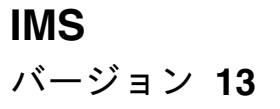

# アプリケーション・プログラミ ング **API**

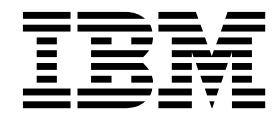

**SA88-5463-04**

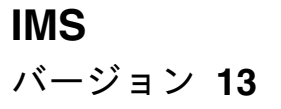

# アプリケーション・プログラミ ング **API**

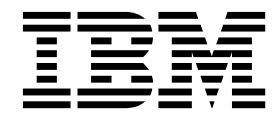

**SA88-5463-04**

お願い -

本書および本書で紹介する製品をご使用になる前に、 773 [ページの『特記事項』に](#page-786-0)記載されている情報をお読みください。

本書は、IMS バージョン 13 (プログラム番号 5635-A04)、IMS Database Value Unit Edition V13.1 (プログラム番 号 5655-DSM)、IMS Transaction Manager Value Unit Edition V13.1 (プログラム番号 5655-TM2)、および新しい 版で明記されていない限り、以降のすべてのリソースおよびモディフィケーションに適用されます。

お客様の環境によっては、資料中の円記号がバックスラッシュと表示されたり、バックスラッシュが円記号と表示さ れたりする場合があります。

原典: SC19-3647-04 IMS Version 13 Application Programming APIs (November 1, 2017 edition)

- 発行: 日本アイ・ビー・エム株式会社
- 担当: トランスレーション・サービス・センター

**© Copyright IBM Corporation 1974, 2017.**

# 目次

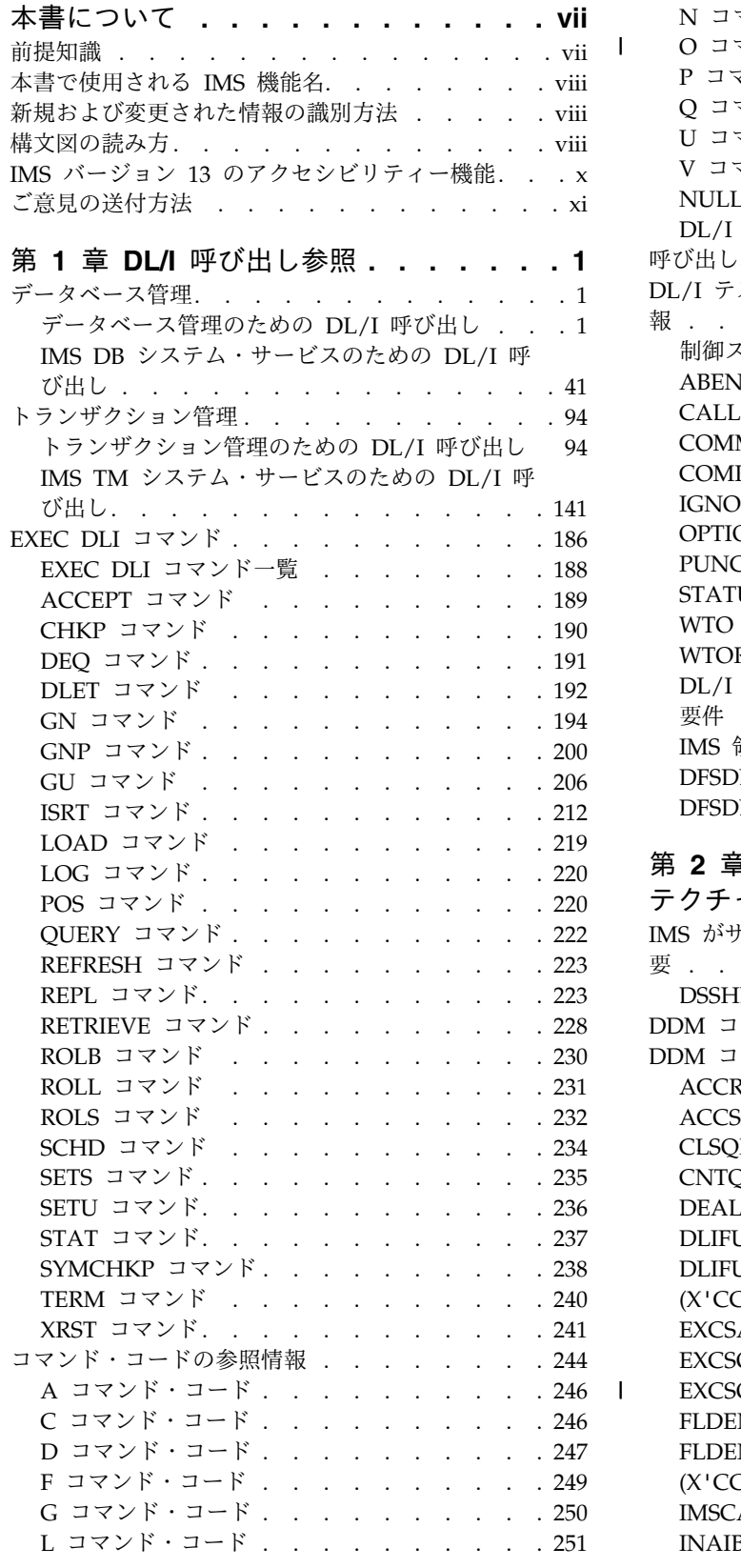

 $\| \cdot \|$ 

|

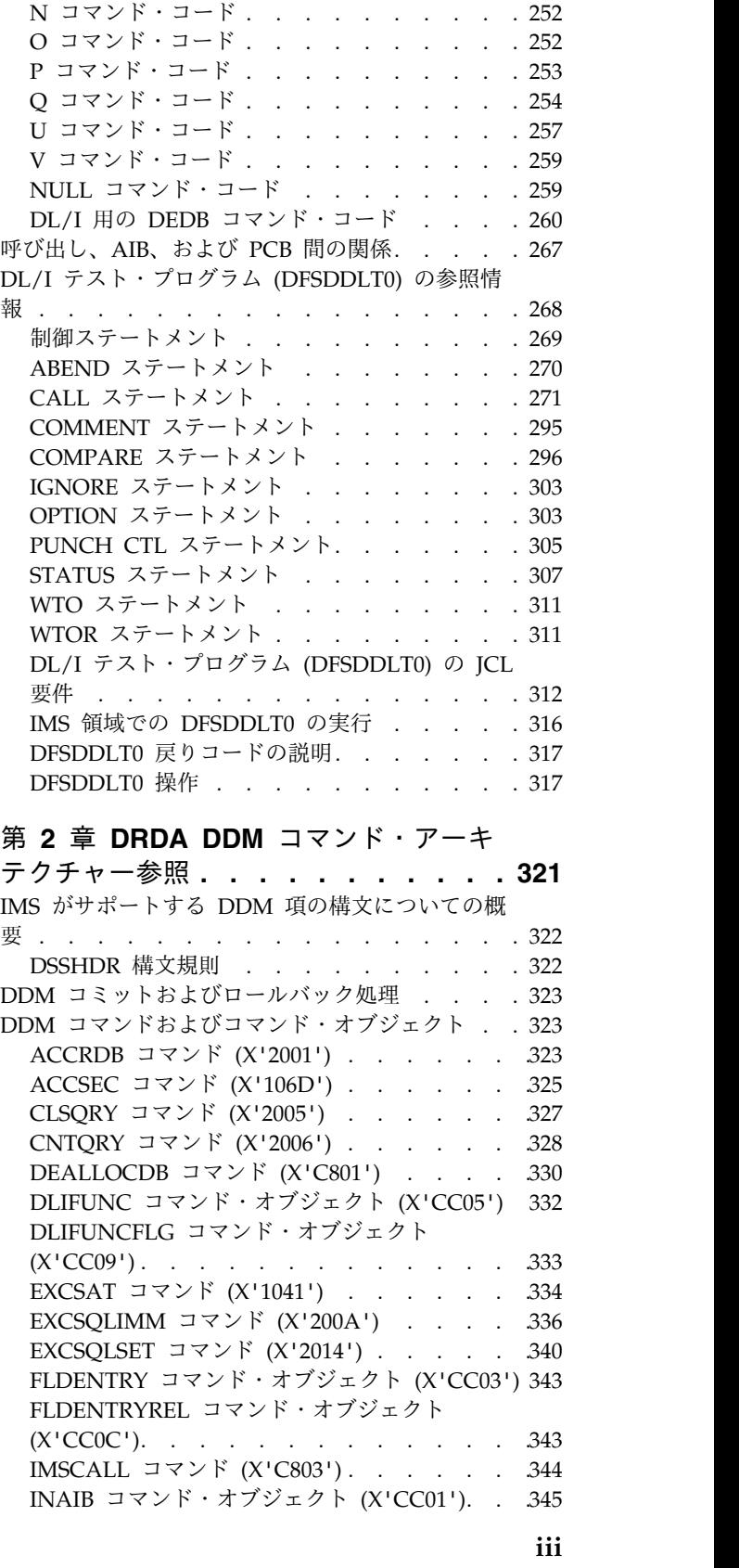

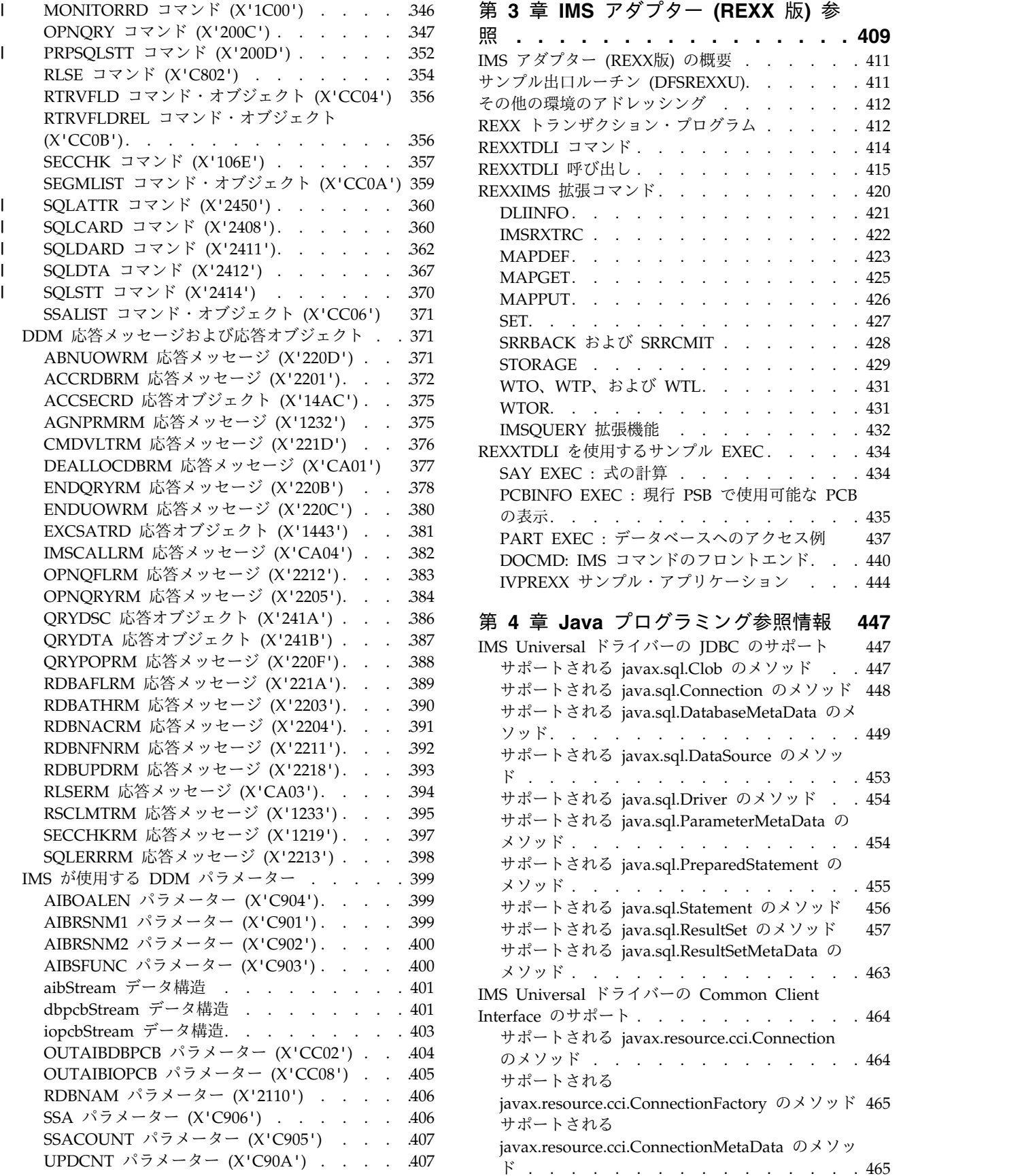

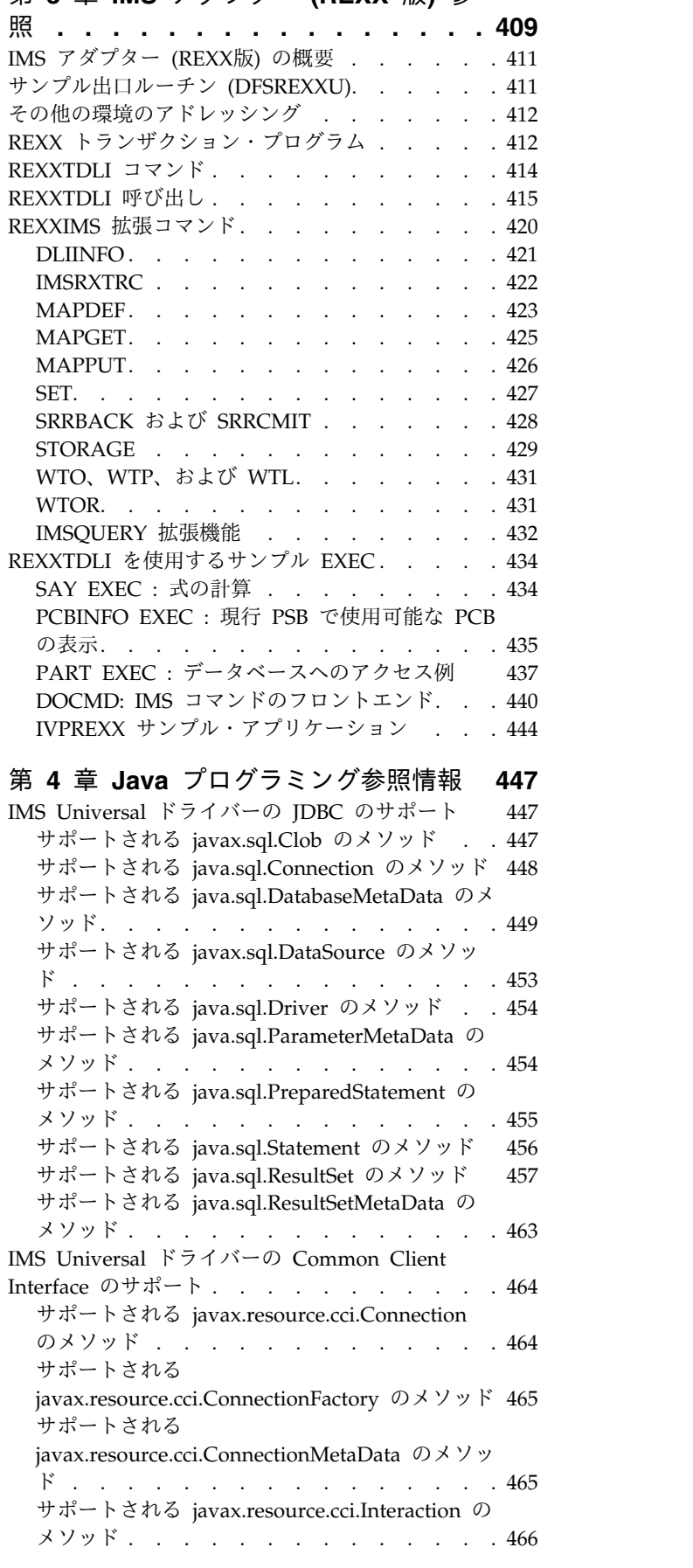

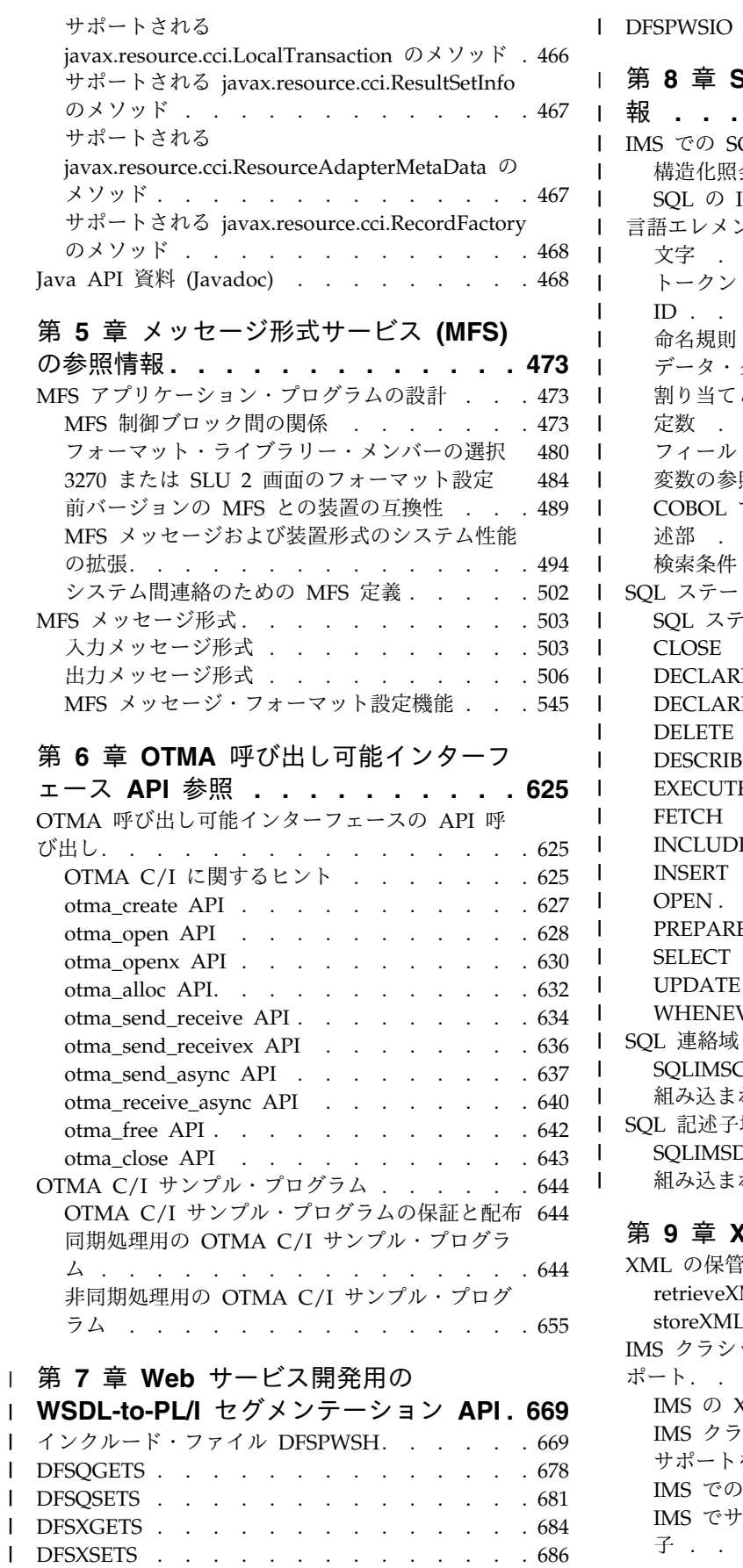

l DFSPWSIO API [からの戻りコード](#page-702-0) . . . . . . [689](#page-702-0)

| | | |

|

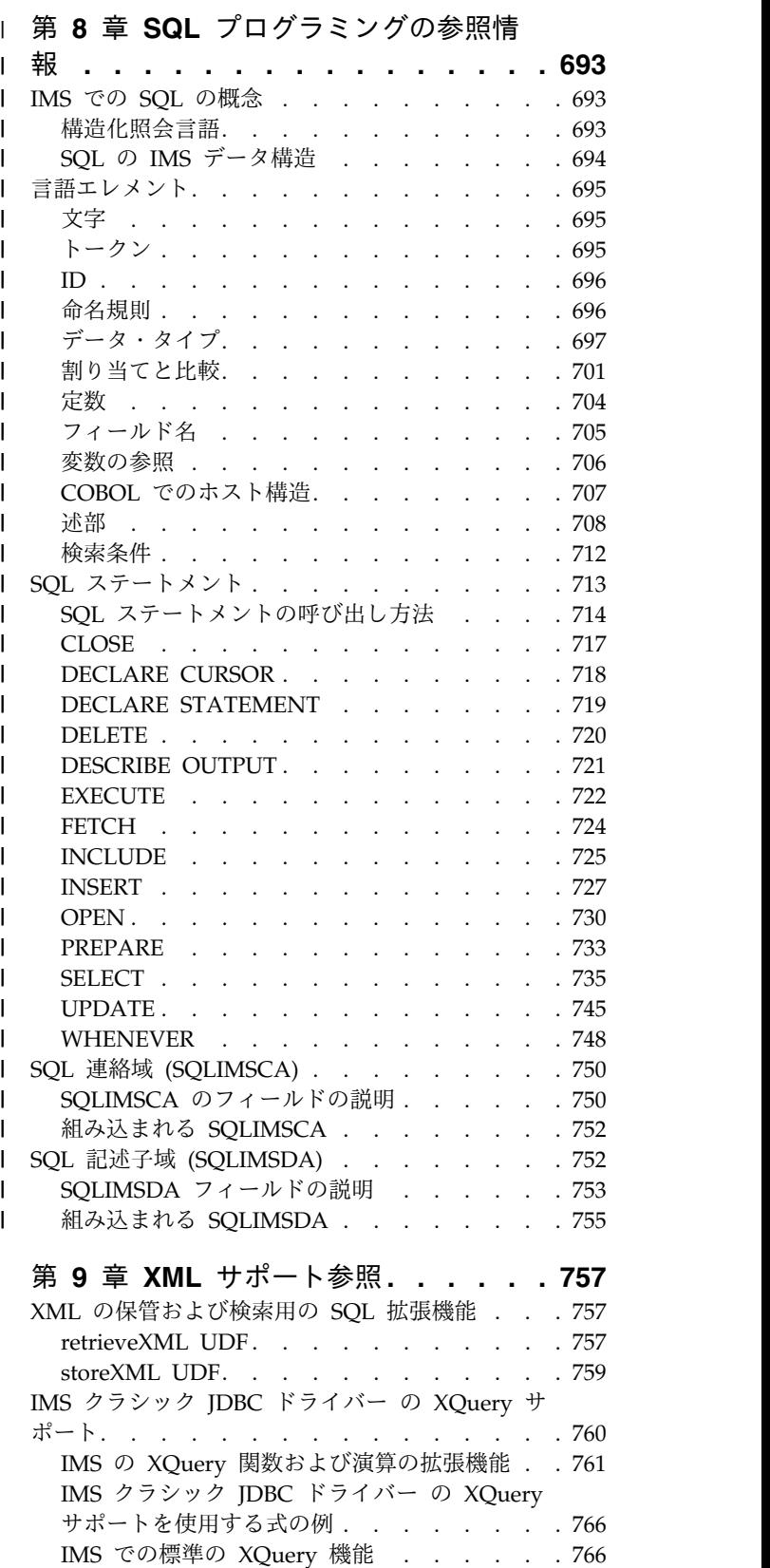

IMS [でサポートされている](#page-781-0) XQuery 関数と演算

子 . . . . . . . . . . . . . . . [768](#page-781-0)

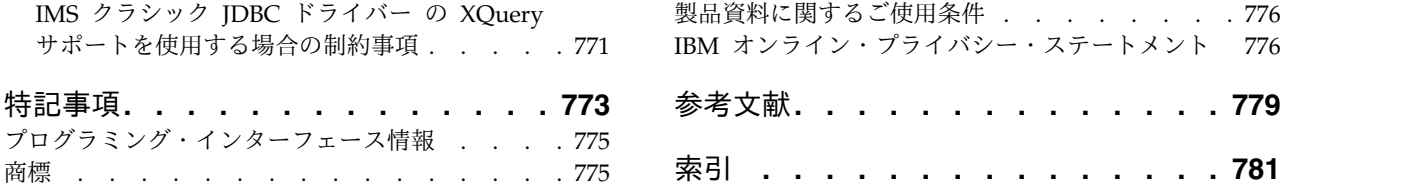

# <span id="page-8-0"></span>本書について

これらのトピックは、IMS™ アプリケーション・プログラミング・インターフェー ス (API) に関する参照情報を提供します。 また、IMS の SQL プログラミング、 IMS Adapter for REXX、DL/I テスト・プログラム (DFSDDLT0)、および IMS メッセージ形式サービス (MFS) の参照情報も提供します。IMS アプリケーショ ン・プログラムを作成するためのガイダンス情報は、「*IMS V13* アプリケーショ ン・プログラミング」に記載されています。

この情報は、IBM® [Knowledge](http://www-01.ibm.com/support/knowledgecenter/SSEPH2/welcome) Center で参照できます。

# 前提知識

本書は、以下の環境での IMS アプリケーション・プログラミングに関する API (アプリケーション・プログラミング・インターフェース) 解説書です。

- v IMS Database Control (DBCTL) を含む IMS Database Manager (IMS DB)
- IMS Transaction Manager (IMS TM)
- $CICS^{\circledast}$  EXEC DLI
- WebSphere® Application Server for  $z/OS$ <sup>®</sup>
- v 分散プラットフォーム用 WebSphere Application Server
- Java™ 従属領域 (JMP および JBP)
- v スタンドアロン Java アプリケーション開発用のすべての環境

本書では、DL/I、EXEC DLI、IMS Universal ドライバー、および IMS 用の Java クラス・ライブラリーを含む、IMS アプリケーション・プログラミング・インター フェース (API) に関する参照情報を提供します。また、IMS Adapter for REXX、DL/I テスト・プログラム (DFSDDLT0)、および IMS メッセージ形式サー ビス (MFS) の参照情報も提供します。IMS アプリケーション・プログラムを作成 するためのガイダンス情報は、「*IMS V13* アプリケーション・プログラミング」に 記載されています。

本書を使用する前に、「*IMS V13* アプリケーション・プログラミング」で説明され ているアプリケーション設計の概念を理解しておく必要があります。その資料で は、読者が z/OS および IMS の基本概念と IMS 環境について理解しているもの と想定しています。読者は、アセンブラー言語、 C 言語、 COBOL、 Pascal、ま たは PL/I の使用方法についても理解しておく必要があります。CICS プログラム は、アセンブラー言語、 C 言語、 COBOL、 PL/I、および C++ で作成すること ができます。

Java アプリケーションを作成するには、Java 言語および JDBC を完全に理解する 必要があります。本書は、読者が Java および JDBC を十分理解していることを前 提としています。 Java または JDBC の概念に関する説明は含まれません。

Java データベース・メタデータ・クラスを作成するには (これは IMS Universal ドライバー または Java クラス・ライブラリーを使用した IMS 用 Java アプリケ <span id="page-9-0"></span>ーションの作成に必要なステップです)、IMS データベースを理解する必要がありま す。IMS データベース概念は、「*IMS V13* データベース管理」で説明されていま す。

XML を保管または検索するアプリケーションを作成するには、XML スキーマな ど、XML とその関連テクノロジーを理解しておく必要があります。

z/OS の詳細については、IBM [Knowledge](http://www-01.ibm.com/support/knowledgecenter/zosbasics/com.ibm.zos.zbasics/homepage.html) Centerの『z/OS basic skills』トピック を参照してください。

IMS の基本概念を理解するには、「*An Introduction to IMS*」(IBM Press 出版) を お読みになると役立ちます。

IBM では、IMS の学習に役立つような講習会や自習講座を数多く提供しています。 利用可能な講習の詳しいリストについては、IBM Skills [Gateway](https://www-03.ibm.com/services/learning/content/ites.wss/zz-en?pageType=page&c=a0011023) にアクセスして、 IMS を検索してください。

# 本書で使用される **IMS** 機能名

本書では、「HALDB オンライン再編成」という用語は、特に断りがない限り、 IMS バージョン 13 の一部として組み込まれた HALDB オンライン再編成機能を 指しています。

# 新規および変更された情報の識別方法

IMS ライブラリーの PDF 資料のほとんどの新規および変更された情報は、左マー ジン内の文字 (改訂マーカー) によって示されています。「リリース計画」、ならび に「*Program Directory*」および「*Licensed Program Specifications*」の第 1 版 (-00) には、改訂マーカーは含まれていません。

改訂マーカーは、以下の一般的な規則に従っています。

- v 技術的な変更のみにマークが付けられています。形式上の変更や文法的な変更に は、マークは付けられていません。
- v 段落、構文図、リスト項目、操作手順、または図などの要素の一部が変更された 場合、その要素の一部だけの変更であっても、要素全体に改訂マーカーが付けら れています。
- v トピックの変更が 50% を超えた場合には、そのトピック全体に改訂マーカーが 付けられています (そのため、新規トピックではなくても、新規トピックのよう に見えることがあります)。

改訂マーカーは情報に加えられたすべての変更を示しているとは限りません。削除 されたテキストとグラフィックスには、改訂マーカーでマークを付けることはでき ないためです。

# 構文図の読み方

本書で使用されている構文図には、以下の規則が適用されています。

- v 構文図は、経路を示す線に沿って、左から右、上から下に読み取ります。以下の 規則が使用されます。
	- >>--- 記号は、構文図の始まりを示します。
	- ---> 記号は、構文図が次の行に続くことを示します。
	- >--- 記号は、この構文図が直前の行から続いていることを示します。
	- --->< 記号は、構文図の終わりを示します。
- v 必須項目は、水平線 (メインパス) 上に表示されます。

►► *required\_item* ►◄

v オプション項目は、メインパスより下に示されます。

►► *required\_item optional\_item*

メインパスより上にオプショナル項目が示されている場合は、その項目が構文エ レメントの実行に影響することはなく、読みやすくするためのみの表記です。

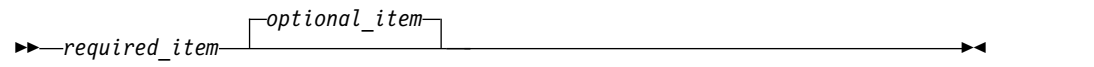

v 複数の項目から選択できる場合は、縦方向に並べて (スタック) 示されます。

それらの項目の中から 1 つを選択する必要がある 場合は、スタックの中の 1 つの項目がメインパス上に表示されます。

►► *required\_item required\_choice1*  $L$ required choice2 $-$ 

それらの項目から 1 つを選択することがオプションである場合は、スタック全 体がメインパスの下に表示されます。

►► *required\_item*

*optional\_choice1 optional\_choice2*

デフォルト項目が含まれている場合、その項目はメインパスより上に示され、他 の選択項目はメインパスより下に示されます。

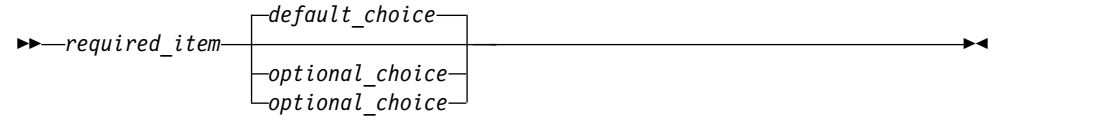

v メインパスの上方にある左に戻る矢印線は、項目が反復可能であることを示しま す。

►◄

►◄

►◄

<span id="page-11-0"></span>►► *required\_item* ▼ *repeatable\_item* ►◄

反復矢印線にコンマが含まれている場合は、反復項目をコンマで区切る必要があ ります。

►► *required\_item* ▼ *repeatable\_item* ►◄ ,

スタック上方の反復矢印線は、スタック内の項目を反復できることを示していま す。

v 1 つの構文図を複数のフラグメントに分割しなければならない場合もあります。 構文フラグメントはメインの構文図とは別に示されますが、フラグメントの内容 は、図のメインパス上にあるものとして読む必要があります。

►► *required\_item* fragment-name ►◄

# **fragment-name:**

*required\_item*

*optional\_item*

- v IMS では、b 記号は、該当位置にブランクが 1 つあることを示します。
- v キーワード、および該当する場合はキーワードの最小の省略語は、大文字で表さ れます。これらは、示されているとおりに入力する必要があります。変数は、す べて小文字のイタリック文字で示されます (例えば、*column-name*)。これらは、 ユーザーが指定する名前または値を表します。
- v キーワードとパラメーターは、構文図で間に句読点が示されていない場合は、少 なくとも 1 つのスペースで分離します。
- v 句読記号、括弧、算術演算子、およびその他の記号は、構文図で示されたとおり に入力します。
- v 脚注は、例えば (1) のように、数字を括弧で囲んで示してあります。

# **IMS** バージョン **13** のアクセシビリティー機能

アクセシビリティー機能は、運動障害または視覚障害など身体に障害を持つユーザ ーが情報技術製品を快適に使用できるようにサポートします。

# アクセシビリティー機能

以下のリストは、 IMS バージョン 13 を含む z/OS 製品の主なアクセシビリティ ー機能を示しています。これらの機能は、以下をサポートしています。

- キーボードのみの操作。
- v スクリーン・リーダー (読み上げソフトウェア) およびスクリーン拡大鏡によっ て通常使用されるインターフェース。

<span id="page-12-0"></span>v 色、コントラスト、フォント・サイズなど表示属性のカスタマイズ。

# キーボード・ナビゲーション

IMS バージョン 13 ISPF パネル機能には、キーボードまたはキーボード・ショー トカット・キーを使用してアクセスできます。

TSO/E または ISPF を使用して IMS バージョン 13 ISPF パネルをナビゲートす る詳細については、「*z/OS TSO/E* 入門」、「*z/OS TSO/E* ユーザーズ・ガイ ド」、および「*z/OS* 対話式システム生産性向上機能 *(ISPF)* ユーザーズ・ガイド 第 *1* 巻」を参照してください。上記の資料には、キーボード・ショートカットまたは ファンクション・キー (PF キー) の使用方法を含む、各インターフェースのナビゲ ート方法が記載されています。それぞれの資料では、PF キーのデフォルトの設定値 とそれらの機能の変更方法についても説明しています。

# 関連のアクセシビリティー情報

IMS バージョン 13 のオンライン資料は、IBM Knowledge Center で参照できま す。

**IBM** におけるアクセシビリティー

IBM のアクセシビリティーに対する取り組みについて詳しくは、*IBM Human Ability and Accessibility Center* [\(www.ibm.com/able\)](http://www.ibm.com/able) を参照してください。

# ご意見の送付方法

お客様のご意見を送り返していただくことは、弊社が正確な情報を提供し、品質の 高い情報を提供するうえで重要なことです。本書またはその他の IMS 関連資料に ついてコメントのある場合、次のいずれかの方法でお送りください。

- v IBM [Knowledge](http://www.ibm.com/support/knowledgecenter/SSEPH2/welcome) Center のトピックの下部にある「**Contact Us**」タブをクリッ クします。
- imspubs@us.ibm.com に E メールを送信します。必ず、資料タイトルと資料番 号を記載してください。

弊社が迅速かつ正確に対応するために、ご意見をお送りいただく資料の内容、その 掲載個所、改善のためのご提案について可能な限り多くの情報を記載してくださ い。

# <span id="page-14-0"></span>第 **1** 章 **DL/I** 呼び出し参照

これらのトピックには、IMS DL/I 呼び出しに関する参照情報が記載されていま す。

# データベース管理

以下の DL/I 呼び出しを使用して、IMS データベースにアクセスしてそれを管理し ます。

# データベース管理のための **DL/I** 呼び出し

IMS DB で以下の DL/I 呼び出しを使用して、アプリケーション・プログラムでの データベース管理機能を実行します。

各呼び出しの説明には以下の内容が含まれます。

- 構文図
- v その呼び出しで使用可能なパラメーターの定義
- v アプリケーション・プログラムでの呼び出しの詳しい使用方法
- v 呼び出しの使用に関する制約事項 (該当する場合)

各パラメーターは入力パラメーターまたは出力パラメーターとして説明されていま す。「入力」とは、アプリケーション・プログラムから IMS への入力のことを指 します。「出力」とは、IMS からアプリケーション・プログラムへの出力のことを 指します。

データベース管理呼び出しでは、*db pcb* または *aib* パラメーターを使用する必要が あります。これらの呼び出しの構文図は、機能 パラメーターで始まります。この構 文図には、呼び出し、呼び出しインターフェース (xxxTDLI)、および *parmcount* (必 要な場合) は含まれていません。

関連資料**:** アセンブラー言語、C 言語、COBOL、Pascal、および PL/I でのプログ ラムのコーディングについての詳細は、「*IMS V13* アプリケーション・プログラミ ング」のトピック『アプリケーション・プログラム・エレメントの定義』を参照し てください。

関連資料:

141 ページの『IMS TM [システム・サービスのための](#page-154-0) DL/I 呼び出し』 94 [ページの『トランザクション管理のための](#page-107-0) DL/I 呼び出し』 186 [ページの『](#page-199-0)EXEC DLI コマンド』

# データベース管理呼び出しの要約

以下の表は、各データベース管理呼び出しに有効なパラメーターを示します。

オプション・パラメーターは、大括弧 ([ ]) で囲まれています。

制約事項**:** 言語依存パラメーターは、ここでは示されていません。PLITDLI 呼び出 しには、*parmcount* 変数が必要です。アセンブラー言語呼び出しには、*parmcount* か **VL** のどちらかが必要です。COBOL、C、および Pascal プログラムでは、 parmcount はオプションです。

関連資料**:** 言語依存アプリケーション・エレメントの詳細については、「*IMS V13* アプリケーション・プログラミング」の『アプリケーション・プログラム・エレメ ントの定義』を参照してください。

表 *1. DB* 呼び出しの要約

| 機能コード       | 意味および用途                    | オプション                                                      | パラメーター                                                                          | 有効な環境                       |
|-------------|----------------------------|------------------------------------------------------------|---------------------------------------------------------------------------------|-----------------------------|
| <b>CIMS</b> |                            | z/OS アプリケーショ aib<br>ン領域で ODBA イン<br>ターフェースを初期化<br>し、終了させる。 |                                                                                 | DB/DC、DBCTL、<br><b>ODBA</b> |
| <b>CLSE</b> | クローズ                       | GSAM データベース<br>を明示的にクローズす<br>る。                            | function, gsam pcb<br>または aib                                                   | DB/DC、DBCTL、<br>DB バッチ、ODBA |
| <b>DEQb</b> | Dequeue                    | Q コマンド・コード<br>によって予約されたセ<br>グメントを解放する。                     | function、i/o pcb (全 DB バッチ、<br>機能のみ)、または<br>aib、i/o area (全機能 DBCTL、ODBA<br>のみ) | BMP、MPP、IFP、                |
| <b>DLET</b> | Delete                     | 従属セグメントをデー たは aib、i/o<br>タベースから除去す<br>る。                   | セグメントおよびその function、db pcb ま<br>area, [ssa]                                     | DB/DC、DBCTL、<br>DB バッチ、ODBA |
| FLDb        | フィールド                      | ルドにアクセスする。                                                 | セグメント内のフィー function、db pcb ま<br>たは aib、i/o<br>area, rootssa                     | DB/DC, ODBA                 |
| GHNb        | Get Hold Next              | 後続のメッセージ・セ function、db pcb ま<br>グメントを検索する。                 | たは aib、i/o<br>area, [ssa]                                                       | DB/DC、DBCTL、<br>DB バッチ、ODBA |
| <b>GHNP</b> | Get Hold Next in<br>Parent | に検索する。                                                     | 従属セグメントを順次 function、db pcb ま<br>たは aib、i/o<br>area, [ssa]                       | DB/DC、DBCTL、<br>DB バッチ、ODBA |
| <b>GHUb</b> | Get Hold Unique            | セグメントを検索し、<br>データベース内で開始<br>位置を設定する。                       | function, db pcb ま<br>たは aib、i/o<br>area, [ssa]                                 | DB/DC、DBCTL、<br>DB バッチ、ODBA |
| GNbb        | 後続取り出し                     | グメントを検索する。                                                 | 後続のメッセージ・セ function、db pcb ま<br>たは aib、i/o<br>area、[ssa または<br>rsa]             | DB/DC、DBCTL、<br>DB バッチ、ODBA |
| GNPb        | ントの取り出し                    | 親における後続セグメ 従属セグメントを順次 function、db pcb ま<br>に検索する。          | たは aib、i/o<br>area, [ssa]                                                       | DB/DC、DBCTL、<br>DB バッチ、ODBA |
| GUbb        | 初回取り出し                     | セグメントを検索し、<br>データベース内で開始<br>位置を設定する。                       | function, db pcb $\ddagger$<br>たは aib、i/o<br>area、[ssa または<br>rsa]              | DB/DC、DBCTL、<br>DB バッチ、ODBA |

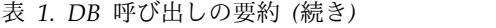

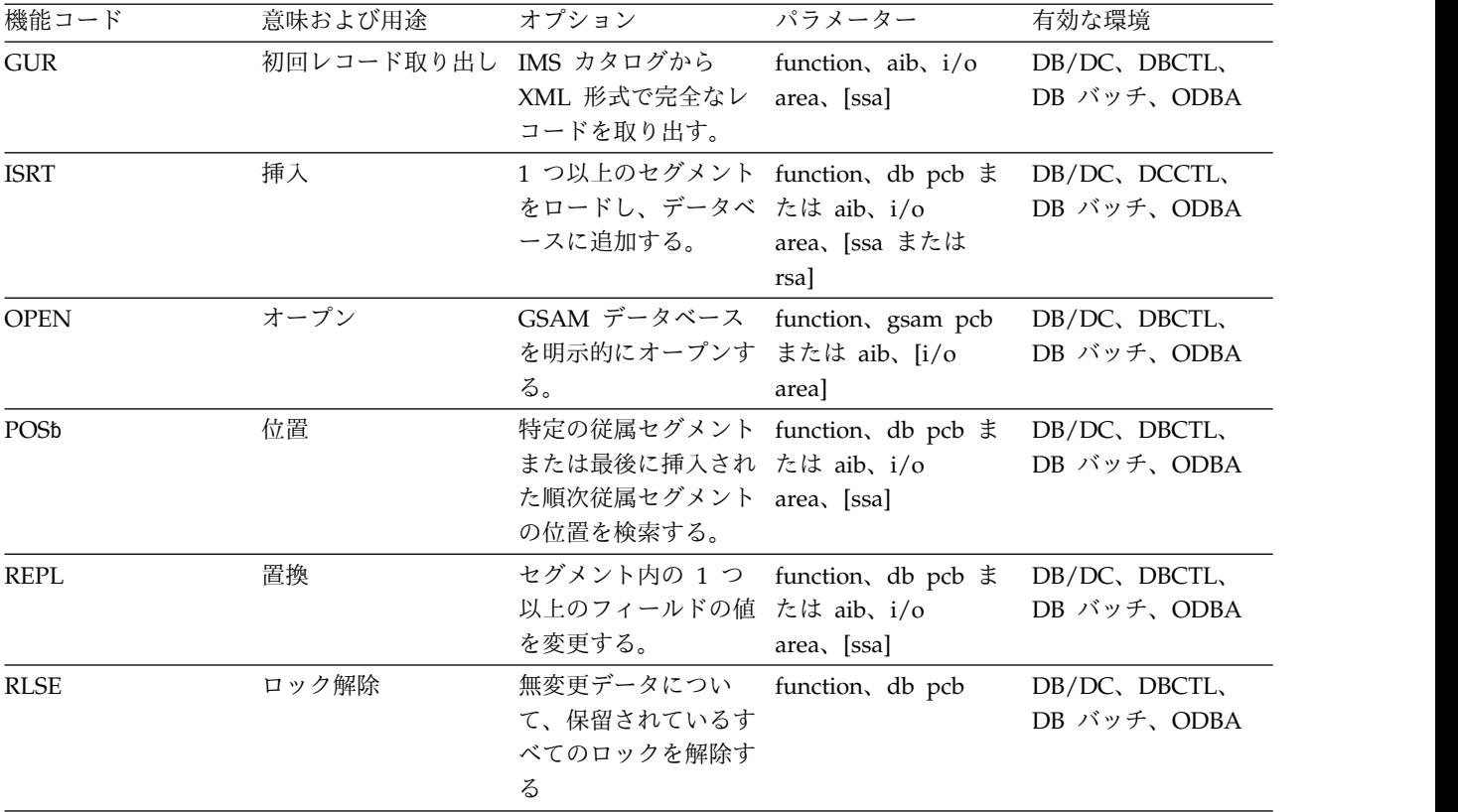

# **CIMS** 呼び出し

CIMS 呼び出しは、z/OS アプリケーション領域で ODBA インターフェースを初 期化し、終了させるために用いられます。

フォーマット

►► CIMS *aib* ►◄

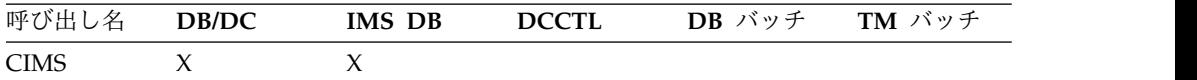

# パラメーター

*aib*

この呼び出しに使用するアプリケーション・インターフェース・ブロック (AIB) を指定します。このパラメーターは入出力パラメーターです。

AIB 内でこれらのフィールドを初期設定する必要があります。

# **AIBID**

目印。この 8 バイトのフィールドには DFSAIBbb を入れる必要がありま す。

## **AIBLEN**

AIB の長さ。このフィールドには、アプリケーション・プログラムが入手 した AIB の実際の長さを入れます。

## **AIBRSNM1**

文字値。

# **AIBSFUNC**

副次機能コード。このフィールドには、以下のような 8 バイトの副次機能 コードのいずれかを入れる必要があります。

#### **INIT**

AIBRSNM2。ODBA 始動テーブルの 4 文字 ID。

#### **CONNECT**

AIBRSA1。CONNECT パラメーター・リストのアドレス。

以下の表は、CIMS CONNECT パラメーター・リストの形式を示して います。

表 *2. CIMS CONNECT* パラメーター・リストの形式

| オフセット | 長さ    | フィールド | 使用上の説明             |
|-------|-------|-------|--------------------|
| X'00' | X'04' | 人力    | 接続要求テーブルの項<br>目数。  |
| X'04' | X'04' | 人力    | 接続要求テーブルのア<br>ドレス。 |

#### **TERM**

AIBRSNM2。終了させたい IMS 接続を表す ODBA 始動テーブルの 4 文字 ID。

## **TALL**

すべての IMS 接続の終了。

# 使用法

CIMS 呼び出しは、アプリケーション・アドレス・スペースで動作するアプリケー ション・プログラムにより、ODBA 環境を確立もしくは終了させる目的に使用され ます。

# **INIT***bbbb*

z/OS アプリケーション・アドレス・スペースに ODBA 環境を確立しようとす るアプリケーションは、CIMS 副次機能の INIT を使用しなければなりませ ん。

AIBRSNM2 には、ODBA 始動テーブル・メンバーの 4 文字 ID を指定できま す (指定は任意です)。このメンバーは DFSxxxx0 という名前で、その xxxx が 4 文字 ID に相当します。AIBRSNM2 が指定されると、まず z/OS アプリケ ーション・アドレス・スペースで ODBA 環境が初期化されます。次に、メンバ ー DFSxxxx0 で指定された IMS と、ODBA が接続を確立しようとします。

#### **CONNECT***b*

CIMS CONNECT 呼び出しを使用して、CSL Open Database Manager (ODBM) から IMS システムへの ODBA 接続を複数確立します。

CIMS CONNECT 呼び出しは、CIMS INIT 呼び出しの代わりに、あるいはそ の呼び出しに追加して出すことができます。ODBA がまだ初期設定されていな い場合は、CIMS CONNECT 呼び出しによって ODBA が初期設定されます。 初期設定のみを実行するには、AIBRSA1 を -1 (X'FFFFFFFF') に設定して CIMS CONNECT 呼び出しを出します。

接続要求テーブルでは、1 つ以上の接続要求項目が連続したストレージに収めら れます。どの項目にも、以下のフィールドが入ります。

- v 1 文字から 4 文字の別名。左揃えされ、右側はブランクで埋められます。こ の別名は、始動プロパティー・テーブル DFScccc0 から取得された値 (*cccc*) です。このパラメーターは必須です。
- v 接続プロパティー・テーブル (DFSPRP) の 4 バイトのアドレスまたは 0。

値 0 は、IMS 接続プロパティーを取得するために ODBA が DFScccc0 を ロードする必要があることを示します。このメンバーを作成するには、 DFScccc0 で DFSPRP マクロを指定し、メンバーのアセンブルとリンクを行 います。このメンバーは、ODBA アプリケーション・ジョブの STEPLIB ま たは JOBLIB 内にあることが必要です。

値がゼロでない場合は、呼び出し元から接続プロパティー・パラメーター・ テーブルのアドレスが渡されます。接続プロパティー・パラメーターは、 DFSPRP マクロによってマップされます。

- v 接続要求の戻りコードが入る 4 バイトのフィールド。戻りコードは AIBRETRN コードのいずれかです。
- v 接続要求の理由コードが入る 4 バイトのフィールド。理由コードは AIBREASN コードのいずれかです。
- v 接続要求のエラー拡張情報コードが入る 4 バイトのフィールド。エラー拡張 は、戻りコードおよび理由コードに固有の付加的な診断情報を含んでいま す。

以下の表は、CIMS CONNECT テーブル項目の形式を要約したものです。

表 *3. CIMS CONNECT* テーブル項目の形式

| オフセット | 長さ    | フィールド | 使用上の説明           |
|-------|-------|-------|------------------|
| X'00' | X'04' | 入力    | 始動プロパティー・テ       |
|       |       |       | ーブル DFScccc0 か   |
|       |       |       | ら取得した 1 文字か      |
|       |       |       | ら 4 文字の IMS 別    |
|       |       |       | 名 (cccc)。この cccc |
|       |       |       | は別名。             |

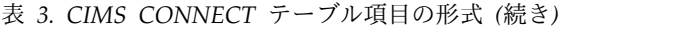

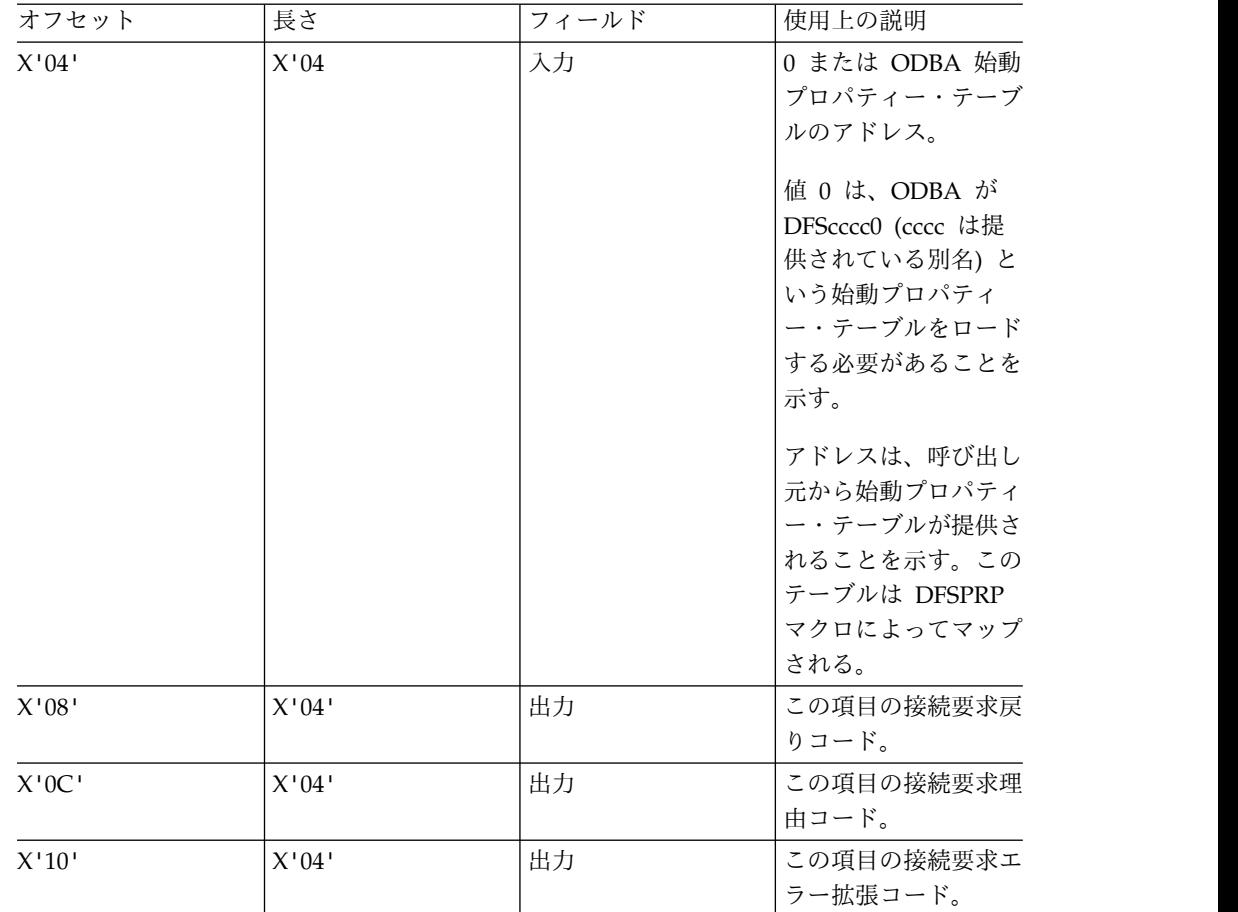

#### **TERM***bbbb*

CIMS 副次機能の TERM は、IMS 接続を 1 つ終了させます。AIBRSNM2 に は、終了させたい IMS 接続を表す始動テーブル・メンバーの 4 文字 ID を指 定します。TERM 副次機能が完了しても、z/OS アプリケーション・アドレ ス・スペースでは ODBA 環境がそのまま存続しています。

注**:** CIMS INIT を出したアプリケーションが、CIMS TERM の完了後にオペレ ーティング・システムに戻ることを選択すると、アドレス・スペースはシステム 異常終了 A03 で終了します。これを避けるには、オペレーティング・システム に戻る前に CIMS TALL を出してください。

# **TALL***bbbb*

すべての IMS 接続を終了させ、アプリケーション・アドレス・スペースの ODBA 環境を終了させるためには、CIMS 副次機能の TALL を出さなければ なりません。

# **CLSE** 呼び出し

クローズ (CLSE) 呼び出しは、GSAM データベースを明示的にクローズするために 使用されます。

GSAM の詳細については、「*IMS V13* アプリケーション・プログラミング」のト ピック『GSAM データベースの処理』を参照してください。

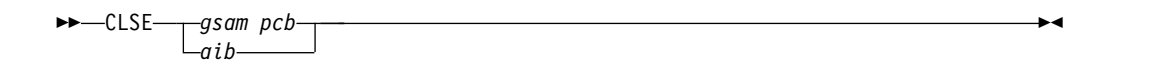

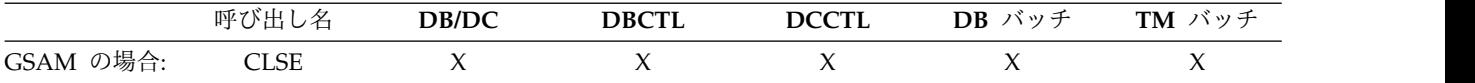

パラメーター

*gsam pcb*

呼び出しで使用する GSAM PCB を指定します。このパラメーターは入出力パ ラメーターです。

*aib*

呼び出しで使用する AIB を指定します。このパラメーターは入出力パラメータ ーです。AIB 内でこれらのフィールドを初期設定する必要があります。

#### **AIBID**

目印。この 8 バイトのフィールドには DFSAIBbb を入れる必要がありま す。

**AIBLEN**

AIB 長。このフィールドには、アプリケーション・プログラムが入手した AIB の実際の長さを入れます。

# **AIBRSNM1**

リソース名。この 8 バイトの左寄せフィールドには、GSAM PCB の名前 を指定しなければなりません。

# 使用法

CLSE の使用法については、「*IMS V13* アプリケーション・プログラミング」のト ピック『GSAM に対する明示的なオープンおよびクローズ呼び出し』を参照してく ださい。

# **DEQ** 呼び出し

デキュー (DEQ) 呼び出しは、Q コマンド・コードを使用して検索されるセグメント を解放するために使用します。

# 形式 **(**全機能**)**

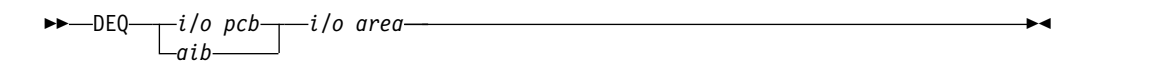

# 形式 **(**高速機能 **DEDB)**

►► DEQ *DEDB pcb aib*

►◄

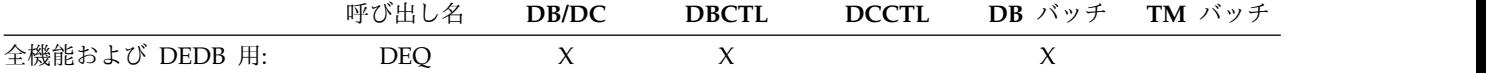

パラメーター

#### *DEDB pcb* **(**高速機能のみ**)**

呼び出しで使用する DEDB PCB を指定します。

## *i/o pcb* **(**全機能のみ**)**

DEQ 呼び出しで使用する入出力 PCB を指定します。 これは入出力パラメータ ーです。

*aib*

呼び出しで使用する AIB を指定します。これは入出力パラメーターです。AIB 内でこれらのフィールドを初期設定する必要があります。

#### **AIBID**

目印。この 8 バイトのフィールドには DFSAIBbb を入れる必要がありま す。

#### **AIBLEN**

AIB の長さ。このフィールドには、アプリケーション・プログラムが入手 した AIB の実際の長さを入れます。

# **AIBRSNM1**

リソース名。この 8 バイトの左寄せフィールドには PCB 名 IOPCB���を 指定しなければなりません。

#### **AIBOALEN**

入出力域の長さ。このフィールドには、呼び出しリストで指定された入出力 域の長さを指定する必要があります。

## *i/o area* **(**全機能のみ**)**

(A から J までの) 1 文字を納める 1 バイト域を指定します。この文字は解放 されるロックのロック・クラスを表します。これは必須の入力パラメーターで す。

## 使用法

DEQ 呼び出しは、Q コマンド・コードを使用して検索されるすべてのセグメントを 解放します。ただし、次の場合は除きます。

- v ユーザーのプログラムによって修正されたセグメントは、そのプログラムがコミ ット・ポイントに達するまで解放されません。
- v 階層内でユーザーの位置を保持するために必要なセグメントは、ユーザーのプロ グラムが別のデータベース・レコードに移動するまで解放されません。
- 別のロック・クラスを使用してロックされていたセグメントのクラス

ユーザーのプログラムがセグメントの読み取りだけを行う場合には、プログラムで DEQ 呼び出しを出してセグメントを解放できます。ユーザーのプログラムが DEQ 呼 び出しを出さない場合にも、IMS は、そのプログラムがコミット・ポイントに達し たときに予約済みのセグメントを解放します。ユーザーのプログラムがコミット・ ポイントに達する前に DEQ 呼び出しを使用してセグメントを解放すると、他のプロ グラムが、より早くそのセグメントを使用できるようになります。

DEQ 呼び出しと Q コマンド・コードの関連についての詳細は、「*IMS V13* アプリ ケーション・プログラミング」のトピック『ユーザー・プログラムの排他使用に対 するセグメントの予約』を参照してください。

# 制約事項

リモート環境が CICS (DBCTL) でもある場合、CICS DL/I 環境では、1 つの CICS (DBCTL) システムから出された呼び出しはそのリモート CICS DL/I 環境で サポートされます。

# **DLET** 呼び出し

削除 (DLET) 呼び出しは、あるセグメントとその従属セグメントをデータベースから 除去するために使用します。

フォーマット

►► DLET *db pcb aib i/o area* ▼ *ssa* ►◄

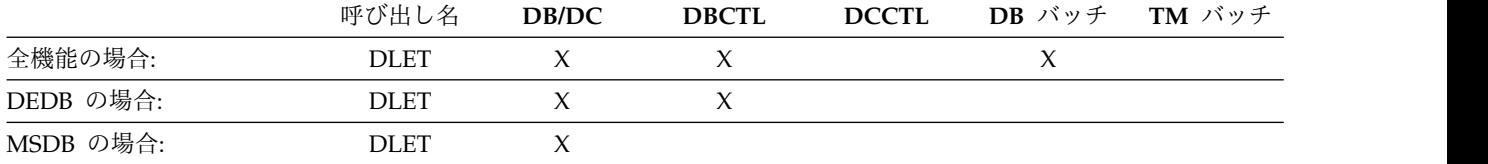

# パラメーター

## *db pcb*

呼び出しで使用する DB PCB を指定します。このパラメーターは入出力パラメ ーターです。

*aib*

呼び出しで使用する AIB を指定します。このパラメーターは入出力パラメータ ーです。AIB 内でこれらのフィールドを初期設定する必要があります。

#### **AIBID**

目印。この 8 バイトのフィールドには DFSAIBbb を入れる必要がありま す。

# **AIBLEN**

AIB の長さ。このフィールドには、アプリケーション・プログラムが入手 した AIB の実際の長さを入れます。

# **AIBRSNM1**

リソース名。この 8 バイトの左寄せフィールドには、 DB PCB の名前を 指定しなければなりません。

# **AIBOALEN**

入出力域の長さ。このフィールドには、呼び出しリストで指定された入出力 域の長さを指定する必要があります。

*i/o area*

ユーザーのプログラム内で IMS と通信する入出力域を指定します。このパラメ ーターは入力パラメーターです。セグメントを削除する前に、入出力域にそのセ グメントを入れるために Get Hold 呼び出しを出さなければなりません。その 後で、DLET 呼び出しを出すことにより、そのセグメントおよび従属セグメント をデータベースから削除できます。

*ssa*

呼び出しで使用したい SSA があれば、それを指定します。 このパラメーター は入力パラメーターです。呼び出しで提供する SSA は、その呼び出しのための SSA が定義されている、ユーザー・プログラム内のデータ域を指します。この パラメーターでは、1 つの SSA だけを使用できます。 DLET 呼び出しの場合に は、このパラメーターはオプションです。

#### 使用法

DLET 呼び出しの前に、3 つの Get Hold 呼び出しのうちのいずれかを出さなけれ ばなりません。 DLET 呼び出しを出すと、保留セグメント、およびそれに物理的に 従属するすべてのセグメントは、それらのすべてのセグメントがユーザーのプログ ラムで感知できるかどうかにかかわらず IMS によってデータベースから削除され ます。その PCB に関して Get Hold、REPL、または DLET 呼び出しが先に出されて いない場合には、IMS は DLET 呼び出しを拒否します。この DLET 呼び出しが成功 すると、前に検索されたセグメントとその従属セグメントはすべてデータベースか ら削除され、再び検索することはできなくなります。

DLET 呼び出しの前に出された Get Hold 呼び出しがパス呼び出しであり、検索さ れたセグメントのすべてを削除するのではない場合は、検索されたセグメント (従 属セグメントがあればそれも含めて) のうちでどれを削除したいかを、IMS に非修 飾 SSA を指示する必要があります。この方法でセグメントを削除すると、そのセ グメントのすべての従属セグメントが自動的に削除されます。DLET 呼び出しでは 1 つの SSA だけを指定することができ、また、DLET 呼び出しで SSA が適用される のはこの場合に限られます。

DLET 呼び出しに適用されるコマンド・コードはありません。DLET 呼び出しでコマ ンド・コードを使用した場合、IMS はそのコマンド・コードを無視します。

# **FLD** 呼び出し

フィールド (FLD) 呼び出しは、MSDB または DEDB 用のセグメント内のフィール ドにアクセスするために使用されます。

フォーマット

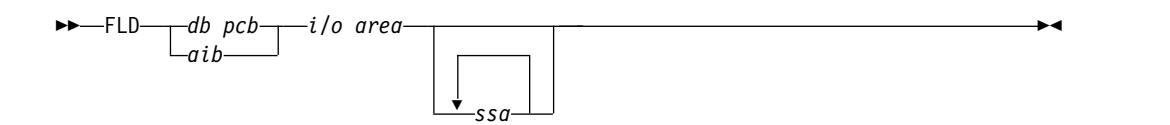

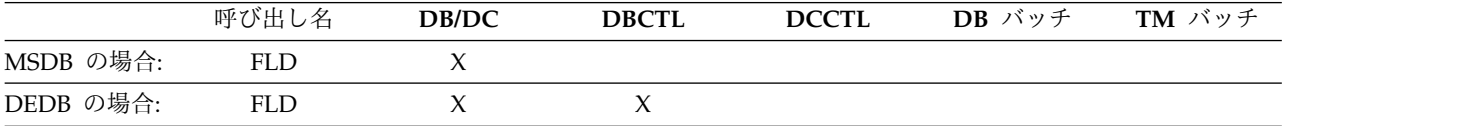

パラメーター

*db pcb*

呼び出しで使用する DB PCB を指定します。このパラメーターは入出力パラメ ーターです。

*aib*

呼び出しで使用する AIB を指定します。このパラメーターは入出力パラメータ ーです。AIB 内でこれらのフィールドを初期設定する必要があります。

**AIBID**

目印。この 8 バイトのフィールドには DFSAIBbb を入れる必要がありま す。

**AIBLEN**

AIB の長さ。このフィールドには、アプリケーション・プログラムが入手 した AIB の実際の長さを入れます。

**AIBRSNM1**

リソース名。この 8 バイトの左寄せフィールドには、 DB PCB の名前を 指定しなければなりません。

**AIBOALEN**

入出力域の長さ。このフィールドには、呼び出しリストで指定された入出力 域の長さを指定する必要があります。

*i/o area*

ユーザーのプログラム内のこの呼び出しに関する FSA (フィールド検索引数) が含まれている入出力域を指定します。このパラメーターは入力パラメーターで す。

*ssa*

呼び出しで使用したい SSA があれば、それを指定します。この入力パラメータ ーでは、 SSA を最大 15 個使用できます。ユーザーの提供する SSA は、その 呼び出しのために定義したデータ域を指します。FLD 呼び出しの場合には、この パラメーターはオプションです。

# 使用法

セグメント内のフィールドの内容をアクセスおよび変更するには、FLD 呼び出しを 使用してください。

FLD 呼び出しはユーザーに代わって 2 つのことを実行します。すなわち、フィール ドの値とユーザーが指定した値を比較し (FLD/VERIFY)、指定した方法でそのフィー ルドの値を変更します (FLD/CHANGE)。

FLD 呼び出しを使用すると、DEDB ですべての DL/I コマンド・コードを利用でき るようになります。DEDB 用の FLD 呼び出しの形式は他の DL/I 呼び出し用の形 式と同じです。したがって、ユーザーの MSDB が DEDB に変換されている場合、 FLD 呼び出しを使用するアプリケーション・プログラムを変更する必要はありませ ん。FLD 呼び出しの詳細については、「*IMS V13* アプリケーション・プログラミン グ」のトピック『セグメントの更新: REPL、DLET、ISRT、および FLD』を参照し てください。

DEDB 用のアプリケーション・プログラムでは、GHU、REPL、および DL/I 呼び出し を組み合わせて使用する代わりに FLD 呼び出しを使用することもできます。

# **FSA**

フィールド検索引数 (FSA) は、他の DL/I データベース呼び出しで使用される入 出力域と同等です。FLD 呼び出しの場合、データは入出力域に移動はしません。逆 に、 FSA が入出力域に移動します。

1 つの FLD 呼び出しで、複数の FSA が認められています。これは、 FSA のコネ クター・フィールドで指定されます。各 FSA は、ターゲット・セグメント内の同 一フィールドででもあるいは異なるフィールドででも機能します。

FLD 呼び出しでユーザーが参照する FSA には、5 つのフィールドがあります。こ れらのフィールドをコーディングするための規則は次のとおりです。

フィールド名

このフィールドは 8 バイト長でなければなりません。使用するフィールド名が 8 バイト未満の場合、左寄せして右側をブランクで埋めなければなりません。

#### **FSA** 状況コード

このフィールドは、1 バイト・フィールドです。FLD 呼び出しのあとで、IMS は次のいずれかの状況コードを戻します。

- **�** 成功
- **A** 無効操作
- **B** オペランドの長さが無効
- **C** 無効な呼び出し プログラムがキー・フィールドを変更しようとした
- **D** 検証チェックが不成功
- **E** パック 10 進数または 16 進数フィールドが無効
- **F** プログラムが、所有していないセグメントを変更しようとした
- **G** 算術オーバーフロー
- **H** セグメント内にフィールドが見つからないない

#### 命令コード

この 1 バイト・フィールドには、変更操作用に以下の演算子のいずれかが含ま れます。

- **+** フィールド値にオペランドを加えます。
- **-** フィールド値からオペランドを減算します。
- **=** フィールド値をオペランドの値にセットします。

検査操作の場合、このフィールドには次のいずれかが含まれていなければなりま せん。

**E** フィールド値とオペランドが等しいことを検査します。

- **G** フィールド値がオペランドよりも大きいことを検査します。
- **H** フィールド値がオペランドも大きいかまたは等しいことを検査します。
- **L** フィールド値がオペランドよりも小さいことを検査します。
- <span id="page-26-0"></span>**M** フィールド値がオペランドよりも小さいかまたは等しいことを検査しま す。
- **N** フィールド値がオペランドに等しくないことを検査します。

# オペランド

この可変長フィールドには、フィールド値のテストのテスト基準にする値が入り ます。このフィールド内のデータは、セグメント・フィールドのデータと同じタ イプでなければなりません。(これは、DBD で定義されます。)データが 16 進 数である場合、オペランドの値の長さはデータベース内のフィールドの長さの 2 倍になります。データがパック 10 進数の場合、オペランドには先行ゼロが含ま れないため、オペランドの長さは実際のフィールドよりも短いことがあります。 その他のタイプのデータの場合、長さは同じでなければなりません。

#### 結合子

この 1 バイト・フィールドには、これが最後または唯一の FSA である場合に はブランクが入り、このあとに別の FSA が続く場合にはアスタリスク (\*) が入 らなければなりません。

FLD 呼び出しで使用する SSA の形式は、DL/I 呼び出しにおける SSA の形式と同 じです。SSA が指定されていない場合には、 MSDB 内または DEDB 内の最初の セグメントが検索されます。

FLD 呼び出しの詳細および例については、「*IMS V13* アプリケーション・プログラ ミング」のトピック『MSDB と DEDB の処理』を参照してください。

# **GN/GHN** 呼び出し

Get Next (GN) 呼び出しは、データベースからセグメントを順に検索するために使 用されます。Get Hold Next (GHN) は、GN 呼び出しの保留の形式です。

# フォーマット

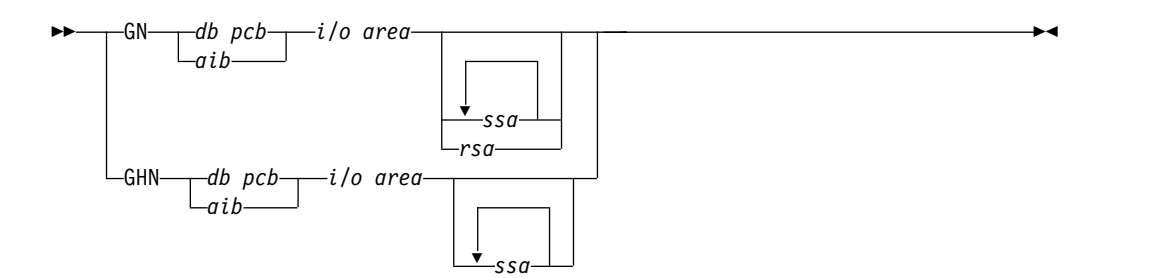

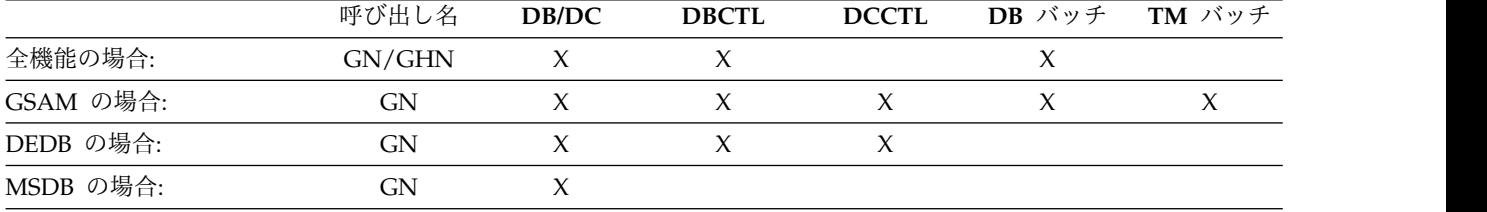

# パラメーター

*db pcb*

呼び出しで使用する DB PCB を指定します。このパラメーターは入出力パラメ ーターです。

*aib*

呼び出しで使用する AIB を指定します。このパラメーターは入出力パラメータ ーです。AIB 内でこれらのフィールドを初期設定する必要があります。

#### **AIBID**

目印。この 8 バイトのフィールドには DFSAIBbb を入れる必要がありま す。

# **AIBLEN**

AIB の長さ。このフィールドには、アプリケーション・プログラムが入手 した AIB の実際の長さを入れます。

# **AIBRSNM1**

リソース名。この 8 バイトの左寄せフィールドには、 DB PCB の名前を 指定しなければなりません。

#### **AIBOALEN**

入出力域の長さ。このフィールドには、呼び出しリストで指定された入出力 域の長さを指定する必要があります。

*i/o area*

入出力域を指定します。このパラメーターは出力パラメーターです。いずれかの Get 呼び出しが成功すると、IMS は要求されたセグメントをこの区域に戻しま す。ユーザーのプログラムがなんらかのパス呼び出しを出す場合には、入出力域 は、パス呼び出しの後の連結セグメントの最長の経路を収めるのに十分な長さで なければなりません。この区域は、常に、左寄せのセグメント・データが入りま す。入出力域は、この区域の最初のバイトを指します。

GSAM で GN 呼び出しを使用すると、*i/o area* パラメーターで指定された区域 に検索対象のレコードが入ります。

*ssa*

呼び出しで使用したい SSA があれば、それを指定します。 このパラメーター は入力パラメーターです。呼び出しで提供する SSA は、その呼び出しのための SSA が定義されている、ユーザーのプログラム内のデータ域を指します。この パラメーターでは、SSA を最大 15 個使用できます。 GN 呼び出しの場合に は、このパラメーターはオプションです。

*rsa*

ユーザーのプログラムにおける、レコードの RSA が戻される区域を指定しま す。この出力パラメーターは GSAM の場合にだけ使用され、オプションで す。 RSA の詳細については、「*IMS V13* アプリケーション・プログラミン グ」のトピック『GSAM データ域』を参照してください。

# 使用法**: Get Next (GN)**

Get Next (GN) 呼び出しはセグメントに関する要求であり、ユーザーが提供する SSA で記述されているように、GN 呼び出しの前に発行された呼び出しにリンクさ れています。 IMS は、現在位置で検索を開始します。

GN 呼び出しを使用する際には、以下の点に留意してください。

- v (呼び出しに F コマンド・コードが含まれていない限り) 処理は現在位置から前 方に向かって進められます。
- v IMS は、(前の呼び出しでセットされた) 現在位置を検索の開始点として使用し ます。
- v 検索されるセグメントは、階層における次の順序位置と呼び出しに含まれている SSA の組み合わせによって決められます。
- v GN は、注意して使用してください。SSA を使用した場合に、IMS がセグメント の検索を実行せずにデータベースの終わりまで検索だけを実行する可能性がある ためです。特に、「等しくない」または「より大きい」関係演算子の場合にはこ の可能性が高くなります。

GN 呼び出しは、ユーザーが指定した SSA を満足させる、階層内の次のセグメント を検索します。GN 呼び出しで検索されるセグメントは、階層内の現在位置によって 異なるため、GN は多くの場合に、GU 呼び出しの後で出されます。階層内で位置が 設定されていない場合には、GN はデータベース内の最初のセグメントを検索しま す。 GN 呼び出しは、データベース内の現在位置から前方に移動しながらセグメン トまたはセグメントの経路を検索します。処理が進むにつれ、IMS は呼び出しを満 たす各レベルのセグメントを検索します。

例えば、階層内の順次検索は、常に上から下の順で、左から右に向かって行われま す。例えば、以下の図の階層に対して非修飾の GN 呼び出しを繰り返し出すと、 IMS はデータベース・レコード内のセグメント・オカレンスを次の順序で戻しま す。

- 1. A1 (ルート・セグメント)
- 2. B1 およびその従属セグメント (C1、D1、F1、D2、D3、E1、E2、および G1)
- 3. H1 およびその従属セグメント (I1、I2、J1、および K1)

IMS が K1 を戻したあとで非修飾 GN を再び出すと、IMS はデータベース内でセ グメント A1 に続くキーが設定されているルート・セグメント・オカレンスを戻し ます。

セグメント・タイプで修飾された GN 呼び出しでは、データベース内の特定セグメ ント・タイプのすべてのオカレンスを検索できます。

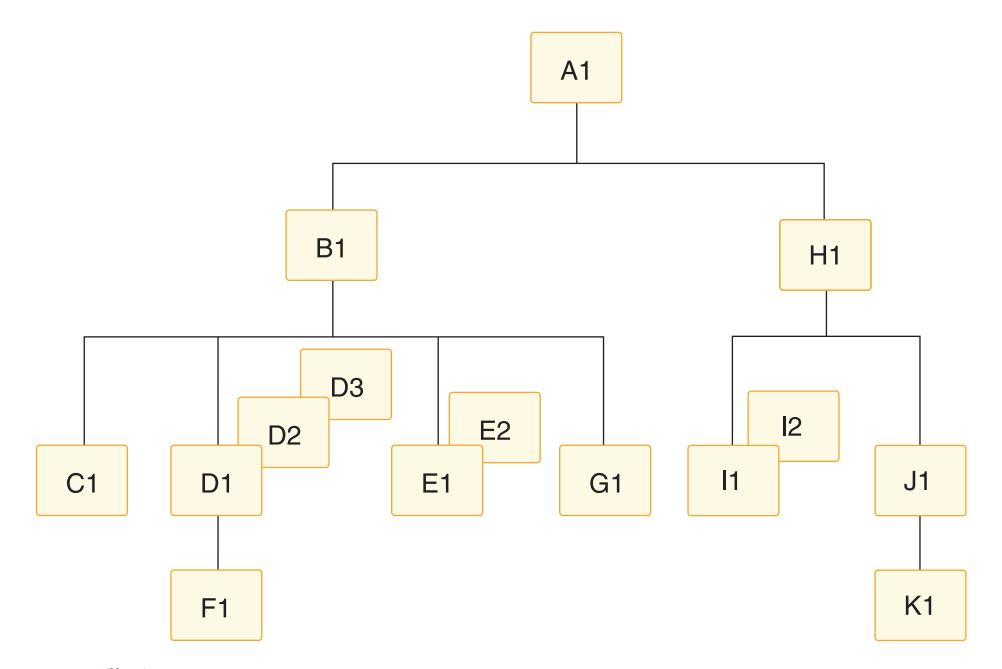

図 *1.* 階層シーケンス

例えば、セグメント A1 および B1 に対しては修飾 SSA を指定し、セグメント・ タイプ D に対しては非修飾 SSA を指定して GN 呼び出しを出すと、IMS は、ユ ーザーが 1 回目にその呼び出しを出した時にはセグメント D1 を戻し、2 回目にそ の呼び出しを出した時にはセグメント D2 を戻し、3 回目にその呼び出しを出した 時にはセグメント D3 を戻します。4 回目にその呼び出しを出すと、IMS は状況コ ード GE を戻します。これは IMS が要求されたセグメントを見つけられなかった ことを意味します。

現在位置から初めて、階層内のセグメントのすべてのオカレンスを階層シーケンス で検索したい場合には、非修飾 GN 呼び出しを使用できます。それぞれの非修飾 GN 呼び出しは、現在位置から前方に進んで次の順序のセグメントを検索します。例え ば、次の処理要求を満たしたいものとします。

医療データベース全体を印刷する。

この場合には、IMS が GB 状況コードを戻して、データベースの最後に達したが呼 び出しを満たすことはできなかったことが示されるまで、非修飾 GN 呼び出しを繰 り返し出してください。GB 状況コードが戻された後で GN を再び出すと、IMS は データベース内の最初のセグメント・オカレンスを戻します。

GU と同様に、GN 呼び出しには階層内のレベル数と同数の SSA を使用できます。 完全修飾 SSA を GN 呼び出しで使用すると、ユーザーが要求する階層経路および セグメントを明確に識別でき、呼び出しの文書化の際に役立ちます。

非修飾 SSA を使用する GN 呼び出しは、現在位置から前方に進みながら、そのセ グメント・タイプの次のオカレンスを検索します。

修飾された SSA を使用する GN は、指定されたセグメント・タイプのオカレンス のうちでその SSAs を満たす次のオカレンスを検索します。

GN で複数の SSA を指定した場合、非修飾 SSA でコマンド・コードを使用しない 限り、その呼び出しに非修飾 SSA があるかどうかは、操作に影響を与えません。 IMS は、修飾された SSA と最後の SSA だけを使用して経路を判別し、セグメン トを検索します。階層内のより高いレベルのセグメントに関する SSA が未指定で あったり、修飾されていなかったりする場合、より低いレベルの正しく指定された セグメントあるいは修飾されたセグメントの親である高レベルのセグメントがその 要求を満たします。

ルートのキーで SSA が修飾されている GN 呼び出しを出すと、データベース内の 位置およびデータベース内のキーの順序によっては、同じ SSA を使用する GU と 異なる結果が得られることがあります。データベース内の現在位置が SSA を満足 させるセグメントをすでに越えている場合、そのセグメントはこの GN では検索さ れません。これらの両方の条件が満たされる場合、GN は GE 状況コードを戻しま す。

- v SSA 内のキーの値に上限値が設定されている (例えば、その値よりも「小さいか または等しい」演算子がセットされている)。
- v 順次検索で、指定されたセグメントが見つからないうちに、SSA 内のその値より も大きなキーのセグメントが検出された。

指定のセグメントが存在していて、GU 呼び出しを使用したときにそのセグメントが 検索されるような場合であっても、GN は GE 状況コードを戻します。

## 使用法**: Get Hold Next (GHN)**

ユーザーのプログラムは、セグメントの削除または置き換えを実行する前に、その セグメントを検索し、なんらかの方法でセグメントを変更することを IMS に通知 しなければなりません。プログラムはこれを実行するために、セグメントの削除ま たは置き換えに先立って、『hold』 を指定する Get 呼び出しを出します。 Get Hold 呼び出しによるセグメントの検索が成功すると、プログラムはセグメントを削 除したり、そのセグメント内の (キー・フィールド以外の) 1 つ以上のフィールドを 変更したりできます。

Get Hold 呼び出しとそれ以外の Get 呼び出しの違いは、Get Hold 呼び出しのあ とでは REPL または DLET を出せるという 1 点です。

検索されたセグメントの保留状況は取り消されるため、 DLET または REPL 呼び出 しを再び出す前に保留状況を再設定する必要があります。Get Hold 呼び出しを出 したあとで、同一の PCB に対して他の呼び出しを介在して出さない場合には、そ のセグメントに対して複数の REPL または DLET 呼び出しを出すことができます。

Get Hold 呼び出しを出してから、そのセグメントを更新する必要がないことが分 かった場合には、そのセグメントを解放しないで、引き続き他の処理を行うことが できます。このセグメントは、現在位置が変更されると (その Get Hold 呼び出し に使用された PCB に対して別の呼び出しを出したときに)、ただちに解放されま す。すなわち、REPL や DLET 呼び出しの前には必ず Get Hold 呼び出しを出す必 要があります。ただし、Get Hold 呼び出しを出しても、そのセグメントの置き換 えまたは削除を実行しなければならないわけではありません。

# 使用法**: HDAM**、**PHDAM**、または **DEDB** データベースでの **GN**

HDAM、PHDAM、DEDB 以外のデータベース編成では、GN 呼び出しを使用して データベースを順次処理すると、ルート・セグメントがキーの昇順で戻されます。 ただし、HDAM、PHDAM、DEDB データベースのルート・セグメントの順序は、 そのデータベースに指定されるランダム化ルーチンによって決まります。 順次ラン ダム化ルーチンが指定されている場合を除き、データベース内のルート・セグメン トの順序が昇順キー配列になることはありません。

階層直接アクセス方式 (HDAM、PHDAM) または DEDB データベースの場合、一 連の非修飾 GN 呼び出しまたはルート・セグメントのみで修飾される GN 呼び出し を出すと、次のような結果になります。

- 1. 1 つのアンカー・ポイントからすべてのルートを戻します。
- 2. 次のアンカー・ポイントに移動します。
- 3. そのアンカー・ポイントからルートを戻します。

順次ランダム化ルーチンが指定されていない場合、連続するアンカー・ポイントに あるルートは、昇順キー配列にはなっていません。 HDAM、PHDAM、DEDB 編 成で注意しなければならないのは、 GN 呼び出しが「等しい」演算子または「より 大か等しい」演算子によってルート・セグメントのキー・フィールドが修飾されて いるときです。 IMS は、データベース内に既存の位置がある場合には、要求され たキーが現在のルートのキーに等しいかあるいはそれよりも大きいことを確認しま す。そのとおりになっていない場合には、GE 状況コードが戻されます。キーが現 行キーに等しいか、あるいはそれよりも大きい場合に、現在位置ではそのキーを満 たすことができないときには、IMS はランダム化ルーチンを呼び出してそのキーの アンカー・ポイントを判別します。IMS は、選択されたアンカーの最初のルートか ら始めて、その呼び出しを満たすものを探します。

# 制約事項

GN を使用して GSAM データベースの次のレコードを検索できますが、GSAM で は GHN は有効ではありません。

関連資料:

『GNP/GHNP 呼び出し』

# **GNP/GHNP** 呼び出し

Get Next in Parent (GNP) 呼び出しは、従属セグメントを順に検索するために使用 します。Get Hold Next in Parent (GHNP) 呼び出しは、 GNP 呼び出しに対応する 保留形式です。

# フォーマット

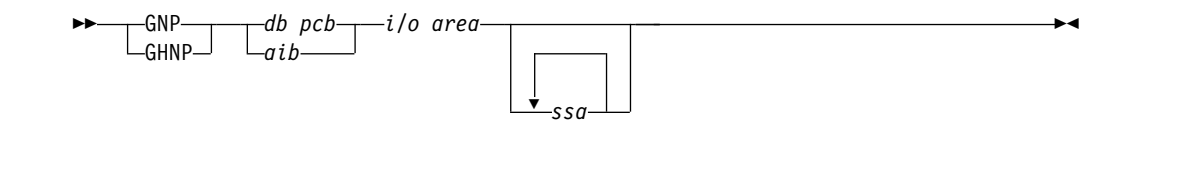

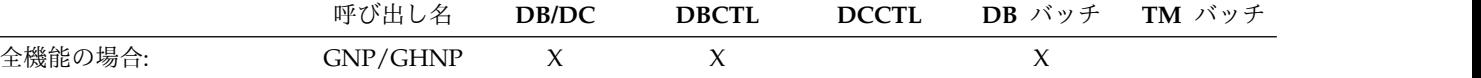

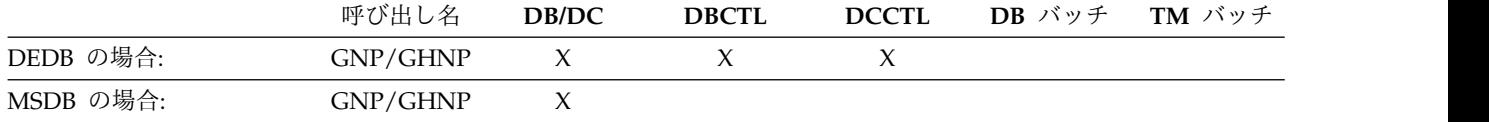

# パラメーター

*db pcb*

呼び出しで使用する DB PCB を指定します。このパラメーターは入出力パラメ ーターです。

*aib*

呼び出しで使用する AIB を指定します。このパラメーターは入出力パラメータ ーです。AIB 内でこれらのフィールドを初期設定する必要があります。

#### **AIBID**

目印。この 8 バイトのフィールドには DFSAIBbb を入れる必要がありま す。

#### **AIBLEN**

AIB の長さ。このフィールドには、アプリケーション・プログラムが入手 した AIB の実際の長さを入れます。

#### **AIBRSNM1**

リソース名。この 8 バイトの左寄せフィールドには、 DB PCB の名前を 指定しなければなりません。

**AIBOALEN**

入出力域の長さ。このフィールドには、呼び出しリストで指定された入出力 域の長さを指定する必要があります。

*i/o area*

入出力域を指定します。このパラメーターは出力パラメーターです。ユーザーが 出した Get 呼び出しが成功すると、IMS は要求されたセグメントをこの区域に 戻します。ユーザーのプログラムがなんらかのパス呼び出しを出す場合には、入 出力域は、パス呼び出しの後の連結セグメントの最長の経路を収めるのに十分な 長さでなければなりません。この区域に入るセグメント・データは、常に左寄せ されます。入出力域は、この区域の最初のバイトを指します。

*ssa*

呼び出しで使用したい SSA があれば、それを指定します。 このパラメーター は入力パラメーターです。ユーザーが提供する SSA は、その呼び出しのための SSA が定義されている、ユーザーのプログラム内のデータ域を指します。この パラメーターでは、SSA を最大 15 個使用できます。 GNP 呼び出しの場合、こ のパラメーターはオプションです。

# 使用法**: Get Next in Parent (GNP)**

GNP 呼び出しはセグメントを順次に検索します。GN と GNP の相違点は、GNP の場 合には、呼び出しを満足させることのできるセグメントが、設定された親の従属セ グメントに限られる点です。

非修飾 GNP は、現在の親に従属する最初の従属セグメント・オカレンスを検索しま す。現在位置がすでに現在の親に従属するセグメント上にある場合、非修飾 GNP は、次のセグメント・オカレンスを検索します。

データベース内のすべてのセグメントを検索しない場合であっても、データベース 内を順方向に移動する時には、GNP を使用することにより、特定セグメントの子セ グメントだけが戻されるように制限できます。

先行の *DL/I* 呼び出しとのリンク

GNP 呼び出しは、次の 2 通りの方法で、ユーザーのプログラムによって出された直 前の DL/I 呼び出しとリンクされます。

- v 現在位置: 要求されたセグメントの検索は、先行する GU、GN、または GNP 呼び 出しで設定された現在位置から開始されます。
- v 親子関係 : 要求されたセグメントの検索は、GU または GN 呼び出しによって最 後にアクセスされた最低位セグメントの従属セグメントだけを対象として行われ ます。親子関係は、検索の終わりを決定するものであり、成功した GU または GN 呼び出しのあとでのみ有効です。

親子関係を使用する処理

親子関係は、次の 2 通りの方法で設定できます。

- v 正常な GU または GN 呼び出しを発行する。ユーザーが出した GU または GN 呼 び出しが成功すると、IMS は、呼び出しによって戻された最低レベルのセグメン トで親子関係を設定します。他の PCB に対して別の GU または GN 呼び出しを 出しても、前の呼び出しで最初の PCB を使用して設定した親子関係は影響を受 けません。GU または GN 呼び出しが成功しなかった場合には、親子関係は取り 消されます。
- v GU、GN、または GNP 呼び出しで P コマンド・コードを使用すると、どのレベル でも親子関係を設定できます。

*DL/I* 呼び出しが親子関係に与える影響

GNP 呼び出しは、P コマンド・コードを含んでいない限り、親子関係に影響を与え ません。

2 次索引を使用していない限り、REPL は親子関係に影響を与えることはありませ ん。2 次索引を使用している場合に索引付きセグメントを置き換えると、親子関係 は失われます。

DLET 呼び出しの場合には、設定された親を削除するのでない限り、親子関係は影響 を受けません。設定された親を削除した場合には、GNP 呼び出しを出す前に親子関 係を再設定しなければなりません。

ISRT は、設定された親の従属セグメント以外のセグメントをユーザーが挿入した場 合にのみ、親子関係に影響を与えます。この場合、ISRT によって親子関係が取り消 されます。ユーザーが挿入するセグメントが、設定された親のなんらかのレベルに おける従属セグメントである場合には、親子関係は影響を受けません。例えば、 「*IMS V13* アプリケーション・プログラミング」のトピック『ISRT の後の位置』

では、セグメント B11 が設定された親であるものとしています。次の 2 つの ISRT 呼び出しのどちらも、親子関係に影響を与えません。

- ISRT Abbbbbbb(AKEYbbbb=A1) Bbbbbbbb(BKEYbbbb=bB11) Cbbbbbbbb
- ISRT Abbbbbbbb(AKEYbbbb=bA1) Bbbbbbbbb(BKEYbbbb=bB11) Cbbbbbbb(CKEYbbbb=bC111) Dbbbbbbbb

次の ISRT 呼び出しを出すと、F セグメントは設定された親である B に直接従属す るセグメントではないため、親子関係は取り消されます。

ISRT Abbbbbbbb(AKEYbbb=bA1) Fbbbbbbbb

1 つの GNP 呼び出しには、1 つ以上の SSA を含めることができます。この SSA は修飾されていても、非修飾であってもかまいません。SSA を使用しない GNP 呼 び出しでは、設定された親の従属セグメントのうちの、次の順序のものが検索され ます。GNP で SSA を使用すると、設定された親の特定の従属セグメントまたは従 属セグメント・タイプを、IMS に指示できます。

非修飾 SSA を使用した GNP は、設定された親のもとにある従属セグメント・オカ レンスの中から、ユーザーが指定したセグメント・タイプのものを順次に検索しま す。

修飾された SSA を使用した GNP は、ユーザーが検索したいセグメント、またはユ ーザーが検索したいセグメントへの階層経路の一部となるセグメントを、IMS に対 して指示します。修飾された GNP は、データ・フィールドまたは非固有キー・フィ ールドではなく固有キー・フィールドで修飾されている場合に限り、固有セグメン トを指示します。

複数の SSA を使用する GNP は、ユーザーが希望するセグメントへの階層経路を定 義します。設定された親レベルよりも上のレベルにあるセグメントに関して SSA を指定する場合、それらの SSA は、そのレベルの現在位置で満たされなければな りません。それらの SSA が現在位置で満たされない場合、GE 状況コードが戻さ れ、既存の位置は変更されません。最後の SSA は、設定された親レベルよりも低 いセグメントに関するものでなければなりません。そのようになっていない場合に は、GP 状況コードが戻されます。複数の非修飾 SSA は、指定したセグメント・タ イプの最初のオカレンスを、ユーザーが希望する経路の一部として設定します。GNP 呼び出しで要求されたセグメントと親との間に欠落している SSA がある場合、そ れらの SSA は非修飾 SSA として内部的に生成されます。すなわち、IMS が、欠 落 SSA からのセグメントの最初のオカレンスを、ユーザーが要求したセグメント への階層経路の一部として含むことになります。

# 使用法**: Get Hold Next in Parent (GHNP)**

GHNP 呼び出しの検索は、GHN 呼び出しの場合と同じです。 関連概念:

■ 2 [次索引がユーザー・プログラムに与える影響](http://www.ibm.com/support/knowledgecenter/SSEPH2_13.1.0/com.ibm.ims13.doc.apg/ims_secondaryindexaffect.htm#ims_secondaryindexaffect) (アプリケーション・プログラ [ミング](http://www.ibm.com/support/knowledgecenter/SSEPH2_13.1.0/com.ibm.ims13.doc.apg/ims_secondaryindexaffect.htm#ims_secondaryindexaffect))

関連資料:

13 [ページの『](#page-26-0)GN/GHN 呼び出し』

# **GU/GHU** 呼び出し

Get Unique (GU) 呼び出しは、セグメントを直接検索して、データベース内で順次 処理のための開始点を設定するために使用します。Get Hold Unique (GHU) は、 GU 呼び出しに対応する保留形式です。

フォーマット

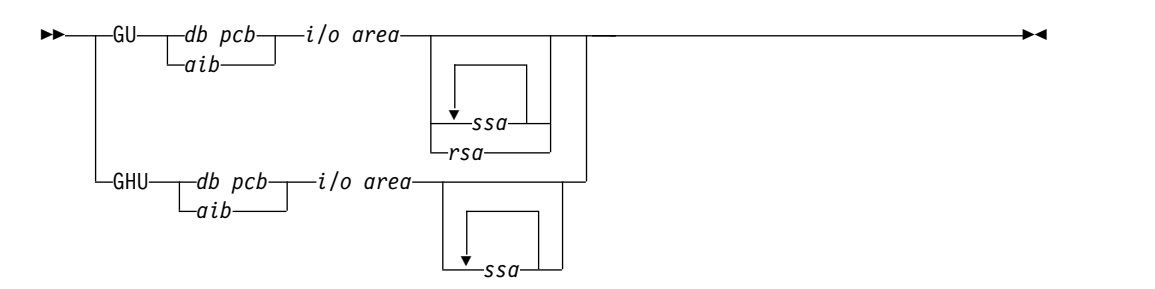

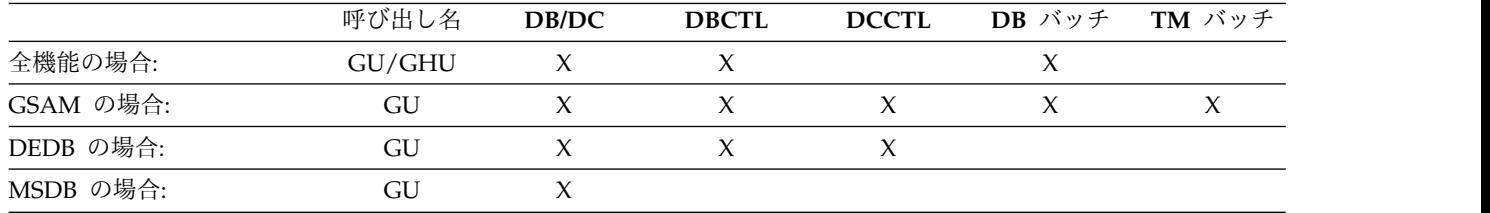

# パラメーター

# *db pcb*

呼び出しで使用する DB PCB を指定します。このパラメーターは入出力パラメ ーターです。

# *aib*

呼び出しで使用する AIB を指定します。このパラメーターは入出力パラメータ ーです。AIB 内でこれらのフィールドを初期設定する必要があります。

# **AIBID**

目印。この 8 バイトのフィールドには DFSAIBbb を入れる必要がありま す。

#### **AIBLEN**

AIB の長さ。このフィールドには、アプリケーション・プログラムが入手 した AIB の実際の長さを入れます。

# **AIBRSNM1**

リソース名。この 8 バイトの左寄せフィールドには、 DB PCB の名前を 指定しなければなりません。

## **AIBOALEN**

入出力域の長さ。このフィールドには、呼び出しリストで指定された入出力 域の長さを指定する必要があります。
*i/o area*

入出力域を指定します。このパラメーターは出力パラメーターです。いずれかの Get 呼び出しが成功すると、IMS は要求されたセグメントをこの区域に戻しま す。ユーザーのプログラムがなんらかのパス呼び出しを出す場合には、入出力域 は、パス呼び出しの後の連結セグメントの最長の経路を収めるのに十分な長さで なければなりません。この区域に入るセグメント・データは、常に左寄せされま す。入出力域は、この区域の最初のバイトを指します。

GSAM で GU 呼び出しを使用すると、*i/o area* パラメーターで指定された区域 に検索対象のレコードが入ります。

*ssa*

呼び出しで使用したい SSA があれば、それを指定します。 このパラメーター は入力パラメーターです。呼び出しで提供する SSA は、その呼び出しのための SSA が定義されている、ユーザーのプログラム内のデータ域を指します。この パラメーターでは、SSA を最大 15 個使用できます。 GU 呼び出しの場合に は、このパラメーターはオプションです。

*rsa*

ユーザーのプログラム内の、レコード検索引数が入っている区域を指定します。 この必須入力パラメーターは、GSAM のみで使用されます。RSA の詳細につい ては、「*IMS V13* アプリケーション・プログラミング」のトピック『GSAM データ域』を参照してください。

### 使用法**: Get Unique (GU)**

GU は、ユーザーが指定した SSA で記述されているセグメントに関する要求です。 この呼び出しは、特定のセグメントが必要なとき使用してください。また、データ ベース内のユーザー位置を設定するために使用することもできます。

GU 呼び出しは、データベース内で逆方向に位置を設定するための唯一の方法です。 (F コマンド・コードとともに GN および GNP 呼び出しを使用すると、データベー ス内で後退することができますが、制約があります。GN や GNP とは異なり、GU 呼 び出しはデータベース内で自動的に前方へ移動することはありません。

同じ GU 呼び出しを繰り返して出した場合、IMS はそのたびに同じセグメントを検 索します。特定のセグメントだけを検索したい場合には、GN の代わりに、それらの セグメントに関する完全な修飾を行った GU を使用してください。特定のセグメン ト・オカレンスを検索したり、データベース内の特定の位置を取得したりするため には、GU を使用してください。

特定のセグメントを検索したり、データベース内のユーザー位置を特定の場所に設 定したりしたい場合には、一般には、修飾した GU 呼び出しを使用します。GU 呼び 出しでは、DB PCB により定義された階層内の既存レベルと同数の SSA を使用で きます。必要なセグメントが階層の 4 番目のレベルにある場合には、4 つの SSA を使用してこのセグメントを検索できます。 (階層のレベル数を超える数の SSA が 必要になることは考えられません。ユーザーの階層が 3 つのレベルだけからなる場 合、3 番目のレベルよりも低位のセグメントを探す必要はありません。) 以下は、 SSA を伴う GU 呼び出しについての補足情報です。

- v ルート・レベルで非修飾 SSA を使用した GU 呼び出しは、データベースの最初 から始めて、その呼び出しを満たそうとします。ルート・レベルの SSA が唯一 の SSA である場合には、IMS はデータベース内の最初のセグメントを検索しま す。
- 修飾された SSA を使用する GU 呼び出しは、オブジェクト・セグメントの現在 位置に対するオフセットとは無関係に、SSA で記述されたセグメントを検索でき ます。
- v 修飾された SSA と非修飾 SSA が各レベルで混在している GU 呼び出しを出す と、IMS は、その呼び出しを満たすセグメント・タイプの最初のオカレンスを検 索します。
- v 複数の SSA を使用する GU 呼び出しのレベルの 1 つに SSA を指定しない場合 には、IMS はそのレベルに関する SSA があるものと想定します。IMS が想定す る SSA は、現在位置によって異なります。
	- IMS の位置が欠落レベルで設定されている場合には、IMS が使用する SSA は、DB PCB に反映されるように、その位置から取り込まれます。
	- IMS の位置が欠落レベルで設定されていない場合には、IMS はそのレベルに 関して非修飾 SSA を想定します。
	- IMS が、より高いレベルで設定された位置から前進した場合、IMS はそのレ ベルに関して非修飾 SSA を想定します。
	- ルート・レベルの SSA が抜けている場合に IMS の位置がルート・レベルで 設定されているときには、IMS は、呼び出しを満たそうとする際にそのルー トから移動しません。

## 使用法**: Get Hold Unique (GHU)**

ユーザーのプログラムは、セグメントの削除または置き換えを実行する前に、その セグメントを検索し、なんらかの方法でセグメントを変更することを IMS に通知 しなければなりません。プログラムはこれを実行するために、セグメントの削除ま たは置き換えに先立って、『hold』 を指定する Get 呼び出しを出します。 Get Hold 呼び出しによるセグメントの検索が成功すると、プログラムはセグメントを削 除したり、そのセグメント内の (キー・フィールド以外の) 1 つ以上のフィールドを 変更したりできます。

Get Hold 呼び出しとそれ以外の Get 呼び出しの違いは、Get Hold 呼び出しのあ とでは REPL または DLET 呼び出しを出せるという 1 点です。

検索されたセグメントの保留状況は取り消されるため、 DLET または REPL 呼び出 しを再び出す前に保留状況を再設定する必要があります。Get Hold 呼び出しを出 したあとで、同一の PCB に対して他の呼び出しを介在して出さない場合には、そ のセグメントに対して複数の REPL または DLET 呼び出しを出すことができます。

Get Hold 呼び出しを出してから、そのセグメントを更新する必要がないことが分 かった場合には、そのセグメントを解放しないで、引き続き他の処理を行うことが できます。このセグメントは、現在位置が変更されると (その Get Hold 呼び出し に使用された PCB に対して別の呼び出しを出したときに)、ただちに解放されま す。すなわち、REPL や DLET 呼び出しの前には必ず Get Hold 呼び出しを出す必 要があります。ただし、Get Hold 呼び出しを出しても、そのセグメントの置き換 えまたは削除を実行しなければならないわけではありません。

## 制約事項

GU を使用して GSAM データベースで提供した RSA を持つレコードを検索できま す。ただし、GHU は GSAM に対して有効ではありません。

関連概念:

249 ページの『F [コマンド・コード』](#page-262-0)

## **GUR** 呼び出し

初回レコード取り出し (GUR) 呼び出しは、IMS カタログ・データベースからレコー ド全体を取得するために使用されます。レコードは、XML インスタンス文書として 返されます。

フォーマット

►► GUR *aib i/o area header ssa*

*resource ssa*

### パラメーター

*aib*

呼び出しで使用する AIB を指定します。このパラメーターは入出力パラメータ ーです。AIB 内でこれらのフィールドを初期設定する必要があります。

**AIBID**

目印。この 8 バイトのフィールドには、DFSAIB*bb* を入れる必要がありま す。

#### **AIBLEN**

AIB の長さ。このフィールドには、アプリケーション・プログラムが入手 した AIB の実際の長さを入れます。

#### **AIBRSNM1**

リソース名。この 8 バイトの左寄せフィールドには、DB PCB の名前を指 定する必要があります。

#### **AIBOALEN**

入出力域の長さ。このフィールドには、呼び出しリストで指定された入出力 域の長さを指定する必要があります。

### **AIBRTKN**

AIB 戻りトークン。この 8 バイトのフィールドには、GUR 呼び出しが入 出力域に収まるより多くのデータを戻したときにトークン値が入ります。後 続の GUR 呼び出しを出すときにこのフィールドを戻り値に設定すれば、 残りのデータを取得できます。IMS は次のデータを戻し、ユーザーはすべ てのデータが取得されるまで AIBRTKN フィールドの設定を続行して、順 次呼び出しを出し続けることができます。

AIBRTKN フィールドがゼロでない場合、その呼び出しについてすべての SSA が無視されます。

無効なトークン値または認識されないトークン値を指定した場合、呼び出し は失敗します。

►◄

#### **AIBOAUSE**

GUR 呼び出しで戻される XML インスタンス文書の合計長さを指定しま す。この値は、GUR 呼び出しが正常に実行された後で IMS によって設定 されます。この値はバイト単位です。

AIBOAUSE フィールドの値が AIBOALEN フィールドの値より小さい場 合、アプリケーション・プログラムは XML 文書全体を入出力域から取得 することができます。

AIBOAUSE フィールドの値が AIBOALEN フィールドの値より大きい場合 は、アプリケーション・プログラムは XML インスタンス文書全体を取得 するために、最初の呼び出しの戻りトークン値に AIBRTKN 値を設定して 追加の GUR 呼び出しを行う必要があります。

リンク・シリーズの最後の GUR 呼び出しのサイズは、残りのデータのサ イズに一致しない場合があります。例えば、AIBOALEN=4096 の要求に対 して 9000 バイトのデータを戻す GUR 呼び出しの場合、すべてのデータ を取得するためには 3 回のリンク GUR 呼び出しを必要とします。3 回目 の呼び出しでは、808 バイトのデータのみが入出力域に戻されます。

AIBOAUSE 値はリンク・シリーズのすべての GUR 呼び出しに対して戻さ れ、常に XML インスタンス文書の合計サイズを反映します。

#### **AIBRETRN**

戻りコード

### **AIBREASN**

理由コード。

### *i/o area*

呼び出しで戻された XML インスタンス文書を IMS が置く入出力域を指定し ます。このパラメーターは出力パラメーターです。呼び出しが成功すると、IMS は要求されたレコードをこの領域に戻します。この領域に入る XML インスタ ンス文書は常に左寄せされます。入出力域パラメーターはこの領域の最初のバイ トを指します。

### *header ssa*

検索対象の HEADER セグメントの名前を指定します。このパラメーターは必 須です。

#### *resource ssa*

検索対象の DBD または PSB セグメントの名前を指定します。このパラメータ ーはオプションであり、HEADER SSA を指定した場合にのみ有効です。

IMS は、対応するリソースをカタログ内で検索するために、ACBLIB 内でアク ティブ・リソース (DBD または PSB のいずれか) にタイム・スタンプを使用 します。

## 使用法

初回レコード取り出し (GUR) 呼び出しは、IMS カタログからの完全なレコードの 要求です。

カタログ・レコードは XML インスタンス文書として戻され、使用可能な入出力域 より大きい場合があります。IMS は、成功した GUR 呼び出しの完全な XML イン

スタンス文書を内部検索キャッシュに保管し、それを使用可能な入出力域のサイズ の各断片に分けてアプリケーション・プログラムに戻すことができます。XML イン スタンス文書の別の断片を取り出す後続の GUR 呼び出しは、それぞれ、元の呼び 出し後に IMS によって AIBRTKN フィールドに設定されたトークン値を使用する 必要があります。

この呼び出しへの応答として戻された文書の XML スキーマは、次のように IMS.ADFSSMPL データ・セットに組み込まれます。

- DFS3XDBD.xsd (DBD レコードの場合)
- DFS3XPSB.xsd (PSB レコードの場合)

z/OS XML システム・サービスを使用して、応答文書の構文解析を行うことができ ます。z/OS XML パーサーは、呼び出し可能サービスとして開始されます。サービ ス・スタブは CSSLIB に配送されます。

GUR 呼び出し SSA は HEADER セグメントで開始する必要があります。

非修飾 SSA で実行された GUR 呼び出しは、ターゲット・データベースの始まり に開始されることによって、要求を満たそうとします。ルート・レベルの SSA が 唯一の SSA である場合には、IMS はデータベース内の最初のセグメントを検索し ます。修飾された SSA を持つ GUR 呼び出しは、現在のカーソル一に相対的なセ グメントの位置とは無関係に、SSA で記述されたセグメントを検索することができ ます。GUR 呼び出しで使用できる SSA 修飾の 2 つのレベルは、カタログに保管 されている DBD または PSB のレベルに対応します。

IMS カタログは、各レコードのルートとしてヘッダー・セグメントを使用する構造 を持っています。各ヘッダー・セグメント・インスタンスには、PSB または DBD のいずれかの子セグメント・インスタンスがあります。非修飾 GUR 呼び出し (次 の例のようなもの) は予期した結果を戻さない可能性があるため、この構造を理解 することが重要です。

GUR HEADER PSB

この呼び出しは最初のレコードを見つけます。英数字順で DBD が PSB より先に あるため、この最初のレコードは常に DBD レコードです。最初のレコードには PSB セグメント・インスタンスが含まれていないため、呼び出しは予期した PSB レコードを戻しません。次のように、セグメント・ヘッダー・レベルで所要のレコ ード・タイプを修飾する必要があります。

```
GUR HEADER (TYPE = PSB )
   PSB
```
PSB レベルまたは DBD レベルでの修飾なしに出された GUR 呼び出しは、現在 ACB ライブラリー内でアクティブなメンバーのレコードを検索します。アクティ ブ・メンバーに対応するカタログ・レコードが見つからない場合、呼び出しは戻り コード X'108'および理由コード X'338'を出して失敗します。このエラーは、ACB ラ イブラリーの非アクティブ・メンバーに 1 つ以上のカタログ・レコードが存在する 場合、または現在 ACB ライブラリー内に存在しないメンバーのレコードが存在す る場合に発生します。それらのレコードを取得するには、所要のカタログ・レコー ドに対応するメンバーの ACB 世代タイム・スタンプを判別して、そのタイム・ス タンプを PSB レベルまたは DBD レベルの修飾として組み込む必要があります。

例えば、BMP255 にアクティブな ACB ライブラリー・メンバーがない場合、次の GUR 呼び出しは失敗します。

GUR HEADER (RHDRSEQ ==PSB BMP255 )

非アクティブまたは削除済みの ACB ライブラリー・メンバーのレコードを取得す るには、正しい ACB 世代タイム・スタンプ用の SSA 修飾を追加します。

GUR HEADER (RHDRSEQ ==PSB BMP255 ) PSB (TSVERS ==xxxxxxxxxxxxx)

注**:** タイム・スタンプで修飾されていない GUR 呼び出しは、アクティブ ACB ラ イブラリーがない環境 (バッチ領域など) では常に失敗します。

#### 特殊な **AIB** 戻りコードおよび理由コード

AIB 戻りコードと理由コードの以下の組み合わせは、GUR 呼び出しで特殊な意味 を持ちます。

## **AIBRETRN = X'000' (CALLCOMP)**

**AIBREASN = X'000' (CALLOK)**

GUR 呼び出しが正常に完了しました。

## **AIBRETRN = X'100' (CALLOKWE)**

**AIBREASN = X'00C' (PARTDATA)**

XML 応答文書が入出力域に収まりません。GUR 継続トークンが AIBRTKN フィールドに設定されています。

#### **AIBRETRN = X'004' (CALLOKWI)**

#### **AIBREASN = X'004' (LASTSEG)**

GUR 呼び出しには以前に発行された継続 GUR 呼び出しの応答データの最 後の部分が含まれています。呼び出しの GUR 継続トークンは無効になり ました。

### **AIBRETRN = X'104' (APPLERR)**

#### **AIBREASN = X'224' (INVAOITK)**

呼び出しで渡された GUR 継続トークンは無効です。

### **AIBRETRN = X'104' (APPLERR)**

**AIBREASN = X'248' (INVPCBN)**

IMS™ カタログにアクセスするために指定された正しい PCB 名が見つかり ませんでした。

### **AIBRETRN = X'104' (APPLERR)**

#### **AIBREASN = X'404' (INVFUNC)**

DL/I 呼び出しに指定された機能コードが、不明または無効でした。

#### **AIBRETRN = X'108' (SYSERROR)**

## **AIBREASN = X'338' (NOCATMBR)**

要求されたカタログ・メンバーがカタログにありません。IMS はアクティ ブ ACBLIB メンバーのタイム・スタンプを持つメンバーを検索しました が、一致するタイム・スタンプを持つメンバーは見つかりませんでした。

| | | | | |  $\mathbf{I}$ |

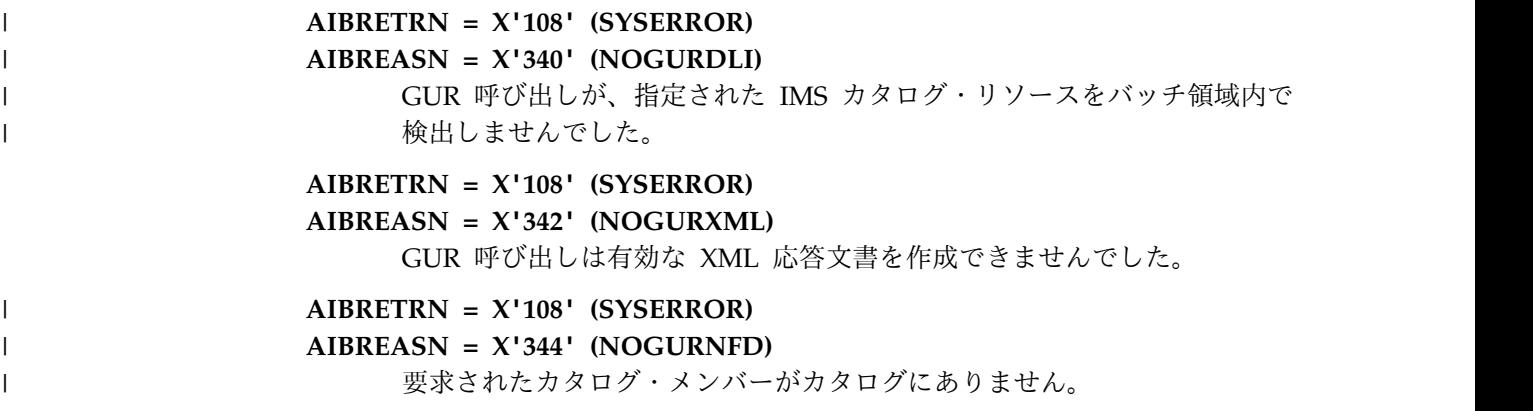

## 例

次のサンプル GUR では、DX41SK01 という名前の DBD のカタログ・レコードを 検索しています。

GUR HEADER (RHDRSEQ==DBD DX41SK01)

## 制約事項

GUR 呼び出しは、IMS カタログ・データベースからレコードを検索する場合にの み有効です。IMS カタログ・データベースが使用可能でなければなりません。

GUR 呼び出しは AIB インターフェースでのみサポートされます。

SSA コマンド・コードは許可されません。

関連概念:

|

■ IMS [カタログを使用したアプリケーション・プログラミング](http://www.ibm.com/support/knowledgecenter/SSEPH2_13.1.0/com.ibm.ims13.doc.apg/ims_catalog_prog.htm#ims_catalog_prog) (アプリケーショ [ン・プログラミング](http://www.ibm.com/support/knowledgecenter/SSEPH2_13.1.0/com.ibm.ims13.doc.apg/ims_catalog_prog.htm#ims_catalog_prog))

■ IMS カタログの概要 ([データベース管理](http://www.ibm.com/support/knowledgecenter/SSEPH2_13.1.0/com.ibm.ims13.doc.dag/ims_cat_db_overview.htm#ims_cat_db_overview))

関連資料:

■ AIB [理由コードと戻りコード](http://www.ibm.com/support/knowledgecenter/SSEPH2_13.1.0/com.ibm.ims13.doc.msgs/compcodes/ims_aibretandreasoncodes_ims.htm#ims_aibretandreasoncodes_ims) (メッセージおよびコード)

## **ISRT** 呼び出し

挿入 (ISRT) 呼び出しは、データベースをロードしたり、データベースに 1 つ以上 のセグメントを追加したりするために使用します。ISRT を使用すると、レコードを GSAM データベースの終わりに追加したり、IAFP 処理用に用意された代替 PCB として追加できます。

## フォーマット

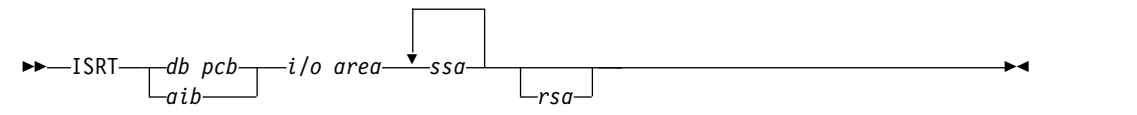

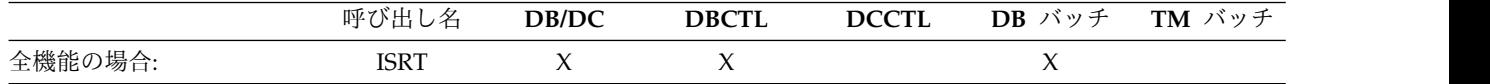

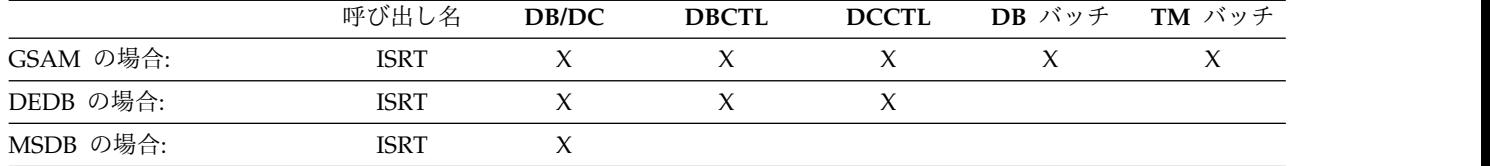

## パラメーター

#### *db pcb*

呼び出しで使用する DB PCB を指定します。このパラメーターは入出力パラメ ーターです。

#### *aib*

呼び出しで使用する AIB を指定します。このパラメーターは入出力パラメータ ーです。AIB 内でこれらのフィールドを初期設定する必要があります。

#### **AIBID**

目印。この 8 バイトのフィールドには DFSAIBbb を入れる必要がありま す。

### **AIBLEN**

AIB の長さ。このフィールドには、アプリケーション・プログラムが入手 した AIB の実際の長さを入れます。

### **AIBRSNM1**

リソース名。この 8 バイトの左寄せフィールドには、 DB PCB の名前を 指定しなければなりません。

## **AIBOALEN**

入出力域の長さ。このフィールドには、呼び出しリストで指定された入出力 域の長さを指定する必要があります。

## *i/o area*

入出力域を指定します。 このパラメーターは入力パラメーターです。データベ ースに新しいセグメントを追加したい場合には、ISRT 呼び出しを出す前にこの 区域に新しいセグメントを入れてください。この区域は、IMS がこの区域に戻 す最長のセグメントを収めるのに十分な長さにしなければなりません。例えば、 ユーザーのプログラムで検索または更新されるセグメントの中に 48 バイトを超 える長さのものがない場合には、ユーザーの入出力域は 48 バイトにできます。

ユーザーのプログラムがなんらかのパス呼び出しを出す場合には、入出力域は、 パス呼び出しの後の最長の連結セグメントを収めるのに十分な長さでなければな りません。この区域に入るセグメント・データは、常に左寄せされます。入出力 域は、この区域の最初のバイトを指します。この区域に入るセグメント・データ は、常に左寄せされます。入出力域は、この区域の最初のバイトを指します。

GSAM で ISRT 呼び出しを使用する場合、*i/o area* パラメーターで指定された 区域には、ユーザーが追加したいレコードが入ります。この区域は、これらのレ コードを収めるのに十分な長さでなければなりません。

*ssa*

呼び出しで使用したい SSA があれば、それを指定します。 このパラメーター は入力パラメーターです。呼び出しで提供する SSA は、その呼び出しのための SSA が定義されている、ユーザーのプログラム内のデータ域を指します。この 呼び出しでは、SSA を最大 15 個使用できます。このパラメーターは必須で す。

*rsa*

ユーザーのプログラムにおける、RSA が DL/I によって戻される区域を指定し ます。この出力パラメーターは GSAM に対してのみ使用され、オプションで す。RSA の詳細については、「*IMS V13* アプリケーション・プログラミン グ」のトピック『GSAM データ域』を参照してください。

## 使用法

ユーザーのプログラムでは、データベースを初期ロードしたり、既存のデータベー スに情報を追加したりする際に ISRT 呼び出しを使用します。この呼び出しは、い ずれの場合にも同じような形になります。ただし、その使用方法は、PCB の処理オ プションによって決定します。

ISRT を使用すると、既存のセグメント・タイプの新しいオカレンスを HIDAM、 PHIDAM、HISAM、HDAM、PHDAM、DEDB、MSDB の各データベースに追加 できます。

制約事項**:** データベース全体を再処理するか、あるいはデータベースの終わりに新し いセグメントを追加するのでなければ、新しいセグメントを HSAM データベース に追加することはできません。

ISRT 呼び出しを出す前に、入出力域で新しいセグメントを作成してください。新し いセグメントのフィールドの順序と長さは、そのセグメントに関して定義された順 序および長さと同じでなければなりません。(フィールド・センシティビティーを使 用する場合には、セグメントのアプリケーション・プログラムのビューに定義され た順序どおりになっていなければなりません。)DBD は、セグメントに含まれるフ ィールド、およびセグメント内でのそれらのフィールドの順序を定義します。

ルート・セグメント・オカレンス

ルート・セグメント・オカレンスを追加する場合、IMS は、ユーザーが入出力域に 提供したキーを使用して、オカレンスを正しい順序でデータベースに配置します。 挿入するセグメントがルート・セグメントではない場合に、その親セグメントを挿 入したばかりのときには、非修飾 SSA を使用する ISRT 呼び出しによって子セグ メントを挿入できます。この ISRT 呼び出しを出す前に、新しいセグメントを入出 力域に作成しておく必要があります。また、ルート・セグメントを挿入する場合に も、非修飾 SSA を使用します。既存のデータベースに新しいセグメント・オカレ ンスを追加する場合は、DBD の中にセグメント・タイプ が定義されていなければ なりません。 プログラムの入出力域に新しいセグメント・オカレンスを作成したあ とは、それらを直接もしくは順次に追加することができます。 ISRT 呼び出しで は、少なくとも 1 つは SSA を使用する必要があります。挿入されるセグメント を、最後の (または唯一の) SSA で指定します。セグメントの経路を挿入するため に、経路内の最高レベルのセグメントに関する D コマンド・コードをセットできま す。

挿入規則

挿入対象のセグメント・タイプが固有キー・フィールドを持っている場合、IMS が 新しいセグメント・オカレンスを追加する位置は、キー・フィールドの値によって 決定します。セグメントがキー・フィールドをもっていない場合、またはキーが固 有でない場合は、FIRST、LAST、または HERE 挿入規則のいずれかを指定するこ とによって、新しいセグメント・オカレンスをどこに追加するかを制御することが できます。 このデータベースに関する DBDGEN の SEGM ステートメントの RULES パラメーターで規則を指定してください。

RULES パラメーターで指定されるこれらの規則は、以下のとおりです。

- **FIRST**
	- FIRST を指定すると、IMS は、このセグメント・タイプの最初の既存オカ レンスの前に新しいセグメント・オカレンスを挿入します。このセグメント が非ユニーク・キーを持っている場合には、IMS は、そのセグメントの既 存オカレンスのうちの、同じキー・フィールドを持つすべてのセグメントの 前に、新しいオカレンスを挿入します。
- **LAST** LAST を指定すると、IMS は、そのセグメント・タイプの最後の既存オカ レンスのあとに新しいオカレンスを挿入します。セグメント・オカレンスが 非ユニーク・キーをもっている場合、IMS は、そのセグメント・タイプの 既存オカレンスのうちの、同じキーをもつすべてのオカレンスのあとに、新 しいオカレンスを挿入します。
- **HERE** HERE を指定すると、ユーザーの位置が前の IMS 呼び出しで得られたセグ メント・タイプ上にあるものと IMS は見なします。IMS は、最後の呼び出 しによって検索または削除されたセグメント・オカレンスの前 (すなわち、 現在位置の直前) に新しいオカレンスを配置します。現在位置が、挿入され るセグメントのオカレンス内にない場合、IMS は、そのセグメント・タイ プのすべての既存オカレンスの前に新しいオカレンスを追加します。セグメ ントが非ユニーク・キーを持ち、そのセグメント・タイプの等しいキー値の オカレンス内に現在位置がない場合、IMS は、等しいキー・フィールドを 持つすべての既存オカレンスの前に、新しいオカレンスを追加します。

FIRST 挿入規則は、L コマンド・コードを使用して指定変更できます。 HERE 挿 入規則は、F または L コマンド・コードを使用して指定変更できます。これが該当 するのは HDAM および PHDAM のルート・セグメント、および非ユニーク・キ ーを持つかまたはキーをまったく持たないずべてのデータベース・タイプの従属セ グメントです。

ISRT 呼び出しでは、データベースに追加されるセグメントごとに少なくとも 1 つ ずつの非修飾 SSA を使用しなければなりません。ISRT がパス呼び出しでない限 り、最低レベルの SSA で、挿入されるセグメントを指定します。この SSA は、非 修飾でなければなりません。D コマンド・コードを使用する場合には、その D コ マンド・コードを含んでいる SSA とそれよりも低いレベルのすべての SSA は、非 修飾でなければなりません。

挿入されるセグメントの位置を設定するために、より高いレベルに関して修飾され た SSA を用意してください。セグメントに対する経路を指定するためには、修飾 された SSA と非修飾 SSA を使用することができますが、最後の SSA は非修飾で なければなりません。この最後の SSA では、挿入されるセグメント・タイプを指 定します。

新しいセグメント・オカレンスに関する非修飾 SSA を 1つだけ提供する場合に は、現在位置が、そのセグメントを挿入する正しいデータベースの位置になってい ることを確認する必要があります。

修飾 *SSA* と非修飾 *SSA* の混在

修飾された SSA と非修飾 SSA は混在できますが、最後の SSA は非修飾でなけれ ばなりません。 SSA が非修飾の場合、IMS は、経路が正しければ、セグメント・ タイプの最初のオカレンスでそれぞれの非修飾 SSA を満足させます。複数の SSA を使用する ISRT で 1 つのレベルの SSA を省略すると、IMS はそのレベルに関す る SSA があるものと想定します。IMS が想定する SSA は、現在位置によって異 なります。

- v IMS の位置が欠落レベルで設定されている場合には、IMS が使用する SSA は、 DB PCB に反映されるように、その位置から取り込まれます。
- v IMS の位置が欠落レベルで設定されていない場合には、IMS はそのレベルに関 して非修飾 SSA を想定します。
- v IMS が、より高いレベルで設定された位置から前進した場合、IMS はそのレベ ルに関して非修飾 SSA を想定します。
- v ルート・レベルの SSA が抜けている場合に IMS の位置がルート・レベルで設 定されているときには、IMS は、呼び出しを満たそうとする際にそのルートから 移動しません。

*ISRT* 呼び出しでの *SSA* の使用

ISRT で SSA を使用すると、挿入したいセグメントの親セグメントがあるかどうか をチェックできます。対応する親セグメントがデータベース内になければ、セグメ ントを追加することはできません。親セグメントに関する Get 呼び出しを出す代わ りに、すべての親に関して完全に修飾された一連の SSA を定義して、新しいセグ メントのための ISRT 呼び出しを出すことができます。IMS が GE 状況コードを戻 したときには、少なくとも 1 つの親が存在していないことになります。その場合、 DB PCB 内のセグメント・レベル番号をチェックして、どの親が抜けているのかを 調べることができます。DB PCB 内のレベル番号が 00 になっている場合、IMS は、ユーザーが指定したどのセグメントも検出できていません。01 は、IMS がル ート・セグメントだけを検出したことを意味し、02 は、IMS が検出した最低レベ ルのセグメントが 2 番目のレベルであることを意味します (以下同様)。

## **OPEN** 呼び出し

OPEN 呼び出しは、GSAM データベースを明示的にオープンするために使用しま す。

フォーマット

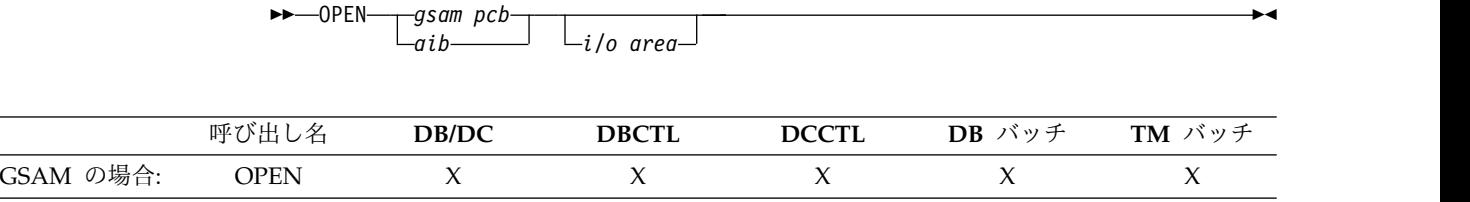

## パラメーター

```
gsam pcb
```
呼び出しで使用する GSAM PCB を指定します。このパラメーターは入出力パ ラメーターです。

#### *aib*

呼び出しで使用する AIB を指定します。このパラメーターは入出力パラメータ ーです。AIB 内でこれらのフィールドを初期設定する必要があります。

#### **AIBID**

目印。この 8 バイトのフィールドには DFSAIBbb を入れる必要がありま す。

## **AIBLEN**

AIB の長さ。このフィールドには、アプリケーション・プログラムが入手 した AIB の実際の長さを入れます。

### **AIBRSNM1**

リソース名。この 8 バイトの左寄せフィールドには、GSAM PCB の PCB 名を指定しなければなりません。

#### **AIBOALEN**

入出力域の長さ。このフィールドには、呼び出しリストで指定された入出力 域の長さを指定する必要があります。

### *i/o area*

オープンするデータ・セットの種類を指定します。このパラメーターは入力パラ メーターです。

## 使用法

詳しくは、*IMS V13* アプリケーション・プログラミング のトピック「GSAM に対 する明示的なオープンおよびクローズ呼び出し」を参照してください。

## **POS** 呼び出し

修飾位置 (POS) 呼び出しは、特定の順次従属セグメントの位置を検索するために使 用します。コミット済みセグメントに関する SSA を使用する修飾 POS 呼び出し は、位置のほかに、順次従属セグメント (SDEP) タイム・スタンプと、それを挿入 した IMS 所有者の ID も戻します。

修飾 POS 呼び出しの詳細については、「*IMS V13* アプリケーション・プログラミ ング」のトピック『高速機能データベースの処理』を参照してください。

非修飾の POS は、順次従属セグメント (SDEP) データの論理終了を指摘します。 デフォルトでは、非修飾の POS 呼び出しは、DMACNXTS 値を戻します。この値 は、次に割り振られる SDEP CI です。この CI はまだ割り振られていないので、 EXCLUDE キーワードを使用せずにそれを指定すると、SDEP ユーティリティーか ら DFS2664A メッセージが出されることがあります。

フォーマット

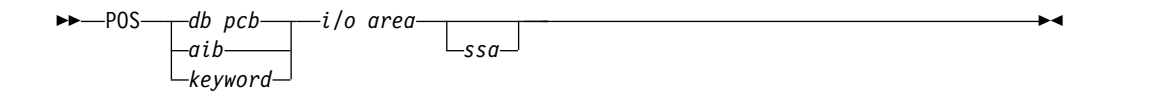

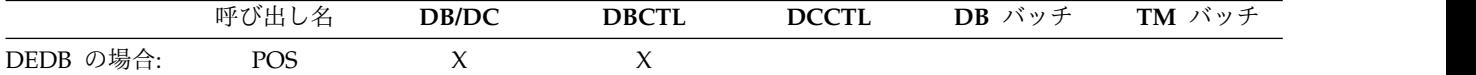

### パラメーター

*db pcb*

この呼び出しで使用する DEDB の DB PCB を指定します。このパラメーター は入出力パラメーターです。

#### *aib*

この呼び出しで使用する DEDB の AIB を指定します。このパラメーターは入 出力パラメーターです。AIB 内でこれらのフィールドを初期設定する必要があ ります。

### **AIBID**

目印。この 8 バイトのフィールドには DFSAIBbb を入れる必要がありま す。

### **AIBLEN**

AIB の長さ。このフィールドには、アプリケーション・プログラムが入手 した AIB の実際の長さを入れます。

#### **AIBRSNM1**

リソース名。この 8 バイトの左寄せフィールドには、 DB PCB の名前を 指定しなければなりません。

#### **AIBOALEN**

入出力域の長さ。このフィールドには、呼び出しリストで指定された入出力 域の長さを指定する必要があります。

#### *keyword*

この呼び出しで使用する DEDB のキーワードを指定します。 フィールド・コ ードを含む 6 個のワードを入出力域に戻します。以下の表は、5 個のキーワー ドおよび対応する出力を示しています。

## *i/o area*

ユーザーのプログラム内で、成功した POS 呼び出しにより戻された位置付け情 報を入れる入出力域を指定します。このパラメーターは入力と出力の両用パラメ ーターです。入出力域は、戻されたすべての項目を収めるのに十分な長さでなけ ればなりません。IMS は、DEDB 内の各区域について項目を 1 つずつ戻しま す。

POS 呼び出しの I/O 戻り領域には、戻される各出力ごとに 9 個の潜在的なデ ータ・フィールドを持つ 6 個のワードが含まれていました。各フィールドは 4 バイトか 8 バイトです。成功した POS が非修飾呼び出しの場合、入出力域には データ域の長さ (LL) を含む 2 バイト・フィールドが含まれ、そのあとに 24 バイトの位置付け情報が続きます。 I/O データ域には、DEDB 内のすべてのエ

リアに 24 バイトの位置付け情報があります。入力の入出力域の位置 0 にある 5 個のキーワードのいずれかを選択して、戻り入出力域のデータの種類を指定し ます。以下の表には、5 個のキーワードと、入力の入出力域内の位置 0 で選択 されたキーワードに基づいて非修飾の POS 呼び出しが戻すデータがリストされ ています。

キーワード | 2 バイト **2** ワード **0** ワード **1** ワード **2** ワード **3** ワード **4** ワード **5** <null> | LL | フィールド 1 | フィールド 2 |フィール |フィール | ド 4 ド 5 V5SEGRBA LL  $7\leftarrow N$   $7\leftarrow N$   $1$   $7\leftarrow N$   $3$   $\leftarrow$   $\leftarrow$   $\leftarrow$   $\leftarrow$ | PCSEGRTS | LL | フィールド 1 | フィールド 3 | フィールド 6 | PCSEGHWM | LL | フィールド 1 | フィールド 3 | フィールド 7 | PCHSEGTS | LL | フィールド 1 | フィールド 8 | フィールド 6 PCLBSGTS LL フィールド 1 フィールド 9 フィールド 6

表 *4.* 非修飾の *POS* 呼び出し*:* キーワードと入出力域に戻される出力のマップ

フィールド **1**

エリア名

この 8 バイト・フィールドには、AREA ステートメントから得られた dd 名が入ります。

フィールド **2**

次に割り振る順次従属 **CI**

このフィールドは、入出力域の位置 0 にキーワードが指定されていな い場合のデフォルトです。戻されるデータは、8 バイトの循環カウント と、グローバル DMACNXTS フィールドから獲得した RBA (CC+RBA) です。このデータは、次の事前割り振り CI を CI 境界とし て表します。

### フィールド **3**

次のローカル順次従属セグメント

戻されるデータは、最も現在に近い時期にコミットされた SDEP セグ メントの、8 バイトの CC+RBA セグメント境界です。このデータは、 POS 呼び出しを実行する IMS に特有のものです。その有効範囲はロー カル IMS 用に限られています。

フィールド **4**

順次従属部分の未使用 **CI**

この 4 バイト・フィールドには、順次従属部分の未使用制御インター バルの数が入ります。

### フィールド **5**

#### 独立オーバーフロー部分の未使用 **CI**

この 4 バイト・フィールドには、独立オーバーフロー部分の未使用制 御インターバルの数が入ります。

### フィールド **6**

#### 順次従属セグメントのタイム・スタンプ

戻されるデータは、IMS パートナー全体で最も現在に近い時期にコミッ トされた SDEP セグメントの 8 バイトのタイム・スタンプであるか、 またはローカル SDEP の場合は、ローカル IMS で最初に事前割り振り された SDEP ダミー・セグメントのタイム・スタンプです。区域 (ロー カル、共用いずれの場合でも) が開かれていないか、または後続の SDEP セグメントが挿入されずに /DBR が実行された場合は、現在時 刻が戻されます。

### フィールド **7**

順次従属最高水準点 **(HWM)**

この 8 バイト・フィールドには、循環カウントのほかに、最高水準点 (HWM) SDEP CI である最後の事前割り振り CI の RBA (CC+RBA) が含まれます。

## フィールド **8**

最高位コミット済み **SDEP** セグメント

戻されるデータは、8 バイトの循環カウントのほかに、IMS パートナー 全体で最も現在に近い時期にコミットされた SDEP セグメントの RBA (CC+RBA) であるか、または、ローカル SDEP の場合は、最も現在に 近い時期にコミットされた、ローカル IMS の SDEP セグメントの CC+RBA です。区域 (ローカル、共用、いずれの場合でも) が開かれて いないか、または後続の SDEP セグメントが挿入されずに /DBR が実 行された場合は、 HWM CI が戻されます。

フィールド **9**

論理開始タイム・スタンプ

この 8 バイト・フィールドには、DMACSDEP\_LOGICALBEGIN\_TS フィールドから得られた論理開始タイム・スタンプが含まれます。

*ssa*

この呼び出しで使用したい SSA を指定します。 このパラメーターは入力パラ メーターです。POS 呼び出しにおける SSA の形式は、DL/I 呼び出しにおける SSA の形式と同じです。 このパラメーターでは、1 つの SSA のみを使用でき ます。 POS 呼び出しの場合には、このパラメーターはオプションです。

## 使用法

POS 呼び出しは以下のことを行います。

- v 特定の順次従属セグメントの位置を検索する。
- v 最後に挿入された順次従属セグメントの位置、そのタイム・スタンプ、および IMS ID を検索する。
- v 順次従属セグメントまたは論理開始のタイム・スタンプを検索する。
- v 各 DEDB エリア内の未使用スペースの量をユーザーに知らせる。例えば、 POS 呼び出しに対応して IMS が戻した情報を使用して、特定の期間に関する順次従 属セグメントをスキャンまたは削除できます。

POS 呼び出しで指定された区域が使用不能な場合には、入出力域は変更されず、状 況コード FH が戻されます。

## 制約事項

POS 呼び出しは、DEDB でのみ使用できます。

## **REPL** 呼び出し

置き換え (REPL) 呼び出しは、セグメント内の 1 つ以上のフィールドの値を変更す るために使用します。

フォーマット

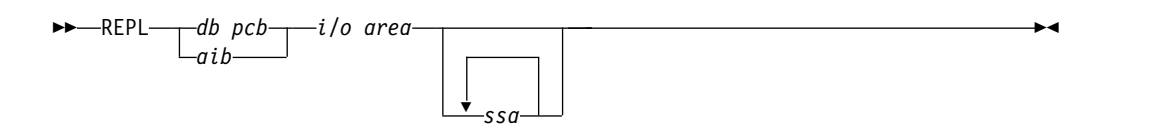

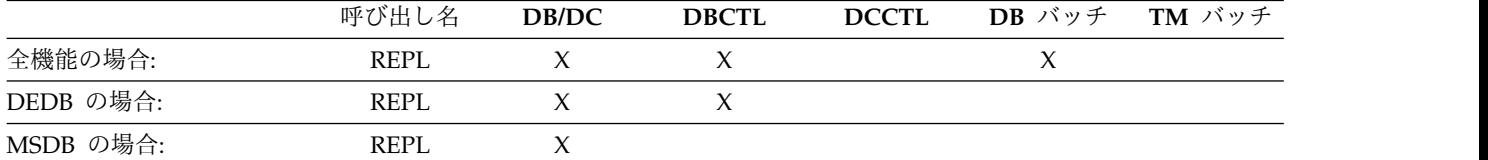

## パラメーター

*db pcb*

呼び出しで使用する DB PCB を指定します。このパラメーターは入出力パラメ ーターです。

### *aib*

呼び出しで使用する AIB を指定します。このパラメーターは入出力パラメータ ーです。AIB 内でこれらのフィールドを初期設定する必要があります。

#### **AIBID**

目印。この 8 バイトのフィールドには DFSAIBbb を入れる必要がありま す。

#### **AIBLEN**

AIB の長さ。このフィールドには、アプリケーション・プログラムが入手 した AIB の実際の長さを入れます。

### **AIBRSNM1**

リソース名。この 8 バイトの左寄せフィールドには、 DB PCB の名前を 指定しなければなりません。

### **AIBOALEN**

入出力域の長さ。このフィールドには、呼び出しリストで指定された入出力 域の長さを指定する必要があります。

#### *i/o area*

ユーザーのプログラム内で IMS と通信する区域を指定します。このパラメータ ーは入力パラメーターです。データベース内の既存のセグメントを新しいセグメ ントに置き換えたい場合には、最初に Get Hold 呼び出しを出して、その新し いセグメントを入出力域に収めます。入出力域のデータを変更してから、REPL 呼び出しを出してデータベース内のセグメントを置き換えることができます。

*ssa*

呼び出しで使用したい SSA があれば、それを指定します。 このパラメーター は入力パラメーターです。ユーザーが提供する SSA は、その呼び出しのための SSA が定義されている、ユーザーのプログラム内のデータ域を指します。この パラメーターでは、SSA を最大 15 個使用できます。REPL 呼び出しの場合に は、このパラメーターはオプションです。

## 使用法

REPL 呼び出しの前に、3 つの Get Hold 呼び出しのうちのいずれかを出す必要が あります。セグメントを検索した後で、入出力域でそれを修正し、さらに REPL 呼 び出しを出してデータベース内でそれを置き換えます。IMS は、ユーザーが入出力 域内で修正したセグメントによってデータベース内のセグメントを置き換えます。 REPL 呼び出しを出すまでは、入出力域のセグメントのフィールド長を変更すること はできません。

例えば、Get Hold 呼び出しで戻された 1 つ以上のセグメントを変更しない場合、 または入出力域のセグメントを変更してもその変更をデータベースに反映させたく ない場合には、IMS に対して、セグメントを置き換えないように通知できます。N コマンド・コードを使用する非修飾 SSA は、IMS に対して、そのセグメントを置 き換えないように指示します。

N コマンドを使用すると、D コマンド・コードで戻された複数のセグメントのうち 1 つ以上を置き換えないように IMS に指示できます。ただし、先行の Get Hold 呼び出しで D コマンド・コードが使用されていない場合にも、N コマンド・コー ドを指定できます。

REPL 呼び出しには、修飾された SSA を含めないようにしてください。これを含め ると、AJ 状況コードが戻されます。

ユーザーのプログラムがセグメントを正常に置き換えるためには、そのセグメント が、PCB 内の SENSEG ステートメントで PROCOPT=A または PROCOPT=R に よって置き換え感知可能として定義されていなければなりません。

セグメント内のフィールドが REPL 呼び出しで変更されていない場合は、アプリケ ーションが別のデータベース・レコードに移動する際にロックが解除されます。セ グメントをプログラムで排他的に使用できるように保存する必要がある場合は、Q コマンド・コードを使用します。

関連資料**:** PROCOPT オプションについての詳細は、「*IMS V13* システム・ユーテ ィリティー」を参照してください。

ユーザーのプログラムが、置き換えセンシティビティーを持たないセグメントのパ スを置き換えようとしたときに、N コマンド・コードが指定されていない場合、 REPL 呼び出し用の入出力域内のセグメントに関するデータは、先行の Get Hold 呼び出しで戻されたセグメントと同じでなければなりません。この状況でデータが 変更されると、ユーザーのプログラムは AM 状況コードを受け取り、REPL 呼び出 しが行われてもデータは変更されません。

## **RLSE** 呼び出し

ロック解除 (RLSE) 呼び出しは、無変更データで保持されているすべてのロックを解 除するために使用されます。

フォーマット

►► RLSE *db pcb aib* ►◄

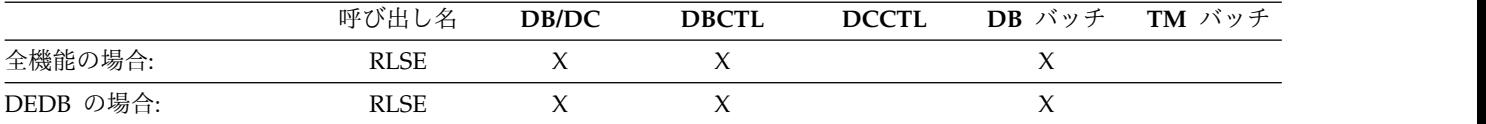

#### パラメーター

```
db pcb
```
呼び出しで使用する DB PCB を指定します。このパラメーターは入出力パラメ ーターです。

### *aib*

呼び出しで使用する AIB を指定します。このパラメーターは入出力パラメータ ーです。AIB 内でこれらのフィールドを初期設定する必要があります。

#### **AIBID**

目印。この 8 バイトのフィールドには DFSAIBbb を入れる必要がありま す。

#### **AIBLEN**

AIB の長さ。このフィールドには、アプリケーション・プログラムが入手 した AIB の実際の長さを入れます。

## **AIBRSNM1**

リソース名。この 8 バイトの左寄せフィールドには、 DB PCB の名前を 指定しなければなりません。

## 使用法

高速機能データベースの場合は、RLSE 呼び出しを使用して、アプリケーションが 所有する、無変更データで保持されているすべてのロックを解除します。全機能デ ータベースの場合は、RLSE 呼び出しを使用して、呼び出しで参照されている DB PCB によって保持されているロックを解除します。更新されたリソースがロックに よって保護されている場合、そのロックは解除されません。RLSE 呼び出しを実行 すると、データベース位置情報がすべて失われます。

## 制約事項

RLSE 呼び出しは、DB PCB を使用して発行する必要があります。PCB に入出力 PCB または MSDB PCB を指定することはできません。

# **IMS DB** システム・サービスのための **DL/I** 呼び出し

以下の DL/I 呼び出しを使用して、IMS DB システム・サービスを取得します。

各呼び出しの説明には以下の内容が含まれます。

- v 構文図
- v その呼び出しで使用可能なパラメーターの定義
- v アプリケーション・プログラムでの呼び出しの詳しい使用方法
- v 呼び出しの使用に関する制約事項 (該当する場合)

各パラメーターは入力パラメーターまたは出力パラメーターとして説明されていま す。「入力」とは、アプリケーション・プログラムから IMS への入力のことを指 します。「出力」とは、IMS からアプリケーション・プログラムへの出力のことを 指します。

これらの呼び出しの構文図は、*function* パラメーターで始まります。呼び出しイン ターフェース (xxxTDLI) および *parmcount* (必要な場合) は、この構文図には含ま れていません。

関連資料**:** アセンブラー言語、C 言語、COBOL、Pascal、および PL/I でのプログ ラムのコーディングについての詳細は、「*IMS V13* アプリケーション・プログラミ ング」のトピック『アプリケーション・プログラム・エレメントの定義』で完全な 構造に関する記述を参照してください。

関連資料:

141 ページの『IMS TM [システム・サービスのための](#page-154-0) DL/I 呼び出し』

94 [ページの『トランザクション管理のための](#page-107-0) DL/I 呼び出し』

186 [ページの『](#page-199-0)EXEC DLI コマンド』

344 [ページの『](#page-357-0)IMSCALL コマンド (X'C803')』

システム・サービス呼び出しの要約

以下の表は、各タイプの IMS DB アプリケーション・プログラムで使用できるシス テム・サービス呼び出しと、各呼び出しのパラメーターを要約したものです。オプ ション・パラメーターは、大括弧 ([ ]) で囲まれています。

例外**:** 言語依存パラメーターは、ここでは示されていません。

言語依存アプリケーション・エレメントについての詳細は、「*IMS V13* アプリケー ション・プログラミング」の『アプリケーション・プログラム・エレメントの定 義』を参照してください。

表 *5.* システム・サービス呼び出しの要約:

| 機能コード       | 意味       | 用途/オプション<br>パラメーター                        | 有効な環境         |
|-------------|----------|-------------------------------------------|---------------|
| <b>APSB</b> | PSB 割り振り | ODBA アプリケーシ aib<br>ョンに PSB を割り<br>振る。     | DB/DC, IMS DB |
| <b>DPSB</b> | 割り振り解除   | ODBA アプリケーシ aib<br>ョンの PSB を割り<br>振り解除する。 | DB/DC, IMS DB |

表 *5.* システム・サービス呼び出しの要約 *(*続き*)*:

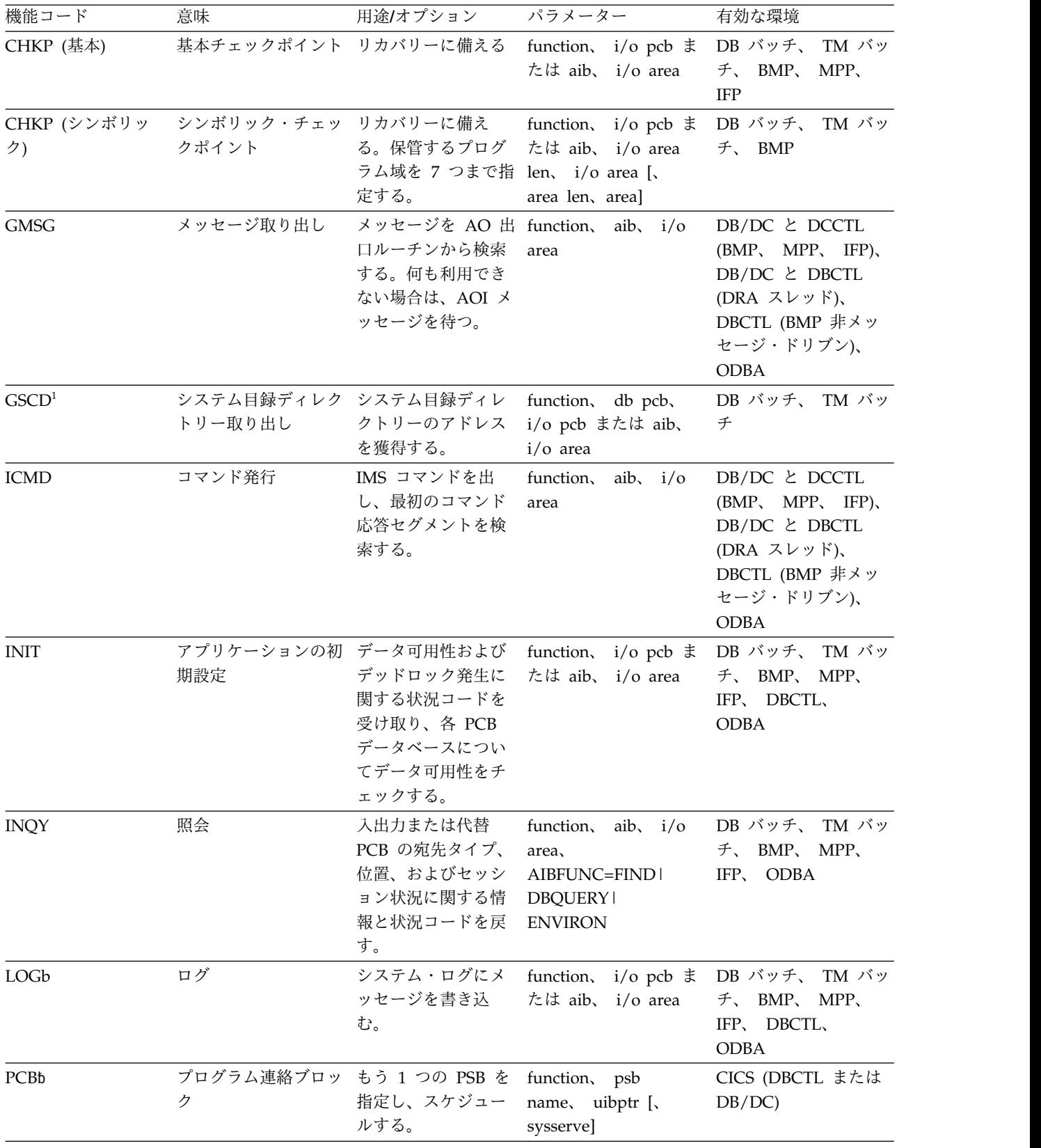

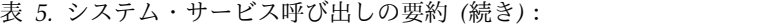

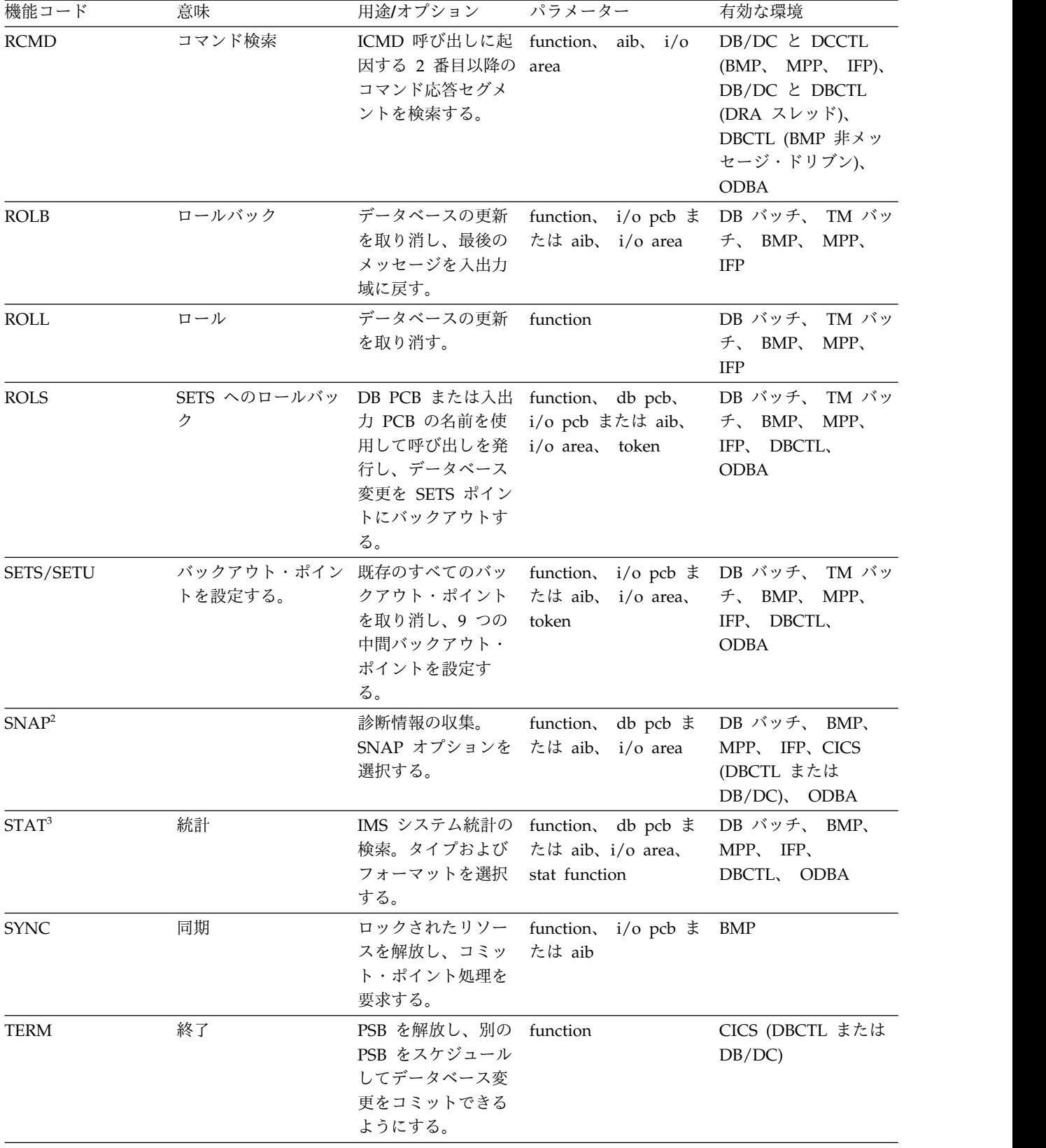

表 *5.* システム・サービス呼び出しの要約 *(*続き*)*:

| 機能コード<br>意味          | 用途/オプション パラメーター                                                                              |                                                                                    | 有効な環境 |
|----------------------|----------------------------------------------------------------------------------------------|------------------------------------------------------------------------------------|-------|
| 拡張再始動<br><b>XRST</b> | ボリック・チェック len、 i/o area [、<br>ポイントとともに使 area len、 area]<br>用され、アプリケー<br>ション・プログラム<br>を再始動する。 | 保管する区域を 7 つ function、 i/o pcb ま DB バッチ、 TM バッ<br>まで指定する。シン たは aib、 i/o area チ、 BMP |       |

注**:**

- 1. GSCD は、プロダクト・センシティブ・プログラミング・インターフェースです。
- 2. SNAP は、プロダクト・センシティブ・プログラミング・インターフェースです。

3. STAT は、プロダクト・センシティブ・プログラミング・インターフェースです。

## **APSB** 呼び出し

PSB 割り振り (APSB) 呼び出しは、ODBA アプリケーションに PSB を割り振る目 的に使用されます。

フォーマット

►► APSB *aib* ►◄

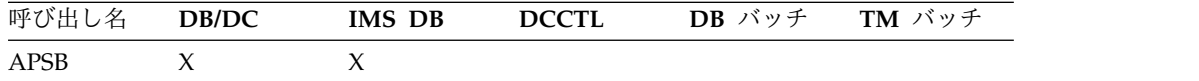

## パラメーター

*aib*

この呼び出しに使用するアプリケーション・インターフェース・ブロック (AIB) を指定します。このパラメーターは入出力パラメーターです。

AIB 内でこれらのフィールドを初期設定する必要があります。

### **AIBID**

目印。この 8 バイトのフィールドには DFSAIBbb を入れる必要がありま す。

### **AIBLEN**

AIB の長さ。このフィールドには、アプリケーション・プログラムが入手 した AIB の実際の長さを入れます。

### **AIBRSNM1**

リソース名。8 バイトの左寄せされるこのフィールドには、PSB 名を入れ ます。

### **AIBRSNM2**

APSB のターゲット IMS を表す ODBA 始動テーブルの 4 文字 ID で す。

## 使用法

ODBA アプリケーションは、 ODBA アプリケーション・インターフェース AERTDLI をロードするか、それとのリンク・エディットを必要とします。

APSB 呼び出しは、どの DLI 呼び出しにも先行しなければなりません。

APSB 呼び出しは AIB を用いて、ODBA アプリケーションに PSB を割り振りま す。

APSB 呼び出しのためには、その時点で z/OS リソース・リカバリー・サービス (RRS) がアクティブでなければなりません。 RRS がアクティブでないと、APSB 呼び出しは失敗し、アプリケーションに次のものが返されます。

AIBRETRN = X'00000108' AIBREASN = X'00000548'

## **CHKP (**基本**)** 呼び出し

基本チェックポイント (CHKP) 呼び出しは、リカバリーを目的として使用します。

ODBA インターフェースはこの呼び出しをサポートしません。

フォーマット

►► CHKP *i/o pcb*  $\sqcup$ *aib i/o area* ►◄

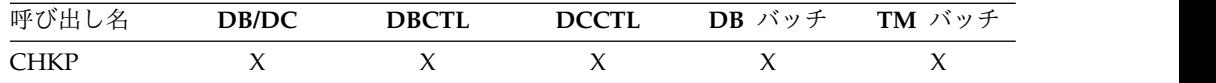

## パラメーター

*i/o pcb*

呼び出しで使用する入出力 PCB を指定します。基本 CHKP 呼び出しは、入出力 PCB を参照しなければなりません。このパラメーターは入出力パラメーターで す。

#### *aib*

呼び出しで使用する AIB を指定します。このパラメーターは入出力パラメータ ーです。AIB 内でこれらのフィールドを初期設定する必要があります。

## **AIBID**

目印。この 8 バイトのフィールドには DFSAIBbb を入れる必要がありま す。

## **AIBLEN**

AIB の長さ。このフィールドには、アプリケーション・プログラムが入手 した AIB の実際の長さを入れます。

#### **AIBRSNM1**

リソース名。この 8 バイトの左寄せフィールドには PCB 名 IOPCBbbb を 指定しなければなりません。

#### **AIBOALEN**

入出力域の長さ。このフィールドには、呼び出しリストで指定された入出力 域の長さを指定する必要があります。

*i/o area*

8 バイトのチェックポイント ID が入るプログラム入出力域を指定します。こ のパラメーターは入力パラメーターです。プログラムが MPP またはメッセー ジ・ドリブン BMP である場合には、 CHKP 呼び出しは次の入力メッセージを 入出力域に暗黙的に戻します。そのため、この区域は、戻されたメッセージで最 長のものを納めるのに十分な大きさである必要があります。

## 使用法

基本 CHKP は、ユーザーのプログラムがデータベースに対して行った変更をコミッ トし、プログラムが異常終了した場合に再始動することのできる、プログラム内の 位置を設定します。

## **CHKP (**シンボリック**)** 呼び出し

記号チェックポイント (CHKP) 呼び出しは、リカバリーを目的として使用します。プ ログラムで記号チェックポイント呼び出しを使用する場合は、XRST 呼び出しも使用 する必要があります。

ODBA インターフェースはこの呼び出しをサポートしません。

フォーマット

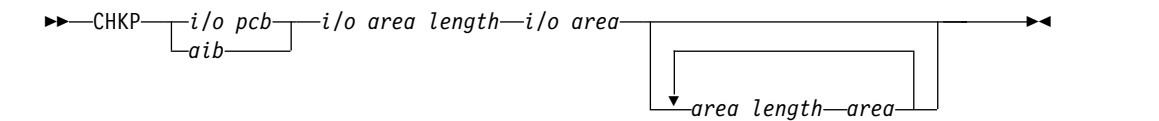

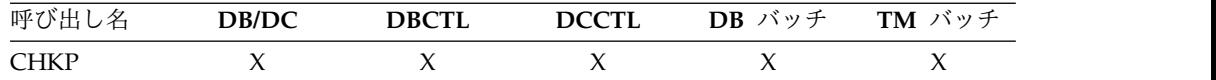

## パラメーター

### *i/o pcb*

呼び出しで使用する入出力 PCB を指定します。このパラメーターは入出力パラ メーターです。シンボリック CHKP 呼び出しは、入出力 PCB を参照しなければ なりません。

*aib*

呼び出しで使用する AIB を指定します。このパラメーターは入出力パラメータ ーです。AIB 内でこれらのフィールドを初期設定する必要があります。

### **AIBID**

目印。この 8 バイトのフィールドには DFSAIBbb を入れる必要がありま す。

#### **AIBLEN**

AIB の長さ。このフィールドには、アプリケーション・プログラムが入手 した AIB の実際の長さを入れます。

#### **AIBRSNM1**

リソース名。この 8 バイトの左寄せフィールドには PCB 名 IOPCBbbb を 指定しなければなりません。

### **AIBOALEN**

入出力域の長さ。このフィールドには、呼び出しリストで指定された入出力 域の長さを指定する必要があります。

*i/o area length*

このパラメーターは、IMS では使用されなくなりました。互換性を維持するた めに、このパラメーターを呼び出しに含めて、そこに有効なアドレスを入れなけ ればなりません。プログラム内の任意の区域の名前を指定することにより、有効 なアドレスを獲得することができます。

*i/o area*

このチェックポイントの 8 バイト ID が入るユーザーのプログラムの入出力域 を指定します。このパラメーターは入力パラメーターです。プログラムがメッセ ージ・ドリブン BMP である場合、CHKP 呼び出しは、暗黙のうちに次の入力メ ッセージをこの入出力域に返します。そのため、この区域は、戻されたメッセー ジで最長のものを納めるのに十分な大きさである必要があります。

*area length*

チェックポイントを取る区域の長さ (2 進数) が入るユーザーのプログラムの 4 バイト・フィールドを指定します。このパラメーターは入力パラメーターです。 最大 7 つの区域長を指定することができます。それぞれの区域長について、 *area* パラメーターも指定する必要があります。7 つの *area* パラメーター (およ び対応する長さパラメーター) は、すべてオプションです。プログラムを再始動 すると、IMS は、CHKP 呼び出しに指定した区域だけを復元します。

*area*

プログラム内で、IMS がチェックポイントをとる区域を指定します。このパラ メーターは入力パラメーターです。区域は 7 つまで指定できます。 指定される 各区域の前に、*area length* パラメーターを指定する必要があります。

## 使用法

シンボリック CHKP 呼び出しは、ユーザーのプログラムがデータベースに対して行 った変更をコミットし、プログラムが異常終了した場合に再始動できる位置をプロ グラム内で設定します。さらに、この CHKP 呼び出しは次のことも行うことができ ます。

- v ユーザーのプログラムが異常終了した場合、拡張再始動 (XRST) 呼び出しを使用 して再始動する。
- v プログラムの最大 7 つのデータ域を保管する。これは、プログラムの再始動時 に復元されます。

XRST 呼び出しを CHKP 呼び出しの前に出す必要があるのは、シンボリック・チェッ クポイントが取ろうとしていることを IMS に示すためです。

#### 制約事項

シンボリック CHKP 呼び出しを出すことができるのは、バッチおよび BMP のアプ リケーションに限られます。

## **DPSB** 呼び出し

DPSB 呼び出しは、IMS DB リソースの割り振り解除に用いられます。

フォーマット

```
►► DPSB aib ►◄
```
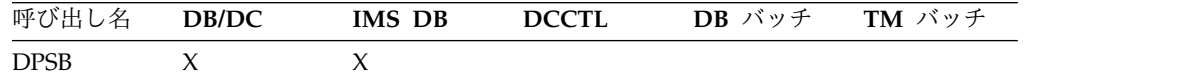

## パラメーター

#### *aib*

この呼び出しに使用するアプリケーション・インターフェース・ブロック (AIB) を指定します。このパラメーターは入出力パラメーターです。

AIB 内でこれらのフィールドを初期設定する必要があります。

#### **AIBID**

目印。この 8 バイトのフィールドには DFSAIBbb を入れる必要がありま す。

#### **AIBLEN**

AIB の長さ。このフィールドには、アプリケーション・プログラムが入手 した AIB の実際の長さを入れます。

#### **AIBRSNM1**

リソース名。8 バイトの左寄せされるこのフィールドには、PSB 名を入れ ます。

#### **AIBSFUNC**

副次機能コード。このフィールドには、以下のような 8 バイトの副次機能 コードのいずれかを入れる必要があります。

```
bbbbbbbb (Null)
PREPbbbb
```
## 使用法

DPSB 呼び出しは、z/OS アプリケーション領域で動作するアプリケーションによ り、PSB の割り振りを解除する目的に使用されます。PREP 副次機能を使用しない ときは、アプリケーションで DPSB を出す前に同期点処理をアクティブにしておか なければなりません。同期点処理をアクティブにするには、z/OS リソース・リカ バリー・サービス (RRS) の SRRCMIT/ATRCMIT 呼び出しを使用します。これら の呼び出しについて詳しくは、「*z/OS MVS Programming: Resource Recovery*」を参 照してください。

変更がまだコミットされず、あるいはロックがまだ解放されないうちに DPSB を出 すと、アプリケーションには次のものが返されます。

AIBRETRN = X'00000104' AIBREASN = X'00000490'

スレッドは終了しません。この場合、アプリケーションでは SRRCMIT 呼び出しか SRRBACK 呼び出しを出し、DPSB をやり直すとよいでしょう。

PREP 副次機能を使用すれば、前もって同期点処理をアクティブにしておかなくて もアプリケーションで DPSB を出すことができます。同期点の活動化はもっと後で 行うこともできますが、必ずどこかでは行わなければなりません。

## **GMSG** 呼び出し

メッセージ取得 (GMSG) 呼び出しは、AO 出口ルーチン DFSAOE00 からメッセー ジを検索するための自動化操作プログラム (AO) アプリケーション・プログラムで 使用されます。

フォーマット

►► GMSG *aib i/o area* ►◄

### パラメーター

#### *aib*

この呼び出しに使用するアプリケーション・インターフェース・ブロック (AIB) を指定します。このパラメーターは入出力パラメーターです。

以下のフィールドは、AIB 内で初期設定しなければなりません。

#### **AIBID**

目印。この 8 バイトのフィールドには DFSAIBbb を入れる必要がありま す。

#### **AIBLEN**

AIB の長さ。このフィールドには、アプリケーションが実際に取得する AIB の長さが入っている必要があります。

#### **AIBSFUNC**

副次機能コード。このフィールドには、以下の 8 バイトの副次機能コード のいずれかを入れます。

#### **8** 個のブランク **(**ヌル**)**

AIBRSNM1 フィールドで AOI トークンにこれを指定しておくと、ア プリケーション・プログラムあての AOI メッセージがないとき、IMS はそれを待たずに戻ります。

### **WAITAOI**

AIBRSNM1 フィールドで AOI トークンに WAITAOI を指定しておく と、アプリケーション・プログラムあての AOI メッセージがないと き、IMS は AOI メッセージが出るのを待ちます。この副次機能の値 は、AIBRSNM1 フィールドに AOI トークンがコード化されていない 場合は無効です。この場合、AIB にエラー戻りコードと理由コードが返 されます。

値 WAITAOI は左揃えし、右側を 1 個のブランク文字で埋めなければ なりません。

#### **AIBRSNM1**

リソース名。このフィールドには、AOI トークンまたはブランクを入れま

す。 AOI トークンは、AO アプリケーションが取り出すメッセージを識別 します。このトークンは、メッセージの最初のセグメントに与えられます。 メッセージが複数セグメントのメッセージの場合は、このフィールドをブラ ンクに設定して、2 番目のセグメントから最後のセグメントまでを取り出し ます。 AIBRSNM1 は、8 バイトの英数字左寄せフィールドです。右側はブ ランクで埋められます。

#### **AIBOALEN**

入出力域の長さ。このフィールドには、呼び出しリストで指定された入出力 域の長さを指定する必要があります。このフィールドは、IMS により変更 されません。

#### **AIBOAUSE**

入出力域に返されるデータの長さ。このパラメーターは出力パラメーターで す。

入出力域に十分な大きさがないため、データの一部が返された場合、 AIBOAUSE にすべてのデータを取り出すために必要な長さが入っており、 AIBOALEN にデータの実際の長さが入っています。

### *i/o area*

この呼び出しで使用する入出力域を指定します。このパラメーターは出力パラメ ーターです。この入出力域は、IMS から AO アプリケーション・プログラムに 渡される最大セグメントを収めるのに十分な長さがなければなりません。入出力 域の大きさが、データをすべて収めるのに十分でない場合、IMS はデータの一 部だけを返します。

## 使用法

GMSG は、AOI トークンに関連するメッセージを検索するために、AO アプリケー ション・プログラム内で使用されます。AO アプリケーション・プログラムは、メ ッセージの最初のセグメントを検索するために、 8 バイトの AOI トークンを IMS に渡さなければなりません。IMS は、AOI トークンを使用して、AO 出口ルーチン DFSAOE00 からのメッセージを、AO アプリケーション・プログラムから出される GMSG 呼び出しに関連付けます。IMS は、AOI トークンに関連するメッセージの みをアプリケーション・プログラムに戻します。さまざまな AOI トークンを使用 することによって、DFSAOE00 はさまざまな AO アプリケーション・プログラム にメッセージを送ることができます。インストール・システムでは、AOI トークン を定義するように注意してください。

複数セグメント・メッセージの 2 番目から最後までのセグメントを取り出すには、 トークンを指定せずに (トークンをブランクに設定) GMSG 呼び出しを発行しま す。メッセージのすべてのセグメントを取り出す場合、すべてのセグメントが取り 出されるまでに GMSG 呼び出しを発行する必要があります。AOI トークンを指定 する新規 GMSG 呼び出しが出されると、IMS は複数セグメント・メッセージのう ち、検索されなかったすべてのセグメントを廃棄します。

ユーザーの AO アプリケーション・プログラムは、GMSG 呼び出し上での待機を 指定できます。関連する AOI トークン用のメッセージが現行では入手できない場 合、メッセージが入手されるまで、ユーザーの AO アプリケーション・プログラム は待機状態になります。待機の決定は AO アプリケーション・プログラムが指定し ます。これは、待機がトランザクション定義で指定される WFI トランザクション

とは異なっています。待機は呼び出しベースで実行されます。すなわち、単一アプ リケーション・プログラム内では、GMSG 呼び出しが待機を指定できます。その他 の呼び出しは待機を指定できません。以下の表は、IMS 環境において GMSG を出 すことのできる AO アプリケーション・プログラムの型を示しています。GMSG はまた、CPI-C ドリブン・プログラムからもサポートされます。

表 *6.* アプリケーション領域タイプ別の *GMSG* サポート

|                   |              | IMS 環境 |              |
|-------------------|--------------|--------|--------------|
| アプリケーション領域のタイプ    | <b>DBCTL</b> | DB/DC  | <b>DCCTL</b> |
| DRA スレッド          | あり           | あり     | N/A          |
| BMP (非メッセージ・ドリブン) | あり           | あり     | あり           |
| BMP (メッセージ・ドリブン)  | N/A          | あり     | あり           |
| <b>MPP</b>        | N/A          | あり     | あり           |
| <b>IFP</b>        | N/A          | あり     | あり           |

### 制約事項

CPI-C ドリブン・プログラムは、GMSG を出す前に割り振り PSB (APSB) 呼び出しを 出さなければなりません。

## **GSCD** 呼び出し

システム目録ディレクトリー獲得 (GSCD) 呼び出しは、IMS システム目録ディレク トリーのアドレスを検索するためにバッチ・プログラムの中で使用します。

このトピックにはプロダクト・センシティブ・プログラミング・インターフェース 情報が含まれています。

ODBA インターフェースはこの呼び出しをサポートしません。

フォーマット

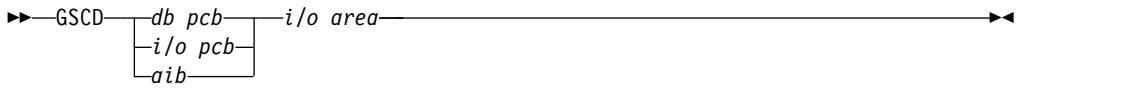

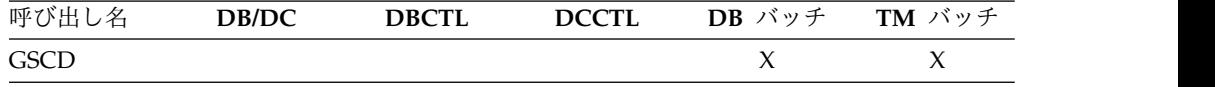

### パラメーター

*db pcb*

呼び出しで使用する DB PCB を指定します。このパラメーターは入出力パラメ ーターです。

*i/o pcb*

呼び出しで使用する入出力 PCB を指定します。このパラメーターは入出力パラ メーターです。

*aib*

呼び出しで使用する AIB を指定します。このパラメーターは入出力パラメータ ーです。AIB 内でこれらのフィールドを初期設定する必要があります。

#### **AIBID**

目印。この 8 バイトのフィールドには DFSAIBbb を入れる必要がありま す。

## **AIBLEN**

AIB の長さ。このフィールドには、アプリケーション・プログラムが入手 した AIB の実際の長さを入れます。

### **AIBRSNM1**

リソース名。この 8 バイトの左寄せフィールドには、PCB 名、IOPCBbbb (I/O PCB 使用時)、または DB PCB (DB PCB 使用時) を指定する必要が あります。

### **AIBOALEN**

入出力域の長さ。このフィールドには、呼び出しリストで指定された入出力 域の長さを指定する必要があります。

#### *i/o area*

入出力域を指定します。この入出力域は 8 バイト長でなければなりません。 IMS は、最初の 4 バイトにシステム目録ディレクトリー (SCD) のアドレスを 入れ、2 番目の 4 バイトにプログラム仕様テーブル (PST) のアドレスを入れま す。このパラメーターは出力パラメーターです。

## 使用法

プログラムが出した GSCD 呼び出しが成功した後では、IMS はプログラムに状況コ ードを返しません。同じ PCB を使用した、直前の呼び出しからの状況コードは、 PCB に未変更のまま残っています。

## 制約事項

GSCD 呼び出しは、バッチ・アプリケーション・プログラムの中からのみ出すことが できます。

## **ICMD** 呼び出し

コマンド発行 (ICMD) 呼び出しを使用すると、自動化操作プログラム (AO) アプリ ケーション・プログラムは IMS コマンドを出し、最初のコマンド応答セグメント を検索できます。

#### フォーマット

►► ICMD *aib i/o area* ►◄

#### パラメーター

#### *aib*

この呼び出しで使用するアプリケーション・インターフェース・ブロック (AIB) を指定します。このパラメーターは入出力パラメーターです。

AIB 内でこれらのフィールドを初期設定する必要があります。

#### **AIBID**

目印。この 8 バイトのフィールドには DFSAIBbb を入れる必要がありま す。

#### **AIBLEN**

AIB の長さ。このフィールドには、アプリケーション・プログラムが入手 した AIB の実際の長さを入れます。

### **AIBOALEN**

入出力域の長さ。このフィールドには、呼び出しリストで指定された入出力 域の長さを指定する必要があります。このフィールドは、IMS により変更 されません。

#### **AIBOAUSE**

入出力域に戻されるデータの長さ。このパラメーターは出力パラメーターで す。

ユーザー・プログラムでは、このフィールドで ICMD 呼び出しによって入 出力域にデータが返されたかどうかを検査する必要があります。このコマン ドに対する唯一の応答が DFS058 メッセージであり、このコマンドが進行 中または終了済みであると示す場合は、応答は戻されません。

入出力域に十分な大きさがないため、データの一部が返された場合、 AIBOAUSE にすべてのデータを取り出すために必要な長さが入っており、 AIBOALEN にデータの実際の長さが入っています。

*i/o area*

この呼び出しで使用する入出力域を指定します。このパラメーターは入出力パラ メーターです。入出力域は、AO アプリケーション・プログラムから IMS に渡 される最大のコマンド、あるいは IMS から AO アプリケーション・プログラ ムに渡される最大のコマンド応答セグメントが入るのに十分な大きさがなければ なりません。入出力域の大きさが、データをすべて収めるのに十分でない場合、 IMS はデータの一部だけを返します。

## 使用法

ICMD を使用すると、AO アプリケーションで IMS コマンドを発行することがで き、コマンドの応答の最初のセグメントを取り出すことができます。

ICMD を使用する場合は、出すべき IMS コマンドをアプリケーション・プログラ ムの入出力域に入れてください。IMS はそのコマンドの処理を終了した後、応答メ ッセージの最初のセグメントを AO アプリケーション・プログラムの入出力域に戻 します。後続のセグメントを検索するには (一度に 1 つのセグメント)、 RCMD 呼 び出しを使用します。

IMS コマンドが正常に終了すると、その完了を示す DFS058 メッセージが出されま す。IMS コマンドが非同期的に処理されると、コマンドが処理中であることを示す DFS058 メッセージが出されます。ICMD 呼び出しで入力されるコマンドの場合、 DFS058 というメッセージは、AO アプリケーション・プログラムに戻されませ ん。その場合、AIBOAUSE フィールドはゼロにセットされ、どのセグメントも戻さ れなかったことが示されます。その結果、ユーザーの AO アプリケーション・プロ グラムは、戻りコードと理由コードとともに AIBOAUSE フィールドをチェック し、応答が戻されたどうかを判別します。

関連資料**:** AOI 出口についての詳細は、「*IMS V13* 出口ルーチン」を参照してくだ さい。

以下の表は、IMS 環境において ICMD を出すことのできる AO アプリケーショ ン・プログラムの型を示しています。ICMD はまた、CPI-C ドリブン・プログラム からもサポートされます。

表 *7.* アプリケーション領域タイプ別の *ICMD* サポート

|                   |              | IMS 環境 |              |
|-------------------|--------------|--------|--------------|
| アプリケーション領域のタイプ    | <b>DBCTL</b> | DB/DC  | <b>DCCTL</b> |
| DRA スレッド          | あり           | あり     | N/A          |
| BMP (非メッセージ・ドリブン) | あり           | あり     | あり           |
| BMP (メッセージ・ドリブン)  | N/A          | あり     | あり           |
| <b>MPP</b>        | N/A          | あり     | あり           |
| <b>IFP</b>        | N/A          | あり     | あり           |

ICMD 呼び出しで出せるコマンドのリストについては、「*IMS V13* オペレーション およびオートメーション」を参照してください。

#### 制約事項

ICMD を出す前に、CPI-C ドリブン・プログラムは割り振り PSB (APSB) 呼び出しを 出さなければなりません。

## **INIT** 呼び出し

初期設定 (INIT) 呼び出しを使用すると、(各 DB PCB を検査することによって) ア プリケーションはデッドロックの発生とデータ可用性に関する状況コードを受け取 ることができます。

GSAM データベースの場合、初期設定 (INIT) 呼び出しを使用して、ラージ・フォ ーマット・データ・セットのレコードを検索するときにプログラムが 12 バイトの レコード検索引数 (RSA) を受け入れることができると IMS に伝えることができま す。

## フォーマット

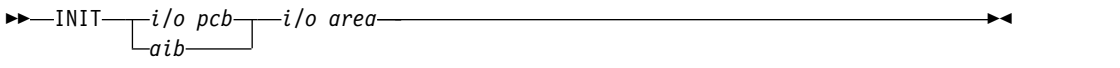

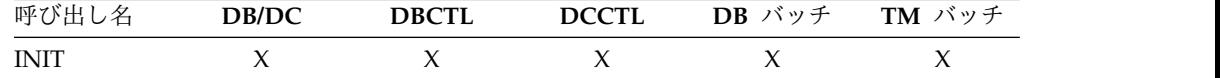

## パラメーター

*i/o pcb*

呼び出しで使用する入出力 PCB を指定します。INIT は、入出力 PCB を参照 しなければなりません。このパラメーターは入出力パラメーターです。

*aib*

呼び出しで使用する AIB を指定します。このパラメーターは入出力パラメータ ーです。AIB 内でこれらのフィールドを初期設定する必要があります。

#### **AIBID**

目印。この 8 バイトのフィールドには DFSAIBbb を入れる必要がありま す。

### **AIBLEN**

AIB の長さ。このフィールドには、アプリケーション・プログラムが入手 した AIB の実際の長さを入れます。

### **AIBRSNM1**

リソース名。この 8 バイトの左寄せフィールドには PCB 名 IOPCBbbb を 指定しなければなりません。

#### **AIBOALEN**

入出力域の長さ。このフィールドには、呼び出しリストで指定された入出力 域の長さを指定する必要があります。

### *i/o area*

どの INIT 機能が要求されたのかを示す 1 つまたは複数の文字ストリングが入 っている、ユーザーのプログラム内の入出力域を指定します。このパラメーター は入力パラメーターです。

指定できる機能には、以下のものがあります。

- DBQUERY
- $\cdot$  RSA12
- STATUS GROUPA
- STATUS GROUPB
- VERSION

## 使用法

|

この呼び出しは、共用環境の IMS バッチを含む任意のアプリケーション・プログ ラムで使用できます。

アプリケーション・プログラム内の機能を、入出力域に文字ストリングで指定して ください。

例えば、LLZZ 文字ストリングの形式を使用してください。ここで、LL は文字スト リングの長さで、LLZZ 部分の長さを含みます。ZZ は 2 進数のゼロでなければな りません。PL/I の場合、LL フィールドはフルワードとして定義する必要がありま す。この値は、LLZZ 部分の長さを含む文字ストリングの長さから 2 を引いた値で す。この入出力域が無効の場合には、AJ 状況コードが戻されます。以下の表には、 アセンブラー言語、COBOL、C 言語、Pascal、および PL/I で使用される場合の INIT の入出力域の例を示しています。

データベース可用性の判別*: INIT DBQUERY*

INIT 呼び出しを、入出力域に DBQUERY 文字ストリングを指定して発行すると、 アプリケーション・プログラムで各 PCB のデータの使用可能性に関する情報を入 手することができます。

言語非依存 AIB インターフェース、またはアセンブラー、COBOL、C、または Pascal のプログラミング言語の言語固有インターフェースを使用するアプリケーシ ョン・プログラムは、2 バイトの LL フィールドを使用して、入出力域の長さを指 定します。以下の表は、LLZZ の長さフィールドおよび DBQUERY が指定された INIT 呼び出し入出力域の例を示しています。

表 *8. AIB*、*ASMTDLI*、*CBLTDLI*、*CTDLI*、および *PASTDLI* の各インターフェースの *INIT DBQUERY* 例

|     |    |    | Z      | │文字ストリング                                                 |
|-----|----|----|--------|----------------------------------------------------------|
| 00  | 0B | 00 | $00\,$ | <b>DBOUERY</b>                                           |
|     |    |    |        | 注: X'0B' の LL 値は、10 進数の 11 を 16 進数で表した値です。ZZ フィールドは 2 進数 |
| です。 |    |    |        |                                                          |

以下の表は、PL/I で DBQUERY を指定した INIT 呼び出しの入出力域の例を示し ます。PLITDLI インターフェースでは、入出力域の長さに 4 バイトの LLLL フィ ールドを使用します。

表 *9. INIT DBQUERY: PLITDLI* の場合の入出力域の例

| L   |    |        |                |    |        | 文字ストリング                                                  |
|-----|----|--------|----------------|----|--------|----------------------------------------------------------|
| 00  | 00 | $00\,$ | 0 <sub>B</sub> | 00 | $00\,$ | DBOUERY                                                  |
|     |    |        |                |    |        | 注: X'0B' の LL 値は、10 進数の 11 を 16 進数で表した値です。ZZ フィールドは 2 進数 |
| です。 |    |        |                |    |        |                                                          |

**LL** または **LLLL**

| | | |  $\mathbf{I}$ |

> 文字ストリングの長さに、LL のための 2 バイトを加えた長さが入る 2 バ イト・フィールドです。PLITDLI インターフェースの場合には、4 バイト のフィールド LLLL を使用します。AIB インターフェース (AIBTDLI) を 使用する場合の PL/I プログラムでは、2 バイト・フィールドだけが必要と なります。

**ZZ** 2 進数ゼロが入る 2 バイト・フィールドです。

各データベースの PCB について、以下のいずれかの状況コードが戻されます。

**NA** この PCB を使用してアクセスできるデータベースのうちの少なくとも 1 つが使用できない。この PCB を使用して呼び出しを行うと、おそらく、 INIT STATUS GROUPA 呼び出しが発行されている場合は BA または BB の状 況コードが返され、発行されていない場合は DFS3303I メッセージが出され て 3303 疑似異常終了になります。動的割り振りが失敗したためにデータベ ースが使用できない場合は例外です。この場合、呼び出しを発行すると、状 況コード AI (オープン不能) が返されることになります。

DCCTL 環境では、状況コードは常に NA です。

**NU** この PCB を使用して更新できるデータベースのうちの少なくとも 1 つが 更新に使用することができない。この PCB を使用して ISRT、DLET、また は REPL 呼び出しを発行すると、INIT STATUS GROUPA 呼び出しが出されて いれば状況コード BA が、出されていなければ DFS3303I メッセージが送 られ、3303 の疑似異常終了が発生します。状況コード NU の原因となった

データベースは、削除処理の場合のみ必要になる場合があります。その場 合、DLET 呼び出しは失敗しますが、ISRT 呼び出しおよび REPL 呼び出しは 成功します。

**bb** この PCB でアクセスできるデータは、PCB が許容するすべての機能に使 用可能です。DEDB および MSDB の状況コードは常に bb です。

データ可用性状況に加えて、ルート・セグメントのデータベース編成の名前が、 PCB のセグメント名フィールドに返されます。セグメント名フィールドにはデータ ベース編成が入ります。DEDB、MSDB、GSAM、HDAM、PHDAM、HIDAM、 PHIDAM、HISAM、HSAM、INDEX、SHSAM、SHISAM のいずれかです。

DCCTL 環境の場合、データベース編成は UNKNOWN です。

重要**:** High Availability Large Database (HALDB) を扱っている場合、データ可用 性に関する PSB スケジュール時のフィードバックは、HALDB マスターが使用可 能かどうかを表すだけで、HALDB 区画が使用可能かどうかを示すものではないこ とに注意する必要があります。ただし、HALDB 区画のデータが使用できないこと を伝えるエラー設定値は、非 HALDB データベースのそれと同じであり、状況コー ド 'BA' か、疑似異常終了 U3303 となります。

#### 自動 *INIT DBQUERY*

プログラムが最初にスケジューリングされたときには、データベース PCB 内の状 況コードは INIT DBQUERY 呼び出しが出されたときと同じように初期設定されま す。したがって、アプリケーション・プログラムは、INIT 呼び出しを出さなくても データベースの可用性を判別できます。

*INIT* 呼び出しに関するパフォーマンスの考慮事項 *(IMS* オンラインのみ*)*

DCCTL 環境の場合、状況コードは NA です。

パフォーマンスの低下を防ぐために、入出力 PCB に対する最初の GU 呼び出しを 出す前には INIT 呼び出しを出さないでください。INIT 呼び出しを最初に出すと、 GU 呼び出しが効率よく処理されなくなります。

異常終了を発生させずにデータ可用性状況を確認する

異常終了 U3303 を回避するには、最初に INIT STATUS GROUPx (x=A or B) を使用 します。 IMS から、使用不能なデータベース (または HALDB 区画) の状況コー ドが通知されます。その後に、INIT DBQUERY を使用して各 DB PCB に状況コード を設定します。DB 呼び出しを試行する前に、すべての PCB で非ブランクの状況 を検査できます。

データ可用性状況コードを使用可能にする*: INIT STATUS GROUPA*

以下の表は、アセンブラー言語、COBOL、 C 言語、Pascal での INIT 呼び出しの 入出力域の例を示します。

表 *10. ASMTDLI*、*CBLTDLI*、*CTDLI*、および *PASTDLI* の場合の *INIT* 入出力域の例

|    | ≖         | $\overline{\phantom{a}}$<br>∸ | -<br>∼ | $\mathbf{z}$<br>$\overline{\phantom{a}}$<br>$\overline{\phantom{0}}$<br><u>.</u> |
|----|-----------|-------------------------------|--------|----------------------------------------------------------------------------------|
| 00 | 11<br>TT. | 00                            | 00     | <b>GROUPA</b><br><b>STATU</b><br>UJ                                              |

表 *10. ASMTDLI*、*CBLTDLI*、*CTDLI*、および *PASTDLI* の場合の *INIT* 入出力域の例 *(*続 き*)*

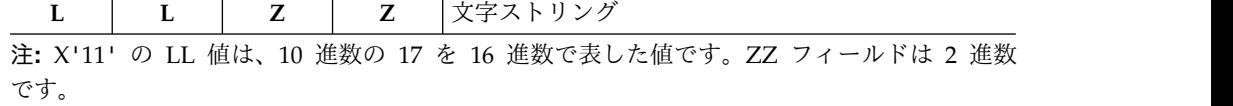

以下の表は、PL/I での INIT 呼び出しの入出力域の例を示します。

表 *11. PLITDLI* の場合の *INIT* 入出力域の例

|        |    |                 | Z      | Z 文字ストリング                                                |
|--------|----|-----------------|--------|----------------------------------------------------------|
| $00\,$ | 00 | 00 <sup>2</sup> | $00\,$ | 00 STATUS GROUPA                                         |
|        |    |                 |        | 注: X'11' の LL 値は、10 進数の 17 を 16 進数で表した値です。ZZ フィールドは 2 進数 |
| です     |    |                 |        |                                                          |

**LL** または **LLLL**

LL はハーフワード長フィールドです。非 PLITDLI 呼び出しの場合、LLLL は PLITDLI 用のフルワード長フィールドです。

**ZZ** 2 進数ゼロが入る 2 バイト・フィールドです。

LLZZ データまたは LLLLZZ データの値は、常に (LLZZ または LLLLZZ のため の) 4 バイトにデータ長を加えた値です。

推奨事項**:** 本書の読者は、データ可用性について理解している必要があります。

入出力域に文字ストリング STATUS GROUPA を指定して INIT 呼び出しを出すと、ア プリケーション・プログラムは IMS に対してデータの非可用性に関する状況コー ドを受け取るための用意ができていることを通知します。これにより、IMS は、引 き続いて出される呼び出しが使用不能データへのアクセスを必要とする場合には、 結果として生じる疑似異常終了ではなく状況コードを戻します。IMS が使用不能デ ータを検出したときに戻す状況コードは BA と BB です。状況コード BA および BB はともに、アクセスする必要のあるデータが使用不能であったために呼び出しを 完了できなかったことを表します。 DEDB は BA または BB 状況コードを受け取 ることができます。

状況コード BA が戻されると、システムは、使用不能データを検出する前に現行呼 び出しで行われた更新だけをバックアウトします。直前の呼び出しにより変更が行 われている場合には、アプリケーション・プログラムは、この変更内容をコミット するかしないかを決定しなければなりません。データベースは、失敗した呼び出し が出される前の状態になります。呼び出されたのが REPL または DLET 呼び出しで ある場合には、PCB 位置は変化しません。呼び出しが Get タイプまたは ISRT 呼 び出しである場合には、PCB 位置は予測できません。

状況コード BB が戻されると、システムは、最後のコミット・ポイント以降にプロ グラムが行ったすべてのデータベース更新をバックアウトし、最後のコミット・ポ イント以降に送られたすべての非緊急メッセージを取り消します。どの PCB で も、データベースの開始点が PCB 位置となります。

デッドロック発生状況コードを使用可能にする*: INIT STATUS GROUPB*
以下の表は、アセンブラー言語、COBOL、 C 言語、Pascal での INIT 呼び出しの 入出力域の例を示します。

表 *12. ASMTDLI*、*CBLTDLI*、*CTDLI*、および *PASTDLI* の場合の *INIT* 入出力域の例

| ┻   |                |    | 文字ストリング                                                  |
|-----|----------------|----|----------------------------------------------------------|
| 00  | 0 <sup>0</sup> | 00 | STATUS GROUPB                                            |
|     |                |    | 注: X'11' の LL 値は、10 進数の 17 を 16 進数で表した値です。ZZ フィールドは 2 進数 |
| です。 |                |    |                                                          |

以下の表は、PL/I での INIT 呼び出しの入出力域の例を示します。

表 *13. PLITDLI* の場合の *INIT* 入出力域の例

|                                                          |    |    |  |        |        | 文字ストリング              |  |
|----------------------------------------------------------|----|----|--|--------|--------|----------------------|--|
| 00                                                       | 00 | 00 |  | $00\,$ | $00\,$ | <b>STATUS GROUPB</b> |  |
| 注: X'11' の LL 値は、10 進数の 17 を 16 進数で表した値です。ZZ フィールドは 2 進数 |    |    |  |        |        |                      |  |
| です。                                                      |    |    |  |        |        |                      |  |

**LL** または **LLLL**

- LL はハーフワード長フィールドです。非 PLITDLI 呼び出しの場合、LLLL は PLITDLI 用のフルワード長フィールドです。
- **ZZ** 2 進数ゼロが入る 2 バイト・フィールドです。

LLZZ データまたは LLLLZZ データの値は、常に (LLZZ または LLLLZZ のため の) 4 バイトにデータ長を加えた値です。

入出力域に文字ストリング STATUS GROUPB を指定して INIT 呼び出しを出すと、ア プリケーション・プログラムは IMS に対してデータの非可用性およびデッドロッ ク発生に関する状況コードを受け取るための用意ができていることを通知します。 データ非可用性に関する状況コードは、『データ可用性状況コードを使用可能にす る: INIT STATUS GROUPA』 で述べたとおり BA と BB です。

INITSTATUS GROUPB 呼び出しが出されていたときにバッチでデッドロックが発生す ると、次のことが起こります。

- v データベースが変更されていない場合、BC 状況コードが戻されます。
- v データベースが変更されている場合、データ・ログが存在していて BKO=YES が指定されていると、BC 状況コードが戻されます。
- v データベースが変更されている場合、ディスク・ログが存在しないか、 BKO=YES が指定されていないときには、777 疑似異常終了が発生します。

アプリケーション・プログラムがデッドロックの発生を検出すると、IMS は次のこ とを行います。

v (GSAM および DB2® を除く) すべてのデータベース・リソースを最後のコミッ ト・ポイントまでバックアウトします。GSAM PCB は純バッチまたは BMP 環 境用に定義することができますが、GSAM の変更はバックアウトされません。 DB2 の場合にデータベース・リソースがバックアウトされるのは、IMS が同期 点コーディネーターであるときだけです。

純バッチ環境で INIT STATUS GROUPB を使用するときには、 DISKLOG および BACKOUT オプションを指定しなければなりません。

- v すべての出力メッセージを最後のコミット・ポイントにバックアウトします。
- v すべての入力メッセージを次のようにキューに入れなおします。

環境 処置

- **MPP** および **BMP**
	- すべての入力メッセージがメッセージ・キューに戻されます。アプリケ ーション・プログラムはその入力メッセージを制御しなくなります。
- **IFP** すべての入力メッセージが IMS 高速機能 (IFP) 平衡グループ・キュー (BALGRP) に戻され、 BALGRP 上のその他の IFP 領域で使用可能にな ります。デッドロック状態になった IFP は、BALGRP で使用可能な次 のトランザクションまたはメッセージを受け取ります。

### **DBCTL**

- 処置の対象は、DBCTL (例えば、データベース更新) によって管理され るリソースに限られます。
- v データベース PCB に BC 状況コードを入れてプログラムに戻します。

ラージ・フォーマット・データ・セット用の *GSAM* データベースの判別*: INIT RSA12*

入出力域で文字ストリング 『RSA12』 を設定して INIT 呼び出しを実行すると、 GSAM アプリケーション・プログラムは、ラージ・フォーマット・データ・セット のレコードを検索するときにプログラムが 12 バイトの RSA を受け入れることが できると IMS に伝えます。次の表は、アセンブラー言語、COBOL、C 言語、およ び Pascal で RSA12 を指定した INIT 呼び出しの入出力域のサンプルを示してい ます。

表 *14. INIT RAS12: ASMTDLI*、*CBLTDLI*、*CTDLI*、および *PASTDLI* の場合の例

|                |       |              |          | 文字ストリング                                               |
|----------------|-------|--------------|----------|-------------------------------------------------------|
| 0 <sup>0</sup> | 1 I Y | $($ $)($ $)$ | $($ )( ) | RSA <sub>12</sub>                                     |
|                |       |              |          | 注: X'09' の LL 値は 10 進数 9 の 16 進表記です。ZZ フィールドは 2 進数です。 |

以下の表は、PL/I で RSA12 を指定した INIT 呼び出しの入出力域の例を示しま す。

表 *15. INIT RSA12: PLITDLI* の例

| L   |                 | a kara | $\mathbf{L}$ | $\mathbf{Z}$ | $\mathbf{Z}$ | 文字ストリング                                               |
|-----|-----------------|--------|--------------|--------------|--------------|-------------------------------------------------------|
| -00 | 00 <sup>2</sup> | 00     | 09           | (0()         | (0()         | RSA <sub>12</sub>                                     |
|     |                 |        |              |              |              | 注: X'09' の LL 値は 10 進数 9 の 16 進表記です。ZZ フィールドは 2 進数です。 |

**LL** または **LLLL**

入出力域の合計長さが入る 2 バイトまたは 4 バイトのフィールド。PL/I では、LLLL フィールドの長さは、実際には 4 バイト・フィールドであっ ても 2 バイトと見なされます。AIBTDLI インターフェースを使用する場 合、レコードの長さは「LL + ZZ + 文字ストリング」の合計の長さに等し

くなります。PLITDLI インターフェースの場合は、レコードの長さは 「LLLL + ZZ + 文字ストリング」の合計長さに等しくなります。ここで LLLL は 2 バイトと見なされます。

**ZZ** 2 進数ゼロが入る 2 バイト・フィールドです。

 $\blacksquare$ |

| | | | | |

| | | | | | |

|

|

|

 $\blacksquare$ | |

| |  $\blacksquare$ 

| |

| |  $\blacksquare$ | |

|  $\mathsf{I}$ |  $\mathbf{I}$ |

データベースのバージョン番号を *INIT VERSION(dbname=version)* で指定しま す。

データベースのバージョン管理が可能な場合、アプリケーション・プログラムは 「VERSION」関数を使用して、データベースのバージョン (PCB 上でそのアプリケ ーション・プログラム用に指定されているバージョン番号または IMS によって返 されるデフォルトのバージョンとは異なるもの) を要求できます。 INIT VERSION 呼び出しで指定されるバージョン番号は、他のすべてのバージョン指定およびデフ ォルトに優先します。

データベースにアクセスするための DL/I より前に INIT VERSION 呼び出しが発 行されない場合、アプリケーション・プログラムに返されるデータベースのバージ ョンは、PCB ステートメントの DBVER キーワードによって決定されます。 DBVER キーワードが指定されない場合、IMS は、ACB ライブラリーでアクティブ なデータベースのバージョン、またはデータベースのバージョン 0 を返します。こ れは、PSBGEN ステートメント内、または DFSDFxxx PROCLIBメンバーのデータ ベース・セクション内の DBLEVEL キーワードによって決定されます。

入出力域で、VERSION 関数は次の形式を使用して指定されます。

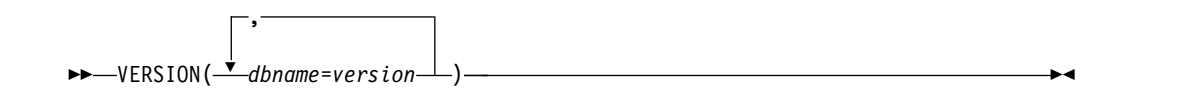

各データベース名は英字を使用して指定され、指定可能な回数は 1 回のみです。指 定するのは物理データベースの名前のみです。論理データベースの名前はサポート されていません。

各バージョンは 0 から 2147483647 までの数値として指定されます。指定される番 号は、指名されているデータベースの DBD で定義され、IMS カタログに保管され ているバージョン番号と一致している必要があります。

入出力域に必要なサイズは、入力の入出力域に指定されているデータベースの数に 20 を乗算して計算します。

例えば、次の表は、アセンブラー言語、COBOL、C 言語、および Pascal での INIT VERSION 呼び出しの入出力域の例を示しています。次の表で、LL 値 X'3C' は、10 進数 60 の 16 進表記です。これは、3 つのデータベース名が入力に指定さ れている場合に、その出力を入出力域に保持するために必要な長さ (バイト単位) で す。 ZZ フィールドは 2 進数です。

表 *16. INIT VERSION: ASMTDLI*、*CBLTDLI*、*CTDLI*、および *PASTDLI* での形式の例

|      |  | L L Z Z 文字ストリング                      |
|------|--|--------------------------------------|
| - 00 |  | 3C 00 00 VERSION (DBa=1,DBb=2,DBc=3) |

次の表は、PL/I の場合の、VERSION を指定した INIT 呼び出しの入出力域の例を 示しています。この表で、LL 値 X'3C' は 10 進数 60 の 16 進表記です。 ZZ フ ィールドは 2 進数です。

表 *17. INIT VERSION: PLITDLI* での形式の例

|  |  |  | L L L L Z Z 文字ストリング                        |
|--|--|--|--------------------------------------------|
|  |  |  | 00 00 3C 00 00 VERSION (DBa=1,DBb=2,DBc=3) |

## **LL** または **LLLL**

| | |

 $\blacksquare$ | | | | | | | | | | |

| | | | |

入出力域の合計長さが入る 2 バイトまたは 4 バイトのフィールド。PL/I では、LLLL フィールドの長さは、実際には 4 バイト・フィールドであっ ても 2 バイトと見なされます。AIBTDLI インターフェースを使用する場 合、レコードの長さは「LL + ZZ + 文字ストリング」の合計の長さに等し くなります。PLITDLI インターフェースの場合、レコードの長さは「LLLL + ZZ + 出力に必要な長さ」の合計長さに等しくなります。ここで LLLL は 2 バイトと見なされます。

**ZZ** 2 進数ゼロが入る 2 バイト・フィールドです。

文字ストリング

入力での関数の指定。LL または LLLL に指定される長さは、出力に必要な 長さ (すなわち、入力文字ストリングに指定されているデータベースごとに 20 バイトずつ) です。

### 制約事項

CICS 環境の機能シップの場合、ローカルおよびリモート CICS はともに DBCTL でなければなりません。

「*IMS V13* システム管理」で説明されているデッドロック発生についてよく理解し ておく必要があります。

## 関連概念:

D÷. GSAM レコードのリトリーブと挿入 ([アプリケーション・プログラミング](http://www.ibm.com/support/knowledgecenter/SSEPH2_13.1.0/com.ibm.ims13.doc.apg/ims_retrieveinsertgsamdb.htm#ims_retrieveinsertgsamdb))

■ HDAM および HIDAM [データベースから](http://www.ibm.com/support/knowledgecenter/SSEPH2_13.1.0/com.ibm.ims13.doc.dag/ims_convhdam2phdam.htm#ims_conv_2_haldb) HALDB への変換 (データベース [管理](http://www.ibm.com/support/knowledgecenter/SSEPH2_13.1.0/com.ibm.ims13.doc.dag/ims_convhdam2phdam.htm#ims_conv_2_haldb))

データの可用性に関する考慮事項 ([アプリケーション・プログラミング](http://www.ibm.com/support/knowledgecenter/SSEPH2_13.1.0/com.ibm.ims13.doc.apg/ims_dataavailconsid.htm#ims_dataavailconsid))

## **INQY** 呼び出し

照会 (INQY) 呼び出しは、実行環境、宛先のタイプと状況、ならびにセッションの 状況に関する情報の要求に使用します。INQY は、AIB 構造を使用するアプリケー ション・インターフェースのみに有効です。

フォーマット

►► INQY *aib i/o area* ►◄

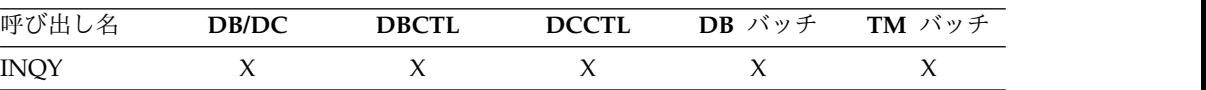

パラメーター

*aib*

呼び出しに使用するアプリケーション・インターフェース・ブロック (DFSAIB) のアドレスを指定します。このパラメーターは入出力パラメーターです。AIB 内でこれらのフィールドを初期設定する必要があります。

#### **AIBID**

目印。この 8 バイトのフィールドには DFSAIBbb を入れる必要がありま す。

#### **AIBLEN**

AIB の長さ。このフィールドには、アプリケーション・プログラムが入手 した AIB の実際の長さを入れます。

### **AIBSFUNC**

副次機能コード。このフィールドには、以下のような 8 バイトの副次機能 コードのいずれかを入れる必要があります。

- bbbbbbbb (Null)
- DBQUERYb
- ENVIRONb
- FINDbbbb
- LERUNOPT
- MSGINFOb
- PROGRAMb (ODBA インターフェースではサポートされません)

### **AIBRSNM1**

|

| | |  $\overline{1}$ |

リソース名。この 8 バイトの左寄せフィールドには、PSB 内の名前付き PCB の名前を入れる必要があります。

#### **AIBOALEN**

入出力域の長さ。このフィールドには、呼び出しリストで指定された入出力 域の長さを指定する必要があります。このフィールドは、IMS により変更 されません。

### *i/o area*

この呼び出しで使用するデータ出力域を指定します。このパラメーターは出力パ ラメーターです。INQY 副次機能の ENVIRONb、MSGINFOb、および PROGRAMb には、入出力域が必要です。副次機能 DBOUERYb、FINDbbbb、 および LERUNOPT では必要ではありません。

### 制約事項

INQY 呼び出しは、AIB を使用している場合にのみ有効です。PCB インターフェー スを使用して INQY 呼び出しを出すと、AD 状況コードによって拒否されます。

### 使用法

INQY 呼び出しは、バッチ環境でもオンライン IMS 環境でも使用できます。IMS アプリケーション・プログラムは INQY 呼び出しを使用して、出力の宛先、セッシ ョンの状況、現在の実行環境、データベースの可用性、および (PCB 名にもとづく) PCB アドレスに関する情報を要求できます。INQY 呼び出しを出すときには、AIB を使用しなければなりません。INQY 呼び出しを出す前に、AIB のフィールドを初 期設定してください。

INQY 呼び出しを使用する場合には、AIB で渡される 8 バイトの副次機能コード を指定します。アプリケーション・プログラムが受け取る情報は、 INQY 副次機能 によって決まります。

INQY 呼び出しは、呼び出し側の入出力域に情報を返します。INQY 呼び出しから 戻されるデータの長さは AIB フィールドの 1 つである AIBOAUSE の中のアプリ ケーションに渡されます。

入出力域のサイズは AIB フィールド AIBOALEN に指定します。INQY 呼び出し は、1 回の呼び出しでその区域に入るだけのデータを返します。区域の長さが、す べての情報を入れるのに十分ではない場合、AG 状況コードが戻され、データの一 部が入出力域に戻されます。この場合、AIB フィールドの AIBOALEN には、入出 力域に返されたデータの実際の長さが入っており、AIBOAUSE フィールドには、す べてのデータを受け取るために必要な出力域の長さが入っています。

### データ可用性の照会**: INQY DBQUERY**

DBQUERY 副次機能を指定して INQY 呼び出しを発行すると、アプリケーショ ン・プログラムは、各 PCB のデータに関する情報を入手します。AIBRSNM1 に渡 せる有効な PCB 名は IOPCBbbb だけです。INQY DBQUERY 呼び出しは、INIT DBQUERY 呼び出しに似ています。INQY DBQUERY 呼び出しは、入出力域には 情報を戻しませんが、INIT DBQUERY 呼び出しと同じように、データベース PCB 内の状況コードを更新します。

INQY FIND 呼び出しが実行されるまで、アプリケーション・プログラムには各 PCB の状況が知らされません。データベースの状況を検索するには、INQY FIND 呼び出しでそのデータベースの DB PCB を渡す必要があります。

INIT DBQUERY 状況コードのほかに、 INQY DBQUERY 呼び出しは、次の状況 コードを入出力 PCB に戻します。

- **bb** その呼び出しは成功し、すべてのデータベースが使用可能。
- **BJ** PSB 内のどのデータベースも使用可能でないか、あるいは PSB に PCB が 存在しない。すべてのデータベース PCB (GSAM を除く) には、INQY DBQUERY 呼び出しの処理の結果として状況コード NA が入っています。
- **BK** PSB の少なくとも 1 つのデータベースが使用できない状態であるか、また は使用できる範囲が制限されている。少なくとも 1 つのデータベース PCB には、INQY DBQUERY 呼び出しの処理の結果として NA または NU の 状況コードが入っています。

INQY 呼び出しは、各 DB PCB に以下の状況コードを返します。

**NA** この PCB を使用してアクセスできるデータベースのうちの少なくとも 1 つが使用できない。この PCB に基づく呼び出しの結果は、おそらく、INIT STATUS GROUPA 呼び出しが出されていれば BA または BB 状況コー ド、出されていなければ DFS3303I メッセージと 3303 疑似異常終了となり

ます。動的割り振りが失敗したためにデータベースが使用できない場合は例 外です。この場合、呼び出しを発行すると、状況コード AI (オープン不能) が返されることになります。

DCCTL 環境では、状況コードは常に NA です。

- **NU** この PCB を使用して更新できるデータベースのうちの少なくとも 1 つが 更新に使用することができない。この PCB に基づく ISRT、DLET、 REPL 各呼び出しの結果は、おそらく、INIT STATUS GROUPA 呼び出しが出さ れていれば BA 状況コード、出されていなければ DFS3303I メッセージと 3303 疑似異常終了になります。状況コード NU の原因となったデータベー スは、削除処理の場合のみ必要になる場合があります。その場合、DLET 呼 び出しは失敗しますが、ISRT 呼び出しおよび REPL 呼び出しは成功しま す。
- **bb** この PCB でアクセスできるデータは、PCB が許可するすべての機能に使 用することができます。DEDB および MSDB は、常に bb になります。

### 環境の照会**: INQY ENVIRON**

ENVIRON 副次機能を指定して INQY 呼び出しを発行すると、アプリケーショ ン・プログラムは、現在の実行環境に関する情報を入手します。 AIBRSNM1 に渡 せる有効な PCB 名は IOPCBbbb だけです。この中には、IMS ID、リリース、領 域、および領域タイプがあります。

INQY ENVIRON 呼び出しは、文字ストリング・データを戻します。出力データは 左寄せされ、右側にはブランクが埋め込まれます。

推奨事項**:** 応答データの長さの拡張に対応するには、入出力域の長さを 512 バイト に指定します。

リカバリー・トークンまたはアプリケーション・パラメーター・ストリングが入っ ているフィールドを参照するには、INQY ENVIRON 呼び出しのデータ出力で返さ れたフィールドのアドレスを使用して、フィールドの位置を指定するようにアプリ ケーション・プログラムをコーディングします。この方法が、リカバリー・トーク ン・フィールドおよびアプリケーション・パラメーター・ストリング・フィールド を参照する唯一の有効なプログラミング手法です。これらのフィールドを参照する のに、他のプログラミング手法を使用することはできません。

リカバリー・トークンまたはアプリケーション・パラメーター・ストリングはオプ ションであるため、常に返されるわけではありません。これらのフィールドが返さ れない場合、アドレス・フィールドの値はゼロになります。

リカバリー・トークン・フィールドおよびアプリケーション・パラメーター・フィ ールドについて詳しくは、以下の表の後に示され[た注](#page-80-0) 2 を参照してください。

以下の表は、INQY ENVIRON 呼び出しから戻される出力のリストです。戻される 情報には、出力のバイト長、実際の値、および説明が含まれます。

表 *18. INQY ENVIRON* データ出力

| 返される情報 | バイト長 実際の値  説明 |                        |
|--------|---------------|------------------------|
| IMS ID |               | 実行パラメーターから得られた ID を示す。 |

表 *18. INQY ENVIRON* データ出力 *(*続き*)*

| 返される情報                     |                | バイト長 実際の値    | 説明                                                                               |
|----------------------------|----------------|--------------|----------------------------------------------------------------------------------|
| IMS リリース・レベル               | 4              |              | IMS のリリース・レベルを提供する。例えば、X'00000410'。                                              |
| IMS 制御領域のタイプ               | 8              | <b>BATCH</b> | IMS バッチ領域がアクティブであることを示す。                                                         |
|                            |                | DB           | IMS Database Manager だけが活動状態であることを示す。<br>(DBCTL システム)                            |
|                            |                | TM           | IMS Transaction Manager だけが活動状態であることを示す。<br>(DCCTL システム)                         |
|                            |                | DB/DC        | IMS Database Manager と IMS Transaction Manager の両方が<br>活動状態であることを示す。(DB/DC システム) |
| IMS アプリケーション領 8            |                | <b>BATCH</b> | IMS バッチ領域がアクティブであることを示す。                                                         |
| 域のタイプ                      |                | <b>BMP</b>   | バッチ・メッセージ処理領域がアクティブであることを示す。                                                     |
|                            |                | <b>DRA</b>   | データベース・リソース・アダプターのスレッド領域がアクティブ<br>であることを示す。                                      |
|                            |                | IFP          | IMS 高速機能領域がアクティブであることを示す。                                                        |
|                            |                | JBP          | Java バッチ処理領域がアクティブであることを示す。                                                      |
|                            |                | <b>JMP</b>   | Java メッセージ処理領域がアクティブであることを示す。                                                    |
|                            |                | <b>MPP</b>   | メッセージ処理領域がアクティブであることを示す。                                                         |
| 領域 ID                      | $\overline{4}$ |              | 領域 ID を提供する。例えば、X'00000001'。                                                     |
| アプリケーション・プロ<br>グラム名        | 8              |              | 実行中のアプリケーション・プログラムの名前を提供する。                                                      |
| PSB 名 (現在割り振られ<br>ているもの)   | 8              |              | 現在割り振られている PSB の名前を提供する。                                                         |
| トランザクション名                  | 8              |              | トランザクションの名前を提供する。                                                                |
|                            |                | $\mathbf b$  | 関連するトランザクションがないことを示す。                                                            |
| $\Box$ ーザー ID <sup>1</sup> | $\,8\,$        |              | ユーザー ID を提供する。                                                                   |
|                            |                | $\mathbf b$  | ユーザー ID が使用できないことを示す。                                                            |
| グループ名                      | 8              |              | グループ名を提供する。                                                                      |
|                            |                | $\mathbf b$  | グループ名が使用できないことを示す。                                                               |
| 状況グループ標識                   | 4              | A            | INIT STATUS GROUPA 呼び出しが出されることを示す。                                               |
|                            |                | B            | INIT STATUS GROUPB 呼び出しが出されることを示す。                                               |
|                            |                | b            | 状況グループが初期設定されないことを示す。                                                            |
| リカバリー・トークンの<br>アドレス2       | $\overline{4}$ |              | あとにリカバリー・トークンが続く LL フィールドのアドレスを<br>提供する。                                         |
|                            |                | $\mathbf{0}$ | リカバリー・トークンが使用不可であることを示す。                                                         |
| アプリケーション・パラ<br>メーター・ストリングの | $\overline{4}$ |              | アプリケーション・プログラム・パラメーター・ストリングが後に<br>続く、LL フィールドのアドレスを示す。                           |
| アドレス <sup>2</sup>          |                | $\mathbf{0}$ | 従属領域 JCL の実行パラメーターで APARM= パラメーターがコ<br>ーディングされていないことを示す。                         |
| 共用キュー標識                    | 4              |              | IMS が共用キューを使用していないことを示す。                                                         |
|                            |                | <b>SHRQ</b>  | IMS が共用キューを使用していることを示す。                                                          |
| アドレス・スペースのユ 8<br>ーザー ID    |                |              | 従属アドレス・スペースのユーザー ID                                                              |

<span id="page-80-1"></span>表 *18. INQY ENVIRON* データ出力 *(*続き*)*

| 返される情報                              |              | バイト長 実際の値   | 説明           |                                                                                                    |
|-------------------------------------|--------------|-------------|--------------|----------------------------------------------------------------------------------------------------|
| ユーザー ID 標識                          | $\mathbf{1}$ |             | を含む。         | ユーザー ID フィールドの内容を示す以下の可能な値のいずれか                                                                                                    |
|                                     |              |             | $\mathbf{U}$ | サインオン時にソース端末から得られたユーザーの ID<br>を示す。                                                                                                    |
|                                     |              |             | L            | サインオンが有効になっていない場合のソース端末の<br>LTERM 名を示す。                                                                                                    |
|                                     |              |             | P            | ソース BMP またはトランザクションの PSBNAME を示<br>す。                                                                                                    |
|                                     |              |             | $\Omega$     | その他の特定の名前を示す。                                                                                                    |
| z/OS リソース・リカバリ 3<br>ー・サービス (RRS) 標識 |              | $\mathbf b$ |              | IMS が RRS を持つ UR に利害関係があることを示さなかったこ<br>とを表す。したがって、IMS がコミット有効範囲には関係しない<br>ので、アプリケーションは、RRS が UR の同期点マネージャーに<br>なるような作業を実行してはなりません。例えば、アプリケーショ<br>ンは、アウトバウンド保護会話を出してはなりません。 |
|                                     |              | <b>RRS</b>  |              | IMS が RRS をもつ UR に利害関係があることを示したことを表<br>す。したがって、RRS が UR の同期点マネージャーになっている<br>場合、IMS はコミット有効範囲で使用されます。                                                                       |
| IMS カタログ使用可能化<br>標識                 | -7           | $\mathbf b$ | ことを表す。       | IMS カタログが DFSDFxxx PROCLIB メンバーで使用可能でない                                                                                                    |
|                                     |              |             |              | IMS カタログのセットアップおよび使用可能化については、IMS<br>カタログの定義と調整 (システム定義)を参照してください。                                                                                                    |
|                                     |              |             |              | DFSDFxxx PROCLIB メンバーでの IMS カタログの使用可能化に<br>ついては、IMS PROCLIB データ・セットの DFSDFxxx メンバー<br>(システム定義)を参照してください。                                                                   |
|                                     |              |             |              | CATALOG IMS カタログが使用可能であることを表す。データベースとアプ<br>リケーション・メタデータが IMS で使用可能です。                                                                                                    |

注**:**

- 1. ユーザー ID は、INQY ENVIRON 呼び出しを発行する領域を表す PST の PSTUSID フィールドから取り出され ます。PSTUSID フィールドは、以下のいずれかになります。
	- v IMS メッセージ・キューに対する GU 呼び出しを正常に完了させなかったメッセージ・ドリブン BMP 領域の 場合、および非メッセージ・ドリブン BMP 領域の場合、PSTUSID フィールドは、現在 BMP 領域にスケジュ ーリングされている PSB の名前から得られます。
	- v GU 呼び出しを正常に完了させたメッセージ・ドリブン BMP 領域および MPP 領域の場合、通常は入力端末 の RACF® ID の入っている PSTUSID フィールドの値が得られます。端末が RACF にサインオンされていな い場合には、ID は入力端末の LTERM になります。
- <span id="page-80-0"></span>2. このポインターは長さフィールド (LL) を識別するアドレスであり、このフィールドには、リカバリー・トークン またはアプリケーション・プログラム・パラメーター・ストリングの長さ (LL に必要な 2 バイトを含む) が 2 進 数形式で入ります。このポインターを使用して、バッチ・プログラム内でリリース間の AIB のアドレス可能度を セットアップします。

# 入力メッセージ情報の照会**: INQY MSGINFO**

現行の入力メッセージに関する情報を取得するには、MSGINFO 副次機能で INQY 呼び出しを使用します。AIBRSNM1 フィールドに渡せる有効な PCB 名は

IOPCBbbb だけです。出力は、メッセージ情報のバージョン番号および出力フィー ルドを返します。 INQY MSGINFO 呼び出しは、入出力域の応答を返します。

以下の表は、INQY MSGINFO 呼び出しから戻される出力のリストです。戻される 情報に含まれるのは、バイト長、実際の値、および出力の説明です。

表 *19. INQY MSGINFO* データ出力

| 返される情報    | バイト長 | 実際の値 | 説明         |
|-----------|------|------|------------|
| バージョン番号   | 4    |      | 出力応答バージョン  |
|           |      |      | 1.         |
| 発信元 IMSID | 8    |      | 入力メッセージの発信 |
|           |      |      | 元の IMS ID。 |
| IMS に予約済み | 68   |      | このフィールドは将来 |
|           |      |      | の出力拡張のために予 |
|           |      |      | 約されています。   |

## **PCB** の照会**: INQY FIND**

FIND 副次機能を指定して INQY 呼び出しを発行すると、アプリケーション・プロ グラムには、要求された PCB 名の PCB アドレスが返されます。AIBRSNM1 で渡 すことのできる有効な PCB 名は、IOPCBbbb または PSB で定義された代替 PCB または DB PCB の名前です。PCB アドレスは AIB マスクの AIBRSA1 フィール ドに返されます。INQY 呼び出しが完了すると、AIBRSA1 フィールドには呼び出 し固有の情報が入ります。

データベースの状況を検索するには、INQY FIND 呼び出しでそのデータベースの DB PCB を渡す必要があります。必要な PCB ごとに 1 回の呼び出しを行う必要が あります。

FIND 副次機能では、要求された PCB が修正されず、入出力域には情報が返され ません。

FIND 副次機能を使用すると、INQY DBQUERY 呼び出しに続く PCB アドレスが 得られます。このプロセスにより、アプリケーション・プログラムで PCB 状況コ ードを分析して、PCB に NA または NU の状況コードが設定されているかどうか 判別することができます。

```
次の PL/I コード・サンプルは、データベース状況値を検索する方法を示していま
す。
II00_INITSTAT: PROC;
    DCL DUMMY LENGTH CHAR(4) INIT(' '); /* TO PLEASE IMS */
    AIB.PCBNAME = 'IOPCB';CALL AIBTDLI($3,INIT,AIB,STATUS_CALL2);
    IF AIB.RETURN = 0 THEN
      PUT SKIP LIST('INIT ISSUED');
    ELSE
      DO:
      PUT SKIP LIST ('AIB RETURN CODE ', AIB. RETURN);
       PUT SKIP LIST ('AIB REASON CODE ',AIB.REASON);
       PUT SKIP LIST ('IOPCB STATUS CODE ',IO_PCB.STATUS_CODE);
      PUT SKIP LIST ('INIT UNSUCCESSFULL');
      END;
    SELECT (IO_PCB.STATUS_CODE);
```

```
WHEN (' ')
        GROUPA_STATUS = ' ';
      WHEN ('N\overline{A}+)GROUPA_STATUS = 'NA';
      WHEN ('NU')
        GROUPA_STATUS = 'NU';
      OTHERWISE
        DO;
          PUT SKIP LIST
          ('INIT STATUS GROUPA FAILED ',IO_PCB.STATUS_CODE);
        END;
    END;
    PUT SKIP LIST
      ('INIT STATUS GROUPA = ',IO_PCB.STATUS_CODE);
END II00 INITSTAT;
JJ00_INQY: PROC;
    \overline{D}CL DUMMY_LENGTH CHAR(4) INIT(' '); /* TO PLEASE IMS */
    AIB.PCBNAME = 'IOPCB';<br>AIB.SUB FUNC = 'DBQUERY
    AIB.SUB FUNC
    AIB.OUT_LEN_TOT = 2000;
    CALL AIBTDLI($3, INQY, AIB, IO AREA);
    PUT SKIP LIST('INQY ISSUED ON IOPCB BEFORE CHECK OF AIB RETURN');
    IF AIB.RETURN = 0 THEN
       PUT SKIP LIST('INQY ISSUED - 0 RC ON AIB.RETURN');
    ELSE
      DO;
       PUT SKIP LIST ('AIB RETURN CODE ', AIB.RETURN);<br>PUT SKIP LIST ('AIR PEASON CODE ' AIR PEASON).
       PUT SKIP LIST ('AIB REASON CODE ',AIB.REASON);
       PUT SKIP LIST ('IOPCB STATUS CODE ',IO_PCB.STATUS_CODE);
       PUT SKIP LIST ('INQY IOPCB DBQUERY UNSUCCESSFULL');
      END;
    SELECT (IO PCB.STATUS CODE);
      WHEN (' ')
        DO;
          PUT SKIP DATA (IO_AREA);
          PUT SKIP DATA (IO_PCB.STATUS_CODE);
        END;
      WHEN ('NA')
        PUT SKIP LIST ('NA STATUS ON IO_PCB.STATUS_CODE');
      WHEN ('NU')
        PUT SKIP LIST ('NU STATUS ON IO PCB.STATUS CODE');
      OTHERWISE
        DO;
          PUT SKIP LIST
          ('INQY FAILED ',IO_PCB.STATUS_CODE);
        END;
    END;
    PUT SKIP LIST ('START B1CSTP FIND CALL');
    AIB.PCBNAME = 'B1CSTP';<br>AIB.SUB FUNC = 'FIND
    AIB.SUB FUNC
    AIB.OUT LEN TOT = 2000;
    CALL AIBTDLI($3, INQY, AIB, IO AREA);
    PUT SKIP LIST('INQY B1CSTP FIND READY TO BE CALLED');
    IF AIB.RETURN = 0 THEN
       PUT SKIP LIST('INQY B1CSTP FIND CALLED - 0 RC');
    ELSE
      DO;
       PUT SKIP LIST ('AIB RETURN CODE ',AIB.RETURN);
       PUT SKIP LIST ('AIB REASON CODE ',AIB.REASON);
       PUT SKIP LIST ('CSTP PCB STATUS CODE ',CSTP PCB.STATUS CODE);
       PUT SKIP LIST ('INQY B1CSTP FIND UNSUCCESSFULL');
      END;
      PUT SKIP LIST ('CSTP STATUS ' ,CSTP_PCB.STATUS_CODE);
      PUT SKIP LIST ('IO PCB ', IO_PCB.STATUS_CODE);
    SELECT (CSTP PCB.STATUS CODE);
      WHEN (' ')
        DO;
```

```
PUT SKIP DATA (CSTP PCB.STATUS CODE);
      PUT SKIP DATA (IO AREA);
    END;
  WHEN ('NA')
    PUT SKIP LIST ('NA STATUS ON B1CSTP CSTPPCB.STATUS CODE');
  WHEN ('NU')
    PUT SKIP LIST ('NU STATUS ON B1CSTP CSTPPCB.STATUS CODE');
  OTHERWISE
    DO;
      PUT SKIP LIST
      ('INQY FAILED ',IO_PCB.STATUS_CODE);
    END;
END;
PUT SKIP LIST ('START D1CSTP FIND CALL');
AIB.PCBNAME = 'D1CSTP';<br>AIB.SUB FUNC = 'FIND
AIB.SUB FUNC
AIB.OUT LEN TOT = 2000;
CALL AIBTDLI($3, INQY, AIB, IO AREA);
PUT SKIP LIST('INQY D1CSTP FIND READY TO BE CALLED');
IF AIB.RETURN = 0 THEN
   PUT SKIP LIST('INQY D1CSTP FIND CALLED - 0 RC');
ELSE
  DO:PUT SKIP LIST ('AIB RETURN CODE ',AIB.RETURN);<br>PUT SKIP LIST ('AIB REASON CODE ',AIB.REASON);
   PUT SKIP LIST ('AIB REASON CODE
   PUT SKIP LIST ('CSTP PCB STATUS CODE ',CSTP PCB.STATUS CODE);
   PUT SKIP LIST ('INQY D1CSTP FIND UNSUCCESSFULL');
  END;
  PUT SKIP LIST ('CSTP STATUS ' ,CSTP_PCB.STATUS_CODE);
  PUT SKIP LIST ('IO PCB ', IO_PCB.STATUS_CODE);
SELECT (CSTP_PCB.STATUS_CODE);<br>WHEN (' ')
  WHEN ('
    DO;
      PUT SKIP DATA (CSTP PCB.STATUS CODE);
      PUT SKIP DATA (IO_AREA);
    END;
  WHEN ('NA')
    PUT SKIP LIST ('NA STATUS ON D1CSTP CSTPPCB.STATUS CODE');
  WHEN ('NU')
    PUT SKIP LIST ('NU STATUS ON D1CSTP CSTPPCB.STATUS CODE');
  OTHERWISE
    DO;
      PUT SKIP LIST
      ('INQY FAILED ',IO_PCB.STATUS_CODE);
    END;
END;
PUT SKIP LIST ('START S1CSTP FIND CALL');
AIB.PCBNAME = 'XXCSTP';<br>AIB.SUB FUNC = 'FIND
AIB.SUB FUNC
AIB.OUT LEN TOT = 2000;
CALL AIBTDLI($3, INQY, AIB, IO AREA);
PUT SKIP LIST('INQY S1CSTP FIND READY TO BE CALLED');
IF AIB.RETURN = 0 THEN
   PUT SKIP LIST('INQY S1CSTP FIND CALLED - 0 RC');
ELSE
  DO;
   PUT SKIP LIST ('AIB RETURN CODE ',AIB.RETURN);<br>PUT SKIP LIST ('AIB REASON CODE ',AIB.REASON);
   PUT SKIP LIST ('AIB REASON CODE
   PUT SKIP LIST ('CSTP PCB STATUS CODE ',CSTP_PCB.STATUS_CODE);
   PUT SKIP LIST ('INQY S1CSTP FIND UNSUCCESSFULL');
  END;
  PUT SKIP LIST ('CSTP STATUS ' ,CSTP_PCB.STATUS_CODE);
  PUT SKIP LIST ('IO PCB ', IO_PCB.STATUS_CODE);
SELECT (CSTP_PCB.STATUS_CODE);
  WHEN (' ')
    DO;
      PUT SKIP DATA (CSTP PCB.STATUS CODE);
```

```
PUT SKIP DATA (IO AREA);
    END;
  WHEN ('NA')
    PUT SKIP LIST ('NA STATUS ON S1CSTP CSTPPCB.STATUS_CODE');
  WHEN ('NU')
   PUT SKIP LIST ('NU STATUS ON S1CSTP CSTPPCB.STATUS CODE');
  OTHERWISE
   DO;
     PUT SKIP LIST
      ('INQY FAILED ',IO_PCB.STATUS_CODE);
    END;
END;
```
# **LE** オーバーライドの照会**: INQY LERUNOPT**

LERUNOPT 副次機能を指定して LERUNOPT 呼び出しを発行すると、IMS は LE オ ーバーライドが LEOPT システム・パラメーターに基づいて許可されているかどう か判別します。 LE オーバーライド・パラメーターは、 UPDATE LE コマンドで IMS に定義されます。IMS は、発呼者の環境におけるトランザクション名、lterm 名、ユーザー ID、またはプログラム名の特定の組み合わせに基づいて、発呼者に該 当するオーバーライドがあるかどうかをチェックします。IMS は、オーバーライ ド・パラメーターが検索された場合、発呼者にストリングのアドレスを戻します。 IMS 提供の CEEBXITA 出口、DFSBXITA は、LE ランタイム・パラメーター用の 動的オーバーライドを許可するため、LE オーバーライドを使用します。

呼び出しストリングは、機能コードおよび AIB アドレスを含まなければなりませ ん。入出力域は必要パラメーターではなく、指定した場合は無視されます。 AIBRSNM1 に渡せる有効な PCB 名は IOPCB だけです。 AIBOALEN および AIBOAUSE フィールドは使用されません。

DL/I INQY LERUNOPT 呼び出しで戻されることになる項目、マッチングするル ールは、以下の通りです。

- v MPP または JMP 領域は、トランザクション名、LTERM、ユーザー ID、およ びプログラムを使用して、各項目とマッチングします。
- v IFB、JBP、または非メッセージ・ドリブン BMP は、それぞれのエントリーとマ ッチングするためにプログラム名を使用します。項目に、トランザクション名、 LTERM、またはユーザー ID に対する定義されたフィルターがある場合は、そ の項目は一致しません。 メッセージ・ドリブン BMP もまたトランザクション 名を使用します。
- v 複数のエントリーがスキャンされ、フィルターに掛けた際のマッチングが最も多 かったエントリーが検出されます。フィルターに掛けた際のマッチングが最も正 確なリスト内の最初のエントリーが選択されます。すべてのフィルターでマッチ ングする 1 つのエントリーを検出するとスキャンは停止します。

注**:** 表項目の検索は、項目の作成方法および検索方法により、ユーザーが混乱す ることがあります。例えば、 DL/I INQY 呼び出しで指定された複数のフィルタ ーでマッチングするエントリーがテーブルに 2 つあると想定します。1 番目の トランザクションがトランザクション名と LTERM 名でマッチングします。2 番 目のエントリーがトランザクション名とプログラム名でマッチングします。IMS は 1 番目のエントリーを選択します。なぜなら、それがフィルターに掛けた際 のマッチングが最も多かった最初のエントリーだからです。2 番目のエントリー がより長いパラメーター・ストリングと共に更新されると、新規のエントリーが

構築され、キューのヘッドに追加されます。次の検索では、トランザクション名 とプログラム名がある項目が選択されることになります。その結果、ユーザーが 予想しなかったランタイム・オプションのセットが選択されることになります。

## プログラム名の照会**: INQY PROGRAM**

PROGRAM 副次機能を指定して INQY 呼び出しを発行すると、アプリケーショ ン・プログラム名が、入出力域の先頭の 8 バイトに返されます。 AIBRSNM1 に渡 せる有効な PCB 名は IOPCBbbb だけです。

## **INQY** 戻りコードおよび理由コード

INQY 呼び出しを発行すると、戻りコードと理由コードが AIB に返されます。状 況コードが PCB に返される場合もあります。INQY に適用されるもの以外の戻り コードと理由コードが戻された場合は、ユーザーのアプリケーション・プログラム は PCB を検査して、どのような状況コードが戻されているのかを調べる必要があ ります。

## **PCB** タイプへの **INQY** 副次機能のマップ

表 *20. INQY* 呼び出しの場合の副次機能、*PCB*、および入出力域の組み合わせ

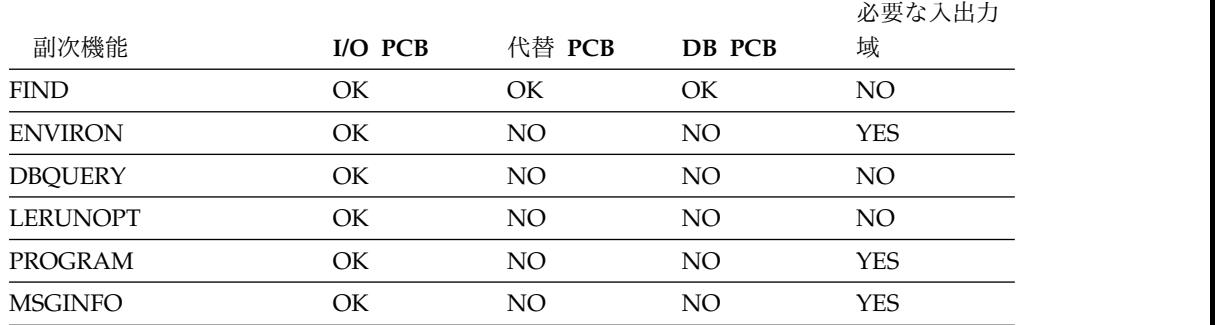

# **LOG** 呼び出し

ログ (LOG) 呼び出しは、情報を送信して IMS システム・ログに書き込むときに使 用します。

## フォーマット

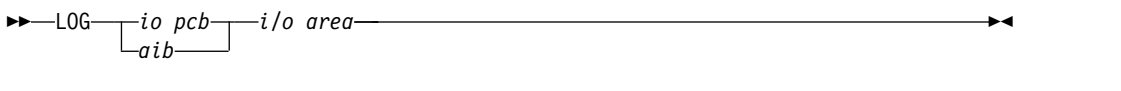

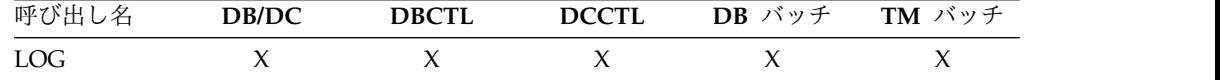

## パラメーター

### *i/o pcb*

呼び出しで使用する入出力 PCB を指定します。このパラメーターは入出力パラ メーターです。

|

*aib*

呼び出しで使用する AIB を指定します。このパラメーターは入出力パラメータ ーです。AIB 内でこれらのフィールドを初期設定する必要があります。

#### **AIBID**

目印。この 8 バイトのフィールドには DFSAIBbb を入れる必要がありま す。

### **AIBLEN**

AIB の長さ。このフィールドには、アプリケーション・プログラムが入手 した AIB の実際の長さを入れます。

#### **AIBRSNM1**

リソース名。この 8 バイトの左寄せフィールドには PCB 名 IOPCBbbb を 指定しなければなりません。

#### **AIBOALEN**

入出力域の長さ。このフィールドには、呼び出しリストで指定された入出力 域の長さを指定する必要があります。

#### *i/o area*

プログラム内の区域を指定します。ここには、システム・ログに書き込むレコー ドが入ります。これは入力パラメーターです。このレコードは、以下の表に示す 形式に従っていなければなりません。

表 *21. COBOL*、*C*、アセンブラー、*Pascal*、および

*AIBTDLI*、*ASMTDLI*、*CBLTDLI*、*CEETDLI*、 *CTDLI*、および *PASTDLI* インターフェース の *PL/I* プログラムのログ・レコード形式

| ____ |  | $\sim$ |
|------|--|--------|
|      |  | 雾      |

表 *22. COBOL*、*C*、アセンブラー、*Pascal*、および *PLITDLI* インターフェースの *PL/I* プロ グラムのログ・レコード形式

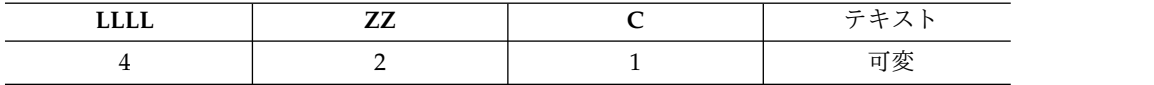

フィールドは次のとおりでなくてはなりません。

#### **LL** または **LLLL**

- レコードの長さが入る 2 バイト長フィールド (または、PL/I の場合に は、 4 バイト長フィールド) を指定します。レコードの長さはレコード の LL + ZZ + C + テキストです。ログ・レコードの長さを計算する 際は、これらのフィールドのすべてを考慮する必要があります。指定す る長さの合計には、以下のものが含まれます。
- v LL または LLLL の 2 バイト (PL/I の場合、LLLL は 4 バイトで すが、長さは 2 として計算されます。)
- ZZ フィールドの 2 バイト
- v C フィールドの 1 バイト
- v レコード自体の長さを表す *n* バイト

PLITDLI インターフェースを使用している場合には、プログラムで、長 さフィールドを 2 進数のフルワードで定義しなければなりません。

- **ZZ** 2 バイトの 2 進数ゼロのフィールドを指定します。
- **C** ログ・コードが入る 1 バイトのフィールドを指定します。これは、 X'A0' 以上でなければなりません。

テキスト

ログに書き込むデータを指定します。

## 使用法

アプリケーション・プログラムは、LOG 呼び出しを発行して、システム・ログへレ コードを書き込むことができます。 LOG 呼び出しを出すときには、システム・ログ に書き込みたいレコードが入る入出力域を指定してください。ログには任意の情報 を書き込むことができ、異なるタイプの情報を区別するために異なるログ・コード を使用できます。

LOG 呼び出しは次のように出すことができます。

- v バッチ・プログラム内で出すと、レコードは IMS ログに書き込まれます。
- v DBCTL 環境のオンライン・プログラム内で出すと、レコードは DBCTL ログに 書き込まれます。
- v IMS DB/DC 環境では、レコードは IMS ログに書き込まれます。

### 制約事項

(すべてのフィールドを含む) 入出力域の長さは、システム・ログ・データ・セット の論理レコード長 (LRECL) から 4 バイトを引いた値を超えてはなりません。ある いは、PSB の PSBGEN ステートメントの IOASIZE キーワードで指定された入出 力域を超えてはなりません。

CICS 環境の機能シップの場合、ローカルおよびリモート CICS はともに DBCTL でなければなりません。

# **PCB** 呼び出し **(CICS** オンライン・プログラムのみ**)**

PCB 呼び出しは、PSB 呼び出しをスケジューリングするために使用します。

ODBA インターフェースはこの呼び出しをサポートしません。

### フォーマット

►► PCB *psb name uibptr sysserve*

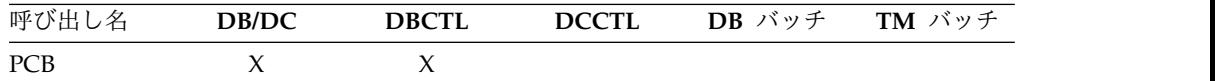

►◄

## パラメーター

AIB は PCB 呼び出しには無効です。

*psb name*

PSB を指定します。このパラメーターにアスタリスクを使用すると、デフォル ト値を表すことができます。 このパラメーターは入力パラメーターです。

*uibptr*

ポインターを指定します。このポインターは、呼び出しの後の UIB のアドレス を指します。このパラメーターは出力パラメーターです。

*sysserve*

IOPCB または NOIOPCB が入るオプションの 8 バイト・フィールドを指定し ます。 このパラメーターは入力パラメーターです。

### 使用法

CICS オンライン・プログラムは、DL/I 呼び出しを出す前に、特定の PSB を使用 する予定であることを DL/I に通知しなければなりません。PCB 呼び出しは、ユー ザーのプログラムで使用する PSB を示すほかに、PSB 内の PCB のアドレスを入 手します。PCB 呼び出しを出すときには、以下のものを指定してください。

- v 呼び出し機能: PCB�
- v 使用したい PSB またはアスタリスク (アスタリスクは、デフォルト名を使用す ることを意味します)。プログラムは他のプログラムによって呼び出されている可 能性があるので、デフォルトの PSB 名は、必ずしも PCB 呼び出しを出すプログ ラムの名前にはなりません。
- v ポインター。これは、呼び出しが出された後の UIB のアドレスを指します。

UIB に対するアドレス可能度の定義方法および設定方法についての詳細は、 「*IMS V13* アプリケーション・プログラミング」のトピック『UIB の指定 (CICS オンライン・プログラムのみ)』を参照してください。

v IOPCB または NOIOPCB が入っているオプションの 8 バイト・フィールドの 名前を指定する、システム・サービス呼び出しパラメーター。

### 制約事項

CICS 環境の機能シップの場合、ローカルおよびリモート CICS はともに DBCTL でなければなりません。

## **RCMD** 呼び出し

コマンド検索 (RCMD) 呼び出しを使用すると、自動化操作プログラム (AO) アプ リケーション・プログラムは ICMD 呼び出しの後の 2 番目以降のコマンド応答セ グメントを検索できます。

フォーマット

►► RCMD *aib i/o area* ►◄

### パラメーター

*aib*

この呼び出しに使用するアプリケーション・インターフェース・ブロック (AIB) を指定します。このパラメーターは入出力パラメーターです。

AIB 内でこれらのフィールドを初期設定する必要があります。

### **AIBID**

目印。この 8 バイトのフィールドには DFSAIBbb を入れる必要がありま す。

### **AIBLEN**

AIB の長さ。このフィールドには、アプリケーション・プログラムが入手 した AIB の実際の長さを入れます。

### **AIBOALEN**

入出力域の長さ。このフィールドには、呼び出しリストで指定された入出力 域の長さを指定する必要があります。このフィールドは、IMS により変更 されません。

### **AIBOAUSE**

入出力域に戻されるデータの長さ。このパラメーターは出力パラメーターで す。

入出力域に十分な大きさがないため、データの一部が返された場合、 AIBOAUSE にすべてのデータを取り出すために必要な長さが入っており、 AIBOALEN にデータの実際の長さが入っています。

### *i/o area*

この呼び出しで使用する入出力域を指定します。このパラメーターは出力パラメ ーターです。この入出力域は、IMS から AO アプリケーション・プログラムに 渡される最大のコマンド応答セグメントを収めるのに十分な長さがなければなり ません。その入出力域にすべての情報が入るだけの大きさがない場合には、入出 力域には一部のデータが返されます。

## 使用法

RCMD を使用すると、AO アプリケーション・プログラムは ICMD 呼び出しが出され た後の 2 番目以降のコマンド応答セグメントを検索できます。

関連資料 AOI 出口についての詳細は、「*IMS V13* 出口ルーチン」を参照してくだ さい。

以下の表は、IMS 環境において RCMD を出すことのできる AO アプリケーショ ン・プログラムの型を示しています。RCMD はまた、CPI-C ドリブン・プログラムか らもサポートされます。

アプリケーション領域のタイプ DBCTL **IMS** 環境 **DBCTL DB/DC DCCTL** DRA スレッド あり あり あり N/A BMP (非メッセージ・ドリブン) あり あり あり あり BMP (メッセージ・ドリブン) N/A あり あり あり  $MPP$   $N/A$  あり あり あり IFP スタイト アプリスト おり あり あり あり

表 *23.* アプリケーション領域タイプ別の *RCMD* サポート

RCMD は、一度に 1 つの応答セグメントしか取り出しません。さらに応答セグメ ントが必要な場合は、IMS によって出される応答セグメントごとに一度ずつ RCMD を出さなければなりません。

## 制約事項

ICMD 呼び出しは、RCMD 呼び出しを発行する前に発行する必要があります。

## **ROLB** 呼び出し

ロールバック (ROLB) 呼び出しは、データベースの変更を動的にバックアウトし、制 御をユーザーのプログラムに戻すために使用します。

ROLB 呼び出しの詳細については、「*IMS V13* アプリケーション・プログラミン グ」のトピック『データベース保全性の維持』を参照してください。

ODBA インターフェースはこの呼び出しをサポートしません。

フォーマット

►► ROLB *i/o pcb aib i/o area*

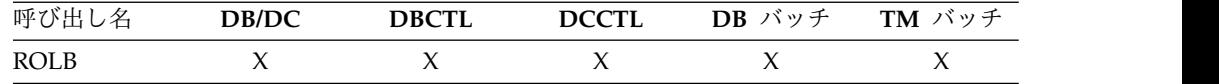

## パラメーター

*i/o pcb*

呼び出しで使用する入出力 PCB を指定します。このパラメーターは入出力パラ メーターです。

*aib*

呼び出しで使用する AIB を指定します。このパラメーターは入出力パラメータ ーです。AIB 内でこれらのフィールドを初期設定する必要があります。

#### **AIBID**

目印。この 8 バイトのフィールドには DFSAIBbb を入れる必要がありま す。

### **AIBLEN**

AIB の長さ。このフィールドには、アプリケーション・プログラムが入手 した AIB の実際の長さを入れます。

#### **AIBRSNM1**

リソース名。この 8 バイトの左寄せフィールドには PCB 名 IOPCBbbb を 指定しなければなりません。

### **AIBOALEN**

入出力域の長さ。このフィールドには、呼び出しリストで指定された入出力 域の長さを指定する必要があります。

►◄

*i/o area*

ユーザーのプログラム内の、IMS によって最初のメッセージ・セグメントが戻 される区域を指定します。このパラメーターは出力パラメーターです。

### 制約事項

この呼び出しに対して、AIB は入出力 PCB を指定しなければなりません。

### **ROLL** 呼び出し

ロール (ROLL) 呼び出しは、ユーザーのプログラムを異常終了させ、データベースの 変更を動的にバックアウトするために使用します。

ROLL 呼び出しの詳細については、「*IMS V13* アプリケーション・プログラミン グ」のトピック『データベース保全性の維持』を参照してください。

ODBA インターフェースはこの呼び出しをサポートしません。

フォーマット

►► ROLL ►◄

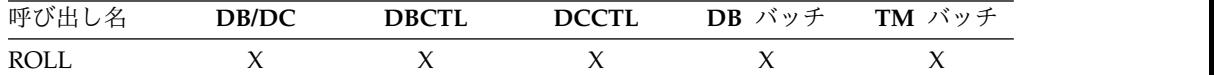

### パラメーター

ROLL 呼び出しに必要なパラメーターは、呼び出し機能だけです。

### 使用法

ROLL 呼び出しを出すと、IMS は U0778 異常終了でアプリケーション・プログラム を終了させます。

## 制約事項

ROLB 呼び出しとは異なり、ROLL 呼び出しは、制御をプログラムに戻しません。

## **ROLS** 呼び出し

SETS へのロールバック (ROLS) 呼び出しは、先行する SETS または SETU 呼び出し によって設定された処理ポイントにバックアウトするために使用します。

ROLS 呼び出しの詳細については、「*IMS V13* アプリケーション・プログラミン グ」のトピック『データベース保全性の維持』を参照してください。

►◄

### フォーマット

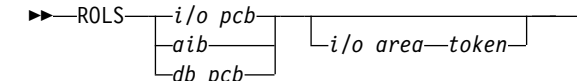

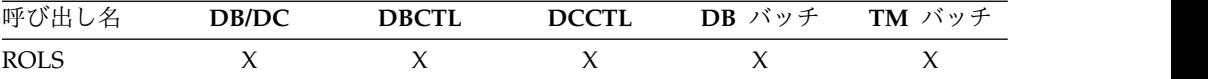

パラメーター

*db pcb*

呼び出しで使用する DB PCB を指定します。このパラメーターは入出力パラメ ーターです。

*i/o pcb*

呼び出しで使用する入出力 PCB を指定します。このパラメーターは入出力パラ メーターです。

*aib*

呼び出しで使用する AIB を指定します。このパラメーターは入出力パラメータ ーです。AIB 内でこれらのフィールドを初期設定する必要があります。

### **AIBID**

目印。この 8 バイトのフィールドには DFSAIBbb を入れる必要がありま す。

**AIBLEN**

AIB の長さ。このフィールドには、アプリケーション・プログラムが入手 した AIB の実際の長さを入れます。

**AIBRSNM1**

リソース名。この 8 バイトの左寄せフィールドには、PCB 名、 IOPCBbbb、または DB PCB 名を指定します。

### **AIBOALEN**

入出力域の長さ。このフィールドには、呼び出しリストで指定された入出力 域の長さを指定する必要があります。

### *i/o area*

SETS 呼び出しで指定した入出力域と同じ形式の入出力域を指定します。このパ ラメーターは出力パラメーターです。

### *token*

ユーザーのプログラム内の、4 バイト ID が入っている区域を指定します。 こ のパラメーターは入力パラメーターです。

### 使用法

先行する SETS または SETU 呼び出しによって設定された処理ポイントにバックア ウトするために Roll Back to SETS (ROLS) 呼び出しを使用すると、ROLS によりユ ーザーは処理を継続したり、あるいは前のコミット・ポイントにバックアウトし、 それ以降の処理の中断キュー上に入力メッセージを書くことができます。

DB PCB で ROLS 呼び出しを出すと、結果としてユーザー異常終了コード 3303 が 戻されます。

## 制約事項

CICS 環境の機能シップの場合、ローカルおよびリモート CICS はともに DBCTL でなければなりません。

ROLS 呼び出しは、PSB に DEDB または MSDB PCB が入っているとき、または DB2 データベースに対して呼び出しが発行されるときは無効です。

## **SETS/SETU** 呼び出し

バックアウト点の設定 (SETS) 呼び出しは、中間バックアウト・ポイントを設定した り、既存のすべてのバックアウト点を取り消したりするために使用します。

無条件 SET (SETU) 呼び出しは、 SETS 呼び出しと似た働きをしますが、サポート されていない PCB が含まれていたり、外部サブシステムが使用されている場合で も、SETU 呼び出しは受け入れられます。SETS および SETU 呼び出しの詳細につい ては、「*IMS V13* アプリケーション・プログラミング」のトピック『データベース 保全性の維持』を参照してください。

### フォーマット

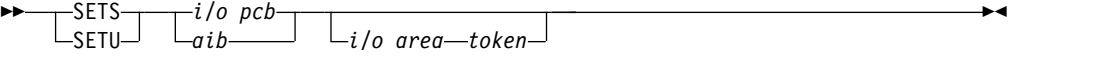

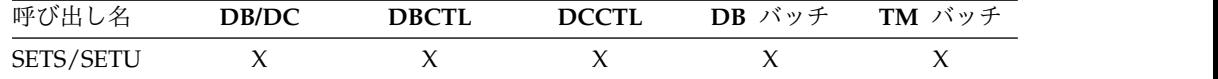

### パラメーター

### *i/o pcb*

呼び出しで使用する入出力 PCB を指定します。SETS および SETU は、入出力 PCB を参照しなければなりません。このパラメーターは入出力パラメーターで す。

#### *aib*

呼び出しで使用する AIB を指定します。このパラメーターは入出力パラメータ ーです。AIB 内でこれらのフィールドを初期設定する必要があります。

### **AIBID**

目印。この 8 バイトのフィールドには DFSAIBbb を入れる必要がありま す。

### **AIBLEN**

AIB の長さ。このフィールドには、アプリケーション・プログラムが入手 した AIB の実際の長さを入れます。

#### **AIBRSNM1**

リソース名。この 8 バイトの左寄せフィールドには PCB 名 IOPCBbbb を 指定しなければなりません。

#### **AIBOALEN**

入出力域の長さ。このフィールドには、呼び出しリストで指定された入出力 域の長さを指定する必要があります。

*i/o area*

ユーザーのプログラム内の、対応する ROLS 呼び出しで戻されるデータが入る区 域を指定します。このパラメーターは入力パラメーターです。

*token*

ユーザーのプログラム内の、4 バイト ID が入っている区域を指定します。 こ のパラメーターは入力パラメーターです。

使用法

SETS と SETU では、呼び出し機能が SETS と SETU であるという 1 点を除けば、 形式もパラメーターも同じです。

SETS および SETU 呼び出しは、IMS が ROLS 呼び出しで使用するバックアウト・ ポイントを提供します。 ROLS 呼び出しは、SETS および SETU 呼び出しのバックア ウト・ポイントを使用して機能します。

SETS および SETU における SC 状況コードの意味は次のとおりです。

- **SETS** SETS 呼び出しは拒否されます。入出力 PCB の状況コード SC は、PSB に サポートされないオプションが入っているか、またはアプリケーション・プ ログラムが外部サブシステムに呼び出しを発行したことを示します。
- **SETU** SETU 呼び出しは拒否されません。SC 状況コードは、PSB 内にサポートさ れない PCB が存在すること、またはアプリケーション・プログラムが外部 サブシステムに対して呼び出しを出したことのどどちらかを示します。

#### 制約事項

CICS 環境の機能シップの場合、ローカルおよびリモート CICS はともに DBCTL でなければなりません。

SETS 呼び出しは、PSB に DEDB または MSDB PCB が入っているとき、または DB2 データベースに対して呼び出しが発行されるときは無効です。 PSB にサポー トされない PCB が含まれている場合、あるいはプログラムが外部サブシステムを 使用した場合、SETU 呼び出しは有効ですが機能しません。

ROLS 呼び出しの前に、同一のトークンを使用して最大 255 の SETS 呼び出しを 指定でき、しかも、正しいメッセージ・レベルにバックアウトすることができま す。 255 の SETS 呼び出しの後で、メッセージのバックアウトが続行されますが、 255 番目の SETS 呼び出しと同じメッセージ・レベルにのみバックアウトされま す。 SETS のトークン・カウントは、同期点処理時にゼロにリセットされます。

### **SNAP** 呼び出し

SNAP 呼び出しは、診断情報を収集するために使用します。

このトピックにはプロダクト・センシティブ・プログラミング・インターフェース 情報が含まれています。

フォーマット

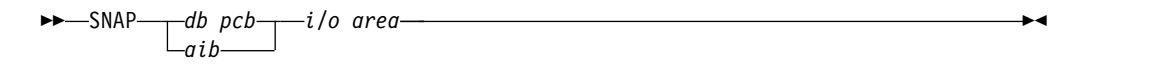

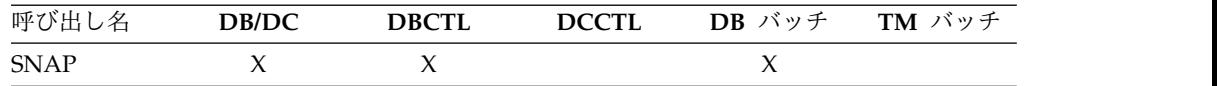

## パラメーター

*db pcb*

呼び出し元プログラムの PSB で定義された全機能 PCB を参照するアドレスを 指定します。このパラメーターは入出力パラメーターです。

#### *aib*

呼び出しで使用する AIB を指定します。このパラメーターは入出力パラメータ ーです。AIB 内でこれらのフィールドを初期設定する必要があります。

### **AIBID**

目印。この 8 バイトのフィールドには DFSAIBbb を入れる必要がありま す。

#### **AIBLEN**

AIB の長さ。このフィールドには、アプリケーション・プログラムが入手 した AIB の実際の長さを入れます。

### **AIBRSNM1**

リソース名。この 8 バイトの左寄せフィールドには、全機能 DB PCB の 名前を指定しなければなりません。

### **AIBOALEN**

入出力域の長さ。このフィールドには、呼び出しリストで指定された入出力 域の長さを指定する必要があります。

## *i/o area*

ユーザーのプログラム内の、SNAP 操作パラメーターが入る区域を指定しま す。このパラメーターは入力パラメーターです。以下の図は、ユーザーが指定す る、以下の SNAP 操作パラメーターを示します。

- 長さ (1 2 バイト)
- v 宛先 (3 10 バイト)
- v 識別番号 (11 18 バイト)
- SNAP オプション (19 22 バイト)

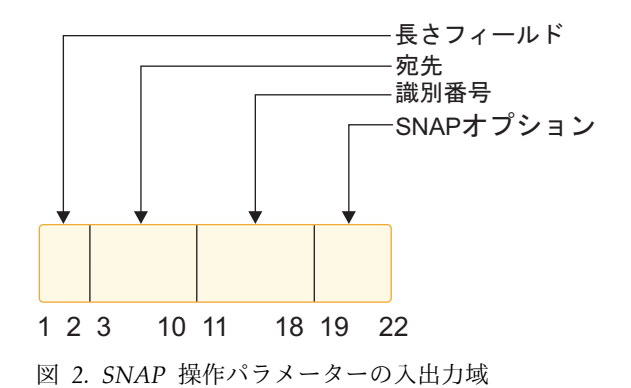

以下の表は、ユーザーが指定できる値を説明しています。

表 *24. SNAP* 操作パラメーター

| バイト     | 値   | 意味                     |                                                                          |                |  |  |  |  |  |
|---------|-----|------------------------|--------------------------------------------------------------------------|----------------|--|--|--|--|--|
| $1 - 2$ | x x | ればならない。                | この 2 バイトの 2 進数フィールドには、SNAP 操作パラメーターの<br>長さを指定する。長さには、この 2 バイト長フィールドも含めなけ |                |  |  |  |  |  |
|         |     | している。                  | 操作パラメーターを指定しなかった場合、IMS はデフォルト値を使<br>用する。この表は、パラメーターの指定値によって決まる長さを示       |                |  |  |  |  |  |
|         |     | 値                      | ユーザーが指定した IMS が提供するデフ 長さ (16 進数)<br>ォルト値                                 |                |  |  |  |  |  |
|         |     | 宛先、識別番号、<br>SNAP オプション |                                                                          | 16             |  |  |  |  |  |
|         |     | 宛先、識別番号                | SNAP オプション                                                               | 12             |  |  |  |  |  |
|         |     | 宛先                     | 識別番号、SNAP オ<br>プション                                                      | 10             |  |  |  |  |  |
|         |     |                        | 宛先、識別番号、<br>SNAP オプション                                                   | $\overline{2}$ |  |  |  |  |  |
|         |     |                        | 別の長さを指定した場合には、IMS は宛先、識別番号、および<br>SNAP 操作パラメーターにデフォルト値を使用する。             |                |  |  |  |  |  |

表 *24. SNAP* 操作パラメーター *(*続き*)*

| バイト         | 値<br>意味     |                                                                                                    |  |  |  |
|-------------|-------------|----------------------------------------------------------------------------------------------------|--|--|--|
| 3 から<br>10  |             | この 8 バイト・フィールドは、SNAP 出力の送信先を IMS に知ら<br>せる。出力を IMS ログあてに送るには、LOG または bbbbb を指<br>定する。                                                                   |  |  |  |
|             |             | 出力を IMS ログに送る。これはデフォルト宛先である。                                                                                                    |  |  |  |
|             | dcbaddr     | この DCB アドレスで定義されたデータ・セットに出力を送る。                                                                                                    |  |  |  |
|             |             | アプリケーション・プログラムは、SNAP 呼び出しがデータ・セット<br>を参照する前にそのデータ・セットをオープンする必要がある。こ<br>のオプションは、バッチ環境でのみ有効です。出力データ・セット<br>は、z/OS SNAP データ・セットに関する規則に従っている必要があ<br>る。      |  |  |  |
|             | ddname      | 対応する DD ステートメントで定義されたデータ・セットに出力<br>を送る。この DD ステートメントは、z/OS SNAP データ・セッ<br>トに関する規則に従っている必要がある。ddname で指定されたデ<br>ータ・セットは、この SNAP 要求のためにオープンされクローズさ<br>れる。 |  |  |  |
|             |             | DB/DC 環境では、DD ステートメントを制御領域用の JCL の中<br>に含めなければならない。                                                                                                    |  |  |  |
|             |             | 宛先が無効な場合、IMS は出力を IMS ログに送る。                                                                                                    |  |  |  |
| 11 から<br>18 | cccccccc    | この 8 文字名を使用して、 SNAP を識別することができる。名前を<br>指定しない場合、IMS はデフォルト値である NOTGIVEN を使用<br>する。                                                                       |  |  |  |
| 19 から<br>22 | cccc        | この 4 文字フィールドは、SNAP 出力に含めたいデータ・エレメン<br>トを特定する。デフォルトは YYYN である。                                                                                           |  |  |  |
| 19          |             | バッファー・プール:                                                                                                    |  |  |  |
|             | Y           | SNAP 呼び出しで、すべてのバッファー・プールと順次バッファー制<br>御ブロックをダンプする。                                                                                                    |  |  |  |
|             | N           | SNAP 呼び出しで、すべてのバッファー・プールまたは順次バッファ<br>一制御ブロックをダンプしない。                                                                                                    |  |  |  |
| 20          |             | 制御ブロック:                                                                                                    |  |  |  |
|             | Y           | SNAP 呼び出しで、現行 DB PCB に関連した制御ブロックをダンプ<br>する。                                                                                                    |  |  |  |
|             | $\mathbf N$ | SNAP 呼び出しで、現行 DB PCB に関連した制御ブロックをダンプ<br>しない。                                                                                                    |  |  |  |
| 21          | Y           | SNAP 呼び出しで、この PSB に関連するすべての制御ブロックをダ<br>ンプする。バイト 21 に Y を指定すると、現行値に関係なく、バ<br>イト 20 の現行 DB PCB 要求が Y にセットされ、それに対してス<br>ナップ・ダンプが生成されます。                    |  |  |  |
|             | N           | SNAP 呼び出しで、この PSB に関連するすべての制御ブロックをダ<br>ンプしない。この場合、20 桁目の現行 DB PCB SNAP 要求が指定<br>されたとおりに使用される。                                                           |  |  |  |
| 19 から<br>21 | ALL         | これは、19-21 桁目に YYY を指定する場合と同じになる。                                                                                                    |  |  |  |
|             |             |                                                                                                    |  |  |  |

表 *24. SNAP* 操作パラメーター *(*続き*)*

| バイト | 値 | 意味                                                                                                    |  |  |  |
|-----|---|----------------------------------------------------------------------------------------------------|--|--|--|
| 22  |   | 領域:                                                                                                    |  |  |  |
|     | Υ | SNAP 呼び出しで、バイト 3-10 で指定した DCB アドレスまたはデ<br>ータ・セット DD 名に全領域をダンプする。IMS は、バイト<br>19-21 で指定された SNAP 要求を処理する前に、この要求を処理す<br>る。宛先が IMS ログになっている場合、IMS は全領域をダンプし<br>ない。その代わり、ALL が指定されているものとして要求が処理さ<br>れる。 |  |  |  |
|     | N | SNAP 呼び出しで、全領域をダンプしない。                                                                                                    |  |  |  |
|     | S | SNAP 呼び出しで、サブプール 0-127 をダンプする。                                                                                                    |  |  |  |

SNAP 呼び出しの後、IMS は AB、AD、�� (ブランク) のいずれかを状況コードと して返します。これらのコードおよび必要な応答については、「*IMS V13* メッセー ジおよびコード 第 *4* 巻*: IMS* コンポーネント・コード」を参照してください。

### 使用法

どのアプリケーション・プログラムも、この呼び出しを出すことができます。

### 制約事項

CICS 環境の機能シップの場合、ローカルおよびリモート CICS はともに DBCTL でなければなりません。

## **STAT** 呼び出し

統計 (STAT) 呼び出しは、パフォーマンス・モニターに役立つデータベース統計を入 手するために、CICS、IMS オンライン、またはバッチ・プログラムで使用します。

このトピックにはプロダクト・センシティブ・プログラミング・インターフェース 情報が含まれています。

フォーマット

►► STAT *db pcb i/o area stat function* ►◄  $\sqcup$ *aib* 

| 呼び出し<br>₩   | DB/DC | <b>DBCTL</b> | <b>DCCTL</b> | バッチ<br>DB. | バッチ<br><b>TM</b> |
|-------------|-------|--------------|--------------|------------|------------------|
| <b>STAT</b> |       |              |              |            |                  |

## パラメーター

*db pcb*

アプリケーション・プログラムに状況情報を渡すために使用される DB PCB を 指定します。この PCB に関連したデータ・セットによって使用される VSAM 統計は、STAT 呼び出しによって戻される統計のタイプとは関連付けられていま せん。この PCB は、全機能データベースを参照しなければなりません。このパ ラメーターは入出力パラメーターです。

*aib*

呼び出しで使用する AIB を指定します。このパラメーターは入出力パラメータ ーです。AIB 内でこれらのフィールドを初期設定する必要があります。

#### **AIBID**

目印。この 8 バイトのフィールドには DFSAIBbb を入れる必要がありま す。

### **AIBLEN**

AIB の長さ。このフィールドには、アプリケーション・プログラムが入手 した AIB の実際の長さを入れます。

### **AIBRSNM1**

リソース名。この 8 バイトの左寄せフィールドには、全機能 DB PCB の 名前を指定しなければなりません。

#### **AIBOALEN**

入出力域の長さ。このフィールドには、呼び出しリストで指定された入出力 域の長さを指定する必要があります。

### *i/o area*

必要な統計を収めるのに十分な大きさの、アプリケーション・プログラム内の区 域を指定します。このパラメーターは出力パラメーターです。PL/I の場合、こ のパラメーターは大構造、配列、または文字ストリングを指すポインターとして 指定してください。

*stat function*

要求された統計のタイプと形式を記述する内容の 9 バイト域を指定します。最 初の 4 バイトでは、希望する統計タイプを定義し、5 番目のバイトでは、提供 される形式を定義します。残りの 4 バイトには、EBCDIC ブランクが入りま す。指定した *stat function* が定義された機能に該当しない場合には、AC 状況 コードが戻されます。このパラメーターは入力パラメーターです。9 バイト・フ ィールドには、以下の情報が入ります。

v 希望する統計のタイプを定義する 4 バイト

#### **DBAS**

OSAM データベース・バッファー・プールの統計

**DBES** OSAM データベース・バッファー・プールの統計。機能強化または 拡張されたもの。

#### **VBAS**

VSAM データベース・サブプールの統計

- **VBES** VSAM データベース・サブプールの統計。機能強化または拡張され たもの。
- v 統計の形式を指定する 1 バイト
	- **F** 統計全体を形式設定します。F を指定した場合の入出力域は、 DBAS/VBAS の場合には少なくとも 360 バイト、DBES/VBES の場 合には少なくとも 600 バイトでなければなりません。
	- **O** 形式設定された OSAM データベース・サブプールの全統計。O を 指定した場合、入出力域は少なくとも 360 バイトでなければなりま せん。
- **S** 統計の要約を形式設定します。S を指定した場合の入出力域は、 DBAS/VBAS の場合には少なくとも 120 バイト、DBES/VBES の場 合には少なくとも 360 バイトでなければなりません。
- **U** 統計全体を形式設定しません。U を指定した場合、入出力域は少な くとも 72 バイトでなければなりません。
- v 通常または強化 STAT 呼び出しのための 4 バイトの EBCDIC ブランク、ま たは bE1b

制約事項**:** 拡張形式パラメーターがサポートされているのは、 DBESO、DBESU、および DBESF 機能だけです。

強化呼び出し機能の後にパラメーター �E1�を指定すると、拡張 OSAM のバ ッファー・プール統計を取り出すことができます。拡張 STAT 呼び出しで は、強化呼び出しによって返されるすべての統計値に加え、カップリング・ ファシリティー・バッファーの無効化、OSAM キャッシング、順次バッファ リングでの IMMED と SYNC 読み取りカウントが返されてきます。

## 使用法

STAT 呼び出しは IMS データベース統計を検索するため、デバッグに利用できま す。また、パフォーマンスのモニターおよびチューニングに利用することもできま す。 STAT 呼び出しは、OSAM データベース・バッファー・プール統計および VSAM データベース・バッファー・サポートを検索します。

VSAM 統計を要求すると、STAT 呼び出しを出すたびにサブプールの統計が検索さ れます。すべての VSAM ローカル共用リソース・プールに関する統計が、定義さ れた順に検索されます。それぞれのローカル共用リソース・プールについて、バッ ファー・サイズの昇順に統計が検索されます。共用リソース・プールに索引サブプ ールがある場合、データ・サブプールに関する統計の後に、常に索引サブプールに 関する統計が続きます。索引サブプールも、バッファー・サイズの昇順で検索され ます。

STAT 呼び出しの詳細については、「*IMS V13* アプリケーション・プログラミン グ」を参照してください。

## 制約事項

CICS 環境の機能シップの場合、ローカルおよびリモート CICS はともに DBCTL でなければなりません。

関連概念:

[データベース統計のリトリーブ](http://www.ibm.com/support/knowledgecenter/SSEPH2_13.1.0/com.ibm.ims13.doc.apg/ims_statcalldbstatistics.htm#ims_statcalldbstatistics): STAT 呼び出し (アプリケーション・プログ [ラミング](http://www.ibm.com/support/knowledgecenter/SSEPH2_13.1.0/com.ibm.ims13.doc.apg/ims_statcalldbstatistics.htm#ims_statcalldbstatistics))

## **SYNC** 呼び出し

同期点 (SYNC) 呼び出しは、IMS がアプリケーション・プログラム用にロックした リソースをリリースするために使用します。

ODBA インターフェースはこの呼び出しをサポートしません。

フォーマット

 $\rightarrow -SYNC \rightarrow -i/o~pcb$ *aib*

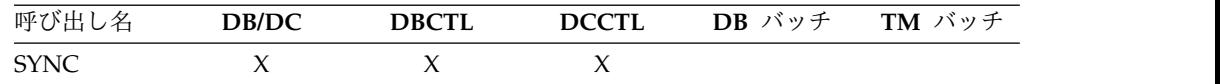

►◄

## パラメーター

*i/o pcb*

呼び出しで使用する PCB を指定します。このパラメーターは入出力パラメータ ーです。

#### *aib*

呼び出しで使用する AIB を指定します。このパラメーターは入出力パラメータ ーです。AIB 内でこれらのフィールドを初期設定する必要があります。

### **AIBID**

目印。この 8 バイトのフィールドには DFSAIBbb を入れる必要がありま す。

#### **AIBLEN**

AIB の長さ。このフィールドには、アプリケーション・プログラムが入手 した AIB の実際の長さを入れます。

### **AIBRSNM1**

リソース名。この 8 バイトの左寄せフィールドには PCB 名 IOPCBbbb を 指定しなければなりません。

### 使用法

SYNC は、ユーザーのプログラムがデータベースに対して行った変更をコミットし、 ユーザーのプログラムが異常終了した場合にそのプログラムを再始動するための位 置を設定します。

## 制約事項

SYNC 呼び出しは、非メッセージ・ドリブン BMP でのみ有効です。ユーザーは CPI-C ドリブン・アプリケーション・プログラムから SYNC 呼び出しを出すことは できません。

SYNC 呼び出しの使用に関する重要な考慮事項については、「*IMS V13* データベー ス管理」を参照してください。

## **TERM** 呼び出し **(CICS** オンライン・プログラムのみ**)**

終了 (TERM) 呼び出しは、CICS オンライン・プログラムの PSB を終了させるため に使用します。

ODBA インターフェースはこの呼び出しをサポートしません。

フォーマット

►► TERM ►◄

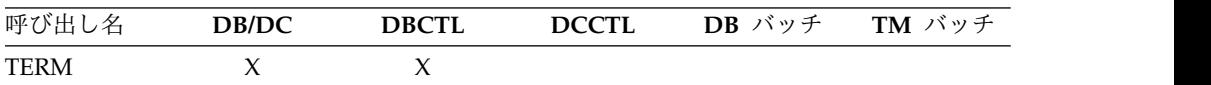

## 使用法

ユーザーのプログラムで複数の PSB を使用する必要がある場合、使用する最初の PSB を解放するために TERM 呼び出しを出してから、もう一度 PCB 呼び出しを出し て 2 番目の PSB をスケジュールしなければなりません。 TERM 呼び出しは、デー タベース変更のコミットも行います。

TERM 呼び出しの唯一のパラメーターは、呼び出し機能の TERM または bbb です。 ユーザーのプログラムがこの呼び出しを発行すると、CICS は、スケジュール済みの PSB を終了し、CICS 同期点をとり、変更をコミットし、リソースを解放して他の タスクで使用できるようにします。

### 制約事項

CICS 環境の機能シップの場合、ローカルおよびリモート CICS はともに DBCTL でなければなりません。

## **XRST** 呼び出し

拡張再始動 (XRST) 呼び出しは、プログラムを再始動するときに使用します。

ユーザーのプログラムでシンボリック・チェックポイント呼び出しを使用する場合 には、それに先立って XRST 呼び出しを出して、ブランクのチェックポイント・デ ータを指定する必要があります。

ODBA インターフェースはこの呼び出しをサポートしません。

フォーマット

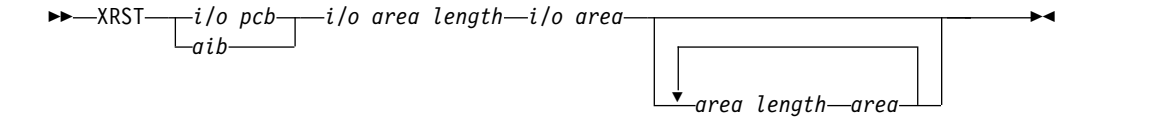

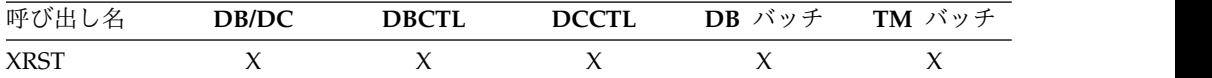

### パラメーター

*i/o pcb*

呼び出しで使用する入出力 PCB を指定します。XRST は、入出力 PCB を参照 しなければなりません。このパラメーターは入出力パラメーターです。

*aib*

呼び出しで使用する AIB を指定します。このパラメーターは入出力パラメータ ーです。AIB 内でこれらのフィールドを初期設定する必要があります。

#### **AIBID**

目印。この 8 バイトのフィールドには DFSAIBbb を入れる必要がありま す。

#### **AIBLEN**

AIB の長さ。このフィールドには、アプリケーション・プログラムが入手 した AIB の実際の長さを入れます。

### **AIBRSNM1**

リソース名。この 8 バイトの左寄せフィールドには PCB 名 IOPCBbbb を 指定しなければなりません。

#### **AIBOALEN**

入出力域の長さ。このフィールドには、呼び出しリストで指定された入出力 域の長さを指定する必要があります。このパラメーターは、XRST 呼び出し の間は使用されません。互換性の理由により、このパラメーターは引き続き コーディングする必要があります。

#### *i/o area length*

このパラメーターは、IMS では使用されなくなりました。互換性の理由によ り、引き続きこのパラメーターはこの呼び出しに組み込む必要があり、また有効 なアドレスを入れなければなりません。プログラム内の任意の区域の名前を指定 することにより、有効なアドレスを獲得することができます。

*i/o area*

プログラムに 14 バイトの区域を指定します。この区域は、プログラムを通常に 開始する場合はブランクに設定され、拡張再始動を実行する場合はチェックポイ ント ID を持ちます。

### *area length*

リストアする区域の長さ (2 進数) が入るユーザーのプログラムの 4 バイト・ フィールドを指定します。このパラメーターは入力パラメーターです。最大 7 つの区域長を指定することができます。それぞれの区域長について、 *area* パラ メーターを指定する必要があります。7 つの *area* パラメーター (および対応す る *area length* パラメーター) は、すべてオプションです。プログラムが再始動 されると、IMS は、CHKP 呼び出しで指定された区域だけをリストアします。

XRST 呼び出しで指定する区域の数は、CHKP 呼び出しで指定した区域の数より小 さいか等しくなければなりません。

#### *area*

IMS にリストアさせたいユーザーのプログラム内の区域を指定します。区域は 7 つまで指定できます。 指定される各区域の前に、*area length* を指定する必要 があります。これは入力パラメーターです。

#### 使用法

記号チェックポイント呼び出し (CHKP) を発行したいプログラムは、拡張再始動呼び 出し (XRST) も発行する必要があります。XRST 呼び出しは、一度だけ、プログラム 実行の早い時期に発行される必要があります。この呼び出しは、プログラムの最初

の呼び出しでなくてもかまいません。ただし、CHKP 呼び出しよりは先に出さなけれ ばなりません。XRST 呼び出しより前に出されるすべてのデータベース呼び出しは、 再始動の有効範囲内には入りません。

正常に始動するかあるいは再始動するかを決めるために、IMS は、XRST 呼び出し により提供される入出力域、またはユーザーのプログラムの JCL 内の EXEC ステ ートメント上の PARM フィールドにある CKPTID= の値により提供される入出力 域を評価します。

プログラムの正常始動

プログラムを正常に始動するときは、 XRST 呼び出しで指し示す入出力域にブラン クが入り、かつ、PARM フィールドの CKPTID= 値がヌルである必要がありま す。これが、以降の CHKP 呼び出しは、基本チェックポイントではなくシンボリッ ク・チェックポイントであることを、IMS に指示します。 XRST 呼び出しを発行し た後、プログラムで入出力域を検査する必要があります。プログラムを正常に始動 するとき、IMS はこの区域を変更しません。ただし、変更済みの入出力域は、ユー ザー・プログラムを再始動させようとしていることを示します。したがって、ユー ザーのプログラムは、直前に保管されていて現時点でリストアされている指定済み のデータ域を処理する必要があります。

ユーザー・プログラムの再始動

プログラムの直前の実行時にとられたシンボリック・チェックポイントから、プロ グラムを再始動することができます。再始動の実行に使用されるチェックポイント は、以下の方法で識別されます。すなわち、XRST 呼び出し (左寄せで、残りの区域 にはブランクが入る) により示される入出力域に、チェックポイント ID を入力す るか、プログラムの JCL の EXEC ステートメントの PARM= パラメーターの CKPTID= フィールドに ID を指定します。 (両方指定された場合は、IMS は、 EXEC ステートメントのパラメーター・フィールドの CKPTID= 値を使用します。)

ID 指定は、次のいずれかが可能です。

- v 1 文字から 8 文字の拡張チェックポイント ID。
- v メッセージ DFS0540I からの 14 文字のタイム・スタンプ ID。ここで、
	- IIII は、領域 ID。
	- DDD は、年間通算日。
	- HHMMSST は、時、分、秒、秒の十分の一の値による時刻。
- v 4 文字の定数 "LAST"。(BMP のみ : これは、BMP で出した、最後のチェック ポイントを、プログラムの再始動に使用するように IMS に指示します。)

システム・メッセージ DFS0540I では、チェックポイント ID とタイム・スタンプ が提供されます。

システム・メッセージ DFS682I は、最後に完了したチェックポイントのチェックポ イント ID を提供します。これを使用して、異常終了したバッチ・プログラムまた はバッチ・メッセージ処理プログラム (BMP) を再始動できます。

XRST 呼び出しの完了時には、入出力域には、再始動に使用される 8 文字のチェッ クポイント ID が必ず入ります。チェックポイント ID が 8 個のブランク文字のと きは例外です。入出力域には 14 文字のタイム・スタンプ (IIIIDDDHHMMSST) が 入ります。

再始動されるプログラムが DL/I バッチ領域にある場合、ログ・データ・セットを 定義する IMSLOGR DD ステートメントを JCL に提供する必要があります。IMS は、これらのデータ・セットを読み取り、指定された ID を持つチェックポイン ト・レコードを検索します。

ただし、再始動されるプログラムが BMP 領域にあり、以下の条件がすべて満たさ れる場合は、IMSLOGR DD ステートメントは必要ありません。

- v BMP プログラムが CKPTID=LAST を指定して再始動される。
- v BMP プログラムが同じ IMS システム上で、同じジョブ名、同じ PSB、および 異常終了時に使用されていたのと同じプログラム名で再始動される。
- v BMP プログラムの異常終了以後に IMS のコールド・スタートが行われていな い。
- v プログラムの再始動に必要なチェックポイント・レコードがあるデータ・セット は、異常終了時以後にアーカイブも再使用もされていない OLDS データ・セッ トである。あるいは、SLDSREAD ロガー機能が IMS でアクティブになってい る。

上記の条件のいずれかが存在しない場合、必要なチェックポイント・レコードが入 っているデータ・セットを指す DD ステートメントを提供する必要があります。

IMSLOGR DD ステートメントを提供する場合、必要なチェックポイント・ログ・ レコードを入れる必要があります。IMSLOGR DD ステートメントがある場合、 IMS は BMP のチェックポイント・レコードを自動的に探して取り出すことはしま せん。 IMSLOGR DD ステートメントのみが検索され、レコードが見つからない場 合は BMP プログラムは異常終了 U0102 で終了します。

注**:** IMSLOGR DD ステートメント用の DD DUMMY ステートメントを提供する こともできます。DD DUMMY ステートメントは IMSLOGR DD ステートメント が存在しないかのように処理されます。

XRST 呼び出しの完了時には、入出力域には、再始動に使用される 8 文字のチェッ クポイント ID が必ず入ります。チェックポイント ID が 8個のブランク文字のと きは例外です。入出力域には 14 文字のタイム・スタンプ (IIIIDDDHHMMSST) が 入ります。

入出力 PCB の状況コードも検査してください。XRST 呼び出しの唯一の成功状況コ ードは、ブランクです。

*XRST* を出した後のデータベース内の位置

XRST 呼び出しは、すべてのデータベースの位置を、最後にチェックポイントが取ら れたときに保管された位置に変更しようとします。これは、各 PCB および PCB キー・フィードバック域をチェックポイント・レコードに入れることによって行わ れます。XRST を出すと、キー・フィードバック域がチェックポイント・レコードの PCB から、再始動する PSB 内の対応する PCB に移動します。その後で IMS

は、チェックポイントが取られたときに位置を保管した各 PCB に関して、 (C コ マンド・コードを使用して) 連結キーで修飾した GU 呼び出しを出します。

XRST 呼び出しが出された後の PCB は、チェックポイントが取られたときに存在し ていた値ではなく、GU 再位置付け呼び出しの結果を反映しています。チェックポイ ントが取られたときに PCB がルート・セグメントまたはそれよりも低いレベルの セグメントに位置を保管しなかった場合には、GU 呼び出しは出されません。PCB に GE 状況コードが戻された場合には、連結キーに関する GU が完全には満たされ ていません。PCB 内のセグメント名、セグメント・レベル、およびキー・フィード バック長は、その GU 呼び出しで最後に満たされたレベルを反映しています。次の いずれかの理由によって IMS が Get 呼び出しに関連するセグメント検索引数を満 たすセグメントを検出できないために、GE 状況コードが戻されることがありま す。

v チェックポイント呼び出しの前に出された呼び出しが、同じ PCB に対する DLET 呼び出しであった。この場合、位置は適正です。Get 呼び出しでのターゲットの 未検出後の位置が、DLET 呼び出しの後に存在するはずの位置と同じであるため です。

制約事項**:** DLET 呼び出しの直後にチェックポイントを取るのは避けてください。

v ユーザーのプログラムが異常終了してからそのプログラムが再始動されるまでの 間に、別のアプリケーション・プログラムによってそのセグメントが削除され た。再始動のあとに出された GN 呼び出しは、削除された 1 つまたは複数のセ グメントの後の最初のセグメントを戻します。

この説明は、チェックポイント時の位置がユニーク・キーをもつセグメントにある ことを前提としています。そのセグメントまたはそのセグメントの親のうちのいず れかが非ユニーク・キーをもっている場合には、XRST でそのセグメントに再位置付 けすることはできません。

DEDB の場合、位置がセグメント上ではなく作業単位 (UOW) 境界にあるときに は、GC 状況コードが戻されます。XRST 呼び出しは、シンボリック・チェックポイ ントがとられたときに PCB が位置付けられたセグメントに位置を再設定しようと するため、PCB に GC 状況コードが入っているときにシンボリック・チェックポ イントがとられた場合には、XRST 呼び出しは PCB 上に位置を再設定しません。

ユーザーのプログラムが GSAM データベースにアクセスする場合、 XRST 呼び出 しはこれらのデータベースも位置変更します。

GSAM の XRST 処理中には、位置変更する GSAM 出力データ・セットが空であ るかどうか、および異常終了したジョブがデータ・セットにレコードを前に挿入し たかどうかについて検査が行われます。

### 制約事項

プログラムを正常に始動する場合には、入出力域の先頭の 5 バイトはブランクに設 定しなければなりません。

プログラムを再始動させる場合で、EXEC ステートメント上の PARM フィールド の CKPTID= の値が使用されていない場合には、入出力域で使用されるチェックポ イント ID の残りの右端のバイトはブランクになっている必要があります。

XRST 呼び出しは、バッチ・アプリケーション・プログラムおよび BMP アプリケー ション・プログラムのみから出すことができます。

# トランザクション管理

以下の参照情報を使用して、トランザクション管理のための DL/I 呼び出しを行い ます。

# トランザクション管理のための **DL/I** 呼び出し

IMS TM で以下の DL/I 呼び出しを使用して、アプリケーション・プログラムでの トランザクション管理機能を実行します。

トランザクション管理呼び出しには、*i/o pcb* または *aib* パラメーターのどちらかを 使用しなければなりません。

各呼び出しの説明には以下の内容が含まれます。

- 構文図
- v 呼び出しで使用できる各パラメーターの定義
- v アプリケーション・プログラムでの呼び出しの詳しい使用方法
- v 呼び出しの使用についての制約事項

各パラメーターは、入力パラメーターまたは出力パラメーターとして記述されてい ます。『入力』とは、アプリケーション・プログラムから IMS への入力のことを いいます。「出力」とは、IMS からアプリケーション・プログラムへの出力のこと を指します。

トランザクション管理呼び出しのための構文図には、完全な呼び出し構造を含んで いるわけではありません。完全な構文ではなく、各呼び出しは *function* パラメータ ーで始まっています。この構文図には、呼び出し、呼び出しインターフェース (xxxTDLI)、および *parmcount* (必要な場合) は含まれていません。完全な構造につ いては、「*IMS V13* アプリケーション・プログラミング」のトピック『アプリケー ション・プログラム・エレメントの定義』に記載されている言語固有の情報 (COBOL、C 言語、Pascal、PL/I、アセンブラー言語別) を参照してください。

トランザクション管理呼び出しの要約

以下の表は、各トランザクション管理メッセージ呼び出しに有効なパラメー ターを要約したものです。以下の表には、機能コード、その意味、用途、パ ラメーター、および機能コードの有効な領域がリストしてあります。オプシ ョン・パラメーターは、大括弧 ([ ]) で囲まれています。

例外**:** 言語依存パラメーターは、ここでは示されていません。PLITDLI 呼び 出しには、*parmcount* 変数が必要です。アセンブラー言語呼び出しには、 *parmcount* か **VL** のどちらかが必要です。COBOL、C、および Pascal プ ログラムでは、parmcount はオプションです。言語固有の情報について は、「*IMS V13* アプリケーション・プログラミング」のトピック『言語イ ンターフェースのための DL/I 呼び出しのフォーマット設定』を参照して ください。
関連資料**:** プログラミング言語のインターフェースを使用する呼び出しの作 成については、「*IMS V13* アプリケーション・プログラミング」の『アプ リケーション・プログラム・エレメントの定義』を参照してください。

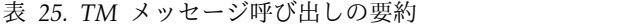

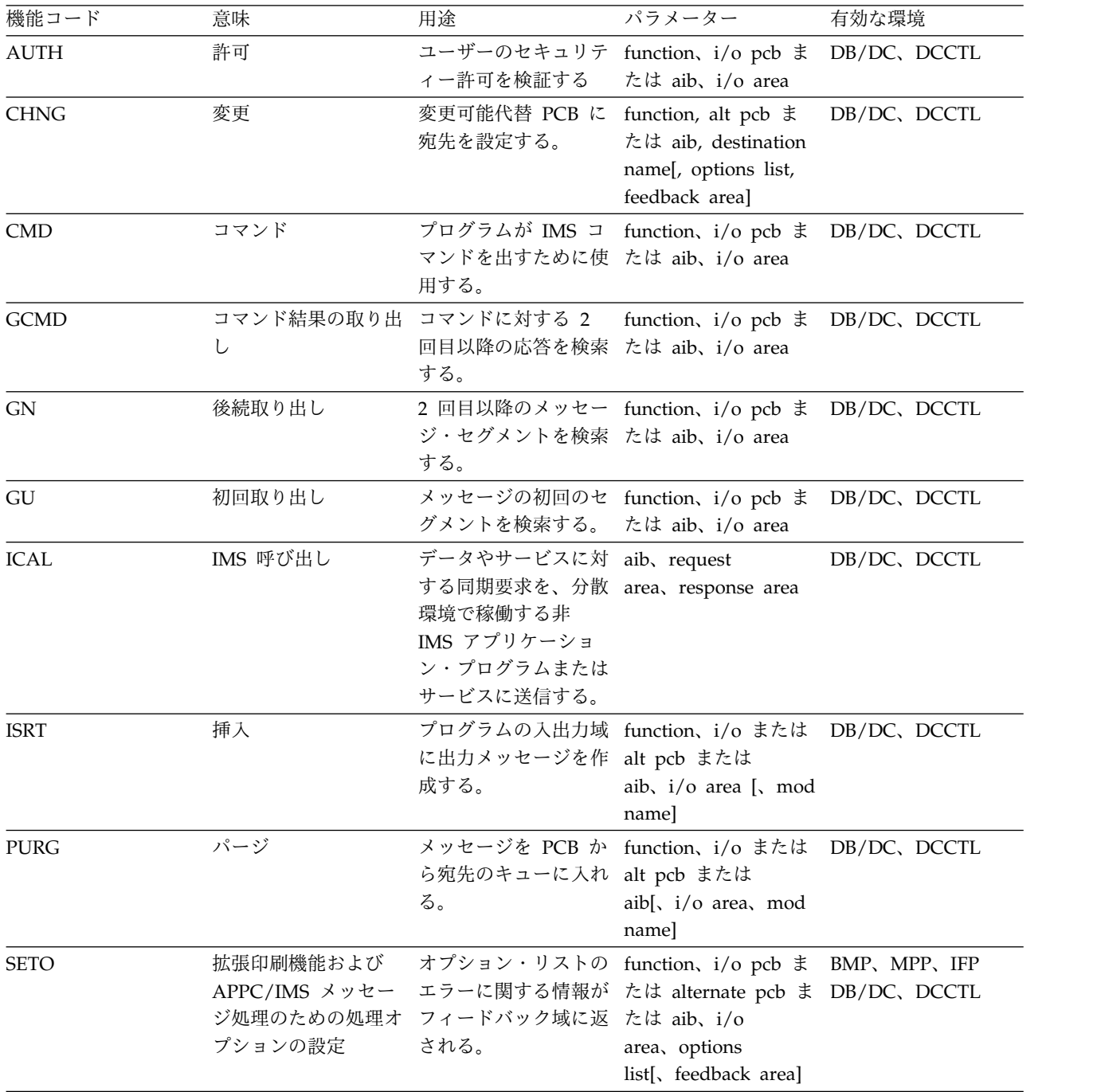

関連資料**:** DCCTL ユーザーは、GSAM データベース PCB を使用して呼び出すこ とができます。「*IMS V13* アプリケーション・プログラミング」を参照してくださ い。 関連資料: 41 ページの『IMS DB [システム・サービスのための](#page-54-0) DL/I 呼び出し』

1 [ページの『データベース管理のための](#page-14-0) DL/I 呼び出し』 186 [ページの『](#page-199-0)EXEC DLI コマンド』

## **AUTH** 呼び出し

許可 (AUTH) 呼び出しは、各ユーザーのセキュリティー許可を検査します。ユーザー が、AUTH 呼び出しに指定されているリソースに、アクセスする許可を与えられてい るかどうかを判別します。

フォーマット

►► AUTH *i/o-pcb i/o\_area* ►◄ *aib*

| 呼び出し名                 | DB/DC | <b>DBCTL</b> | <b>DCCTL</b> | バッチ<br>DB | <b>TM</b><br>バッチ |
|-----------------------|-------|--------------|--------------|-----------|------------------|
| A I ITLI<br>ΩU<br>--- |       |              |              |           |                  |

## パラメーター

## *i/o pcb*

入出力 PCB を指定します。これは、プログラムに渡されるリスト内の最初の PCB アドレスです。このパラメーターは入出力パラメーターです。

*aib*

この呼び出しに使用するアプリケーション・インターフェース・ブロック (AIB) を指定します。このパラメーターは入出力パラメーターです。

以下のフィールドは、AIB 内で初期設定しなければなりません。

#### **AIBID**

目印。この 8 バイトのフィールドには DFSAIBbb を入れる必要がありま す。

#### **AIBLEN**

AIB の長さ。このフィールドには、アプリケーション・プログラムが入手 した AIB の実際の長さを入れます。

## **AIBRSNM1**

リソース名。この 8 バイトの左寄せフィールドには PCB 名 IOPCBbbbを 指定しなければなりません。

## **AIBOALEN**

入出力域の長さ。このフィールドには、呼び出しリストに指定した入出力域 の長さを入れます。

## *i/o area*

この呼び出しで使用する入出力域を指定します。このパラメーターは入出力パラ メーターです。

## 入出力域

以下の表に、AUTH 呼び出しを発行する前の入出力域のパラメーター・リストの形式 を示します。

## *AUTH* 呼び出し前の入出力域

表 *26. AIBTDLI*、*ASMTDLI*、 *CBLTDLI*、*CEETDLI*、*CTDLI* および *PASTDLI* インターフ ェースの場合、*AUTH* 呼び出し発行前の入出力域は以下のとおりです。

| フィールド名           | フィールド長 |  |
|------------------|--------|--|
| LL               |        |  |
| ZZ               |        |  |
| <b>CLASSNAME</b> |        |  |
| <b>RESOURCE</b>  | 8      |  |
| <b>USERDATA</b>  |        |  |

表 *27. PLITDLI* インターフェースの場合、*AUTH* 呼び出し発行前の入出力域は以下のとおり です。

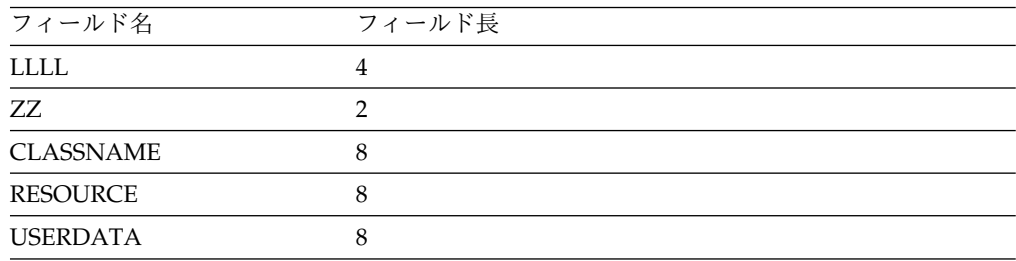

**LL** または **LLLL**

2 バイトのフィールドを指定します。ここには、LL の 2 バイトを含むパラメ ーター・リストの長さが入ります。 PLITDLI インターフェースの場合には、4 バイトのフィールド LLLL を使用します。ただし、AIBTDLI インターフェー スを使用する場合には、PL/I プログラムに必要なフィールドは 2 バイトだけ です。

**ZZ** 2 バイトのフィールドを指定します。ここには、2 進数のゼロが入ります。

#### **CLASSNAME**

8 バイトのフィールドを指定します。ここには、以下のいずれかの値が入りま す。

**TRANbbbb** 

DATABASE

**SEGMENT**bb

**FIELD**bbb

**OTHER**bbb

すべてのパラメーターは長さ 8 バイトで左寄せされ、右側には必ずブランクが 埋め込まれます。

呼び出しパラメーター・リストで総称クラス名を使用すれば、アプリケーション が、使用される実際のリソース・アクセス管理機能 (RACF) クラス名に依存す る必要がなくなります。トランザクション許可はアクティブでなければならない ので、定義する必要があるのは、そのトランザクション・クラスの総称クラス名 ID に関連付けられた RACF クラスだけです。呼び出しパラメーター・リスト の総称クラス名により、許可機能が適切な RACF クラスを選択し、そのクラス を検査するアクセスを要求します。

#### **RESOURCE**

8 バイトのフィールドを指定します。ここには、検査するリソースの名前が入り ます。総称クラス TRAN を除いては、IMS TM にとって名前は意味を持たな いため、アプリケーションはどのようなリソース名を指定してもかまいません。

IMS TM は、リソース名については妥当性検査は行いません。

#### **USERDATA**

8 バイトのキーワードを指定します。唯一サポートされる値は、定数 USERDATA です。パラメーター・リストにこのキーワードがある場合、アプ リケーションが RACF アクセス機能環境エレメント (ACEE) に存在する RACF インストール・データを必要としていることを意味します。

以下の表は、AUTH 呼び出し後の入出力域を示しています。

### *AUTH* 呼び出し後の入出力域

表 *28. AIBTDLI*、*ASMTDLI*、 *CBLTDLI*、*CEETDLI*、*CTDLI* および *PASTDLI* インターフ ェースの場合、*AUTH* 呼び出し発行後の入出力域は以下のとおりです。

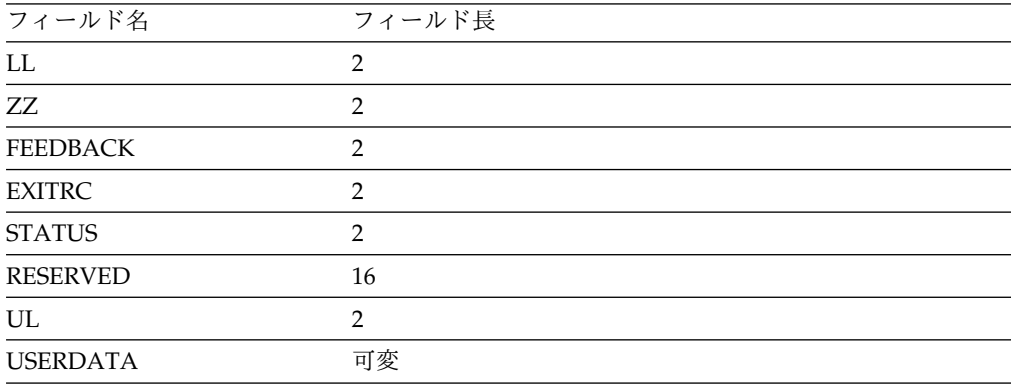

表 *29. PLITDLI* インターフェースの場合、*AUTH* 呼び出し発行後の入出力域は以下のとおり です。

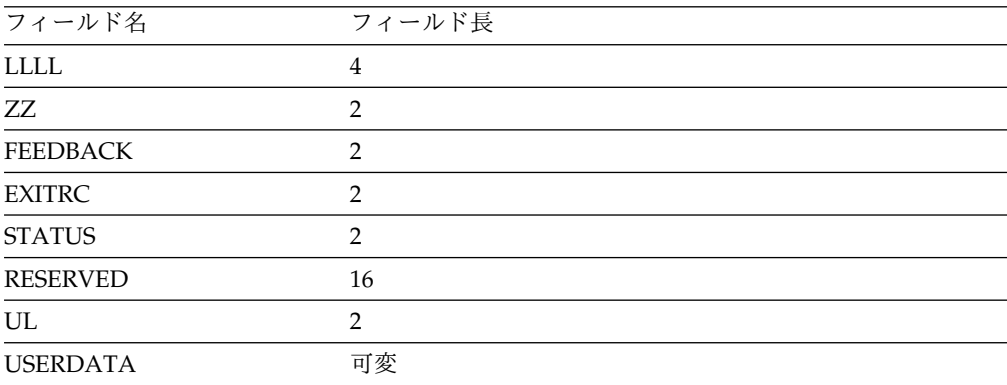

#### **LL** または **LLLL**

この 2 バイトのフィールドには、文字ストリングの長さに LL の 2 バイトを 加算した値が入ります。 PLITDLI インターフェースの場合には、4 バイトのフ ィールド LLLL を使用します。ただし、AIBTDLI インターフェースを使用す る場合には、PL/I プログラムに必要なフィールドは 2 バイトだけです。

**ZZ** 2 バイトのフィールドを指定します。ここには、2 進数のゼロが入ります。

#### **FEEDBACK**

- 2 バイトのフィールドを指定します。ここには、以下のいずれかの RACF 戻り コードが入ります。
- **0000** ユーザーは許可されている。
- **0004** リソースまたはクラスが定義されていない。
- **0008** ユーザーは許可されていない。
- **000C** RACF がアクティブではない。
- **0010** インストール・システム出口戻りコードが無効。

#### **EXITRC**

2 バイトのフィールドを指定します。ここには、ユーザー出口 (使用された場 合) からの戻りコードが入ります。EXITRC フィールドには、最後に入ったユー ザー出口からの戻りコードが入ります。ユーザー出口がないかまたは呼び出され ない場合には、このフィールドには 2 進数のゼロが入ります。インストール・ システム・データが出口から返される場合には、EXITRC フィールドはゼロに 設定され、出口からの戻りコードが許可されたことを示します。

#### **STATUS**

- 2 バイトのフィールドを指定します。ここには、インストール・システム・デー タ状況を示す以下の 16 進状況コードが入ります。
- **0000** RACF インストール・システム・データが入出力域内にある。
- **0004** セキュリティー出口インストール・システム・データが入出力域内にあ る。
- **0008** ユーザーが現在サインオンされていない。
- **000C** ユーザーが許可されていないためにインストール・システム・データが 使用可能にならないか、あるいはユーザーは許可されているがインスト ール・システム・データが定義されていない。
- **0010** ユーザーは許可されたが、インストール・システム・データが要求され なかった。
- **0014** USERDATA が PSBWORK 域の長さを超えている。
- **0018** RACF がアクティブではなく、TRN=N が定義されている。

#### **RESERVED**

2 進数のゼロ (予約済み)

**UL** 2 バイトのフィールドを指定します。ここには、UL パラメーターの長さを含 む、インストール・システム・データの長さを指定します。

#### **USERDATA**

可変長フィールドを指定します。ここには、ACEE またはユーザー・セキュリ ティー出口からのインストール・システム・データが入ります。インストール・ システム・データの長さは、長さ (UL) フィールドを含めて 1026 バイトまで に制限されています。セキュリティー出口が 1026 よりも大きい値を返した場合 には、IMS はそのインストール・システム・データを切り捨て、実際にアプリ ケーション・プログラムに返されたインストール・システム・データの量を表す ために、長さフィールドを調整します。セキュリティー出口インストール・シス テム・データが返されると、たとえパラメーター・リストに USERDATA パラ メーターが入っていなくても、 IMS はデータをアプリケーション・プログラム に渡します。

RACF からの戻りコードが、呼び出しパラメーター・リストに指定されたリソ ースに対してユーザーが許可されていることを示している場合には、使用可能な インストール・システム・データが返されます。トランザクションを発信したユ ーザーが、トランザクションに関与する端末にサインオンされなくなった場合に は、インストール・システム・データは返されません。セキュリティー出口がセ キュリティーの決定に関与していると、インストール・システム・データはその 出口によって提供されない場合もあります。ただし、いずれかの出口がインスト ール・システム・データを返す場合には、IMS はそれをアプリケーション・プ ログラムに返します。

提供される場合には、呼び出しパラメーター・リストが USERDATA パラメー ターを指定しないときでも、インストール・システム・データがセキュリティー 出口からアプリケーション・プログラムに返されます。その場合、入出力域の STATUS フィールドには、インストール・システム・データがあることを示す コード X'0004' が入ります。

## 使用法

AUTH 呼び出しは、ユーザーが AUTH 呼び出しで指定したリソースに対するアクセ ス許可を与えられているかどうかを判別します。AUTH は入出力 PCB を伴って出さ れ、その機能は、アプリケーション・プログラムによって異なります。許可検査 は、従属領域のタイプと GU 呼び出しが発行されているかどうかによって決まりま す。呼び出し機能は以下のとおりです。

- v BMP では、AUTH は IMS 制御領域のユーザー ID またはインストール・システ ム固有のユーザー出口を使用して、呼び出しの状況を判別する。
- v 入出力 PCB に GU 呼び出しを発行して成功した BMP の場合、AUTH は MPP の場合と同様に機能する。
- v MPP では、AUTH は、アプリケーション・プログラムで使用するリソースに指定 されたリソース・クラスについて、RACF を使用してユーザーの許可を検査す る。

この呼び出しはインストール・システム・データとして RACF ユーザー・データを 入出力域内に返すように要求することができるので、呼び出しの処理では必ず入出 力域の STATUS フィールドを変更することになります。この STATUS フィールド は、アプリケーションに入出力域内のインストール・システム・データの状況を、 使用可能か使用不能かで通知します。インストール・システム・データが定義され ていないか、あるいは発信元のユーザーが IMS システムにサインオンされなくな ったために、使用可能でない場合があります。

トランザクション許可にサポートされるセキュリティー出口 (DFSCTRN0 または DFSCTSE0) のいずれかで、IMS に戻るときにインストール・システム・データを 示すことができます。出口がインストール・システム・データを返す場合、パラメ ーター・リストに USERDATA パラメーターが入っていなくても、そのデータはア プリケーションに返されます。STATUS フィールドは、インストール・システム・

データの発信を示すように設定されます。STATUS フィールドは、RACF インスト ール・システム・データか、セキュリティー出口インストール・システム・データ のいずれかがあることを示します。

また、アプリケーション・プログラムは、実際の RACF 戻りコードの通知を受け取 ります。入出力域内に FEEDBACK と表されているこの戻りコードは、アプリケー ション・プログラムで使用して、矛盾する操作モードを検出し、代替アクションを とることができます。矛盾する操作モードの例としては、適切な RACF クラスが定 義されていないこと、または要求されたリソースが RACF に正しく定義されていな いことがあります。

入出力域内の FEEDBACK、EXITRC、および STATUS を検査することにより、ア プリケーション・プログラムは、適切な RACF 定義およびリソースが定義されてい ないなどの問題を認識できるようになります。RACF を使用しており、定義されて いないリソースを AUTH 呼び出しで参照する場合、PCB 状況コードはブランクに設 定され、入出力域の FEEDBACK フィールドは、そのリソースが保護されていない ことを示すように設定されます。

EXITRC の値はユーザー・セキュリティー出口により提供されるので、このフィー ルドを使用するには、終了操作を理解しておくことと、出口へのすべての変更がア プリケーション・エラーにつながる可能性があることを、知っておくことが必要で す。操作エラーのために適切なリソースが保護されていない場合には、アプリケー ションは、なんらかの方法でそのエラーに対処することができます。このフィード バックは、操作制御をより単純化し、アプリケーションをより柔軟なものにしま す。

関連資料**:** RACF の用語および概念については、他の情報単位に詳しい説明があり ます。詳細については、「*IMS V13* システム管理」および「*IMS V13* 出口ルーチ ン」を参照してください。

## 制約事項

入出力 PCB への GU 呼び出しが成功する前に、AUTH 呼び出しを発行してはなりま せん。

## **CHNG** 呼び出し

変更 (CHNG) 呼び出しは、変更可能代替 PCB の宛先を、ユーザー指定の論理端末、 LU 6.2 記述子、またはトランザクション・コードに設定します。スプール・アプリ ケーション・プログラム・インターフェース (スプール API) で CHNG 呼び出しを 使用して、印刷データ・セットの特性を指定することもできます。

フォーマット

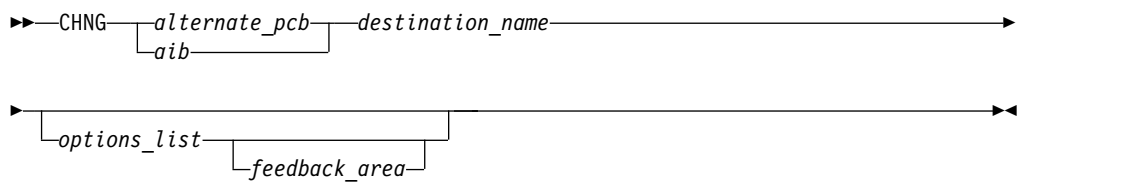

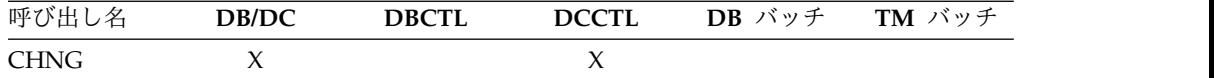

## パラメーター

### *alternate pcb*

この呼び出しに使用する、変更可能代替 PCB を指定します。このパラメーター は入出力パラメーターです。

### *aib*

この呼び出しに使用するアプリケーション・インターフェース・ブロック (AIB) を指定します。このパラメーターは入出力パラメーターです。

以下のフィールドは、AIB 内で初期設定しなければなりません。

## **AIBID**

目印。この 8 バイトのフィールドには DFSAIBbb を入れる必要がありま す。

### **AIBLEN**

AIB の長さ。このフィールドには、アプリケーション・プログラムが入手 した AIB の実際の長さを入れます。

#### **AIBRSNM1**

リソース名。8 バイトの左寄せされるこのフィールドには、変更可能代替 PCB の名前を入れます。

### **AIBOALEN**

入出力域の長さ。このフィールドには、呼び出しリストに指定した入出力域 の長さを入れます。

#### *destination name*

8 バイトのフィールドを指定します。ここには、メッセージの宛先名 (論理端末 またはトランザクション・コード) が入ります。このパラメーターは入力パラメ ーターです。宛先名は、最大で 8 バイトです。LU 6.2 オプションを指定する と、IMS TM は代替 PCB 内の宛先名を DFSLU62bに設定します。LU 6.2 オ プション・リストを指定する場合、宛先名パラメーターは無視されます。

LU 6.2 の詳細については、「*IMS V13* コミュニケーションおよびコネクショ ン」を参照してください。

宛先名は、OTMA から非 OTMA 宛先へのメッセージ通信を実装する場合にも 使用されることがあります。この場合は、宛先名が IMS.PROCLIB の DFSYDTx メンバーにあるルーティング記述子の名前と一致していなければなり ません。

制約事項**:** 宛先名の中には無効なものがあります。リソースの命名規則の詳細 については、「*IMS V13* コミュニケーションおよびコネクション」を参照して ください。

### *options list*

オプション・キーワードの 1 つを指定します。 このパラメーターは入力パラメ ーターです。リスト内の各オプションはコンマで区切られ、埋め込まれたブラン クを含めてはなりません。オプション・リストの処理は、リスト内の最初のブラ ンクに達したとき、または指定した長さのオプション・リストの処理が終了した ときに終了します。拡張印刷機能または APPC のためにオプションを指定する ことができます。

APPC の詳細については、「*IMS V13* コミュニケーションおよびコネクショ ン」を参照してください。

*options list* の形式は、以下に示されたとおりです。

**LL** または **LLLL <sup>1</sup>**、**2**、**<sup>3</sup> ZZ keyword1=***variable1*

| LLZZ または LLLLZZ の 4 ハーフワードのゼロ | コンマで区切られる CHNG |
|-------------------------------|----------------|
| バイトを含む、オプション・                 | オプション          |
| ストリングのハーフワードの                 |                |
| 長さ                            |                |
| 注:                            |                |

- 1. PLITDLI インターフェースを使用するアプリケーション・プログラムの場合、長さフィ ールドはフルワードです (LLLL)。ただし、LLLLZZ フィールドの長さはそれでも 4 バ イトと見なされます。
	- 2. 長さフィールドをゼロに設定すると、オプション・リストは無視されます。IMS TM は、*options list* パラメーターが指定されていないかのように、CHNG 呼び出しを処理し ます。
	- 3. キーワードは、等号 (=) によって後続の変数と区切られます。変数のないキーワード は、必ずコンマまたはブランクで区切ります。

#### *feedback area*

オプション・リストに関するエラー情報をアプリケーション・プログラムに返す ために使用するオプション・パラメーターを指定します。このパラメーターは出 力パラメーターです。アプリケーション・プログラムが受け取る情報の量は、フ ィードバック域のサイズによって決まります。フィードバック域を指定しない と、返される状況コードはオプション・リスト・エラーの指示だけです。フィー ドバック域のサイズを、指定したオプション・リスト (最小で 8 ワード) のサ イズの 1½ から 2 倍に指定すると、IMS TM はそのオプション・リストのエラ ーについて、さらに詳細な情報を返します。

以下の表は、呼び出しリスト内で IMS に渡されるフィードバック域の形式を示 しています。

**LL** または **LLLL <sup>1</sup>**、**<sup>2</sup> ZZ** LLZZ フィールドの 4 バイトを含む、フィー ハーフワードのゼロ ドバック域のハーフワードの長さ 注**:**

- 1. PLITDLI インターフェースを使用するアプリケーション・プログラムの場合、長さフィ ールドはフルワードです (LLLL)。ただし、LLLLZZ フィールドの長さはそれでも 4 バ イトと見なされます。
- 2. 長さフィールドをゼロに設定すると、フィードバック域は無視されます。IMS TM は、 *feedback area* パラメーターが指定されていないかのように、CHNG 呼び出しを処理しま す。

IMS からアプリケーション・プログラムに返されるフィードバック域の出力形 式は、以下のとおりです。

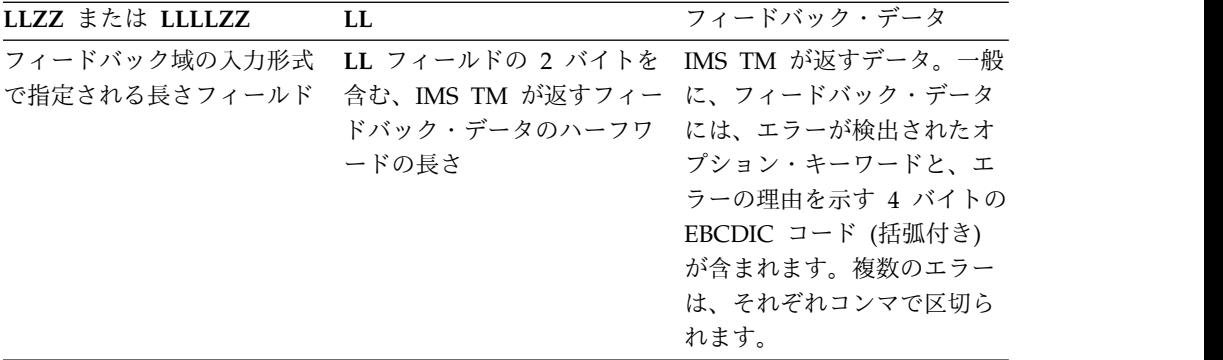

## 使用法

CHNG 呼び出しは、出力メッセージをユーザー・システムまたは他のシステムの代替 宛先に送信するときに使用します。CHNG 呼び出しを発行するときに、メッセージの 宛先の名前を指定します。指定された代替 PCB は、以下のいずれかを行うまで は、その宛先に設定されたままになります。

- v 別の CHNG 呼び出しを発行して宛先をリセットする。
- v メッセージ・キューに GU (初回取り出し) 呼び出しを発行して、新しいメッセ ージの処理を開始する。この場合、CHNG 呼び出しで指定した PCB の名前は、た とえ無効になっても代替 PCB 内に残ります。
- v アプリケーション・プログラムを終了する。アプリケーションを終了すると、 IMS TM は宛先をブランクにリセットします。

CHNG 呼び出しを使用して、スプール API 機能を実行することができます。

スプール API 機能では、非急送代替 PCB への CHNG 呼び出しは、別個の JES スプール・データ・セットを作成します。(PURG 呼び出しは、非急送代替 PCB に 対して発行された場合は、効果がありません。) PCB の宛先が JES スプールである 場合、データ・セットが同期点により解放されるまで、非 JES スプール宛先に CHNG されることはできません。 CHNG 呼び出しで指定できるキーワードについて は、以下で説明されています。

## *OTMA* 環境において

IMS アプリケーション・プログラムが代替 PCB に対する CHNG 呼び出しを発行す るときに、オプション・リストを指定している場合、出力の宛先を IMS オープ ン・トランザクション・マネージャーのクライアントに指定することはできませ ん。

代替 PCB に対する CHNG 呼び出しを発行する、IMS アプリケーション・プログラ ム (オプション・リストを指定) は、宛先を判別するために、IMS に OTMA 事前 ルーティングおよび宛先解決出口ルーチンを呼び出させることはありません。代替 PCB に対する CHNG 呼び出しを発行する IMS アプリケーション・プログラム (APPC 記述子を指定) では、IMS に OTMA 出口ルーチンを呼び出して宛先を判別 します。これらの出口ルーチンについては、「*IMS V13* 出口ルーチン」を参照して ください。

このアプリケーション・プログラムは、入出力 PCB に対する ISRT 呼び出しを発 行して OTMA の宛先にデータを送信することもできます。

OTMA アプリケーション・プログラムでは、APPC の宛先に対する CHNG および ISRT 呼び出しを使用することができます。詳しくは、*IMS V13* コミュニケーショ ンおよびコネクションを参照してください。

拡張印刷機能のオプション

IAFP キーワードは、CHNG 呼び出しをスプール API 機能の要求として識別しま す。 IAFP キーワードのパラメーターを以下に示します。

キーワード

説明

### **IAFP=***abc*

- a 紙送り制御オプションを指定
- b 保全性オプションを指定
- c メッセージ処理オプションを指定

以下の各オプションは、CHNG 呼び出しに拡張印刷機能を指定します。

紙送り制御オプション*:*1 文字の紙送り制御オプションは、ISRT または PURG 呼び出 しが出されるときにメッセージ・データ内にある紙送り制御のタイプを示します。 アプリケーション・プログラムで、データ・ストリームに適切な紙送り制御文字を 挿入しなければなりません。IAFP キーワードについて、以下のいずれかの値を指定 することができます。

- **A** データ・ストリームには、ASA 紙送り制御文字が入ります。
- **M** データ・ストリームには、機械紙送り制御文字が入ります。
- **N** データ・ストリームには、紙送り制御文字は入りません。

保全性オプション*:*1 文字の保全性オプションは、IAFP メッセージが入る IMS ス プール・データ・セットの割り振りに IMS TM が使用する方式を示します。IAFP キーワードには、以下のいずれかのオプションを指定することができます。

- **0** IMS TM は、データ・セットの保護は試みません。アプリケーション・プ ログラムは、適切な OUTPUT 記述子オプションを使用して、後処理または 保留状況を提供しなければなりません。IMS TM は、部分メッセージの印 刷の防止と、すでに同期点に達しているメッセージが入るデータ・セットの 割り振り解除を試みます。IMS スプール・データ・セットについてのエラ ー・メッセージを出すかどうかを制御するには、IAFP キーワードにメッセ ージ処理オプションを使用します。
- **1** IMS スプール・データ・セットは、割り振り時に SYSOUT HOLD キュー に入れられます。IMS TM がメッセージ DFS00121 または DFS00141 を出 す場合、オペレーターは、適切なデータ・セットを見つけるために SYSOUT HOLD キューを照会しなければなりません。IMS TM はデー タ・セットを解放し、これを割り振り解除して同期点で印刷します。 保全性オプションに 1 を指定するときには、IAFP キーワードのメッセー ジ処理オプションには *M* を指定しなければなりません。

**2** リモート宛先は、CHNG 呼び出しの *destination name* パラメーターで指定さ れています。IMS スプール・データ・セットは、割り振り時に SYSOUT リ モート・ワークステーション IMSTEMP に入れられます。この宛先は、選 択不能として定義に組み込まなければなりません。そのため、データ・セッ トが印刷されるように自動的に選択されることはありません。If IMS TM がメッセージ DFS00121 または DFS00141 を出す場合、オペレーターは、 適切なデータ・セットを見つけるために IMSTEMP を照会しなければなり ません。同期点で、IMS TM はデータ・セットを解放し、*destination name* パラメーターに指定されたリモート・ワークステーション ID に割り振り解 除します。 2 の値は、IAFP OUTPUT オプションに指定されたすべての宛 先を上書きします。

メッセージ処理オプション*:*1 文字のメッセージ処理オプションは、IMS TM が再始 動時にメッセージ DFS00141 を出すかどうか、および動的割り振り障害に際してメ ッセージ DFS00121 を出すかどうかを示します。以下のいずれかのオプションを指 定することができます。

- **0** DFS00121 および DFS00141 は出されません。ユーザーのアプリケーショ ン・プログラムで、IAFP メッセージの保全性を制御します。
- **M** 必要に応じて、DFS00121 および DFS00141 が出されます。 IMS TM で IAFP メッセージの保全性を制御します。

CHNG 呼び出しでは、以下の方法でデータ・セット特性を提供することができます。

- v PRTO= オプションを直接使用する。
- v TXTU= オプションを使用して、事前に作成したテキスト単位を参照する。
- v OUTN= オプションを使用して、従属領域の JCL で OUTPUT JCL ステートメ ントを参照する。

IAFP キーワードを使用するときには、PRTO、TXTU、または OUTN のいずれか のオプションも指定しなければなりません。(オプション PRTO、TXTU、および OUTN のいずれか 1 つしか指定できません。) これらの追加オプションのいずれ も指定しないか、複数指定するか、または無効な値で IAFP を指定した場合、IMS TM は、アプリケーション・プログラムに状況コード AR を返します。

# キーワード

説明

## **PRTO=***outdes options*

TSO OUTDES ステートメントで指定した、データ・セット処理オプション について記述します。

PRTO= キーワードの形式は以下のとおりです。

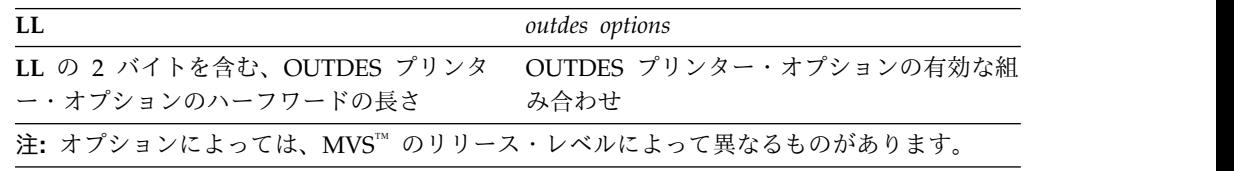

**TXTU=**アドレス

テキスト単位ポインターのリストのアドレスを指定します。リスト (関係す

るテキスト単位がある) は、前の SETO 呼び出しで、あるいはユーザーのア プリケーション・プログラムで作成することができます。接頭部 LLZZ ま たは LLLLZZ は、リストが入るバッファーに組み込まなければなりませ ん。TXTU により、CHNG 呼び出しを発行する前に、アプリケーション・プ ログラムで SETO 呼び出しを発行して、OUTDES オプションのテキスト単 位を作成することができます。

アプリケーション・プログラムで、CHNG 呼び出しを同じ OUTDES プリン ター・オプションで複数回発行する場合、TXTU オプションは、CHNG 呼び 出しごとに OUTDES オプションを作成する必要はないことを意味します。

## **OUTN=**名前

最大 8 文字の文字ストリングを指定します。ここには、使用するプリンタ ー処理オプションを識別する OUTPUT JCL ステートメントの名前が入り ます。指定した OUTPUT DD ステートメントが、アプリケーション・プ ログラムが実行される領域の JCL に組み込まれていない場合には、アプリ ケーションがデータ・セットへのデータの挿入を試みた時点で動的割り振り エラーが発生します。

*APPC* オプション*:* 以下の APPC オプションは、CHNG 呼び出しに使用することが できます。

キーワード

```
説明
```
### **LU=**論理装置名

パートナー・アプリケーション・プログラムとの、LU 6.2 会話のパートナ ーの論理装置 (LU) 名を指定します。このキーワードは、MODE オプショ ンおよび TPN オプションと共に使用され、会話を成立させます。LU 名で は、国別文字を含む英数字のストリングを指定することができますが、先頭 の文字を数字にすることはできません。LU 名がネットワーク修飾名の場 合、名前は最高 17 文字の長さで、発信元システムのネットワーク ID のあ とに '.' が付き、そのあとに LU 名が続く形になります。例えば、 netwrkid.luname となります。LU 名とネットワーク ID はどちらも 1 文 字から 8 文字の長さです。このオプションのデフォルトは DFSLU です。

## **MODE=**モード名

パートナー・アプリケーション・プログラムとの、LU 6.2 会話のパートナ ーのモードを指定します。このキーワードは、LU オプションおよび TPN オプションと共に使用され、会話を成立させます。モード名には、国別文字 を含む最大 8 文字の英数字ストリングを指定することができますが、先頭 の文字を数字にすることはできません。MODE と SIDE の両オプションを 指定した場合は、SIDE 項目に指定されたモード名は無視されますが、変更 はされません。このオプションのデフォルトは DFSMODE です。

## **TPN=**トランザクション・プログラム名

LU 6.2 会話でのパートナー・アプリケーション・プログラムのトランザク ション・プログラム (TP) 名を指定します。このオプションは、LU キーワ ードおよび MODE キーワードと共に使用され、会話を成立させます。

TP 名には、最大 64 文字を指定することができ、00640 文字セットからブ ランクを除く任意の文字を入れることができます。00640 文字セットには、 A から Z の文字、0 から 9 の数字、および 20 個の特殊文字が含まれて

います。このオプションのデフォルトは DFSASYNC です。00640 文字セ ットの詳細については、「CPI Communications Reference」を参照してく ださい。 TPN オプションの形式は、以下のようになります。

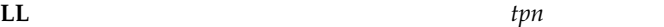

**LL** の 2 バイトを含む、TP 名のハーフワー 最大 64 文字の TP 名 ドの長さ

IMS コマンド・プロセッサーで処理する TP 名には、IMS に対して有効な 文字を入れなければなりません。例えば、英小文字の入った名前は処理でき ず、IMS コマンドのオペランドに使用されている場合には拒否されます。

## **SIDE=**サイド情報項目名

サイド情報項目名を指定します。これを使用して、パートナー・アプリケー ション・プログラムとの LU 6.2 会話を成立させることができます。 SIDE 名には、大文字の英字 (A から Z) および 0 から 9 の数字を含む、最大 8 文字を指定することができます。LU、MODE、または TPN キーワードを 指定すると、SIDE キーワードが上書きされますが、サイド情報項目名は変 更されません。このオプションにデフォルトはありません。

#### **SYNC=NC**

APPC/IMS 会話の同期レベルを変更します。N を選ぶと、同期レベルは NONE に設定されます。C を選ぶと、同期レベルは CONFIRM に設定さ れます。このオプションのデフォルトは C です。

## **TYPE=BM**

APPC/IMS 会話のタイプを変更します。B を選ぶと、会話タイプは BASIC に設定されます。M を選ぶと、会話タイプは MAPPED に設定されます。 このオプションのデフォルトは M です。

関連資料**:** APPC オプションおよびデフォルト・オプションの詳細については、 「*IMS V13* コミュニケーションおよびコネクション」を参照してください。

オプション・リストのフィードバック域*:*オプション・リスト内にエラーが検出され ると、オプション・リストのフィードバック域を使用してエラー情報がアプリケー ションに返されます。

IMS はオプション・リスト全体の解析を試み、できるだけ多くのエラーに関する情 報を返します。フィードバック域にすべてのエラー情報が入るだけの大きさがない 場合には、スペースが許すかぎりの情報が返されます。この区域を指定しないと、 状況コードがオプション・リストのエラーを示すだけです。

フィードバック域は、アプリケーション・プログラムが区域の長さを示す長さフィ ールドで初期設定しなければなりません。フィードバック域は、オプション・リス トのおよそ 1.5 から 2 倍の長さ、または少なくとも 8 語あれば十分です。

#### エラー・コード

この節では、アプリケーションが受け取るエラー・コードについて説明します。 エラー・コード 理由

**(0002)** オプション・キーワードが認識されない。

このエラーの理由としては、以下が考えられます。

- v キーワードのスペルが間違っている。
- v キーワードのスペルは正しいが、後続の区切り文字が無効である。
- v PRTO を表す長さが指定されたフィールドが、オプションの実際の長さ よりも短い。
- v 指示された呼び出しに対してキーワードが無効である。
- **(0004)** オプション変数に指定した文字数が少なすぎるか、または多すぎる。呼び出 しのオプション・リストのキーワードに続くオプション変数が、オプション の長さの制限を超えています。
- **(0006)** オプション変数の長さフィールド (LL) が長すぎて、オプション・リストに 入らない。オプション・リストの長さフィールド (LL) は、指定したオプシ ョン変数の終わりに達する前に、オプション・リストが終了することを示し ます。
- **(0008)** オプション変数に無効な文字が入っているか、または英字で始まっていな い。
- **(000A)**

必須指定のオプション・キーワードが指定されなかった。

このエラーの理由としては、以下が考えられます。

- v オプション・リストに 1 つ以上のキーワードが指定されたため、1 つ以 上のキーワードを追加する必要がある。
- v オプション・リストに指定した長さはゼロより大きいが、リストにオプ ションが入っていない。
- **(000C)**
- 指定したオプション・キーワードの組み合わせが無効である。このエラーの 原因としては、以下が考えられます。
- v オプション・リストに指定された他のキーワードのためにそのキーワー ドが許可されない。
- v オプション・キーワードが複数回指定されている。
- **(000E)** 印刷データ・セット記述子の解析中に、IMS が 1 つ以上のオペランドでエ ラーを検出した。通常、IMS は z/OS サービス (SJF) を使用して印刷記述 子 (PRTO= オプション変数) の妥当性検査を行います。 IMS が SJF を呼 び出すとき、IMS は TSO OUTDES コマンドと同様の妥当性検査を要求し ます。したがって、IMS は出力記述子の変更を重要と見なしません。ユー ザーのシステムについて有効な記述子は、MVS リリース・レベルの機能で す。有効な記述子のリストおよび正しい構文については、TSO HELP OUTDES コマンドを使用してください。

IMS は、まず PRTO オプションの形式が SJF サービスを使用できる形式 であることを確認します。それ以外の形式の場合には、IMS は、状況コー ド **AS**、エラー・コード (000E)、および記述エラー・メッセージを返しま す。SJF 処理中にエラーが検出された場合、SJF からのエラー・メッセージ には、(R.C.=xxxx,REAS.=yyyyyyyy) 形式の情報およびエラーを示すエラ ー・メッセージが含まれます。

変数によっては、その範囲が初期設定パラメーターによって制御されます。 初期設定パラメーターによって影響を受ける変数の例としては、コピーの最 大数の値、許容されるリモート宛先、クラス、および用紙名があります。

## <span id="page-123-0"></span>制約事項

CHNG 呼び出しを使用して代替 PCB の宛先を設定または変更する前に、PURG 呼び 出しを発行して、その PCB で作成していたメッセージが終了していることを、IMS に示さなければなりません。

LU 6.2 アーキテクチャーでは、LU 6.2 会話での CHNG 呼び出しでの ALTRESP PCB の使用を禁止しています。LU 6.2 会話は、IOPCB とのみ連動できます。アプ リケーションは、既存の LU 6.2 会話 (同期) でメッセージを送信するか、または IOPCB を使用して、IMS に新規の会話 (非同期) を作成させます。LU 6.2 会話に 関連した LTERM がないので、IOPCB のみが元の LU 6.2 会話を表します。

スプール API 機能では、非急送代替 PCB への CHNG 呼び出しは、別個の JES スプール・データ・セットを作成します。(PURG 呼び出しは、非急送代替 PCB に 対して発行された場合は、効果がありません。) PCB の宛先が JES スプールである 場合、データ・セットが同期点により解放されるまで、非 JES スプール宛先に CHNG されることはできません。

### 関連資料:

129 [ページの『](#page-142-0)ISRT 呼び出し』

132 [ページの『](#page-145-0)PURG 呼び出し』

## **CMD** 呼び出し

コマンド (CMD) 呼び出しは、アプリケーション・プログラムが IMS コマンドを出 せるようにします。

## フォーマット

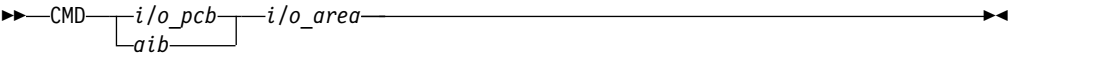

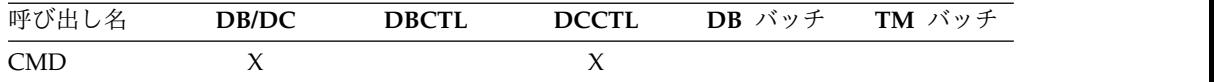

## パラメーター

*i/o pcb*

入出力 PCB を指定します。これは、プログラムに渡されるリスト内の最初の PCB アドレスです。このパラメーターは入出力パラメーターです。

*aib*

この呼び出しに使用するアプリケーション・インターフェース・ブロック (AIB) を指定します。このパラメーターは入出力パラメーターです。 以下のフィールドは、AIB 内で初期設定しなければなりません。

### **AIBID**

目印。この 8 バイトのフィールドには DFSAIBbb を入れる必要がありま す。

#### **AIBLEN**

AIB の長さ。このフィールドには、アプリケーション・プログラムが入手 した AIB の実際の長さを入れます。

#### **AIBRSNM1**

リソース名。この 8 バイトの左寄せフィールドには PCB 名 IOPCBbbb を 指定しなければなりません。

### **AIBOALEN**

入出力域の長さ。このフィールドには、呼び出しリストに指定した入出力域 の長さを入れます。

### *i/o area*

この呼び出しで使用する入出力域を指定します。このパラメーターは入出力パラ メーターです。入出力域には、プログラムと IMS TM との間で受け渡しされる 最大のセグメントが入るだけの大きさがなければなりません。

### 使用法

CMD 呼び出しは、IMS TM にコマンドを送り、その応答を受け取るために、GCMD 呼び出しとともに使用します。 CMD 呼び出しで IMS TM にコマンドを発行した 後、CMD 呼び出しで CC 状況コードが返された場合のみ、IMS TM はそのコマンド を処理して、応答メッセージの最初のセグメントをアプリケーション・プログラム 入出力域に返します。その後、アプリケーション・プログラムで GCMD 呼び出しを 発行して、後続のすべてのメッセージ・セグメントを一度に 1 セグメントずつ取り 出す必要があります。一般に、CMD コマンドと GCMD コマンドの呼び出しは、通 常、ユーザーが端末で処理する機能を実行するために使用されます。これらのプロ グラムは、自動化操作プログラム (AO) アプリケーションと呼ばれます。

CMD 呼び出しを発行する前に、実行する IMS コマンドは、呼び出しで参照する入 出力域になければなりません。CMD 呼び出しを発行すると、IMS TM は、入出力域 から IMS 制御領域にコマンドを渡して処理を行います。IMS TM は、コマンドが 処理されるまで、アプリケーション・プログラムを待ち状態にします。アプリケー ション・プログラムは、IMS TM が応答を返すまでは待ち状態のままです。 (応答 は、IMS TM がコマンドを受け取り、処理したことを意味します。) 非同期コマン ドの場合、ユーザーは、コマンドが完了したときではなく、処理中に応答を受け取 ります。

また、IMS TM アプリケーション・プログラムから DB2 コマンドを出すこともで きます。コマンド呼び出しを発行し、/SSR コマンドと、それに続けて DB2 コマン ドを使用してください。 IMS TM はコマンドを DB2 に経路指定します。DB2 は コマンドに対する応答を出し、IMS TM は DB2 応答をマスター端末オペレーター (MTO) に送ります。

## 制約事項

この呼び出しに対して、AIB は入出力 PCB を指定しなければなりません。

この呼び出しを使用するすべてのアプリケーション・プログラムは、セキュリティ ー管理者によって許可されていなければなりません。

CPI-C ドリブン・アプリケーション・プログラムから CMD 呼び出しを発行すること はできません。

この呼び出しは、IFP または非メッセージ・ドリブン BMP ではサポートされませ ん。

関連資料:

『GCMD 呼び出し』

# **GCMD** 呼び出し

コマンド結果の取り出し (GCMD) 呼び出しは、アプリケーション・プログラムで CMD 呼び出しを使用して IMS コマンドを処理するときに、IMS TM から応答セグメン トを取り出します。

フォーマット

 $\rightarrow$  ––––––––––––––*i/o* pcb– *aib i/o\_area* ►◄

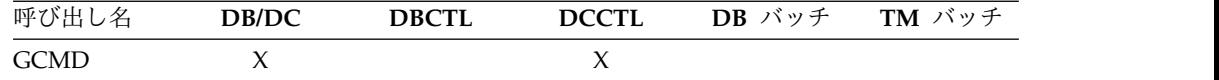

## パラメーター

## *i/o pcb*

入出力 PCB を指定します。これは、プログラムに渡されるリスト内の最初の PCB アドレスです。このパラメーターは入出力パラメーターです。

### *aib*

この呼び出しに使用するアプリケーション・インターフェース・ブロック (AIB) を指定します。このパラメーターは入出力パラメーターです。

以下のフィールドは、AIB 内で初期設定しなければなりません。

### **AIBID**

目印。この 8 バイトのフィールドには DFSAIBbb を入れる必要がありま す。

### **AIBLEN**

AIB の長さ。このフィールドには、アプリケーション・プログラムが入手 した AIB の実際の長さを入れます。

### **AIBRSNM1**

リソース名。この 8 バイトの左寄せフィールドには PCB 名 IOPCBbbb を 指定しなければなりません。

#### **AIBOALEN**

入出力域の長さ。このフィールドには、呼び出しリストに指定した入出力域 の長さを入れます。

<span id="page-126-0"></span>*i/o area*

この呼び出しで使用する入出力域を指定します。このパラメーターは出力パラメ ーターです。入出力域には、プログラムと IMS TM との間で受け渡しされる最 大のセグメントが入るだけの大きさがなければなりません。

## 使用法

CMD 呼び出しを発行すると、IMS TM は、最初のコマンド応答セグメントをアプリ ケーション・プログラムの入出力域に返します。コマンド応答セグメントを複数個 返すコマンドを処理している場合は、GCMD 呼び出しを使用して、2 番目およびそれ 以降のコマンド応答セグメントを取り出します。アプリケーション・プログラムで GCMD 呼び出しを発行するたびに、IMS TM は、コマンド応答セグメントを 1 つそ のアプリケーション・プログラムの入出力域に返します。入出力域には、アプリケ ーション・プログラムが要求する、最長のメッセージ・セグメントが入るだけの長 さがなければなりません。 IMS で可能な最大のセグメント・サイズは 132 バイト (4 バイトの LLZZ フィールドを含む) です。

一般的に、CMD 呼び出しおよび GCMD 呼び出しは、端末使用者が行う機能を実行す るために使用されます。これらのプログラムは、自動化操作プログラム (AO) アプ リケーションと呼ばれます。

PCB 状況コードは、GCMD 呼び出しの結果を示します。状況コードは、メッセージ の GN 呼び出しの結果として出される状況コードと類似しています。QD の状況コ ードは、応答にそれ以上セグメントがないことを示します。QE の状況コードは、 CMD 呼び出しが応答セグメントを生成しなかった後、GCMD 呼び出しが発行されたこ とを示します。ブランクの状況コード ('bb') は、セグメントが正常に取り出された ことを示します。

## 制約事項

この呼び出しに対して、AIB は入出力 PCB を指定しなければなりません。

この呼び出しを使用する AO アプリケーション・プログラムは、セキュリティー管 理者によって許可されていなければなりません。

CPI-C ドリブン・アプリケーション・プログラムから、GCMD 呼び出しを発行するこ とはできません。

この呼び出しは、IFP または非メッセージ・ドリブン BMP ではサポートされませ ん。

関連資料:

110 [ページの『](#page-123-0)CMD 呼び出し』

## **GN** 呼び出し

入力メッセージに複数のセグメントが入っている場合には、初回取り出し (GU) 呼び 出しがメッセージの最初のセグメントを取り出し、後続取り出し (GN) 呼び出しが残 りのセグメントを取り出します。

フォーマット

—GN———i/o pcb *aib i/o\_area* ►◄

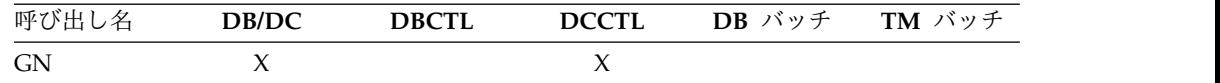

## パラメーター

*i/o pcb*

入出力 PCB を指定します。これは、プログラムに渡されるリスト内の最初の PCB アドレスです。このパラメーターは入出力パラメーターです。

#### *aib*

この呼び出しに使用するアプリケーション・インターフェース・ブロック (AIB) を指定します。このパラメーターは入出力パラメーターです。

以下のフィールドは、AIB 内で初期設定しなければなりません。

#### **AIBID**

目印。この 8 バイトのフィールドには DFSAIBbb を入れる必要がありま す。

## **AIBLEN**

AIB の長さ。このフィールドには、アプリケーション・プログラムが入手 した AIB の実際の長さを入れます。

#### **AIBRSNM1**

リソース名。この 8 バイトの左寄せフィールドには PCB 名 IOPCBbbb を 指定しなければなりません。

## **AIBOALEN**

入出力域の長さ。このフィールドには、呼び出しリストに指定した入出力域 の長さを入れます。

### *i/o area*

この呼び出しで使用する入出力域を指定します。このパラメーターは出力パラメ ーターです。入出力域には、プログラムと IMS TM との間で受け渡しされる最 大のセグメントが入るだけの大きさがなければなりません。

## 使用法

複数のセグメントが入っているメッセージを処理する場合には、GN 呼び出しを使用 して、メッセージの 2 番目以降のセグメントを取り出します。アプリケーション・ プログラムで GN 呼び出しを発行するたびに、IMS TM はメッセージ・セグメント を 1 つ、そのアプリケーション・プログラムの入出力域に返します。

BMP プログラムから GN 呼び出しを発行することができます。

#### 制約事項

この呼び出しに対して、AIB は入出力 PCB を指定しなければなりません。

CPI-C ドリブン・アプリケーション・プログラムから GN 呼び出しを発行すること はできません。

関連資料:

『GU 呼び出し』

# **GU** 呼び出し

初回取り出し (GU) 呼び出しは、メッセージの最初のセグメントを取り出します。

フォーマット

```
\rightarrow GU—\rightarrowi/o_pcb—\rightarrowaib
                         i/o_area ►◄
```
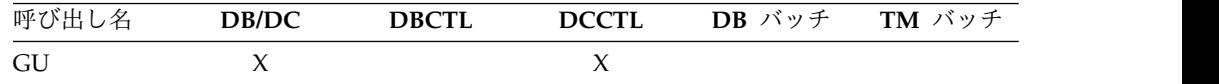

## パラメーター

### *i/o pcb*

入出力 PCB を指定します。これは、プログラムに渡されるリスト内の最初の PCB アドレスです。このパラメーターは入出力パラメーターです。

*aib*

この呼び出しに使用するアプリケーション・インターフェース・ブロック (AIB) を指定します。このパラメーターは入出力パラメーターです。

以下のフィールドは、AIB 内で初期設定しなければなりません。

#### **AIBID**

目印。この 8 バイトのフィールドには DFSAIBbb を入れる必要がありま す。

#### **AIBLEN**

AIB の長さ。このフィールドには、アプリケーション・プログラムが入手 した AIB の実際の長さを入れます。

## **AIBRSNM1**

リソース名。この 8 バイトの左寄せフィールドには PCB 名 IOPCBbbb を 指定しなければなりません。

## **AIBOALEN**

入出力域の長さ。このフィールドには、呼び出しリストに指定した入出力域 の長さを入れます。

*i/o area*

この呼び出しで使用する入出力域を指定します。このパラメーターは出力パラメ ーターです。入出力域には、プログラムと IMS TM との間で受け渡しされる最 大のセグメントが入るだけの大きさがなければなりません。

## 使用法

MPP またはメッセージ・ドリブン BMP は、GN と GU の 2 つの呼び出しを使用 してホストから入力メッセージを取り出します。GU 呼び出しでメッセージの最初の セグメントを取り出します。後続取り出し (GN) 呼び出しで 2 番目以降のセグメン トを取り出します。

GU または GN を出して成功すると、IMS TM は、呼び出しで指定した入出力域に メッセージ・セグメントを返します。メッセージ・セグメントは、すべてが同じ長 さではありません。セグメントの長さはさまざまなので、ユーザーの入出力域に は、ユーザー・プログラムが受け取る最長のセグメントが入るだけの長さがなけれ ばなりません。セグメントの最初の 2 バイトには、セグメントの長さが入ります。

アプリケーション・プログラムは、他の DL/I 呼び出しを発行する前に、メッセー ジ・キューに GU 呼び出しを発行しなければなりません。 IMS TM が MPP をス ケジュールすると、トランザクション・マネージャーは、最初のメッセージの最初 のセグメントをメッセージ処理領域に転送します。 MPP が最初のメッセージに対 する GU を出すとき、IMS TM はすでにそのメッセージを待ち状態にしています。 アプリケーション・プログラムがプログラムの最初の呼び出しとして GU メッセー ジ呼び出しを発行しない場合、IMS TM はメッセージを再度転送しなければなら ず、メッセージを準備することによる効率は失われます。

MPP が複数のトランザクション・コードに応答する場合、MPP は、入力メッセー ジのテキストを検査して、そのメッセージに必要な処理を判別しなければなりませ ん。

GU 呼び出しが成功すると、IMS TM は以下の情報を入出力 PCB マスクに入れま す。

- v メッセージを送った論理端末の名前。
- v この呼び出しの状況コード。(*IMS V13* アプリケーション・プログラミングのト ピック「入出力 PCB マスク」を参照)
- v 入力接頭部。最初にキューに入れられたメッセージの日付、時刻、およびシーケ ンス番号を示します。IMS は、2 桁の年数を含む 8 バイトのローカル日付と、 4 桁の年数を含む 12 バイトのタイム・スタンプ (地方時刻または UTC 時刻) の両方を返します。
- MOD 名 (MFS を使用している場合)。
- v 端末使用者のユーザー ID。あるいはシステムでユーザー ID を使用しない場合 には論理端末名。メッセージが BMP からのものである場合、IMS TM は BMP の PSB 名をこのフィールドに入れます。
- v グループ名。SQL 呼び出しのセキュリティーのため DB2 により使用されます。

関連資料**:** 入出力 PCB マスクの形式の詳細については、「*IMS V13* アプリケーシ ョン・プログラミング」のトピック『入出力 PCB マスクの指定』を参照してくだ さい。

#### 制約事項

この呼び出しに対して、AIB は入出力 PCB を指定しなければなりません。

CPI-C ドリブン・アプリケーション・プログラムから GU 呼び出しを発行すること はできません。

関連資料:

| | | |

|

|

| | | 113 [ページの『](#page-126-0)GN 呼び出し』

## **ICAL** 呼び出し

IMS Call (ICAL) 呼び出しにより、IMS TM 環境で稼働するアプリケーション・プ ログラムは、z/OS または分散環境で稼働する非 IMS アプリケーション・プログラ ムまたはサービスにデータまたはサービスに関する同期要求を送信でき、また IMS トランザクションへの同期プログラム間通信を開始できます。

**SENDRECV** 副次機能の形式

►► ICAL *aib request\_area response\_area* ►◄

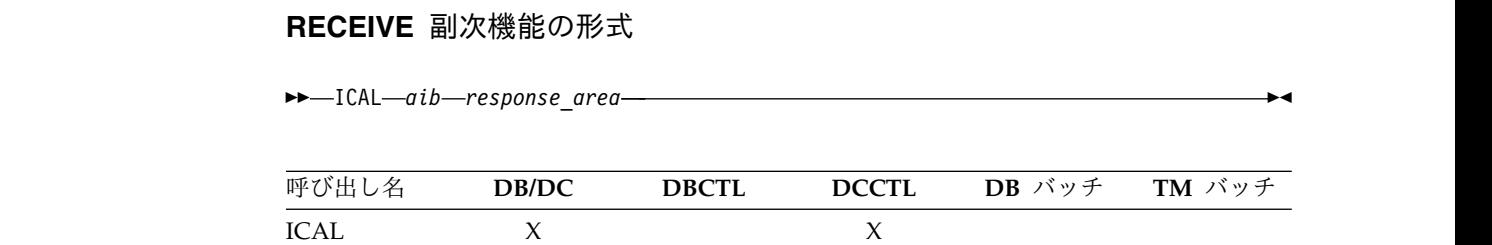

## パラメーター

*aib*

この呼び出しに使用するアプリケーション・インターフェース・ブロック (AIB) を指定します。このパラメーターは入出力パラメーターです。

以下のフィールドは、AIB 内で初期設定しなければなりません。

#### **AIBERRXT**

この長さ 4 バイトのフィールドには、OTMA、IMS Connect、IMS TM Resource Adapter、IMS Enterprise Suite SOAP Gateway サーバー、また はユーザー作成の IMS Connect クライアント・アプリケーションから戻さ れた追加のエラー情報が入ります。デフォルトは 0 です。

## **AIBID**

目印。この 8 バイトのフィールドには DFSAIBbb を入れる必要がありま す。

#### **AIBLEN**

AIB の長さ。このフィールドには、アプリケーション・プログラムが入手 した AIB の実際の長さを入れます。

#### **AIBOALEN**

4 バイトのフィールド。ICAL 呼び出しが発行された場合、このフィールド には要求域の長さが入ります。

ICAL 呼び出しに対する応答を受信すると、応答データが大きすぎて応答域 に入らない場合は、AIBOALEN フィールドに応答データ全体の合計長が示 されます。応答域が小さすぎてすべての応答データが入らない場合、AIB

戻りコードは X'100'、AIB 理由コードは X'00C' です。それ以外の戻りコー ドを応答で受信した場合は、このフィールドは変更されません。

部分データが返された場合、このフィールドの値を使用して、応答データ・ バッファーに必要なスペースを判別することができます。その後、アプリケ ーション・プログラムのバッファーを拡張し、RECEIVE 副次機能を指定し て ICAL 呼び出しを発行することで、完全な応答メッセージをリトリーブ することができます。

### **AIBOAUSE**

| | | | |

|

| | | |  $\mathbf{I}$ |

4 バイトのフィールド。ICAL が発行された場合、このフィールドには呼び 出しリストで指定された出力応答域の長さが入ります。

ICAL 呼び出しに対する応答を受信すると、IMS はフィールドを更新し、 応答域に返された応答メッセージの長さを示します。応答域の大きさが十分 でないために部分データのみが返された場合は、AIBOAUSE には応答域に 返されたデータの長さが示され、AIBOALEN には応答メッセージの合計長 が示されます。

#### **AIBREASN**

AIB 理由コード。

#### **AIBRETRN**

AIB 戻りコード。

#### **AIBRSFLD**

同期呼び出し処理の完了を待つ時間。この 4 バイトのフィールドには、100 分の 1 秒単位の時間値が入っています。

有効な範囲は 0 から 999999 までです。システム・デフォルトは 10 秒で す。

- v 指定した値が最大値より大きい場合は、最大値が使用されます。
- v 値を 0 に設定した場合は、OTMA 記述子に指定されているタイムアウ ト値が使用されます。OTMA 記述子にタイムアウト値が指定されていな い場合は、システム・デフォルトがタイムアウトとして使用されます。
- v OTMA 宛先記述子に指定されたタイムアウト値と ICAL 呼び出しで指 定されたタイムアウト値が異なる場合、OTMA は 2つの値のうち小さ い方を使用します。

タイムアウト値に達すると、同期コールアウト要求を発行した IMS アプリ ケーションは、戻りコード X'0100' および理由コード X'0104' を受信しま す。メッセージは廃棄されます。

## **AIBRSNM1**

OTMA 記述子名。この 8 バイトの左寄せ英数字フィールドには、IMS 呼 び出しの宛先を定義する OTMA 記述子の名前を入れる必要があります。

#### **AIBRSNM2**

この 8 バイト、英数字、左揃えのフィールドには、同期プログラム間通信 での ICAL 呼び出しのターゲット・トランザクションに使用する IMS ア プリケーション・プログラムの I/O PCB 内で、LTERM 名をオーバーライ ドするのに使用する論理端末名が入っています。 AIB で指定された名前 は、OTMA 宛先記述子で指定された名前の代わりに使用されます。ただ

し、AIBRSNM2 で名前が指定されていない場合は、OTMA 記述子で指定 された名前が使用されます。記述子にも AIB にも名前が検出されない場合 は、IMS アプリケーション端末シンボル (PSTSYMBO) がターゲット・ト ランザクションのデフォルトの論理端末名として使用されます。

#### **AIBSFUNC**

 $\blacksquare$ | | |

| | | | | | | | | | | | | |

| | | | | |  $\blacksquare$ |

 $\mathsf{I}$ |

副次機能コード。このフィールドには、8 バイトの副次機能コードを入れる 必要があります。有効な副次機能コードは以下のとおりです。

#### **SENDRECV**

IMS アプリケーション・プログラムは、この副次機能を使用してメッセ ージを送信し、応答を待ちます。この副次機能は、同期型プログラム間 通信に使用されます。

#### **RECEIVE**

IMS アプリケーション・プログラムは、この副次機能を使用して、以前 に不完全であった ICAL 呼び出しから完全な応答データをリトリーブ します。 SENDRECV 副次機能呼び出しが AIB 戻りコード X'0100' お よび理由コード X'000C' で完了した場合、応答データが応答域に入らな かったことを示します。アプリケーション・プログラムは、応答域を拡 張することで、RECEIVE 副次機能呼び出しを使用して完全な応答をリ トリーブすることができます。

#### **AIBUTKN**

マップ名。この 1 バイトから 8 バイトの英数字が指定された場合、左寄せ フィールドには、メッセージのフォーマット設定やサービス識別の目的で使 用する 1 文字から 8 文字のマップ名が示されます。このマップ名は、コー ルアウトの宛先に送信される OTMA 状態データ接頭部に含まれています。

#### *request\_area*

この呼び出しで使用する要求域を指定します。 このパラメーターは入力パラメ ーターです。

この要求域には、IMS アプリケーション・プログラムから OTMA 記述子に指 定されたアプリケーションに送信される要求メッセージ・データが入ります。 AIBOALEN フィールドは、要求メッセージ・データの長さを指定します。 ICAL 呼び出しは IMS TM メッセージ・キューをバイパスするため、要求域の 形式に LLZZ フィールドは必要ありません。

要求メッセージを別の IMS アプリケーション・プログラムに送付する必要があ ると OTMA 記述子で指定されている場合 (TYPE=IMSTRAN)、LLZZ に続く データ域の最初の 8 バイトに、LLZZ フィールドとトランザクション・コード を指定する必要があります。 MULTSEG で指定されたトランザクションでは、 要求データに複数セグメント・メッセージの全体を含める必要があります。標準 IMS LLZZ 形式はセグメントごとに必要ですが、トランザクション・コードは 最初のセグメントにのみ必要です。

**LL** セグメントの長さを指定します。

**ZZ** セグメントを 2 進ゼロに設定します。

#### *response\_area*

この呼び出しで使用する応答域を指定します。このパラメーターは出力パラメー ターです。

返されたデータ全体を応答域に収容できない場合、IMS はデータの一部を返し ます。データの一部が返された場合、AIBOAUSE フィールドには応答域に返さ れたデータの長さが入り、AIBOALEN には応答メッセージの実際の長さが入り ます。

同期コールアウトの ICAL 呼び出しは IMS TM メッセージ・キューをバイパ スするため、応答域の形式に LLZZ フィールドは必要ありません。ただし、別 の IMS アプリケーションへの同期プログラム間通信の ICAL 呼び出しでは、 LLZZ フィールドが必要です。同期プログラム間通信での LLZZ フィールドに は、ターゲット IMS アプリケーションからの出力が入ります。同期プログラム 通信要求は、メッセージ・キューをバイパスしません。

元の要求メッセージが別の IMS アプリケーション・プログラムに経路指定され ていた場合、応答データは応答メッセージのセグメントごとに標準 LLZZ 形式 に従います。

## 使用法**: SENDRECV** 副次機能

| | | | | | | | |

|

| | | |

| | | | | | | | | | | |  $\mathbf{I}$ |

ICAL 呼び出しは、IMS アプリケーション・プログラムで、IMS メッセージ・キュ ーを使用しない同期コールアウトに使用されます。IMS メッセージ・キューが使用 されないため、同期コールアウト・メッセージは 32 KB のメッセージ・セグメン トの制限を受けません。

ただし、IMS アプリケーション・プログラムで IMS トランザクションへの同期プ ログラム間通信処理に使用される ICAL 呼び出しは、IMS メッセージ・キューを使 用します。同期プログラム間通信要求には、32 KB のメッセージ制限が適用されま す。

この呼び出しを出す IMS アプリケーションを実行する前に、以下の作業が必要と なります。

- v アウトバウンド宛先ルーティング情報に対する OTMA 記述子を定義しておく必 要があります。
- v ICAL 要求が同期コールアウト目的である場合、IMS アプリケーションがコール アウトする外部アプリケーションまたはサーバーは、IMS OTMA RESUME TPIPE 機能を使用してコールアウト・メッセージを listen するように構成する 必要があります。 ICAL 呼び出しがタイムアウトになる前に RESUME TPIPE がセットアップされないと、IMS アプリケーションにタイムアウト・エラーが返 されます。
- v ICAL 要求が同期プログラム間通信目的である場合、そのターゲットは、 TRANSACT マクロまたは同等のタイプ 2 コマンド CREATE TRAN および UPDATE TRAN で定義された IMS トランザクションです。トランザクション を開始する必要があります。
- v 共用キュー環境での同期プログラム間通信要求の場合、同じ共用キュー・グルー プ内のすべての IMS システムが 13.1 の MINVERS 値を持っている必要があり ます。

OTMA 宛先記述子と DL/I ICAL 呼び出しの両方に同期コールアウト・タイムア ウト値がおいされている場合、IMS は 2 つのうち小さい方の値を使用します。

同期プログラム間通信の場合、ターゲット・トランザクションは、同じ IMS シス テム内、共用キューを介してアクセスできる IMS 内、または MSC でアクセスで きるリモート IMS 内のいずれにあっても構いません。同期プログラム間通信要求 は OTMA トランザクションとしてキューに入れられますが、OTMA 自体は必要あ りません。

 $\blacksquare$ |  $\blacksquare$ | |

| | | | | | | | | |

| |  $\blacksquare$ | | |

| |  $\blacksquare$ 

| | |  $\blacksquare$ 

| | | | |

| | |  $\blacksquare$ | |  $\blacksquare$ 

| |  $\mathbf{I}$ |

同期プログラム間通信のターゲット・アプリケーションは、元のアプリケーショ ン・プログラムに返す前に、追加の同期プログラム間通信要求を発行することがで きます。任意の数の同期プログラム間通信要求をチェーニングすることができま す。ただし、ネストされた同期プログラム間通信要求を作成する場合は、各 ICAL 呼び出しのタイムアウト値を検討してください。また、スケジュールする各ターゲ ット・トランザクションで使用可能な IMS 従属領域がなければなりません。最後 に、通信シーケンス全体が解決するまでは、複数のプログラム間通信の流れによっ てデータベースがロック状態のまま保持される可能性があることを考慮してくださ い。同じ同期プログラム間通信チェーン内にある複数のアプリケーションで、デー タベース・ロック競合が相互に発生する可能性があります。

同期プログラム間通信要求の ICAL 呼び出しがタイムアウトになった場合、あるい は最初の応答の後に複数の応答が返された場合は、IMS は追加の応答を遅延メッセ ージとして処理します。遅延メッセージに対するデフォルト応答は、そのメッセー ジをデキューすることです。遅延メッセージを保持したい場合、遅延メッセージの 保持を要求するための tpipe を OTMA 宛先記述子内に構成するか、DFSMSCE0 出口ルーチンをコーディングしてそれらのメッセージを転送することができます。

高速機能領域から作成された同期プログラム間通信要求は、遅延応答メッセージを サポートしません。遅延応答メッセージは、後続の重複応答も含めてすべて破棄さ れます。

同期プログラム間通信要求の遅延応答メッセージは、OTMA クライアントに送信さ れますが、元の要求は OTMA クライアントから開始されたものではないため、 DFSYIOE0 出口ルーチンを使用して、応答メッセージ用にデフォルトの 1 KB の OTMA メッセージ・ユーザー・データ接頭部を再ビルドする必要があります。

同期プログラム間通信要求の宛先記述子が、遅延メッセージを T パイプのキューに 入れるように構成されている、または遅延メッセージを DFSMSCE0 ユーザー出口 ルーチンを使用して転送するように構成されている場合、そのメッセージに対する アプリケーション GU 時刻における OTMA トランザクションの期限切れ検査は無 効にされます。

トランザクション・セキュリティー指定 (TRN=Y) に応じて、ICAL 要求を発行す るアプリケーションを実行している IMS 領域は、RACF および DFSCTRN0 ユー ザー出口を呼び出して、ユーザーが ICAL 呼び出しを発行する権限があるかどうか を判別します。 APPC または OTMA トランザクションの場合、追加のセキュリ ティー指定が検査されます。 APPC または OTMA のセキュリティー・レベルが NONE に設定されている場合、TRN=Y が指定されている場合でも RACF および DFSCTRN0 ユーザー出口は呼び出されません。

同期プログラム間通信要求の場合、IMS はトランザクションを OTMA トランザク ションとしてスケジュールします。 OTMA がアクティブではない場合でも、 OTMA セキュリティー構成 (NONE、CHECK、FULL、または PROFILE) が使用

されます。デフォルトのセキュリティー設定は FULL です。これは、IMS システ ムで OTMA が有効にされていない場合も使用されます。

同期プログラム間通信のセキュリティー構成は、次のコマンドを発行して変更する ことができます。

/SECURE OTMA TMEMBER DFSYICAL *value*

| |

| | |

| | |

| | |

| | |

| |

 $\blacksquare$ 

| | | | |

| | | | | |

|

| | | |  $\mathbf{I}$ |

DFSYICAL は、TMEMBER を処理する同期プログラム間通信専用です。他のタイ プの要求では使用されません。必要に応じて、*value* を NONE、CHECK、FULL、 または PROFILE に置き換えます。

DFSYICAL の OTMA セキュリティーが FULL に設定されている場合、IMS は、 ACEE をスケジュールする場合は必ずその ACEE を従属領域内に作成します。セ キュリティー検査が必要な場合、IMS はこの ACEE を使用します。

DFSYICAL の OTMA セキュリティーが CHECK に設定されている場合、IMS は スケジュール時に ACEE を作成しません。セキュリティー検査が必要な場合、IMS は ACEE を制御領域内に作成します。

DFSYICAL の OTMA セキュリティーが NONE に設定されている場合、セキュリ ティー検査は実行されません。

## 使用法**: RECEIVE** 副次機能

SENDRECV 副次機能呼び出しが返したデータが多すぎて割り振り済みの応答バッ ファーに入らない場合 (AIB 戻りコード X'0100' および理由コード X'000C')、AIBOLEN フィールドの値が更新されて、完全な応答メッセージの長さが 示されます。応答域のサイズを拡張してから RECEIVE 副次機能コードを指定して ICAL 呼び出しを発行し、完全な応答メッセージをリトリーブします。

元の ICAL 呼び出しの完全な応答データは、以下のいずれかのイベントが発生する までは、IMS 制御領域に保持されています。

- v アプリケーションが SENDRECV 副次機能コードを指定した新規の ICAL 呼び 出しを発行する
- v IMS アプリケーションが同期点に達するか異常終了する
- v IMS アプリケーションが ROLB または CHECKPOINT 呼び出しを発行する

### 制約事項

- 外部コールアウト用の ICAL 呼び出しには、以下の制約事項があります。
	- v IMS アプリケーション・プログラムと外部アプリケーション・プログラムとの間 の整合 2 フェーズ・コミットはサポートされていません。
	- v IMS Connect に接続されていない共用キュー環境では、IMS から ICAL 呼び出 しを出すことができません。

同期プログラム間通信要求には、以下の制約事項があります。

- v 同期プログラム間通信要求または応答メッセージでは、OTMA 入出力編集出口 ルーチン (DFSYIOE0) は呼び出されません。
- v 同期プログラム間通信要求では、「TM および MSC メッセージ経路指定および 制御」出口ルーチン (DFSMSCE0) は呼び出されません。

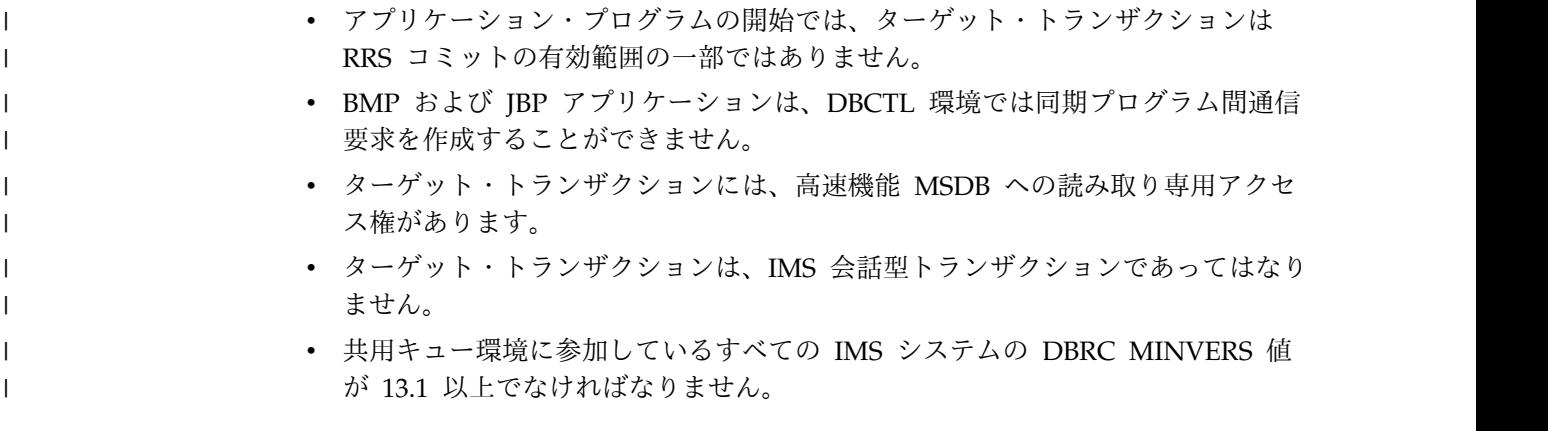

# 戻りコードおよび理由コード

次の表は、ICAL 呼び出しの戻りコードおよび理由コードの一覧です。

表 *30. ICAL* 呼び出しの戻りコードおよび理由コード

| 戻りコード                                                                           | 理由コード   | 拡張理由コード                              | 説明                                                                                    |
|---------------------------------------------------------------------------------|---------|--------------------------------------|---------------------------------------------------------------------------------------|
| X'0000'                                                                         | X'0000' | X'0000'                              | 呼び出しは正常に完了しました。先<br>へ進む。                                                              |
| X'0100'                                                                         | X'000C' | X'0000'                              | 出力応答データの一部が返された。                                                                      |
|                                                                                 |         |                                      | 完全な応答メッセージをリトリーブ<br>するには、応答データ領域を拡張<br>し、RECEIVE 副次機能を指定して<br>新規の ICAL 呼び出しを発行す<br>る。 |
| X'0100'                                                                         | X'000C' | X'000D'                              | 同期プログラム間通信要求への応答<br>として IMS 通知メッセージまたは<br>エラー・メッセージが返された。                             |
| X'0100'                                                                         | X'0100' | 場合は外部アプリケーションにより ジが返された。<br>設定されている。 | デフォルト値は 0。値がゼロでない 出力応答データにエラー・メッセー                                                    |
| X'0100'                                                                         | X'0100' | X'000D'                              | 同期プログラム間通信要求が IMS<br>メッセージと一緒に返された。                                                   |
| X'0100'                                                                         | X'0100' | X'0004'                              | 同期プログラム間通信要求への応答<br>として IMS 通知メッセージまたは<br>エラー・メッセージが返された。                             |
| X'0100'                                                                         | X'0104' | X'0004'                              | 要求がタイムアウトした。ICAL は<br>外部アプリケーションに送信されな<br>かった。                                        |
| X'0100'                                                                         | X'0104' | X'0008'                              | 要求がタイムアウトした。ICAL は<br>送信されたが、ACK を受信しなか<br>った。                                        |
| $\mathsf{X}^{\scriptscriptstyle\mathsf{1}} 0100^{\scriptscriptstyle\mathsf{1}}$ | X'0104' | X'000C'                              | 要求がタイムアウトした。ICAL は<br>送信されたが、応答を受信しなかっ<br>た。                                          |

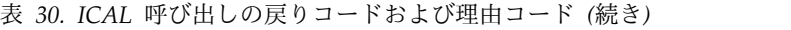

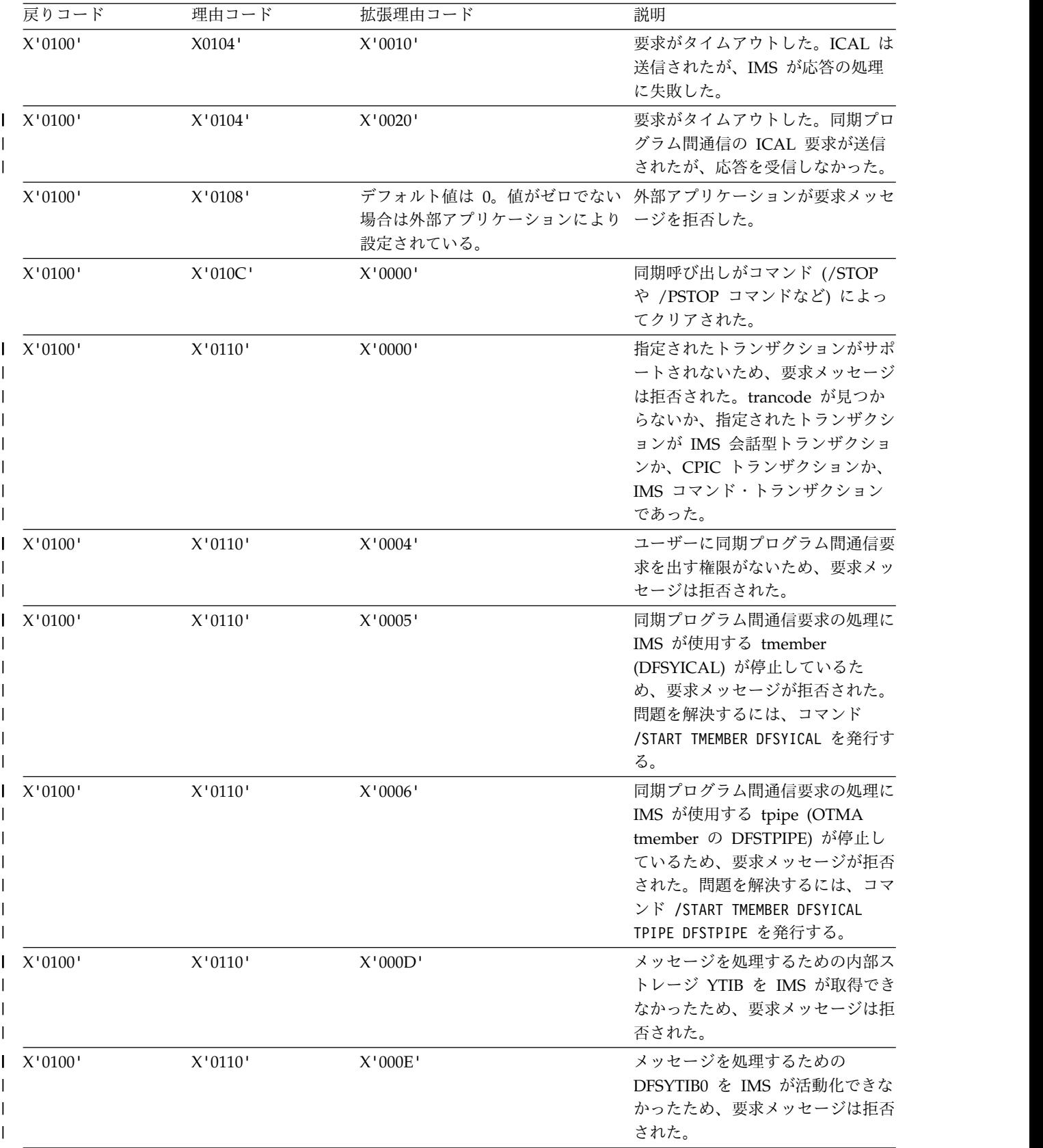

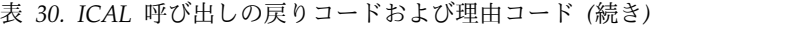

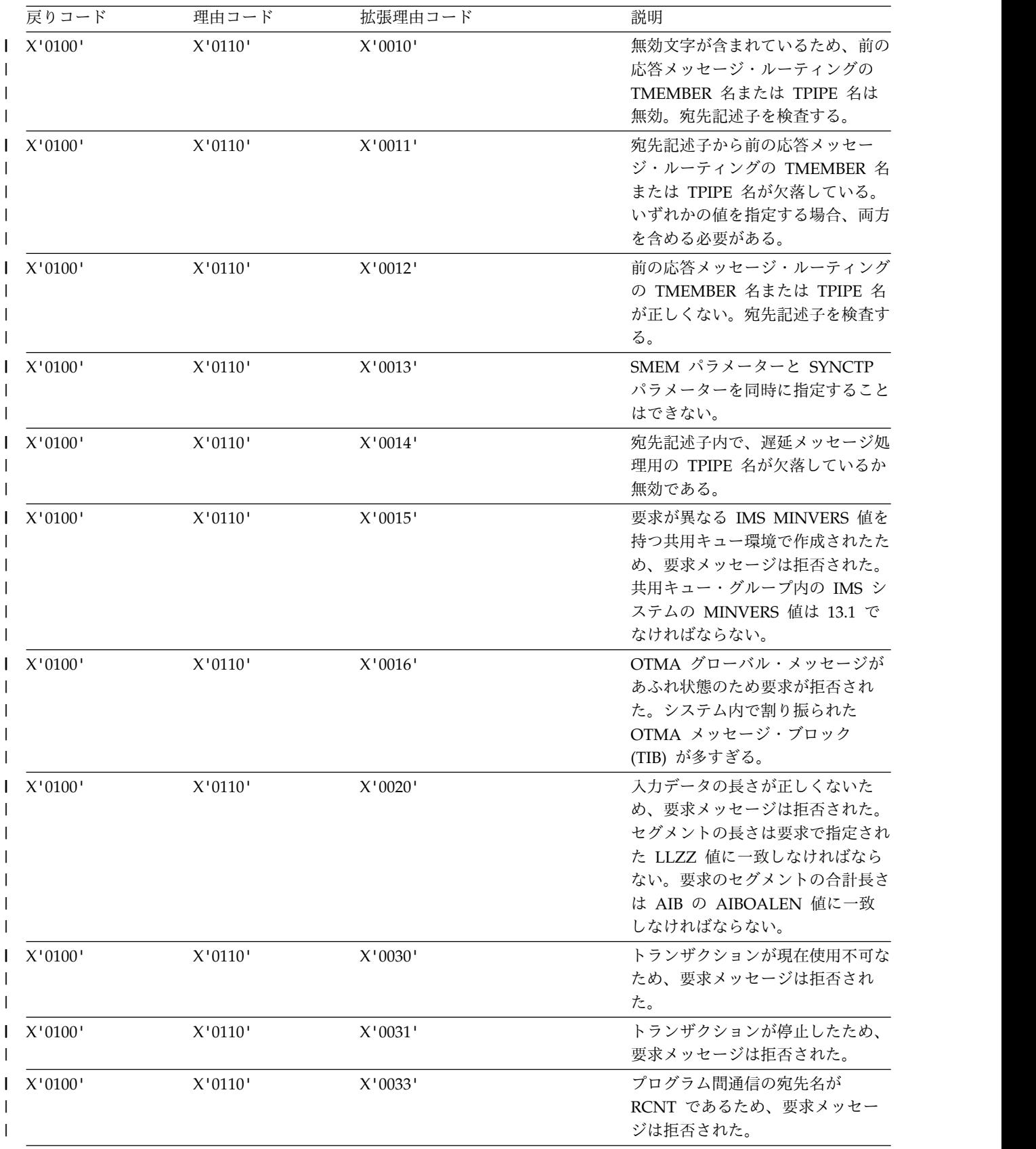

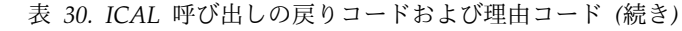

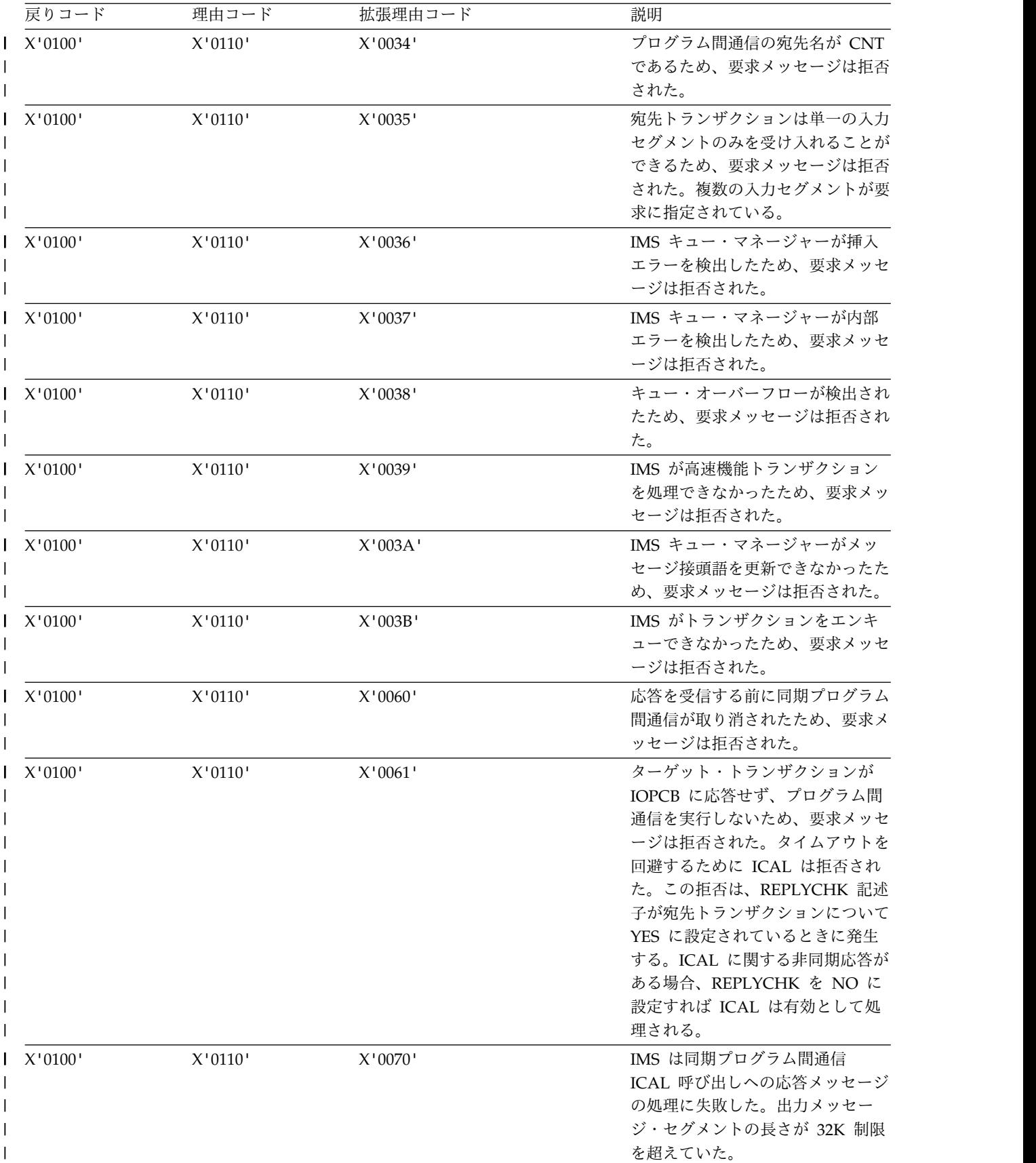

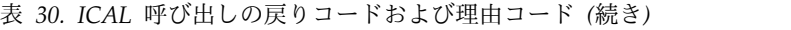

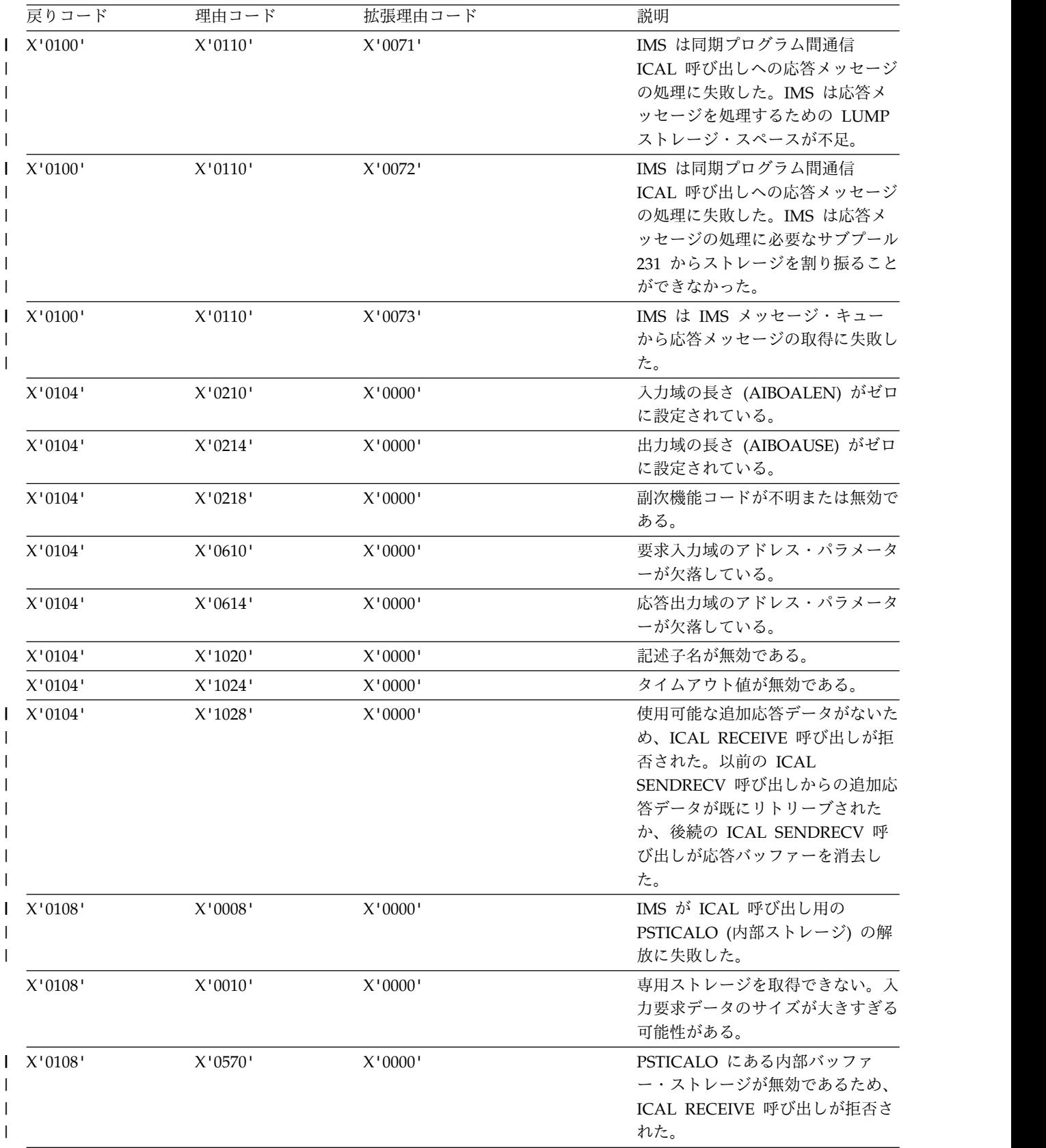

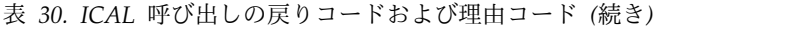

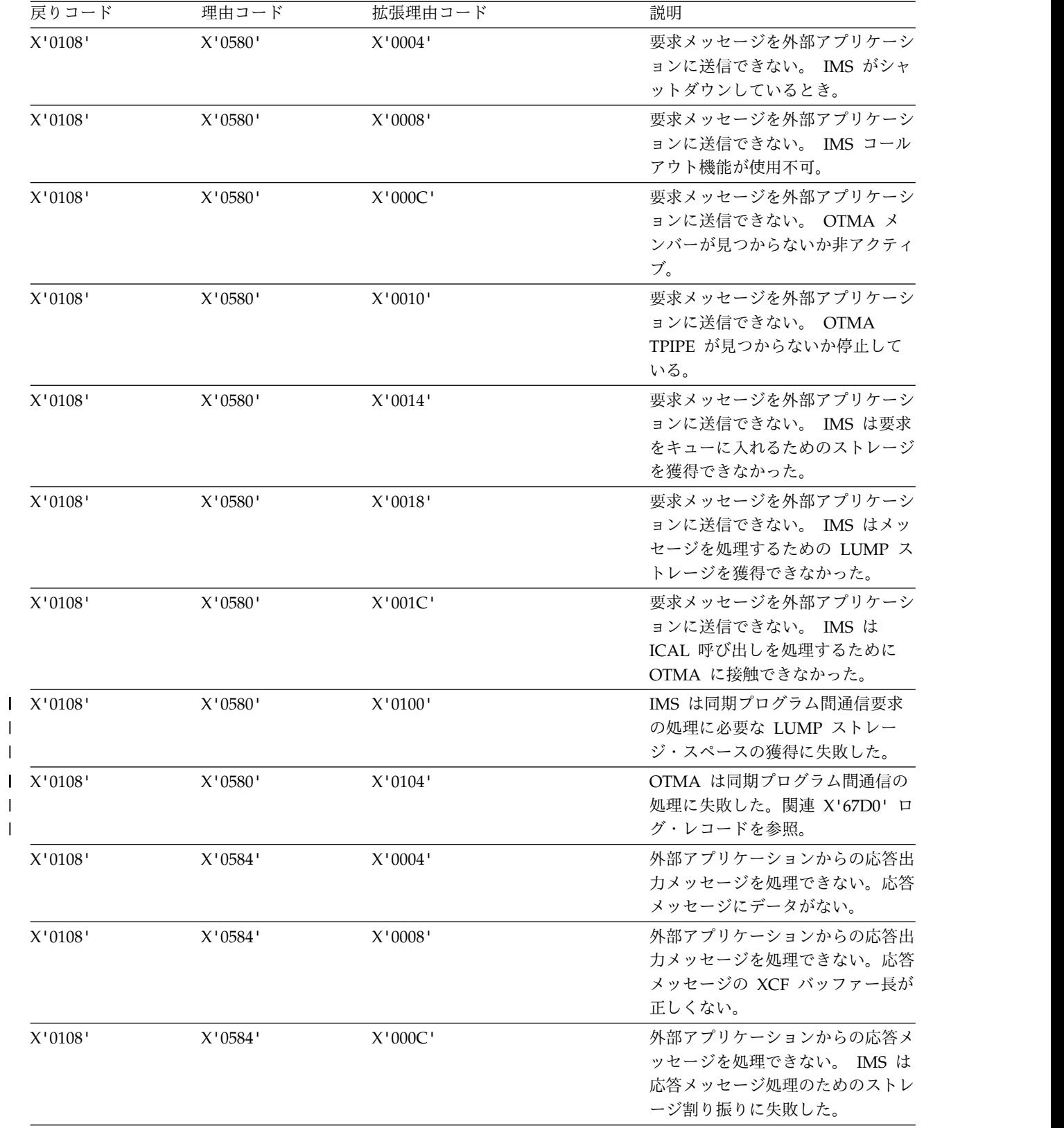

<span id="page-142-0"></span>表 *30. ICAL* 呼び出しの戻りコードおよび理由コード *(*続き*)*

| 戻りコード   | 理由コード              | 拡張理由コード                                                                                    | 説明                                                                                                    |  |
|---------|--------------------|--------------------------------------------------------------------------------------------|----------------------------------------------------------------------------------------------------|--|
| X'0108' | X'0584'<br>X'0010' |                                                                                            | 外部アプリケーションからの応答メ<br>ッセージを処理できない。複数セグ<br>メント応答メッセージにヌル・セグ<br>メントが見つかった。                                              |  |
| X'0108' | X'0588'            | デフォルト値は 0。値がゼロでない IMS Connect が応答の処理に失敗<br>場合は IMS Connect により設定さ した。応答データが返されなかっ<br>れている。 | た。                                                                                                    |  |
| X'0108' | X'058C'            | れている。                                                                                      | デフォルト値は 0。値がゼロでない IMS Connect が応答の処理に失敗<br>場合は IMS Connect により設定さ した。外部クライアント・アプリケ<br>ーションから完全または部分的な生<br>データが返された。 |  |

関連概念:

■ OTMA 記述子 ([コミュニケーションおよびコネクション](http://www.ibm.com/support/knowledgecenter/SSEPH2_13.1.0/com.ibm.ims13.doc.ccg/ims_otma_admin_004.htm#ims_otma_admin_004)) 関連資料:

■ IMS によって設定される AIB [戻りコードおよび理由コード](http://www.ibm.com/support/knowledgecenter/SSEPH2_13.1.0/com.ibm.ims13.doc.msgs/compcodes/ims_aibcodes_ims.htm#ims_aibcodes_ims) (メッセージおよ [びコード](http://www.ibm.com/support/knowledgecenter/SSEPH2_13.1.0/com.ibm.ims13.doc.msgs/compcodes/ims_aibcodes_ims.htm#ims_aibcodes_ims))

## **ISRT** 呼び出し

挿入 (ISRT) 呼び出しは、呼び出しに指定する宛先にメッセージ・セグメントを 1 つ送ります。宛先は、呼び出しパラメーターに指定した入出力 PCB、代替 PCB、 または AIB で表されます。

スプール API 機能の場合、ISRT 呼び出しは JES スプールへのデータの書き込み にも使用されます。

フォーマット

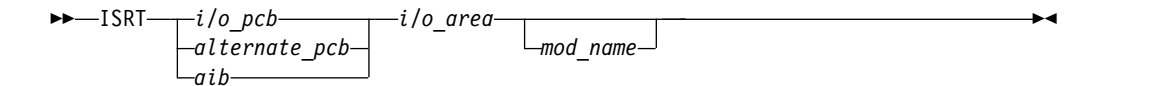

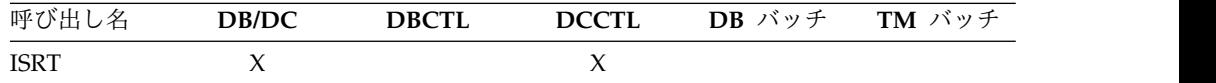

## パラメーター

*i/0 pcb*

入出力 PCB を指定します。これは、プログラムに渡されるリスト内の最初の PCB アドレスです。このパラメーターは入出力パラメーターです。

## *alternate pcb*

この呼び出しに使用する PCB を指定します。これらのパラメーターは、入出力 パラメーターです。

*aib*

この呼び出しに使用するアプリケーション・インターフェース・ブロック (AIB) を指定します。このパラメーターは入出力パラメーターです。

以下のフィールドは、AIB 内で初期設定しなければなりません。

#### **AIBID**

目印。この 8 バイトのフィールドには DFSAIBbb を入れる必要がありま す。

#### **AIBLEN**

AIB の長さ。このフィールドには、アプリケーション・プログラムが入手 した AIB の実際の長さを入れます。

#### **AIBRSNM1**

リソース名。この 8 バイトの左寄せフィールドには、PCB 名 IOPCBbbb (TP PCB を使用する場合)、または 代替 PCB (代替 PCB を使用する場合) を指定する必要があります。

#### **AIBOALEN**

入出力域の長さ。このフィールドには、呼び出しリストに指定した入出力域 の長さを入れます。

### *i/o area*

この呼び出しで使用する入出力域を指定します。 このパラメーターは入力パラ メーターです。入出力域には、アプリケーション・プログラムと IMS TM との 間で受け渡しされる最大のセグメントが入るだけの大きさがなければなりませ ん。

#### *mod name*

この出力メッセージに使用する MOD を指定します。 このパラメーターは入 力パラメーターです。8 バイトの MOD 名は、左寄せして、必要なだけのブラ ンクを埋め込みます。出力を受け取る端末が MFS を使用しない場合には、こ のパラメーターは無視されます。有効な MOD 名を指定すると、IMS TM はそ の MOD を使用して、ユーザーが送る出力メッセージのために画面の形式を設 定します。

## 使用法

ISRT 呼び出しを発行して成功させるには、アプリケーション・プログラムで、まず アプリケーション・プログラムの入出力域に送りたいメッセージを作成しなければ なりません。 ISRT は、入出力 PCB または代替 PCB 内の宛先名、および呼び出 しに指定した入出力域を使用して、送るべきメッセージを位置指定します。さら に、ISRT 呼び出しは、出力メッセージをアプリケーション・プログラムから別の端 末に送ります。ISRT は、出すたびにメッセージ・セグメントを 1 つ送るので、ア プリケーション・プログラムは、入出力域のメッセージの各セグメントごとに ISRT 呼び出しを 1 つ出さなければなりません。

また、画面の形式を変更したい場合にも MOD 名を指定することができます。例え ば、アプリケーション・プログラムがエラーを検出し、それを端末使用者に通知し なければならない場合、MOD 名を指定して、画面の形式をエラー・メッセージを 受け取れるように設定することができます。出力メッセージの最初のセグメントに MOD 名を指定することができる DL/I 呼び出しは、ISRT と PURG だけです。
アプリケーション・プログラムで 1 つ以上の ISRT 呼び出しを発行すると、IMS TM は、送られるメッセージ・セグメントをグループ化してメッセージ・キューに 入れます。IMS TM は、アプリケーション・プログラムが以下のいずれかを行う と、宛先にメッセージ・セグメントを送ります。

- v GU 呼び出しを発行して、次のメッセージの最初のセグメントを取り出す。
- コミット・ポイントに達する。
- v 急送代替 PCB で PURG 呼び出しを発行する。

アプリケーションは、ISRT 呼び出しを使用して会話型プログラムの他の端末に応答 を出し、複数のプログラム間で会話の受け渡しを行わなければなりません。

共用キュー環境において

MSGQ 構造が完全である場合は、共用キュー環境内では、 ISRT 呼び出し上で STATUSQF を受信することができます。 MSGQ 構造が完全である場合は、以下の うちの 1 つが起こります。

- v ISRT が複数セグメントメッセージの場合は、STATUSQF が受信されます。
- v 複数セグメント用の ISRT が正常に(十分なスペースで)終了したが 、 PURG ま たは CHKP 時間で使用可能な十分なスペースが検出されなかった場合、アプリ ケーションは、ABENDU0370 で異常終了します。
- v ISRT が複数セグメントメッセージの場合は、STATUSQF が受信できます。すべ ての使用可能な装置相対レコード番号 (DRRN) が消耗する原因となるメッセー ジをプログラムが挿入し続ける場合に、IMS は、ABENDU0758 で失敗します。 すべて使用可能な DRRN を消耗する前に、プログラムがチェックポイントを発 行する場合は、キュー・バッファーは解放され、メッセージは「unresolved UOWEs.」としてログに書き込まれます。オリジナルの type01 と type03 のロ グ・レコードを含む複数のログは、スペースが使用可能になり、再利用が不可能 である場合に、後からメッセージをその構造に挿入する必要があります。 IMS はユーザーにチェックポイントの時間を毎回指摘する DFS1994I メッセージを発 行します。

スプール *API* 機能

JES スプールへのデータの書き込みに、ISRT 呼び出しを使用することができます。 これらの書き込みは BSAM を使用して行われ、可能であれば、各 BSAM 『書き込 み』 はアプリケーション・プログラムのバッファー域から直接行われます。

制約事項**:** BSAM は、16 MB 境界より上の SYSOUT データ・セットの入出力域を サポートしません。 IMS は、16 MB 境界より上に入出力域を検出した場合、 BSAM 書き込みを実行する前に、アプリケーション・データをその境界より下の作 業域に移します。入出力域がすでにその 16 MB 境界より下にある場合は、書き込 みは入出力域から直接行われます。パフォーマンス上必要にならないかぎり、通常 と違う手順で 16 MB 境界より下へ入出力域を移動しないでください。

IAFP 処理用に設定された代替 PCB に対する ISRT 呼び出しを発行する場合、入 出力域の接頭部として可変長レコードの BSAM ブロック記述子ワードを付けま す。

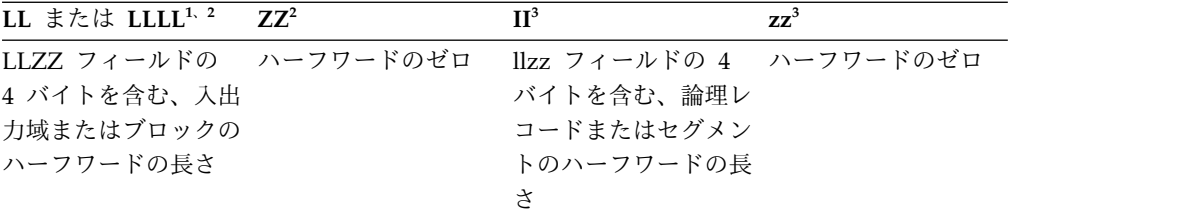

- 1. PLITDLI インターフェースを使用するアプリケーション・プログラムの場合、長さフィ ールドはフルワードです (LLLL)。ただし、LLLLZZ フィールドの長さはそれでも 4 バ イトと見なされます。
- 2. LLZZ は、BSAM ブロック記述子ワード (BDW) と同等です。
- 3. llzz は、BSAM レコード記述子ワード (RDW) と同等です。

## 制約事項

CPI-C ドリブン・アプリケーション・プログラムは、代替 PCB に対する ISRT 呼 び出しだけを出すことができます。

次のメッセージを取り出す前、あるいはコミット・ポイントを出す前にメッセー ジ・セグメントを送りたい場合には、PURG 呼び出しを使用しなければなりませ  $h_{\circ}$ 

MOD 名は、メッセージごとに 1 回だけ、メッセージを始める最初の ISRT 呼び出 しまたは PURG 呼び出しで指定することができます。

BSAM は、16 MB 境界より上の SYSOUT データの入出力域をサポートしませ  $h_{\circ}$ 

関連資料:

101 [ページの『](#page-114-0)CHNG 呼び出し』 『PURG 呼び出し』

# **PURG** 呼び出し

パージ (PURG) 呼び出しを使用すると、アプリケーション・プログラムは、次の入力 メッセージを取り出すか、またはコミット・ポイントを出す前に、指定した宛先に 1 つ以上の出力メッセージ・セグメント (ISRT 呼び出しで設定) を送ることができ ます。

スプール API 機能では、PURG 呼び出しは、即時印刷のために印刷データ・セット を解放するためにも使用できます。

## フォーマット

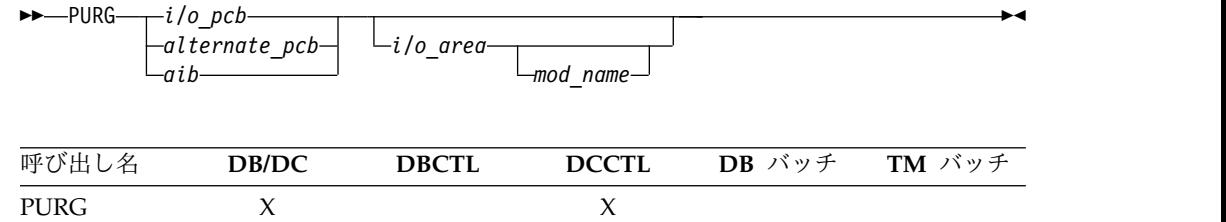

パラメーター

*i/o pcb*

入出力 PCB を指定します。これは、プログラムに渡されるリスト内の最初の PCB アドレスです。このパラメーターは入出力パラメーターです。

### *alternate pcb*

呼び出しに使用する PCB を指定します。これらのパラメーターは、入出力パラ メーターです。

*aib*

この呼び出しに使用するアプリケーション・インターフェース・ブロック (AIB) を指定します。このパラメーターは入出力パラメーターです。

以下のフィールドは、AIB 内で初期設定しなければなりません。

### **AIBID**

目印。この 8 バイトのフィールドには DFSAIBbb を入れる必要がありま す。

#### **AIBLEN**

AIB の長さ。このフィールドには、アプリケーション・プログラムが入手 した AIB の実際の長さを入れます。

**AIBRSNM1**

リソース名。この 8 バイトの左寄せフィールドには、PCB 名 IOPCBbbb (TP PCB を使用する場合)、または 代替 PCB (代替 PCB を使用する場合) を指定する必要があります。

### **AIBOALEN**

入出力域の長さ。このフィールドには、呼び出しリストに指定した入出力域 の長さを入れます。

## *i/o area*

この呼び出しで使用する入出力域を指定します。 このパラメーターは入力パラ メーターです。入出力域には、プログラムと IMS TM との間で受け渡しされる 最大のセグメントが入るだけの大きさがなければなりません。

### *mod name*

この出力メッセージに使用する MOD を指定します。 このパラメーターは入 力パラメーターです。8 バイトの MOD 名は、左寄せして、必要なだけのブラ ンクを埋め込みます。PURG は、出力メッセージの最初のメッセージ・セグメン トに MOD 名を指定することができます。出力を受け取る端末が MFS を使用 しない場合には、このパラメーターは無視されます。有効な MOD 名を指定す ると、IMS TM はその MOD を使用して、ユーザーが送る出力メッセージのた めに画面の形式を設定します。

# 使用法

PURG 呼び出しは、複数の異なる端末に出力メッセージを送信する場合に使用しま す。 PURG 呼び出しは、指定した入出力 PCB または代替 PCB (ISRT 呼び出しで) に対して作成したメッセージが完了したことを、IMS TM に通知します。 IMS TM は、1 つのメッセージとして 1 つの PCB に挿入されたメッセージ・セグメントを 収集し、PURG 呼び出しにリストされた代替 PCB の宛先名にそのメッセージを送り ます。

PURG 呼び出しのパラメーターに入出力域を指定する場合、PURG は、次のメッセー ジの最初のセグメントを挿入する ISRT 呼び出しとして実行されます。入出力域を 識別する際、MOD 名を指定して画面の形式を変更することもできます。

## *OTMA* 環境において

IMS アプリケーション・プログラムが PURG 呼び出しを発行すると、IMS が Open Transaction Manager Access (OTMA) の事前経路指定および宛先解決出口ルーチ ンを呼び出して宛先を判別します。これらの出口ルーチンについては、「*IMS V13* 出口ルーチン」を参照してください。

共用キュー環境において

MSGQ 構造が完全である場合は、共用キュー環境内では、 PURG 呼び出し上で STATUSQF を受信することができます。 MSGQ 構造が完全である場合は、以下の うちの 1 つが起こります。

- v PURG が複数セグメントメッセージの場合は、STATUSQF が受信されます。
- v 複数セグメント用の PURG が正常に終了したが (十分なスペース)、 PURG ま たは CHKP 時間で使用可能な十分なスペースが検出されなかった場合、アプリ ケーションは、ABENDU0370 で異常終了します。

スプール *API* 機能

急送代替 PCB と共に PURG 呼び出しを使用することにより、即時印刷のために印 刷データ・セットを解放することができます。入出力域による PURG 呼び出しを発 行すると、IMS は呼び出しを、パージ要求および入出力域が提供するデータの挿 入、といった 2 つの機能として扱います。

PURG 呼び出しを発行すると、以下のことが行われます。

- v 急送代替 PCB に対する呼び出しが出されると、データ・セットがクローズさ れ、割り振り解除され、印刷のために解放される。宛先はリセットされます。
- v 入出力域を伴って非急送代替 PCB に対する呼び出しが出されると、パージ機能 は無視され、呼び出しの挿入部分のデータが印刷データ・セットに入れられる。 つまり、この呼び出しは ISRT 呼び出しと同様の動作を行います。
- v 入出力域を伴わずに急送代替 PCB に対する呼び出しが出されると、データ・セ ットがクローズされ、割り振り解除され、印刷のために解放される。IMS はブラ ンクの状況コードを返します。
- v 入出力域を伴わずに非急送代替 PCB に対する呼び出しが出されると、いかなる アクションも行われない。

# 制約事項

CPI-C ドリブン・アプリケーション・プログラムは、代替 PCB に対する PURG 呼 び出しだけを出すことができます。

MOD 名は、メッセージごとに 1 回だけ、メッセージを始める最初の ISRT 呼び出 しまたは PURG 呼び出しで指定することができます。会話型トランザクションで最 初の ISRT が SPA の場合、MOD 名は SPA ISRT かメッセージ・セグメントの最 初の ISRT のいずれかで指定することができます。

この呼び出しは、IFP ではサポートされません。

同期 APPC/OTMA 会話、または OTMA 接頭部に TMAMIPRG 標識が設定され た OTMA コミット後送信 (CM0) トランザクションでは、TP PCB での PURG 呼び出しが無視されます。次の ISRT 呼び出しは、現在のメッセージの次のセグメ ントについて処理されます。

### 関連資料:

101 [ページの『](#page-114-0)CHNG 呼び出し』

129 [ページの『](#page-142-0)ISRT 呼び出し』

# **SETO** 呼び出し

オプション設定 (SETO) 呼び出しを使用すると、IMS アプリケーション・プログラ ムで処理オプションを設定することができます。SETO 呼び出しは、スプール API 機能に処理オプションを設定するためにも使用できます。

# フォーマット

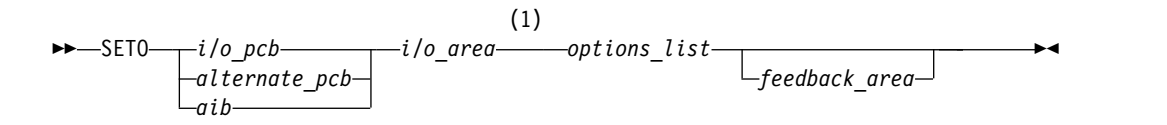

# 注**:**

**1** APPC オプションを指定する呼び出しには、入出力域パラメーターは使用され ません。

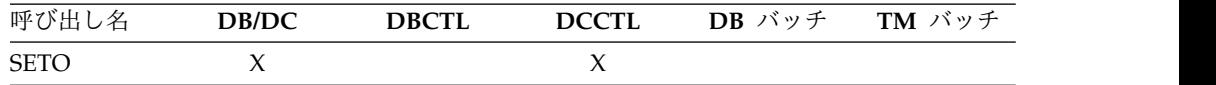

# パラメーター

*i/o pcb*

入出力 PCB を指定します。これは、プログラムに渡されるリスト内の最初の PCB アドレスです。このパラメーターは入出力パラメーターです。

## *alternate pcb*

この呼び出しに使用する TP PCB または代替 PCB を指定します。これらのパ ラメーターは、入出力パラメーターです。

*aib*

この呼び出しに使用するアプリケーション・インターフェース・ブロック (AIB) を指定します。このパラメーターは入出力パラメーターです。

以下のフィールドは、AIB 内で初期設定しなければなりません。

## **AIBID**

目印。この 8 バイトのフィールドには DFSAIBbb を入れる必要がありま す。

### **AIBLEN**

AIB の長さ。このフィールドには、アプリケーション・プログラムが入手 した AIB の実際の長さを入れます。

#### **AIBRSNM1**

リソース名。この 8 バイトの左寄せフィールドには、PCB 名 IOPCBbbb (TP PCB を使用する場合)、または 代替 PCB (代替 PCB を使用する場合) を指定する必要があります。

### **AIBOALEN**

入出力域の長さ。このフィールドには、呼び出しリストに指定した入出力域 の長さを入れます。

### *i/o area*

この呼び出しで使用する入出力域を指定します。このパラメーターは出力パラメ ーターです。拡張印刷機能が入るオプション・リストを指定する場合には、入出 力域を指定しなければなりません。APPC オプションを使用する場合には、入 出力域パラメーターは任意指定です。

拡張印刷機能オプションを使用する場合、入出力域は最小でも 4 KB 必要で す。入出力域の長さが接頭部 LLZZ または LLLLZZ を含めても 4096 バイト より小さい場合、AJ 状況コードが返されます。いったん入出力域内にテキスト 単位区域ができたら、その区域を新しい区域にコピーしてはなりません。SETO 呼び出しで渡す入出力域には、接頭部 LLZZ (PL/Iの場合は LLLLZZ) を入れ るようにします。

LLLL は DL/I 呼び出しインターフェースにのみ適用されます。

## *options list*

複数のオプション・キーワードを指定します。この入力パラメーターは必須で す。リスト内の各オプションはコンマで区切られ、埋め込まれたブランクを含め てはなりません。オプション・リストの処理は、リスト内の最初のブランクに達 したとき、または指定した長さのオプション・リストの処理が終了したときに終 了します。拡張印刷機能または APPC のためにオプションを指定することがで きます。指定できるオプションについては、『拡張印刷機能のオプション』と 『APPC オプション』で説明されています。

*options list* の形式は、以下のようになります。

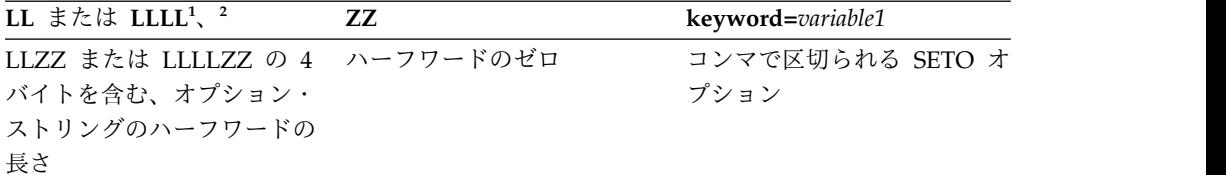

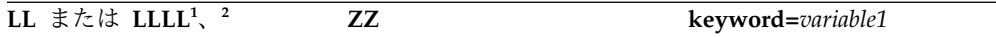

- 1. PLITDLI インターフェースを使用するアプリケーション・プログラムの場合、長さフィ ールドはフルワードです (LLLL)。ただし、LLLLZZ フィールドの長さはそれでも 4 バ イトと見なされます。
- 2. 長さフィールドをゼロに設定すると、オプション・リストは無視されます。IMS TM は、*options list* パラメーターが指定されていないかのように、SETO 呼び出しを処理し ます。

### *feedback area*

オプション・リストに関するエラー情報をアプリケーション・プログラムに返す ために使用するオプション・パラメーターを指定します。このパラメーターは出 力パラメーターです。アプリケーション・プログラムが受け取る情報の量は、フ ィードバック域のサイズによって決まります。フィードバック域を指定しない と、返される状況コードはオプション・リスト区域の表示だけです。フィードバ ック域のサイズを、指定したオプション・リスト (最小で 8 ワード) のサイズ の 1½ から 2 倍に指定すると、IMS TM はそのオプション・リストのエラーに ついて、さらに詳細な情報を返します。

呼び出しリスト内で IMS TM に渡される *feedback area* の形式は、以下のよう になります。

**LL** または **LLLL<sup>1</sup>**、 **<sup>2</sup> ZZ**

LLZZ フィールドの 4 バイトを含む、フィー ハーフワードのゼロ ドバック域のハーフワードの長さ

- 注**:**
- 1. PLITDLI インターフェースを使用するアプリケーション・プログラムの場合、長さフィ ールドはフルワードです (LLLL)。ただし、LLLLZZ フィールドの長さはそれでも 4 バ イトと見なされます。
- 2. 長さフィールドをゼロに設定すると、フィードバック域は無視されます。IMS TM は、 *feedback area* パラメーターが指定されていないかのように、SETO 呼び出しを処理しま す。

IMS TM からアプリケーション・プログラムに返されるフィードバック域の出 力形式は、以下のとおりです。

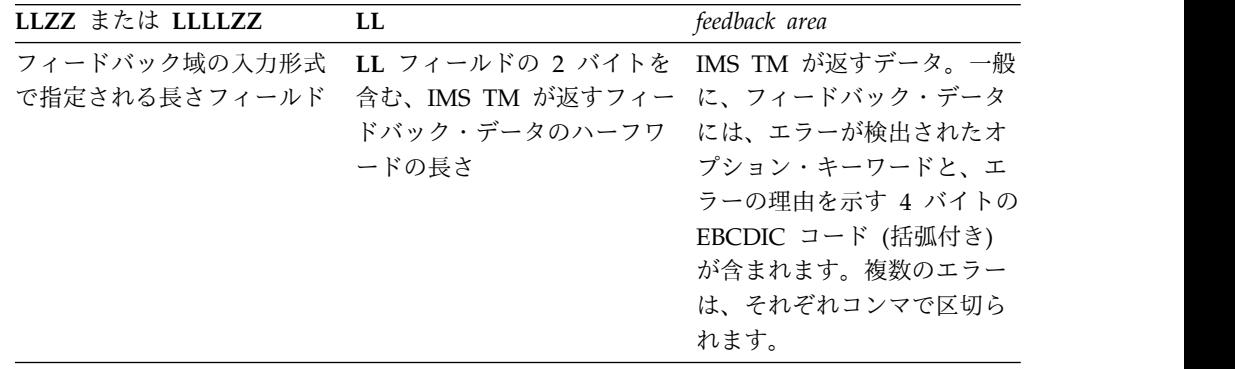

# 使用法

SETO 呼び出しを使用すると、処理オプションを設定することができます。

SETO 呼び出しを使用すれば、解析の実行、およびデータ・セットの OUTPUT 記述 子のテキスト構成に要するオーバーヘッドを減らすことができます。アプリケーシ ョン・プログラムでインストール時に一連の記述子を複数回使用できる場合には、 アプリケーションで SETO 呼び出しを使用して、スプール API に印刷データ・セッ トの特性を提供することができます。SETO 呼び出しを処理する際、OUTPUT オプ ションが解析され、アプリケーションが提供する作業域に動的 OUTPUT テキスト 単位が構成されます。事前に作成されたテキスト単位をアプリケーションが受け取 った後は、CHNG 呼び出しおよび TXTU= オプションを使用して、解析およびテキス ト単位作成のオーバーヘッドなしで、データ・セットに印刷特性を提供することが できます。

別のプログラミング手法でテキスト単位が事前に作成されている場合には、SETO 呼 び出しを使用してテキスト単位を作成する必要はありません。

関連資料**:** スプール API の詳細については、「*IMS V13* アプリケーション・プロ グラミング」を参照してください。

# *OTMA* 環境において

SETO 呼び出しを発行する IMS アプリケーション・プログラムでは、宛先の判別の ために IMS が Open Transaction Manager Access (OTMA) の事前経路指定およ び宛先解決出口ルーチンを呼び出すことはありません。これらの出口ルーチンにつ いては、「*IMS V13* 出口ルーチン」を参照してください。

SETO 呼び出しを発行する既存の IMS アプリケーション・プログラムは、要求どお りに実行されないことがあります。これは、プログラムが OTMA によって発信さ れたトランザクションを処理する場合、プログラムに戻りコードが返されるためで す。また、SETO 呼び出しを発行する APPC/IMS アプリケーション・プログラム は、暗黙の OTMA サポートが必要な場合でも、修正する必要がない場合もありま す。

この問題を解決するには、INQY 呼び出しを使用してから、SETO 呼び出しを発行し ます。アプリケーション・プログラムは、INQY 呼び出しの出力を使用してトランザ クションが OTMA によって発信されたものであるかどうかを判別し、SETO 呼び出 しをバイパスします。

拡張印刷機能のオプション

PRTO= キーワードが、SETO 呼び出しをスプール API 要求と識別します。

キーワード 説明

#### **PRTO=***outdes options*

TSO OUTDES ステートメントで指定した、データ・セット処理オプション について記述します。 **PRTO** キーワードの形式は以下のとおりです。

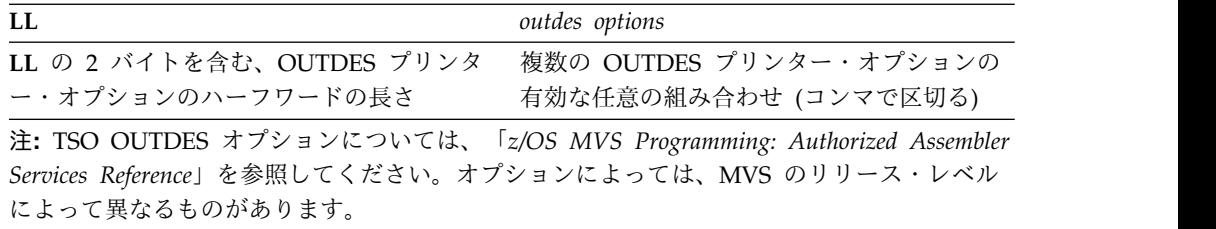

z/OS が OUTDES プリンター・オプションにエラーを検出した場合、状況コード AS がアプリケーション・プログラムに返されます。

*APPC* オプション

以下のオプションは、SETO 呼び出しに使用することができます。

### **SEND\_ERROR**

メッセージが送られたときに、IMS LU マネージャーは、入出力 PCB または 代替 PCB に関係する会話で SEND ERROR を出すようになります。急送 PCB へのメッセージは、PURG 呼び出しまたは同期点処理 (どちらが先かにかかわら ず) の際に送られます。非急送 PCB へのメッセージは、同期点処理のときに送 られます。

このオプションは LU 6.2 でのみ使用され、LU 6.2 以外の装置に指定された場 合には無視されます。

このオプションは、DEALLOCATE\_ABEND オプションと一緒に使用すること はできません。オプション・リストに両方のオプションをコーディングすると、 アプリケーションに状況コード AR が返されます。

### **DEALLOCATE\_ABEND**

メッセージを送る際に SEND\_ERROR に続いて DEALLOCATE\_ABEND を出 すことにより、会話を割り振り解除します。DEALLOCATE\_ABEND オプショ ンを指定した SETO 呼び出しを発行すると、PCB に対する後続の ISRT 呼び出 しが状況コード QH で拒否されます。

このオプションは、LU 6.2 装置についてのみ適用されます。LU 6.2 以外の装 置に指定すると、PCB に対する後続の ISRT 呼び出しが状況コード QH で拒 否されます。

IFP 領域内の TP PCB で SETO 呼び出しを発行するときには、 DEALLOCATE ABEND オプションは無効です。このような条件下でこのオプ ションの使用を試みると、アプリケーションに状況コード AD が返されます。

このオプションは、SEND ERROR オプションと一緒に使用することはできま せん。オプション・リストに両方のオプションをコーディングすると、アプリケ ーションに状況コード AR が返されます。

関連資料**:** APPC および LU 6.2 の詳細については、「*IMS V13* コミュニケーショ ンおよびコネクション」を参照してください。

オプション・リストのフィードバック域

オプション・リスト内にエラーが検出されると、オプション・リストのフィードバ ック域を使用してエラー情報がアプリケーションに返されます。

IMS はオプション・リスト全体の解析を試み、できるだけ多くのエラーに関する情 報を返します。フィードバック域にすべてのエラー情報が入るだけの大きさがない 場合には、スペースが許すかぎりの情報が返されます。この区域を指定しないと、 状況コードがオプション・リストのエラーを示すだけです。

フィードバック域は、アプリケーション・プログラムが区域の長さを示す長さフィ ールドで初期設定しなければなりません。フィードバック域は、オプション・リス トのおよそ 1½ から 2 倍の長さ、または少なくとも 8 語あれば十分です。

# エラー・コード

この節では、アプリケーションが受け取るエラー・コードについて説明します。

- エラー・コード
	- 理由
- **(0002)** オプション・キーワードが認識されない。

このエラーの理由としては、以下が考えられます。

- v キーワードのスペルが間違っている。
- v キーワードのスペルは正しいが、後続の区切り文字が無効である。
- v PRTO を表す長さが指定されたフィールドが、オプションの実際の長さ よりも短い。
- v 指示された呼び出しに対してキーワードが無効である。
- **(0004)** オプション変数に指定した文字数が少なすぎるか、または多すぎる。呼び出 しのオプション・リストのキーワードに続くオプション変数が、オプション の長さの制限を超えています。
- **(0006)** オプション変数の長さフィールド (LL) が長すぎて、オプション・リストに 入らない。オプション・リストの長さフィールド (LL) は、指定したオプシ ョン変数の終わりに達する前に、オプション・リストが終了することを示し ます。
- **(0008)** オプション変数に無効な文字が入っているか、または英字で始まっていな い。

## **(000A)**

必須指定のオプション・キーワードが指定されなかった。

このエラーの理由としては、以下が考えられます。

- v オプション・リストに 1 つ以上のキーワードが指定されたため、1 つ以 上のキーワードを追加する必要がある。
- v オプション・リストに指定した長さはゼロより大きいが、リストにオプ ションが入っていない。

## **(000C)**

指定したオプション・キーワードの組み合わせが無効である。このエラーの 原因としては、以下が考えられます。

- v オプション・リストに指定された他のキーワードのためにそのキーワー ドが許可されない。
- v オプション・キーワードが複数回指定されている。

**(000E)** 印刷データ・セット記述子の解析中に、IMS が 1 つ以上のオペランドでエ

ラーを検出した。通常、IMS は z/OS サービス (SJF) を使用して印刷記述 子 (PRTO= オプション変数) の妥当性検査を行います。 IMS が SJF を呼 び出すとき、IMS は TSO OUTDES コマンドと同様の妥当性検査を要求し ます。したがって、IMS は出力記述子の変更を重要と見なしません。ユー ザーのシステムについて有効な記述子は、MVS リリース・レベルの機能で す。有効な記述子のリストおよび正しい構文については、TSO HELP OUTDES コマンドを使用してください。

IMS は、まず PRTO オプションの形式が SJF サービスを使用できる形式 であることを確認します。それ以外の形式の場合には、IMS は、状況コー ド **AS**、エラー・コード (000E)、および記述エラー・メッセージを返しま す。SJF 処理中にエラーが検出された場合、SJF からのエラー・メッセージ には、(R.C.=xxxx,REAS.=yyyyyyyy) 形式の情報およびエラーを示すエラ ー・メッセージが含まれます。

変数によっては、その範囲が初期設定パラメーターによって制御されます。 初期設定パラメーターによって影響を受ける変数の例としては、コピーの最 大数の値、許容されるリモート宛先、クラス、および用紙名があります。

### 制約事項

CPI-C ドリブン・アプリケーション・プログラムは、代替 PCB に対する SETO 呼 び出しだけを出すことができます。

関連資料:

415 [ページの『](#page-428-0)REXXTDLI 呼び出し』

# **IMS TM** システム・サービスのための **DL/I** 呼び出し

以下の DL/I 呼び出しを、IMS Transaction Manager システム・サービスとともに 使用します。

呼び出しは、英字順に説明します。各呼び出しの説明には以下の内容が含まれま す。

- v 構文図
- v 呼び出しで使用できる各パラメーターの定義
- v アプリケーション・プログラムでの呼び出しの詳しい使用方法
- v 呼び出しの使用についての制約事項

各パラメーターは、入力パラメーターまたは出力パラメーターとして記述されてい ます。『入力』とは、アプリケーション・プログラムから IMS への入力のことを いいます。「出力」とは、IMS からアプリケーション・プログラムへの出力のこと を指します。

システム・サービス呼び出しは、TP PCB だけを参照しなければなりません。シス テム・サービス呼び出しは、IMS TM 機能に関係しているものだけが記述されてい ます。

これらの呼び出しの構文図は、*function* パラメーターで始まります。呼び出し、呼 び出しインターフェース (xxxTDLI) および *parmcount* (必要な場合) は、以下の構 文図には含まれていません。完全な構造については、「*IMS V13* アプリケーショ

ン・プログラミング」のトピック『アプリケーション・プログラム・エレメントの 定義』に記載されているアセンブラー言語、COBOL、Pascal、および PL/I の固有 の情報を参照してください。

システム・サービス呼び出しの要約

以下の表は、各タイプの IMS DB アプリケーション・プログラムで使用で きるシステム・サービス呼び出しと、各呼び出しのパラメーターの要約で す。以下の表には、機能コード、その意味、用途、パラメーター、および機 能コードの有効な領域がリストしてあります。オプション・パラメーター は、大括弧 ([ ]) で囲まれています。

DCCTL 環境で出されるシステム・サービス呼び出しは、入出力 PCB また は GSAM データベース PCB のみを参照します。DCCTL 環境で使用され ない呼び出しには注が記載されています。

言語依存パラメーターは、ここでは示されていません。言語固有の情報につ いては、「*IMS V13* アプリケーション・プログラミング」のトピック『言 語インターフェースのための DL/I 呼び出しのフォーマット設定』を参照 してください。

プログラミング言語のインターフェースを使用する呼び出しの作成について は、「*IMS V13* アプリケーション・プログラミング」のトピック『アプリ ケーション・プログラム・エレメントの定義』を参照してください。

表 *31.* システム・サービス呼び出しの要約

| 機能コード       | 意味および用途                                                                                           | オプション                                                                      | パラメーター                                                      | 有効な環境                                                                                                |
|-------------|---------------------------------------------------------------------------------------------------|----------------------------------------------------------------------------|-------------------------------------------------------------|----------------------------------------------------------------------------------------------------|
| <b>APSB</b> | PSB 割り振り。<br>CPI-C ドリブン・ア<br>プリケーション・プロ<br>グラムで使用する<br>PSB を割り振る。                                 | ありません。                                                                     | function, aib                                               | <b>MPP</b>                                                                                           |
| CHKP (基本)   | 基本チェックポイン<br>ト。リカバリーのた<br>め。                                                                      | ありません。                                                                     | function、i/o pcb ま バッチ、BMP、MPP<br>たは aib、i/o area           |                                                                                                    |
|             | CHKP (シンボリック) シンボリック・チェッ 保管するプログラム域 function、i/o pcb ま バッチ、BMP<br>クポイント。リカバリ を 7 つ指定できる。<br>ーのため。 |                                                                            | たは aib、i/o area<br>length, i/o area[,<br>area length, area] |                                                                                                    |
| <b>DPSB</b> | PSB 割り振り解除。<br>CPI-C ドリブン・ア<br>プリケーション・プロ<br>グラムで使用されてい<br>る PSB を解放する。                           | ありません。                                                                     | function, aib                                               | <b>MPP</b>                                                                                           |
| <b>GMSG</b> | メッセージを取り出<br>す。                                                                                   | AO 出口ルーチンから 使用可能なメッセージ function, aib, i/o<br>がない場合は AOI メ area<br>ッセージを待つ。 |                                                             | DB/DC および<br>DCCTL (BMP,<br>MPP、IFP)、DB/DC<br>および DBCTL (DRA<br>スレッド)、DBCTL<br>(BMP 非メッセージ・<br>ドリブン) |

表 *31.* システム・サービス呼び出しの要約 *(*続き*)*

| 機能コード                                        | 意味および用途                                                               | オプション                                                                                                    | パラメーター                                                    | 有効な環境                                                                                                |
|----------------------------------------------|-----------------------------------------------------------------------|----------------------------------------------------------------------------------------------------|-----------------------------------------------------------|----------------------------------------------------------------------------------------------------|
| $\mathrm{G}\mathrm{S}\mathrm{C}\mathrm{D}^1$ | システム目録ディレク ありません。<br>トリーのアドレスを取<br>り出す。                               |                                                                                                    | function、i/o pcb ま<br>たは aib、i/o area                     | バッチ                                                                                                  |
| <b>ICMD</b>                                  | IMS コマンドを出<br>し、コマンド応答の最<br>初のセグメントを取り<br>出す。                         | ありません。                                                                                                    | function, aib, i/o<br>area                                | DB/DC および<br>DCCTL (BMP,<br>MPP、IFP)、DB/DC<br>および DBCTL (DRA<br>スレッド)、DBCTL<br>(BMP 非メッセージ・<br>ドリブン) |
| <b>INIT</b>                                  | ータ可用性の状況コー 性を検査する。<br>ドを受け取る。                                         | アプリケーションがデ 各 PCB のデータ可用 function、i/o pcb ま                                                                                                 | たは aib、i/o area                                           | バッチ、 BMP、<br>MPP、 IFP                                                                                |
| <b>INQY</b>                                  | 照会。出力の宛先、セ ありません。<br>ッション状況、実行環<br>境、および PCB アド<br>レスに関する情報を検<br>索する。 |                                                                                                    | function, aib, i/o<br>area                                | バッチ、 BMP、<br>MPP、 IFP                                                                                |
| LOGb                                         | ログ。システム・ログ ありません。<br>にメッセージを書き出<br>す。                                 |                                                                                                    | function、i/o pcb ま バッチ、 BMP、<br>たは aib、i/o area           | MPP、 IFP                                                                                             |
| <b>RCMD</b>                                  | ICMD 呼び出しの結<br>果として生成されたコ<br>マンド応答の 2 番目<br>以降のセグメントを取<br>り出す。        | ありません。                                                                                                    | function, aib, i/o<br>area                                | DB/DC および<br>DCCTL (BMP,<br>MPP、IFP)、DB/DC<br>および DBCTL (DRA<br>スレッド)、DBCTL<br>(BMP 非メッセージ・<br>ドリブン) |
| <b>ROLB</b>                                  | ムが送信するメッセー 域に返される。<br>ジをバックアウトす<br>る。                                 | ロールバック。アプリ この呼び出しで、最後 function、i/o pcb ま<br>ケーション・プログラ のメッセージが入出力 たは aib[、i/o area]                                                        |                                                           | バッチ、 BMP、<br>MPP, IFP                                                                                |
| <b>ROLL</b>                                  | ロール。出力メッセー ありません。<br>ジをバックアウトし、<br>会話を終了する。                           |                                                                                                    | function                                                  | バッチ、BMP、MPP                                                                                          |
| <b>ROLS</b>                                  | SETS または SETU<br>呼び出しが設定する同 で呼び出しを発行す<br>期点にメッセージ・キ る。<br>ューの位置を戻す。   | 入出力 PCB か AIB                                                                                                    | function、i/o pcb ま バッチ、 BMP、<br>たは aib i/o<br>area, token | MPP、 IFP                                                                                             |
| <b>SETS</b>                                  | る。                                                                    | 中間同期 (バックアウ 既存のバックアウト・ function、i/o pcb ま バッチ、 BMP、<br>ト) ポイントを設定す ポイントをすべて取り たは aib、i/o<br>消す。9 つまでのバッ area、token<br>クアウト・ポイントを<br>設定できる。 |                                                           | MPP, IFP                                                                                             |

表 *31.* システム・サービス呼び出しの要約 *(*続き*)*

| 機能コード       | 意味および用途                                                 | オプション                                                                                                    | パラメーター                                                        | 有効な環境                 |
|-------------|---------------------------------------------------------|----------------------------------------------------------------------------------------------------|---------------------------------------------------------------|-----------------------|
| <b>SETU</b> | る。                                                      | 中間同期 (バックアウ 既存のバックアウト · function、i/o pcb ま<br>ト) ポイントを設定す ポイントをすべて取り たは aib、i/o<br>消す。9 つまでのバッ area、token<br>クアウト・ポイントを<br>設定できる。 |                                                               | バッチ、 BMP、<br>MPP, IFP |
| <b>SYNC</b> | 同期                                                      | 理を要求する。                                                                                                    | コミット・ポイント処 function、i/o pcb ま BMP<br>たは aib                   |                       |
| <b>XRST</b> | と併せて使用し、障害 を指定できる。<br>発生後のアプリケーシ<br>ョン・プログラムを再<br>始動する。 | 再始動。CHKP (記号) 7 つまでの区域の保管 function、i/o pcb ま バッチ、BMP                                                                              | たは aib、i/o area<br>length, $i/o$ area[,<br>area length, area] |                       |

1. GSCD は、プロダクト・センシティブ・プログラミング・インターフェースです。

関連資料**:** DCCTL ユーザーは、GSAM データベース PCB を使用して呼び出しを 発行することができます。GSAM データベースについては、「*IMS V13* アプリケ ーション・プログラミング」に説明があります。

関連資料:

41 ページの『IMS DB [システム・サービスのための](#page-54-0) DL/I 呼び出し』

1 [ページの『データベース管理のための](#page-14-0) DL/I 呼び出し』

186 [ページの『](#page-199-0)EXEC DLI コマンド』

# **APSB** 呼び出し

PSB 割り振り (APSB) 呼び出しは、CPI 通信ドリブン・アプリケーション・プログ ラムに PSB を割り振るときに使用します。このようなアプリケーション・プログラ ムは、LU 6.2 装置を含む会話に使用されます。

フォーマット

►► APSB *aib* ►◄

| 呼び出し名<br>$\overline{\mathcal{A}}$ | DB/DC | <b>DBCTL</b> | <b>DCCTL</b> | DB バッチ | TM バッチ |
|-----------------------------------|-------|--------------|--------------|--------|--------|
| <b>APSB</b>                       |       |              |              |        |        |

パラメーター

*aib*

この呼び出しに使用するアプリケーション・インターフェース・ブロック (AIB) を指定します。このパラメーターは入出力パラメーターです。

以下のフィールドは、AIB 内で初期設定しなければなりません。

#### **AIBID**

目印。この 8 バイトのフィールドには DFSAIBbb を入れる必要がありま す。

**AIBLEN**

AIB の長さ。このフィールドには、アプリケーション・プログラムが入手 した AIB の実際の長さを入れます。

### **AIBRSNM1**

リソース名。8 バイトの左寄せされるこのフィールドには、PSB 名を入れ ます。

# 使用法

CPI-C ドリブン・アプリケーション・プログラムは、IMS 言語インターフェース・ モジュールとリンク・エディットし、アプリケーション・プログラムで DL/I 呼び 出しを発行する前に、使用する PSB を指示する必要があります。APSB 呼び出し は、AIB を使用して、このようなアプリケーション・プログラムに PSB を割り振 ります。

APSB 呼び出しを発行すると、IMS TM は、指定した PSB に入っている PCB アド レスのリストをアプリケーション・プログラムに返します。AIB の AIBRSA1 フィ ールドには、PCB リストが返されます。

IMS TM では、PSB が指示するデータベースが利用不能であっても、APSB 呼び出 しを完了させることができます。また、INIT 呼び出しを発行して、データ可用性に 関する追加状況コードをアプリケーション・プログラムが受け取ることができるこ とを、IMS TM に知らせることができます。

関連資料**:** CPI 通信ドリブン・アプリケーション・プログラムの詳細については、 「*IMS V13* コミュニケーションおよびコネクション」を参照してください。

## 制約事項

APSB を使用するアプリケーション・プログラムが一度に割り振ることができる PSB は 1 つだけです。アプリケーションに複数の PSB が必要な場合には、まず PSB 割り振り解除 (DPSB) 呼び出しを発行して使用中の PSB を解放しなければなりま せん。

CPI 通信ドリブン・アプリケーション・プログラムは、他の DL/I 呼び出しを発行 する前に APSB 呼び出しを発行しなければなりません。 APSB 呼び出しで PSB が割 り振られる前にアプリケーション・プログラムで DL/I 呼び出しを発行しようとす ると、アプリケーション・プログラムは、AIB 内にエラー戻りコードおよび理由コ ードを受け取ります。

# **CHKP (**基本**)** 呼び出し

基本チェックポイント (CHKP) 呼び出しは、リカバリーを目的として使用します。

## フォーマット

—СНКР———*і/о\_рсЬ*— *aib i/o\_area* ►◄

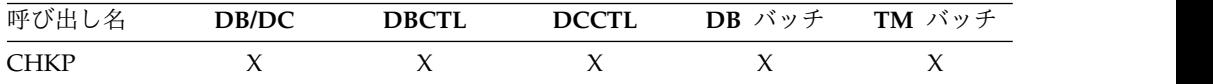

# パラメーター

*i/o pcb*

入出力 PCB を指定します。これは、この呼び出しで使用するためにプログラム に渡されるリスト内の最初の PCB アドレスです。これは入出力パラメーターで す。

*aib*

この呼び出しに使用するアプリケーション・インターフェース・ブロック (AIB) を指定します。このパラメーターは入出力パラメーターです。

以下のフィールドは、AIB 内で初期設定しなければなりません。

## **AIBID**

目印。この 8 バイトのフィールドには DFSAIBbb を入れる必要がありま す。

## **AIBLEN**

AIB の長さ。このフィールドには、アプリケーション・プログラムが入手 した AIB の実際の長さを入れます。

**AIBRSNM1**

リソース名。この 8 バイトの左寄せフィールドには PCB 名 IOPCBbbbを 指定しなければなりません。

# **AIBOALEN**

入出力域の長さ。このフィールドには、呼び出しリストに指定した入出力域 の長さを入れます。

*i/o area*

呼び出しで使用する入出力域を指定します。このパラメーターは入出力パラメー ターです。CHKP 呼び出しの場合、入出力域には 8 文字のチェックポイント ID を入れます。プログラムが MPP、またはメッセージ・ドリブン BMP である場 合、CHKP 呼び出しは、暗黙のうちに次の入力メッセージをこの入出力域に返し ます。したがって、この区域は、返される最長のメッセージが入るだけの長さが なければなりません。

# 使用法

トランザクション管理アプリケーション・プログラムでは、基本 CHKP 呼び出し は、会話型 SPA の取り出し、またはアプリケーションがスケジュールされる前に キューイングされた初期メッセージ・セグメントの取り出しに使用することができ ます。CHKP 呼び出しは、そのプログラムが加えたすべての変更をコミットし、ま た、アプリケーション・プログラムが異常終了した場合には、プログラムを再始動 できるポイントを設定します。

# 制約事項

CPI 通信ドリブン・アプリケーション・プログラムでは、基本 CHKP 呼び出しを発 行することはできません。

# **CHKP (**シンボリック**)** 呼び出し

記号チェックポイント (CHKP) 呼び出しは、リカバリーを目的として使用します。

フォーマット

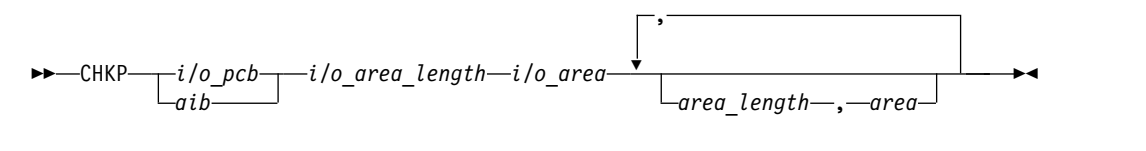

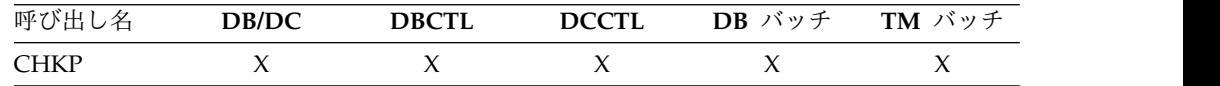

# パラメーター

*i/o pcb*

入出力 PCB を指定します。これは、この呼び出しで使用するためにプログラム に渡されるリスト内の最初の PCB アドレスです。このパラメーターは入出力パ ラメーターです。

### *aib*

この呼び出しに使用するアプリケーション・インターフェース・ブロック (AIB) を指定します。このパラメーターは入出力パラメーターです。

以下のフィールドは、AIB 内で初期設定しなければなりません。

### **AIBID**

目印。この 8 バイトのフィールドには DFSAIBbb を入れる必要がありま す。

## **AIBLEN**

AIB の長さ。このフィールドには、アプリケーション・プログラムが入手 した AIB の実際の長さを入れます。

### **AIBRSNM1**

リソース名。この 8 バイトの左寄せフィールドには PCB 名 IOPCBbbb を 指定しなければなりません。

### **AIBOALEN**

入出力域の長さ。このフィールドには、呼び出しリストに指定した入出力域 の長さを入れます。

#### *i/o area length*

このパラメーターは、IMS では使用されなくなりました。互換性の理由によ り、引き続きこのパラメーターはこの呼び出しに組み込む必要があり、また有効 なアドレスを入れなければなりません。プログラム内の任意の区域の名前を指定 することにより、有効なアドレスを獲得することができます。

# *i/o area*

この呼び出しで使用する入出力域を指定します。このパラメーターは入出力パラ メーターです。CHKP 呼び出しの場合、この入出力域には 8 文字のチェックポイ ント ID を入れます。プログラムがメッセージ・ドリブン BMP である場合、 CHKP 呼び出しは、暗黙のうちに次の入力メッセージをこの入出力域に返しま す。したがって、この区域は、返される最長のメッセージが入るだけの長さがな ければなりません。

*area length*

プログラム内に 4 バイトのフィールドを指定します。ここには、チェックポイ ントをとる最初の区域長が 2 進数で入ります。このパラメーターは入力パラメ ーターです。最大 7 つの区域長を指定することができます。各区域長に、区域 パラメーターも指定しなければなりません。

#### *area*

プログラム内で、IMS がチェックポイントをとる区域を指定します。このパラ メーターは入力パラメーターです。プログラムで、IMS がチェックポイントを とる区域を、最大 7 つ指定することができます。まず区域長パラメーターを、 次に区域パラメーターを指定するようにします。 XRST 呼び出しで指定する区域 の数は、プログラムが出す CHKP 呼び出しに指定する区域の数以下でなければな りません。プログラムを再始動すると、IMS は、CHKP 呼び出しに指定した区域 だけを復元します。

# 使用法

トランザクション管理アプリケーション・プログラムでは、記号 CHKP 呼び出し は、会話型 SPA の取り出し、またはアプリケーションがスケジュールされる前に キューイングされた初期メッセージ・セグメントの取り出しに使用することができ ます。CHKP 呼び出しは、そのプログラムが加えたすべての変更をコミットし、ま た、アプリケーション・プログラムが異常終了した場合には、プログラムを再始動 できるポイントを設定します。さらに、記号 CHKP 呼び出しでは、以下のことを行 うことができます。

- v 拡張再始動 (XRST) 呼び出しを使用して、プログラムを再始動する (プログラム が異常終了した場合)。
- v プログラムの最大 7 つのデータ域を保管する。これは、プログラムの再始動時 に復元されます。

# 制約事項

CPI 通信ドリブン・アプリケーション・プログラムは、記号 CHKP 呼び出しを発行 することはできません。記号 CHKP 呼び出しは、バッチおよび BMP アプリケーシ ョンからのみ出すことができます。

記号 CHKP 呼び出しを発行する前に、XRST 呼び出しを発行しなければなりません。 関連資料:

183 [ページの『](#page-196-0)XRST 呼び出し』

## **DPSB** 呼び出し

PSB 割り振り解除 (DPSB) 呼び出しは、APSB 呼び出しで割り振られた PSB を解放 します。

フォーマット

►► DPSB *aib* ►◄ 呼び出し名 **DB/DC DBCTL DCCTL DB** バッチ **TM** バッチ  $DPSB$   $X$   $X$ 

パラメーター

*aib*

この呼び出しに使用するアプリケーション・インターフェース・ブロック (AIB) を指定します。このパラメーターは入出力パラメーターです。

以下のフィールドは、AIB 内で初期設定しなければなりません。

### **AIBID**

目印。この 8 バイトのフィールドには DFSAIBbb を入れる必要がありま す。

#### **AIBLEN**

AIB の長さ。このフィールドには、アプリケーション・プログラムが入手 した AIB の実際の長さを入れます。

### **AIBRSNM1**

リソース名。8 バイトの左寄せされるこのフィールドには、PSB 名を入れ ます。

# 使用法

DPSB 呼び出しは、CPI 通信ドリブン・アプリケーション・プログラムで、コミッ ト・ポイントが発生した後で別の PSB を割り振る前に、PSB を解放するために使 用します。CPI 通信ドリブン・アプリケーション・プログラムでは、コミット・ポ イントは、COMMIT verb で実行されます。CPI 通信ドリブン・アプリケーショ ン・プログラムの詳細については、「*IMS V13* コミュニケーションおよびコネクシ ョン」のトピック『CPI-C ドリブン・アプリケーション・プログラム』を参照して ください。

# 制約事項

DPSB 呼び出しは、コミット・ポイントの発生後に限って発行することができ、 APSB 呼び出しが成功した後に有効になります。

# **GMSG** 呼び出し

メッセージ取得 (GMSG) 呼び出しは、AO 出口ルーチン DFSAOE00 からメッセー ジを検索するための自動化操作プログラム (AO) アプリケーション・プログラムで 使用されます。

フォーマット

►► GMSG *aib i/o\_area* ►◄

## パラメーター

## *aib*

この呼び出しに使用するアプリケーション・インターフェース・ブロック (AIB) を指定します。このパラメーターは入出力パラメーターです。

以下のフィールドは、AIB 内で初期設定しなければなりません。

# **AIBID**

目印。この 8 バイトのフィールドには DFSAIBbb を入れる必要がありま す。

## **AIBLEN**

AIB の長さ。このフィールドには、アプリケーション・プログラムが入手 した AIB の実際の長さを入れます。

#### **AIBSFUNC**

副次機能コード。このフィールドには、リストされている 8 バイトの副次 機能コードのいずれかを入れる必要があります。

**8** 個のブランク **(**ヌル**)**

AIBRSNM1 フィールドに AOI トークンでコード化すると、アプリケ ーションで使用できる AOI メッセージがないときに IMS が制御を戻 すことを示します。

## **WAITAOI**

AIBRSNM1 フィールドに AOI トークンでコード化すると、その時点 でアプリケーションで使用できるものがないときに IMS が AOI メッ セージを待つことを示します。この副次機能の値は、AIBRSNM1 フィ ールドに AOI トークンがコード化されていない場合は無効です。この 場合、AIB にエラー戻りコードと理由コードが返されます。

WAITAOI の値は、左寄せで指定し、ブランク文字を埋め込まなければ なりません。

### **AIBRSNM1**

リソース名。このフィールドには、AOI トークンまたはブランクを入れま す。 AOI トークンは、AO アプリケーションが取り出すメッセージを識別 します。このトークンは、メッセージの最初のセグメントに与えられます。 メッセージが複数セグメントのメッセージの場合は、このフィールドをブラ ンクに設定して、2 番目のセグメントから最後のセグメントまでを取り出し ます。AIBRSNM1 は、8 バイトの英数字フィールドで、左寄せで指定し、 ブランクで埋め込まれます。

### **AIBOALEN**

入出力域の長さ。このフィールドには、呼び出しリストに指定した入出力域 の長さを入れます。このフィールドは、IMS により変更されません。

# **AIBOAUSE**

入出力域に返されるデータの長さ。このパラメーターは出力パラメーターで す。

入出力域に十分な大きさがないため、データの一部が返された場合、 AIBOAUSE にすべてのデータを取り出すために必要な長さが入っており、 AIBOALEN にデータの実際の長さが入っています。

## *i/o area*

この呼び出しで使用する入出力域を指定します。このパラメーターは出力パラメ ーターです。入出力域には、IMS から AO アプリケーションに渡される最大の セグメントが入るだけの大きさがなければなりません。入出力域にすべてのデー タが入るだけの大きさがない場合には、IMS はデータの一部を返します。

# 使用法

GMSG は、AO アプリケーションで AOI トークンに関連したメッセージを取り出す ときに使用します。AO アプリケーションは、メッセージの最初のセグメントを取 り出すため、IMS に 8 バイトの AOI トークンを渡す必要があります。IMS は、 AOI トークンを使用して、AO 出口ルーチン DFSAOE00 からのメッセージを AO アプリケーションからの GMSG 呼び出しと関連付けます。IMS は、アプリケーショ ンに AOI トークンに関連したメッセージだけを返します。異なる AOI トークン を使用すると、DFSAOE00 で異なる AO アプリケーションにメッセージを送るこ とができます。インストール・システムでは、AOI トークンを定義するように注意 してください。

複数セグメント・メッセージの 2 番目から最後までのセグメントを取り出すには、 トークンを指定せずに (トークンをブランクに設定) GMSG 呼び出しを発行します。 メッセージのすべてのセグメントを取り出す場合、すべてのセグメントが取り出さ れるまでに GMSG 呼び出しを発行する必要があります。AOI トークンを指定した新 しい GMSG 呼び出しが発行されると、IMS は、複数セグメント・メッセージの取り 出されなかったセグメントすべてを廃棄します。

AO アプリケーションでは、GMSG 呼び出しの待機を指定することができます。現時 点で対応する AOI トークンで使用できるメッセージがない場合は、AO アプリケ ーションはメッセージが使用可能になるまで待機します。待機の決定は、トランザ クション定義の中で待機が指定されている WFI トランザクションとは異なり、AO アプリケーションによって指定されます。待機は呼び出し単位で行われます。つま り、1 つの AO アプリケーションの中で待機を指定する GMSG 呼び出しもあれば、 指定しない呼び出しもあります。

以下の表は、IMS 環境において GMSG を出すことのできるアプリケーション・プロ グラムの型を示しています。GMSG は、CPI-C ドリブン・アプリケーション・プログ ラムからもサポートされます。

|                   |              | IMS 環境 |              |
|-------------------|--------------|--------|--------------|
| アプリケーション領域のタイプ    | <b>DBCTL</b> | DB/DC  | <b>DCCTL</b> |
| DRA スレッド          | あり           | あり     | N/A          |
| BMP (非メッセージ・ドリブン) | あり           | あり     | あり           |
| BMP (メッセージ・ドリブン)  | N/A          | あり     | あり           |
| <b>MPP</b>        | N/A          | あり     | あり           |
| <b>IFP</b>        | N/A          | あり     | वा           |

表 *32.* アプリケーション領域タイプ別の *GMSG* サポート

### 制約事項

CPI-C ドリブン・プログラムでは、 GMSG を発行する前に APSB (PSB 割り振り) 呼 び出しを発行しなければなりません。

# **GSCD** 呼び出し

システム目録ディレクトリー取り出し (GSCD) 呼び出しは、バッチ・プログラムの IMS システム目録ディレクトリー (SCD) のアドレスを取り出します。

このトピックにはプロダクト・センシティブ・プログラミング・インターフェース 情報が含まれています。

フォーマット

$$
\rightarrow -GSCD \qquad i/o\_pcb \qquad i/o\_area \qquad \qquad \rightarrow
$$

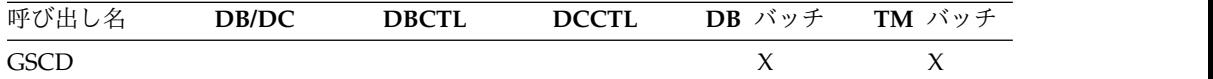

# パラメーター

# *i/o pcb*

PCB を指定します。これは、この呼び出しで使用するためにプログラムに渡さ れるリスト内の最初の PCB アドレスです。このパラメーターは入出力パラメー ターです。

### *aib*

この呼び出しに使用するアプリケーション・インターフェース・ブロック (AIB) のアドレスを指定します。このパラメーターは入出力パラメーターです。

以下のフィールドは、AIB 内で初期設定しなければなりません。

#### **AIBID**

目印。この 8 バイトのフィールドには DFSAIBbb を入れる必要がありま す。

## **AIBLEN**

AIB の長さ。このフィールドには、アプリケーション・プログラムが入手 した AIB の実際の長さを入れます。

# **AIBRSNM1**

リソース名。この 8 バイトの左寄せフィールドには PCB 名 IOPCBbbbを 指定しなければなりません。

### **AIBOALEN**

入出力域の長さ。このフィールドには、呼び出しリストに指定した入出力域 の長さを入れます。

### *i/o area*

この呼び出しで使用する入出力域を指定します。このパラメーターは出力パラメ ーターです。GCSD 呼び出しの場合、入出力域の長さは 8 バイトでなければな りません。IMS TM は、最初の 4 バイトに SCD のアドレスを、次の 4 バイ トにプログラム仕様テーブル (PST) のアドレスを入れます。

# 使用法

プログラムが出した GSCD 呼び出しが成功した後では、IMS はプログラムに状況コ ードを返しません。同じ PCB を使用した、直前の呼び出しからの状況コードは、 PCB に未変更のまま残っています。

## 制約事項

GSCD 呼び出しは、DLI または DBB バッチ・アプリケーション・プログラムからの み出すことができます。

# **ICMD** 呼び出し

コマンド発行 (ICMD) 呼び出しを使用すると、自動化操作プログラム (AO) アプリ ケーション・プログラムで IMS コマンドを発行することができ、コマンドの応答 の最初のセグメントを取り出すことができます。

フォーマット

►► ICMD *aib i/o\_area* ►◄

## パラメーター

*aib*

この呼び出しに使用するアプリケーション・インターフェース・ブロック (AIB) を指定します。このパラメーターは入出力パラメーターです。

以下のフィールドは、AIB 内で初期設定しなければなりません。

## **AIBID**

目印。この 8 バイトのフィールドには DFSAIBbb を入れる必要がありま す。

## **AIBLEN**

AIB の長さ。このフィールドには、アプリケーション・プログラムが入手 した AIB の実際の長さを入れます。

### **AIBOALEN**

入出力域の長さ。このフィールドには、呼び出しリストに指定した入出力域 の長さを入れます。このフィールドは、IMS により変更されません。

## **AIBOAUSE**

入出力域に戻されるデータの長さ。このパラメーターは出力パラメーターで す。

ユーザー・プログラムでは、このフィールドで ICMD 呼び出しによって入 出力域にデータが返されたかどうかを検査する必要があります。コマンドに 対する唯一の応答が「COMMAND IN PROGRESS (コマンドの処理中)」または 「COMMAND COMPLETE (コマンドの完了)」を示す DFS058 メッセージである 場合、この応答は返されません。

入出力域に十分な大きさがないため、データの一部が返された場合、 AIBOAUSE にすべてのデータを取り出すために必要な長さが入っており、 AIBOALEN にデータの実際の長さが入っています。

## *i/o area*

この呼び出しで使用する入出力域を指定します。このパラメーターは入出力パラ メーターです。入出力域には、AO アプリケーション・プログラムから IMS へ 受け渡しされる最大のコマンド、または IMS から AO アプリケーション・プ

ログラムへ渡されるコマンド応答のセグメントが入るだけの十分な大きさが必要 です。入出力域にすべてのデータが入るだけの大きさがない場合には、IMS は データの一部を返します。

ICMD 呼び出しでのユーザーの入出力作業域の一般形式は次のようになりま す。

LLZZ/VERB KEYWORD1 P1 KEYWORD2 P2, P3.

- **LL** コマンド・テキストの長さが入った 2 バイトのフィールド (LLZZ を含 む)
- **ZZ** IMS 用に予約されている 2 バイトのフィールド

# **/** または **CRC**

IMS コマンドが続くことを示します。DBCTL 環境では、スラッシュ (/) ではなく CRC (コマンド認識文字) が使用されます。

**VERB** 発行中の IMS コマンド

### **KEYWORDX**

発行中のコマンドに適用されるキーワード

**PX** 指定中のキーワードのパラメーター

## **. (**ピリオド**)**

コマンドの終了

コマンドの長さは入出力域のサイズによって制限されます。このサイズは、PCB 生成中に PSBGEN マクロの IOASIZE パラメーターで指定されます。 LL は コマンド・テキストの長さです。入出力域のサイズは、実際のコマンド・テキス トの長さに LLZZ 用の 4 バイトを加えた長さです。入出力作業域の最小サイ ズは 132 バイトです。

5 番目のバイトは、/ (DBCTL の場合は CRC) でなければなりません。また、 その直後には verb が続いていなければなりません。 /BROADCAST および /LOOPTEST コマンドは、コマンド・セグメントとテキスト・セグメントの間 にピリオドが必要で、テキストのサイズが入った LLZZ フィールドがその前に なければなりません。 最後のパラメーターのあとにピリオド (.) を入れると、 コメントを追加することができます。

制約事項**:** /SSR コマンドを出すときには、コマンド終了標識 (ピリオド) をコ ーディングしてはなりません (「*IMS V13* オペレーションおよびオートメーシ ョン」を参照)。ピリオドが使用されている場合、これはテキストの一部と見な されます。

# 使用法

ICMD を使用すると、AO アプリケーションで IMS コマンドを発行することがで き、コマンドの応答の最初のセグメントを取り出すことができます。

ICMD を使用するときは、発行する IMS コマンドをアプリケーションの入出力域 に入れます。IMS は、コマンドを処理した後、AO アプリケーション・プログラム の入出力域に応答メッセージの最初のセグメントを返し、RCMD 呼び出しを使用し て後続のセグメントを (一度に 1 つずつ) 取り出します。

正常に実行された IMS コマンドには、「DFS058 COMMAND COMPLETE」(DFS058 コマ ンドの完了) というメッセージを返すものもあります。非同期に処理される IMS コ マンドには、「DFS058 COMMAND IN PROGRESS」(DFS058 コマンドの処理中) という メッセージを返すものもあります。ICMD 呼び出しで入力されたコマンドでは、 AO アプリケーション・プログラムにどちらの DFS058 メッセージも返されませ ん。セグメントが返されなかったことを示すため、AIBOAUSE フィールドがゼロに 設定されます。したがって、AO アプリケーション・プログラムで AIBOAUSE フ ィールドと戻りコードおよび理由コードを検査して、応答が返されたどうか判別す る必要があります。

関連資料**:** AOI 出口についての詳細は、「*IMS V13* 出口ルーチン」を参照してくだ さい。

以下の表は、IMS 環境において ICMD を出すことのできるアプリケーション・プ ログラムの型を示しています。ICMD は、CPI-C ドリブン・アプリケーションから もサポートされます。

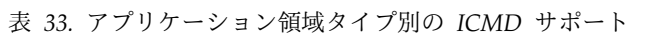

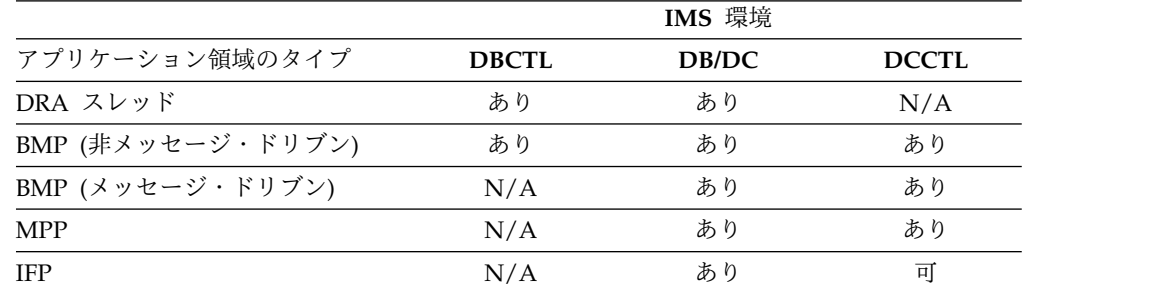

ICMD 呼び出しで出せるコマンドのリストについては、「*IMS V13* オペレーション およびオートメーション」を参照してください。

# 制約事項

CPI-C ドリブン・プログラムでは、ICMD 呼び出しを発行する前に APSB (PSB 割 り振り) 呼び出しを発行しなければなりません。

# **INIT** 呼び出し

初期設定 (INIT) 呼び出しを使用すると、アプリケーション・プログラムは、各 DB PCB のデータ可用性を検査することにより、データ可用性状況コードを受け取るこ とができます。

フォーマット

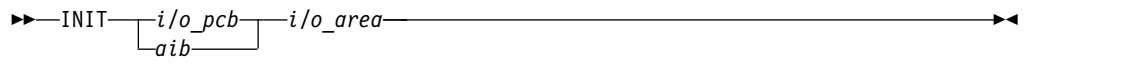

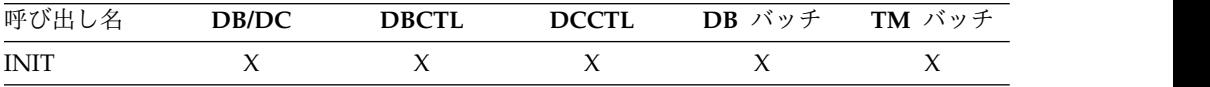

# パラメーター

*i/o pcb*

入出力 PCB を指定します。これは、プログラムに渡されるリスト内の最初の PCB アドレスです。このパラメーターは入出力パラメーターです。

*aib*

この呼び出しに使用するアプリケーション・インターフェース・ブロック (AIB) のアドレスを指定します。このパラメーターは入出力パラメーターです。

以下のフィールドは、AIB 内で初期設定しなければなりません。

### **AIBID**

目印。この 8 バイトのフィールドには DFSAIBbb を入れる必要がありま す。

## **AIBLEN**

AIB の長さ。このフィールドには、アプリケーション・プログラムが入手 した AIB の実際の長さを入れます。

### **AIBRSNM1**

リソース名。この 8 バイトの左寄せフィールドには PCB 名 IOPCBbbb を 指定しなければなりません。

# **AIBOALEN**

入出力域の長さ。このフィールドには、呼び出しリストに指定した入出力域 の長さを入れます。

### *i/o area*

| | | この呼び出しで使用する入出力域を指定します。 このパラメーターは入力パラ メーターです。INIT 呼び出しの入出力域には、文字ストリング「DBQUERY」 または「VERSION(*dbname1*=*version*,*dbname2*=*version*)」が入ります。

# 使用法

INIT 呼び出しは、すべての IMS TM アプリケーション・プログラムについて有効 です。

*INIT* 呼び出しに関するパフォーマンスの考慮事項 *(IMS* オンラインのみ*)*

パフォーマンス上の理由により、入出力 PCB への最初の GU 呼び出しの前に、オ ンライン・アプリケーション・プログラムで INIT 呼び出しを発行してはなりませ ん。最初に INIT 呼び出しを発行した場合、入出力 PCB への GU 呼び出しは効率 よく処理されません。

アプリケーション・プログラムにデータベース照会副次機能を指定するには、入出 力域内に文字ストリング 『DBQUERY』 を指定します。

データベース可用性の判別*: INIT DBQUERY*

INIT 呼び出しを、入出力域に DBQUERY 文字ストリングを指定して発行すると、 アプリケーション・プログラムで各 PCB のデータの使用可能性に関する情報を入 手することができます。以下の表は、DBQUERY を指定した INIT 呼び出しの入出 力域の例を示します。

表 *34. PLITDLI* を除くすべての *xxxTDLI* インターフェースの *INIT* 入出力域の例

|        |    |    |    | 文字ストリング                                                   |
|--------|----|----|----|-----------------------------------------------------------|
| 00     | 0B | 00 | 00 | DBOUERY                                                   |
|        |    |    |    | 注: LL フィールドと ZZ フィールドは 2 進数です。LL の値 X'0B' は、10 進数 11 の 16 |
| 進表記です。 |    |    |    |                                                           |

表 *35. PLITDLI* インターフェースの *INIT* 入出力域の例

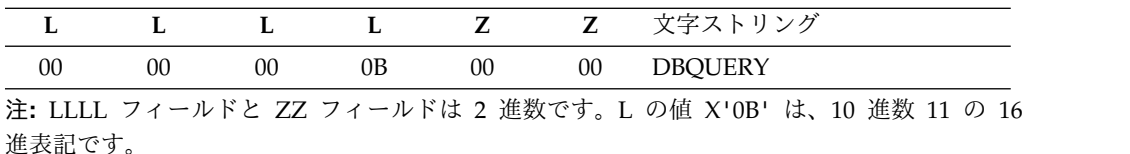

**LL** または **LLLL**

この 2 バイトのフィールドには、文字ストリングの長さに LL の 2 バイ トを加算した値が入ります。 PLITDLI インターフェースの場合には、4 バ イトのフィールド LLLL を使用します。AIBTDLI インターフェースを使用 する場合、PL/I プログラムには 2 バイトのフィールドのみが必要です。

**ZZ** 2 進数ゼロが入る 2 バイト・フィールドです。

各データベースの PCB について、以下のいずれかの状況コードが戻されます。

**NA** この PCB を使用してアクセスできるデータベースのうちの少なくとも 1 つが使用できない。この PCB を使用して呼び出しを発行すると、INIT STATUS GROUPA 呼び出しが出されていれば BA または BB の状況コードが 返され、出されていなければ DFS3303I メッセージが送られ、3303 の疑似 異常終了が発生します。動的割り振りが失敗したためにデータベースが使用 できない場合は例外です。この場合、呼び出しを発行すると、状況コード AI (オープン不能) が返されることになります。

DCCTL 環境では、状況コードは常に NA です。

- **NU** この PCB を使用して更新できるデータベースのうちの少なくとも 1 つが 更新に使用することができない。この PCB を使用して ISRT、DLET、また は REPL 呼び出しを発行すると、INIT STATUS GROUPA 呼び出しが出されて いれば状況コード BA が、出されていなければ DFS3303I メッセージが送 られ、3303 の疑似異常終了が発生します。状況コード NU の原因となった データベースは、削除処理の場合のみ必要になる場合があります。その場 合、DLET 呼び出しは失敗しますが、ISRT 呼び出しおよび REPL 呼び出しは 成功します。
- **bb** この PCB でアクセスできるデータは、PCB が許可するすべての機能に使 用することができます。DEDB および MSDB は、常に bb になります。

データ可用性状況に加えて、ルート・セグメントのデータベース編成の名前が、 PCB のセグメント名フィールドに返されます。DCCTL 環境では、データベース編 成の名前は UNKNOWN です。

自動 *INIT DBQUERY*

アプリケーション・プログラムに初めて入るとき、データベース PCB の状況コー ドは、INIT DBQUERY 呼び出しが出された場合のように初期設定されます。これによ り、アプリケーション・プログラムは、INIT 呼び出しを発行せずにデータベース可 用性を判別することができます。

DCCTL 環境では、状況コードは NA です。

データベースのバージョン番号を *INIT VERSION(dbname=version)* で指定しま す。

データベースのバージョン管理が可能な場合、アプリケーション・プログラムは 「VERSION」関数を使用して、データベースのバージョン (PCB 上でそのアプリケ ーション・プログラム用に指定されているバージョン番号または IMS によって返 されるデフォルトのバージョンとは異なるもの) を要求できます。 INIT VERSION 呼び出しで指定されるバージョン番号は、他のすべてのバージョン指定およびデフ ォルトに優先します。

データベースにアクセスするための DL/I より前に INIT VERSION 呼び出しが発 行されない場合、アプリケーション・プログラムに返されるデータベースのバージ ョンは、PCB ステートメントの DBVER キーワードによって決定されます。 DBVER キーワードが指定されない場合、IMS は、ACB ライブラリーでアクティブ なデータベースのバージョン、またはデータベースのバージョン 0 を返します。こ れは、PSBGEN ステートメント内、または DFSDFxxx PROCLIBメンバーのデータ ベース・セクション内の DBLEVEL キーワードによって決定されます。

入出力域で、VERSION 関数は次の形式を使用して指定されます。

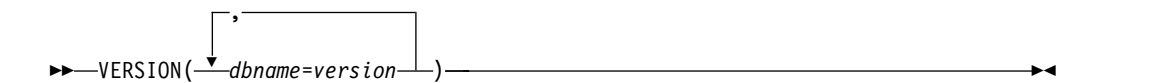

各データベース名は英字を使用して指定され、指定可能な回数は 1 回のみです。指 定するのは物理データベースの名前のみです。論理データベースの名前はサポート されていません。

各バージョンは 0 から 2147483647 までの数値として指定されます。指定される番 号は、指名されているデータベースの DBD で定義され、IMS カタログに保管され ているバージョン番号と一致している必要があります。

入出力域に必要なサイズは、入力の入出力域に指定されているデータベースの数に 20 を乗算して計算します。

例えば、次の表は、アセンブラー言語、COBOL、C 言語、および Pascal での INIT VERSION 呼び出しの入出力域の例を示しています。次の表で、LL 値 X'3C' は、10 進数 60 の 16 進表記です。これは、3 つのデータベース名が入力に指定さ れている場合に、その出力を入出力域に保持するために必要な長さ (バイト単位) で す。 ZZ フィールドは 2 進数です。

| |

| | | | | |

| | | | | | |

|

|

|

| | |

| | |

| |

| | | |  $\mathbf{I}$ |

表 *36. INIT VERSION: ASMTDLI*、*CBLTDLI*、*CTDLI*、および *PASTDLI* での形式の例

|      |  | L L Z Z 文字ストリング                      |
|------|--|--------------------------------------|
| - 00 |  | 3C 00 00 VERSION (DBa=1,DBb=2,DBc=3) |

次の表は、PL/I の場合の、VERSION を指定した INIT 呼び出しの入出力域の例を 示しています。この表で、LL 値 X'3C' は 10 進数 60 の 16 進表記です。 ZZ フ ィールドは 2 進数です。

表 *37. INIT VERSION: PLITDLI* での形式の例

|  |  |  | L L L L Z Z 文字ストリング                           |
|--|--|--|-----------------------------------------------|
|  |  |  | 00 00 00 3C 00 00 VERSION (DBa=1,DBb=2,DBc=3) |

**LL** または **LLLL**

| | | |

| | | | | | |

| | | | |  $\blacksquare$ | | |  $\blacksquare$ | | |

入出力域の合計長さが入る 2 バイトまたは 4 バイトのフィールド。PL/I では、LLLL フィールドの長さは、実際には 4 バイト・フィールドであっ ても 2 バイトと見なされます。AIBTDLI インターフェースを使用する場 合、レコードの長さは「LL + ZZ + 文字ストリング」の合計の長さに等し くなります。PLITDLI インターフェースの場合、レコードの長さは「LLLL + ZZ + 出力に必要な長さ」の合計長さに等しくなります。ここで LLLL は 2 バイトと見なされます。

**ZZ** 2 進数ゼロが入る 2 バイト・フィールドです。

文字ストリング

入力での関数の指定。LL または LLLL に指定される長さは、出力に必要な 長さ (すなわち、入力文字ストリングに指定されているデータベースごとに 20 バイトずつ) です。

# **INQY** 呼び出し

照会 (INQY) 呼び出しは、実行環境、宛先のタイプと状況、ならびにセッションの 状況に関する情報の要求に使用します。INQY は、AIB 構造を使用するアプリケー ション・インターフェースのみに有効です。

フォーマット

►► INQY *aib i/o area* ►◄

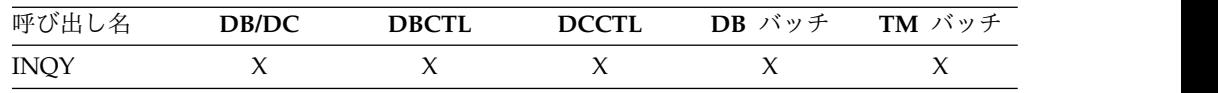

# パラメーター

*aib*

呼び出しに使用するアプリケーション・インターフェース・ブロック (DFSAIB) のアドレスを指定します。このパラメーターは入出力パラメーターです。AIB 内でこれらのフィールドを初期設定する必要があります。

## **AIBID**

目印。この 8 バイトのフィールドには DFSAIBbb を入れる必要がありま す。

## **AIBLEN**

AIB の長さ。このフィールドには、アプリケーション・プログラムが入手 した AIB の実際の長さを入れます。

### **AIBSFUNC**

副次機能コード。このフィールドには、以下のような 8 バイトの副次機能 コードのいずれかを入れる必要があります。

- bbbbbbbb (Null)
- DBOUERYb
- ENVIRONb
- FINDbbbb
- LERUNOPT
- MSGINFOb
- PROGRAMb (ODBA インターフェースではサポートされません)

### **AIBRSNM1**

|

| | | |

リソース名。この 8 バイトの左寄せフィールドには、PSB 内の名前付き PCB の名前を入れる必要があります。

**AIBOALEN**

入出力域の長さ。このフィールドには、呼び出しリストで指定された入出力 域の長さを指定する必要があります。このフィールドは、IMS により変更 されません。

## *i/o area*

この呼び出しで使用するデータ出力域を指定します。このパラメーターは出力パ ラメーターです。INQY 副次機能の ENVIRONb、MSGINFOb、および PROGRAMb には、入出力域が必要です。副次機能 DBQUERYb、FINDbbbb、 および LERUNOPT では必要ではありません。

# 制約事項

CPI 通信ドリブン・アプリケーション・プログラムは、入出力 PCB に対してヌル 副次機能を使用して INQY 呼び出しを発行することはできません。

バッチ・プログラムでは、ヌル副次機能を使用して INQY 呼び出しを発行すること はできません。

# 使用法

INQY 呼び出しは、バッチ環境でもオンライン IMS 環境でも使用できます。IMS アプリケーション・プログラムは INQY 呼び出しを使用して、出力の宛先、セッシ ョンの状況、現在の実行環境、データベースの可用性、および (PCB 名にもとづく) PCB アドレスに関する情報を要求できます。INQY 呼び出しを出すときには、AIB を使用しなければなりません。INQY 呼び出しを出す前に、AIB のフィールドを初 期設定してください。

INQY 呼び出しを使用する場合には、AIB で渡される 8 バイトの副次機能コード を指定します。アプリケーション・プログラムが受け取る情報は、 INQY 副次機能 によって決まります。

INQY 呼び出しは、呼び出し側の入出力域に情報を返します。INQY 呼び出しから 戻されるデータの長さは AIB フィールドの 1 つである AIBOAUSE の中のアプリ ケーションに渡されます。

入出力域のサイズは AIB フィールド AIBOALEN に指定します。INQY 呼び出し は、1 回の呼び出しでその区域に入るだけのデータを返します。区域の長さが、す べての情報を入れるのに十分ではない場合、AG 状況コードが戻され、データの一 部が入出力域に戻されます。この場合、AIB フィールドの AIBOALEN には、入出 力域に返されたデータの実際の長さが入っており、AIBOAUSE フィールドには、す べてのデータを受け取るために必要な出力域の長さが入っています。

# **PCB** からの情報の照会 **: INQY** ヌル

ヌル副次機能を指定して INQY 呼び出しを発行するとき、アプリケーション・プロ グラムは、出力宛先のタイプと場所、およびセッション状況を含む、PCB に関連す る情報を入手します。INQY 呼び出しには、入出力 PCB または代替 PCB が使用 できます。宛先の場所およびセッション状況に関して受け取る情報は、宛先のタイ プに基づいています。宛先タイプには

APPC、OTMA、TERMINAL、TRANSACT、および UNKNOWN があります。

関連資料**:** APPC および LU 6.2 の詳細については、「*IMS V13* コミュニケーショ ンおよびコネクション」を参照してください。

INQY ヌル副次機能は、入出力域に文字ストリング・データを返します。宛先のタ イプ APPC、OTMA、TERMINAL、および TRANSACT に返される出力は、左揃 えにして、ブランクが埋め込まれます。宛先のタイプ UNKNOWN は、情報をなに も返しません。以下の表は INQY ヌル呼び出しで戻される出力をリストしていま す。いくつかの項目についての詳細は、表に付随している注を参照してください。

表 *38.* 端末タイプ宛先の場合の *INQY* ヌルのデータ出力

| バイト長 | 実際の値            | 説明                        |
|------|-----------------|---------------------------|
| 8    | 端末              | I/O PCB または代替 PCB の宛先が端末で |
|      |                 | ある。                       |
| 8    | ローカル            | 端末はローカルと定義されている。          |
|      | リモート            | 端末はリモートと定義されている。          |
| 8    | 開始済み            | キューが開始され、作業が受け入れ可能であ      |
|      |                 | る。                        |
|      | 停止              | キューが停止され、作業が受け入れ不能であ      |
|      |                 | る。                        |
| 8    | h               | 状況が使用できない。                |
|      | <b>ACTIVE</b>   | セッションがアクティブである。           |
|      | <b>INACTIVE</b> | セッションが非アクティブである。          |
|      |                 |                           |

表 *39.* トランザクション・タイプ宛先の場合の *INQY* ヌルのデータ出力

| 返される情報           | バイト長 | 実際の値            | 説明                                                                                                    |
|------------------|------|-----------------|----------------------------------------------------------------------------------------------------|
| 宛先のタイプ           | 8    | <b>TRANSACT</b> | 代替 PCB の宛先がプログラムである。                                                                                                    |
| トランザクションの位置      | 8    | ローカル            | トランザクションはローカルと定義されてい<br>る。                                                                                                    |
|                  |      | リモート            | トランザクションはリモートと定義されてい<br>る。                                                                                                    |
|                  |      | <b>DYNAMIC</b>  | トランザクションは動的と定義されている。1                                                                                                    |
| トランザクションの状況      | 8    | <b>STARTED</b>  | トランザクションがスケジュール可能であ<br>$\delta$ . <sup>2</sup>                                                                                         |
|                  |      | <b>STOPPED</b>  | トランザクションがスケジュール不能であ<br>$\delta$ . <sup>2</sup>                                                                                         |
| 宛先 PSB 名         | 8    |                 | このフィールドは宛先 PSB の名前を提供す<br>る。                                                                                                    |
|                  |      | $\mathbf b$     | プログラム・ルーティング出口ルーチンが、<br>宛先をこのシステム上にはないトランザクシ<br>ョンとして定義した、または、トランザクシ<br>ョンが動的である。トランザクションの宛先<br>が使用できない。                               |
| 宛先プログラムまたはセッショ 8 |      | $\mathbf b$     | 状況が使用できない。                                                                                                    |
| ン状況              |      | <b>ACTIVE</b>   | MSC リンク・セッションはアクティブであ<br>る(リモート・トランザクション、または<br>TM およびメッセージ・ルーティングと制御<br>のユーザー出口ルーチン (DFSMSCE0) によ<br>ってリモート IMS に転送されるトランザク<br>ション)。  |
|                  |      | <b>INACTIVE</b> | MSC リンク・セッションは非アクティブで<br>ある(リモート・トランザクション、または<br>TM およびメッセージ・ルーティングと制御<br>のユーザー出口ルーチン (DFSMSCE0) によ<br>ってリモート IMS に転送されるトランザク<br>ション)。 |
|                  |      | <b>STARTED</b>  | プログラムがスケジュール可能である (ロー<br>カル・トランザクション)。                                                                                                 |
|                  |      | <b>STOPPED</b>  | プログラムがスケジュール不能である (ロー<br>カル・トランザクション)。                                                                                                 |

- 1. 動的トランザクションは、共用キュー環境でのみ使用可能です。トランザクションは、メッセージを送信している IMS システムには定義されていないで、キューを共用している他の IMS システムに定義されているとき、動的に なります。動的トランザクションは、宛先作成出口ルーチン (DFSINSX0) が、IMS にとって未知の宛先を持つト ランザクションを指示するときに作成されます。宛先 PSB 名と宛先プログラムに対する出力フィールドは、ブラ ンクに設定されます。
- 2. TM およびメッセージ・ルーティングと制御のユーザー出口ルーチン (DFSMSCE0) によって、トランザクション がリモート IMS に転送された場合、返される状況は、MSNAME 状況です。

表 *40. APPC* タイプ宛先の場合の *INQY* ヌルのデータ出力

| 返される情報                   | バイト長         | 実際の値         | 説明                                                                                    |
|--------------------------|--------------|--------------|---------------------------------------------------------------------------------------|
| 宛先のタイプ                   | 8            | <b>APPC</b>  | 宛先が LU 6.2 装置である。                                                                     |
| APPC/MVS サイド情報項目名 8      |              |              | このフィールドはサイド名を提供する。                                                                    |
| $\mathbf{1}$             |              | $\mathbf b$  | サイド名が使用できない。                                                                          |
| パートナー論理装置名2              | 8            |              | このフィールドは会話のパートナー LU 名を<br>提供する。                                                       |
|                          |              | $\mathbf b$  | パートナー LU 名が使用できない。                                                                    |
| パートナー・モード・テーブル 8<br>項目名3 |              |              | このフィールドは会話のモード名を提供す<br>る。                                                             |
|                          |              | $\mathbf b$  | モード名が使用できない。                                                                          |
| ユーザー ID                  | 8            |              | このフィールドはユーザー ID を提供する。                                                                |
|                          |              | b            | ユーザー ID が使用できない。                                                                      |
| グループ名                    | $\,8\,$      |              | このフィールドはグループ名を提供する。                                                                   |
|                          |              | $\mathbf b$  | グループ名が使用できない。                                                                         |
| 同期レベル4                   | $\mathbf{1}$ | C            | 同期レベルは CONFIRM と定義されてい<br>る。                                                          |
|                          |              | N            | 同期レベルは NONE と定義されている。                                                                 |
| 会話タイプ                    | $\mathbf{1}$ | B            | 会話は BASIC と定義されている。                                                                   |
|                          |              | M            | 会話は MAPPED と定義されている。                                                                  |
| ユーザー ID 標識               | $\mathbf{1}$ |              | ユーザー ID 標識フィールドの値は、ユーザ<br>- ID フィールドの内容を示します。ユーザ<br>ー ID 標識フィールドには、4 つの値のいず<br>れかが入る。 |
|                          |              | U            | 値 U はサインオン時に送信元端末からのユ<br>ーザーの識別名を示す。                                                  |
|                          |              | $\mathbf{L}$ | 値 L は送信元端末の LTERM 名を示す (サ<br>インオンがアクティブでない場合)。                                        |
|                          |              | $\mathbf{P}$ | 値 P は送信元 BMP またはトランザクショ<br>ンの PSBNAME を示す。                                            |
|                          |              | $\circ$      | 値 〇 はその他の名前を示す。                                                                       |
| TPN のアドレス $^6$           | 4            |              | トランザクション・プログラム名の LL フィ<br>ールドのアドレス。7                                                  |
|                          |              | $\mathbf{0}$ | トランザクション・プログラム名のアドレス<br>がない。                                                          |

表 *40. APPC* タイプ宛先の場合の *INQY* ヌルのデータ出力 *(*続き*)*

| 返<br>.  | 准直 | <br>ШF<br>$\cdot$ $\cdot$ $\cdot$ $\cdot$ |  |
|---------|----|-------------------------------------------|--|
| $\cdot$ |    |                                           |  |

- 1. TP PCB に対してこの呼び出しを発行する場合、サイド名は使用できず、b が返されます。変更可能代替 PCB に 対してこの呼び出しを発行する場合には、INQY の前に出す CHNG 呼び出しで、サイド名を指定しなければなりませ ん。
- 2. TP PCB に対してこの呼び出しを発行する場合には、LU 名をコーディングしなければなりません。変更可能代替 PCB に対してこの呼び出しを発行する場合には、INQY の前に出す CHNG 呼び出しで、LU 名を指定しなければな りません。
- 3. TP PCB に対してこの呼び出しを発行する場合、モード名は使用できず、b が返されます。変更可能代替 PCB に 対してこの呼び出しを発行する場合には、INQY の前に出す CHNG 呼び出しで、モード名を指定しなければなりませ ん。
- 4. 同期レベルが使用できない場合、IMS は CONFIRM のデフォルトを使用します。
- 5. 会話タイプが使用できない場合は、IMS は MAPPED のデフォルトを使用します。
- 6. ポインターは、長さフィールド (LL) に必要な 2 バイトを含む、TPN の長さ (2 進数) が入る LL を識別しま す。
- 7. TPN の長さは最大で 64 バイトです。

表 *41. OTMA* タイプ宛先の場合の *INQY* ヌルのデータ出力

|             | 長さ (バイ       |               |                                                                         |  |
|-------------|--------------|---------------|-------------------------------------------------------------------------|--|
| 返される情報      | $\vdash$     | 実際の値          | 説明                                                                      |  |
| 宛先のタイプ      | 8            | <b>OTMA</b>   | 宛先は OTMA クライアントである。                                                     |  |
| T パイプ名      | 8            |               | このフィールドは OTMA トランザクション<br>のパイプ名を提供する。                                   |  |
|             |              | b             | T パイプ名が使用できない。                                                          |  |
| メンバー名       | 16           |               | このフィールドは OTMA クライアントの<br>z/OS システム間カップリング・ファシリテ<br>ィー (XCF) メンバー名を提供する。 |  |
|             |              | $\mathbf b$   | メンバー名が使用できない。                                                           |  |
| ユーザー ID     | 8            |               | このフィールドはユーザー ID を提供する。                                                  |  |
|             |              | $\mathbf b$   | ユーザー ID が使用できない。                                                        |  |
| グループ名       | 8            |               | このフィールドはグループ名を提供する。                                                     |  |
|             |              | $\mathbf b$   | グループ名が使用できない。                                                           |  |
| 同期レベル       | $\mathbf{1}$ | S             | OTMA トランザクション・パイプが同期化<br>されている。                                         |  |
|             |              | $\mathbf{h}$  | OTMA トランザクション・パイプが同期化<br>されていない。                                        |  |
| メッセージ同期レベル1 | $\mathbf{1}$ | $\mathcal{C}$ | 同期レベルは CONFIRM と定義されてい<br>る。                                            |  |
|             |              | N             | 同期レベルは NONE と定義されている。                                                   |  |

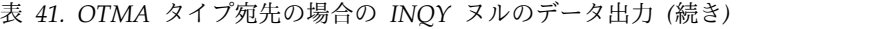

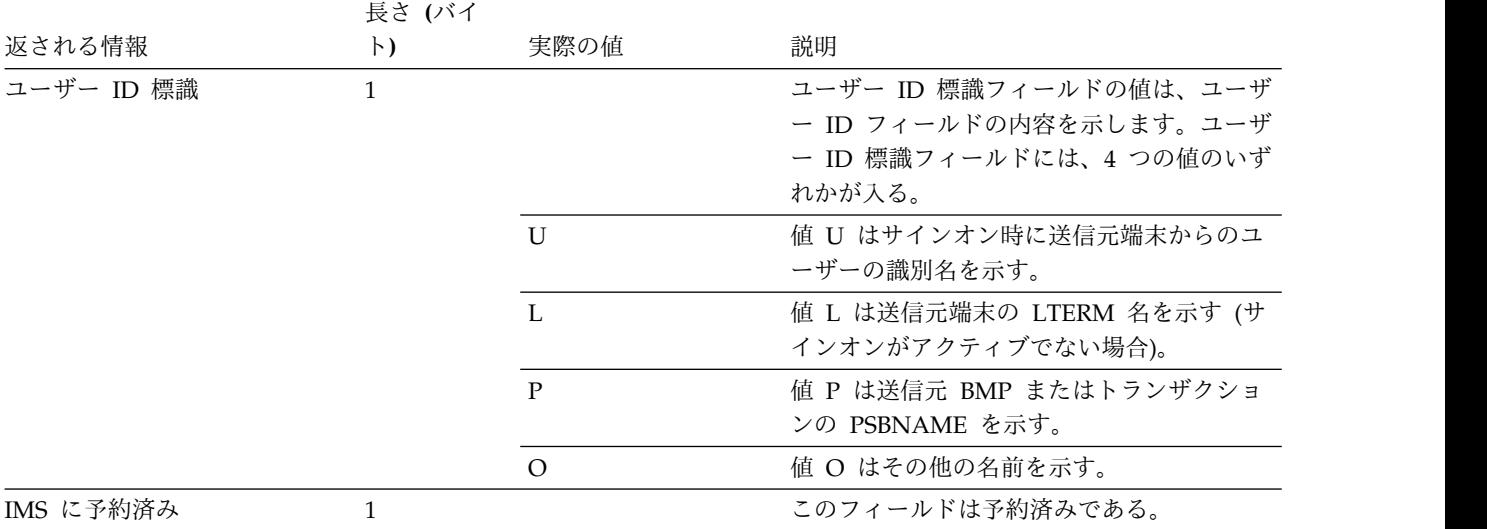

1. 同期レベルが使用できない場合、IMS は CONFIRM のデフォルトを使用します。

表 *42. UNKNOWN* タイプ宛先の場合の *INQY* ヌルのデータ出力

| 返される情報 | バイト長 | 実際の値           | 説明         |
|--------|------|----------------|------------|
| 宛先のタイプ |      | <b>UNKNOWN</b> | 宛先が見つからない。 |

出力フィールドの内容は、INQY 呼び出しで使用する PCB のタイプによって異なり ます。以下の表は、APPC 宛先の INQY 出力が PCB タイプによってどのように変 わるかを示しています。PCB は TP PCB または代替 PCB のいずれかになりま す。

表 *43. INQY* 出力および *PCB* のタイプ

| 出力フィールド | TP PCB                   | 代替 PCB (修正不能)                         | 代替 PCB (修正可能)                                                 |
|---------|--------------------------|---------------------------------------|---------------------------------------------------------------|
| 宛先のタイプ  | <b>APPC</b>              | <b>APPC</b>                           | <b>APPC</b>                                                   |
| サイド名    | ブランク                     | サイド名 (使用可能な場合)<br>またはブランク             | サイド名 (前の CHNG 呼び<br>出しで指定されている場合)ま<br>たはブランク                  |
| LU 名    | 入力 LU 名                  | たはブランク                                | LU 名 (使用可能な場合) ま LU 名 (前の CHNG 呼び出し<br>で指定されている場合)または<br>ブランク |
| モード名    | ブランク                     | モード名 (使用可能な場合)<br>またはブランク             | モード名 (前の CHNG 呼び<br>出しで指定されている場合)ま<br>たはブランク                  |
| ユーザー ID | な場合) またはブ またはブランク<br>ランク | USERID (使用可能 USERID (使用可能な場合)         | USERID (使用可能な場合) ま<br>たはブランク                                  |
| グループ名   | グループ名 (使用<br>はブランク       | グループ名 (使用可能な場<br>可能な場合) また 合) またはブランク | グループ名 (使用可能な場合)<br>またはブランク                                    |
| 同期レベル   | C または N                  | C または N                               | C または N                                                       |

表 *43. INQY* 出力および *PCB* のタイプ *(*続き*)*

| 出力フィールド               | TP PCB     | 代替 PCB (修正不能)                      | 代替 PCB (修正可能)                                 |
|-----------------------|------------|------------------------------------|-----------------------------------------------|
| 会話タイプ                 | B または M    | B または M                            | B または M                                       |
| ユーザー ID 標識            | U または L また |                                    | U または L または P また U または L または P または            |
|                       | は P または O  | は O                                | $\Omega$                                      |
| TPN アドレス              |            |                                    | TPN 文字ストリン TPN 文字ストリングのアド TPN 文字ストリングのアドレ     |
|                       | グのアドレス     | レスまたはゼロ                            | スまたはゼロ                                        |
| TPN 文字ストリング           |            |                                    | 実行中の IMS ト パートナー TPN (使用可能 TP 名 (前の CHNG 呼び出し |
| 注: TPN 名が DFSASYNC の場 | ランザクションの   |                                    | な場合)。使用できなければ で指定されている場合)。指定                  |
| 合、宛先は非同期の会話を表しま       |            | インバウンド名 アドレス・フィールドはゼ されていなければアドレス・ |                                               |
| す。                    |            | 口。                                 | フィールドはゼロ。                                     |

関連資料**:** APPC および LU 6.2 の詳細については、「*IMS V13* コミュニケーショ ンおよびコネクション」を参照してください。

# データ可用性の照会**: INQY DBQUERY**

DBQUERY 副次機能を指定して INQY 呼び出しを発行すると、アプリケーショ ン・プログラムは、各 PCB のデータに関する情報を入手します。AIBRSNM1 に渡 せる有効な PCB 名は IOPCBbbb だけです。INQY DBQUERY 呼び出しは、INIT DBQUERY 呼び出しに似ています。INQY DBQUERY 呼び出しは、入出力域には 情報を戻しませんが、INIT DBQUERY 呼び出しと同じように、データベース PCB 内の状況コードを更新します。

INQY FIND 呼び出しが実行されるまで、アプリケーション・プログラムには各 PCB の状況が知らされません。データベースの状況を検索するには、INQY FIND 呼び出しでそのデータベースの DB PCB を渡す必要があります。

INIT DBQUERY 状況コードのほかに、 INQY DBQUERY 呼び出しは、次の状況 コードを入出力 PCB に戻します。

- **bb** その呼び出しは成功し、すべてのデータベースが使用可能。
- **BJ** PSB 内のどのデータベースも使用可能でないか、あるいは PSB に PCB が 存在しない。すべてのデータベース PCB (GSAM を除く) には、INQY DBQUERY 呼び出しの処理の結果として状況コード NA が入っています。
- **BK** PSB の少なくとも 1 つのデータベースが使用できない状態であるか、また は使用できる範囲が制限されている。少なくとも 1 つのデータベース PCB には、INQY DBQUERY 呼び出しの処理の結果として NA または NU の 状況コードが入っています。

INQY 呼び出しは、各 DB PCB に以下の状況コードを返します。

**NA** この PCB を使用してアクセスできるデータベースのうちの少なくとも 1 つが使用できない。この PCB に基づく呼び出しの結果は、おそらく、INIT STATUS GROUPA 呼び出しが出されていれば BA または BB 状況コー ド、出されていなければ DFS3303I メッセージと 3303 疑似異常終了となり ます。動的割り振りが失敗したためにデータベースが使用できない場合は例 外です。この場合、呼び出しを発行すると、状況コード AI (オープン不能) が返されることになります。
DCCTL 環境では、状況コードは常に NA です。

- **NU** この PCB を使用して更新できるデータベースのうちの少なくとも 1 つが 更新に使用することができない。この PCB に基づく ISRT、DLET、 REPL 各呼び出しの結果は、おそらく、INIT STATUS GROUPA 呼び出しが出さ れていれば BA 状況コード、出されていなければ DFS3303I メッセージと 3303 疑似異常終了になります。状況コード NU の原因となったデータベー スは、削除処理の場合のみ必要になる場合があります。その場合、DLET 呼 び出しは失敗しますが、ISRT 呼び出しおよび REPL 呼び出しは成功しま す。
- **bb** この PCB でアクセスできるデータは、PCB が許可するすべての機能に使 用することができます。DEDB および MSDB は、常に bb になります。

## 環境の照会**: INQY ENVIRON**

ENVIRON 副次機能を指定して INQY 呼び出しを発行すると、アプリケーショ ン・プログラムは、現在の実行環境に関する情報を入手します。 AIBRSNM1 に渡 せる有効な PCB 名は IOPCBbbb だけです。この中には、IMS ID、リリース、領 域、および領域タイプがあります。

INQY ENVIRON 呼び出しは、文字ストリング・データを戻します。出力データは 左寄せされ、右側にはブランクが埋め込まれます。

推奨事項**:** 応答データの長さの拡張に対応するには、入出力域の長さを 512 バイト に指定します。

リカバリー・トークンまたはアプリケーション・パラメーター・ストリングが入っ ているフィールドを参照するには、INQY ENVIRON 呼び出しのデータ出力で返さ れたフィールドのアドレスを使用して、フィールドの位置を指定するようにアプリ ケーション・プログラムをコーディングします。この方法が、リカバリー・トーク ン・フィールドおよびアプリケーション・パラメーター・ストリング・フィールド を参照する唯一の有効なプログラミング手法です。これらのフィールドを参照する のに、他のプログラミング手法を使用することはできません。

リカバリー・トークンまたはアプリケーション・パラメーター・ストリングはオプ ションであるため、常に返されるわけではありません。これらのフィールドが返さ れない場合、アドレス・フィールドの値はゼロになります。

リカバリー・トークン・フィールドおよびアプリケーション・パラメーター・フィ ールドについて詳しくは、以下の表の後に示され[た注](#page-182-0) 2 を参照してください。

以下の表は、INQY ENVIRON 呼び出しから戻される出力のリストです。戻される 情報には、出力のバイト長、実際の値、および説明が含まれます。

表 *44. INQY ENVIRON* データ出力

| 返される情報       | バイト長 実際の値 | 説明                                  |
|--------------|-----------|-------------------------------------|
| IMS ID       |           | 実行パラメーターから得られた ID を示す。              |
| IMS リリース・レベル |           | IMS のリリース・レベルを提供する。例えば、X'00000410'。 |

表 *44. INQY ENVIRON* データ出力 *(*続き*)*

| 返される情報                     |                | バイト長 実際の値      | 説明                                                                               |
|----------------------------|----------------|----------------|----------------------------------------------------------------------------------|
| IMS 制御領域のタイプ               | 8              | <b>BATCH</b>   | IMS バッチ領域がアクティブであることを示す。                                                         |
|                            |                | $DB$           | IMS Database Manager だけが活動状態であることを示す。<br>(DBCTL システム)                            |
|                            |                | TM             | IMS Transaction Manager だけが活動状態であることを示す。<br>(DCCTL システム)                         |
|                            |                | DB/DC          | IMS Database Manager と IMS Transaction Manager の両方が<br>活動状態であることを示す。(DB/DC システム) |
| IMS アプリケーション領 8            |                | <b>BATCH</b>   | IMS バッチ領域がアクティブであることを示す。                                                         |
| 域のタイプ                      |                | <b>BMP</b>     | バッチ・メッセージ処理領域がアクティブであることを示す。                                                     |
|                            |                | <b>DRA</b>     | データベース・リソース・アダプターのスレッド領域がアクティブ<br>であることを示す。                                      |
|                            |                | IFP            | IMS 高速機能領域がアクティブであることを示す。                                                        |
|                            |                | JBP            | Java バッチ処理領域がアクティブであることを示す。                                                      |
|                            |                | <b>JMP</b>     | Java メッセージ処理領域がアクティブであることを示す。                                                    |
|                            |                | <b>MPP</b>     | メッセージ処理領域がアクティブであることを示す。                                                         |
| 領域 ID                      | 4              |                | 領域 ID を提供する。例えば、X'00000001'。                                                     |
| アプリケーション・プロ<br>グラム名        | 8              |                | 実行中のアプリケーション・プログラムの名前を提供する。                                                      |
| PSB 名 (現在割り振られ<br>ているもの)   | 8              |                | 現在割り振られている PSB の名前を提供する。                                                         |
| トランザクション名                  | 8              |                | トランザクションの名前を提供する。                                                                |
|                            |                | $\mathbf b$    | 関連するトランザクションがないことを示す。                                                            |
| $\Box$ ーザー ID <sup>1</sup> | 8              |                | ユーザー ID を提供する。                                                                   |
|                            |                | $\mathbf b$    | ユーザー ID が使用できないことを示す。                                                            |
| グループ名                      | 8              |                | グループ名を提供する。                                                                      |
|                            |                | $\mathbf b$    | グループ名が使用できないことを示す。                                                               |
| 状況グループ標識                   | $\overline{4}$ | A              | INIT STATUS GROUPA 呼び出しが出されることを示す。                                               |
|                            |                | B              | INIT STATUS GROUPB 呼び出しが出されることを示す。                                               |
|                            |                | $\mathbf b$    | 状況グループが初期設定されないことを示す。                                                            |
| リカバリー・トークンの<br>アドレス2       | $\overline{4}$ |                | あとにリカバリー・トークンが続く LL フィールドのアドレスを<br>提供する。                                         |
|                            |                | $\overline{0}$ | リカバリー・トークンが使用不可であることを示す。                                                         |
| アプリケーション・パラ<br>メーター・ストリングの | $\overline{4}$ |                | アプリケーション・プログラム・パラメーター・ストリングが後に<br>続く、LL フィールドのアドレスを示す。                           |
| アドレス <sup>2</sup>          |                | $\Omega$       | 従属領域 ICL の実行パラメーターで APARM= パラメーターがコ<br>ーディングされていないことを示す。                         |
| 共用キュー標識                    | $\overline{4}$ |                | IMS が共用キューを使用していないことを示す。                                                         |
|                            |                | <b>SHRQ</b>    | IMS が共用キューを使用していることを示す。                                                          |
| アドレス・スペースのユ 8<br>ーザー ID    |                |                | 従属アドレス・スペースのユーザー ID                                                              |

<span id="page-182-1"></span>表 *44. INQY ENVIRON* データ出力 *(*続き*)*

| 返される情報                              |              | バイト長 実際の値   | 説明                                                                                                    |                                         |  |
|-------------------------------------|--------------|-------------|----------------------------------------------------------------------------------------------------|-----------------------------------------|--|
| ユーザー ID 標識                          | $\mathbf{1}$ |             | を含む。                                                                                                    | ユーザー ID フィールドの内容を示す以下の可能な値のいずれか         |  |
|                                     |              |             | $\mathbf{U}$                                                                                                    | サインオン時にソース端末から得られたユーザーの ID<br>を示す。      |  |
|                                     |              |             | L                                                                                                    | サインオンが有効になっていない場合のソース端末の<br>LTERM 名を示す。 |  |
|                                     |              |             | P                                                                                                    | ソース BMP またはトランザクションの PSBNAME を示<br>す。   |  |
|                                     |              |             | $\Omega$                                                                                                    | その他の特定の名前を示す。                           |  |
| z/OS リソース・リカバリ 3<br>ー・サービス (RRS) 標識 |              | $\mathbf b$ | IMS が RRS を持つ UR に利害関係があることを示さなかったこ<br>とを表す。したがって、IMS がコミット有効範囲には関係しない<br>ので、アプリケーションは、RRS が UR の同期点マネージャーに<br>なるような作業を実行してはなりません。例えば、アプリケーショ<br>ンは、アウトバウンド保護会話を出してはなりません。 |                                         |  |
|                                     |              | <b>RRS</b>  | IMS が RRS をもつ UR に利害関係があることを示したことを表<br>す。したがって、RRS が UR の同期点マネージャーになっている<br>場合、IMS はコミット有効範囲で使用されます。                                                                       |                                         |  |
| IMS カタログ使用可能化<br>標識                 | -7           | $\mathbf b$ | IMS カタログが DFSDFxxx PROCLIB メンバーで使用可能でない<br>ことを表す。                                                                                                    |                                         |  |
|                                     |              |             | IMS カタログのセットアップおよび使用可能化については、IMS<br>カタログの定義と調整 (システム定義)を参照してください。                                                                                                    |                                         |  |
|                                     |              |             | DFSDFxxx PROCLIB メンバーでの IMS カタログの使用可能化に<br>ついては、IMS PROCLIB データ・セットの DFSDFxxx メンバー<br>(システム定義)を参照してください。                                                                   |                                         |  |
|                                     |              |             | CATALOG IMS カタログが使用可能であることを表す。データベースとアプ<br>リケーション・メタデータが IMS で使用可能です。                                                                                                    |                                         |  |

注**:**

- 1. ユーザー ID は、INQY ENVIRON 呼び出しを発行する領域を表す PST の PSTUSID フィールドから取り出され ます。PSTUSID フィールドは、以下のいずれかになります。
	- v IMS メッセージ・キューに対する GU 呼び出しを正常に完了させなかったメッセージ・ドリブン BMP 領域の 場合、および非メッセージ・ドリブン BMP 領域の場合、PSTUSID フィールドは、現在 BMP 領域にスケジュ ーリングされている PSB の名前から得られます。
	- v GU 呼び出しを正常に完了させたメッセージ・ドリブン BMP 領域および MPP 領域の場合、通常は入力端末 の RACF ID の入っている PSTUSID フィールドの値が得られます。端末が RACF にサインオンされていない 場合には、ID は入力端末の LTERM になります。
- <span id="page-182-0"></span>2. このポインターは長さフィールド (LL) を識別するアドレスであり、このフィールドには、リカバリー・トークン またはアプリケーション・プログラム・パラメーター・ストリングの長さ (LL に必要な 2 バイトを含む) が 2 進 数形式で入ります。このポインターを使用して、バッチ・プログラム内でリリース間の AIB のアドレス可能度を セットアップします。

## 入力メッセージ情報の照会**: INQY MSGINFO**

現行の入力メッセージに関する情報を取得するには、MSGINFO 副次機能で INQY 呼び出しを使用します。AIBRSNM1 フィールドに渡せる有効な PCB 名は

IOPCBbbb だけです。出力は、メッセージ情報のバージョン番号および出力フィー ルドを返します。 INQY MSGINFO 呼び出しは、入出力域の応答を返します。

以下の表は、INQY MSGINFO 呼び出しから戻される出力のリストです。戻される 情報に含まれるのは、バイト長、実際の値、および出力の説明です。

表 *45. INQY MSGINFO* データ出力

| 返される情報    | バイト長 | 実際の値 | 説明             |
|-----------|------|------|----------------|
| バージョン番号   | 4    |      | 出力応答バージョン      |
|           |      |      | 1 <sub>o</sub> |
| 発信元 IMSID | 8    |      | 入力メッセージの発信     |
|           |      |      | 元の IMS ID。     |
| IMS に予約済み | 68   |      | このフィールドは将来     |
|           |      |      | の出力拡張のために予     |
|           |      |      | 約されています。       |

## **PCB** アドレスの照会**: INQY FIND**

FIND 副次機能を指定して INQY 呼び出しを発行すると、アプリケーション・プロ グラムには、要求された PCB 名の PCB アドレスが返されます。 AIBRSNM1 で 渡すことのできる有効な PCB 名は、IOPCBbbb または PSB に定義されている代 替 PCB (TP PCB) またはデータベース PCB の名前です。

FIND 副次機能では、要求された PCB が修正されず、入出力域には情報が返され ません。

FIND 副次機能を使用すると、INQY DBQUERY 呼び出しに続く PCB アドレスが得ら れます。このプロセスにより、アプリケーションで PCB 状況コードを分析して、 PCB に NA または NU の状況コードが設定されているかどうか判別することがで きます。

## **LE** オーバーライドの照会**: INQY LERUNOPT**

LERUNOPT 副次機能を指定して LERUNOPT 呼び出しを発行すると、IMS は LE オ ーバーライドが LEOPT システム・パラメーターに基づいて許可されているかどう か判別します。 LE オーバーライド・パラメーターは、 UPDATE LE コマンドで IMS に定義されます。IMS は、発呼者の環境におけるトランザクション名、lterm 名、ユーザー ID、またはプログラム名の特定の組み合わせに基づいて、発呼者に該 当するオーバーライドがあるかどうかをチェックします。IMS は、オーバーライ ド・パラメーターが検索された場合、発呼者にストリングのアドレスを戻します。 IMS 提供の CEEBXITA 出口、DFSBXITA は、LE ランタイム・パラメーター用の 動的オーバーライドを許可するため、LE オーバーライドを使用します。

呼び出しストリングは、機能コードおよび AIB アドレスを含まなければなりませ ん。入出力域は必要パラメーターではなく、指定した場合は無視されます。 AIBRSNM1 に渡せる有効な PCB 名は IOPCB だけです。 AIBOALEN および AIBOAUSE フィールドは使用されません。

DL/I INQY LERUNOPT 呼び出しで戻されることになる項目、マッチングするル ールは、以下の通りです。

- v MPP または JMP 領域は、トランザクション名、LTERM、ユーザー ID、およ びプログラムを使用して、各項目とマッチングします。
- v IFB、JBP、または非メッセージ・ドリブン BMP は、それぞれのエントリーとマ ッチングするためにプログラム名を使用します。項目に、トランザクション名、 LTERM、またはユーザー ID に対する定義されたフィルターがある場合は、そ の項目は一致しません。 メッセージ・ドリブン BMP もまたトランザクション 名を使用します。
- v 複数のエントリーがスキャンされ、フィルターに掛けた際のマッチングが最も多 かったエントリーが検出されます。フィルターに掛けた際のマッチングが最も正 確なリスト内の最初のエントリーが選択されます。すべてのフィルターでマッチ ングする 1 つのエントリーを検出するとスキャンは停止します。

注**:** 表項目の検索は、項目の作成方法および検索方法により、ユーザーが混乱す ることがあります。例えば、 DL/I INQY 呼び出しで指定された複数のフィルタ ーでマッチングするエントリーがテーブルに 2 つあると想定します。1 番目の トランザクションがトランザクション名と LTERM 名でマッチングします。2 番 目のエントリーがトランザクション名とプログラム名でマッチングします。IMS は 1 番目のエントリーを選択します。なぜなら、それがフィルターに掛けた際 のマッチングが最も多かった最初のエントリーだからです。2 番目のエントリー がより長いパラメーター・ストリングと共に更新されると、新規のエントリーが 構築され、キューのヘッドに追加されます。次の検索では、トランザクション名 とプログラム名がある項目が選択されることになります。その結果、ユーザーが 予想しなかったランタイム・オプションのセットが選択されることになります。

環境*:*LERUNOPT 副次機能は、 DB/DC、DBCTL、および DCCTL 環境より指定 されることが可能です。オーバーライドは、MPP および JMP 領域でのトランザク ション名、LTERM 名、ユーザー ID、およびプログラム名の組み合わせに基づいて います。IFP、BMP、および JBP の領域には、プログラム名に基づいたオーバーラ イドがあります。メッセージ・ドリブン BMP の領域もまたトランザクション名を 使用することができます。

戻りコードおよび理由コード*:*AIB 戻りコードおよび理由コードをチェックし、呼び 出しが正常に完了したかどうかを判断しなければなりません。オーバーライド・パ ラメーターが呼び出し側用に使用可能な場合、AIBRSA2 を使用してパラメーター・ ストリングのアドレスが戻されます。

## プログラム名の照会**: INQY PROGRAM**

PROGRAM 副次機能を指定して INQY 呼び出しを発行すると、アプリケーショ ン・プログラム名が、入出力域の先頭の 8 バイトに返されます。 AIBRSNM1 に渡 せる有効な PCB 名は IOPCBbbb だけです。

## **INQY** 戻りコードおよび理由コード

INQY 呼び出しを発行すると、戻りコードと理由コードが AIB に返されます。状 況コードが PCB に返される場合もあります。INQY に適用されるもの以外の戻り コードと理由コードが戻された場合は、ユーザーのアプリケーション・プログラム は PCB を検査して、どのような状況コードが戻されているのかを調べる必要があ ります。

## **PCB** タイプへの **INQY** 副次機能のマップ

|                 |             |                 |        | 必要な入出力     |
|-----------------|-------------|-----------------|--------|------------|
| 副次機能            | $I/O$ $PCB$ | 代替 PCB          | DB PCB | 域          |
| <b>FIND</b>     | <b>OK</b>   | OK              | OK     | NO.        |
| <b>ENVIRON</b>  | OK          | NO <sub>1</sub> | NO.    | <b>YES</b> |
| <b>DBQUERY</b>  | <b>OK</b>   | NO <sub>1</sub> | NO.    | NO.        |
| <b>LERUNOPT</b> | <b>OK</b>   | NO <sub>1</sub> | NO.    | NO.        |
| PROGRAM         | <b>OK</b>   | NO <sub>1</sub> | NO.    | <b>YES</b> |
| <b>MSGINFO</b>  | ОK          | NO.             | NO.    | <b>YES</b> |
|                 |             |                 |        |            |

表 *46. INQY* 呼び出しの場合の副次機能、*PCB*、および入出力域の組み合わせ

## **LOG** 呼び出し

 $\mathbf{I}$ |

> ログ (LOG) 呼び出しは、情報を送信して IMS システム・ログに書き込むときに使 用します。

フォーマット

```
►► LOG i/o pcb
i/o area ►◄ \sqcupaib
```
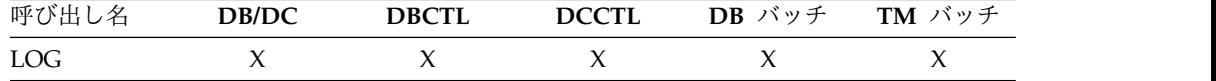

## パラメーター

*i/o pcb*

PCB のアドレスを指定します。これは、この呼び出しで使用するためにプログ ラムに渡されるリスト内の最初の PCB アドレスです。このパラメーターは入出 力パラメーターです。

### *aib*

この呼び出しに使用するアプリケーション・インターフェース・ブロック (AIB) を指定します。このパラメーターは入出力パラメーターです。

以下のフィールドは、AIB 内で初期設定しなければなりません。

### **AIBID**

目印。この 8 バイトのフィールドには DFSAIBbb を入れる必要がありま す。

### **AIBLEN**

AIB の長さ。このフィールドには、アプリケーション・プログラムが入手 した AIB の実際の長さを入れます。

## **AIBRSNM1**

リソース名。この 8 バイトの左寄せフィールドには PCB 名 IOPCBbbbを 指定しなければなりません。

#### **AIBOALEN**

入出力域の長さ。このフィールドには、呼び出しリストに指定した入出力域 の長さを入れます。

*i/o area*

プログラム内の区域を指定します。ここには、システム・ログに書き込むレコー ドが入ります。このパラメーターは入力パラメーターです。このレコードは、必 ず以下の表に示す形式になります。

表 *47. AIBTDLI*、*ASMTDLI*、*CBLTDLI*、*CEETDLI*、 *CTDLI*、および *PASTDLI* の各インタ ーフェースの場合の *COBOL*、*PL/I*、*C* 言語、*Pascal*、およびアセンブラーのログ・レコード 形式

| フィールド名 | フィールド長 |
|--------|--------|
| LL     |        |
| ZZ     |        |
| C      |        |
| テキスト   | 可変     |

表 *48. PLITDLI* インターフェースが *COBOL*、*PL/I*、*C* 言語、*Pascal*、およびアセンブラーの 場合のログ・レコード形式

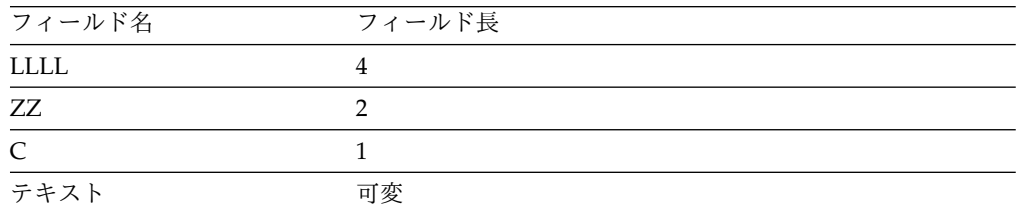

フィールドは、必ず以下のようになります。

### **LL** または **LLLL**

- レコードの長さが入る 2 バイトのフィールドを指定します。 AIBTDLI インターフェースを使用する場合、レコードの長さは、LL + ZZ + C + レコードのテキストになります。 PLITDLI インターフェースの場合 は、レコードの長さは、LLLL + ZZ + C + レコードのテキストになり ます。ログ・レコードの長さを計算する際には、すべてのフィールドを 計算に入れなければなりません。指定する長さの合計には、以下のもの が含まれます。
- v LL または LLLL の 2 バイト (PL/I の場合、LLLL は 4 バイトで すが、長さは 2 として計算されます。)
- ZZ フィールドの 2 バイト
- v C フィールドの 1 バイト
- v レコード自体の長さの n バイト

PLITDLI インターフェースを使用している場合には、プログラムで、長 さフィールドを 2 進数のフルワードで定義しなければなりません。

- **ZZ** 2 バイトの 2 進数ゼロのフィールドを指定します。
- **C** ログ・コードが入る 1 バイトのフィールドを指定します。これは、 X'A0' 以上でなければなりません。

テキスト

ログに書き込むデータを指定します。

## 使用法

アプリケーション・プログラムは、LOG 呼び出しを発行して、システム・ログへレ コードを書き込むことができます。 LOG 呼び出しを発行するときには、入出力域を 指定します。ここには、システム・ログに書き込むレコードが入ります。任意の情 報をログに書き込むことができ、また、ログ・コードを使用して情報の各種のタイ プを区別することができます。LOG は次の環境で発行できます。

- v IMS DB/DC 環境では、レコードは IMS ログに書き込まれます。
- v DCCTL 環境では、レコードは DCCTL ログに書き込まれます。

## 制約事項

入出力域の長さ (すべてのフィールドを含む) は、システム・ログ・データ・セット の論理レコード長 (LRECL) から 4 バイトと論理レコードの接頭部の長さ (長さ x'4A' バイト) を引いた長さ、または PSB の PSBGEN ステートメントの IOASIZE キーワードに指定された入出力域より長くすることはできません。

## **RCMD** 呼び出し

コマンド検索 (RCMD) 呼び出しを使用すると、ICMD 呼び出しの後、自動化操作プ ログラム (AO) アプリケーション・プログラムでコマンドの応答の 2 番目以降のセ グメントを取り出すことができます。

フォーマット

►► RCMD *aib i/o area* ►◄

## パラメーター

*aib*

この呼び出しに使用するアプリケーション・インターフェース・ブロック (AIB) を指定します。このパラメーターは入出力パラメーターです。

以下のフィールドは、AIB 内で初期設定しなければなりません。

## **AIBID**

目印。この 8 バイトのフィールドには DFSAIBbb を入れる必要がありま す。

#### **AIBLEN**

AIB の長さ。このフィールドには、アプリケーション・プログラムが入手 した AIB の実際の長さを入れます。

## **AIBOALEN**

入出力域の長さ。このフィールドには、呼び出しリストに指定した入出力域 の長さを入れます。このフィールドは、IMS により変更されません。

### **AIBOAUSE**

入出力域に戻されるデータの長さ。このパラメーターは出力パラメーターで す。

入出力域に十分な大きさがないため、データの一部が返された場合、 AIBOAUSE にすべてのデータを受け取るために必要な長さが入っており、 AIBOALEN にデータの実際の長さが入っています。

*i/o area*

この呼び出しで使用する入出力域を指定します。このパラメーターは出力パラメ ーターです。入出力域には、IMS から AO アプリケーションに渡されるコマン ドの応答の最大のセグメントが入るだけの大きさがなければなりません。その入 出力域にすべての情報が入るだけの大きさがない場合には、入出力域には一部の データが返されます。

## 使用法

RCMD を使用すると、AO アプリケーションで、ICMD 呼び出しで生成されたコマン ドの応答の 2 番目以降のセグメントを取り出すことができます。

関連資料**:** AOI 出口についての詳細は、「*IMS V13* 出口ルーチン」を参照してくだ さい。

RCMD は、CPI-C ドリブン・アプリケーション・プログラムからもサポートされま す。

表 *49.* アプリケーション領域タイプ別の *RCMD* サポート

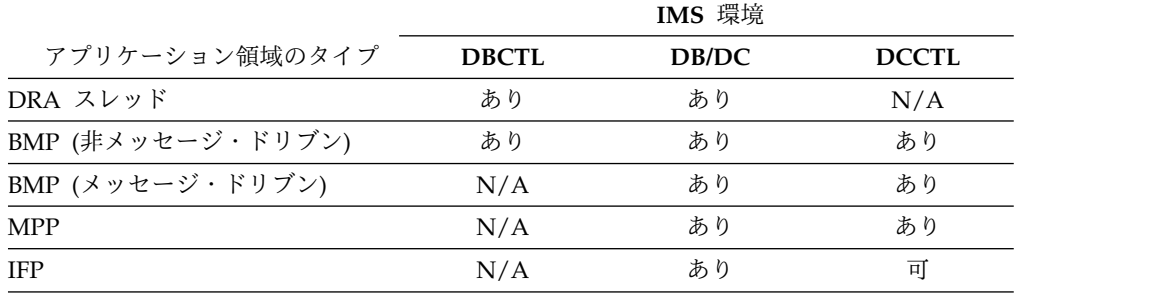

RCMD は、一度に 1 つの応答セグメントしか取り出しません。応答セグメントが さらに必要な場合は、IMS が発行する応答セグメントごとに RCMD を 1 回発行 しなければなりません。

## 制約事項

ICMD 呼び出しは、RCMD 呼び出しを発行する前に発行する必要があります。

## **ROLB** 呼び出し

ロールバック (ROLB) 呼び出しは、アプリケーション・プログラムによって送られた メッセージをバックアウトします。

フォーマット

►► ROLB *i/o pcb aib i/o area* ►◄

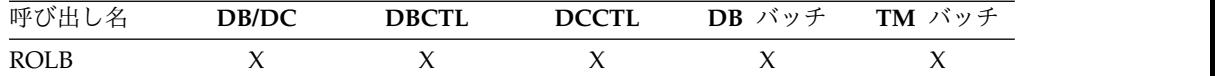

## パラメーター

## *i/o pcb*

入出力 PCB を指定します。これは、プログラムに渡されるリスト内の最初の PCB アドレスです。このパラメーターは入出力パラメーターです。

#### *aib*

この呼び出しに使用するアプリケーション・インターフェース・ブロック (AIB) を指定します。このパラメーターは入出力パラメーターです。

以下のフィールドは、AIB 内で初期設定しなければなりません。

### **AIBID**

目印。この 8 バイトのフィールドには DFSAIBbb を入れる必要がありま す。

### **AIBLEN**

AIB の長さ。このフィールドには、アプリケーション・プログラムが入手 した AIB の実際の長さを入れます。

### **AIBRSNM1**

リソース名。この 8 バイトの左寄せフィールドには PCB 名 IOPCBbbb を 指定しなければなりません。

### **AIBOALEN**

入出力域の長さ。このフィールドには、呼び出しリストに指定した入出力域 の長さを入れます。

## *i/o area*

IMS TM が最初のメッセージ・セグメントを返す、プログラム内の区域を指定 する出力パラメーター。会話型トランザクションでは、SPA がアプリケーショ ンに戻される最初の項目です。次の GN 呼び出しが、メッセージの最初のユーザ ー・セグメントを戻します。

## 使用法

会話型プログラムで ROLB を出すと、IMS TM は、アプリケーション・プログラム が送ったメッセージをバックアウトします。プログラムが ROLB 呼び出しを発行 し、発信元端末に必要な応答を送ることなくコミット・ポイントに達すると、IMS TM は会話を終了し、メッセージ「DFS2171I NO RESPONSE CONVERSATION TERMINATED」を発信元端末に送ります。

IMS TM がロールバックできないリソースをアプリケーション・プログラムが割り 振った場合、そのリソースは無視されます。例えば、アプリケーション・プログラ ムで CPI-C verb を出してリソースを割り振る場合 (変更された DL/I または CPI-C ドリブン・プログラムの場合)、ROLB だけが IMS によって割り振られたそ れらのリソースに影響します。アプリケーションで、CPI-C 会話に、ROLB 呼び出し が出されたことを通知しなければなりません。

CPI-C ドリブン・アプリケーション・プログラムでは、急送代替 PCB 以外の代替 PCB に挿入されたすべてのメッセージが廃棄されます。ROLB 呼び出しが出される 前に PCB に対して PURG 呼び出しが出されなかった場合には、急送代替 PCB に 挿入されたメッセージは廃棄されます。

スプール API 機能を使用し、印刷データ・セットを作成するアプリケーション・プ ログラムは、ROLB 呼び出しを発行することができます。これにより、JES に解放さ れていない印刷データ・セットはすべてバックアウトされます。

以下の処理上の考慮事項は、次のような IMS ROLB 呼び出しを発行する変更され たメッセージ・ドリブン IMS アプリケーションに適用されます。すなわち、 OTMA または APPC/MVS から保護された入力メッセージを受け取って、他の z/OS リソース・リカバリー・サービス (RRS) リソース・マネージャーに保護され たアウトバウンド・ワークを発行できる ROLB 呼び出しです。

- v 保護された入力データを使用する変更メッセージ・ドリブン IMS アプリケーシ ョン・プログラムが ROLB 呼び出しを発行した場合、ROLB 呼び出しは IMS アプリケーションに隔離されるため、保護された作業単位全体に影響を及ぼすこ とはありません。ROLB 呼び出しが発行されると、コミット・ポイントに達する まで、保護された入力メッセージは IMS アプリケーションにとっては処理中の ままになります。
- v 変更メッセージ・ドリブン IMS アプリケーション・プログラムがアウトバウン ド保護会話を発行した場合、そのアウトバウンド保護会話は ROLB 処理に含ま れません (つまり、アウトバウンド保護会話は ROLB 呼び出しの一環としてバ ックアウトされません)。変更メッセージ・ドリブン IMS アプリケーション・プ ログラムには、バックアウト対象の保護されたすべてのアウトバウンド作業を明 示的にクリーンアップする責任があります。

## 制約事項

この呼び出しに対して、AIB は入出力 PCB を指定しなければなりません。 関連概念:

■ [前のコミット・ポイントへのバックアウト](http://www.ibm.com/support/knowledgecenter/SSEPH2_13.1.0/com.ibm.ims13.doc.apg/ims_backingouttopriorcommit.htm#ims_backingouttopriorcommit): ROLL、ROLB、および ROLS 呼 び出し ([アプリケーション・プログラミング](http://www.ibm.com/support/knowledgecenter/SSEPH2_13.1.0/com.ibm.ims13.doc.apg/ims_backingouttopriorcommit.htm#ims_backingouttopriorcommit))

## **ROLL** 呼び出し

ロール (ROLL) 呼び出しは、会話型アプリケーション・プログラムで送られた出力メ ッセージをバックアウトし、会話を終了します。

フォーマット

►► ROLL ►◄

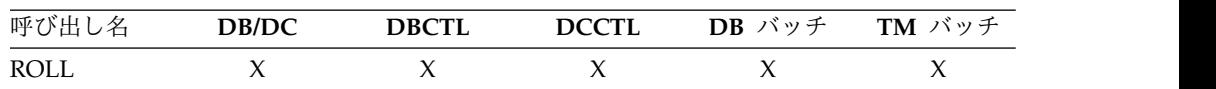

## パラメーター

ROLL 呼び出しに必要なパラメーターは、呼び出し機能だけです。

## <span id="page-191-0"></span>使用法

IMS は、アプリケーションを U0778 異常終了で終了します。

会話中に ROLL 呼び出しを発行すると、IMS TM は更新をバックアウトし、出力メ ッセージを取り消します。また、IMS TM は U0778 異常終了コードで会話を終了 します。

CPI 通信インターフェースを使用するアプリケーションの場合、元のトランザクシ ョンは、IMS によって廃棄可能トランザクションとして分類されていれば廃棄され ます。

変更された DL/I または CPI-C ドリブン・アプリケーション・プログラムで生成 されたリモート LU 6.2 会話トランザクションは、TYPE (ABEND\_SVC) により割 り振り解除されます。

スプール API 機能を使用し、印刷データ・セットを作成するアプリケーション・プ ログラムは、ROLL 呼び出しを発行することができます。これにより、JES に解放さ れていない印刷データ・セットはすべてバックアウトされます。

## 制約事項

ROLL 呼び出しは、AIBTDLI インターフェースを使用することができません。 関連概念:

D÷. [前のコミット・ポイントへのバックアウト](http://www.ibm.com/support/knowledgecenter/SSEPH2_13.1.0/com.ibm.ims13.doc.apg/ims_backingouttopriorcommit.htm#ims_backingouttopriorcommit): ROLL、ROLB、および ROLS 呼 び出し ([アプリケーション・プログラミング](http://www.ibm.com/support/knowledgecenter/SSEPH2_13.1.0/com.ibm.ims13.doc.apg/ims_backingouttopriorcommit.htm#ims_backingouttopriorcommit))

■ APPC/IMS および LU 6.2 装置の管理 ([コミュニケーションおよびコネクシ](http://www.ibm.com/support/knowledgecenter/SSEPH2_13.1.0/com.ibm.ims13.doc.ccg/ims_appcad.htm#ims_appcad) [ョン](http://www.ibm.com/support/knowledgecenter/SSEPH2_13.1.0/com.ibm.ims13.doc.ccg/ims_appcad.htm#ims_appcad))

関連資料:

☞ [廃棄不能メッセージ・ユーザー出口](http://www.ibm.com/support/knowledgecenter/SSEPH2_13.1.0/com.ibm.ims13.doc.err/ims_dfsndmx0.htm#ims_dfsndmx0) (NDMX) (出口ルーチン)

## **ROLS** 呼び出し

SETS/SETU へのロールバック (ROLS) 呼び出しは、メッセージ・キューの位置を、 SETS/SETU 呼び出しで設定した同期点に戻します。

ROLS 呼び出しおよび SETS/SETU 呼び出しの詳細については、*IMS V13* アプリケー ション・プログラミングのトピック「前のコミット・ポイントへのバックアウト : ROLL、ROLB、および ROLS 呼び出し」を参照してください。

## フォーマット

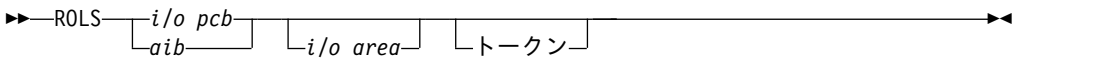

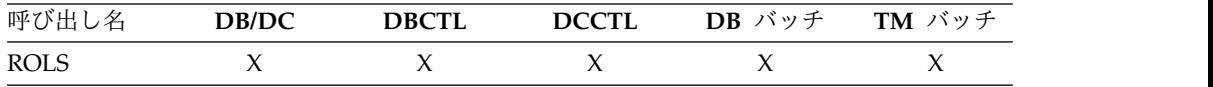

パラメーター

*i/o pcb*

入出力 PCB を指定します。これは、プログラムに渡されるリスト内の最初の PCB アドレスです。このパラメーターは入出力パラメーターです。

*aib*

この呼び出しに使用するアプリケーション・インターフェース・ブロック (AIB) を指定します。このパラメーターは入出力パラメーターです。

以下のフィールドは、AIB 内で初期設定しなければなりません。

#### **AIBID**

目印。この 8 バイトのフィールドには DFSAIBbb を入れる必要がありま す。

### **AIBLEN**

AIB の長さ。このフィールドには、アプリケーション・プログラムが入手 した AIB の実際の長さを入れます。

#### **AIBRSNM1**

リソース名。この 8 バイトの左寄せフィールドには PCB 名 IOPCBbbb を 指定しなければなりません。

## **AIBOALEN**

入出力域の長さ。このフィールドには、呼び出しリストに指定した入出力域 の長さを入れます。

*i/o area*

入出力域を指定します。 SETS/SETU 呼び出しの入出力域と同じ形式になりま す。このパラメーターは出力パラメーターです。

### *token*

プログラムの区域の名前を指定します。ここには、4 バイトの ID が入りま す。このパラメーターは入力パラメーターです。

## 使用法

会話型プログラムで ROLS を出すと、IMS TM は、アプリケーション・プログラム が送ったメッセージをバックアウトします。会話トランザクションの場合、これ は、プログラムが ROLS 呼び出しを発行した後、発信元端末に必要な応答を送るこ となくコミット・ポイントに達した場合に、IMS TM がその会話を終了させ、メッ セージ「DFS2171l NO RESPONSE, CONVERSATION TERMINATED」を発信元端末に送るこ とを意味します。

トークンを使用する ROLS 呼び出しを発行するときに、ロールバックするメッセー ジに IMS TM が処理する非高速メッセージが含まれる場合、メッセージ・キュー の位置変更が行われる場合があります。位置変更には初期のメッセージ・セグメン トが含まれるので、元の入力トランザクションを、IMS TM アプリケーション・プ ログラムに再度送ることができます。

入力および出力の位置設定は、標準または変更済みの DL/I アプリケーション・プ ログラムの SETS/SETU 呼び出しによって判別されます。入力および出力の位置設定 は、CPI-C ドリブン・アプリケーション・プログラムには適用されません。

アプリケーション・プログラムは、リモート・トランザクション・プログラムに、 ROLS について通知しなければなりません。

トークンなしの ROLS では、IMS は、トランザクション・プログラム・インスタン ス (TPI) を指定する APPC/MVS verb の ATBCMTP TYPE (ABEND) を出しま す。これにより、アプリケーション・プログラムに関係するすべての会話が DEALLOCATED TYPE (ABEND\_SVC) になります。元のトランザクションが LU 6.2 装置から入力され、IMS TM が APPC/MVS からメッセージを受け取った場 合、廃棄可能なトランザクションは廃棄されます。廃棄不能なトランザクション は、延期キューに入れられます。

関連資料**:** LU 6.2 の詳細については、「*IMS V13* コミュニケーションおよびコネ クション」を参照してください。

## 制約事項

IMS TM の外部のリソースを含む会話型アプリケーション・プログラム (例えば、 CPI-C ドリブン・アプリケーション・プログラム) の実行中に ROLS を出すと、 IMS TM リソースだけがロールバックされます。アプリケーション・プログラム は、リモート・トランザクションに ROLS 呼び出しについて通知します。

スプール API 機能では、SETS/SETU および ROLS 呼び出しの使用は制限されませ ん。 これらの呼び出しは、アプリケーション・プログラムから印刷データ・セット の処理外で使用できるため、制限がありません。これらのコマンドの発行時は、ス プール API サポートで行われるアクションはありません。これは、これらのコマン ドは印刷データ・セットの部分的なバックアウトには使用できないためです。スプ ール API を使用しているアプリケーションによって SETS/SETU 呼び出しまたは ROLS 呼び出しが出されたことを示すような、特別な状況コードがアプリケーショ ン・プログラムに返されることはありません。

ROLS 呼び出しは、PSB に DEDB または MSDB PCB が入っているとき、または DB2 データベースに対して呼び出しが発行されるときは無効です。 関連資料:

『SETS/SETU 呼び出し』

### **SETS/SETU** 呼び出し

バックアウト・ポイント設定 (SETS) 呼び出しは、中間バックアウト・ポイントの設 定または既存のバックアウト・ポイントの取り消しに使用します。

無条件設定 (SETU) 呼び出しの動作は、SETS 呼び出しの動作と同様です。 ただし、 PSB の中にサポートされない PCB がある場合、またはプログラムが外部サブシス テムを 使用する場合は、SETU 呼び出しは拒否されません。

## フォーマット

 $\rightarrow$  SETS——*i/o pcb*———— *aib───┘* └*i/o* area┘ └トークン┘ ►◄

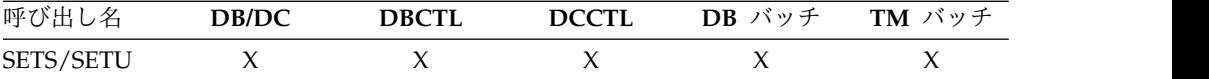

## パラメーター

### *i/o pcb*

入出力 PCB を指定します。これは、プログラムに渡されるリスト内の最初の PCB アドレスです。このパラメーターは入出力パラメーターです。

#### *aib*

この呼び出しに使用するアプリケーション・インターフェース・ブロック (AIB) を指定します。このパラメーターは入出力パラメーターです。

以下のフィールドは、AIB 内で初期設定しなければなりません。

## **AIBID**

目印。この 8 バイトのフィールドには DFSAIBbb を入れる必要がありま す。

## **AIBLEN**

AIB の長さ。このフィールドには、アプリケーション・プログラムが入手 した AIB の実際の長さを入れます。

### **AIBRSNM1**

リソース名。この 8 バイトの左寄せフィールドには PCB 名 IOPCBbbb を 指定しなければなりません。

### **AIBOALEN**

入出力域の長さ。このフィールドには、呼び出しリストに指定した入出力域 の長さを入れます。

### *i/o area*

プログラムの区域を指定します。ここには、IMS により保存され、対応する ROLS 呼び出しで返されるデータが入ります。このパラメーターは入力パラメー ターです。

#### *token*

プログラムの区域の名前を指定します。ここには、4 バイトの ID が入りま す。このパラメーターは入力パラメーターです。

## 使用法

呼び出し名自体を除いては、SETS と SETU の形式およびパラメーターは同じで す。

SETS および SETU 呼び出しは、IMS が ROLS 呼び出しで使用するバックアウト・ ポイントを提供します。 ROLS 呼び出しは、SETS および SETU 呼び出しのバックア ウト・ポイントを使って動作します。

SETS または SETU の状況コード SC の意味は、以下のとおりです。

**SETS** SETS 呼び出しは拒否されます。入出力 PCB の状況コード SC は、PSB に サポートされないオプションが入っているか、またはアプリケーション・プ ログラムが外部サブシステムに呼び出しを発行したことを示します。

**SETU** SETU 呼び出しは拒否されません。状況コード SC は、PSB 内にサポートさ れない PCB があるか、またはアプリケーションが外部サブシステムに呼び 出しを発行したことを示します。

## 制約事項

SETS 呼び出しは、PSB に DEDB または MSDB PCB が入っているとき、または DB2 データベースに対して呼び出しが発行されるときは無効です。

CPI-C ドリブン・トランザクション・プログラムでは、SETS/SETU 呼び出しを発行 できません。

スプール API 機能では、SETS/SETU および ROLS 呼び出しの使用は制限されませ ん。これらの呼び出しは、アプリケーションから印刷データ・セットの処理外で使 用できるため、制限がありません。これらのコマンドの発行時は、スプール API サ ポートで行われるアクションはありません。これは、これらのコマンドは印刷デー タ・セットの部分的なバックアウトには使用できないためです。

ROLS 呼び出しの前に、同一のトークンを使用して最大 255 の SETS 呼び出しを 指定でき、しかも、正しいメッセージ・レベルにバックアウトすることができま す。 255 の SETS 呼び出しの後で、メッセージのバックアウトが続行されますが、 255 番目の SETS 呼び出しと同じメッセージ・レベルにのみバックアウトされま す。 SETS のトークン・カウントは、同期点処理時にゼロにリセットされます。

ROLS 呼び出しの前に同一のトークンを使用して最大 255 の SETS 呼び出しを指 定でき、しかも、正しいメッセージ・レベルにバックアウトすることができます。 255 の SETS 呼び出しの後も、メッセージは引き続き 255 番目の SETS 呼び出し と同じメッセージ・レベルにバックアウトされます。 SETS のトークン・カウント は、同期点処理時にゼロにリセットされます。

関連資料:

178 [ページの『](#page-191-0)ROLS 呼び出し』

## **SYNC** 呼び出し

同期点 (SYNC) 呼び出しは、コミット・ポイント処理を要求するときに使用します。

### フォーマット

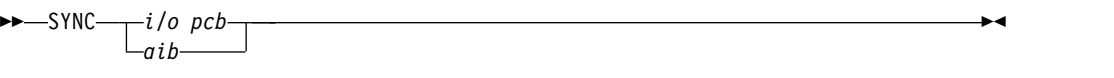

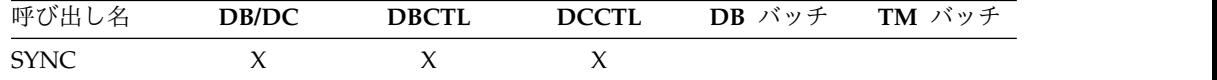

## パラメーター

*i/o pcb*

入出力 PCB を指定します。これは、プログラムに渡されるリスト内の最初の PCB アドレスです。このパラメーターは入出力パラメーターです。

*aib*

この呼び出しに使用するアプリケーション・インターフェース・ブロック (AIB) を指定します。このパラメーターは入出力パラメーターです。

以下のフィールドは、AIB 内で初期設定しなければなりません。

### **AIBID**

目印。この 8 バイトのフィールドには DFSAIBbb を入れる必要がありま す。

#### **AIBLEN**

AIB の長さ。このフィールドには、アプリケーション・プログラムが入手 した AIB の実際の長さを入れます。

#### **AIBRSNM1**

リソース名。この 8 バイトの左寄せフィールドには PCB 名 IOPCBbbb を 指定しなければなりません。

## 使用法

SYNC 呼び出しを発行して、IMS TM がアプリケーション・プログラムのコミッ ト・ポイントを使用してアプリケーション・プログラムを処理するよう要求しま す。

## 制約事項

SYNC 呼び出しは、バッチ指向 BMP にのみ有効です。

CPI 通信ドリブン・アプリケーション・プログラムから SYNC 呼び出しを発行する ことはできません。

## **XRST** 呼び出し

拡張再始動 (XRST) 呼び出しは、プログラムを再始動するときに使用します。

プログラムで記号チェックポイント呼び出しを使用する場合は、XRST 呼び出しを使 用する必要があります。

## フォーマット

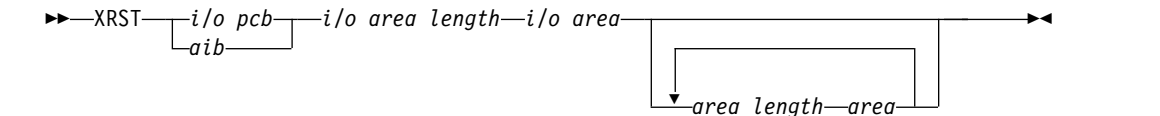

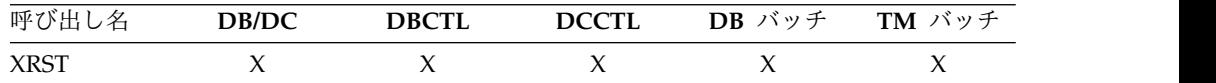

## パラメーター

*i/o pcb*

入出力 PCB を指定します。これは、プログラムに渡されるリスト内の最初の PCB アドレスです。このパラメーターは入出力パラメーターです。

*aib*

この呼び出しに使用するアプリケーション・インターフェース・ブロック (AIB) を指定します。このパラメーターは入出力パラメーターです。

以下のフィールドは、AIB 内で初期設定しなければなりません。

### **AIBID**

目印。この 8 バイトのフィールドには DFSAIBbb を入れる必要がありま す。

### **AIBLEN**

AIB の長さ。このフィールドには、アプリケーション・プログラムが入手 した AIB の実際の長さを入れます。

#### **AIBRSNM1**

リソース名。この 8 バイトの左寄せフィールドには PCB 名 IOPCBbb を 指定しなければなりません。

### **AIBOALEN**

入出力域の長さ。このフィールドには、呼び出しリストに指定した入出力域 の長さを入れます。このパラメーターは、XRST 呼び出しの間は使用されま せん。互換性の理由により、このパラメーターは引き続きコーディングする 必要があります。

### *i/o area length*

このパラメーターは、IMS では使用されなくなりました。互換性の理由によ り、引き続きこのパラメーターはこの呼び出しに組み込む必要があり、また有効 なアドレスを入れなければなりません。プログラム内の任意の区域の名前を指定 することにより、有効なアドレスを獲得することができます。

### *i/o area*

プログラムに 14 バイトの区域を指定します。この区域は、プログラムを通常に 開始する場合はブランクに設定され、拡張再始動を実行する場合はチェックポイ ント ID を持ちます。

### *area length*

復元する区域の長さが 2 進数で入るプログラムの 4 バイトのフィールドを指定 します。この入力パラメーターは任意指定です。最大 7 つの区域長を指定する ことができます。各区域長に、区域パラメーターも指定しなければなりません。 XRST 呼び出しで指定する区域の数は、プログラムが出す CHKP 呼び出しに指定 する区域の数以下でなければなりません。プログラムを再始動すると、IMS TM は、CHKP 呼び出しに指定した区域だけを復元します。

### *area*

IMS TM にリストアさせたいユーザーのプログラム内の区域を指定します。区 域は 7 つまで指定できます。 指定する各区域には、区域長 が先頭にありま す。このパラメーターは入力パラメーターです。

## 使用法

記号チェックポイント呼び出し (CHKP) を発行したいプログラムは、拡張再始動呼び 出し (XRST) も発行する必要があります。XRST 呼び出しは、一度だけ、プログラム 実行の早い時期に発行される必要があります。この呼び出しは、プログラムの最初

の呼び出しでなくてもかまいません。ただし、CHKP 呼び出しよりは先に出さなけれ ばなりません。XRST 呼び出しより前に出されるすべてのデータベース呼び出しは、 再始動の有効範囲内には入りません。

IMS は、正常始動を行うのか、または再始動を行うのかを、XRST 呼び出しで提供 される入出力域に基づいて、あるいはプログラムの JCL の EXEC ステートメント の PARM フィールドの CKPTID= 値に基づいて判断します。

プログラムの正常始動

プログラムを正常に始動するときは、 XRST 呼び出しで指し示す入出力域にブラン クが入り、かつ、PARM フィールドの CKPTID= 値がヌルである必要がありま す。これが、以降の CHKP 呼び出しは、基本チェックポイントではなくシンボリッ ク・チェックポイントであることを、IMS に指示します。 XRST 呼び出しを発行し た後、プログラムで入出力域を検査する必要があります。プログラムを正常に始動 するとき、IMS はこの区域を変更しません。

ユーザー・プログラムの再始動

プログラムの直前の実行時にとられたシンボリック・チェックポイントから、プロ グラムを再始動することができます。再始動の再始動に使用されるチェックポイン トは、以下の方法で識別されます。すなわち、XRST 呼び出し (左寄せで、残りの区 域にはブランク) により示される入出力域に、チェックポイント ID を入力する か、プログラムの JCL の EXEC ステートメントの PARM パラメーターの CKPTID= フィールドに ID を指定します。(両方指定された場合は、IMS は、 EXEC ステートメントのパラメーター・フィールドの CKPTID= 値を使用します。)

ID 指定は、次のいずれかが可能です。

- 1 文字から 8 文字の拡張チェックポイント ID。
- メッセージ DFS05401 からの 14 文字の「タイム・スタンプ」ID。ここで、 IIII は、領域 ID。

DDD は、年間通算日。

HHMMSST は、時、分、秒、秒の十分の一の値による時刻。

v 4 文字の定数 "LAST"。(BMP のみ : これは、BMP で出した、最後のチェック ポイントを、プログラムの再始動に使用するように IMS に指示します。)

システム・メッセージ DFS05401 は、チェックポイント ID とタイム・スタンプを 提供します。

システム・メッセージ DFS6821 は、最後に行われたチェックポイントの ID を提 供します。これらは、異常終了したバッチ・プログラムまたはバッチ・メッセージ 処理プログラム (BMP) の再始動に使用することができます。

再始動されるプログラムが DL/I バッチ領域にある場合、ログ・データ・セットを 定義する IMSLOGR DD ステートメントを JCL に提供する必要があります。IMS は、これらのデータ・セットを読み取り、指定された ID を持つチェックポイン ト・レコードを検索します。

ただし、再始動されるプログラムが BMP 領域にあり、以下の条件がすべて満たさ れる場合は、IMSLOGR DD ステートメントは必要ありません。

- v BMP プログラムが CKPTID=LAST を指定して再始動される。
- v BMP プログラムが同じ IMS システム上で、同じジョブ名、同じ PSB、および 異常終了時に使用されていたのと同じプログラム名で再始動される。
- v BMP プログラムの異常終了以後に IMS のコールド・スタートが行われていな い。
- v プログラムの再始動に必要なチェックポイント・レコードがあるデータ・セット は、異常終了時以後にアーカイブも再使用もされていない OLDS データ・セッ トである。あるいは、SLDSREAD ロガー機能が IMS でアクティブになってい る。

上記の条件のいずれかが存在しない場合、必要なチェックポイント・レコードが入 っているデータ・セットを指す DD ステートメントを提供する必要があります。

IMSLOGR DD ステートメントを提供する場合、必要なチェックポイント・ログ・ レコードを入れる必要があります。IMSLOGR DD ステートメントがある場合、 IMS は BMP のチェックポイント・レコードを自動的に探して取り出すことはしま せん。 IMSLOGR DD ステートメントのみが検索され、レコードが見つからない場 合は BMP プログラムは異常終了 U0102 で終了します。

注**:** IMSLOGR DD ステートメント用の DD DUMMY ステートメントを提供する こともできます。DD DUMMY ステートメントは IMSLOGR DD ステートメント が存在しないかのように処理されます。

XRST 呼び出しの完了時には、入出力域には、再始動に使用される 8 文字のチェッ クポイント ID が必ず入ります。チェックポイント ID が 8個のブランク文字のと きは例外です。入出力域には 14 文字のタイム・スタンプ (IIIIDDDHHMMSST) が 入ります。

入出力 PCB の状況コードも検査してください。XRST 呼び出しの唯一の成功状況コ ードは、ブランクです。

### 制約事項

プログラムを正常に始動する場合には、入出力域の先頭の 5 バイトはブランクに設 定しなければなりません。

プログラムが再始動され、EXEC ステートメントの PARM フィールドの CKPTID= 値が使用されなかった場合、入出力域に使われる、チェックポイント ID を超える右端のバイトは、すべてブランクに設定する必要があります。

XRST 呼び出しは、バッチおよび BMP アプリケーションからのみ使用可能です。 関連資料:

146 ページの『CHKP ([シンボリック](#page-159-0)) 呼び出し』

# **EXEC DLI** コマンド

EXEC DLI コマンドは、EXEC DLI で使用可能な唯一のコマンドです。これらのコ マンドは、バッチ・プログラム、BMP 領域 (DBCTL または DB/DC を実行す る)、または DBCTL を使用した CICS プログラムで、DL/I データベースの読み取 りと更新を行う場合に使用できます。

## システム・サービス・コマンド

次のシステム・サービス・コマンドを使用するには、最初に、SYSSERVE キーワー ドを指定した SCHD コマンドを出してください。

- ACCEPT コマンド
- DEQ コマンド
- LOG コマンド
- QUERY コマンド
- v REFRESH コマンド
- ROLS コマンド
- SETS コマンド
- SETU コマンド
- STAT コマンド

次のシステム・サービス・コマンドは、SYSSERVE キーワードを指定した SCHD コ マンドを事前に出さなくても、バッチ、BMP 領域、またはプログラム内で有効で す。

- CHKP コマンド
- ROLB コマンド
- ROLL コマンド
- SYMCHKP コマンド
- XRST コマンド

次のシステム・サービス・コマンドは、DBCTL を使用するオンライン CICS プロ グラムで使用できます。

- ACCEPT
- v DEQ
- v LOG
- **QUERY**
- v REFRESH
- $\cdot$  ROLS
- v SETS
- v STAT

システム・サービス・コマンドを出すには、入出力 PCB (I/O PCB) が必要です。

以下のトピックの例では、PL/I 区切り文字を使用しています。コマンドはフリー・ フォームでコーディングします。示されているキーワード、オペランド、パラメー ターがコンマで区切られている場合、コンマの前後にはブランクを入れないでくだ さい。 キーワード、オペランド、およびパラメーターがブランクで区切られている 場合は、ブランクをいくつでも入れることができます。コマンドの形式は、 COBOL、PL/I、またはアセンブラー言語のユーザーにとって同一です。 関連資料:

141 ページの『IMS TM [システム・サービスのための](#page-154-0) DL/I 呼び出し』

41 ページの『IMS DB [システム・サービスのための](#page-54-0) DL/I 呼び出し』 1 [ページの『データベース管理のための](#page-14-0) DL/I 呼び出し』 94 [ページの『トランザクション管理のための](#page-107-0) DL/I 呼び出し』

■ PCB および PSB ([アプリケーション・プログラミング](http://www.ibm.com/support/knowledgecenter/SSEPH2_13.1.0/com.ibm.ims13.doc.apg/ims_pcbandpsbs.htm#ims_pcbandpsbs))

# **EXEC DLI** コマンド一覧

以下の表に、すべての EXEC DLI コマンドを要約します。

この表では、EXEC DLI コマンドを示し、各コマンドがバッチ、バッチ型 BMP、 または DBCTL 使用 CICS 環境で有効かどうかを示します。

表 *50. EXEC DLI* コマンド一覧:

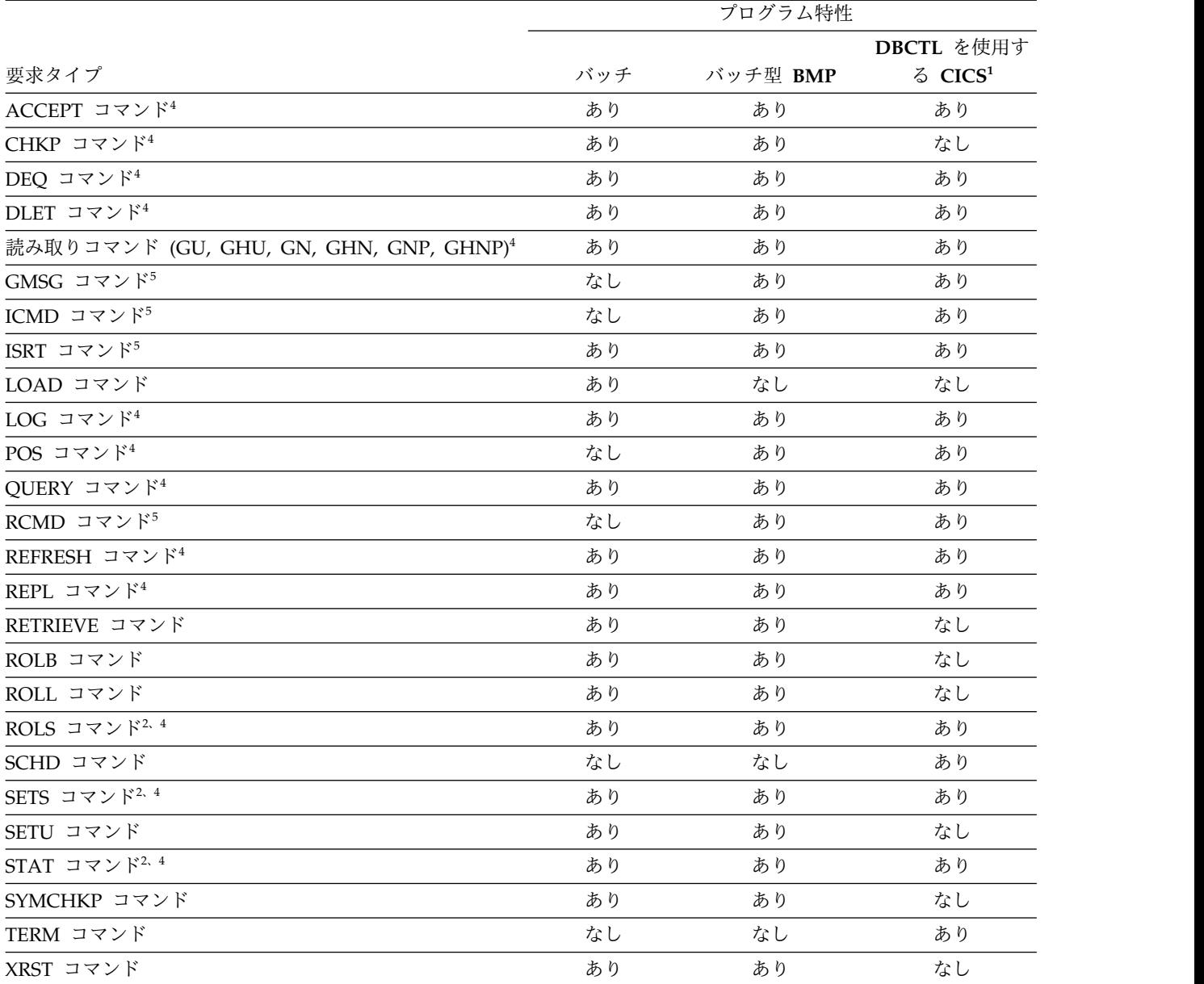

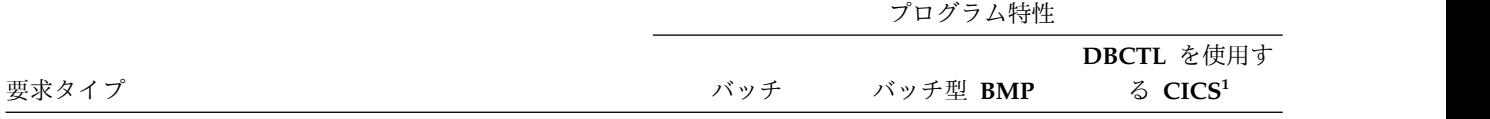

注**:**

- 1. CICS リモート DL/I 環境では、DBCTL を使用するリモート CICS への機能シップを行っている場合、「DBCTL 使用 CICS」の欄のコマンドがサポートされます。
- 2. ROLS コマンドと SETS コマンドは、PSB に DEDB が入っているときは有効ではありません。
- 3. STAT は、プロダクト・センシティブ・プログラミング・インターフェースです。
- 4. これらのコマンドは AIB 形式でサポートされます。
- 5. これらのコマンドは AOI 資料で説明されています。

関連概念:

IMS [自動化操作プログラム・インターフェース](http://www.ibm.com/support/knowledgecenter/SSEPH2_13.1.0/com.ibm.ims13.doc.oag/ims_automate_aoi.htm#ims_automate_aoi) (AOI) (オペレーションおよび [オートメーション](http://www.ibm.com/support/knowledgecenter/SSEPH2_13.1.0/com.ibm.ims13.doc.oag/ims_automate_aoi.htm#ims_automate_aoi))

## **ACCEPT** コマンド

受入れ (ACCEPT) コマンドは、トランザクションを異常終了させるのではなく、状況 コードをプログラムに戻すように IMS に指示するために使用します。

フォーマット

►►—EXEC—DLI—<sub>T</sub>-ACCEPT STATUSGROUP('A')- $L$ ACCEPT STATUSGROUP('B') $-$ 

## オプション

### **STATUSGROUP('A')**

使用できない理由についての状況コードをアプリケーションが受け入れる準備が できていることを IMS に知らせます。IMS はこれを知らされると、以降に出 された呼び出しが使用不能データへのアクセスを必要とする場合に、疑似異常終 了させる代わりに、状況コードを戻します。

これは、必須指定のオプションです。

### **STATUSGROUP('B')**

使用できない理由およびデッドロックの発生についての状況コードをアプリケー ションが受け入れる準備ができていることを IMS に知らせます。IMS はこれ を知らされると、以降に出された呼び出しが使用不能データまたはデッドロック の発生へのアクセスを必要とする場合に、疑似異常終了させる代わりに、状況コ ードを戻します。

## 使用法

ACCEPT コマンドを使用して、プログラムを異常終了させるのではなく状況コードを 戻すように IMS に指示します。そのような状況コードは、PSB のスケジュールが 完了したが、参照されたデータベースのすべてを使用することができなかった場合 に戻されます。

►◄

例

EXEC DLI ACCEPT STATUSGROUP('A');

上記の例では、ACCEPT コマンドを指定する方法を示しています。

## **CHKP** コマンド

チェックポイント (CHKP) コマンドは、基本チェックポイントを出して論理作業単位 を終了するために使用されます。このコマンドは CICS プログラムでは使用できま せん。

フォーマット

►► EXEC-DLI-TCHECKPOINT  $L$ CHKP $\_\_\_\_\$ ID(*area*)  $L_{ID}$ ('*literal*') ►◄

## オプション

### **ID(area)**

チェックポイント ID が入ります。 チェックポイント ID が入っている、プロ グラムの区域の名前です。 示された区域は 8 バイトです。 PL/I を使用して いる場合、このオプションを、大構造、配列、または文字ストリングを指すポイ ンターとして指定してください。

### **ID('literal')**

'literal' は、引用符で囲まれた 8 バイトのチェックポイント ID です。CHKP コ マンドでは、示された区域の長さは 8 バイトです。

## 使用法

チェックポイントを指定する場合に使用できるコマンドは、基本チェックポイン ト・コマンドの CHKP、およびシンボリック・チェックポイント・コマンドの SYMCHKP です。

バッチ・プログラムでは、記号コマンドか基本コマンドのいずれかを使用すること ができます。

これらのチェックポイント・コマンドを使用すると、ユーザーが、プログラムの変 更内容をデータベースにコミットし、プログラムが異常終了した場合はこのプログ ラムが再始動できる位置を設定できるようになります。

IMS チェックポイントを取るため、どの DD ステートメントにも CHKPT=EOV パラメーターは指定しないでください。

どちらのコマンドの場合も、コマンドが出された時点でデータベースの位置がなく なります。 GU コマンドまたはその他の位置設定方法により、位置を再設定しなけ ればなりません。

非ユニーク・キーをもつセグメントまたはキーなしセグメントでは、位置の再設定 はできません。

基本 CHKP コマンドを出して、データベースに対してプログラムが行った変更をコ ミットし、プログラムが再始動できる位置を設定できます。 基本 CHKP コマンドを 出すときには、プログラムを再始動するためのコードをユーザーが指定する必要が あります。

CHKP コマンドを出すときには、チェックポイントの ID を指定する必要がありま す。この場合、ID が入っているプログラム内のデータ域の名前を指定するか、また は実際の ID を単一引用符で囲んで指定することができます。

## 例

```
EXEC DLI CHKP ID(chkpid);
EXEC DLI CHKP ID('CHKP0007');
```
説明

上記の例では、CHKP コマンドを指定する方法を示しています。

### 制約事項

CHKP コマンドの制約事項は、次のとおりです。

- v このコマンドは CICS プログラムでは使用できません。
- v CHKP コマンドを使用するには、その前にプログラムの I/O PCB を定義する必 要があります。
- v 非ユニーク・キーをもつセグメントまたはキーなしセグメントでは、位置の再設 定はできません。

# **DEQ** コマンド

デキュー (DEQ) コマンドは、LOCKCLASS オプションを使用して検索されたセグメ ントを解放するために使用されます。

フォーマット

►► EXEC DLI DEQ LOCKCLASS(*data\_value*) ►◄

## **Option**

### **LOCKCLASS(data\_value)**

同じ data\_value の LOCKCLASS オプションを持つ、以前の GU、GN、または GNP コマンドの結果として保持されているロックを解除することを指定します。 Data\_value は B から J の範囲内の 1 バイトの英字でなければなりません。

全機能の場合は、LOCKCLASS オプションを指定し、その後にセグメントのロ ック・クラスを指定します (例えば LOCKCLASS('B'))。 このオプションに文字 (B-J) が指定されていない場合、EXECDLI は状況コード GL を設定し、 ABENDU1041 を開始します。

DEQ コマンドは高速機能ではサポートされません。

## 使用法

LOCKCLASS オプションを使用して検索されたセグメントのロックを解除するとき に、DEQ コマンドを使用します。読み取りコマンドに LOCKCLASS を指定する と、ユーザーのトランザクションで排他的に使用するためにセグメントを予約する ことができます。ユーザーのトランザクションが同期点に達するか、あるいは DEQ コマンドが出されて予約セグメントのロックが解除されるまで、他のトランザクシ ョンがこれらの予約セグメントを更新することはできません。LOCKCLASS オプシ ョンを指定すると、アプリケーション・プログラムはこれらの予約セグメントを処 理せず、変更をまったく加えていない状態でこれらのセグメントを検索します。

## 例

プログラムにおいて LOCKCLASS オプションは次のように使用できます。

EXEC DLI DEQ LOCKCLASS (data value) EXEC DLI GU SEGMENT(PARTX) SEGMENT(ITEM1) LOCKCLASS('B') INTO(PTAREA1); EXEC DLI GU SEGMENT(PARTX) SEGMENT(ITEM2) LOCKCLASS('C') INTO(PTAREA2); EXEC DLI DEQ LOCKCLASS('B');

### 説明

この例は、DEQ コマンドの形式を示しています。ここで、data\_value は B から J の 1 バイトの英字です。DEQ コマンドは、最初の GU の結果 PARTX セグメント の LOCKCLASS 'B' で保持されているロックを解除します。2 番目の GU の間に PARTX セグメントの LOCKCLASS 'C' のロックはそのまま保持されます。

### 制約事項

DEO コマンドの制約事項は、次のとおりです。

v このコマンドを使用するには、最初にプログラムの入出力 PCB を定義しなけれ ばなりません。

# **DLET** コマンド

削除 (DLET) コマンドは、データベースからセグメントとその従属セグメントを削除 するために使用されます。

## フォーマット

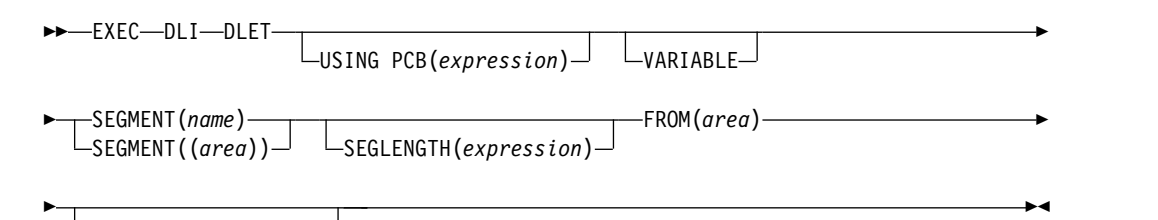

SETZERO(*data\_value*)

## オプション

### **USING PCB(expression)**

コマンドのために使用する DB PCB を指定します。 その引数には、整数デー

タ型に変換されるものであれば、どのような式でも指定できます。数値を指定す ることもできるし、あるいはプログラムの中で数値を含んでいるハーフワードを 指す参照を指定することもできます。

### **VARIABLE**

セグメントが可変長であることを示します。

### **SEGMENT(name)**

検索、挿入、削除、あるいは置き換えを行いたいセグメント・タイプの名前を指 定することにより、コマンドを修飾します。

### **SEGMENT((area))**

プログラムの中でセグメント・タイプの名前を含んでいる区域の参照です。 コ マンドでセグメントの名前を指定する代りに、区域を指定することができます。

### **SEGLENGTH(expression)**

検索されたセグメントが入る入出力域の長さを指定します。その引数には、整数 データ型に変換されるものであれば、どのような式でも指定できます。数値を指 定することもできるし、あるいはプログラムの中で数値を含んでいるハーフワー ドを指す参照を指定することもできます。 (COBOL プログラムでは、INTO オ プションまたは FROM オプションを指定しているすべての SEGMENT レベル に必要です。)

要件**:** SEGLENGTH に指定する値は、この呼び出しで処理する最長セグメント の長さ以上でなければなりません。

## **FROM(area)**

追加、置き換え、または削除されるセグメントを含んでいる区域を指定します。 1 つのコマンドで 1 つ以上のセグメントを挿入するには、FROM を使用してく ださい。

## **SETZERO(data\_value)**

サブセット・ポインターをゼロに設定することを指定します。

## 使用法

DLET コマンドを使用して、データベースから 1 つのセグメントとその従属セグメ ントを削除します。セグメントを置き換える場合と同様に、まず、削除するセグメ ントを検索します。最初に DLET コマンドは検出されたセグメントとさらに その従 属セグメント (もしあれば) をデータベースから削除します。

## 例

「Evelyn Parker は、この地域から転出しました。 彼女の患者番号は 10450 で す。彼女のレコードをデータベースから削除してください。」

### 説明

Evelyn Parker に関するすべての情報をデータベースから削除する必要がありま す。すべての情報を削除するには、PATIENT セグメントを削除する必要がありま す。このようにすると、DL/I はそのセグメントのすべての従属セグメントを削除 します。これこそユーザーが DL/I に実行させたい作業です。Evelyn Parker がこ の診療所の患者でなくなったのであれば、彼女の ILLNESS や TREATMNT などの セグメントを保存しておく理由がないからです。

PATIENT セグメントを削除するには、その前に、次のようなコマンドを使用し て、そのセグメントを検索しておかなければなりません。

EXEC DLI GU SEGMENT(PATIENT) INTO(PATAREA) WHERE (PATNO=PATNO1);

この患者のデータベース・レコードを削除するには、DLET コマンドを出し、この時 に FROM オプションを使用して、削除するセグメントが入っている入出力域の名 前を指定します。

EXEC DLI DLET SEGMENT(PATIENT) FROM(PATAREA);

このコマンドを出すと、PATIENT セグメントとその従属セグメント (ILLNESS、 TREATMNT、BILLING、PAYMENT、および HOUSHOLD の各セグメント) が削 除されます。

## 制約事項

検索コマンドと DLET コマンドとの間で、同じ PCB を使用するコマンドを出すこ とはできません。また、1 つの読み取り (GET) コマンドにつき 1 つの DLET コマ ンドしか出すことができません。

# **GN** コマンド

Get Next (GN) コマンドは、セグメントを順に検索するために使用されます。

フォーマット

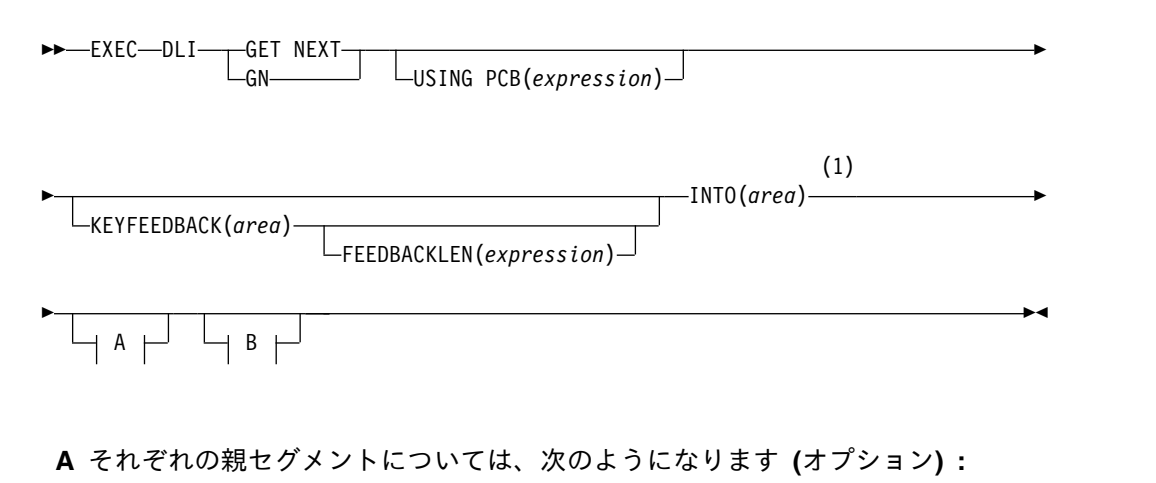

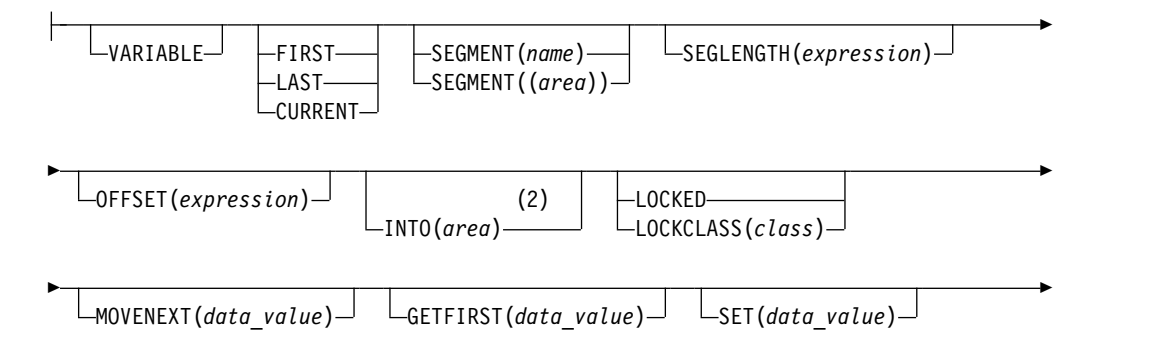

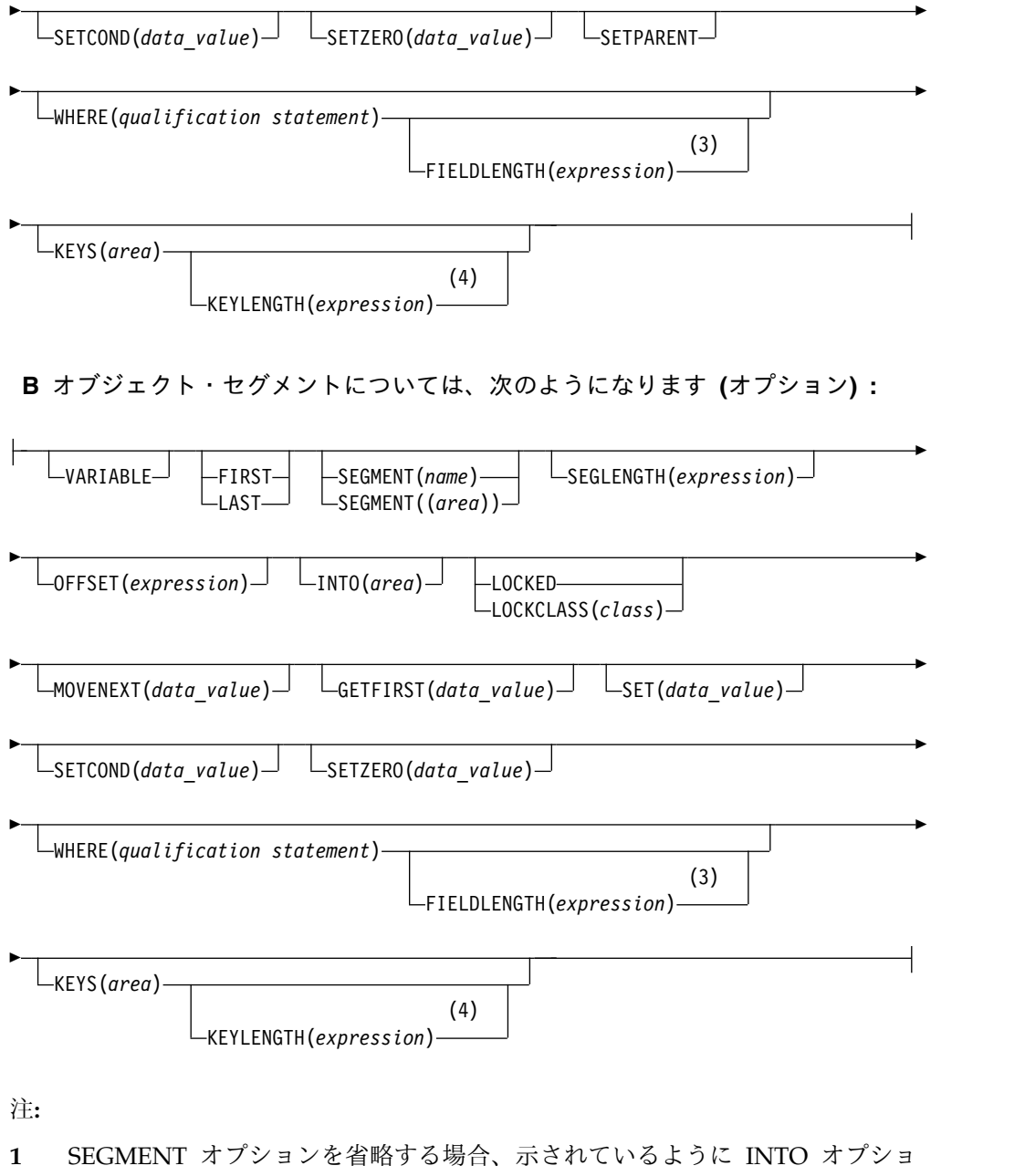

- **2** パス・コマンドでは、親セグメントで INTO を指定してください。
- **3** 複数の修飾ステートメントを使用する場合には、FIELDLENGTH を使用して それぞれの長さを指定してください。例えば、**FIELDLENGTH(24,8)** と指定し てください。
- **4** 1 つのセグメント・レベルで、KEYS オプションか WHERE オプションのい ずれかを使用することができますが、両方は使用できません。

オプション

## **USING PCB(expression)**

ンを指定してください。

コマンドのために使用する DB PCB を指定します。 その引数には、整数デー

タ型に変換されるものであれば、どのような式でも指定できます。数値を指定す ることもできるし、あるいはプログラムの中で数値を含んでいるハーフワードを 指す参照を指定することもできます。

### **KEYFEEDBACK(area)**

セグメントの連結キーが入る区域を指定します。 区域の長さが足りない場合、 キーは切り捨てられます。

### **FEEDBACKLEN(expression)**

検索された連結キーを入れたいキー・フィードバック域の長さを指定します。 その引数には、整数データ型に変換されるものであれば、どのような式でも指定 できます。数値を指定することもできるし、あるいはプログラムの中で数値を含 んでいるハーフワードを指す参照を指定することもできます。 (これは、 COBOL プログラムでは必須ですが、PL/I およびアセンブラー言語の各プログ ラムでは任意指定です。)

### **INTO(area)**

セグメントが読み込まれる区域を指定します。

#### **VARIABLE**

セグメントが可変長であることを示します。

#### **FIRST**

あるセグメント・タイプの最初に現れるセグメントを検索すること、もしくはセ グメントを最初に現れるように挿入することを指定します。

## **LAST**

あるセグメント・タイプの最後に現れるセグメントを検索すること、もしくはセ グメントを最後に現れるように挿入することを指定します。

#### **CURRENT**

コマンドを修飾し、現在位置のレベル以上のレベルをこのセグメントの修飾とし て使用することを示します。

### **SEGMENT(name), SEGMENT((area))**

検索するセグメント・タイプの名前、もしくはプログラムの中でその名前を含ん でいる区域を指定することにより、コマンドを修飾します。

GN コマンドには、データベースの階層レベル数と同数の修飾レベルを指定でき ます。WHERE または KEYS オプションが指定された完全修飾コマンドを使用 することにより、必要な階層パスとセグメントを明示することができるので、コ マンドについて記述するときに便利です。 ただし、GN コマンドは SEGMENT オプションを使用せずに指定できるため、GN コマンドを修飾する必要はありま せん。

データベース・レコード内の位置を設定したあと、SEGMENT オプションを指 定せずに GN コマンドを出すと、次のセグメントが現れる位置が順次に検索され ます。

KEYS または WHERE オプションを指定せずに SEGMENT オプションだけを 指定すると、IMS DB は現在位置から順方向に検索して、検出されるセグメン ト・タイプが最初に現れる位置を検索します。GN コマンドを修飾せずに使用す る場合、予期していたセグメント・タイプが検索されないことがあるため、プロ グラムがアクセスできる最大セグメントが入るだけの大きさの入出力域を指定し てください。 (検索コマンドが成功したあとで、DIB から検索したセグメン ト・タイプを調べることができます。)

WHERE または KEYS オプションを使用してコマンドを完全に修飾すると、オ プションの記述に従って、次のセグメントが順次に検索されます。

親セグメントに対して WHERE または KEYS オプションを指定すると、ユー ザーが検索したいセグメントへのパスの一部であるセグメント・オカレンスが定 義されます。 レベルに対する SEGMENT オプションを省略するか、または SEGMENT オプションを指定して WHERE オプションを指定しない場合、 SEGMENT オプションへのパスをどのように指定しても、このコマンドを実行 できることになります。 DL/I は、修飾された親セグメントと最低レベルの SEGMENT オプションだけを使用してコマンドを正しく実行します。 DL/I は、不在レベルの修飾を使用しません。

### **SEGLENGTH(expression)**

検索されたセグメントが入る入出力域の長さを指定します。その引数には、整数 データ型に変換されるものであれば、どのような式でも指定できます。数値を指 定することもできるし、あるいはプログラムの中で数値を含んでいるハーフワー ドを指す参照を指定することもできます。 (COBOL プログラムでは、INTO オ プションまたは FROM オプションを指定しているすべての SEGMENT レベル に必要です。)

要件**:** SEGLENGTH に指定する値は、この呼び出しで処理する最長セグメント の長さ以上でなければなりません。

### **OFFSET(expression)**

目標親に対するオフセットを指定します。 整数データ型に変換されるものであ れば、どのような式でも指定できます。数値を指定するか、あるいはプログラム の中で数値を含んでいるハーフワードへの参照を指定します。 論理関係にある 連結セグメントを処理するときには、OFFSET を使用します。目標親が可変長 セグメントの場合には、OFFSET の指定は必須です。

### **LOCKED**

チェックポイントまたは同期点に達するまで、ユーザーのプログラムが排他的に 使用するセグメントを検索することを指定します。このオプションは Q コマン ド・コードと同様に機能し、高速機能と全機能の両方に適用されます。 Q コマ ンド・コードのクラスとして、1 バイトの英字「A」が自動的に付加されます。

## **LOCKCLASS(class)**

DEQ コマンドが出されるまで、あるいはチェックポイントまたは同期点に達する まで、ユーザーのプログラムが排他的に使用するセグメントを検索することを指 定します。(DEQ コマンドは高速機能ではサポートされません。) Class は、検 索セグメントのロック・クラスを表す 1 バイトの英字 (B-J) です。

全機能コードの場合は、LOCKCLASS オプションの後に文字 (B-J) を続けて、 セグメントのロック・クラスを指定します。例えば、LOCKCLASS('B') です。 LOCKCLASS の後ろに B から I の範囲の文字が指定されていない場合、 EXECDLI は状況コード GL を設定し、ABENDU1041 を開始します。

高速機能では LOCKCLASS はサポートされていませんが、全機能と高速機能との 一貫性をとるため、LOCKCLASS('x') を指定してください。この x は B から J の範囲の文字です。例えば、LOCKCLASS('B') となります。 LOCKCLASS の後ろに B から J の範囲の文字が指定されていない場合、EXECDLI は状況コード GL を設定し、ABENDU1041 を開始します。

### **MOVENEXT(data\_value)**

サブセット・ポインターを、現行セグメントの次のセグメントが現れる位置に移 動させることを指定します。

## **GETFIRST(data\_value)**

サブセット内のセグメントが最初に現れる位置から検索を開始したいことを指定 します。

### **SET(data\_value)**

無条件でサブセット・ポインターを現行セグメントに設定することを指定しま す。

#### **SETCOND(data\_value)**

条件付きでサブセット・ポインターを現行セグメントに設定することを指定しま す。

### **SETZERO(data\_value)**

サブセット・ポインターをゼロに設定することを指定します。

### **SETPARENT**

必要なレベルで親子関係を設定します。

### **FIELDLENGTH(expression)**

WHERE オプションのフィールド値の長さを指定します。

### **KEYLENGTH(expression)**

KEYS オプションを使用する際の、連結キーの長さを指定します。整数データ 型に変換することができる、ホスト言語で書かれた式であればどのような式でも 可能です。変数を指定する場合、バイナリー・ハーフワード値で宣言しなければ なりません。 IBM COBOL for z/OS & VM (または VS COBOL II)、PL/I、 アセンブラー言語の各プログラムの場合、KEYLENGTH はオプションです。 IBM COBOL for z/OS & VM (または VS COBOL II) コンパイラーでコンパ イルしていない COBOL プログラムの場合、KEYS オプションに KEYLENGTH を指定してください。

### **KEYS(area)**

セグメントの連結キーでコマンドを修飾します。セグメント・レベルに対して KEYS または WHERE のいずれかを使用することができますが、両方を使用す ることはできません。

「area」は、セグメントの連結キーが入っているプログラム内の区域を指定しま す。

## **WHERE(qualification statement)**

セグメントが現れる位置を指定することで、コマンドを修飾します。その引数 は、1 つ以上の修飾ステートメントから成り、それぞれがセグメントのフィール ド内の値と、ユーザーが指定した値を比較します。各修飾ステートメントは次の ものから構成されています。

- v セグメント中のフィールドの名前
- v どのように 2 つの値を比較するかを示す関係演算子

v フィールドの値と比較される値を含んでいる、プログラム中のデータ域の名 前

## 使用法

GN コマンドは、データベースからセグメントを順次検索するために使用します。GN コマンドを出すたびに、IMS DB はこのコマンドに指定されているオプションに従 って次のセグメントを検索します。 GN コマンドを出す前に、 GU コマンドを出し てデータベース・レコード内の位置を設定しておかなければなりません。

GN コマンドにはセグメント・オプションを指定する必要はありません。 ただし、 SEGMENT オプションのあとにできるだけ KEYS または WHERE オプションを指 定して、GN コマンドを修飾してください。

例

例 *1*

「診療所に来たことのある患者全員のリストが必要です。」

説明*:* この要求に対応するには、DL/I が状況コード GB をプログラムに戻すま で、プログラムがセグメント名 PATIENT で修飾されているコマンドを発行する必 要があります。 (GB は、DL/I がコマンドを正しく実行することができないうちに データベースの終わりに達したことを意味します) このコマンドは次のようになり ます。

```
EXEC DLI GN
```
SEGMENT(PATIENT) INTO(PATAREA);

プログラムがこのコマンドを出すたびに、データベース・レコード内の現在位置が 次のデータベース・レコードに順方向に移動します。

例 *2*

「今月初めからこれまでに診察した患者の名前を挙げてください。」

説明*:* 1 つ以上の WHERE オプションまたは KEYS オプションが指定されている GN コマンドは、コマンドの要求を満たすために指定のセグメント・タイプが次に現 れる位置を検索します。 この要求に対応するために、プログラムは、DL/I が GB 状況コードを戻すまで、次に示す GN コマンドを出します。 次の例では、1988 年 4 月末に使用するコマンドを示します (ILLDATE1 に 198804010 が指定されるもの と想定しています)。

```
EXEC DLI GN
```
SEGMENT(PATIENT) INTO(PATAREA) SEGMENT(ILLNESS) INTO(ILLAREA) WHERE(ILLDATE>=ILLDATE1);

例 *3*

EXEC DLI GN INTO(PATAREA);

説明*:* 患者 04124 の PATIENT セグメントを検索した直後にこのコマンドを出した 場合、患者 04124 の最初の ILLNESS セグメントが検索されます。

## 制約事項

GN コマンドを修飾せずに使用すると、目的のセグメント・タイプが検索されない可 能性があります。そのため、プログラムがアクセスできる最大セグメントが入るだ けの大きさをもつ入出力域を指定してください。

セグメント・レベルに対して KEYS オプションまたは WHERE オプションのいず れかを使用できますが、両方は使用できません。

# **GNP** コマンド

Get Next in Parent (GNP) コマンドは、従属セグメントを順次に検索するために使 用されます。

フォーマット

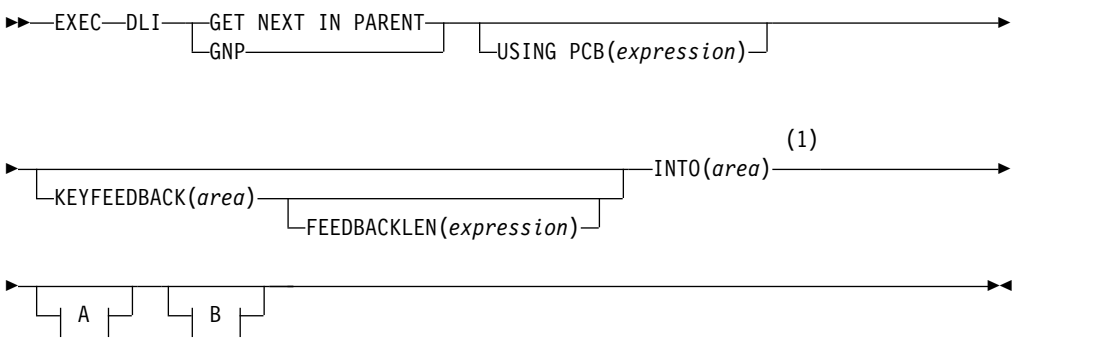

**A** それぞれの親セグメントについては、次のようになります **(**オプション**) :**

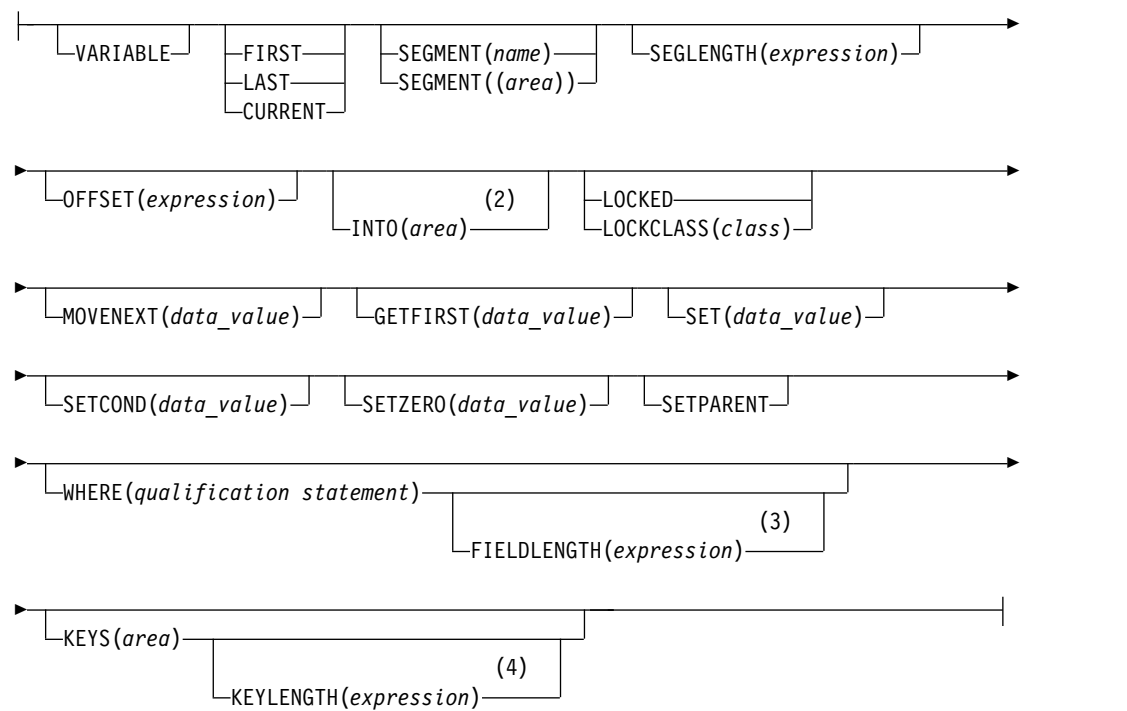

## **B** オブジェクト・セグメントについては、次のようになります **(**オプション**) :**

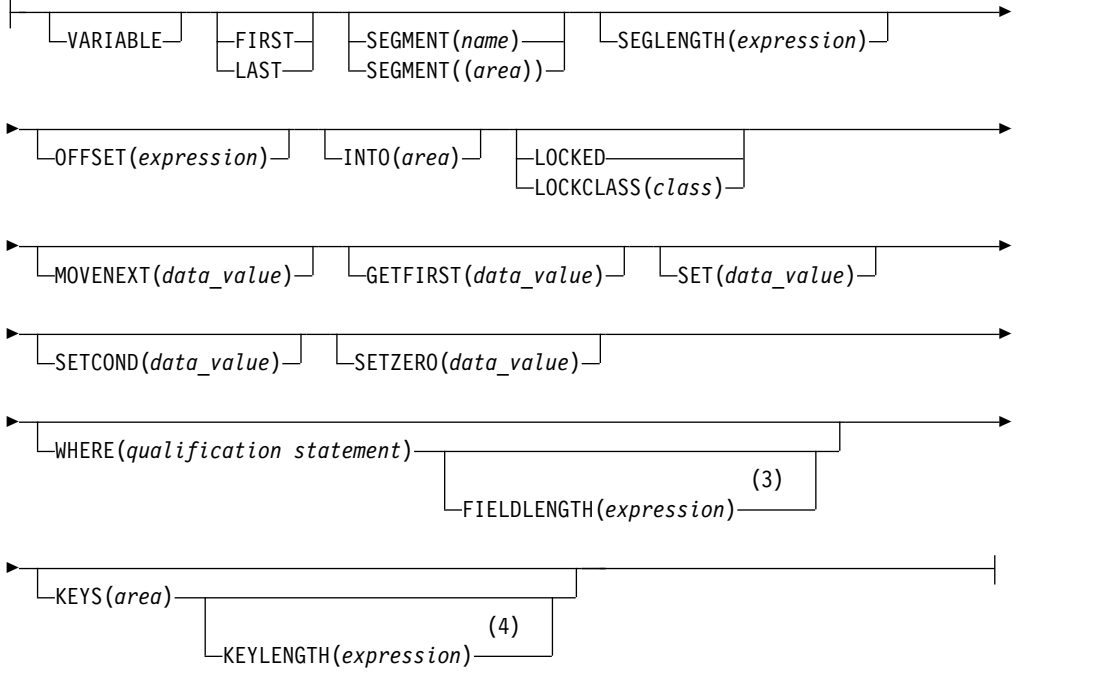

注**:**

 $\mathbf{r}$ 

- **1** SEGMENT オプションを省略する場合、示されているように INTO オプショ ンを指定してください。
- **2** パス・コマンドでは、親セグメントで INTO を指定してください。
- **3** 複数の修飾ステートメントを使用する場合には、FIELDLENGTH を使用して それぞれの長さを指定してください。例えば、**FIELDLENGTH(24,8)** と指定し てください。
- **4** 1 つのセグメント・レベルで、KEYS オプションか WHERE オプションのい ずれかを使用することができますが、両方は使用できません。

## オプション

SEGMENT オプションと WHERE オプションを使用して GNP コマンドを修飾する ことができます。

コマンドを修飾しないと、IMS DB は設定された親の下で次の順次セグメントを検 索します。SEGMENT オプションを指定すると、IMS DB は設定された親の下で順 方向に検索をして、指定のセグメント・タイプが最初に現れる位置を検索します。

データベースの階層レベル数と同数の修飾レベルを GNP コマンドに指定できます。 ただし、コマンドを修飾するときに、このコマンドの親として設定されたセグメン ト・タイプから DL/I が出ないような方法で行わなければなりません。

### **USING PCB(expression)**

コマンドのために使用する DB PCB を指定します。 その引数には、整数デー

タ型に変換されるものであれば、どのような式でも指定できます。数値を指定す ることもできるし、あるいはプログラムの中で数値を含んでいるハーフワードを 指す参照を指定することもできます。

### **KEYFEEDBACK(area)**

セグメントの連結キーが入る区域を指定します。 区域の長さが足りない場合、 キーは切り捨てられます。これを使用して、セグメントの連結キーを検索してく ださい。

### **FEEDBACKLEN(expression)**

検索された連結キーを入れたいキー・フィードバック域の長さを指定します。 その引数には、整数データ型に変換されるものであれば、どのような式でも指定 できます。数値を指定することもできるし、あるいはプログラムの中で数値を含 んでいるハーフワードを指す参照を指定することもできます。 (これは、 COBOL プログラムでは必須ですが、PL/I およびアセンブラー言語の各プログ ラムでは任意指定です。)

## **INTO(area)**

セグメントが読み込まれる区域を指定します。 このオプションを使用すると、1 つのコマンドで 1 つ以上のセグメントを検索できます。

### **VARIABLE**

セグメントが可変長であることを示します。

**FIRST**

あるセグメント・タイプの最初に現れるセグメントを検索すること、もしくはセ グメントを最初に現れるように挿入することを指定します。これを使用して、あ るセグメント・タイプのセグメントが最初に現れる位置を検索してください。

### **LAST**

あるセグメント・タイプの最後に現れるセグメントを検索すること、もしくはセ グメントを最後に現れるように挿入することを指定します。これを使用して、あ るセグメント・タイプのセグメントが最後に現れる位置を検索してください。

#### **CURRENT**

コマンドを修飾し、現在位置のレベル以上のレベルをこのセグメントの修飾とし て使用することを示します。これを使用して、現在位置に基づいてセグメントを 検索してください。

### **SEGLENGTH(expression)**

検索されたセグメントが入る入出力域の長さを指定します。その引数には、整数 データ型に変換されるものであれば、どのような式でも指定できます。数値を指 定することもできるし、あるいはプログラムの中で数値を含んでいるハーフワー ドを指す参照を指定することもできます。 (COBOL プログラムでは、INTO オ プションまたは FROM オプションを指定している SEGMENT レベルには SEGLENGTH が必須です。)

要件**:** SEGLENGTH に指定する値は、この呼び出しで処理する最長セグメント の長さ以上でなければなりません。

#### **OFFSET(expression)**

目標親に対するオフセットを指定します。 引数には、整数データ型に変換され るものであれば、どのような式でも指定できます。数値を指定するか、またはプ ログラム内の数値を含むハーフワードへの参照を指定することができます。論理
関係にある連結セグメントを処理するときには、OFFSET を使用します。目標 親が可変長セグメントの場合には、OFFSET の指定は必須です。

#### **LOCKED**

チェックポイントまたは同期点に達するまで、ユーザーのプログラムが排他的に 使用するセグメントを検索することを指定します。これを使用して、プログラム を排他的に使用するためにセグメントを予約してください。このオプションは Q コマンド・コードと同様に機能し、高速機能と全機能の両方に適用されま す。 Q コマンド・コードのクラスとして、1 バイトの英字「A」が自動的に付 加されます。

### **LOCKCLASS(class)**

DEQ コマンドが出されるまで、あるいはチェックポイントまたは同期点に達する まで、ユーザーのプログラムが排他的に使用するセグメントを検索することを指 定します。(DEQ コマンドは高速機能ではサポートされません。) Class は、検 索セグメントのロック・クラスを表す 1 バイトの英字 (B-J) です。

全機能コードの場合は、LOCKCLASS オプションの後に文字 (B-J) を続けて、 セグメントのロック・クラスを指定します。例えば、LOCKCLASS('B') です。 LOCKCLASS の後ろに B から J の範囲の文字が指定されていない場合、 EXECDLI は状況コード GL を設定し、ABENDU1041 を開始します。

高速機能では LOCKCLASS はサポートされていませんが、全機能と高速機能との 一貫性をとるため、LOCKCLASS('x') を指定してください。この x は B から J の範囲の文字です。例えば、LOCKCLASS('B') となります。 LOCKCLASS の後ろに B から J の範囲の文字が指定されていない場合、EXECDLI は状況コード GL を設定し、ABENDU1041 を開始します。

### **MOVENEXT(data\_value)**

サブセット・ポインターを、現行セグメントの次のセグメントが現れる位置に移 動させることを指定します。

### **GETFIRST(data\_value)**

サブセット内のセグメントが最初に現れる位置から検索を開始したいことを指定 します。

### **SET(data\_value)**

無条件でサブセット・ポインターを現行セグメントに設定することを指定しま す。

#### **SETCOND(data\_value)**

条件付きでサブセット・ポインターを現行セグメントに設定することを指定しま す。

### **SETZERO(data\_value)**

サブセット・ポインターをゼロに設定することを指定します。

### **SETPARENT**

必要なレベルで親子関係を設定します。

### **WHERE(qualification statement)**

セグメントが現れる位置を指定することで、コマンドを修飾します。その引数 は、1 つ以上の修飾ステートメントから成り、それぞれがセグメントのフィール ド内の値と、ユーザーが指定した値を比較します。各修飾ステートメントは次の ものから構成されています。

- セグメント中のフィールドの名前
- どのように 2 つの値を比較するかを示す関係演算子
- v フィールドの値と比較される値を含んでいる、プログラム中のデータ域の名 前

### **FIELDLENGTH(expression)**

WHERE オプションのフィールド値の長さを指定します。

### **KEYS(area)**

セグメントの連結キーでコマンドを修飾します。セグメント・レベルに対して KEYS または WHERE のいずれかを使用することができますが、両方を使用す ることはできません。

「area」は、セグメントの連結キーが入っているプログラム内の区域を指定しま す。

## **KEYLENGTH(expression)**

KEYS オプションを使用する際の、連結キーの長さを指定します。整数データ 型に変換することができる、ホスト言語で書かれた式であればどのような式でも 可能です。変数を指定する場合、バイナリー・ハーフワード値で宣言しなければ なりません。 IBM COBOL for z/OS & VM (または VS COBOL II)、PL/I、 アセンブラー言語の各プログラムの場合、KEYLENGTH はオプションです。 IBM COBOL for z/OS & VM (または VS COBOL II) コンパイラーでコンパ イルしていない COBOL プログラムの場合、KEYS オプションに KEYLENGTH を指定してください。

### **SEGMENT(name), SEGMENT((area))**

検索、挿入、削除、または置き換えを行いたいセグメント・タイプの名前、もし くはその名前が入っているプログラムの区域を指定することにより、コマンドを 修飾します。

データベースの階層レベル数と同数の修飾レベルを GNP コマンドに指定できま す。WHERE または KEYS オプションが指定された完全修飾コマンドを使用す ることにより、必要な階層パスとセグメントを明示することができるので、コマ ンドについて記述するときに便利です。 ただし、GNP コマンドを修飾する必要 はまったくありません。これは、SEGMENT オプションがなくても GNP コマン ドを指定できるためです。

データベース・レコード内の位置を設定したあと、SEGMENT オプションを指 定せずに GNP コマンドを出すと、次のセグメントが現れる位置が順次に検索さ れます。

KEYS または WHERE オプションを指定せずに SEGMENT オプションだけを 指定すると、IMS DB は現在位置から順方向に検索して、検出されるセグメン ト・タイプが最初に現れる位置を検索します。GNP コマンドを修飾せずに使用す る場合、予期していたセグメント・タイプが検索されないことがあるため、プロ グラムがアクセスできる最大セグメントが入るだけの大きさの入出力域を指定し てください。(検索コマンドが成功したあとで、DIB から検索セグメント・タイ プを見つけることができます。)

WHERE または KEYS オプションを使用してコマンドを完全に修飾すると、オ プションの記述に従って、次のセグメントが順次に検索されます。

親セグメントに対して WHERE または KEYS オプションを指定すると、ユー ザーが検索したいセグメントへのパスの一部であるセグメント・オカレンスが定 義されます。 レベルに対する SEGMENT オプションを省略するか、または SEGMENT オプションを指定して WHERE オプションを指定しない場合、 SEGMENT オプションへのパスをどのように指定しても、このコマンドを実行 できることになります。 DL/I は、修飾された親セグメントと最低レベルの SEGMENT オプションだけを使用してコマンドを正しく実行します。 DL/I は、不在レベルの修飾を使用しません。

## 使用法

従属セグメントの順次検索 (GNP) コマンドを使用すれば、セグメントの検索を限定 することができます。つまり、特定の親の従属セグメントだけを検索することがで きます。 GNP コマンドを出す前には、親子関係を設定しておかなければなりませ ん。

# 例

例 *1*

「Kate Bailey に関するすべてのレコードが必要です。彼女の患者番号は 09080 で す。」

説明*:* この要求に応じるには、患者番号 09080 の患者の従属セグメントだけを調べ ればよく、すべての患者の従属セグメントを検索する必要はありません。これを行 うには、GU コマンドを使用して、Kate Bailey の PATIENT セグメントに現在の位 置と親子関係を設定します。そのあと、DL/I がその PATIENT セグメントのすべ ての従属セグメントを戻すまで、SEGMENT または WHERE オプションの指定さ れていない GNP を出し続けます。(GE 状況コードは、すべての従属セグメントが 検索されたことを表します。) この要求に応じるために、プログラムは次のような コマンドを出すことができます。

```
EXEC DLI GU
     SEGMENT(PATIENT) INTO(PATAREA)
     WHERE (PATNO=PATNO1);
EXEC DLI GNP
     INTO(ILLAREA);
```
GNP コマンドは、SEGMENT または WHERE オプションが指定されていないと、 現在の親の下で従属セグメントが最初に現れる位置を検索します。 現在位置がすで に現在の親の従属セグメントにある場合、このコマンドは、この親の下で次のセグ メントが現れる位置を検索します。

GNP コマンドを修飾せずに使用する場合、予期していたセグメント・タイプが検索 されないことがあるため、プログラムがアクセスできる最大セグメントが入るだけ の大きさの入出力域を指定してください。(GNP コマンドが正常に出されると、DIB から検索セグメント・タイプを調べることができます。)

#### 例 *2*

「頭痛にアセトアミノフェンを処方していた医師は誰ですか。」

説明*:* SEGMENT オプションだけが指定されている GNP コマンドは、設定した親の 下で指定したセグメント・タイプの従属セグメントを順次に検索します。この例に おいて、ILLNESS のキーは ILLNAME であり、TREATMNT のキーは MEDICINE とします。 この治療が処方された各 TREATMNT セグメントを検索 する必要があります。この治療を処方した医師の名前は、TREATMNT セグメント の一部です。(データ域 ILLNAME1 には HEADACHE があり、MEDIC1 には ACETAMINOP が入っているものとします。) この要求に対応するには、次のよう なコマンドを出します。

```
EXEC DLI GN
    SEGMENT(ILLNESS) WHERE (ILLNAME=ILLNAME1);
EXEC DLI GNP
    SEGMENT(TREATMNT) WHERE (MEDICINE=MEDIC1);
```
このコマンドを処理するため、プログラムは DL/I が状況コード GE (該当なし) を戻すまで GNP コマンドを発行し、この状況コードが戻されると、プログラムは次 の HEADACHE セグメントを検索し、さらにこれに対する TREATMNT セグメン トを検索します。プログラムは、ILLNAME が HEADACHE である ILLNESS セ グメントがなくなるまでこれを行います。

## 制約事項

GNP コマンドの制約事項は、次のとおりです。

- v このコマンドを出す前には、親子関係を設定しておかなければなりません。
- GNP コマンドを修飾するときは、このコマンドの親として設定されているセグメ ント・タイプから DL/I が移動するような方法では修飾できません。
- v 特定の親の従属セグメントしか検索することができません。

# **GU** コマンド

セグメントの Get Unique (GU) コマンドは、特定のセグメントを直接検索するた め、および順次処理を行うデータベース内の開始位置を設定するために使用されま す。

フォーマット

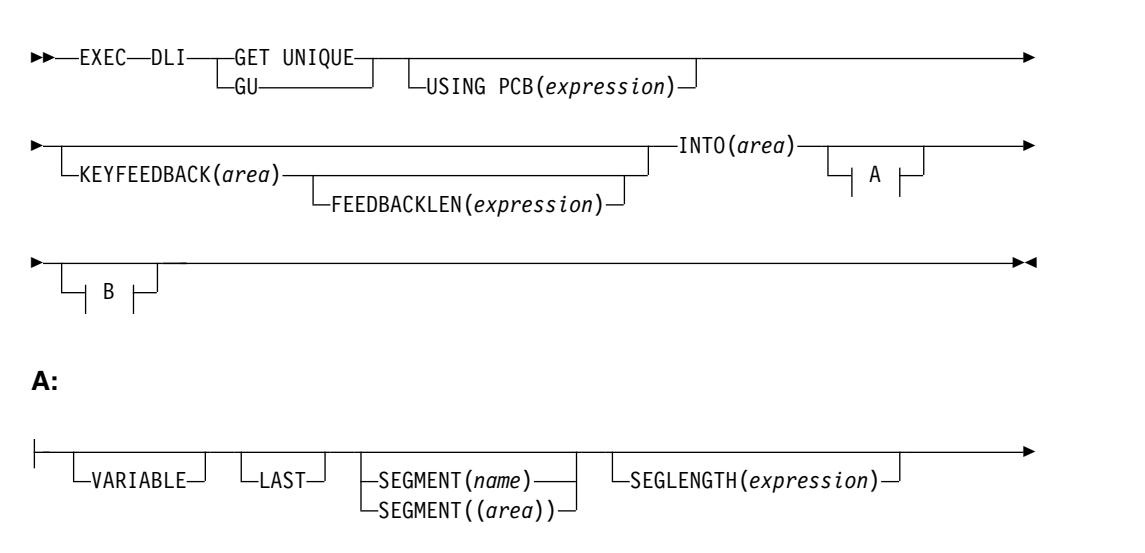

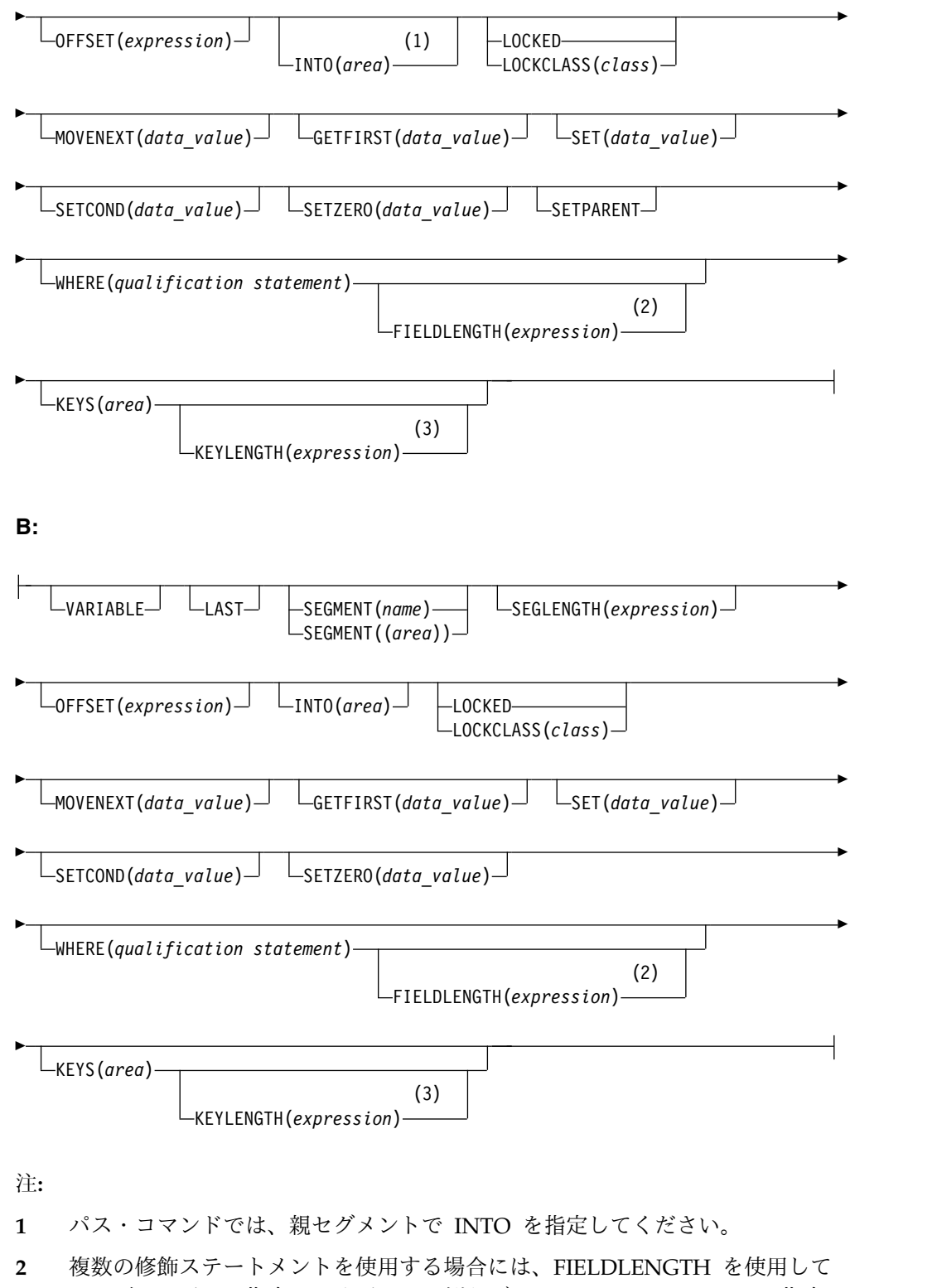

- それぞれの長さを指定してください。例えば、**FIELDLENGTH(24,8)** と指定し てください。
- **3** 1 つのセグメント・レベルで、KEYS オプションか WHERE オプションのい ずれかを使用することができますが、両方は使用できません。

# オプション

## **USING PCB(expression)**

コマンドのために使用する DB PCB を指定します。 その引数には、整数デー タ型に変換されるものであれば、どのような式でも指定できます。数値を指定す ることもできるし、あるいはプログラムの中で数値を含んでいるハーフワードを 指す参照を指定することもできます。

#### **KEYFEEDBACK(area)**

セグメントの連結キーが入る区域を指定します。 区域の長さが足りない場合、 キーは切り捨てられます。

### **FEEDBACKLEN(expression)**

検索された連結キーを入れたいキー・フィードバック域の長さを指定します。 その引数には、整数データ型に変換されるものであれば、どのような式でも指定 できます。数値を指定することもできるし、あるいはプログラムの中で数値を含 んでいるハーフワードを指す参照を指定することもできます。 (これは、 COBOL プログラムでは必須ですが、PL/I およびアセンブラー言語の各プログ ラムでは任意指定です。)

## **INTO(area)**

セグメントが読み込まれる区域を指定します。

#### **VARIABLE**

セグメントが可変長であることを示します。

**LAST**

あるセグメント・タイプの最後に現れるセグメントを検索すること、もしくはセ グメントを最後に現れるように挿入することを指定します。

## **SEGMENT(name), SEGMENT((area))**

検索、挿入、削除、または置き換えを行いたいセグメント・タイプの名前、もし くはその名前が入っているプログラムの区域を指定することにより、コマンドを 修飾します。

あるセグメント・タイプが最初に現れる位置を検索するときは、SEGMENT オ プションを指定するだけでかまいません。 使用中の PCB によって定義された 階層レベルと同数の修飾レベルを指定することができます。

データベースの先頭に位置を設定する場合は、ルート・セグメント・タイプを指 定した SEGMENT オプションを使用した GU コマンドを出します。

1 つ以上の階層レベルに対して SEGMENT オプションを指定しないと、DL/I はそのレベルのセグメント修飾を使用します。DL/I がどの修飾を使用するか は、現在位置によって決まります。

- v DL/I の位置が不在レベルに設定されている場合、DL/I はこの位置が設定さ れているセグメントを使用します。
- v DL/I の位置が不在レベルに設定されていない場合、DL/I はそのレベルで最 初に現れる位置を使用します。
- v DL/I が、もっと高いレベルに設定された位置から前進する場合、DL/I は新 しいパスに含まれる不在レベルの最初に現れる位置を使用します。
- v ルート・レベルの SEGMENT オプションが省略されており、DL/I の位置 がルートに設定されている場合、コマンドを正しく実行しようとするとき DL/I はそのルートから移動しません。

データベースの階層レベル数と同数の修飾レベルを GU コマンドに指定でき ます。WHERE または KEYS オプションが指定された完全修飾コマンドを 使用することにより、必要な階層パスとセグメントを明示することができる ので、コマンドについて記述するときに便利です。 ただし、GU コマンドを 修飾する必要はまったくありません。これは、SEGMENT オプションがなく ても GU コマンドを指定できるためです。

KEYS または WHERE オプションを指定せずに SEGMENT オプションだけ を指定すると、IMS DB は現在位置から順方向に検索して、検出されるセグ メント・タイプが最初に現れる位置を検索します。GU コマンドを修飾せずに 使用する場合、予期していたセグメント・タイプが検索されないことがある ため、プログラムがアクセスできる最大セグメントが入るだけの大きさの入 出力域を指定してください。(検索コマンドが成功したあとで、DIB から検索 セグメント・タイプを見つけることができます。)

WHERE または KEYS オプションを使用してコマンドを完全に修飾する と、オプションの記述に従って、次のセグメントが順次に検索されます。

親セグメントに対して WHERE または KEYS オプションを指定すると、ユ ーザーが検索したいセグメントへのパスの一部であるセグメント・オカレン スが定義されます。 レベルに対する SEGMENT オプションを省略するか、 または SEGMENT オプションを指定して WHERE オプションを指定しない 場合、SEGMENT オプションへのパスをどのように指定しても、このコマン ドを実行できることになります。 DL/I は、修飾された親セグメントと最低 レベルの SEGMENT オプションだけを使用してコマンドを正しく実行しま す。 DL/I は、不在レベルの修飾を使用しません。

### **SEGLENGTH(expression)**

検索されたセグメントが入る入出力域の長さを指定します。その引数には、整数 データ型に変換されるものであれば、どのような式でも指定できます。数値を指 定することもできるし、あるいはプログラムの中で数値を含んでいるハーフワー ドを指す参照を指定することもできます。 (COBOL プログラムでは、INTO オ プションまたは FROM オプションを指定している SEGMENT レベルには SEGLENGTH が必須です。)

要件**:** SEGLENGTH に指定する値は、この呼び出しで処理する最長セグメント の長さ以上でなければなりません。

#### **OFFSET(expression)**

目標親に対するオフセットを指定します。 引数には、整数データ型に変換され るものであれば、どのような式でも指定できます。数値を指定するか、またはプ ログラム内の数値を含むハーフワードへの参照を指定することができます。論理 関係にある連結セグメントを処理するときには、OFFSET を使用します。目標 親が可変長セグメントの場合には、OFFSET の指定は必須です。

### **LOCKED**

チェックポイントまたは同期点に達するまで、ユーザーのプログラムが排他的に 使用するセグメントを検索することを指定します。このオプションは、Q コマ ンド・コードと同様に機能します。このオプションは高速機能と全機能の両方に 適用されます。Q コマンド・コードのクラスとして、1 バイトの英字「A」が 自動的に付加されます。

### **LOCKCLASS(class)**

DEQ コマンドが出されるまで、あるいはチェックポイントまたは同期点に達する まで、ユーザーのプログラムが排他的に使用するセグメントを検索することを指 定します。(DEQ コマンドは高速機能ではサポートされません。) Class は、検 索セグメントのロック・クラスを表す 1 バイトの英字 (B-J) です。

全機能コードの場合は、LOCKCLASS オプションの後に文字 (B-J) を続けて、 セグメントのロック・クラスを指定します。例えば、LOCKCLASS('B') です。 LOCKCLASS の後ろに B から I の範囲の文字が指定されていない場合、 EXECDLI は状況コード GL を設定し、ABENDU1041 を開始します。

高速機能では LOCKCLASS はサポートされていませんが、全機能と高速機能との 一貫性をとるため、LOCKCLASS('x') を指定してください。この x は B から J の範囲の文字です。例えば、LOCKCLASS('B') となります。 LOCKCLASS の後ろに B から J の範囲の文字が指定されていない場合、EXECDLI は状況コード GL を設定し、ABENDU1041 を開始します。

### **MOVENEXT(data\_value)**

サブセット・ポインターを、現行セグメントの次のセグメントが現れる位置に移 動させることを指定します。

### **GETFIRST(data\_value)**

サブセット内のセグメントが最初に現れる位置から検索を開始したいことを指定 します。

### **SET(data\_value)**

無条件でサブセット・ポインターを現行セグメントに設定することを指定しま す。

### **SETCOND(data\_value)**

条件付きでサブセット・ポインターを現行セグメントに設定することを指定しま す。

## **SETZERO(data\_value)**

サブセット・ポインターをゼロに設定することを指定します。

### **SETPARENT**

必要なレベルで親子関係を設定します。

### **FIELDLENGTH(expression)**

WHERE オプションのフィールド値の長さを指定します。

### **KEYLENGTH(expression)**

KEYS オプションを使用する際の、連結キーの長さを指定します。引数には、 整数データ型に変換されるホスト言語の式であればどのようなものでも指定でき ます。変数はバイナリー・ハーフワード値として宣言してください。 IBM COBOL for z/OS & VM (または VS COBOL II)、PL/I、アセンブラー言語の 各プログラムの場合、KEYLENGTH はオプションです。 IBM COBOL for z/OS & VM (または VS COBOL II) コンパイラーでコンパイルしていない COBOL プログラムの場合、KEYS オプションに KEYLENGTH を指定してく ださい。

## **WHERE(qualification statement)**

GU コマンドをさらに修飾する場合は、SEGMENT オプションのあとに

WHERE を使用します。 GU コマンドを完全に修飾すると、データベース・レ コード内での現在位置に関係なく、セグメントを検索することができます。

#### **KEYS(area)**

KEYS を使用して、GU コマンドをさらに修飾し、連結キーを使用してセグメン ト・オカレンスを指定します。

KEYS または WHERE オプションを指定せずに SEGMENT オプションだけを 指定すると、IMS DB は現在位置から順方向に検索して、検出されるセグメン ト・タイプが最初に現れる位置を検索します。GU コマンドを修飾せずに使用す る場合、予期していたセグメント・タイプが検索されないことがあるため、プロ グラムがアクセスできる最大セグメントが入るだけの大きさの入出力域を指定し てください。(検索コマンドが成功したあとで、DIB から検索セグメント・タイ プを見つけることができます。)

WHERE または KEYS オプションを使用してコマンドを完全に修飾すると、オ プションの記述に従って、次のセグメントが順次に検索されます。

親セグメントに対して WHERE または KEYS オプションを指定すると、ユー ザーが検索したいセグメントへのパスの一部であるセグメント・オカレンスが定 義されます。 レベルに対して SEGMENT オプションを省略するか、または WHERE オプションを指定せずに SEGMENT オプションだけを指定すると、 そのオプションへのパスはすべてコマンドを正しく実行することを表します。 DL/I は、修飾された親セグメントと最低レベルの SEGMENT オプションのみ を使用してコマンドを正しく実行します。 DL/I は、不在レベルの修飾を使用 しません。

# 使用法

GU コマンドは、データベースから特定のセグメントを検索するとき、または順次処 理のためにデータベース内での位置を設定するときに使用します。

検索するセグメント・タイプを示すには、GU コマンドに少なくとも SEGMENT オ プションを指定しなければなりません。(IMS DB は、SEGMENT 引数で指定され たセグメントが最初に現れる位置を検索します。)

あるセグメント・タイプの特定のオカレンスを検索する必要がある場合、 SEGMENT オプションのあとに WHERE または KEYS オプションを使用して、コ マンドをさらに修飾することができます。

GU コマンドをさらに WHERE オプションまたは KEYS オプションで修飾し、セグ メント・タイプの特定のオカレンスを指定することがあります。 GU コマンドを完 全に修飾すると、データベース・レコード内での現在位置に関係なく、セグメント を検索することができます。

# 例

## 例 *1*

「Robert James は最後にどのような病気で来院しましたか。その日、その病気に対 して薬が投与されましたか。彼の患者番号は 05136 です。」

説明*:* この例では、情報を 2 つ要求しています。最初の要求に対応して、最新の ILLNESS セグメントを検索するには、次のように GU コマンドを出します (PATNO1 に 05163 が入っているものとします)。

EXEC DLI GU SEGMENT(PATIENT) WHERE(PATNO=PATNO1) SEGMENT(ILLNESS) INTO(AREA);

この患者が最後に診療所を訪れた日付の ILLNESS セグメントを検索したあと、さ らに別のコマンドを発行してその日にその患者が治療を受けたかどうかを調べるこ とができます。 患者の最後の来院日が 1988 年 1 月 5 日の場合、次に示すコマン ドを出して、その患者が治療を受けたかどうかを調べることができます (PATNO1 には 05163 が入っており、 DATE1 には 19880105 が入っているものとします)。

EXEC DLI GU SEGMENT(PATIENT) WHERE(PATNO=PATNO1) SEGMENT(ILLNESS) WHERE(ILLDATE=DATE1) SEGMENT(TREATMNT) INTO(TRTAREA) WHERE(DATE=DATE1);

例 *2*

「Joan Carter は現在どんな病気で治療を受けていますか。彼女の患者番号は 10320 です。」

EXEC DLI GU SEGMENT(PATIENT) WHERE(PATNO=PATNO1) SEGMENT(ILLNESS) INTO(ILLAREA);

説明*:* この例では、患者番号が 10320 の患者の ILLNESS セグメントを検索する必 要があります。

例 *3*

```
EXEC DLI GU
  SEGMENT(PATIENT)
  SEGMENT(ILLNESS)
  SEGMENT(TREATMNT) INTO(AREA);
```
説明*:* この例では、最初の TREATMNT セグメントを検索するために、3 つのレベ ルの修飾を指定しています。

### 制約事項

検索したいセグメント・タイプを示すには、少なくとも SEGMENT オプションを 指定しなければなりません。

# **ISRT** コマンド

挿入 (ISRT) コマンドは、データベースに 1 つ以上のセグメントを追加するために 使用されます。

フォーマット

►► EXEC-DLI-TINSERT  $\sqcup_{\mathsf{ISRT}}$   $\sqcup$   $\sqcup$ SING PCB(*expression*) $\sqcup$  $\sqcap$  A  $\sqcap$  B  $\dagger$ 

# **A** それぞれの親セグメントについては、次のようになります **(**オプション**) :**

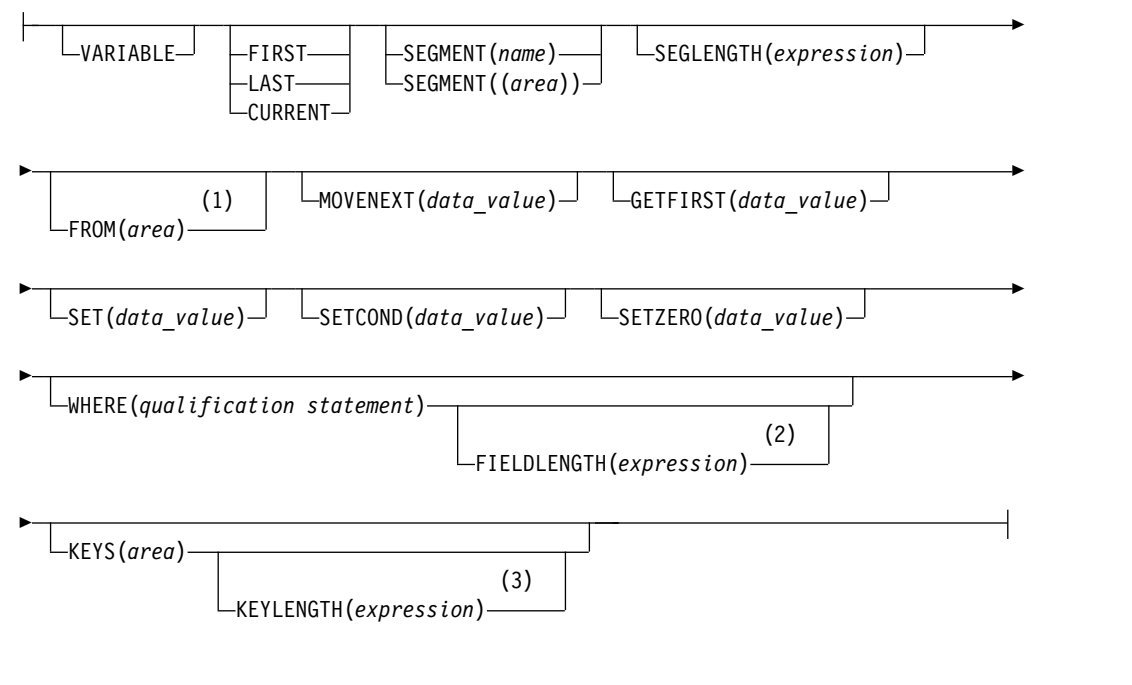

# **B** オブジェクト・セグメントについては、次のようになります **(**必須**) :**

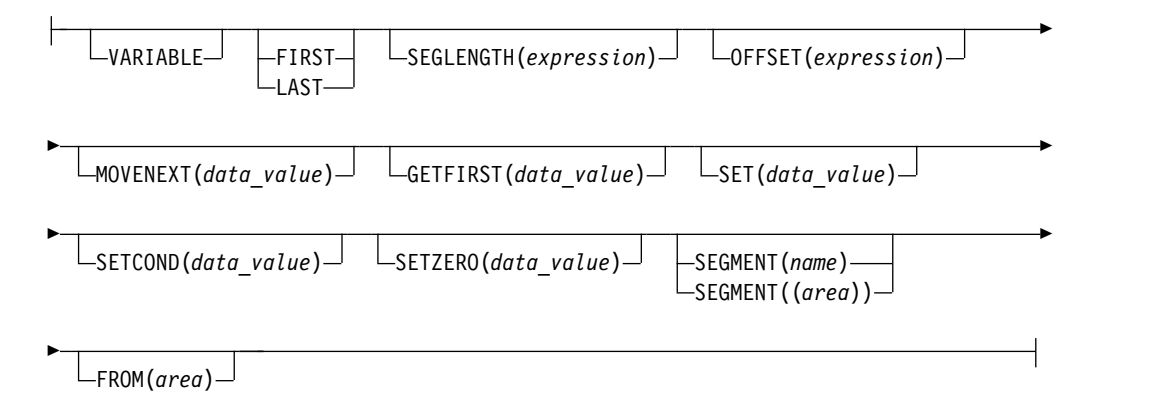

## 注**:**

- **1** パス・コマンドでは、親セグメントで FROM を指定してください。
- **2** 複数の修飾ステートメントを使用する場合には、FIELDLENGTH を使用して それぞれの長さを指定してください。例えば、**FIELDLENGTH(24,8)** と指定し てください。
- **3** 1 つのセグメント・レベルで、Keys オプションか Where オプションのいず れかを使用することができますが、両方は使用できません。

## オプション

### **USING PCB(expression)**

コマンドのために使用する DB PCB を指定します。 その引数には、整数デー

タ型に変換されるものであれば、どのような式でも指定できます。数値を指定す ることもできるし、あるいはプログラムの中で数値を含んでいるハーフワードを 指す参照を指定することもできます。

### **VARIABLE**

セグメントが可変長であることを示します。

### **FIRST**

あるセグメント・タイプの最初に現れるセグメントを検索すること、もしくはセ グメントを最初に現れるように挿入することを指定します。セグメント・タイプ の最初のオカレンスとしてセグメントを挿入する際には、FIRST を使用してく ださい。

#### **LAST**

あるセグメント・タイプの最後に現れるセグメントを検索すること、もしくはセ グメントを最後に現れるように挿入することを指定します。セグメント・タイプ の最後のオカレンスとしてセグメントを挿入する際には、LAST を使用してく ださい。

#### **CURRENT**

コマンドを修飾し、現在位置のレベル以上のレベルをこのセグメントの修飾とし て使用することを示します。現在位置にもとづいてセグメントを挿入する際に は、CURRENT を使用してください。

## **SEGMENT(name), SEGMENT((area))**

検索、挿入、削除、または置き換えを行いたいセグメント・タイプの名前、もし くはプログラムの中でその名前を含んでいる区域を指定することにより、コマン ドを修飾します。

データベースに追加したいセグメントごとに、少なくとも 1 つの SEGMENT オプションがなければなりません。 ISRT がパス・コマンドでない限り、挿入さ れるセグメントは最も低いレベルの SEGMENT オプションによって指定されま す。 このレベルには、WHERE または KEYS オプションを使用できません。

セグメントがユニーク・キーをもっていれば、DL/I はこのセグメントをそのキ ー・シーケンスに従って挿入します。 (セグメントにキーがないか、キーが非ユ ニーク・キーの場合は、DL/I は DBDGEN の実行時に RULES パラメーター に指定された値に応じてセグメントを挿入します。)

最も低いレベルのセグメントだけに SEGMENT オプションを指定し、親セグメ ントを SEGMENT、WHERE、または KEYS オプションで修飾しない場合は、 データベース内の現在位置が、このセグメントの挿入に適切な位置にあることを 確認しなければなりません。 DL/I が使用する SEGMENT オプションは、デ ータベース・レコード内の現在位置によって決まります。

- v DL/I の位置が不在レベルに設定されている場合、DL/I はこの位置が設定さ れているセグメントを使用します。
- v DL/I の位置が不在レベルに設定されていない場合、DL/I はそのレベルで最 初に現れる位置を使用します。
- v DL/I が、もっと高いレベルに設定された位置から前進する場合、DL/I は新 しいパスに含まれる不在レベルの最初に現れる位置を使用します。

v ルート・レベルの SEGMENT オプションが省略されており、DL/I の位置 がルートに設定されている場合、コマンドを正しく実行しようとするとき DL/I はそのルートから移動しません。

セグメントの挿入位置を設定するときは、必ずより高いレベルを修飾することが 賢明な方法です。

ルート・セグメントを挿入する場合は、SEGMENT オプションを指定するだけ でかまいません。 DL/I は、入出力域から獲得したキーを使用して、データベ ースのどこにルート・セグメントを挿入しなければならないかを決定します。 挿入するセグメントがルート・セグメントではないが、その直接の親をすでに挿 入している場合、 ISRT コマンドでこの挿入セグメントに対して SEGMENT オ プションを指定することにより、セグメントが入出力領域で作成されたあとです ぐにこのセグメントを挿入することができます。 位置を設定するために親レベ ルのセグメントをコーディングする必要はありません。

複数の親セグメントを指定するとき、WHERE オプションを指定したものと指 定しないものを混在することができます。 親セグメントに対して SEGMENT オプションしか指定しないと、DL/I はこのコマンドの要求を満たすために、各 セグメント・タイプが最初に現れる位置を使用します。

### **SEGLENGTH(expression)**

獲得するセグメントの入っている入出力域の長さを指定します。その引数には、 整数データ型に変換されるものであれば、どのような式でも指定できます。数値 を指定することもできるし、あるいはプログラムの中で数値を含んでいるハーフ ワードを指す参照を指定することもできます。 (COBOL プログラムでは、 INTO オプションまたは FROM オプションを指定しているすべての SEGMENT レベルに必要です。)

要件**:** SEGLENGTH に指定する値は、この呼び出しで処理する最長セグメント の長さ以上でなければなりません。

# **FROM(area)**

追加、置き換え、または削除されるセグメントを含んでいる区域を指定します。 1 つのコマンドで 1 つ以上のセグメントを挿入するには、FROM を使用してく ださい。

#### **MOVENEXT(data\_value)**

サブセット・ポインターを、現行セグメントの次のセグメントが現れる位置に移 動させることを指定します。

#### **GETFIRST(data\_value)**

サブセット内のセグメントが最初に現れる位置から検索を開始したいことを指定 します。

### **SET(data\_value)**

無条件でサブセット・ポインターを現行セグメントに設定することを指定しま す。

### **SETCOND(data\_value)**

条件付きでサブセット・ポインターを現行セグメントに設定することを指定しま す。

#### **SETZERO(data\_value)**

サブセット・ポインターをゼロに設定することを指定します。

### **WHERE(qualification statement)**

セグメントが現れる位置を指定することで、コマンドを修飾します。その引数 は、1 つ以上の修飾ステートメントから成り、それぞれがセグメントのフィール ド内の値と、ユーザーが指定した値を比較します。各修飾ステートメントは次の ものから構成されています。

- セグメント中のフィールドの名前
- v どのように 2 つの値を比較するかを示す関係演算子
- v フィールドの値と比較される値を含んでいる、プログラム中のデータ域の名 前

セグメントを挿入するときは、WHERE はそのセグメントの親の上に位置を設 定します。 これを行うには、もっと高いレベルの SEGMENT オプションを WHERE または KEYS で修飾します。

複数の親セグメントを指定するとき、WHERE オプションを指定したものと指 定しないものを混在することができます。 親セグメントに対して SEGMENT オプションしか指定しないと、DL/I はこのコマンドの要求を満たすために、各 セグメント・タイプが最初に現れる位置を使用します。

### **FIELDLENGTH(expression)**

WHERE オプションのフィールド値の長さを指定します。

### **KEYS(area)**

セグメントの連結キーでコマンドを修飾します。セグメント・レベルに対して KEYS または WHERE のいずれかを使用することができますが、両方を使用す ることはできません。

KEY は、親セグメントの修飾に使用することができます。 WHERE を使用す る代りに KEYS を指定し、セグメントの連結キーを修飾として使用することが できます。 それぞれのコマンドには、最も高いレベルの SEGMENT オプショ ンの直後に、 KEYS オプションを 1 回だけ使用することができます。

「area」は、セグメントの連結キーが入っているプログラム内の区域を指定しま す。

### **KEYLENGTH(expression)**

KEYS オプションを使用する際の、連結キーの長さを指定します。整数データ 型に変換することができる、ホスト言語で書かれた式であればどのような式でも 可能です。変数を指定する場合、バイナリー・ハーフワード値で宣言しなければ なりません。 IBM COBOL (または VS COBOL II)、PL/I、またはアセンブラ ー言語の各プログラムの場合、KEYLENGTH はオプションです。IBM COBOL for MVS & VM (または VS COBOL II) コンパイラーでコンパイルしていな い COBOL プログラムの場合、KEYS オプションに KEYLENGTH を指定して ください。

# 使用法

既存のデータベースに新しいセグメントを追加するときに、ISRT コマンドを使用し ます。 ISRT コマンドを出すと、DL/I は FROM オプションで指定された入出力域 からデータを取り出し、データベースにセグメントを追加します。 (データベース の初期ロードでは、ISRT コマンドではなく LOAD コマンドを使用する必要がありま す。)

ISRT コマンドを使用して、既存のセグメント・タイプの新しいオカレンスを HIDAM、HISAM、HDAM データベースに追加することができます。 HSAM デ ータベースの場合、このデータベースに新しいセグメントを追加できるのは、デー タベース全体を再処理するか、あるいは新しいセグメントをデータベースの最後に 追加するときだけです。

ISRT コマンドを出してデータベースにセグメントを追加するには、その前に、入出 力域に挿入されるセグメントがプログラムによって作成されている必要がありま す。このセグメントがキーをもっている場合、正しいキーを入出力域の正しい位置 に入れなければなりません。 フィールド・センシティビティーを使用する場合、フ ィールドの順序は、セグメントに対するアプリケーションの視点について PSB が定 義した順序でなければなりません。

ルート・セグメント・オカレンスを追加する場合、DL/I はユーザーが入出力域に 与えたキーを使用し、データベースにこのオカレンスを正しい順序で入れます。 挿 入するセグメントがルートではないが、その親を挿入したばかりだった場合には、 子セグメントの名前だけで修飾された挿入要求を出すことにより、この子セグメン トを挿入することができます。ISRT 要求を出す前に、入出力域に新しいセグメント を作成しておかなければなりません。 新しいルート・セグメント・オカレンスを追 加するときも、挿入要求をセグメント名で修飾します。 既存のデータベースに新し いセグメント・オカレンスを追加する場合は、DBD の中にセグメント・タイプ が 定義されていなければなりません。 プログラムの入出力域に新しいセグメント・オ カレンスを作成したあとは、それらを直接もしくは順次に追加することができま す。

挿入するセグメント・タイプに固有キー・フィールドがある場合は、DL/I が新し いセグメント・オカレンスを追加する位置は、そのキー・フィールドの値によって 異なります。 セグメントがキー・フィールドをもっていない場合、またはキーが固 有でない場合は、FIRST、LAST、または HERE 挿入規則のいずれかを指定するこ とによって、新しいセグメント・オカレンスをどこに追加するかを制御することが できます。 この規則は、データベースに関する SEGM ステートメントの RULES パラメーターで指定します。

# 例

#### 例 *1*

「Chris Edwards に関するレコードに、1993 年 2 月 1 日に彼が診療所を訪れた ことについての情報を追加します。 彼の患者番号は 02345 です。 病気は咽頭痛で した。」

説明*:*まず、プログラムの入出力域に ILLNESS セグメントを作成する必要がありま す。ILLNESS セグメントの入った入出力域は、次のようになります。

#### 19930201SORETHROAT

この新しいセグメント・オカレンスをデータベースに追加するには、次のコマンド を使用します。

EXEC DLI ISRT SEGMENT(PATIENT) WHERE (PATNO=PATNO1) SEGMENT(ILLNESS) FROM(ILLAREA);

例 *2*

「Chris Edwards に関するレコードに、治療についての情報、および病気について の情報を追加します。」

説明*:* セグメント入出力域に TREATMNT セグメントを作成します。TREATMNT セグメントには、日付、投薬する医薬品、投薬量、医師名が入っています。

19930201MYOCIN��� 0001TRIEBbbbbb &�

次のコマンドは、ILLNESS セグメントと TREATMNT セグメントをデータベース に追加します。

```
EXEC DLI ISRT
    SEGMENT(PATIENT) WHERE (PATNO=PATNO1)
     SEGMENT(ILLNESS) FROM(ILLAREA)
    SEGMENT(TREATMNT) FROM(TRETAREA);
```
例 *3*

```
EXEC DLI ISRT
     SEGMENT(ILLNESS) KEYS(CONKEY)
     SEGMENT(TREATMNT) FROM(TRETAREA);
```
説明*:* このコマンドを使用することは、ILLNESS および PATIENT セグメントのキ ー・フィールド上に修飾された WHERE オプションを指定することと同じです。

## 制約事項

ISRT コマンドの制約事項は、次のとおりです。

- v 入出力域に新しいセグメントを作成する前に、ISRT コマンドを発行することは できません。
- v データベースに追加したいセグメントごとに、少なくとも 1 つの SEGMENT オ プションがなければなりません。
- v セグメントを挿入するときは、そのセグメントの親の上に、あらかじめ位置を設 定しておかなければなりません。
- v 最も低いレベルのセグメントだけに SEGMENT オプションを指定し、親セグメ ントを SEGMENT、WHERE、または KEYS オプションで修飾しない場合は、 データベース内の現在位置が、このセグメントの挿入に適切な位置にあることを 確認しなければなりません。
- v セグメントに FROM オプションを指定する場合、そのセグメントを WHERE オプションや KEYS オプションで修飾することはできません。DL/I は入出力域 に指定されたキー・フィールド値を修飾として使用します。
- v 追加するセグメント・タイプごとに個別の入出力域を使用しなければなりませ ん。
- v FROM オプションのある SEGMENT オプションと、FROM オプションのない SEGMENT オプションを混在させることはできません。親セグメントに FROM オプションを使用するときは、従属セグメントごとに FROM オプションを使用 しなければなりません。(パスはどのレベルからでも開始できますが、いかなるレ ベルも省略してはなりません。)
- v FIRST オプションの使用は、セグメントがキーをまったくもたないか、キーが非 固有で、しかも DBD 内の SEGM ステートメントの RULES オペランドで HERE がそのセグメントに指定されている場合に限られます。
- v LAST オプションの使用は、セグメントがまったくキーをもたないか、キーが非 固有で、しかもセグメントの INSERT 規則が FIRST か HERE のときだけで す。

# **LOAD** コマンド

ロード (LOAD) コマンドは、データベースのロード時にセグメントを順次追加するた めに使用します。

フォーマット

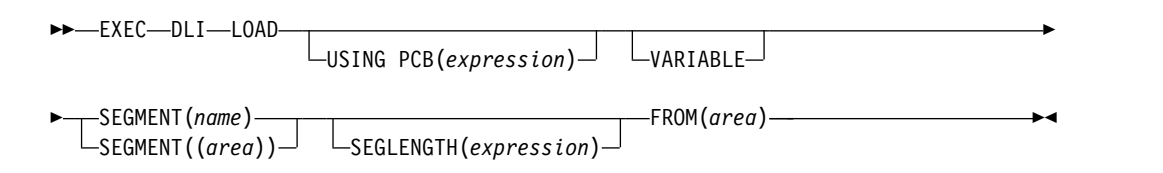

# オプション

## **USING PCB(expression)**

使用したい DB PCB を指定します。 その引数には、整数データ型に変換され るものであれば、どのような式でも指定できます。数値を指定することもできる し、あるいはプログラムの中で数値を含んでいるハーフワードを指す参照を指定 することもできます。

### **VARIABLE**

セグメントが可変長であることを示します。

#### **SEGMENT(name)**

検索、挿入、削除、あるいは置き換えを行いたいセグメント・タイプの名前を指 定します。

### **SEGMENT((area))**

プログラムの中でセグメント・タイプの名前を含んでいる区域の参照です。 コ マンドでセグメントの名前を指定する代りに、区域を指定することができます。

### **SEGLENGTH(expression)**

獲得するセグメントの入っている入出力域の長さを指定します。その引数には、 整数データ型に変換されるものであれば、どのような式でも指定できます。数値 を指定することもできるし、あるいはプログラムの中で数値を含んでいるハーフ ワードを指す参照を指定することもできます。 (COBOL プログラムでは、 INTO オプションまたは FROM オプションを指定している SEGMENT レベル には SEGLENGTH が必須です。)

要件**:** SEGLENGTH に指定する値は、この呼び出しで処理する最長セグメント の長さ以上でなければなりません。

### **FROM(area)**

追加、置き換え、または削除されるセグメントを含んでいる区域を指定します。

# 使用法

LOAD コマンドは、データベース・ロード・プログラムで使用するコマンドです。詳 細は、「*IMS V13* データベース管理」に記載されています。

# 例

EXEC DLI LOAD SEGMENT(ILLNESS) FROM(ILLAREA);

# **LOG** コマンド

ログ (LOG) コマンドは、情報をシステム・ログに書き込むために使用します。

フォーマット

►► EXEC DLI LOG FROM(*area*) LENGTH(*expression*) ►◄

# オプション

## **FROM(area)**

追加、置き換え、または削除されるセグメントを含んでいる区域を指定します。

## **LENGTH(expression)**

区域の長さを指定します。

# 使用法

LOG コマンドを使用して、システム・ログに情報を書き込みます。

# 例

EXEC DLI LOG FROM(ILLAREA) LENGTH(18);

## 制約事項

LOG コマンドの制約事項は、次のとおりです。

v このコマンドを使用するには、最初にプログラムの入出力 PCB を定義しなけれ ばなりません。

# **POS** コマンド

位置 (POS) コマンドは、従属またはセグメントのいずれかの位置を検索します。

フォーマット

►► EXEC DLI POSITION USING PCB(*n*) INTO(*data*\_*area*) ►  $L$ <sub>POS</sub>

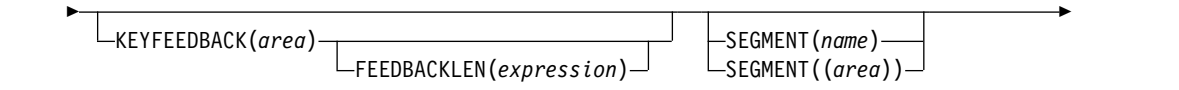

WHERE(*qualification*\_*statement*) FIELDLENGTH(*expression*)

# オプション

►

## **USING PCB(n)**

コマンドのために使用する DB PCB を指定します。 その引数には、整数デー タ型に変換されるものであれば、どのような式でも指定できます。数値を指定す ることもできるし、あるいはプログラムの中で数値を含んでいるハーフワードを 指す参照を指定することもできます。

### **INTO(data\_area)**

セグメントが読み込まれる区域を指定します。

### **KEYFEEDBACK(area)**

セグメントの連結キーが入る区域を指定します。 区域の長さが足りない場合、 キーは切り捨てられます。

### **FEEDBACKLEN(expression)**

検索された連結キーを入れたいキー・フィードバック域の長さを指定します。 その引数には、整数データ型に変換されるものであれば、どのような式でも指定 できます。数値を指定することもできるし、あるいはプログラムの中で数値を含 んでいるハーフワードを指す参照を指定することもできます。 (FEEDBACKLEN は COBOL プログラムでは必須ですが、PL/I およびアセン

ブラー言語の各プログラムでは任意指定です。)

## **SEGMENT(name)**

検索、挿入、削除、あるいは置き換えを行いたいセグメント・タイプの名前を指 定することにより、コマンドを修飾します。

#### **SEGMENT((area))**

プログラムの中でセグメント・タイプの名前を含んでいる区域の参照です。 コ マンドでセグメントの名前を指定する代りに、区域を指定することができます。

#### **WHERE(qualification statement)**

セグメントが現れる位置を指定することで、コマンドを修飾します。その引数 は、1 つ以上の修飾ステートメントから成り、それぞれがセグメントのフィール ド内の値と、ユーザーが指定した値を比較します。

#### **FIELDLENGTH(expression)**

WHERE オプションのフィールド値の長さを指定します。

## 使用法

次のことを行う際には、POS コマンドを使用してください。

- v 特定の順次従属セグメント (最後に挿入されたものも含む) の位置を検索する。
- v 各 DEDB エリア内で未使用のスペースの量を調べる。

POS コマンドで指定された区域が使用不能である場合、入出力域は変更されず、FH 状況コードが戻されます。

►◄

## 制約事項

POS コマンドは DEDB 専用です。

# **QUERY** コマンド

照会 (QUERY) コマンドは、状況コードと DL/I インターフェース・ブロック (DIB) 内のその他の情報を取得します。 DIB は IMS PCB のサブセットです。

フォーマット

►► EXEC DLI QUERY USING PCB(*expression*) ►◄

# オプション

USING PCB (*expression*) は必須です。 それ以外のオプションは、QUERY コマンド では指定できません。

## 使用法

全機能データベースの場合、DIB には NA、NU、TH、またはブランクが入らなけ ればなりません。これらのコードについての説明は、「*IMS V13* メッセージおよび コード 第 *4* 巻*: IMS* コンポーネント・コード」を参照してください。

QUERY コマンドが使用されるのは、PSB のスケジュールと最初のデータベース呼び 出しの間です。プログラムがすでに DB PCB を使用して呼び出しを出している場 合は、REFRESH コマンドを使用して DIB 内の情報を更新してください。

# 例

例 *1*

EXEC DLI QUERY USING PCB(expression);

説明*:* 上記の例では、QUERY コマンドを指定する方法を示しています。この例では、 (n) は PCB を指定します。

例 *2*

EXEC DLI REFRESH DBQUERY;

説明*:* プログラムがすでに DB PCB 名を使用して呼び出しを出している場合は、 REFRESH コマンドを使用して DIB 内の情報を更新してください。 REFRESH コマン ドは DB PCB をすべて更新します。 このコマンドは 1 回だけしか出すことがで きません。

# 制約事項

QUERY コマンドの制約事項は、次のとおりです。

- v このコマンドを使用するには、最初にプログラムの入出力 PCB を定義しなけれ ばなりません。
- v 非ユニーク・キーをもつセグメントまたはキーなしセグメントでは、位置の再設 定はできません。

# **REFRESH** コマンド

最新表示 (REFRESH) コマンドは、最後に出されたコマンドについて、DIB から最新 の情報を獲得するために使用します。

フォーマット

►► EXEC DLI REFRESH DBQUERY ►◄

# オプション

DBQUERY は必須です。 それ以外のオプションは、REFRESH コマンドでは指定で きません。

## 使用法

REFRESH コマンドは QUERY コマンドとともに使用します。

QUERY コマンドが発行されるのは PSB のスケジュールと最初のデータベース呼び出 しの間です。プログラムがすでに DB PCB を使用して呼び出しを出している場合 は、 REFRESH コマンドを使用して DIB 内の情報を更新してください。

REFRESH コマンドは DB PCB をすべて更新します。 このコマンドを出せるのは 1 回だけです。

# 例

EXEC DLI REFRESH DBQUERY;

説明

上記の例では、REFRESH コマンドを指定する方法を示しています。

# 制約事項

REFRESH コマンドの制約事項は、次のとおりです。

- v このコマンドを使用するには、まず最初にプログラムの入出力 PCB 定義してく ださい。
- v 非ユニーク・キーをもつセグメントまたはキーなしセグメントでは、位置の再設 定はできません。
- v このコマンドを出せるのは 1 回だけです。

# **REPL** コマンド

置換え (REPL) コマンドは、セグメントの置き換えに使用されますが、通常は、1 つ 以上のそのフィールドの値を変更するために使用されます。

## フォーマット

$$
\rightarrow \text{EXEC}-DLI
$$

## **A** それぞれの親セグメントについては、次のようになります **(**オプション**) :**

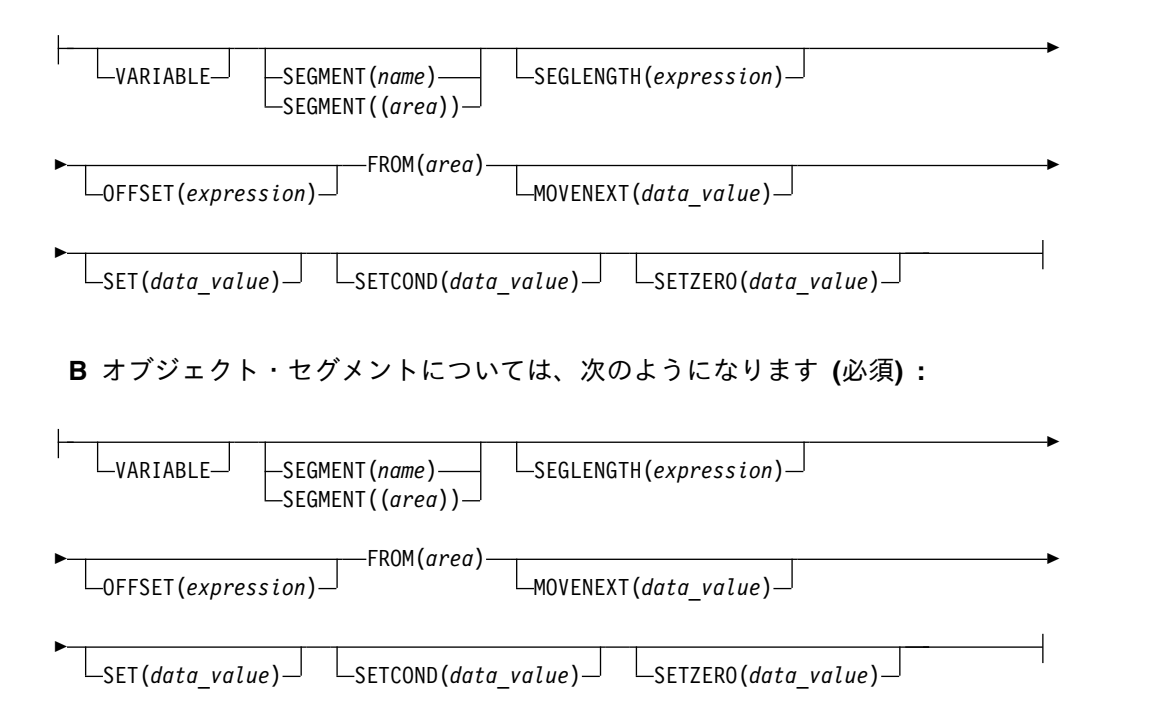

# オプション

## **USING PCB(expression)**

コマンドのために使用する DB PCB を指定します。 その引数には、整数デー タ型に変換されるものであれば、どのような式でも指定できます。数値を指定す ることもできるし、あるいはプログラムの中で数値を含んでいるハーフワードを 指す参照を指定することもできます。

### **VARIABLE**

セグメントが可変長であることを示します。

### **SEGMENT(name)**

検索、挿入、削除、あるいは置き換えを行いたいセグメント・タイプの名前を指 定することにより、コマンドを修飾します。

### **SEGMENT((area))**

プログラムの中でセグメント・タイプの名前を含んでいる区域の参照です。 コ マンドでセグメントの名前を指定する代りに、区域を指定することができます。

### **SEGLENGTH(expression)**

獲得するセグメントの入っている入出力域の長さを指定します。その引数には、 整数データ型に変換されるものであれば、どのような式でも指定できます。数値 を指定することもできるし、あるいはプログラムの中で数値を含んでいるハーフ ワードを指す参照を指定することもできます。 (COBOL プログラムでは、 INTO オプションまたは FROM オプションを指定しているすべての SEGMENT レベルに必要です。)

要件**:** SEGLENGTH に指定する値は、この呼び出しで処理する最長セグメント の長さ以上でなければなりません。

### **OFFSET(expression)**

目標親に対するオフセットを指定します。 整数データ型に変換されるものであ れば、どのような式でも指定できます。数値を指定するか、あるいはプログラム の中で数値を含んでいるハーフワードへの参照を指定します。 論理関係にある 連結セグメントを処理するときに、OFFSET を使用します。 目標親が可変長セ グメントの場合には、このオプションが必須です。

#### **FROM(area)**

追加、置き換え、または削除されるセグメントを含んでいる入出力域を指定しま す。 置き換えたいセグメントごとに、FROM オプションを対応する SEGMENT オプションのあとに入れることによって、より多くのセグメントを 置き換えることができます。 1 つ以上の親セグメントに FROM オプションを 使用することを、パス・コマンドと呼びます。

FROM のあとの引数は、プログラムの中で定義された入出力域を識別します。 置き換えたいセグメント・タイプごとに個別の入出力域を使用しなければなりま せん。

## **MOVENEXT(data\_value)**

サブセット・ポインターを、現行セグメントの次のセグメントが現れる位置に移 動させることを指定します。

### **SET(data\_value)**

無条件でサブセット・ポインターを現行セグメントに設定することを指定しま す。

### **SETCOND(data\_value)**

条件付きでサブセット・ポインターを現行セグメントに設定することを指定しま す。

### **SETZERO(data\_value)**

サブセット・ポインターをゼロに設定することを指定します。

## 使用法

REPL コマンドは 1 つ以上の SEGMENT オプションと FROM オプションで修飾 してください。この 2 つのオプションを指定することにより、検索されたセグメン トのうちどのセグメントを置換するかを示すことができます。

REPL コマンドの前にあった Get コマンドがパス・コマンドであり、かつ必ずしも すべての検索済みセグメントを置き換えたくない場合、あるいは PSB が必ずしもす べての検索済みセグメントに対して置き換えを識別できない場合、SEGMENT オプ ションを省略することにより、どの検索セグメントを置き換えないかを指示するこ とができます。

置き換えを識別できないセグメントのパス置き換えをプログラムで実行しようとす る場合、 REPL コマンド用の入出力域に入っているセグメントのデータは、先行す る読み取りコマンドで戻されたセグメントと同じでなければなりません。 この状況 でデータを変更すると、トランザクションが異常終了するので、置き換えコマンド を実行してもデータは変更されません。

REPL パス・コマンドの規則と ISRT パス・コマンドの規則が異なることに注意して ください。 ISRT コマンドでは挿入されるセグメント・レベルをスキップすること はできませんが、 REPL コマンドではこのようにスキップすることができます。

セグメント内の情報を更新するには、 REPL コマンドを使用します。 REPL コマン ドはセグメント内のデータを、ユーザーがアプリケーション・プログラムに与えた 情報と置き換えます。 まず、セグメントを検索して入出力域に入れなければなりま せん。 次に、入出力域で情報を更新し、REPL コマンドでセグメントを置き換えま す。 プログラムが正常にセグメントを置き換えるようにするには、PCB の SENSEG ステートメントに PROCOPT=A または PROCOPT=R を指定することに より、PCB 内でそのセグメントが置換可能であると定義しておかなければなりませ ん。

読み取りコマンドと REPL コマンドの間では、同じ PCB を使用するコマンドを出 すことはできません。また、読み取りコマンド 1 つにつき REPL コマンドは 1 つ しか出すことができません。

# 例

例 *1*

EXEC DLI GU SEGMENT(PATIENT) INTO(PATAREA); EXEC DLI REPL SEGMENT(PATIENT) FROM(PATAREA);

説明*:* この例では、読み取りコマンドと REPL コマンドの間には、同じ PCB を使用 するコマンドを出すことができないこと、また、読み取りコマンド 1 つにつき REPL コマンドは 1 つしか出せないことを示しています。 このコマンドを出してセ グメント内の情報を再度更新する場合は、まず GU コマンドを出してから REPL コ マンドを再度出す必要があります。

#### 例 *2*

「ID が 08642 の患者から 65.00 ドルの支払いを受けました。この患者の請求レコ ードと支払いレコードをこの情報で更新し、この患者に対する現時点の請求書を印 刷してください。」

説明*:* この処理要求に対応するための手順は、次の 4 つの部分に分かれています。

- 1. この患者の BILLING セグメントと PAYMENT セグメントを検索する。
- 2. BILLING セグメントの値から 65.00 ドルを引き、PAYMENT セグメントに 65.00 ドルを加えることによって、これらのセグメントの新しい値を計算する。
- 3. BILLING および PAYMENT セグメントの値を新しい値で置き換える。
- 4. この患者に対して、患者の名前、番号、住所、現在の請求金額、およびこの日ま での支払い金額を示した請求書を印刷する。

BILLING および PAYMENT セグメントを検索するために、 GU コマンドを出しま す。請求書を印刷するときに、PATIENT セグメントも必要となるため、 PATIENT セグメントと BILLING セグメントの SEGMENT オプションの後に INTO を指定 することができます。

EXEC DLI GU SEGMENT(PATIENT) INTO(PATAREA) WHERE (PATNO=PATNO1) SEGMENT(BILLING) INTO(BILLAREA) SEGMENT(PAYMENT) INTO(PAYAREA);

現在の請求金額と支払い金額を計算したあとで、請求書を印刷してから、データベ ース内の請求セグメントと支払いセグメントを置き換えます。 REPL コマンドを出 す前に、入出力域内のセグメントを変更しておく必要があります。

PATIENT セグメントは変更されていないので、BILLING および PAYMENT セグ メントを置き換えるときに PATIENT セグメントを置き換える必要はありません。 PATIENT セグメントを置換しないことを DL/I に指示する場合は、 REPL コマン ドで PATIENT セグメントに SEGMENT オプションを指定しないでください。

EXEC DLI REPL

SEGMENT(BILLING) FROM(BILLAREA) SEGMENT(PAYMENT) FROM(PAYAREA);

このコマンドは、BILLING および PAYMENT セグメントを置き換えるが、 PATIENT セグメントを置き換えないことを、DL/I に指示するものです。

これらの 2 つの例は、パス・コマンド と呼ばれます。1 つのコマンドで複数のセ グメントを置き換えるときに、REPL パス・コマンドを使用します。

例 *3*

「患者番号 10250 の Steve Arons が、この町の新住所に引っ越しました。 新住所 は、4638 Brooks Drive, Lakeside, California です。 新住所でデータベースを更新 してください。」

説明*:* Steve Arons の PATIENT セグメントを検索して、そのセグメントの住所部 分を置き換える必要があります。 PATIENT セグメントを検索するために、この GU コマンドを使用できます (PATNO1 に 10250 が入っているとします)。

EXEC DLI GU

SEGMENT(PATIENT) INTO(PATAREA) WHERE (PATNO=PATNO1);

PATIENT セグメントの最初の 2 つのフィールド (PATNO と NAME) は置き換 えないので、入出力域でこれらを変更する必要はありません。 PATNO フィールド と NAME フィールドのあとにある入出力域に新住所を入れます。 その後で、REPL コマンドを出します。

EXEC DLI REPL SEGMENT(PATIENT) FROM(PATAREA);

例 *4*

```
EXEC DLI GU SEGMENT(PATIENT) INTO(PATAREA)
    WHERE (PATNO=PATNO1)
     SEGMENT(ILLNESS) INTO(ILLAREA)
     SEGMENT(TREATMNT) INTO(TRETAREA);
EXEC DLI REPL SEGMENT(PATIENT) FROM(PATAREA)
    SEGMENT(TREATMNT) FROM(TRETAREA);
```
説明*:* この例では、患者番号 10401 の PATIENT セグメントと TREATMNT セグ メントを置き換えたいが、ILLNESS セグメントは変更したくない場合を想定してい ます。 これを行うには、このコマンドを出します (PATNO1 に 10401 が入ってい るものとします)。

### 制約事項

REPL コマンドの制約事項は、次のとおりです。

- v 読み取りコマンドと REPL コマンドの間では、同じ PCB を使用する他のコマン ドを出すことはできません。
- v 1 つの読み取りコマンドに対して REPL コマンドは 1 つだけしか出せません。
- v セグメント内の情報を更新する場合、まず最初に GU コマンドを再度出してから REPL コマンドを再度出すようにしなければなりません。
- v REPL コマンドは、1 つ以上の SEGMENT オプションと FROM オプションで修 飾しなければなりません。
- v セグメントに FROM オプションを指定する場合、そのセグメントを WHERE オプションや KEYS オプションで修飾することはできません。DL/I は入出力域 に指定されたキー・フィールド値を修飾として使用します。

# **RETRIEVE** コマンド

RETRIEVE コマンドは、バッチ・プログラムと BMP プログラムにおいてデータベー ス内の現行位置を判別するために使用します。

フォーマット

►► EXEC DLI RETRIEVE USING PCB(*expression*) KEYFEEDBACK(*area*) ►

```
► FEEDBACKLEN(expression) ►◄
```
# オプション

### **USING PCB(expression)**

コマンドのために使用する DB PCB を指定します。 その引数には、整数デー タ型に変換されるものであれば、どのような式でも指定できます。数値を指定す ることもできるし、あるいはプログラムの中で数値を含んでいるハーフワードを 指す参照を指定することもできます。

**expression** は、検索したい連結キーの PCB を指定します。 整数データ型に変 換することができる、ホスト言語で書かれた式であればどのような式でも可能で す。 数値を指定することもできるし、あるいはプログラムの中で数値を含んで いるハーフワードを指す参照を指定することもできます。 この値は、PSB 用に 生成された PCB の数より少ない、正の整数値でなければなりません。リスト内 の最初の PCB (入出力 PCB) は 1 です。リスト内の最初の DB PCB は 2、2 番目は 3、...となります。

## **KEYFEEDBACK(area)**

セグメントの連結キーが入る区域を指定します。 区域の長さが足りない場合、 キーは切り捨てられます。

### **FEEDBACKLEN(expression)**

検索された連結キーを入れたいキー・フィードバック域の長さを指定します。 その引数には、整数データ型に変換されるものであれば、どのような式でも指定 できます。数値を指定することもできるし、あるいはプログラムの中で数値を含 んでいるハーフワードを指す参照を指定することもできます。 (これは、 COBOL プログラムでは必須ですが、PL/I およびアセンブラー言語の各プログ ラムでは任意指定です。)

**expression** は、キー・フィードバック入出力域の長さです。 整数データ型に変 換することができる、ホスト言語で書かれた式であればどのような式でも可能で す。数値を指定するか、またはそのプログラムの中で数値を含んでいるハーフワ ードを指す参照を指定できます。 IBM COBOL for z/OS & VM (または VS COBOL II)、PL/I、アセンブラー言語の各プログラムの場合、 FEEDBACKLEN はオプションです。 IBM COBOL for z/OS & VM (または VS COBOL II) コンパイラーでコンパイルしていない COBOL プログラムの場 合、KEYFEEDBACK オプションに FEEDBACKLEN を指定してください。

## 使用法

シンボリック・チェックポイント・コマンドを出すプログラムは、拡張 RESTART (XRST) コマンドまたは RETRIEVE コマンドも出す必要があります。 RETRIEVE コマ ンドは、プログラムの開始時に 1 回出されます。 RETRIEVE コマンドを使用して、 プログラムを正常に開始させたり、異常終了した場合に再始動させることができま す。

RETRIEVE コマンドは、特定のチェックポイント ID または時刻/日付スタンプから 使用することができます。RETRIEVE コマンドがデータベースの位置変更を行うた め、プログラムはこの位置が正しいかどうかを調べる必要があります。

RETRIEVE コマンドを出したあと、位置が設定される基準となるセグメント・タイプ とレベルは、DIB の DIBSEGM フィールドと DIBSEGLV フィールドに戻されま す。 DIBKFBL の値は、連結キーの実際の長さに設定されます。 DIBSTAT フィー ルドには、XRST コマンドではなく GU 位置変更の結果戻された値が入っています。

RESTART コマンドは、連結キーにより修飾された内部 GU を出して DL/I データ ベースの位置変更を行おうとします。 GU による位置変更によって指定されたデー タベース内の位置が、 XRST コマンドで使用されるチェックポイント ID に対して 正しい位置であるかどうかは、ユーザーが確認する必要があります。RETRIEVE コマ ンドを使用すれば、GU 位置変更で使用された連結キーを検索したり、プログラムが アクセスする、すべての PCB における現在位置を判別することができます。

# 例

EXEC DLI RETRIEVE USING PCB(2) KEYFEEDBACK(KEYAREA); EXEC DLI RETRIEVE USING PCB(5) KEYFEEDBACK(KEYAREA);

### 説明

上記の RETRIEVE コマンドは、最初の DB PCB と 4 番目の DB PCB の連結キー を検索します。 (リストの 1 番目の PCB は入出力 PCB です。このため、最初の DB PCB はリストでは 2 番目になります) 最初の RETRIEVE コマンドを発行した後 で、最初の DB PCB 内での位置を判別するには、KEYAREA の連結キーと、DIB の DIBSEGM フィールドと DIBSEGLV フィールドの戻された値を調べます。 2 番目の RETRIEVE コマンドを出した後で、4 番目の DB PCB 内での位置を確認す るには、上記と同じ 2 つのフィールドを調べます。

## <span id="page-243-0"></span>制約事項

RETRIEVE コマンドの制約事項は、次のとおりです。

- v このコマンドは CICS プログラムでは使用できません。
- v このコマンドを使用するには、まず最初にプログラムの入出力 PCB 定義してく ださい。
- v 非ユニーク・キーをもつセグメントまたはキーなしセグメントでは、位置の再設 定はできません。
- このコマンドは、システム・ログが直接アクセス・ストレージに記憶され、動的 バックアウトが指定されていないかぎりは、使用することはできません。また、 プログラムを実行する場合は、JCL のパラメーター・フィールドに BKO=Y と 指定しなければなりません。

# **ROLB** コマンド

ロールバック (ROLB) コマンドは、変更内容を動的にバックアウトして制御をプログ ラムに戻すために使用します。このコマンドは CICS プログラムでは使用できませ ん。

フォーマット

►► EXEC DLI ROLB ►◄

## オプション

ROLB コマンドで指定できるオプションはありません。

## 使用法

バッチ・プログラムまたは BMP プログラムにより、一部の処理が無効であると判 別された場合、これらのプログラムがその不正な処理の影響を取り除くことができ るようにするコマンドが 2 つあります。それはロールバック・コマンド ROLL と ROLB です。

ROLB コマンドがバッチ・プログラムで使用できるのは、システム・ログが直接アク セス・ストレージに保管され、 BKO 実行パラメーターによって動的バックアウト が指定されている場合です。

ROLB を出すと、IMS DB は、最後のチェックポイント以降、またはチェックポイン トを出していないプログラムの場合はプログラムの開始以降に、データベースに対 して行われた変更内容をすべてバックアウトします。ROLB コマンドを出すと、IMS DB は変更をバックアウトした後に制御をプログラムに戻し、ROLB コマンドの次の ステートメントの処理に移ることができるようにします。

# 例

EXEC DLI ROLB;

説明

上記の例では、ROLB コマンドを使用して変更内容を動的にバックアウトし、制御を プログラムに戻す方法を示します。

### 制約事項

ROLB コマンドの制約事項は、次のとおりです。

- v このコマンドは CICS プログラムでは使用できません。
- v このコマンドを使用するには、その前にプログラムの I/O PCB を定義する必要 があります。
- v 非ユニーク・キーをもつセグメントまたはキーなしセグメントでは、位置の再設 定はできません。
- v このコマンドは、システム・ログが直接アクセス・ストレージに記憶されてお り、動的バックアウトが指定されていない場合には使用できません。

関連資料:

『ROLL コマンド』

# **ROLL** コマンド

ロール (ROLL) コマンドは、変更内容を動的にバックアウトするために使用します。 このコマンドは CICS プログラムでは使用できません。

```
フォーマット
```
►► EXEC DLI ROLL ►◄

# オプション

ROLL コマンドで指定できるオプションはありません。

## 使用法

バッチ・プログラムにより一部の処理が無効であると判別された場合、これらのプ ログラムがその不正な処理の影響を取り除くことができるようにするコマンドが 2 つあります。それはロールバック・コマンド ROLL と ROLB です。

バッチ・プログラムでは ROLL を使用することができます。

ROLL を出すと、CICS と DL/I は、最後のチェックポイント以降、またはチェック ポイントを出していないプログラムの場合はプログラムの開始以降に、データベー スに対して行われた変更内容をすべてバックアウトします。ROLL コマンドを出す と、DL/I は更新内容をバックアウトしてからプログラムを終了します。

# 例

EXEC DLI ROLL;

### 説明

上記の例では、ROLL コマンドを使用して変更内容を動的にバックアウトする方法を 示しています。

ROLL コマンドを使用すると、IMS はユーザー異常終了コード U0778 でプログラム を終了します。このタイプの異常終了は、記憶ダンプなしでプログラムを終了させ ます。

# 制約事項

ROLL コマンドの制約事項は、次のとおりです。

- v このコマンドは CICS プログラムでは使用できません。
- v このコマンドを使用するには、その前にプログラムの I/O PCB を定義する必要 があります。
- v 非ユニーク・キーをもつセグメントまたはキーなしセグメントでは、位置の再設 定はできません。
- v このコマンドは、システム・ログが直接アクセス・ストレージに記憶され、動的 バックアウトが指定されている場合には使用することはできません。 また、プ ログラムを実行する場合は、JCL のパラメーター・フィールドに BKO=Y と指 定しなければなりません。

関連資料:

230 [ページの『](#page-243-0)ROLB コマンド』

# **ROLS** コマンド

SETS または SETU へのロールバック (ROLS) コマンドは、これより前に SETS コ マンドで設定された処理点までバックアウトするために使用します。

フォーマット

►► EXEC DLI ROLS USING PCB(*expression*) TOKEN(*token*) AREA(*data\_area*)

オプション

## **USING PCB(expression)**

使用したい DB PCB を指定します。 その引数には、整数データ型に変換され るものであれば、どのような式でも指定できます。数値を指定することもできる し、あるいはプログラムの中で数値を含んでいるハーフワードを指す参照を指定 することもできます。

►◄

### **TOKEN(token)**

現在処理中のポイントと関連付けられている 4 バイトのトークンです。 TOKEN と AREA の両方を指定すると、 ROLS コマンドは、ユーザーが指定し た SETS または SETU までバックアウトします。

### **AREA(data\_area)**

ROLS コマンドを出したときにプログラムに復元される区域の名前です。 data-area フィールドの最初の 2 バイトには、その 2 バイトの長さも含めた data-area の長さが入ります。次の 2 バイトは、X'0000' に設定しなければなり ません。 TOKEN と AREA の両方を指定すると、 ROLS コマンドは、ユーザ ーが指定した SETS までバックアウトします。

ROLS 呼び出しには、 TOKEN と AREA を指定する形式 (IOPCB のみ) と、 TOKEN と AREA を指定しない形式 (IOPCB または DBPCB) の 2 つの形式があ ります。

# 使用法

SETS コマンドと ROLS コマンドを使用すると、DL/I 全機能データベースの状態を 保存するポイントを複数定義し、これらのポイントへ後で戻ることができます。 (例えば、これらのコマンドを使用すれば、参照された DL/I データベースのすべて が使用可能とならないのに PSB スケジューリングが終了したときに起こる状況をプ ログラムで処理することができます。)

SETS および ROLS コマンドの使用は、DL/I 全機能データベースだけに適用されま す。つまり、作業論理単位 (LUW) が全機能データベース以外のタイプのリカバリ ー可能リソース (VSAM ファイルなど) を更新する場合、SETS 要求と ROLS 要求の 影響は非 DL/I リソースには現れません。バックアウト・ポイントは CICS コミッ ト・ポイントではありません。それらは、DBCTL リソースだけに適用される中間 バックアウト・ポイントです。関連リソースのすべてに整合性をもたせるかどうか は、ユーザーが判断します。

ROLS コマンドは、特定の SETS または SETU 要求を出す前、あるいは最後のコミッ ト・ポイントよりも前のすべての全機能データベースの状態にバックアウトすると きに、使用できます。

# 例

例 *1*

EXEC DLI ROLS TOKEN(token1) AREA(data area)

説明*:* 上記の例 (IOPCB のみ) では、前の SETS 呼び出しで指定されている対応す る TOKEN までのバックアウトが実行され、制御がアプリケーションに戻ります。

#### 例 *2*

EXEC DLI ROLS USING PCB(PCB5)

説明*:* この例では、IOPCB または DBPCB に対して前の同期点までのバックアウト が実行され、アプリケーションが状況コード U3033 で疑似的に異常終了します。 制御はアプリケーションには戻りません。

上記の例では PCB5 はデータ使用不能状況コードを受け取った DB PCB の番号で す。 このコマンドを出すと、プログラムが ACCEPT STATUSGROUPA コマンド を出さなかった場合と同じ動作になります (「IMS バージョン 13アプリケーショ ン・プログラミング」のトピック『データ可用性の強化』を参照)。

#### 例 *3*

#### EXEC DLI ROLS

説明*:* この例では、IOPCB または DBPCB で、PCB への前の参照によって使用不 能な状況コードが戻される場合、前の同期点までのバックアウトが実行され、アプ リケーションが U3033 で疑似的に異常終了します。 制御はアプリケーションには 戻りません。

## 制約事項

ROLS コマンドの制約事項は、次のとおりです。

- v このコマンドを使用するには、最初にプログラムの入出力 PCB を定義しなけれ ばなりません。
- v 非ユニーク・キーをもつセグメントまたはキーなしセグメントでは、位置の再設 定はできません。
- v このコマンドは、システム・ログが直接アクセス・ストレージに記憶され、動的 バックアウトが指定されている場合には使用することはできません。 また、プ ログラムを実行する場合は、JCL のパラメーター・フィールドに BKO=Y と指 定しなければなりません。

# **SCHD** コマンド

スケジュール (SCHD) コマンドは、CICS オンライン・プログラムで PSB をスケジ ュールするために使用されます。

入出力 PCB の詳細については、「*IMS V13* アプリケーション・プログラミング」 のトピック『PCB および PSB』を参照してください。

フォーマット

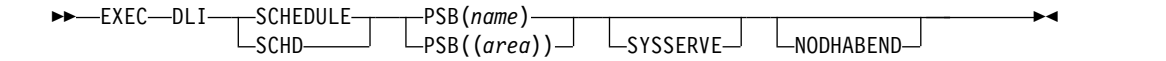

オプション

### **PSB(name)**

SCHD コマンドでスケジュールするアプリケーション・プログラムが使用できる PSB の名前を指定します。

### **PSB((area))**

SCHD コマンドでスケジュールするプログラムが使用できる PSB の名前が入っ ている、プログラム内の 8 バイトのデータ域を指定します。

### **SYSSERVE**

アプリケーション・プログラムが入出力 PCB を処理でき、さらにこのプログラ ムが作業論理単位 (LUW) でシステム・サービス要求を出すことを指定しま す。

### **NODHABEND**

DHxx 異常終了によって CICS トランザクションが失敗しないことを指定しま す。

EXEC DLI でスケジュールが失敗する場合は、状況コードが DIB に戻された ために、CICS トランザクションが DHxx の異常終了によって失敗している可 能性があります。このオプションを指定することにより、このような状況が発生 しなくなります。 SCHD コマンドが失敗すると、制御と DIB 内の状況コードが アプリケーション・プログラムに戻され、このプログラムにより適切な処置がと られます。

# 使用法

CICS プログラムから DL/I データベースにアクセスするには、その前に、プログ ラムが PSB をスケジュールすることによりデータベースにアクセスすることを、 DL/I に通知しておかなければなりません。SCHD コマンドを出してこのようなスケ ジュールを行います。 これ以降 PSB を使うことがない場合、あるいはあとで PSB (1 つ以上) をスケジュールする場合は、 TERM コマンドを使用して既存の PSB を 終了します (入出力 PCB と PSB の詳細については、「*IMS V13* アプリケーショ ン・プログラミング」のトピック『PCB および PSB』を参照してください)。

SCHD コマンドは、以下のコード例に示すように、次の 2 つの方法で指定すること ができます。

# 例

EXEC DLI SCHD PSB(psbname)SYSSERVE; EXEC DLI SCHD PSB((AREA));

説明

上記の例では、CICS プログラム内で PSB をスケジュールする 2 つの方法を示し ています。

# **SETS** コマンド

バックアウト・ポイント設定 (SETS) コマンドは、アプリケーション内で、ある機能 を実行する一連の DL/I 要求を開始する前に DL/I データベースの状態を保存して おくポイントを定義するために使用します。アプリケーションは、この機能を完了 できない場合にあとから ROLS コマンドを出すことができます。

フォーマット

►►—EXEC—DLI—SETS

TOKEN(*mytoken*) AREA(*data\_area*)

## オプション

### **TOKEN(mytoken)**

現在処理中のポイントと関連付けられている 4 バイトのトークンです。

### **AREA(data\_area)**

SETS コマンドが出されたときにプログラムに復元される区域の名前です。 data-area フィールドの最初の 2 バイトには、その 2 バイトの長さも含めた data-area の長さが入ります。次の 2 バイトは、X'0000' に設定しなければなり ません。

# 使用法

SETS コマンドを使用すると、DL/I データベースの状態を保存するポイントを複数 定義することができます。これらのポイントへあとで戻ることができます。 例え ば、SETS コマンドを使用すれば、PSB のスケジュールの完了時、参照する DL/I データベースが使用できない状態で PSB のスケジュールが完了した場合に発生する 可能性のある状況を、プログラムが処理できるようになります。

►◄

SETS コマンドは、DL/I 全機能データベースだけに適用されます。 作業論理単位 (LUW) が全機能データベース以外のタイプのリカバリー可能リソース (VSAM フ ァイルなど) を更新する場合、 SETS コマンドの影響は非 DL/I リソースには現れ ません。 バックアウト・ポイントは CICS コミット・ポイントではありません。そ れらは、DBCTL リソースだけに適用される中間バックアウト・ポイントです。関 連リソースのすべてに整合性をもたせるかどうかは、ユーザーが判断します。

# 例

EXEC DLI SETS TOKEN(mytoken) AREA(data\_area)

説明

上記の例は、SETS コマンドを指定する方法を示しています。

### 制約事項

SETS コマンドの制約事項は、次のとおりです。

- v このコマンドを使用するには、最初にプログラムの入出力 PCB を定義しなけれ ばなりません。
- v 非ユニーク・キーをもつセグメントまたはキーなしセグメントでは、位置の再設 定はできません。
- v バッチでは、このコマンドを使用できるのは、システム・ログが直接アクセス・ ストレージに保管されており、動的バックアウトが指定されている場合だけで す。 また、プログラムを実行する場合は、JCL のパラメーター・フィールドに BKO=Y と指定しなければなりません。
- v このコマンドがリジェクトされるのは、PSB に DEDB または MSDB PCB が入 っている場合、あるいは DB2 データベースに対して呼び出しが行われた場合で す。
- v サポートされていない PCB が PSB に入っている場合、あるいはプログラムが 外部サブシステムを使用する場合に、このコマンドを使用することはできます が、機能しません。

# **SETU** コマンド

バックアウト・ポイント無条件設定 (SETU) コマンドは、サポートされていない PCB が PSB に入っている場合、あるいはプログラムが外部サブシステムを使用す る場合に拒否されることがない点を除くと、SETS コマンドと同様に機能します。

フォーマット

►► EXEC DLI SETU

TOKEN(*mytoken*) AREA(*data\_area*)

►◄

オプション

### **TOKEN(mytoken)**

現在処理中のポイントと関連付けられている 4 バイトのトークンです。

### **AREA(data\_area)**

SETU コマンドが出されたときにプログラムに復元される区域の名前です。

data-area フィールドの最初の 2 バイトには、その 2 バイトの長さも含めた data-area の長さが入ります。次の 2 バイトは、X'0000' に設定しなければなり ません。

# 使用法

SETU コマンドを使用すると、DL/I データベースの状態を保存するポイントを複数 定義することができます。これらのポイントへあとで戻ることができます。 例え ば、SETU コマンドを使用すれば、参照される DL/I データベースが使用できない 状態で PSB のスケジュールが完了した場合に発生する可能性のある状況を、プログ ラムが処理できるようになります。

SETU コマンドは、DL/I 全機能データベースだけに適用されます。作業論理単位 (LUW) が全機能データベース以外のタイプのリカバリー可能リソース (VSAM フ ァイルなど) を更新している場合、SETU コマンドは、非 DL/I リソースに影響を与 えません。バックアウト・ポイントは CICS コミット・ポイントではありません。 それらは、DBCTL リソースだけに適用される中間バックアウト・ポイントです。 関連リソースのすべてに整合性をもたせるかどうかは、ユーザーが判断します。

# 例

EXEC DLI SETU TOKEN(mytoken) AREA(data\_area)

説明

上記の例は、SETU コマンドを指定する方法を示しています。

### 制約事項

SETU コマンドの制約事項は、次のとおりです。

- v このコマンドは CICS プログラムでは使用できません。
- v このコマンドを使用するには、最初にプログラムの入出力 PCB を定義しなけれ ばなりません。
- v 非ユニーク・キーをもつセグメントまたはキーなしセグメントでは、位置の再設 定はできません。
- このコマンドは、システム・ログが直接アクセス・ストレージに記憶され、動的 バックアウトが指定されている場合には使用することはできません。 また、プ ログラムを実行する場合は、JCL のパラメーター・フィールドに BKO=Y と指 定しなければなりません。

# **STAT** コマンド

統計 (STAT) コマンドは、プログラムのデバッグに使用できる IMS データベース統 計を得るために使用されます。

このトピックにはプロダクト・センシティブ・プログラミング・インターフェース 情報が含まれています。

# フォーマット

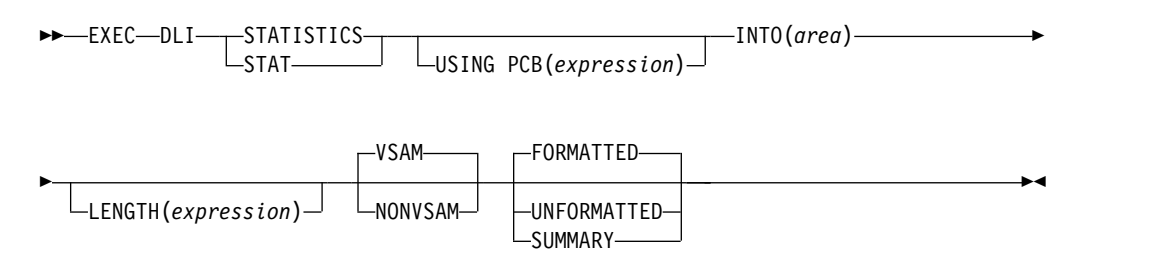

# オプション

## **USING PCB(expression)**

使用したい DB PCB を指定します。 その引数には、整数データ型に変換され るものであれば、どのような式でも指定できます。数値を指定することもできる し、あるいはプログラムの中で数値を含んでいるハーフワードを指す参照を指定 することもできます。

## **INTO(area)**

データが読み込まれる区域を指定します。

## **LENGTH(expression)**

区域の長さを指定します。

## **VSAM/NONVSAM**

データベース・タイプを指定します。

## **FORMATTED/UNFORMATTED/SUMMARY**

出力のタイプを指定します。

# 使用法

STAT コマンドの詳細については、「*IMS V13* アプリケーション・プログラミン グ」で説明します。

# 例

STAT コマンドの例については、「*IMS V13* アプリケーション・プログラミング」 を参照してください。

# **SYMCHKP** コマンド

シンボリック・チェックポイント (SYMCHKP) コマンドは、シンボリック・チェック ポイントを出して論理作業単位を終了するために使用されます。

►

## フォーマット

►► EXEC DLI SYMCHKP ID(*chkpid*) ID('*literal*')
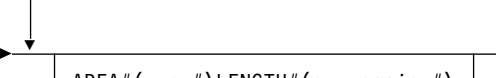

AREA*#*(*area#*)LENGTH*#*(*expression#*)

# オプション

### **ID(chkpid)**

チェックポイント ID が入っている、プログラム内の 8 バイトの区域の名前で す。 PL/I を使用している場合、このパラメーターを、大構造、配列、または 文字ストリングを指すポインターとして指定してください。

#### **ID('literal')**

引用符で囲まれた 8 バイトのチェックポイント ID です。

#### **AREA***#***(area***#***)**

IMS にチェックポイントを実行させたいプログラム内の区域を指定します。チ ェックポイントを実行する区域の指定は必須ではありませんが、7 つより多い区 域を指定することはできません。複数の区域を指定する場合は、介在する区域を すべて含まなければなりません。 例えば、AREA3 を指定する場合、AREA1 と AREA2 も指定しなければなりません。 SYMCHKP コマンドを使用して指定す る区域は、XRST コマンドで指定された区域と同じでなければなりません。

#### **LENGTH***#***(expression***#***)**

整数データ型に変換することができる、ホスト言語で書かれた式であればどのよ うな式でも可能です。数値を指定するか、または数値を含んでいるハーフワード への参照を指定できます。IBM COBOL for z/OS & VM (または VS COBOL II)、PL/I、アセンブラー言語の各プログラムの場合、LENGTH1 から LENGTH7 まではオプションです。IBM COBOL for z/OS & VM (または VS COBOL II) コンパイラーでコンパイルされない COBOL プログラムでは、指 定するそれぞれの AREAx (x は 1 から 7 まで) ごとに LENGTHx (x は 1 から 7 まで) を指定する必要があります。

### 使用法

チェックポイントを指定する場合に使用できるコマンドは、基本チェックポイン ト・コマンドの CHKP、およびシンボリック・チェックポイント・コマンドの SYMCHKP です。

バッチ・プログラムでは、記号コマンドか基本コマンドのいずれかを使用すること ができます。

これらのチェックポイント・コマンドを使用すると、ユーザーが、プログラムの変 更内容をデータベースにコミットし、プログラムが異常終了した場合はこのプログ ラムが再始動できる位置を設定できるようになります。 IMS チェックポイントを 取るため、どの DD ステートメントにも CHKPT=EOV パラメーターは指定しない でください。

プログラムでチェックポイントを出す時期およびその理由については、「*IMS V13* アプリケーション・プログラミング」を参照してください。どちらのコマンドの場 合も、コマンドが出された時点でデータベースの位置がなくなります。 GU コマン ドまたはその他の位置設定方法により、位置を再設定しなければなりません。

►◄

データベースに対してプログラムが行った変更をコミットし、プログラムが再始動 できる位置を設定する以外に、シンボリック・チェックポイント・コマンドは次の ことを行います。

- v プログラムが異常終了した場合、拡張再始動 (XRST) コマンドを使用してプログ ラムを再始動します。
- v プログラムの再始動時に復元される、プログラム内のデータ域を 7 つまで保管 できます。 これには、変数、カウンター、状況情報を保管することができま す。

## 例

```
EXEC DLI SYMCHKP
    ID(chkpid)
    AREA1(area1) LENGTH1(expression1)
    ...
    AREA7(area7) LENGTH7(expression7)
```
#### 説明

上記の例では、SYMPCHKP コマンドを使用して、シンボリック・チェックポイントを 出す方法と論理作業単位を終了する方法を示しています。

### 制約事項

SYMCHKP コマンドの制約事項は、次のとおりです。

- v このコマンドを出す場合は、XRST コマンドも出さなければなりません。
- v このコマンドは CICS プログラムでは使用できません。
- v SYMCHKP コマンドを使用するには、まず最初にプログラムの入出力 PCB を定義 しなければなりません。
- v 非ユニーク・キーをもつセグメントまたはキーなしセグメントでは、位置の再設 定はできません。
- v SYMCHKP コマンドを使用して指定する区域とその指定順序は、 XRST コマンドで 指定される区域と同じでなければなりません。
- v 複数の区域を指定する場合は、介在する区域をすべて指定しなければなりませ ん。例えば、AREA3 を指定する場合、AREA1 と AREA2 も指定しなければな りません。
- v IBM COBOL for z/OS & VM (または VS COBOL II) コンパイラーでコンパ イルされていない COBOL プログラムに expression1 を指定する場合は、指定 する各 AREAx (x は 1 から 7 まで) に対して LENGTHx (x は 1 から 7 ま で) を指定する必要があります。

# **TERM** コマンド

終了 (TERM) コマンドは、CICS オンライン・プログラムで PSB を終了するために 使用します。

►◄

フォーマット

#### ►►—EXEC—DLI——TERMINATE- $-TFRM$

オプション

TERM コマンドで指定できるオプションはありません。

使用法

すでにスケジュール済みの PSB 以外の PSB を使用する場合は、TERM コマンドを 使用して PSB を解放します。

TERM コマンドを出すと、データベースのすべての変更がコミットされるため、バッ クアウトすることはできません。 CICS に戻ると PSB が終了し、変更内容がコミ ットされるため、CICS に戻る前に別の PSB のスケジュールを行う場合またはデー タベースの変更内容をコミットする場合以外は、TERM コマンドを使用する必要はあ りません。

TERM コマンドで指定できるオプションはありません。終了した PSB をプログラム があとで使用する場合、再度 SCHD コマンドを出して PSB をスケジュール変更する 必要があります。

ほとんどのアプリケーションでは、TERM コマンドを使用する必要はありません。

## 例

EXEC DLI TERM

説明

上記の例では、TERM コマンドを使用して PSB を終了する方法を示しています。

# **XRST** コマンド

拡張再始動 (XRST) コマンドは、拡張再始動を出し、プログラムを正常に始動させる ため、もしくはチェックポイント ID または時刻/日付スタンプから拡張再始動させ るために使用されます。

プログラムでシンボリック・チェックポイント・コマンドを使用する場合は、 XRST コマンドを使用してください。

フォーマット

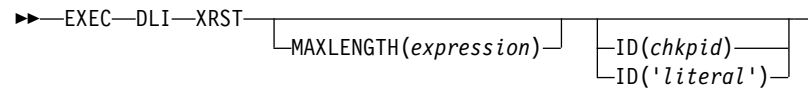

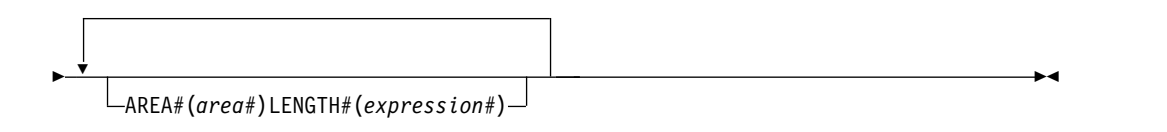

オプション

#### **MAXLENGTH(expression)**

プログラムが再始動される区域の長さを指定します。このパラメーターは、PSB

►

の中で、あるいはプログラムでパス・コマンドを使用する場合は、パスのすべて のセグメントの中で、最長のセグメントです。 整数データ型に変換することが できる、ホスト言語で書かれた式であればどのような式でも可能です。 数値を 指定することもできるし、あるいはプログラムの中で数値を含んでいるハーフワ ードを指す参照を指定することもできます。 MAXLENGTH は必須ではなく、 デフォルトの値は 512 バイトです。

#### **ID(chkpid) ID('literal')**

このパラメーターは、プログラム内の 30 バイト域の名前か、引用符で囲まれた 30 バイトのチェックポイント ID のどちらかです。このパラメーターはオプシ ョンです。このパラメーターを使用する代りに、JCL のパラメーター・フィー ルドに、チェックポイント ID か時刻/日付スタンプを指定できます。両方とも 指定すると、IMS は、EXEC ステートメントのパラメーター・フィールドの値 を使用します。プログラムを正常に始動させる場合は、チェックポイント ID をまったく指定しないか、*chkpid* で指し示されたフィールドにブランクが入っ ていることを確認してください。

プログラムが再始動され、EXEC ステートメントの PARM フィールドの CKPTID= 値が使用されなかった場合、入出力域に使われる、チェックポイント ID を超える右端のバイトは、すべてブランクに設定する必要があります。

XRST コマンドは、IIIIDDDHHMMSST 形式の時刻/日付スタンプを指定した後 に出すか、あるいはチェックポイント ID を指定することによりプログラム内 の特定のチェックポイントから出すことができます。 IIIIDDD は領域 ID と日 付です。HHMMSST は時、分、秒、および 1/10 秒で表される実際の時間で す。チェックポイント ID および時刻/日付スタンプは、システム・メッセージ DFS0540I で与えられます。

PL/I を使用している場合、*chkpid* を、大構造、配列、または文字ストリングを 指すポインターとして指定してください。

#### **AREA***#***(area***#***)**

area# は、復元させたいプログラムの最初の区域を指定します。区域は 7 つま で指定できます。 区域はまったく指定しなくてもかまいませんが、複数の区域 を指定する場合は、介在する区域をすべて指定しなければなりません。例えば、 AREA3 を指定する場合、AREA1 と AREA2 も指定しなければなりません。 XRST コマンドに指定する区域とその指定順序は、SYMCHKP コマンドで指定する 区域と同じでなければなりません。 プログラムを再始動させると、SYMCHKP コ マンドで指定した区域だけが復元されます。

#### **LENGTH***#***(expression***#***)**

プログラムが再始動される区域の長さを指定します。その引数には、整数データ 型に変換することができる、ホスト言語で書かれた式であれば、どのような式で も指定できます。数値を指定することもできるし、あるいは数値を含んでいるハ ーフワードを指す参照を指定することもできます。IBM COBOL for z/OS & VM (または VS COBOL II)、PL/I、アセンブラー言語の各プログラムの場合、 LENGTH1 から LENGTH7 まではオプションです。 IBM COBOL for z/OS & VM (または VS COBOL II) コンパイラーでコンパイルされない COBOL プログラムでは、指定するそれぞれの AREAx (x は 1 から 7 まで) ごとに LENGTHx (x は 1 から 7 まで) を指定する必要があります。各修飾ステート メントは次のものから構成されています。

• セグメント中のフィールドの名前

- v どのように 2 つの値を比較するかを示す関係演算子
- v フィールドの値と比較される値を含んでいる、プログラム中のデータ域の名 前

### 使用法

プログラムがシンボリック・チェックポイント・コマンドを出す場合には、拡張再 始動 (XRST) コマンドも出さなければなりません。 XRST は、プログラムの開始時 に 1 回出されます。 XRST コマンドを使用して、プログラムを正常に開始させた り、プログラムが異常終了した場合にこのプログラムを拡張再始動することができ ます。

特定のチェックポイント ID、または時刻/日付スタンプからプログラムを拡張再始 動することができます。 XRST がデータベースの位置変更を行おうとするため、位 置が正しいかどうかもプログラムで検査する必要があります。

XRST コマンドを出したあとで、DIB の中の DIBSEGM フィールドをテストしてく ださい。 正常始動のあとは、DIBSEGM フィールドにブランクが入っていなければ なりません。 拡張再始動が完了した時、 DIBSEGM フィールドにはチェックポイ ント ID が入っていなければなりません。 通常 XRST は、8 バイトのシンボリッ ク・チェックポイント ID と、それに続けて 4 個のブランクを返します。 8 バイ トの ID がすべてブランクの場合には、XRST は 14 バイトのタイム・スタンプ ID を戻します。 XRST コマンドが成功したことを示す状況コードは、ブランクの状況 コードだけです。 XRST コマンドの処理時に DL/I がエラーを検出した場合、プロ グラムは異常終了します。

## 例

EXEC DLI XRST MAXLENGTH(expression) ID(chkpid) AREA1(area1) LENGTH1(expression1) ... AREA7(area7) LENGTH7(expression7)

説明

上記の例は、XRST コマンドを指定する方法を示しています。

#### 制約事項

XRST コマンドの制約事項は、次のとおりです。

- v このコマンドは CICS プログラムでは使用できません。
- v このコマンドを使用するには、最初にプログラムの入出力 PCB を定義しなけれ ばなりません。
- v 非ユニーク・キーをもつセグメントまたはキーなしセグメントでは、位置の再設 定はできません。
- v このコマンドは、システム・ログが直接アクセス・ストレージに記憶され、動的 バックアウトが指定されていないかぎりは、使用することはできません。また、 プログラムを実行する場合は、JCL のパラメーター・フィールドに BKO=Y と 指定しなければなりません。

# コマンド・コードの参照情報

以下のコマンド・コードの参照情報を使用してください。

制約事項**:** MSDB 呼び出しでコマンド・コードを使用することはできません。

制約事項**:** 以下の制約事項は、高速機能副次索引コマンド・コードおよび複数の SSA サポートに適用されます。

- v C コマンド・コードは、最初の SSA 以外の SSA では指定できません。指定し た場合、状況コード AJ で拒否されます。
- v ISRT 呼び出しの V コマンド・コードは無視されます。
- v A、G、およびサブセット・ポインター関連のコマンド・コード (M、R、S、W、および Z) はサポートされません。これらのコマンド・コード は、状況コード AJ で拒否されます。

制約事項**:** 以下の制約事項は、ターゲット・セグメントがルート・セグメントではな い場合に、ターゲット・セグメントの物理親セグメントに対するすべての DL/I 呼 び出しに適用されます。

- v P、Q、U、および V コマンド・コードは無視されます。
- v SSA に修飾ステートメントが含まれる場合、フィールド名は親セグメントのシー ケンス・フィールド名でなければなりません。シーケンス・フィールド名以外の フィールド名が指定された場合、状況コード AK で拒否されます。

表 *51.* コマンド・コードの要約

| コマンド・コ         |                                                                                     |
|----------------|-------------------------------------------------------------------------------------|
| $ \aleph$      | 説明                                                                                  |
| A              | 位置決めをクリアし、データベースの始まりから呼び出しを開始する。                                                    |
| $\mathcal{C}$  | セグメントの連結キーを使用して、セグメントを識別する。                                                         |
| D              | セグメントごとに別々の (経路) 呼び出しを使用する代わりに、1 つの呼び出<br>しだけを使用して、階層経路内のセグメントのシーケンスを検索または挿入<br>する。 |
| F              | 特定セグメント・オカレンスを検索するとき、親のもとにあるセグメントの<br>最初のオカレンスまでバックアップする。ルート・セグメントに対しては無<br>視される。   |
| G              | ランダム化や HALDB 区画選択出口ルーチンの呼び出しを回避し、データベ<br>ースを順次に検索する。                                |
| $\mathbf{I}$ . | 親のもとにあるセグメントの最後のオカレンスをリトリーブする。                                                      |
| M              | サブセット・ポインターを、現在位置以降の次のセグメント・オカレンスに<br>移動する。 (DEDB でのみ使用。)                           |
| N              | Get Hold 呼び出しのあとにセグメントを置き換えるときに、置き換えたく<br>ないセグメントを指定する。通常、セグメントの経路を置き換える時に使用<br>する。 |
| $\Omega$       | フィールド名、またはセグメントの位置と長さを、結合フィールド位置の<br>SSA 修飾に入れることができる。                              |
| P              | 通常のレベル (呼び出しの最低 SSA レベル) よりも高いレベルで親子関係を<br>設定する。                                    |

表 *51.* コマンド・コードの要約 *(*続き*)*

| $ \upharpoonright$<br>説明                                                             |  |
|--------------------------------------------------------------------------------------|--|
|                                                                                      |  |
| ユーザーがセグメントの処理と更新を終えるまで他のプログラムがそのセグ<br>Q<br>メントを更新できないように、セグメントを予約する。                 |  |
| サブセット内の最初のセグメントのオカレンスを検索する。(DEDB でのみ使<br>$\mathbb{R}$<br>用。)                         |  |
| S<br>サブセット・ポインターを、無条件で現行位置に設定する。 (DEDB でのみ<br>使用。)                                   |  |
| $\mathbf{U}$<br>セグメントの検索対象を、位置が設定されているセグメント・オカレンスの<br>従属セグメントだけに限定する。                |  |
| V<br>セグメントの修飾として、現在位置およびそれ以上の位置に階層レベルを使<br>用する。                                      |  |
| サブセット・ポインターがまだ設定されていない場合に、現在位置にサブセ<br>W<br>ット・ポインターを設定する。 (DEDB でのみ使用。)              |  |
| Z<br>サブセット・ポインターをゼロに設定し、再使用できるようにする。(DEDB<br>でのみ使用。)                                 |  |
| ヌル。 コマンド・コードを指定せずにコマンド・コード形式で SSA を使用<br>する。 実行中に、ユーザーの希望するコマンド・コードで置き換えることが<br>できる。 |  |

以下の表は、コマンド・コードおよびそれらを適用できる呼び出しを示します。

表 *52.* コマンド・コードおよび関連呼び出し

|                           |                           |                     | ${\bf GNP}$         |             |                     |             |
|---------------------------|---------------------------|---------------------|---------------------|-------------|---------------------|-------------|
| コマンド・コード GU GHU GN GHN    |                           |                     | <b>GHNP</b>         | <b>REPL</b> | <b>ISRT</b>         | <b>DLET</b> |
| $\boldsymbol{A}$          |                           | $\chi$              |                     |             |                     |             |
| $\mathsf C$               | $\boldsymbol{\chi}$       | $\mathsf X$         | $\chi$              |             | $\boldsymbol{\chi}$ |             |
| $\mathbf D$               | $\chi$                    | $\mathsf X$         | $\boldsymbol{\chi}$ |             | $\boldsymbol{\chi}$ |             |
| $\rm F$                   | $\chi$                    | $\boldsymbol{\chi}$ | $\chi$              |             | $\boldsymbol{\chi}$ |             |
| G                         |                           | X                   |                     |             |                     |             |
| L                         | $\boldsymbol{\chi}$       | X                   | $\boldsymbol{\chi}$ |             | $\boldsymbol{\chi}$ |             |
| $\mathbf M$               | $\boldsymbol{\chi}$       | $\boldsymbol{\chi}$ | $\mathsf X$         | $\chi$      | $\boldsymbol{\chi}$ |             |
| ${\bf N}$                 |                           |                     |                     | $\chi$      |                     |             |
| $\mathcal{O}$             | $\chi$                    | $\chi$              | $\chi$              |             | $\boldsymbol{\chi}$ |             |
| ${\bf P}$                 | $\chi$                    | $\chi$              | X                   |             | $\mathsf X$         |             |
| Q                         | $\chi$                    | $\mathsf X$         | $\chi$              |             | $\boldsymbol{\chi}$ |             |
| ${\bf R}$                 | $\boldsymbol{\chi}$       | $\boldsymbol{\chi}$ | $\mathsf X$         |             | $\mathsf X$         |             |
| $\mathbf S$               | $\boldsymbol{\chi}$       | $\chi$              | $\mathsf X$         | $\chi$      | $\mathsf X$         |             |
| $\mathbf U$               | $\chi$                    | $\chi$              | $\chi$              |             | $\mathsf X$         |             |
| $\ensuremath{\mathbf{V}}$ | $\boldsymbol{\chi}$       | X                   | X                   |             | $\mathsf X$         |             |
| W                         | $\boldsymbol{\mathsf{X}}$ | X                   | X                   | $\chi$      | $\boldsymbol{\chi}$ |             |
| $\ensuremath{\mathbf{Z}}$ | $\chi$                    | $\boldsymbol{\chi}$ | $\boldsymbol{\chi}$ | $\chi$      | $\boldsymbol{\chi}$ | X           |
|                           | $\boldsymbol{\chi}$       | $\boldsymbol{\chi}$ | $\boldsymbol{\chi}$ | $\mathsf X$ | X                   | X           |

# **A** コマンド・コード

A コマンド・コードを使用してデータベース内の位置をクリアすることができま す。その結果、呼び出しはデータベースの始まりから開始されます。

アプリケーションがデータベースの全探索を行って、あるパスを下降しても要求デ ータが見つからなかった場合、そのアプリケーションはコマンド・コード A を使用 して修飾 GN または GHN 呼び出しを発行して、データベースの始まりに位置を リセットし、異なるパスでデータを検索できます。

## **C** コマンド・コード

C コマンド・コードを使用することにより、修飾ステートメントを提供する代り に、そのステートメントを識別する手段としてセグメントを連結したキーを提供す ることを、IMS に知らせることができます。C コマンド・コードまたは修飾ステー トメントのどちらを使用することもできますが、両方を使用することはできませ ん。

C コマンド・コードは、すべての Get 呼び出しおよび ISRT 呼び出しで使用できま す。連結されたキーをコーディングするときには、\*C の後に括弧で囲んだキーを続 け、修飾ステートメントを指定する位置と同じ場所に \*C 以下の部分を指定してく ださい。

例えば、この要求を満たす場合を考えてみます。

Joan Carter が 2009 年 3 月 3 日に来院したかどうか。 彼女の患者番号は 07755 である。

PATIENT セグメントのキー・フィールドが患者番号であって、 ILLNESS セグメ ントのキー・フィールドが日付フィールドであるため、連結されたキーは 0775520090303 になります。この番号は、4 桁の暦年、各 2 桁の月と日から構成さ れています。要求を満たすためには、次の SSA を指定して GU 呼び出しを出す必 要があります。

GU ILLNESSb\*C(0775520090303)

C コマンド・コードを使用するほうが、修飾ステートメントよりも便利なことがあ ります。これは、連結されたキーだけを使用するほうが、プログラムの実行中に修 飾ステートメントの各部分を SSA 域に移動させるよりも簡単なためです。セグメ ントの連結されたキーを使用することは、それらのキーで修飾されたセグメントま での経路にあるすべての SSA を指定することと同じ意味を持ちます。

例えば、この要求に答える場合を考えてみます。

患者番号 07755 の Joan Carter は、2009 年 3 月 3 日にどのような処置を受 けたか。

修飾ステートメントを使用する場合、GU 呼び出しで次のような SSA を指定するこ とになります。

GU PATIENTb(PATNObbbEQ07755) ILLNESSb(ILLDATEbEQ20090303) TREATMNTb

C コマンド・コードを使用すると、GU で次の SSA を指定することによって上記の 要求に答えることができます。

GU ILLNESSb\*C(0775520090303) **TREATMNTh** 

キー・フィールド以外のフィールドを使用してセグメントを修飾する必要がある場 合、C コマンド・コードの代わりに修飾ステートメントを使用してください。

連結されたキーを持つ SSA は、1 つの呼び出しごとに 1 つだけ指定できます。連 結されたキーで指定されたセグメントまでの経路にあるセグメントをプログラムに 戻すためには、D コマンド・コードを含む非修飾 SSA を使用できます。

例えば、Joan Carter に関する PATIENT セグメントを ILLNESS セグメントとと もに入出力域に戻す場合について考えてみます。次の呼び出しを使用してくださ い。

GU PATIENTb\*Db

ILLNESSb\*C(0775520090303)

オブジェクト・セグメントを指定した C コマンド・コードは、Get 呼び出しでは使 用することができますが、ISRT 呼び出しでは使用できません。 ISRT 呼び出しのオ ブジェクト・セグメントは、非修飾でなければなりません。

# **D** コマンド・コード

D コマンド・コードを使用すると、個別の呼び出しで各セグメントを検索または挿 入する代わりに、1 つの呼び出しで階層経路内の一連のセグメントを検索または挿 入できます。 D コマンド・コードを使用する呼び出しは、パス呼び出し と呼ばれ ます。

プログラムで D コマンドを使用するには、PCB で P 処理オプションを指定しな ければなりません。あるいは、DEDB を処理するとき、コマンド・コード D を使 用します。

関連資料**:** P 処理オプションの使用方法の詳細は、「*IMS V13* システム・ユーティ リティー」にある PSB 生成の説明を参照してください。

### 一連のセグメントの検索

検索呼び出しで D コマンド・コードを使用すると、IMS はそれらのセグメントを 入出力域に入れます。入出力域内のセグメントは、ユーザーが指定した最初の SSA から順に、左から右の順番で続けて配置されます。 IMS が経路内の各セグメント を戻すようにするためには、各 SSA で D コマンド・コードを指定する必要があり ます。ただし、D コマンド・コードのない SSA をその間に介在させることができ ます。経路内の最後のセグメントは、常に IMS によって入出力域に戻されるた め、経路内の最後のセグメントには D コマンド・コードを含む必要はありません。

D コマンド・コードは、IMS の検索論理には影響を与えません。このコマンド・コ ードが行うことは、各セグメントをユーザーの入出力域に移動させることだけで す。 PCB 内のセグメント名は、検索された最低レベルのセグメントであるか、ま たは GE (検出不能) 状況コードの場合には、呼び出しの条件を満たした最後のレベ ルのセグメントです。 これよりも高いレベルのセグメントで D コマンド・コード が指定されているものが、入出力域に入ります。

ユーザーのプログラムが要求した最低レベルのセグメントを IMS が検出できなか った場合には、GE (検出不能) 状況コードが戻されます。これは、D コマンド・コ ードを指定しなかったときに、ユーザーが要求したセグメントを IMS が検出でき なかった場合と同じです。これは、ユーザーのプログラムが要求した最低レベルの セグメントを検出する前に IMS がデータベースの終わりに達した場合であって も、あてはまります。IMS は、パス呼び出しのどのレベルも満たさないうちにデー タベースの終わりに達した場合には、GB (データベースの終了)状況コードを戻しま す。ただし、IMS が入出力域に 1 つ以上のセグメント (現行呼び出しの開始時点で は現在位置が存在していなかった新規のセグメント) を戻した場合、および、IMS が要求された最低レベルのセグメントを検出できない場合には、データベースの最 後に達している場合であっても、IMS は GE 状況コードを戻します。

D コマンド・コードによって戻される従属セグメントが必要かどうか明らかでない 場合でも、D コマンド・コードを使用する利点は顕著です。例えば、従属セグメン トを検査した後で、そのセグメントの使用が必要になる可能性があるとします。こ の場合も、D コマンドを使用すると、セグメントが必要になったときでも、そのセ グメントを入手済みのため、別の呼び出しを出さずに済みます。

D コマンド・コードの例では、ユーザーのプログラムが次の要求を出す場合を考え てみます。

病院の患者ごとに、請求金額から受領金額を差し引いて未払い残高を計算し、 それぞれの患者に郵送する請求書を印刷する。

それぞれの患者についてこの要求を処理するには、プログラムではその患者の名前 と住所、患者が負担すべき金額、およびすでに支払われた金額が分かっていなけれ ばなりません。プログラムが患者セグメントがこれ以上ないことを示す GE 状況コ ードを受け取るまで、この呼び出しを出してください。

GN PATIENT�\*D� BILLING�\*D� **PAYMENTbb** 

この呼び出しを出すたびに、入出力域に特定の人の患者セグメント、請求額セグメ ント、および支払セグメントが入ります。

#### 一連のセグメントの挿入

ISRT 呼び出しで D コマンド・コードを使えば、1 経路分のセグメント群を同時に 挿入できます。プログラムでは、パス内の各 SSA に D を挿入する必要はありませ ん。 IMS に挿入させたい最初のセグメントに D を指定するだけで済みます。パス 内のそれ以降のセグメントは、IMS によって挿入されます。

例えば、ユーザーのプログラムがこの要求を出す場合を考えてみます。

Judy Jennison が初診で来院した。したがって、PATIENT、ILLNESS、および TREATMNT セグメントを含むレコードを追加する。

入出力域にこれらのセグメントを作成した後で、次の SSA を指定した ISRT 呼び 出しを出してください。

ISRT PATIENT�\*D� **ILLNESSbb** TREATMNT�

PATIENT セグメントが追加されるだけではなく、その後の ILLNESS セグメント と TREATMNT セグメントもデータベースに追加されます。

経路内に論理子セグメントが存在している場合には、D コマンド・コードを使用し てセグメントを挿入することはできません。

# **F** コマンド・コード

F コマンド・コードを使用すると、特定セグメント・タイプの最初のオカレンスか ら検索を開始したり、新規セグメントをチェーン内の最初のオカレンスとして挿入 したりできます。

#### 最初のオカレンスとしてのセグメントの検索

F コマンド・コードは、GN 呼び出しと GNP 呼び出しで使用できます。 GU 呼び出 しは、それ自体でデータベースを後戻りできます。したがって、GU 呼び出しで F コマンド・コードを使用するのは冗長であり、無視されます。 F を使用すると、こ のレベルの呼び出しを満たすために、親セグメントのもとで指定したセグメント・ タイプの最初のオカレンスから検索を開始するように指示が行われます。

GN および GNP 呼び出しで F コマンド・コードを使用すると、データベース内で後 戻りすることができます。現在位置があるセグメント・タイプの最初のオカレンス まで戻ることも、階層内で現在位置よりも前にあるセグメント・タイプまで戻るこ ともできます。

制約事項**:** 後戻りする前のセグメントの親は、戻り先のセグメントと同じ階層経路内 になければなりません。 F をルート・レベルで指定した場合、あるいは GU または GHU で指定した場合、IMS は F を無視します。

検索は、ユーザーが親セグメントのもとで指定したセグメント・タイプの最初のオ カレンスから開始する必要があります。そのレベルでの検索が満たされると、その レベルは、あるセグメントの新規オカレンスが検索を満たしたときと同じように扱 われます。 F コマンド・コードが指定されている SSA を満たすセグメントが、呼 び出しを処理する前に DL/I が位置付けられていたものと同じセグメント・オカレ ンスである場合でも、このことは当てはまります。

新規セグメント・オカレンスが SSA を満たすと、すべての従属セグメントの位置 がリセットされます。従属セグメントに関する新しい検索は、その親セグメントの もとにある当該セグメント・タイプの最初のオカレンスから開始されます。

#### 最初のオカレンスとしてのセグメントの挿入

ISRT 呼び出しで F を使用するということは、そのセグメントを、当該セグメン ト・タイプの最初のセグメント・オカレンスとして挿入するよう、IMS に指示する ことを意味します。F は、キーがないか、または非ユニーク・キーが指定されてい て、しかも DBD における SEGM ステートメントの RULES オペランドで HERE が指定されているセグメントで使用してください。 DBD で HERE を指定する場

合、F コマンド・コードがこれをオーバーライドし、IMS が新規のセグメント・オ カレンスをそのセグメント・タイプの最初のオカレンスとして挿入します。

DBD の RULES 指定を変更するために使用する F コマンド・コードは、 ISRT 呼 び出しのためにセグメントにアクセスする目的で使用している (論理または物理の いずれかの) パスだけに適用されます。例えば、セグメントにアクセスするために 物理パスを使用している場合には、このコマンド・コードはその物理パスに適用さ れ、論理パスには適用されません。 RULES を指定してコマンド・コードを使用す る方法については、各インストール先のデータベース管理者にお尋ねください。

例えば、TREATMNT セグメントに関して、DBD で RULES=HERE を指定する場 合を考えてみます。この要求を満たすものとします。

Mary Martin が今日来院し、何人かの医師の診断を受けた。最も新しい疾患 に関する最初の TREATMNT セグメントとして、Smith 医師に関する TREATMNT セグメントを追加したい。

最初に、入出力域に TREATMNT セグメントを作成します。

#### 19930302ESEDRIXbbb0040SMITHbbbbb

次に以下の SSA を指定して ISRT 呼び出しを出します。これにより、TREATMNT セグメントの新規オカレンスが、同じキーの TREATMNT セグメント・タイプのオ カレンスのうちの最初のオカレンスとして追加されます。

ISRT PATIENTb(PATNObbb=b06439) ILLNESSb\*L TREATMNT\*F

この例は、データベースの種類のいかんを問わず、HDAM または PHDAM ルー ト・セグメントと従属セグメントに適用されます。

関連資料:

22 [ページの『](#page-35-0)GU/GHU 呼び出し』

# **G** コマンド・コード

G コマンド・コードを使用すると、ランダム化や区画選択出口ルーチンの呼び出し をスキップして、データベースを順次に検索するように、IMS に指示することがで きます。このコマンド・コードは他のデータベース・タイプでも使用できますが、 HDAM/PHDAM、DEDB、および PHIDAM データベースへのアクセスにのみ影 響します。

HALDB 区画選択出口ルーチンを使用してアクセスされた HDAM/ PHDAM、DEDB、または PHIDAM データベースにアクセスするとき、レコード が区画境界を越えて順序付けられていない場合は、複数の修飾 SSA の要求範囲の すべてのキーが戻されない可能性があります。データベースへの最初の呼び出しま たはコマンド A を使用する場合、コマンド・コード G を使用して、SSA が満た されるまでデータベースを順次に読み取ることができます。

# **L** コマンド・コード

L コマンド・コードを使用して、特定のセグメント・タイプの最後のオカレンスを 検索したり、セグメントをセグメント・タイプの最後のオカレンスとして挿入した りできます。

### 最後のオカレンスとしてのセグメントの検索

L コマンド・コードは、SSA を満たす最後のセグメント・オカレンスを検索したい ことを、または指定したセグメント・オカレンスをそのセグメント・オカレンスの 最後のオカレンスとして挿入したいことを表します。 F と同じように、必要なオカ レンスが最後のセグメント・オカレンスであることが分かっている場合には、それ 以前のオカレンスをプログラム論理で検査しなくても、そのセグメント・タイプの 最後のオカレンスに直接アクセスすることができるため、L を使用するとプログラ ミングを単純化できます。 GU 呼び出しを使用した場合、通常 IMS は最初のオカ レンスを戻すため、L は GU または GHU で使用できます。IMS は、ルート・レベ ルでの L を無視します。

GU、GN、および GNP で L を使用すると、IMS は、ユーザーが指定した修飾を満た すセグメント・タイプの最後のオカレンスにアクセスします。この修飾は、セグメ ント・タイプまたは SSA の修飾ステートメントです。セグメント・タイプだけを 指定した場合 (非修飾 SSA)、IMS はその親セグメントのもとからこのセグメン ト・タイプの最後のオカレンスを検索します。

例えば、医療の階層を使用して次の要求を出す場合を考えてみます。

患者番号 10345 の Jennifer Thompson が最後に来院したのは、どのような病 気のためか。

この例では、データベースの DBD で ILLNESS に RULES=LAST が指定されてい るものとします。この情報を検索するには、次の呼び出しを発行します。

#### GU PATIENT�(PATNO���=�10345) ILLNESS�\*L

1 番目の SSA は、この患者の番号を IMS に提供します。2 番目の SSA は、この 患者に関する ILLNESS セグメントの最後のオカレンス (この例では、時間的に最 初のオカレンス) を要求します。

# 最後のオカレンスとしてのセグメントの挿入

ISRT で L を使用するのは、キーがないか、一意でないキーが含まれていて、その セグメントの挿入規則が FIRST または HERE のいずれかである場合のみにしてく ださい。 L コマンド・コードを使用すると、データベースの種類を問わず、 HDAM または PHDAM ルート・セグメントと従属セグメントの FIRST と HERE がともにオーバーライドされます。

DBD の RULES 指定を変更するために使用する L コマンド・コードは、 ISRT 呼 び出しのためにセグメントにアクセスする目的で使用している (論理または物理の いずれかの) パスだけに適用されます。例えば、セグメントにアクセスするために 物理パスを使用している場合には、このコマンド・コードはその物理パスに適用さ れ、論理パスには適用されません。 RULES を指定してコマンド・コードを使用す る方法については、データベース管理者にお尋ねください。

# **N** コマンド・コード

N コマンド・コードを使用すると、パス呼び出しでセグメントが置き換えられなく なります。 N コマンド・コードは D コマンド・コードとともに使用され、アプリ ケーション・プログラムが 1 つの呼び出しで複数のセグメントを処理できるように します。 D コマンド・コードを単独で使用すると、セグメントの経路が検索されて 入出力域に入りますが、 N コマンド・コードとともに使用した場合には、D コマ ンド・コードは、置き換えたいセグメントを区別できます。

例えば、次のコードは、TREATMNT セグメントの置き換えだけを行います。

- GHU PATIENT\*D(PATNObbb=b06439) ILLNESSb\*D(ILLDATEb=19930301) TREATMNT
- REPL PATIENT\*N(PATNObbb=b06439) ILLNESSb\*N(ILLDATEb=19930301) TREATMNT

制約事項**:** D コマンド・コードと N コマンド・コードを同時に使用すると、IMS はセグメントを検索しますが、置き換えはしません。

N コマンド・コードは REPL 呼び出しにだけ適用され、別の呼び出しで使用しても IMS には無視されます。

# **O** コマンド・コード

|

| | |

|

| | |

| | | |  $\mathbf{I}$ |

| | | | | |

| | O コマンド・コードを使用すると、DBD 定義のフィールド名の代わりにターゲッ ト・データの位置および長さが含まれた SSA 修飾を指定することができます。

このコマンド・コードは、全機能データベース・タイプ (HDAM、HIDAM、PHIDAM、および PHDAM) および高速機能 DEDB に有効で す。

このコマンド・コードは、以下の DL/I 呼び出しでサポートされます。

- GU SSA
- GHU SSA
- $\cdot$  GN SSA
- GNP SSA
- GHNP SSA
- ISRT SSA

コマンド・コード O を指定した場合、SSA 修飾には通常のフィールド名を含める ことも、リトリーブしたいデータの開始オフセットと長さを含めることもできま す。

オフセットおよび長さは、フィールド名を指定する場合に使用する通常の 8 バイト の文字値ではなく、2 つの 4 バイトの 2 進数値として指定する必要があります。 オフセットの開始位置は 1 で、オフセットはセグメント定義の物理開始とのオフセ ットです。サポートされる最大長は、データベース・タイプの最大セグメント・サ イズです。最小長は 1 です。

例えば、セグメントに対して、以下のオフセットおよび長さを持ついくつかのフィ ールドが DBD で定義されているとします。 Field Offset Length Labname 1 5 Street 10 20 State 30 2 アプリケーション・プログラムには、以下のマップを持つ COBOL コピーブックが あります。 Field Offset Length Labname 1 5 Type 6 3 Street 10 20 State 30 2 データベースには、以下のデータを持つ 2 つのレコードが含まれています。 I 11111111122222222233 I 12345678901234567901235678901  $\mathbf{I}$  , and the set of the set of the set of the set of the set of the set of the set of the set of the set of the set of the set of the set of the set of the set of the set of the set of the set of the set of the set Segment #1 I SVL DEV 555 BAILEY AVE CA Segment #2 I ARC RSC 650 HARRY RD CA  $\blacksquare$   $\blacksquare$   $\blacks$ 以下の形式で O コマンド・コードを使用して GU 呼び出しを指定することで、

DBD でフィールドを指定する必要なくデータをリトリーブすることができます。以 下の例では、16 進数編集モードを使用して DFSDDLT0 テスト・アプリケーション でオフセットおよび長さの値を指定する方法を示しています。

00000000 GU IBMLABS\*O ('00010005'x=SVL ) 00000000 GU IBMLABS\*O ('00010005'x=ARC ) 00030000 GU IBMLABS\*O ('00000002'x=CA) 00000000 GU IBMLABS\*O ('000060003'x=DEV)

最初の GU 呼び出しでは、オフセットは 1 で、ターゲット・データの長さは 5 で す。

## **P** コマンド・コード

| | | | | |

| |

| | | | | | |

| | | | | | | | | | | |

| |

| | | | |

> 通常 IMS は、呼び出し中にアクセスされた最低セグメントのレベルで親子関係を 設定します。これよりも高いレベルで親子関係を設定するには、GU、 GN、または GNP 呼び出しで P コマンド・コードを使用できます。

P を使用して設定した親子関係は、IMS が設定した親子関係と同じように機能しま す。すなわち、後続の GNP 呼び出しにも有効であり、ISRT、DLET、または REPL 呼 び出しによる影響も受けません。GNP 呼び出しで P コマンド・コードを使用した場 合に、その GNP によって影響を受けるだけです。親子関係は、後続の GU、GHU、 GN、または GHN 呼び出しによって取り消されます。

P コマンド・コードは、呼び出しの 1 レベルだけで使用してください。誤って、あ る呼び出しの複数レベルで P コマンド・コードを使用すると、IMS は、P を含む 呼び出しの最低レベルで親子関係を設定します。

P を使用する呼び出しを IMS が完全に満たすことができない場合 (例えば、IMS が GE 状況コードを戻した場合) でも、P を含むレベルが満たされる場合には、P は有効です。 IMS が P を含むレベルの呼び出しを完全に満たすことができない場 合、IMS は、親子関係の設定を行いません。そのあとで GNP を出すと、GP (親子 関係未設定) を受け取ります。

GNP 呼び出しで P を使用すると、IMS は、前の呼び出しですでに設定されている 親子関係を使用して GNP 呼び出しを処理します。その GNP 呼び出しを処理した後 で、IMS は親子関係をリセットして、ユーザーが P を使用して指定した親子関係 を設定します。

例えば、その月に来院したすべての患者に対して現在の請求書を送付したい場合に は、ILLNESS セグメントの値が判別値です。 ILLNESS セグメントの中の日付が当 月の最初の日以降の値になっている患者だけを調べる必要があります。その月の間 に来院した患者について、その住所と、BILLING セグメント内の支払うべき金額を 調べ、請求書を印刷できるようにする必要があります。この例では、日付を 1993 年 3 月 31 日と仮定しています。必要な情報を処理するために、次の 2 つの呼び 出しを出します。

```
GN PATIENT�*PD
```

```
ILLNESS�(ILLDATE�>=19930301)
GNP BILLING��
```
その月に来院した患者が検出された後で、その患者の BILLING セグメントを検索 するために GNP 呼び出しを出します。 IMS が GB 状況コードを戻すまで GN 呼び 出しを繰り返して、その月に来院した患者を検出します。

# **Q** コマンド・コード

ユーザーのプログラムがコミット・ポイントに達するまで別のプログラムによって セグメントが更新されないようにしたい場合には、Q コマンド・コードを使用でき ます。 Q コマンド・コードは IMS に対して、ユーザーのアプリケーション・プロ グラムがセグメントを処理する必要があり、プログラムが終了するまでは別のタス クがそのセグメントを変更できないことを指示します。

すなわち、Q コマンド・コードを使用してセグメントを検索すると、その後でその セグメントを再び検索するときにも、別のプログラムによってそのセグメントが変 更されないようにすることができます。 (ただし、ユーザーのプログラムが排他的 に使用するようにセグメントを予約することにより、システムのパフォーマンスが 影響を受ける可能性がありますので、ご注意ください。)

Q コマンド・コードは、データ共用環境のバッチ・プログラムと、CICS および IMS オンライン・プログラムで使用できます。IMS は、非データ共用バッチ・プロ グラムでは Q を無視します。

### データベース呼び出しの数の限度

全機能の場合、プログラムで Q コマンド・コードを使用する前に、 PSBGEN 時に MAXQ 値を指定しておかなければなりません。その結果、同期点間に設定できるデ ータベース呼び出し (Q コマンド・コード付き) の最大数が確立されます。

関連資料**:** PSBGEN については、「*IMS V13* システム・ユーティリティー」を参照 してください。

高速機能は、MAXQ パラメーターをサポートしていません。したがって、高速機能 では、Q コマンド・コードを使用するデータベース呼び出しを必要な数だけ出すこ とができます。

セグメント・ロック・クラスの使用

全機能の場合、Q コマンド・コードを使用してセグメントを検索する場合、文字 Q と、その後に続けてセグメントのロック・クラスを指示する文字 (A-J) を指定しま す (例えば、QA)。ロック・クラスが文字 (A-J) でない場合、IMS は状況コード GL を戻します。

高速機能は Q コマンド・コードを単独で (つまり、ロック・クラスを指定する文字 なしで) サポートします。ただし、高速機能と全機能の整合性を保つため、高速機 能は Q コマンド・コードを 2 バイトのストリングとして取り扱います。2 バイ ト・ストリングの 2 番目のバイトは英字 (A-J) でなければなりません。 2 バイト 目が英字 (A-J) でない場合、IMS は状況コード AJ を戻します。

例えば、品目 1 が 50 個、品目 2 が 75 個、品目 3 が 100 個ある場合に限り、 品目 1、2、 3 を発注したい場合を考えます。この注文を出す前に、プログラム は、3 つの品目セグメントをすべて調べ、各品目の在庫数量が十分であるかどうか を判別する必要があります。ユーザーのプログラムがこれを判別し、(発注が可能な 場合に) 注文を出すまでは、これらのどのセグメントも別のアプリケーション・プ ログラムによって変更されないようにする必要があります。

全機能の場合、ユーザーのプログラムでは、この要求を処理するために品目セグメ ントに関する Get 呼び出しを出すときに Q コマンド・コードを使用します。 SSA で Q コマンド・コードを使用するときには、SSA のコマンド・コードの直後にロ ック・クラスを割り当てます。

GU PART X ITEM 1 \*QA GU PART X ITEM 2 \*QA GU PART X ITEM 3 \*OA

例外: 高速機能の場合、ロック・クラスの 2 番目のバイトは、ロック・クラス 'A' とは解釈されません。

品目セグメントを検索した後、ユーザーのプログラムはそれらを検査し、発注に十 分な数だけ在庫があるかどうかを決定します。各品目の在庫数量が 100 であるもの と仮定します。ユーザーのプログラムは注文を出し、それにもとづいてデータベー スを更新します。このプログラムでは、セグメントを更新するために各セグメント について GHU 呼び出しを出し、その直後に REPL 呼び出しを出します。

GHU ITEM 1 REPL ITEM 1 with the value 50 GHU ITEM 2 REPL ITEM 2 with the value 25 GHU ITEM 3 REPL ITEM 3 with the value 0

# **DEQ** 呼び出しで **Q** コマンド・コードを使用する

Q コマンド・コードを DEQ 呼び出しと併用すると、セグメントの予約と解放を実行 できます。

全機能の場合、セグメントを解放するために入出力 PCB に対する DEQ 呼び出しを 出す場合には、そのセグメントのロック・クラスを指定する文字を入出力域の最初 のバイトに入れてください。その後で、その文字を含む入出力域の名前を指定して DEQ 呼び出しを出します。

DEDB DEQ 呼び出しは、DEDB PCB に対して出されます。高速機能はロック・ク ラスをサポートしないので、 DEDB DEQ 呼び出しでは、入出力域にロック・クラス を指定する必要はありません。

制約事項**:** EXEC DL/I は DEQ 呼び出し用の PCB を認めていないので、EXEC DL/I インターフェースは、DEDB DEQ 呼び出しをサポートしません。

# 全機能 **DEQ** 呼び出しによるセグメントの検索

DEQ 呼び出しは、Q コマンド・コードを使用して検索されるすべてのセグメントを 解放します。ただし、次の場合は除きます。

- v ユーザーのプログラムによって修正されたセグメントは、そのプログラムがコミ ット・ポイントに達するまで解放されません。
- v 階層内でユーザーの位置を保持するために必要なセグメントは、ユーザーのプロ グラムが別のデータベース・レコードに移動するまで解放されません。
- v 別のクラスとして再びロックされたセグメントのクラスは解放されません。

ユーザーのプログラムがセグメントの読み取りだけを行う場合には、プログラムで DEQ 呼び出しを出してセグメントを解放できます。ユーザーのプログラムが DEQ 呼 び出しを出さない場合にも、IMS は、そのプログラムがコミット・ポイントに達し たときに予約済みのセグメントを解放します。ただし、ユーザーのプログラムがコ ミット・ポイントに達する前に DEQ 呼び出しを使用してセグメントを解放すると、 他のプログラムがより早くそのセグメントを使用できるようになります。

#### 高速機能 **DEQ** 呼び出しでバッファーを検索する

DEQ 呼び出しにより、高速機能は以下の条件の 1 つを満足するバッファーを解放し ます。

- v バッファーは修正されていません。あるいは、バッファーは有効なルート位置を 保護しません。
- バッファーは Q コマンド・コードにより保護されてきました。

DEQ 呼び出し用にバッファーを解放できない場合、高速機能は FW 状況コードを戻 します。

DEQ 呼び出しが出されるまで、あるいはコミット・ポイントに到達するまで、Q コ マンド・コードで実行されるすべての CI ロックまたはセグメント・レベルのロッ キングは他のアプリケーション・プログラムから保護されます。

# ルート・セグメントおよび従属セグメントについての考慮事項 **(**全機 能のみ**)**

ルート・セグメントで Q コマンド・コードを使用した場合、PCB が更新機能を持 たない他のプログラムは、データベース・レコードにアクセスできます。 PCB が 更新機能を持つプログラムは、そのデータベース・レコードのどのセグメントにも アクセスできません。従属セグメントで Q コマンド・コードを使用した場合、他の プログラムは、保留機能のない Get 呼び出しのうちの 1 つを使用して、そのセグ メントを読み取ることができます。プログラムが共用データベースにアクセスして いて、そのブロックのセグメントのいずれかが Q コマンド・コードで予約されてい る場合、他の IMS システムのアプリケーション・プログラムは、そのブロック内 については更新できません。 Q コマンド・コードは、会話の 1 つのステップから 別のステップまでセグメントを保持することはありません。

関連資料**:** Q コマンド・コードと DEQ 呼び出しの関連について詳しくは、「*IMS V13* アプリケーション・プログラミング」のトピック『ユーザー・プログラムの排 他使用に対するセグメントの予約』を参照してください。

# **U** コマンド・コード

IMS が検索呼び出しあるいは ISRT 呼び出し内のあるレベルを満たすと、そのレベ ルを満たしたセグメント・オカレンスに位置が設定されます。U コマンド・コード を使用すると、階層従属セグメントの検索中にセグメントから位置が移動しないよ うになります。

セグメントに固有の順序フィールドがある場合、このコードを使用することは、 SSA を修飾してキー・フィールドの現行値と等しくすることと同じ意味を持ちま す。呼び出しが満たされるときに、U コードが出されたレベルよりも上のレベルに 位置が移動すると、U コードは親セグメントの位置が変更されたセグメント・タイ プに対しては効力を持たなくなります。

特に、キーのない従属セグメントまたは非ユニーク・キーのセグメントを処理する ときには、U が役に立ちます。キーのないセグメントまたは非ユニーク・キーのセ グメントの特定オカレンス上の位置は、このコードによって保持できます。

例**:** Mary Warren という名前の患者が最後に来院した時の病気、およびその病気に 関して受けた処置について調べたいものとします。以下の図は、Mary Warren につ いての PATIENT、ILLNESS、および TREATMNT セグメントを示します。

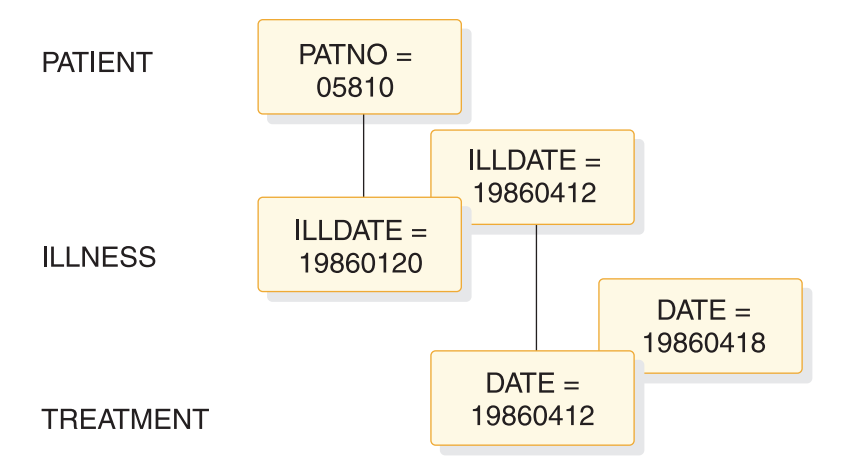

図 *3. U* コマンド・コードの例

この情報を検索するためには、最初の ILLNESS セグメント、およびその ILLNESS セグメントに関連した TREATMNT セグメントを検索します。最新の ILLNESS セ グメントを検索するためには、次の GU 呼び出しを出すことができます。

GU PATIENTb(PATNObbb=b05810 ILLNESSb\*L

この呼び出しの後で、IMS はルート・レベルでキー 05810 の PATIENT セグメン トおよび最後の ILLNESS セグメントに、位置を設定します。これと別にキー 19860412 の ILLNESS セグメントが存在する可能性があるため、これを最新の ILLNESS セグメントと考えることができます。その ILLNESS セグメントに関連す る TREATMNT セグメント・オカレンスを検索する必要が起こる場合があります。 そのためには、U コマンド・コードを使用して次の GN 呼び出しを出すことができ ます。

GN PATIENTb\*U ILLNESSb\*U TREATMNT

この例の U コマンド・コードは、IMS が位置を設定した ILLNESS および PATIENT セグメントに従属している TREATMNT セグメントだけが必要であるこ とを IMS に指示しています。上記の GN 呼び出しを最初に出すと、19860412 とい うキーの TREATMNT セグメントが検索されます。 2 回目の GN 呼び出し時に は、19860418 というキーの TREATMNT セグメントが検索されます。 3 回目の呼 び出し時には、IMS は未検出状況コードを戻します。U コマンド・コードは、この 親セグメントのもとで低位修飾を満たすセグメントが検出されないときには、別の 親セグメントのもとでも検索を続行できないことを IMS に知らせます。この PATIENT SSA に U コマンド・コードが指定されていない場合、3 番目の GN 呼 び出しを出すと、IMS は呼び出しを満たすためにルート・レベルで前方に移動しま す。修飾された SSA に U コマンド・コードを指定したときには、IMS は U を無 視します。

コマンド・コード F または L とともに使用された場合、その呼び出しに関する SSA のレベルおよびそれよりも下位のすべての SSA レベルで、U コマンド・コー ドは無視されます。

# **V** コマンド・コード

SSA で V コマンド・コードを使用すると、その SSA および先行のすべての SSA で U コマンド・コードを使用した場合と同じ効果が得られます。あるセグメント・ レベルに関して V コマンド・コードを指定すると、そのレベルおよびそれよりも上 位のレベルで設定された位置を、その呼び出しの修飾として使用するように IMS に対して指示します。

V コマンド・コードを使用すると、IMS の現在位置を指定して修飾された SSA で 要求を修飾した場合と類似の効果が得られます。

例えば、この要求に答える場合を考えてみます。

患者番号 07755 の Joan Carter が 2009 年 3 月 3 日に処置を受けたかどう か。

修飾された SSA を使用して、次の呼び出しを出してください。

GU PATIENTb(PATNObbb=b07755) ILLNESSb(ILLDATEb=20090303) TREATMNT

患者番号 07755 の PATIENT セグメントおよび 2009 年 3 月 3 日の ILLNESS セグメントに位置を設定した場合、この位置を使用して調べたい TREATMNT セグ メントを検索できます。そのためには、次のように V コマンド・コードを指定して ください。

```
GN PATIENTbb
      ILLNESSbb*V
      TREATMNT
```
呼び出しで V コマンド・コードを使用することは、親子関係を設定したうえで後続 GNP 呼び出しを出した場合と同じような効果がありますが、V コマンド・コードで 設定される親子関係は、そのコードが使用される呼び出しに関する親子関係であっ て、後続の呼び出しに関する親子関係は設定されません。例えば、上記の要求を満 たすためには、ILLNESS セグメント・レベルで親子関係を設定し、GNP を出してそ の親のもとにある TREATMNT セグメントを検索することもできます。 V コマン ド・コードを使用した場合には、その呼び出しの親子関係として ILLNESS セグメ ントが使用されるようになります。

V コマンド・コードは、どの親セグメントに対しても使用できます。修飾された SSA で V コマンド・コードを使用すると、そのレベルおよび修飾された SSA を 含む上位レベルでは、V コマンド・コードは無視されます。

# **NULL** コマンド・コード

NULL コマンド・コード (-) を使用すると、プログラムが実行中に必要となるコマ ンド・コードを保管するための 1 つ以上の位置を SSA 内に予約できます。

例えば、次のように、2 つのコマンド・コードのための位置を予約します。

GU PATIENTb\*--(PATNObbb=b07755) ILLNESSbILLDATEb=19930303) TREATMNT

NULL コマンド・コードを使用すると、同一の SSA のセットを複数の目的に使用 できます。ただし、SSA を動的に修正すると、それだけデバッグが困難になりま す。

# **DL/I** 用の **DEDB** コマンド・コード

M、R、S、W、および Z コマンド・コードは DEDB だけで使用されます。

## サンプル・アプリケーション・プログラム

以下の例は、通帳口座 (普通預金口座) の銀行取引を記録するサンプル・アプリケー ション・プログラムに基づいています。取引は、顧客の通帳に記入されたかどうか に応じて、記帳取引または未記帳取引としてデータベースに書き込まれます。

例えば、Bob Emery という人が通帳を忘れてきて銀行取引を行った場合には、アプ リケーション・プログラムにより、その取引は未記帳としてデータベースに書き込 まれます。アプリケーション・プログラムは、サブセット・ポインターを、最初の 未記帳取引に設定するので、後で簡単にアクセスすることができます。次に Bob が 通帳を持参したときに、プログラムによってそれらの取引が記帳されます。

プログラムは、前にセットしたサブセット・ポインターを使用して、最初の未記帳 取引を直接検索できます。取引を記帳すると、このプログラムはサブセット・ポイ ンターをゼロにセットします。これ以降にデータベースを更新するアプリケーショ ン・プログラムは、未記帳取引がないことを判別できます。以下の図は、通帳が使 用できる場合と使用できない場合の処理を要約しています。

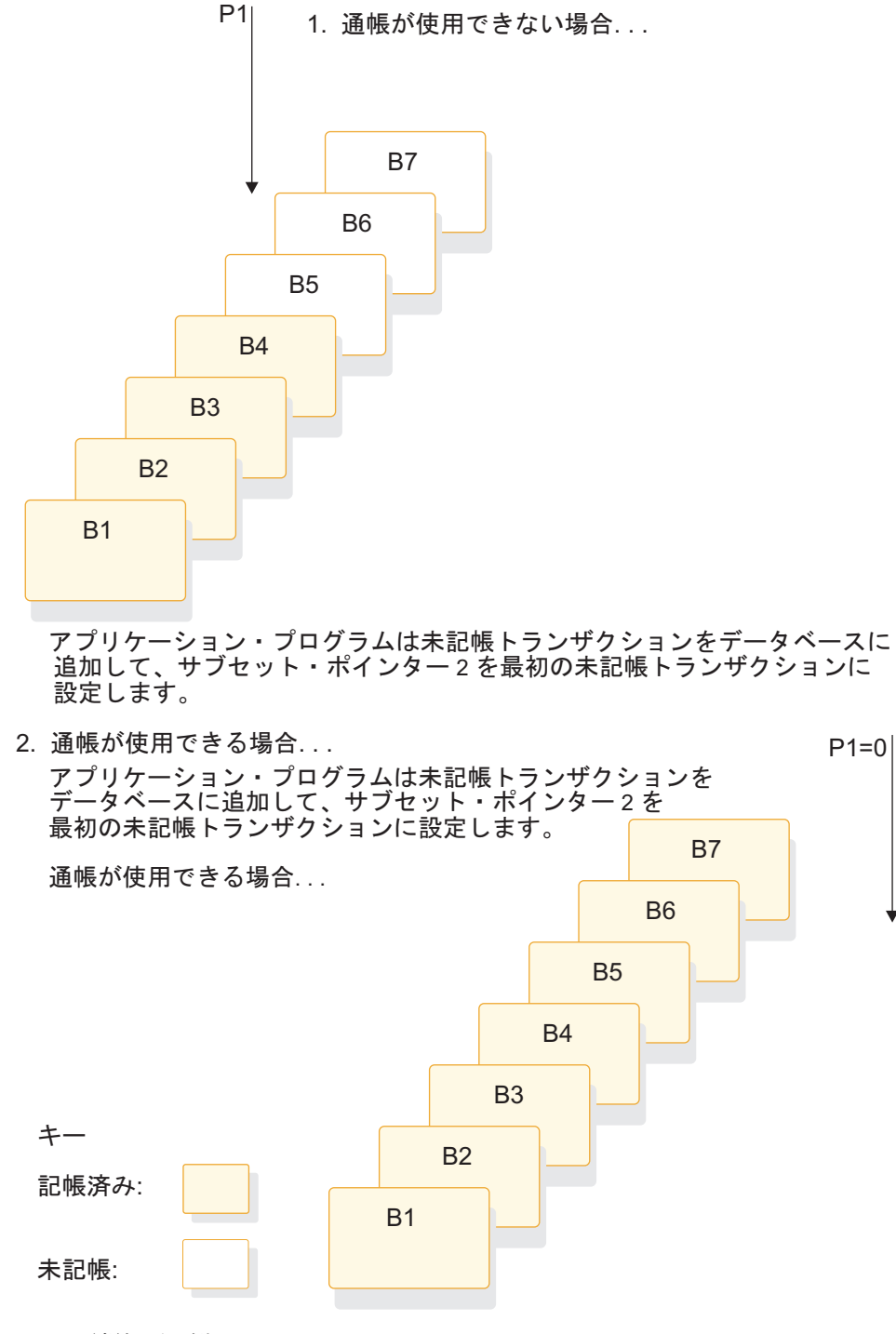

図 *4.* 通帳処理の例

# **M** コマンド・コード

ユーザーのプログラムは、サブセット・ポインターを前方に移動させて、現在位置 の次のセグメントに移すために、M コマンド・コードを使用した呼び出しを出しま す。

上記の通帳処理の例を使用して、取引のうちの全部ではなく一部を記帳した後、最 初の未記帳取引にサブセット・ポインターをセットしたいものとします。以下の図 に示すように、次のコマンドを使用すると、セグメント B6 にサブセット・ポイン ター 1 がセットされます。

GU **A**bbbbbbb**(AKEY**bbb **B**bbbbbbb**\*R1M1**

現行セグメントがセグメント・チェーンの最後になっている場合に M コマンド・ コードを使用すると、IMS はポインターをゼロにセットします。

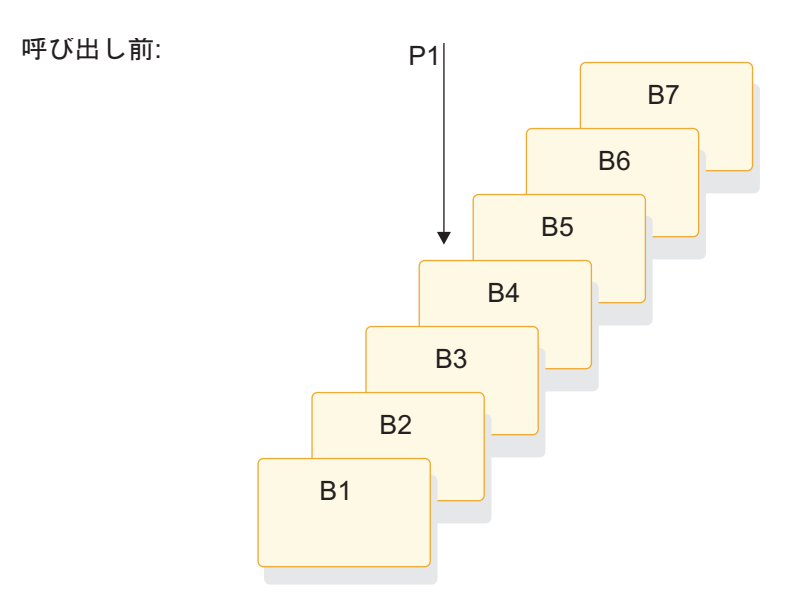

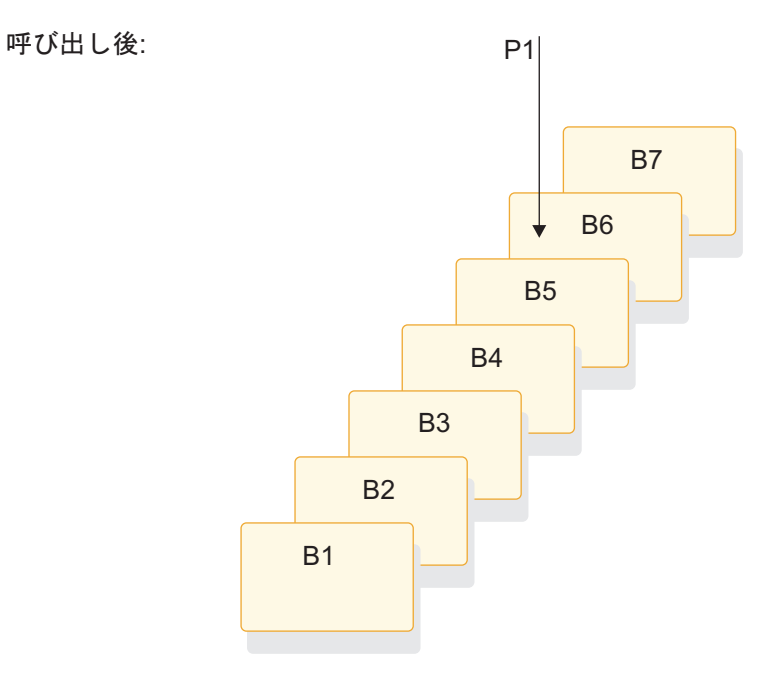

図 *5.* 現在位置の次のセグメントへのサブセット・ポインターの移動

#### **R** コマンド・コード

ユーザーのプログラムは、サブセット内の最初のセグメント・オカレンスを検索す るために、R コマンド・コードを使用した Get 呼び出しを出します。 R コマン ド・コードは、ポインターのセットまたは移動は実行しません。このコマンド・コ ードは、サブセット内の最初のセグメント・オカレンスに位置を設定したいことを IMS に対して指示します。 R コマンド・コードは F コマンド・コードに似ていま すが、セグメント・チェーン全体ではなく、サブセットに適用される点が異なりま す。

預金口座の例を使用して、Bob Emery が通帳を持って銀行に来店した場合に、すべ ての未記帳取引を記帳したいものとします。すでにサブセット・ポインター 1 が最 初の未記帳取引にセットされているため、ユーザーのプログラムでは、次の呼び出 しを使用してその取引を検索できます。

#### GU **A**bbbbbbb**(AKEY**bbbb=b**A1) B**bbbbbbb**\*R1**

以下の図に示すように、この呼び出しによってセグメント B5 が検索されます。チ ェーン内のセグメントの処理を続行するには、サブセット・ポインターを使用しな い場合と同じように GN 呼び出しを出すことができます。

このサブセットが存在しない場合 (サブセット・ポインター 1 がゼロにセットされ ている場合) には、IMS が GE 状況コードを戻し、データベースにおけるユーザー 位置はチェーン内の最後のセグメントの直後になります。上記の預金口座の例の場 合、GE 状況コードは未記帳取引がないことを示します。

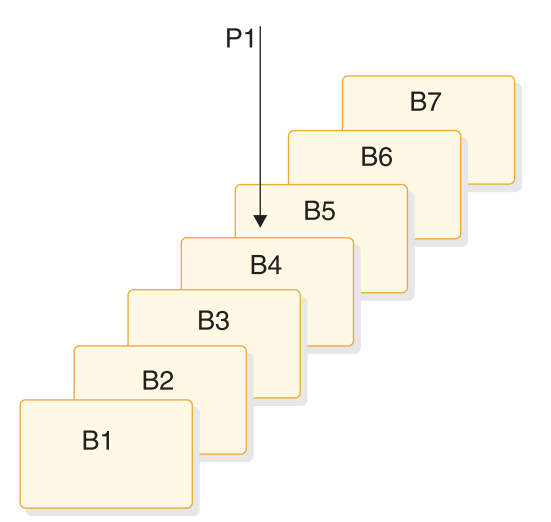

図 *6.* セグメント・チェーン内の最初のセグメントの検索

各 SSA には R コマンド・コードを 1 つだけ指定できます。 1 つの SSA で複数 の R コマンド・コードを使用すると、IMS はユーザーのプログラムに AJ 状況コ ードを戻します。

R コマンド・コードを、他のコマンド・コード (ただし、F および Q 以外) と一緒 に使用することができます。SSA で指定した別のコマンド・コードが有効になるの は、R コマンド・コードが処理されてサブセット内の最初のセグメントに正常に位 置が設定された後です。 L コマンド・コードと R コマンド・コードを一緒に使用

すると、セグメント・チェーン内の最後のセグメントが検索されます。 (R コマン ド・コードで指定されたサブセット・ポインターがセットされていない場合、IMS はセグメント・チェーン内の最後のセグメントの代わりに GE 状況コードを戻しま す。) R コマンド・コードと F コマンド・コードは、一緒に使用しないでくださ い。この 2 つを一緒に使用すると、AJ 状況コードが戻されます。 R コマンド・コ ードは、LAST を含むすべての挿入規則を無視します。

# **S** コマンド・コード

すでにサブセット・ポインターがセットされているかどうかにかかわらず、無条件 にサブセット・ポインターをセットするために、プログラムは S コマンド・コード をつけて呼び出しを発行します。

ユーザーのプログラムが S コマンド・コードを含む呼び出しを出すと、IMS はユ ーザーの現在位置にポインターをセットします。

例えば、サブセット・ポインター 1 で定義されたサブセット内の最初の B セグメ ント・オカレンスを検索し、次の B セグメント・オカレンスにポインター 1 をリ セットしたい場合には、次のようなコマンドを出します。

- GU **A**bbbbbbb**(AKEY**bbb=b**B1)**
- **B**bbbbbbb**\*R1**
- GN **B**bbbbbbb**\*S1**

以下の図に示すように、この呼び出しを出した後では、サブセット・ポインター 1 はセグメント B5 の代わりにセグメント B6 を指します。

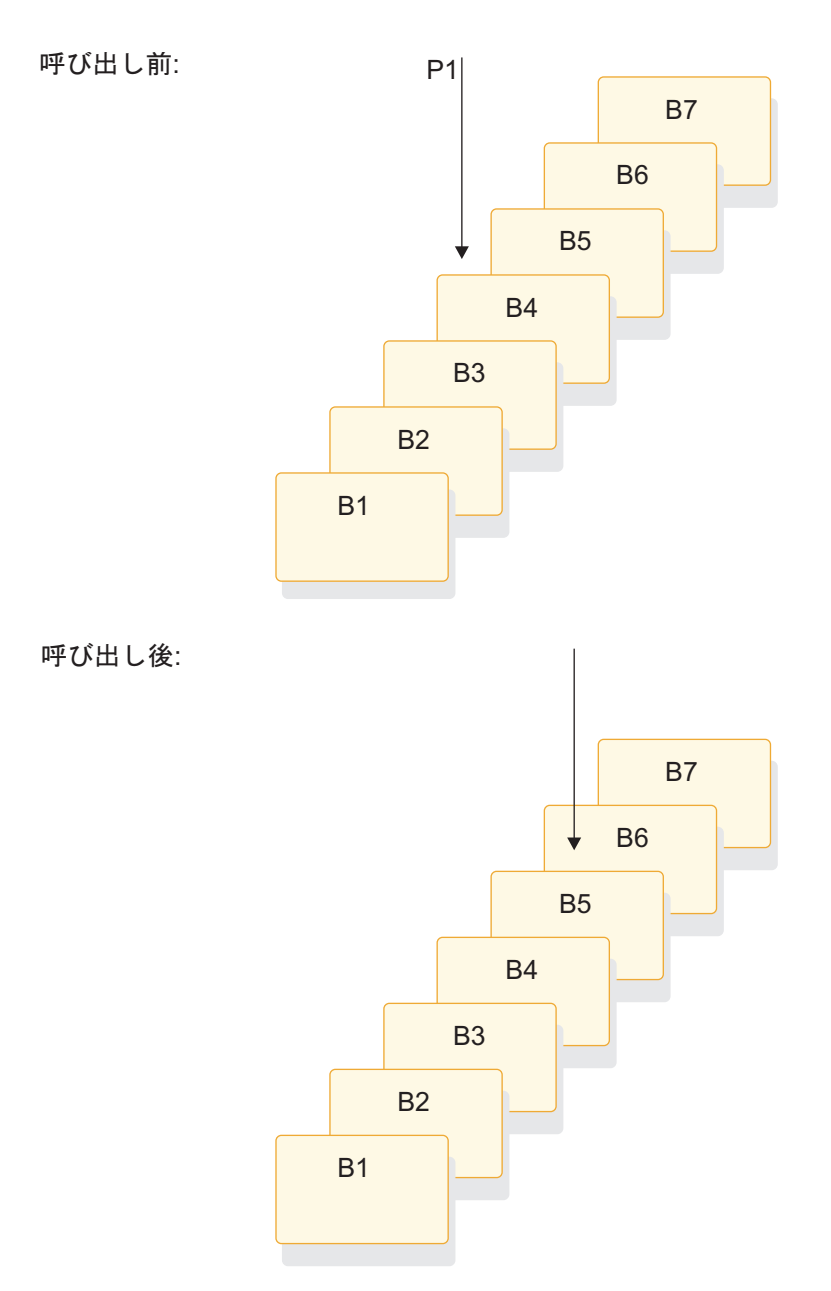

図 *7.* 無条件でのサブセット・ポインターの現行位置への設定

## **W** コマンド・コード

S コマンド・コードと同じように、W コマンド・コードはサブセット・ポインター を条件付きでセットします。 W コマンド・コードを使用した場合、サブセット・ ポインターを更新するのは、そのサブセット・ポインターがまだセグメントにセッ トされていない場合に限られるという点が S コマンド・コードを使用した場合と異 なっています。

例えば、通帳処理の例を使用して、 Bob Emery が通帳を忘れて銀行に来店した場 合について考えてみます。未記帳の取引をデータベースに追加します。最初の未記 帳取引にポインターをセットして、後からそれらの取引を記帳するときに、最初の

未記帳取引に即時にアクセスできるようにします。次の呼び出しを出すと、ユーザ ーが挿入する取引が最初の未記帳取引である場合に、サブセット・ポインターがそ の取引にセットされます。

#### ISRT **A**bbbbbbb**(AKEY**bbbb=b**A1) B**bbbbbbb**\*W1**

以下の図に示すように、この呼び出しによってセグメント B5 にサブセット・ポイ ンター 1 がセットされます。すでに未記帳取引がある場合には、サブセット・ポイ ンターは変更されません。

呼び出し前:

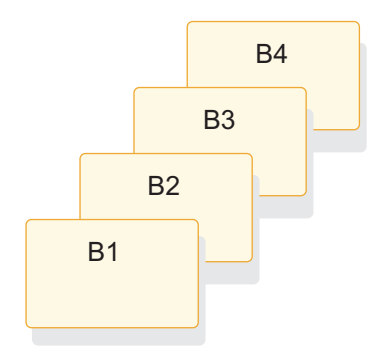

呼び出し後:

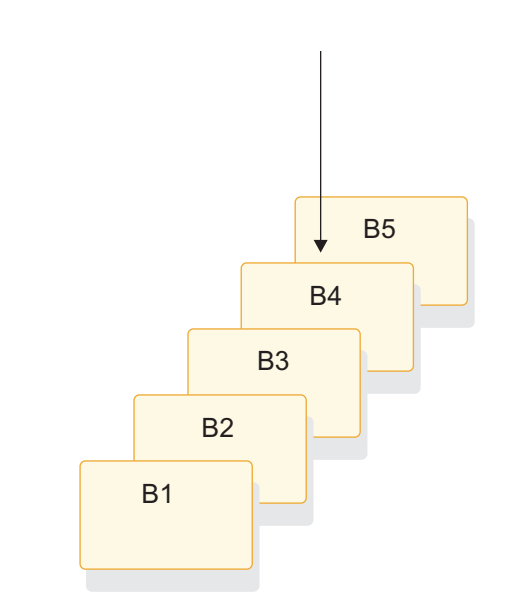

図 *8.* 条件付きでのサブセット・ポインターの現行位置への設定

**Z** コマンド・コード

Z コマンド・コードは、サブセット・ポインターの値をゼロにセットします。ユー ザーのプログラムが Z コマンド・コードを使用した呼び出しを出すと、サブセッ ト・ポインターはセグメントにセットされなくなり、そのポインターによって定義 されたサブセットは存在しなくなります。

値がゼロのサブセット・ポインターを使用しようとすると、IMS は GE 状況コード をユーザーのプログラムに戻します。

例えば、通帳処理の例を使用して、最初の未記帳取引を検索するために R コマン ド・コードを使用する場合を考えてみます。その後で、セグメントのチェーンを処 理し、取引を記帳します。取引の記帳を済ませて、新しい取引をチェーンに挿入し た後で、次の呼び出しのように Z コマンド・コードを使用してサブセット・ポイン ターをゼロにセットします。

ISRT **A**bbbbbbb**(AKEY**bbbb=b**A1) B**bbbbbbb**\*Z1**

この呼び出しを出すと、サブセット・ポインター 1 がゼロにセットされ、続いてそ のデータベースを更新するプログラムに、未記帳取引がないことが示されます。

# 呼び出し、**AIB**、および **PCB** 間の関係

以下の表は、呼び出しと全機能 (FF)、主記憶データベース (MSDB)、高速処理デー タベース (DEDB)、入出力、および汎用順次アクセス方式 (GSAM) の各 PCB との 関係を示しています。

| 呼び出し                                         | AIB                 | FF PCB              | <b>MSDB</b> | <b>DEDB</b>         | 入出力         | <b>GSAM</b>         |
|----------------------------------------------|---------------------|---------------------|-------------|---------------------|-------------|---------------------|
|                                              |                     |                     | <b>PCB</b>  | <b>PCB</b>          | <b>PCB</b>  | PCB (複数             |
|                                              |                     |                     |             |                     |             | の場合もあ               |
|                                              |                     |                     |             |                     |             | る)                  |
| ${\sf APSB}$                                 | $\chi$              |                     |             |                     |             |                     |
| <b>CHKP</b>                                  | $\chi$              |                     |             |                     | $\chi$      |                     |
| $\rm CIMS$                                   | $\chi$              |                     |             |                     |             |                     |
| ${\rm CLSE}$                                 | $\boldsymbol{\chi}$ |                     |             |                     |             | $\mathsf X$         |
| <b>DEQ</b>                                   | $\mathsf X$         |                     |             | $\mathsf X$         | $\mathsf X$ |                     |
| $\rm{DLET}$                                  | $\boldsymbol{\chi}$ | $\mathsf X$         | $\mathsf X$ | $\mathsf X$         |             |                     |
| $\ensuremath{\mathsf{DPSB}}$                 | $\boldsymbol{\chi}$ |                     |             |                     |             |                     |
| ${\rm FLD}$                                  | X                   |                     | $\mathsf X$ | $\boldsymbol{\chi}$ |             |                     |
| $\mbox{GHN}$                                 | X                   | $\chi$              | X           | $\boldsymbol{\chi}$ |             |                     |
| <b>GHNP</b>                                  | $\mathsf X$         | $\chi$              | $\mathsf X$ | $\mathsf X$         |             |                     |
| $\mathop{\hbox{\rm GHU}}$                    | $\chi$              | $\chi$              | $\mathsf X$ | $\mathsf X$         |             |                     |
| $\operatorname{GMSG}$                        | $\mathsf X$         |                     |             |                     |             |                     |
| ${\rm GN}$                                   | $\mathsf X$         | $\boldsymbol{\chi}$ | $\chi$      | $\boldsymbol{\chi}$ | $\mathsf X$ | $\mathsf X$         |
| ${\rm GNP}$                                  | X                   | $\boldsymbol{\chi}$ | $\chi$      | $\boldsymbol{\chi}$ |             |                     |
| $\mathbf{G}\mathbf{S}\mathbf{C}\mathbf{D}^1$ | X                   | $\boldsymbol{\chi}$ | X           | $\boldsymbol{\chi}$ | $\chi$      |                     |
| $\ensuremath{\mathrm{GU}}$                   | X                   | $\chi$              | X           | $\mathsf X$         | X           | $\boldsymbol{\chi}$ |
|                                              |                     |                     |             |                     |             |                     |

表 *53.* 呼び出しと *PCB* との関係

| 呼び出し                                  | <b>AIB</b>          | FF PCB              | <b>MSDB</b><br><b>PCB</b> | <b>DEDB</b><br><b>PCB</b> | 入出力<br><b>PCB</b>   | <b>GSAM</b><br>PCB (複数<br>の場合もあ |
|---------------------------------------|---------------------|---------------------|---------------------------|---------------------------|---------------------|---------------------------------|
|                                       |                     |                     |                           |                           |                     | る)                              |
| <b>ICMD</b>                           | $\chi$              |                     |                           |                           |                     |                                 |
| $\ensuremath{\mathsf{INIT}}\xspace$   | $\boldsymbol{\chi}$ |                     |                           |                           | $\mathsf X$         |                                 |
| <b>INQY</b>                           | X                   |                     |                           |                           |                     |                                 |
| <b>ISRT</b>                           | $\boldsymbol{\chi}$ | $\chi$              | $\chi$                    | $\chi$                    | $\chi$              | $\chi$                          |
| ${\rm LOG}$                           | $\mathsf X$         |                     |                           |                           | $\boldsymbol{\chi}$ |                                 |
| <b>OPEN</b>                           | $\boldsymbol{\chi}$ |                     |                           |                           |                     | $\chi$                          |
| PCB <sup>2</sup>                      |                     |                     |                           |                           |                     |                                 |
| POS                                   | $\mathsf X$         |                     |                           | $\chi$                    |                     |                                 |
| RCMD                                  | $\boldsymbol{\chi}$ |                     |                           |                           |                     |                                 |
| REPL                                  | $\chi$              | $\mathsf X$         | $\chi$                    | $\mathsf X$               |                     |                                 |
| ROLB                                  | $\boldsymbol{\chi}$ |                     |                           |                           | $\mathsf X$         |                                 |
| $\text{ROLL}^2$                       |                     |                     |                           |                           |                     |                                 |
| $\rm{ROLS}$                           | $\mathsf X$         | $\boldsymbol{\chi}$ |                           |                           | $\chi$              |                                 |
| SETS/SETU                             | $\boldsymbol{\chi}$ |                     |                           |                           | $\mathsf X$         |                                 |
| $\ensuremath{\mathrm{SNAP}^3}$        | $\boldsymbol{\chi}$ | $\boldsymbol{\chi}$ | $\mathsf X$               | $\boldsymbol{\chi}$       | $\chi$              |                                 |
| $\ensuremath{\mathrm{STAT}^4}\xspace$ | $\mathsf X$         | X                   |                           |                           |                     |                                 |
| <b>SYNC</b>                           | $\mathsf X$         |                     |                           |                           | $\mathsf X$         |                                 |
| $\mbox{TERM}^2$                       |                     |                     |                           |                           |                     |                                 |
| <b>XRST</b>                           | $\mathsf X$         |                     |                           |                           | $\chi$              |                                 |
| 注記:                                   |                     |                     |                           |                           |                     |                                 |

表 *53.* 呼び出しと *PCB* との関係 *(*続き*)*

2. PCB、ROLL、および TERM 呼び出しに関連する PCB はありません。

3. SNAP は、プロダクト・センシティブ・プログラミング・インターフェースです。

4. STAT は、プロダクト・センシティブ・プログラミング・インターフェースです。

# **DL/I** テスト・プログラム **(DFSDDLT0)** の参照情報

DFSDDLT0 は IMS アプリケーション・プログラムのテスト・ツールで、制御ステ ートメント情報に基づいて IMS に呼び出しを発行します。アプリケーション・プ ログラムとは別に、DL/I 呼び出しの検査およびデバッグが可能です。 IMS サポー ト言語を使用するものを含むどのような PSB を使用しても、DFSDDLT0 を実行す ることができます。 DFSDDLT0 は、汎用データベース・ユーティリティー・プロ グラムとして使用することもできます。

DFSDDLT0 が提供する機能には、以下のものがあります。

- v 以下のものを使用して、任意のデータベースに対して有効な任意の DL/I 呼び出 しを発行する。
	- セグメント検索引数 (SSA) または PCB、あるいはその両方

重要**:** PCB を使用する呼び出しでは、PSB で LIST=YES が指定されている必 要があります。

- SSA または AIB、あるいはその両方
- v 呼び出しの結果と予期された結果を比較する。選択された PCB フィールドの内 容、入出力域に返されたデータ、あるいはその両方が含まれます。
- v 比較の結果が等しくなかったなど出力が有効なときのみ、制御ステートメント、 呼び出しの結果、および比較の結果を印刷する。
- v DL/I 制御ブロック、入出力バッファー・プール、またはバッチ領域全体のダン プを作成する。
- v 選択された制御ステートメントを出力ファイルに穿孔して、新規のテスト・デー タ・セットを作成する。新規のテスト・ケースの構造を単純化します。
- v JCL で SYSIN2 DD ステートメントを使用して、複数の入力データ・セットを 単一の入力データ・セットにマージする。マージされたステートメントの最終的 な順序は、DFSDDLT0 制御ステートメントの 73 桁目から 80 桁目で指定する ことができます。
- v z/OS システム・コンソールにメッセージを送る (応答あり、または応答なし)。
- v 各呼び出しを最高 9,999 回繰り返す。

# 制御ステートメント

|  $\mathbf{I}$ |

> DFSDDLT0 は、制御ステートメントを処理してテスト環境を制御します。 DFSDDLT0 では、DC 呼び出しと同様に、IMS 全機能データベースおよび高速機 能データベースに呼び出しを発行することができます。

DFSDDLT0 制御ステートメントをコーディングする際には、以下の事項に留意して ください。

- v 各制御ステートメントの 1 桁目を埋める必要があります。 1 桁目がブランクの 場合、ステートメント・タイプは、以前のステートメント・タイプがデフォルト になります。 DFSDDLT0 は、以前のステートメント・タイプに対するときと同 じように、残りの文字を使用しようとします。
- v 予約フィールドを使用すると、無効な出力および予期できない結果が生じる可能 性があります。
- v ステートメントの継続、特に CALL ステートメントにかかわるステートメント の継続は重要です。
- v シーケンス番号は必須ではありませんが、いくつかの DFSDDLT0 機能に関して は大変有効です。
- v DFSDDLTO ステートメントのすべてのコードとフィールドは、特に指定されな いかぎり、左寄せして残りをブランクで埋めてください。

### 制御ステートメントの指針

制御ステートメントの順序は、正常な呼び出しを構成するために重要です。予測で きない結果が生じることがないよう、以下の指針に従ってください。

v STATUS ステートメントおよび OPTION ステートメントを使用するときは、こ れらを使用する呼び出しの前のどこかに配置します。

- v COMMENT ステートメントの 2 つのタイプは任意ですが、指定するときは記述 する呼び出しの前に置きます。
- v CALL FUNCTION ステートメントと必須の SSA は、すべて中断することなく 連続してコーディングします。
- v CALL DATA ステートメントは、最終継続の直後、CALL FUNCTION ステー トメントがある場合はその継続の直後に置きます。
- v COMPARE ステートメントは任意ですが、最終 CALL (FUNCTION または DATA) ステートメントに続けます。
- v CALL FUNCTION ステートメント、CALL DATA ステートメント、 COMPARE DATA ステートメント、COMPARE PCB ステートメント、および COMPARE AIB ステートメントが一緒にコーディングされると、呼び出しシー ケンスが形成されます。他の DFSDDLT0 制御ステートメントを使用して、呼び 出しシーケンスに割り込まないでください。

例外**:** IGNORE ステートメントだけがこの規則の例外です。

v 入力ストリーム内でのステートメントの位置にかかわらず、任意のステートメン トをオーバーライドするには、IGNORE ステートメント (N またはピリオド (.)) を使用します。IGNORE ステートメントは、SYSIN または SYSIN2 のいずれか の入力ストリームで使用できます。

#### 関連資料:

- 313 ページの『SYSIN DD [ステートメント』](#page-326-0)
- 313 ページの『SYSIN2 DD [ステートメント』](#page-326-0)
- 305 ページの『PUNCH CTL [ステートメント』](#page-318-0)

# **ABEND** ステートメント

ABEND ステートメントによって、IMS は異常終了を出して DFSDDLT0 を終了さ せます。

以下の表は、ABEND ステートメントの形式を示しています。

表 *54. ABEND* ステートメント

| 桁        | 機能               | コード     | 説明                                                                |
|----------|------------------|---------|-------------------------------------------------------------------|
| $1 - 5$  | 制御ステートメント<br>の識別 | ABEND   | 異常終了 U252 を出す。(OPTION ステートメントに<br>DUMP をコーディングしないとダンプは作成されな<br>い。 |
| 6 から 72  | 予約済み             |         |                                                                   |
| 73 から 80 | シーケンスの指示         | nnnnnnn | SYSIN2 ステートメントがオーバーライドするため。                                       |

# **ABEND** ステートメントの例

入力ストリームで ABEND を使用してダンプが必要な場合は、OPTION ステート メントに DUMP を指定します。OPTION ステートメントのデフォルトは NODUMP です。

|---+----1----+----2----+----3----+----4----+----5----+----6----+----7----+----< ABEND 22100010

ダンプが作成されます。OPTION ステートメントでダンプを要求しました。

|---+----1----+----2----+----3----+----4----+----5----+----6----+----7----+----< O DUMP 22100010

ダンプは作成されません。OPTION ステートメントで NODUMP を要求しまし た。

|---+----1----+----2----+----3----+----4----+----5----+----6----+----7----+----< O NODUMP 22100010

# **CALL** ステートメント

CALL 制御ステートメントは、CALL FUNCTION と CALL DATA の 2つの部 分からなります。

- v CALL FUNCTION ステートメントは、DL/I 呼び出し機能、セグメント検索引 数 (SSA)、および呼び出しを繰り返す回数を指定する。 SSA は IMS 標準に従 ってコーディングします。
- v CALL DATA ステートメントを使用して、CALL FUNCTION ステートメント で指定される DL/I 呼び出しに必要なあらゆるデータ (データベース・セグメン ト、z/OS コマンド、チェックポイント ID) を提供する。

# **DFSDDLT0** 呼び出し機能の例

**STAK/END** 呼び出し **:**次の例は、STAK および END 呼び出し機能を示していま す。

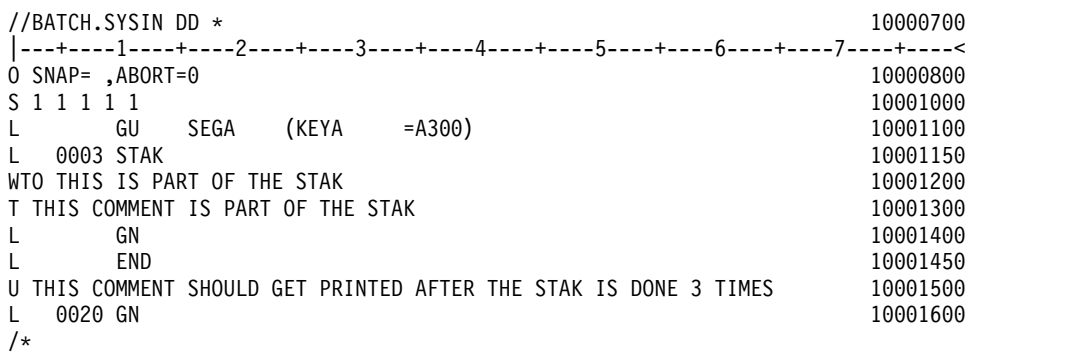

**SKIP/START** 呼び出し **:** 次の例は、SYSIN で STAK および END 呼び出し機能 の処理を変更および停止するための、SYSIN2 での SKIP および START 呼び出し 機能の使用を示しています。DFSDDLT0 は、SYSIN で GU 呼び出し機能を実行 し、SYSIN で STACK、WTO、T コメント、GN、および END の処理をスキップ し、COMMENT に進みます。

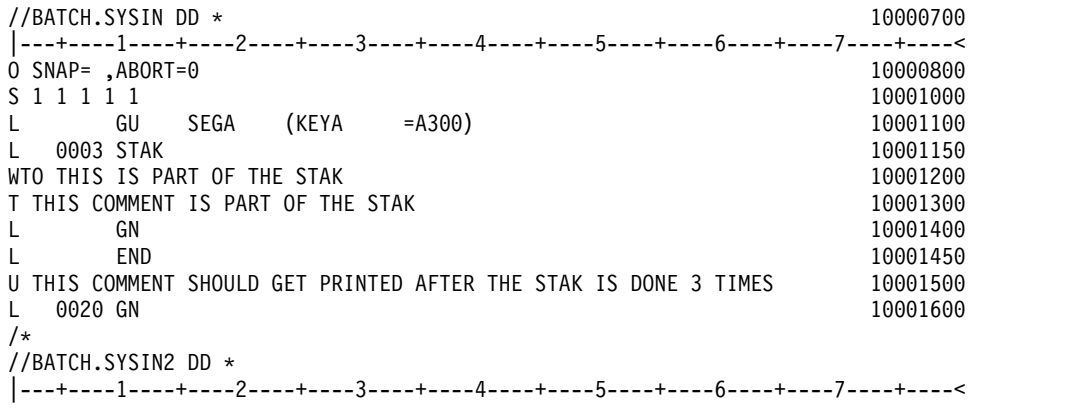

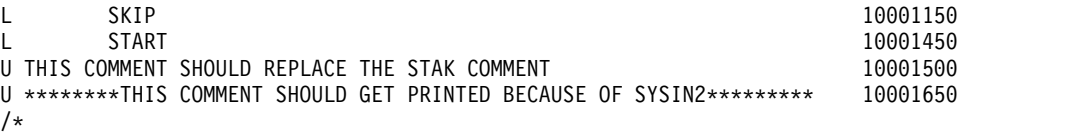

# **CALL FUNCTION** ステートメント

以下の表は、桁番号、機能、コード、および説明などの、CALL FUNCTION ステ ートメントの形式を提供します。

これは、桁固有の SSA を使用していない場合に適した形式です。

表 *55. CALL FUNCTION* ステートメント

| 桁              | 機能             | コード         | 説明               |
|----------------|----------------|-------------|------------------|
| $\mathbf{1}$   | 制御ステートメントの識別   | $\mathbf L$ | IMS 呼び出しを発行      |
|                |                |             | する。              |
| $\overline{2}$ | 予約済み           | $\mathbf b$ |                  |
| 3              | SSA レベル        | b           | SSA レベル (オプシ     |
|                |                |             | ョン)。             |
|                |                | $\mathbf n$ | 認められる 16 進文      |
|                |                |             | 字の範囲は 1から        |
|                |                |             | $\rm F_{\circ}$  |
| 4              | 予約済み           | b           |                  |
| 5 から 8         | 反復カウント         | $\mathbf b$ | ブランクの場合は、        |
|                |                |             | 反復カウントのデフ        |
|                |                |             | ォルトは 1になる。       |
|                |                | nnnn        | 'nnnn' は、この呼び    |
|                |                |             | 出しを繰り返す回         |
|                |                |             | 数。範囲は 1から        |
|                |                |             | 9999 で、右寄せされ     |
|                |                |             | る。先行ゼロは含め        |
|                |                |             | ても含めなくてもよ        |
|                |                |             | い。               |
| 9              | 予約済み           | $\mathbf b$ |                  |
| 10 から 13       | DL/I 呼び出し機能の識別 | $\mathbf b$ | ブランクの場合は、        |
|                |                |             | 直前の CALL ステ      |
|                |                |             | ートメントからの機        |
|                |                |             | 能を使用する。          |
|                |                | <b>XXXX</b> | 'xxxx' は DL/I 呼び |
|                |                |             | 出し機能。            |

表 *55. CALL FUNCTION* ステートメント *(*続き*)*

| 桁         | 機能               | コード         | 説明                           |
|-----------|------------------|-------------|------------------------------|
|           | SSA の継続          | <b>CONT</b> | 単一の CALL                     |
|           |                  |             | FUNCTION ステー                 |
|           |                  |             | トメントには長すぎ                    |
|           |                  |             | る SSA の継続標                   |
|           |                  |             | 識。先行する CALL                  |
|           |                  |             | FUNCTION ステー                 |
|           |                  |             | トメントの 72 桁目                  |
|           |                  |             | に項目が必要。次の                    |
|           |                  |             | CALL ステートメン                  |
|           |                  |             | トの 10 から 13 桁                |
|           |                  |             | 目に CONT が入                   |
|           |                  |             | り、SSA は 16 桁目                |
|           |                  |             | で継続する。                       |
| 14, 15    | 予約済み             | $\mathbf b$ |                              |
| 16 から 23、 | SSA 名            | XXXXXXXX    | 左寄せする。                       |
| または       |                  |             |                              |
| 16 から 23、 | トークン             | XXXXXXXX    | トークン名                        |
| または       |                  |             | (SETS/ROLS)                  |
| 16 から 23、 |                  |             |                              |
|           | MOD 名            | XXXXXXXX    | MOD 名                        |
| または       |                  |             | (PURG+ISRT)                  |
| 16 から 23、 | 副次機能             | XXXXXXXX    | ヌル、                          |
| または       |                  |             | DBQUERY, FIND,               |
|           |                  |             | ENVIRON,                     |
|           |                  |             | PROGRAM (INQY)               |
| 16 から 19、 | 統計タイプ            | <b>XXXX</b> | DBAS/DBES-OSAM               |
| および       |                  |             | または                          |
|           |                  |             | VBAS/VBES-VSAM               |
|           |                  |             | $(STAT)$ $\degree$ $\degree$ |
|           |                  |             |                              |
| 20 または    | 統計形式             | X           | F - 定様式、U - 不                |
|           |                  |             | 定様式、S - 要約                   |
| 16 から 19  | $SETO$ $ID1$     | <b>SETx</b> | x は 1、2、または                  |
|           |                  |             | 3。注で定義されてい                   |
|           |                  |             | るように、SETO 呼                  |
|           |                  |             | び出しおよび                       |
|           |                  |             | CHNG 呼び出しに                   |
|           |                  |             | 指定される。                       |
| 21 から 24  | SETO IOAREA SIZE | nnnn        | 0000 から 8192 の値              |
|           |                  |             | 8192 より大きい値が                 |
|           |                  |             |                              |
|           |                  |             | 指定される場合のデ                    |
|           |                  |             | フォルトは 8192 に                 |
|           |                  |             | なる。                          |
|           |                  |             | 値が指定されなけれ                    |
|           |                  |             | ば、SETO サイズを                  |
|           |                  |             | 指定しないで呼び出                    |
|           |                  |             | しが作成される。                     |
|           |                  |             |                              |

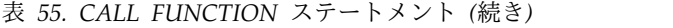

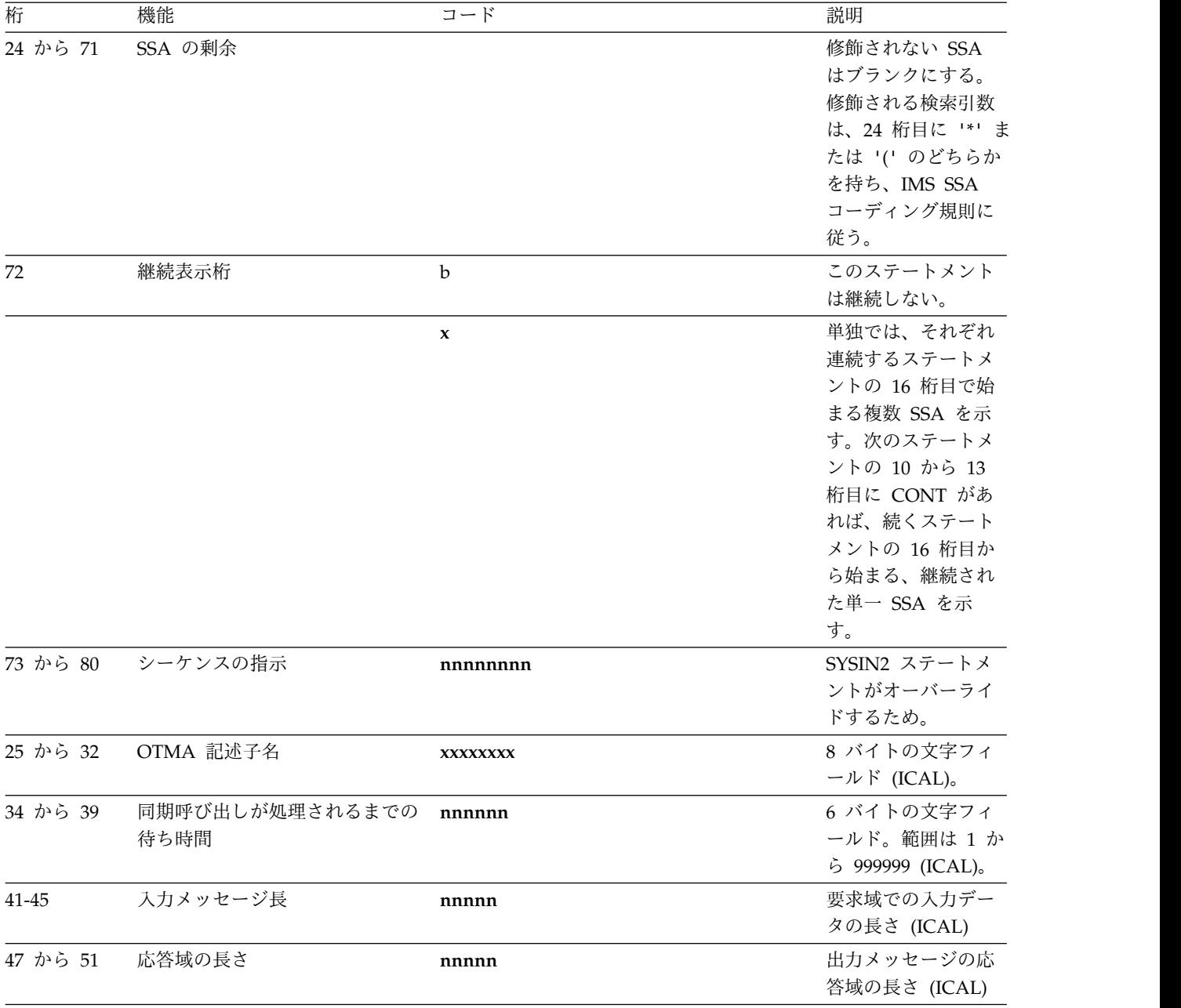
表 *55. CALL FUNCTION* ステートメント *(*続き*)*

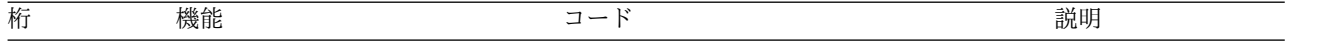

注記**:**

1. SETO CALL :

SETO ID (SET1、SET2、または SET3) が SETO 呼び出しで必要なのは、SETO 呼び出しに返されて、CHNG 呼 び出しのオプション・パラメーター TXTU に渡されるテキスト単位アドレスを、DFSDDLT0 が記録する場合で す。

SETO ID が SETO 呼び出しで省略されると、DFSDDLT0 は返されたデータを記録しないので、CHNG 呼び出し でデータを参照することができなくなります。

CHNG CALL :

SETO ID (SET1、SET2、または SET3) が CHNG 呼び出しで必要なのは、SETO 呼び出しに返される SETO ID 入出力域のアドレスを DFSDDLT0 が配置する場合です。テキスト単位の SETO 呼び出しは、SETO ID を持つ SETO 呼び出しに返されます。CHNG 呼び出しと一致するこの SETO ID は、CHNG 呼び出しのオプション・パ ラメーター "TXTU=ADDR" フィールドに入ります。

SETO ID が CHNG 呼び出しに指定されると、DFSDDLT0 は同じ SETO ID を使用して、SETO 呼び出しに返さ れる該当するテキスト単位のアドレスを移動します。

OPTION ステートメント・パラメーターの TXTU を、TXTU=xxxx とコーディングしてください。ここで、xxxx はブランクではない有効な文字です。単一引用符は有効な文字ではありません。

xxxx に推奨する値は、SET1、SET2、または SET3 です。DFSDDLT0 はこの値を使用しません。 2. STAT は、プロダクト・センシティブ・プログラミング・インターフェースです。

次の情報は、異なるタイプの継続に適用されます。

- v 3 桁目の SSA レベルは、通常はブランクである。ブランクであれば、最初の CALL FUNCTION ステートメントが SSA 1 を埋め、続く各 CALL FUNCTION ステートメントが次に低い SSA を埋めます。 3 桁目がブランクで なければ、ステートメントはそのレベルで SSA を埋め、続く CALL FUNCTION ステートメントが次に低い SSA を埋めます。
- v 5 から 8 桁目は通常ブランクであるが、使用するときは右寄せする。反復呼び 出し機能で指定されたように、同じ呼び出しが繰り返されます。
- v 10 から 13 桁目には、DL/I 呼び出し機能が入る。呼び出し機能は、呼び出しに 複数 SSA があるときの、最初の CALL FUNCTION ステートメントにのみ必 要です。ブランクのままであれば、直前の CALL FUNCTION ステートメント の呼び出し機能が使用されます。
- v 16 から 23 桁目には、呼び出しで SSA を使用する場合、セグメント名が入る。
- v DL/I 呼び出しに複数 SSA が含まれる場合、ステートメントの 72 桁目にブラ ンク以外の文字があり、次の SSA を次のステートメントの 16 桁目で始める必 要がある。 2 番目の SSA から最終 SSA に関しては、1 桁目および 10 から 13 桁目にあるデータはブランクです。

制約事項**:** ISRT 呼び出しでは、最終 SSA は修飾や継続のないセグメント名しか 持ちません。

- v フィールド値が 71 桁を超える場合は、72 桁目にブランク以外の文字を入れま す。(この文字はフィールド値の一部分としては読み取られず、継続文字としての み読み取られます。) 次のステートメントでは、10 から 13 桁目にキーワード CONT を挿入し、16 桁目でフィールド値を開始して継続します。
- v フィールド値の最大長は 256 バイト、SSA の最大サイズは 290 バイト、このプ ログラムに関する SSA の最大数は 15 で、IMS の限界と同じ。
- v CALL FUNCTION ステートメントの 5 から 8 桁目に呼び出しの反復カウント が含まれる場合は、最初に GB 状況コードを検出しなければ、そのカウントに達 すると呼び出しが終了する。

### 関連資料:

『桁固有の SSA のある CALL FUNCTION ステートメント』

桁固有の **SSA** のある **CALL FUNCTION** ステートメント**:**

この形式では、SSA のフィールドの間にブランクが存在します。24、34、および 37 桁目にはブランクが必要です。

コマンド・コードは使用できません。以下の表は、桁固有の SSA のある CALL FUNCTION ステートメントの形式を示しています。

表 *56. CALL FUNCTION* ステートメント *(*桁固有の *SSA)*

| 桁              | 機能                            | コード         | 説明                                                                                                    |
|----------------|-------------------------------|-------------|----------------------------------------------------------------------------------------------------|
| $\mathbf{1}$   | 制御ステートメントの識 L<br>別            |             | 呼び出しステートメント (10 から 13 桁目を参照)                                                                                                    |
| $\overline{2}$ | 予約済み                          | $\mathbf b$ |                                                                                                    |
| 3              | 予約済み                          | b           |                                                                                                    |
| 4              | 予約済み                          | b           |                                                                                                    |
| 5 から 8         | 反復カウント                        | b           | ブランクの場合は、反復カウントのデフォルトは 1<br>になる。                                                                                                    |
|                |                               | nnnn        | 'nnnn' は、この呼び出しを繰り返す回数。範囲は 1<br>から 9999 で、右寄せするが先行ゼロを含む必要はな<br>い。                                                                                                    |
|                | 10 から 13 DL/I 呼び出し機能の識 b<br>別 |             | ブランクの場合は、直前の CALL ステートメントか<br>らの機能を使用する。                                                                                                    |
|                |                               | <b>XXXX</b> | 'xxxx' は DL/I 呼び出し機能。                                                                                                    |
|                |                               | <b>CONT</b> | 単一の CALL FUNCTION ステートメントには長す<br>ぎる SSA の継続標識。先行する CALL FUNCTION<br>ステートメントの 72 桁目に、ブランク以外の文字が<br>必要。次の CALL ステートメントの 10 から 13 桁<br>目に CONT があり、SSA は 16 桁目に続く必要があ<br>る。 |
| 14、15          | 予約済み                          | $\mathbf b$ |                                                                                                    |
| 16 から 23 SSA 名 |                               | s-name      | 呼び出しが SSA を持つ場合に必要。                                                                                                    |
| 24             | 予約済み                          | b           | 区切りフィールド                                                                                                    |
| 25             | SSA の開始文字                     |             | セグメントが修飾されている場合に必要。                                                                                                    |
|                | 26 から 33 SSA フィールド名           | f-name      | セグメントが修飾されている場合に必要。                                                                                                    |
| 34             | 予約済み                          | b           | 区切りフィールド                                                                                                    |

| 桁      | 機能                     | コード          | 説明                                                                                                    |
|--------|------------------------|--------------|----------------------------------------------------------------------------------------------------|
| 35, 36 | DL/I 呼び出し演算子<br>(複数も可) | name         | セグメントが修飾されている場合に必要。                                                                                                    |
| 37     | 予約済み                   | b            | 区切りフィールド                                                                                                    |
|        | 38 から nn フィールド値        | nnnnn        | セグメントが修飾されている場合に必要。<br>注: フィールド値では、'5D' および ')' を使用しては<br>ならない。                                                                  |
| $nn+1$ | SSA の終了文字              |              | セグメントが修飾されている場合に必要。                                                                                                    |
| 72     | 継続表示桁                  | b            | このステートメントは継続しない。                                                                                                    |
|        |                        | $\mathbf{x}$ | 単独では、それぞれ連続するステートメントの 16 桁<br>目で始まる複数 SSA を示す。次のステートメントの<br>10 から 13 桁目に CONT があれば、続くステート<br>メントの 16 桁目から始まる、継続された単一 SSA<br>を示す。 |
|        | 73 から 80 シーケンスの指示      | nnnnnnnn     | SYSIN2 ステートメントがオーバーライドするため。                                                                                                    |

表 *56. CALL FUNCTION* ステートメント *(*桁固有の *SSA) (*続き*)*

CALL FUNCTION ステートメントに複数の SSA がある場合は、ステートメント は 72 桁目にブランク以外の文字を持ち、次の SSA は次のステートメントの 16 桁目で開始されなければなりません。フィールド値が 71 桁を超える場合は、72 桁 目にブランク以外の文字を入れます。次のステートメントでは、10 から 13 桁目に キーワード CONT を挿入し、16 桁目でフィールド値を開始して継続します。フィ ールド値の最大長は 256 バイト、SSA の最大サイズは 290 バイト、このプログラ ムに関する SSA の最大数は 15 で、IMS の限界と同じ。

#### 関連資料:

272 ページの『CALL FUNCTION [ステートメント』](#page-285-0)

#### **CALL DATA** ステートメント

CALL DATA ステートメントは、通常は呼び出し機能のそのタイプでは入出力域で 提供される情報を、IMS に提供します。

CALL DATA ステートメントは、最後の CALL FUNCTION ステートメントに続 けてください。 1 桁目に L を、10 から 13 桁目にキーワード DATA を入力し、 16 から 71 桁目には必要なデータをコーディングします。 72 桁目にブランク以外 の文字を入力すれば、データを継続できます。継続ステートメントでは、1 桁目か ら 15 桁目をブランクにし、16 桁目からデータを再開します。以下の表は、CALL DATA ステートメントの形式を示しています。

表 *57. CALL DATA* ステートメント

| 桁 | 機能                 | コード | 説明                                      |
|---|--------------------|-----|-----------------------------------------|
|   | 制御ステートメントの識 L<br>別 |     | CALL DATA ステートメント                       |
|   | セグメント長の増加          |     | 5 から 8 桁目に定義されるデータの長さに 2500<br>バイトを加える。 |

表 *57. CALL DATA* ステートメント *(*続き*)*

| 桁              | 機能                      | コード                       | 説明                                 |
|----------------|-------------------------|---------------------------|------------------------------------|
| 3              | 残りの入出力標識の伝搬 P           |                           | 50 バイト (16 から 65 桁目) を残りの入出力域を     |
|                |                         |                           | 通じて伝搬する。                           |
|                |                         |                           | 注: これは最終の DATA ステートメントでなけ          |
|                |                         |                           | ればならず、継続しない。                       |
| $\overline{4}$ | 形式オプション                 | ħ                         | 可変長セグメントではない。                      |
|                |                         | $\mathbf{V}$              | 可変長セグメントだけを記述する最初のステート             |
|                |                         |                           | メント、または複数の可変長セグメントの最初の             |
|                |                         |                           | ステートメントについては、LL フィールドがセグ           |
|                |                         |                           | メント・データの前に追加される。                   |
|                |                         | M                         | 2 番目の可変長セグメントから最終可変長セグメ            |
|                |                         |                           | ントまでを記述するステートメントについては、             |
|                |                         |                           | セグメント・データの前に LL フィールドが追加           |
|                |                         |                           | される。                               |
|                |                         | $\mathbf P$               | パス呼び出しの固定長セグメントを記述する最初             |
|                |                         |                           | のステートメントに対して。                      |
|                |                         | Z                         | メッセージ・セグメントについては、データの前             |
|                |                         |                           | に LLZZ フィールドが追加される。                |
|                |                         | $\mathbf U$               | GSAM レコードに関する不定形式レコード形式。           |
|                |                         |                           | ISRT についてのセグメント長は、DB PCB キー        |
|                |                         |                           | のフィードバック域に入れられる。                   |
| 5 から 8         | セグメントのデータ長              | nnnn                      | この値は右寄せするが、先行ゼロは含めなくてよ             |
|                |                         |                           | い。長さを指定しない場合は、DFSDDLT0 は、読         |
|                |                         |                           | み取った DATA ステートメントの数に 56 を乗         |
|                |                         |                           | 算して得た数を使用して長さを得る。                  |
| 9              | 予約済み                    | đ                         |                                    |
|                | 10 から 13 CALL DATA ステート | <b>DATA</b>               | これを DATA ステートメントとして識別する。           |
|                | メントの識別                  |                           |                                    |
| 14、15          | 予約済み                    | đ                         |                                    |
| 16 から 71 データ域  |                         | <b>XXXX</b>               | 入出力域に入るデータ                         |
| または            |                         |                           |                                    |
|                | 16 から 23 チェックポイント ID    |                           | チェックポイント ID (SYNC)                 |
|                |                         |                           |                                    |
| または            |                         |                           |                                    |
| 16 から 23 宛先名   |                         |                           | 宛先名 (CHNG)                         |
| または            |                         |                           |                                    |
| 16             | DEQ オプション               |                           | DEQ オプション                          |
|                |                         |                           | (A, B, C, D, E, F, G, H, I, または J) |
| 72             | 継続表示桁                   | đ                         | このセグメントがもう継続していない場合                |
|                |                         | $\boldsymbol{\mathrm{X}}$ | このセグメントまたは他のセグメントにさらにデ             |
|                |                         |                           | ータがある場合                            |
|                | 73 から 80 シーケンスの指示       | nnnnnnn                   | SYSIN2 ステートメントがオーバーライドするた          |
|                |                         |                           | め。                                 |
|                |                         |                           |                                    |

可変長セグメントを挿入するか、あるいは CHKP または LOG 呼び出しのための 可変長データを組み込むときには、次のようにしてください。

- v CALL DATA ステートメントの 4 桁目で、V または M を使用する。
- v 1 つの可変長セグメントだけが処理される場合は、V を使用する。
- v 5 から 8 桁目には先行ゼロを使用し、右寄せでデータの長さを入力する。この 値は 2 進数に変換され、セグメント・データの最初の 2 バイトになります。
- v 72 桁目にブランク以外の文字を入力して、CALL DATA ステートメントを次の CALL DATA ステートメントに継続することができる。後続のステートメント に関しては、1 桁目から 15 桁目をブランクのままにし、16 桁目からデータを 開始します。

最初のセグメントに、複数の可変長セグメントが必要な場合 (すなわち、論理子セ グメントと論理親セグメントの連結で、両方とも可変長)、次のようにします。

- v 4 桁目に V を入力する。
- v 5 から 8 桁目に最初のセグメントの長さを入力する。
- v 最初のセグメントが 56 バイトより長い場合は、可変長セグメントの挿入の説明 に従ってデータを継続する。

例外**:**

- このセグメントにデータを入れるための最終 CALL DATA ステートメント には、72 桁目にブランク以外の文字を入れる必要がある。
- 次の CALL DATA ステートメントは次の可変長ステートメントに適用さ れ、4 桁目に M を、5 から 8 桁目にセグメント長を入れる必要がある。

このようにして、可変長セグメントをいくつでも連結することができます。 M ま たは V、および長さ (可変長セグメントでデータを始める CALL DATA ステート メント内でのみ) を入力します。

プログラムがパス呼び出しを通じて挿入や置換を行っているときは、次のようにし ます。

- v 4 桁目に P を入力して、セグメントがユーザー入出力域に占める長さとして使 用されるよう、長さフィールドを指定する。
- v 可変長セグメントと固定長セグメントの両方を含むパス呼び出し内の、固定長セ グメントである CALL DATA ステートメントの最初のステートメントで、P を 使用するだけでよい。
- v V、M、および P を、連続する CALL DATA ステートメントで使用することが できる。

INIT、SETS、ROLS、および LOG 呼び出しでは、次のようにします。

v 入出力域の形式は次のようにする。

LLZZuser-data

ここで、LL は入出力域内のデータの長さで、LLZZ 部分の長さを含みます。

v プログラムが入出力域でこの形式を使用するには、4 桁目に Z を入力し、5 か ら 8 桁目にデータの長さを入力する。5 から 8 桁目の長さはデータの長さで、 LLZZ の長さの 4 バイトは含みません。

# **OPTION DATA** ステートメント

OPTION DATA ステートメントには、SETO 呼び出しおよび CHNG 呼び出しに 必要なオプションが含まれます。

以下の表は、桁数、機能、コード、および説明を含む、OPTION DATA ステート メントの形式を示しています。

表 *58. OPTION DATA* ステートメント

| 桁            | 機能                 | コード         | 説明                                    |
|--------------|--------------------|-------------|---------------------------------------|
| $\mathbf{1}$ | 制御ステートメントの識 L<br>別 |             | OPTION ステートメント                        |
| 2 から 9       | 予約済み               | đ           |                                       |
| 10 から 13     | 識別                 | <b>OPT</b>  | これを OPTION ステートメントとして識別する。            |
|              |                    | <b>CONT</b> | これをオプション入力の継続として識別する。                 |
| 14, 15       | 予約済み               | đ           |                                       |
|              | 16 から 71 オプション域    | <b>XXXX</b> | SETO 呼び出しおよび CHNG 呼び出しに定義されるオプシ<br>ョン |
| 72           | 継続表示桁              | đ           | オプションにこれ以上継続がない場合                     |
|              |                    | $\mathbf x$ | 続くステートメントにまだオプション・データが存在する場<br>合      |
|              | 73 から 80 シーケンス番号   | nnnnnnnn    | SYSIN2 ステートメントがオーバーライドするため。           |

# **FEEDBACK DATA** ステートメント

FEEDBACK DATA ステートメントは、フィードバック・データが入る区域を定義 します。

FEEDBACK DATA ステートメントはオプションです。ただし、FEEDBACK DATA ステートメントを使用する場合は、OPTION DATA ステートメントが必要 です。

以下の表は、桁数、機能、コード、および説明を含む、FEEDBACK DATA ステー トメントの形式を示しています。

表 *59. FEEDBACK DATA* ステートメント

| 桁            | 機能                          | コード         | 説明                                                                                            |
|--------------|-----------------------------|-------------|-----------------------------------------------------------------------------------------------|
| $\mathbf{1}$ | 制御ステートメント L<br>の識別          |             | FEEDBACK ステートメント                                                                              |
| $2 - 3$      | 予約済み                        | đ           |                                                                                               |
| 4            | 形式オプション                     | ħ           | フィードバック域は LLZZ を含む。                                                                           |
|              |                             | $Z_{\cdot}$ | フィードバック域の長さが計算され、LLZZ がフィードバッ<br>ク域に加えられる。                                                    |
|              | 5 から 8 フィードバック域の nnnn<br>長さ |             | この値は右寄せするが、先行ゼロは含めなくてよい。長さを<br>指定しない場合は、DFSDDLT0 が、読み取られた FDBK 入<br>力の数に 56 を乗算した数を使用して長さを得る。 |
| 2 から 9       | 予約済み                        | đ           |                                                                                               |
| 10 から<br>13  | 識別                          | <b>FDBK</b> | これをフィードバック・ステートメントおよびフィードバッ<br>ク・ステートメントの継続として識別する。                                           |

表 *59. FEEDBACK DATA* ステートメント *(*続き*)*

| 桁           | 機能             | コード         | 説明                                 |
|-------------|----------------|-------------|------------------------------------|
| 14、15       | 予約済み           | ь           |                                    |
| 71          | 16 から フィードバック域 | <b>XXXX</b> | ユーザー事前定義初期設定域を含む。                  |
| 72          | 継続表示桁          | đ           | フィードバックがこれ以上継続しない場合                |
|             |                | X           | 続くステートメントにまだフィードバック・データが存在す<br>る場合 |
| 73 から<br>80 | シーケンス番号        | nnnnnnnn    | SYSIN2 ステートメントがオーバーライドするため。        |

# **DL/I** 呼び出し機能

以下の表は、DFSDDLT0 がサポートする DL/I 呼び出し機能と、データ・ステー トメントに必要なものを示しています。

表 *60. DL/I* 呼び出し機能:

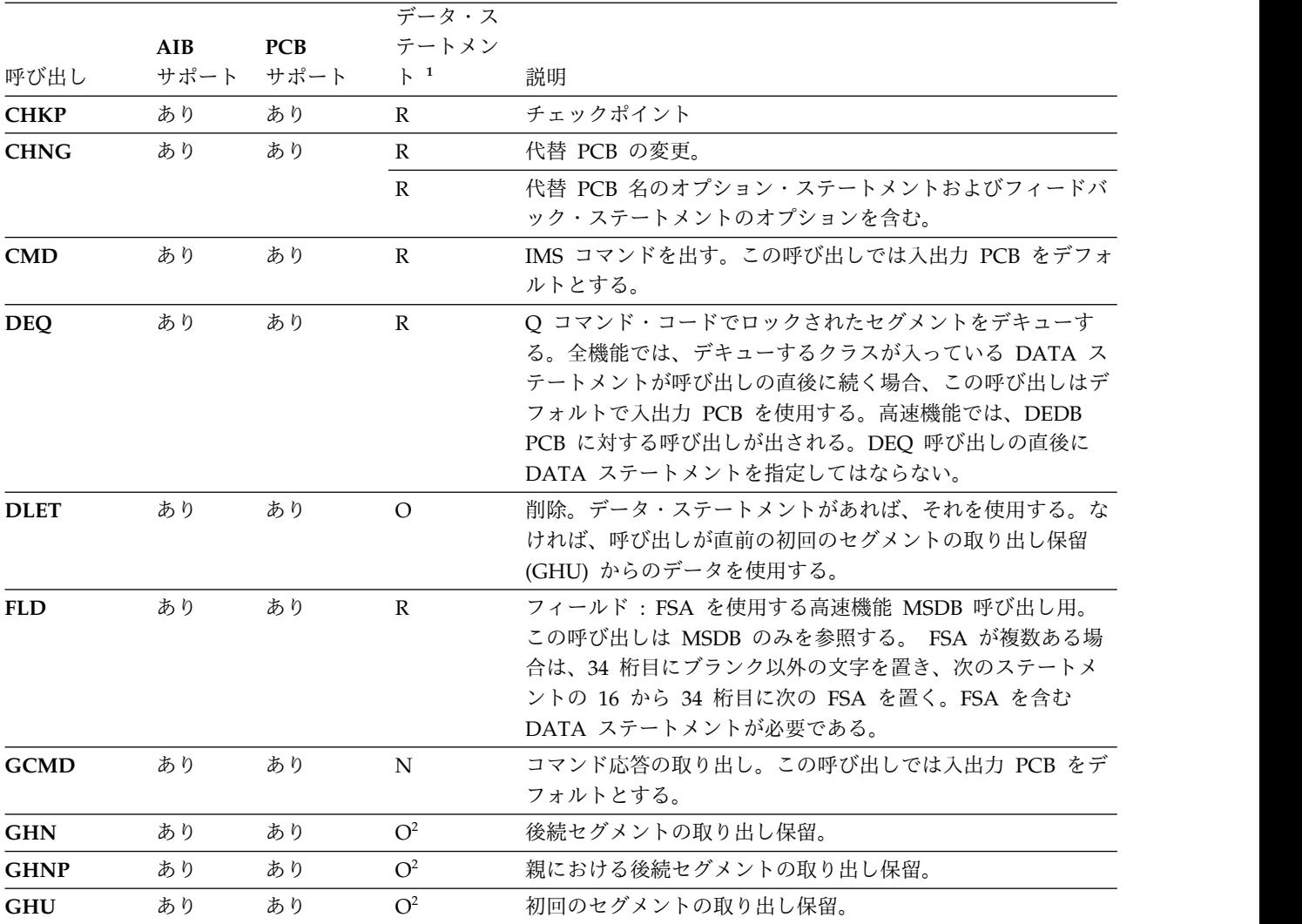

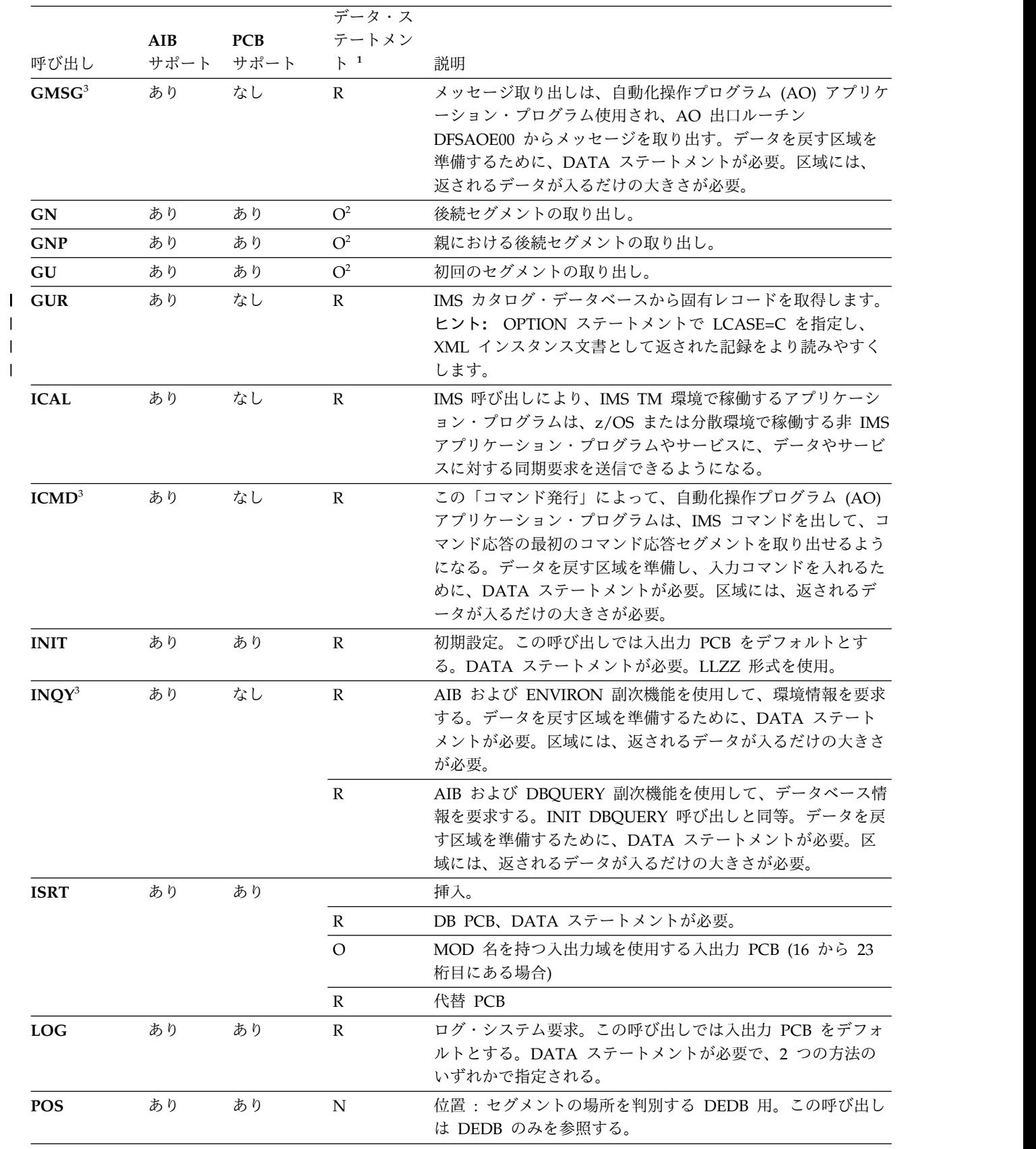

# 表 *60. DL/I* 呼び出し機能 *(*続き*)*:

 $\|$  $\|$ 

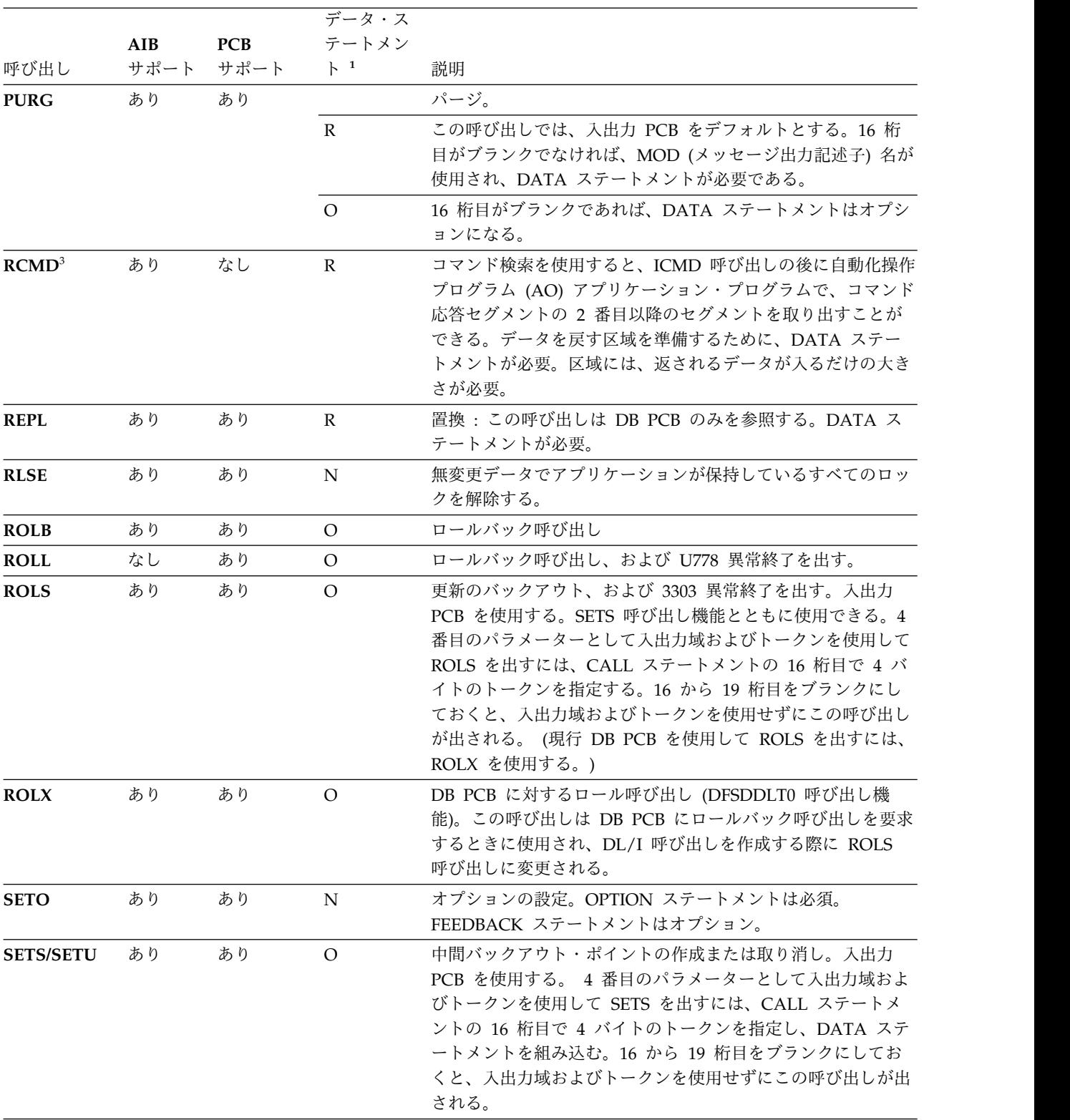

# 表 *60. DL/I* 呼び出し機能 *(*続き*)*:

|                   |            |            | データ・ス             |                                                                                                    |  |  |
|-------------------|------------|------------|-------------------|----------------------------------------------------------------------------------------------------|--|--|
|                   | <b>AIB</b> | <b>PCB</b> | テートメン             |                                                                                                    |  |  |
| 呼び出し              | サポート       | サポート       | $\mathsf{F}^{-1}$ | 説明                                                                                                    |  |  |
| SNAP <sup>4</sup> | あり         | あり         | $\Omega$          | スナップ・ダンプの識別および宛先を設定する。CALL DATA<br>ステートメントなしで SNAP 呼び出しが出される場合は、入<br>出力バッファー・プールおよび制御ブロックのスナップが取ら<br>れ、オンラインであれば LOG に、バッチであれば PRINTDD<br>DCB に送られる。SNAP ID のデフォルトは SNAPxxxx で、<br>xxxx は 0000 から開始され、DATA ステートメントのない<br>SNAP 呼び出しのたびに 1 ずつ増分される。SNAP オプショ<br>ンのデフォルトは YYYN。CALL DATA ステートメントが使<br>用される場合は、16 から 23 桁目で SNAP 宛先を、24 から<br>31 桁目で SNAP 識別を、32 から 35 桁目で SNAP オプシ<br>ョンを指定する。 SNAP オプションのコーディングでは、ス<br>ナップ・ダンプを要求するときは'Y' を、防止するときは 'N'<br>を使用する。32 桁目が入出力バッファー・プールをスナップ<br>し、33 桁目と 34 桁目が IMS 制御ブロックをスナップし、35<br>桁目が領域全体をスナップする。 SNAP 呼び出し機能は、全<br>機能データベース PCB にだけサポートされる。 |  |  |
| STAT <sup>5</sup> | あり         | あり         | $\Omega$          | STAT 呼び出しは IMS システムの統計を検索する。この呼び<br>出しは全機能 DB PCB のみを参照する必要がある。統計タイ<br>プは CALL FUNCTION ステートメントの 16 から 19 桁目<br>にコーディングされる。                                                                                                    |  |  |
|                   |            |            |                   | DBAS OSAM データベース・バッファー・プール統計用                                                                                                    |  |  |
|                   |            |            |                   | VBAS VSAM データベース・サブプール統計用<br>統計形式は CALL FUNCTION ステートメントの 20 桁目に<br>コーディングされる。                                                                                                    |  |  |
|                   |            |            |                   | 全統計を定様式化するために F を指定する場合、入<br>$\mathbf{F}$<br>出力域は最低 360 バイト必要。                                                                                                    |  |  |
|                   |            |            |                   | 全統計を不定様式化するために U を指定する場合、<br>U<br>入出力域は最低 72 バイト必要。                                                                                                    |  |  |
|                   |            |            |                   | 統計の要約を定様式化するために S を指定する場<br>S<br>合、入出力域は最低 120 バイト必要。                                                                                                    |  |  |
| <b>SYNC</b>       | あり         | あり         | R                 | 同期                                                                                                    |  |  |
| <b>XRST</b>       | あり         | あり         | $\mathbb{R}$      | 再始動                                                                                                    |  |  |

表 *60. DL/I* 呼び出し機能 *(*続き*)*:

注**:**

1. R = 必須、O = オプション、N = なし

- 2. AIB インターフェースにはデータ・ステートメントが必要です。
- 3. AIB インターフェースでのみ有効です。
- 4. SNAP は、プロダクト・センシティブ・プログラミング・インターフェースです。
- 5. STAT は、プロダクト・センシティブ・プログラミング・インターフェースです。

# **DL/I** 呼び出し機能の例

以下の例は、DL/I 呼び出し機能の使用方法を示しています。

基本 **CHKP** 呼び出し **:** CALL FUNCTION ステートメントを使用して CHKP 機 能を、CALL DATA ステートメントを使用してチェックポイント ID を含めます。

|---+----1----+----2----+----3----+----4----+----5----+----6----+----7----+----< L CHKP 10101400 L DATA TESTCKPT

**2** つのデータ域を使用する、チェックポイントへのシンボリック **CHKP** 呼び出し **:** CALL FUNCTION ステートメントを使用して CHKP 機能を、CALL DATA ステ ートメントを使用してチェックポイント ID データを、2 つの CALL DATA ステ ートメントを使用してチェックポイントが必要なデータを含めます。

シンボリック CHKP 呼び出しを使用するときは、XRST 呼び出しも使用する必要 があります。 CHKP 呼び出しは、シンボリック CHKP に対する XRST 呼び出し に同調するので、シンボリック CHKP 呼び出しを使用するときには、事前の XRST 呼び出しの使用が必要です。

推奨事項**:** アプリケーション・プログラムで、最初の呼び出しとして、XRST 呼び出 しを発行してください。

|---+----1----+----2----+----3----+----4----+----5----+----6----+----7----+----< L XRST  $L \rightarrow \cdots$  $L \rightarrow \cdots$  $L \rightarrow \cdots$ L CHKP L DATA TSTCHKP2 X L 8 DATA STRING2- X L 16 DATA STRING2-STRING2- U EIGHT BYTES OF DATA (STRING2-) IS CHECKPOINTED AND U SIXTEEN BYTES OF DATA (STRING2-STRING2-) IS CHECKPOINTED ALSO

**CHNG** 呼び出し **:**CALL FUNCTION ステートメントを使用して CHNG 機能 を、CALL DATA ステートメントを使用して新規の論理端末名を含めます。

|---+----1----+----2----+----3----+----4----+----5----+----6----+----7----+----< L CHNG SET1 L OPT IAFP=A1M,PRTO=LLOPTION1,OPTION2, L CONT OPTION4 L Z0023 DATA DESTNAME

LL は LLOPTION,.........OPTION4 の長さの 16 進数値です。

次の例では、SETO ID SET2 を使用する CHNG ステートメント、OPTION ステ ートメント、MODNAME を指定した DATA ステートメント、および FDBK ステ ートメントを使用しています。

|---+----1----+----2----+----3----+----4----+----5----+----6----+----7----+----< L CHNG SET2 L OPT IAFP=A1M,TXTU=SET2 L Z0023 DATA DESTNAME L Z0095 FDBK FEEDBACK AREA

**CMD** 呼び出し **:**CALL FUNCTION ステートメントを使用して CMD 機能を、 CALL DATA ステートメントを使用してコマンド・データを含めます。

|---+----1----+----2----+----3----+----4----+----5----+----6----+----7----+----< L CMD

L ZXXXX DATA COMMAND DATA

WHERE XXXX = THE LENGTH OF THE COMMAND DATA

**DEQ** 呼び出し **:**全機能の場合、CALL FUNCTION ステートメントを使用して DEQ 機能を含め、CALL DATA ステートメントを使用して、DEQ 値 (A、B、 C、D、E、F、G、H、I、または J) を含めます。 |---+----1----+----2----+----3----+----4----+----5----+----6----+----7----+----<

L DEQ<br>I. DAT*I* DATA A

高速機能の場合は、CALL FUNCTION ステートメントを使用して DEQ 機能を含 めます。

|---+----1----+----2----+----3----+----4----+----5----+----6----+----7----+----< L DEQ

**DLET** 呼び出し **:** CALL FUNCTION ステートメントを使用して DLET 機能を含 めます。データ・ステートメントはオプションです。取り出し保留呼び出しと DLET 呼び出しの間に他の PCB へ介入する呼び出しがある場合は、データ・ステ ートメントを使用して、削除されるセグメントのある入出力域を最新表示してくだ さい。

|---+----1----+----2----+----3----+----4----+----5----+----6----+----7----+----< L DLET

**FLD** 呼び出し **:**CALL FUNCTION ステートメントを使用して FLD 機能と ROOTSSA を含め、CALL DATA ステートメントを使用して FSA を含めます。

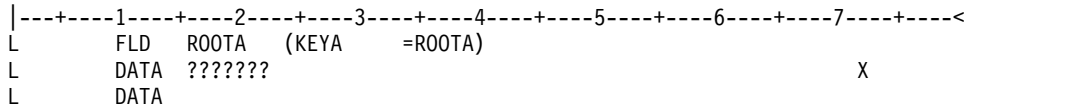

**GCMD** 呼び出し **:**CALL FUNCTION ステートメントを使用して GCMD 機能を 含めます。CALL DATA ステートメントは必要ありません。

|---+----1----+----2----+----3----+----4----+----5----+----6----+----7----+----< L GCMD

**GHN** 呼び出し **:**CALL FUNCTION ステートメントを使用して GHN 機能を含 めます。CALL DATA ステートメントは必要ありません。

|---+----1----+----2----+----3----+----4----+----5----+----6----+----7----+----< L GHN 10103210

**GHNP** 呼び出し **:** CALL FUNCTION ステートメントを使用して GHNP 機能を 含めます。CALL DATA ステートメントは必要ありません。

|---+----1----+----2----+----3----+----4----+----5----+----6----+----7----+----< L GHNP 10103210

継続された **SSA** を持つ **GHU** 呼び出し **:** 2 つの CALL FUNCTION ステートメ ントを使用して単一 SSA を含めます。

|---+----1----+----2----+----3----+----4----+----5----+----6----+----7----+----< L GHU SEGG (FILLRG = G131G131G131G131G131G131G131G131G131G\* CONT 131G131G131G131G131G131G131 )

**GMSG** 呼び出し **:**CALL FUNCTION ステートメントを使用して GMSG 機能を 含めます。 CALL DATA ステートメントを使用して、AO 出口ルーチンからのメ ッセージを検索します。

|---+----1----+----2----+----3----+----4----+----5----+----6----+----7----+----< L GMSG TOKEN111 WAITAOI L Z0132 DATA L GMSG L Z0132 DATA

**GN** 呼び出し **:**CALL FUNCTION ステートメントを使用して GN 機能を含めま す。CALL DATA ステートメントは必要ありません。

|---+----1----+----2----+----3----+----4----+----5----+----6----+----7----+----< L GN 10103210

**GNP** 呼び出し **:** CALL FUNCTION ステートメントを使用して GNP 機能を含め ます。CALL DATA ステートメントは必要ありません。

|---+----1----+----2----+----3----+----4----+----5----+----6----+----7----+----< L GNP 10103210

単一 **SSA** と関係演算子を持つ **GU** 呼び出し **:** CALL FUNCTION ステートメン トを使用して GU 機能を含めます。CALL DATA ステートメントは必要ありませ ん。修飾された SSA は 24 桁目から始まり、括弧内に含まれます。

|---+----1----+----2----+----3----+----4----+----5----+----6----+----7----+----<  $GU$  SEGF (KEYF > F131\*KEYF < F400)

単一 **SSA** およびブール演算子で複数入力まで拡張される関係演算子を持つ **GU** 呼 び出し **:** CALL FUNCTION ステートメントを使用して GU 機能を含め、CALL FUNCTION の追加継続を 3 回入力してブール演算子と継続します。CALL DATA ステートメントは必要ありません。修飾された SSA は 24 桁目から始まり、括弧 内に含まれます。このタイプの SSA は、いくつものステートメントにわたって継 続できます。

|---+----1----+----2----+----3----+----4----+----5----+----6----+----7----+----< L GU SEGG (FILLRG > G131G131G131G131G131G131G131G131G131G\* CONT 131G131G131G131G131G131G131 CONT 00G400G400G400G400G400G400G400G400G400G400G400G400G400 \* CONT )

**GU** パス呼び出し **:** CALL FUNCTION ステートメントを使用して GU 機能を含 め、CALL 機能の追加継続を 3 回入力して 2 つの追加 SSA と継続します。CALL DATA ステートメントは必要ありません。 CALL は 24 桁目と 25 桁目でコマン ド・コードを使用し、パス呼び出しを構成します。このタイプの呼び出しでは、桁 固有の SSA 形式を持ちません。

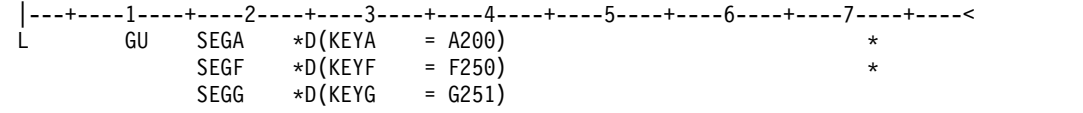

| | | |  $\blacksquare$  $\blacksquare$  $\frac{1}{1}$ |

**GUR** 呼び出し**:** CALL FUNCTION ステートメントを使用して GUR 機能を含 め、DATA ステートメントを使用して、返された XML 文書の出力域の最大サイズ を指定します。

|---+----1----+----2----+----3----+----4----+----5----+----6----+----7----+----< O LCASE=C S1111 1 1 1 1 1DFSCAT00 AIB L U0001 GUR HEADER (RHDRSEQ EQDBD DBOHIDK5) L Z9999 DATA

以下の表は、GUR 呼び出しの例における主要な行およびエレメントを示していま す。

表 *61.* 例の説明

| |

> | | | | | | | | | | | | | | |

> | | | | | | | | | | | | | | | |

 $\mathbf{I}$ |

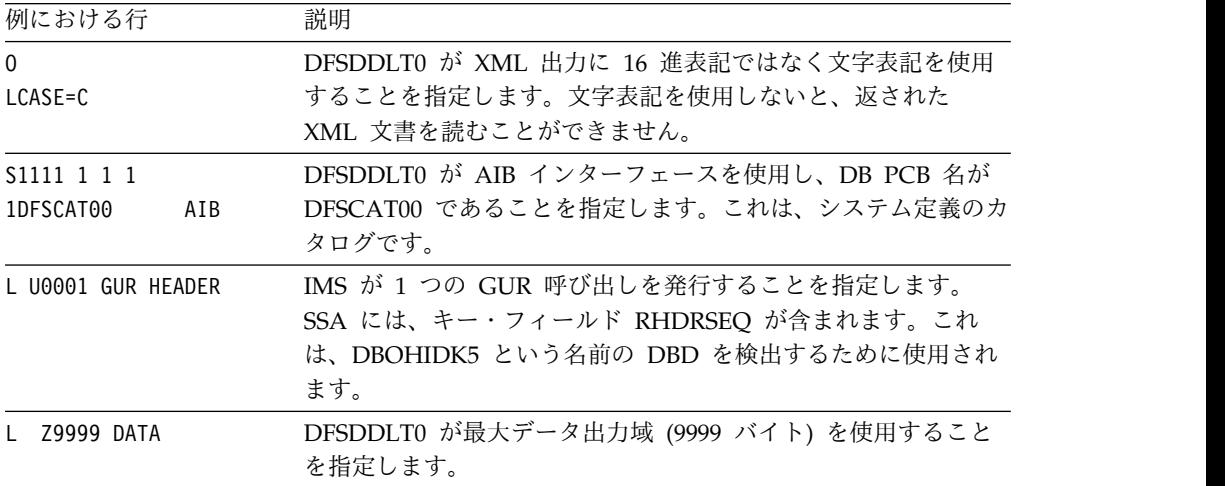

GUR 呼び出しが返した XML 文書が大きすぎて DATA ステートメントによって 指定された出力域に収まらない場合、GUR 呼び出しを変更して反復できるようにす る必要があります。以下の 2 つの方法のいずれかで GUR 呼び出しを反復すること ができます。

v GUR 呼び出しに対する反復カウント (列 5 から列 8) を呼び出しの反復回数に 設定します。これが推奨される方法です。以下の例の U0002 は、IMS が GUR 呼び出しを 2 回発行することを指定します。

|---+----1----+----2----+----3----+----4----+----5----+----6----+----7----+----< L U0002 GUR HEADER (RHDRSEQ ==PSB BMP255 ) L Z9999 DATA

v 複数の GUR 呼び出しを使用します。

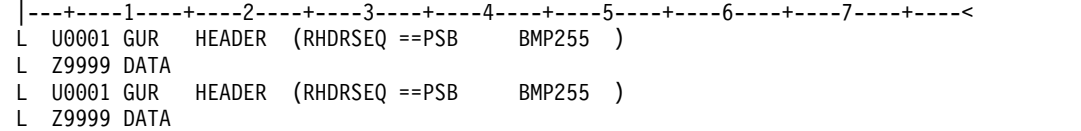

どちらの方法でも同じ結果が生成されます。

**ICAL** 呼び出し **:** CALL FUNCTION ステートメントを使用して ICAL 機能を含 めます。 CALL DATA ステートメントを使用して、IMS アプリケーションから IMS OTMA 記述子に指定されているプログラムに渡すメッセージを含めます。

次の例では、DESCRPTR という宛先に 45 バイトの要求データを指定して同期コー ルアウト要求メッセージを送信し、500 (5 秒) のタイムアウト値で 100 バイトの応 答データが返されるように要求する方法を示しています。

|---+----1----+----2----+----3----+----4----+----5----+----6----+----7----+----< L ICAL SENDRECV DESCRPTR 000500 00045 00100 DATA HELLO OUT THERE. THIS IS A MESSAGE FROM IMS.

**ICMD** 呼び出し**:** CALL FUNCTION ステートメントを使用して ICMD 機能を含 めます。 CALL DATA ステートメントを使用してコマンドを含めます。

|---+----1----+----2----+----3----+----4----+----5----+----6----+----7----+----< L ICMD L Z0132 DATA /DIS ACTIVE

**INIT** 呼び出し **:** CALL FUNCTION ステートメントを使用して INIT 呼び出し を、CALL DATA ステートメントを使用して INIT 機能の DBQUERY、STATUS GROUPA、または STATUS GROUPB を含めます。

|---+----1----+----2----+----3----+----4----+----5----+----6----+----7----+----< L INIT 10103210 L Z0011 DATA DBQUERY

**INQY** 呼び出し **:** CALL FUNCTION ステートメントを使用して INQY 呼び出し と、副次機能の DBQUERY または ENVIRON のどちらかを含めます。INIT 呼び 出しと同様、副次機能はデータ入力ではなく呼び出し入力にあります。

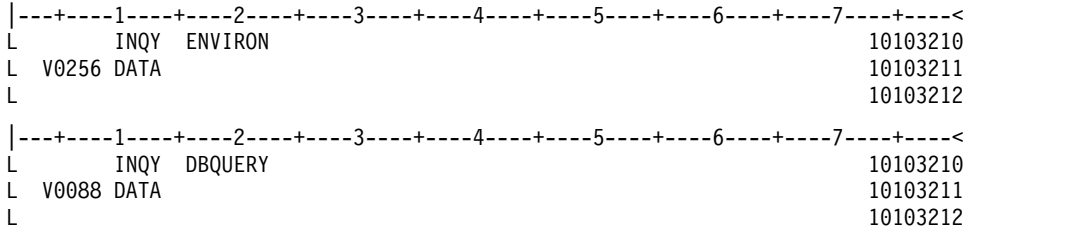

**ISRT** 呼び出し **:** 2 つの CALL FUNCTION ステートメントを使用して複数の SSA を、CALL DATA ステートメントを使用してセグメント・データを含めま す。

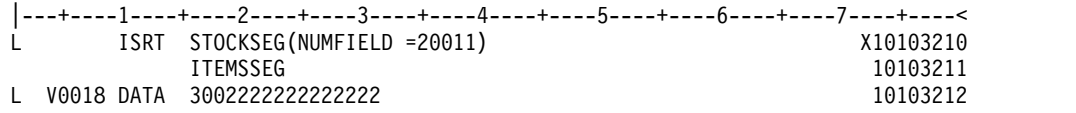

ただ **1** つの固定長セグメントを持つ **ISRT :** CALL FUNCTION ステートメントを 使用して ISRT 機能とセグメント名を、2 つの CALL DATA ステートメントを使 用して固定長セグメントを含めます。1 つの固定長セグメントだけを挿入する場合 には、4 から 8 桁目はブランクにし、16 から 71 桁目にデータを入れてくださ い。データを継続するには、72 桁目にブランク以外の文字を入れ、次のステートメ ントの 16 から 71 桁目にデータを続けます。

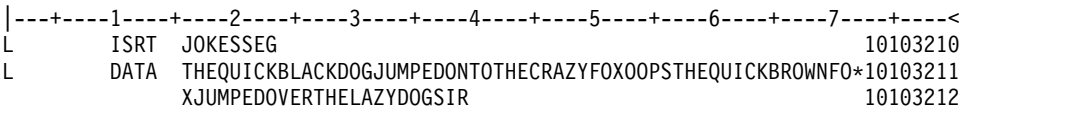

ただ **1** つの可変長セグメントを持つ **ISRT :**CALL FUNCTION ステートメントを 使用して ISRT 機能とセグメント名を、2 つの CALL DATA ステートメントを使 用して可変長セグメントを含めます。ただ 1 つの可変長セグメントが処理されてい るときは、4 桁目に V を入力し、5 から 8 桁目にセグメント・データの長さを入 れます。5 から 8 桁目の長さは 2 進数に変換され、セグメント・データの最初の 2 バイトになります。データを継続するには、72 桁目にブランク以外の文字を入 れ、次のステートメントの 16 から 71 桁目にデータを続けます。

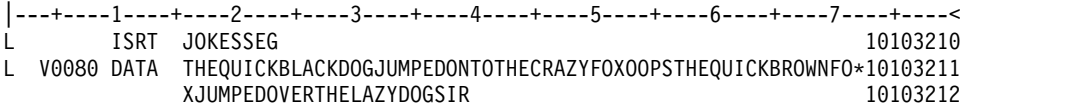

複数の可変長セグメントを持つ **ISRT :** CALL FUNCTION ステートメントを使用 して ISRT 機能とセグメント名を、4 つの CALL DATA ステートメントを使用し て可変長セグメントを含めます。最初のセグメントについては、4 桁目に V を入力 し、5 から 8 桁目にセグメント・データの長さを入力します。セグメントが 56 バ イトより長い場合、72 桁目に非ブランクの文字を書き込み、次のステートメントへ データを継続します。このセグメントのデータを含むための最終ステートメントに は、72 桁目にブランク以外の文字を入れます。

次の DATA ステートメントは次の可変長セグメントに適用され、4 桁目に M を 入れ、5 から 8 桁に新セグメントの長さを入れ、データを 16 桁から入れる必要が あります。この方法で、可変長セグメントをいくつでも連結することができます。 72 桁目がブランクであれば、次のステートメントは以下のようになります。

- 1 桁目に L
- 4 桁目に M
- v 5 から 8 桁目に新規セグメントの長さ
- 10 から 13 桁目にキーワード DATA
- 16 桁目で開始するデータ

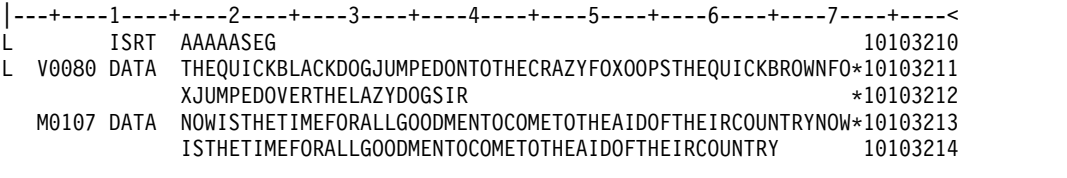

**PATH** 呼び出しに複数セグメントを持つ **ISRT :** CALL FUNCTION ステートメン トを使用して ISRT 機能とセグメント名を、7 つの CALL DATA ステートメント を使用して PATH 呼び出しに複数セグメントを含めます。

DFSDDLT0 がパス呼び出しを通じてセグメントを挿入したり置き換えたりする場合 は、後続のステートメントで V および P を使用することができます。複数の可変 長セグメントをコーディングする際にもこの規則が適用されますが、固定長セグメ ントでは、DATA ステートメントの 4 桁目に P が必要です。これによって、5 か ら 8 桁目の長さフィールドがセグメントの長さとして使用され、データは LL フィ ールドを組み込まずに入出力域で連結されます。

同じセグメントでデータを継続したり、次のステートメントで新規のセグメントを 開始したりするための規則は、可変長セグメントに適用されるものと同じです。

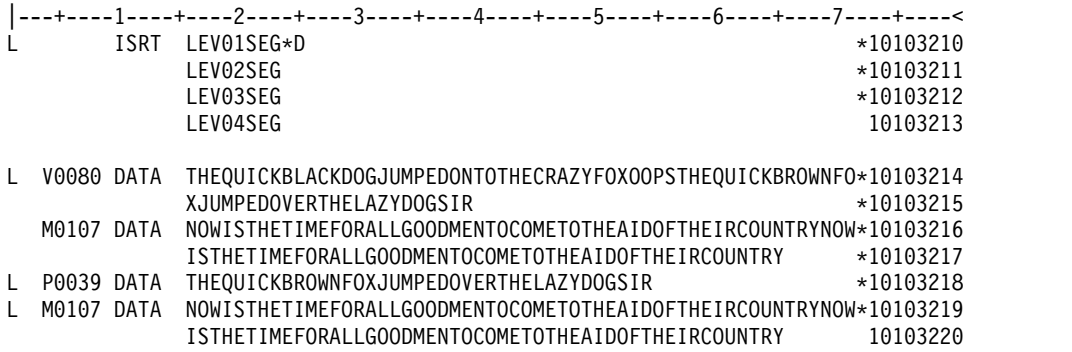

**LLZZ** 形式を使用する **LOG** 呼び出し **:**CALL FUNCTION ステートメントを使用 して LOG 機能を、CALL DATA ステートメントを使用してログ記録されるデー タの LLZZ 形式を含めます。

4 桁目に Z を入れる場合は、レコードの最初のワードは DATA ステートメントに コーディングしません。 5 から 8 桁目に指定する長さは、DATA ステートメント にない LLZZ フィールド用の 4 バイトを含める必要があります。

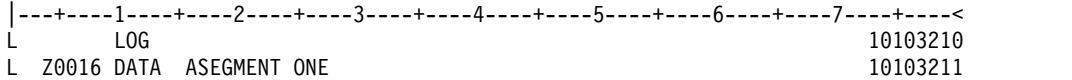

16 桁目の A がログ・レコード ID になります。

**POS** 呼び出し **:** CALL FUNCTION ステートメントを使用して POS 機能と SSA を含めます。CALL DATA ステートメントはオプションです。

|---+----1----+----2----+----3----+----4----+----5----+----6----+----7----+----< L POS SEGA (KEYA =A300)

**MODNAME** およびデータのある **PURG** 呼び出し **:**CALL FUNCTION ステート メントを使用して PURG 機能と MOD 名を含めます。CALL DATA ステートメ ントを使用してメッセージ・データを含めます。MOD 名が提供される場合は、 DATA ステートメントが必要です。

|---+----1----+----2----+----3----+----4----+----5----+----6----+----7----+----< L PURG MODNAME1

L DATA FIRST SEGMENT OF NEW MESSAGE

データはあり **MODNAME** はない **PURG** 呼び出し **:**CALL FUNCTION ステー トメントを使用して PURG 機能を含めます。DATA ステートメントはオプション です。

|---+----1----+----2----+----3----+----4----+----5----+----6----+----7----+----< L PURG

L DATA FIRST SEGMENT OF NEW MESSAGE

**MODNAME** もデータもない **PURG** 呼び出し **:**CALL FUNCTION ステートメン トを使用して PURG 機能を含めます。CALL DATA ステートメントはオプション です。

|---+----1----+----2----+----3----+----4----+----5----+----6----+----7----+----< L PURG

**RCMD** 呼び出し **:**CALL FUNCTION ステートメントを使用して RCMD 機能を 含めます。 CALL DATA ステートメントを使用して、ICMD 呼び出しの結果とし て生成されたコマンド応答の、2 番目以降のセグメントを取り出します。

|---+----1----+----2----+----3----+----4----+----5----+----6----+----7----+----< L RCMD

L Z0132 DATA

**REPL** 呼び出し **:** CALL FUNCTION ステートメントを使用して REPL 機能を含 めます。CALL DATA ステートメントを使用して置換データを含めます。

|---+----1----+----2----+----3----+----4----+----5----+----6----+----7----+----< L REPL

L V0028 DATA THIS IS THE REPLACEMENT DATA

**RLSE** 呼び出し **:** CALL FUNCTION ステートメントを使用して RLSE 機能を含 めます。

```
|----+---1----+----2----+----3----+----4----+----5<br>| RISE
L<sub>a</sub>
```
現行メッセージの最初のセグメントの戻りを要求する **ROLB** 呼び出し**:** CALL FUNCTION ステートメントを使用して ROLB 機能を組み込みます。CALL DATA ステートメントを使用して、現行メッセージの最初のセグメントを要求します。

|---+----1----+----2----+----3----+----4----+----5----+----6----+----7----+----< ROL B

L DATA THIS WILL BE OVERLAID WITH FIRST SEGMENT OF MESSAGE

現行メッセージの最初のセグメントの戻りを要求しない **ROLB** 呼び出し**:** CALL FUNCTION ステートメントを使用して ROLB 機能を組み込みます。CALL DATA ステートメントはオプションです。

|---+----1----+----2----+----3----+----4----+----5----+----6----+----7----+----< ROLB

**ROLL** 呼び出し **:** CALL FUNCTION ステートメントを使用して ROLL 機能を含 めます。CALL DATA ステートメントはオプションです。

|---+----1----+----2----+----3----+----4----+----5----+----6----+----7----+----< L ROLL

トークンを使用する **ROLS** 呼び出し **:** CALL FUNCTION ステートメントを使用 して ROLS 機能とトークンを含め、CALL DATA ステートメントを使用して SETS 呼び出しからのデータがオーバーレイするデータ域を提供します。

|---+----1----+----2----+----3----+----4----+----5----+----6----+----7----+----< ROLS TOKEN1

L Z0046 DATA THIS WILL BE OVERLAID WITH DATA FROM SETS

トークンを使用しない **ROLS** 呼び出し **:** CALL FUNCTION ステートメントを使 用して ROLS 機能を含めます。CALL DATA ステートメントはオプションです。

|---+----1----+----2----+----3----+----4----+----5----+----6----+----7----+----< L ROLS

**ROLX** 呼び出し **:** CALL FUNCTION ステートメントを使用して ROLX 機能を含 めます。CALL DATA ステートメントはオプションです。ROLX 機能はトークン のない ROLS 呼び出しとして扱われます。

|---+----1----+----2----+----3----+----4----+----5----+----6----+----7----+----< L ROLX

**SETO** 呼び出し :CALL FUNCTION ステートメントを使用して SETO 機能を含 めます。DATA ステートメントはオプションですが、OPTION ステートメントが 呼び出しで渡される場合は、DATA ステートメントが必要です。また、 FEEDBACK ステートメントが呼び出しで渡される場合は、DATA ステートメント と OPTION ステートメントの両方が必要です。次の例では、OPTION ステートメ ントおよび SET1 の SETO トークンを使用する SETO ステートメントを使用して

います。

|---+----1----+----2----+----3----+----4----+----5----+----6----+----7----+----< L SETO SET1 5000 L OPT PRTO=11OPTION1,OPTION2, L CONT OPTION3, L CONT OPTION4 11 は 11OPTION,.........OPTION4 の長さの 16 進数値です。 次の例では、OPTION ステートメントおよび SET1 の SETO トークンを使用する SETO ステートメントを使用しています。 |---+----1----+----2----+----3----+----4----+----5----+----6----+----7----+----< L SETO SET1 7000 L OPT PRTO=11OPTION1,OPTION2,OPTION3,OPTION4 11 は 11OPTION,.........OPTION4 の長さの 16 進数値です。 次の例では、OPTION ステートメント、SET2 の SETO トークンおよび FDBK ス テートメントを使用する SETO ステートメントを使用しています。 |---+----1----+----2----+----3----+----4----+----5----+----6----+----7----+----< L SETO SET2 5500 L OPT PRTO=11OPTION1,OPTION2,OPTION3,OPTION4 L Z0099 FDBK OPTION ERROR FEEDBACK AREA 11 は 11OPTION,.........OPTION4 の長さの 16 進数値です。 トークンのある **SETS** 呼び出し **:** CALL FUNCTION ステートメントを使用して SETS 機能とトークンを含めます。CALL DATA ステートメントを使用して ROLS 呼び出しに返されるデータを提供します。 |---+----1----+----2----+----3----+----4----+----5----+----6----+----7----+----< L SETS TOKEN1 L Z0033 DATA RETURN THIS DATA ON THE ROLS CALL トークンのない **SETS** 呼び出し **:** CALL FUNCTION ステートメントを使用して SETS 機能を含めます。CALL DATA ステートメントはオプションです。 |---+----1----+----2----+----3----+----4----+----5----+----6----+----7----+----< **SETS** このトピックにはプロダクト・センシティブ・プログラミング・インターフェース 情報が含まれています。 **SNAP** 呼び出し **:** CALL FUNCTION ステートメントを使用して SNAP 機能を、 CALL DATA ステートメントを使用して SNAP データを含めます。 |---+----1----+----2----+----3----+----4----+----5----+----6----+----7----+----< L SNAP 10103210 L V0022 DATA PRINTDD 222222222 2000 10103212 このトピックにはプロダクト・センシティブ・プログラミング・インターフェース 情報が含まれています。 **STAT** 呼び出し **:** OSAM 統計で必要な STAT 呼び出しはただ 1 つです。VSAM 統計用の STAT 呼び出しは、最も小さいものから始めて一度に 1 つのサブプール しか検索しません。STAT が返す統計の詳細については、「IMS バージョン 13ア

プリケーション・プログラミング」を参照してください。

<span id="page-307-0"></span>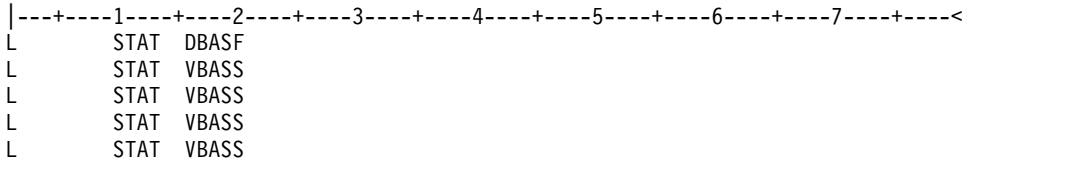

**SYNC** 呼び出し **:** CALL FUNCTION ステートメントを使用して SYNC 機能を含 めます。CALL DATA ステートメントはオプションです。

|---+----1----+----2----+----3----+----4----+----5----+----6----+----7----+----< SYNC

初期 **XRST** 呼び出し **:** CALL FUNCTION ステートメントを使用して XRST 機能 を含め、CALL DATA ステートメントを使用して、シンボリック・チェックポイン トを使用するプログラムを通常に開始することを示すため、ブランクのチェックポ イント ID を含めます。

|---+----1----+----2----+----3----+----4----+----5----+----6----+----7----+----< L XRST 10101400 L DATA L CKPT L DATA YOURID01

基本 **XRST** 呼び出し **:** CALL FUNCTION ステートメントを使用して XRST 機能 を、CALL DATA ステートメントを使用してチェックポイント ID を含めます。

|---+----1----+----2----+----3----+----4----+----5----+----6----+----7----+----<  $\blacksquare$  xrst L DATA TESTCKPT

シンボリック **XRST** 呼び出し **:** CALL FUNCTION ステートメントを使用して XRST 機能を、CALL DATA ステートメントを使用して、チェックポイント ID デ ータ、およびデータが返される 1 つ以上の CALL DATA ステートメントを含めま す。

XRST 呼び出しは、シンボリック CHKP 呼び出しと共に使用します。

|---+----1----+----2----+----3----+----4----+----5----+----6----+----7----+----<

L XRST L DATA TSTCHKP2 X L 8 DATA OVERLAY2 L 16 DATA OVERLAY2OVERLAY2 U EIGHT BYTES OF DATA (OVERLAY2) SHOULD BE OVERLAID WITH CHECKPOINTED DATA U SIXTEEN BYTES OF DATA (OVERLAY2OVERLAY2) IS OVERLAID ALSO

## **DFSDDLT0** 呼び出し機能

DFSDDLT0 のために DFSDDLT0 呼び出し機能が作成されました。これらの機能 は、「有効な」 IMS 呼び出しを表してはおらず、CTL (PUNCH) ステートメント がアクティブであるときに DFSDDLT0 で検出されても、出力として穿孔されませ ん。

以下の表は、CALL FUNCTION ステートメントの特殊な呼び出し機能を示してい ます。続いて、この特殊な機能の説明および例を示しています。

| 桁           | 機能                 | コード          | 説明                                                                 |
|-------------|--------------------|--------------|--------------------------------------------------------------------|
| 1           | 制御ステートメン L<br>トの識別 |              | CALL ステートメント                                                       |
|             | 2 から 4 予約済み        | $\mathbf b$  |                                                                    |
|             | 5 から 8 反復カウント      | $\mathbf b$  | ブランクの場合は、反復カウントのデ<br>フォルトは 1 になる。                                  |
|             |                    | nnnn         | 'nnnn' は、この呼び出しを繰り返す回<br>数。範囲は 1 から 9999 で、右寄せす<br>るが先行ゼロを含む必要はない。 |
| 9           | 予約済み               | $\mathbf b$  |                                                                    |
| 10 から<br>15 | 特殊呼び出し機能           | <b>STAKb</b> | 後で実行するため制御ステートメント<br>をスタックする。                                      |
|             |                    | <b>ENDb</b>  | スタックを停止し実行を開始する。                                                   |
|             |                    | <b>SKIPb</b> | START 機能が検出されるまでステート<br>メントをスキップする。                                |
|             |                    | <b>START</b> | 処理ステートメントを再度開始する。                                                  |
| 80          | 73 から シーケンスの指示     | nnnnnnnn     | SYSIN2 ステートメントがオーバーライ                                              |

表 *62. DFSDDLT0* 呼び出し機能を使用する *CALL FUNCTION* ステートメント

### **STAK/END (**スタック**)** 制御ステートメント

STAK ステートメントを使用すると、SYSIN から読み取られてメモリーに保留され ている一連のステートメントを繰り返すことができます。 STAK ステートメントと END ステートメントの間の制御ステートメントは、すべて読み取られて保管されま す。 DFSDDLT0 が END ステートメントを検出すると、STAK ステートメントの 5 から 8 桁目に指定された回数だけ、一連の呼び出しが実行されます。他の STAK 呼び出しに組み込まれている STAK は外側の STAK 呼び出しを異常終了させま す。

### **SKIP/START (**スキップ**)** 制御ステートメント

SKIP ステートメントおよび START ステートメントを使用して、DFSDDLT0 に処 理させたくない一群のステートメントを識別します。これらの機能は、通常は SYSIN2 から読み取られ、確立された SYSIN 入力ストリームを一時的に変更しま す。 DFSDDLT0 は、SKIP ステートメントと START ステートメントの間のすべ ての制御ステートメントを読み取りますが、これらについては何のアクションも行 いません。DFSDDLT0 は、START ステートメントを検出すると、通常は次のステ ートメントを読み取って処理します。

関連資料:

305 ページの『PUNCH CTL [ステートメント』](#page-318-0)

# **COMMENT** ステートメント

COMMENT ステートメントを使用して、出力データにコメントを印刷します。

条件付きおよび無条件の 2 タイプの COMMENT ステートメントが記述されま す。以下の表は、COMMENT ステートメントの形式を示しています。

表 *63. COMMENT* ステートメント

| 桁       | 機能                 | コード      | 説明                              |
|---------|--------------------|----------|---------------------------------|
|         | 制御ステートメントの識 T<br>別 |          | 条件付きコメント・ステートメント                |
|         |                    |          | 無条件コメント・ステートメント                 |
| 2 から 72 | コメント・データ           |          | 任意の関連コメント                       |
|         | 73 から 80 シーケンスの指示  | nnnnnnnn | SYSIN2 ステートメントがオーバー<br>ライドするため。 |

# 条件付き **COMMENT** ステートメント

呼び出しごとに 5 つまでの条件付き COMMENT ステートメントを使用できま す。72 桁目に継続マークは必要ありません。記述しようとする呼び出しの前に、 DFSDDLT0 ストリームにステートメントをコーディングします。条件付き COMMENTS は、呼び出しが読み取られて実行されるまで、読み取られて保留され ます。 (CALL の後に COMPARE ステートメントが続く場合は、条件付き COMMENTS は、比較が完了するまで保留されます。) STATUS ステートメントの 3 桁目を使用して、条件付きコメントを印刷するかどうかを制御します。 DFSDDLT0 は、STATUS ステートメントの順序に従って、ステートメントを印刷 します。条件付き COMMENTS、CALL、および COMPARE (複数も可) の順で す。それぞれの条件付き COMMENT ステートメントを使用して、時刻および日付 も印刷されます。

# 無条件 **COMMENT** ステートメント

無条件 COMMENT ステートメントはいくつでも使用できます。DFSDDLT0 スト リームの記述しようとする呼び出しの前にコーディングします。それぞれの無条件 COMMENT ステートメントにより、時刻および日付も印刷されます。前掲の表で は、桁番号、機能、コード、および説明をリストしています。

# **COMMENT** ステートメントの例

**T/U** コメント呼び出し **:** 次の例は、T および U コメント呼び出しを示していま す。

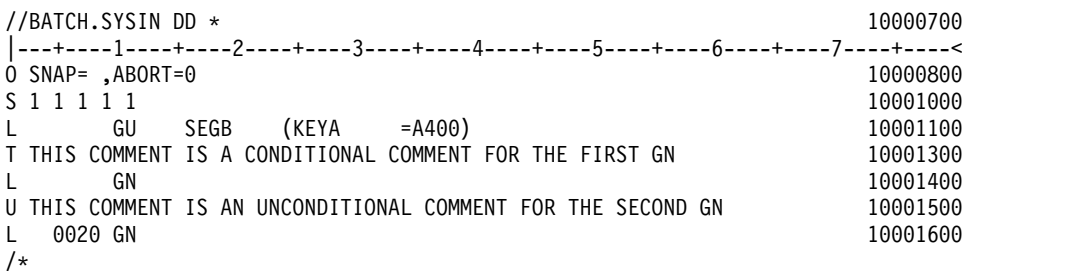

# **COMPARE** ステートメント

COMPARE ステートメントは、呼び出しの実際の結果と予期されていた結果を比較 します。 COMPARE ステートメントの 3 タイプは、COMPARE PCB、COMPARE DATA、および COMPARE AIB です。

COMPARE PCB、COMPARE DATA、および COMPARE AIB ステートメントを 使用するときは、次のようにしてください。

- v CALL DATA ステートメントか別の COMPARE ステートメントがある場合 は、そのどちらかの最終継続の直後に、DFSDDLT0 ストリームに COMPARE ステートメントをコーディングする。
- v STATUS ステートメントの 7 桁目に、COMPARE ステートメント用の印刷オプ ションを指定する。
- 3 つの COMPARE ステートメントすべてでは、以下のようになります。
- v COMPARE に返された条件コードは、比較の結果が等しくなかった場合の合計 数を与える。
- v 単一の固定長セグメントの長さを与えると、DFSDDLT0 が比較長を使用して比 較する。長さ比較オプション (3 桁目) は適用されません。

COMPARE PCB ステートメントを使用して、比較の結果が等しくないときにスナ ップ・ダンプをとりたい場合は、COMPARE PCB ステートメントで要求します。 SNAP ID COMPxxxx を使用するログのスナップ・ダンプは、COMPARE PCB ス テートメントの 3 桁目に指定されるスナップ・ダンプ・オプションと同時に出され ます。

SNAP ID の数値部分の初期値は 0000 に設定され、比較の結果が等しくないとき の SNAP ごとに 1 ずつ増分されます。

## **COMPARE AIB** ステートメント

COMPARE AIB ステートメントはオプションです。これを使用して、IMS が AIB に返す値を比較できます。

以下の表は、COMPARE AIB ステートメントの形式を示しています。

| 桁              | 機能           | コード         | 説明                     |
|----------------|--------------|-------------|------------------------|
| 1              | 制御ステートメントの識別 | E           | COMPARE ステートメント        |
| $\overline{2}$ | 比較オプションの保留   | H           | COMPARE ステートメントを保留する。  |
|                |              |             | COMPARE AIB ステートメントの注を |
|                |              |             | 参照。                    |
|                |              | đ           | 単一の COMPARE ステートメント用に  |
|                |              |             | 保留条件をリセットする。           |
| 3              | 予約済み         | đ           |                        |
| 4 から 6         | AIB 比較       | AIB         | AIB 比較を識別する。           |
| 7              | 予約済み         | đ           |                        |
| 8 から 11        | 戻りコード        | <b>XXXX</b> | 指定された戻りコードのみを認める。      |
| 12             | 予約済み         |             |                        |
| 13 から 16       | 理由コード        | <b>XXXX</b> | 指定された理由コードのみを認める。      |
| 17 から 72       | 予約済み         | đ           | đ                      |
| 73 から 80       | シーケンスの指示     | nnnnnnn     | SYSIN2 ステートメントがオーバーライ  |
|                |              |             | ドするため。                 |
|                |              |             |                        |

表 *64. COMPARE AIB* ステートメント

**COMPARE AIB** ステートメントの注**:** 一連の呼び出しの後で同じ COMPARE AIB を実行するには、2 桁目に H を入れます。H を指定すると、各呼び出しの後に COMPARE ステートメントが実行されます。 H COMPARE ステートメントは、 繰り返される呼び出しの同じ状況コードを比較するときに特に便利です。 H COMPARE ステートメントは、他の COMPARE AIB ステートメントが読み取ら れるまで有効です。

# **COMPARE DATA** ステートメント

COMPARE DATA ステートメントはオプションです。このステートメントは、 IMS が返したセグメントと、ステートメント内のデータを比較して、正しいセグメ ントが検索されたかどうかを検査します。

以下の表は、COMPARE DATA ステートメントの形式を示しています。

表 *65. COMPARE DATA* ステートメント:

| 桁              | 機能                 | コード          | 説明                                                                                            |
|----------------|--------------------|--------------|-----------------------------------------------------------------------------------------------|
| $\mathbf{1}$   | 制御ステートメントの識別       | E            | COMPARE ステートメント                                                                               |
| $\overline{2}$ | 予約済み               | đ            |                                                                                               |
| 3              | 長さ比較オプション          | đ            | 固定長セグメントの場合、またはセグメン<br>トの LL フィールドが比較に組み込まれな<br>い場合、データのみが比較される。                              |
|                |                    | ${\bf L}$    | 5 から 8 桁目の長さは 2 進数に変換さ<br>れ、セグメントの LL フィールドと比較さ<br>れる。                                        |
| 4              | セグメント長さオプション       | đ            |                                                                                               |
|                |                    | $\mathbf{V}$ | 可変長セグメントのみ、またはパス呼び出<br>しでの複数可変長セグメントの最初の可変<br>長セグメント、または連結された論理子論<br>理親セグメント用。                |
|                |                    | $\mathbf{M}$ | パス呼び出しの 2 番目以降の可変長セグメ<br>ント、または連結された論理子論理親セグ<br>メント用。                                         |
|                |                    | ${\bf P}$    | パス呼び出しの固定長セグメント用。                                                                             |
|                |                    | Z            | メッセージ・セグメント用。                                                                                 |
| 5 から 8         | 長さの比較              | nnnn         | 比較に使用される長さ。 (3 桁目に L をコ<br>ーディングするとき、長さオプション<br>V、M、および P で必要)                                |
| 9              | 予約済み               | đ            |                                                                                               |
| 10 から 13       | ステートメントのタイプの<br>識別 | <b>DATA</b>  | 直前の入出力 COMPARE ステートメント<br>からのデータが継続されない場合に、最初<br>の COMPARE ステートメントおよび新規<br>セグメントの最初のセグメントで必要。 |
| 14、15          | 予約済み               | đ            |                                                                                               |
| 16 から 71       | データのストリング          |              | 入出力域のセグメントと比較するデータ                                                                            |
| 72             | 継続表示桁              | đ            | ブランクであればデータは継続されない。                                                                           |

<span id="page-312-0"></span>表 *65. COMPARE DATA* ステートメント *(*続き*)*:

| 桁        | 機能       | コード      | 説明                                            |
|----------|----------|----------|-----------------------------------------------|
|          |          |          | ブランクでなければデータは継続され、最<br>大 3840 バイトが、後続ステートメントの |
| 73 から 80 | シーケンスの指示 | nnnnnnnn | 16 から 71 桁目で開始する。<br>SYSIN2 ステートメントがオーバーライド   |
|          |          |          | するため。                                         |

注**:**

- v 3 桁目に L をコーディングすると、5 から 8 桁目の値が 2 進数に変換され、返されたセグメントの LL フィール ドと比較されます。 3 桁目がブランクのままでセグメントがパス呼び出しにない場合は、5 から 8 桁目の値が比較 の長さとして使用されます。
- 4 桁目に V、P、または M をコーディングする場合は、5 から 8 桁目に値を入力します。
- v パス呼び出しで比較する場合は、4 桁目に P をコーディングします。5 から 8 桁目の値は、パス呼び出しで使用 される固定セグメントの長さと正確に一致させます。
- v セグメントの長さを指定する場合、この長さは COMPARE および表示で使用します。長さを指定しない場合、 DFSDDLT0 は次のうちの短い方を比較および表示用の長さに使用します。
	- IMS が入出力域に提供するデータの長さ
	- 読み取られた DATA ステートメントの数に 56 掛けた数

### **COMPARE PCB** ステートメント

COMPARE PCB ステートメントはオプションです。これを使用して、IMS が PCB に返す値を比較したり、ブロックやバッファー・プールを印刷できます。

以下の表は、COMPARE PCB ステートメントの形式を示しています。

表 *66. COMPARE PCB* ステートメント:

| 桁              | 機能                                       | コード            | 説明                                                                                                    |
|----------------|------------------------------------------|----------------|----------------------------------------------------------------------------------------------------|
| $\mathbf{1}$   | 制御ステートメントの識 E<br>別                       |                | COMPARE ステートメント                                                                                                    |
| $\overline{2}$ | 比較オプションの保留                               | H              | 比較ステートメントを保留。                                                                                                    |
|                |                                          | $\mathbf b$    | 単一の COMPARE ステートメント用に保留条件をリ<br>セットする。                                                                                                    |
| 3              | スナップ・ダンプ・オプ b<br>ション (比較の結果が等し<br>くない場合) |                | デフォルトを使用する。(OPTION ステートメントに値<br>をコーディングして、デフォルトを変更したりオプシ<br>ョンを停止したりできる。)                                                                               |
|                |                                          | $\mathbf{1}$   | 完了した入出力バッファー・プール                                                                                                    |
|                |                                          | $\overline{2}$ | 領域全体 (バッチ領域のみ)                                                                                                    |
|                |                                          | 4              | DL/I ブロック                                                                                                    |
|                |                                          | 8              | DATA または PCB の比較不一致時にジョブ・ステッ<br>プを終了する。                                                                                                    |
|                |                                          | S              | 0 から 127 個のサブプールを SNAP する。複数の<br>SNAP ダンプ・オプションの要求は、個別の 16 進値<br>を合計すると得られる。 3 桁目にブランク、1 から<br>9、A から F、または S 以外のものをコーディングす<br>ると、SNAP ダンプ・オプションは無視される。 |
| 4              | 拡張 SNAP <sup>1</sup> オプション b             |                | 拡張オプションを無視する。                                                                                                    |

### 表 *66. COMPARE PCB* ステートメント *(*続き*)*:

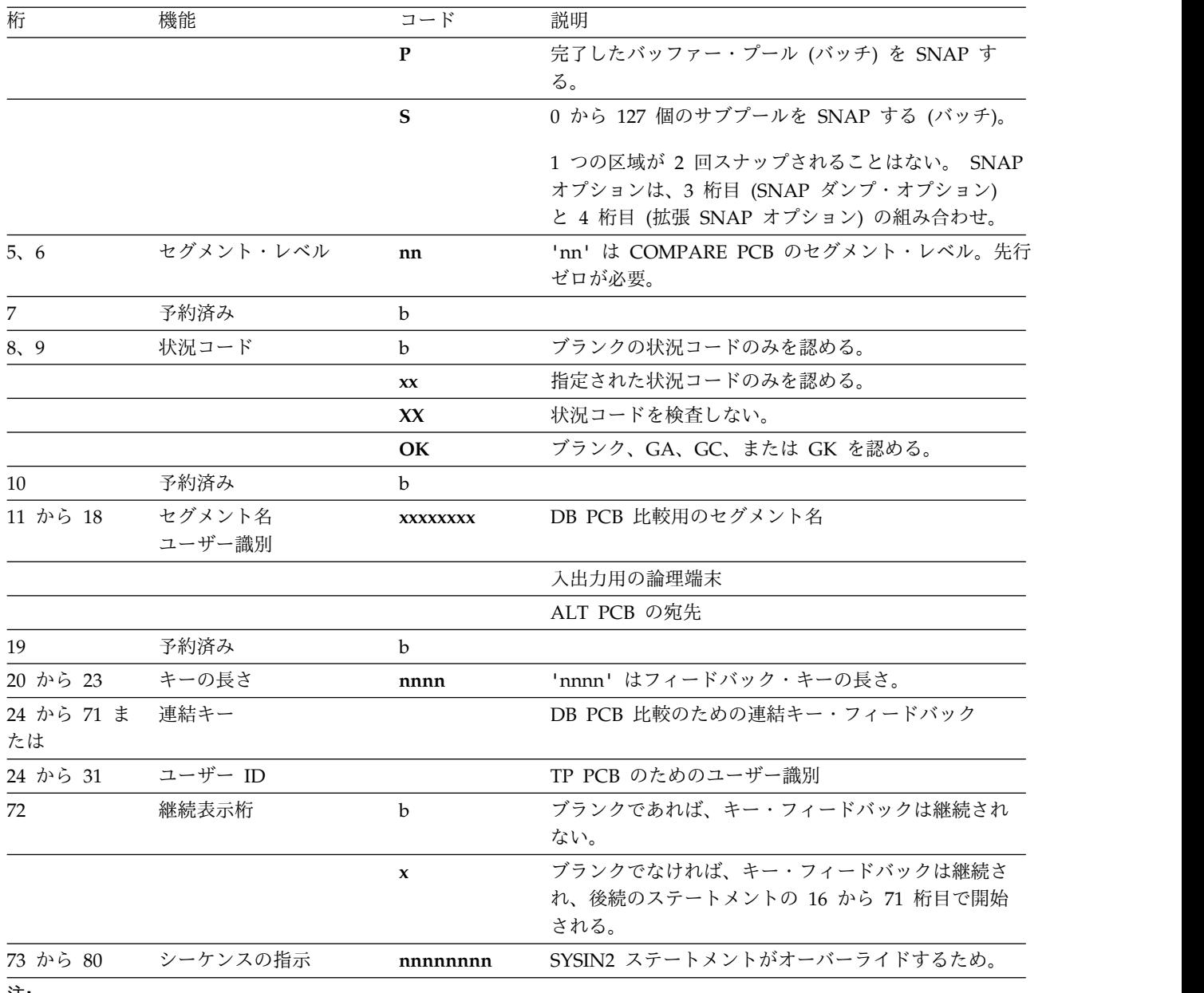

注**:**

1. SNAP は、プロダクト・センシティブ・プログラミング・インターフェースです。

ブランク・フィールドは、状況コード・フィールドを除いて、PCB 内の対応するフ ィールドとは比較されません (ブランクは有効な状況コードを表します。) 状況コー ドのブランク、GA、GC、または GK を 1 つのグループとして受け入れるには、8 桁と 9 桁に OK を入れます。状況コードの比較を停止するには、8 桁と 9 桁に XX を入れます。

一連の呼び出しの後で同じ比較を実行するには、2 桁に H を入れます。これによ って、各呼び出しの後に COMPARE ステートメントが実行されます。これは、デ ータベースをロードするときのみブランクの状況コードと比較する際に、特に便利 です。 H COMPARE ステートメントは、他の COMPARE PCB ステートメント が読み取られるまで有効です。

関連資料:

303 ページの『OPTION [ステートメント』](#page-316-0)

## **COMPARE DATA** および **COMPARE PCB** ステートメントの例

以下の例は、COMPARE DATA および COMPARE PCB ステートメントの使用方 法を示しています。

### ブランク状況コードに対する **COMPARE PCB** ステートメント

COMPARE PCB ステートメントはブランクでコーディングされます。GU につい てブランク状況コードを検査します。

|---+----1----+----2----+----3----+----4----+----5----+----6----+----7----+----<  $\blacksquare$   $\blacksquare$   $\blacks$ E 20101200 and 2010 10101200 and 2010121200 and 2010121200 and 2010121200 and 2010121200 and 2010121200 and 20

**SSA** レベル、状況コード、セグメント名、連結キー長、および連結キーに 対する **COMPARE PCB** ステートメント

COMPARE PCB ステートメントは、SSA レベル、状況コードの OK (ブランク、 GA、GC、および GK を含む)、セグメント名の SEGA、連結キー長の 0004、およ び連結キーの A100 を比較するよう要求します。

|---+----1----+----2----+----3----+----4----+----5----+----6----+----7----+----< L GU

E 01 OK SEGA 0004A100

**SSA** レベル、状況コード、セグメント名、連結キー長、および連結キーに 対する **COMPARE PCB** ステートメント

この COMPARE PCB ステートメントは、COMPARE PCB ステートメントのいず れかのフィールドが PCB 内の対応フィールドと一致しない場合に、3 桁目の値 8 に基づいてジョブ・ステップを終了させます。

|---+----1----+----2----+----3----+----4----+----5----+----6----+----7----+----<  $\blacksquare$  GU 10105100 E 8 01 OK SEGK 0004A100 10105200 10105200

#### 状況コードを比較して比較を保持する **COMPARE PCB**

この COMPARE PCB ステートメントは OK の状況コード (これにはブランク、 GA、GC、および GK を含む) を比較し、次の COMPARE PCB ステートメント までその比較を保持することを要求します。OK の比較は GU に続く GN で使用 され、6 回繰り返す要求を持つ GN でも使用されます。

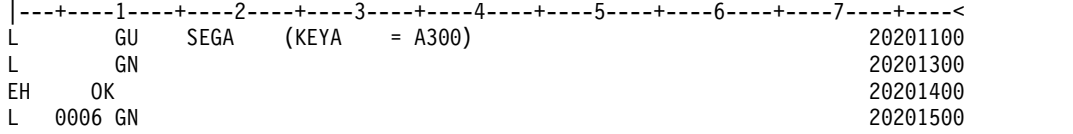

### 固定長セグメントに対する **COMPARE DATA** ステートメント

COMPARE DATA ステートメントは、返されるデータを比較するよう要求しま す。データの 72 バイトが比較されます。

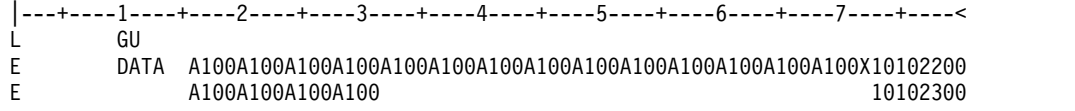

固定長データの **64** バイトに対する **COMPARE DATA** ステートメント

COMPARE DATA ステートメントは、返されるデータに対してデータの 64 バイ トを比較するよう要求します。

|---+----1----+----2----+----3----+----4----+----5----+----6----+----7----+----<  $\blacksquare$   $\blacksquare$   $\blacks$ E 0064 DATA A100A100A100A100A100A100A100A100A100A100A100A100A100A100X10101700 E A100A100B111B111 10101800

## 固定長データの **72** バイトに対する **COMPARE DATA** ステートメント

この COMPARE DATA ステートメントは、返されるデータに対してデータの 72 バイトを比較するよう要求します。

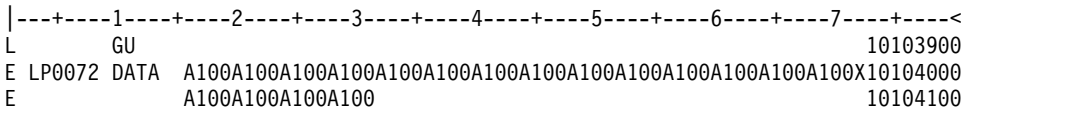

複数セグメントのデータおよび長さフィールドの可変長データに対する **COMPARE DATA** ステートメント

COMPARE DATA ステートメントは、セグメント 1 に対して返されたデータとデ ータの 36 バイトを比較し、セグメント 2 についてはデータの 16 バイトと比較す るように要求します。両方のセグメントの長さフィールドを比較します。

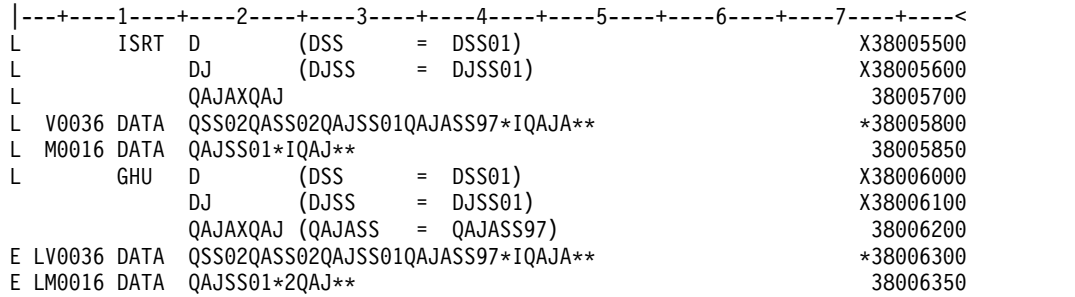

長さフィールド **COMPARE** なしの、複数セグメントの可変長データに対す る **COMPARE DATA** ステートメント

COMPARE DATA ステートメントは、セグメント 1 に対して返されたデータとデ ータの 36 バイトを比較し、セグメント 2 に対してはデータの 16 バイトと比較す るよう要求します。いずれのセグメントの長さフィールドも比較されません。

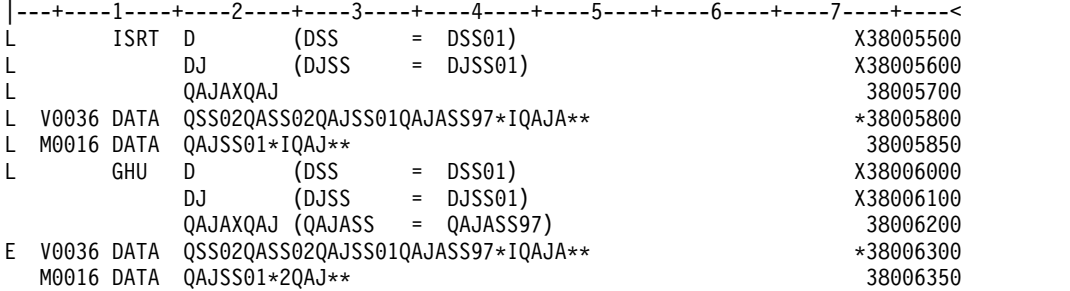

# <span id="page-316-0"></span>複数セグメントの可変長データに対する **COMPARE DATA** ステートメン トと **1** つの長さフィールド **COMPARE**

COMPARE DATA ステートメントは、セグメント 1 に対して返されたデータとデ ータの 36 バイトを比較し、セグメント 2 に対してはデータの 16 バイトを比較す るよう要求します。セグメント 1 の長さフィールドだけを比較します。

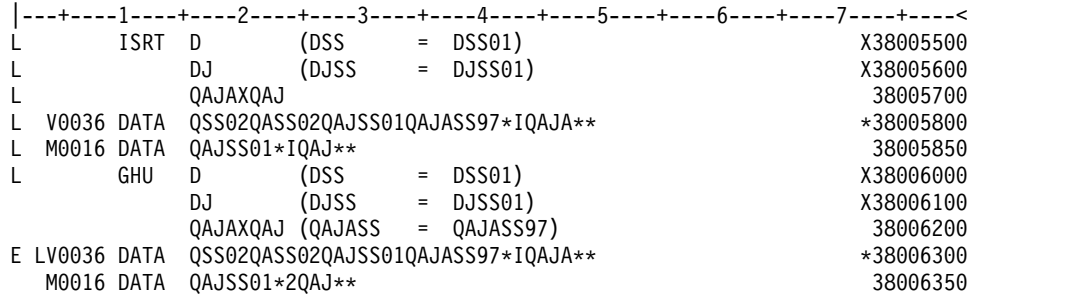

# **IGNORE** ステートメント

DFSDDLT0 では、1 桁目に N またはピリオド (.) があるステートメントは、どれ も無視します。

N または . (ピリオド) を使用して、SYSIN または SYSIN2 入力ストリーム内のス テートメントをコメント化することができます。SYSIN2 入力ストリームに N また は . (ピリオド) を使用すると、SYSIN 入力ストリームも同様に無視されます。以下 の表は、IGNORE ステートメントの形式を示しています。その次に、ステートメン トの例を示しています。

表 *67. IGNORE* ステートメント

| 桁  | 機能                         | コード      | 説明                              |
|----|----------------------------|----------|---------------------------------|
|    | 制御ステートメント _ N または .<br>の識別 |          | IGNORE ステートメント                  |
|    | 2 から 72 無視される              |          |                                 |
| 80 | 73 から――シーケンスの指示            | nnnnnnnn | SYSIN2 ステートメントがオー<br>バーライドするため。 |

# **N** または **.** を使用する **IGNORE** ステートメントの例

|---+----1----+----2----+----3----+----4----+----5----+----6----+----7----+----< . NOTHING IN THIS AREA WILL BE PROCESSED. ONLY THE SEQUENCE NUMBER 67101010 N WILL BE USED IF READ FROM SYSIN2 OR SYSIN. 67101020 関連資料:

313 ページの『SYSIN2 DD [ステートメント』](#page-326-0)

# **OPTION** ステートメント

OPTION ステートメントを使用して、様々なデフォルト・オプションの指定を変更 します。

1 つのステートメントに必要なオプションすべてを含めることができない場合に は、複数の OPTION ステートメントを使用してください。継続文字は必要ありま せん。一度オプションを設定すれば、別の OPTION ステートメントを指定して最 初のパラメーターを変更するまでは有効です。以下の表は、OPTION ステートメン トの形式を示しています。その次に、例を示しています。

表 *68. OPTION* ステートメント:

| 桁            | 機能                | コード                    | 説明                                                                                                    |
|--------------|-------------------|------------------------|----------------------------------------------------------------------------------------------------|
| $\mathbf{1}$ | 制御ステートメントの<br>識別  | $\Omega$               | OPTION ステートメント (フリー・フォームの<br>パラメーター・フィールド)                                                                                                    |
| 2            | 予約済み              | $\mathbf b$            | $\mathbf b$                                                                                                    |
| 3 から 72      | キーワード・パラメー<br>ター: |                        |                                                                                                    |
|              | $ABORT=$          | $\bullet$ 0            | • ABORT パラメーターをオフにする。                                                                                                    |
|              |                   | • 1 から 9999            | • ジョブを打ち切るまでの比較の結果が等しく<br>ない数。初期デフォルトは 5 になる。                                                                                                    |
|              | LINECNT=          | 10 から 99               | ページ当たりの印刷行数。ゼロで埋める必要が<br>ある。初期デフォルトは 54 になる。                                                                                                    |
|              | SNAP <sup>1</sup> | $\mathbf x$            | 比較の結果が等しくないときの SNAP オプシ<br>ョンのデフォルト。SNAP オプションをオフに<br>するには、'SNAP=' とコーディングする。この<br>オプションをコーディングしない場合の初期デ<br>フォルトは 5 になる。この場合、SNAP 呼び<br>出しを使用して、入出力バッファー・プールと<br>DL/I ブロックのダンプが作成される。 |
|              | DUMP/NODUMP       |                        | ジョブが異常終了するときに、ダンプを作成す<br>る/しない。デフォルトは NODUMP になる。                                                                                                    |
|              | LCASE=            | $\cdot$ H<br>$\cdot$ C | • 小文字の 16 進数表示。これは初期デフォル<br>$\mathsf{F}$ .<br>• 小文字の文字表示。                                                                                                    |
|              | STATCD/NOSTATCD   |                        | ブランクまたは GA 状況コードを受け取らな<br>い内部的なジョブの終わり STAT 呼び出しに<br>関して、エラー・メッセージを出すか否かを指<br>定する。NOSTATCD がデフォルト。                                                                                    |
|              | ABU249/NOABU249   |                        | バッチ環境における内部的なジョブの終わり<br>STAT 呼び出しに関する無効な状況コードが戻<br>されたときに、DFSDDLT0 ABENDU0249 を<br>出すか否かを指定する。NOABU249 がデフォ<br>ルト。                                                                    |
|              | 73 から 80 シーケンスの指示 | nnnnnnnn               | SYSIN2 ステートメントがオーバーライドする<br>ため。                                                                                                    |

注**:**

1. SNAP は、プロダクト・センシティブ・プログラミング・インターフェースです。

OPTION ステートメント・パラメーターは、コンマで区切ることができます。

# **OPTION** 制御ステートメントの例

|---+----1----+----2----+----3----+----4----+----5----+----6----+----7----+----<  $\overline{0}$  ABORT=5,DUMP,LINECNT=54,SPA=4096,SNAP=5 関連資料:

299 ページの『COMPARE PCB [ステートメント』](#page-312-0)

# <span id="page-318-0"></span>**PUNCH CTL** ステートメント

PUNCH CTL ステートメントを使用すると、COMPARE PCB ステートメント、 COMPARE DATA ステートメント、COMPARE AIB ステートメント、他の制御 ステートメント、またはこれらのステートメントの組み合わせからなる出力デー タ・セットを作成することができます。

以下の表は、PUNCH CTL ステートメントの形式とキーワード・パラメーターを示 しています。

| 桁        | 機能                   | コード         | 説明                                                                                                    |
|----------|----------------------|-------------|----------------------------------------------------------------------------------------------------|
| $1 - 3$  | 制御ステートメントの CTL<br>識別 |             | PUNCH ステートメント                                                                                                    |
| 4 から 9   | 予約済み                 | $\mathbf b$ |                                                                                                    |
| 10 から 13 | 穿孔制御                 | <b>PUNC</b> | 穿孔を開始 (デフォルト値で<br>はない)。                                                                                                    |
|          |                      | <b>NPUN</b> | 穿孔を停止 (デフォルト値)。                                                                                                    |
| 14、15    | 予約済み                 | $\mathbf b$ |                                                                                                    |
| 16 から 72 | キーワード・パラメー<br>ター:    |             |                                                                                                    |
|          | <b>OTHER</b>         |             | 下記以外の入力制御ステート<br>メントをすべて複製する。                                                                                                    |
|          |                      |             | • CTL (PUNCH) ステート<br>メント                                                                                                    |
|          |                      |             | • N または . (IGNORE) ス<br>テートメント                                                                                                   |
|          |                      |             | • COMPARE ステートメン<br>$\,$ $\,$                                                                                                    |
|          |                      |             | • 機能が SKIP および<br>START の CALL ステー<br>トメント。 SKIP CALL<br>と START CALL の間に<br>あるどのような制御ステー<br>トメントも穿孔されない。                        |
|          |                      |             | • 機能が STAK および<br>END の CALL ステート<br>メント。 STAK CALL と<br>END CALL の間にある制<br>御ステートメントは保管さ<br>れ、STAK CALL で指示<br>される回数だけ穿孔され<br>る。 |

表 *69. PUNCH CTL* ステートメント

## 表 *69. PUNCH CTL* ステートメント *(*続き*)*

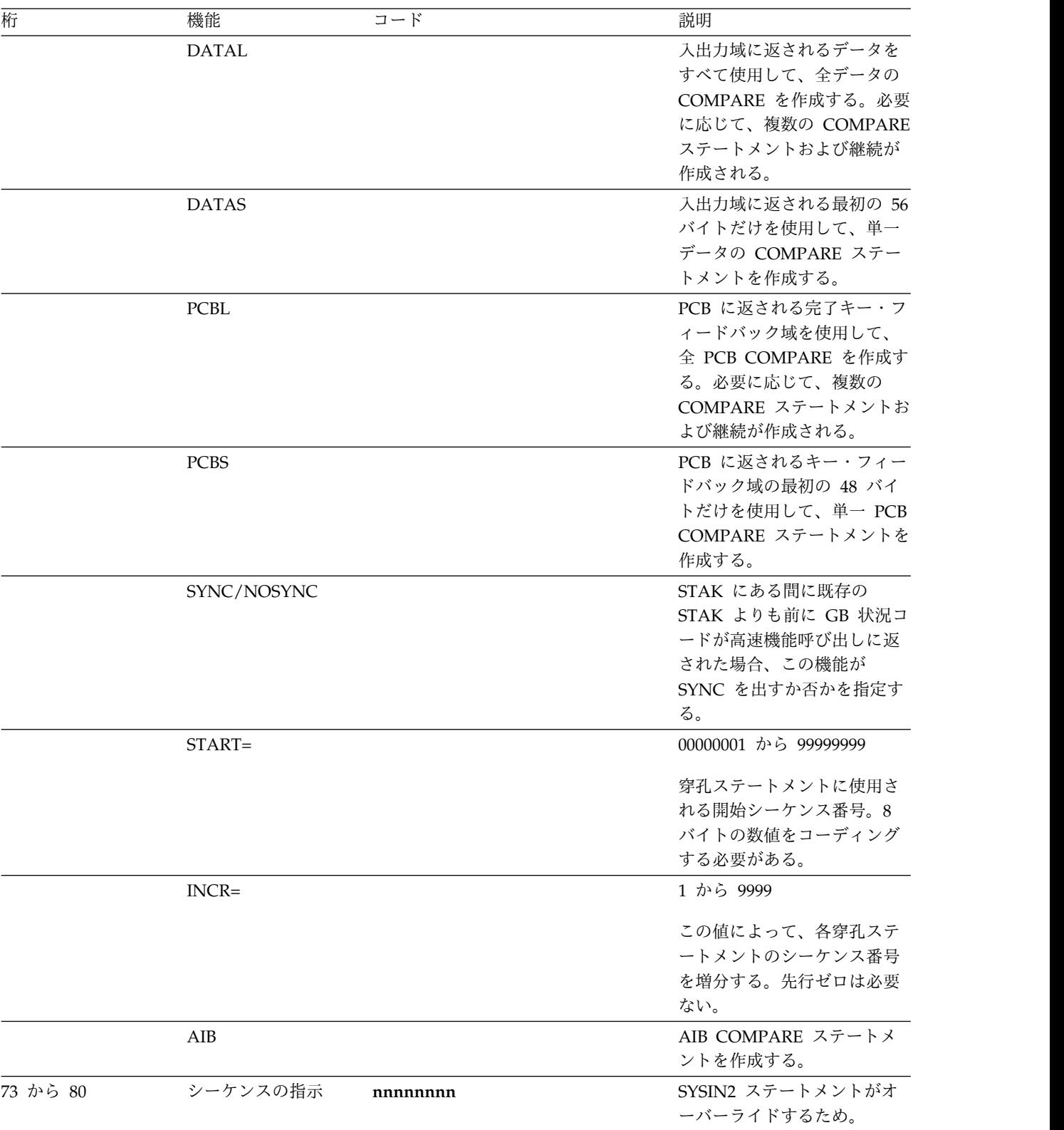

単一 DFSDDLT0 入力ストリームの処理中に穿孔制御オプションを変更するには、 必ず PUNC と NPUN を対にして PUNCH CTL ステートメントを使用します。 PUNCH CTL ステートメントを使用するには、次のような方法があります。

- 1. 新規のテスト用に CALL ステートメントだけをコーディングする。COMPARE ステートメントはコーディングしません。
- 2. 各呼び出しが正しく実行されたかを確認する。
- 3. DFSDDLT0 で適切な COMPARE ステートメントを組み合わせるために、もう 一度 PUNCH CTL ステートメントを実行し、後続のレグレッション・テスト で入力として使用できる新規の出力データ・セットを作成する。

既存のデータベースのセグメントを変更する場合にも、PUNCH CTL を使用するこ とができます。この制御ステートメントを使用することにより、手作業で COMPARE ステートメントを変更するよりも、正確な COMPARE ステートメント を持つ新規のテスト・データ・セットが DFSDDLT0 で作成されるようになりま す。

CTL ステートメントのパラメーターは、前掲の表に示された長さと同じ長さにし、 コンマで区切る必要があります。

## **PUNCH CTL** ステートメントの例

|---+----1----+----2----+----3----+----4----+----5----+----6----+----7----+----< CTL PUNC PCBS,DATAS,OTHER,START=00000010,INCR=0010 33212010 CTL NPUN 33212020

出力データ・セットの DD ステートメントのラベルは PUNCHDD です。デー タ・セットは、LRECL=80 の固定ブロックです。 DD ステートメントで指定され るブロック・サイズが使用されます。指定されなければ、ブロック・サイズは 80 に設定されます。プログラムで PUNCHDD をオープンできない場合は、 DFSDDLT0 が異常終了 251 を出します。

# すべてのパラメーターに関する **PUNCH CTL** ステートメントの例

|---+----1----+----2----+----3----+----4----+----5----+----6----+----7----+----< CTL PUNC OTHER,DATAL,PCBL,START=00000001,INCR=1000,AIB 33212010 関連資料:

294 ページの『DFSDDLT0 [呼び出し機能』](#page-307-0)

269 [ページの『制御ステートメント』](#page-282-0)

# **STATUS** ステートメント

STATUS ステートメントを使用して、印刷オプションを設定し、後続の呼び出しが 出される PCB を指定します。

以下の表は、STATUS ステートメントの形式を示しています。

表 *70. STATUS* ステートメント

| 桁 | 機能             | コード | 説明                                             |
|---|----------------|-----|------------------------------------------------|
|   | 制御ステートメントの識別 S |     | STATUS ステートメント                                 |
|   | 出力装置オプション      |     | DL/I 領域では PRINTDD を、MPP 領域では<br>入出力 PCB を使用する。 |

表 *70. STATUS* ステートメント *(*続き*)*

| 桁     | 機能           | コード                     | 説明                             |
|-------|--------------|-------------------------|--------------------------------|
|       |              | $\mathbf{1}$            | DD ステートメントが提供されれば、MPP 領        |
|       |              |                         | 域で PRINTDD を使用する。それ以外は入出       |
|       |              |                         | 力 PCB を使用する。                   |
|       |              | $\mathbf A$             | 1 と同様、さらに、この STATUS ステートメ      |
|       |              |                         | ントの他のフィールドをすべて無視する。            |
| 3     | コメント印刷オプション  | đ                       | 印刷しない。                         |
|       |              | 1                       | 各呼び出しを印刷する。                    |
|       |              | $\overline{2}$          | 比較の結果が等しくない場合だけ印刷する。           |
| 4     | AIB 印刷オプション  | đ                       | 印刷しない。                         |
|       |              | 1                       | 各呼び出しを印刷する。                    |
|       |              | $\overline{2}$          | 比較の結果が等しくない場合だけ印刷する。           |
| 5     | 呼び出し印刷オプション  | đ                       | 印刷しない。                         |
|       |              | 1                       | 各呼び出しを印刷する。                    |
|       |              | $\overline{2}$          | 比較の結果が等しくない場合だけ印刷する。           |
| 6     | 予約済み         | đ                       |                                |
| 7     | 比較印刷オプション    | đ                       | 印刷しない。                         |
|       |              | $\mathbf{1}$            | 各呼び出しを印刷する。                    |
|       |              | $\overline{2}$          | 比較の結果が等しくない場合だけ印刷する。           |
| 8     | 予約済み         | đ                       |                                |
| 9     | PCB 印刷オプション  | đ                       | 印刷しない。                         |
|       |              | $\mathbf{1}$            | 各呼び出しを印刷する。                    |
|       |              | $\overline{2}$          | 比較の結果が等しくない場合だけ印刷する。           |
| 10    | 予約済み         | đ                       |                                |
| 11    | セグメント印刷オプション | đ                       | 印刷しない。                         |
|       |              | $\mathbf{1}$            | 各呼び出しを印刷する。                    |
|       |              | $\overline{2}$          | 比較の結果が等しくない場合だけ印刷する。           |
| 12    | タスクと実時間の設定   | đ                       | 時間を設定しない。                      |
|       |              | 1                       | 各呼び出しの時間を設定する。                 |
|       |              | $\overline{2}$          | 比較の結果が等しくなければ、各呼び出しの時          |
|       |              |                         | 間を設定する。                        |
| 13、14 | 予約済み         | đ                       |                                |
| 15    | PCB 選択オプション  | $\mathbf{1}$            | 16 から 23 桁目で渡される PCB 名 (オプシ    |
|       |              |                         | ョン 1 を使用)                      |
|       |              | $\mathbf 2$             | 16 から 23 桁目に渡される DBD 名 (オプシ    |
|       |              |                         | ョン 2 を使用)                      |
|       |              | 3                       | 16 から 23 桁目に渡される相対 DB PCB (オ   |
|       |              |                         | プション 3 を使用)                    |
|       |              | $\overline{\mathbf{4}}$ | 16 から 23 桁目に渡される相対 PCB (オプシ    |
|       |              |                         | ョン 4 を使用)                      |
|       |              | 5                       | 16 から 23 桁目に渡される \$LISTALL (オプ |
|       |              |                         | ション 5 を使用)                     |

表 *70. STATUS* ステートメント *(*続き*)*

| 桁                                           | 機能                                | コード              | 説明                                                                                                    |
|---------------------------------------------|-----------------------------------|------------------|----------------------------------------------------------------------------------------------------|
|                                             |                                   | ħ                | 15 桁目がブランクであれば、16 から 23 桁目<br>の内容に基づいて、DFSDDLT0 がオプション<br>2 から 5 を選択する。                                                                                                    |
| オプション 1PCB 選択<br>16 から 23 PCB 名             |                                   | 英字               | この桁には、PSBGEN での PCB のラベルの<br>名前か、PSBGEN 時に PCB 用の<br>PCBNAME= オペランドに指定される名前を<br>入れる必要がある。                                                                                             |
| オプション 2 PCB 選択<br>16 から 23 DBD 名            |                                   | ħ<br>英字          | デフォルトの PCB は PSB 内の最初のデータ<br>ベース PCB になる。 16 から 23 桁目がブラ<br>ンクであれば、現行 PCB が使用される。DBD<br>名が指定されると、これが PSB 内のデータベ<br>ース DBD の名前になる。                                                     |
| オプション 3PCB 選択<br>16 から<br>18<br>19 から<br>23 | 相対位置<br>(PSB 内の PCB の)            | đ<br>数值          | 16 から 18 桁目がブランクである場合、この<br>フィールドの桁 (19 から 23) が、PSB 内の<br>DB PCB の相対番号として解釈される。この<br>数は 23 桁目で右寄せしなければならないが、<br>先行ゼロは必要ない。                                                           |
| オプション 4PCB 選択<br>16 から<br>18<br>19 から<br>23 | 入出力 PCB<br>相対位置<br>(PSB 内の PCB の) | đ<br>数值          | 16 から 18 桁目が 'TPb' である場合、このフ<br>ィールドの桁 (19 から 23) が、PCB リストの<br>始めからの PCB の相対番号として解釈され<br>る。この数は 23 桁目で右寄せしなければなら<br>ないが、先行ゼロは必要ない。入出力 PCB<br>は、このプログラムの PCB リストでは、常に<br>最初の PCB になる。 |
| オプション 5 リスト<br>16 から 23                     | PSB 内のすべての PCB の                  | <b>\$LISTALL</b> | スクリプトのテストのため、PSB 内の PCB<br>をすべて印刷する。                                                                                                    |
| 24                                          | 状況印刷オプション                         | đ                | 印刷オプションを使用して、この STATUS ス<br>テートメントを印刷する。                                                                                                    |
|                                             |                                   | $\mathbf{1}$     | このステートメントでは印刷オプションを使用<br>しない。この STATUS ステートメントを印刷<br>する。                                                                                                    |
|                                             |                                   | $\overline{2}$   | この STATUS ステートメントを印刷しない<br>が、このステートメントで印刷オプションを使<br>用する。                                                                                                    |
|                                             |                                   | 3                | この STATUS ステートメントを印刷しない。<br>また、このステートメントで印刷オプションを<br>使用しない。                                                                                                    |
|                                             | 25 から 28 PCB 処理オプション              | <b>XXXX</b>      | これは任意で、2 つの PCB が同じ名前を持<br>ち、処理オプションが異なるときにのみ使用さ<br>れる。ブランクでなければ、PSB でどの PCB<br>を使用するかを選択するため、16 から 23 桁<br>目の PCB 名に加えて使用される。                                                        |
| 29                                          | 予約済み                              | đ                |                                                                                                    |

表 *70. STATUS* ステートメント *(*続き*)*

| 桁        | 機能                    | コード      | 説明                                                                                                    |
|----------|-----------------------|----------|----------------------------------------------------------------------------------------------------|
|          | 30 から 32 AIB インターフェース | AIB      | AIB インターフェースが使用され、PCB でな<br>く AIB が渡されることを示す。(PCB を渡す<br>のはデフォルト。)<br><b>注: AIB インターフェースを使用するとき、</b><br>PCB は、PCBNAME=name を使用して<br>PSBGEN で定義されなければならない。<br>IOPCB は、すべての入出力 PCB について使<br>用される PCB 名である。 DFSDDLT0 は、15<br>桁目に 1 があり、16 から 23 桁目に IOPCB<br>があるときに、この名前を認識する。 |
| 33       | 予約済み                  |          |                                                                                                    |
| 37 から 72 | 予約済み                  |          |                                                                                                    |
|          | 73 から 80 シーケンスの指示     | nnnnnnnn | SYSIN2 ステートメントがオーバーライドする<br>ため。                                                                                                    |

DFSDDLT0 が STATUS ステートメントを検出しない場合は、デフォルト印刷オプ ション (3 から 12 桁目) はすべて 2 であり、デフォルト出力装置オプション (2 桁目) は 1 です。入出力ストリームでは、どのような呼び出しシーケンスの前にで も STATUS ステートメントをコーディングし、参照する PCB または印刷オプショ ンのいずれかを変更することができます。

参照された PCB は、後続の STATUS ステートメントが他の PCB を選択するまで 有効です。ただし、入出力 PCB (LOG のような) に対して出さなければならない呼 び出しは、この呼び出しに対して入出力 PCB を使用します。この呼び出しの後、 PCB は変更されて元の PCB に戻ります。

### **STATUS** ステートメントの例

各 **CALL** ステートメントの印刷 **:** 次の STATUS ステートメントは、DFSDDLT0 に、すべての呼び出しの COMMENTS、 CALL、 COMPARE、 PCB、および SEGMENT DATA オプションを印刷するよう指示します。

|---+----1----+----2----+----3----+----4----+----5----+----6----+----7----+----< S 1 1 1 1 1

各 **CALL** ステートメントの印刷と **PCB** の選択**:**次の STATUS ステートメント は、DFSDDLT0 に、すべての呼び出しの

COMMENTS、CALL、COMPARE、PCB、および SEGMENT DATA オプション を印刷し、PCB を選択することを指示します。

15 桁目の 1 は、PCBNAME で必要です。省略される場合は、PCBNAME が DBDNAME として扱われます。

|---+----1----+----2----+----3----+----4----+----5----+----6----+----7----+----< S 1 1 1 1 1 1PCBNAME

|---+----1----+----2----+----3----+----4----+----5----+----6----+----7----+----< S 1 1 1 1 1 1PCBNAME AIB�
各 **CALL** ステートメントの印刷と、**DBD** 名に基づく **PCB** の選択 **:** 次の STATUS ステートメントは、DFSDDLT0 に、すべての呼び出しの COMMENTS、CALL、COMPARE、PCB、および SEGMENT DATA オプション を印刷し、DBD 名によって PCB を選択することを指示します。

15 桁目の 2 はオプションです。

|---+----1----+----2----+----3----+----4----+----5----+----6----+----7----+----< S 1 1 1 1 1 2DBDNAME

|---+----1----+----2----+----3----+----4----+----5----+----6----+----7----+----< S 1 1 1 1 1 2DBDNAME AIBb

AIB インターフェースを使用しない場合は、STATUS ステートメント入力を既存の ストリームに変更する必要はありません。既存の呼び出し機能はそれまでと同様に 機能します。ただし、AIB インターフェースを使用する場合は、STATUS ステート メント入力を既存のストリームに変更して、30 から 32 桁目に AIB を含めます。 既存の DBD 名、相対 DB PCB、および相対 PCB は、30 から 32 桁目に AIB が 含まれ、PCB が PSBGEN で PCBNAME= 名を使用して定義されているときに機 能します。

# **WTO** ステートメント

WTO (オペレーター宛メッセージ) ステートメントは、応答を待たずに z/OS コン ソールにメッセージを送ります。

以下の表は、WTO ステートメントの形式を示しています。

表 *71. WTO* ステートメント

| 桁              | 機能                | コード     | 説明                   |
|----------------|-------------------|---------|----------------------|
| $1-3$          | 制御ステートメントの識 WTO   |         | WTO ステートメント          |
|                | 別                 |         |                      |
| $\overline{4}$ | 予約済み              | đ       |                      |
| 5 から 72        | - 送信するメッセージ       |         | システム・コンソールに書き出される    |
|                |                   |         | メッヤージ                |
|                | 73 から 80 シーケンスの指示 | nnnnnnn | SYSIN2 ステートメントがオーバーラ |
|                |                   |         | イドするため。              |

# **WTO** ステートメントの例

この WTO ステートメントは、z/OS コンソールにメッセージを送り、テスト・ス トリームを継続します。

|---+----1----+----2----+----3----+----4----+----5----+----6----+----7----+----< WTO AT A "WTO" WITHIN TEST STREAM --WTO NUMBER 1-- TEST STARTED

# **WTOR** ステートメント

WTOR (要応答オペレーター宛メッセージ) ステートメントは、z/OS システム・コ ンソールにメッセージを送り、応答を待ちます。

以下の表は、WTOR ステートメントの形式を示しています。

表 *72. WTOR* ステートメント

| 桁      | 機能                    | コード      | 説明                              |
|--------|-----------------------|----------|---------------------------------|
| 1 から 4 | 制御ステートメントの識 WTOR<br>別 |          | WTOR ステートメント                    |
| 5      | 予約済み                  | ь        |                                 |
|        | 6 から 72 送信するメッセージ     |          | システム・コンソールに書き出される<br>メッセージ      |
|        | 73 から 80 シーケンスの指示     | nnnnnnnn | SYSIN2 ステートメントがオーバーラ<br>イドするため。 |

**WTOR** ステートメントの例

この WTOR ステートメントは、DFSDDLT0 が z/OS コンソール・オペレーター から応答を受け取るまで、テスト・ストリームを保留にします。どのような応答で も有効です。

|---+----1----+----2----+----3----+----4----+----5----+----6----+----7----+----< WTOR AT A "WTOR" WITHIN TEST STREAM - ANY RESPONSE WILL CONTINUE

# **DL/I** テスト・プログラム **(DFSDDLT0)** の **JCL** 要件

DFSDDLT0 は、以下の DD ステートメントを使用します。

実行 JCL は、IMS 環境 (バッチまたはオンライン)、およびインストール・システ ムのデータ・セット命名標準により異なります。

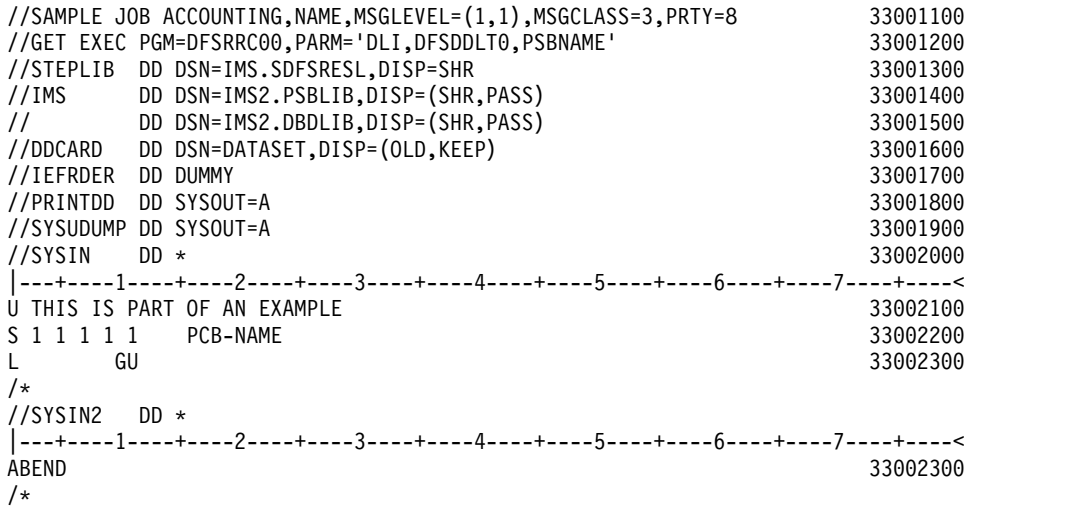

以下のコード例は、BMP での DFSDDLT0 用の JCL のコーディング方法を示して います。プロシージャーの使用はオプションで、ここでは単に 1 つの例として示し てあります。

# **BMP** での **DFSDDLT0** 用の **JCL** コードの例

```
//SAMPLE JOB ACCOUNTING,NAME,MSGLEVEL=(1,1),MSGCLASS=A 00010047
//*************************************************************
//* BATCH DL/I JOB
//*************************************************************
//BMP EXEC IMSBATCH,MBR=DFSDDLT0,PSB=PSBNAME
//BMP.PRINTDD DD SYSOUT=A
```

```
//BMP.PUNCHDD DD SYSOUT=B
//BMP.SYSIN DD *
U ***THIS IS PART OF AN EXAMPLE OF SYSIN DATA 1998 00010000
S 1 1 1 1 1 1 00030000
\mathsf L GU 60040000 and \mathsf S and \mathsf D and \mathsf D and \mathsf D and \mathsf D \mathsf D \mathsf D \mathsf D \mathsf D \mathsf D \mathsf D \mathsf D \mathsf D \mathsf D \mathsf D \mathsf D \mathsf D \mathsf D \mathsf D \mathsf D \mathsf D \mathsf D \mathsf D \mathsf D \mathsf D \mathsf D 
\mathsf{L} = 0009 GN \mathsf{O}/*
|---+----1----+----2----+----3----+----4----+----5----+----6----+----7----+----<
//BMP.SYSIN2 DD *
U ***THIS IS PART OF AN EXAMPLE OF SYSIN2 DATA ******************* 00020000
ABEND 00050000
/*
```
# **SYSIN DD** ステートメント

SYSIN DD ステートメントで指定するデータ・セットは、DFSDDLT0 に対する標 準入力データ・セットです。直接アクセスまたはテープの入力データを処理してい るときに、SYSIN 入力ストリームの中の制御ステートメントを変更したり、他の制 御ステートメントを追加することが必要な場合があります。これは、SYSIN2 DD ステートメントおよび制御ステートメント・シーケンス番号を使用して行います。

SYSIN データの 73 から 80 桁目のシーケンス番号は、SYSIN2 オーバーライドが 使用されない限り、オプションです。

# 関連資料:

『SYSIN2 DD ステートメント』

269 [ページの『制御ステートメント』](#page-282-0)

## **SYSIN2 DD** ステートメント

DFSDDLT0 に SYSIN2 DD ステートメントは必須ではありませんが、これが JCL にある場合は、DFSDDLT0 は指定されたデータ・セットを読み取って処理します。

SYSIN2 を使用する場合、次の事項が適用されます。

- v SYSIN DD データ・セットは 1 次入力。 DFSDDLT0 は、SYSIN2 制御ステー トメントを SYSIN DD データ・セットに挿入しようとします。
- v 73 から 80 桁目に制御グループおよびシーケンス番号を正しくコーディングし ないと、マージ処理が機能しない。
- v 73 桁目および 74 桁目は、ステートメントの制御グループを示す。
- v 75 から 80 桁目は、ステートメントのシーケンス番号を示す。
- v シーケンス番号は、制御グループ内では数値順でなければならない。
- v SYSIN2 内の制御グループは SYSIN 制御グループと一致していなければならな いが、SYSIN2 は SYSIN 内で使用される制御グループすべてを使用する必要は ない。 DFSDDLT0 では制御グループが数値順でなくてもかまいませんが、 SYSIN2 内の制御グループは SYSIN の制御グループと同じ順序でなければなり ません。
- v DFSDDLT0 が SYSIN および SYSIN2 内の制御グループを突き合わせるとき は、シーケンス番号によってステートメントを処理する。 SYSIN ステートメン トの前後にある SYSIN2 ステートメントは、これに応じてマージされます。
- v SYSIN2 ステートメントのシーケンス番号が、制御グループの SYSIN ステート メントのシーケンス番号と一致するときは、SYSIN2 が SYSIN を変更する。
- v SYSIN2 の終了する前にプログラムが SYSIN の終わりに達すると、SYSIN の拡 張であるかのように SYSIN2 のレコードを処理する。
- v 置換やマージは現行の実行中にだけ起こる。元の SYSIN データは変更されませ ん。
- v マージ中に、制御ステートメントの 1 つで 73 から 80 桁目がブランクであっ た場合は、DFSDDLT0 はブランクを含むそのステートメントを廃棄し、 PRINTDD にメッセージを送り、ファイルの終わりまでマージを続ける。

## 関連資料:

313 ページの『SYSIN DD [ステートメント』](#page-326-0)

269 [ページの『制御ステートメント』](#page-282-0)

303 ページの『IGNORE [ステートメント』](#page-316-0)

## **PRINTDD DD** ステートメント

PRINTDD DD ステートメントは、SNAP 呼び出しを使用した制御ブロックの表示 を含め、DFSDDLT0 用の出力データ・セットを定義します。このステートメント は、z/OS SNAP のデータ・セット要件に従っている必要があります。

## **PUNCHDD DD** ステートメント

出力データ・セットの DD ステートメントのラベルは PUNCHDD です。

データ・セットは、LRECL=80 の固定ブロックです。 DD ステートメントで指定 されるブロック・サイズが使用され、指定されない場合は、ブロック・サイズは 80 に設定されます。プログラムで PUNCHDD をオープンできない場合は、 DFSDDLT0 が異常終了 251 を出します。次は、PUNCHDD DD ステートメント の例です。

//PUNCHDD DD SYSOUT=B

## **DFSDDLT0** 入力再始動のための **PREINIT** パラメーターの使用

DFSDDLT0 再始動機能を使用して、同じ従属領域で DFSDDLT0 入力ストリームを 再始動します。

EXEC ステートメントの PREINIT パラメーターが再始動機能を呼び出します。 DFSMPR の PREINIT パラメーターを PREINIT=xx とコーディングします。ここ で、xx は、DFSINTxx PROCLIB メンバーの 2 文字の接尾部です。 (PREINIT=DL はデフォルトの PROCLIB メンバーを参照します。)

PREINIT 処理は、アクティブ IMS 領域のそれぞれについて、チェックポイント・ フィールドを確立します。このフィールドは、入出力 PCB への各 GU 呼び出しが 処理されるときに、そのシーケンス番号を使用して更新されます。この理由から、 使用されるこのような GU 呼び出しすべてにシーケンス番号が必要となります。再 始動時にチェックポイント・フィールドにシーケンス番号が入っている場合には、 DFSDDLT0 ストリームは、入出力 PCB に対するそのシーケンス番号の次の GU 呼び出しから開始されます。シーケンス番号が入っていない場合には、DFSDDLT0 ストリームは最初から開始されます。

DFSDDLSI モジュールおよびデフォルトの IMS.PROCLIB メンバーである DFSINTDL は、IMS とともに出荷され、標準 IMS インストールの一部としてイン ストールされます。

次は SYSIN/SYSIN2 および PREINIT のコーディングの例です。

//TSTPGM JOB CARD //DDLTTST EXEC DFSMPR,PREINIT=DL //MPP.SYSIN DD \* |---+----1----+----2----+----3----+----4----+----5----+----6----+----7----+----< S11 1 1 1 1 1 TP 1 01000000 OPTIONS SNAP= ,ABORT=9999 01000010 U\*\*\*\*\*\*\*\*\*\*\*\*\*\*\*\*\*\*\*\*\*\*\*\*\*\*\*\*\*\*\*\*\*\*\*\*\*\*\*\*\*\*\*\*\*\*\*\*\*\*\*\*\*\*\*\*\*\*\*\*\*\*\*\*\*\*\*\*\*\* 01000040 S11 1 1 1 1 1 TP 1 01000050 L GU 01000060 E OK 01000070 S11 1 1 1 1 DBPCBXXX 01000080 01000080 01000080 01000080 01000080 01000080 010000080 010000080 01000000 010000 L GU 01000090 E DATA A INIT-LOAD UOW 01000100 E 01 ROOTSEG1 0008A 0004D 01000110 S11 1 1 1 1 TP 1 01000120<br>L ISRT 01000130 L ISRT 01000130 L Z0080 DATA -SYNC INTERVAL 1 SEG 1 -MESSAGE 1 X01000140 L P DATA 11111111111111111111111111111111111111111111111 01000150 L ISRT 01000160 L Z0080 DATA -SYNC INTERVAL 1 SEG 2 -END EOM 1 X01000170 L P DATA 11111111111111111111111111111111111111111111111 01000180 U\*\*\*\*\*\*\*\*\*\*\*\*\*\*\*\*\*\*\*\*\*\*\*\*\*\*\*\*\*\*\*\*\*\*\*\*\*\*\*\*\*\*\*\*\*\*\*\*\*\*\*\*\*\*\*\*\*\*\*\*\*\*\*\*\*\*\*\*\*\* 01000190 U\* ENDING FIRST SYNC INTERVAL **DEALLY CONTACT SYNC INTERVAL** U\*\*\*\*\*\*\*\*\*\*\*\*\*\*\*\*\*\*\*\*\*\*\*\*\*\*\*\*\*\*\*\*\*\*\*\*\*\*\*\*\*\*\*\*\*\*\*\*\*\*\*\*\*\*\*\*\*\*\*\*\*\*\*\*\*\*\*\*\*\* 01000210  $\mathsf L$  GU 60000220  $E$  QC 01000230  $\mathsf L$  GU 6000240 E OK 01000250 S11 1 1 1 1 DBPCBXXX 01000260 WTO GETTING DATA BASE SEGMENT 1 FROM DBPCBXXX 01000000000270 L U GHU 01000280 E DATA INIT-LOAD UOW. 1 A.P. 1 01000290 E OK 01000300  $L$  U0003 GN 01000310 E OK 01000320 S11 1 1 1 1 1 TP 1 01000330 L ISRT 01000340 L Z0080 DATA -SYNC INTERVAL 2 SEG 1 -MESSAGE 1 X01000350 L P DATA 22222222222222222222222222222222222222222222211 01000360 L ISRT 01000370 L Z0080 DATA -SYNC INTERVAL 2 SEG 2 -END EOM 1 X01000380 L P DATA 22222222222222222222222222222222222222222222211 01000390 U\*\*\*\*\*\*\*\*\*\*\*\*\*\*\*\*\*\*\*\*\*\*\*\*\*\*\*\*\*\*\*\*\*\*\*\*\*\*\*\*\*\*\*\*\*\*\*\*\*\*\*\*\*\*\*\*\*\*\*\*\*\*\*\*\*\*\*\*\*\* 01000400 U\* ENDING SECOND SYNC INTERVAL **01000410** U\*\*\*\*\*\*\*\*\*\*\*\*\*\*\*\*\*\*\*\*\*\*\*\*\*\*\*\*\*\*\*\*\*\*\*\*\*\*\*\*\*\*\*\*\*\*\*\*\*\*\*\*\*\*\*\*\*\*\*\*\*\*\*\*\*\*\*\*\*\* 01000420  $\mathsf L$  GU 60000430  $E$  QC 01000440 L GU 01000450 E OK 01000460 S11 1 1 1 1 DBPCBXXX 01000470 S11 1 1 1 1 1 TP 1 01000480 L ISRT 01000490 L Z0080 DATA -SYNC INTERVAL 3 SEG 1 -MESSAGE 1 X01000500 L P DATA 33333333333333333333333333333333333333333333311 01000510 L ISRT 01000520 L Z0080 DATA -SYNC INTERVAL 3 SEG 2 -END EOM 1 X01000530 L P DATA 33333333333333333333333333333333333333333333311 01000580 U\*\*\*\*\*\*\*\*\*\*\*\*\*\*\*\*\*\*\*\*\*\*\*\*\*\*\*\*\*\*\*\*\*\*\*\*\*\*\*\*\*\*\*\*\*\*\*\*\*\*\*\*\*\*\*\*\*\*\*\*\*\*\*\*\*\*\*\*\*\* 01000590 U\* ENDING THIRD SYNC INTERVAL **DEALLY CONSUMING THE SET OF STATE** U\*\*\*\*\*\*\*\*\*\*\*\*\*\*\*\*\*\*\*\*\*\*\*\*\*\*\*\*\*\*\*\*\*\*\*\*\*\*\*\*\*\*\*\*\*\*\*\*\*\*\*\*\*\*\*\*\*\*\*\*\*\*\*\*\*\*\*\*\*\* 01000610  $\mathsf L$  GU 60000620  $E$  QC 01000630

```
//MPP.SYSIN2 DD *
|---+----1----+----2----+----3----+----4----+----5----+----6----+----7----+----<
ABEND 01000430
/*
```
**SYSIN/SYSIN2** および **PREINIT** の例に関する注**:**

- 1. EXEC ステートメントにコーディングされる PREINIT= パラメーターが、再始 動プロセスを呼び出します。
- 2. DFSDDLT0 は処理を開始すると、SYSIN 内の同じシーケンス番号を持つステー トメントを SYSIN2 ABEND ステートメントで置き換えます。(これは、シーケ ンス番号 01000430 の GU 呼び出しです。)
- 3. DFSDDLT0 はステートメント 01000000 で始まり、ABEND ステートメント (ステートメント番号 01000430) を検出するまで処理を続けます。入出力 PCB への GU 呼び出しは、すでにチェックポイント・フィールド (ステートメント 01000060、01000220、および 01000240) に記録されています。
- 4. DFSDDLT0 はスケジュール変更が行われると、チェックポイント・フィールド を検査し、01000240 を検出します。 DFSDDLT0 は、入出力 PCB への次の GU 呼び出し、ステートメント 01000450 から処理を開始します。

現行の番号が 01000240 であるステートメントにシーケンス番号がない場合は、 DFSDDLT0 がスケジュール変更の際にステートメント 01000000 から再始動し ます。

# **IMS** 領域での **DFSDDLT0** の実行

DFSDDLT0 は、DL/I または BMP 領域で操作するように設計されていますが、 IFP または MPP 領域でも実行できます。 BMP または DL/I 領域では、EXEC ス テートメントには PSB 名と異なるプログラム名を使用できます。 BMP または DL/I 領域でどのようなデータベースを対象とする呼び出しを実行する際にも、問 題はありません。

MPP 領域では、プログラム名は PSB 名と同じでなければなりません。 MPP 領域 で DFSDDLT0 プログラムを実行するには、DFSDDLT0 に、IMS 定義で指定され た PSB 名または PSB の別名を付ける必要があります。一時ステップ・ライブラリ ーを使用できます。

MPP 領域、または EXEC ステートメントに入力トランザクション・コードを指定 した BMP 領域では、通常、DFSDDLT0 が入出力 PCB に対する GU および GN を出して入力を入手します。 DFSDDLT0 は、「メッセージはもうありません」と いう状況コード QC を受け取るまで、GU および GN 呼び出しを発行します。従 属領域に SYSIN DD ステートメントおよび PRINTDD DD ステートメントがある 場合は、DFSDDLT0 が SYSIN および SYSIN2 から入力 (ある場合) を読み取り、 PRINTDD に出力を送ります。従属領域が MPP 領域であり、入力ストリームで SYSIN からファイルの終わりが検出される前に GU を入出力 PCB に出さない場 合、プログラムは暗黙的に GU を入出力 PCB に出し、プログラムをスケジュール するメッセージを獲得します。入力ストリームで GU を入出力 PCB に出し、『メ ッセージはもうありません』という状況コードが受け取られると、ファイルの終わ りとして扱われます。入力が入出力 PCB からであれば、STATUS ステートメント の 2 桁目に 1 または A をコーディングして、PRINTDD に出力を送ることがで きます。

入力は固定形式なので、端末装置からキーで入力するのは困難です。メッセージ領 域で、DFSDDLT0 を使用して DL/I をテストする場合は、区分セットのメンバー として保管された制御ステートメントを読み取る別のメッセージ・プログラムを実 行します。これらの制御ステートメントを入力トランザクション・キューに挿入し ます。こうすると、IMS が、トランザクションを処理するようにプログラムをスケ ジュールします。この方式では、どのような領域タイプでも同じ制御ステートメン トを使用することができます。

# **DFSDDLT0** 戻りコードの説明

DFSDDLT0 からの非ゼロの戻りコードは、その時点で発生した比較結果の不一致の 数を示します。

DFSDDLTO からの戻りコード 0 は、必ずしも DFSDDLT0 がエラーなしに実行さ れたことを意味するわけではありません。 DSFDDLT0 によって発行されるメッセ ージはいくつかあり、戻りコードは変わりませんが、ある種のエラー状態を示しま す。これにより、比較結果の不一致のカウント用に戻りコード・フィールドが保持 されます。

実行中にエラー・メッセージが発行されると、メッセージ ERRORS WERE DETECTED WITHIN THE INPUT STREAM. REVIEW OUTPUT TO DETERMINE ERRORS.が DFSDDLT0 出 力の最後に表示されます。この出力を調べて、DFSDDLT0 が要求どおりに実行され たかどうかを確認してください。

# **DFSDDLT0** 操作

DFSDDLT0 を使用して、データベース、印刷、検索、置換、および削除のセグメン トをロードできます。また、リグレッション・テストの実行、デバッグ援助機能と しての使用、および呼び出しの実行状況の検査ができます。

## データベースのロード

ごく小さいデータベースをロードする場合のみ、DFSDDLT0 を使用します。その理 由は、呼び出しとデータを、生成させるのではなく、すべて提供しなければならな いためです。次の例は、データベースのロードに使用される CALL FUNCTION お よび CALL DATA ステートメントを示しています。

```
|---+----1----+----2----+----3----+----4----+----5----+----6----+----7---+-----<
```
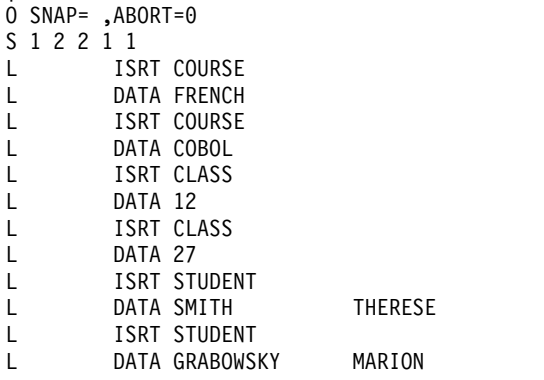

# データベースのセグメントの印刷

データベースのセグメントを印刷するには、次のどちらかの制御ステートメントの シーケンスを使用します。

```
|---+----1----+----2----+----3----+----4----+----5----+----6----+----7---+-----<
.* Use PRINTDD, print call, compare, and PCB if compare unequal
.* Do 1 Get Unique call
.* Hold PCB compare, End step if status code is not blank, GA, GC, GK
.* Do 9,999 Get Next calls
S 2 2 2 1
L GU
EH8 OK
L 9999 GN
|---+----1----+----2----+----3----+----4----+----5----+----6----+----7---+-----<
.* Use PRINTDD, print call, compare, and PCB if compare unequal
.* Do 1 Get Unique call
.* Hold PCB compare, Halt GN calls when status code is GB.
\cdot* Do 9,999 Get Next calls<br>S 2221 DBDNAME
S 2 2 2 1
L GU
EH OK
L 9999 GN
```
上のどちらの例も、GN を 9999 回繰り返すことを要求しています。最初の例では EH8 の COMPARE PCB を使用し、2 番目の例では EH の COMPARE PCB を 使用していることに注意してください。

この 2 つの例の違いは次のとおりです。1 番目の例では、初めて状況コードがブラ ンク、GA、GC、または GK でなくなったときに、ジョブ・ステップを停止しま す。 2 番目の例では、GB 状況コードが戻されるか、 GN が 9999 回繰り返された とき、 GN の繰り返しを停止し、残りの DFSDDLT0 制御ステートメントの処理を 行います。

# セグメントの検索および置換

セグメントを検索および置換するには、次の制御ステートメントのシーケンスを使 用します。

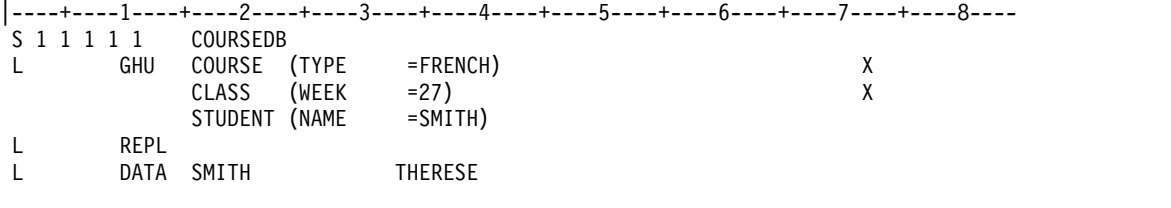

# セグメントの削除

セグメントを削除するには、次の制御ステートメントのシーケンスを使用します。

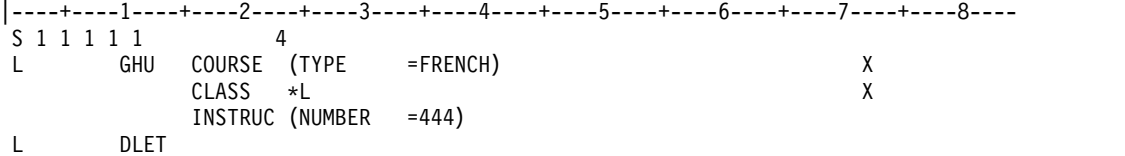

# リグレッション・テストの実施

リグレッション・テストの実施には、DFSDDLT0 が最適です。既知のデータベース を使用して、DFSDDLT0 は呼び出しを発行し、呼び出しの結果と期待される結果を COMPARE ステートメントを使用して比較することができます。こうして、プログ ラムは DL/I 呼び出しが正常に実行されたかどうかを判別することができます。印 刷オプションをすべて 2 (比較を行い、かつ不一致の場合のみ印刷) としてコーディ ングすると、適切に要件を満たさなかった呼び出しのみが表示されます。

# デバッグ援助機能の使用

プログラムをデバッグするときは、通常は DL/I ブロックの印刷が必要です。比較 の結果が 1 回不一致になる COMPARE ステートメントを使用して、適切な回数だ けログ・データ・セットにブロックをスナップすることができます。その後、ログ からブロックを印刷します。失敗した呼び出しの前の呼び出しのように、呼び出し が正常に実行されてもブロックが必要である場合は、入力ストリームの CALL ステ ートメントに SNAP 機能を挿入します。

# 呼び出しの実行状況の検査

特定の呼び出しを実行することは非常に簡単であるため、DFSDDLT0 を使用して、 特定の呼び出しがどのように取り扱われるかを検査することがきます。 DL/I が特 定の状況で正しく操作されていないようであれば、この方法が有効です。適切に実 行されていない可能性のある呼び出しを発行して、結果を検査することができま す。

# 第 **2** 章 **DRDA DDM** コマンド・アーキテクチャー参照

IMS は、Distributed Relational Database Architecture™ (DRDA) の分散データ管 理 (DDM) アーキテクチャーをサポートします。 IMS ターゲット DDM サーバー と通信して、DBCTL および DB/TM IMS システムの IMS DB が管理するデータ ベースにアクセスできる、独自のソース DDM サーバーを作成できます。

DDM アーキテクチャー向けの IMS 資料には、IMS との接続および通信に必要な DDM 構造、および IMS が変更または定義している DDM 構造についてのみ記載 されています。

DDM の詳細な資料については、www.opengroup.org の The Open Group サイ トで入手できる、「*DRDA, Version 4, Volume 3:Distributed Data Management (DDM) Architecture*」を参照してください。

DDM アーキテクチャーには、以下の要素または項が含まれています。

- コマンド
- コマンド・オブジェクト
- 応答オブジェクト
- v 応答メッセージ

それぞれの項は、コマンド、コマンド・オブジェクト、応答オブジェクト、パラメ ーター、またはメッセージのいずれであるかに関係なく、ソース・サーバーとター ゲット・サーバー間で通信するコンポーネントを表現したり示したりする、コー ド・ポイント という 16 進数の値で表されます。例えば、EXCSAT コマンドは X'1041' で、EXCSATRD 応答オブジェクトは X'1443' で、また SRVNAM パラメ ーターは X'116D' でそれぞれ表されます。

DRDA 仕様はオープン・スタンダードであるため、その仕様を用いる製品は、その アーキテクチャーの規則、プロトコル、標準などに準拠していることが要求されま す。ただし、DRDA 仕様の一部である DDM アーキテクチャーでは、製品ごとに 製品固有の拡張機能 を作成することが許可され、IMS などの製品は、DDM 定義 の既存のコマンド、パラメーター、およびメッセージのサブセットと、製品が定義 する製品固有の構造を使用できます。製品固有の構造を持つ拡張機能を作成する場 合、その製品は DDM アーキテクチャーに準拠している必要があります。

IMS の製品固有の拡張機能は、DDM アーキテクチャーおよび DRDA 仕様の両方 に準拠しています。IMS は、DDM 定義の既存のコマンド、パラメーター、および メッセージのサブセットだけでなく、DDM アーキテクチャーに準拠しながら IMS に固有である、さまざまな IMS 定義の構造を使用します。 関連概念:

■ DRDA のための IMS [サポート を使用したプログラミング](http://www.ibm.com/support/knowledgecenter/SSEPH2_13.1.0/com.ibm.ims13.doc.apg/ims_ddm_overview.htm#ims_ddm_overview) (アプリケーショ [ン・プログラミング](http://www.ibm.com/support/knowledgecenter/SSEPH2_13.1.0/com.ibm.ims13.doc.apg/ims_ddm_overview.htm#ims_ddm_overview))

# <span id="page-335-1"></span>**IMS** がサポートする **DDM** 項の構文についての概要

IMS は、分散データ管理 (DDM) アーキテクチャーに定義されている項の一般構文 規則をサポートします。

すべての DDM コマンド、応答メッセージ、およびチェーン・オブジェクトは、6 バイトのデータ・ストリーム構造ヘッダー (DSSHDR) で始まり、項の長さ (LL) を 定義する 2 バイトの 2 進整数、DDM 項を一意的に識別する 2 バイトの 16 進数 のコード・ポイント (CP)、および存在する場合はデータが、その後に順に続きま す。

コマンド、メッセージ、およびオブジェクトのパラメーターは LL で始まり、CP、 およびデータが、その後に順に続きます。パラメーターはインスタンス変数とも呼 ばれ、これには DSSHDR は含まれません。

IMS 製品固有データ構造である aibStream、dbpcbStream、および iopcbStream な どのデータ構造には、DSSHDR、LL、または CP は含まれません。 関連資料:

<span id="page-335-0"></span>330 ページの『[DEALLOCDB](#page-343-0) コマンド (X'C801')』

# **DSSHDR** 構文規則

DSSHDR は、分散データ管理 (DDM) アーキテクチャーで定義されている項のデー タ・ストリーム構造 (DSS) に関する情報が入る 6 バイトのヘッダーです。

DSSHDR のフォーマットは以下のとおりです。

**LL** コマンド、応答、またはオブジェクト全体 (6 バイトの DSS HEADER を含む) の、2 バイト仕様の長さ。可能な最小値は 6 で、最大値は 32,767 です。

#### **DDMID**

汎用データ・ストリーム (GDS) ID に登録されている 1 バイトのシステム・ネ ットワーク体系 (SNA)。 DDM コマンドの DDMID フィールドは常に D0 で す。

### **FORMAT ID**

DSS が次の DSS にチェーンされているかどうか、およびエラー発生時の処理 方法を示す、1 バイトの標識。このバイトには、以下のビットが、0 から 7 ま で、左から右に入ります。

ビット **0**

未使用。

ビット **1**

フラグ。1 は、DSS 構造が次の DSS 構造にチェーンされていることを 示します。 0 はチェーンがないことを示します。

ビット **2**

フラグ。1 はエラーが発生した場合に続行することを、0 は続行しない ことを示します。

ビット **3**

フラグ。1 は、次の DSS に同じ要求相関関係子があることを示しま す。0 は、同じ要求相関関係子がないことを示します。ビット 1 が 0 の場合、ビット 3 も 0 です。

ビット **4** からビット **7**

以下の DSS タイプを示します。

- 1: 要求 DSS
- 2: 応答 DSS
- 3: オブジェクト DSS
- v 4: 暗号化オブジェクト DSS

#### **RQSDRR**

要求と、その要求データ、要求に対する応答、および要求に対して返すデータと を関連付ける、生成される 2 バイト・フィールド。

# **DDM** コミットおよびロールバック処理

分散データ管理 (DDM) アーキテクチャーの IMS 実装環境には、コミットおよび ロールバック処理のサポートが組み込まれています。

XA サポートおよびグローバル・トランザクション処理は、DDM コマンド SYNCCTL および SYNCCRD により制御されます。

ローカル・トランザクション処理は、DDM コマンド RDBCMM および RDBRLLBCK により制御されます

IMS はこれらの DDM コマンドを、DRDA による本来の仕様の範囲を超えて拡張 することはありません。

これらのコマンドの資料は、「*DRDA, Version 4, Volume 3:Distributed Data Management (DDM) Architecture*」にあります。

# **DDM** コマンドおよびコマンド・オブジェクト

IMS は、分散データ管理 (DDM) アーキテクチャーのコマンドおよびコマンド・オ ブジェクトのサブセットをサポートし、その他の IMS 製品固有の DDM コマンド を定義しています。

# **ACCRDB** コマンド **(X'2001')**

分散データ管理 (DDM) アーキテクチャーの ACCRDB コマンドは、ソース・サー バーに代わってプログラム仕様ブロック (PSB) を割り振ります。 PSB は DDM ソ ース・サーバーと IMS データベースとの間の接続を表します。

PSB は、データベース接続を閉じて通信会話が終了するまで割り振られた状態を維 持します。

フォーマット

►► DSSHDR-LL-CP-RDBNAM-RDBACCCL-PRDID-1-1-1YPDEFNAM -PRDDTA-►◄

パラメーター

**[DSSHDR](#page-335-0)**

データ・ストリーム構造 (DSS) に関する情報が入る 6 バイトのヘッダー。

**LL** 2 バイトの 2 進整数で指定する長さ。この長さには LL および CP が含まれ ます。

**CP** X'2001'、ACCRDB コマンドの 2 バイトのコード・ポイント。

#### **[RDBNAM](#page-419-0)**

ターゲット・データベースを識別する IMS PSB 名が入る必須パラメーター (X'2110')。PSB 名は、最大 8 バイト長の文字ストリングです。 RDBNAM に は、オプションで IMS データ・ストアの別名を入れることができます。

## **RDBACCCL**

データベースにアクセスするアプリケーション・マネージャーを指定する必須パ ラメーター。 RDBACCCL のコード・ポイントは X'210F' です。 RDBACCCL の値は予約されており、X'2407' でなければなりません。

#### **PRDID**

ソース DDM サーバーのリリース・レベルを指定する必須パラメーター。 PRDID のコード・ポイントは X'112E' です。

#### **PRDDTA**

ACCRDB コマンドの発行時にターゲット・サーバーの SRVCLSNM が不明の 場合、ターゲットに渡される製品固有の情報を指定するオプション・パラメータ ー。 PRDDTA のコード・ポイントは X'2104' です。このパラメーターはター ゲット・サーバーにより無視される場合があります。

### **TYPDEFNAM**

データ型定義の名前を指定する必須パラメーター (X'002F')。 TYPDEFNAM は、2 バイト仕様の長さ (LL)、2 バイトのコード・ポイント (CP)、および値で 構成されます。この値は予約されており、QTDSQL370 である必要がありま す。これは、EBCDIC ストリング、IEEE 浮動小数点数、およびバイト逆順でな い浮動小数点数と整数を使用するマシンのための、一般的な EBCDIC SQL 型 定義です。

# 使用法

ACCRDB コマンドの処理中にエラーが発生しなかった場合、IMS ターゲット・サ ーバーは、データベースが割り振り済みであることを示す ACCRDBRM 応答メッ セージを返します。

### チェーンされるコマンド・オブジェクト

ACCRDB コマンドにチェーンできるコマンド・オブジェクトはありません。

## 正常の応答メッセージ

ACCRDB コマンドに応答して、IMS ターゲット DDM サーバーはソース・サーバ ーに、以下の正常の応答メッセージを返します。

#### **[ACCRDBRM](#page-385-0)**

データベースへのアクセスが完了しました。

コード・ポイント: X'2201'

以前の ACCRDB コマンドで指定されたデータベースが、クライアントの 処理に使用可能であることを示します。

# エラー応答メッセージ

ACCRDB コマンドに応答して、IMS ターゲット DDM サーバーはソース DDM サーバーに、ACCRDB コマンドに固有の以下のエラー応答メッセージを返すことが あります。

表 *73. ACCRDB* コマンドに固有の、想定されるエラー応答メッセージ

| 応答メッセージのコード・ポ |                 |                  |
|---------------|-----------------|------------------|
| イント           | 応答メッセージの名前      | 応答メッセージの意味       |
| $X'$ 2203'    | <b>RDBATHRM</b> | データベースへのアクセスが    |
|               |                 | 許可されていません。       |
| X'2211'       | <b>RDBNFNRM</b> | データベースが見つかりませ    |
|               |                 | $\mathcal{h}$    |
| X'221A'       | RDBAFLRM        | RDB アクセス失敗の応答メッ  |
|               |                 | セージ。             |
|               |                 | RDBNAM パラメーターが   |
|               |                 | ACCRDB コマンドに指定さ  |
|               |                 | れていた場合、RDBAFLRM  |
|               |                 | 応答メッセージは、データベ    |
|               |                 | ース (RDB) に接続しようと |
|               |                 | して失敗したことを示しま     |
|               |                 | す。               |

関連資料:

372 ページの『ACCRDBRM [応答メッセージ](#page-385-1) (X'2201')』

406 ページの『RDBNAM [パラメーター](#page-419-1) (X'2110')』

389 ページの『RDBAFLRM [応答メッセージ](#page-402-1) (X'221A')』

- 390 ページの『RDBATHRM [応答メッセージ](#page-403-1) (X'2203')』
- 391 ページの『RDBNACRM [応答メッセージ](#page-404-0) (X'2204')』

# **ACCSEC** コマンド **(X'106D')**

ACCSEC DDM コマンドは、ソース・サーバーにあるアプリケーション・プログラ ムが、IMS ターゲット・サーバーにあるデータベースに接続する場合に実行するセ キュリティー検査のタイプを決定するために使用します。

ソース・サーバーは ACCSEC コマンドを使用して、DDM アーキテクチャーで定 義されているどのタイプのセキュリティー・メカニズムを識別および認証に使用す るかについて、IMS ターゲット・サーバーとネゴシエーションします。 IMS は、 DDM アーキテクチャーのユーザー ID とパスワードによるセキュリティー・メカ ニズム (USRIDPWD) のみをサポートします。 ACCSEC コマンドは、有効ないず れかのセキュリティー・メカニズムがアクティブの場合は、必ず SECCHK コマン ドに先行して実行する必要があります。

## フォーマット

►► DSSHDR LL CP SECMEC

 $\sqcup$ RDBNAM $\sqcup$ 

►◄

# パラメーター

### **[DSSHDR](#page-335-0)**

データ・ストリーム構造 (DSS) に関する情報が入る 6 バイトのヘッダー。

- **LL** 2 バイトの 2 進整数で指定する長さ。この長さには LL および CP が含まれ ます。
- **CP** X'106D'、ACCSEC コマンドの 2 バイトのコード・ポイント。

#### **SECMEC**

ソース・サーバーが IMS ターゲット・サーバーとの対話に使用するセキュリテ ィー・メカニズムを指定する必須パラメーター。IMS は、DDM アーキテクチ ャーの USRIDPWD セキュリティー・メカニズムのみをサポートします。 USRIDPWD を指定するには、2 バイトの 2 進数で表した 3 を SECMEC パ ラメーターに入力します。

#### **[RDBNAM](#page-419-0)**

ターゲット・データベースを識別する IMS PSB 名が入るオプション・パラメ ーター (X'2110')。PSB 名は、最大 8 バイト長の文字ストリングです。 RDBNAM には、オプションで IMS データ・ストアの別名を入れることができ ます。

# 使用法

ソース・サーバーとターゲット DRDA サーバーとの間の初期ハンドシェーク中 は、ソース・サーバーは、ACCSEC コマンドにチェーンされた EXCSAT コマンド を発行する必要があります。

交換が成功すると、IMS ターゲット・サーバーは、ACCSEC コマンドへの応答と して ACCSECRD 応答データ・オブジェクトを返します。ACCSECRD 応答オブジ ェクトにより、IMS ターゲット・サーバーが使用するセキュリティー・メカニズム はソース・サーバーに識別されます。交換が成功すると、ACCSECRD 応答オブジ ェクトに返される値は、ACCSEC コマンドの SECMEC パラメーターの値と同じに なります。

ACCSEC コマンドの処理中に IMS ターゲット・サーバーがエラーを検出した場 合、ACCSECRD 応答オブジェクトには SECCHKCD パラメーターが含まれます。 ACCSECRD 応答オブジェクトには、SECCHKCD パラメーターに暗黙の重大度コ ード ERROR があります。エラーが発生した後は、ACCSEC コマンドを再送信し てから、SECCHK コマンドを送信して接続を認証する必要があります。

# チェーンされるコマンド・オブジェクト

ACCSEC コマンドにチェーンできるコマンド・オブジェクトはありません。

# 応答データ・オブジェクト

ACCSEC コマンドに応答して、IMS ターゲット DDM サーバーはソース DDM サーバーに、以下の応答データ・オブジェクトを返すことがあります。

#### **[ACCSECRD](#page-388-0) (X'14AC')**

アクセス・セキュリティー応答データ。

# エラー応答メッセージ

ACCSEC コマンドに応答して、IMS ターゲット DDM サーバーはソース DDM サーバーに、以下の応答メッセージを返すことがあります。

表 *74. ACCSEC* コマンドで想定される応答メッセージ

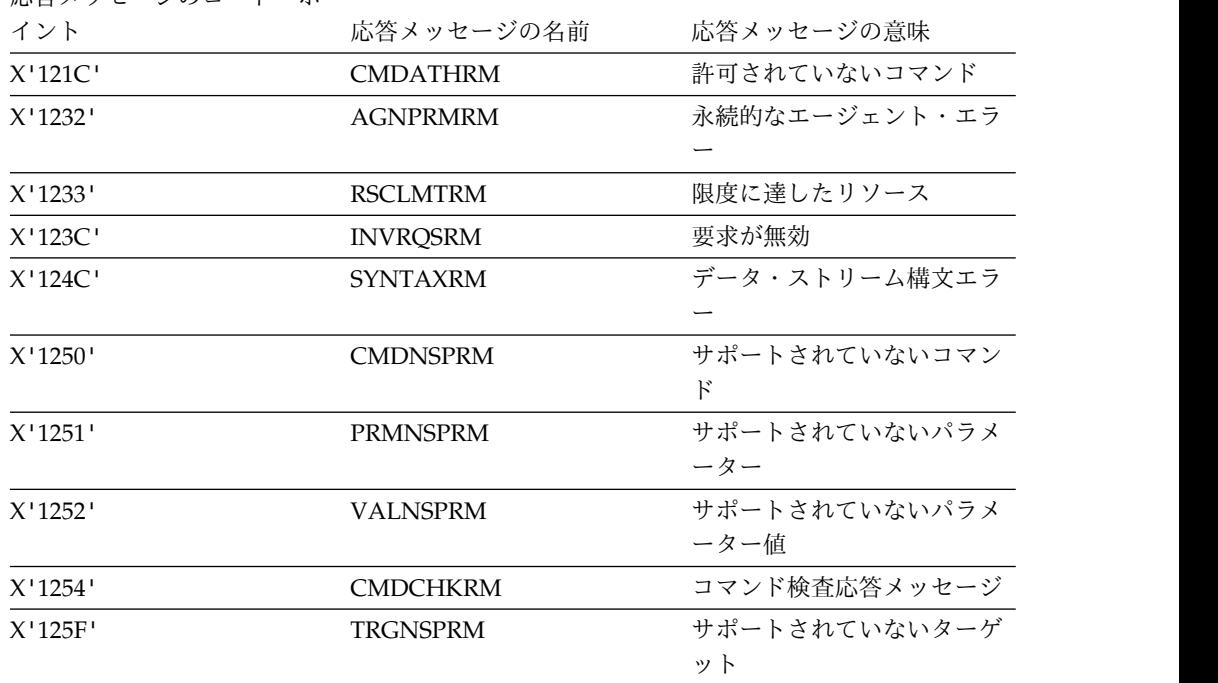

関連資料:

375 ページの『ACCSECRD [応答オブジェクト](#page-388-1) (X'14AC')』 406 ページの『RDBNAM [パラメーター](#page-419-1) (X'2110')』

# **CLSQRY** コマンド **(X'2005')**

分散データ管理 (DDM) アーキテクチャーの CLSQRY コマンドは、OPNQRY 呼 び出しによって前に開いた照会を閉じます。

フォーマット

►► DSSHDR LL CP PCBNAME ►◄

パラメーター

#### **[DSSHDR](#page-335-0)**

データ・ストリーム構造 (DSS) に関する情報が入る 6 バイトのヘッダー。

- **LL** 2 バイトの 2 進整数で指定する長さ。この長さには LL および CP が含まれ ます。
- **CP** X'2005'、CLSQRY コマンドの 2 バイトのコード・ポイント。

#### **PCBNAME**

DL/I 呼び出しが実行した照会を一意的に識別する PCB 名を指定する必須パラ メーター。 PCB 名は文字ストリングで指定します。この値は最初は元の OPNQRY コマンドで送信されます。続いて、元の OPNQRY 呼び出しと正し く相関させるために、CNTQRY、CLSQRY、および RLSE などのコマンドで同 じ値を送信する必要があります。 PCBNAME パラメーターのコード・ポイン トは X'C907' です。

## 使用法

DDM コマンド CLSQRY (照会のクローズ) を使用し、OPNQRY 呼び出しによっ て前に開いた照会を閉じます。

# チェーンされるコマンド・オブジェクト

CLSQRY コマンドにチェーンできるコマンド・オブジェクトはありません。

### エラー応答メッセージ

CLSQRY コマンド処理中にエラーが発生した場合、IMS ターゲット DDM サーバ ーは、ソース DDM サーバーに以下のエラー応答メッセージを返すことがありま す。

表 *75. CLSQRY* コマンドの、想定されるエラー応答メッセージ

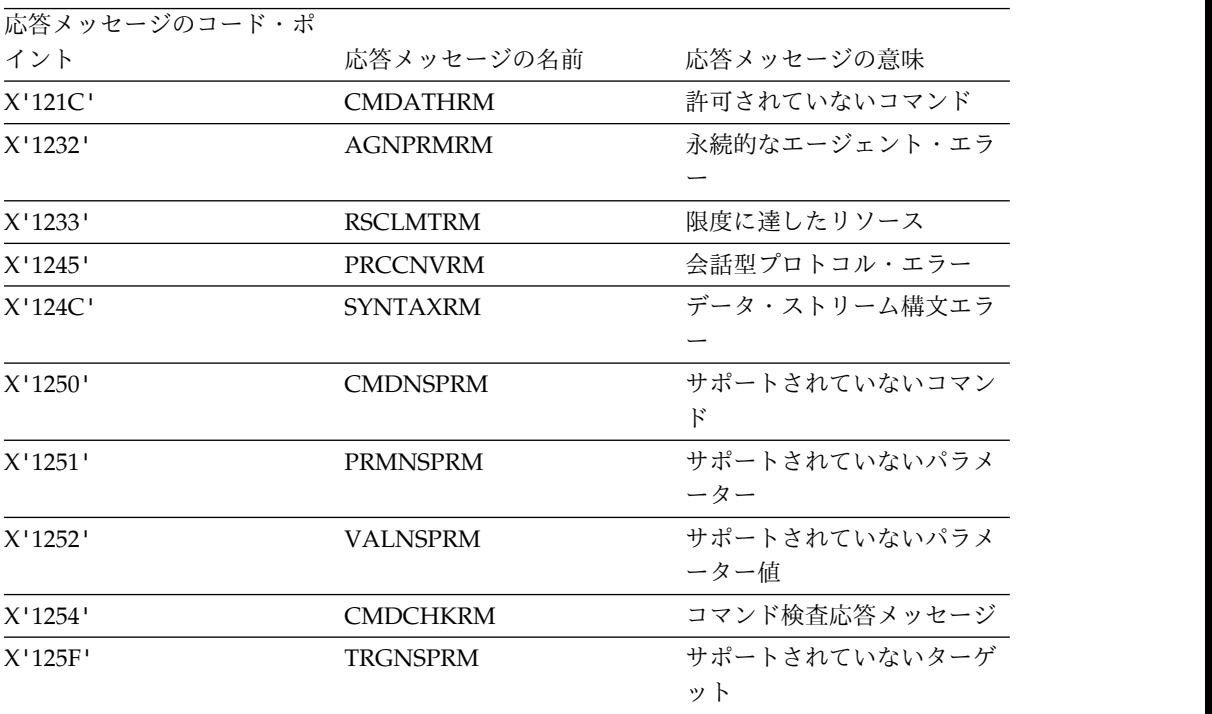

# **CNTQRY** コマンド **(X'2006')**

分散データ管理 (DDM) アーキテクチャーの CNTQRY コマンドは、前の OPNQRY 呼び出しで生成された結果セット・データの戻りを再開することで、照 会を続行します。

フォーマット

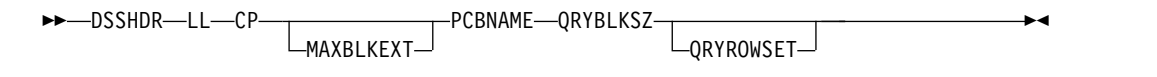

パラメーター

#### **[DSSHDR](#page-335-0)**

データ・ストリーム構造 (DSS) に関する情報が入る 6 バイトのヘッダー。

- **LL** 2 バイトの 2 進整数で指定する長さ。この長さには LL および CP が含まれ ます。
- **CP** X'2006'、CNTQRY コマンドの 2 バイトのコード・ポイント。

#### **MAXBLKEXT**

CNTQRY コマンドに応じて、要求側が応答データとして受信できる結果セット ごとに、追加ブロックの最大数を指定するオプション・パラメーター。数値は 2 バイトの 2 進数で指定します。値が 0 の場合は、要求側が応答セット・データ の追加照会ブロックを受信できないことを示します。値が -1 の場合は、要求側 が結果セット全体を受信できることを示します。 MAXBLKEXT のコード・ポ イントは X'2141' です。

## **PCBNAME**

DL/I 呼び出しが実行した照会を一意的に識別する PCB 名を指定する必須パラ メーター。 PCB 名は文字ストリングで指定します。この値は最初は元の OPNQRY コマンドで送信されます。続いて、元の OPNQRY 呼び出しと正し く相関させるために、CNTQRY、CLSQRY、および RLSE などのコマンドで同 じ値を送信する必要があります。 PCBNAME パラメーターのコード・ポイン トは X'C907' です。

## **QRYBLKSZ**

ソース・アプリケーション・プログラムに最適な照会ブロックのサイズを指定す る必須パラメーター。照会ブロックは、応答セット・データを返すためにターゲ ット・サーバーが使用します。ターゲット・サーバーは必要に応じてこのパラメ ーターを指定変更できます。照会ブロック・サイズは、4 バイトの符号なし 2 進数で指定します。照会ブロックの最小サイズは 0.5 KB です。最大サイズは 10 MB です。 QRYBLKSIZ のコード・ポイントは X'2114' です。

## **QRYROWSET**

1 回のネットワーク応答で返すデータの行数を指定するオプション・パラメータ ー。行数は 4 バイトの 2 進数で指定します。 QRYROWSET の最小値は 0 で す。指定可能な最大値は 32,767 です。 QRYROWSET のコード・ポイントは X'2156' です。

## 使用法

OPNQRY 呼び出しで前に生成した結果セット・データの戻りを再開するには、 DDM コマンド CNTQRY (照会の続行) を使用します。

# チェーンされるコマンド・オブジェクト

CNTQRY コマンドにチェーンされるコマンド・オブジェクトはありません。

# <span id="page-343-0"></span>応答データ・オブジェクト

CNTQRY コマンドに応答して、以下の応答データ・オブジェクトが返されます。

## **[QRYDTA](#page-400-0) (X'241B')**

照会応答セット・データ。

# エラー応答メッセージ

CNTQRY コマンド処理中にエラーが発生した場合、IMS ターゲット DDM サーバ ーは、ソース DDM サーバーに以下のエラー応答メッセージを返すことがありま す。

表 *76. CNTQRY* コマンドの、想定されるエラー応答メッセージ

| 応答メッセージのコード・ポ |                 |               |
|---------------|-----------------|---------------|
| イント           | 応答メッセージの名前      | 応答メッセージの意味    |
| X'121C'       | <b>CMDATHRM</b> | 許可されていないコマンド  |
| $X'$ 1232'    | <b>AGNPRMRM</b> | 永続的なエージェント・エラ |
|               |                 |               |
| $X'$ 1233'    | <b>RSCLMTRM</b> | 限度に達したリソース    |
| X'1245'       | <b>PRCCNVRM</b> | 会話型プロトコル・エラー  |
| $X'$ 124 $C'$ | <b>SYNTAXRM</b> | データ・ストリーム構文エラ |
|               |                 |               |
| X'1250'       | <b>CMDNSPRM</b> | サポートされていないコマン |
|               |                 | $\mathbf{F}$  |
| X'1251'       | <b>PRMNSPRM</b> | サポートされていないパラメ |
|               |                 | ーター           |
| X'1252'       | <b>VALNSPRM</b> | サポートされていないパラメ |
|               |                 | ーター値          |
| X'1254'       | <b>CMDCHKRM</b> | コマンド検査応答メッセージ |
| $X'$ 125 $F'$ | <b>TRGNSPRM</b> | サポートされていないターゲ |
|               |                 | ット            |
| X'2204'       | <b>RDBNACRM</b> | アクセスされていないデータ |
|               |                 | ベース           |
| X'220B'       | <b>ENDQRYRM</b> | 照会終了          |
| X'220D'       | <b>ABNUOWRM</b> | 作業単位の異常終了状態   |
| X'2213'       | <b>SQLERRRM</b> | SOL エラー状態     |
| X'2218'       | <b>RDBUPDRM</b> | データベース更新応答メッセ |
|               |                 | ージ。           |

# **DEALLOCDB** コマンド **(X'C801')**

分散データ管理 (DDM) アーキテクチャーの DEALLOCDB コマンドは、 RDBNAM パラメーターで指定されている PSB を割り振り解除することにより、 PSB に関連付けられているすべてのリソースを終了させます。

フォーマット

►► DSSHDR LL CP RDBNAM ►◄

パラメーター

#### **[DSSHDR](#page-335-0)**

データ・ストリーム構造 (DSS) に関する情報が入る 6 バイトのヘッダー。

**LL** 2 バイトの 2 進整数で指定する長さ。この長さには LL および CP が含まれ ます。

**CP** X'C801'、DEALLOCDB コマンドの 2 バイトのコード・ポイント。

### **[RDBNAM](#page-419-0)**

ターゲット・データベースを識別する IMS PSB 名が入る必須パラメーター (X'2110')。PSB 名は、最大 8 バイト長の文字ストリングです。 RDBNAM に は、オプションで IMS データ・ストアの別名を入れることができます。

# 使用法

DEALLOCDB コマンド処理中にエラーが発生しなかった場合、IMS ターゲット・ サーバーは、データベースの割り振り解除が正常に実行されたことを示す DEALLOCDBRM 応答メッセージを返します。

チェーンされるコマンド・オブジェクト

DEALLOCDB コマンドにチェーンできるコマンド・オブジェクトはありません。

# 正常の応答メッセージ

DEALLOCDB コマンドに応答して、IMS ターゲット DDM サーバーはソース・サ ーバーに、以下の正常の応答メッセージを返します。

#### **[DEALLOCDBRM](#page-390-0) (X'CA01')**

データベースの割り振り解除が完了しました。

指定された PSB が割り振り解除されていることを示します。

# エラー応答メッセージ

DEALLOCDB コマンドに応答して、IMS ターゲット DDM サーバーはソース DDM サーバーに、以下のエラー応答メッセージを返すことがあります。

表 *77. DEALLOCDB* コマンドの、想定されるエラー応答メッセージ

| 応答メッセージのコード・ポ |                 |               |
|---------------|-----------------|---------------|
| イント           | 応答メッセージの名前      | 応答メッセージの意味    |
| X'1232'       | AGNPRMRM        | 永続的なエージェント・エラ |
|               |                 |               |
| $X'$ 124 $C'$ | <b>SYNTAXRM</b> | データ・ストリーム構文エラ |
|               |                 |               |

関連資料:

406 ページの『RDBNAM [パラメーター](#page-419-1) (X'2110')』

<span id="page-345-0"></span>322 ページの『IMS がサポートする DDM [項の構文についての概要』](#page-335-1)

# <span id="page-345-1"></span>**DLIFUNC** コマンド・オブジェクト **(X'CC05')**

分散データ管理 (DDM) アーキテクチャーの DLIFUNC (DL/I 関数) コマンド・オ ブジェクトを使用して、呼び出す DL/I 関数を指定します。

フォーマット

►► DSSHDR LL CP BYTSTRDR ►◄

# パラメーター

### **[DSSHDR](#page-335-0)**

データ・ストリーム構造 (DSS) に関する情報が入る 6 バイトのヘッダー。

- **LL** 2 バイトの 2 進整数で指定する長さ。この長さには LL および CP が含まれ ます。
- **CP** X'CC05'、DLIFUNC コマンド・オブジェクトの 2 バイトのコード・ポイン ト。

#### **BYTSTRDR**

バイト・ストリング・データ表記。データベースで実行する DL/I 呼び出しが 入る必須の文字ストリングです。以下の文字ストリング値を、DLIFUNC コマ ンド・オブジェクトに指定できます。

## **ISRT**

挿入呼び出し

## **DLET**

削除呼び出し

#### **REPL**

置換呼び出し

#### **GHU**

Get Hold Unique 呼び出し

**GU** Get Unique 呼び出し

### **GHN**

Get Hold Next 呼び出し

**GN** Get Next 呼び出し

#### **GHNP**

Get Hold Next Within Parent 呼び出し

#### **GNP**

Get Next Within Parent 呼び出し

#### **DELETE**

バッチ削除呼び出し

#### **UPDATE**

バッチ置換呼び出し

<sup>377</sup> ページの『[DEALLOCDBRM](#page-390-1) 応答メッセージ (X'CA01')』

### **RETRIEVE**

バッチ検索呼び出し

関連資料:

336 ページの『[EXCSQLIMM](#page-349-0) コマンド (X'200A')』

347 [ページの『](#page-360-0)OPNQRY コマンド (X'200C')』

# **DLIFUNCFLG** コマンド・オブジェクト **(X'CC09')**

分散データ管理 (DDM) アーキテクチャーの DLIFUNCFLG (DL/I 機能フラグ) コ マンド・オブジェクトを使用して、DL/I バッチ処理操作が GU または GN 呼び 出しで始まるかどうか、および各呼び出しにどの SSA リストが関連付けられてい るかを指定します。

フォーマット

►► DSSHDR LL CP *FFFF* ►◄

## パラメーター

#### **[DSSHDR](#page-335-0)**

データ・ストリーム構造 (DSS) に関する情報が入る 6 バイトのヘッダー。

- **LL** 2 バイトの 2 進整数で指定する長さ。この長さには LL および CP が含まれ ます。
- **CP** X'CC09'、DLIFUNCFLG コマンド・オブジェクトの 2 バイトのコード・ポイ ント。

#### *FFFF*

必須の 4 バイト・フラグ値。フラグの各バイトは、次のように異なる DL/I バ ッチ処理オプションを指定します。

最初のバイト

**X'00'** GHN 呼び出しでバッチ処理を開始します。

**X'80'** GHU 呼び出しでバッチ処理を開始します。

**2** 番目のバイト

2 番目のバイトの最初の 4 ビットは、位置取り出し呼び出しに関連付 けられる SSAList を指定します。2 番目のバイトの 2 番目の 4 ビッ トは、位置取り出し呼び出しに続くオプションの REPL 呼び出しに関 連付けられる SSAList を指定します。

#### **B'0000'**

SSA なし

```
B'1000'
```
リストの最初の SSA

#### **B'0100'**

リストの 2 番目の SSA

#### **B'0010'**

リストの 3 番目の SSA

**B'0001'**

リストの 4 番目の SSA

**3** 番目のバイト

3 番目のバイトは 2 番目のバイトと同じ形式で設定しますが、初回の 位置取り出し呼び出しに続く GHN 呼び出しおよびオプションの REPL 呼び出しに使用されます。

**4** 番目のバイト

予約済み。

# **EXCSAT** コマンド **(X'1041')**

分散データ管理 (DDM) アーキテクチャーの EXCSAT コマンドは、ソース・アプ リケーション・サーバーと IMS ターゲット・サーバーとの間の属性の交換を開始 して、各サーバーの DDM サポートのサーバー・クラス名とレベルを識別します。 EXCSAT コマンドは必ず、ソース・サーバーから IMS ターゲット・サーバーに送 信する最初のコマンドである必要があります。

フォーマット

►► DSSHDR LL CP SRVCLSNM Lextnam Lsrvnam Lsrvrlslv

►◄

パラメーター

### **[DSSHDR](#page-335-0)**

データ・ストリーム構造 (DSS) に関する情報が入る 6 バイトのヘッダー。

- **LL** 2 バイトの 2 進整数で指定する長さ。この長さには LL および CP が含まれ ます。
- **CP** X'1041'、EXCSAT コマンドの 2 バイトのコード・ポイント。

#### **EXTNAM**

オプション。IMS データベースへのアクセスを要求する、可変長のプロセス名 またはスレッド名。指定した名前は、トレースおよび問題判別のためのアプリケ ーション・スレッドを示します。ジョブ名に埋め込みブランクが含まれている場 合、その名前は引用符で囲む必要があります。 EXTNAM の最大長は 255 バイ トです。コード・ポイントは X'115E' です。

## **SRVNAM**

オプション。ソース DDM サーバーの可変長の名前。指定した名前は、トレー スおよび問題判別のために、ソース・アプリケーション・プログラムを実行して いるコンピューターのホスト名を示します。サーバー名に埋め込みブランクが含 まれている場合、その名前は引用符で囲む必要があります。最大長は 255 バイ トです。コード・ポイントは X'116D' です。

#### **SRVCLSNM**

IMS が使用する DDM サーバー・クラス名 (DFS) を指定します。DFS は、現 在 IMS がサポートしている唯一のクラス名です。SRVCLSNM は、IMS が使 う DRDA 製品固有の拡張機能を使用できます。

SRVCLSNM のコード・ポイントは X'1147' です。可変長の DDM サーバー・ クラス名は文字ストリングで指定します。

# 使用法

EXCSAT DDM コマンドは、IMS データベースにアクセスする要求を開始して、要 求側、つまり DDM ソース・サーバーを IMS の DDM ターゲット・サーバーに識 別させるために使用します。

ソース・サーバーとターゲット DRDA サーバーとの間の初期ハンドシェーク中 は、ソース・サーバーは、ACCSEC コマンドにチェーンされた EXCSAT コマンド を発行する必要があります。

交換が成功すると、IMS ターゲット・サーバーは、EXCSAT コマンドの応答として EXCSATRD 応答データ・オブジェクトを返します。 EXCSATRD 応答オブジェク トは、IMS ターゲット・サーバーをソース・サーバーに識別させます。

## チェーンされるコマンド・オブジェクト

EXCSAT コマンドにチェーンされるコマンド・オブジェクトはありません。

# 応答データ・オブジェクト

EXCSAT コマンドに応答して、IMS ターゲット DDM サーバーはソース DDM サ ーバーに、以下の応答データ・オブジェクトを返すことがあります。

#### **[EXCSATRD](#page-394-0) (X'1443')**

サーバー属性を交換します。

## エラー応答メッセージ

EXCSAT コマンドに応答して、IMS ターゲット DDM サーバーはソース DDM サ ーバーに、以下のエラー応答メッセージを返すことがあります。

表 *78. EXCSAT* コマンドの、想定されるエラー応答メッセージ

| 応答メッセージのコード・ポ |                 |               |
|---------------|-----------------|---------------|
| イント           | 応答メッセージの名前      | 応答メッセージの意味    |
| X'1210'       | <b>MGRLVLRM</b> | マネージャー・レベルの競合 |
| $X'$ 124 $C'$ | <b>SYNTAXRM</b> | データ・ストリーム構文エラ |
|               |                 |               |
| X'1250'       | <b>CMDNSPRM</b> | サポートされていないコマン |
|               |                 | $_{\rm k}$    |
| $X'$ 1251'    | <b>PRMNSPRM</b> | サポートされていないパラメ |
|               |                 | ーター           |
| $X'$ 1252'    | <b>VALNSPRM</b> | サポートされていないパラメ |
|               |                 | ーター値          |
| X'1254'       | <b>CMDCHKRM</b> | コマンド検査応答メッセージ |
| $X'$ 125F'    | <b>TRGNSPRM</b> | サポートされていないターゲ |
|               |                 | ット            |

関連資料:

381 ページの『EXCSATRD [応答オブジェクト](#page-394-1) (X'1443')』

# <span id="page-349-0"></span>**EXCSQLIMM** コマンド **(X'200A')**

分散データ管理 (DDM) アーキテクチャーの EXCSQLIMM コマンドは、挿入、更 新、または削除操作を IMS データベース上で実行します。

フォーマット

DLI フロー:

|

|

|

| |

|

| |

| | | | | | | | | | |

| | |

|

►► DSSHDR-LL-CP-PCBNAME-PKGNAMCSN-RDBCMTOK ►◄

SQL フロー:

►► DSSHDR—LL—CP LANDITOR PKGNAMCSN LORYINSID LANDGONTOK LORDBNAM LATNSETSTT ►◄

## パラメーター

#### **[DSSHDR](#page-335-0)**

データ・ストリーム構造 (DSS) に関する情報が入る 6 バイトのヘッダー。

- **LL** 2 バイトの 2 進整数で指定する長さ。この長さには LL および CP が含まれ ます。
- **CP** X'200A'、EXCSQLIMM コマンドの 2 バイトのコード・ポイント。

#### **QRYINSID**

8 バイトの照会インスタンス ID。

制約事項**:** EXCSQLIMM コマンドが位置指定 delete/update SQL ステートメ ントで実行されており、照会に関連付けられたセクションに対して複数の照会イ ンスタンスが存在している場合、このパラメーターは必須です。

#### **PCBNAME**

DL/I 呼び出しが実行した照会を一意的に識別する PCB 名を指定する必須パラ メーター。 PCB 名は文字ストリングで指定します。この値は最初は元の OPNQRY コマンドで送信されます。続いて、元の OPNQRY 呼び出しと正し く相関させるために、CNTQRY、CLSQRY、および RLSE などのコマンドで同 じ値を送信する必要があります。 PCBNAME パラメーターのコード・ポイン トは X'C907' です。

### **PKGNAMCSN(X'2113')**

SQL の実行に使用するパッケージ内の完全修飾パッケージ名、整合性トーク ン、およびセクション番号を指定します。 PKGNAMCSN は、含まれている RDBNAM、RDBCOLID、および PKGID の長さに応じて以下のいずれかの形 式にすることができます。

- v RDBNAM、RDBCOLID、および PKGID の長さがそれぞれ 18 である場 合。この形式の PKGNAMCSN は、DDM レベル 7 より前で使用されてい た唯一の形式 (長さ 68 に固定) と同一です。この形式で SCLDTALEN を 使用することは許可されません。
- v RDBNAM、RDBCOLID、または PKGID の 1つ以上の長さが 18 より大き い場合。この形式の PKGNAMCSN では、各 RDBNAM、RDBCOLID、お

よび PKGID の前に SCLDTALEN が必要です。この形式を使用する場合、 PKGNAMCSN の最小長は 75、最大長は 785 です。

形式**:**

| |

|

| | | | | | | | | | | | | | | | | | | | | | | | | | | | | |

| |  $\mathsf{I}$ |

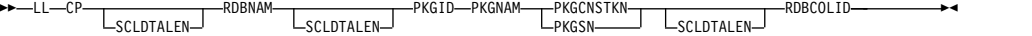

パラメーター**:**

**RDBNAM**

リレーショナル・データベース名を表す 18 から 255 バイトの文字フィー ルド。

**PKGID**

リレーショナル・データベース・パッケージ ID を表す 18 から 255 バイ トの文字フィールド。

#### **PKGNAM**

リレーショナル・データベース・パッケージの完全修飾名を指定する 18 か ら 255 バイトの文字フィールド。

### **PKGCNSTKN**

要求側のアプリケーションとリレーショナル・データベース・パッケージが 同期化されているかを検証する 8 バイトの文字フィールド。 PKGSN とは 相互に排他的です。

**PKGSN**

セクション番号を表す 2 バイトの短フィールド。PKGCNSTKN とは相互 に排他的です。

## **SCLDTALEN**

- インスタンス変数の長さを指定します。直後に以下が続きます。
- v RDB コレクション ID (RDBCOLID)
- v リレーショナル・データベース名 (RDBNAM)
- RDB パッケージ ID (PKGID)

このトークンは、リストされているパラメーターの 1 つ以上の長さが 18 バイトより大きい場合にのみ許可されます。

#### **RDBCOLID**

リレーショナル・データベースに含まれているオブジェクトの固有コレクシ ョンを識別する 18 から 255 バイトの文字フィールド。これは、ユーザー 定義のグループ化に使用されます。

注**:** RDBNAM、RDBCOLID、または PKGID のいずれかの長さが 18 バイトを 超えている場合、SCLDTALEN が必須で、RDBCOLID の前になければなりま せん。そうしないと、SCLDTALEN は許可されません。

#### **RDBCMTOK**

データベースがコミットおよびロールバック操作の処理を許可するかどうかを指 定するオプション・パラメーター (X'2105')。値を X'F1' (TRUE) に設定しま す。これはデータベースがコミットおよびロールバック処理を許可することを示 します。

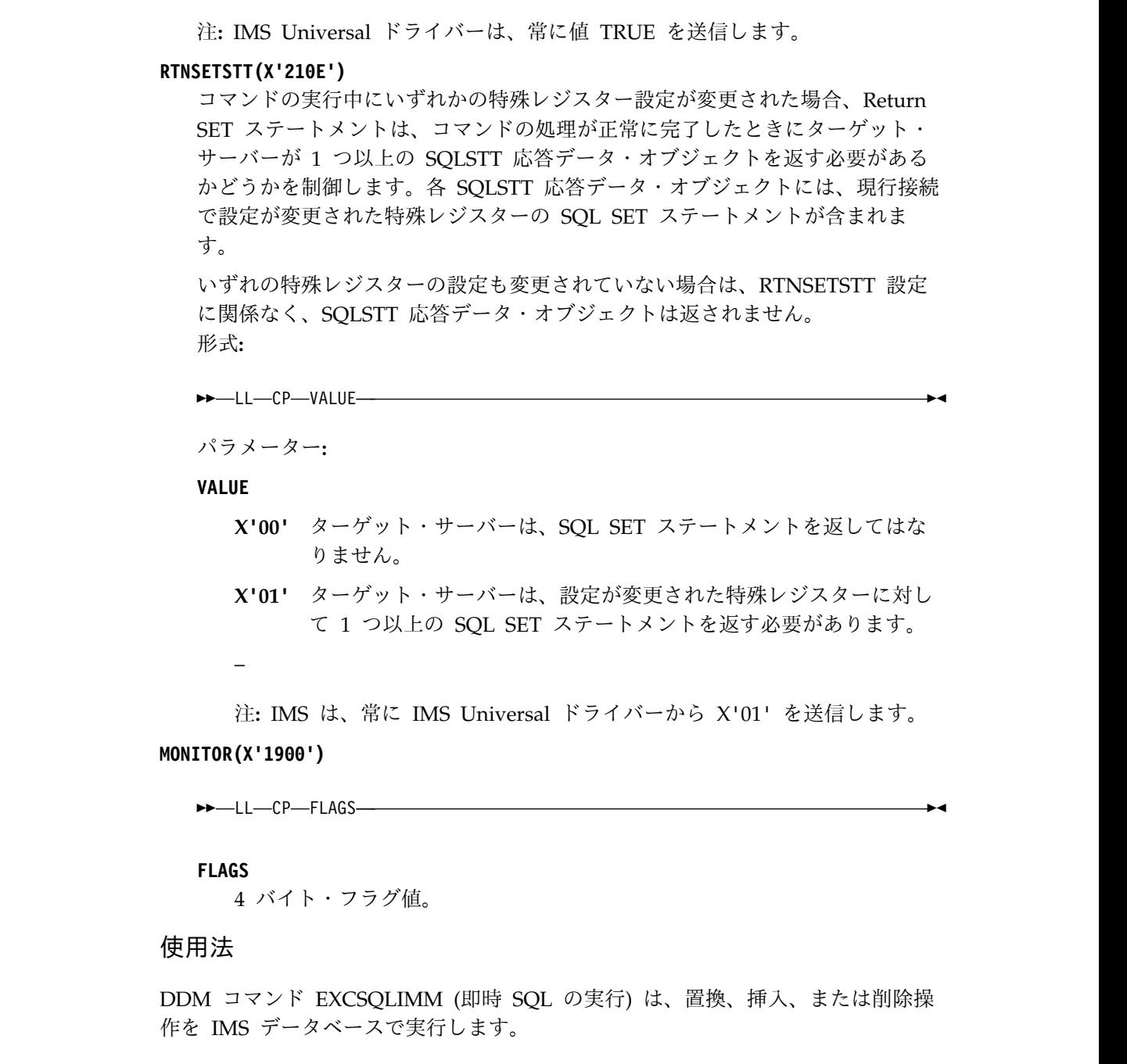

EXCSQLIMM コマンド処理中にエラーが発生しなかった場合、IMS ターゲット・ サーバーはデータベース更新応答メッセージ RDBUPDRM (X'2218') を返します。

# チェーンされるコマンド・オブジェクト

以下のコマンド・オブジェクトは、EXCSQLIMM コマンドにチェーンされます。

## **[INAIB](#page-358-0) (X'CC01')**

AIB データが入ります。 DLIFUNC の値が DELETE または UPDATE の 場合、AIB パラメーターが必要です。

## **[DLIFUNC](#page-345-0) (X'CC05')**

データベースで実行するための DL/I 呼び出し。 DL/I 呼び出しは文字ス

 $\overline{\phantom{a}}$ | | | | | | | | | |

| | | | | | | | |

| |

| | | |

トリングで指定し、データベースで実行するアクションを定義します。 DLIFUNC に指定可能な値の説明については、DLIFUNC の説明を参照して ください。

# **[FLDENTRY](#page-356-0) (X'CC03')**

DLIFUNC が ISRT、REPL、または UPDATE に設定されている場合、 FLDENTRY パラメーターが必要です。

### **[SSALIST](#page-384-0) (X'CC06')**

セグメント検索引数をリストします。 DLIFUNC が UPDATE または DELETE に設定されている場合、SSALIST パラメーターが必要です。 DLIFUNC が DLET、ISRT、または REPL に設定されている場合は、 SSALIST パラメーターはオプションです。

## 正常の応答メッセージ

EXCSQLIMM コマンドに応答して、IMS ターゲット DDM サーバーはソース・サ ーバーに、以下の正常の応答メッセージを返します。

#### **[RDBUPDRM](#page-406-0) (X'2218')**

データベース更新応答メッセージ。

応答データ・オブジェクト

EXCSQLIMM コマンドの応答として、応答データ・オブジェクトは返されません。

## エラー応答メッセージ

EXCSQLIMM コマンドに応答して、IMS ターゲット DDM サーバーはソース DDM サーバーに、以下のエラー応答メッセージを返すことがあります。

表 *79. EXCSQLIMM* コマンドの、想定されるエラー応答メッセージ

| 応答メッセージのコード・ポ |                 |               |
|---------------|-----------------|---------------|
| イント           | 応答メッセージの名前      | 応答メッセージの意味    |
| $X'$ 121 $C'$ | <b>CMDATHRM</b> | 許可されていないコマンド  |
| $X'$ 1232'    | <b>AGNPRMRM</b> | 永続的なエージェント・エラ |
|               |                 |               |
| $X'$ 1233'    | <b>RSCLMTRM</b> | 限度に達したリソース    |
| X'1245'       | <b>PRCCNVRM</b> | 会話型プロトコル・エラー  |
| $X'$ 124 $C'$ | <b>SYNTAXRM</b> | データ・ストリーム構文エラ |
|               |                 |               |
| X'1250'       | <b>CMDNSPRM</b> | サポートされていないコマン |
|               |                 | $\mathcal{E}$ |
| $X'$ 1251'    | <b>PRMNSPRM</b> | サポートされていないパラメ |
|               |                 | ーター           |
| $X'$ 1252'    | <b>VALNSPRM</b> | サポートされていないパラメ |
|               |                 | ーター値          |
| $X'$ 1253'    | <b>OBJNSPRM</b> | サポートされていないオブジ |
|               |                 | ェクト           |
| X'1254'       | <b>CMDCHKRM</b> | コマンド検査応答メッセージ |
|               |                 |               |

| 応答メッセージのコード・ポ |                 |               |
|---------------|-----------------|---------------|
| イント           | 応答メッセージの名前      | 応答メッセージの意味    |
| $X'$ 125F'    | <b>TRGNSPRM</b> | サポートされていないターゲ |
|               |                 | ット            |
| X'2204'       | <b>RDBNACRM</b> | アクセスされていないデータ |
|               |                 | ベース           |
| X'220D'       | <b>ABNUOWRM</b> | 作業単位の異常終了状態   |
| X'220E'       | <b>DTAMCHRM</b> | データ記述子の不一致    |
| X'2213'       | <b>SOLERRRM</b> | SOL エラー状態     |
| X'2225'       | CMMRQSRM        | コミットメント要求     |
|               |                 |               |

表 *79. EXCSQLIMM* コマンドの、想定されるエラー応答メッセージ *(*続き*)*

# **EXCSQLIMM** の例

|

| | 以下の例は、OPNQRY 呼び出しに対する要求の一部である EXCSQLIMM を示し ています。

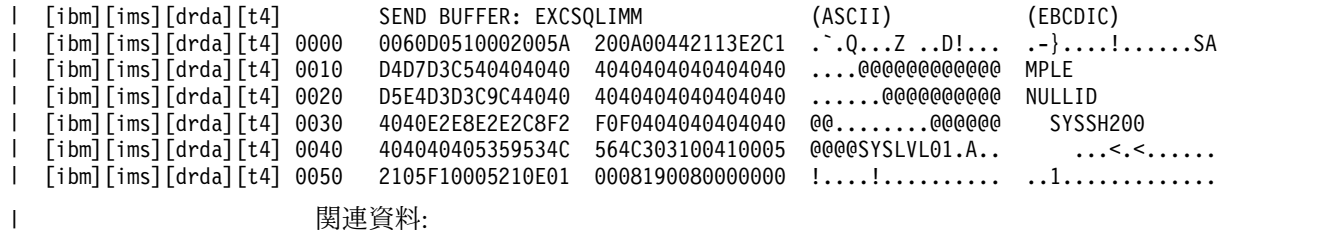

関連資料:

 ページの『DLIFUNC [コマンド・オブジェクト](#page-345-1) (X'CC05')』 ページの『FLDENTRY [コマンド・オブジェクト](#page-356-1) (X'CC03')』 ページの『SSALIST [コマンド・オブジェクト](#page-384-1) (X'CC06')』 ページの『INAIB [コマンド・オブジェクト](#page-358-1) (X'CC01')』

393 ページの『RDBUPDRM [応答メッセージ](#page-406-1) (X'2218')』

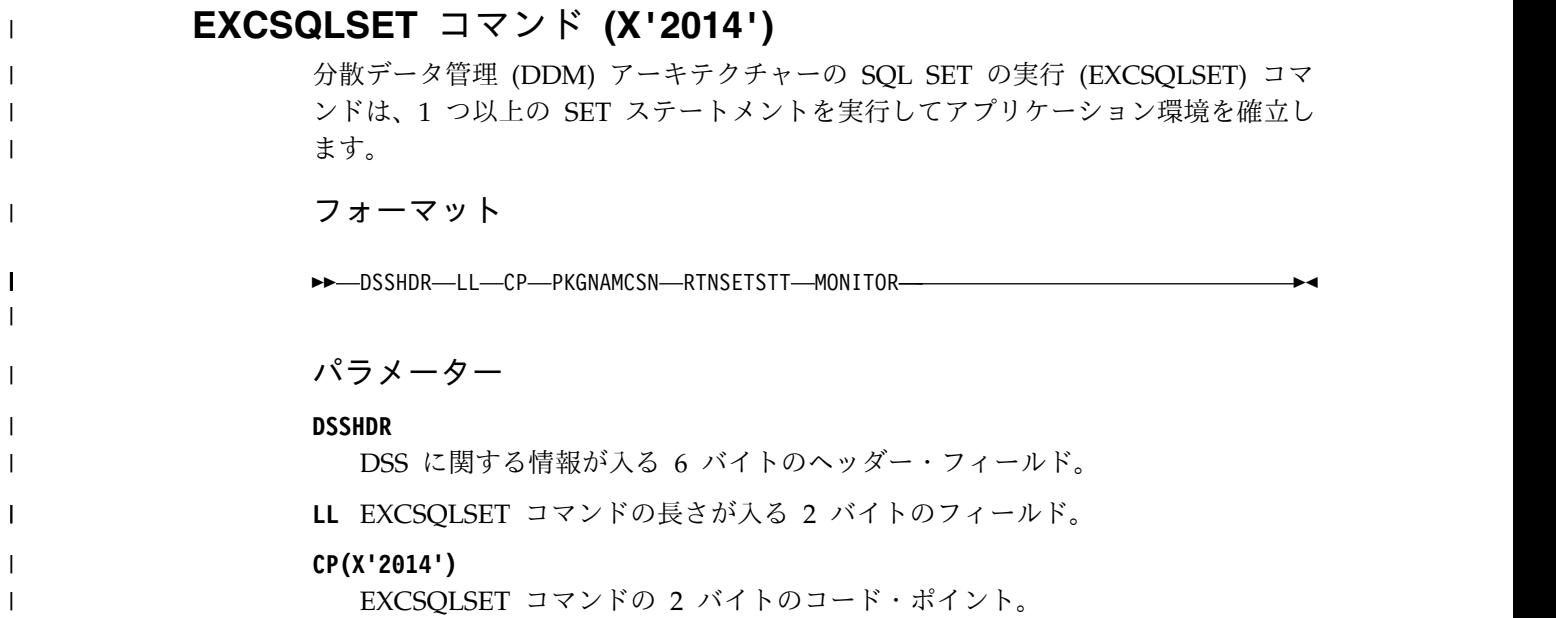

#### **PKGNAMCSN(X'2113')**

| | | | |

| | | | | | | |  $\blacksquare$ 

| | | | | | | | | | | | | | | | | | | | | | | | |  $\mathbf{I}$ |

SQL の実行に使用するパッケージ内の完全修飾パッケージ名、整合性トーク ン、およびセクション番号を指定します。 PKGNAMCSN は、含まれている RDBNAM、RDBCOLID、および PKGID の長さに応じて以下のいずれかの形 式にすることができます。

- v RDBNAM、RDBCOLID、および PKGID の長さがそれぞれ 18 である場 合。この形式の PKGNAMCSN は、DDM レベル 7 より前で使用されてい た唯一の形式 (長さ 68 に固定) と同一です。この形式で SCLDTALEN を 使用することは許可されません。
- v RDBNAM、RDBCOLID、または PKGID の 1つ以上の長さが 18 より大き い場合。この形式の PKGNAMCSN では、各 RDBNAM、RDBCOLID、お よび PKGID の前に SCLDTALEN が必要です。この形式を使用する場合、 PKGNAMCSN の最小長は 75、最大長は 785 です。

形式**:**

►► LL—CP RDBNAM ROBNAM ROCOLID ROBOLID ROBOLID<br>FRGSN ROBOLID ROBOLID ROBOLID ROBOLID ROBOLID ROBOLID ROBOLID ROBOLID ROBOLID ROBOLID ROBOLID ROBOLID ROBOLID R

►◄

パラメーター**:**

### **RDBNAM**

リレーショナル・データベース名を表す 18 から 255 バイトの文字フィー ルド。

**PKGID**

リレーショナル・データベース・パッケージ ID を表す 18 から 255 バイ トの文字フィールド。

#### **PKGNAM**

リレーショナル・データベース・パッケージの完全修飾名を指定する 18 か ら 255 バイトの文字フィールド。

#### **PKGCNSTKN**

要求側のアプリケーションとリレーショナル・データベース・パッケージが 同期化されているかを検証する 8 バイトの文字フィールド。 PKGSN とは 相互に排他的です。

#### **PKGSN**

セクション番号を表す 2 バイトの短フィールド。PKGCNSTKN とは相互 に排他的です。

#### **SCLDTALEN**

インスタンス変数の長さを指定します。直後に以下が続きます。

- RDB コレクション ID (RDBCOLID)
- v リレーショナル・データベース名 (RDBNAM)
- RDB パッケージ ID (PKGID)

このトークンは、リストされているパラメーターの 1 つ以上の長さが 18 バイトより大きい場合にのみ許可されます。

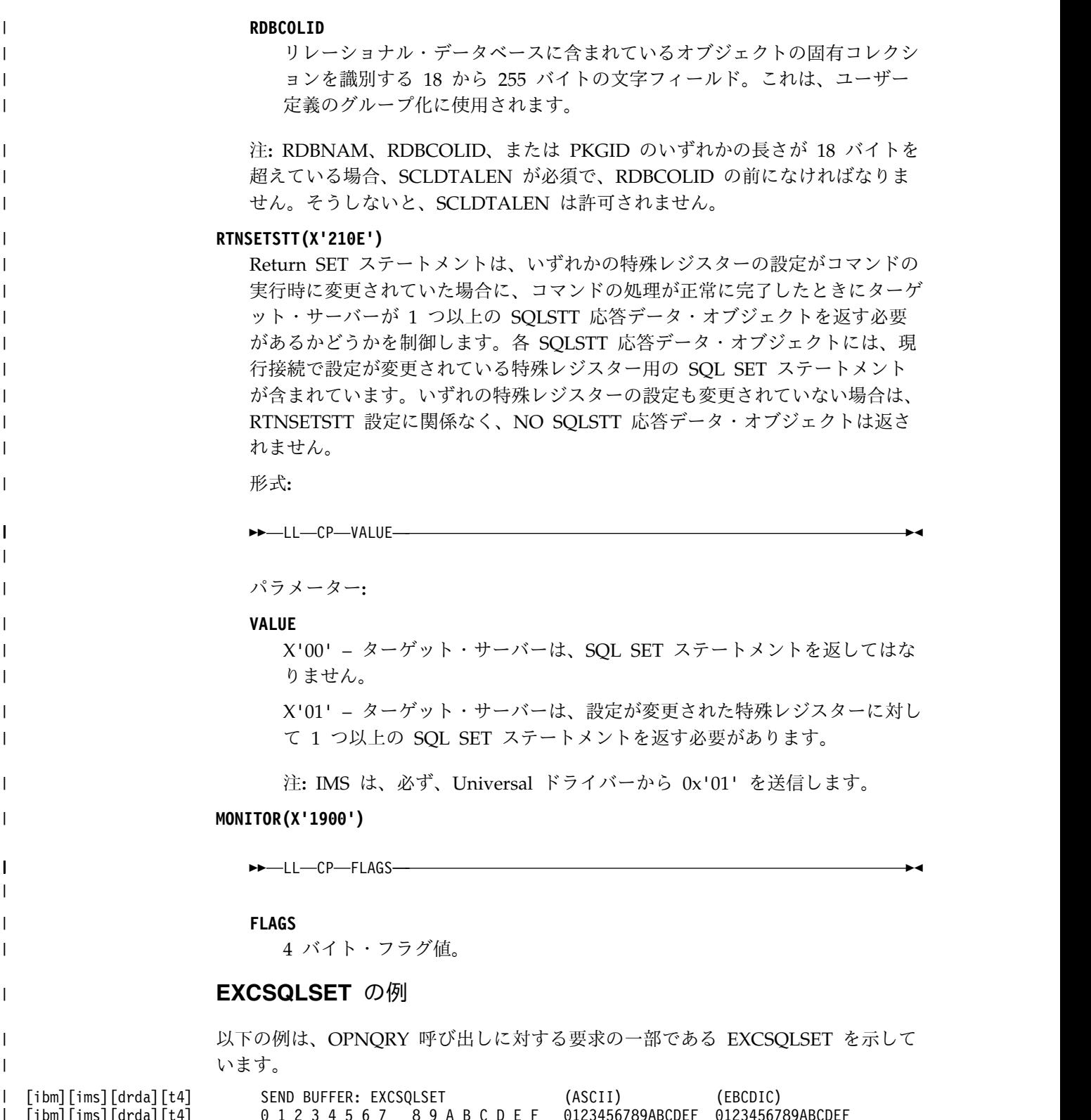

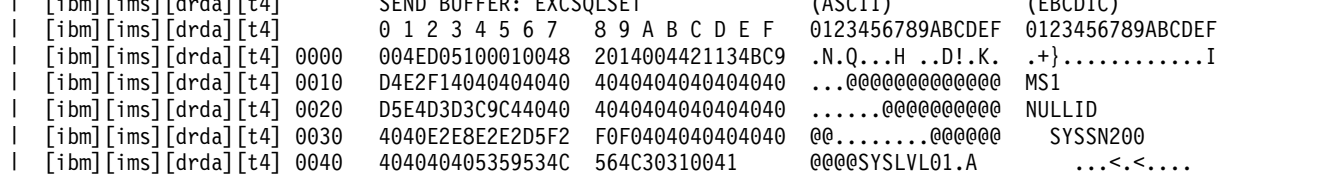

注**:** RTNSETSTT および MONITOR は、この例では示されていません。

 $\bar{\rm I}$ |

# **FLDENTRY** コマンド・オブジェクト **(X'CC03')**

<span id="page-356-0"></span>分散データ管理 (DDM) アーキテクチャーの FLDENTRY (フィールド・エントリ ー) コマンド・オブジェクトを使用して、挿入または更新するフィールドを指定し ます。

フォーマット

►► DSSHDR LL CP RECOFF FLDVAL ►◄

パラメーター

# **[DSSHDR](#page-335-0)**

<span id="page-356-1"></span> $\mathbf{I}$ |

データ・ストリーム構造 (DSS) に関する情報が入る 6 バイトのヘッダー。

- **LL** 2 バイトの 2 進整数で指定する長さ。この長さには LL および CP が含まれ ます。
- **CP** X'CC03'、FLDENTRY コマンド・オブジェクトの 2 バイトのコード・ポイン ト。

## **RECOFF**

階層経路の入出力域の中にあるフィールドのオフセットが入る、必須の 4 バイ トの符号付き整数。

## **FLDVAL**

位置 RECOFF から始まる ISRT または REPL DL/I 呼び出しの入出力域に配 置される、バイト配列を含む必須ストリング。

# 使用法

複数の FLDENTRY コマンド・オブジェクトを EXCSQLIMM コマンドにチェーン することができます。

関連資料:

336 ページの『[EXCSQLIMM](#page-349-0) コマンド (X'200A')』

# **FLDENTRYREL** コマンド・オブジェクト **(X'CC0C')**

分散データ管理 (DDM) アーキテクチャーの FLDENTRYREL (相対フィールド・エ ントリー) コマンド・オブジェクトを使用して、挿入または更新するフィールドを 指定します。

制約事項**:** FLDENTRYREL コマンド・オブジェクトは、ODBM DDM レベル 1、2、3 または 1、3 でサポートされます。

フォーマット

►► DSSHDR LL CP SEGMOFF SEGMID FLDVAL ►◄

## パラメーター

#### **[DSSHDR](#page-335-0)**

データ・ストリーム構造 (DSS) に関する情報が入る 6 バイトのヘッダー。

- <span id="page-357-0"></span>**LL** 2 バイトの 2 進整数で指定する長さ。この長さには LL および CP が含まれ ます。
- **CP** X'CC0C'、FLDENTRYREL コマンド・オブジェクトの 2 バイトのコード・ポイ ント。

## **SEGMOFF**

親セグメントの最初からのターゲット・フィールドのオフセットを指定する必須 の 4 バイト符号付き整数。

#### **SEGMID**

フィールドの参照元となる SEGMLIST 内のセグメントを指定する必須の 1 バ イト符号付き整数。この値は 0 にではなく 1 に相対的です。

#### **FLDVAL**

更新または挿入されるフィールドの値。

# **IMSCALL** コマンド **(X'C803')**

分散データ管理 (DDM) アーキテクチャーの IMSCALL コマンドを使用して、IMS DB システム・サービスのための DL/I 呼び出しを発行します。

►◄

フォーマット

►► DSSHDR LL CP CALLNAME

 $\mathrel{\sqcup_{\text{IOAREA}\_}}$ 

パラメーター

#### **[DSSHDR](#page-335-0)**

データ・ストリーム構造 (DSS) に関する情報が入る 6 バイトのヘッダー。

- **LL** 2 バイトの 2 進整数で指定する長さ。この長さには LL および CP が含まれ ます。
- **CP** X'C803'、IMSCALL コマンドの 2 バイトのコード・ポイント。

#### **CALLNAME**

実行された DL/I 呼び出しのタイプを表す必須の文字ストリング (コード・ポ イントは X'C90C')。

### **IOAREA**

入出力域を指定するバイト配列形式のオプション・パラメーター (コード・ポイ ントは X'C90B')。

# 使用法

IMSCALL コマンドは、IMS DB システム・サービスのための DL/I 呼び出しを以 下のフォーマットで発行します。

►► *call\_name* INAIB IOAREA ►◄

<span id="page-358-1"></span>チェーンされるコマンド・オブジェクト

#### **[INAIB](#page-358-0) (X'CC01')**

ソース・サーバーからターゲット・サーバーに送信する AIB データ。

正常の応答メッセージ

IMSCALL コマンドに応答して、IMS ターゲット DDM サーバーはソース・サー バーに、以下の応答メッセージを返します。

#### **[IMSCALLRM](#page-395-0) (X'CA04')**

IMSCALL コマンドの実行結果が入ります。結果により、IMS DB システ ム・サービスの DL/I 呼び出しの成功または失敗が示されます。

## エラー応答メッセージ

OPNQRY コマンドに応答して、IMS ターゲット DDM サーバーはソース DDM サーバーに、以下のエラー応答メッセージを返すことがあります。

表 *80. OPNQRY* コマンドで想定される応答メッセージ

| 応答メッセージのコード・ポ |                 |               |
|---------------|-----------------|---------------|
| イント           | 応答メッセージの名前      | 応答メッセージの意味    |
| X'1232'       | <b>AGNPRMRM</b> | 永続的なエージェント・エラ |
|               |                 |               |
| X'124C'       | <b>SYNTAXRM</b> | データ・ストリーム構文エラ |
|               |                 |               |
| X'1251'       | <b>PRMNSPRM</b> | サポートされていないパラメ |
|               |                 | $-\n 2 -$     |
| X'1252'       | VALNSPRM        | サポートされていないパラメ |
|               |                 | ーター値          |
|               |                 |               |

関連資料:

382 ページの『IMSCALLRM [応答メッセージ](#page-395-1) (X'CA04')』

『INAIB コマンド・オブジェクト (X'CC01')』

41 ページの『IMS DB [システム・サービスのための](#page-54-0) DL/I 呼び出し』

# **INAIB** コマンド・オブジェクト **(X'CC01')**

分散データ管理 (DDM) アーキテクチャーの INAIB (入力 AIB) コマンド・オブジ ェクトを使用して、ソース・サーバーからターゲット・サーバーに送信する AIB デ ータを入れます。

フォーマット

►► DSSHDR LL CP AIBRSNM1

 $\overline{\phantom{a}}$  aibr $\overline{\phantom{a}}$  aib $\overline{\phantom{a}}$  aib $\overline{\phantom{a}}$  aiboalen $\overline{\phantom{a}}$ 

<span id="page-358-0"></span>

►◄

パラメーター

**[DSSHDR](#page-335-0)**

データ・ストリーム構造 (DSS) に関する情報が入る 6 バイトのヘッダー。

- **LL** 2 バイトの 2 進整数で指定する長さ。この長さには LL および CP が含まれ ます。
- **CP** X'CC01'、INAIB コマンド・オブジェクトの 2 バイトのコード・ポイント。

#### **[AIBRSNM1](#page-412-0)**

リソース (PCB) 名が入る必須のストリング。ストリングは左寄せで、ブランク を埋め込んで合計 8 バイトにする必要があります。コード・ポイントは X'C901' です。

### **[AIBRSNM2](#page-413-0)**

ODBA 始動テーブル DFS*xxxx*0 の 4 文字の ID が入るオプションのストリン グ。ここで *xxxx* は 4 文字の ID です。コード・ポイントは X'C902' です。

#### **[AIBSFUNC](#page-413-1)**

副次機能コードが入っているオプションのストリング。ストリングは左寄せで、 ブランクを埋め込んで合計 8 バイトにする必要があります。コード・ポイント は X'C903' です。

#### **[AIBOALEN](#page-412-1)**

出力の最大長を指定するオプションの 4 バイト整数。このフィールドは、デー タを返すすべての呼び出しで使用します。コード・ポイントは X'C904' です。

# 使用法

この AIB コマンド・オブジェクトには、ソース・サーバーからターゲット・サーバ ーに送信する AIB データのみが入ります。ターゲット・サーバーからソース・サー バーに送信する AIB および DBPCB データは、OUTAIBDBPCB オブジェクト内部 の aibStream および dbpcbStream データ構造の中に入ります。

## 関連資料:

- 399 ページの『AIBOALEN [パラメーター](#page-412-2) (X'C904')』
- 399 ページの『AIBRSNM1 [パラメーター](#page-412-2) (X'C901')』
- 400 ページの『AIBRSNM2 [パラメーター](#page-413-2) (X'C902')』
- 400 ページの『AIBSFUNC [パラメーター](#page-413-2) (X'C903')』
- 336 ページの『[EXCSQLIMM](#page-349-0) コマンド (X'200A')』
- 344 [ページの『](#page-357-0)IMSCALL コマンド (X'C803')』
- 347 [ページの『](#page-360-0)OPNQRY コマンド (X'200C')』

# **MONITORRD** コマンド **(X'1C00')**

分散データ管理 (DDM) アーキテクチャーの MONITORRD により、ターゲット・ エージェントはソース・エージェントにモニター・データを返すことができます。 返される値は、データベース呼び出しのために経過した CPU 時間を判別するため に使用されます。

## フォーマット

#### ►► DSSHDR LL CP ETIME ►◄

|

| | | |

|

|  $\mathbf{I}$ |
<span id="page-360-0"></span>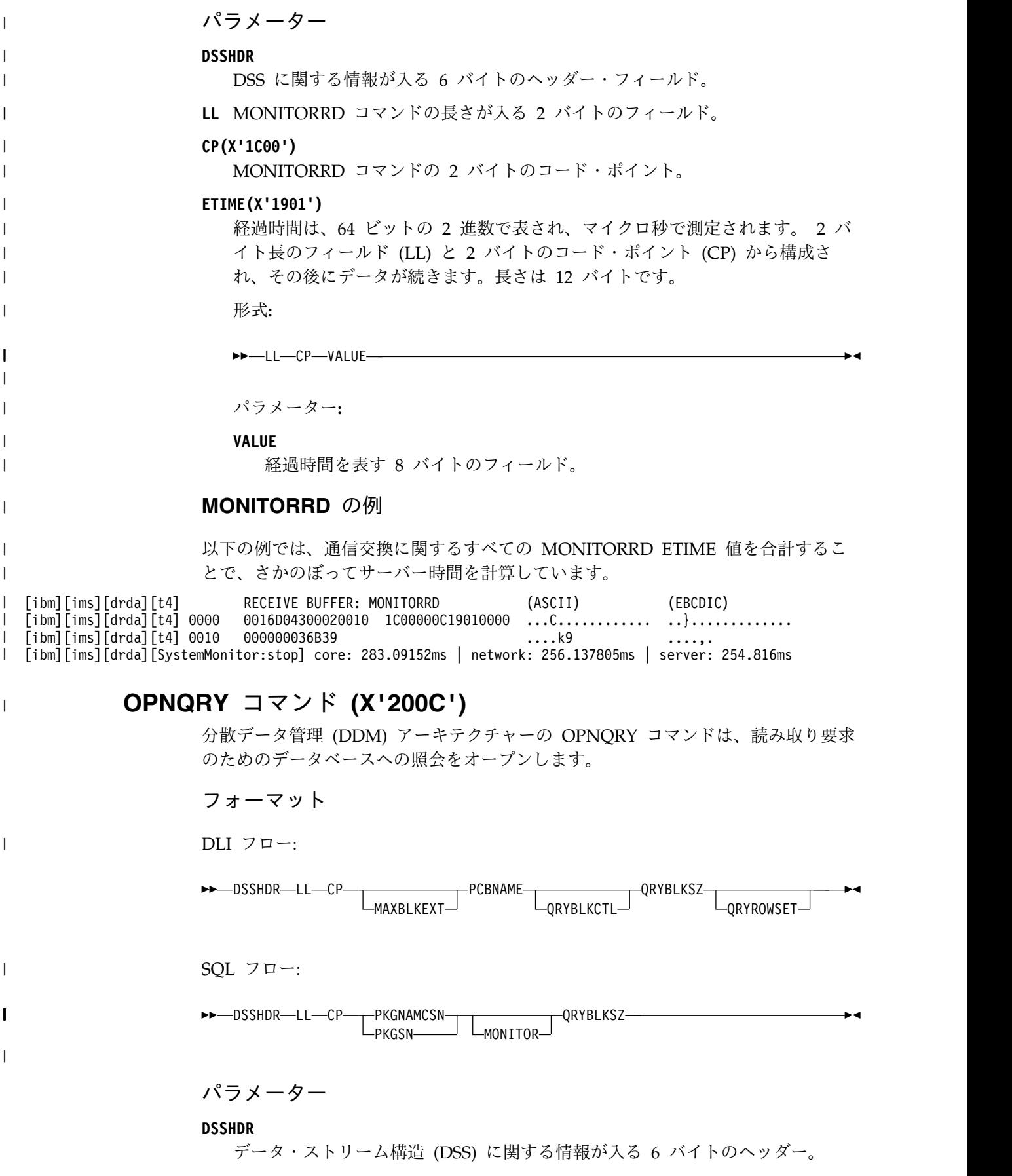

- **LL** 2 バイトの 2 進整数で指定する長さ。この長さには LL および CP が含まれ ます。
- **CP** X'200C'、OPNQRY コマンドの 2 バイトのコード・ポイント。

#### **MAXBLKEXT**

OPNQRY または CNTQRY コマンドに応じて、要求側が応答データとして受 信できる結果セット単位での、追加ブロックの最大数を指定するオプション・パ ラメーター。数値は 2 バイトの 2 進数で指定します。値が 0 の場合は、要求 側が応答セット・データの追加照会ブロックを受信できないことを示します。値 が -1 の場合は、要求側が結果セット全体を受信できることを示します。 MAXBLKEXT のコード・ポイントは X'2141' です。

#### **MONITOR(X'1900')**

►► LL CP FLAGS ►◄

#### **FLAGS**

4 バイト・フラグ値。

#### **PCBNAME**

DL/I 呼び出しが実行した照会を一意的に識別する PCB 名を指定する必須パラ メーター。 PCB 名は文字ストリングで指定します。この値は最初は元の OPNQRY コマンドで送信されます。続いて、元の OPNQRY 呼び出しと正し く相関させるために、CNTQRY、CLSQRY、および RLSE などのコマンドで同 じ値を送信する必要があります。 PCBNAME パラメーターのコード・ポイン トは X'C907' です。

#### **PKGNAMCSN(X'2113')**

SQL の実行に使用するパッケージ内の完全修飾パッケージ名、整合性トーク ン、およびセクション番号を指定します。 PKGSN とは相互に排他的です。

### **PKGSN**

| | |

| | |

セクション番号を表す 2 バイトの短フィールド。PKGCNSTKN とは相互に排 他的です。

#### **QRYBLKCTL**

照会をオープンした場合に使用する照会ブロック・プロトコルのタイプを指定す るオプション・パラメーター。IMS は、DDM アーキテクチャーの限定ブロッ ク照会プロトコルのみをサポートします。 QRYBLKCTL パラメーターを OPNQRY コマンドで指定する場合、QRYBLKCTL パラメーターの 2 バイト・ データ部分は、限定ブロック照会プロトコル (LMTBLKPRC) のコード・ポイン トである 16 進値の X'2417' を指定する必要があります。QRYBLKCTL パラメ ーターを OPNQRY コマンドから省略した場合でも、IMS ターゲット・サーバ ーは限定ブロック照会プロトコルを使用します。QRYBLKCTL パラメーターの コード・ポイントは X'2132' です。

#### **QRYBLKSZ**

ソース・アプリケーション・プログラムに最適な照会ブロックのサイズを指定す る必須パラメーター。照会ブロックは、応答セット・データを返すためにターゲ ット・サーバーが使用します。ターゲット・サーバーは必要に応じてこのパラメ ーターを指定変更できます。照会ブロック・サイズは、4 バイトの符号なし 2

進数で指定します。照会ブロックの最小サイズは 0.5 KB です。最大サイズは 10 MB です。 QRYBLKSIZ パラメーターのコード・ポイントは X'2114' で す。

## **QRYROWSET**

1 回のネットワーク応答で返すデータの行数を指定するオプション・パラメータ ー。行数は 4 バイトの 2 進数で指定します。 QRYROWSET の最小値は 0 で す。最大値は 32 767 です。QRYROWSET パラメーターのコード・ポイントは X'2156' です。

## 使用法

OPNQRY 処理中にエラーが発生しなかった場合、IMS ターゲット・サーバーは OPNQRYRM 応答メッセージを返し、照会のオープンが正常に実行されたことを示 します。

## コマンド・オブジェクト

以下のコマンド・オブジェクトは、OPNQRY コマンドにチェーンされます。

#### **[INAIB](#page-358-0) (X'CC01')**

AIB データが入る必須のコマンド・オブジェクト。

注**:** OPNQRY の INAIB オブジェクトは、ネイティブ SQL 実装環境での DRDA DDM コマンド・サポートでは使用されません。

## **[DLIFUNC](#page-345-0) (X'CC05')**

データベースで取るアクションを指定する、必須のコマンド・オブジェク ト。 DLIFUNC のデータ・フィールドは、文字ストリングで指定するデー タベース関数です。DLIFUNC の有効な値は、OPNQRY コマンドにチェー ンされている場合、RETRIEVE、GHU、GU、GHN、GN、GNP、または GHNP です。

注**:** OPNQRY の DLIFUNC オブジェクトは、ネイティブ SQL 実装環境で の DRDA DDM コマンド・サポートでは使用されません。

## **[RTRVLFD](#page-369-0) (X'CC04')**

クライアントが取り出すフィールドを表す、オプションのスカラー・デー タ・オブジェクト。複数の RTRVFLD オブジェクトを OPNQRY コマンド にチェーンできます。 RTRVFLD オブジェクトが OPNQRY コマンドに含 まれていない場合、取り出したセグメントのすべてのフィールドが返されま す。

注**:** OPNQRY の RTRVLFD オブジェクトは、ネイティブ SQL 実装環境で の DRDA DDM コマンド・サポートでは使用されません。

## **[SSALIST](#page-384-0) (X'CC06')**

セグメント検索引数をリストするオプションのチェーン・オブジェクト。 SSALIST が OPNQRY コマンドに含まれていない場合、IMS ターゲット・ サーバーは、IMS データベースの非修飾ステップスルーにおいて、 RTRVFLD チェーン・オブジェクトおよび照会結果を無視します。

注**:** OPNQRY の SSALIST オブジェクトは、ネイティブ SQL 実装環境で の DRDA DDM コマンド・サポートでは使用されません。

## 正常の応答メッセージ

OPNQRY コマンドに応答して、IMS ターゲット DDM サーバーはソース・サーバ ーに、以下の正常の応答メッセージを返します。

## **[OPNQRYRM](#page-397-0) (X'2205')**

照会のオープン応答メッセージ。

## 応答データ・オブジェクト

CNTQRY コマンドに応答して、以下の応答データ・オブジェクトが返されます。

## **[QRYDSC](#page-399-0) (X'241A')**

照会応答セット記述。

## **[QRYDTA](#page-400-0) (X'241B')**

照会応答セット・データ。

## エラー応答メッセージ

OPNQRY コマンドに応答して、IMS ターゲット DDM サーバーはソース DDM サーバーに、以下のエラー応答メッセージを返すことがあります。

表 *81. OPNQRY* コマンドで想定される応答メッセージ

| 応答メッセージのコード・ポ |                 |               |
|---------------|-----------------|---------------|
| イント           | 応答メッセージの名前      | 応答メッセージの意味    |
| X'121C'       | <b>CMDATHRM</b> | 許可されていないコマンド  |
| $X'$ 1232'    | <b>AGNPRMRM</b> | 永続的なエージェント・エラ |
|               |                 |               |
| $X'$ 1233'    | <b>RSCLMTRM</b> | 限度に達したリソース    |
| X'1245'       | <b>PRCCNVRM</b> | 会話型プロトコル・エラー  |
| $X'$ 124 $C'$ | <b>SYNTAXRM</b> | データ・ストリーム構文エラ |
|               |                 |               |
| X'1250'       | <b>CMDNSPRM</b> | サポートされていないコマン |
|               |                 | $_{\rm k}$    |
| X'1251'       | <b>PRMNSPRM</b> | サポートされていないパラメ |
|               |                 | ーター           |
| X'1252'       | <b>VALNSPRM</b> | サポートされていないパラメ |
|               |                 | ーター値          |
| $X'$ 1253'    | <b>OBJNSPRM</b> | サポートされていないオブジ |
|               |                 | ェクト           |
| X'1254'       | <b>CMDCHKRM</b> | コマンド検査応答メッセージ |
| $X'$ 125 $F'$ | <b>TRGNSPRM</b> | サポートされていないターゲ |
|               |                 | ット            |
| X'2204'       | <b>RDBNACRM</b> | アクセスされていないデータ |
|               |                 | ベース           |
| X'220A'       | <b>DSCINVRM</b> | 無効な記述         |
| X'220B'       | <b>ENDQRYRM</b> | 照会終了          |
| X'220D'       | <b>ABNUOWRM</b> | 作業単位の異常終了状態   |
| X'220E'       | <b>DTAMCHRM</b> | データ記述子の不一致    |
|               |                 |               |

表 *81. OPNQRY* コマンドで想定される応答メッセージ *(*続き*)*

| 応答メッセージのコード・ポ |                 |               |
|---------------|-----------------|---------------|
| イント           | 応答メッセージの名前      | 応答メッセージの意味    |
| X'220F'       | ORYPOPRM        | オープン済み照会      |
| 'X'2212       | <b>OPNOFLRM</b> | 照会のオープン失敗     |
| X'2218'       | <b>RDBUPDRM</b> | データベース更新応答メッセ |
|               |                 | ージ            |

# **OPNQRY** の例

|

 $\mathbb{L}$ |

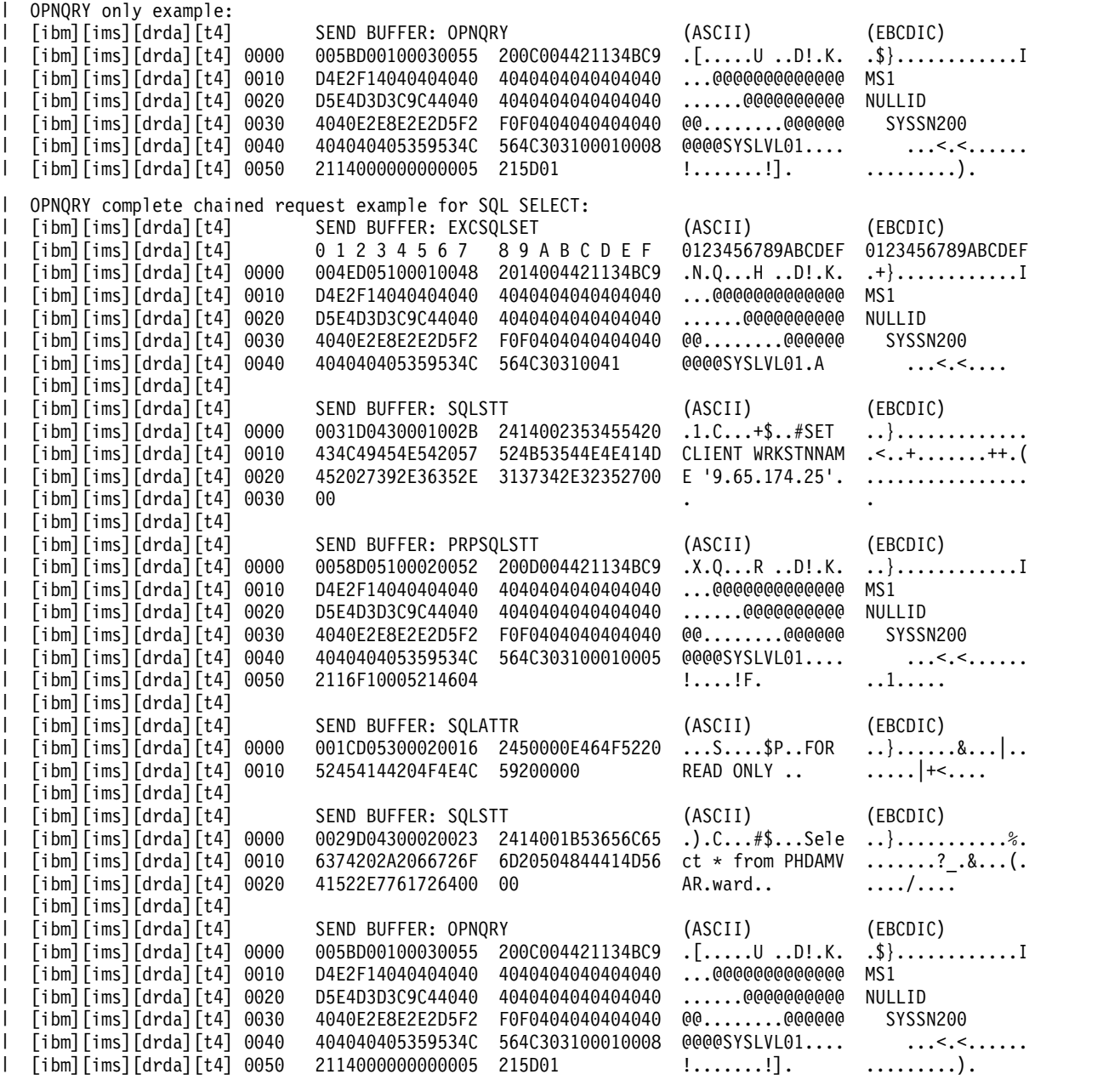

関連資料:

383 ページの『OPNQFLRM [応答メッセージ](#page-396-0) (X'2212')』

332 ページの『DLIFUNC [コマンド・オブジェクト](#page-345-1) (X'CC05')』

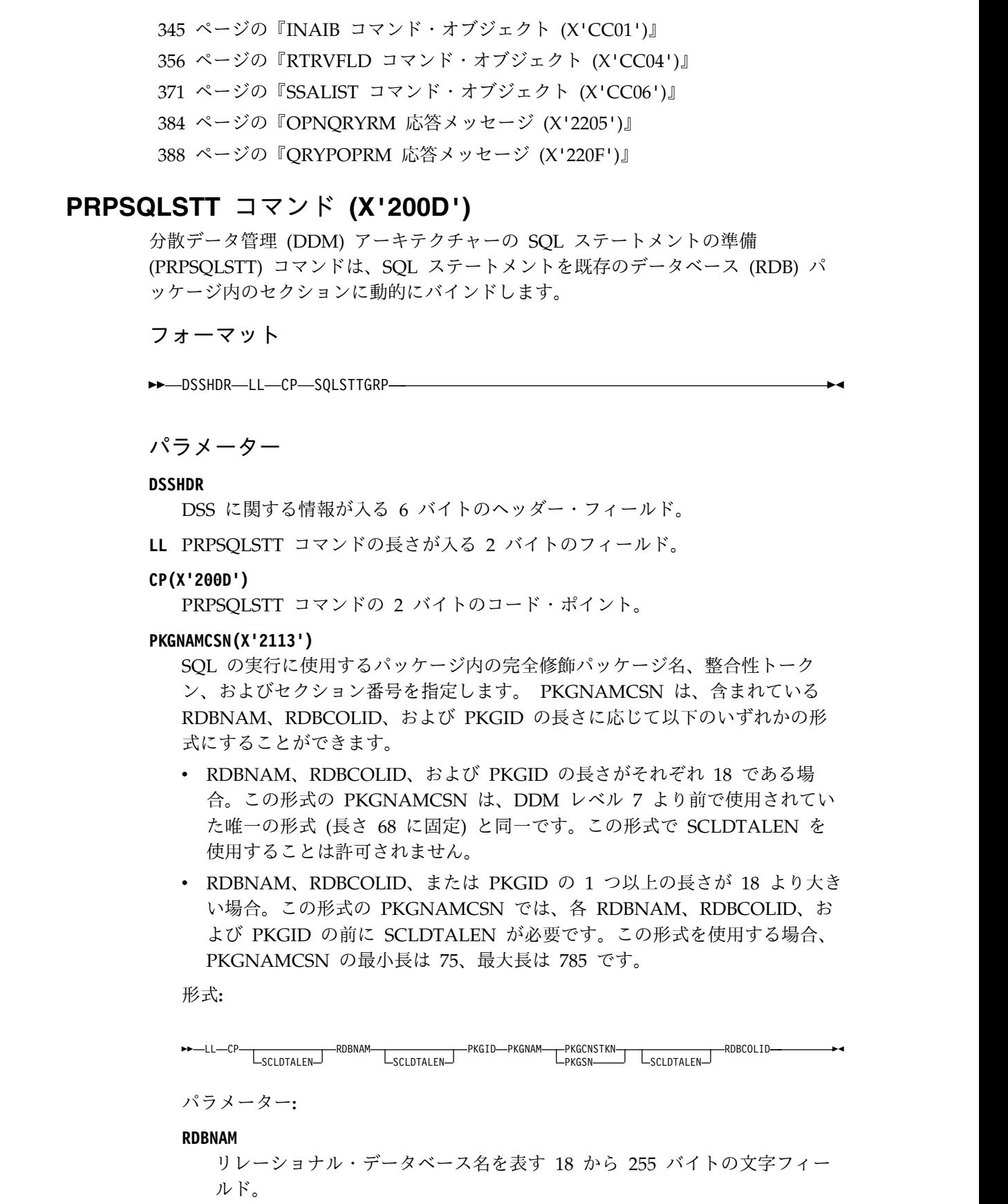

 $\|$  $\overline{\phantom{a}}$  $\|$  $\overline{\phantom{a}}$ 

 $\|$ 

|  $\|$ 

 $\|$  $\overline{\phantom{a}}$ | | | | | | | | | | | | | | |  $\overline{\phantom{a}}$ |  $\|$ 

 $\blacksquare$ |  $\overline{\phantom{a}}$  $\overline{\phantom{a}}$  $\|$  $\mathbf{I}$ |

**PKGID**

| | | | | |

| | | | | | |

| | | | | | |

| | | | | | | | | | | | |

| | | | |  $\blacksquare$ 

> $\overline{1}$ |

リレーショナル・データベース・パッケージ ID を表す 18 から 255 バイ トの文字フィールド。

**PKGNAM**

リレーショナル・データベース・パッケージの完全修飾名を指定する 18 か ら 255 バイトの文字フィールド。

**PKGCNSTKN**

要求側のアプリケーションとリレーショナル・データベース・パッケージが 同期化されているかを検証する 8 バイトの文字フィールド。 PKGSN とは 相互に排他的です。

#### **PKGSN**

セクション番号を表す 2 バイトの短フィールド。PKGCNSTKN とは相互 に排他的です。

#### **SCLDTALEN**

インスタンス変数の長さを指定します。直後に以下が続きます。

- v RDB コレクション ID (RDBCOLID)
- v リレーショナル・データベース名 (RDBNAM)
- RDB パッケージ ID (PKGID)

このトークンは、リストされているパラメーターの 1 つ以上の長さが 18 バイトより大きい場合にのみ許可されます。

注**:** RDBNAM、RDBCOLID、または PKGID のいずれかの長さが 18 バイ トを超えている場合、SCLDTALEN が必須で、3 つの各パラメーター RDBNAM、RDBCOLID、および PKGID の前になければなりません。そう しないと、SCLDTALEN は許可されません。

#### **RDBCOLID**

リレーショナル・データベースに含まれているオブジェクトの固有コレクシ ョンを識別する 18 から 255 バイトの文字フィールド。これは、ユーザー 定義のグループ化に使用されます。

#### **RTNSQLDA(X'2116')**

Return SQL Descriptor Area は、適用する SQL 記述子域をこのコマンドで指 定する SQL ステートメントに返すかどうかを制御します。ターゲット SQLAM は、ステートメントの準備が完了した後にそのステートメントに対し て SQL DESCRIBE 関数を実行することで、SQL 記述子域を取得します。

►► LL CP VALUE ►◄

パラメーター**:**

#### **VALUE**

TRUE (X'F1') – SQLIMSDA が返されることを示します。

FALSE (X'F0') – SQLIMSDA が返されないことを示します。

注**:** IMS は、必ず、Universal ドライバーから 0x'01' を送信します。

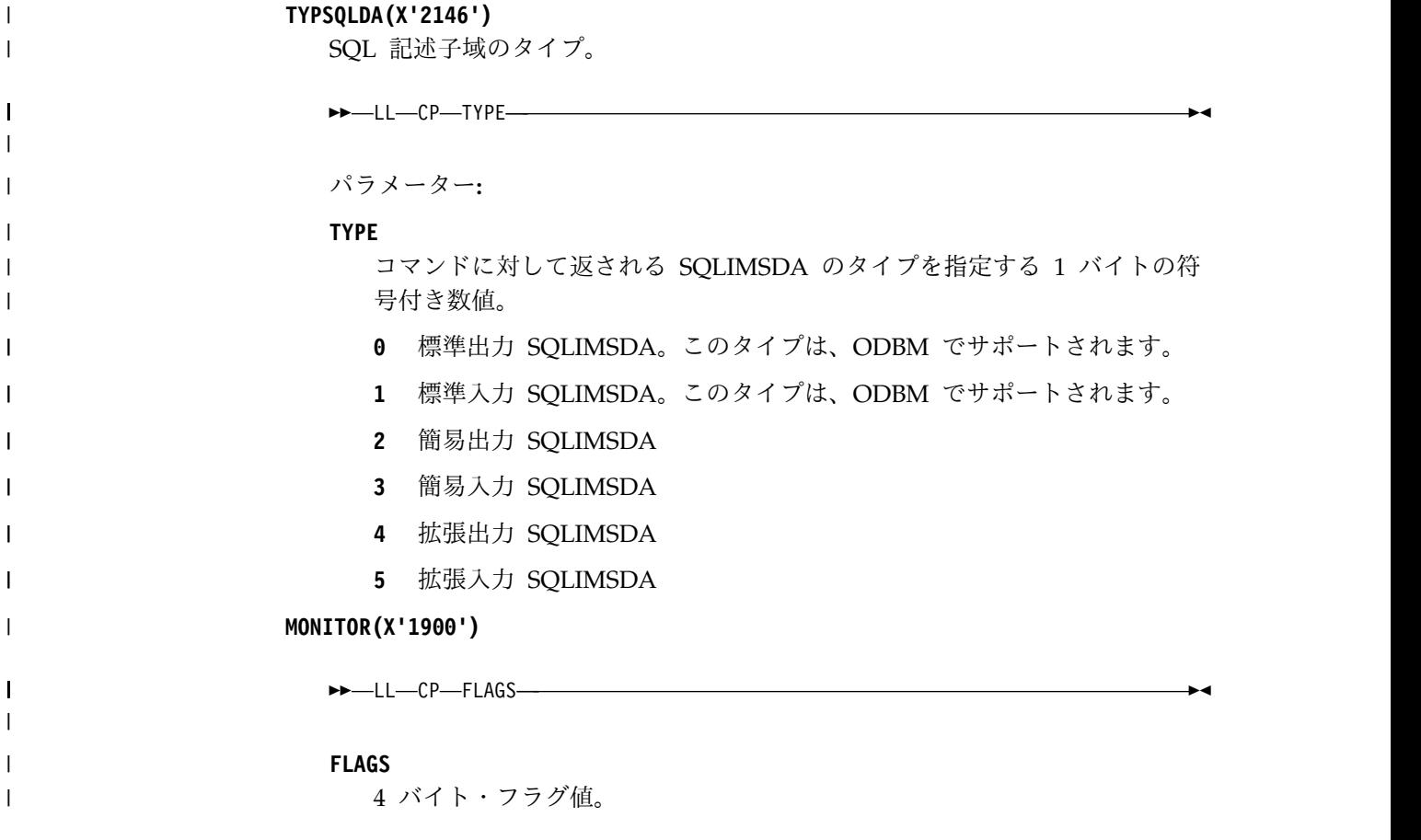

# **PRPSQLSTT** の例

|

|  $\overline{\phantom{a}}$ 

 $\mathbf{I}$ |

以下の例は、OPNQRY 呼び出しに対する要求の一部である PRPSQLSTT を示して います。

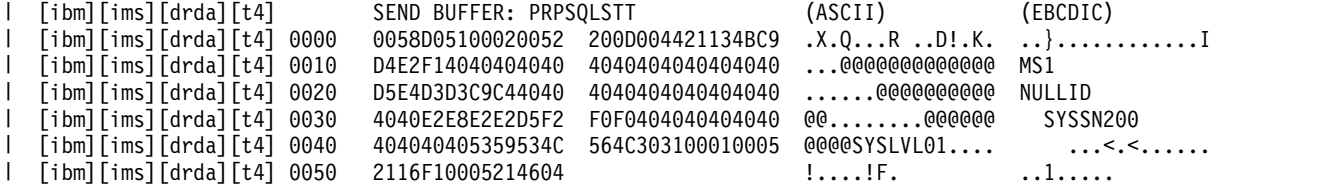

# **RLSE** コマンド **(X'C802')**

分散データ管理 (DDM) アーキテクチャーの RLSE コマンドを使用して、アプリケ ーションが保持しているデータベース・ロックを解放します。

## フォーマット

►► DSSHDR LL CP PCBNAME ►◄

## パラメーター

**[DSSHDR](#page-335-0)**

データ・ストリーム構造 (DSS) に関する情報が入る 6 バイトのヘッダー。

**LL** 2 バイトの 2 進整数で指定する長さ。この長さには LL および CP が含まれ ます。

**CP** X'C802'、RLSE コマンドの 2 バイトのコード・ポイント。

### **PCBNAME**

DL/I 呼び出しが実行した照会を一意的に識別する PCB 名を指定する必須パラ メーター。 PCB 名は文字ストリングで指定します。この値は最初は元の OPNQRY コマンドで送信されます。続いて、元の OPNQRY 呼び出しと正し く相関させるために、CNTQRY、CLSQRY、および RLSE などのコマンドで同 じ値を送信する必要があります。 PCBNAME パラメーターのコード・ポイン トは X'C907' です。

## チェーンされるコマンド・オブジェクト

RLSE コマンドにチェーンされるコマンド・オブジェクトはありません。

## 正常の応答メッセージ

RLSE コマンドに応答して、IMS ターゲット DDM サーバーはソース・サーバー に、以下の正常の応答メッセージを返します。

#### **[RLSERM](#page-407-0) (X'CA03')**

ロック解放応答メッセージは、RLSE コマンドが正常に完了したことを要求 側に示します。

## チェーンされる応答データ・オブジェクト

RLSE コマンドの応答として返される応答データ・オブジェクトはありません。

### エラー応答メッセージ

RLSE コマンドに応答して、IMS ターゲット DDM サーバーはソース DDM サー バーに、以下のエラー応答メッセージを返すことがあります。

表 *82. RLSE* コマンドの、想定されるエラー応答メッセージ

| 応答メッセージのコード・ポ |                 |               |
|---------------|-----------------|---------------|
| イント           | 応答メッセージの名前      | 応答メッセージの意味    |
| $X'$ 121 $C'$ | <b>CMDATHRM</b> | 許可されていないコマンド  |
| $X'$ 1232'    | <b>AGNPRMRM</b> | 永続的なエージェント・エラ |
|               |                 |               |
| $X'$ 1233'    | <b>RSCLMTRM</b> | 限度に達したリソース    |
| $X'$ 124 $C'$ | <b>SYNTAXRM</b> | データ・ストリーム構文エラ |
|               |                 |               |
| X'1250'       | <b>CMDNSPRM</b> | サポートされていないコマン |
|               |                 | $\mathcal{E}$ |
| X'1251'       | <b>PRMNSPRM</b> | サポートされていないパラメ |
|               |                 | ーター           |
| X'1252'       | VALNSPRM        | サポートされていないパラメ |
|               |                 | ーター値          |
| $X'$ 1254'    | <b>CMDCHKRM</b> | コマンド検査応答メッセージ |
|               |                 |               |

<span id="page-369-1"></span>表 *82. RLSE* コマンドの、想定されるエラー応答メッセージ *(*続き*)*

|--|

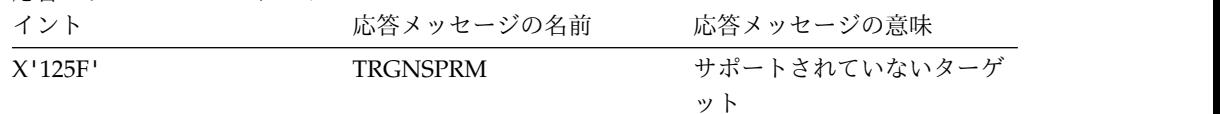

関連資料:

<span id="page-369-0"></span>394 ページの『RLSERM [応答メッセージ](#page-407-1) (X'CA03')』

# **RTRVFLD** コマンド・オブジェクト **(X'CC04')**

分散データ管理 (DDM) アーキテクチャーの RTRVFLD コマンド・オブジェクトを 使用して、クライアントがデータを取得しようとするフィールドを指定します。

フォーマット

►► DSSHDR-LL-CP-RECOFF-FLDLEN-

## パラメーター

## **[DSSHDR](#page-335-0)**

データ・ストリーム構造 (DSS) に関する情報が入る 6 バイトのヘッダー。

- **LL** 2 バイトの 2 進整数で指定する長さ。この長さには LL および CP が含まれ ます。
- **CP** X'CC04'、RTRVFLD コマンド・オブジェクトの 2 バイトのコード・ポイン ト。

#### **RECOFF**

4 バイトの符号付き整数。DL/I 呼び出しで返される階層経路の入出力域内にあ るフィールドのオフセットが入ります。

**FLDLEN**

フィールドの長さが入る 4 バイト符号付き整数。

関連資料:

347 [ページの『](#page-360-0)OPNQRY コマンド (X'200C')』

# **RTRVFLDREL** コマンド・オブジェクト **(X'CC0B')**

分散データ管理 (DDM) アーキテクチャーの FLDENTRYREL (相対フィールド・エ ントリー) コマンド・オブジェクトを使用して、クライアントでデータを検索する フィールドを指定します。

制約事項**:** RTRVFLDREL コマンド・オブジェクトは、ODBM DDM レベル 1、2、3 または 1、3 でのみサポートされます。

## フォーマット

►►-DSSHDR-LL-CP-SEGMOFF-FLDLEN-SEGMID-

パラメーター

**[DSSHDR](#page-335-0)**

データ・ストリーム構造 (DSS) に関する情報が入る 6 バイトのヘッダー。

- **LL** 2 バイトの 2 進整数で指定する長さ。この長さには LL および CP が含まれ ます。
- **CP** X'CC0B'、RTRVFLDREL コマンド・オブジェクトの 2 バイトのコード・ポイ ント。
- **SEGMOFF**

親セグメントの最初からのターゲット・フィールドのオフセットを指定する必須 の 4 バイト符号付き整数。

**SEGMID**

フィールドの参照元となる SEGMLIST 内のセグメントを指定する必須の 1 バ イト符号付き整数。この値は 0 にではなく 1 に相対的です。

#### **FLDLEN**

ターゲット・フィールドの長さ。

# **SECCHK** コマンド **(X'106E')**

分散データ管理 (DDM) アーキテクチャーの SECCHK コマンドは、ソース・サー バーから IMS ターゲット・サーバーのターゲット・セキュリティー・マネージャ ーにユーザー情報を渡し、RACF や他のセキュリティー製品を使用してユーザーを 認証します。

セキュリティー検査が IMS ターゲット・サーバーでアクティブの場合は、 SECCHK コマンドより先に ACCSEC コマンドを実行する必要があります。

### フォーマット

►► DSSHDR LL CP PASSWORD SECMEC USRID ►◄

パラメーター

#### **[DSSHDR](#page-335-0)**

データ・ストリーム構造 (DSS) に関する情報が入る 6 バイトのヘッダー。

- **LL** 2 バイトの 2 進整数で指定する長さ。この長さには LL および CP が含まれ ます。
- **CP** X'106E'、SECCHK コマンドの 2 バイトのコード・ポイント。

#### **SECMEC**

ソース・サーバーとターゲット・サーバーが承認しているセキュリティー・メカ ニズムを指定する必須パラメーター。 IMS の場合は、USRIDPWD を指定しま す。

セキュリティー・メカニズムは、ACCSEC コマンドおよび ACCSECRD 応答 オブジェクトを使用して、ソース・サーバーとターゲット・サーバーの間でネゴ シエーションします。

**USRID**

ソース・アプリケーション・プログラムのユーザー ID を文字ストリングで指 定する、必須の可変長パラメーター。長さは 1 文字から 255 文字まで指定でき ます。

#### **PASSWORD**

ソース・アプリケーション・プログラムのパスワードを文字ストリングで指定す る、必須の可変長パラメーター。長さは 1 文字から 255 文字まで指定できま す。

## 使用法

IMS は、ユーザー ID とパスワードを使用してセキュリティーを検査します。この ため、SECMEC パラメーターの値には、DDM USRIDPWD セキュリティー・メカ ニズムを指定します。

SECCHK コマンド処理中にエラーが発生しなかった場合、IMS ターゲット・サー バーは SECCHKRM 応答メッセージを返し、セキュリティー情報を受け入れ可能で あることを示します。

SECCHK コマンドより先に ACCSEC コマンドを実行する必要があります。

## チェーンされるコマンド・オブジェクト

SECCHK コマンドにチェーンできるコマンド・オブジェクトはありません。

### 正常の応答メッセージ

SECCHK コマンドに応答して、IMS ターゲット DDM サーバーはソース・サーバ ーに、以下の正常の応答メッセージを返します。

#### **[SECCHKRM](#page-410-0) (X'1219')**

セキュリティー検査応答メッセージ。

## エラー応答メッセージ

SECCHK コマンドに応答して、IMS ターゲット DDM サーバーはソース DDM サーバーに、以下のエラー応答メッセージを返すことがあります。

表 *83. SECCHK* コマンドの、想定されるエラー応答メッセージ

| 応答メッセージのコード・ポ |                 |               |
|---------------|-----------------|---------------|
| イント           | 応答メッセージの名前      | 応答メッセージの意味    |
| X'1218'       | <b>MGRDEPRM</b> | マネージャー依存関係エラー |
| $X'$ 121 $C'$ | <b>CMDATHRM</b> | 許可されていないコマンド  |
| $X'$ 1232'    | <b>AGNPRMRM</b> | 永続的なエージェント・エラ |
|               |                 |               |
| $X'$ 1233'    | <b>RSCLMTRM</b> | 限度に達したリソース    |
| $X'$ 123 $C'$ | <b>INVROSRM</b> | 要求が無効         |
| X'1245'       | <b>PRCCNVRM</b> | 会話型プロトコル・エラー  |
| $X'$ 124 $C'$ | <b>SYNTAXRM</b> | データ・ストリーム構文エラ |
|               |                 |               |

| 応答メッセージのコード・ポ |                 |               |
|---------------|-----------------|---------------|
| イント           | 応答メッセージの名前      | 応答メッセージの意味    |
| $X'$ 1250'    | <b>CMDNSPRM</b> | サポートされていないコマン |
|               |                 | F             |
| $X'$ 1251'    | <b>PRMNSPRM</b> | サポートされていないパラメ |
|               |                 | ーター           |
| $X'$ 1252'    | <b>VALNSPRM</b> | サポートされていないパラメ |
|               |                 | ーター値          |
| $X'$ 1253'    | <b>OBJNSPRM</b> | サポートされていないオブジ |
|               |                 | ェクト           |
| X'1254'       | <b>CMDCHKRM</b> | コマンド検査応答メッセージ |
| $X'$ 125F'    | <b>TRGNSPRM</b> | サポートされていないターゲ |
|               |                 | ット            |

表 *83. SECCHK* コマンドの、想定されるエラー応答メッセージ *(*続き*)*

# **SEGMLIST** コマンド・オブジェクト **(X'CC0A')**

分散データ管理 (DDM) アーキテクチャーの SEGMLIST (セグメント・リスト) コ マンド・オブジェクトは、挿入または更新する各フィールドの最小長または最大長 を指定するために使用します。

制約事項**:** SEGMLIST コマンド・オブジェクトは、ODBM DDM レベル 1、3 また は 1、2、3 でのみサポートされます。

フォーマット

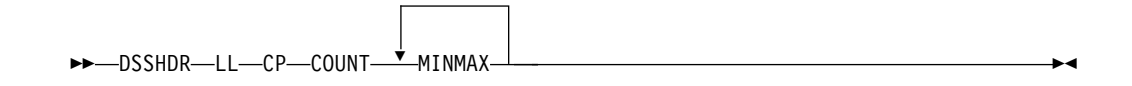

パラメーター

#### **[DSSHDR](#page-335-0)**

データ・ストリーム構造 (DSS) に関する情報が入る 6 バイトのヘッダー。

- **LL** 2 バイトの 2 進整数で指定する長さ。この長さには LL および CP が含まれ ます。
- **CP** X'CC0A'、SEGMLIST コマンド・オブジェクトの 2 バイトのコード・ポイン ト。

#### **COUNT**

検索または更新されるレコード内のセグメントの数を数える 1 バイトの符号付 き値。1 レコードのセグメントの数は 15 に制限されます。COUNT パラメー ターの値は、コマンド・オブジェクトに含まれる MINMAX パラメーターのイ ンスタンスの数に対応します。この値は必須です。

### **MINMAX**

2 つの 4 バイト符号付き整数に分割された 8 バイトフィールド。最初の整数は セグメントのバイトの最小数であり、2 番目の整数はバイトの最大数です。これ らの整数が等しい場合、セグメントは固定長です。

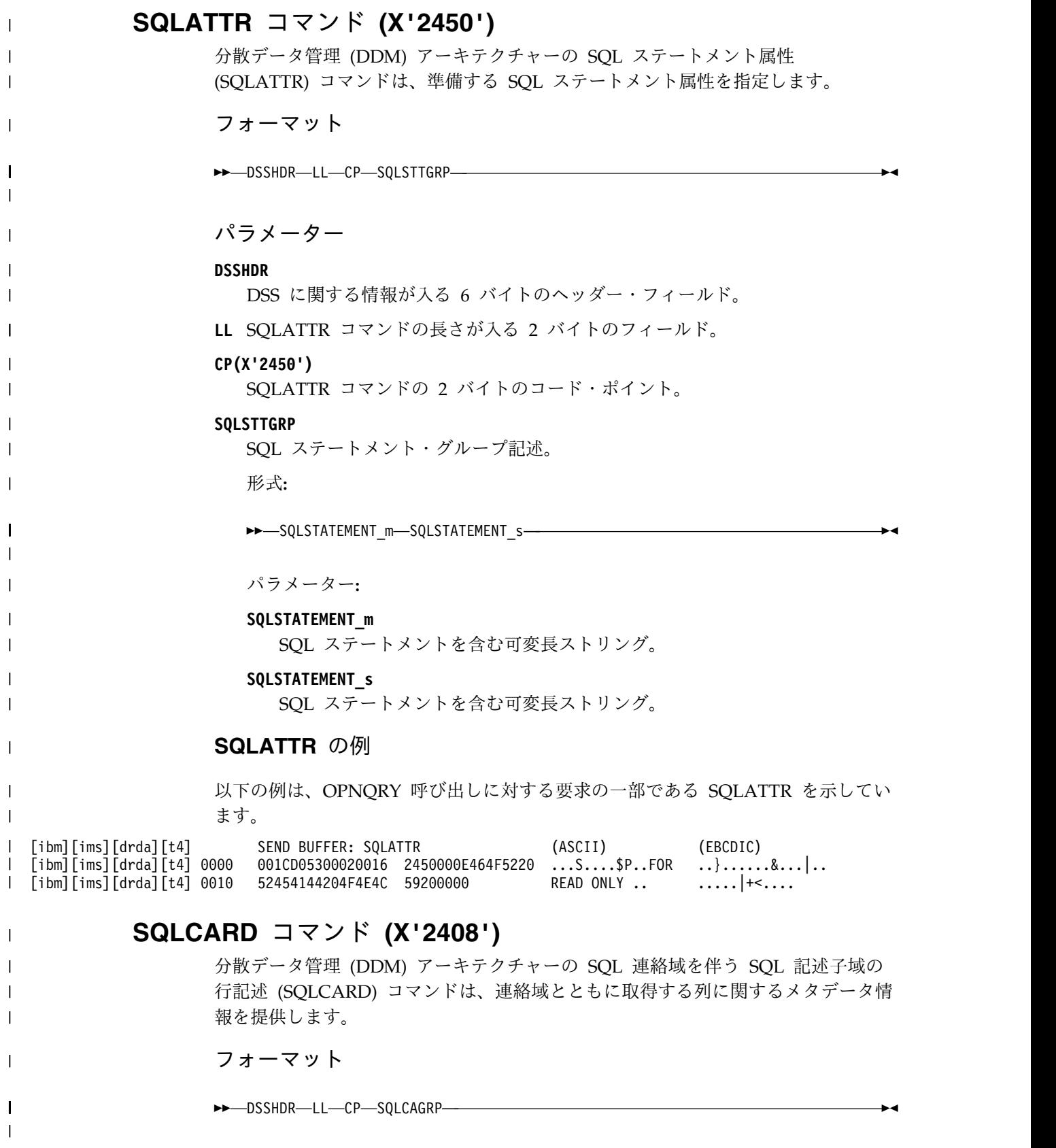

パラメーター **DSSHDR** DSS に関する情報が入る 6 バイトのヘッダー・フィールド。 **LL** SQLCARD コマンドの長さが入る 2 バイトのフィールド。 **CP(X'2408')** SQLCARD コマンドの 2 バイトのコード・ポイント。 **SQLCAGRP** SQL 連絡域グループ記述。 形式**:** ►► FLAG SQLCODE SQLSTATE SQLERRPROC SQLCAXGRP SQLDIAGGRP ►◄ パラメーター**: FLAG** SQLCAGRP の値が NULL であるかを判別する 1 バイトのフィールド。 NULL 標識は、値 X'FF' で表示されます。 **SQLCODE** 各 SQL ステートメントの完了後にデータベース・マネージャーによって送 信される戻りコードが入る 4 バイトの整数フィールド。 **SQLSTATE** 直前に実行された SQL ステートメントの結果が入る 5 バイトの文字フィ ールド。 **SQLERRPROC** SQLIMSCODE によって報告されたエラーを検出した CSECT の名前が入 る 8 バイトの文字フィールド。 **SQLCAXGRP** SQL 連絡域例外グループ記述。 形式**:** →→→FLAG-SQLERRD-SQLWARN-SQLRDBNAME-SQLERRMSG\_m-SQLERRMSG\_s-パラメーター**: FLAG** SQLCAXGRP の値が NULL であるかを判別する 1 バイトのフィール ド。 NULL 標識は、値 X'FF' で表示されます。 **SQLERRD** 6 個の 1 バイトの整数フィールド。これらの値は、エラー状態の診断 に使用されます。 **SQLWARN** 11 個の 1 バイトの文字フィールド。SQLIMSWARN0 から SQLIMSWARNA を表します。 **SQLRDBNAME** リモート・データベースの名前を示す可変文字ストリング。

| | | | | | | | |

| | |

| | | | | |

| | | | | | | | |

| | |

| | | | | | | | | |  $\overline{1}$ |

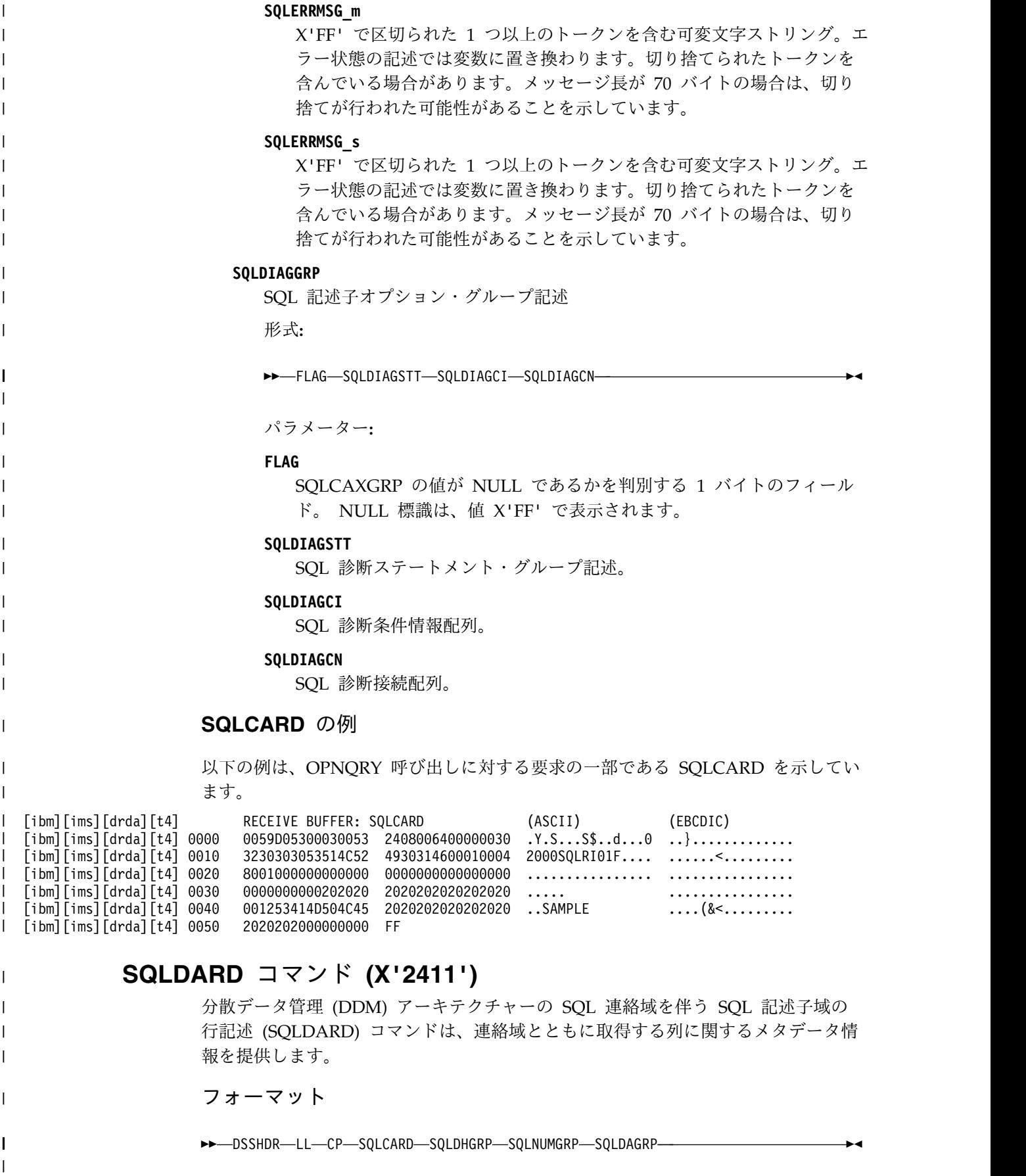

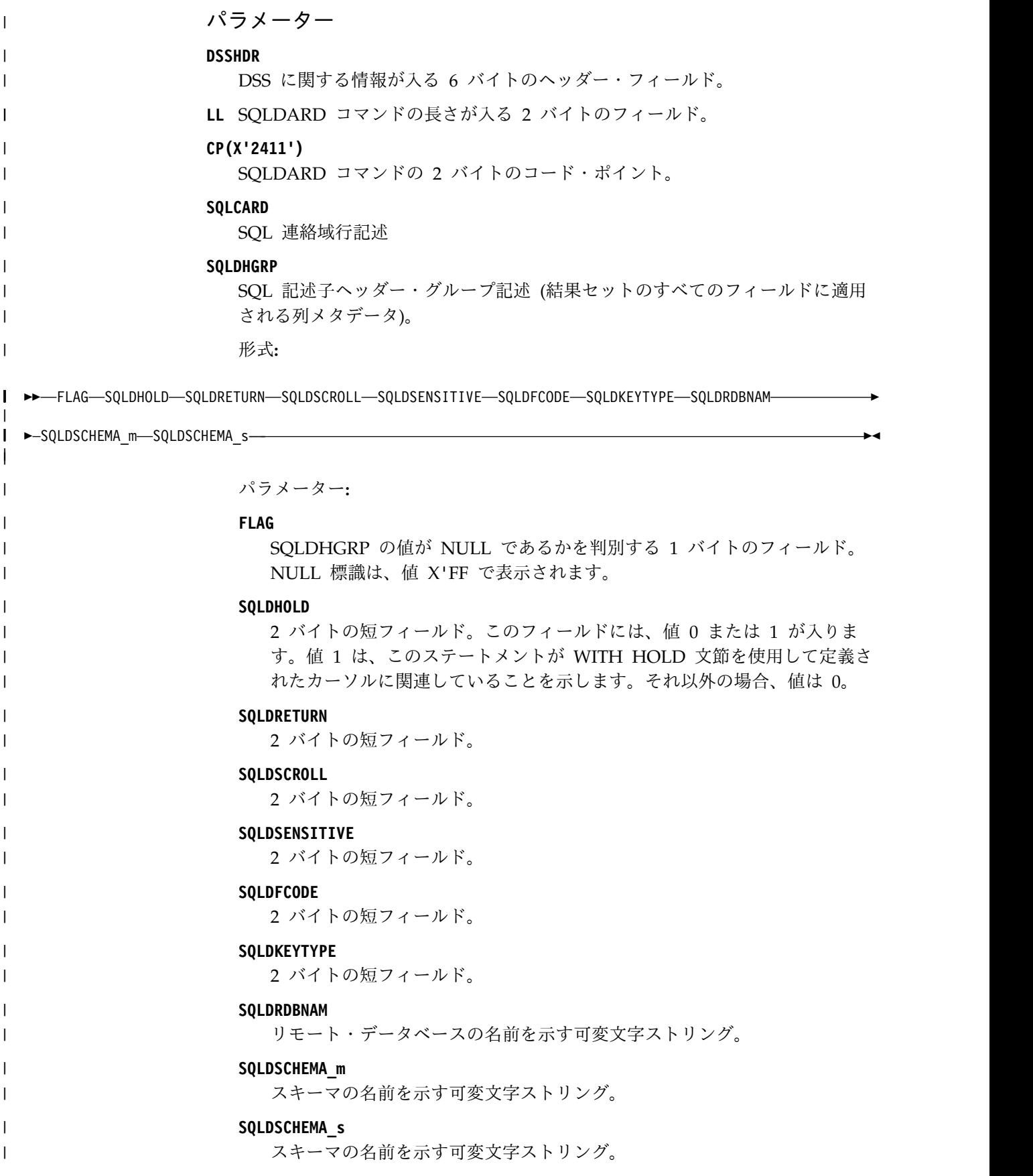

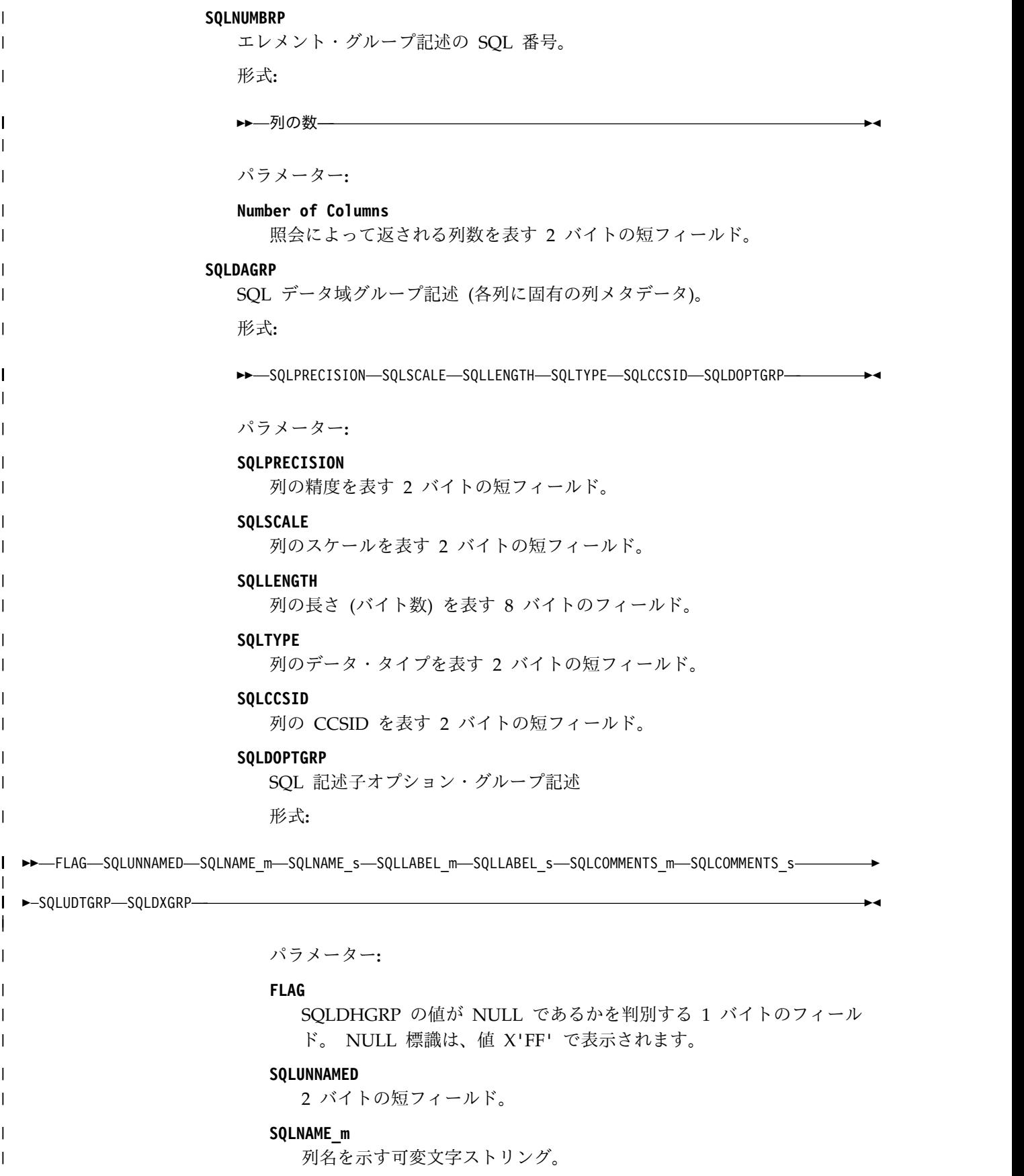

| **SQLNAME\_s** 列名を示す可変文字ストリング。 | **SQLLABEL\_m** | 可変文字ストリング | | **SQLLABEL\_s** 可変文字ストリング | **SQLCOMMENTS\_m** | 可変文字ストリング | | **SQLCOMMENTS\_s** 可変文字ストリング | **SQLUDTGRP:** | SQL ユーザー定義データ・グループ記述 | | 形式**:** I ►►—FLAG—SQLUDTXTYPE—SQLUDTRDB—SQLUDTSCHEMA\_m—SQLUDTSCHEMA\_s—SQLUDTNAME\_m—SQLUDTNAME\_s———————►◄ | | パラメーター**: FLAG** | SQLDHGRP の値が NULL であるかを判別する 1 バイトのフィー | ルド。 NULL 標識は、値 X'FF' で表示されます。 | | **SQLUDTXTYPE** 4 バイトの整数フィールド。 | **SQLUDTRDB** | | 可変文字ストリング。 **SQLUDTSCHEMA\_m** | 可変文字ストリング。 | | **SQLUDTSCHEMA\_s** 可変文字ストリング。 | | **SQLUDTNAME\_m** 可変文字ストリング。 | **SQLUDTNAME\_s** | 可変文字ストリング。 | | **SQLDXGRP** SQL 記述子拡張グループ記述。 | 形式**:** | | ►►—FLAG—SQLXKEYMEM—SQLXUPDATEABLE—SQLXGENERATED—SQLXPARMMODE—SQLXRDBNAM—SQLXCORNAME\_m-----------------------| I ►SQLXCORNAME\_s—SQLXBASENAME\_m—SQLXBASENAME\_s—SQLXSCHEMA\_m—SQLXSCHEMA\_s—SQLXNAME\_m—SQLXNAME\_s———►◄ | | パラメーター**:**  $\mathsf{I}$ |

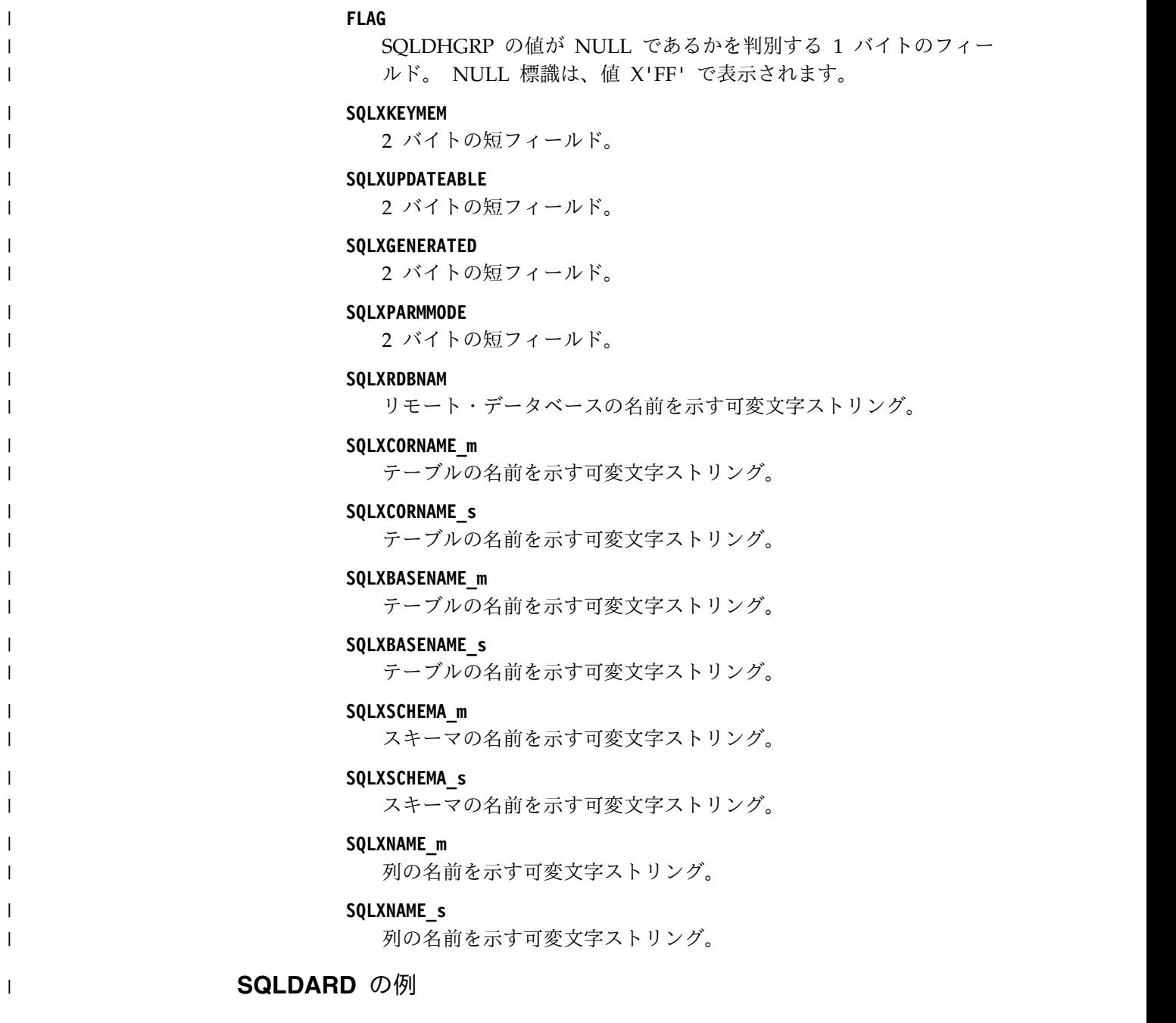

以下の例は、OPNQRY 呼び出しに対する要求の一部である SQLDARD を示してい ます。

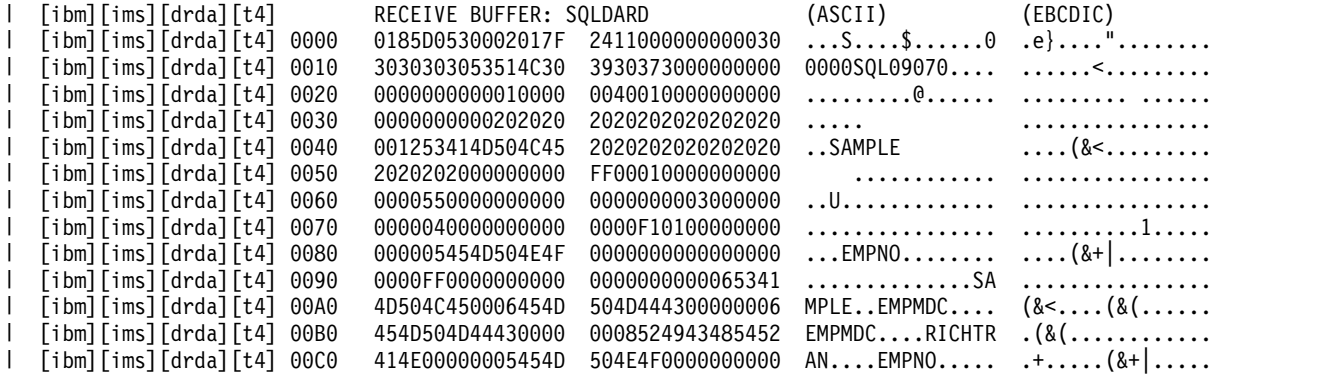

 $\begin{array}{c} \hline \end{array}$  $\overline{\phantom{a}}$  $\bar{\phantom{a}}$  $\overline{\phantom{a}}$  $\overline{\phantom{a}}$  $\|$  $\bar{\phantom{a}}$  $\|$ |  $\|$  $\overline{\phantom{a}}$ | | |  $\,$   $\,$ |  $\vert$ |  $\overline{\phantom{a}}$  $\overline{\phantom{a}}$  $\|$ |  $\|$ 

 $\bar{\phantom{a}}$ 

 $\|$  $\|$ 

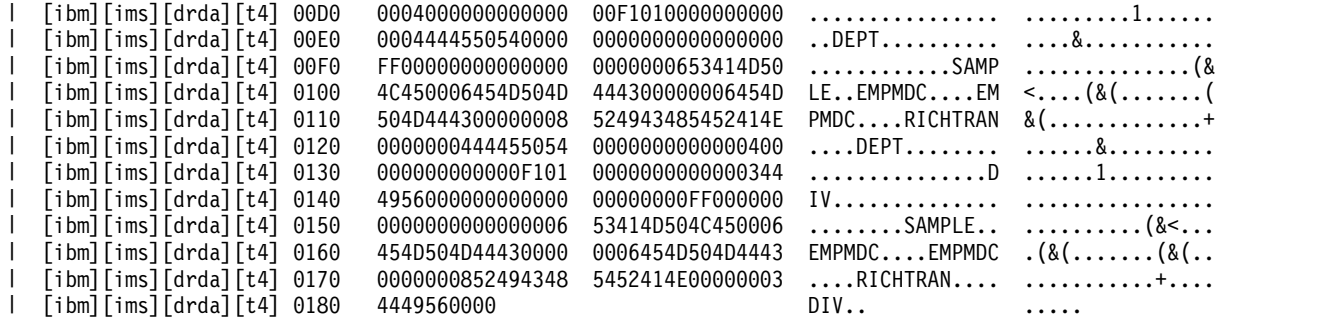

# **SQLDTA** コマンド **(X'2412')**

| | | |

|

|

|

| | | | | | | | | |  $\perp$ | |

> | |  $\blacksquare$

|  $\blacksquare$ | | | | | |  $\overline{1}$ |

SQL プログラム変数データ (SQLDTA) は、リレーショナル・データベース (RDB) が実行している SQL ステートメントへの入力データで構成されます。これには、 データの記述も含まれます。

フォーマット

—DSSHDR—LL—CP————————FDODSC—FDODTA-<br>|-FDOEXT

 $-$ FDOOFF $-$ 

►◄

パラメーター

**DSSHDR**

DSS に関する情報が入る 6 バイトのヘッダー・フィールド。

**LL** SQLDTA コマンドの長さが入る 2 バイトのフィールド。

#### **CP(X'2412')**

SQLDTA コマンドの 2 バイトのコード・ポイント。

## **FDOEXT(X'147B')**

定様式データ・オブジェクト体系記述子 (FDODSC) が記述する各 SDA のエク ステント・データが入るスカラー・オブジェクト。 FDODSC の SQLDTAGRP には、各フィールド定義の FDOEXT 項目があります。 FDODSC のフィール ド定義に対応する FDOEXT 指定は、FDODTA オブジェクトでそのフィールド が繰り返される回数を定義します。

形式**:**

►► LL CP BYTSTRDR ►◄

パラメーター**:**

#### **BYTSTRDR**

必須バイト・ストリング・データ表記。長さは偶数 (X'01010101' や X'3D2B11' など) です。

## **FDODSC(X'0010')**

ストリング。このストリングは、値が定様式データ・オブジェクト・コンテンツ 体系 (FD:OCA) 記述子であるか、FD:OCA 記述子のセグメントである DDM スカラーです。 FDODSC は、別のスカラー・オブジェクトに含まれているデ ータ・フィールドについて記述した 1 つ以上の FD:OCA トリプレットから構 成されます。

形式**:**

 $\|$ 

 $\mathbf I$ | | | | | | | | |  $\vert$  $\begin{array}{c} \hline \end{array}$ 

| | |  $\|$ | | | | | | | |  $\,$   $\,$ 

 $\mathbf{l}$ | | | |  $\,$   $\,$ 

 $\,$   $\,$ 

|  $\|$ 

 $\,$   $\,$  $\|$  $\|$ 

 $\overline{1}$ |

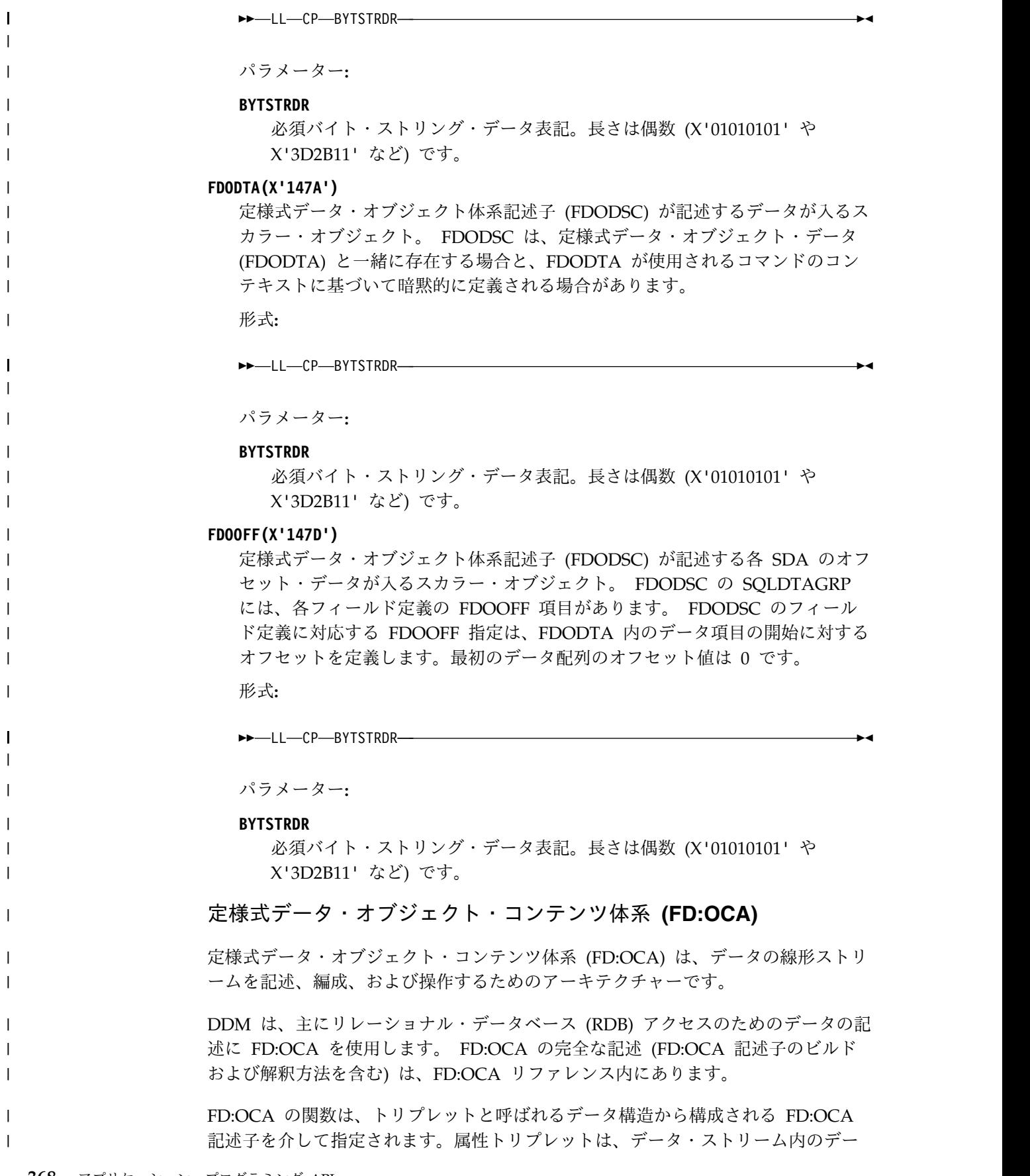

タの表記およびレイアウトを記述します。ジェネレーター・トリプレットは、出力 データ・ストリームを生成するためにどのようにデータを操作するかを指定しま す。

FD:OCA を含むアーキテクチャー (DDM など) は、データ・ストリームおよび FD:OCA 記述子を通信システム間で送信し、必要に応じて表示プロセスを開始しま す。表示プロセスは、データ・ストリームと FD:OCA 記述子の両方を入力として 受け入れ、表示ストリームを出力として生成します (図 3 から 39 を参照)。 FD:OCA を含むアーキテクチャーは、以降のすべての表示ストリームを処理しま す。例えば、DMM はストレージの表示ストリームを RDB に転送したり、表示ス トリームをアプリケーション・リクエスターに渡したりすることができます。

選択済み **FD:OCA** トリプレットの概要

FD:OCA は、現行レベルの DDM アーキテクチャーで必要な属性およびジェネレ ーター・トリプレットの他に、多くの属性およびジェネレーター・トリプレットを 定義します。以下は、トリプレットの概要を示しています。

スカラー・データ配列 **(SDA)**

| | |

|  $\blacksquare$ | | | | |

|

| | | | | | | | | | | | | | | | | | |  $\blacksquare$ | | |  $\blacksquare$ | |

|

|  $\mathbf{L}$ |

SDA は、FD:OCA が単一項目、または同じ形式を持つ単一項目の線形配列ある いは長方形配列のいずれかであるデータ値を記述するために使用するトリプレッ トです。 DDM は、主にデータ表記指定を DDM および SQL のデータ・タイ プに関連付けるために、SDA を使用します。

グループ・データ配列 **(GDA)**

GDA は、データ項目のグループを参照可能単位として定義するトリプレットで す。 GDA のエレメントは、(ラベルによって) SDA、他の GDA、または RLO を指して、グループのデータ項目を記述します。 GDA は、各データ表記の特 定の属性をオーバーライドすることができます。

### 行レイアウト **(RLO)**

RLO は、以下のものを記述するトリプレットです。

- 1 つ以上のタイプのフィールドが含まれる行
- 1 つ以上のタイプの行が含まれるテーブル
- マルチディメンションの混合データ構造

RLO は、複数の無関係な構造から構成されるデータ・ストリームを記述しま す。 DDM は、主に SQL ステートメントが返す応答データを記述するため に、RLO を使用します。

## **FD:OCA** 記述子

FD:OCA 記述子は、バイト・ストリームで連続的に配列された 1 つ以上のトリ プレットから構成されます。他のトリプレットから参照されるトリプレットは、 参照元のトリプレットより前に配置する必要があります。参照されないトリプレ ットは無視されます。

## **SQLDTA** の例

以下の例は、OPNQRY 呼び出しに対する要求の一部である SQLDTA を示してい ます。

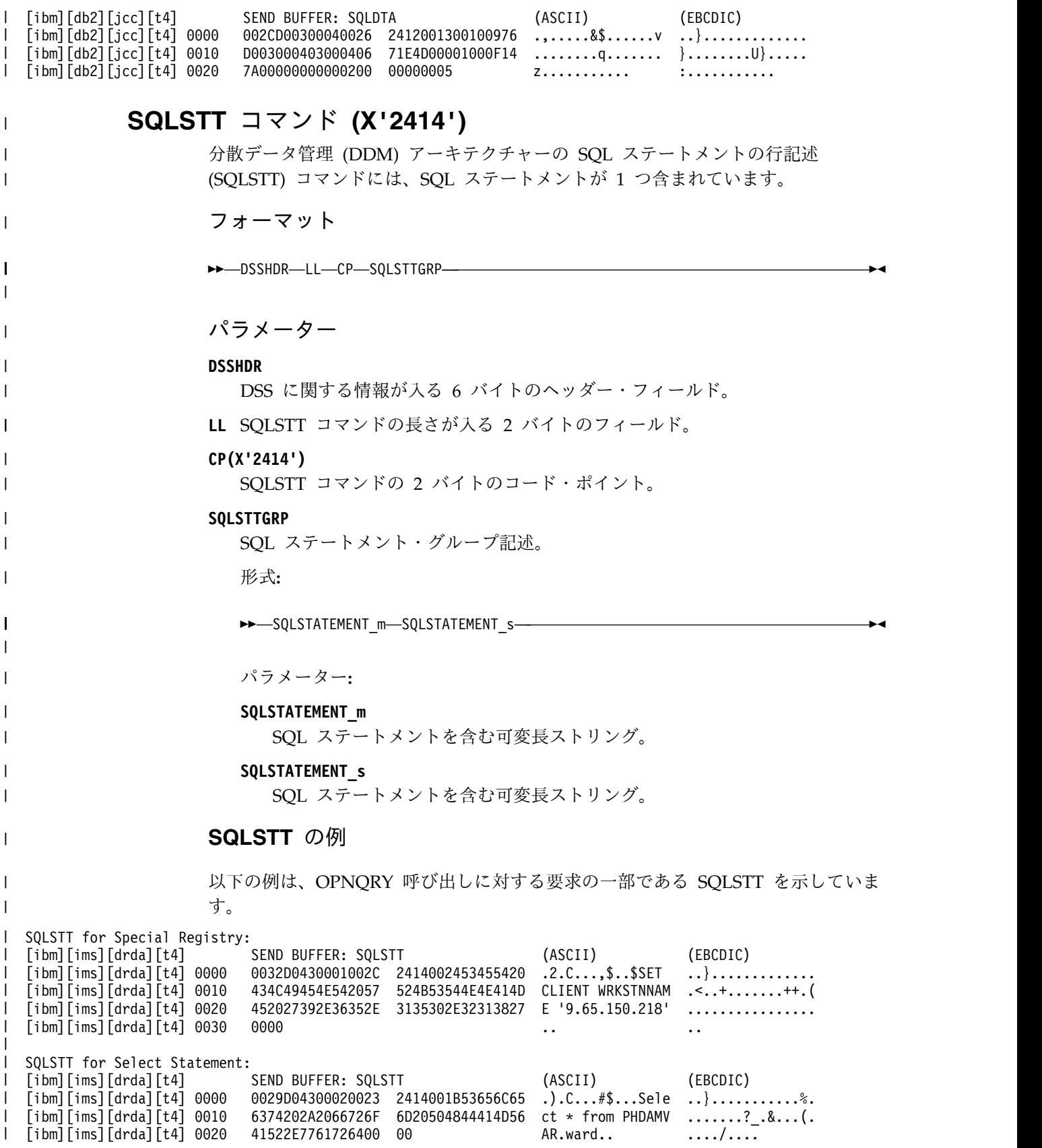

# **SSALIST** コマンド・オブジェクト **(X'CC06')**

分散データ管理 (DDM) アーキテクチャーの SSALIST コマンド・オブジェクトを 使用して、DL/I 呼び出しを修飾するセグメント検索引数 (SSA) オブジェクトのリ ストを入れます。

<span id="page-384-0"></span>►◄

フォーマット

►► DSSHDR LL CP SSACOUNT  $_{-SSA}$ 

パラメーター

#### **[DSSHDR](#page-335-0)**

<span id="page-384-1"></span> $\mathbf{I}$ |

- データ・ストリーム構造 (DSS) に関する情報が入る 6 バイトのヘッダー。
- **LL** 2 バイトの 2 進整数で指定する長さ。この長さには LL および CP が含まれ ます。
- **CP** X'CC06'、SSALIST コマンド・オブジェクトの 2 バイトのコード・ポイント。

#### **[SSACOUNT](#page-420-0)**

必須。2 バイト値で指定する、SSAList にある SSA の数。有効な範囲は 1 か ら 15 までです。

**[SSA](#page-419-0)**

DL/I データベース呼び出しで使用する SSA オブジェクトが入る、オプション のバイト・ストリング。

関連資料:

336 ページの『[EXCSQLIMM](#page-349-0) コマンド (X'200A')』

- 347 [ページの『](#page-360-0)OPNQRY コマンド (X'200C')』
- 406 ページの『SSA [パラメーター](#page-419-1) (X'C906')』
- 407 ページの『SSACOUNT [パラメーター](#page-420-1) (X'C905')』

# **DDM** 応答メッセージおよび応答オブジェクト

IMS ターゲット・サーバーは、分散データ管理 (DDM) アーキテクチャーに定義さ れている応答メッセージを使用して、ソース・サーバー・アプリケーションと通信 します。 IMS が使用する一部の応答メッセージには、IMS 固有のパラメーター、 値、または応答オブジェクトが入ります。

# **ABNUOWRM** 応答メッセージ **(X'220D')**

分散データ管理 (DDM) アーキテクチャーの ABNUOWRM (作業単位の異常終了 状態) 応答メッセージは、ターゲット・サーバーでの何らかのアクションが原因で 現行の作業単位が異常終了したことを示します。

この応答メッセージは、デッドロック解決、オペレーター介入、またはデータベー スが現行の作業単位をロールバックすることになる同様の状態の結果として出され る場合があります。

フォーマット

►► DSSHDR-LL-CP-RDBNAM-1-0UTAIBDBPCB-SVRCOD -SRVDGN-►◄

パラメーター

## **[DSSHDR](#page-335-0)**

データ・ストリーム構造 (DSS) に関する情報が入る 6 バイトのヘッダー。

**LL** 2 バイトの 2 進整数で指定する長さ。この長さには LL および CP が含まれ ます。

**CP** X'220D'、ABNUOWRM 応答メッセージの 2 バイトのコード・ポイント。

#### **RDBNAM**

コード・ポイント X'2110'。ターゲット・データベースを識別する IMS PSB 名 が入るオプション・パラメーター (X'2110')。

## **SRVDGN**

サーバー診断情報が入るオプション・パラメーター (X'1153')。データ部分は最 大長が 32,767 バイトのストリングです。ストリングは、サーバーが問題診断の 支援目的で送信する任意の情報にすることができます。 SRVDGN の詳細につ いては、www.opengroup.org の The Open Group サイトで入手できる 「*DRDA, Version 4, Volume 3:Distributed Data Management (DDM) Architecture*」を参照してください。

## **OUTAIBDBPCB**

ターゲットからソースに送信される AIB および DBPCB データが入る必須パ ラメーター (X'CC02')。

#### **SVRCOD**

重大度コードが入る必須パラメーター (X'1149')。 SVRCOD は、2 バイト長の フィールド (LL)、2 バイトのコード・ポイント (CP)、およびデータで構成され ています。データは 2 バイトの 2 進数値です。以下のリストでは、指定可能な 2 バイト値を説明しています。

- **0** INFO 通知のみの重大度コード
- **4** WARNING 警告の重大度コード
- **8** ERROR エラーの重大度コード
- **16** SEVERE 重大エラーの重大度コード
- **32** ACCDMG アクセス障害の重大度コード
- **64** PRMDMG 永続的な障害の重大度コード
- **128** SESDMG セッション障害の重大度コード

# **ACCRDBRM** 応答メッセージ **(X'2201')**

分散データ管理 (DDM) アーキテクチャーの ACCRDBRM (データベースへのアク セス完了) 応答メッセージは、以前に ACCRDB コマンドで指定されたデータベー スが、クライアントの処理に使用可能であることを示します。

 $\| \cdot \|$ 

 $\|$  $\|$  $\|$ 

 $\blacksquare$  $\mathbf{I}$  $\|$  $\overline{\phantom{a}}$  $\overline{\phantom{a}}$ |  $\|$ | | | | |  $\vert$ | | | | | |  $\|$ | |

 $\bar{1}$ |

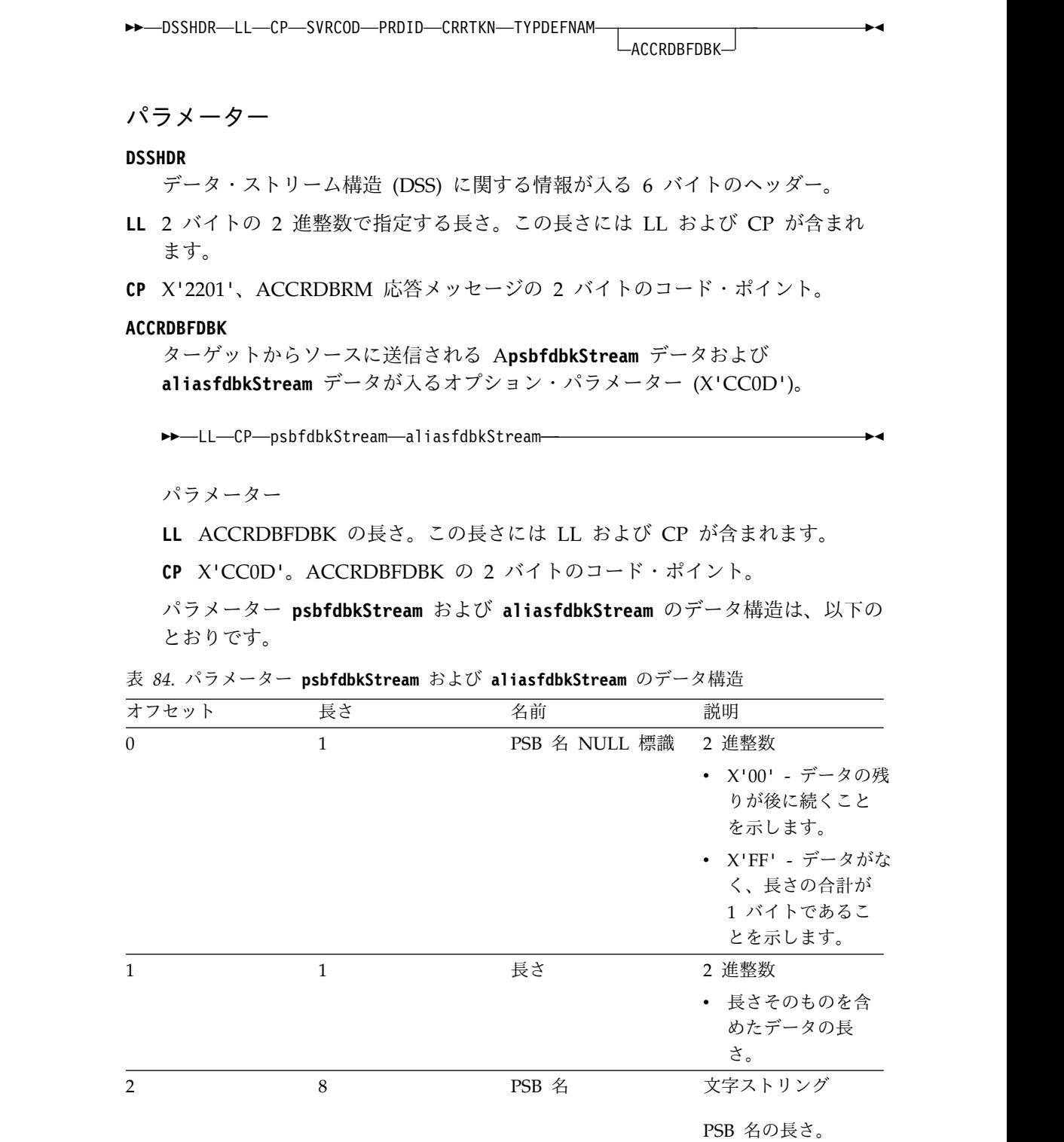

| オフセット    | 長さ             | 名前         | 説明                                                  |
|----------|----------------|------------|-----------------------------------------------------|
| 1 または 10 | $\mathbf{1}$   | 別名 NULL 標識 | 2 進整数                                               |
|          |                |            | • X'00' - データの残<br>りが後に続くこと<br>を示します。               |
|          |                |            | • X'FF' - データがな<br>く、長さの合計が<br>1 バイトであるこ<br>とを示します。 |
| 2 または 11 | 1              | 長さ         | 2 進整数                                               |
|          |                |            | • 長さそのものを含<br>めたデータの長<br>さ。                         |
| 3 または 12 | $\overline{4}$ | 別名         | 文字ストリング                                             |
|          |                |            | 別名の長さ。                                              |

表 *84.* パラメーター **psbfdbkStream** および **aliasfdbkStream** のデータ構造 *(*続き*)*

#### **SVRCOD**

| |

| | | | | | | | | | | | |

| | |

> 重大度コードが入る必須パラメーター (X'1149')。 SVRCOD は、2 バイト長の フィールド (LL)、2 バイトのコード・ポイント (CP)、およびデータで構成され ています。データは 2 バイトの 2 進数値です。以下のリストでは、指定可能な 2 バイト値を説明しています。

- **0** INFO 通知のみの重大度コード
- **4** WARNING 警告の重大度コード
- **8** ERROR エラーの重大度コード
- **16** SEVERE 重大エラーの重大度コード
- **32** ACCDMG アクセス障害の重大度コード
- **64** PRMDMG 永続的な障害の重大度コード
- **128** SESDMG セッション障害の重大度コード

## **PRDID**

製品固有 ID。 DDM サーバーのリリース・レベルです。

これは ACCRDB コマンドの必須パラメーターです。

## **CRRTKN**

ソースおよびターゲット・サーバーがアプリケーションの処理を相関させるため に使用する必須の相関トークン。

## **TYPDEFNAM**

データ型定義の名前を指定する必須パラメーター (X'002F')。 TYPDEFNAM は、2 バイト仕様の長さ (LL)、2 バイトのコード・ポイント (CP)、および値で 構成されます。この値は予約されており、QTDSQL370 である必要がありま す。これは、EBCDIC ストリング、IEEE 浮動小数点数、およびバイト逆順でな い浮動小数点数と整数を使用するマシンのための、一般的な EBCDIC SQL 型 定義です。

#### 関連資料:

323 [ページの『](#page-336-0)ACCRDB コマンド (X'2001')』

# **ACCSECRD** 応答オブジェクト **(X'14AC')**

分散データ管理 (DDM) アーキテクチャーの ACCSECRD (アクセス・セキュリテ ィー応答データ) 応答オブジェクトには、ターゲット・サーバーのセキュリティ ー・マネージャーからのセキュリティー情報が入っています。この情報は ACCSEC コマンドに応答して返されます。

フォーマット

►► DSSHDR LL CP SECMEC ►◄

パラメーター

#### **[DSSHDR](#page-335-0)**

データ・ストリーム構造 (DSS) に関する情報が入る 6 バイトのヘッダー。

- **LL** 2 バイトの 2 進整数で指定する長さ。この長さには LL および CP が含まれ ます。
- **CP** X'14AC'、ACCSECRD 応答オブジェクトの 2 バイトのコード・ポイント。

### **SECMEC**

セキュリティー・メカニズム、またはターゲット・サーバーがサポートするメカ ニズムを指定します。ソース DDM サーバーが ACCSEC コマンドで指定して いる DDM セキュリティー・メカニズムをターゲット・サーバーがサポートし ている場合、ACCSECRD 応答オブジェクトの SECMEC の値は、ACCSEC コ マンドの SECMEC の値と同じになります。ソース・サーバーが指定している セキュリティー・メカニズムをターゲット・サーバーがサポートしない場合、 SECMEC には、ターゲット・サーバーがサポートするセキュリティー・メカニ ズムを識別する値が 1 つ以上入っています。

## 使用法

交換が成功すると、IMS ターゲット・サーバーは、ACCSEC コマンドで実行依頼 されたものと同じ SECMEC パラメーターの値を持つ ACCSECRD 応答データ・オ ブジェクトを返すことにより、ソース・アプリケーション・プログラムが要求した セキュリティー検査のタイプを確認します。

ACCSEC コマンドの処理中にエラーが検出されると、SECCHKCD が ACCSECRD とともに返されます。 SECCHKCD パラメーターには、暗黙の重大度コード ERROR があります。 SECCHK コマンドを送信して接続の認証をする前に、 ACCSEC コマンドを再送信して、ACCSECRD の新しいインスタンス変数のセット を生成する必要があります。

関連資料:

325 [ページの『](#page-338-0)ACCSEC コマンド (X'106D')』

# **AGNPRMRM** 応答メッセージ **(X'1232')**

分散データ管理 (DDM) アーキテクチャーの AGNPRMRM (永続エージェント・エ ラー) 応答メッセージは、ターゲット・システムが永続エラー状態を検出したため に、要求したコマンドが完了できなかったことを示します。

フォーマット

```
►► DSSHDR LL CP SVRCOD
```
-RDBNAM-<sup>JL</sup>SRVDGN-

►◄

パラメーター

## **[DSSHDR](#page-335-0)**

データ・ストリーム構造 (DSS) に関する情報が入る 6 バイトのヘッダー。

- **LL** 2 バイトの 2 進整数で指定する長さ。この長さには LL および CP が含まれ ます。
- **CP** X'1232'、AGNPRMRM 応答メッセージの 2 バイトのコード・ポイント。

#### **SVRCOD**

重大度コードが入る必須パラメーター (X'1149')。 SVRCOD は、2 バイト長の フィールド (LL)、2 バイトのコード・ポイント (CP)、およびデータで構成され ています。データは 2 バイトの 2 進数値です。以下のリストでは、指定可能な 2 バイト値を説明しています。

- **0** INFO 通知のみの重大度コード
- **4** WARNING 警告の重大度コード
- **8** ERROR エラーの重大度コード
- **16** SEVERE 重大エラーの重大度コード
- **32** ACCDMG アクセス障害の重大度コード
- **64** PRMDMG 永続的な障害の重大度コード
- **128** SESDMG セッション障害の重大度コード

#### **RDBNAM**

コード・ポイント X'2110'。ターゲット・データベースを識別する IMS PSB 名 が入るオプション・パラメーター (X'2110')。

## **SRVDGN**

サーバー診断情報が入るオプション・パラメーター (X'1153')。データ部分は最 大長が 32,767 バイトのストリングです。ストリングは、サーバーが問題診断の 支援目的で送信する任意の情報にすることができます。 SRVDGN の詳細につ いては、www.opengroup.org の The Open Group サイトで入手できる 「*DRDA, Version 4, Volume 3:Distributed Data Management (DDM) Architecture*」を参照してください。

# **CMDVLTRM** 応答メッセージ **(X'221D')**

分散データ管理 (DDM) アーキテクチャーの CMDVLTRM (コマンド違反) 応答メ ッセージは、DDM コマンドが会話の処理機能に違反したことを示します。

## フォーマット

►► DSSHDR LL CP RDBNAM OUTAIBDBPCB SVRCOD ∟srvdgn-►◄ <span id="page-390-0"></span>パラメーター

## **[DSSHDR](#page-335-0)**

データ・ストリーム構造 (DSS) に関する情報が入る 6 バイトのヘッダー。

- **LL** 2 バイトの 2 進整数で指定する長さ。この長さには LL および CP が含まれ ます。
- **CP** X'221D'、CMDVLTRM 応答メッセージの 2 バイトのコード・ポイント。

#### **RDBNAM**

コード・ポイント X'2110'。ターゲット・データベースを識別する IMS PSB 名 が入るオプション・パラメーター (X'2110')。

### **SRVDGN**

サーバー診断情報が入るオプション・パラメーター (X'1153')。データ部分は最 大長が 32,767 バイトのストリングです。ストリングは、サーバーが問題診断の 支援目的で送信する任意の情報にすることができます。 SRVDGN の詳細につ いては、www.opengroup.org の The Open Group サイトで入手できる 「*DRDA, Version 4, Volume 3:Distributed Data Management (DDM) Architecture*」を参照してください。

## **OUTAIBDBPCB**

ターゲットからソースに送信される AIB および DBPCB データが入る必須パ ラメーター (X'CC02')。

## **SVRCOD**

重大度コードが入る必須パラメーター (X'1149')。 SVRCOD は、2 バイト長の フィールド (LL)、2 バイトのコード・ポイント (CP)、およびデータで構成され ています。データは 2 バイトの 2 進数値です。以下のリストでは、指定可能な 2 バイト値を説明しています。

- **0** INFO 通知のみの重大度コード
- **4** WARNING 警告の重大度コード
- **8** ERROR エラーの重大度コード
- **16** SEVERE 重大エラーの重大度コード
- **32** ACCDMG アクセス障害の重大度コード
- **64** PRMDMG 永続的な障害の重大度コード
- **128** SESDMG セッション障害の重大度コード

# **DEALLOCDBRM** 応答メッセージ **(X'CA01')**

分散データ管理 (DDM) アーキテクチャーの DEALLOCDBRM (データベース割り 振り解除完了) 応答メッセージは、指定された PSB が割り振り解除されていること を示します。

## フォーマット

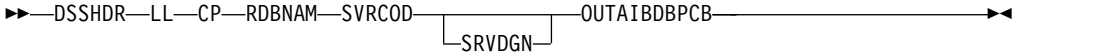

## パラメーター

**[DSSHDR](#page-335-0)**

データ・ストリーム構造 (DSS) に関する情報が入る 6 バイトのヘッダー。

- **LL** 2 バイトの 2 進整数で指定する長さ。この長さには LL および CP が含まれ ます。
- **CP** X'CA01'、DEALLOCDBRM 応答メッセージの 2 バイトのコード・ポイント。

#### **RDBNAM**

コード・ポイント X'2110'。ターゲット・データベースを識別する IMS PSB 名 が入るオプション・パラメーター (X'2110')。

### **SVRCOD**

重大度コードが入る必須パラメーター (X'1149')。 SVRCOD は、2 バイト長の フィールド (LL)、2 バイトのコード・ポイント (CP)、およびデータで構成され ています。データは 2 バイトの 2 進数値です。以下のリストでは、指定可能な 2 バイト値を説明しています。

- **0** INFO 通知のみの重大度コード
- **4** WARNING 警告の重大度コード
- **8** ERROR エラーの重大度コード
- **16** SEVERE 重大エラーの重大度コード
- **32** ACCDMG アクセス障害の重大度コード
- **64** PRMDMG 永続的な障害の重大度コード
- **128** SESDMG セッション障害の重大度コード

#### **SRVDGN**

サーバー診断情報が入るオプション・パラメーター (X'1153')。データ部分は最 大長が 32,767 バイトのストリングです。ストリングは、サーバーが問題診断の 支援目的で送信する任意の情報にすることができます。 SRVDGN の詳細につ いては、www.opengroup.org の The Open Group サイトで入手できる 「*DRDA, Version 4, Volume 3:Distributed Data Management (DDM) Architecture*」を参照してください。

### **OUTAIBDBPCB**

ターゲットからソースに送信される AIB および DBPCB データが入る必須パ ラメーター (X'CC02')。

関連資料:

330 ページの『[DEALLOCDB](#page-343-0) コマンド (X'C801')』

377 ページの『[DEALLOCDBRM](#page-390-0) 応答メッセージ (X'CA01')』

# **ENDQRYRM** 応答メッセージ **(X'220B')**

分散データ管理 (DDM) アーキテクチャーの ENDQRYRM (照会終了) 応答メッセ ージは、照会処理が終了し、照会または結果セットがクローズしたことを示しま す。

照会は、CNTQRY コマンドを使用して再開できません。また CLSQRY コマンドを 使用してクローズできません。

フォーマット

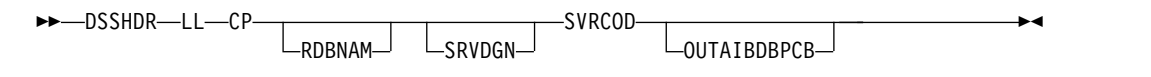

パラメーター

## **[DSSHDR](#page-335-0)**

データ・ストリーム構造 (DSS) に関する情報が入る 6 バイトのヘッダー。

- **LL** 2 バイトの 2 進整数で指定する長さ。この長さには LL および CP が含まれ ます。
- **CP** X'220B'、ENDQRYRM 応答メッセージの 2 バイトのコード・ポイント。

#### **RDBNAM**

コード・ポイント X'2110'。ターゲット・データベースを識別する IMS PSB 名 が入るオプション・パラメーター (X'2110')。

## **SRVDGN**

サーバー診断情報が入るオプション・パラメーター (X'1153')。データ部分は最 大長が 32,767 バイトのストリングです。ストリングは、サーバーが問題診断の 支援目的で送信する任意の情報にすることができます。 SRVDGN の詳細につ いては、www.opengroup.org の The Open Group サイトで入手できる 「*DRDA, Version 4, Volume 3:Distributed Data Management (DDM) Architecture*」を参照してください。

## **SVRCOD**

重大度コードが入る必須パラメーター (X'1149')。 SVRCOD は、2 バイト長の フィールド (LL)、2 バイトのコード・ポイント (CP)、およびデータで構成され ています。データは 2 バイトの 2 進数値です。以下のリストでは、指定可能な 2 バイト値を説明しています。

- **0** INFO 通知のみの重大度コード
- **4** WARNING 警告の重大度コード
- **8** ERROR エラーの重大度コード
- **16** SEVERE 重大エラーの重大度コード
- **32** ACCDMG アクセス障害の重大度コード
- **64** PRMDMG 永続的な障害の重大度コード
- **128** SESDMG セッション障害の重大度コード

### **OUTAIBDBPCB**

ターゲットからソースに送信される AIB および DBPCB データが入る必須パ ラメーター (X'CC02')。

## 使用法

ENDQRYRM 応答メッセージは、以下の状態の場合には、OPNQRYRM 応答メッ セージにチェーンすることが必要です。

v GU、GN、またはバッチ RETRIEVE 呼び出しへの応答時にデータが返されない 場合。クライアントが必要とする aibdbpcbStream データは、このオブジェクト に入ります。

v バッチ RETRIEVE 呼び出しの応答時に、QRYDTA オブジェクトに照会を満た すデータの最終行が入っている場合。これはソース・サーバーにとって、ODBM が最後の GN 呼び出しで GE/GB 状況コードを受信しており、CNTQRY を送 信するべきではないことを示します。

# **ENDUOWRM** 応答メッセージ **(X'220C')**

分散データ管理 (DDM) アーキテクチャーの ENDUOWRM (最終作業単位) 応答メ ッセージは、最終コマンドの実行結果として、作業単位が終了したことを示しま す。

フォーマット

►► DSSHDR—LL—CP UOWDSP UOWDSP OUTAIBDBPCB—SVRCOD  $L$ SRVDGN $L$ ►◄

パラメーター

#### **[DSSHDR](#page-335-0)**

データ・ストリーム構造 (DSS) に関する情報が入る 6 バイトのヘッダー。

- **LL** 2 バイトの 2 進整数で指定する長さ。この長さには LL および CP が含まれ ます。
- **CP** X'220C'、ENDUOWRM 応答メッセージの 2 バイトのコード・ポイント。

## **RDBNAM**

コード・ポイント X'2110'。ターゲット・データベースを識別する IMS PSB 名 が入るオプション・パラメーター (X'2110')。

#### **UOWDSP**

最終作業単位の処理を指定する必須パラメーター (X'2115')。処理がコミットさ れた場合、作業単位のすべての更新は正常に適用されています。処理がロールバ ックされた場合、作業単位のすべての更新は削除されます。

UOWDSP の詳細については、*DRDA, Version 4, Volume 3:Distributed Data Management (DDM) Architecture*を参照してください。

## **SRVDGN**

サーバー診断情報が入るオプション・パラメーター (X'1153')。データ部分は最 大長が 32,767 バイトのストリングです。ストリングは、サーバーが問題診断の 支援目的で送信する任意の情報にすることができます。 SRVDGN の詳細につ いては、www.opengroup.org の The Open Group サイトで入手できる 「*DRDA, Version 4, Volume 3:Distributed Data Management (DDM) Architecture*」を参照してください。

## **OUTAIBDBPCB**

ターゲットからソースに送信される AIB および DBPCB データが入る必須パ ラメーター (X'CC02')。

#### **SVRCOD**

重大度コードが入る必須パラメーター (X'1149')。 SVRCOD は、2 バイト長の フィールド (LL)、2 バイトのコード・ポイント (CP)、およびデータで構成され ています。データは 2 バイトの 2 進数値です。以下のリストでは、指定可能な 2 バイト値を説明しています。

- **0** INFO 通知のみの重大度コード
- **4** WARNING 警告の重大度コード
- **8** ERROR エラーの重大度コード
- **16** SEVERE 重大エラーの重大度コード
- **32** ACCDMG アクセス障害の重大度コード
- **64** PRMDMG 永続的な障害の重大度コード
- **128** SESDMG セッション障害の重大度コード

# **EXCSATRD** 応答オブジェクト **(X'1443')**

EXCSATRD 応答データ・オブジェクトは、サーバー名や製品リリース・レベルな どの、IMS ターゲット DDM サーバーに関する情報を、ソース DDM サーバーに 返します。

フォーマット

►► DSSHDR-LL-CP SRVCLSNM EXTNAM LSRVNAM LSRVRLSLV ►◄

## パラメーター

#### **DSSHDR**

データ・ストリーム構造 (DSS) に関する情報が入る 6 バイトのヘッダー。

**LL** EXCSATRD 応答オブジェクトの 2 バイト仕様の長さ。

**CP** X'1443'、EXCSATRD 応答オブジェクトの 2 バイトのコード・ポイント。

#### **EXTNAM**

オプション。ターゲット DDM サーバーの可変長の外部名。 IMS ターゲット DDM サーバーの場合、外部名は、IMS システムが DDM サーバーを実行する ために作成または活動化するジョブの名前です。 EXTNAM パラメーターは、 トレースおよび問題判別のために使用します。ジョブ名に埋め込みブランクが含 まれている場合、その名前はデータ・フィールド内では引用符で囲む必要があり ます。 EXTNAM の最大長は 255 バイトです。コード・ポイントは X'115E' です。

#### **SRVNAM**

オプション。文字ストリングで指定する、ターゲット DDM サーバーの可変長 の名前。トレースおよび問題判別のために返されます。サーバー名に埋め込みブ ランクが含まれている場合、その名前は引用符で囲む必要があります。最大長は 255 バイトです。コード・ポイントは X'116D' です。

DDM サーバー名に埋め込みブランクが含まれている場合、その名前はデータ・ フィールド内では引用符で囲む必要があります。

#### **SRVRLSLV**

オプション。ターゲット DDM サーバーの製品リリース・レベルの可変長の名 前。 SRVRLSLV パラメーターは、アプリケーション・プログラムのソース・

サーバーと IMS ターゲット・サーバーとの互換性を確保するために使用しま す。SRVRLSLV の最大長は 255 バイトです。コード・ポイントは X'115A' で す。

## **SRVCLSNM**

IMS が使用する DDM サーバー・クラス名 (DFS) を指定します。DFS は、現 在 IMS がサポートしている唯一の名前です。SRVCLSNM は、IMS が使う DRDA 製品固有の拡張機能を使用できます。

SRVCLSNM のコード・ポイントは X'1147' です。可変長の DDM サーバー・ クラス名は文字ストリングで指定します。

## 使用法

分散データ管理 (DDM) アーキテクチャーの EXCSATRD 応答オブジェクトは、 EXCSAT コマンドの応答として IMS ターゲット・サーバーにより返されます。エ ラーが発生しなかった場合、EXCSATRD 応答オブジェクトは必ず、IMS ターゲッ ト DDM サーバーからソース DDM サーバーに返される最初の応答コマンドにな ります。

サーバー属性の交換中にエラーが発生した場合、EXCSATRD 応答オブジェクトの 代わりにエラー・メッセージを発行して、IMS ターゲット・サーバーは EXCSAT コマンドに応答します。 関連資料:

334 [ページの『](#page-347-0)EXCSAT コマンド (X'1041')』

## **IMSCALLRM** 応答メッセージ **(X'CA04')**

分散データ管理 (DDM) アーキテクチャーの IMSCALLRM (IMS 呼び出し) 応答メ ッセージは、IMSCALL コマンドを使用して実行される、IMS DB システム・サー ビスのための DL/I 呼び出しの結果を返します。

フォーマット

►► DSSHDR LL CP SVRCOD *aib*

 $L$ SRVDGN $L$   $L$ TOARFA $L$ 

►◄

パラメーター

#### **[DSSHDR](#page-335-0)**

データ・ストリーム構造 (DSS) に関する情報が入る 6 バイトのヘッダー。

**LL** 2 バイトの 2 進整数で指定する長さ。この長さには LL および CP が含まれ ます。

**CP** X'CA04'、IMSCALLRM 応答メッセージの 2 バイトのコード・ポイント。

### **SVRCOD**

重大度コードが入る必須パラメーター (X'1149')。 SVRCOD は、2 バイト長の フィールド (LL)、2 バイトのコード・ポイント (CP)、およびデータで構成され ています。データは 2 バイトの 2 進数値です。以下のリストでは、指定可能な 2 バイト値を説明しています。

**0** INFO - 通知のみの重大度コード
- **4** WARNING 警告の重大度コード
- **8** ERROR エラーの重大度コード
- **16** SEVERE 重大エラーの重大度コード
- **32** ACCDMG アクセス障害の重大度コード
- **64** PRMDMG 永続的な障害の重大度コード
- **128** SESDMG セッション障害の重大度コード
- **aib**

必須パラメーターであり、以下の 2 つの応答オブジェクトのいずれか 1 つため のプレースホルダー。

• OUTAIBDBPCB

ターゲットからソースに送信される AIB および DBPCB データが入る必須 パラメーター (X'CC02')。

• OUTAIBIOPCB

ターゲットからソースに送信される AIB および IOPCB データが入るパラ メーター (X'CC08')。

### **SRVDGN**

サーバー診断情報が入るオプション・パラメーター (X'1153')。データ部分は最 大長が 32,767 バイトのストリングです。ストリングは、サーバーが問題診断の 支援目的で送信する任意の情報にすることができます。 SRVDGN の詳細につ いては、www.opengroup.org の The Open Group サイトで入手できる 「*DRDA, Version 4, Volume 3:Distributed Data Management (DDM) Architecture*」を参照してください。

#### **IOAREA**

入出力域を指定するバイト配列形式のオプション・パラメーター。 関連資料:

344 [ページの『](#page-357-0)IMSCALL コマンド (X'C803')』

# **OPNQFLRM** 応答メッセージ **(X'2212')**

分散データ管理 (DDM) アーキテクチャーの OPNQFLRM (照会のオープン失敗) 応答メッセージは、OPNQRY コマンドが照会のオープンに失敗したことを示しま す。

失敗理由は、[OUTAIBDBPCB](#page-417-0) パラメーターで報告されます。

フォーマット

►► DSSHDR LL CP SVRCOD RDBNAM OUTAIBDBPCB

SRVDGN-

►◄

### パラメーター

#### **[DSSHDR](#page-335-0)**

データ・ストリーム構造 (DSS) に関する情報が入る 6 バイトのヘッダー。

**LL** 2 バイトの 2 進整数で指定する長さ。この長さには LL および CP が含まれ ます。

**CP** X'2212'、OPNQFLRM 応答メッセージの 2 バイトのコード・ポイント。

## **SVRCOD**

重大度コードが入る必須パラメーター (X'1149')。 SVRCOD は、2 バイト長の フィールド (LL)、2 バイトのコード・ポイント (CP)、およびデータで構成され ています。データは 2 バイトの 2 進数値です。以下のリストでは、指定可能な 2 バイト値を説明しています。

- **0** INFO 通知のみの重大度コード
- **4** WARNING 警告の重大度コード
- **8** ERROR エラーの重大度コード
- **16** SEVERE 重大エラーの重大度コード
- **32** ACCDMG アクセス障害の重大度コード
- **64** PRMDMG 永続的な障害の重大度コード
- **128** SESDMG セッション障害の重大度コード

#### **RDBNAM**

コード・ポイント X'2110'。ターゲット・データベースを識別する IMS PSB 名 が入るオプション・パラメーター (X'2110')。

#### **OUTAIBDBPCB**

ターゲットからソースに送信される AIB および DBPCB データが入る必須パ ラメーター (X'CC02')。

OUTAIBDBPCB には失敗の理由が入ります。

#### **SRVDGN**

サーバー診断情報が入るオプション・パラメーター (X'1153')。データ部分は最 大長が 32,767 バイトのストリングです。ストリングは、サーバーが問題診断の 支援目的で送信する任意の情報にすることができます。 SRVDGN の詳細につ いては、www.opengroup.org の The Open Group サイトで入手できる 「*DRDA, Version 4, Volume 3:Distributed Data Management (DDM) Architecture*」を参照してください。

## 関連資料:

347 [ページの『](#page-360-0)OPNQRY コマンド (X'200C')』

## **OPNQRYRM** 応答メッセージ **(X'2205')**

分散データ管理 (DDM) アーキテクチャーの OPNQRYRM (照会のオープン) 応答 メッセージは、照会のオープン (OPNQRY) コマンドまたは SQL ステートメント の実行 (EXCSQLSTT) コマンドが正常に完了し、照会処理が開始されたことを示し ます。

この応答メッセージは、照会で使用する照会プロトコルおよびカーソルのタイプも 示します。

フォーマット

►►—DSSHDR—LL—CP————

►

WARD ORYTINSID QRYPRCTYP SURCOD SVRCOD

L<sub>SQLCSRHLD</sub> L<sub>SRVDGN</sub>

►◄

パラメーター

#### **[DSSHDR](#page-335-0)**

データ・ストリーム構造 (DSS) に関する情報が入る 6 バイトのヘッダー。

- **LL** 2 バイトの 2 進整数で指定する長さ。この長さには LL および CP が含まれ ます。
- **CP** X'2205'、OPNQRYRM 応答メッセージの 2 バイトのコード・ポイント。

#### **QRYATTSCR**

スクロール可能性の照会属性を指定するオプション・パラメーター。コード・ポ イントは X'2149' です。

#### **QRYATTSET**

カーソルが単一行または複数行を返すことができるかどうかを示すオプション・ パラメーター。コード・ポイントは X'214A' です。

### **QRYATTSNS**

基礎となる基本表に加えられる変更に対するオープン・カーソルの感度を指定す るオプション・パラメーター。コード・ポイントは X'2157' です。

#### **QRYATTUPD**

オープン・カーソルの更新可能性を示すオプション・パラメーター。コード・ポ イントは X'2150' です。

### **QRYBLKFCT**

ブロック化因数の値が入るオプション・パラメーター。これは 1 回の照会でブ ロック化できる行数を指定する、ターゲット・サーバーが課す制限です。コー ド・ポイントは X'215F' です。

#### **QRYBLKTYP**

応答セット・データを返す照会ブロックのタイプを示すオプション・パラメータ ー。コード・ポイントは X'2133' です。

#### **QRYINSID**

照会のインスタンスを一意的に識別する必須パラメーター。コード・ポイントは X'215B' です。

このパラメーターは、照会をオープンした場合にターゲット・サーバーが OPNQRYRM 応答メッセージで返します。ターゲット・サーバーによるこの照 会に対する後続のすべての参照には、照会の正しいインスタンスを識別するため に、QRYINSID 値が含まれている必要があります。

#### **QRYPRCTYP**

使用する照会プロトコルのタイプを指定する必須のストリング・パラメーター。 コード・ポイントは X'2102' です。

## **SQLCSRHLD**

要求側がカーソル位置保持オプションを指定しているかどうかを示す、オプショ ンのブール・パラメーター。コード・ポイントは X'211F' です。

#### **SRVDGN**

サーバー診断情報が入るオプション・パラメーター (X'1153')。データ部分は最 大長が 32,767 バイトのストリングです。ストリングは、サーバーが問題診断の 支援目的で送信する任意の情報にすることができます。 SRVDGN の詳細につ いては、www.opengroup.org の The Open Group サイトで入手できる 「*DRDA, Version 4, Volume 3:Distributed Data Management (DDM) Architecture*」を参照してください。

#### **SVRCOD**

重大度コードが入る必須パラメーター (X'1149')。 SVRCOD は、2 バイト長の フィールド (LL)、2 バイトのコード・ポイント (CP)、およびデータで構成され ています。データは 2 バイトの 2 進数値です。以下のリストでは、指定可能な 2 バイト値を説明しています。

- **0** INFO 通知のみの重大度コード
- **4** WARNING 警告の重大度コード
- **8** ERROR エラーの重大度コード
- **16** SEVERE 重大エラーの重大度コード
- **32** ACCDMG アクセス障害の重大度コード
- **64** PRMDMG 永続的な障害の重大度コード
- **128** SESDMG セッション障害の重大度コード

これらのパラメーターの詳細については、The Open Group の「*DRDA, Version 4, Volume 3:Distributed Data Management (DDM) Architecture*」を参照してくださ い。

## 応答データ・オブジェクト

OPNQRY コマンドに応答して、以下の応答データ・オブジェクトが OPNQRYRM メッセージにチェーンされます。

#### **[QRYDSC](#page-399-0) (X'241A')**

照会応答セット記述。

**[QRYDTA](#page-400-0) (X'241B')**

<span id="page-399-0"></span>照会応答セット・データ。

関連資料:

347 [ページの『](#page-360-0)OPNQRY コマンド (X'200C')』

## **QRYDSC** 応答オブジェクト **(X'241A')**

分散データ管理 (DDM) アーキテクチャー QRYDSC (照会応答セット記述) 応答オ ブジェクトは、QRYDTA オブジェクトで返されるデータのフォーマットを定義しま す。

フォーマット

►► DSSHDR LL CP BYTSTRDR ►◄

パラメーター

#### **[DSSHDR](#page-335-0)**

データ・ストリーム構造 (DSS) に関する情報が入る 6 バイトのヘッダー。

- <span id="page-400-1"></span>**LL** 2 バイトの 2 進整数で指定する長さ。この長さには LL および CP が含まれ ます。
- **CP** X'241A'、QRYDSC 応答オブジェクトの 2 バイトのコード・ポイント。

#### **BYTSTRDR**

必須のバイト・ストリング・データ表記。このバイト・ストリングには、 QRYDTA オブジェクトが送信するデータの FD:OCA 記述が入ります。

## 使用法

QRYDTA オブジェクトが返すデータの形式が変更されることはありません。 ODBM の BYTSTRDR 値は常に以下のようになります。

<span id="page-400-0"></span>0676D0260000 0671E0D000010671 F0E00000

# **QRYDTA** 応答オブジェクト **(X'241B')**

分散データ管理 (DDM) アーキテクチャー QRYDTA (照会応答セット・データ) 応 答オブジェクトには、照会の結果である応答セット・データの一部またはすべてが 入ります。

フォーマット

►► DSSHDR LL CP *aibdbpcbStream data* ►◄

## パラメーター

#### **[DSSHDR](#page-335-0)**

データ・ストリーム構造 (DSS) に関する情報が入る 6 バイトのヘッダー。

- **LL** 2 バイトの 2 進整数で指定する長さ。この長さには LL および CP が含まれ ます。
- **CP** X'241B'、QRYDTA 応答オブジェクトの 2 バイトのコード・ポイント。

#### **[aibStream](#page-414-0)**

IMS 定義のデータ構造。

Open Database Manager (ODBM) サービスが GU 呼び出しまたは GN 呼び 出しを処理すると、aibStream データ・ストリームが QRYDTA オブジェクト の各行の最初に配置され、その後に dbpcbStream が続きます。その直後に要求 した行データが続きます。 aibdbpcbStream とデータ・フィールドの連結は、 照会行セット内の単一行を構成します。

### **[dbpcbStream](#page-414-1)**

IMS 定義のデータ構造。

Open Database Manager (ODBM) サービスが GU 呼び出しまたは GN 呼び 出しを処理すると、aibStream データ・ストリームが QRYDTA オブジェクト の各行の最初に配置され、その後に dbpcbStream が続きます。その直後に要求 した行データが続きます。 aibdbpcbStream とデータ・フィールドの連結は、 照会行セット内の単一行を構成します。

#### データ

aibStream および dbpcbStream データ構造の後に続くデータ。

## 使用法

QRYDTA 応答オブジェクトの内容は、QRYDSC 応答オブジェクトにより記述され ます。 IMS は、指定行のすべてのデータを「固定長バイト・ストリーム」タイプ の単一カラムであるかのように送信するため、QRYDSC 情報はどの照会の場合でも 同じです。各行は、aibdbpcbStream オブジェクトとそれに続くデータで構成されま す。

関連資料:

401 ページの『aibStream [データ構造』](#page-414-2)

401 ページの『dbpcbStream [データ構造』](#page-414-2)

## **QRYPOPRM** 応答メッセージ **(X'220F')**

分散データ管理 (DDM) アーキテクチャーの QRYPOPRM (オープン済み照会) 応 答メッセージは、コマンドが既にオープンしている照会に対して発行された場合に 返されます。

►◄

フォーマット

```
►► DSSHDR-LL-CP-PCBNAME-RDBNAM-
                        -SRVDGN
```
パラメーター

#### **[DSSHDR](#page-335-0)**

データ・ストリーム構造 (DSS) に関する情報が入る 6 バイトのヘッダー。

- **LL** 2 バイトの 2 進整数で指定する長さ。この長さには LL および CP が含まれ ます。
- **CP** X'220F'、QRYPOPRM 応答メッセージの 2 バイトのコード・ポイント。

#### **PCBNAME**

DL/I 呼び出しが実行した照会を一意的に識別する PCB 名を指定する必須パラ メーター。 PCB 名は文字ストリングで指定します。この値は最初は元の OPNQRY コマンドで送信されます。続いて、元の OPNQRY 呼び出しと正し く相関させるために、CNTQRY、CLSQRY、および RLSE などのコマンドで同 じ値を送信する必要があります。 PCBNAME パラメーターのコード・ポイン トは X'C907' です。

## **RDBNAM**

コード・ポイント X'2110'。ターゲット・データベースを識別する IMS PSB 名 が入るオプション・パラメーター (X'2110')。

#### **SRVDGN**

サーバー診断情報が入るオプション・パラメーター (X'1153')。データ部分は最 大長が 32,767 バイトのストリングです。ストリングは、サーバーが問題診断の 支援目的で送信する任意の情報にすることができます。 SRVDGN の詳細につ いては、www.opengroup.org の The Open Group サイトで入手できる 「*DRDA, Version 4, Volume 3:Distributed Data Management (DDM) Architecture*」を参照してください。

<span id="page-402-0"></span>**SVRCOD**

重大度コードが入る必須パラメーター (X'1149')。 SVRCOD は、2 バイト長の フィールド (LL)、2 バイトのコード・ポイント (CP)、およびデータで構成され ています。データは 2 バイトの 2 進数値です。以下のリストでは、指定可能な 2 バイト値を説明しています。

- **0** INFO 通知のみの重大度コード
- **4** WARNING 警告の重大度コード
- **8** ERROR エラーの重大度コード
- **16** SEVERE 重大エラーの重大度コード
- **32** ACCDMG アクセス障害の重大度コード
- **64** PRMDMG 永続的な障害の重大度コード
- **128** SESDMG セッション障害の重大度コード

関連資料:

347 [ページの『](#page-360-0)OPNQRY コマンド (X'200C')』

# **RDBAFLRM** 応答メッセージ **(X'221A')**

分散データ管理 (DDM) アーキテクチャーの RDBAFLRM (データベース・アクセ ス失敗) 応答メッセージは、データベース・アクセスが失敗したことを示します。

フォーマット

```
►►-DSSHDR-LL-CP-RDBNAM------------SVRCOD-OUTAIBDBPCB-
                          \sqcupSRVDGN\sqcup►◄
```
パラメーター

**[DSSHDR](#page-335-0)**

データ・ストリーム構造 (DSS) に関する情報が入る 6 バイトのヘッダー。

**LL** 2 バイトの 2 進整数で指定する長さ。この長さには LL および CP が含まれ ます。

**CP** X'221A'、RDBAFLRM 応答メッセージの 2 バイトのコード・ポイント。

#### **RDBNAM**

コード・ポイント X'2110'。ターゲット・データベースを識別する IMS PSB 名 が入るオプション・パラメーター (X'2110')。

#### **SRVDGN**

サーバー診断情報が入るオプション・パラメーター (X'1153')。データ部分は最 大長が 32,767 バイトのストリングです。ストリングは、サーバーが問題診断の 支援目的で送信する任意の情報にすることができます。 SRVDGN の詳細につ いては、www.opengroup.org の The Open Group サイトで入手できる 「*DRDA, Version 4, Volume 3:Distributed Data Management (DDM) Architecture*」を参照してください。

#### **SVRCOD**

重大度コードが入る必須パラメーター (X'1149')。 SVRCOD は、2 バイト長の フィールド (LL)、2 バイトのコード・ポイント (CP)、およびデータで構成され ています。データは 2 バイトの 2 進数値です。以下のリストでは、指定可能な 2 バイト値を説明しています。

- **0** INFO 通知のみの重大度コード
- **4** WARNING 警告の重大度コード
- **8** ERROR エラーの重大度コード
- **16** SEVERE 重大エラーの重大度コード
- **32** ACCDMG アクセス障害の重大度コード
- **64** PRMDMG 永続的な障害の重大度コード
- **128** SESDMG セッション障害の重大度コード

### **OUTATBDBPCB**

ターゲットからソースに送信される AIB および DBPCB データが入る必須パ ラメーター (X'CC02')。

OUTAIBDBPCB には失敗の理由が入ります。

## 使用法

RDBAFLRM 応答メッセージは、RDBNAM 値を指定してデータベースへの接続が 失敗した場合のみ返されます。 RDBAFLRM 応答メッセージが返されると、ターゲ ットの Structured Query Language Application Manager (SQLAM) インスタン スは破棄されます。 SQLAM インスタンスの詳細については、The Open Group の「*DRDA, Version 4, Volume 3:Distributed Data Management (DDM) Architecture*」を参照してください。 関連資料:

323 [ページの『](#page-336-0)ACCRDB コマンド (X'2001')』

406 ページの『RDBNAM [パラメーター](#page-419-0) (X'2110')』

404 ページの『[OUTAIBDBPCB](#page-417-1) パラメーター (X'CC02')』

## **RDBATHRM** 応答メッセージ **(X'2203')**

分散データ管理 (DDM) アーキテクチャーの RDBATHRM (データベース・アクセ ス非許可) 応答メッセージは、ユーザーにデータベース・アクセスが許可されてい ないことを示します。

フォーマット

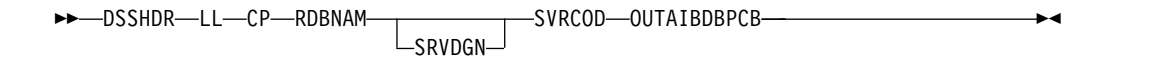

パラメーター

### **[DSSHDR](#page-335-0)**

データ・ストリーム構造 (DSS) に関する情報が入る 6 バイトのヘッダー。

- **LL** 2 バイトの 2 進整数で指定する長さ。この長さには LL および CP が含まれ ます。
- **CP** X'2203'、RDBATHRM 応答メッセージの 2 バイトのコード・ポイント。

#### **RDBNAM**

コード・ポイント X'2110'。ターゲット・データベースを識別する IMS PSB 名 が入るオプション・パラメーター (X'2110')。

### **SRVDGN**

サーバー診断情報が入るオプション・パラメーター (X'1153')。データ部分は最 大長が 32,767 バイトのストリングです。ストリングは、サーバーが問題診断の 支援目的で送信する任意の情報にすることができます。 SRVDGN の詳細につ いては、www.opengroup.org の The Open Group サイトで入手できる 「*DRDA, Version 4, Volume 3:Distributed Data Management (DDM) Architecture*」を参照してください。

#### **SVRCOD**

重大度コードが入る必須パラメーター (X'1149')。 SVRCOD は、2 バイト長の フィールド (LL)、2 バイトのコード・ポイント (CP)、およびデータで構成され ています。データは 2 バイトの 2 進数値です。以下のリストでは、指定可能な 2 バイト値を説明しています。

- **0** INFO 通知のみの重大度コード
- **4** WARNING 警告の重大度コード
- **8** ERROR エラーの重大度コード
- **16** SEVERE 重大エラーの重大度コード
- **32** ACCDMG アクセス障害の重大度コード
- **64** PRMDMG 永続的な障害の重大度コード
- **128** SESDMG セッション障害の重大度コード

### **[OUTAIBDBPCB](#page-417-0)**

ターゲットからソースに送信される AIB および DBPCB データが入る必須パ ラメーター (X'CC02')。

OUTAIBDBPCB には失敗の理由が入ります。

関連資料:

323 [ページの『](#page-336-0)ACCRDB コマンド (X'2001')』

# **RDBNACRM** 応答メッセージ **(X'2204')**

分散データ管理 (DDM) アーキテクチャーの RDBNACRM (データベース非アクセ ス) 応答メッセージは、データベース・サービスを要求するコマンドの前に、デー タベースのアクセス・コマンド (ACCRDB) が発行されていないことを示します。

フォーマット

►► DSSHDR LL CP RDBNAM SVRCOD OUTAIBDBPCB SRVDGN ►◄

パラメーター

#### **[DSSHDR](#page-335-0)**

データ・ストリーム構造 (DSS) に関する情報が入る 6 バイトのヘッダー。

**LL** 2 バイトの 2 進整数で指定する長さ。この長さには LL および CP が含まれ ます。

**CP** X'2204'、RDBNACRM 応答メッセージの 2 バイトのコード・ポイント。

#### **RDBNAM**

コード・ポイント X'2110'。ターゲット・データベースを識別する IMS PSB 名 が入るオプション・パラメーター (X'2110')。

#### **SRVDGN**

サーバー診断情報が入るオプション・パラメーター (X'1153')。データ部分は最 大長が 32,767 バイトのストリングです。ストリングは、サーバーが問題診断の 支援目的で送信する任意の情報にすることができます。 SRVDGN の詳細につ いては、www.opengroup.org の The Open Group サイトで入手できる 「*DRDA, Version 4, Volume 3:Distributed Data Management (DDM) Architecture*」を参照してください。

### **SVRCOD**

重大度コードが入る必須パラメーター (X'1149')。 SVRCOD は、2 バイト長の フィールド (LL)、2 バイトのコード・ポイント (CP)、およびデータで構成され ています。データは 2 バイトの 2 進数値です。以下のリストでは、指定可能な 2 バイト値を説明しています。

- **0** INFO 通知のみの重大度コード
- **4** WARNING 警告の重大度コード
- **8** ERROR エラーの重大度コード
- **16** SEVERE 重大エラーの重大度コード
- **32** ACCDMG アクセス障害の重大度コード
- **64** PRMDMG 永続的な障害の重大度コード
- **128** SESDMG セッション障害の重大度コード

#### **[OUTAIBDBPCB](#page-417-0)**

ターゲットからソースに送信される AIB および DBPCB データが入る必須パ ラメーター (X'CC02')。

OUTAIBDBPCB には失敗の理由が入ります。

関連資料:

323 [ページの『](#page-336-0)ACCRDB コマンド (X'2001')』

## **RDBNFNRM** 応答メッセージ **(X'2211')**

分散データ管理 (DDM) アーキテクチャーの RDBNFNRM (データベース非検出) 応答メッセージは、要求したデータベースが見つからなかったことを示します。

フォーマット

►► DSSHDR-LL-CP-RDBNAM------------------SVRCOD--OUTAIBDBPCB ∟srvdgn– ►◄

パラメーター

#### **[DSSHDR](#page-335-0)**

データ・ストリーム構造 (DSS) に関する情報が入る 6 バイトのヘッダー。

- <span id="page-406-0"></span>**LL** 2 バイトの 2 進整数で指定する長さ。この長さには LL および CP が含まれ ます。
- **CP** X'2211'、RDBNFNRM 応答メッセージの 2 バイトのコード・ポイント。

#### **RDBNAM**

コード・ポイント X'2110'。ターゲット・データベースを識別する IMS PSB 名 が入るオプション・パラメーター (X'2110')。

#### **SRVDGN**

サーバー診断情報が入るオプション・パラメーター (X'1153')。データ部分は最 大長が 32,767 バイトのストリングです。ストリングは、サーバーが問題診断の 支援目的で送信する任意の情報にすることができます。 SRVDGN の詳細につ いては、www.opengroup.org の The Open Group サイトで入手できる 「*DRDA, Version 4, Volume 3:Distributed Data Management (DDM) Architecture*」を参照してください。

## **SVRCOD**

重大度コードが入る必須パラメーター (X'1149')。 SVRCOD は、2 バイト長の フィールド (LL)、2 バイトのコード・ポイント (CP)、およびデータで構成され ています。データは 2 バイトの 2 進数値です。以下のリストでは、指定可能な 2 バイト値を説明しています。

- **0** INFO 通知のみの重大度コード
- **4** WARNING 警告の重大度コード
- **8** ERROR エラーの重大度コード
- **16** SEVERE 重大エラーの重大度コード
- **32** ACCDMG アクセス障害の重大度コード
- **64** PRMDMG 永続的な障害の重大度コード
- **128** SESDMG セッション障害の重大度コード

### **[OUTAIBDBPCB](#page-417-0)**

ターゲットからソースに送信される AIB および DBPCB データが入る必須パ ラメーター (X'CC02')。

OUTAIBDBPCB には失敗の理由が入ります。

# **RDBUPDRM** 応答メッセージ **(X'2218')**

分散データ管理 (DDM) アーキテクチャーの RDBUPDRM (データベース更新) 応 答メッセージは、DDM コマンドによりターゲット・データベースが更新される結 果になったことを示します。

## フォーマット

```
►► DSSHDR LL CP RDBNAM SVRCOD UPDCNT OUTAIBDBPCB
                         SRVDGN
                                                       ►◄
```
パラメーター

#### **[DSSHDR](#page-335-0)**

データ・ストリーム構造 (DSS) に関する情報が入る 6 バイトのヘッダー。

- **LL** 2 バイトの 2 進整数で指定する長さ。この長さには LL および CP が含まれ ます。
- **CP** X'2218'、RDBUPDRM 応答メッセージの 2 バイトのコード・ポイント。

#### **RDBNAM**

コード・ポイント X'2110'。ターゲット・データベースを識別する IMS PSB 名 が入るオプション・パラメーター (X'2110')。

### **SVRCOD**

重大度コードが入る必須パラメーター (X'1149')。 SVRCOD は、2 バイト長の フィールド (LL)、2 バイトのコード・ポイント (CP)、およびデータで構成され ています。データは 2 バイトの 2 進数値です。以下のリストでは、指定可能な 2 バイト値を説明しています。

- **0** INFO 通知のみの重大度コード
- **4** WARNING 警告の重大度コード
- **8** ERROR エラーの重大度コード
- **16** SEVERE 重大エラーの重大度コード
- **32** ACCDMG アクセス障害の重大度コード
- **64** PRMDMG 永続的な障害の重大度コード
- **128** SESDMG セッション障害の重大度コード

#### **UPDCNT**

必須の 4 バイト整数パラメーター (X'C90A')。バッチあるいは singleton の INSERT、UPDATE、または DELETE 処理の影響を受ける行数が入ります。

### **SRVDGN**

サーバー診断情報が入るオプション・パラメーター (X'1153')。データ部分は最 大長が 32,767 バイトのストリングです。ストリングは、サーバーが問題診断の 支援目的で送信する任意の情報にすることができます。 SRVDGN の詳細につ いては、www.opengroup.org の The Open Group サイトで入手できる 「*DRDA, Version 4, Volume 3:Distributed Data Management (DDM) Architecture*」を参照してください。

### **[OUTAIBDBPCB](#page-417-0)**

ターゲットからソースに送信される AIB および DBPCB データが入る必須パ ラメーター (X'CC02')。

OUTAIBDBPCB には詳細情報が入ります。

関連資料:

336 ページの『[EXCSQLIMM](#page-349-0) コマンド (X'200A')』

407 ページの『UPDCNT [パラメーター](#page-420-0) (X'C90A')』

## **RLSERM** 応答メッセージ **(X'CA03')**

分散データ管理 (DDM) アーキテクチャーの RLSERM (ロック解除) 応答メッセー ジは、RLSE コマンドが正常に完了したことを要求側に示します。

#### フォーマット

►► DSSHDR LL CP RDBNAM OUTAIBDBPCB SVRCOD

SRVDGN-

►◄

```
パラメーター
```
#### **[DSSHDR](#page-335-0)**

データ・ストリーム構造 (DSS) に関する情報が入る 6 バイトのヘッダー。

- **LL** 2 バイトの 2 進整数で指定する長さ。この長さには LL および CP が含まれ ます。
- **CP** X'CA03'、RLSERM 応答メッセージの 2 バイトのコード・ポイント。

### **RDBNAM**

コード・ポイント X'2110'。ターゲット・データベースを識別する IMS PSB 名 が入るオプション・パラメーター (X'2110')。

## **[OUTAIBDBPCB](#page-417-0)**

ターゲットからソースに送信される AIB および DBPCB データが入る必須パ ラメーター (X'CC02')。

### **SVRCOD**

重大度コードが入る必須パラメーター (X'1149')。 SVRCOD は、2 バイト長の フィールド (LL)、2 バイトのコード・ポイント (CP)、およびデータで構成され ています。データは 2 バイトの 2 進数値です。以下のリストでは、指定可能な 2 バイト値を説明しています。

- **0** INFO 通知のみの重大度コード
- **4** WARNING 警告の重大度コード
- **8** ERROR エラーの重大度コード
- **16** SEVERE 重大エラーの重大度コード
- **32** ACCDMG アクセス障害の重大度コード
- **64** PRMDMG 永続的な障害の重大度コード
- **128** SESDMG セッション障害の重大度コード

#### **SRVDGN**

サーバー診断情報が入るオプション・パラメーター (X'1153')。データ部分は最 大長が 32,767 バイトのストリングです。ストリングは、サーバーが問題診断の 支援目的で送信する任意の情報にすることができます。 SRVDGN の詳細につ いては、www.opengroup.org の The Open Group サイトで入手できる 「*DRDA, Version 4, Volume 3:Distributed Data Management (DDM) Architecture*」を参照してください。

関連資料:

354 [ページの『](#page-367-0)RLSE コマンド (X'C802')』

# **RSCLMTRM** 応答メッセージ **(X'1233')**

分散データ管理 (DDM) アーキテクチャーの RSCLMTRM (限度に達したリソース) 応答メッセージは、ターゲット・サーバーのリソース不足のため、要求したコマン ドが完了できなかったことを示します。

## フォーマット

►► DSSHDR LL CP RDBNAM SVRCOD PRDID RSCNAM RSCTYP RSNCOD SRVDGN ►◄

パラメーター

#### **[DSSHDR](#page-335-0)**

データ・ストリーム構造 (DSS) に関する情報が入る 6 バイトのヘッダー。

- **LL** 2 バイトの 2 進整数で指定する長さ。この長さには LL および CP が含まれ ます。
- **CP** X'1233'、RSCLMTRM 応答メッセージの 2 バイトのコード・ポイント。

### **PRDID**

ソース DDM サーバーのリリース・レベルを指定するオプション・パラメータ ー。 PRDID のコード・ポイントは X'112E' です。

### **RDBNAM**

コード・ポイント X'2110'。ターゲット・データベースを識別する IMS PSB 名 が入るオプション・パラメーター (X'2110')。

#### **RSCNAM**

オプションのストリング・パラメーター。応答として、限度に達したリソースの 名前を示し、RSCLMTRM 応答メッセージを送信します。 RSCNAM のコー ド・ポイントは X'112D' です。

#### **RSCTYP**

オプションのストリング・パラメーター。限度に達したリソースのタイプを示 し、RSCLMTRM 応答メッセージを送信します。 RSCTYP のコード・ポイント は X'111F' です。

## **RSNCOD**

理由コードを示すオプションのストリング・パラメーター。 RSNCOD のコー ド・ポイントは X'1127' です。

#### **SRVDGN**

サーバー診断情報が入るオプション・パラメーター (X'1153')。データ部分は最 大長が 32,767 バイトのストリングです。ストリングは、サーバーが問題診断の 支援目的で送信する任意の情報にすることができます。 SRVDGN の詳細につ いては、www.opengroup.org の The Open Group サイトで入手できる 「*DRDA, Version 4, Volume 3:Distributed Data Management (DDM) Architecture*」を参照してください。

### **SVRCOD**

重大度コードが入る必須パラメーター (X'1149')。 SVRCOD は、2 バイト長の フィールド (LL)、2 バイトのコード・ポイント (CP)、およびデータで構成され ています。データは 2 バイトの 2 進数値です。以下のリストでは、指定可能な 2 バイト値を説明しています。

- **0** INFO 通知のみの重大度コード
- **4** WARNING 警告の重大度コード
- **8** ERROR エラーの重大度コード
- **16** SEVERE 重大エラーの重大度コード
- **32** ACCDMG アクセス障害の重大度コード
- **64** PRMDMG 永続的な障害の重大度コード
- **128** SESDMG セッション障害の重大度コード

## **SECCHKRM** 応答メッセージ **(X'1219')**

分散データ管理 (DDM) アーキテクチャーの SECCHKRM (セキュリティー検査) 応答メッセージは、セキュリティー情報が受け入れ可能であることを示します。

セキュリティー・マネージャーは、セキュリティー検査コード (SECCHKCD) パラ メーターを使用して、セキュリティー情報の状態を示します。

フォーマット

►►-DSSHDR-LL-CP-SVRCOD-SECCHKCD

LSRVDGN- LSVCERRNO-

►◄

パラメーター

#### **[DSSHDR](#page-335-0)**

- データ・ストリーム構造 (DSS) に関する情報が入る 6 バイトのヘッダー。
- **LL** 2 バイトの 2 進整数で指定する長さ。この長さには LL および CP が含まれ ます。
- **CP** X'1219'、SECCHKRM 応答メッセージの 2 バイトのコード・ポイント。

#### **SVRCOD**

重大度コードが入る必須パラメーター (X'1149')。 SVRCOD は、2 バイト長の フィールド (LL)、2 バイトのコード・ポイント (CP)、およびデータで構成され ています。データは 2 バイトの 2 進数値です。以下のリストでは、指定可能な 2 バイト値を説明しています。

- **0** INFO 通知のみの重大度コード
- **4** WARNING 警告の重大度コード
- **8** ERROR エラーの重大度コード
- **16** SEVERE 重大エラーの重大度コード
- **32** ACCDMG アクセス障害の重大度コード
- **64** PRMDMG 永続的な障害の重大度コード
- **128** SESDMG セッション障害の重大度コード

#### **SECCHKCD**

SECCHKRM 応答メッセージのセキュリティー情報および状態を示す必須のス トリング・パラメーター。 SECCHKRM 応答メッセージの、指定可能なコード 値、および SECCHKCD と SVRCOD の関係についての詳細は、The Open Group の「*DRDA, Version 4, Volume 3:Distributed Data Management (DDM) Architecture*」を参照してください。

## **SRVDGN**

サーバー診断情報が入るオプション・パラメーター (X'1153')。データ部分は最 大長が 32,767 バイトのストリングです。ストリングは、サーバーが問題診断の 支援目的で送信する任意の情報にすることができます。 SRVDGN の詳細につ

いては、www.opengroup.org の The Open Group サイトで入手できる 「*DRDA, Version 4, Volume 3:Distributed Data Management (DDM) Architecture*」を参照してください。

## **SVCERRNO**

ローカル・セキュリティー・サービスのセキュリティー・サービス・エラー番号 が入るオプション・パラメーター (X'11B4')。 SRVDGN には追加情報が入る場 合があります。

SVCERRNO は、2 バイト長のフィールド (LL)、2 バイトのコード・ポイン ト、続いて 4 バイトの 2 進数データで構成されます。

# **SQLERRRM** 応答メッセージ **(X'2213')**

分散データ管理 (DDM) アーキテクチャーの SQLERRRM (SQL エラー状態) 応答 メッセージは、SQL エラーが発生したことを示します。

フォーマット

►► DSSHDR-LL-CP-RDBNAM-------------SVRCOD-OUTAIBDBPCB SRVDGN ►◄

## パラメーター

### **[DSSHDR](#page-335-0)**

データ・ストリーム構造 (DSS) に関する情報が入る 6 バイトのヘッダー。

- **LL** 2 バイトの 2 進整数で指定する長さ。この長さには LL および CP が含まれ ます。
- **CP** X'2213'、SQLERRRM 応答メッセージの 2 バイトのコード・ポイント。

#### **RDBNAM**

コード・ポイント X'2110'。ターゲット・データベースを識別する IMS PSB 名 が入るオプション・パラメーター (X'2110')。

#### **SRVDGN**

サーバー診断情報が入るオプション・パラメーター (X'1153')。データ部分は最 大長が 32,767 バイトのストリングです。ストリングは、サーバーが問題診断の 支援目的で送信する任意の情報にすることができます。 SRVDGN の詳細につ いては、www.opengroup.org の The Open Group サイトで入手できる 「*DRDA, Version 4, Volume 3:Distributed Data Management (DDM) Architecture*」を参照してください。

### **SVRCOD**

重大度コードが入る必須パラメーター (X'1149')。 SVRCOD は、2 バイト長の フィールド (LL)、2 バイトのコード・ポイント (CP)、およびデータで構成され ています。データは 2 バイトの 2 進数値です。以下のリストでは、指定可能な 2 バイト値を説明しています。

- **0** INFO 通知のみの重大度コード
- **4** WARNING 警告の重大度コード
- **8** ERROR エラーの重大度コード
- **16** SEVERE 重大エラーの重大度コード
- **32** ACCDMG アクセス障害の重大度コード
- **64** PRMDMG 永続的な障害の重大度コード
- **128** SESDMG セッション障害の重大度コード

#### **[OUTAIBDBPCB](#page-417-0)**

ターゲットからソースに送信される AIB および DBPCB データが入る必須パ ラメーター (X'CC02')。

OUTAIBDBPCB にはエラーの理由が入ります。

## **IMS** が使用する **DDM** パラメーター

IMS が使用する一部の DDM の項では、IMS により製品固有のパラメーター値お よびデータ構造が定義されます。

## **AIBOALEN** パラメーター **(X'C904')**

AIBOALEN パラメーターは、IMS 製品固有の分散データ管理 (DDM) アーキテク チャー・パラメーターであり、データを返すすべての呼び出しの出力の最大長を示 します。

フォーマット

►► LL CP AIBOALEN ►◄

パラメーター

- **LL** 2 バイトの 2 進整数で指定する長さ。この長さには LL および CP が含まれ ます。
- **CP** X'C904'、AIBOALEN パラメーターの 2 バイトのコード・ポイント。
- **AIBOALEN**

出力の最大長が入る 4 バイト整数。

関連資料:

345 ページの『INAIB [コマンド・オブジェクト](#page-358-0) (X'CC01')』

## **AIBRSNM1** パラメーター **(X'C901')**

AIBRSNM1 パラメーターは、IMS 製品固有の分散データ管理 (DDM) アーキテク チャーのパラメーターであり、PCB 名が入ります。

フォーマット

►► LL CP AIBRSNM1 ►◄

## パラメーター

- **LL** 2 バイトの 2 進整数で指定する長さ。この長さには LL および CP が含まれ ます。
- **CP** X'C901'、AIBRSNM1 パラメーターの 2 バイトのコード・ポイント。

#### **AIBRSNM1**

PCB 名が入る、左寄せで 1 バイトから 8 バイトのストリング。 関連資料:

345 ページの『INAIB [コマンド・オブジェクト](#page-358-0) (X'CC01')』

# **AIBRSNM2** パラメーター **(X'C902')**

AIBRSNM2 パラメーターは、IMS 製品固有の分散データ管理 (DDM) アーキテク チャーのパラメーターであり、ODBA 始動テーブルの ID が入ります。

フォーマット

►► LL CP AIBRSNM2 ►◄

### パラメーター

**LL** 2 バイトの 2 進整数で指定する長さ。この長さには LL および CP が含まれ ます。

**CP** X'C902'、AIBRSNM2 パラメーターの 2 バイトのコード・ポイント。

#### **AIBRSNM2**

ODBA 始動テーブルの 4 文字の ID を指定する 4 バイトのストリング。例え ば DFSxxxx0 では、xxxx が 4 文字の ID です。

関連資料:

345 ページの『INAIB [コマンド・オブジェクト](#page-358-0) (X'CC01')』

## **AIBSFUNC** パラメーター **(X'C903')**

AIBSFUNC パラメーターは、IMS 製品固有の分散データ管理 (DDM) アーキテク チャーのパラメーターであり、DL/I 呼び出しの副次機能コードが (存在すれば) 入 ります。

フォーマット

►► LL CP AIBSFUNC ►◄

パラメーター

- **LL** 2 バイトの 2 進整数で指定する長さ。この長さには LL および CP が含まれ ます。
- **CP** X'C903'、AIBSFUNC パラメーターの 2 バイトのコード・ポイント。

### **AIBSFUNC**

DL/I 呼び出しの副次機能コードが入る、左寄せで 1 バイトから 8 バイトのス トリング。

関連資料:

345 ページの『INAIB [コマンド・オブジェクト](#page-358-0) (X'CC01')』

## <span id="page-414-2"></span>**aibStream** データ構造

<span id="page-414-0"></span>分散データ管理 (DDM) アーキテクチャーの aibStream は、OUTAIBDBPCB DDM オブジェクトが応答メッセージで返された際には、そのオブジェクトに入っ ているデータ構造です。

フォーマット

表 *85. aibStream* データ構造の形式

| バイト・オ          |                |             |        |                                                                                           |
|----------------|----------------|-------------|--------|-------------------------------------------------------------------------------------------|
| フセット           | 長さ             | 名前          | 説明     |                                                                                           |
| $\overline{0}$ | $\mathbf{1}$   | AIB NULL 標識 | 2 進整数。 |                                                                                           |
|                |                |             | X'00'  | aibStream データ構造の残りがあるこ<br>とを示します。                                                         |
|                |                |             | X'FF'  | aibStream データ構造に、AIB NULL<br>標識の後にデータが入っていないこと<br>を示します。 aibStream データ構造の<br>全長は 1 バイトです。 |
| 1              | $\overline{4}$ | 使用される出力域    | 2 進整数。 |                                                                                           |
| 5              | $\overline{4}$ | 戻りコード       | 2 進整数。 |                                                                                           |
| 9              | $\overline{4}$ | 理由コード       | 2 進整数。 |                                                                                           |
| 13             | $\overline{4}$ | エラー・コード拡張   | 2 進整数。 |                                                                                           |

## 使用法

Open Database Manager (ODBM) が GU または GN 呼び出しを処理すると、 ODBM は、QRYDTA 応答オブジェクトのデータ・ストリーム内で定義されている 行の形式で要求データを返します。各行は、aibStream データ構造と dbpcbStream データ構造の連結から始まり、要求データが続きます。

関連資料:

387 ページの『QRYDTA [応答オブジェクト](#page-400-1) (X'241B')』

『dbpcbStream データ構造』

404 ページの『[OUTAIBDBPCB](#page-417-1) パラメーター (X'CC02')』

<span id="page-414-1"></span>405 ページの『[OUTAIBIOPCB](#page-418-0) パラメーター (X'CC08')』

## **dbpcbStream** データ構造

分散データ管理 (DDM) アーキテクチャーの dbpcbStream はデータ構造であり、 オブジェクトが応答メッセージで返された際には、OUTAIBDBPCB 応答オブジェク トに入っています。

## フォーマット

以下の表は、dbpcbStream データ構造のフォーマットの定義を示しています。

注**:** この表では、一部のフィールドには 2 つの可能な開始バイト・オフセットがあ ることを示しています。それらの各フィールドでは、データベース名が dbpcbStream データ構造に含まれている場合、フィールドは大きい方のバイト・オ フセットで開始されます。

|                 |              | $\sim$ 00. appropriam $\sim$ $\sim$ $\sim$ $\sim$ $\sim$ $\sim$ $\sim$ |                                                                                                    |                                                                                                 |
|-----------------|--------------|------------------------------------------------------------------------|----------------------------------------------------------------------------------------------------|-------------------------------------------------------------------------------------------------|
| バイト・<br>オフセッ    |              |                                                                        |                                                                                                    |                                                                                                 |
| $\mathsf{P}$    | 長さ           | 名前                                                                     | 説明                                                                                                    |                                                                                                 |
| $\theta$        | $\mathbf{1}$ | DBPCB NULL 標識                                                          | 2 進整数。                                                                                                    |                                                                                                 |
|                 |              |                                                                        | X'00'                                                                                                    | dbpcbStream データ構造の残りがある<br>ことを示します。                                                             |
|                 |              |                                                                        | X'FF'                                                                                                    | dbpcbStream データ構造に DBPCB<br>NULL 標識の後にデータが入っていな<br>いことを示します。 dbpcbStream デー<br>タ構造の全長は 1 バイトです。 |
| 1               | $\mathbf{1}$ | データベース名<br>NULL 標識                                                     | 2 進整数。                                                                                                    |                                                                                                 |
|                 |              |                                                                        |                                                                                                    | X'00' データベース名フィールドがオフセッ<br>ト 2 にあることを示します。                                                      |
|                 |              |                                                                        |                                                                                                    | X'FF' データベース名フィールドがないこと<br>を示します。                                                               |
| 2               | 8            | データベース名                                                                |                                                                                                    | 文字ストリング。                                                                                        |
| 2 または<br>10     | 2            | セグメント・レベル<br>番号                                                        |                                                                                                    | 右寄せ、数字データ。                                                                                      |
| 4 または<br>12     | 2            | 状況コード                                                                  | 文字データ。                                                                                                    |                                                                                                 |
| 6 または<br>14     | 8            | セグメント名                                                                 |                                                                                                    | 文字ストリング。                                                                                        |
| 14 または 1        |              | キー・フィードバッ<br>ク NULL 標識                                                 | 2 進整数。                                                                                                    |                                                                                                 |
| 22              |              |                                                                        | X'00'                                                                                                    | キー・フィードバック・フィールド<br>は、オフセット 15、またはデータベー<br>ス名がオフセット 2 にある場合はオフ<br>セット 23 で開始されることを示しま<br>す。     |
|                 |              |                                                                        | X'FF'                                                                                                    | キー・フィードバック・フィールドが<br>ないことを示します。                                                                 |
| 15 または 4<br>23  |              | キー・フィードバッ 2 進整数。<br>ク長                                                 |                                                                                                    |                                                                                                 |
| 19 または 可変<br>27 |              | ク域                                                                     | キー・フィードバッ 可変長文字ストリング。キー・フィードバック<br>域の長さは、オフセット 15 のキー・フィード<br>バックの長さフィールドで定義されます。デー<br>タベース名が dbpcbStream データ構造にある場<br>合、これはオフセット 23 になります。 |                                                                                                 |

表 *86. dbpcbStream* データ構造の形式

# 使用法

Open Database Manager (ODBM) が GU または GN 呼び出しを処理すると、 ODBM は、QRYDTA 応答オブジェクトのデータ・ストリーム内で定義されている 行の形式で要求データを返します。各行は、aibStream データ構造と dbpcbStream データ構造の連結から始まり、要求データが続きます。 関連資料:

- 401 ページの『aibStream [データ構造』](#page-414-2)
- 387 ページの『QRYDTA [応答オブジェクト](#page-400-1) (X'241B')』
- <span id="page-416-0"></span>404 ページの『[OUTAIBDBPCB](#page-417-1) パラメーター (X'CC02')』

# <span id="page-416-1"></span>**iopcbStream** データ構造

分散データ管理 (DDM) アーキテクチャーの iopcbStream は、オブジェクトが応答 メッセージで返された際には、OUTAIBIOPCB DDM オブジェクトに含まれるデー タ構造です。

## フォーマット

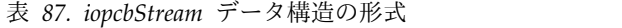

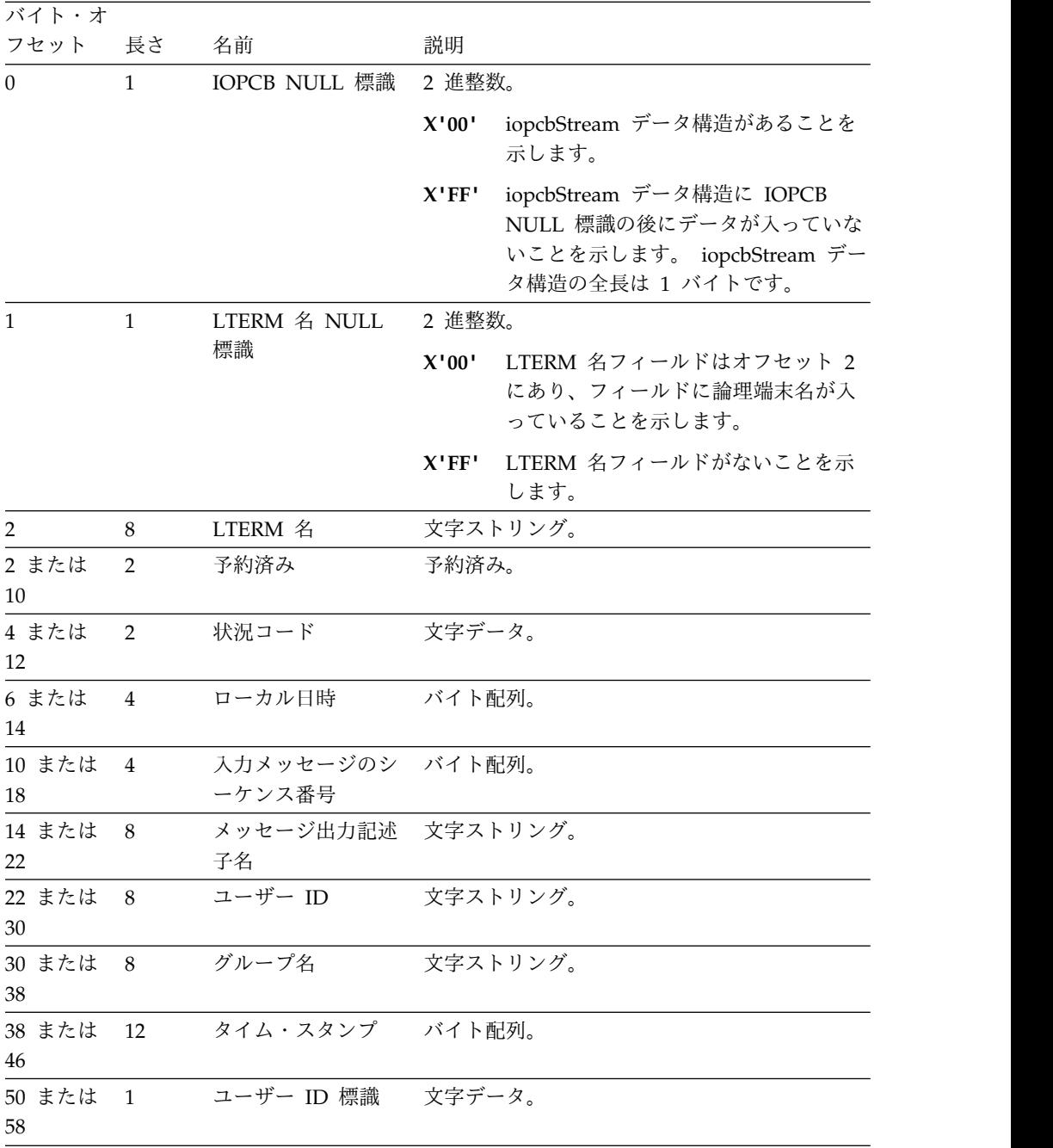

## <span id="page-417-1"></span>使用法

先行セクションの図および説明は、iopcbStream データ構造の FD:OCA の初期記 述子の定義として役立てることができます。 iopcbStream が応答メッセージで返さ れる場合、iopcbStream データ構造と、それが含まれる OUTAIBIOPCB 応答オブ ジェクト (X'CC08') とを混同しないでください。

関連資料:

<span id="page-417-0"></span>405 ページの『[OUTAIBIOPCB](#page-418-0) パラメーター (X'CC08')』

# **OUTAIBDBPCB** パラメーター **(X'CC02')**

分散データ管理 (DDM) アーキテクチャーの OUTAIBDBPCB (出力 AIBDBPCB) パラメーターは、ターゲット・サーバーからソース・サーバーに送信され、 aibStream データ構造と dbpcbStream データ構造の連結が入ります。

フォーマット

►► LL CP aibStream dbpcbStream ►◄

パラメーター

- **LL** 2 バイトの 2 進整数で指定する長さ。この長さには LL および CP が含まれ ます。
- **CP** X'CC02'、OUTAIBDBPCB パラメーターの 2 バイトのコード・ポイント。

### **[aibStream](#page-414-0)**

必須。以下のデータが入ります。

- v AIB NULL 標識
- v 出力域
- 戻りコード
- 理由コード
- エラー・コード拡張

#### **[dbpcbStream](#page-414-1)**

必須。以下のデータが入ります。

- v DBPCB NULL 標識
- データベース名
- セグメント・レベル番号
- 状況コード
- v キー・フィードバック

## 使用法

この OUTAIBDBPCB パラメーターはスカラー・パラメーターです。 aibStream ま たは dbpcbStream データ構造の前には、長さ値やコード・ポイント値が置かれる ことはありません。 関連資料:

- <span id="page-418-0"></span>377 ページの『[DEALLOCDBRM](#page-390-0) 応答メッセージ (X'CA01')』
- 401 ページの『aibStream [データ構造』](#page-414-2)
- 401 ページの『dbpcbStream [データ構造』](#page-414-2)
- 389 ページの『RDBAFLRM [応答メッセージ](#page-402-0) (X'221A')』

## **OUTAIBIOPCB** パラメーター **(X'CC08')**

分散データ管理 (DDM) アーキテクチャーの OUTAIBIOPCB (出力 AIBIOPCB) パ ラメーターは、ターゲット・サーバーからソース・サーバーに送信され、aibStream データ構造と iopcbStream データ構造の連結が入ります。

フォーマット

►► LL CP aibStream iopcbStream ►◄

### パラメーター

- **LL** 2 バイトの 2 進整数で指定する長さ。この長さには LL および CP が含まれ ます。
- **CP** X'CC08'、OUTAIBIOPCB パラメーターの 2 バイトのコード・ポイント。

#### **[aibStream](#page-414-0)**

必須。以下のデータが入ります。

- v AIB NULL 標識
- v 出力域
- 戻りコード
- 理由コード
- v エラー・コード拡張

## **[iopcbStream](#page-416-0)**

必須。以下のデータが入ります。

- v IOPCB NULL 標識
- v LTERM 名
- 状況コード
- 入力メッセージのセグメント番号
- v メッセージ出力記述子名
- グループ名
- v キー・フィードバック

## 使用法

OUTAIBIOPCB パラメーターはスカラー・パラメーターです。 aibStream または iopcbStream データ構造の前には、長さ値やコード・ポイント値が置かれることは ありません。

関連資料:

- 403 ページの『iopcbStream [データ構造』](#page-416-1)
- 401 ページの『aibStream [データ構造』](#page-414-2)

## <span id="page-419-0"></span>**RDBNAM** パラメーター **(X'2110')**

分散データ管理 (DDM) アーキテクチャーの RDBNAM パラメーターは、特定の対 話のためのターゲット・データベースを示します。

►◄

フォーマット

►► LL CP PSBNAME

 $\mathsf{L}_{\mathsf{.}-\mathsf{AI}}$  tas $\mathsf{\bot}$ 

パラメーター

- **LL** RDBNAM パラメーターの 2 バイト仕様の長さ。
- **CP** X'2110'、RDBNAM パラメーターの 2 バイトのコード・ポイント。

#### **PSBNAME**

IMS PSB 名。最大 8 バイト長の文字ストリングで指定します。 PSB 名はター ゲット・データベースを示し、IMS に定義されている PSB 名と一致している 必要があります。

#### **ALIAS**

オプション。IMS データ・ストア名の別名。ALIAS は 4 バイトで指定する必 要があります。別名が 4 文字未満の場合、文字は左寄せで、残りのバイトはブ ランク文字のスペースを埋め込む必要があります。

ALIAS を使用する場合、PSBNAME と ALIAS をピリオドで区切る必要があり ます。

### 関連資料:

- 323 [ページの『](#page-336-0)ACCRDB コマンド (X'2001')』
- 325 [ページの『](#page-338-0)ACCSEC コマンド (X'106D')』
- 330 ページの『[DEALLOCDB](#page-343-0) コマンド (X'C801')』
- 389 ページの『RDBAFLRM [応答メッセージ](#page-402-0) (X'221A')』

# **SSA** パラメーター **(X'C906')**

SSA パラメーターは、IMS 製品固有の分散データ管理 (DDM) アーキテクチャーの パラメーターであり、DL/I 呼び出しを修飾するセグメント検索引数 (SSA) が入り ます。

フォーマット

►► LL CP SSA ►◄

パラメーター

- **LL** 2 バイトの 2 進整数で指定する長さ。この長さには LL および CP が含まれ ます。
- **CP** X'C906'、SSA パラメーターの 2 バイトのコード・ポイント。

**SSA**

SSA が入るバイト・ストリング。

関連資料:

371 ページの『SSALIST [コマンド・オブジェクト](#page-384-0) (X'CC06')』

## <span id="page-420-0"></span>**SSACOUNT** パラメーター **(X'C905')**

SSACOUNT パラメーターは、IMS 製品固有の分散データ管理 (DDM) アーキテク チャーのパラメーターであり、SSALIST コマンド・オブジェクトに含まれるセグメ ント検索引数 (SSA) の数を指定します。

フォーマット

```
►► LL CP SSACOUNT ►◄
```
パラメーター

**LL** 2 バイトの 2 進整数で指定する長さ。この長さには LL および CP が含まれ ます。

**CP** X'C905'、SSACOUNT パラメーターの 2 バイトのコード・ポイント。

#### **SSACOUNT**

SSALIST コマンド・オブジェクトに含まれる SSA の数を示す 2 バイトの 2 進数フィールド。最小値は 1 で、最大値は 15 です。

関連資料:

371 ページの『SSALIST [コマンド・オブジェクト](#page-384-0) (X'CC06')』

## **UPDCNT** パラメーター **(X'C90A')**

UPDCNT パラメーターは、IMS 製品固有の分散データ管理 (DDM) アーキテクチ ャーのパラメーターであり、個別あるいはバッチの INSERT、UPDATE、または DELETE 処理の影響を受ける行数を指定します。

フォーマット

 $\rightarrow$   $\rightarrow$  LL  $\rightarrow$  CP —UPDCNT —

パラメーター

**LL** 2 バイトの 2 進整数で指定する長さ。この長さには LL および CP が含まれ ます。

**CP** X'C90A'、UPDCNT パラメーターの 2 バイトのコード・ポイント。

**UPDCNT**

バッチあるいは singleton の INSERT、UPDATE、または DELETE 処理の影 響を受ける行数が入る 4 バイト整数。

関連資料:

```
393 ページの『RDBUPDRM 応答メッセージ (X'2218')』
```
# 第 **3** 章 **IMS** アダプター **(REXX** 版**)** 参照

IMS アダプター (REXX 版) (REXXTDLI) は、IMS ユーザーが TSO/E (タイム・ シェアリング・オプション拡張機能) のもとで REXX EXEC を対話式に開発し、こ れを IMS、MPP、BMP、IFP、またはバッチ領域で実行できる環境を提供します。

この製品は、DFSDDLT0 と競合するものではなく、付属品です。IMS アダプター (REXX 版) を使用すれば、ボリュームが小さいトランザクション・プログラムを作 成したり、またはそのプロトタイプを作成したりするための、アプリケーション・ プログラミング環境が整います。

IMS のもとで稼働する REXX 環境には、「*z/OS TSO/E REXX* 解説書」に記載さ れているのと同じ機能と制約事項があります。この制約事項は、TSO、 ISPEXEC、 および ISREDIT 環境でない場合や、LISTDS のような TSO 特有の機能がない場合 にあてはまります。「*z/OS TSO/E REXX* 解説書」に記載されているように、環境 に独自の外部機能を追加することができます。

IMS は、IRXJCL を使用して REXX EXEC を呼び出します。この方式では、戻り コード (RC20) は制限付き戻りコードです。戻りコード 20 は、処理が成功しなか った場合、および EXEC が実行されなかった場合に、IRXJCL の呼び出し元に返さ れます。

REXX EXEC は、IMS アプリケーションとして実行され、COBOL などの他の IMS サポート・プログラミング言語と同様の特性を持ちます。プログラミング言語 (REXX およびサポートされる他の言語) は、MPP 領域で混合して使用することが できます。例えば、COBOL トランザクションは REXX トランザクションが完了し た後でも実行させることができ、逆もまた可能です。

REXX の利点は以下のとおりです。

- v REXX は使いやすい解釈言語である。
- v REXX では、EXEC を標準 PSB (IVPREXX またはユーザーが確立したもの) の もとで実行できるので、EXEC を追加して実行するための特殊 PSB 生成が必要 ない。
- v REXX インターフェースが DL/I 呼び出しをサポートし、次の機能を提供してい る。
	- DL/I 呼び出し、状況、およびパラメーターのトレースの呼び出し
	- 最新の DL/I 呼び出しの照会
	- 拡張データ・マッピング
	- 名前およびオフセットによる PCB の指定
	- ストレージの獲得および解放
	- WTO、WTP、WTL、および WTOR を使用するメッセージ

REXX EXEC を実行するには、次のシステム環境条件が必要です。

v DFSREXX0 および DFSREXX1 が、STEPLIB などの、IMS 従属領域またはバッ チ領域にアクセス可能なロード・ライブラリーにある。

- v DFSREXX0 が独立型で、RENT オプションが指定されている。
- v DFSREXX1 が DFSLI000 および DFSCPIR0 (SRRCMIT と SRRBACKのため) とバ インド済みであり、オプションで DFSREXXU ともバインド済みである。オプシ ョンは、RENT でなく REUS です。
- v IVPREXX (DFSREXX0 プログラムのコピー) が IMS トランザクション・プログ ラムとしてインストールされている。このプログラムは、IVP (インストール検 査プログラム) によってインストールされます。
- v PSB が、アセンブラー言語または COBOL で定義されている。
- v SYSEXEC DD が、IMS で実行される REXX EXEC を含むデータ・セットのリ ストを指す。この DD は、IMS 従属領域またはバッチ領域の JCL に入れてく ださい。
- v トレース、エラー、および SAY 命令など、SYSTSPRT DD が REXX 出力のた めに使用される。SYSTSPRT DD は、通常、インストール・システムに応じて SYSOUT=A または他のクラスに割り振られ、さらに、IMS 従属領域またはバッ チ領域の JCL に入れられる必要があります。
- v TSO のもとでは IMS 従属領域にコンソールがないので、SYSTSIN DD が REXX 入力のために使用される。 SYSTSIN では一般的に、REXX PULL ステー トメントが使用されます。

関連資料**:** SYSTSPRT および SYSTSIN の詳細については、「*z/OS TSO/E REXX* 解説書」を参照してください。

関連資料:

444 ページの『IVPREXX [サンプル・アプリケーション』](#page-457-0)

# **IMS** アダプター **(REXX**版**)** の概要

以下の図は、高水準の REXX 環境での IMS アダプターを示しています。この図で は、IMS プログラム・コントローラーのもとでの環境構成と、その環境のコンポー ネント間の対話のパスが示されています。

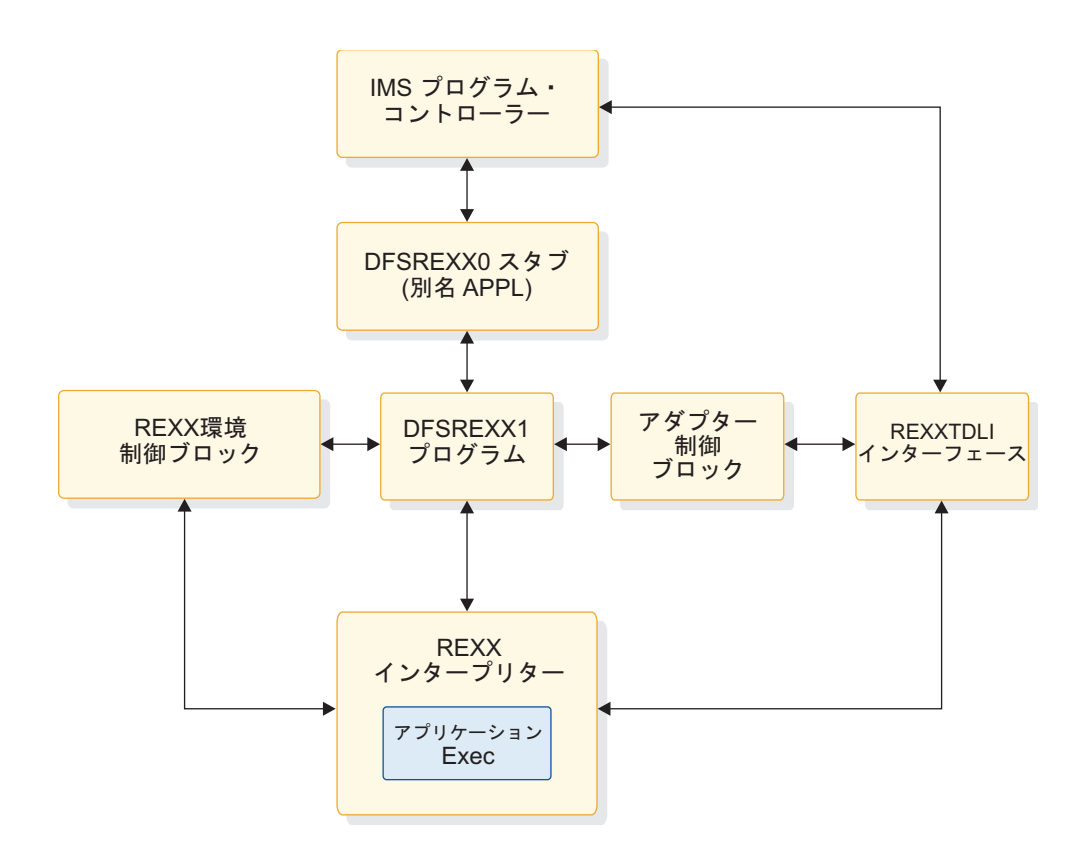

図 *9. IMS* アダプター *(REXX* 版*)* の論理総括ダイアグラム

関連資料:

IMS アダプター (REXX 版) [出口ルーチン](http://www.ibm.com/support/knowledgecenter/SSEPH2_13.1.0/com.ibm.ims13.doc.err/ims_dfsrexxu.htm#ims_dfsrexxu) (DFSREXXU) (出口ルーチン)

# サンプル出口ルーチン **(DFSREXXU)**

IMS は、 IMS アダプター (REXX 版) とともに使用されるサンプルのユーザー出 口ルーチンを提供しています。

ユーザー出口ルーチンの作成方法については、「*IMS V13* 出口ルーチン」を参照し てください。サンプル・ユーザー出口ルーチンは、エントリー時に呼び出されてい るのかどうかを検査します。そうである場合、ユーザー出口ルーチンは、引数を付 けずにパラメーター・リストをトランザクション・コードに設定し、始動の IMSRXTRC レベルを 2 に設定します。戻りコードは 0 に設定されます。最新バー ジョンの DFSREXXU ソース・コードについては、IMS.ADFSSMPL 配布ライブラ リーを参照してください。メンバー名は DFSREXXU です。

# その他の環境のアドレッシング

REXX ADDRESS 命令を使用して、コマンドの宛先を変更します。IMS アダプター (REXX 版) は、次の 2 つのホスト・コマンド環境を通して機能します: REXXTDLI と REXXIMS その他のホスト・コマンド環境も、IMS EXEC を使用してアクセス 可能です。

z/OS 環境は、TSO および TSO 以外のアドレス・スペースで、TSO によって提供 されます。この環境は、ファイル入出力用の EXECIO のような他のプログラムを実 行するために使用されます。IMS は、z/OS EXECIO リソースを管理しません。し たがって、IMS COMMIT または BACKOUT は、これらのリソースにはなんの影 響も与えません。 EXECIO が IMS 制御のリソースでないため、保全性は維持され ません。フラット・ファイル入出力で保全性が問題となる場合は、IMS 提供の保全 性を確実にしている IMS GSAM を使用してください。

APPC/MVS が使用可能であれば、他の環境を使用できます。使用可能な環境は次 のとおりです。

#### **APPCMVS**

z/OS に固有の APPC インターフェースで使用

#### **CPICOMM**

CPI 通信に使用

**LU62** z/OS に固有の APPC インターフェースで使用

関連資料**:** 環境のアドレッシングの詳細については、「*z/OS TSO/E REXX* 解説 書」を参照してください。

## **REXX** トランザクション・プログラム

REXX トランザクション・プログラムでは、あらゆる PSB 定義を使用することが できます。テスト用に IVP が設定した定義は、IVPREXX と呼ばれます。

IMS 定義のステージ 1 のセクションを次に例示します。

\*\*\*\*\*\*\*\*\*\*\*\*\*\*\*\*\*\*\*\*\*\*\*\*\*\*\*\*\*\*\*\*\*\*\*\*\*\*\*\*\*\*\*\*\*\*\*\*\*\*\*\*\*\*\*\*\*\*\*\*\*\*\*\*\*\*\*\*\*\* IVP APPLICATIONS DEFINITION FOR DB/DC, DCCTL \*\*\*\*\*\*\*\*\*\*\*\*\*\*\*\*\*\*\*\*\*\*\*\*\*\*\*\*\*\*\*\*\*\*\*\*\*\*\*\*\*\*\*\*\*\*\*\*\*\*\*\*\*\*\*\*\*\*\*\*\*\*\*\*\*\*\*\*\*\* APPLCTN GPSB=IVPREXX,PGMTYPE=TP,LANG=ASSEM REXXTDLI SAMPLE TRANSACT CODE=IVPREXX,MODE=SNGL, X MSGTYPE=(SNGLSEG,NONRESPONSE,1)

この例では GPSB を使用していますが、ユーザーが定義する任意の PSB を使用す ることができます。GPSB では、TP PCB および変更可能代替 PCB を含む、総称 PSB が提供されます。データベース PCB は含まれません。 REXX アプリケーショ ンには特定の言語タイプがないので、ASSEM の言語タイプを指定します。

推奨事項**:** REXX アプリケーションの場合は、アセンブラー言語または COBOL を 指定してください。

IMS は、MPP 領域で使用される PSB 名または他の領域タイプ用の PGM 名と同 じロード・モジュール名を使用して、トランザクションをスケジュールします。ア プリケーション・プログラムが REXX EXEC で構成されていても、このロード・モ ジュールを使用してください。IMS アダプター (REXX 版) は、ユーザーが使用で きるようにロード・モジュールを提供しています。このモジュールは DFSREXX0 と呼ばれます。以下のことが可能です。

- v アプリケーション PSB 名と同じ名前を持つ steplib データ・セットにコピーす る。ロード・モジュールをコピーするための標準ユーティリティー (IEBCOPY や SAS など) か、またはバインダーのどちらかを使用します。
- v バインダーを使用して、アプリケーション PGM 名と同じ DFSREXX0 の別名を 定義する。

例えば、以下のコード例は、バインダーを使用して名前 IVPREXX へのコピー機能 を実施する PGM セットアップ・ジョブのセクションを示しています。この例で は、IVP を使用しています。

```
//* REXXTDLI SAMPLE - GENERIC APPLICATION DRIVER
1/\star//LINK EXEC PGM=IEWL,
// PARM='XREF,LIST,LET,SIZE=(192K,64K)'
//SYSPRINT DD SYSOUT=*
//SDFSRESL DD DISP=SHR,DSN=IMS.SDFSRESL
//SYSLMOD DD DISP=SHR,DSN=IMS1.PGMLIB
//SYSUT1 DD UNIT=(SYSALLDA,SEP=(SYSLMOD,SYSLIN)),
// DISP=(,DELETE,DELETE),SPACE=(CYL,(1,1))
//SYSLIN DD *
 INCLUDE SDFSRESL(DFSREXX0)
    ENTRY DFSREXX0
      NAME IVPREXX(R)
/*
```

```
IMS がアプリケーション・トランザクションをスケジュールすると、ロード・モジ
ュールがロードされ、これに制御が渡されます。ロード・モジュールは、(適当であ
れば) トランザクション・コードの引数を使用し、PGM 名として REXX EXEC 名
を確立します。モジュールは、使用可能であればユーザー出口ルーチン
(DFSREXXU) を呼び出します。ユーザー出口ルーチンで REXX EXEC (または、実
行する他の EXEC) を選択し、EXEC 引数の変更、あるいはその他必要な処理を行
うことができます。
```
ユーザー出口ルーチンからの戻り時に、ルーチンの要求するアクションがとられま す。通常、このアクションは REXX EXEC 呼び出しと関係があります。EXEC ロ ードは、SYSEXEC DD 割り振りを使用して行われます。この割り振りは、REXX で書かれ、プログラムで使用される任意の関数と同様に実行される IMS REXX ア プリケーション・プログラムを含んでいる 1 つ以上の区分データ・セットを指して いる必要があります。

SAY ステートメントおよびトレースなど、標準 REXX 出力は SYSTSPRT に送ら れます。この DD は必須で、SYSOUT=A に設定することができます。

スタックが空のときは、REXX PULL ステートメントが SYSTSIN DD から読み取 られます。このようにして、バッチ入力データを BMP またはバッチ領域に簡単に 提供することができます。 SYSTSIN はオプションですが、空のスタックから PULL が出され、かつ SYSTSIN が割り振られていない場合は、エラー・メッセー ジが表示されます。以下のコード例に、IVPREXX サンプルの EXEC を実行する MPP 領域に必要な JCL を示します。

## **IVPREXX** サンプル **EXEC** を実行するために使用される **JCL** コード

//IVP32M11 EXEC PROC=DFSMPR,TIME=(1440), // AGN=IVP, AGN NAME  $\frac{1}{2}$  NBA=6, // OBA=5, // SOUT='\*', SYSOUT CLASS CL1=001, TRANSACTION CLASS 1 // CL2=000, TRANSACTION CLASS 2 // CL3=000, TRANSACTION CLASS 3 // CL4=000, TRANSACTION CLASS 4 // TLIM=10, MPR TERMINATION LIMIT // SOD=, SPIN-OFF DUMP CLASS<br>// IMSID=IVP1, IMSID OF IMS CONTRO // IMSID=IVP1, IMSID OF IMS CONTROL REGION // PREINIT=DC, PROCLIB DFSINTXX MEMBER PWFI=Y PSEUDO=WFI //\* //\* ADDITIONAL DD STATEMENTS  $1/*$ //DFSCTL DD DISP=SHR, // DSN=IVPSYS32.PROCLIB(DFSSBPRM) //DFSSTAT DD SYSOUT=\* //\* REXX EXEC SOURCE LOCATION //SYSEXEC DD DISP=SHR, // DSN=IVPIVP32.INSTALIB<br>// DD DISP=SHR. // DD DISP=SHR,<br>// DSN=IVPSY DSN=IVPSYS32.SDFSEXEC //\* REXX INPUT LOCATION WHEN STACK IS EMPTY //SYSTSIN DD \* /\* //\* REXX OUTPUT LOCATION //SYSTSPRT DD SYSOUT=\* //\* COBOL OUTPUT LOCATION //SYSOUT DD SYSOUT=\* 関連資料:

₿ IMS アダプター (REXX 版) [出口ルーチン](http://www.ibm.com/support/knowledgecenter/SSEPH2_13.1.0/com.ibm.ims13.doc.err/ims_dfsrexxu.htm#ims_dfsrexxu) (DFSREXXU) (出口ルーチン)

## **REXXTDLI** コマンド

以下のトピックでは、REXX コマンド、および REXX コマンドの DL/I 呼び出し への適用について説明します。

REXXTDLI 環境について説明するときに、コマンドと呼び出し という用語は、区 別しないで使用することができます。ただし、コマンド という用語は、REXXIMS 環境について説明するときにだけ使用します。一貫性を持たせるために、DL/I を 説明するときは呼び出し を使用し、REXX を説明するときはコマンド を使用しま す。

REXX 環境用 IMS アダプターでコマンドを出すには、まず最初に正しい環境にア ドレッシングする必要があります。 IMS アダプター (REXX 版) は、アドレス可能 な環境を 2 つ提供します。その環境は次のとおりです。

### **REXXTDLI**

GU および ISRT といった標準 DL/I 呼び出し用に使用されます。 REXXTDLI インターフェース環境は、すべての標準 DL/I 呼び出しに使用 され、REXX 固有のコマンドでは使用されません。この環境で出されるすべ てのコマンドは、標準 DL/I 呼び出しと見なされ、適切に処理されます。 この環境の GU 呼び出しは、次のようになります。

Address REXXTDLI "GU MYPCB DataSeg"

#### **REXXIMS**

REXX 環境用 IMS アダプターで REXX 固有のコマンド (WTO や MAPDEF など) にアクセスする場合に使用されます。 REXXIMS インターフェース 環境は、標準 DL/I 呼び出しおよび REXX 固有のコマンドの両方で使用さ れます。この環境でコマンドが出されると、IMS は、このコマンドが REXX に固有のものかどうかを検査します。コマンドが REXX 固有のもの でなければ、IMS は、このコマンドが標準 DL/I 呼び出しであるかどうか を検査します。コマンドは、その結果に応じて処理されます。

REXX 固有のコマンドは、拡張コマンドとも呼ばれ、REXX インターフェ ース用に IMS アダプターによって追加された REXX 拡張機能です。この 環境の WTO 呼び出しは、次のようになります。

Address REXXIMS "WTO Message"

スケジュールされた EXEC に入った時点では、デフォルト環境は z/OS です。し たがって、IMS アダプター (REXX 版) の呼び出しを発行するには ADDRESS REXXTDLI または ADDRESS REXXIMS を使用する必要があります。

関連資料**:** 環境のアドレッシングについての一般情報は、「*TSO/E Version 2 Procedures Language MVS/REXX Reference*」を参照してください。

## **REXXTDLI** 呼び出し

以下では、REXXTDLI 呼び出しの使用時の考慮事項について説明します。

### フォーマット

►► *dlicall*  $L_{\text{param2}}$   $\perp$   $\perp$ 

DL/I 呼び出しの形式は、呼び出しタイプによって異なります。サポートされる DL/I 呼び出しのパラメーターの形式は、 1 [ページの『データベース管理のための](#page-14-0) DL/I [呼び出し』、](#page-14-0) 94 [ページの『トランザクション管理のための](#page-107-0) DL/I 呼び出 [し』、](#page-107-0)および 41 ページの『IMS DB [システム・サービスのための](#page-54-0) DL/I 呼び出 [し』に](#page-54-0)示してあります。呼び出し用のパラメーターは、大/小文字のどちらを使用し てもよく、1 つ以上のブランクで分けられ、通常は REXX 変数です。詳細について は、 416 [ページの『パラメーター操作』を](#page-429-0)参照してください。

## 同期コールアウト要求の発行

REXXTDLI インターフェースを使用して同期コールアウト (ICAL 呼び出し) 要求 を発行するには、入力域と出力域の前に DFSAIB キーワードを指定する必要があり ます。入力域と出力域は、どちらも変数、\*mapname、または !token として指定で きます。

REXXTDLI インターフェースからの ICAL 呼び出しの構文は以下のとおりです。

►► ICAL DFSAIB *In Out* ►◄

►◄

<span id="page-429-0"></span>出力域の未定義または暗黙の変数には、デフォルトの長さである 1024 バイトが AIBOAUSE フィールドへの入力として渡されます。これより長いメッセージを指定 するには、STORAGE コマンドを発行する必要があります。

## 戻りコード

AIBTDLI インターフェースを使用すると、REXX RC 変数が DL/I 呼び出しの AIB からの戻りコードに設定されます。

AIBTDLI インターフェースを使用しない場合は、シミュレートされた戻りコードが 返されます。このシミュレートされた戻りコードは、PCB 状況コードが GA、GK、または bb の場合はゼロに設定されます。状況コードが他の値の場合の シミュレートされた戻りコードは、X'900' または 10 進数の 2304 です。

### パラメーター操作

IMS アダプター (REXX 版) を使用して、REXX 環境にアプリケーション・プログ ラム用のパラメーターを設定することができます。このように設定するのは、アプ リケーション・プログラムで変数やマップをパラメーターとして使用するときで す。アプリケーションがストレージ・トークンを使用するときは、REXX はこのよ うな設定をしません。アプリケーション・プログラムでは、REXX 以外のアプリケ ーションと同様にトークンを提供し、結果を構文解析する必要があります。パラメ ーターの種類とその定義については、 417 [ページの表](#page-430-0) 88 を参照してください。

REXXTDLI インターフェースは、次のような設定を行います。

- v 入出力 PCB 用の入出力域検索が構文解析される。 LL フィールドが除去されま す。また、ZZ フィールドが除去されて、REXXIMS('ZZ')機能呼び出しによって利 用可能になります。その他のデータは、指定された変数またはマップに置かれま す。 REXX LENGTH() 関数を使用して、返されたデータの長さを検出します。
- v 次のように、TP PCB または代替 PCB の入出力域が作成される。
	- 適切な LL フィールド
	- コマンドが使用されなかった場合は、先行 SET ZZ コマンドまたは X'0000' からの ZZ フィールド
	- パス済みの変数またはマップで指定されるデータ
- v SPA 処理用の入出力域が、4 バイト長の ZZ フィールドを除いて先の 2 項目と 類似している。
- v CHNG および SETO 呼び出しのフィードバック域が構文解析される。LLZZLL フィールドが除去され、その他のデータは適切な長さで返されます。
- v パラメーターの形式に LLZZ という部分があると、特殊な扱いを受ける。この ようなパラメーターは、AUTH、CHNG、INIT、ROLS、SETO、および SETS 呼び出しにあります。LLZZ フィールドは、IMS がユーザーにデータを返すとき に除去され、IMS がユーザーからデータを検索するときに追加されます (ZZ は 常に X'0000')。基本的に、アプリケーションは LLZZ フィールドを無視し、こ れに続くデータだけを処理します。
- v XRST および記号 CHKP の数値パラメーターは、必要であれば、10 進数と 32 ビット数 (フルワード) の間で変換される。

<span id="page-430-0"></span>表 *88. IMS* アダプター *(REXX* 版*)* のパラメーターのタイプおよび定義

| タイプ        | パラメーター定義                                                                                                    |
|------------|----------------------------------------------------------------------------------------------------|
| PCB        | 重要: REXXTDLI インターフェースを使用して同期<br>コールアウト要求 (ICAL 呼び出し)を行う場合は、<br>PCB パラメーターは不要です。代わりにキーワード<br>DFSAIB を、入力パラメーターと出力パラメーター<br>の前に指定する必要があります。                                                                                          |
|            | PCB ID (以下のいずれかを含む変数として指定)<br>• PCBNAME= パラメーターの PSB 生成で定義さ<br>れた PCB 名。 PCB 名の定義の詳細について<br>は、「IMS バージョン 13 システム・ユーティリ<br>ティー」を参照してください。名前の長さは 1<br>文字から 8 文字とし、ブランクで埋め込む必要<br>はありません。名前が指定してあれば AIBTDLI<br>インターフェースが使用され、このインターフェ |
|            | ースから、戻りコードおよび理由コードが獲得さ<br>れます。<br>• DFSAIB 仕様で形式設定された AIB ブロック。<br>この変数には、更新された AIB が返されます。<br>• # とそのあとの PCB オフセット番号 (#1= 最初<br>の PCB)。設定の例を次に示します。                                                                               |
|            | $-$ IOPCB=:"#1"<br>$-$ ALTPCB=:"#2"<br>$-$ DBPCB=:"#3"                                                                                                    |
|            | この表記を使用すれば、データベース DL/I 呼び<br>出しで返される IOAREA のデフォルトの長さは<br>4096 になります。AIBTDLI インターフェースが<br>使用されるときのみ、正確な長さを利用すること<br>ができます。                                                                                                    |
| In         | 入力変数。定数、変数、*mapname2、または !token3<br>として指定できます。                                                                                                    |
| <b>SSA</b> | SSA (セグメント検索引数) 付きの入力変数。定数、<br>変数、*mapname2、または !token3 として指定でき<br>ます。                                                                                                    |
| Out        | コマンドの正常終了後に結果を保管する出力変数。<br>変数、*mapname2、または !token3 として指定でき<br>ます。                                                                                                    |
| In/Out     | 入力時は入力情報を、コマンドの正常終了後は結果<br>を含む変数。変数、*mapname <sup>2</sup> 、または !token <sup>3</sup> と<br>して指定できます。                                                                                                    |
| Const      | 入力定数。このコマンド引数は、値が入る変数では<br>なく実際の値でなければなりません。                                                                                                    |

表 *88. IMS* アダプター *(REXX* 版*)* のパラメーターのタイプおよび定義 *(*続き*)*

注**:**

1. 417 [ページの表](#page-430-0) 88 に示したパラメーター・タイプは、 2 [ページの表](#page-15-0) 1、 95 [ページ](#page-108-0) [の表](#page-108-0) 25、および 41 [ページの表](#page-54-0) 5、また、 420 [ページの表](#page-433-0) 89 にリストしてあるタイ プと対応しています。

DL/I 呼び出しに指定するすべてのパラメーターは、大/小文字のどちらを使用してもか まいません。ただし、複合変数 (配列構造に関する REXX 用語) の STEM 部分に関連す る値は除きます。ピリオド (.) はすべてのパラメーターの代わりに使用することができ、 ヌル (長さゼロのストリング) として読み取られ、白抜き (プレースホルダー) として書 き込まれます。オプション・パラメーターをスキップしたいときは、パラメーターの代わ りにピリオドを使用すると便利です。

- 2. \*mapname の詳細については、 425 [ページの『](#page-438-0)MAPGET』および 426 [ページの](#page-439-0) 『[MAPPUT](#page-439-0)』を参照してください。
- 3. !token の詳細については、 429 [ページの『](#page-442-0)STORAGE』を参照してください。

## **DL/I** 呼び出しの例

次の例では、入出力 PCB に対して出される ISRT 呼び出しを示しています。 『Hello World』 というメッセージが書き込まれます。

```
IO = "IOPCB" /* IMS Name for I/O PCB */
OutMsg="Hello World"
Address REXXTDLI "ISRT IO OutMsg"
If RC¬=0 Then Exit 12
```
この例では、*IO* が PCB 名を含む変数で、この PCB 名は入出力 PCB の定数 "IOPCB" です。戻りコード (RC) がゼロ以外の場合は、EXEC の戻りコードは 12 で終了 (Exit) します。ここでは他の処理を行うこともできます。

次の例では、IMS サンプル部品データベースからある部品を入手します。部品番号 は "250239" です。 実際の部品キーの接頭部は "02" で、DBD で定義されるキーの 長さは 17 バイトです。

この例では、*Part\_Segment* という変数にセグメントを書き出します。

PartNum = "250239"  $DB = "DBPCB01"$ SSA = 'PARTROOT(PARTKEY = '||Left('02'||PartNum,17)||')' Address REXXTDLI "GU DB Part\_Segment SSA"

注:

- v 実際の EXEC では、引数から PartNum の値が求められるため、呼び出しの後 で戻りコードを検査する必要があります。
- v ここで使用される LEFT 関数は、REXX 組み込み関数です。この組み込み関数 は、あらゆる IMS REXX EXEC で利用可能です。関数の詳細については、 「*TSO/E Version 2 Procedures Language MVS/REXX Reference*」を参照してくだ さい。
- v REXX では、単一引用符 (') と二重引用符 (") は、それぞれが対応していればど ちらを使用してもかまいません。
IMS.SDFSISRC ライブラリーには、DFSSUT04 EXEC が組み込まれています。この EXEC を使用すれば、どのような予期しない戻りコードや状況コードも処理できま す。最新の DL/I 呼び出しから状況コードを獲得するには、IMSQUERY('STATUS') 機能を実行します。2 文字の状況コードが返されます。

IMS 環境および IMS 以外の環境の両方で稼働する EXEC を使用する場合は、IMS 環境が使用可能であるかを確認してください。 IMS 環境が使用可能かどうかは、 次の 2 通りの方法で調べることができます。

v z/OS SUBCOM コマンドを使用して、REXXTDLI または REXXIMS どちらか の環境を指定する。このコードは、次のようになります。

```
Address MVS 'SUBCOM REXXTDLI'
If RC=0 Then Say "IMS Environment is Available."
        Else Say "Sorry, no IMS Environment here."
```
v REXX の PARSE SOURCE 命令を使用して、アドレス・スペース名 (8 番目の ワード) を調べる。 IMS 環境で稼働していれば、トークンは IMS という値にな ります。このコードは、次のようになります。

Parse Source . . . . . . . Token . If Token='IMS' Then Say "IMS Environment is Available." Else Say "Sorry, no IMS Environment here."

以下の IMS REXX プログラムのサンプルでは、DL/I ICAL 呼び出しを使用して同 期コールアウト要求メッセージを OTMDEST1 という OTMA 記述子に送信する方 法を示します。ここでは、入力ストリングに「Hello from IMS」、タイムアウト値 に 60 秒を指定します。出力データは、変数 *Output* で設定されます。

Address REXXIMS Input = 'Hello from IMS'; Timer = 6000 'SET SUBFUNC SENDRECV' 'SET RSNAME1 OTMDEST1' 'SET TIMER Timer'

'ICAL DFSAIB Input Output' Say Input Say Output

Outlen = IMSQUERY('OUTLEN') Say Outlen Errxtn = IMSQUERY('ERRXTN') Say Errxtn

以下のサンプルは、DL/I ICAL 呼び出しを発行した IMS REXX プログラムの出力 を示しています。

DFS3180I INQY ENVIRON Region=BMP Number=1 DFS3180I INQY ENVIRON Tran=TXCD255 PGM=DFSREXX0 DFS3180I Starting EXEC Name=DFSREXX0 DFS3160I IMS CMD=SET SUBFUNC SENDRECV DFS3161I REXXIMS Command=SET RC=0 DFS3160I IMS CMD=SET RSNAME1 OTMDEST1 DFS3161I REXXIMS Command=SET RC=0 DFS3160I IMS CMD=SET TIMER timer DFS3161I REXXIMS Command=SET RC=0 DFS3160I IMS CMD=ICAL DFSAIB Input Output DFS3161I REXXTDLI Call=ICAL RC=0000 Reason=0000 Status=".." Hello from IMS HELLO FROM TM RA APP 50 0

環境の判別

IMS 環境および IMS 以外の環境の両方で稼働する EXEC を使用する場合は、IMS 環境が使用可能であるかを確認してください。 IMS 環境が使用可能かどうかは、 次の 2 通りの方法で調べることができます。

• z/OS SUBCOM コマンドを使用して、REXXTDLI または REXXIMS どちらか の環境を指定する。このコードは、次のようになります。

Address z/OS 'SUBCOM REXXTDLI' If RC=0 Then Say "IMS Environment is Available." Else Say "Sorry, no IMS Environment is here."

v REXX の PARSE SOURCE 命令を使用して、アドレス・スペース名 (8 番目の ワード) を調べる。 IMS 環境で稼働していれば、トークンは IMS という値にな ります。このコードは、次のようになります。

```
Parse Source . . . . . . . Token . If Token='IMS' Then Say "IMS Environment
is Available."
```
Else Say "Sorry, no IMS Environment here."

関連資料:

- 429 [ページの『](#page-442-0)STORAGE』
- 421 [ページの『](#page-434-0)DLIINFO』
- 135 [ページの『](#page-148-0)SETO 呼び出し』
- 『REXXIMS 拡張コマンド』

# **REXXIMS** 拡張コマンド

IMS アダプター (REXX 版) を使用すると、標準の DL/I 呼び出しにアクセスでき ます。また、REXX 環境用の一連の拡張コマンドも提供されます。

これらのコマンドは、以下の表にリストしてあり、ADDRESS REXXIMS を使用す ると利用可能になります。 REXXIMS 環境にアドレッシングすると、DL/I 呼び出 しも利用できます。

表 *89. REXXIMS* 拡張コマンド:

| コマンド            | パラメーターのタイプ                |
|-----------------|---------------------------|
| <b>DLIINFO</b>  | Out [PCB]                 |
| <b>IMSRXTRC</b> | In                        |
| <b>MAPDEF</b>   | Const In [Const]          |
| <b>MAPGET</b>   | Const In                  |
| <b>MAPPUT</b>   | Const Out                 |
| <b>SET</b>      | Const In                  |
| <b>SRRBACK</b>  | Out                       |
| <b>SRRCMIT</b>  | Out                       |
| <b>STORAGE</b>  | Const Const [In [Const] ] |
| <b>WTO</b>      | In                        |
| <b>WTP</b>      | In                        |
| <b>WTL</b>      | In                        |
| <b>WTOR</b>     | In Out                    |

<span id="page-434-0"></span>表 *89. REXXIMS* 拡張コマンド *(*続き*)*:

| $\sim$ | $\circ  \cdot$<br>$\lambda$ $\lambda$ $\Lambda$ |
|--------|-------------------------------------------------|
|        |                                                 |

注記**:**

DL/I 呼び出しで指定されるすべてのパラメーターは、複合変数 (配列構造に関する REXX 用語) の STEM 部分に関連する値を除いて、大/小文字のどちらを使用してもかまいませ ん。ピリオド (.) はすべてのパラメーターの代わりに使用することができ、ヌル (長さゼロの ストリング) として読み取られ、白抜き (プレースホルダー) として書き込まれます。オプシ ョン・パラメーターをスキップしたいときは、パラメーターの代わりにピリオドを使用しま す。

関連資料:

415 [ページの『](#page-428-0)REXXTDLI 呼び出し』

## **DLIINFO**

DLIINFO 呼び出しでは、最新の DL/I 呼び出しまたは特定の PCB の情報を要求し ます。

フォーマット

►► DLIINFO *infoout*

*pcbid*

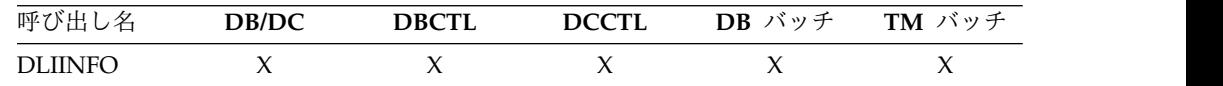

## 使用法

*infoout* 変数名は、DL/I 情報に割り当てられる REXX 変数です。*pcbid* 変数名は、 指定された PCB およびその最新の状況コードに関連したアドレスを返します。

戻される情報の形式は、以下のとおりです。

ワード 説明

- **1** 最新の DL/I 呼び出し (該当するものがないときは '.' )
- **2** 最新の DL/I PCB 名 (名前または # 番号、該当するものがないときは '.')
- **3** 16 進数の最新の DL/I AIB アドレス (該当するものがないときは 00000000)
- **4** 16 進数の最新の DL/I PCB アドレス (該当するものがないときは 00000000)
- **5** 最新の DL/I 戻りコード (該当するものがないときは 0)
- **6** 最新の DL/I 理由コード (該当するものがないときは 0)
- **7** 最新の DL/I 呼び出し状況 (ブランクであるか該当するものがないときは '.')

►◄

```
Address REXXIMS 'DLIINFO MyInfo' /* Get Info \star/
Parse Var MyInfo DLI_Cmd DLI_PCB DLI_AIB_Addr DLI_PCB_Addr,
        DLI RC DLI Reason DLI Status .
```
構文解析を行うときは、必要に応じて発生する今後の追加に備えて、状況コード (7 番目に返されるワード) のあとに必ずピリオドをコーディングしてください。ワー ド 3、4、7 は、*pcbid* が DLIINFO 呼び出しで指定されるときに使用できます。 関連資料:

415 [ページの『](#page-428-0)REXXTDLI 呼び出し』

例

435 ページの『PCBINFO EXEC : 現行 PSB [で使用可能な](#page-448-0) PCB の表示』

## **IMSRXTRC**

IMSRXTRC コマンドは、主にデバッグに使用されます。このコマンドは、REXX プロ グラムを実行している間にとられるトレース・アクション (すなわち、SYSTSPRT を通じてユーザーに送られるトレース出力の量) を制御します。

フォーマット

►► IMSRXTRC *level* ►◄

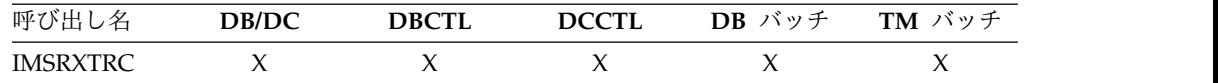

## 使用法

*level* 変数名は REXX 変数または数字で、有効な値は 0 から 9 です。ユーザー出 口で指定変更されないかぎり、EXEC 開始の初期値は 1 です。トレース出力は、 DDNAME SYSTSPRT に送られます。IMS アダプター (REXX 版) 出口ルーチンの 詳細については、「IMS バージョン 13 出口ルーチン」を参照してください。

IMSRXTRC コマンドは、通常の REXX トレース (TRACE) と組み合わせて使用する ことも、TRACE の代わりに使用することもできます。

レベル 説明

- **0** エラーのみのトレース
- **1** 前のレベルと DL/I 呼び出し、その戻りコード、および環境状況のトレー ス (フロー分析に有効)
- **2** 前のレベルと変数の集合のすべて
- **3** 前のレベルと変数の取り出しのすべて (問題の診断に有効)
- **4-7** 前のレベルすべて
- **8** 前のレベルすべて、および標準 IMS 言語インターフェースとの間のパラメ ーター・リスト。「*IMS V13* メッセージおよびコード 第 *2* 巻*: DFS* 以外 メッセージ」のメッセージ DFS3179 を参照してください。
- **9** 前のレベルすべて

## 例

Address REXXIMS 'IMSRXTRC 3'

IMSRXTRC は、REXX TRACE 命令とは独立するものです。

## **MAPDEF**

MAPDEF コマンドは、データのマッピングを定義するよう要求します。

フォーマット

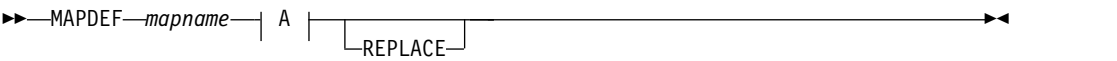

#### **A:**

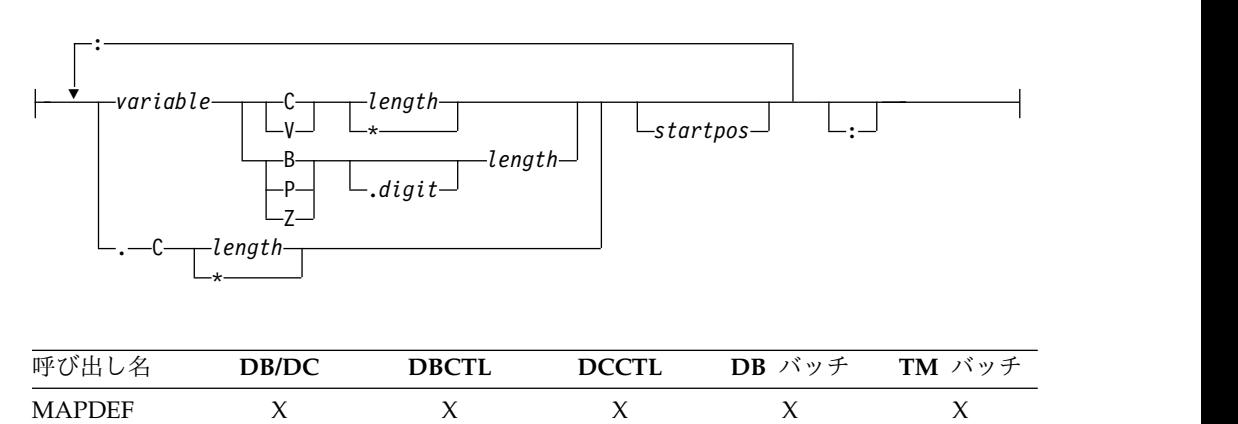

## 使用法

データのマッピングは、REXXIMS インターフェースに追加された機能拡張です。 REXX には変数構造がないので、データ変換が必要なときは特に、データベース・ セグメントや MFS 出力マップからのフィールドを構文解析するのに時間がかかり ます。MAPDEF、MAPGET、および MAPPUT コマンドを使用すると、ほとんどの定様式 データを簡単に抽出することができます。

- v *mapname* は 1 文字から 16 文字で、大/小文字のどちらを使用してもよい名 前。
- v definition (**A**) は、マップ定義が入る変数。
- v REPLACE が指定される場合は、既存のマップ名の置換が認められる。指定され ず、マップ名がすでに定義されている場合はエラーが起こり、メッセージ DFS3171E が SYSTPRT に送られます。

マップ定義 の形式は、REXX 用に単純化されており、他の言語でのデータ宣言に似 ています。この定義では、構文解析するすべての変数を、適切なデータ・タイプで 宣言してください。形式は、構文図の **A** に示されています。

#### 変数名

変数名 *variable* は、構文解析した情報を入れるために使用される REXX 変数です。 変数名は大/小文字のどちらを使用してもかまいません。 STEM (配列構造に関する REXX 用語) 変数を使用すれば、使用時 (明示または暗黙の MAPGET または MAPPUT 呼び出し時) に解析され、これが効果的です。複合変数の STEM 部分として索引タ イプの変数を使用するときは、索引変数を変更すれば、いくつものレコードを配列 に簡単にロードすることができます。マップ名またはトークンは、マップ定義内で 変数名に置換されることはありません。

#### 内部カーソルの位置変更

ピリオド (.) は内部のカーソル位置を変更するための変数プレースホルダーとして 使用されます。この場合、データ・タイプは C でなければなりませんが、長さは負 の数、正の数、ゼロのいずれでもかまいません。関係のないフィールドは、正の値 を使用してスキップします。マップの中間にあるフィールドについては、絶対位置 決めは使用せず、負の長さを使用して再定義します。

データ・タイプ値は次のとおりです。

- **C** 文字
- **V** 可変
- **B** 2 進数 (数値)
- **Z** ゾーン 10 進数 (数値)
- **P** パック 10 進数 (数値)

すべての数値データ・タイプには、ピリオドおよび数値を続けることができます。 この数値は、数値を変換する際の、10 進小数点の右側の桁数を表します。

#### *length* 値

*length* 値は、数値か、残りのバッファーが使用されることを表すアスタリスク (\*) にします。アスタリスクはデータ・タイプ C および V にのみ指定できます。デー タ・タイプ V は、宣言される長さが 2 のときに 4 バイトになるように、データ・ ストリングに先行する 2 バイトの長さフィールドをマップします。

データ・タイプに対応する有効な長さは、次のとおりです。

- **C** 1 バイトから 32767 バイトまたは \*
- **V** 1 バイトから 32765 バイトまたは \*
- **B** 1 から 4 バイト
- **Z** 1 から 12 バイト
- **P** 1 から 6 バイト

アスタリスク (\*) 以外の値の場合は、その値によってカーソル位置が移動します。

*startpos* 値を使用して、構文解析の位置を固定場所に再設定します。*startpos* が省略 されると、直前のマップ変数定義 (カーソル位置) の右の桁が使用されます。変数定 義が初めてであれば、桁 1 が使用されます。

注**:** 長さがアスタリスク (\*) の場合にはカーソル位置は移動しないので、長さがア スタリスク (\*) で開始桁が指定されていない変数のあとに宣言される変数は、同じ 定義をオーバーレイします。

この例では、DBMAP という名前のマップを定義します。マップ名の前にアスタリ スク (\*) を置くと、DBMAP が GU 呼び出しで暗黙に使用されます。

DBMapDef = 'RECORD  $C \rightarrow :', \neq$  Pick up entire record  $*/$ 'NAME  $C = 10 : '$ ,  $/*$  Cols 1-10 hold the name  $*/$  $'PRICE$  2.2 6 :', /\* Cols 11-16 hold the price \*/<br> $'CODE$  2 :', /\* Cols 11-16 hold the code \*/  $C$  2 :', /\* Cols 11-16 hold the code \*/  $C$  25 :', /\* Skip 25 columns \*/<br>B 1' /\* Col 42 holds category \*/ 'CATEGORY B 1' /\* Col 42 holds category \*/ Address REXXIMS 'MAPDEF DBMAP DBMapDef' .

Address REXXTDLI 'GU DBPCB \*DBMAP' /\* Read and decode a segment \*/ If RC¬=0 Then Signal BadCall /\* Check for failure \*/ Say CODE  $/*$  Can now access any Map Variable\*/

GU 呼び出しで検索されるセグメント全体が、RECORD に配置されます。最初の 10 文字は NAME に配置され、次の 6 文字は、ゾーン 10 進数から小数点以下 2 桁 の EBCDIC に変換されて、PRICE に配置されます。次の 2 文字は CODE に配置 され、その次の 25 文字はスキップされて、次の文字は 2 進数から EBCDIC に変 換されて CATEGORY に配置されます。スキップされた 25 文字は、RECORD 変 数に表示されます。

## **MAPGET**

MAPGET コマンドは、バッファーの構文解析や変換を行って、以前に MAPDEF コマン ドで定義した、指定データ・マッピングにするよう要求します。

フォーマット

►► MAPGET *mapname buffer* ►◄

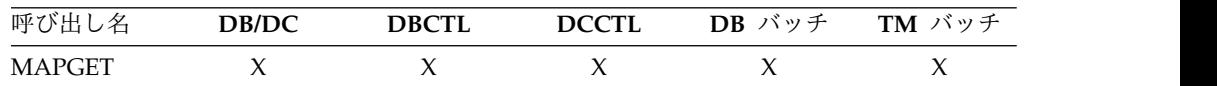

## 使用法

*mapname* 変数名は、使用するデータ・マッピングを指定します。これは、1 文字か ら 16 文字の名前で、大/小文字のどちらを使用してもかまいません。 *buffer* 変数 名は、構文解析するデータを含む REXX 変数です。

マップ名は、変数名を設定したり書き込む代わりに、REXXTDLI 呼び出しで指定す ることもできます。このステップは、暗黙の MAPGET と呼ばれます。こうすると、 明示の (または変数に依存した) MAPGET 呼び出しは回避されます。DL/I 呼び出し で変数の代わりにマップ名が渡されるように指示するには、例えば 'GU IOPCB \*INMAP' のように、アスタリスク (\*) の付いている名前を優先させます。

## 例

次の例では、明示サポートが使用されています。

例

. .

Address REXXTDLI 'GU DBPCB SegVar' If RC=0 Then Signal BadCall  $/*$  Check for failure  $*/$ Address REXXIMS 'MAPGET DBMAP SegVar'/\* Decode Segment \*/ Say VAR\_CODE  $\rightarrow$  /\*Can now access any Map Variable \*/

次の例では、暗黙サポートが使用されています。

Address REXXTDLI 'GU DBPCB \*DBMAP' /\* Read and decode segment if read\*/<br>If RC=0 Then Signal BadCall /\* Check for failure \*/ If RC=0 Then Signal BadCall /\* Check for failure \*/ Say VAR\_CODE  $/*$  Can now access any Map Variable\*/

MAPGET 時にエラーが起こると、メッセージ DFS3172I が出されます。エラーは、デ コードされる入力セグメントより大きい MAP が定義されるときや、パック 10 進 数形式またはゾーン 10 進数形式からのデータ変換のエラー時に起こります。プロ グラムは継続し、明示の MAPGET は戻りコード 4 を受け取ります。一方、暗黙の MAPGET (例えば REXXTDLI 呼び出しの場合) の戻りコードは影響を受けません。ど ちらの場合でも、障害のある変数の値は REXX が除去します。

## **MAPPUT**

MAPPUT コマンドは、MAPDEF コマンドで定義した指定データ・マッピングからの変 数を、単一の変数にパックもしくは連結するように要求します。

フォーマット

►► MAPPUT *mapname buffer* ►◄

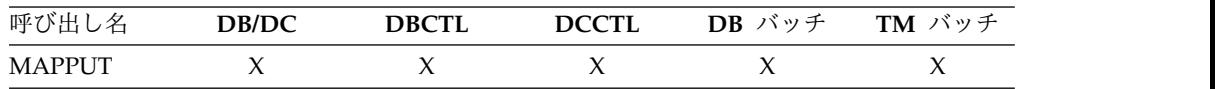

## 使用法

*mapname* 変数名は、使用するデータ・マッピングを指定する 1 文字から 16 文字 の名前で、大/小文字のどちらを使用してもかまいません。*buffer* 変数名は、結果の 値が入る REXX 変数です。

マップ名は、変数名を取り出したり読み込む代わりに、REXXTDLI 呼び出しで指定 することもできます。このステップは暗黙の MAPPUT と呼ばれ、明示の MAPPUT 呼 び出しを回避することができます。DL/I 呼び出しで、変数の代わりにマップ名が 渡されるように指示するには、例えば 'ISRT IOPCB \*OUTMAP' のように、アスタリ スク (\*) の付いている名前を優先させます。

注**:** データ・マッピングが単に部分的なもので、レコード内のフィールドで REXX 変数にマップしないものがあるときは、マッピングの最初のフィールドは、以下の コード例に示されるように長さがアスタリスク (\*) である文字タイプとなります。 マップされない (スキップされる) フィールドが明示であるか暗黙であるかに関係な く、MAPGET 呼び出しと MAPPUT 呼び出しの間で脱落しないようにするには、このス テップをとるしかありません。

次の例では、明示サポートが使用されています。

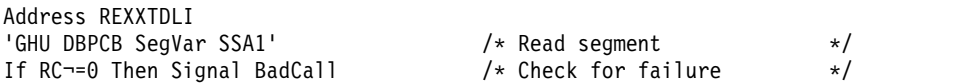

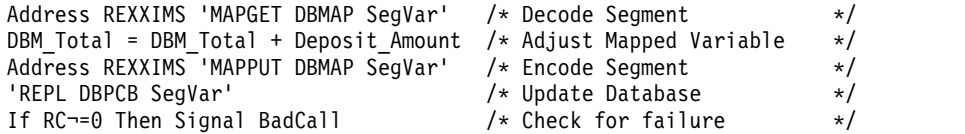

次の例では、暗黙サポートが使用されています。

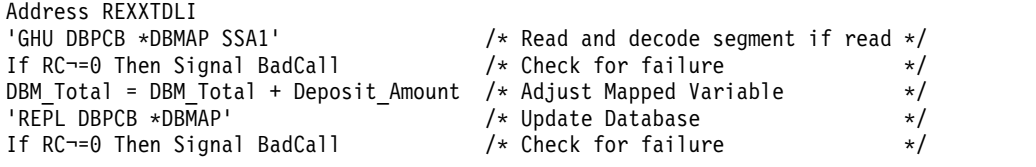

MAPPUT 時に、マップ・フィールドが変数の内容より大きく定義されている、といっ たエラーが起こると、そのフィールドは切り捨てられます。変数の内容がフィール ドより小さければ、変数は次のように埋め込まれます。

文字 **(C)**

右方をブランクで埋め込む

文字 **(V)**

右方をゼロで埋め込む

数値 **(B**、**Z**、**P)**

左方をゼロで埋め込む

MAPPUT が処理されているときに MAP 変数が存在しないときは、変数および変数 の位置はスキップされます。未定義でスキップされるフィールドのデフォルトは、 すべて 2 進ゼロです。ヌル・パラメーターは、通常どおりに構文解析されます。非 数値またはヌルのフィールドを数値フィールドに変換すると、値 0 が使用され、エ ラーにはなりません。

## **SET**

SET コマンドは、DL/I 呼び出しの前に、AIB 副次機能の値および ZZ 値を再設定 します。

フォーマット

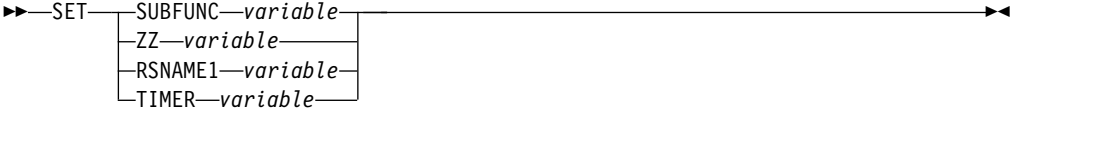

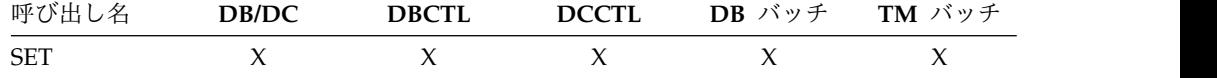

### 使用法

SET SUBFUNC コマンドで、次の DL/I 呼び出しで使用される AIB 副次機能を設定 します。この値は、次の REXXTDLI が PCB 名を渡す場合にのみ使用されます。 この呼び出しで PCB 名を渡す場合は、呼び出しの前に、 IMS アダプター (REXX 版) が副次機能名 (1 個から 8 個の文字またはブランク) を AIB に入れます。この 値は最初はデフォルトとしてブランクになっており、任意の REXXTDLI DL/I 呼び 出しが完了するたびにブランクにリセットされます。

SET ZZ コマンドを使用して、次に続く DL/I 呼び出しで使用される ZZ 値を設定 します。このコマンドは、IMS 会話型トランザクションおよび端末装置に依存する アプリケーションで主に使用され、デフォルトの 2 進ゼロ以外の値に ZZ フィー ルドを設定します。デフォルトの ZZ 値以外の値を必要とする ISRT 呼び出しの前 に、SET コマンドを使用してください。

ICAL 呼び出しによって同期コールアウト要求を発行する場合は、以下の使用規則 が適用されます。

- v SET SUBFUNC コマンドは、副次機能コードを SENDRECV に設定して発行す る必要があります。
- v SET RSNAME1 コマンドは、変数を OTMA 記述子の名前に設定して発行する 必要があります。
- v オプションで、SET TIMER コマンドを発行して ICAL タイムアウト値を設定す ることができます。タイムアウト値は 6 桁以内の数値で指定する必要がありま す。

## 例

この例では、INQY 呼び出しと SET SUBFUNC コマンドを使用して、環境情報を入手 します。

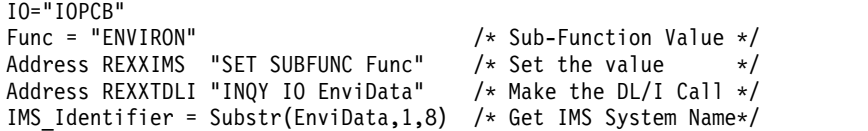

次の例では、SPA 処理のために SET ZZ コマンドが会話型トランザクションととも に使用されています。

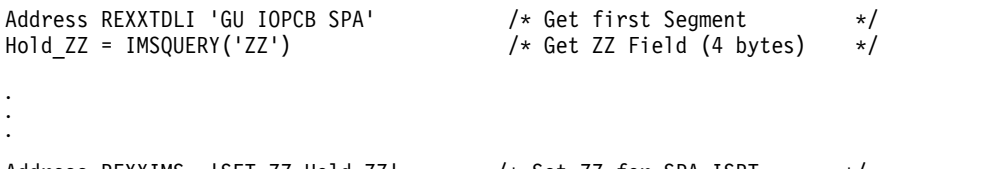

Address REXXIMS 'SET ZZ Hold\_ZZ' /\* Set ZZ for SPA ISRT \*/<br>Address REXXTDLI 'ISRT IOPCB SPA' /\* ISRT the SPA \*/ Address REXXTDLI 'ISRT IOPCB SPA'

次の例では、3270 装置特性フラグを設定するために SET ZZ コマンドが使用されて います。

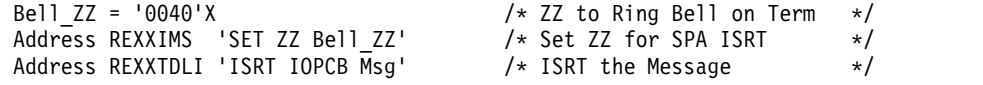

## **SRRBACK** および **SRRCMIT**

共通プログラミング・インターフェース・リソース・リカバリー (CPI-RR) コマン ドを使用すると、処理をバックアウトおよびコミットする SAA リソース・リカバ リー・インターフェース機能をインターフェースで使用することができます。

## <span id="page-442-0"></span>フォーマット

```
►► SRRBACK return_code
SRRCMIT return_code
                                                                ►◄
```
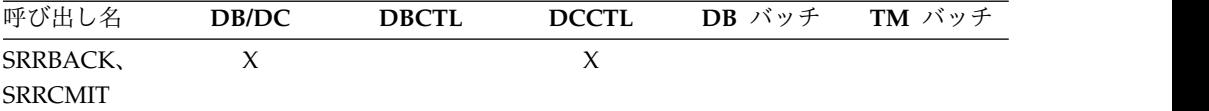

## 使用法

SRR コマンドからの戻りコードは、REXX 変数 RC および *return\_code* 変数名に返 されて入れられます。

SRRBACK および SRRCMIT の詳細については、「*IMS V13* コミュニケーションおよ びコネクション」および「*SAA CPI* 資源回復解説書」を参照してください。

## **STORAGE**

STORAGE コマンドを使用すると、REXXTDLI および REXXIMS 呼び出しにおける パラメーターの変数の代わりに使用できるシステム・ストレージを獲得できます。

フォーマット

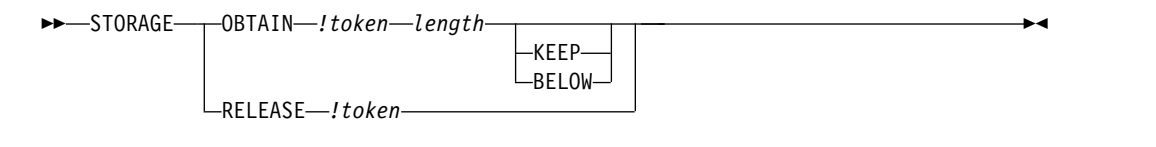

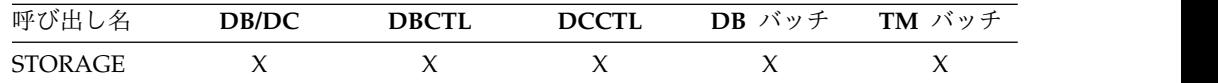

### 使用法

REXX では、文字 (*!*) および (*#*) で始まる変数を使用できますが、これらの文字が 特別な意味を持つコマンドもあります。 REXXTDLI インターフェースを使用する ときは、この文字を変数の最初の文字に使用しないでください。

*!token* 変数名はストレージを識別し、1 個の感嘆符と、それに続く 1 から 16 文字 の大/小文字のどちらを使用してもよいトークン名で構成されます。*length* 変数名は 数値または変数で、4 から 16777216 バイト (16 MB) の範囲で獲得する (OBTAIN)、10 進数のサイズが入ります。ストレージ・クラスで指定変更できるの は BELOW および KEEP の 2 つで、どのような特別なトークンの場合でも指定で きるのはこのうちの 1 つだけです。BELOW 関数は、16 MB 境界より下の専用ス トレージを獲得します。KEEP 関数は、この EXEC が終了した後にトークンが保持 されるようマークされます。デフォルトのアクションでは、あらゆる場所でストレ ージを入手し、EXEC が終了するとトークンを解放します。

STORAGE コマンドを使用して、入出力域が固定場所 (例えば、スプール API) にな ければならないときや、LLZZ 処理を回避するときに DL/I 呼び出しで使用するス トレージを取得してください。トークンは、割り振られた後は、REXXTDLI DL/I 呼び出しや STORAGE RELEASE コマンドで使用することができます。

STORAGE を使用する際は、次のことに注意してください。

- v DL/I 呼び出しで使用するときは、LLZZ フィールド用の設定はない。 REXX 以外のアプリケーションで必要とされるようにトークンを充てんし、その結果を 構文解析してください。
- v 単一の STORAGE コマンドに、KEEP と BELOW の両方を指定することはできな い。
- v RELEASE 関数は、KEEP がマークされたトークンでのみ必要である。 KEEP がマークされていないトークン、および EXEC が終了するまでに明示的に解放 されないトークンは、すべて、IMS アダプター (REXX 版) が自動的に解放され ます。
- v OBTAIN を使用するときは、記憶ブロック全体が 0 に初期設定される。
- v 受け取られるストレージの開始アドレスは、常にダブルワードの境界にある。
- v RELEASE を使用するか、KEEP 以外で RELEASE を取得した EXEC が終了す るまで、トークンを再取得できない。試行すると、戻りコード -9 が与えられ、 エラー・メッセージ DFS3169 が出されます。
- v ストレージ・トークンに KEEP を指定した場合には、その EXEC またはそのト ークンの名前を認識している別の EXEC が同じ IMS 領域で開始されたときに、 トークンにアクセスし直すことができる。
- v KEEP がマークされたトークンは、ABEND が起こったり、領域のストレージを クリアするような他の誤動作が起こると保存されない。 IMSQUERY(*!* token) 機 能を使えば、入力時に、そのブロックが存在するかどうかを調べるのは簡単で す。

## 例

. . .

この例では、スプール API を使用した STORAGE コマンドの使用方法を示していま す。

 $/*$  Get 4K Buffer below the line for Spool API Usage  $*/$ Address REXXIMS 'STORAGE OBTAIN !MYTOKEN 4096 BELOW' /\* Get Address and length (if curious) \*/ Parse Value IMSQUERY('!MYTOKEN') With My\_Token\_Addr My\_Token\_Len. Address REXXIMS 'SETO ALTPCB !MYTOKEN SETOPARMS SETOFB'

Address REXXIMS 'STORAGE RELEASE !MYTOKEN' 関連資料:

415 [ページの『](#page-428-0)REXXTDLI 呼び出し』

432 ページの『[IMSQUERY](#page-445-0) 拡張機能』

# **WTO**、**WTP**、および **WTL**

WTO コマンドは、オペレーターへのメッセージを作成するときに使用します。WTP コマンドは、プログラムへのメッセージを作成するときに使用します (WTO ROUTCDE=11)。 WTL コマンドは、コンソール・ログへのメッセージを作成すると きに使用します。

フォーマット

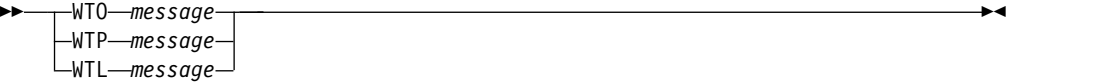

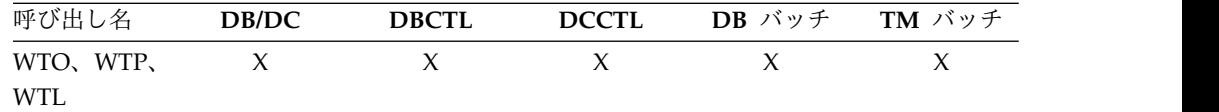

## 使用法

*message* 変数名は、保管されて適切な場所に表示されるテキストが入る REXX 変数 です。

## 例

この例は、保管されている簡単なメッセージを REXX 変数 MSG に書き込む方法 を示しています。

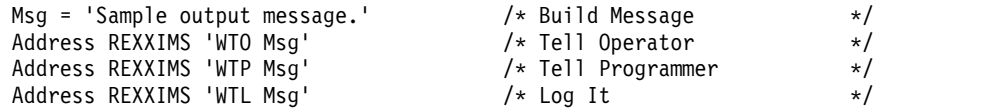

## **WTOR**

WTOR コマンドは、z/OS システム・オペレーターからの入力や応答を要求します。

フォーマット

►► WTOR メッセージ *response* ►◄

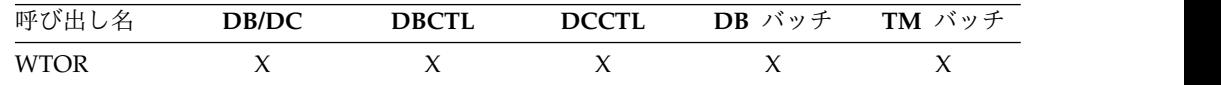

## 使用法

*message* 変数名は、z/OS コンソールに表示されるテキストが入る REXX 変数で す。オペレーターの応答は、*response* 変数名で示される REXX 変数に入れられま す。

注意 **:** このコマンドは、オペレーターが応答するまで、コマンドが実行中の IMS 領域を停止します。

<span id="page-445-0"></span>この例では、z/OS マスター・コンソールまたは代替コンソールで ROLL または CONT を入力するよう、オペレーターに要求します。WTOR が応答された後は、その 応答は REXX 変数名 *response* に入れられ、EXEC は引き続き IF ステートメント を適切に処理します。

Msg = 'Should I ROLL or Continue. Reply "ROLL" or "CONT"' Address REXXIMS 'WTOR Msg Resp' /\* Ask Operator \*/<br>If Resp = 'ROLL' Then /\* Tell Programmer \*/  $/\star$  Tell Programmer  $\star/$ Address REXXTDLI 'ROLL' /\* Roll Out of this \*/

## **IMSQUERY** 拡張機能

IMSQUERY 機能は、環境についてまたは先行 DL/I 呼び出しについて、特定の IMS 情報を照会するために使用できます。

ICAL 呼び出しを使用して同期コールアウト要求を発行した後に、IMSQUERY 関数 を使用して戻りコードと理由コードを確認することができます。戻りコードまたは 理由コードに、部分的な出力データが返されたことが示されている場合は、 IMSQUERY 関数を発行して出力データ長とエラー拡張コードを検索することがで きます。

## フォーマット

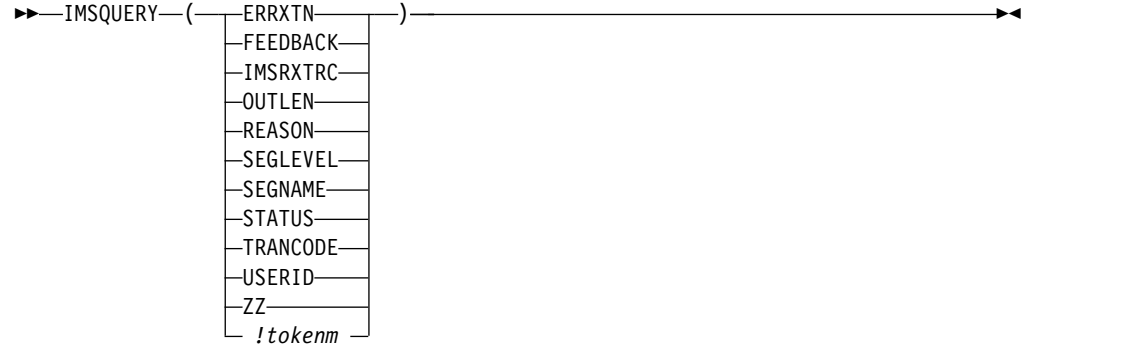

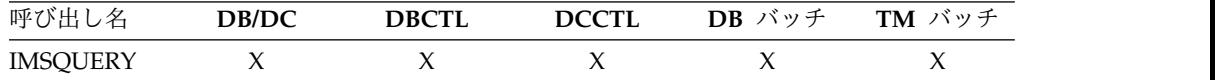

## 使用法

機能呼び出しの形式は IMSQUERY ('Argument') で、引数 (Argument) は以下のリス トのいずれかの値です。

引数 返されたデータの説明

#### **ERRXTN**

ICAL を使用して同期コールアウト要求が発行された後にエラー応答メッセ ージが返された場合のエラー拡張コード

#### **FEEDBACK**

現行 PCB からの FEEDBACK 域

#### **IMSRXTRC**

現行 IMSRXTRC トレース・レベル #

#### **OUTLEN**

ICAL を使用して同期コールアウト要求を発行した後に部分的な応答が返さ れた場合の応答メッセージの出力長

#### **REASON**

最新の呼び出し (最新の REXXTDLI タイプ呼び出しで AIB が使用された 場合は、AIB) からの理由コード

#### **SEGLEVEL**

現行 PCB からのセグメント・レベル (最新の REXXTDLI 呼び出しは DB PCB に対するものでなければなりません。そうでない場合は、ヌルが返さ れます)

#### **SEGNAME**

現行 PCB からのセグメント名 (最新の REXXTDLI 呼び出しは DB PCB に対するものでなければなりません。そうでない場合は、ヌルが返されま す)

#### **STATUS**

最後に実行された REXXTDLI 呼び出し (DL/I 呼び出し) からの IMS 状 況コード。この引数は、PCB からの 2 文字の状況コードです。

#### **TRANCODE**

使用可能であれば、処理中のトランザクション・コード。

#### **USERID**

利用可能であれば入力端末のユーザー ID。非メッセージ・ドリブン領域で 実行中の場合、値は DFSDCxxx PROCLIB メンバーの BMPUSID= キーワ ードの指定によって決まります。

- v BMPUSID=USERID が指定されている場合、JOB ステートメントの USER= キーワードの値が使用されます。
- v JOB ステートメントで USER= が指定されていない場合は、プログラム の PSB 名が使用される。
- v BMPUSID=PSBNAME が指定されている場合、または BMPUSID= がま ったく指定されていない場合は、プログラムの PSB 名が使用されます。
- **ZZ** 最新の REXXTDLI コマンドからの (LLZZ の) ZZ。トランザクションが会 話型であれば、入出力 PCB への GU 呼び出しを発行した後で、この引数を 使用して ZZ 値が保管されます。

ブランクで分離された、アドレス (16 進数) と指定トークンの長さ (10 進 数)

この値は、変数に配置されるか、式で解決されます。その場合、以下に示すように 引用符を省略しなければなりません。

Token\_Name="!MY\_TOKEN" AddrInfo=IMSQUERY(Token Name)  $/*$  or  $*/$ AddrInfo=IMSQUERY("!MY\_TOKEN")

トークン

関数引数には大文字と小文字のどちらを使用してもかまいません。関数引数の中で はブランクは使用できません。必要であれば、REXX STRIP 関数を引数で使用する ことができます。IMSQUERY が優先構文ですが、REXXIMS もサポートされてお り、同様に使用できます。

## 例

.

If REXXIMS('STATUS')='GB' Then Signal End\_Of\_DB . .

Hold\_ZZ = IMSQUERY('ZZ') /\* Get current ZZ field\*/ . .

. Parse Value IMSQUERY('!MYTOKEN') With My\_Token\_Addr My\_Token\_Len . 関連資料:

■ IMS アダプター (REXX 版) [出口ルーチン](http://www.ibm.com/support/knowledgecenter/SSEPH2_13.1.0/com.ibm.ims13.doc.err/ims_dfsrexxu.htm#ims_dfsrexxu) (DFSREXXU) (出口ルーチン) 414 [ページの『](#page-427-0)REXXTDLI コマンド』 429 [ページの『](#page-442-0)STORAGE』

## **REXXTDLI** を使用するサンプル **EXEC**

以下の REXX EXEC のサンプルは、IMS サービスにアクセスするための REXXTDLI の使用方法を示しています。

これらの例は、REXX で IMS アプリケーションを作成するためのさまざまな機能 を強調するように設計されています。サンプルは単純化されており、実際に使用さ れる状態を反映していません (例えば、サンプルではデータベースは使用していま せん)。

PART EXEC データベース・アクセスの例は、IMS インストール検査プログラム (IVP) が作成する PART データベースにアクセスする 3 つの EXEC の集合です。 この例の最初の 2 つの EXEC である PARTNUM および PARTNAME は、IVP の一部として IMS とともに提供されるプログラム DFSSAM02 を実行する PART トランザクションの拡張機能です。 3 番目の EXEC は DFSSAM01 EXEC で、 IMS とともに提供され、EXEC 内で EXECIO を使用する例です。

## **SAY EXEC :** 式の計算

以下のコード例は SAY EXEC のリストです。SAY は、引数として提供される式を 計算し、結果を表示します。

REXX コマンドの INTERPRET は、指定された式を計算して変数に割り当てるため に使用されます。この変数は定様式応答メッセージで使用されます。

## 計算を行う **EXEC**

/\* EXEC TO DO CALCULATIONS \*/ Address REXXTDLI Arg Args If Args='' Then Msg='SUPPLY EXPRESSION AFTER EXEC NAME.' Else Do Interpret 'X='Args /\* Evaluate Expression \*/

```
Msg='EXPRESSION:' Args '=' X
End
'ISRT IOPCB MSG'
Exit RC
```
この EXEC は、IMS アダプター (REXX 版) を使用したアプリケーション開発の例 です。また、実行時の数式を評価する機能である動的解釈など REXX の利点も示さ れています。

PDF EDIT セッションを以下の図に示します。この図は、新規の EXEC を入力し て IMS のもとで実行させる方法を示しています。

```
EDIT ---- USER.PRIVATE.PROCLIB(SAY) - 01.03 ------------------ COLUMNS 001 072
COMMAND ===> PAGE
****** ***************************** TOP OF DATA ******************************
000001 /* EXEC TO DO CALCULATIONS */
000002 Address REXXTDLI
000003 Arg Args
000004 If Args='' Then
000005 Msg='SUPPLY EXPRESSION AFTER EXEC NAME.'
000006 Else Do<br>000007    Interpret 'X='Args
                                   /* Evaluate Expression */000008 Msg='EXPRESSION:' Args '=' X
000009 End
000010
000011 'ISRT IOPCB MSG'
000012 Exit RC
****** **************************** BOTTOM OF DATA ****************************
```
図 *10. SAY EXEC* での *PDF EDIT* セッション

SAY EXEC を実行するには、IVPREXX を使用して次の式を指定してください。 IVPREXX SAY 5\*5+7

この式は、以下の図に示されるような出力を作成します。

EXPRESSION: 5\*5+7 = 32 EXEC SAY ended with RC= 0

図 *11. SAY EXEC* からの出力の例

# **PCBINFO EXEC :** 現行 **PSB** で使用可能な **PCB** の表示

PCB EXEC は、EXEC で使用可能な PCB (実行中の PSB の PCB) を EXEC にマ ップします。

マッピングでは、PCB のタイプ (IO、TP、または DB)、関連する LTERM または DBD 名、およびその他の有用な情報を表示します。PCB マッピングを作成するに は、早期に連結されたライブラリーに DFSREXX0 を入れ、PSB/DBD を生成し て、これを既存のアプリケーションの名前に変更します。

IMS PCB System Information Exec: PCBINFO System Date: 09/26/92 Time: 15:52:15 PCB # 1: Type=IO, LTERM=T3270LC Status= UserID= 0utDesc=DFSM02 Date=91269 Time=1552155 PCB # 2: Type=TP, LTERM=\* NONE \* Status=AD PCB # 3: Type=TP, LTERM=\* NONE \* Status= PCB # 4: Type=TP, LTERM=CTRL Status=<br>PCB # 5: Type=TP, LTERM=T3275 Status= PCB  $# 5: Type=TP, LTERM=T3275$ EXEC PCBINFO ended with RC= 0

図 *12.* データベース *PCB* を使用しない *PSB* での *PCBINFO EXEC* 出力の例

```
IMS PCB System Information Exec: PCBINFO<br>System Date: 09/26/92  Time: 15:53:34
System Date: 09/26/92
PCB # 1: Type=IO, LTERM=T3270LC Status= UserID= 0utDesc=DFSM02
         Date=89320 Time=1553243
PCB # 2: Type=DB, DBD =DI21PART Status= Level=00 Opt=G
EXEC PCBINFO ended with RC= 0
```
図 *13.* データベース *PCB* を使用する *PSB* での *PCBINFO EXEC* 出力の例

## **PCBINFO EXEC** のリスト

```
/* REXX EXEC TO SHOW SYSTEM LEVEL INFO */
Address REXXTDLI
Arg Dest .
WTO=(Dest='WTO')
Call SayIt 'IMS PCB System Information Exec: PCBINFO'
Call SayIt 'System Date:' Date('U') ' Time:' Time()
Call Sayit ' '
/* A DFS3162 message is given when this exec is run because it does *//* not know how many PCBs are in the list and it runs until it gets *//* an error return code. Note this does not show PCBs that are *//* available to the PSB by name only, in other words, not in the PCB list. */Msg='PCBINFO: Error message normal on DLIINFO.'
'WTP MSG'
Do i=1 by 1 until Result='LAST'
  Call SayPCB i
End
Exit 0
SayPCB: Procedure Expose WTO
  Arg PCB
   'DLIINFO DLIINFO #'PCB /* Get PCB Address */
   If rc<0 Then Return 'LAST' /* Invalid PCB Number */
  Parse Var DLIInfo . . AIBAddr PCBAddr .
  PCBINFO=Storage(PCBAddr,255) /* Read PCB */
  TPPCB=(Substr(PCBInfo,13,1)='00'x) /* Date Field, must be TP PCB */If TPPCB then Do
     Parse Value PCBInfo with,
        LTERM 9 . 11 StatCode 13 CurrDate 17 CurrTime 21,
         InputSeq 25 OutDesc 33 UserID 41
      If LTERM='' then LTERM='* NONE *'
     CurrDate=Substr(c2x(CurrDate),3,5)
     CurrTime=Substr(c2x(CurrTime),1,7)
     If CurrDate¬='000000' then Do
         Call SayIt 'PCB #'Right(PCB,2)': Type=IO, LTERM='LTERM,
            'Status='StatCode 'UserID='UserID 'OutDesc='OutDesc
        Call SayIt ' Date='CurrDate 'Time='CurrTime
     End
     Else
        Call SayIt 'PCB #'Right(PCB,2)': Type=TP, LTERM='LTERM,
```

```
'Status='StatCode
  End
  Else Do
     Parse Value PCBInfo with,
         DBDName 9 SEGLev 11 StatCode 13 ProcOpt 17 . 21 Segname . 29,
         KeyLen 33 NumSens 37
     KeyLen = c2d(KeyLen)
     NumSens= c2d(NumSens)
     Call SayIt 'PCB #'Right(PCB,2)': Type=DB, DBD ='DBDName,
              'Status='StatCode 'Level='SegLev 'Opt='ProcOpt
  End
Return '
SayIt: Procedure Expose WTO
  Parse Arg Msg
  If WTO Then
      'WTO MSG'
  Else
      'ISRT IOPCB MSG'
復帰文字
関連資料:
421 ページの『DLIINFO』
```
## **PART EXEC :** データベースへのアクセス例

この一連の EXEC は、IMS とともに出荷される PART データベースにアクセスし ます。この EXEC で、固定レコード・データベース読み取り、SSA、および多くの REXX 関数について説明します。PART データベース EXEC (PARTNUM、PARTNAME、および DFSSAM01) についても説明されています。

PARTNUM EXEC を使用して、指定する数値と等しいか、これより大きい数値で 始まる部品番号を表示します。出力画面の例を以下の図に示します。

『300』 またはそれより大きい番号で始まる部品番号をリストするには、次のコマ ンドを入力します。

PARTNUM 300

300 またはそれ以上の数で始まる部品番号は、すべてリストされます。このリスト は、以下の図に示されています。

IMS Parts DATABASE Transaction System Date: 02/16/92 Time: 23:28:41 Request: Display 5 Parts with Part\_Number >= 300 1 Part=3003802 Desc=CHASSI<br>2 Part=3003806 Desc=SWITCH 2 Part=3003806 3 Part=3007228 Desc=HOUSING Desc=CARD FRONT<br>Desc=CAPACITOR 5 Part=3009228 EXEC PARTNUM ended with RC= 0

図 *14. PARTNUM EXEC* 出力の例

PARTNAME を使用して、特定の文字ストリングで始まる部品名を表示します。

『TRAN』 で始まる部品名をリストするには、次のコマンドを入力します。

PARTNAME TRAN

『TRAN』 で始まる部品名がすべて画面にリストされます。この画面は、以下の図 に示されています。

```
IMS Parts DATABASE Transaction
System Date: 02/16/92 Time: 23:30:09
Request: Display 5 Parts with Part Name like TRAN
 1 Part=250239 Desc=TRANSISTOR
2 Part=7736847P001 Desc=TRANSFORMER
3 Part=975105-001 Desc=TRANSFORMER
 4 Part=989036-001
End of DataBase reached before 5 records shown.
EXEC PARTNAME ended with RC= 0
```
図 *15. PARTNAME EXEC* 出力の例

DFSSAM01 EXEC を使用して、部品データベースをロードします。この EXEC は バッチで実行されます。IVP の一部で、EXEC での EXECIO の使用法の例です。

関連資料**:** 詳細は、「*IMS V13* インストール」を参照してください。

### **PARTNUM EXEC:** 指定された数値に近い部品の集合の表示

以下のコード例は、PSB=DFSSAM02 を指定して IVPREXX EXEC で実行するよう に設計されています。

#### **PARTNUM EXEC:** 指定された数値に近い部品の集合の表示

```
/* REXX EXEC TO SHOW A SET OF PARTS NEAR A SPECIFIED NUMBER \star/<br>/* Designed to be run by the IVPREXX exec with PSB=DFSSAM02 \star/
/* Designed to be run by the IVPREXX exec with PSB=DFSSAM02
/* Syntax: IVPREXX PARTNUM string <start#> */
Address REXXTDLI
                   1* PCB Name */<br>1* PCB # */
DataBase='#2'
RootSeg_Map = 'PNUM C 15 3 : DESCRIPTION C 20 27'
'MAPDEF ROOTSEG ROOTSEG_MAP'
Call SayIt 'IMS Parts DATABASE Transaction'
Call SayIt 'System Date:' Date('U') ' Time:' Time()
Call Sayit ' '
Arg PartNum Segs .
If ¬DataType(Segs,'W') then Segs=5 /* default view amount */
PartNum=Left(PartNum, 15) /* Pad to 15 with Blanks */
If PartNum='' then
 Call Sayit 'Request: Display first' Segs 'Parts in the DataBase'
Else
 Call Sayit 'Request: Display' Segs 'Parts with Part Number >=' PartNum
SSA1='PARTROOT(PARTKEY >=02'PartNum')'
'GU DATABASE *ROOTSEG SSA1'
Status=IMSQUERY('STATUS')
If Status='GE' then Do /* Segment Not Found */
   Call Sayit 'No parts found with larger Part Number'
   Exit 0
End
Do i=1 to Segs While Status=' '
   Call Sayit Right(i,2) 'Part='PNum ' Desc='Description
   'GN DATABASE *ROOTSEG SSA1'
   Status=IMSQUERY('STATUS')
```

```
End
If Status='GB' then
   Call SayIt 'End of DataBase reached before' Segs 'records shown.'
Else If Status¬=' ' then Signal BadCall
Call Sayit ' '
  Exit 0
SayIt: Procedure Expose IOPCB
   Parse Arg Msg
   'ISRT IOPCB MSG'
   If RC¬=0 then Signal BadCall
戻る
BadCall:
   'DLIINFO INFO'
   Parse Var Info Call PCB . . . . Status .
  Msg = 'Unresolved Status Code' Status,
      'on' Call 'on PCB' PCB
   'ISRT IOPCB MSG'
Exit 99
```
## **PARTNAME EXEC :** 類似した名前の部品の集合の表示

以下のコード例に示されている REXX EXEC は、PSB=DFSSAM02 を指定して IVPREXX EXEC で実行するように設計されています。

```
次の PARTNAME 実行可能コードは、類似した名前のパーツを示すために使用さ
れます。
/* REXX EXEC TO SHOW ALL PARTS WITH A NAME CONTAINING A STRING */<br>/* Designed to be run by the IVPREXX exec with PSB=DFSSAM02 *//* Designed to be run by the IVPREXX exec with PSB=DFSSAM02 */
/* Syntax: IVPREXX PARTNAME string <#parts> */
Arg PartName Segs .
Address REXXIMS<br>Term = 'IOPCB'
                      /* PCB Name */DataBase='DBPCB01' /* PCB Name for Parts Database */
Call SayIt 'IMS Parts DATABASE Transaction'
Call SayIt 'System Date:' Date('U') ' Time:' Time()
Call Sayit ' '
If ¬DataType(Segs,'W') & Segs¬='*' then Segs=5
If PartName='' then Do
   Call Sayit 'Please supply the first few characters of the part name'
   Exit 0
End
Call Sayit 'Request: Display' Segs 'Parts with Part Name like' PartName
SSA1='PARTROOT '
'GU DATABASE ROOT_SEG SSA1'
Status=REXXIMS('STATUS')
i = 0Do While RC=0 & (i<Segs | Segs='*')
   Parse Var Root Seg 3 PNum 18 27 Description 47
   'GN DATABASE ROOT_SEG SSA1'
   Status=REXXIMS('STATUS')
   If RC¬=0 & Status¬='GB' Then Leave
   If Index(Description,PartName)=0 then Iterate
   i=i+1Call Sayit Right(i,2)') Part='PNum ' Desc='Description
End
If RC¬=0 & Status¬='GB' Then Signal BadCall
If i<Segs & Segs¬='*' then
   Call SayIt 'End of DataBase reached before' Segs 'records shown.'
Call Sayit ' '
```
第 3 章 IMS アダプター (REXX 版) 参照 **439**

Exit 0 SayIt: Procedure Expose Term Parse Arg Msg 'ISRT Term MSG' If RC¬=0 then Signal BadCall 戻る BadCall: Call "DFSSUT04" Term Exit 99

#### **DFSSAM01 EXEC :** 部品データベースのロード

最新版の DFSSAM01 ソース・コードは、IMS.ADFSEXEC の配布ライブラリーを 調べてください。メンバー名は DFSSAM01 です。

## **DOCMD: IMS** コマンドのフロントエンド

DOCMD は自動化操作プログラム・インターフェース (AOI) のトランザクショ ン・プログラムで、IMS コマンドを出して出力を動的にフィルターに掛けることが できます。「動的」という用語は、フィルター式でコマンド用ヘッダーをセレクタ ー (変数名) として使用するという意味です (ブール式の結果は、行が表示されれば 1 で、そうでなければ 0 です)。

このリストは、このトピックの最後にあるコード例に表示しています。

すべてのコマンドでトランザクション AOI を使用できるわけではなく、この AOI を使用するためには何らかの設定が必要です。

DOCMD のいくつかの例を、以下の図に示します。

Please supply an IMS Command to execute. EXEC DOCMD ended with RC= 0

図 *16. = > DOCMD* による出力

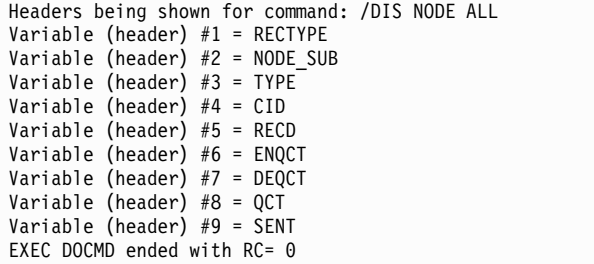

図 *17. = > DOCMD /DIS NODE ALL;?* による出力

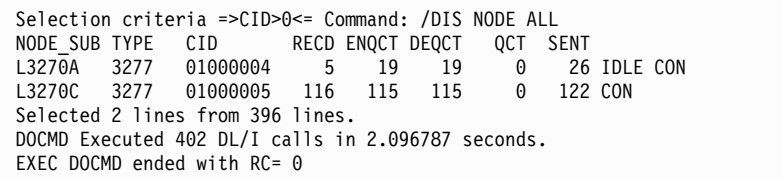

図 *18. = > DOCMD /DIS NODE ALL;CID>0* による出力

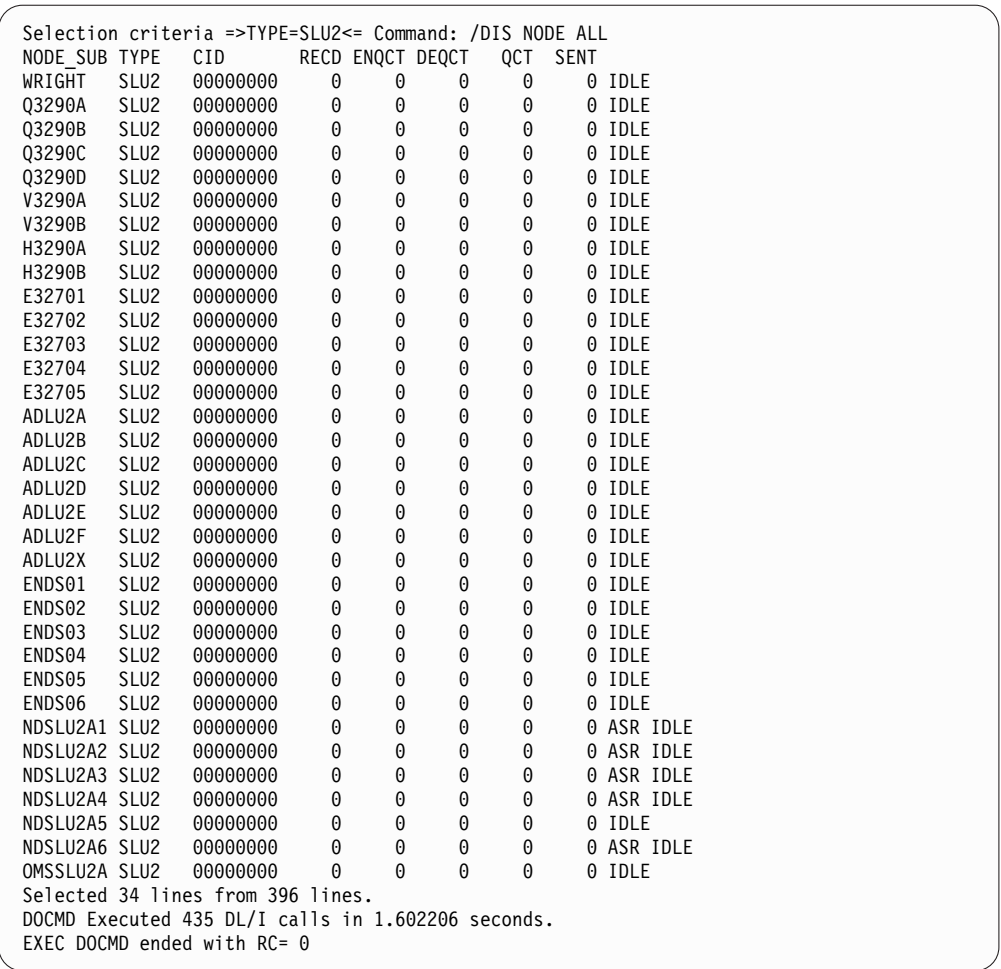

図 *19. = > DOCMD /DIS NODE ALL;TYPE=SLU2* による出力

Selection criteria =>ENQCT>0 & RECTYPE='T02'<= Command: /DIS TRAN ALL TRAN CLS ENQCT QCT LCT PLCT CP NP LP SEGSZ SEGNO PARLM RC TACP18 1 119 0 65535 65535 1 1 1 0 0 NONE 1 Selected 1 lines from 1104 lines. DOCMD Executed 1152 DL/I calls in 5.780977 seconds. EXEC DOCMD ended with RC= 0

図 *20. = > DOCMD /DIS TRAN ALL;ENQCT>0 & RECTYPE='T02'* による出力

```
Selection criteria =>ENQCT>0<= Command: /DIS LTERM ALL<br>LTERM      ENOCT     DEOCT      OCT
         ENQCT DEQCT
CTRL 19 19 0
T3270LC 119 119 0
Selected 2 lines from 678 lines.
DOCMD Executed 681 DL/I calls in 1.967670 seconds.
EXEC DOCMD ended with RC= 0
```
図 *21. = > DOCMD /DIS LTERM ALL;ENQCT>0* による出力

以下のコード例は、DOCMD EXEC のソース・コードを示したものです。

## **DOCMD EXEC : IMS** コマンドの処理

```
/*********************************************************************/
/* A REXX EXEC that executes an IMS command and parses the *//* output by a user supplied criteria. \star/
\frac{1}{\sqrt{2}} */
\frac{1}{\sqrt{2}} */
/*********************************************************************/
/* Format: tranname DOCMD IMS-Command;Expression */
\frac{1}{2} where: \frac{1}{2} where:
/* tranname is the tranname of a command capable transaction that *//* will run the DFSREXX program. */
/* IMS-Command is any valid IMS command that generates a table of */
/* output like /DIS NODE ALL or /DIS TRAN ALL /* Expression is any valid REXX expression, using the header names*/
     Expression is any valid REXX expression, using the header names*/
/* as the variables, like CID>0 or SEND=0 or more */
/* complex like CID>0 & TYPE=SLU2 */
/* Example: TACP18 DOCMD DIS A Display active \star/
/* TACP18 DOCMD DIS NODE ALL;? See headers of DIS NODE */
          TACP18 DOCMD DIS NODE ALL; CID>0 Show active Nodes */
/* TACP18 DOCMD DIS NODE ALL;CID>0;SYSOUT Output to SYSOUT */
/* TACP18 DOCMD DIS NODE ALL;CID>0 & TYPE='SLU2' */
/*********************************************************************/
Address REXXTDLI
Parse Upper Arg Cmd '; ' Expression '; ' SysOut
Cmd=Strip(Cmd);
Expression=Strip(Expression)
SysOut=(SysOut¬='')
If Cmd='' Then Do
  Call SayIt 'Please supply an IMS Command to execute.'
  Exit 0
End
AllOpt= (Expression='ALL')
If AllOpt then Expression=''
If Left(Cmd, 1)-='/' then Cmd='/'Cmd /* Add a slash if necessary */
If Expression='' Then
  Call SayIt 'No Expression supplied, all output shown',
       'from:' Cmd
Else If Expression='?' Then
  Call SayIt 'Headers being shown for command:' Cmd
Else
  Call SayIt 'Selection criteria =>'Expression'<=',
       'Command:' Cmd
x=Time('R'); Calls=0
ExitRC= ParseHeader(Cmd,Expression)
If ExitRC¬=0 then Exit ExitRC
If Expression='?' Then Do
  Do i=1 to Vars.0
     Call SayIt 'Variable (header) #'i '=' Vars.i
     Calls=Calls+1
  End
End
Else Do
```

```
Call ParseCmd Expression
   Do i=1 to Line.0
      If AllOpt then Line=Line.i
      Else Line=Substr(Line.i,5)
      If SysOut then Do
        Push Line
         'EXECIO 1 DISKW DOCMD'
      End
      Else Do
        Call SayIt Line
         Calls=Calls+1
      End
  End
   If SysOut then Do
      'EXECIO 0 DISKW DOCMD ( FINIS'
   End
   If Expression¬='' then
      Call SayIt 'Selected' Line.0-1 'lines from',
           LinesAvail 'lines.'
   Else
      Call SayIt 'Total lines of output:' Line.0-1
   Call SayIt 'DOCMD Executed' Calls 'DL/I calls in',
       Time('E') 'seconds.'
End
Exit 0
ParseHeader:
  CurrCmd=Arg(1)
   CmdCnt=0
   'CMD IOPCB CURRCMD'
   CmdS= IMSQUERY('STATUS')
   Calls=Calls+1
   If CmdS=' ' then Do
      Call SayIt 'Command Executed, No output available.'
      Return 4
   End
   Else If CmdS¬='CC' then Do
      Call SayIt 'Error Executing Command, Status='CmdS
      Return 16
   End
   CurrCmd=Translate(CurrCmd,' ','15'x) /* Drop special characters */
   CurrCmd=Translate(CurrCmd,'__','-/') /* Drop special characters */
   CmdCnt=CmdCnt+1
   Interpret 'LINE.'||CmdCnt '= Strip(CurrCmd)'
   Parse Var CurrCmd RecType Header
   If Expression='' then Nop
   Else If Right(RecType,2)='70' then Do
      Vars.0=Words(Header)+1
      Vars.1 = "RECTYPE"
      Do i= 2 to Vars.0
        Interpret 'VARS.'i '= "'Word(CurrCmd,i)'"'
      End
  End
  Else Do
      Call SayIt 'Command did not produce a header',
                   'record, first record''s type='RecType
      Return 12
  End
Return 0
ParseCmd:
  LinesAvail=0
   CurrExp=Arg(1)
   Do Forever
      'GCMD IOPCB CURRCMD'
      CmdS= IMSQUERY('STATUS')
      Calls=Calls+1
```

```
If CmdS¬=' ' then Leave
     /* Skip Time Stamps */If Word(CurrCmd,1)='X99' & Expression¬='' then Iterate
     LinesAvail=LinesAvail+1
     CurrCmd=Translate(CurrCmd,' ','15'x)/* Drop special characters */
     If Expression='' then OK=1
     Else Do
        Do i = 1 to Vars.0Interpret Vars.i '= "'Word(CurrCmd,i)'"'
        End
        Interpret 'OK='Expression
     End
     If OK then Do
        CmdCnt=CmdCnt+1
        Interpret 'LINE.'||CmdCnt '= Strip(CurrCmd)'
     End
  End
  Line.0 = CmdCntIf CmdS¬='QD' Then
     Call SayIt 'Error Executing Command:',
                  Arg(1) 'Stat='CmdS
Return
SayIt: Procedure
  Parse Arg Line
  'ISRT IOPCB LINE'
Return RC
関連概念:
```
■ IMS [セキュリティー](http://www.ibm.com/support/knowledgecenter/SSEPH2_13.1.0/com.ibm.ims13.doc.sag/system_admin/ims_secur.htm#ims_secur) (システム管理)

# **IVPREXX** サンプル・アプリケーション

IVPREXX EXEC は、IVP の一部として IMS で提供されるフロントエンドの汎用 EXEC です。 IVPREXX は、TRANCODE (IVPREXX) の後に実行する EXEC の名 前を渡すことによって他の EXEC を実行します。最新バージョンの IVPREXX ソ ース・コードについては、IMS.ADFSEXEC 配布ライブラリーで IVPREXX メンバ ーを探してください。

メッセージ・ドリブン BMP または IFP 環境で IVPREXX ドライバーのサンプ ル・プログラムを使用するには、IMS 領域プログラムのパラメーター・リストにプ ログラム名および PSB 名として IVPREXX を指定します。IVPREXX を指定する と、DFSREXX0 フロントエンド・プログラムのコピーである、IVPREXX ロード・ モジュールがロードされます。IVPREXX プログラムがロードされて、IVPREXX と 呼ばれる EXEC が実行されますが、これは、呼び出す EXEC または実行する関数 を引き出すための引数としてトランザクションに送信される、メッセージ・セグメ ントを使用します。

次の例は、IMS 端末装置からの IVPREXX との対話を示しています。

## **IVPREXX** 例 **1**

入力 :

IVPREXX execname

または

IVPREXX execname arguments

応答 :

EXEC execname ended with RC= x

## **IVPREXX** 例 **2**

入力 :

IVPREXX LEAVE

応答 :

Transaction IVPREXX leaving dependent region.

### **IVPREXX** 例 **3**

入力 :

IVPREXX HELLOHELLO

応答 :

One-to-eight character EXEC name must be specified.

## **IVPREXX** 例 **4**

入力 :

IVPREXX

または

IVPREXX ?

応答 :

TRANCODE EXECNAME <Arguments> Run specified EXEC TRANCODE LEAVE Leave Dependent Region<br>TRANCODE TRACE level 0=None,1=Some,2=More,3=  $0 = None, 1 = Some, 2 = More, 3 = Full]$ TRANCODE ROLL **ISSUE ROLL CALL** 

EXEC 名が指定されている場合は、入出力 PCB に挿入するすべてのセグメントが 返されてから、完了メッセージが返されます。

通常、20000 から 20999 の範囲の REXX 戻りコード (RC) は、構文エラーまたは その他の REXX エラーです。詳しくは、z/OS システム・コンソールまたは領域出 力を調べてください。

関連資料**:** REXX エラーおよびメッセージについて詳しくは、「*z/OS TSO/E REXX* 解説書」を参照してください。

無限ループの停止

無限ループを起こしている EXEC を停止するには、マスター端末またはシステム・ コンソールから、次の IMS コマンドのいずれかを入力します。

/STO REGION p1 ABDUMP p2

/STO REGION p1 CANCEL

この例では、*p1* が領域番号で、*p2* が EXEC が実行中の TRANCODE で す。/DISPLAY ACTIVE コマンドを使用して、領域番号を検索します。この手法 は、REXX EXEC に固有のものではなく、無限ループ状態にあるすべてのトランザ クションに使用できます。

関連概念:

409 [ページの『第](#page-422-0) 3 章 IMS アダプター (REXX 版) 参照』

# 第 **4** 章 **Java** プログラミング参照情報

以下のトピックでは、IMS solutions for Java developmentがサポートするクラ ス、インターフェース、およびメソッドの参照情報について説明します。

# **IMS Universal** ドライバーの **JDBC** のサポート

IMS Universal JDBC ドライバーおよび IMS Universal JCA/JDBC ドライバー は、JDBC 4.0 仕様の以下のメソッドをサポートします。 関連概念:

■ IMS Universal JDBC [ドライバーを使用したプログラミング](http://www.ibm.com/support/knowledgecenter/SSEPH2_13.1.0/com.ibm.ims13.doc.apg/ims_odbjdbcintro.htm#ims_odbjdbcintro) (アプリケーショ [ン・プログラミング](http://www.ibm.com/support/knowledgecenter/SSEPH2_13.1.0/com.ibm.ims13.doc.apg/ims_odbjdbcintro.htm#ims_odbjdbcintro))

■ IMS Universal Database [リソース・アダプターを使用したプログラミング](http://www.ibm.com/support/knowledgecenter/SSEPH2_13.1.0/com.ibm.ims13.doc.apg/ims_odbjcaintro.htm#ims_odbjcaintro) ([アプリケーション・プログラミング](http://www.ibm.com/support/knowledgecenter/SSEPH2_13.1.0/com.ibm.ims13.doc.apg/ims_odbjcaintro.htm#ims_odbjcaintro)) 関連資料: 468 [ページの『](#page-481-0)Java API 資料 (Javadoc)』

# サポートされる **javax.sql.Clob** のメソッド

javax.sql.Clob インターフェースは、SQL CLOB 型の Java でのマッピングを表し ます。IMS Universal ドライバー を使用する Java アプリケーションでは、Clob データ型は XML データの検索と保管にのみサポートされます。

次の表は、IMS Universal JDBC ドライバー および IMS Universal JCA/JDBC ド ライバー によってサポートされる Clob インターフェース用のメソッドをリストし ています。

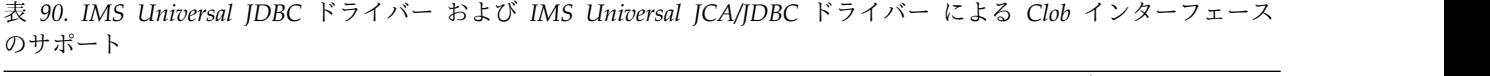

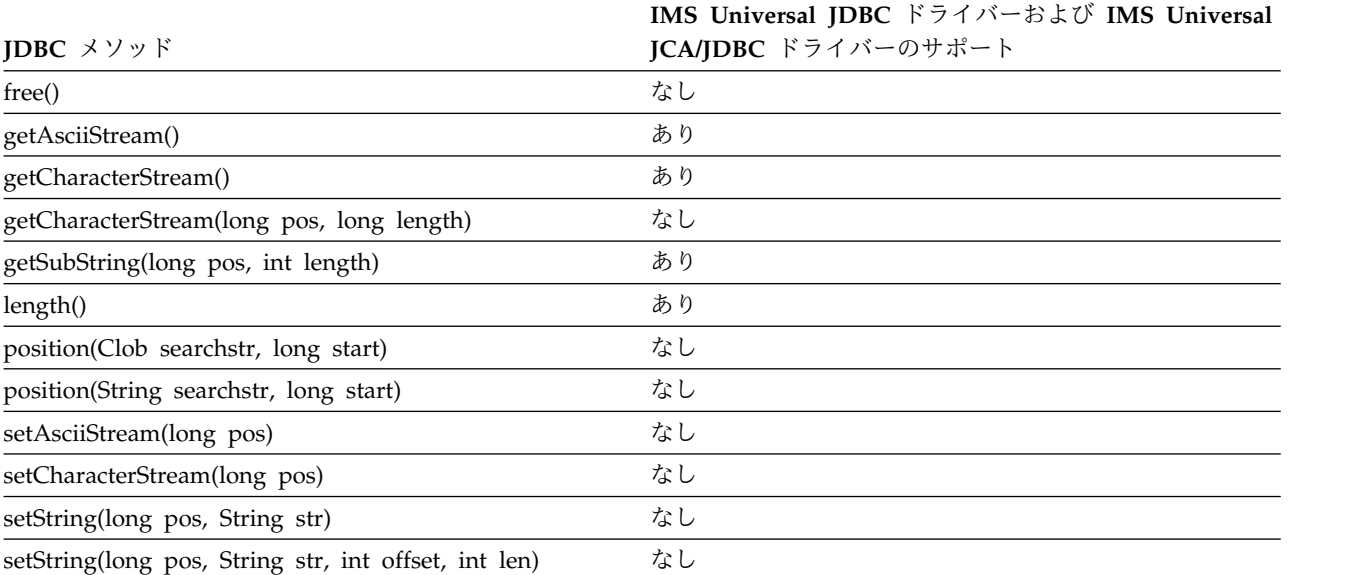

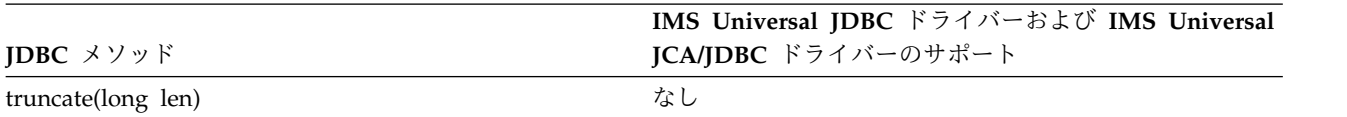

表 *90. IMSUniversal JDBC* ドライバー および *IMS Universal JCA/JDBC* ドライバー による *Clob* インターフェース のサポート *(*続き*)*

# サポートされる **java.sql.Connection** のメソッド

Connection オブジェクトは、特定のデータベースとの接続 (セッション) を表しま す。

推奨事項**:** IMS Universal ドライバーは業界標準およびオープン仕様に基づいて構 築されており、柔軟性に富み、接続性、データ・アクセス方法、およびトランザク ション処理オプションに対するより優れたサポートを提供するため、IMS にアクセ スするための独自の Java アプリケーションを開発するには、IMS Universal ドラ イバーを使用してください。

以下の表は、Connection インターフェース用の IMS JDBC ドライバーによりサポ ートされるメソッドをリストしています。

表 91. IMS JDBC ドライバーの Connection のサポート:

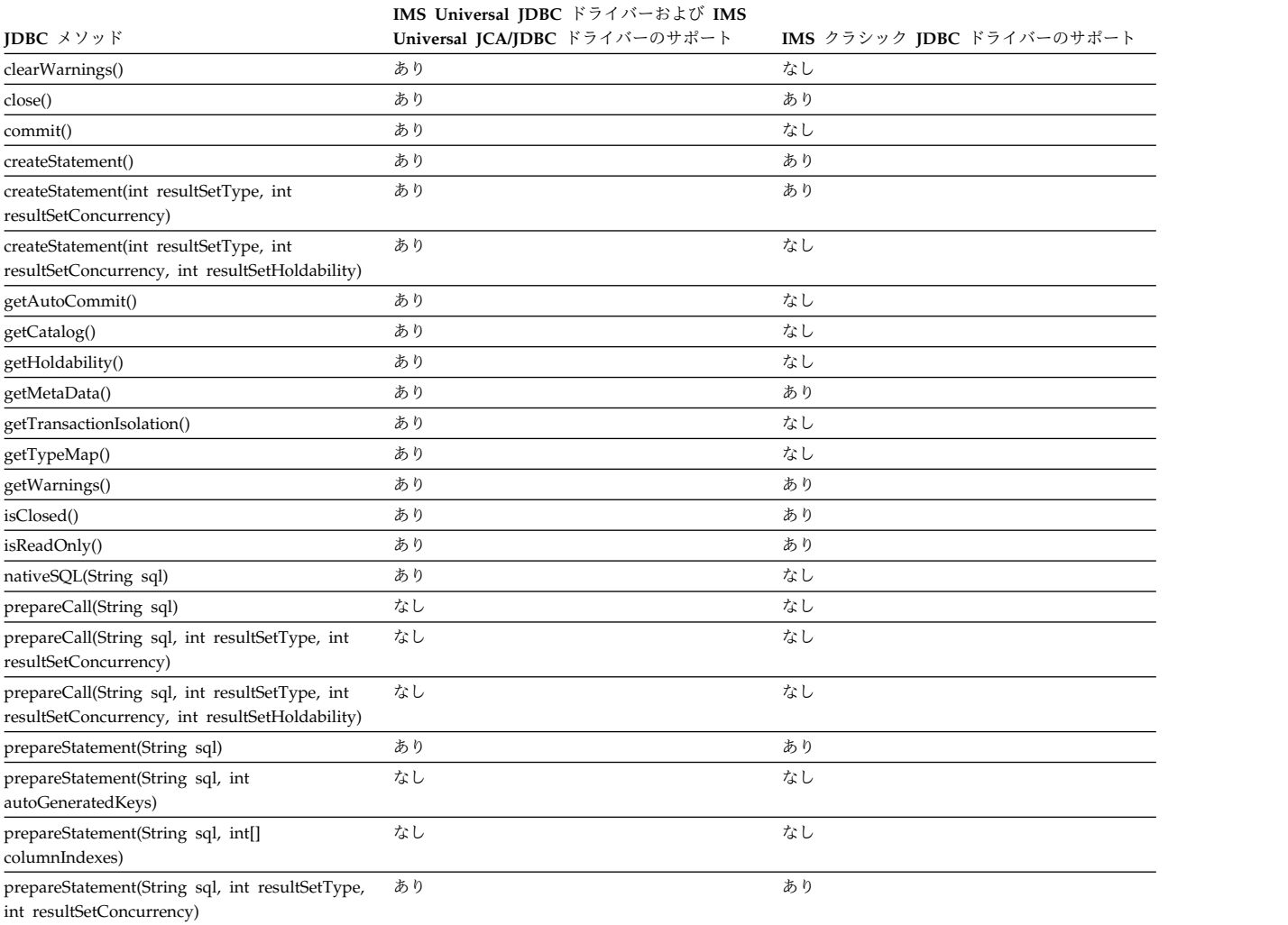

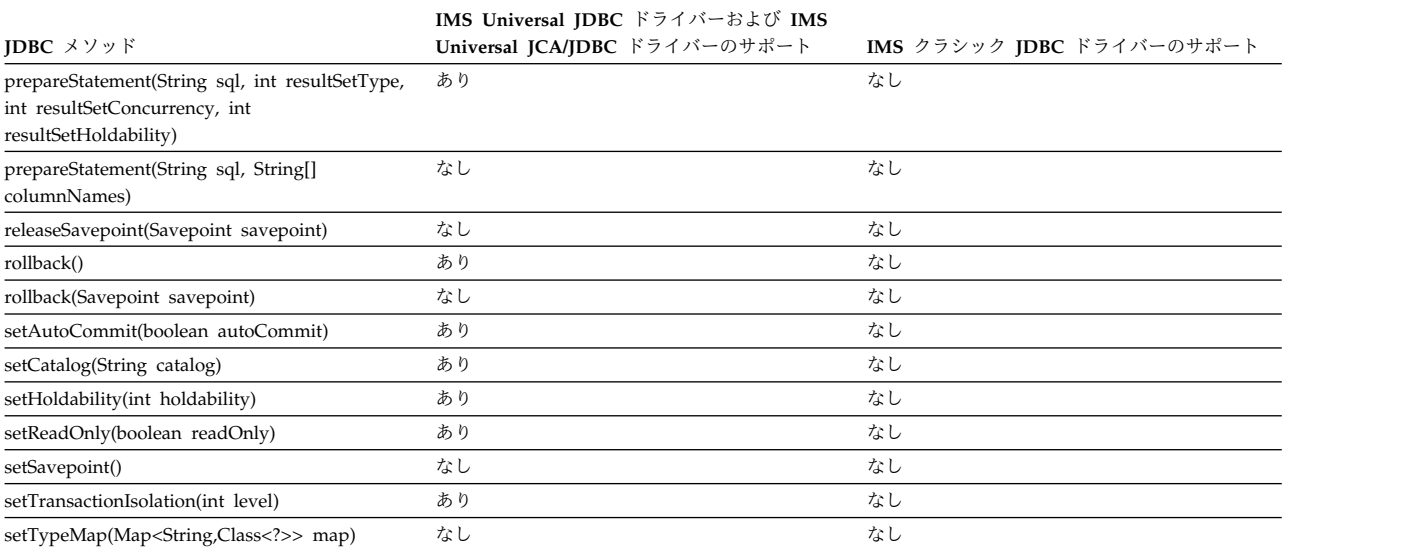

#### 表 *91. IMSJDBC* ドライバーの *Connection* のサポート *(*続き*)*:

関連概念:

■ IMS Universal JDBC [ドライバーを使用したプログラミング](http://www.ibm.com/support/knowledgecenter/SSEPH2_13.1.0/com.ibm.ims13.doc.apg/ims_odbjdbcintro.htm#ims_odbjdbcintro) (アプリケーショ [ン・プログラミング](http://www.ibm.com/support/knowledgecenter/SSEPH2_13.1.0/com.ibm.ims13.doc.apg/ims_odbjdbcintro.htm#ims_odbjdbcintro))

# サポートされる **java.sql.DatabaseMetaData** のメソッド

DatabaseMetaData インターフェースは、データベース全体について総合的な情報 を提供します。

推奨事項**:** IMS Universal ドライバーは業界標準およびオープン仕様に基づいて構 築されており、柔軟性に富み、接続性、データ・アクセス方法、およびトランザク ション処理オプションに対するより優れたサポートを提供するため、IMS にアクセ スするための独自の Java アプリケーションを開発するには、IMS Universal ドラ イバーを使用してください。

DatabaseMetaData インターフェース用の IMS JDBC ドライバーでは、以下のメソ ッドがサポートされます。

| IDBC メソッド                                                                                                    | IMS Universal JDBC ドライバーおよび IMS<br>Universal JCA/JDBC ドライバーのサポート | IMS クラシック IDBC ドライバーのサポート |
|----------------------------------------------------------------------------------------------------|------------------------------------------------------------------|---------------------------|
| allProceduresAreCallable()                                                                                     | あり                                                               | あり                        |
| allTablesAreSelectable()                                                                                       | あり                                                               | あり                        |
| dataDefinitionCausesTransactionCommit()                                                                        | あり                                                               | あり                        |
| dataDefinitionIgnoredInTransactions()                                                                          | あり                                                               | あり                        |
| deletesAreDetected(int_type)                                                                                   | あり                                                               | あり                        |
| doesMaxRowSizeIncludeBlobs()                                                                                   | あり                                                               | あり                        |
| getAttributes(String catalog, String<br>schemaPattern, String typeNamePattern, String<br>attributeNamePattern) | あり                                                               | なし                        |
| getBestRowIdentifier(String catalog, String<br>schema, String table, int scope, boolean<br>nullable)           | あり                                                               | なし                        |

表 92. IMS JDBC ドライバーの DatabaseMetaData のサポート:

## 表 *92. IMSJDBC* ドライバーの *DatabaseMetaData* のサポート *(*続き*)*:

|

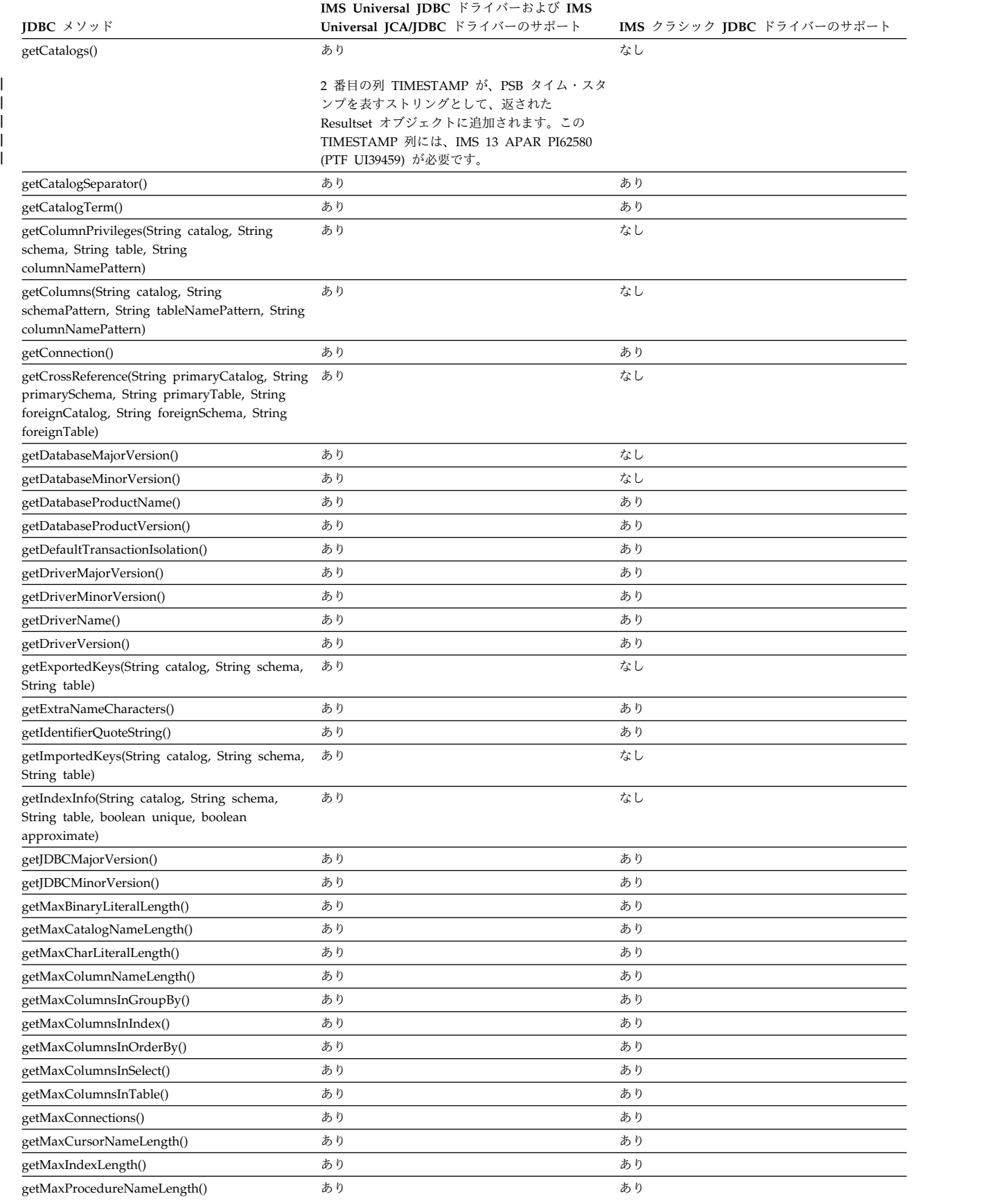

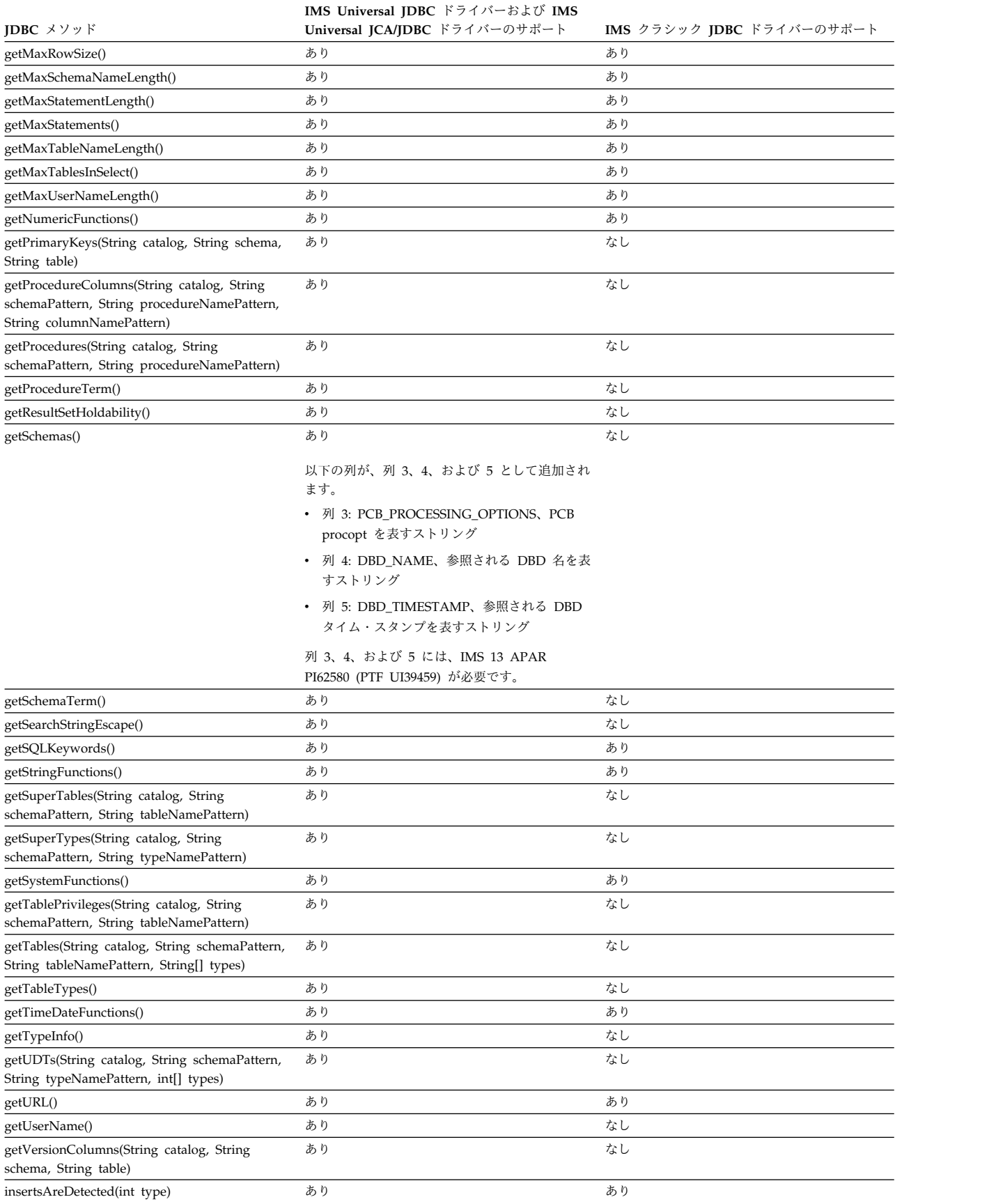

## 表 *92. IMSJDBC* ドライバーの *DatabaseMetaData* のサポート *(*続き*)*:

 $\|$  $\|$  $\overline{\phantom{a}}$  $\mathbf{I}$ |  $\|$  $\begin{array}{c} \hline \end{array}$  $\|$  $\overline{\phantom{a}}$  $\|$ 

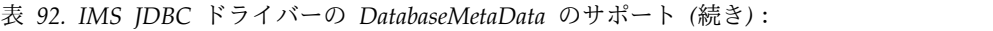

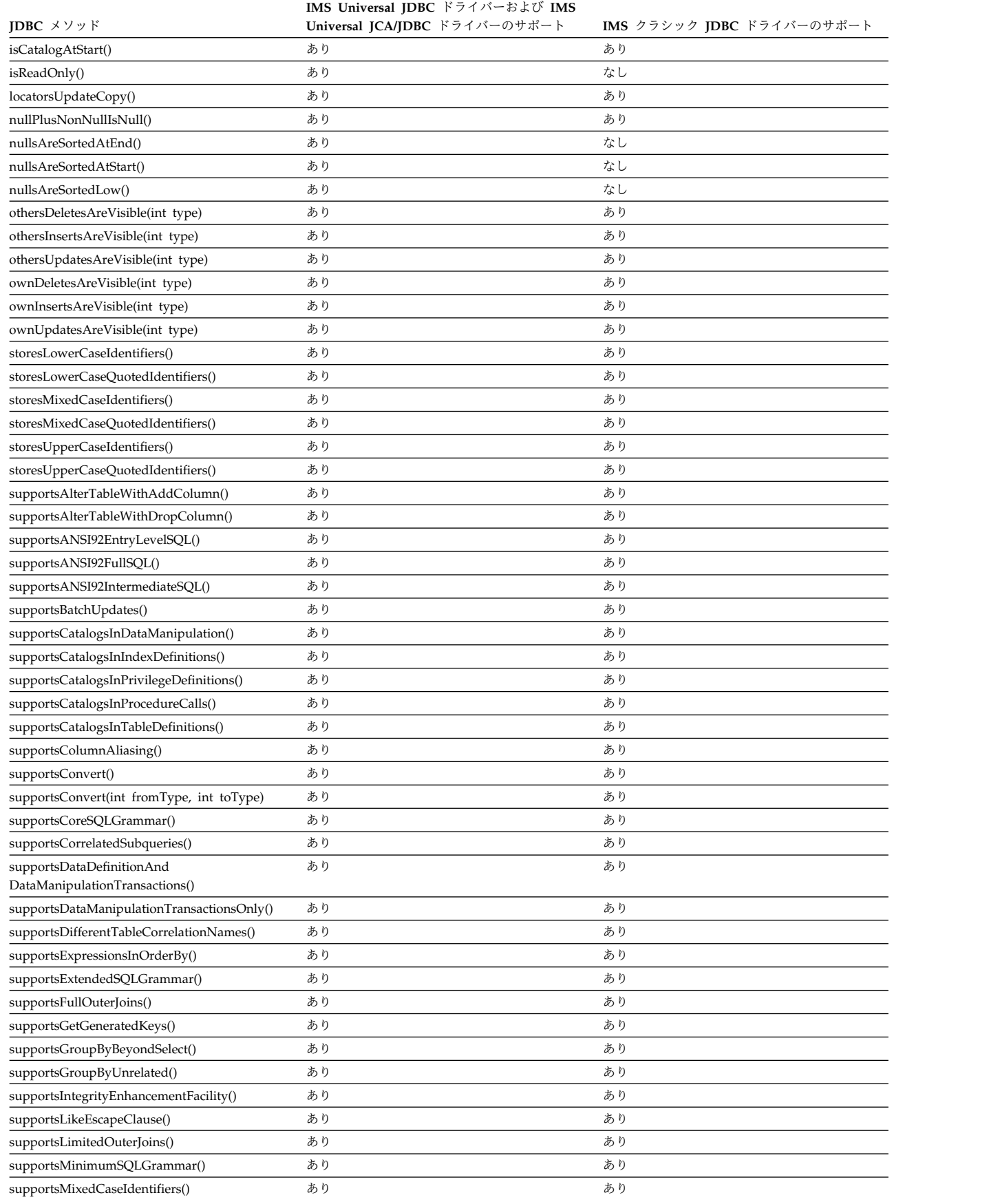

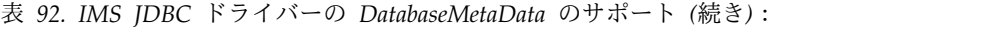

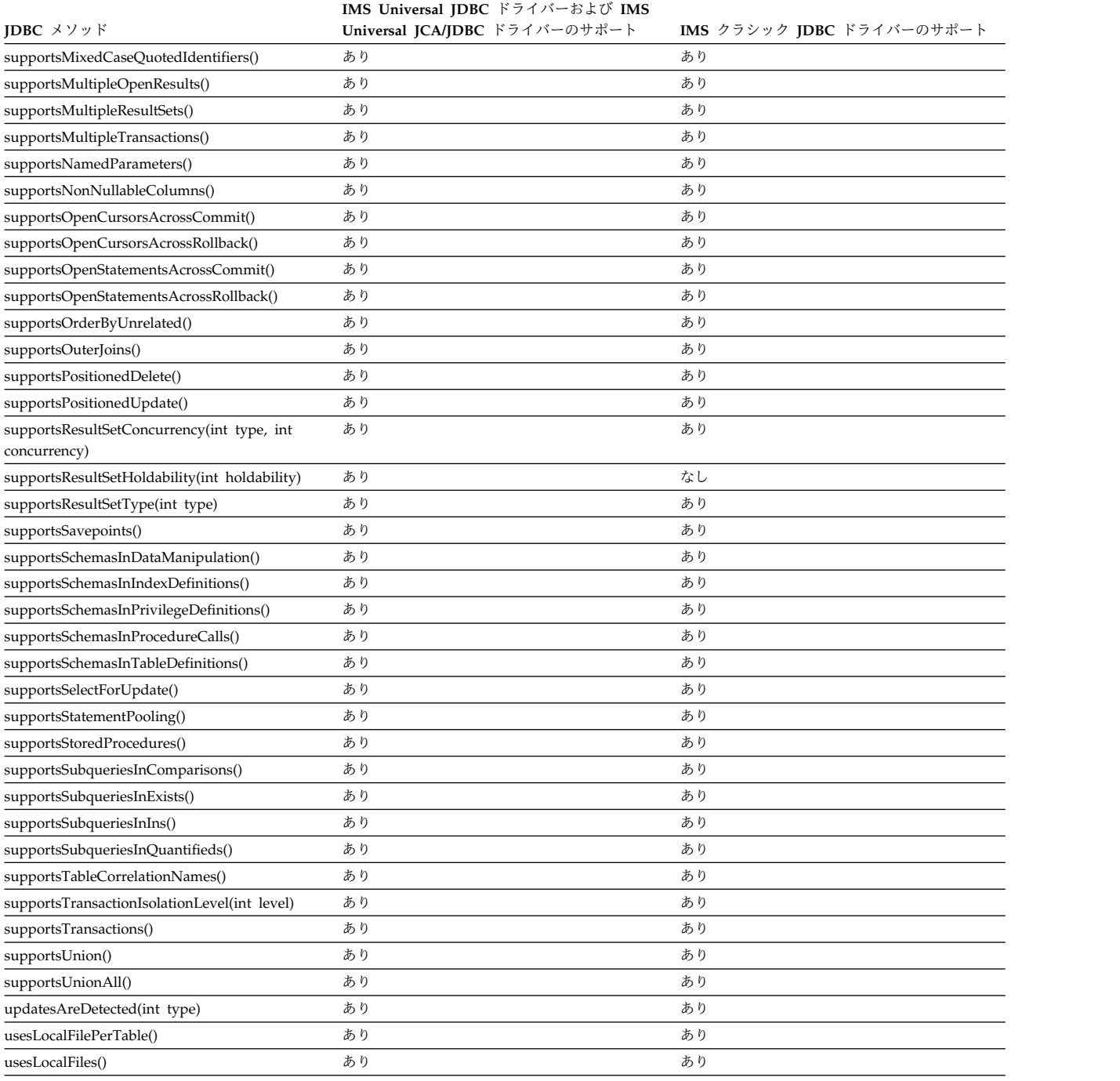

関連概念:

■ IMS Universal JDBC [ドライバーを使用したプログラミング](http://www.ibm.com/support/knowledgecenter/SSEPH2_13.1.0/com.ibm.ims13.doc.apg/ims_odbjdbcintro.htm#ims_odbjdbcintro) (アプリケーショ [ン・プログラミング](http://www.ibm.com/support/knowledgecenter/SSEPH2_13.1.0/com.ibm.ims13.doc.apg/ims_odbjdbcintro.htm#ims_odbjdbcintro))

# サポートされる **javax.sql.DataSource** のメソッド

DataSource オブジェクトは、その DataSource オブジェクトが表す物理データ・ソ ースに接続するためのファクトリーです。

以下の表は、IMS Universal JDBC ドライバーおよび IMS Universal JCA/JDBC ドライバーによりサポートされる DataSource インターフェースのメソッドをリス トしています。 DataSource インターフェースは、IMS クラシック JDBC ドライ バーではサポートされません。

表 *93. IMSUniversal JDBC* ドライバーおよび *IMS Universal JCA/JDBC* ドライバーの *DataSource* のサポート:

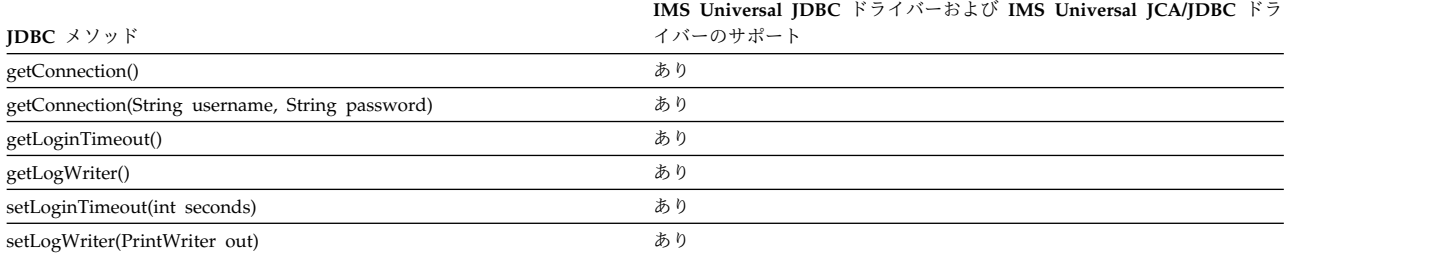

関連概念:

■ IMS Universal JDBC [ドライバーを使用したプログラミング](http://www.ibm.com/support/knowledgecenter/SSEPH2_13.1.0/com.ibm.ims13.doc.apg/ims_odbjdbcintro.htm#ims_odbjdbcintro) (アプリケーショ [ン・プログラミング](http://www.ibm.com/support/knowledgecenter/SSEPH2_13.1.0/com.ibm.ims13.doc.apg/ims_odbjdbcintro.htm#ims_odbjdbcintro))

# サポートされる **java.sql.Driver** のメソッド

Driver クラスは、JDBC DriverManager インターフェースを使ってデータベースに 接続するために使用します。

以下の表は、IMS JDBC ドライバーによりサポートされる Driver インターフェー スのメソッドをリストしています。

表 *94. IMSJDBC* ドライバーの *Driver* のサポート:

**JDBC** メソッド

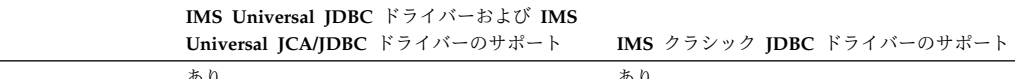

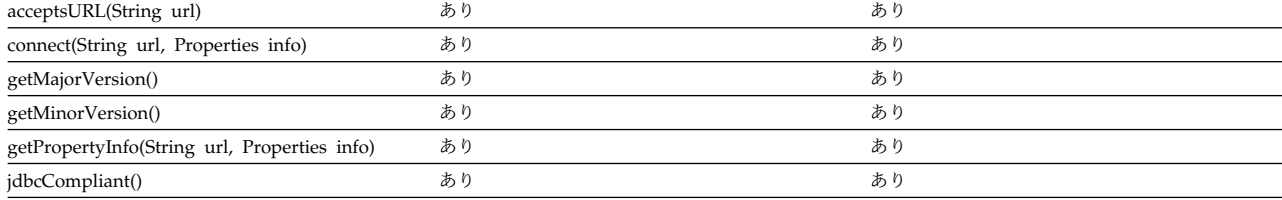

関連概念:

■ IMS Universal JDBC [ドライバーを使用したプログラミング](http://www.ibm.com/support/knowledgecenter/SSEPH2_13.1.0/com.ibm.ims13.doc.apg/ims_odbjdbcintro.htm#ims_odbjdbcintro) (アプリケーショ [ン・プログラミング](http://www.ibm.com/support/knowledgecenter/SSEPH2_13.1.0/com.ibm.ims13.doc.apg/ims_odbjdbcintro.htm#ims_odbjdbcintro))

# サポートされる **java.sql.ParameterMetaData** のメソッド

PreparedStatement オブジェクトにあるパラメーターのタイプおよびプロパティー について情報を取得するために使用できるオブジェクトです。

以下の表は、IMS Universal JDBC ドライバーおよび IMS Universal JCA/JDBC ドライバーによりサポートされる ParameterMetaData インターフェースのメソッ ドをリストしています。 ParameterMetaData インターフェースは、IMS クラシッ ク JDBC ドライバーではサポートされません。
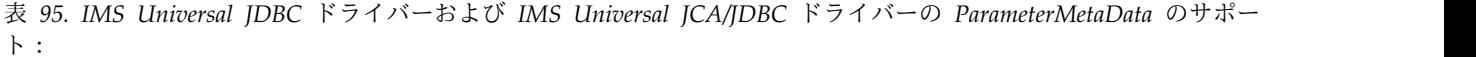

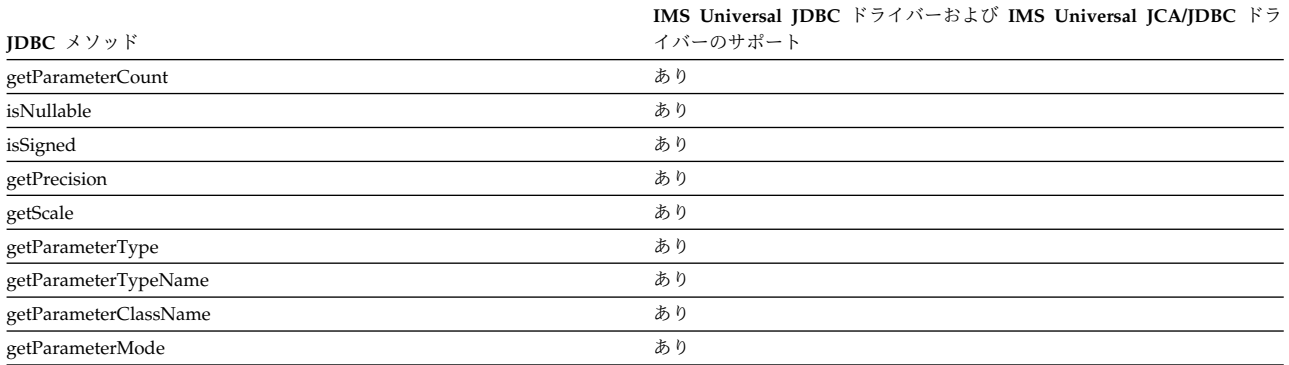

# サポートされる **java.sql.PreparedStatement** のメソッド

PreparedStatement オブジェクトは、プリコンパイルされた SQL ステートメント を表します。

推奨事項**:** IMS Universal ドライバーは業界標準およびオープン仕様に基づいて構 築されており、柔軟性に富み、接続性、データ・アクセス方法、およびトランザク ション処理オプションに対するより優れたサポートを提供するため、IMS にアクセ スするための独自の Java アプリケーションを開発するには、IMS Universal ドラ イバーを使用してください。

PreparedStatement インターフェース用の IMS JDBC ドライバーでは、以下のメソ ッドがサポートされます。

|                                                               | IMS Universal JDBC ドライバーおよび IMS |                           |
|---------------------------------------------------------------|---------------------------------|---------------------------|
| <b>IDBC</b> $\forall$ $\forall$ $\forall$ $\forall$ $\forall$ | Universal JCA/JDBC ドライバーのサポート   | IMS クラシック JDBC ドライバーのサポート |
| addBatch()                                                    | なし                              | なし                        |
| clearParameters()                                             | あり                              | あり                        |
| execute()                                                     | あり                              | あり                        |
| executeQuery()                                                | あり                              | あり                        |
| executeUpdate()                                               | あり                              | あり                        |
| getMetaData()                                                 | あり                              | なし                        |
| getParameterMetaData()                                        | あり                              | なし                        |
| setArray(int i, Array x)                                      | あり                              | なし                        |
| setAsciiStream(int parameterIndex, InputStream                | なし                              | なし                        |
| x, int length)                                                |                                 |                           |
| setBigDecimal(int parameterIndex, BigDecimal                  | あり                              | あり                        |
| x)                                                            |                                 |                           |
| setBinaryStream(int parameterIndex,                           | なし                              | なし                        |
| InputStream x, int length)                                    |                                 |                           |
| setBlob(int i, Blob x)                                        | なし                              | なし                        |
| setBoolean(int parameterIndex, boolean x)                     | あり                              | あり                        |
| setByte(int parameterIndex, byte x)                           | あり                              | あり                        |
| setBytes(int parameterIndex, byte[] x)                        | あり                              | あり                        |
| setCharacterStream(int parameterIndex, Reader                 | なし                              | なし                        |
| reader, int length)                                           |                                 |                           |
| setClob(int i, Clob x)                                        | あり                              | なし                        |

表 *96. IMSJDBC* ドライバーの *PreparedStatement* のサポート:

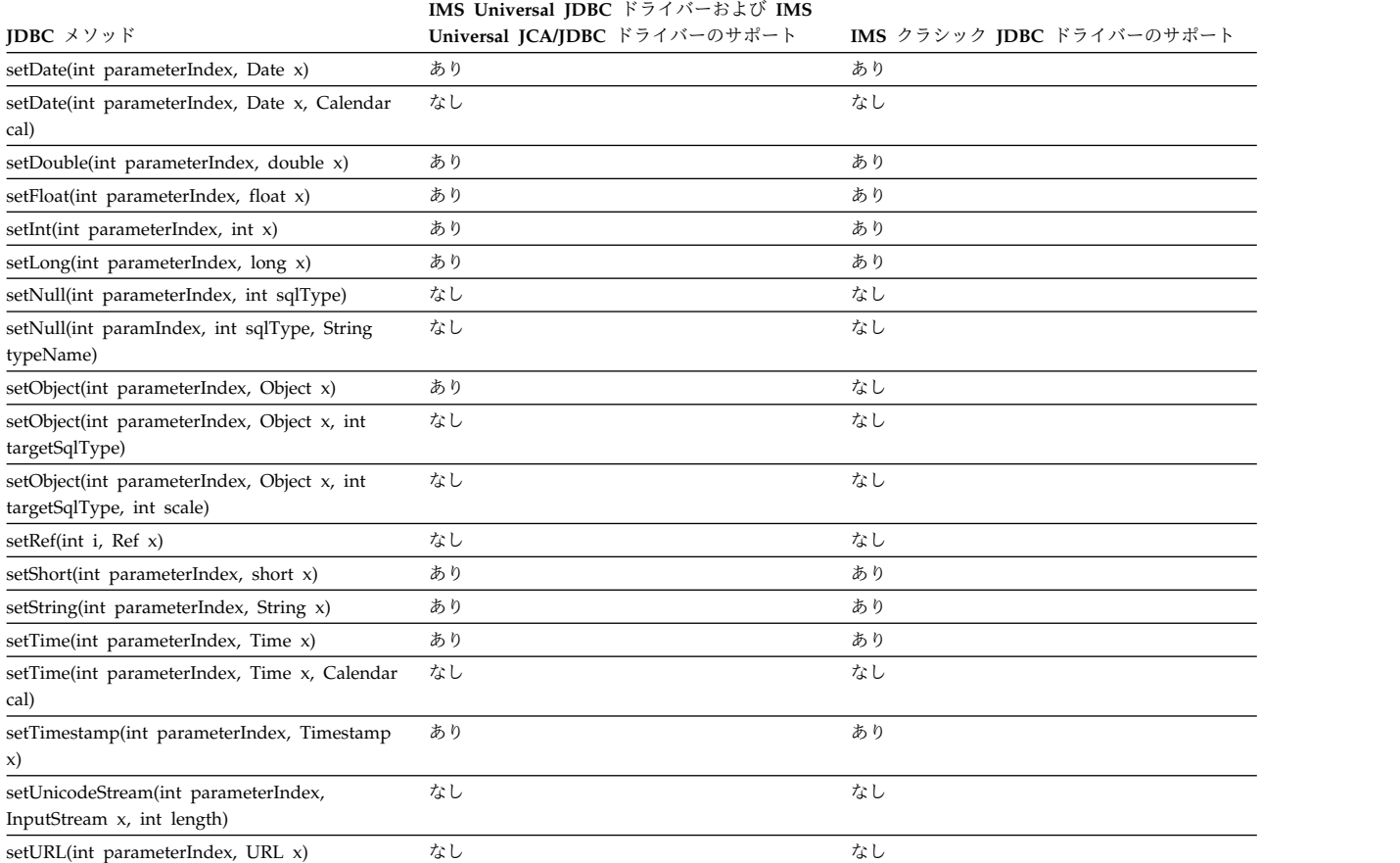

表 *96. IMSJDBC* ドライバーの *PreparedStatement* のサポート *(*続き*)*:

関連概念:

■ IMS Universal JDBC [ドライバーを使用したプログラミング](http://www.ibm.com/support/knowledgecenter/SSEPH2_13.1.0/com.ibm.ims13.doc.apg/ims_odbjdbcintro.htm#ims_odbjdbcintro) (アプリケーショ [ン・プログラミング](http://www.ibm.com/support/knowledgecenter/SSEPH2_13.1.0/com.ibm.ims13.doc.apg/ims_odbjdbcintro.htm#ims_odbjdbcintro))

# サポートされる **java.sql.Statement** のメソッド

Statement オブジェクトは、静的 SQL ステートメントを実行し、ステートメント が作成した結果を返すために使用します。

推奨事項**:** IMS Universal ドライバーは業界標準およびオープン仕様に基づいて構 築されており、柔軟性に富み、接続性、データ・アクセス方法、およびトランザク ション処理オプションに対するより優れたサポートを提供するため、IMS にアクセ スするための独自の Java アプリケーションを開発するには、IMS Universal ドラ イバーを使用してください。

以下の表は、IMS JDBC ドライバーによりサポートされる Statement インターフェ ースのメソッドをリストしています。

表 97. IMS IDBC ドライバーによる Statement のサポート:

| <b>IDBC</b> $\forall$ $\forall$ $\forall$ $\forall$ $\forall$ | IMS Universal JDBC ドライバーおよび IMS<br>Universal JCA/JDBC ドライバーのサポート | IMS クラシック JDBC ドライバーのサポート |
|---------------------------------------------------------------|------------------------------------------------------------------|---------------------------|
| addBatch(String sql)                                          | ZC L                                                             | なし                        |
| cancel()                                                      | なし                                                               | なし                        |

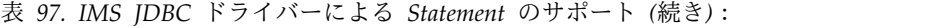

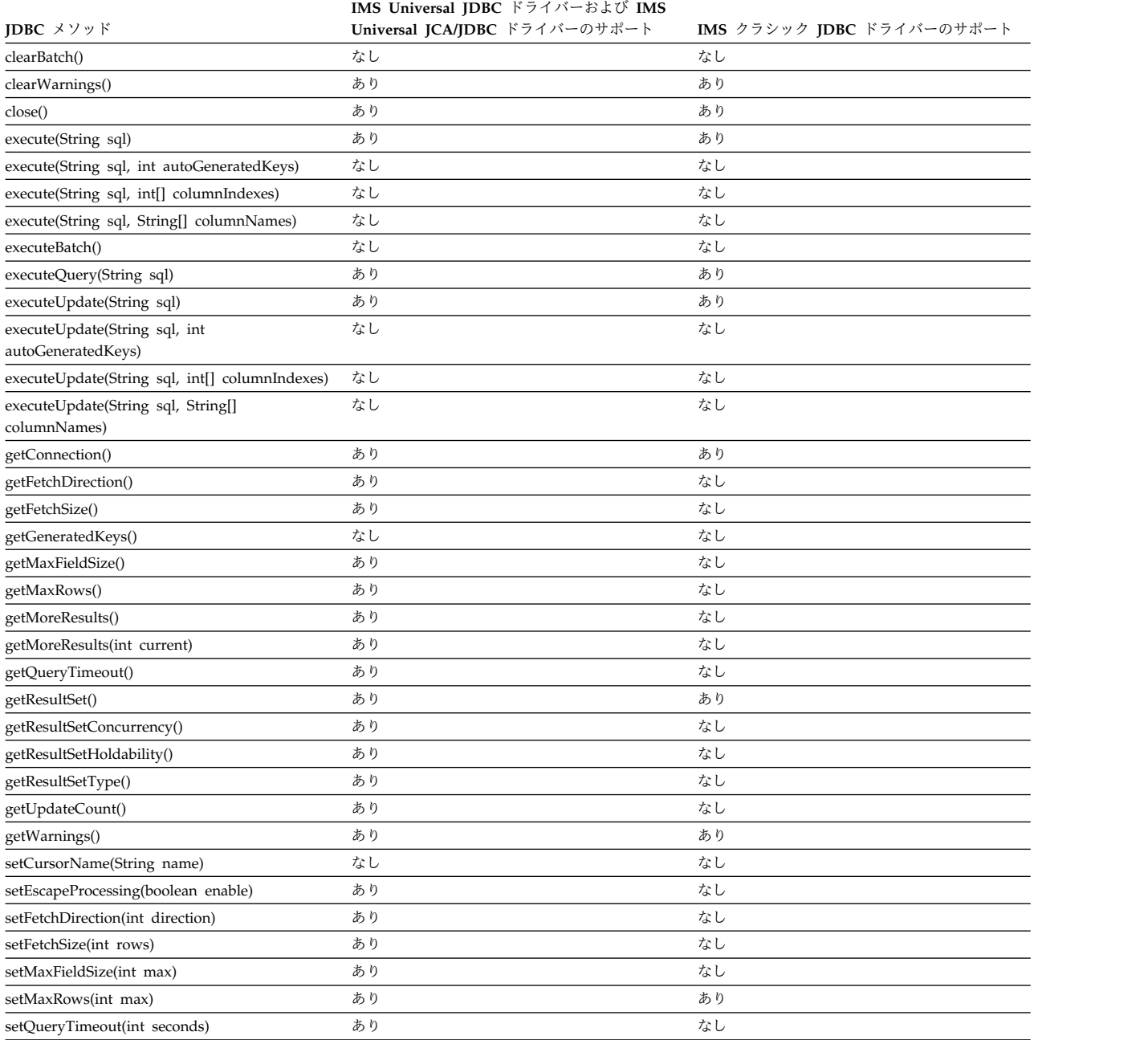

関連概念:

■ IMS Universal JDBC [ドライバーを使用したプログラミング](http://www.ibm.com/support/knowledgecenter/SSEPH2_13.1.0/com.ibm.ims13.doc.apg/ims_odbjdbcintro.htm#ims_odbjdbcintro) (アプリケーショ [ン・プログラミング](http://www.ibm.com/support/knowledgecenter/SSEPH2_13.1.0/com.ibm.ims13.doc.apg/ims_odbjdbcintro.htm#ims_odbjdbcintro))

# サポートされる **java.sql.ResultSet** のメソッド

ResultSet オブジェクトは、データベースの結果セットを表すデータの表であり、通 常はデータベースを照会するステートメントを実行して生成されます。

推奨事項**:** IMS Universal ドライバーは業界標準およびオープン仕様に基づいて構 築されており、接続性、データ・アクセス方式、およびトランザクション処理オプ

ションにおいてより柔軟で優れたサポートを提供するため、IMS にアクセスする Java アプリケーションを開発する場合は、IMS Universal ドライバーの使用をお勧 めします。

次の表は、IMS Universal JDBC ドライバーおよび IMS Universal JCA/JDBC ド ライバー によりサポートされる ResultSet フィールド定数を示します。

表 *98. IMSUniversal JDBC* ドライバーおよび *IMS Universal JCA/JDBC* ドライバーによりサポートされる *ResultSet* フィールド定数

|                                    | IMS Universal JDBC ドライバーおよび IMS Universal |
|------------------------------------|-------------------------------------------|
| フィールド定数                            | JCA/JDBC ドライバーのサポート                       |
| ResultSet.CLOSE CURSORS AT COMMIT  | 可 $1$                                     |
| ResultSet.CONCUR READ ONLY         | あり                                        |
| ResultSet.CONCUR UPDATABLE         | あり                                        |
| ResultSet.FETCH FORWARD            | 可 $2$                                     |
| ResultSet.FETCH REVERSE            | 可 <sup>2</sup>                            |
| ResultSet.FETCH UNKNOWN            | 可 $2$                                     |
| ResultSet.HOLD CURSORS OVER COMMIT | 不可3                                       |
| ResultSet.TYPE_FORWARD_ONLY        | あり                                        |
| ResultSet.TYPE_SCROLL_INSENSITIVE  | あり                                        |
| ResultSet.TYPE SCROLL SENSITIVE    | 不可3                                       |

<span id="page-471-0"></span>注**:**

- 1. これは IMS DB で使用される処理モデルです。
- <span id="page-471-1"></span>2. これは JDBC ドライバーについてのヒントです。IMS DB により実行される特 別な処理はありません。
- <span id="page-471-2"></span>3. IMS DB ではサポートされません。

ResultSet インターフェース用の IMS JDBC ドライバーでは、以下のメソッドがサ ポートされます。

表 *99. IMSJDBC* ドライバーによる *ResultSet* インターフェースのサポート

|                               | IMS Universal JDBC ドライバーお |                                                    |
|-------------------------------|---------------------------|----------------------------------------------------|
|                               |                           | よび IMS Universal JCA/JDBC ドラ IMS クラシック JDBC ドライバーの |
| JDBC メソッド                     | イバーのサポート                  | サポート                                               |
| absolute(int row)             | あり                        | なし                                                 |
| afterLast()                   | あり                        | あり                                                 |
| beforeFirst()                 | あり                        | なし                                                 |
| cancelRowUpdates()            | あり                        | なし                                                 |
| clearWarnings()               | あり                        | あり                                                 |
| close()                       | あり                        | あり                                                 |
| deleteRow()                   | あり                        | なし                                                 |
| findColumn(String columnName) | あり                        | あり                                                 |
| first()                       | あり                        | なし                                                 |
| getArray(int i)               | あり                        | なし                                                 |

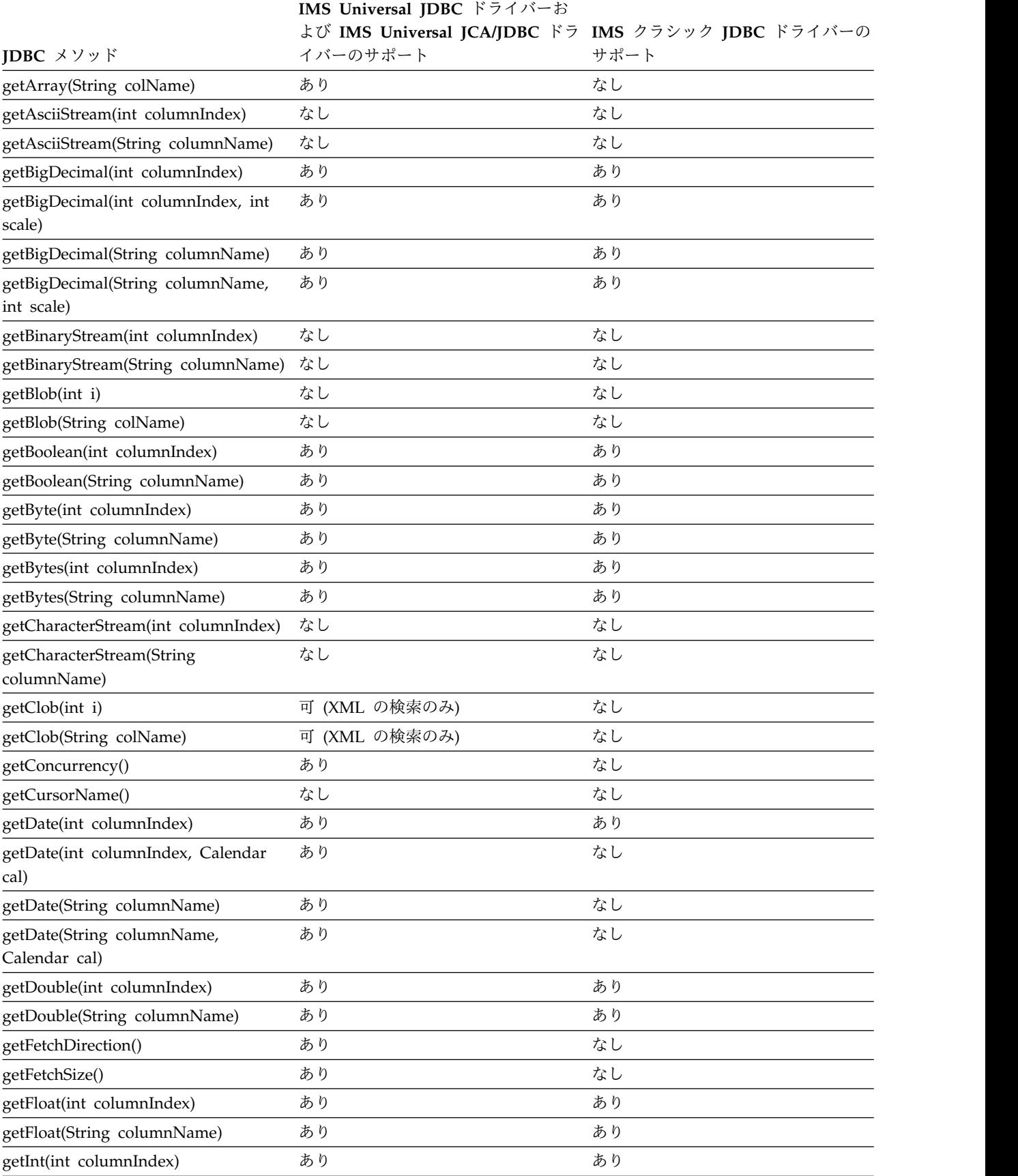

#### 表 *99. IMSJDBC* ドライバーによる *ResultSet* インターフェースのサポート *(*続き*)*

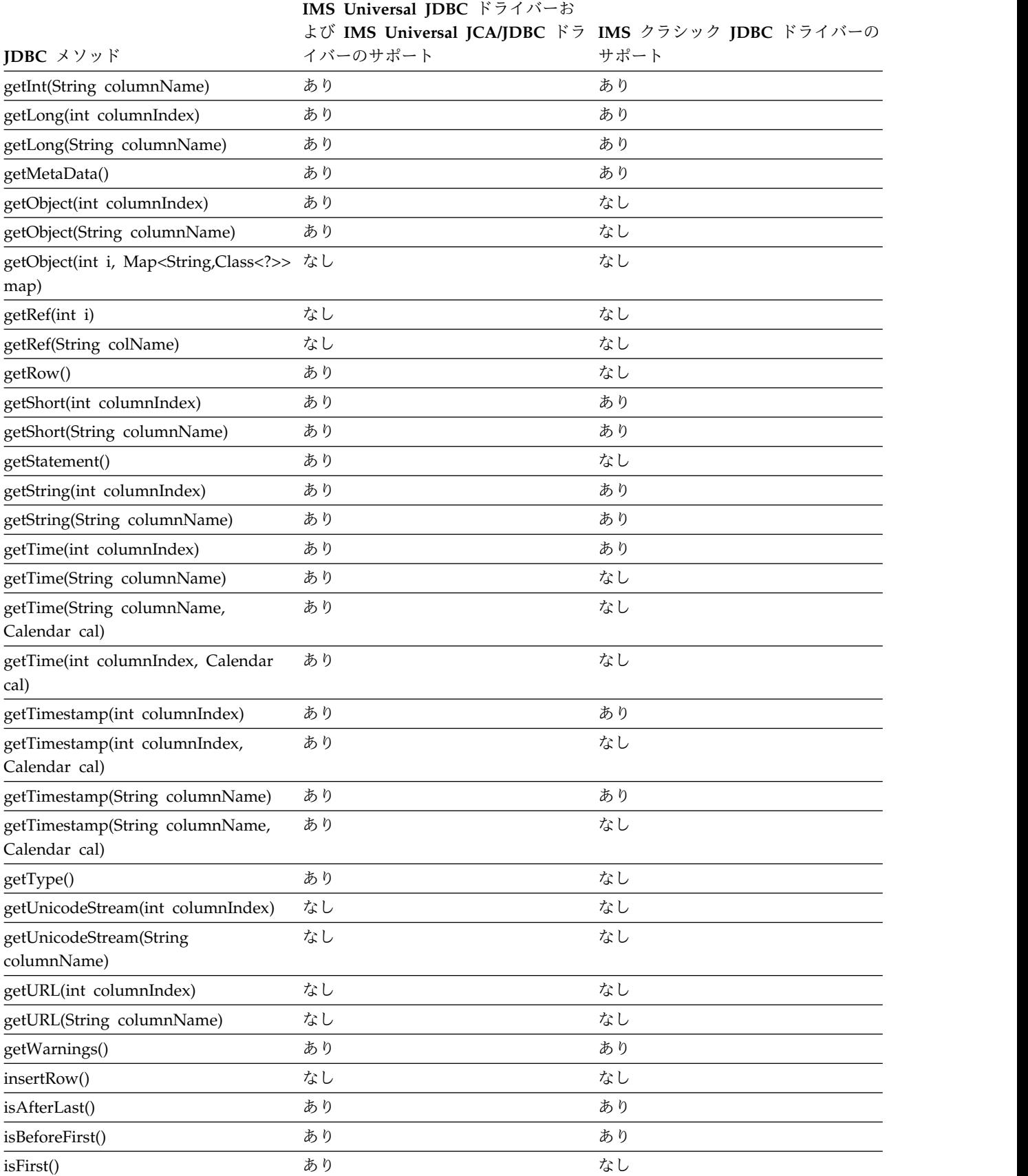

# 表 99. IMS JDBC ドライバーによる ResultSet インターフェースのサポート (続き)

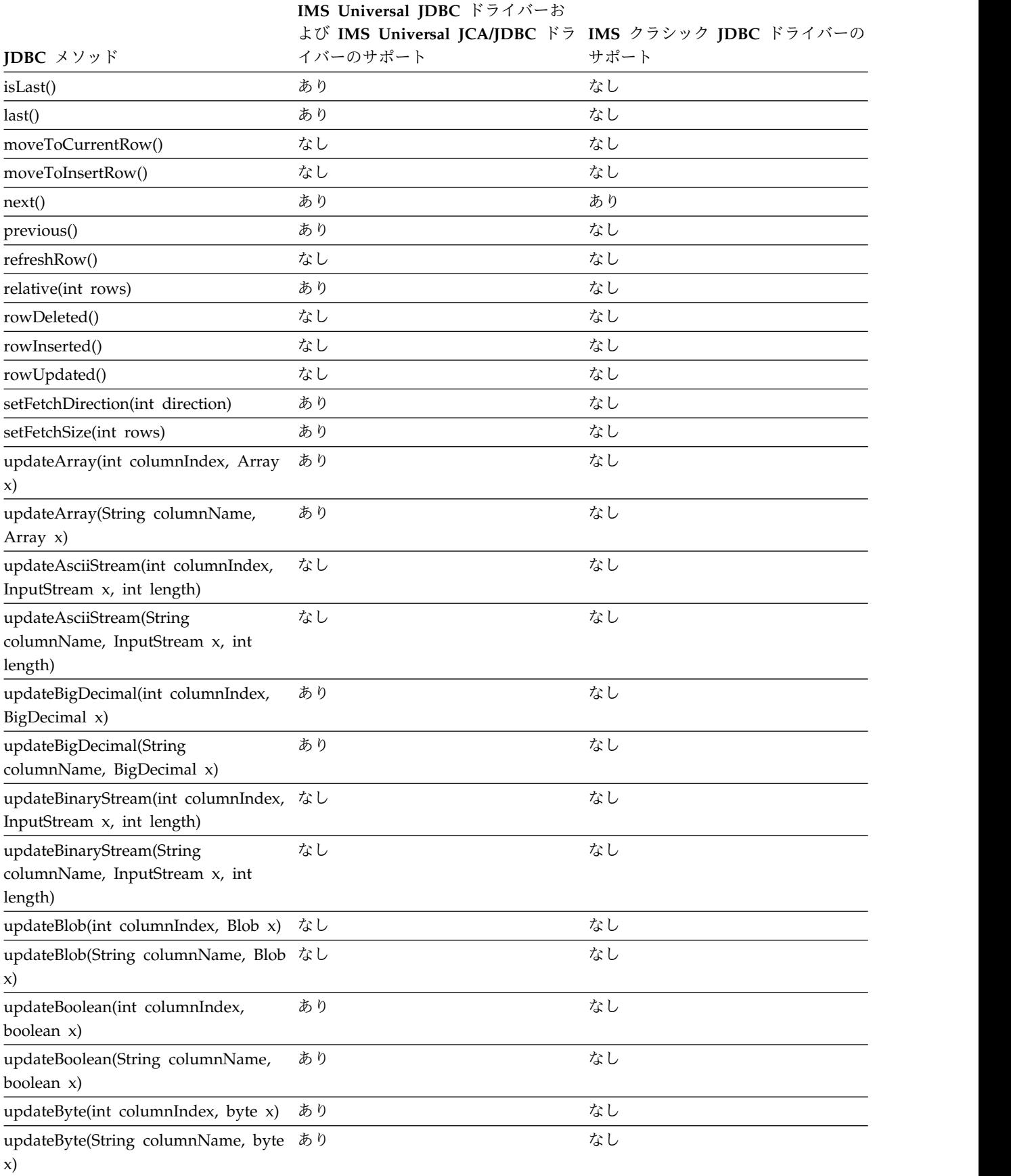

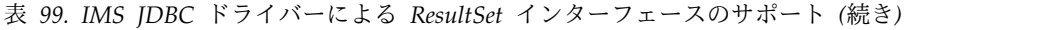

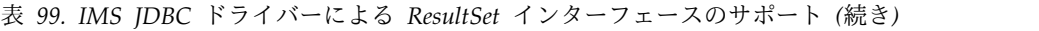

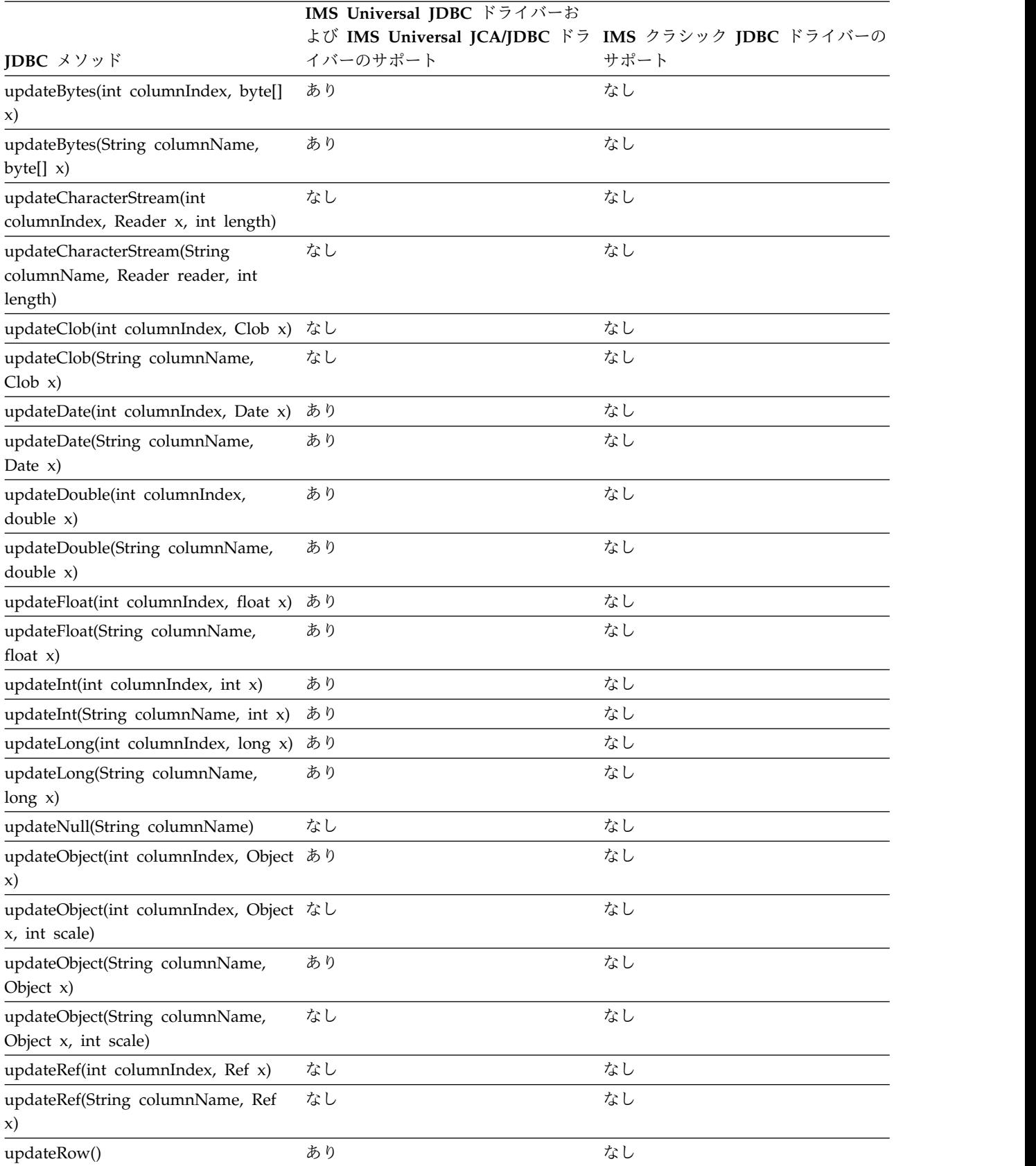

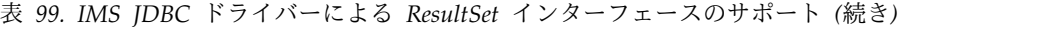

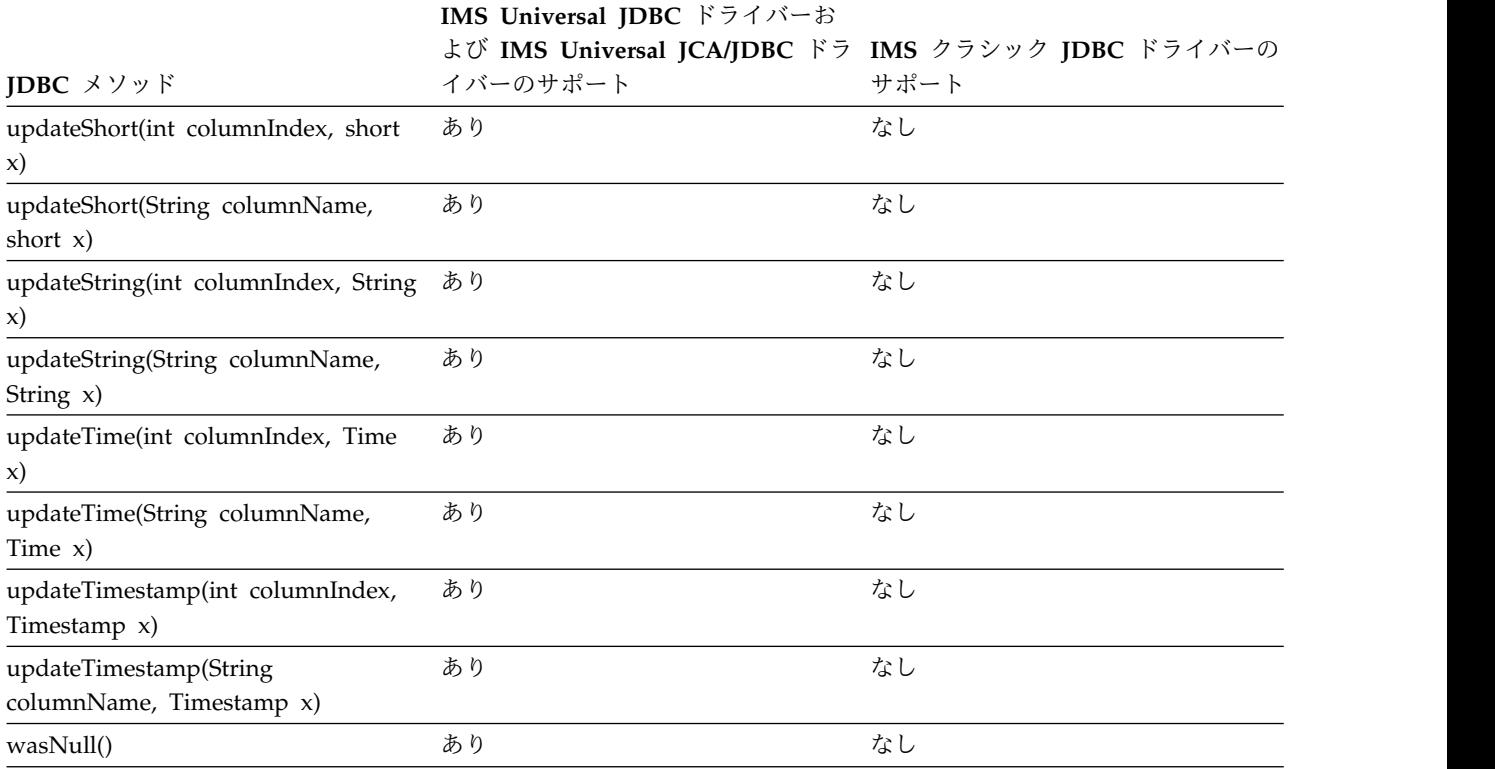

関連概念:

■ IMS Universal JDBC [ドライバーを使用したプログラミング](http://www.ibm.com/support/knowledgecenter/SSEPH2_13.1.0/com.ibm.ims13.doc.apg/ims_odbjdbcintro.htm#ims_odbjdbcintro) (アプリケーショ [ン・プログラミング](http://www.ibm.com/support/knowledgecenter/SSEPH2_13.1.0/com.ibm.ims13.doc.apg/ims_odbjdbcintro.htm#ims_odbjdbcintro))

# サポートされる **java.sql.ResultSetMetaData** のメソッド

ResultSetMetaData オブジェクトは、ResultSet オブジェクトにあるカラムのタイプ およびプロパティーについて情報を取得するために使用できます。

推奨事項**:** IMS Universal ドライバーは業界標準およびオープン仕様に基づいて構 築されており、柔軟性に富み、接続性、データ・アクセス方法、およびトランザク ション処理オプションに対するより優れたサポートを提供するため、IMS にアクセ スするための独自の Java アプリケーションを開発するには、IMS Universal ドラ イバーを使用してください。

ResultSetMetaData インターフェース用の IMS JDBC ドライバーでは、以下のメソ ッドがサポートされます。

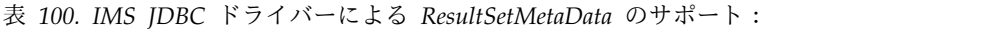

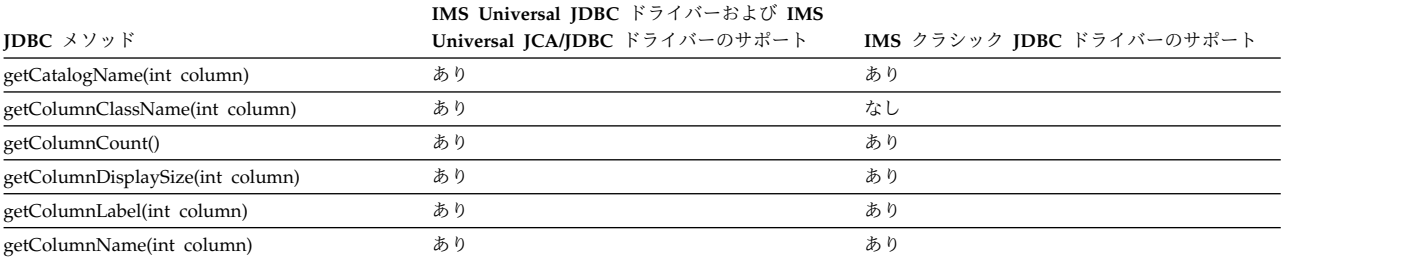

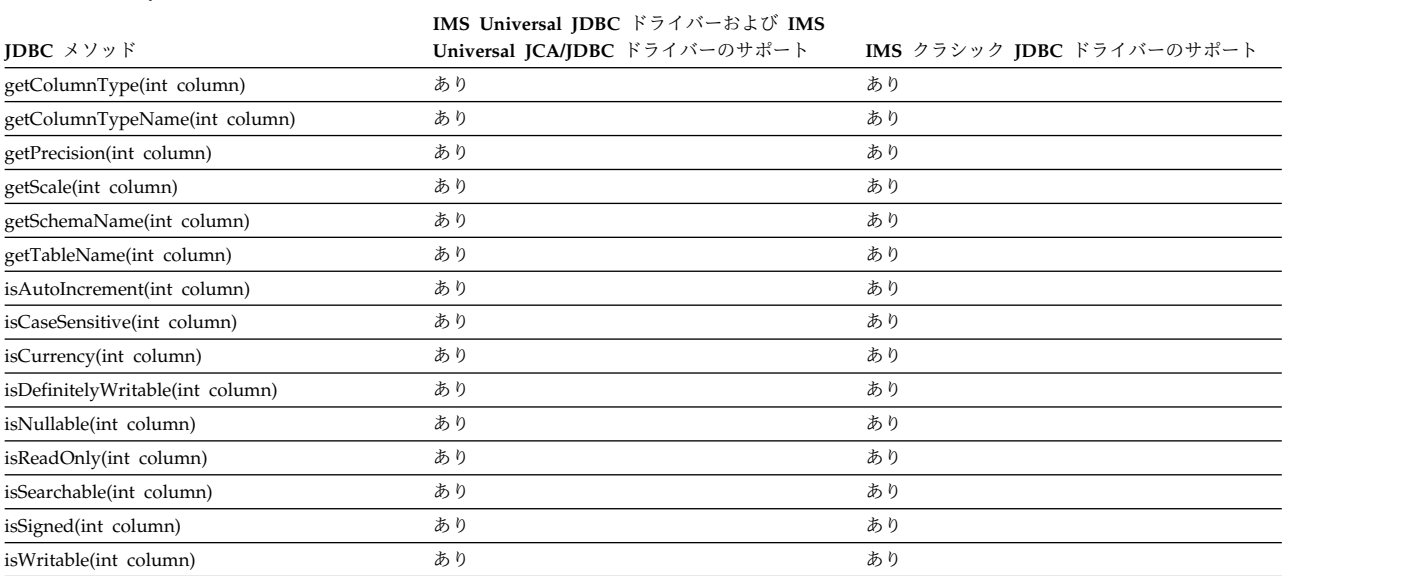

表 *100. IMS JDBC* ドライバーによる *ResultSetMetaData* のサポート *(*続き*)*:

関連概念:

■ IMS Universal JDBC [ドライバーを使用したプログラミング](http://www.ibm.com/support/knowledgecenter/SSEPH2_13.1.0/com.ibm.ims13.doc.apg/ims_odbjdbcintro.htm#ims_odbjdbcintro) (アプリケーショ [ン・プログラミング](http://www.ibm.com/support/knowledgecenter/SSEPH2_13.1.0/com.ibm.ims13.doc.apg/ims_odbjdbcintro.htm#ims_odbjdbcintro))

# **IMS Universal** ドライバーの **Common Client Interface** のサポート

IMS Universal Database リソース・アダプターは、Java EE Connector Architecture 1.5 仕様の Common Client Interface (CCI) API をサポートします。 関連概念:

■ IMS Universal Database [リソース・アダプターを使用したプログラミング](http://www.ibm.com/support/knowledgecenter/SSEPH2_13.1.0/com.ibm.ims13.doc.apg/ims_odbjcaintro.htm#ims_odbjcaintro) ([アプリケーション・プログラミング](http://www.ibm.com/support/knowledgecenter/SSEPH2_13.1.0/com.ibm.ims13.doc.apg/ims_odbjcaintro.htm#ims_odbjcaintro))

## サポートされる **javax.resource.cci.Connection** のメソッド

javax.resource.cci.Connection インターフェースは、基礎となる物理接続にアクセス するためにクライアントが使用するアプリケーション・レベルのハンドルを表しま す。

以下の表は、IMS Universal Database リソース・アダプターによりサポートされる javax.resource.cci.Connection インターフェースのメソッドをリストしています。

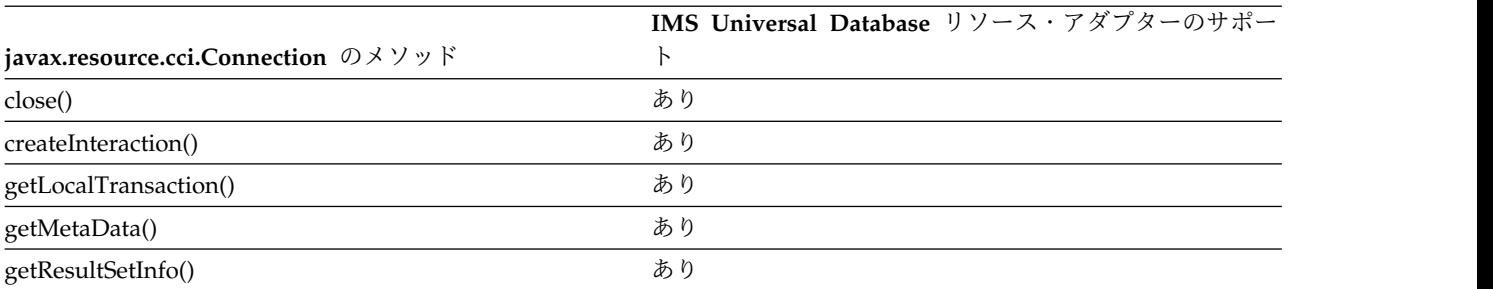

表 *101. IMS Universal Database* リソース・アダプターの *javax.resource.cci.Connection* インターフェースのサポート

関連概念:

■ IMS Universal Database [リソース・アダプターを使用したプログラミング](http://www.ibm.com/support/knowledgecenter/SSEPH2_13.1.0/com.ibm.ims13.doc.apg/ims_odbjcaintro.htm#ims_odbjcaintro) ([アプリケーション・プログラミング](http://www.ibm.com/support/knowledgecenter/SSEPH2_13.1.0/com.ibm.ims13.doc.apg/ims_odbjcaintro.htm#ims_odbjcaintro))

# サポートされる **javax.resource.cci.ConnectionFactory** のメソッ ド

javax.resource.cci.ConnectionFactory インターフェースは、アプリケーション・コ ンポーネントに EIS への Connection インスタンスを提供します。

以下の表は、IMS Universal Database リソース・アダプターによりサポートされる javax.resource.cci.ConnectionFactory インターフェースのメソッドをリストしてい ます。

表 *102. IMS Universal Database* リソース・アダプターの *javax.resource.cci.ConnectionFactory* インターフェースのサポ ート

|                                                                                          | IMS Universal Database リソース・アダプターのサポー |
|------------------------------------------------------------------------------------------|---------------------------------------|
| javax.resource.cci.ConnectionFactory $\mathcal{D} \times \mathcal{Y} \times \mathcal{F}$ |                                       |
| getConnection()                                                                          | あり                                    |
| getConnection(ConnectionSpec)                                                            | あり                                    |
| getMetaData()                                                                            | あり                                    |
| getRecordFactory()                                                                       | あり                                    |

関連概念:

■ IMS Universal Database [リソース・アダプターを使用したプログラミング](http://www.ibm.com/support/knowledgecenter/SSEPH2_13.1.0/com.ibm.ims13.doc.apg/ims_odbjcaintro.htm#ims_odbjcaintro) ([アプリケーション・プログラミング](http://www.ibm.com/support/knowledgecenter/SSEPH2_13.1.0/com.ibm.ims13.doc.apg/ims_odbjcaintro.htm#ims_odbjcaintro))

## サポートされる **javax.resource.cci.ConnectionMetaData** のメソ ッド

javax.resource.cci.ConnectionMetaData インターフェースは、Connection インスタ ンスを介して接続されている EIS インスタンスに関する情報を提供します。

以下の表は、IMS Universal Database リソース・アダプターによりサポートされる javax.resource.cci.ConnectionMetaData インターフェースのメソッドをリストして います。

表 *103. IMS Universal Database* リソース・アダプターの *javax.resource.cci.ConnectionMetaData* インターフェースのサ ポート

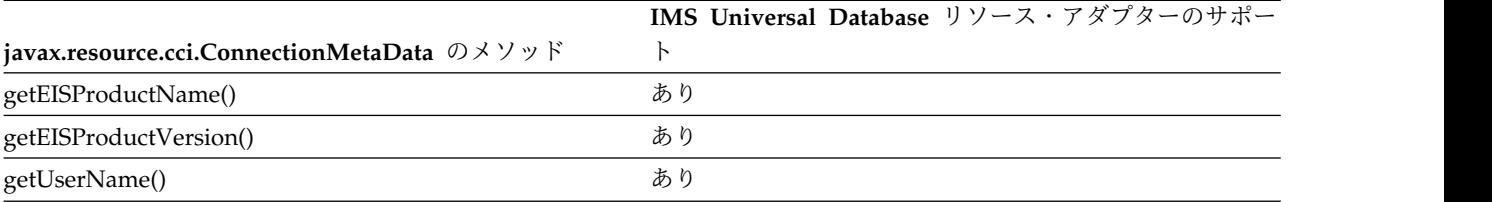

関連概念:

■ IMS Universal Database [リソース・アダプターを使用したプログラミング](http://www.ibm.com/support/knowledgecenter/SSEPH2_13.1.0/com.ibm.ims13.doc.apg/ims_odbjcaintro.htm#ims_odbjcaintro) ([アプリケーション・プログラミング](http://www.ibm.com/support/knowledgecenter/SSEPH2_13.1.0/com.ibm.ims13.doc.apg/ims_odbjcaintro.htm#ims_odbjcaintro))

### サポートされる **javax.resource.cci.Interaction** のメソッド

javax.resource.cci.Interaction インターフェースは、アプリケーション・コンポーネ ントがリレーショナル・データベース照会などの EIS 機能を実行するための手段を 提供します。

以下の表は、IMS Universal Database リソース・アダプターによりサポートされる javax.resource.cci.Interaction インターフェースのメソッドをリストしています。

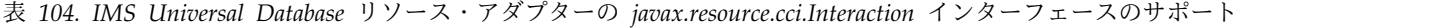

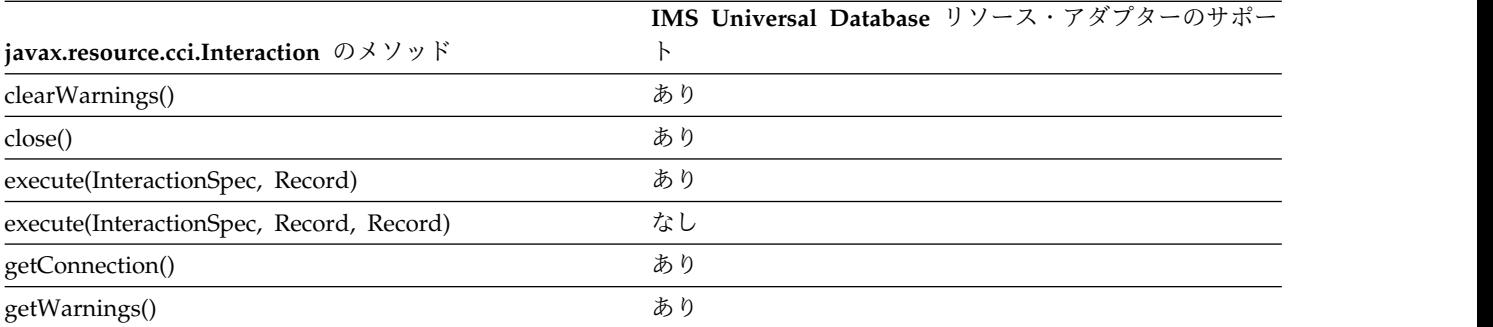

関連概念:

■ IMS Universal Database [リソース・アダプターを使用したプログラミング](http://www.ibm.com/support/knowledgecenter/SSEPH2_13.1.0/com.ibm.ims13.doc.apg/ims_odbjcaintro.htm#ims_odbjcaintro) ([アプリケーション・プログラミング](http://www.ibm.com/support/knowledgecenter/SSEPH2_13.1.0/com.ibm.ims13.doc.apg/ims_odbjcaintro.htm#ims_odbjcaintro))

# サポートされる **javax.resource.cci.LocalTransaction** のメソッ ド

javax.resource.cci.LocalTransaction インターフェースは、リソース・マネージャー のローカル・トランザクション用のトランザクション区分インターフェースを定義 します。

以下の表は、IMS Universal Database リソース・アダプターによりサポートされる javax.resource.cci.LocalTransaction インターフェースのメソッドをリストしていま す。

表 *105. IMS Universal Database* リソース・アダプターの *javax.resource.cci.LocalTransaction* インターフェースのサポー ト

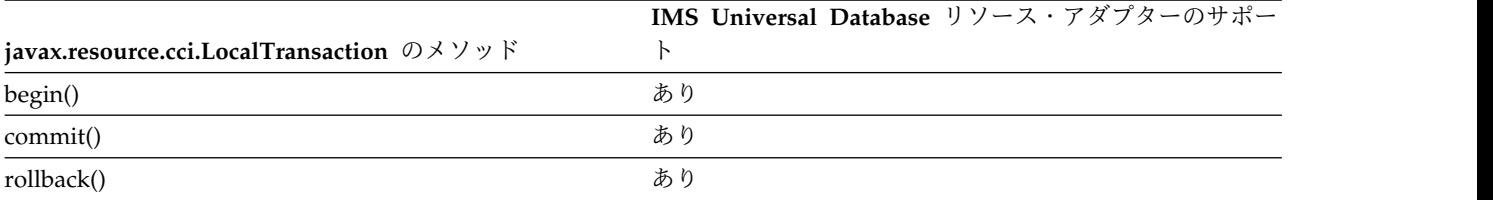

関連概念:

■ IMS Universal Database [リソース・アダプターを使用したプログラミング](http://www.ibm.com/support/knowledgecenter/SSEPH2_13.1.0/com.ibm.ims13.doc.apg/ims_odbjcaintro.htm#ims_odbjcaintro) ([アプリケーション・プログラミング](http://www.ibm.com/support/knowledgecenter/SSEPH2_13.1.0/com.ibm.ims13.doc.apg/ims_odbjcaintro.htm#ims_odbjcaintro))

## サポートされる **javax.resource.cci.ResultSetInfo** のメソッド

インターフェース javax.resource.cci.ResultSetInfo は、接続された EIS インスタン スが ResultSet に提供するサポートに関する情報を提供します。

以下の表は、IMS Universal Database リソース・アダプターによりサポートされる javax.resource.cci.ResultSetInfo インターフェースのメソッドをリストしています。

表 *106. IMS Universal Database* リソース・アダプターの *javax.resource.cci.ResultSetInfo* インターフェースのサポート

|                                         | IMS Universal Database リソース・アダプターのサポー |
|-----------------------------------------|---------------------------------------|
| javax.resource.cci.ResultSetInfo のメソッド  | N                                     |
| deletesAreDetected(int)                 | あり                                    |
| insertsAreDetected(int)                 | あり                                    |
| othersDeletesAreVisible(int)            | あり                                    |
| othersInsertsAreVisible(int)            | あり                                    |
| othersUpdatesAreVisible(int)            | あり                                    |
| ownDeletesAreVisible(int)               | あり                                    |
| ownInsertsAreVisible(int)               | あり                                    |
| ownUpdatesAreVisible(int)               | あり                                    |
| supportsResultSetType(int)              | あり                                    |
| supportsResultTypeConcurrency(int, int) | あり                                    |
| updatesAreDetected(int)                 | あり                                    |

関連概念:

■ IMS Universal Database [リソース・アダプターを使用したプログラミング](http://www.ibm.com/support/knowledgecenter/SSEPH2_13.1.0/com.ibm.ims13.doc.apg/ims_odbjcaintro.htm#ims_odbjcaintro) ([アプリケーション・プログラミング](http://www.ibm.com/support/knowledgecenter/SSEPH2_13.1.0/com.ibm.ims13.doc.apg/ims_odbjcaintro.htm#ims_odbjcaintro))

# サポートされる **javax.resource.cci.ResourceAdapterMetaData** のメソッド

インターフェース javax.resource.cci.ResourceAdapterMetaData は、リソース・ア ダプター実装環境の機能についての情報を提供します。

以下の表は、IMS Universal Database リソース・アダプターによりサポートされる javax.resource.cci.ResourceAdapterMetaData インターフェースのメソッドをリスト しています。

表 *107. IMS Universal Database* リソース・アダプターの *javax.resource.cci.ResourceAdapterMetaData* インターフェース のサポート

| IMS Universal Database リソース・アダプターのサポー              |
|----------------------------------------------------|
| javax.resource.cci.ResourceAdapterMetaData のメソッド ト |
| あり                                                 |
| あり                                                 |
| あり                                                 |
| あり                                                 |
| あり                                                 |
| あり                                                 |
|                                                    |

表 *107. IMS Universal Database* リソース・アダプターの *javax.resource.cci.ResourceAdapterMetaData* インターフェース のサポート *(*続き*)*

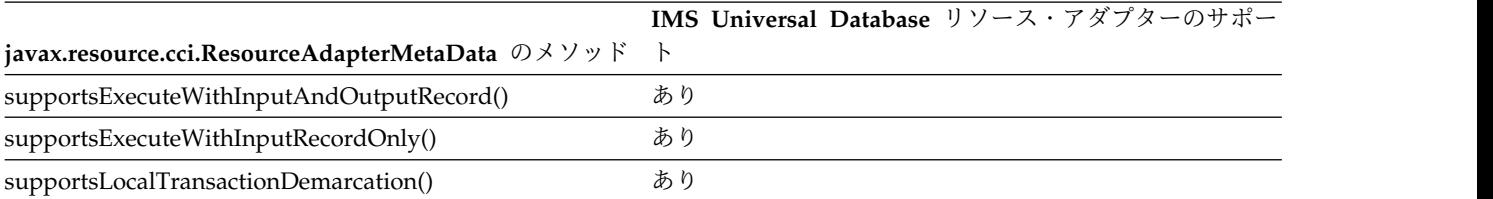

関連概念:

■ IMS Universal Database [リソース・アダプターを使用したプログラミング](http://www.ibm.com/support/knowledgecenter/SSEPH2_13.1.0/com.ibm.ims13.doc.apg/ims_odbjcaintro.htm#ims_odbjcaintro) ([アプリケーション・プログラミング](http://www.ibm.com/support/knowledgecenter/SSEPH2_13.1.0/com.ibm.ims13.doc.apg/ims_odbjcaintro.htm#ims_odbjcaintro))

### サポートされる **javax.resource.cci.RecordFactory** のメソッド

javax.resource.cci.RecordFactory インターフェースは、アプリケーション・コンポ ーネントに Record インスタンスを提供します。

以下の表は、IMS Universal Database リソース・アダプターによりサポートされる javax.resource.cci.RecordFactory インターフェースのメソッドをリストしていま す。

表 *108. IMS Universal Database* リソース・アダプターの *javax.resource.cci.RecordFactory* インターフェースのサポート

|                                        | IMS Universal Database リソース・アダプターのサポー |
|----------------------------------------|---------------------------------------|
| javax.resource.cci.RecordFactory のメソッド |                                       |
| createIndexedRecord(String)            | あり                                    |
| createMappedRecord(String)             | あり                                    |

関連概念:

■ IMS Universal Database [リソース・アダプターを使用したプログラミング](http://www.ibm.com/support/knowledgecenter/SSEPH2_13.1.0/com.ibm.ims13.doc.apg/ims_odbjcaintro.htm#ims_odbjcaintro) ([アプリケーション・プログラミング](http://www.ibm.com/support/knowledgecenter/SSEPH2_13.1.0/com.ibm.ims13.doc.apg/ims_odbjcaintro.htm#ims_odbjcaintro))

# **Java API** 資料 **(Javadoc)**

これらのトピックでは、IMS solutions for Java development 用の Java API 資料 (Javadoc) について説明します。

- v IMS Universal ドライバー および IMS Java [依存領域リソース・アダプター の](#page-481-0) [Javadoc](#page-481-0)
- v Classic Java API の [Javadoc](#page-483-0)
- v IMS TM [リソース・アダプター の](#page-484-0) Javadoc

### <span id="page-481-0"></span>**IMS Universal** ドライバーおよび **IMS Java** 依存領域リソース・ア ダプター

IMS Java 従属領域 (JDR) リソース・アダプターは、IMS Universal ドライバー の インターフェースまたはクラスの一部を再利用します。クラスおよびインターフェ ースは、1 つの .jar ファイル imsudb.jar として一緒にパッケージ化されていま す。

| | |  $\mathbf{I}$ |

重要**:** IMS 13 APAR PI62580 (PTF UI39459) が必要です。

 $\|$ 

 $\mathbf{I}$ |

以下のパッケージは、IMS JBP、JMP、または IMS データベース・リソースと統合 するための Java インターフェースまたはクラスを提供します。

表 *109. IMS Universal* ドライバー および *IMS Java* 依存領域リソース・アダプター の *IMS* データベース・アクセス用のパッケージ

| パッケージ                      | 説明                                                                                                    | 使用者                                                                                                    |
|----------------------------|----------------------------------------------------------------------------------------------------|----------------------------------------------------------------------------------------------------|
| com.ibm.ims.application    | IMS Java 従属領域トランザク<br>ションおよびメッセージ処理<br>用のクラスを提供します。こ<br>れには、エラー・メッセージ<br>の管理、メッセージの送受<br>信、IMS トランザクション・<br>サービスへのプログラム・ア<br>クセス (コミットやロールバッ<br>クなど)の提供などを行うため<br>のクラスが含まれます。 | IMS Java 依存領域リソー<br>ス・アダプター<br>(imsudb.jar)                                                                                                    |
| com.ibm.ims.base           | Java 呼び出しを DL/I API に IMS Java 依存領域リソー<br>マップするためのクラスを提<br>供します。                                                                                                    | ス・アダプター<br>(imsudb.jar)                                                                                                    |
| com.ibm.ims.db.cci         | 共通クライアント・インター<br>フェース (CCI) アーキテクチ<br>ャーを使用して IMS データベ<br>ース・リソースと対話するた<br>めのクラスを提供します。                                                                                       | ローカル・トランザクシ<br>ョン・サポートがある<br><b>IMS</b> Universal Database<br>リソース・アダプター<br>(imsudbLocal.rar)<br>追加の 2 フェーズ・コミ<br>ット処理がある IMS<br>Universal Database リソ<br>ース・アダプター<br>(imsudbXA.rar) |
| com.ibm.ims.dli            | DL/I プログラミング・セマン<br>ティクスを使用して IMS デー<br>タベースにアクセスできる<br>Java アプリケーションを作成<br>するための API を提供しま<br>す。                                                                             | imsudb.jar<br>IMS Universal DL/I F<br>ライバー<br>IMS Universal JDBC F<br>ライバー<br>IMS Java 依存領域リソー<br>ス・アダプター                                                                            |
| com.ibm.ims.dli.converters | Java データ・タイプをバイト<br>配列との間で変換するための<br>API を提供します。                                                                                                    | imsudb.jar<br>IMS Universal $DL/I$ $\dot{v}$<br>ライバー<br>• IMS Universal JDBC $\breve{F}$<br>ライバー<br>IMS Java 依存領域リソー<br>ス・アダプター                                                      |

| パッケージ                 | 説明                                                                                                    | 使用者                                                                                                    |
|-----------------------|----------------------------------------------------------------------------------------------------|----------------------------------------------------------------------------------------------------|
| com.ibm.ims.dli.tm    | IMS Java バッチ処理領域<br>(JBP) および Java メッセージ ス・アダプター<br>処理領域 (JMP) と対話するた (imsudb.jar)<br>めの Java インターフェースを<br>提供します。 | IMS Java 依存領域リソー                                                                                                    |
| com.ibm.ims.dli.types | カスタム・ユーザー・タイ<br>プ・コンバーターの作成を支<br>援する、拡張可能な抽象タイ<br>プ・コンバーターを提供しま<br>す。                                             | imsudb.jar<br>IMS Universal DL/I F<br>ライバー<br>IMS Universal JDBC F<br>ライバー                                                          |
|                       |                                                                                                    | IMS Java 依存領域リソー<br>ス・アダプター                                                                                                    |
| com.ibm.ims.jdbc      | JDBC を使用して IMS データ<br>ベースに接続するための、IMS<br>固有の拡張機能を提供しま<br>す。                                                       | IMS Universal JDBC F<br>ライバー (imsudb.jar)<br>• JCA サポートがある IMS<br>Universal JDBC ドライバ<br>ー (imsudbJLocal.rar ま<br>たは imsudbJXA.rar) |
| com.ibm.ims.jdbc.xa   | JDBC を使用して 2 フェー<br>ズ・コミット(XA) モードで<br>IMS データベースに接続する<br>ための、IMS 固有の拡張機能<br>を提供します。                              | JCA サポートがある IMS<br>Universal JDBC ドライバー<br>(imsudbJXA.rar)                                                                          |
| com.ibm.ims.jms       | JMP 領域および JBP 領域から IMS Java 依存領域リソー<br>同期コールアウト要求を発行<br>するための、IMS 固有の拡張<br>機能が含まれます。                              | ス・アダプター<br>(imsudb.java)                                                                                                    |

表 *109. IMS Universal* ドライバー および *IMS Java* 依存領域リソース・アダプター の *IMS* データベース・アクセス用のパッケージ *(*続き*)*

### <span id="page-483-0"></span>**IMS Classic Java API** の **Javadoc**

以下のパッケージは、IMS JBP または JMP との対話、メッセージの送受信、IMS トランザクション・サービスへのプログラム・アクセス (コミットやロールバック など) の提供、データベース操作用の DL/I API への Java 呼び出しのマッピング を行うための、Java インターフェースまたはクラスを提供します。

IMS バージョン 13 は、IMS Classic Java™ API をサポートする最後のリリースで す。これらの API を使用しているお客様は、IMS Universal ドライバーに移行す る必要があります。

表 *110. IMS Classic Java API* のパッケージ

| パッケージ                     | 説明                                                                              |
|---------------------------|---------------------------------------------------------------------------------|
| com.ibm.connector2.ims.db | WebSphere Application Server for $z/OS$ $\psi$ is IMS $\vec{\tau} - \hat{\phi}$ |
|                           | ベースに接続するためのクラスを提供します。                                                           |

表 *110. IMS Classic Java API* のパッケージ *(*続き*)*

| パッケージ                   | 説明                                                                                                    |
|-------------------------|----------------------------------------------------------------------------------------------------|
| com.ibm.ims.application | IMS Java 従属領域トランザクションおよびメッセージ処理用<br>のクラスを提供します。これには、エラー・メッセージの管<br>理、メッセージの送受信、IMS トランザクション・サービス<br>へのプログラム・アクセス (コミットやロールバックなど)の<br>提供などを行うためのクラスが含まれます。 |
| com.ibm.ims.base        | Java 呼び出しを DL/I API にマップするためのクラスを提<br>供します。                                                                                                    |
| com.ibm.ims.db          | JDBC ドライバーおよび IMS Java 階層データベース・イン<br>ターフェース用のクラスを提供します。                                                                                                  |
| com.ibm.ims.util        | IMS Classic Java API の汎用ユーティリティー・クラス。                                                                                                    |

### <span id="page-484-0"></span>**IMS TM** リソース・アダプター の **Javadoc**

IMS TM リソース・アダプター Java API の資料は、IMS TM [リソース・アダプ](http://www.ibm.com/support/knowledgecenter/SSEPH2_13.1.0/com.ibm.etools.ims.tmra.doc/topics/rimsapiref.htm) ター Java API [リファレンスで](http://www.ibm.com/support/knowledgecenter/SSEPH2_13.1.0/com.ibm.etools.ims.tmra.doc/topics/rimsapiref.htm)別個に提供されています。

表 *111. IMS TM* リソース・アダプター の *Javadoc*

| パッケージ                              | 説明                                          | 使用者                      |
|------------------------------------|---------------------------------------------|--------------------------|
| com.ibm.connector2.ims.ico         | IMS への接続および IMS トランザク IMS TM リソース・アダプター     |                          |
|                                    | ションとの対話を管理するための拡張機 (imsicoxxxx.rar。ここで、xxxx |                          |
|                                    | 能用のインターフェースおよびクラスが は、1322 (V13.2.2 の場合) などの |                          |
|                                    | 含まれます。                                      | バージョン番号です)               |
| com.ibm.connector2.ims.ico.inbound | IMS からのインバウンド通信のプロパ IMS TM リソース・アダプター       |                          |
|                                    | ティーを構成するためのクラスが含まれ (imsicoxxxx.rar。ここで、xxxx |                          |
|                                    | ます。                                         | は、1322 (V13.2.2 の場合) などの |
|                                    |                                             | バージョン番号です)               |

関連概念:

■ IMS solutions for Java developmentの概要 ([アプリケーション・プログラミ](http://www.ibm.com/support/knowledgecenter/SSEPH2_13.1.0/com.ibm.ims13.doc.apg/ims_introjavaclasslibsforims.htm#ims_introjavaclasslibsforims) [ング](http://www.ibm.com/support/knowledgecenter/SSEPH2_13.1.0/com.ibm.ims13.doc.apg/ims_introjavaclasslibsforims.htm#ims_introjavaclasslibsforims))

Universal ドライバー、JDR [リソース・アダプター、および](http://www.ibm.com/support/knowledgecenter/SSEPH2_13.1.0/com.ibm.ims13.javadoc.doc/topics/overview-summary.html) JMS 用の Java API [仕様](http://www.ibm.com/support/knowledgecenter/SSEPH2_13.1.0/com.ibm.ims13.javadoc.doc/topics/overview-summary.html)

IMS 用 [Classic](http://www.ibm.com/support/knowledgecenter/SSEPH2_13.1.0/com.ibm.ims13.doc.classicjdoc/topics/overview-summary.html) Java API 用の Java API 仕様

# 第 **5** 章 メッセージ形式サービス **(MFS)** の参照情報

これらのトピックには、IMS メッセージ形式サービス (MFS) に関する参照情報が 記載されています。

# **MFS** アプリケーション・プログラムの設計

MFS アプリケーション・プログラムの設計目標は、装置からの独立性を確保するこ と、オペレーターにとって使いやすいこと、そしてアプリケーション・プログラム が単純であることを中心にして考える必要があります。効率のよい設計を行うため には、MFS の機能、そして MFS での操作やパフォーマンスに影響を与えるさまざ まな要因についての基礎知識が必要です。

### **MFS** 制御ブロック間の関係

MFS 制御ブロックの間には、複数のリンケージ・レベルが存在します。

アプリケーション環境全体を正しく設計するためには、このようなリンケージを理 解しておく必要があります。

以下の図は、MFS 制御ブロック間の相互関係を示しています。その次は、4 つのリ ンケージ・レベルを図示したもので、それらを要約したものが最後の図です。

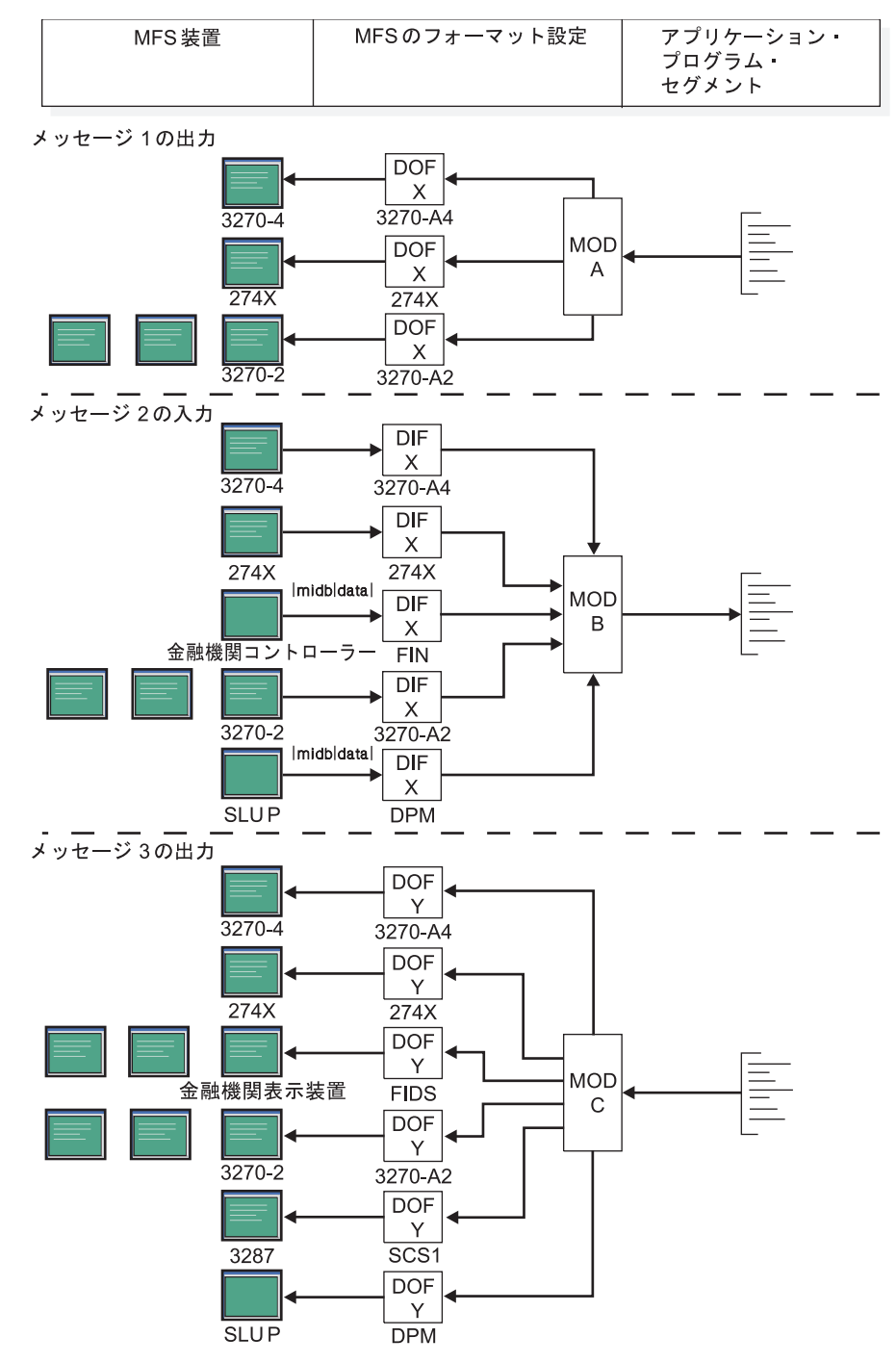

図 *22.* 制御ブロック間の相互関係

以下の図は、チェーン制御ブロックの最高レベルのリンケージを示しています。

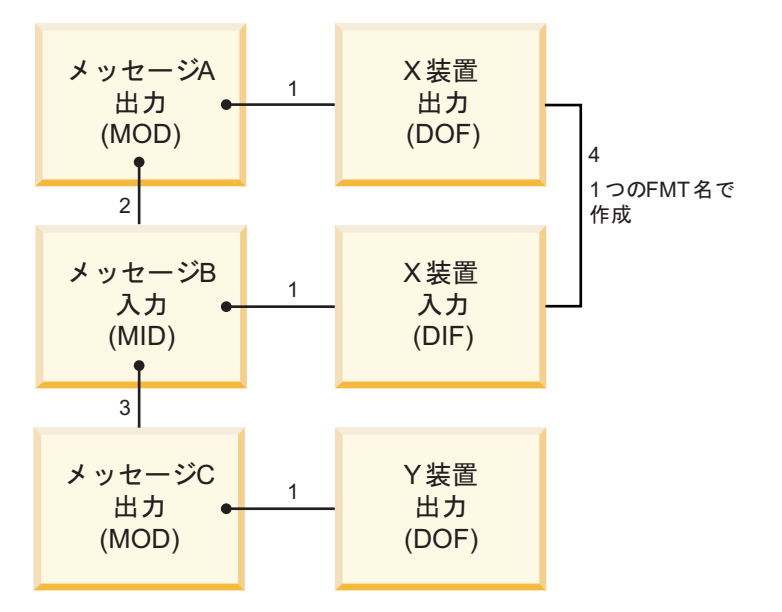

図 *23.* チェーン制御ブロックのリンケージ

上の図の注**:**

- 1. このリンケージは必ず存在していなければなりません。
- 2. このリンケージが存在していないと、MFS が 3270 装置からの装置入力データ を処理しません。他の装置については、オペレーターが MID 名を入力するこ とができます。
- 3. このリンケージによって、アプリケーション・プログラムをより使いやすくする ことができます。アプリケーション・プログラムが DL/I の ISRT 呼び出しま たは PURG 呼び出しを行うときに、その形式名オプションで名前を指定しなくて も、IMS がどの MOD 名を使用すればよいのかがわかります。この MOD 名 は、入力が MFS のサポートする端末へのメッセージ通信である場合にも使用さ れます。
- 4. 1 つの出力/入力シーケンスで使用されるユーザー指定の DOF 名と DIF 名 は、通常は同じです。ただし、MFS プール・マネージャーが DOF と DIF を 区別できるようにするためには、MFS 言語ユーティリティーで DIF の名前を 変更しなければなりません。

リンケージの方向は決まっているので、必要であれば、複数のメッセージ記述子 が同じ装置形式を使用することもできます。アプリケーション・プログラム・イ ンターフェースの観点で見れば、出力メッセージ形式と入力メッセージ形式がま ったく異なっていても、複数のアプリケーション・プログラムで 1 つの装置形 式を共用することができます。

以下の図は、メッセージ・フィールドと装置フィールドとの間に存在する、別のレ ベルのリンケージを示しています。点は、MFS 言語ユーティリティー制御ステート メントにおける参照の方向を示すもので、データ・フローの方向を示すものではあ りません。つまり、1 本の線で結ばれている 2 つの項目のうち、点の付いている方 の項目がもう片方の項目を参照します。

メッセージ・フィールドによる装置フィールドの参照は、特定の順序で行う必要は ありません。MFLD は、DFLD のいずれも参照する必要はありません。この場合、 MFLD の定義は、MFLD が出力用の場合はアプリケーション・プログラム・セグメ ント内のスペースを無視し、MFLD が入力用の場合はスペースを埋め込むようにし ます。装置フィールドをメッセージ・フィールドで参照する必要はありません。こ の場合、このフィールドは装置上に設定されますが、このフィールドには出力デー タは送信されず、フィールドからの入力データは無視されます。

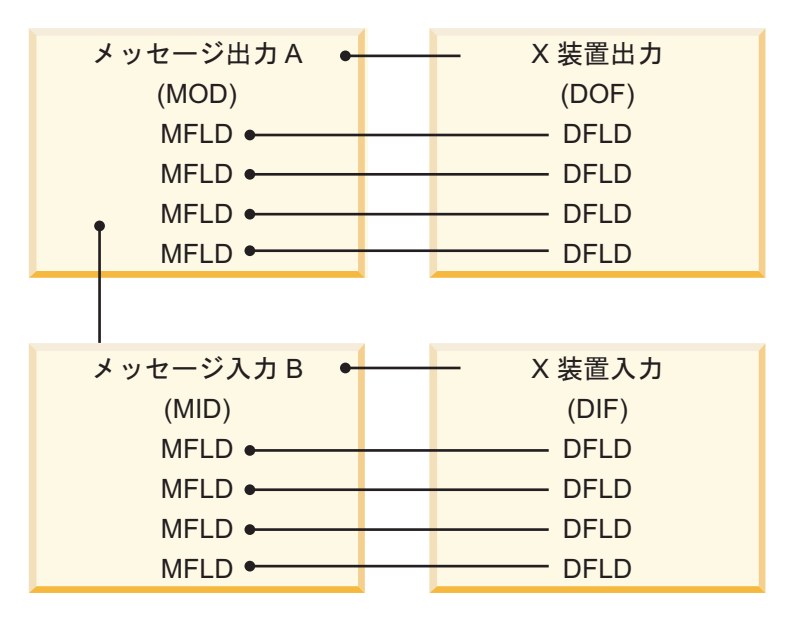

図 *24.* メッセージ・フィールドと装置フィールドのリンケージ

以下の図は、LPAGE と DPAGE 間に存在する第 3 レベルのリンケージを示して います。

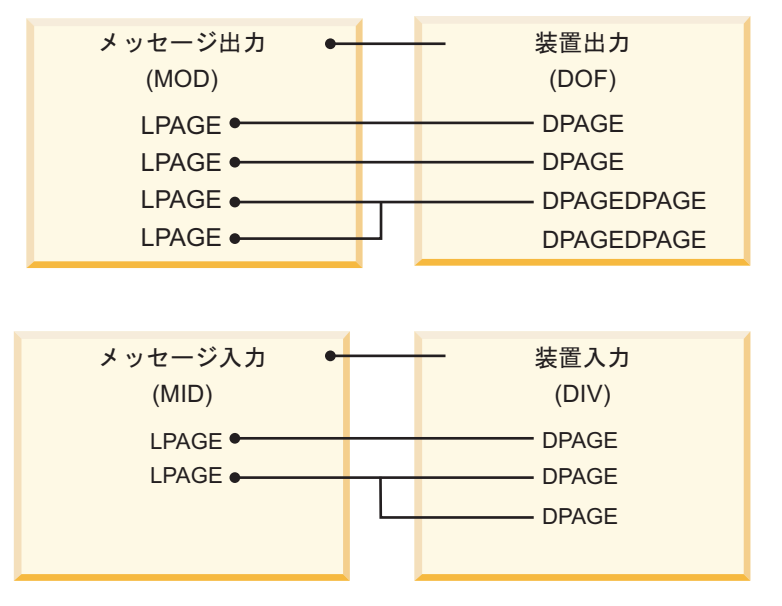

図 *25. LPAGE* と *DPAGE* の関係

MOD LPAGE は、DOF のいずれかの DPAGE を参照しなければなりません。た だし、1 つの MOD からすべての DPAGE を参照する必要はありません。

MID LPAGE が定義されていなければ、定義済みの MFLD はどの DPAGE のフ ィールドでも参照することができます。ただし、その装置から入力したメッセージ は、どの入力データも 1 つの DPAGE に定義されているフィールドだけに対応さ せなければなりません。

1 つ以上の MID LPAGE を定義すれば、各 LPAGE では 1 つ以上の DPAGE を 参照することができます。この場合、どの DPAGE も 1 つの LPAGE で参照しな ければなりません。入力データが特定の DPAGE にもとづいて処理されるときは、 その DPAGE を参照している LPAGE に基づいて、メッセージ編集が行われま す。

以下の図は、第 4 レベルのリンケージを示しています。このレベルのリンケージを 使用するかどうかはユーザーの任意ですが、このリンケージを使用すると、装置か らの入力データを受信するときに表示される MOD LPAGE に基づいて、MID を 選択することができます。

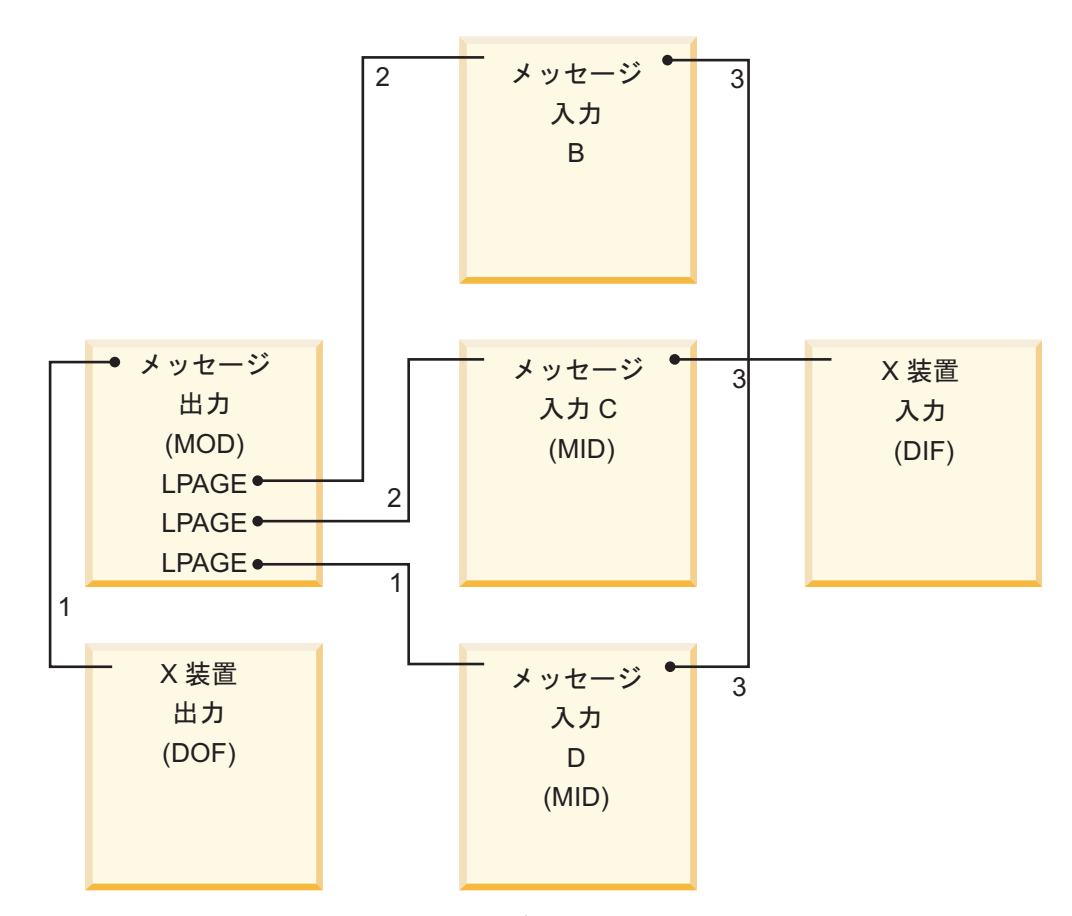

図 *26.* メッセージ記述子のリンケージ *(*オプション*)*

上の図の注**:**

- 1. 現行 LPAGE に MID 名が指定されていなければ、MSG ステートメントで指 定されている次の MID 名が使用されます。
- 2. 現行 LPAGE に MID 名が指定されていれば、この名前を使用して入力が処理 されます。

3. 形式定義に 3270 または SLU 2 装置が含まれている場合は、すべての MID が 同一の DIF を参照しなければなりません。MOD を定義するときは、ユーザー が指定した同じ名前を使用して、DOF を参照しなければなりません。

以下の図は、これまでに述べてきた MFS 制御ブロックのリンケージをまとめたも のです。

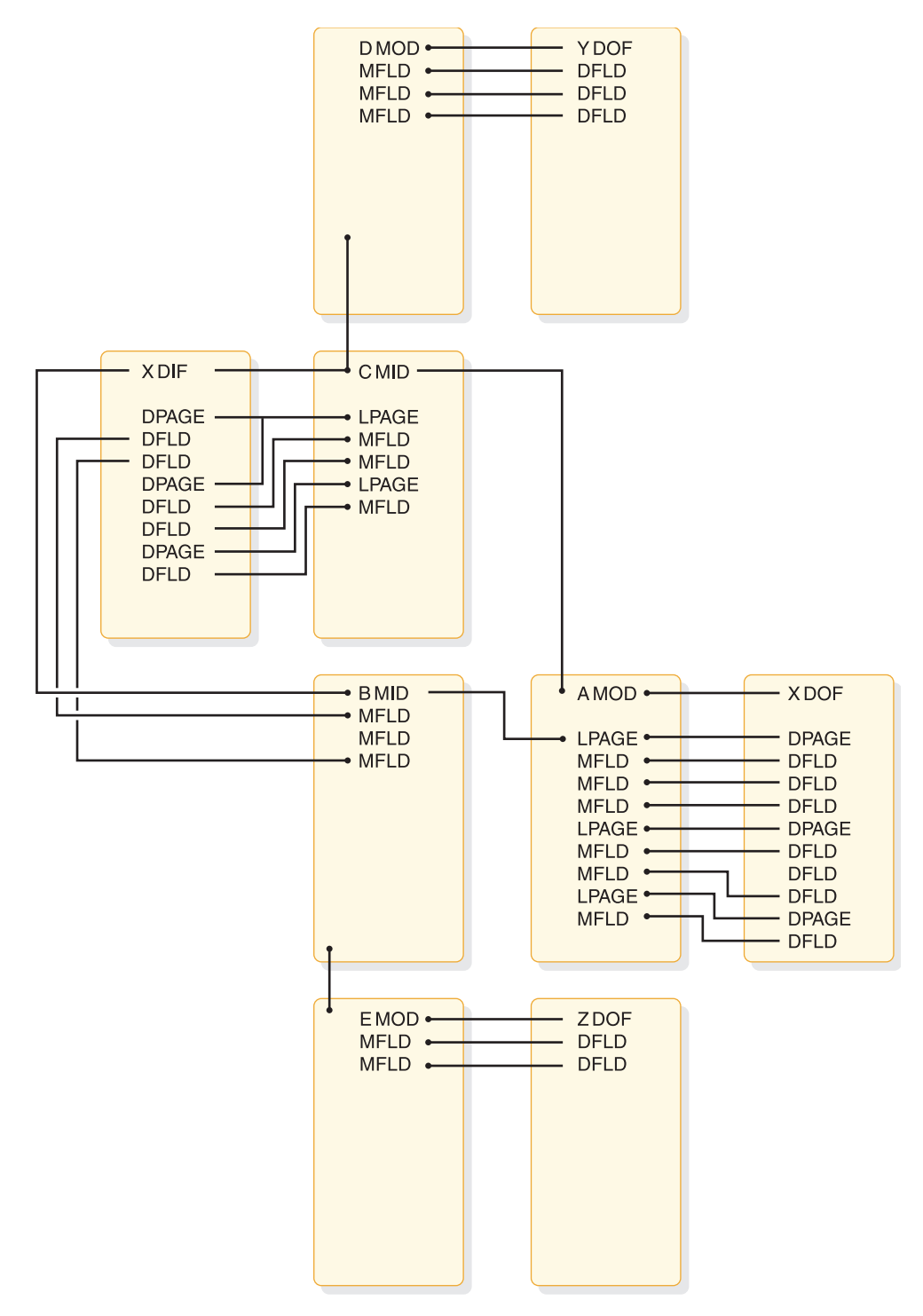

図 *27.* 制御ブロック・リンケージの要約

制御ブロック・リンケージは MFS 機能の基礎となるものですが、アプリケーショ ン設計に影響を与える装置固有の条件もいくつか存在します。

#### **3270** または **SLU 2** 表示装置

これらの装置では、装置への出力時にハードウェア機能によって装置にフィールド が設定され、オペレーターがフィールドの位置を変更できないため、リンケージに 特別な制限があります。

フォーマット設定された入力を行えるのは、出力によってフォーマット設定されて いる画面からだけであるため、入力のフォーマット設定の際に使用する DPAGE お よび物理ページ定義は、必ずその前の出力をフォーマット設定する際に使用したも のと同じでなければなりません。MFS 言語ユーティリティーは、制御ブロックのコ ンパイル時に、MOD、およびその MOD が参照している MID とが同じ FMT 名 を参照しているかどうかを調べます。オンライン処理中に、前の DOF に対応する DIF を取り出せなかった場合は、ディスプレイにエラー・メッセージが送られま す。

#### 区画形式モードの **3290** パネル表示装置

3290 の画面は、区画 と呼ばれるいくつかの長方形の区域に分割することができま す。 LPAGE/DPAGE の選択によって、出力メッセージの各論理ページは、 DPAGE ステートメントで指定されている区画に送られます。

3290 が区画モードで作動しているときは、通常の制御ブロック・リンケージが働き ます。ただし、MOD で記述された論理ページは別々の区画に送られることがある ので、追加の機能が用意されています。区画記述子ブロック (PDB) は、中間テキス ト・ブロック (ITB) の 1 つのタイプです。 PDB では、1 つの出力メッセージに応 答して画面に現れる区画セットを記述します。 PDB にはその他にも区画記述子 (PD) でコーディングされた 1 つの区画定義ステートメントも含まれています。い くつかの PD がまとまって、1 つの区画セット を定義します。

リンケージは以下のように機能します。

- 1. ある特定のメッセージに MOD が要求されます。この MOD で FMT を指名 し、その結果、該当する DEV ステートメント (この場合は 3290 用の DEV ス テートメント) と関連付けられます。DOF を作成して、メッセージが表示でき るように 3290 を形式設定します。
- 2. DEV ステートメントそのものに PDB の名前を指定します。これによって MOD は DOF にリンクし、次に 3290 用に DEV ステートメントを介して PDB にリンクします。このリンケージにより、MOD の論理ページ (LPAGE ステートメントで定義した) は、PDB の区画記述子 (PD) にアクセスすること ができます。
- 3. MOD の LPAGE ステートメントで、DOF の DPAGE ステートメントの名前 を指定します。
- 4. 区画設定された 3290 では、DPAGE ステートメントに入っている PD キーワ ードで、PDB の区画記述子の 1 つを識別します。

このリンケージのため、各論理ページが区画記述子で記述された該当する区画と関 連付けられます。メッセージ・キューから取り出された論理ページは、その該当区 画へと送られます。

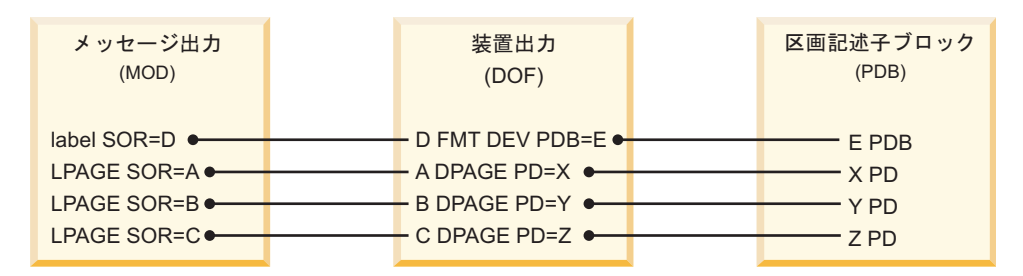

図 *28.* 区画形式モードのリンケージ

#### 金融端末、**3770**、**SLU 1**、**NTO**、または **SLU P** 装置

これらの装置では、ハードウェアで設定するフィールド機能はないので、出力フィ ールドと入力フィールドの間に相関関係は必要ありません。

オペレーターが入力を行うとき、あるいはユーザーが金融端末や SLU P ワークス テーション制御装置のプログラムを作成するときに、(MID 名を指定することによ り) どの FMT を使用するのか、また (DPAGE に COND= で指定することによ り) FMT のどの DPAGE を使用するのかを決定することができます。

#### 金融端末または **SLU P** ワークステーション

金融端末および SLU P ワークステーションは非同期性の装置であるため、MFS は MOD と MID の間のチェーンを自動的に維持することができません。

したがって、MID 名は出力メッセージ・ヘッダーに入れられて装置に送信されま す。リモート・コントローラーのユーザー作成アプリケーション・プログラムによ って、MID 名が入力メッセージ・ヘッダーに入れられて返される場合は、オペレー ターには意識されることなく、このチェーンは維持されます。

#### **ISC** サブシステム **(DPM-Bn)**

MSG TYPE=OUTPUT で指定した NXT=MID 名は、出力時に RDPN となり、リ モート・プログラムやサブシステムによって変更されないかぎり、入力時には DPN になります。

### フォーマット・ライブラリー・メンバーの選択

メッセージを入力として受信するとき、または出力に備えてメッセージを作成する ときは、メッセージ記述子の中のユーザー提供の名前および端末の装置タイプと機 構に基づいて、DIF または DOF いずれかが選択されます。

MFS 言語ユーティリティーは、FMT ラベル、DEV TYPE= と FEAT= の指定に基 づいて、次に示すように IMS.FORMAT ライブラリーに入れる DIF および DOF のそれぞれのメンバー名を組み立てます。

#### バイト 内容

**1** 装置タイプ標識 (16 進数)。標識別の装置タイプのリストは、以下の表を参 照してください。

- **2** 装置機構標識 (16 進数)。機能別標識のリストについては、以下の表を参照 してください。
- **3** DOF の場合、FMT ステートメントで指定したラベルの先頭文字。 DIF の 場合、FMT ステートメントで指定したラベルの先頭文字を、小文字に変換 したもの。
- **4** から **8**

FMT ステートメントのラベルの残りの文字

DEV FMT= 指定のバイト 1 の装置タイプ標識は、以下の表にリストしてあるとお りです。

表 *112. FMT=* の装置タイプ標識

| 装置機構                                                                       | 標識 (16 進数)     |
|----------------------------------------------------------------------------|----------------|
| SLU 2-1 型表示装置                                                              | 00             |
| 3284-1 型または 3286-1 型印刷装置                                                   | 01             |
| 3277 または SLU 2-2 型表示装置                                                     | 02             |
| 3284-2 型または 3286-2 型印刷装置                                                   | 03             |
| 3604-1 または 2 (FIDS)                                                        | 05             |
| 3604-3 (FIDS3)                                                             | 06             |
| 3604-4 (FIDS4)                                                             | 07             |
| 3600 (FIN)                                                                 | 08             |
| 3610、3612 ジャーナル印刷機構 (FIJP)                                                 | 09             |
| 3611、3612 通帳記帳装置 (FIPB)                                                    | 0A             |
| 3618 管理用印刷装置 (FIFP)                                                        | 0B             |
| SCS1: 3770; NTO; および SLU 1 (印刷データ・セ<br>ット)                                 | OC             |
| SCS2: 3521 カード穿孔装置、3501 カード読取装<br>置、2502 カード読取装置、および SLU 1 (送信デー<br>タ・セット) | 0 <sub>D</sub> |
| 3604-7 (FIDS7)                                                             | 0E             |
| それぞれ DPM-A1 から DPM-A15                                                     | 11 から 1F       |
| それぞれ DPM-B1 から DPM-B15                                                     | 21 から 2F       |
| それぞれ 3270-A1 から 3270-A15                                                   | 41 から 4F       |

推奨事項**:** 所定のメッセージを受け取る可能性のある装置は、タイプごとに装置形式 を定義する必要があります。オンライン実行中に、必要な装置タイプと機構が指定 されている MOD または DOF が見つからないと、IMS のエラー時のデフォルト 形式 (エラー・メッセージが入っている) を使用した出力メッセージが表示されま す。また、必要な装置タイプおよび機構が指定されている MID または DIF が見つ からない場合、入力は無視され、入力を行った装置にエラー・メッセージが送信さ れます。

ただし、各種の特定装置で同じ形式を使用することもできます。 FEAT=IGNORE が指定され、TYPE=3270,2 として定義された形式は、以下の装置のデフォルト形式 として使用することができます。

- $-3275$
- 3276-2、3、4 型
- 3277-2 型
- 3278-2、3、4 型
- 3279-2、3 型

この端末装置を IMS に定義するには、SIZE=(n,80) (ただし n≥24) で TYPE=3270-An を指定します。

制約事項**:** IGNORE 機構は、MFSTEST モードではサポートされません。

端末装置を TYPE=3270,2 として IMS に定義しなければなりません。MFS は指定 どおりの TYPE および FEAT の入ったブロックを探しますが、そのブロックが見 つからないと、TYPE=3270,2 で FEAT=IGNORE と指定されたデフォルト形式のブ ロックを探します。

ETO 端末では、すでに説明してきたデフォルトの設定よりも、他のレベルでのデフ ォルトを優先して実行します。ETO 端末において、VTAM® PSERVIC 情報の画面 サイズが 12x40 または 24x80 で定義されていて、その形式のブロックが見つから ない場合は、さらに TYPE=3270,1 (12x40) または TYPE=3270,2 (24x80) を使用し ている同じ名前の形式や、同じ機構を使用している形式を探します。このような形 式が見つからなかった場合は、すでに述べたデフォルトの検索が実行されます。こ の新規のデフォルト検索は MFSTEST モードのときでも使用できますが、古いデフ ォルト検索のときには使用できません。

装置形式は、IMS システム定義時に定められた宛先端末のさまざまな機構に基づい て選択されます。機構選択を使用してメッセージを受信するシステムでは、あらゆ る機構の組み合わせごとに、装置形式を定義しておかなければなりません。機構選 択は、メッセージ記述子 (MOD または MID) の指定に基づいて行われます。MOD に IGNORE オプションを指定した場合は、IGNORE 機構オプションを指定して装 置形式を作成し、正しい処理を行ってください。

3270-1 型、2 型を除く 3270 または SLU 2 装置の画面サイズは、IMS システム定 義時に設定するため、IMS システム定義を実行した後で MFS 言語ユーティリティ ーを実行させて、ユーザーが指定した形式を処理する必要があります。

異なる機能を併せ持つ装置でメッセージの受信または入力を行うとき、および各装 置で特殊機構を使用するときは、機構選択を使用してください。

例えば、PF キー付きの装置のオペレーターは、PF キーを使用してフィールドにリ テラルを入力することができます。PF キーが付いていない装置のオペレーターは、 同じリテラルを画面上のフィールドに入力することができます。アプリケーショ ン・プログラムにとっては、いずれのリテラルも同様に見なされます。入力方法は 異なりますが、次の入力装置でアプリケーション・プログラムに同一のメッセージ を入力することができます。

- v 装置機構
- 印刷行 120
- v 印刷行 126
- 印刷行 132
- v データ入力キーボード装置
- v PF キー
- 選択ライト・ペン検出
- v 磁気カード読取装置 (OICR および MSR)
- 複式プラテン
- 3270、SCS1、および SCS2 装置および DPM プログラムについてユーザーが指 定した機構

DEV の FEAT= に 2 バイトを指定するときは、以下の表に記載されている装置機 構の標識値を使用します。

表 *113.* 装置機構の標識値の例

| 装置機構                                  | 標識 (16 進数)     |
|---------------------------------------|----------------|
| P.L. 120 (印刷行 120)                    | 40             |
| P.L. 126                              | 50             |
| P.L. 132                              | 60             |
| DEK (データ入力キーボード装置)                    | C8             |
| PFK (プログラム・ファンクション・キー)                | C <sub>4</sub> |
| SLPD (選択ライト・ペン検出)                     | C2             |
| OICR/MSR (磁気カード読取装置)                  | C1             |
| <b>IGNORE</b>                         | $7\mathrm{F}$  |
| DEK、SLPD                              | 4A             |
| DEK, OICR                             | C9             |
| DEK, SLPD, OICR                       | $4\mathrm{B}$  |
| PFK、SLPD                              | C <sub>6</sub> |
| PFK, OICR                             | C <sub>5</sub> |
| PFK、SLPD、OICR                         | C7             |
| SLPD, OICR                            | C <sub>3</sub> |
| DUAL (複式プラテン)                         | C1             |
| P.L. 132, DUAL                        | 61             |
| 機構なし (3270)                           | 40             |
| 3270、3270P、3770、SLU 1、SLU 2、SLU P、ISC | 定義の際に使用できる標識   |
| (ユーザー指定の機構)                           | 1.<br>01       |
|                                       | 2.<br>02       |
|                                       | 3.<br>03       |
|                                       | 4.<br>04       |
|                                       | 5.<br>05       |
|                                       | 6.<br>06       |
|                                       | 7.<br>07       |
|                                       | 8.<br>08       |
|                                       | 9.<br>09       |
|                                       | 10.<br>0A      |

### **3270** または **SLU 2** 画面のフォーマット設定

MFS は、必要なデータのみを 3270 表示装置と送受信するように設計されていま す。フィールドの設定やリテラルの表示のための装置副指令が送信時間の相当部分 を占めることがあります。また、プログラム・データよりも副指令とリテラル・デ ータの方が多いこともあります。

通常の操作では、表示されるフォーマットがすでに装置に存在しているときは、メ ッセージ内のユーザー指定データ、および変更可能フィールド属性のみが送信され ます。装置に表示される現行のフォーマットは、装置出力フォーマット名、そのフ ォーマット内の DPAGE、およびその DPAGE 内の物理ページによって決まりま す。次のような状況が発生すると、MFS は装置出力に対して画面全体のフォーマッ ト設定操作 (装置バッファーが消去され、すべてのフィールドとリテラルが送信さ れます) を実行します。

- v 装置出力フォーマットの変更
- v 装置出力フォーマット内の DPAGE の変更
- 物理ページ番号の変更
- オペレーターが CLEAR キーを押す場合
- v CLEAR PARTITION キーを押して消去された区画に、画面全体のフォーマット を書き込む場合
- v DEV ステートメントの DSCA オプションによってフォーマット書き込みが要求 された場合
- v 出力メッセージの SCA フィールドによってフォーマット書き込みが要求された 場合
- MFS バイパス機能の実行後
- v 永続的な入出力エラーが生じたために端末が停止した場合 画面は消去され、次 の出力で画面全体のフォーマット操作が行われます。
- v オペレーターがオペレーター識別カード読取機構を使用する場合 画面は消去さ れ、次の出力で画面全体のフォーマット操作が行われます。

画面全体のフォーマット設定操作は、慎重に計画する必要があります。いくつかの 要因が重なって、望まない画面表示またはプログラム入力 (またはその両方) になっ てしまうことがあります。

- 1. 非リテラル・フィールドにデータが入っていることを前提にして、プログラムが 作成されている場合に、出力メッセージにデータを組み入れないと、装置がその 出力メッセージを受信しても、データが画面に表示されないことがあります。こ の原因として、次のことが挙げられます。
	- v 端末オペレーターが CLEAR キーを押してしまった。
	- v 装置エラー
	- v 応答前に別のメッセージが装置に送信されてしまった。
	- v IMS の再始動

このような前提のあるアプリケーションは、3270 装置依存のプログラムになり ます。

2. プログラムが 1 つの出力フィールドの一部分のデータしか送信しない場合、非 リテラル・フィールドにすでにあったデータが原因となって、混乱が生じること があります。すでに完全に埋まっているフィールドの部分的なデータを送信する と、そのフィールドが変更された場合に、フィールドに残っている古いデータ が、新しい入力の中に混ざってしまいます。この問題を解決するためには、 DPAGE ステートメントで PT (プログラム・タブ X'05') を充てん文字として指 定する方法が有効です。PT を充てん文字として指定しておくと、装置フィール ドに満たないデータがあれば、そのメッセージ・データ・フィールド (およびメ ッセージ・リテラル・フィールド) のあとにプログラム・タブ副指令が付けられ て送信されます。これにより、装置フィールドの残りの部分は消去されて、ヌル になります。

プログラムがほんのわずかな出力データ・フィールドのみを所定の画面に送るの であれば、まず完全に埋まっている無保護フィールドをすべて消去することが望 まれます。MFLD ステートメントのシステム制御域 (SCA) オペランド、また は DEV ステートメントのデフォルト SCA (DSCA) オペランドで、アプリケ ーション・プログラム出力に『全無保護域消去』オプションを指定すれば、無保 護フィールドを消去することができます。

- 3. フィールド・データの入力が確実に行われていることを確認するために、アプリ ケーション・プログラムによって事前変更の属性を要求することができます。事 前変更の属性が要求され、メッセージがオペレーターによって論理化されずに、 完全に装置へ送信されると、装置エラーや IMS の再始動が起こった場合に入力 を行えなくなります。このエラーが起こるのは、端末を始動させても、IMS を 再始動させても、メッセージによって画面が再設定されるわけではないからで す。
- 4. 事前定義属性付きの装置フィールドに動的属性変更を要求すると、出力操作のた びに、そのフィールドの属性が装置に送信されます。これは、装置フィールドの データが出力メッセージ内に入っていない場合でも送信されます。以下の属性が 使用されます。
	- v 出力メッセージ・フィールドに属性が備わっており、その属性が有効な場合 は、動的属性変更が行われる。
	- v メッセージ・フィールドが使用中の LPAGE に含まれていない場合、または そのフィールドの属性が有効でない場合は、その装置フィールドの事前定義 属性が使用される。

推奨事項**:** アプリケーションの設計は、次のような方針に沿って行ってください。

- 1. できるだけ多くのアプリケーションで、1 つの共通装置形式を共用します。画面 全体の形式設定操作の数を減らすと、応答時間を大幅に短縮することができま す。また、メッセージ形式バッファー・プールの入出力アクティビティーが減る ばかりでなく、形式ブロック・プールの必要量も削減されます。
- 2. 形式設定操作をいつ行うかについての決定を MFS に任せます。これによって、 フォーマット設定が不要なときの送信時間が短縮されます。
- 3. 装置のオペレーターにとって必要なすべての非リテラル・データが、アプリケー ション・プログラム出力メッセージに入っていることを確認します。装置に以前 から残っているデータをあてにしてはなりません。
- 4. PT 充てんオプションを使用して、プログラム出力データを受け取る装置上のフ ィールドには、メッセージからのデータのみが入っていることを確認します。
- 5. アプリケーション側で無保護フィールドの消去が必要とされている場合には、 SCA または DSCA の全無保護域消去オプションを使用します。

形式設定操作の制御のために 2 つの MFS 機能が提供されています。この 2 つの 機能は、メッセージ・フィールドのシステム制御域 (SCA) および DEV ステートメ ントのデフォルト SCA (DSCA)オプションです。どちらを使用しても、IMS は、 出力の送信前に強制的に送信を再設定したり、すべての無保護フィールドまたは区 画を消去したりすることができます。形式書き込み強制オプションを使用すると、 装置バッファーの内容の消去、全フィールドの設定、さらに全リテラルの送信を行 うことができます。全無保護域消去オプションを使用すると、すべての無保護フィ ールドまたはすべての区画が消去されてヌルになり、その後でデータが書き込まれ ます。

関連概念:

577 [ページの『システム制御域](#page-590-0) (SCA) とデフォルト SCA (DSCA)』

#### **3290** 画面のフォーマット設定

3290 画面は、論理装置 (LU) と呼ばれるいくつかの独立した区域に分割することが できます。各 LU には、基本状態と形式設定状態とがあります。LU が形式設定状 態であれば、その LU を標準形式モードあるいは区画 形式モードにすることがで きます。

以下に、3290 画面のフォーマット設定について説明していきます。

#### 画面の分割

3290 の大型画面には、小さい文字セル (6 × 12 ピクセル) ならば最大 62 行 x 160 桁の表示、大きい文字セル (9 × 15 ピクセル) ならば最大 50 行 x 106 桁の表示を 行うことができます。

3290 画面はいくつかの区域に分割することができ、各区域は独立してオペレーター と対話することができます。2 通りの分割方法があります。

- v 画面を個別の LU に分割する。
- v 論理装置を個別の区画に分割する。

初めの方法では、3290 端末装置およびその画面を、最大 4 つの個別の LU として 定義することができます。各 LU は互いに独立しており、IMS に対して固有のアド レスを持つ別個の端末として定義されます。このサポートは、IMS には透過的で す。3290 端末と IMS の間で複数の入力メッセージまたは出力メッセージ (あるい は、この両方) を同時にアクティブにする要求を IMS アプリケーションで出す場 合、複数の LU を定義しておくと役に立ちます。ただし各論理装置では、1 つの入 力メッセージまたは出力メッセージだけしかアクティブにすることができません。

さらに、ソフトウェアで区画を設定すれば、各論理装置を最大 16 の区画に分ける ことができます。この場合、各アプリケーション・メッセージは区画セットを指定 することができます。したがって、そのメッセージの各論理ページは、その区画内 の特定の区画と関連付けられます。次の場合は、ソフトウェアによる区画設定が便 利です。

- v オペレーターが一度に複数の論理ページを見る必要がある場合。
- v 出力ページを表示する区画とデータを入力する区画が別に必要な場合。
- v 論理装置が形式設定モードになっているときに、IMS システム・エラー・メッセ ージを受信する区画を定義しておきたい場合。この機能は、現行の MFS SYSMSG フィールド・サポートの代わりに使用することができます。
- v スクロールが必要な場合。スクロールは、区画ビューポート内のデータを上下に 移動させるために使用します。この機能は、区画モードの 3290 でのみ定義する ことができます。明示区画スクロールを使用すれば、物理画面上のビューポート よりも大きな表示スペースに、MFS ページを定義することができます。このた め、IMS と端末との間で、メッセージを表示するために必要な対話の回数を減ら すことができます。

3290 では、物理デバイス 1 台につき最大 16 区画まで指定することができます。 さらに、LU に区画を定義した場合は、実際に定義した区画の数に関係なく、1 つ の LU で使用できる区画が最低でも 8 区画は存在していなければなりません。つ まり、ある LU を 9区画と定義した場合、その物理デバイスにはあと 7 区画しか 残っていないので、他の LU で区画を定義することはできません。必然的に、(最大 4 つまで可能なうちの) 2 つの LU にしか区画を定義できません。

区画を定義する際は、次のことも考慮しなければなりません。

- v 区画は長方形でなければなりません。
- v 複数物理ページ入力を使用している場合を除いて、1 つの入力メッセージは 1 つの区画の 1 物理ページから構成されます。複数物理ページ入力を使用してい る場合は、1 つの入力メッセージを構成する複数物理ページは、1 つの区画から 得なければなりません。
- v 現行 PDB でシステム・メッセージ用の区画を定義せずに、DOF でもシステ ム・メッセージ・フィールドを定義しなかった場合、システム・メッセージが出 されると現行の区画形式モードは無効になり、3290 (または該当する特定の LU) は標準形式モードに戻されます。

#### 端末の状態およびモード

3290 は、1 台の LU として、または 3290 を分割して定義した LU のうちの 1 台 として、端末基本状態または端末形式設定状態に置かれます。

端末基本状態の 3290 は、初めて IMS に接続されるとき、または CLEAR キーが 押されたときには、現在サポートされている他の SLU 2 ノードと同じように作動 します。この状態のときは、IMS への入力メッセージは基本編集で編集され、 MOD と関連付けられていない出力メッセージは、デフォルトの MFS MOD を使 用して形式設定されます。

端末形式設定状態の 3290 は、次のいずれかのモードなります。

- v 標準形式モード
- 区画形式モード

この形式モードの選択は、メッセージ出力時に動的に行われます。出力メッセージ は MOD と関連づけられており、その MOD では DOF の名前が指定されていま す。DOF に何を指定したかによって、3290 の形式モードが決定されます。

v DOF に区画記述子ブロック (PDB) の名前が指定されないかぎり、3290 は標準 形式モードになります。端末は普通の SLU 2 ノードとして形式設定され、作動 します。

v DOF に区画記述子ブロック (PDB) の名前が指定されていれば、3290 は区画形 式モードになります。

#### 区画セットの初期設定、ページング、および活動化

3290 (または分割されている LU のうちのいずれか) が区画形式モードになってい れば、次のことを実行する際にさまざまな方法を取ることができます。

- v 出力メッセージの 1 つ以上の論理ページで、複数の区画を初期設定する。
- v その後でオペレーターが区画への論理ページのフローを制御する。
- v ある特定の区画をアクティブ区画 にする。

初期設定およびオペレーター制御によるページングは、3 つのオプションのうちの 1 つを選択して決めます。このオプションは、PDB の PAGINGOP オペランドで 指定します。どのオプションを選択したかによって、次のいずれかの初期設定が行 われます。

- 1. メッセージの最初の論理ページが、該当区画へ送られます。
- 2. いずれかの区画で第 2 論理ページに達するまで、メッセージの第 1 論理ページ が、それぞれ該当区画へ送られます。
- 3. 各区画が、その区画あての最初の論理ページを受け取ります。

このオプションは、どの区画がアクティブであるかによって、オペレーター制御ペ ージングが影響を受けるかどうかを決定します。

3290 が区画形式モードになると、ある特定の区画が アクティブ 区画になります。 活動区画の決定方法は 2 通りあります。

- v 論理ページは、DPAGE ステートメントを使用して、それぞれの区画へ送られま す。 DPAGE ステートメントの 1 つに ACTVPID オペランドを指定して、初 期設定区画を指示しておくことができます。アプリケーション・プログラムは、 ACTVPID を使用してどの区画がアクティブ区画であるかを宣言することができ ます。
- v ACTVPID キーワードが見つからない場合は、PDB 内の最初の PD ステートメ ントで定義された区画がアクティブ区画になります。

アクティブ区画が、初めにデータを受け取った区画とはかぎりません。

関連概念:

615 [ページの『区画形式モードの](#page-628-0) 3290』

#### **3180** 画面のフォーマット設定

3290 と同様に、3180 端末は SLU 2 装置として IMS でサポートされています。 3180 での区画化およびスクロールのサポートは、3290 で提供されるサポートとほ ぼ同じです。

例外**:** 3180 の場合

- v 3180 では定義できるのは 1 つの区画だけで、サイズも制限されています。 (一 方、3290 では、さまざまなサイズの複数の区画を定義することができます。)
- v 3180 では、論理装置の表示画面サイズおよびビューポートの位置を画素 (ピクセ ル) で指定することができません。(3290 はピクセルをサポートします。)

v 3180 では、ユーザーがアクティブ区画を指定することができません。(3290 で は、アクティブ区画を指定することができます。)

これらの制限は、3180 を IMS に接続するときと、他のサブシステムに接続すると きでは、使用する画面サイズが異なる場合にのみ当てはまります。画面サイズが同 じであれば、3180 カスタマー・セットアップ・インストールの指示に従ってくださ い。特別な IMS コードは不要です。

### 前バージョンの **MFS** との装置の互換性

IMS システム定義時に、装置タイプ記号名 (オプション 1) を使用して 3270 装置 を定義していなければ、装置形式定義の変更は不要です。

IMS システム定義時に、装置タイプ記号名 (3270-An) (オプション 2、3、および 4) を使用して 3270 装置を定義するのであれば、必要に応じて 3270 装置形式定義 に変更を加えます。

以下の表の例には、装置タイプ記号名を画面サイズに関連付ける場合の標準が示し てあります。標準の使用をお勧めします。

| 装置および画面サイズ                     | 装置および画面サイズ1                       | 新規の IMS システム定義 <sup>1</sup>       |
|--------------------------------|-----------------------------------|-----------------------------------|
| 3275 または 3277 (12X40)          | MFS: DEV TYPE= (3270,1)<br>モデル 1  | MFS: DEV TYPE= 3270-A5<br>2 4     |
| 3275、3276、3277、3278<br>(24X80) | MFS: DEV TYPE= (3270,2)<br>モデル 2  | MFS: DEV TYPE= $3270-A2$<br>2 4   |
| 3276, 3278 (12X80)             | MFS: DEV TYPE= (3270,1)<br>モデル 1  | MFS: DEV TYPE= $3270-A1$<br>2 3   |
| 3276, 3278 (32X80)             | MFS: DEV TYPE= $(3270,2)$<br>モデルク | MFS: DEV TYPE= 3270-A3<br>2 3     |
| 3276、3278 (43X80)              | MFS: DEV TYPE= $(3270,2)$<br>モデルク | MFS: DEV TYPE= 3270-A4<br>-3<br>2 |
| 3278 (27X132)                  | MFS: DEV TYPE= $(3270,2)$<br>モデルク | MFS: DEV TYPE= 3270-A7<br>2 3     |
|                                |                                   |                                   |

表 *114. 3270* 装置に関する *MFS* 装置定義の互換性:

注**:**

1. TYPE または TERMINAL マクロで画面サイズを指定した場合。

- 2. 新しい装置でこの形式を使用するが、元の装置では使用しない場合は、TYPE= (3270,1) または (3270,2) を対応する画面サイズの 3270-An に変更して、再コンパイルします。
- 3. 以下の表のオプション 3 を参照。
- 4. 以下の表のオプション 4 を参照。

以下の表は、より大きい画面の装置で特定のオプションを選択したときの利点と欠 点、および既存の装置形式を選択する場合に必要なアクションを示しています。

表 *115.* 大型画面装置の利点と欠点

| Option        | 利点                                                                                  | 欠点                                       | 変換アクションの要/不要              |
|---------------|-------------------------------------------------------------------------------------|------------------------------------------|---------------------------|
| $\mathbf{1}$  | 既存の MFS 形式を変更                                                                       | フルスクリーンを使用す                              | 不要 (前掲の表に示され              |
|               | せずに、そのまま使用で                                                                         | ることができない。                                | ている現行形式を使用す               |
|               | きる。                                                                                 |                                          | る。)                       |
| $\mathcal{P}$ | フルスクリーンを使用す                                                                         | 新規の装置形式を設計す                              | 不要 (新規の形式を定義              |
|               | ることができる。                                                                            | る必要がある。                                  | する。)                      |
| 3             | 新規の表示画面装置で、<br>移行過程の一環として既<br>存の形式を使用すること<br>ができ、段階を追って新<br>規の装置形式で置き換え<br>ることができる。 | 装置記号名を使用するた<br>めに、既存の装置形式を<br>変更する必要がある。 | 必要 (前掲の表を参照。)             |
| 4             | 現行画面サイズと新規画<br>面サイズの定義の整合性<br>がある。                                                  | 要がある。                                    | 形式をすべて変更する必 必要 (前掲の表を参照。) |

#### **IBM 3278-52/3283-52** および **IBM 5550** ファミリー **(3270** として**)** に関する互換性

IBM 3278-52/3283-52 のメッセージ形式定義は、上位互換性があります。ただし、 5550 ファミリーの装置用に漢字機能を使用して作成したメッセージ形式は、IBM 3278-52/3283-52 で使用することはできません。

### 既存の **3270** および **IBM 5550** ファミリー **(3270** として**)** に関する 互換性

既存の 3270 および 3278-52/3283-52 メッセージ形式に、フィールドの枠取りや入 力制御の指定を追加するときは、次のことに注意してください。

- フィールドの枠取り
	- 3270 表示装置では、左線、右線、上線、下線は、ユーザー・フィールドの位 置を占めません。拡張属性の動的変更を行わない場合は、アプリケーショ ン・プログラムを修正する必要はありません。
	- SCS1 プリンターでは、MFS は左線と右線用の印刷位置を確保します。フィ ールドが左端桁から始まっていたり、右端桁で終わっていたりすると、左線 または右線のための位置を確保できないので、左右の線は正しく印刷されま せん。これを訂正するには、1 バイトを切り捨てるようにアプリケーショ ン・プログラムを修正します。2 つの隣接するフィールドが論理的には 1 つ のものであり、上線と下線がつなげられるものであれば、アプリケーショ ン・プログラムを修正する必要はありません。

いずれの場合も、動的変更を行うのであれば、アプリケーション・プログラ ムを修正しなければなりません。

- DBCS/EBCDIC 混合フィールド
	- 3270 表示装置では、SO/SI 制御文字は画面上の 1 バイトを占有します。つ まり、画面上の実際の長さはメッセージ形式の長さと同じです。したがっ て、既存のアプリケーション・プログラムを変更する必要はありません。
DBCS/EBCDIC 混合データを既存の EBCDIC フィールドに割り当てるとき には、SO と SI が対になっていること、EGCS データが偶数長であること、 MFLD が DFLD へマップされても SO および SI が切り捨てられないこと を、アプリケーション・プログラムで確かめておく必要があります。

– SCS1 プリンターでは、DBCS/EBCDIC 混合データを使用するときには、 MIX/MIXS を指定しなければなりません。この場合、メッセージ長と出力の 長さは異なるので、各フィールドの特性に合わせて、アプリケーション・プ ログラムの MFLD を修正してください。

# **STACK/UNSTACK** を使用した **MFS 3270** 装置形式から記号名形式 への変換

IMS MFS 言語ユーティリティーのコンパイル・ステートメントである STACK お よび UNSTACK を使用すれば、既存の MFS 3270 装置形式をユーザー定義の装置 タイプ記号名形式に変換することができます。STACK ステートメントを使用し て、1 つ以上の SYSIN または SYSLIB レコードを記述すると同時に、いったん処 理されたこれらのレコードを、後で使用するためにストレージに残しておくよう要 求します。UNSTACK ステートメントでは、以前に処理した SYSIN/SYSLIB レコ ード・スタックの検索を要求します。

例えば、次の既存の 3270 形式定義を使用します。

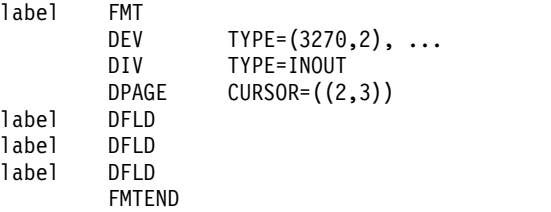

DEV ステートメントと、コンパイル・ステートメントの STACK および UNSTACK を次のように使用すれば、大型画面の表示装置用にユーザー定義の装置 タイプ記号名 (TYPE=3270-An を使用) の形式を作成することができます。

label FMT DEV TYPE=3270,2,... **STACK ON** DIV TYPE=INOUT DPAGE CURSOR=((1,2)) label DFLD<br>label DFLD label<br>label DFLD **STACK OFF** DEV TYPE=3270-A2,... UNSTACK FMTEND

UNSTACK ステートメントは、STACK ON と STACK OFF の間にあるステート メントを繰り返す機能があります。3270 モデル 2 の装置形式のほかに、3270-A2 用の装置形式が作成され、その装置レイアウトは 3270 モデル 2 のレイアウトと同 じです。

### **3270** 装置形式の変換例

次の例で、3270 装置に関する MFS 装置定義の互換性をさらにわかりやすく説明し ます。

システムには 3270 モデル 1 とモデル 2 の表示装置がインストールされており、 さらに、画面サイズが 12×80、24×80、32×80、および 43×80 の各表示装置を追加イ ンストールしたと仮定します。追加装置については新たに IMS システム定義が行 われ、3270 モデル 1 とモデル 2 の装置については、装置記号名を指定するために 再定義が行われました。

これらの 3270 表示装置に関する、IMS システム定義の指定は次のとおりです。

- v TYPE=3270-A1, SIZE= (12x80) は、画面サイズが 12x80 である追加装置用。
- TYPE=3270-A2, SIZE= (24x80) は、3270 モデル 2 および画面サイズが 24x80 である追加装置用。
- v TYPE=3270-A3, SIZE= (32x80) は、画面サイズが 32x80 である追加装置用。
- v TYPE=3270-A4, SIZE= (43x80) は、画面サイズが 43x80 である追加装置用。
- v TYPE=3270-A5, SIZE= (12x40) は、3270 モデル 1 装置用。

3270 モデル 1 とモデル 2 およびその他の装置で使用するために既存の 3270 モデ ル 1 およびモデル 2 の装置形式定義を変換するには、その MFS 定義を次のよう に変更する必要があります。

既存の定義 **:**

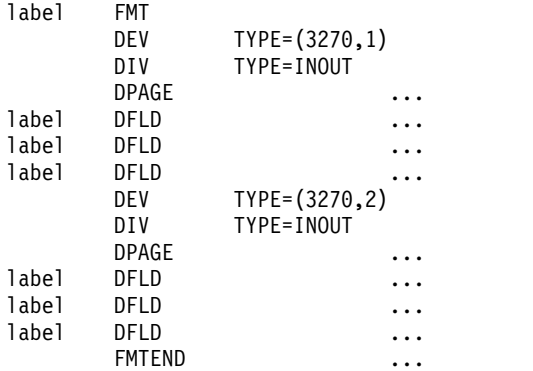

変更が加えられ再コンパイルされたもの **:**

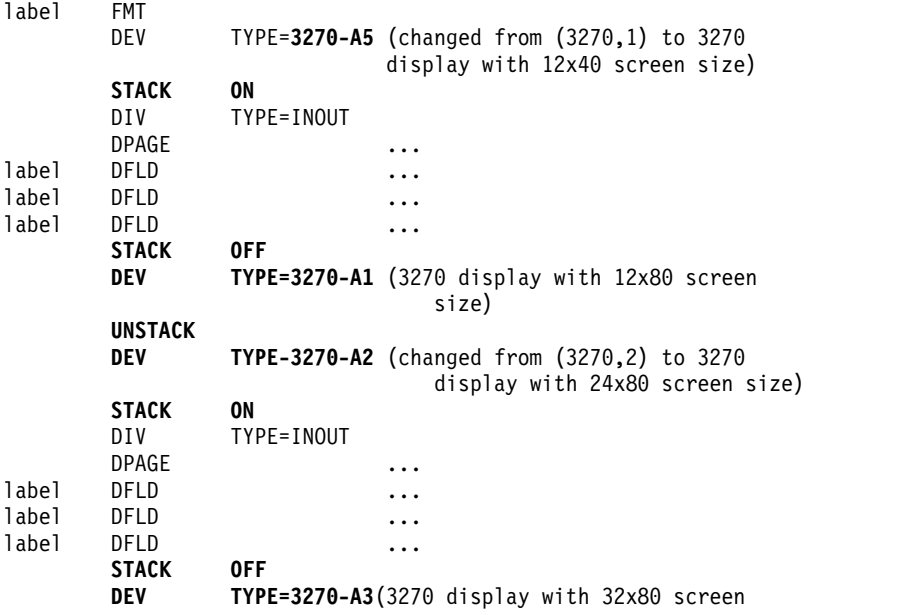

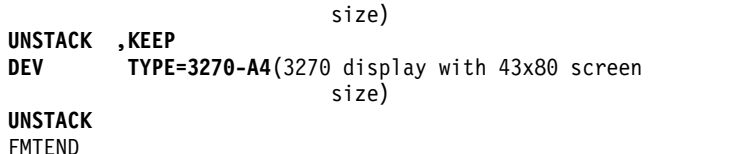

新規の装置形式は、変更を適用して再コンパイルした後、各画面サイズが有効にな るように設計されているため、前の形式定義は次のように再コンパイルできます。

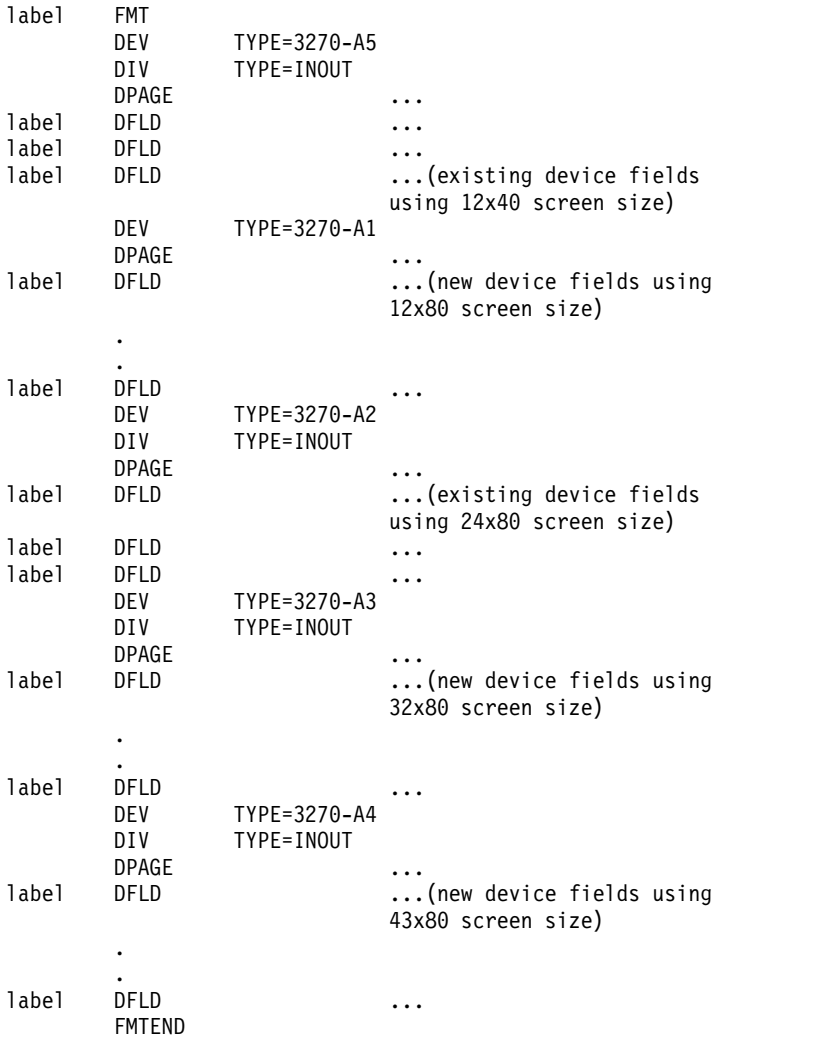

# **3270** 印刷装置および **SLU 1** に関する互換性

拡張属性カラー、強調表示、およびプログラム式シンボルを使用する場合、または 垂直形式設定あるいは行密度設定データ・ストリームを使用する場合は、アプリケ ーション・プログラムを調べて、必要に応じてプログラムを修正してください。

現在インストールされている 3270 印刷装置と互換性がある 3270 印刷装置を SNA 以外の制御装置に追加した場合、その追加印刷装置は、既存の 3270P モデル 1 ま たはモデル 2 の装置形式を使用します。印刷バッファーについては、480 文字 (現 在のモデル 1) または 1920 文字 (現在のモデル 2) の既存の IMS システム定義を 使用します。

装置接続機構を SLU 1 に変更する MFS ユーザーは、MFS 装置形式定義を以下の 表に示すように変更してください。以下の表は、現行装置、MFS 装置タイプ、新規 の制御装置、システム定義、MFS 装置タイプ、および z/OS に必要な変更をリス トしています。

表 *116. 3270* 印刷装置および *SLU 1* 装置に関する *MFS* 装置定義の互換性:

|               | 現行 MFS<br>現行装置 DEV TYPE | 新規の装置または<br>制御装置                              |          | 新規の IMS 新規の MFS z/OS に必要<br>システム定義 DEV TYPE な変更 |      |
|---------------|-------------------------|-----------------------------------------------|----------|-------------------------------------------------|------|
| 3284/<br>3286 | 3270P                   | 3274 または 3276<br>SNA 制御装置に接続<br>される 3827/3289 | SLUTYPE1 | SCS1                                            | 注を参照 |

### 注**:**

DEV TYPE=(3270P,n) を DEV TYPE=SCS1 に変更して、再コンパイルします。または、す べてのプリンターを新規の制御装置に変更しない場合は、DEV TYPE=3270P のあとに次のス テートメントを追加して、再コンパイルします。

STACK ON (3270P DPAGE, DFLD ステートメント) STACK OFF DEV TYPE=SCS1 UNSTACK

#### **SLU P** に関する互換性

MFS がサポートする別の装置用に作成されたアプリケーション・プログラムは、 DPM 装置に合うように DIF および DOF を定義しておけば、プログラムを変更し なくても SLU P (DPM-An) 装置で実行することができます。

3270 表示装置での事前変更フィールドのように、装置依存の固有の機能をプログラ ムが使用している場合は、変更が必要になることがあります。この場合、リモー ト・プログラムに渡した事前変更フィールドが入力メッセージに入れられて返され てくる場合にかぎり、プログラムを変更しなくてもそのまま実行することができま す。このためには、リモート・プログラムが、出力メッセージ・フィールドの属性 バイトを正しく解釈し、指示された装置機能を IMS アプリケーション・プログラ ムの要求どおりに扱うことが必要になります。

MFS を使用していない既存の IMS アプリケーション・プログラムは、3600 また は 3790 の適切なバッファー・サイズに合うように、またメッセージ・テキストが SCS 文字ストリングの互換性のあるサブセットになるように、調整しなければなり ません。

# **MFS** メッセージおよび装置形式のシステム性能の拡張

メッセージと装置形式をどのように設計しても、通常はメッセージの編集に必要な 時間やリソースに大きな影響はありません。ただし、送信時間と応答時間にはかな りの影響を与えます。

# **MFS** がサポートする装置のシステム性能の拡張

MFS がサポートする装置を使用する際にシステム性能を拡張するには、次のように してください。

メッセージ形式バッファー・プールの操作の評価

IMS /DISPLAY POOL コマンドを使用して、メッセージ形式バッファー・プールの操 作を評価することができます。

次の値を減らすことが目標です。

*I/O+DI* (The sum of the numbers of fetch REQ1 I/O operations and directory I/O operations divided by the number of block requests from the pool.)

## 性能向上のためのヒント

この値を減らすためには、次の項目から 1 つ以上選んで実行してください。

- v 形式ブロック入出力を減らします。形式ブロックの読み取りに費やされる CPU サイクルおよびチャネル/装置時間は、MFS 処理コストの中で最も大きな比重を 占め、しかも調整がきく部分です。形式ブロック入出力を減らすためには、次の 手法を使用することができます。
	- \$\$IMSDIR (オプションの MFS 索引ディレクトリー) を評価しインプリメン トする。この場合は、MFS 制御ブロックをいくつか選択し、その使用頻度に 基づいて索引を作成する必要があります。ほとんどの場合、\$\$IMSDIR を使 用すると、オンライン操作中に、1 つの形式ブロックにつき 1 回ずつ読み取 りを減らすことができます。
	- MFBP (メッセージ形式バッファー・プール) のサイズを増やす。
	- 取り出し要求エレメント (FRE) の数を増やす。
- v セグメント数を最小限に抑えます。アプリケーション・プログラムにとって都合 がいいように、メッセージをセグメント化するか、あるいはセグメント・サイズ の制約に従ってセグメント化すべきです。 MFS および DL/I でのセグメント化 処理には、相当数の CPU サイクルが必要になるので、不必要に多数のセグメン ト化を行ってはなりません。
- v オプション 2 の入力を使用します。アプリケーション入力をセグメント化させ ることで、特定の条件下では、セグメントの装置入力が渡されないようにするこ とができます。このような場合、オプション 2 の入力メッセージを使用する と、処理時間が多少短縮され、IMS のメッセージ・キューに必要なスペースを減 らすことができます。
- v オプション 3 入力を使用します。たくさんのフィールドが定義されていても、 そのうちの数個のフィールドのみを入力として受け取る場合は、オプション 1 や 2 よりもオプション 3 を使用するほうがパフォーマンスが向上します。編集 時のバッファー・プール・スペースが余計に必要になりますが、メッセージ・キ ュー・スペースの必要量は減少します。定義済みのフィールドの大部分が入力と して受け取られる場合は、オプション 3 のパフォーマンスは、処理時間とメッ セージ・キューのスペースのどちらの点でもオプション 1 や 2 に劣ります。
- v 複数個の DFLD リテラルを結合します。隣接している、あるいはほぼ隣接して いる複数の装置フィールド位置に、DFLD リテラルを入れる場合は、それらのリ テラルをひとまとめにして、DFLD リテラル定義の数を減らすようにします。リ テラルをまとめるときは、その数が DFLD リテラルの最大長を超えないように します。いくつかの DFLD リテラルを 1 つにまとめることで、ブロック・サイ

ズが小さくなり、それによって MFS のプロセス時間が短縮されます。3270 ま たは SLU 2 表示装置ついては、送信時間が短縮されます。

- v どの MSG 記述子からも参照されない DFLD は定義しないようにします。この ような DFLD はブロック・スペースを占有するため、数多く使用すると逆に MFS 処理時間に悪影響を及ぼします。
- v 出力メッセージ・フィールドを結合します (可能な場合)。1 つのセグメントの連 続する複数の出力メッセージ・フィールドを、相対的に同じ長さを持つ連続する 複数の装置フィールドにマップする場合は、メッセージ・フィールド同士、装置 フィールド同士を 1 つにまとめて、1 つのメッセージ・フィールドを 1 つの装 置フィールドにマップさせるようにします。表示される各フィールドが 1 個の ブランクだけで区切られており、装置フィールドの長さと等しいメッセージ・デ ータが常に存在するような場合は、このような結合を行うことでパフォーマンス がかなり向上します。

ただし、メッセージ・フィールドの結合が、フォーマット設定に関するアプリケ ーション・プログラムの負担を増やすことになるのであれば、フィールドの結合 はお勧めできません。

- v 同一形式を重複して定義しないようにします。連結したライブラリーに重複ライ ブラリーがある場合、最初のライブラリーのコピーが取り出されるとは限りませ ん。
- v 単純な入力には個別に形式を定義しないようにします。ほとんどの MFS 装置形 式には、オペレーターが単純なトランザクションやコマンド (その形式が設計さ れるアプリケーションに関連するものまたは非関連のもの) を入力できるよう に、いくつかのユーザー入力フィールドが必要です。どのような形式でも 4 個 の制御ブロックが必要になるので、特に単純な入力の設計のためだけの形式を、 必要以上に定義してはなりません。

#### 関連資料:

548 [ページの『入力メッセージ・フォーマット設定オプション』](#page-561-0)

☞ [/DISPLAY](http://www.ibm.com/support/knowledgecenter/SSEPH2_13.1.0/com.ibm.ims13.doc.cr/imscmds/ims_displaypool.htm#ims_cr1displaypool) POOL コマンド (コマンド)

### **3270** または **SLU 2** 表示装置のシステム性能の拡張

3270 または SLU 2 表示装置を使用しているときに、システム性能を拡張する場合 は、次のことを行ってください。

- v 事前に形式設定された画面を使用します。これは、3270 または SLU 2 表示装置 を使用しているときに、MFS のパフォーマンスを向上させるうえで最も有効な 手段です。画面上にフィールドを定義して、リテラルを設定するためには、通常 十分な量のデータが必要です。ただし、これらのフィールド定義およびリテラル は、常に送信する必要があるわけではありません。その装置に表示されている形 式を利用することができれば、リモート端末への送信時間を最大 50% 減らすこ とができます。
- v メッセージ出力にヌルを埋め込みます。DPAGE ステートメントで FILL=NULL または PT オプションを指定しておくと、装置に送信されるデータ量、および出 力を形式設定するための処理量が減少します。
- v 混合モードの操作を減らします。選択ライト・ペンが即時検出可能フィールドで 使用され、装置の他のフィールドの内容を変更すると、混合モード操作が行われ ます。混合モードの操作では、複数の入出力操作が実行されるので、応答時間、

回線使用率、および処理時間がいずれも増大します。さらに、その結果得られる メッセージの内容は、選択ペンが使用されたという標識以外は、Enter キーを押 したときに作成されるデータとまったく同じです。

- v ページング要求を使用します。アプリケーションの設計上可能であれば、オペレ ーターが論理ページ要求を入力する形を取らずに、PA1 (プログラム・アクセ ス・キー 1) のページ先送り機能を使用します。PA1 機能を使用すれば、オペレ ーターに要求される動作が減るとともに、通信回線の使用時間も短縮され、さら にページ要求処理の前に入力を編集する必要がなくなります。
- v あとに非リテラル DFLD が続くリテラル DFLD の長さを決めて、最後の有効リ テラル文字と、非リテラル・フィールドの属性位置の直前の位置との間にスペー スを入れます。このアクションによって、ブロック・サイズおよび文字伝送が減 少します。ただし、開けるスペースが 2 から 5 文字までの場合にのみ、このア クションを行うようにしてください。
- v 保護 (PROTECT) 属性を付ける DFLD の長さを大きくします。非リテラル DFLD を PROTECT 属性を付けて定義し、次の装置フィールドとの間を複数個 のブランクで区切っている場合、この非リテラル DFLD が出力データを受け取 るよう要求されるときは、長さを増やすことを考えてください。 この出力デー タの発信元は、アプリケーション・プログラム、/FORMAT コマンド、または MFLD リテラルのいずれかです。メッセージ・データをその DFLD にマップす るときに、複数個の MOD を使用することができます。DFLD の長さを大きく 取っておけば、文字充てん (FILL=C' ') を指定しないかぎり、文字伝送は減少す るはずです。FILL=C' ' は、なるべく指定しないようにしてください。
- v CLEAR キーの使用を最小限に抑えます。端末オペレーターには、必要以上に CLEAR キーを使用しないよう指示してください。さらに、ERASE INPUT およ び ERASE EOF などの、その他のファンクション・キーについても、端末オペ レーターが正しく使用できるように説明しておいてください。

画面フォーマットを設計するときは、CLEAR キーの使用を減らすことを目標に おいてください。単純な入力は、フォーマット設定された画面から行うようにし ます。そのためには、あらゆる形式設定済み画面の装置フィールドの位置を、単 純入力用の標準装置フィールドと同じ位置に設定してください。この標準をすべ ての形式定義に強制します。

CLEAR キーの使用回数を減らすことで、応答時間が短縮され、通信回線の使用 効率が増大します。

## 大型画面の **3270** または **SLU 2** 装置

複数のページを組み合わせて大型画面に表示する場合は、ページ数を減らすとそれ に比例してオペレーター・ページングが減少します。 IMS システム定義 TERMINAL マクロの OUTBUF キーワード、または ETO ログオン記述子で、1 ページ全体のデータ量を指定できない場合は、そのページを送信するのに複数の VTAM SEND が必要になります。

関連概念:

484 ページの『3270 または SLU 2 [画面のフォーマット設定』](#page-497-0) 関連タスク:

■ 拡張端末オプション (ETO) ([コミュニケーションおよびコネクション](http://www.ibm.com/support/knowledgecenter/SSEPH2_13.1.0/com.ibm.ims13.doc.ccg/ims_ccg_part_eto.htm#ims_ccg_part_eto))

# **DPM** を使用する **SLU P** および **ISC** サブシステム

OPTIONS=PPAGE が DIV ステートメントに指定されている場合、1 つの PPAGE (表示ページ) 内のフィールドのセットは、1 つ以上のレコードに一緒に入れられて 送信されます。リモート・プログラムまたは ISC サブシステムから要求時ページン グが要求されるたびに、追加の表示ページが送信されます。このレベルでページン グを行うと、リモート・プログラムまたは ISC サブシステム側の処理は最も単純に なりますが、IMS にとっては最も処理時間がかかるようになります。

OPTIONS=DPAGE が指定されていると、論理ページの全フィールドは、1 つ以上 のレコードに入れられて一緒に送信されます。リモート・プログラムまたは ISC サ ブシステムから要求時ページングが要求されるたびに、追加の論理ページが送信さ れます。このレベルでページングを行うと、論理ページに複数の表示ページが含ま れている場合は、リモート・プログラムまたは IMS サブシステム側でのデータ処 理がさらに複雑になりますが、IMS にとっては処理時間の負担が軽くなります。

OPTIONS=MSG を指定すると、メッセージ内のすべてのデータが一緒に送信さ れ、ページングは行われません。この方法は、より多くの処理とロジックがリモー ト・プログラムまたは ISC サブシステムで必要になります。しかし、リモート・プ ログラムまたは ISC サブシステムによって、全ページが実際に使用されるのであれ ば、IMS のパフォーマンスにとっては最善の方法といえます。リモート・プログラ ムまたは ISC サブシステムが使用しないページが多数あるときに、このオプション を使用すると、不必要な回線トラフィックと IMS 処理が行われることになりま す。

自動ページ化出力を指定し (SCA バイト 1、ビット 5)、さらに DPM-Bn の場合に オプション PPAGE または DPAGE を指定すると、メッセージの全データが送信 され、要求時ページングは実行されません。

RCD ステートメントを使用して、レコードのフィールド位置を自由に決めることが できます。RCD ステートメントのあとに続く DFLD は、新規レコードの最初のユ ーザー・データ位置で始まります。フィールドをレコードに入れるときは、フィー ルドがレコード境界をまたがらないようにしたり、論理的に関連性のあるフィール ドを同一レコード内にまとめて入れたりすることができます。

制約事項**:** ISC サブシステムでは、フィールドが複数のレコードにまたがることは できません。

最大長のレコードを作成する場合にのみ、RCD ステートメントでレコード境界を設 定して、送信時間および IMS 処理時間を短縮することができます。RCDCTL の指 定だけでレコードにフィールドを入れていく場合は、SPAN オプションを指定する ことにより、最小限必要なレコードだけをリモート・プログラムに送信することが できます。ただし、SPAN を指定するときは、複数のレコードに分割されて入って いるフィールドを、リモート・プログラムで 1 つにまとめなければなりません。

## プログラム式シンボル・バッファーのロード

プログラム式シンボル (PS) バッファーが必要なときに、他のなんらかの手段 (例え ば、VTAM アプリケーション) によってまだロードが行われていない場合は、バッ ファーにロードを行わなければなりません。

プログラム式シンボル・バッファーがロードされているかどうかをアプリケーショ ン・プログラムを使用して判別する方法**:**

必要なプログラム式シンボルは、すでに前の使用者によって装置のバッファーにロ ードされていることがあります。そのことがわかっていれば、プログラム式デー タ・ストリーム全体を再送信する手間が省けます。あとの使用者のために、装置の プログラム式シンボル・バッファーの現在の状況を保存する 1 つの方法は、手書き で記録することです。

別の方法としては、ユーザー作成のアプリケーション・プログラムで所定のプログ ラム式シンボルを使用してみることがあります。必要なプログラム式シンボルがす でにロードされていれば、装置にアプリケーション・プログラムからの出力が正常 に表示されます。必要なプログラム式シンボルがすでにロードされていれば、装置 にアプリケーション・プログラムからの出力が正常に表示されます。プログラム式 シンボルがロードされていないと、IMS メッセージ・キューに出力メッセージが返 されて、端末が操作不能になり、マスター端末オペレーター (MTO) にメッセージ が送られます。MTO では、この状況を訂正するための手順が必要です。例えば、 MTO は次のいずれかの操作を行うことができます。

- v LTERM の再割り当てを行い、正しい PS ロード・メッセージを持つ LTERM を割り当て、端末を再始動させて、その後で最初の LTERM を端末に割り当て直 す。
- v 端末に PS 機能が備わっていなければ、その機能を持つ端末に LTERM を再度 割り当てる。
- v 端末に PS 機能が備わっていなければ、拒否されたメッセージをデキューする。

例外**:** SLU 2 端末で拒否された出力が、応答モードでの応答はなかった場合です。 この場合、MTO はエラー・メッセージを受け取り、バッファーをロードするため のトランザクションを入力することができます。

プログラム式シンボル・バッファーのロード方法**:**

オペレーターは、(装置をオンにしたばかりのため) プログラム式シンボル・バッフ ァーをロードする必要があるとわかった時点で、プログラム式シンボルをロードす る応答モードのトランザクションを入力しなければなりません。

インストール・システムのすべてのユーザーが使用できるように、プログラム式シ ンボルをロードするユーザー作成のアプリケーション・プログラムを用意しておく 必要があります。このアプリケーション・プログラムによって送信されるメッセー ジの最初の部分は、プログラム式シンボル・データ・ストリームでなければなら ず、装置に表示されるユーザー・データ (例えば、THE PROGRAMMED SYMBOL LOAD FOR *programmed-symbol-name* COMPLETE) はそのあとに入っていなければ なりません。プログラム式シンボルがロードされると、このユーザー・データが装 置に表示され、端末オペレーターにロードの完了が通知されます。IMS は、プログ ラム式シンボル・メッセージの送信に使用される構造化フィールド書き込み (WSF) 3270 コマンドを MFS バイパス・オプションを使用した場合にサポートします。こ のため、このアプリケーション・プログラムでは、MFS バイパス・オプションを使 用してください。

ロードが行われるプログラム式シンボル・バッファーに、プリンターまたは別のデ ィスプレイのバッファーも含まれている場合は、他の方法を使用しなければなりま せん。 BSC 接続装置では、プログラム式シンボル・バッファーのロードには 3 KB という制約があります。

例えば、以下で、自動化操作プログラム・インターフェース (AOI) のアプリケーシ ョン・プログラムを使用するプログラム式シンボル・バッファーのロードを示しま す。

- 1. ディスプレイ A のオペレーターが、ディスプレイ A、プリンター B、および ディスプレイ C に、プログラム式シンボルをロードするよう要求するトランザ クション (応答または会話型) を入力します。
- 2. 別の AOI トランザクションは、プリンター B とディスプレイ C の LTERM を、一時的に特定の PTERM に割り当てます。 AOI プログラムは、プリンタ ー B とディスプレイ C にダミーの LTERM を割り当てます。
- 3. AOI プログラムは、プリンター B とディスプレイ C のダミーの LTERM に プログラム式シンボル・メッセージを挿入します。
- 4. AOI プログラムは、ディスプレイ A にプログラム式シンボル・メッセージを 送ります。
- 5. オペレーターは、ディスプレイおよびプリンターの両方に出力されたメッセージ を見て、トランザクションが正しく実行されたかどうかを確認します。
- 6. 別の AOI トランザクションで、LTERM を元の割り当て状態に戻します。

プログラム式シンボルのロード時における問題の解決方法**:**

プログラム式シンボル・バッファーのロード中にハードウェア・エラーが発生する と、次のアクションがとられます。

- 1. プログラム式シンボル・ロード・メッセージは、IMS メッセージ・キューに戻 されます。
- 2. プログラム式シンボルの使用できない端末は、SLU 2 装置を除いて、サービス 休止になります。
- 3. このエラーは、IMS ログに記録されます。
- 4. IMS マスター端末にメッセージが送られます。

ハードウェア・エラーが訂正され、端末がサービス中になれば、プログラム式シン ボル・ロード・メッセージが再送信されます。

プログラム式シンボル・ロード・メッセージのエラーにより、プログラム式シンボ ルがロードできなかった場合、オペレーターは次のアクションを取る必要がありま す。

- 1. /DEQ によってメッセージをキューから取り出します (マスター端末オペレータ ーが /DEQ コマンドを出してください)。
- 2. エラーを訂正します。
- 3. 再度トランザクションを入力して、プログラム式シンボル・ロード・メッセージ を再送信します。

プログラム式シンボル・バッファーの状況を次の使用者に知らせる手段がある場合 は、プログラム式シンボル・バッファーがロードされている端末をオフにしてはな りません。電源障害が発生したり、端末がオフにされると、プログラム式シンボ ル・バッファーの内容は失われます。

端末がオンのときに、ディスプレイへの送信待ちの IMS メッセージがない場合 は、IMS トランザクション (または IMS 以外の方式) によって必要なプログラム式 シンボル・バッファーすべてをロードしてください。ただし、送信待ちの IMS メ ッセージが存在していて、しかもこれらのメッセージが 1 つ以上のプログラム式シ ンボル・バッファーを使用する必要があるときは、プログラム式シンボル・バッフ ァーを再ロードするまで、キューに入れられたメッセージの送信を延期しなければ なりません。これを行うには、応答モードのトランザクションを使用してプログラ ム式シンボル・バッファーをロードします。

プログラム式シンボル・バッファーがロードされていないにもかかわらず、プログ ラム式シンボル・バッファーを使用するメッセージが端末に送信されると、次のよ うなアクションが取られます。

- v SLU 2 以外の装置の場合、IMS はその端末をサービス休止にし、マスター端末 にメッセージが送信され、出力メッセージをメッセージ・キューに戻します。
- v SLU 2 装置の場合、メッセージは拒否され、センス・コードが IMS に返されま す。IMS は、次に以下の処理を行います。
	- 無効なメッセージを IMS キューに戻す。
	- IMS ログにエラーを記録する。
	- その出力が応答モードでの応答であった場合は、IMS マスター端末にエラ ー・メッセージを送って端末をサービス休止にする。応答モードでない場合 は、エラー・メッセージを端末に送って、端末を保護モードのままにしてお きます。

ユーザー作成のアプリケーション・プログラムが、ある LTERM に特定のプログラ ム式シンボル・ロード・バッファーを必要とする非送信請求メッセージをキューに 入れるために設計されている場合、メッセージの最初の部分に、ロードのためのプ ログラム式シンボル・データ・ストリームを入れることができますが、このメッセ ージは MFS で処理することはできません。

ある端末の IMS キュー内にプログラム式シンボルを使用するメッセージが待機し ていて、そのプログラム式シンボルがまだ端末にロードされていない場合は、次の いずれかの処理を実行してください。

- v VTAM 接続の端末であれば、VTAM アプリケーションを使用してプログラム式 シンボル・バッファーをロードしてください。
- v プログラム式シンボル・バッファーを必要とするキューに入れられたメッセージ が、『通常の』ユーザー出力 (例えば、応答モードでも会話型でもない出力) な らば、プログラム式シンボル・バッファーをロードする応答モードのトランザク ションを実行することでロードが行われ、待機中のメッセージは正しく表示され ます。バッファーのロードに複数のメッセージが必要な場合は、複数の応答モー ド・トランザクションを使用することができます。
- v プログラム式シンボル・バッファーを必要とするメッセージをデキューします (/DEQ) (または、マスター端末オペレーターにメッセージのデキューさせま

す)。次に、必要なプログラム式シンボル・バッファーをロードするトランザクシ ョンを入力してから、最初にキューに入れられたメッセージを生成したトランザ クションを再入力します。

v メッセージがキューに入れられた LTERM を、一時的に別の物理端末に割り当て ます。次に、プログラム式シンボル・バッファーをロードします。その後で、 LTERM を元の物理端末に割り当て直します。一時的な割り当てではあっても、 メッセージ送信の起こらない端末 (例えば、保護画面モードにある 3270 表示装 置または SLUTYPE2) には、LTERM を割り当てる必要があります。

# システム間連絡のための **MFS** 定義

IMS と CICS との間のシステム間連絡 (ISC) システムでは、以下のプロトタイプ MFS 定義を使用することができます。

この例では、以下のことを想定しています。

- v CICS は、MFS 編集を要求するときに、8 バイトまたは 4 バイトの名前を使用 できる。
- CICS からのメッセージは、複数ページ入力でも単一ページ入力でもかまわな い。
- v CICS への出力は、1 つ以上のセグメントで構成された、1 ページまたは複数ペ ージからなる 1 つのメッセージにすることができる。
- v 要求時ページ単位出力または自動ページ化出力を、IMS から要求することができ る。

IMS メッセージ通信を使用して CICS へメッセージを送信する場合にも、3270 端 末オペレーターはこれらの形式を使用することができます。また、例えば 3270 端 末オペレーターが IMS メッセージ通信を呼び出してメッセージを CICS へ渡し、 CICS から IMS へ、さらに 3270 端末へと応答を返すことができます。このときの 経路指定は、MFS が行います。次の例は、MFS 定義形式を示します。

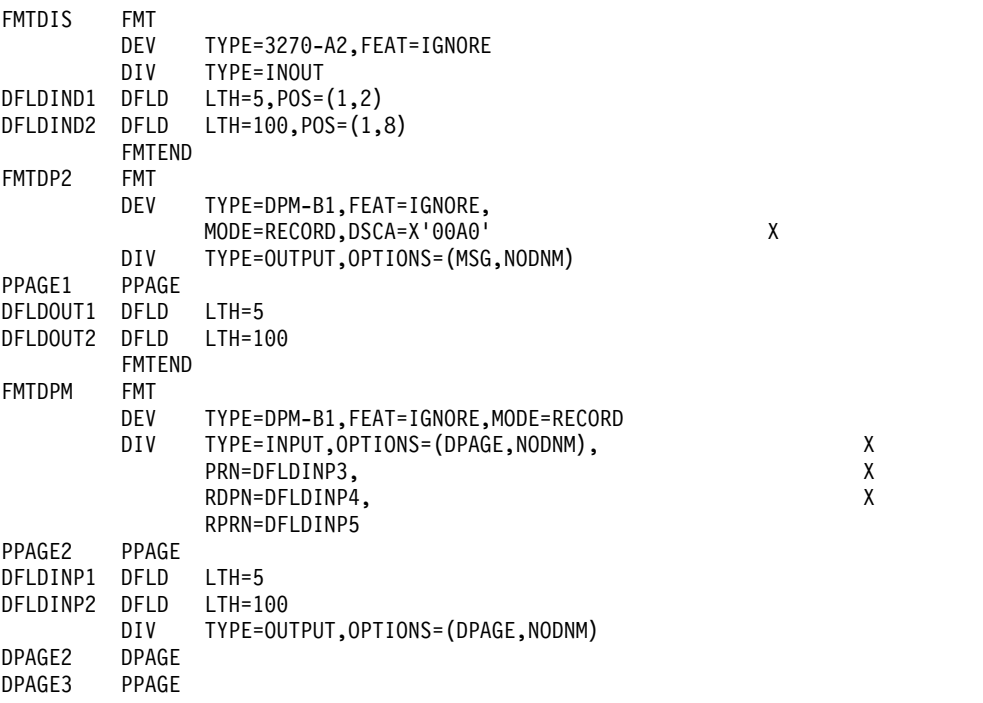

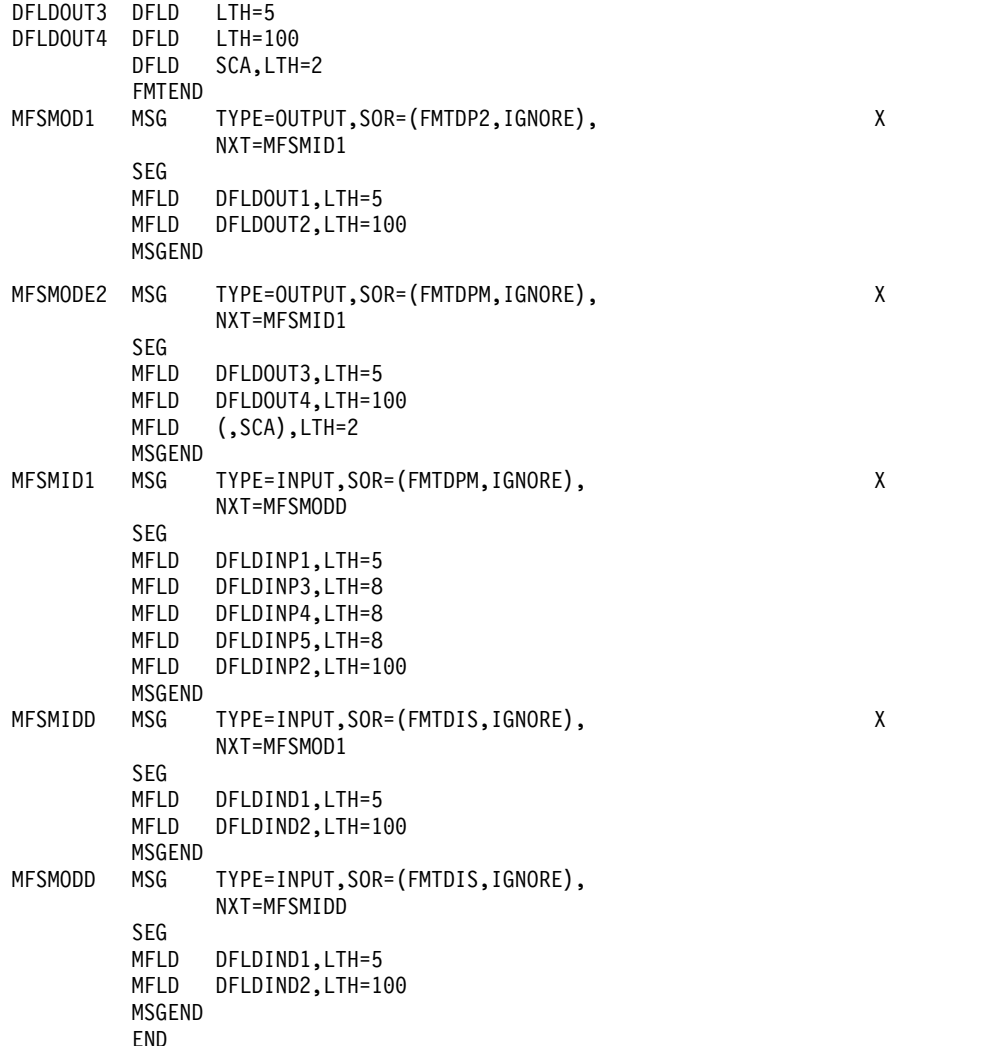

# **MFS** メッセージ形式

メッセージ形式サービス (MFS) を使用してアプリケーション・プログラムを装置と 通信させる場合は、この章にあるトピックを参照してください。

# 入力メッセージ形式

MFS は、MFS アプリケーション設計者が MFS 言語ユーティリティー・プログラ ムへの入力として作成したメッセージ定義に基づいて、装置からの入力データを IMS アプリケーション・メッセージの形式に編集します。入力メッセージは、IMS アプリケーション・プログラムが DL/I GU 呼び出し、または GN 呼び出しを発行 したときにプログラムに渡されるすべてのセグメントで構成されています。

入力メッセージの形式は、MFS 言語ユーティリティーに対して定義しておきます。 以下のように、メッセージは 1 つ以上のセグメントから構成され、各セグメントは 1 つ以上のフィールドから構成されています。

MESSAGE SEGMENTS FIELDS

メッセージのフィールド形式は、データ・ソース、フィールド長、位置調整、切り 捨て、充てん (埋め込み) 文字の使用について、ユーティリティーに明確に定義され ます。ただし、MFS がそのフィールドを実際にどのようにフォーマット設定するか は、そのメッセージでどのフォーマット設定オプションが選択されるかによって決 まります。選択されたオプションは、メッセージ・テキストに先行する 2 バイトの ZZ フィールド (Z2) の第 2 バイトで示されます。MFS に依存するアプリケーショ ン・プログラムは、このフィールドを検査して、所定のオプションが使用されてい ることを確認しなければなりません。Z2 フィールドの X'00' は、MFS がメッセー ジを形式設定しなかったことを示します。

## 論理ページ

3270 または SLU 2 からの入力メッセージは、現在装置に表示されている DPAGE から作成されます。その他の装置では、装置入力形式が 2 個以上の DPAGE で定 義されている場合、入力された装置データによって、どの入力 LPAGE を使用して 入力メッセージを作成するかを決定します。ただし、ISC (DPM-Bn) サブシステム では、OPTIONS=DNM または COND= を使用して、DPAGE を選択することが できます。

LPAGE を定義するときは、LPAGE はそれぞれ 1 つ以上の DPAGE と関連付けら れます。

関連資料:

548 [ページの『入力メッセージ・フォーマット設定オプション』](#page-561-0)

#### 装置に依存する入力情報 **(3270** または **SLU 2)**

情報を入力する際にあるオプションを使用すると、アプリケーション・プログラム は装置依存型のプログラムになります。

### カーソル位置

MFS 言語ユーティリティーのオプションとして、入力が IMS に送信された時点で の装置上のカーソル位置を、メッセージのフィールドに入れておくことができま す。このオプションを使用できるのは 3270 または SLU 2 表示装置のみです。ま た、このオプションを使用するということは、プログラムが装置依存型のプログラ ムになることを意味します。カーソル情報の形式は 2 個の 2 バイト 2 進数からな り、最初の 2 進数は行番号を、次の 2 進数は桁番号を表します。この行および桁 の最小値は 1 です。3270-An 装置タイプの場合、SIZE= オペランドの最初のパラ メーターが行の最大値です。桁の最大値は、SIZE= オペランドの 2 番目のパラメー ターです。

以下の表は、MFS 装置タイプの行および桁の最大値をリストします。

表 *117.* 行および桁の最大値 *(3270* 装置タイプの場合*)*

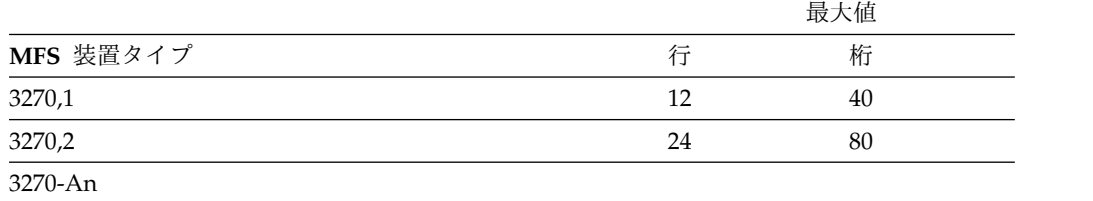

表 *117.* 行および桁の最大値 *(3270* 装置タイプの場合*) (*続き*)*

|                 |    | 最大值 |  |
|-----------------|----|-----|--|
| MFS 装置タイプ       | 行  | 桁   |  |
|                 | 12 | 40  |  |
| $SIZE=(12,40)$  |    |     |  |
|                 | 12 | 80  |  |
| $SIZE=(12,80)$  |    |     |  |
|                 | 24 | 80  |  |
| $SIZE=(24,80)$  |    |     |  |
|                 | 32 | 80  |  |
| $SIZE=(32,80)$  |    |     |  |
|                 | 43 | 80  |  |
| $SIZE=(43,80)$  |    |     |  |
|                 | 27 | 132 |  |
| $SIZE=(27,132)$ |    |     |  |
|                 | 62 | 160 |  |
| $SIZE=(62,160)$ |    |     |  |

#### 選択ペン

選択ライト・ペンを使用すると、以下のように、入力フィールドにさまざまな形で 影響が現れます。

- v ATTR 出力フィールド・オプションを動的に使用せずに、検出可能フィールドを 作成した場合
	- DET 属性、STRIP 属性が定義されている装置フィールドを参照するメッセー ジ・フィールドは、装置独立フィールドとして渡されます。
	- そのメッセージ・フィールドに入る最初のデータ・バイトは、装置フィール ドの指示文字の次のバイトです。
	- IDET 属性、STRIP 属性が定義されている装置フィールドを参照するメッセ ージ・フィールドにも、装置独立データが入ります。
	- 指示文字が除去されます。
	- このフィールドが選択されたときに装置上で変更されたフィールドがない場 合は、このフィールドのデータは渡されません。この場合、メッセージに組 み込まれる装置情報は、DFLD ステートメントの PEN= オペランドで リテ ラル に指定される値だけです。
- v ATTR 出力フィールド・オプションを動的に使用して、検出可能フィールドを作 成した場合
	- 据え置き検出可能または即時検出可能フィールドとして動的に設定されたフ ィールドでは、入力から指示文字が取り除かれません。
	- 即時検出可能に変更されたフィールドを選択しても、装置上で他のフィール ドがまったく変更されていない場合は、装置入力データはメッセージに組み 込まれません。
- v 即時検出選択ペンのリテラル・データを受け取るメッセージ・フィールドを定義 すると、次のいずれかが起こります。
	- 選択ペンによる即時検出の結果として装置入力が生じたのでなければ、その メッセージ・フィールドには要求どおりの埋め込みが行われます。
- 選択ペンによる即時検出の結果として装置入力が生じ、しかも装置上の少な くとも 1 つのフィールドが変更されている場合、 1 個のデータ文字として の疑問符 (?) に要求どおりの埋め込みが行われて、メッセージ・フィールド に渡されます。
- 選択ペンによる即時検出の結果として装置入力が生じ、しかも他のどのフィ ールドも変更されていない場合は、検出されたフィールドに PEN= リテラル が定義してあれば、そのリテラルは要求どおりにメッセージに組み込まれま す。検出されたフィールドに、PEN= リテラル が定義されていなければ、そ のメッセージ・フィールドには 1 個のデータ・バイトとして疑問符 (?) が入 ります。いずれの場合も、他の装置情報がメッセージに組み込まれることは ありません。
- v ライト・ペン検出可能フィールドに EGCS 属性を定義する場合は、DFLD ステ ートメントに ATTR=NOSTRIP を指定したうえで、入力データから 2 個の指示 文字をバイパスまたは除去するようにアプリケーションを設計する必要がありま す。 ATTR=STRIP を指定するか、デフォルトとして使用する場合、MFS は最 初の指示文字だけを除去するため、フィールド内の最後のデータ文字が切り捨て られます。

### 磁気ストライプ読取装置

磁気ストライプ読取装置の使用は、アプリケーション・プログラムには透過的で す。オペレーター ID (OID) カード読取装置については、囲み文字 (SOR、EOR、EOI、LRC) が取り除かれ、パリティー検査が行われてから編集が行 われます。

### **PF** キー

PF キーは、使用されても、アプリケーション・プログラムには透過であり、認識さ れません。

## **PF** キー

アプリケーション・プログラムでは、プログラム・アクセス・キー情報を使用する ことはできません。

# 出力メッセージ形式

MFS は、IMS アプリケーション・プログラムが作成した出力セグメントを、メッ セージの宛先となっている装置またはリモート・プログラムに適した所定の装置形 式に編集します。

通常、IMS アプリケーション・プログラムから渡される出力セグメントに、装置関 連データは含まれていません。装置またはリモート・プログラムへ出力を送るのに 必要なすべての情報は、MFS 言語ユーティリティー・プログラムに対してメッセー ジ形式を定義するときに指定しておきます。 DPM を使用するリモート・プログラ ムは、MFS では変換処理されない特定の装置依存情報を用意します。

1 つの出力メッセージは、入出力 PCB に対する GU 呼び出しが出されてから、 PURG 呼び出しまたは入出力 PCB に対する別の GU 呼び出しが出されるまで、ある いは正常にプログラムが終了するまでの間に ISRT 呼び出しによって IMS に渡さ れたすべてのセグメントから構成されます。

出力メッセージの形式は、入力メッセージの形式と同様に MFS 言語ユーティリテ ィーに対して定義しておきます。どのメッセージも 1 つ以上のセグメントから構成 され、各セグメントは 1 つ以上のフィールドから構成されています。

MESSAGE

SEGMENTs FIELDs

#### 論理ページ

出力セグメントについては、論理ページ (LPAGE ステートメント) を定義すること によって、フォーマット設定のためにグループ化しておくこともできます。

```
MESSAGE
```
LPAGEs

SEGMENTs FIELDs

LPAGE を定義するときは、各 LPAGE を、論理ページ用の装置形式を定義してい る特定の DPAGE と関連付けます。LPAGE が定義されていなければ、MFS は定 義されたメッセージを 1 つの LPAGE と見なし、単一 LPAGE メッセージに適用 される規則を適用します。その規則は以下のとおりです。

メッセージが、1 つのセグメントからなる 1 つの LPAGE で構成されている場 合、アプリケーション・プログラムによって挿入されるどのセグメントも、同じ方 法で編集されます。

メッセージが、複数個のセグメントからなる 1 つの LPAGE で構成されている場 合、各メッセージ・セグメントは、それぞれ定義されている順番どおりに挿入しな ければなりません。LPAGE のすべてのセグメントを IMS に渡す必要はありません が、いずれかのセグメントを省略する場合には、十分に注意を払う必要がありま す。オプション 1 または 2 のセグメントは、LPAGE の終わりまでのすべてのセ グメントを省略する場合にのみ省略できます。それ以外の場合は、セグメント位置 を表すためにヌル・セグメントを挿入する必要があります。オプション 3 では、出 力メッセージ・セグメントを省略することができますが、送信するセグメントには セグメント番号 ID を入れなければなりません。

複数の連続セグメントを 1 つの出力メッセージとして IMS へ渡すことができま す。LPAGE が N 個のセグメントからなると定義されている場合、セグメント N+1 はセグメント 1 であるとして編集されます。ただし、セグメント N+1 より も前にあるセグメントの Z2 フィールドに、ページ・ビット (X'40') がセットされ ていれば、それがセグメント 1 と見なされます。いくつかのセグメントを省略した うえで、複数の連続出力セグメントを IMS に渡すときは、連続出力セグメントの 先頭にくるセグメントの Z2 フィールドのビット 1 (X'40') をオンにしておかなけ ればなりません。

メッセージに複数の LPAGE がある場合、連続するセグメントの中の先頭のセグメ ント内のデータによって連続するセグメントがどの LPAGE に属しているかが決定 され、それによって、セグメントで実行される編集方法が決定されます。連続セグ メントの第 1 セグメントから、使用する LPAGE を決定できないときは、最後に 定義されている LPAGE が使用されます。セグメントの省略に関する規則も同じで す。メッセージの Z2 フィールドのビット (X'80') は、アウトバウンド・データ・ ストリームの中に構造化データがあることを表します。構造化データを使用した出

力メッセージは、MODNAME をブランクまたは 2 進ゼロとして定義するか、ある いは MFS バイパス機能を使用しなければなりません。

### セグメント形式

どの出力メッセージにも 4 バイトの接頭部があります。この接頭部はセグメントの 長さを定義し、また、必要であれば LPAGE を構成する一連のセグメントの最初の セグメントであるかどうかを指定します。

オプション 3 出力メッセージの場合は、さらに、LPAGE を構成する一連のセグメ ント内の相対セグメント番号を示す 2 バイトを加えなければなりません。以下の表 は、出力セグメントの形式を示しています。

表 *118.* 出力セグメントの形式

|  | ____<br>____<br>____ |
|--|----------------------|
|--|----------------------|

#### ここで、

**LL** メッセージ・セグメントの全長を表す 2 バイトの 2 進数フィールドです。 全長とは、LL、Z1、Z2、および SN (存在する場合) の長さも含めた、メッ セージ・セグメント全体の長さです。LL の値は、テキスト内のバイト数 (セグメントのすべてのフィールド) に 4 (オプション 3 であれば 6) を加 えた値です。アプリケーション・プログラムがこの値を入れなければなりま せん。処理中のトランザクションの出力セグメントのサイズに制限がある場 合、LL はその制限値を超えてはなりません。

制約事項**:** セグメント長は、IMS システム定義時に定めたメッセージ・キュ ー・バッファーのデータ部のサイズ (バッファー・サイズ 接頭部のサイズ) よりも短くなければなりません。また、MFS 言語ユーティリティーに対し て定義したセグメント長より短くすることも可能です。MFS ユーティリテ ィーに対して定義したセグメントより長いセグメントを挿入すると、セグメ ントは途中で切り捨てられてしまいます。エラー・メッセージは出されませ ん。切り捨てまたは省略されたフィールドは、MFS 言語ユーティリティー で定義した形式定義どおりに埋め込みが行われます。

PL/I を使用するときは、LL フィールドを 2 進フルワードとして定義する 必要があります。 PL/I アプリケーション・プログラムでは、実際のセグメ ント長から 2 バイトを差し引いた値をそのフィールドに入れなければなり ません。 例えば、出力メッセージ・セグメントが 16 バイトの場合は LL=14 です。これは LL の長さ (4 バイト - 2 バイト) + Z1 (1 バイト) + Z2 (1 バイト) + TEXT (10 バイト) の合計になります。

- **Z1** 2 進数のゼロが入る 1 バイトのフィールドで、IMS が使用するために確保 されています。
- **Z2** 1 バイトのフィールドで、出力装置のさまざまな機能を制御するために、ア プリケーション・プログラムで使用することができます。

このフィールドの詳細については、「*IMS V13* コミュニケーションおよび コネクション」を参照してください。

**SN** オプション 3 でのみ使用することができます。2 バイトの 2 進数フィール ドで、LPAGE 内のセグメントの相対セグメント番号を入れます。最初のセ グメントの相対番号は 1 です。

LPAGE 内のオプション 1 または 2 の出力の一連のセグメントの位置を維持する ため、ヌル・セグメントを使用することができます。LPAGE を構成する一連のセ グメントの中間部分にあるセグメントを省略するときは、必ずヌル・セグメントを 使用しなければなりません。LPAGE を構成する一連のセグメントの途中から最後 までを省略するときは、ヌル・セグメントは不要です。ヌル・セグメントは長さが 5 バイトで、1 個のデータ・バイト (X'3F') だけが入っています。

次の例は、COBOL でのヌル文字のコーディング方法を示しています。

### **COBOL** でのヌル文字のコーディング

ID DIVISION. PROGRAM-ID. SAMPLPGM. ENVIRONMENT DIVISION. DATA DIVISION. WORKING-STORAGE SECTION. 77 PART1 PIC 9(3) VALUE 123. 77 CUR-NAME PIC 99 COMP VALUE 0. 77 CUR-PART PIC 99 COMP VALUE 0. 01 NULLC. 02 FILLER PIC 9 COMP-3 VALUE 3. 01 LINE-A. 02 NAME-1. 03 NAME-2 OCCURS 30 PIC X. 02 PARTNUM. 03 PARTNUM1 OCCURS 10 PIC 9. PROCEDURE DIVISION. MOVE ''ONES' TO NAME-1. MOVE 6 TO CUR-NAME. MOVE NULLC TO NAME-2 (CUR-NAME). MOVE 4 TO CUR-PART. MOVE NULLC TO PARTNUM1 (CUR-PART).

# フィールド形式 **(**オプション **1** および **2)**

オプション 1 および 2 の出力セグメントでは、すべてのフィールドが固定長でし かも固定位置にあるものとして定義されています。

フィールドのデータは、次の 2 通りの方法で切り捨ておよび省略を行うことができ ます。

- 短セグメントを挿入する方法
- v フィールド内にヌル文字 (X'3F') を挿入する方法

各フィールドは左から右に走査されてヌル文字の有無が調べられます。最初のヌル 文字が検出されると、そこでそのフィールドは終わりになります。フィールドの第 1 文字をヌル文字にすると、そのフィールドは省略されることになります (これ は、使用する充てん文字次第です)。ヌル文字を使用するかしないかに関係なく、セ グメント内のすべてのフィールドの配置は変りません。切り捨てまたは省略された フィールドは、MFS 言語ユーティリティーで定義した形式定義どおりに埋め込みが 行われます。

MFLD 定義に ATTR=YES が指定されており、さらにフィールドの属性部分の第 1 または第 2 バイトが X'3F' であれば、そのフィールドは省略され、DFLD ステー トメントで指定した属性が使用されます。

#### 関連概念:

572 [ページの『出力メッセージ・フォーマット設定オプション』](#page-585-0)

### フィールド形式 **(**オプション **3)**

オプション 3 の出力では、セグメントの大きさに収まりさえすれば、各フィールド をその所属セグメントに任意の順番および長さで配列することができます。

短フィールドまたは省略フィールドへの埋め込みは、MFS 言語ユーティリティーに 対して定義されたとおりに行われます。各フィールドの前には、4 バイトのフィー ルド接頭部を付けなければなりません。このフィールド接頭部の形式は、以下の表 に示すように、オプション 3 入力フィールドに対して MFS が用意する接頭部の形 式と同じでなければなりません。

表 *119.* オプション *3* 出力セグメントの形式

| _____ |  |  |
|-------|--|--|
|       |  |  |

ここで、

- **FL** フィールドの長さ。4 バイトのフィールド接頭部を含めた長さです。 FL は 2 バイトの 2 進数からなり、位置合わせは必要ありません。
- **FO** セグメントのフィールドの相対オフセット。MFS 言語ユーティリティーに 対するメッセージ定義に基づいています。FO は 2 バイトの 2 進数からな り、位置合わせは必要ありません。セグメント内に定義した最初のフィール ドの相対オフセットは 4 です。また、2 番目のフィールドの相対オフセッ トは、最初のフィールドの長さ (MFS 言語ユーティリティーに対して定義 した長さ) に 4 を加えた値です。

FL および FO の内容にエラーがあった場合には、予測できない結果になります。

オプション 3 を使用する場合、出力セグメントでフィールドを特定の順序に並べる 必要はありませんが、セグメントのすべてのフィールドは連続していなければなり ません。つまり、2 番目のフィールドのフィールド接頭部は、最初のフィールドの データの終わりの次のバイトから始まっていなければなりません。オプション 3 の フィールドにヌル文字が入っていても、装置に送信されるデータには何の影響もあ りません。ヌル文字は他の非図形文字と同様に扱われ、ブランクに置き換えられま す。

出力メッセージ・フィールドに装置制御文字を入れても無効です。 3270 表示装置 および SLU 2 端末では、制御文字 HT、CR、LF、NL、および BS はヌル文字に 変更されます。その他のすべての装置では、上記の制御文字はブランクに変更され ます。他のすべての非図形文字 (X'00' から X'3F'、 および X'FF') はブランクに変 更されてから送信されます。DPM 装置では、GRAPHIC=NO が指定してあれば、 制御文字を入れることができます。

#### 関連概念:

572 [ページの『出力メッセージ・フォーマット設定オプション』](#page-585-0)

# <span id="page-524-0"></span>装置依存の出力情報

情報を出力する際にあるオプションを使用すると、そのアプリケーション・プログ ラムは装置依存型のプログラムになります。出力を受け取る装置の特定機構を、ア プリケーション・プログラムで制御できるオプションもあります。次に、さまざま な出力オプションの効果について説明します。

# システム制御域 **(SCA)**

MFS 言語ユーティリティーのオプションの 1 つとして、メッセージの先頭のセグ メント (LPAGE が定義されている場合は、いずれかまたはすべての LPAGE の先 頭セグメント) に SCA フィールドを作成する機能があります。また、アプリケー ション・プログラムは、このフィールドを使用することによって、特定の装置機構 を制御することができます (ただし、そのメッセージの宛先の装置でその特定機構 が使用されている場合)。 SCA フィールドの先頭の 2 バイトは、以下の表に示す ように定義されます。

使用上の注意は、以下の両方の表にあるとおりです。

表 *120. TYPE=3270*、*SLU 2*、*DPM-An*、または *DPM-Bn* に有効なバイトおよびビット

| バイト            | ビット    | 説明                                                                                                    |
|----------------|--------|----------------------------------------------------------------------------------------------------|
| $\overline{0}$ | 0 から 7 | 0 でなければなりません。                                                                                             |
| $\mathbf{1}$   | 0      | 1 でなければなりません。                                                                                             |
|                | 1      | 強制フォーマット書き込み (装置バッファーを消去し、すべての必<br>要データを書く)                                                               |
|                | 2      | 書き込み前に無保護フィールドを消去                                                                                         |
|                | 3      | 装置アラームを作動                                                                                                 |
|                | 4      | 出力を候補プリンターにコピー                                                                                            |
|                | 5      | B'0' の場合、3270 ならば、出力の送信時に画面を保護します。<br>DPM では、要求時ページングを実行できます。                                             |
|                |        | B'1' の場合、3270 ならば、出力の送信時に画面を保護しません。<br>DPM-B では、自動ページングを実行できます。                                           |
|                | 6      | 区画形式の 3290 の場合、B'O' ならば、既存の区画を消去しませ<br>ん。B'1' ならば、すべての区画を消去してからメッセージを送信し<br>ます。 その他の装置については、0 でなければなりません。 |
|                | 7      | 0 でなければなりません。                                                                                             |
|                |        |                                                                                                    |

表 *120. TYPE=3270*、*SLU 2*、*DPM-An*、または *DPM-Bn* に有効なバイトおよびビット *(*続 き*)*

|  |  | い |  |  |  |  |
|--|--|---|--|--|--|--|
|--|--|---|--|--|--|--|

注**:**

- 1. 区画形式モードの 3290 では、現行メッセージの DOF が最後に実行された DOF と同じ かどうかが検査されます。同じであれば、出力メッセージに送信前に全区画を消去するか しないかが、SCA および DSCA オペランドのビット 6 の値で判別されます。
- 2. ビット 6 のデフォルトは B'0' で、『区画は消去されません』。 このビットの指定がな ければ、出力は区画ページング・オプションの指定に従って送信されるので、出力を受信 しない区画はそのままです。
- 3. ビット 6 が B'1' に設定されていると、既存の区画を消去してから、区画ページング・オ プションの指定に従って出力が送信されます。
- 4. SCA のビット設定値と DSCA のビット設定値とで『論理和』が形成されます。例え ば、DPM-B の DSCA でバイト 1 のビット 5 が B'0' に設定されていても、アプリケー ション・プログラムは SCA 値を B'1' に設定することで、自動ページ化出力を要求する ことができます。(この要求が受け入れられるのは、出力メッセージの最初の LPAGE の 最初のセグメントに、この要求を渡したときだけです。)
- 5. SCA 情報は、パラメーター SCA で指名した DFLD に入れられて、リモート・プログラ ムまたは ISC サブシステムへ送られます。装置タイプにとって無効なビットはすべてリ セットされます。有効なビットは使用されます。

表 *121. TYPE=FIDS*、*FIDS3*、*FIDS4*、*FIDS7*、*FIJP*、*FIPB*、*FIFP* に有効なバイトおよびビッ ト

| バイト      | ドット    | 説明                         |
|----------|--------|----------------------------|
| $\Omega$ | 0 から 7 | 0 でなければなりません。              |
|          | 0      | 1 でなければなりません。              |
|          | $1-2$  | FIN 出力装置には適用されません。         |
|          | 3      | 出力メッセージ・ヘッダー内に「装置アラーム」をセット |
|          |        | します。                       |
|          |        | FIN 出力装置には適用されません。         |
|          | 5 から 7 | 0 でなければなりません。              |

注**:**

- 1. ビット 1、2、および 4 は、3270 でのみ機能し、金融機関ワークステーションには適用 されません。プログラムがこれらのビットをオンにセットしても、金融機関ワークステー ション用にメッセージが編集される場合には、これらのビットは無視されます。
- 2. TYPE=SCS1、または SCS2 の場合、SCA パラメーターは無視されます。
- 3. TYPE=3270P の場合、「装置アラームのセット」以外のビットはすべて無視されます。

# カーソル位置

アプリケーション・プログラムは、フィールドにカーソル属性をセットするか、ま たは出力メッセージに特別のカーソル位置付けフィールドを入れることによって、 画面上のカーソル位置を設定することができます。

推奨事項**:** カーソル属性を使用してください。これを使用すると、アプリケーショ ン・プログラムが装置上のフィールドの位置を知る必要がないためです。

MFS 言語ユーティリティーのオプションを使用すると、出力セグメントの中にフィ ールドを定義することができます。このフィールドによって、アプリケーション・ プログラムからカーソルを装置上の特定の行と桁に置くよう要求することができま す。使用する装置出力形式によって、LPAGE あたり 1 つ以上のカーソル位置付け フィールドを設けることができます。フィールドに無効が数字が入っていると、フ ィールド自体が無視され、カーソルの位置が装置出力形式で要求された位置になり ます。

カーソル・フィールドには、2 バイトの 2 進数が 2 個入っていなければならず (位置合わせは不要)、最初の 2 バイトは行番号、2 番目の 2 バイトは桁番号をそれ ぞれ表しています。この行および桁の最小値は 1 です。3270-An 装置タイプの場 合、SIZE= オペランドの最初のパラメーターが行の最大値です。桁の最大値は、 SIZE= オペランドの 2 番目のパラメーターです。以下の表は、行および桁の有効な 値を示しています。

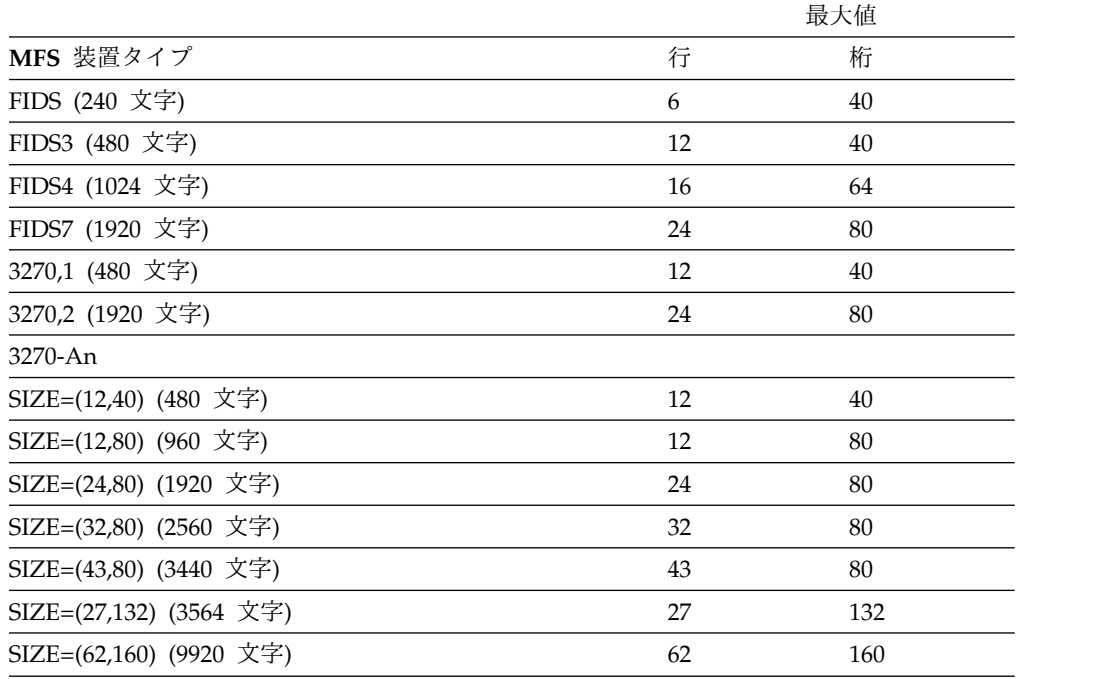

表 *122.* 行および桁の最大値 *(MFS* 装置タイプの場合*)*

関連概念:

615 [ページの『区画形式モードの](#page-628-0) 3290』

599 ページの『ISC (DPM-Bn) [サブシステムの出力形式制御』](#page-612-0)

### 関連資料:

548 [ページの『入力メッセージ・フォーマット設定オプション』](#page-561-0) 『動的属性変更』

# 動的属性変更

MFS 言語ユーティリティーには、IMS アプリケーション・プログラムに装置フィ ールドの属性を動的に変更、置換、またはシミュレートさせることができるオプシ ョンがあります。

この動的属性変更を使用するためには、出力メッセージ定義の MFLD ステートメ ントで ATTR=YES を指定しておかなければなりません。これにより MFS は、出 力メッセージ・フィールドのデータ・バイトのうち、最初の 2 バイトを属性定義用 として確保します。この 2 バイトのデータの指定にエラーが検出された場合、ある いは第 1 あるいは第 2 の属性バイトが X'3F' である場合、以下の図に示すような 結果になります。

データが送信されない場合でも、属性は必ず送信されます。

事前定義属性付きの装置フィールドに動的属性変更を指定すると、出力操作のたび に、そのフィールドの属性が装置に送信されます。これは、装置フィールドのデー タが出力メッセージ内に入っていない場合でも送信されます。以下の属性が使用さ れます。

- v 出力メッセージ・フィールドに属性が備わっており、その属性が有効な場合は、 動的属性変更が行われる。
- v メッセージ・フィールドが使用中の LPAGE に含まれていない場合、またはその フィールドの属性が有効でない場合は、その装置フィールドの事前定義属性が使 用される。

属性シミュレーションを指定すると、装置フィールドの最初のバイトが属性データ 用として確保されます。シミュレート可能な属性は、次のものです。

- v カーソル位置 (3604 表示装置のみ)
- v 表示不能
- v 高輝度表示
- v 変更済み属性

2 つの属性バイトは、以下の表で定義されているとおりです。

バイト ビット 定義 0 0 から 1 この 2 つのビットを両方ともオンにすると、装置のカーソルは、 このフィールドの最初の桁位置に置かれます。物理ページと対応し ている LPAGE の一連の LPAGE で最初に検出されたカーソル位 置付け要求 (カーソル属性またはカーソル行/桁値を指定した最初 の MFLD) が実行されます。これらのビットは 00 か 11 でなけ ればなりません。 2 から 7 オフにしておかなければなりません。 1 0 オンにしておかなければなりません。 1 1. オンにすると、これらの属性指定は、このフィールドに対して 定義されている属性バイトと置き換わります。 2. オフにすると、これらの属性指定は、このフィールドに対して 定義されている属性バイトに追加されます (論理 『OR』 演 算)。ビット位置が 0 であれば、すでに定義されている属性を そのまま使用することを表します (つまり、ビット 2 が 0 な らば、DFLD の定義に基づいてこのフィールドは保護または無 保護のフィールドになります)。ビット位置が 1 であれば、そ れに対応する属性を使用することを表します (つまり、ビット 3 が 1 ならば、このフィールドは数字属性を持ちます)。

表 *123. 2* つの属性バイトの定義:

<span id="page-528-0"></span>表 *123. 2* つの属性バイトの定義 *(*続き*)*:

| バイト | ビット           | 定義                                                                            |
|-----|---------------|-------------------------------------------------------------------------------|
|     | $\mathcal{P}$ | 保護                                                                            |
|     | 3             | 数值                                                                            |
|     | 4             | 高輝度 (強制的に検出可能かつ表示可能にされます)。シミュレー<br>トされる場合は、装置フィールドの第 1 バイトに * が表示されま<br>す。    |
|     | 5             | 表示不能 (強制的に検出不能にされます)。シミュレートされる場<br>合は、他のどの属性がどのように指定されていても、データの送信<br>は行われません。 |
|     | 6             | 検出可能 (強制的に通常輝度にされます)。                                                         |
|     | 7             | 事前変更済み。シミュレートされる場合は、装置フィールドの第1<br>バイトに下線()が表示されます。                            |
|     |               |                                                                               |

注**:**

- 1. ビット 4、5、および 6 は、そのうちのいずれか 1 つしか指定できません。これらのビ ットのうちの複数をセットしたときは、ビット 4 がビット 5 および 6 に優先し、ビッ ト 5 はビット 6 に優先します。
- 2. ビット 4 と 7 の両方がシミュレートされる場合は、装置フィールドの第 1 バイトに ! が表示されます。

属性を検出可能へ動的に変更するためには、IMS アプリケーション・プログラムで さらに適切なアクションを行って装置を正しく機能させる必要があります。検出可 能フィールドには、1 つの指示文字と特定の埋め込み文字を付ける必要がありま す。

DPM の場合、IMS アプリケーション・プログラムからリモート・プログラムにフ ィールド属性情報を渡すことはできますが、MFS DFLD 定義で ATTR=(YES,*nn*) を指定しておかないと、フィールド属性情報を指定することはできません。

特定の端末タイプでどの拡張属性を使用できるかについては、該当するコンポーネ ントの解説書を参照してください。

関連資料:

511 [ページの『装置依存の出力情報』](#page-524-0)

### 拡張フィールド属性の動的変更

アプリケーション・プログラムで拡張属性データを変更するためには、MFLD ステ ートメントで ATTR=*nn* を指定しておかなければなりません。エラーが起こると、 その拡張属性バイトについては、DFLD EATTR= の指定が使用されます。

拡張属性の変更を行うためには、1 つの属性につき 2 バイトを余分に確保しておく 必要があります。これらの拡張属性変更バイトに指定できる値と、その結果として 使用される値は次のとおりです。

指定 使用される値

**X'00'** 装置デフォルト

有効な値

ユーザーの指定

無効な値または省略

DFLD ステートメントの EATTR= で指定されている値

重複 最後の (右端) 指定

オンラインの実行時に、動的変更として ATTR=PROT を指定すると、DFLD ステ ートメントで定義されているフィールド妥当性検査属性、または動的変更として指 定したすべてのフィールド妥当性検査属性はリセットされます。

制約事項**:** トリガー・フィールドは MFS ではサポートされません。

以下の表は、拡張属性変更バイトの形式を示しています。

表 *124.* 拡張属性変更バイトの形式

| ATTR 1 のタ |                                                       | ATTR 2 のタ | ATTR n $\oslash$ |         |
|-----------|-------------------------------------------------------|-----------|------------------|---------|
|           | イプ      ATTR 1 の値 イプ      ATTR 2 の値 タイプ     ATTR n の値 |           |                  |         |
|           |                                                       |           | 2xn 2            | $2xn_1$ |

## タイプ

16 進数の指定値

- **01** 妥当性検査置換
- **02** 妥当性検査追加
- **03** フィールドの枠取り置換
- **04** フィールドの枠取り追加
- **05** 入力制御置換
- **06** 入力制御追加

フィールドの枠取りが表示されるのは、3270 表示装置、3270P または SCS1 と定 義されたプリンターです。これらの装置は、3270 構造化フィールドおよび属性処理 オプションをサポートすると同時に、拡張図形文字セット (EGCS) をサポートする ものでなければなりません。

文字の指定値 (C は文字を表します。)

- **C1** 強調表示
- **C2** カラー
- **C3** プログラム式シンボル

### んちょう あいじん あいしん はんしゃ はんしゃ はんしゅう しゅうしゅう しゅうしょく

フィールド妥当性検査の 16 進数値は次のとおりです。

ビット 意味

**0** から **4**

予約済み

- **5** 全桁入力必須
- **6** 必須フィールド

```
7 予約済み
フィールド強調表示の場合は次のとおりです。
文字 意味
X'00' 装置デフォルト
X'F1' 明滅
X'F2' 反転表示
X'F4' 下線
フィールド・カラー (7 色を使える型式のみ) の場合は次のとおりです。
文字 意味
X'00' 装置デフォルト
X'F1' 青色
X'F2' 赤色
X'F3' ピンク色
X'F4' 緑色
X'F5' 青緑色
X'F6' 黄色
X'F7' 無色
フィールドの枠取りの 16 進数値は次のとおりです。
ビット 意味
0 から 3
    予約済み
4 左線
5 上線
6 右線
7 下線
X'00' デフォルト (枠取りなし)
(DBCS/EBCDIC 混合フィールドの) 入力制御の 16 進数は次のとおりです。
ビット 意味
0 から 6
    予約済み
7 SO/SI の作成
X'00' デフォルト (SO/SI の作成なし)
```
プログラム式シンボルの場合、有効なローカル ID 値の範囲は、X'40' から X'FE' または装置のデフォルトである X'00' です。

COBOL 言語で 2 進妥当性検査属性のタイプと値を指定する方法は、以下のコード 例に示されています。 VAL REP MFILL PIC 9(3) COMP VALUE 260 (replace-mandatory fill) \* VAL\_REP\_MFLD PIC 9(3) COMP VALUE 258 (replace-mandatory field) \*

VAL\_ADD\_MFILL PIC 9(3) COMP VALUE 516 (add-mandatory fill) \*

VAL\_ADD\_MFLD PIC 9(3) COMP VALUE 514 (add-mandatory field) \*

COBOL 言語でフィールド枠取り属性、入力制御タイプ、および値を指定する方法 は、以下のコード例に示されています。

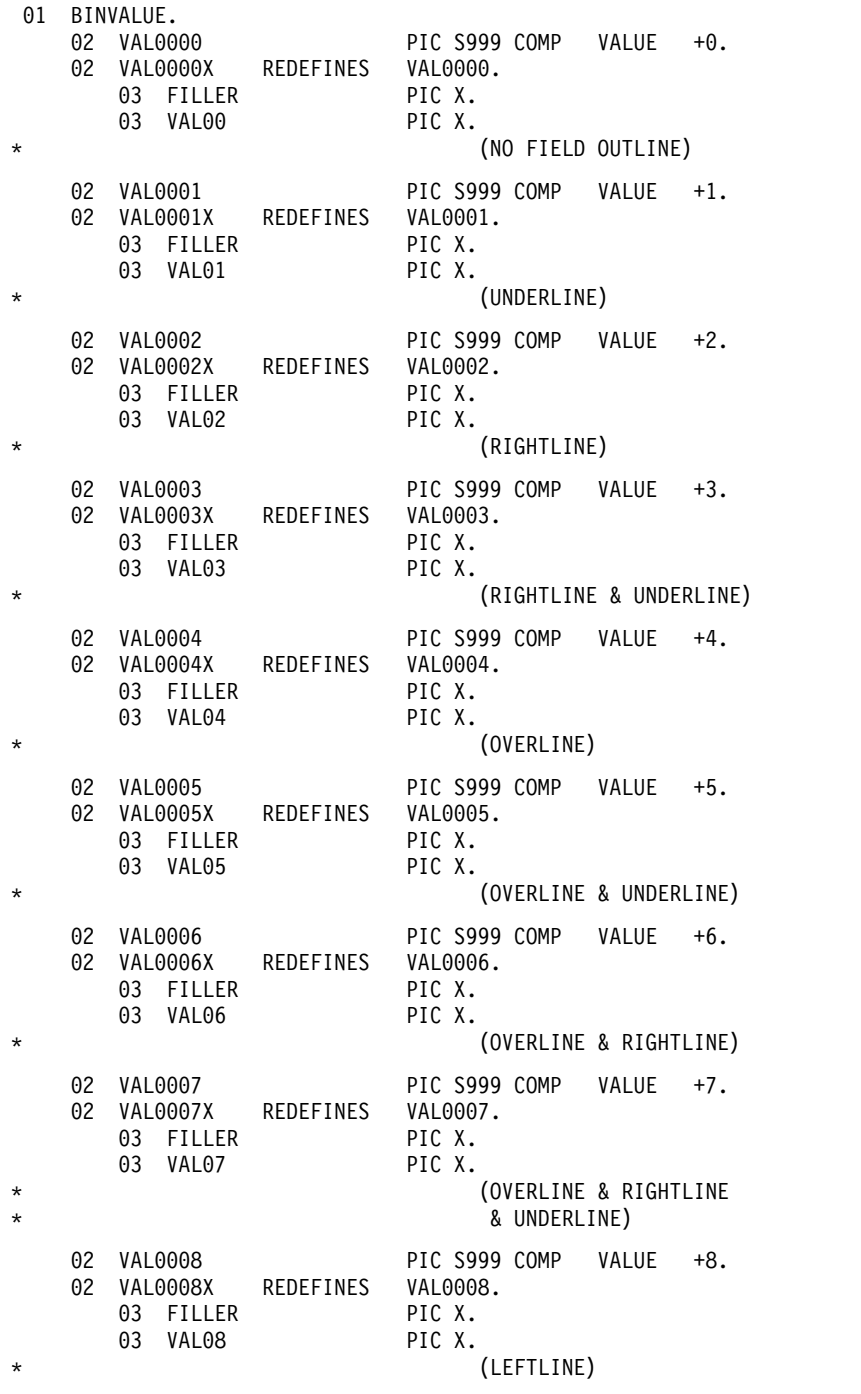

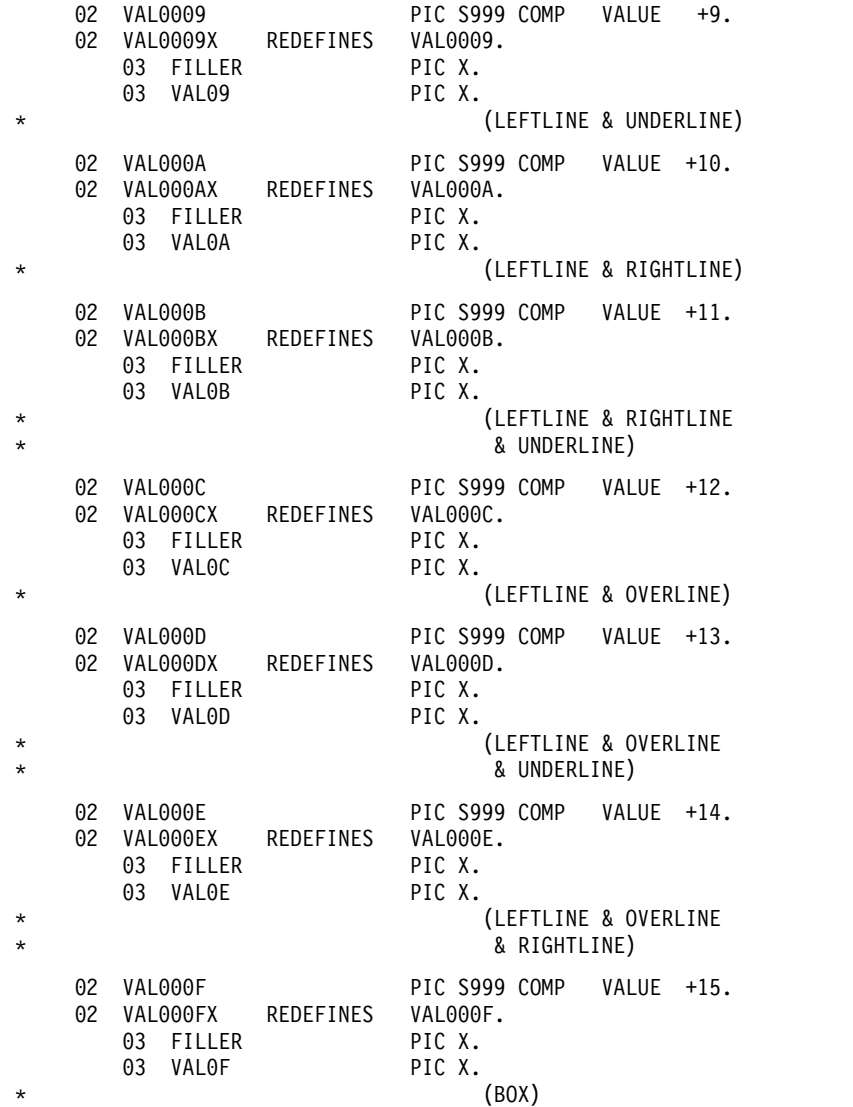

例

以下に、EATTR= オペランドおよび ATTR=(,*nn*) オペランドの使用例を示します。

AX DFLD EATTR=(VMFILL,HUL),ATTR=(NUM,HI) AY MFLD AX,ATTR=(,2)

DFLD ステートメントの EATTR= オペランドは、指定したフィールドにデータを 完全に埋め込むこと、高輝度、下線を引くことを要求します。DFLD ステートメン トの ATTR= オペランドは、指定したフィールドに数値のみを指定すること、およ び高輝度を要求します。

ATTR=(,2) オペランドを指定すると、アプリケーション・プログラムが EATTR= オペランドに指定した 2 つの拡張属性を動的に変更できることを示します。このオ ペランドを指定する場合は、変更された属性バイト用に MFLD ステートメントの LTH= の値を 4 バイト増やす必要があります。アプリケーション・プログラムは、 妥当性検査属性および拡張強調表示属性を動的に変更することができます。カラー とプログラム式シンボルの拡張属性は、動的に変更はできません。これらの属性は

EATTR= オペランドには指定されていないためです。既存の 3270 の属性の場合 も、MFLD ステートメントで ATTR=YES が指定されていないため、動的に変更で きません。

データをフィールドに入力する際に、動的に拡張強調表示を明滅に変更し、必須フ ィールドの妥当性検査を追加する場合、前の例で MFLD「AY」によって参照され ているフィールドには、以下の表に示す拡張属性タイプおよび値を入れる必要があ ります。

表 *125. COBOL* 言語での拡張属性タイプおよび値

| ATTR 1 のタイ |              | ATTR 2 のタイ |                | フィールド・デ |
|------------|--------------|------------|----------------|---------|
|            | ATTR 1 の値  プ |            | ATTR 2 の値 - ータ |         |
|            |              |            |                | データ     |
|            |              |            |                | 4–n     |

カラーおよびプログラム式シンボルの指定があったとしても、無視されます。属性 変更バイトを何バイト指定したかに関係なく、MFS は、DFLD の EATTR= オペラ ンドで指定されている拡張属性の個数を送ります。

妥当性検査置換タイプ (X'01') ではなく妥当性検査追加タイプ (X'02') が指定されて いるため、妥当性検査属性バイトを置換ではなく追加に変更します。

BX DFLD EATTR=(CD,HD,PC'Z'),ATTR=(PROT) BY MFLD BX,ATTR=(YES,3)

DFLD ステートメントの EATTR= オペランドは、プログラム式シンボル・バッフ ァー・ローカル ID が 『Z』 で、保護属性付きのフィールドを要求します。IMS アプリケーション・プログラムで動的変更を行わなければ、装置のデフォルトのカ ラーおよび強調表示が使用されます。この例では、ATTR=(YES,3) が指定されてい るため、カラー、拡張強調表示、プログラム式シンボル・バッファーのローカル ID、既存の 3270 属性を動的に変更することができます。

プログラム式シンボル・ローカル ID を、DFLD ステートメントで指定した値 (PC'Z') のままにしておく間は、カラー、拡張強調表示、および 3270 属性バイトを 動的に変更することができます。例えば、カラーをピンク色に、拡張強調表示を反 転表示に、そして 3270 属性バイトを数値および無保護に、それぞれ動的に変更す るためには、MFLD 「BY」で参照されるフィールドに必要な属性変更バイトを使用 します。以下の表に、それらの属性変更バイトを示します。

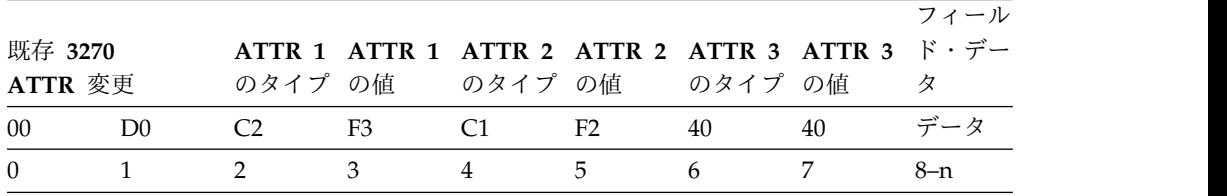

表 *126.* 動的変更属性バイトの例

既存の 3270 属性変更バイトのバイト 1, ビット 1 がオンであれば、IMS は既存属 性バイトを置き換えます。追加は行われません。これによって、フィールドが無保 護に変わり、数値属性が指定されます。3 番目の属性のタイプとして X'40' (無効な

タイプ) が指定されているため、プログラム式シンボルについては、IMS は DFLD の指定を使用します。

関連資料:

522 ページの『DBCS/EBCDIC [混合データの動的変更』](#page-535-0)

# **EGCS** データの動的変更

EGCS データを動的に変更することによって、EBCDIC または EGCS データを 3270 表示装置の特定のフィールドにマップすることができます。

この機能を使用すれば、以下のことを行えます。

- v EBCDIC または EGCS データを入力することができます。
- v アプリケーション・プログラムは、EBCDIC または EGCS データを受け取るこ とができます。
- v EBCDIC または EGCS データを、SLU P リモート・プログラムまたは ISC サ ブシステムに渡すことができます。

MFLD ステートメントで ATTR=(,*nn*) を指定し、それと対応する DFLD ステート メントでプログラム式シンボル属性を指定しておけば、アプリケーション・プログ ラムは、そのフィールドのプログラム式シンボル属性を変更することができます。 EGCS のプログラム式シンボル属性を動的に変更するためには、さらに 2 バイトを 追加する必要があります。この追加バイトは、MFLD データの前にくるので、 MFLD LTH= の指定の中にその長さも含めておかなければなりません。

IMS アプリケーション・プログラムは、次のすべての条件を満たしていれば、 DFLD のプログラム式シンボル属性を変更することができます。

- v DFLD は、EATTR=PX'hh'、PC'c'、EGCS'hh'、または EGCS を指定します。
- v 対応する MFLD ステートメントで、ATTR=(,*nn*) が指定されている (ここで、 *nn* は 1 から 4 の値)。
- v アプリケーション・プログラムでは、データ・フィールドの前に 2 × *nn* の追加 バイトが入っている。
- v 2 つの属性バイトからなる 1 つのセットで、最初のバイトには X'C3' が、2 番 目のバイトには有効な値 (X'00' またはX'40' から X'FE') が入っている。

以下の表は、DFLD ステートメントでプログラム式シンボル属性を指定した場合と しない場合、また、IMS アプリケーション・プログラムがその属性を変更した場合 としない場合のそれぞれについて、MFS がプログラム式シンボル属性タイプの値バ イトに何を送信するかを示したものです。

表 *127.* 属性タイプ値のバイトの内容

| アプリケーション・プ              |                                                       |                                           |          |
|-------------------------|-------------------------------------------------------|-------------------------------------------|----------|
| ログラムのプログラム              |                                                       |                                           |          |
| 式シンボル属性バイト              |                                                       |                                           |          |
| の X および                 | $C3$ EATTR=                                           | $ATTR=$                                   | $EATTR=$ |
|                         |                                                       | プログラム式シンボル プログラム式シンボル 指定なし                |          |
|                         | が指定されている はデフォルト                                       |                                           |          |
| $X'40$ FE <sup>11</sup> |                                                       | X'40 FE' を送信する   X'40 FE' を送信する  属性を送信しない |          |
|                         | デフォルトの X'00' <sup>1</sup> X'00' を送信する - X'00' を送信する - |                                           | 属性を送信しない |

<span id="page-535-0"></span>表 *127.* 属性タイプ値のバイトの内容 *(*続き*)*

| アプリケーション・プ           |                                               |          |          |
|----------------------|-----------------------------------------------|----------|----------|
| ログラムのプログラム           |                                               |          |          |
| 式シンボル属性バイト           |                                               |          |          |
| の X および              | $C3$ EATTR=                                   | $ATTR=$  | $EATTR=$ |
| 指定なし $^2$            | DFLD 指定のプログ<br>ラム式シンボルを送信<br>する               | 属性を送信しない | N/A      |
| 省略または無効 <sup>3</sup> | DFLD 指定のプログ ― X'00' を送信する<br>ラム式シンボルを送信<br>する |          | 属性を送信しない |

### 注**:**

- 1. この DFLD ステートメントにマップする MFLD ステートメントのうち、少なくとも 1 つに ATTR=*nn* が指定されています。IMS アプリケーション・プログラムが指定するプ ログラム式シンボル属性は、X'40' から X'FE' のいずれかです。
- 2. この DFLD ステートメントにマップするどの MFLD ステートメントにも、ATTR=*nn* は指定されていません。
- 3. この DFLD ステートメントにマップする MFLD ステートメントのうち、少なくとも 1 つに ATTR=*nn* が指定されています。アプリケーション・プログラムがこの属性を指定 しなかったか、指定した属性が X'00' または X'40' から X'FE' のいずれの値でもありま せん。

# **DBCS/EBCDIC** 混合データの動的変更

プログラム式シンボルおよび入力制御属性バイトを動的に変更することによって、 3270 表示装置の特定のフィールドに EBCDIC または EGCS データをマップする ことができます。DBCS/EBCDIC 混合データも、動的に変更することができます。 DBCS は EGCS のサブセットです。したがって、以下の図のように EGCS フィー ルドに DBCS データを入れることができます。

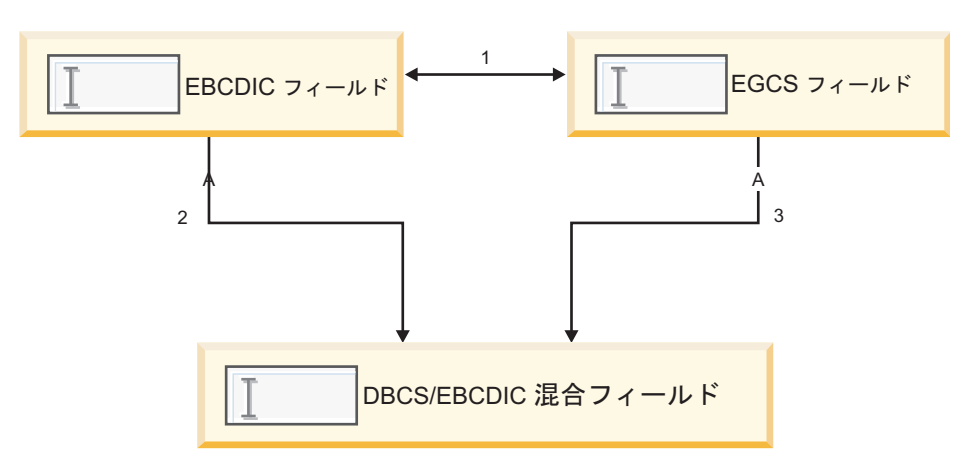

図 *29. DBCS/EBCDIC* 混合フィールドの動的変更

IMS アプリケーション・プログラムは、次の条件をすべて満たしていれば、フィー ルドを EBCDIC、EGCS、または DBCS/EBCDIC 混合フィールドにすることがで きます。

v DFLD ステートメントには、次のうちのいずれかが指定されている。

EATTR=(EGCS,MIXD) EATTR=(EGCS'00',MIX) EATTR=(EGCS'00',MIXD)

DBCS キーワードがないことに注意してください。DBCS フィールドは、EGCS キーワードを使用して指定されています。初期属性では、EGCS フィールド、 DBCS/EBCDIC 混合フィールド、または EBCDIC フィールドを指定しなければ なりません。

- v 対応する MFLD ステートメントで、ATTR=(,*nn*) が指定されている (ここで、 *nn* は 2 以上)。
- v アプリケーション・プログラムでは、データ・フィールドの前に 2 × *nn* の追加 バイトが入っている。

*nn*=2 の場合、データ・フィールドの前の 2 つの属性バイト・セット (4 バイト) にアプリケーション・プログラムが指定した値に基づいて、初期属性は以下の表 のように変更されます。

表 *128. DBCS/EBCDIC* 混合フィールドの動的変更

| 属性バイト    | <b>EBCDIC</b> | <b>EGCS</b>   | 混合            |  |
|----------|---------------|---------------|---------------|--|
| 40404040 | <b>EBCDIC</b> | <b>EGCS</b>   | 混合            |  |
| 05014040 | 混合            | 混合            | 混合            |  |
| 0501C3F8 | <b>EGCS</b>   | <b>EGCS</b>   | <b>EGCS</b>   |  |
| C3F84040 | <b>EGCS</b>   | EGCS          | <b>EGCS</b>   |  |
| C3F80501 | 混合            | 混合            | 混合            |  |
| 0500C3F8 | <b>EGCS</b>   | <b>EGCS</b>   | <b>EGCS</b>   |  |
| C3000501 | 混合            | 混合            | 混合            |  |
| C3000500 | <b>EBCDIC</b> | <b>EBCDIC</b> | <b>EBCDIC</b> |  |
|          |               |               |               |  |

初期属性が EGCS フィールドを指定し、さらにアプリケーション・プログラムが入 力制御属性の動的変更を指定して DBCS/EBCDIC 混合フィールドに変えた場合、 MFS は、その EGCS フィールドのプログラム式シンボルの初期属性値を、装置の デフォルトと置き換えます。

関連資料:

515 [ページの『拡張フィールド属性の動的変更』](#page-528-0)

# メッセージ出力記述子名の指定

MFS 端末あての出力メッセージは、メッセージ出力記述子 (MOD) に基づいて形式 設定されます。

IMS が使用する MOD は、出力呼び出し、挿入 (ISRT) かパージ (PURG) のいず れかの中で指定することができます。ISRT と PURG のどちらでも、出力メッセージ のセグメントを提供する呼び出しで出力 MOD 名パラメーターを指定することがで きます。

出力 MOD 名パラメーターを指定すると、IMS はその名前を持つメッセージ出力 記述子を選択します。その呼び出しが TP PCB または代替応答 PCB に送信される

場合、IMS は TP PCB の「メッセージ出力記述子名」フィールドを更新し、出力 呼び出しに指定されている名前をそのフィールドに入れます。 MOD 名を明示的に 指定せずに、代替 PCB を使用して出力メッセージを挿入すると、その場合の MOD 名は前の MOD 名に設定されます。

IMS がメッセージを形式設定する際に使用する MOD は、プログラムで指定した 名前によって決まります。

指定した名前

使用される記述子

有効な出力 **MOD** 名

出力 MOD 名で指定したメッセージ出力記述子

**8** 個のブランク

IMS デフォルト・メッセージ出力記述子 (3270 または SLU 2 のみ。その 他の装置では、出力用の IMS 基本編集が使用されます。)

無効な出力 **MOD** 名

IMS で決まっているエラー時のデフォルト・メッセージ出力記述子

出力 MOD 名パラメーターを指定しなかった場合には、IMS は入出力 PCB の「メ ッセージ出力記述子名」フィールドに入っている名前の MOD を使用して、メッセ ージを形式設定します。

### **3270** または **SLU 2** のための **MFS** バイパス

IMS MFS では、IMS アプリケーション・プログラムが入出力メッセージの MFS フォーマット設定をバイパスできるようになっています。

このオプションを使用することで、IMS アプリケーション・プログラムは、プログ ラム式シンボル・バッファーのロード、3270 表示装置の形式設定および更新のため の装置依存データ・ストリームの送信、または 3270 印刷装置へのメッセージの書 き込みなどを行うことができます。バイパスを使用できるのは、SLU 2 装置と 3270 装置だけです。IMS アプリケーション・プログラムは、ディスプレイから入 力メッセージを受信したときに、アテンション識別 (AID) バイト、カーソル・アド レス、SBA 副指令、およびバッファー・アドレスを検査することができます (オプ ション機能)。非 SNA VTAM で送信されるデータは、システム定義の OUTBUF パラメーターで指定されている値に等しいか、それよりも小さくなければなりませ ん。MFS をバイパスしてプリンターに送信されるデータ量は、4 KB までに制限さ れています。

MFS は、DFS.EDT および DFS.EDTN という 2 つの特別なメッセージ出力記述子 (MOD) 名を識別します。

出力メッセージで MFS のフォーマット設定がバイパスされるのは、アプリケーシ ョン・プログラムの CALL ステートメントの MOD 名パラメーターとして DFS.EDT または DFS.EDTN が指定されている場合だけです。 IMS システム・メ ッセージ、IMS エラー・メッセージ、MOD 名が指定されていないアプリケーショ ン・プログラム・メッセージ、およびメッセージ通信は、常に MFS によって (IMS 提供の形式で) フォーマット設定されます。

出力で MFS をバイパスするときは、コマンド・コードから始まって最後のデー タ・バイトに至るまでの 3270 データ・ストリーム全体を、アプリケーション・プ ログラムが責任をもって作成しなければなりません。ただし、プリンターあての 3270 出力を、MFS をバイパスして送信する場合は例外です。3271/3274 制御装置 で使用される 16 進数の EBCDIC コマンド・コードを次に示します。

コマンド **3271/3274** 全無保護域消去 6F 消去**/**書き込み F5 消去**/**書き込み代替 7E バッファー読み取り F2 変更読み取り F6 全変更読み取り 6E 書き込み F1 構造化フィールド書き込み F3

ユーザー作成のアプリケーション・プログラムがプリンターに出力を送信する方法 は 2 通りあります。

- v アプリケーション・プログラムではコマンド・コードおよび WCC 文字を用意 し、適切なコマンドを用意したことを示すために、メッセージ・セグメントの Z2 フィールドのビット 0 を 1 (X'80') に設定する方法。
- v IMS がコマンド・コードおよび他の文字を用意する方法。ただし、最大長よりも 短い行長で印刷するためには、データ・ストリームの適切な個所に、NL (改行) 文字を挿入しておく必要があります。この方法がデフォルトとして採用されてい ます。

**MFS** バイパスのための入力形式の指定**:**

MFS をバイパスした後、IMS アプリケーション・プログラムは出力メッセージに 指定した MOD 名に応じて次のいずれかの形で入力を受け入れなければなりませ ん。

2 つの入力形式は以下のとおりです。

- v MODNAME=DFS.EDT を指定すると、入力データは編集されます。
- v MODNAME=DFS.EDTN を指定すると、入力データの編集は行われません。

#### **MODNAME=DFS.EDT**

AID およびカーソル・アドレスはデータ・ストリームから削除され、どの SBA ま たはフィールド開始順序もブランクで置き換えることができます。さらに、基本入 力編集ルーチンが編集を行います。受信した AID コードが、

CLEAR、PA2、PA3、PFK12、または選択ペン・アテンションのいずれかであれ ば、既存の IMS 機能が実行されます。PA1 を受信した場合でも、IMS は PA2 を 受信したときと同じ機能を実行します (つまり、次の出力メッセージがあれば、そ のメッセージが送信されます)。

### **MODNAME=DFS.EDTN**

会話型モードのトランザクションならば、端末から受信したとおりの入力がそのま ま全部アプリケーションに渡されます。会話型モードでないトランザクションなら ば、端末から受信したデータ・ストリームの AID 文字の前に、トランザクショ ン・コードが付いていなければなりません。

パスワードを IMS アプリケーション・プログラムに渡してはなりません。基本編 集が実行されるのは、宛先フィールドおよびパスワード・フィールドのみです。ト ランザクション・コードの直後に、括弧に入ったパスワードが続いている場合、そ のパスワードは基本編集によって除去されます。残りのデータの編集は行われませ ん。また、CLEAR、PA1、PA2、PA3、または選択ペン・アテンションの各キーが 押されると、AID コードについては既存の IMS 機能はバイパスされます。PFK12 でコピーが実行されます (許可されている場合)。

物理端末入力編集出口ルーチンを使用してトランザクション・コードを所定の位置 に置くか、会話モードか事前設定宛先モードで IMS からトランザクション・コー ドを受け取ります。

端末が会話型モードになっていれば、メッセージは会話の形でアプリケーション・ プログラムに送信されます。端末が事前設定モードになっていれば、トランザクシ ョン・コードがメッセージの先頭に追加され、メッセージは /SET コマンドで設定 されている宛先に送信されます。したがって、事前設定モードのときに、入力デー タの最初の文字がスラッシュ (/) であっても、入力データは IMS コマンドとは見 なされません。コマンドとして認識させるには、入力データ・ストリームでカーソ ル・アドレスの直後に /RESET を指定しなければなりません。このためには、形式 設定されていない画面 (画面にフィールドが定義されていない状態) から /RESET コ マンドを入力します。画面が形式設定済み (画面にフィールドが定義されている状 態) であれば、CLEAR キーを押して画面の形式設定を解除します。ただし、この場 合、アプリケーション・プログラムは CLEAR (消去) の AID バイトを受信するこ とになり、画面を形式設定しないデータ・ストリームを作成しなければなりませ ん。

例**:**

Data stream = F5C3, erases the 3270 buffer. Data stream = F5C3114040, erases the 3275 buffer. Entering: The /RESET command resets preset mode.

MFS および基本編集 (MOD 名が DFS.EDTN) をバイパス中で、かつ事前設定モー ドになっているときに、不定様式画面から /RESET を受信すると、入力はコマンド
と見なされて、端末は事前設定モードからはずされます。ユーザーは、画面を不定 様式のままにしておくデータ・ストリームを送信しなければなりません。

端末が会話型モードでも事前設定モードでもないときに、トランザクション・コー ドおよびパスワード (必要な場合) を入力メッセージと一緒に入力する場合は、IMS システム定義に物理端末入力編集出口ルーチンを入れておかなければなりません。 物理端末入力編集ルーチンは、制御権を受け取ってから IMS での宛先およびセキ ュリティー検査を行い、トランザクション・コードおよびパスワード (必要な場合) を AID コードの前に置くように入力を変更する必要があります。

IMS システム定義の TERMINAL または TYPE マクロの OPTIONS キーワード で、キーボードをロック状態にしておくことが指定されており、MOD 名が DFS.EDTN であるために MFS がバイパスされている場合は、アプリケーション・ プログラムが、3270 キーボードのアンロックおよび MDT フラグのリセットを行 わなければなりません。

MFS をバイパスした後で、次の出力メッセージに MOD 名が入っていない場合、 あるいは MOD 名が DFS.EDT と DFS.EDTN のどちらでもない場合は、出力メッ セージは MFS によって形式設定されます。

MFS バイパスは、IMS のもとでサブシステムを実行するために使用するのが主な 目的であるため、通常のアプリケーションでは使用しないでください。IMS アプリ ケーション・プログラムは、3270 データ・ストリームを処理する場合は装置依存に なってしまうため、アプリケーションの開発作業が複雑になります。

MFS バイパスで読み取りコマンドが実行されると、読み取りコマンドが入っている 出力メッセージは、入力を受信した時点でデキューされるか、再度キューに入れら れます。このどちらの処理が実行されるかは、システム定義時に TERMINAL マク ロに指定されたオプション (PAGDEL/NPGDEL) によって決まります。

区分化される **SLU 2 (3290)** 用の **MFS** バイパス**:**

アプリケーションで MOD を DFS.EDT または DFS.EDTN と指定して出力メッセ ージを作成すれば、SLU 2 端末を区画モードで作動させることができます。 DFS.EDTN を使用すると、会話型アプリケーションは照会を送信し、照会の応答を 受信することができます。

出力の場合、アプリケーション・プログラムは、出力メッセージに、それぞれのデ ータと一緒に区画作成データ・ストリームを用意しなければなりません。また、 SLU 2 装置依存モジュールは、最終以外の会話型出力メッセージに方向変換 (CD) をセットします。これによって、読み取りおよび照会を、構造化フィールド書き込 みデータ・ストリームに入れて送信することができます。

照会応答入力が処理されるのは、その前の照会の MOD が DFS.EDTN の場合だけ です。照会応答入力を受け取っても、そのデータ・ストリームにはトランザクショ ン・コードが入っていません。

01 から 0F の区画では、X'88' バイトのあとに未使用の 2 バイト長のフィールドが 続きます。このフィールドに X'80' バイトが続いていれば、その次のバイトは PID バイト (X'01' から X'0F') です。区画 00 の入力は、区画化されていない SLU 2 からの入力データと同じ形式になっています。

DFS.EDT または DFS.EDTN を使用する入力内に、最初の AID バイト X'88' が入 っていると、2 番目の AID バイトのデコードが適切に行われます。2 番目の AID バイトによって、次のうちのいずれかが起こります。

- v デコード化された 2 番目の AID バイトが X'80' であれば、3 番目の AID バイ トがデコードされます。その AID バイトに続くデータ・ストリームは、次のよ うにしてアプリケーションに渡されます。
	- DFS.EDT が指定されている場合は、基本編集を使用する。
	- DFS.EDTN が指定されている場合は、完全なデータ・ストリームとしてアプ リケーション・プログラムに渡される。
- v 2 番目の AID バイトが X'80' でないときは、アプリケーションが MOD に DFS.EDTN を指定したときにだけ、入力がアプリケーションに渡されます。 DFS.EDTN を指定したときは、X'88' AID バイトで始まる完全なデータ・ストリ ームがアプリケーション・プログラムに渡されます。

**DIV** ステートメント**:**

DIV ステートメントは、DIF または DOF 内の装置形式を定義します。フォーマッ トは入力用、出力用、入出力用があり、複数の物理ページから構成できます。 DEV TYPE=SCS1、SCS2、または DPM-AN の場合は、2 つの DIV ステートメント (DIV TYPE=OUTPUT および DIV TYPE=INPUT) を定義することができます。そ の他の装置タイプでは、DEV ごとに 1 つの DIV ステートメントしか認められま せん。

**DEV TYPE=SCS1**、**SCS2** のいずれかで、**DIV TYPE=INPUT** のときのフォーマッ ト

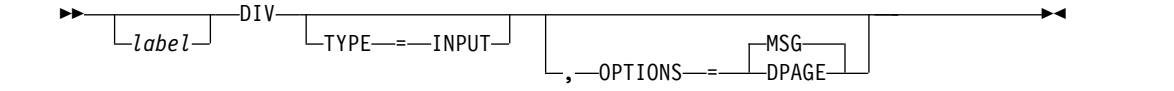

►◄

# **DEV TYPE=3270** または **3270-An** のときのフォーマット

►► *label* -DI I

-INOUT-TYPE—=—<sup>\_\_\_\_\_</sup>\_OUTPUT·

**DEV TYPE=FIN** のときのフォーマット

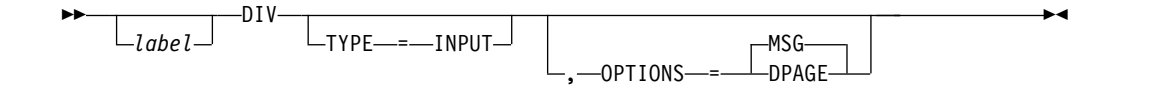

# **DEV TYPE=SCS1**、**SCS2**、**3270P**、**FIDS**、**FIDS3**、**FIDS4**、**FIDS7**、 **FIJP**、**FIPB**、**FIFP** のいずれかで、**DIV TYPE=OUTPUT** のときのフォーマット

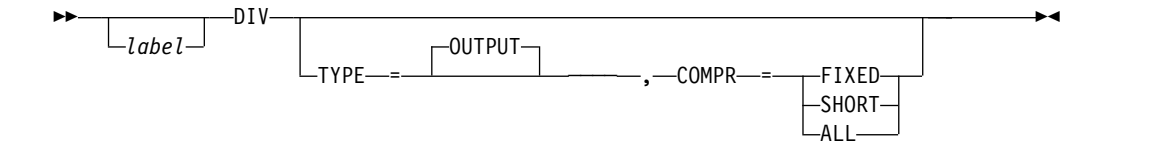

►◄

►◄

# **DEV TYPE=DPM-An** のときのフォーマット

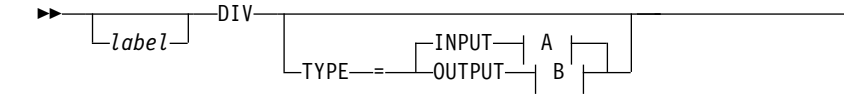

**A:**

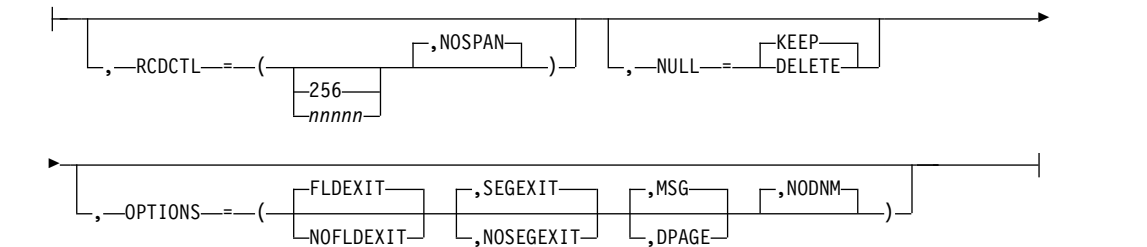

**B:**

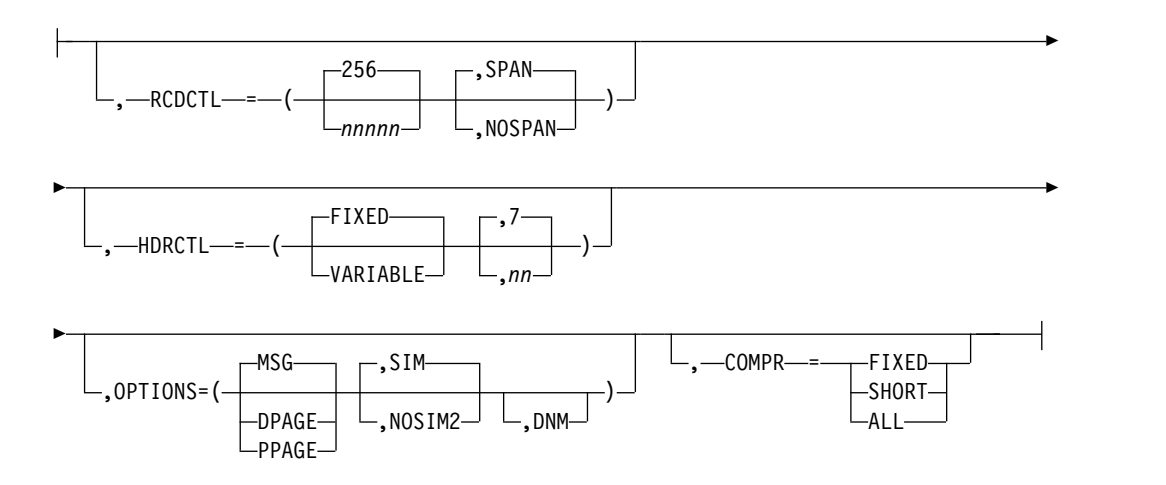

**DEV TYPE=DPM-Bn** のときのフォーマット

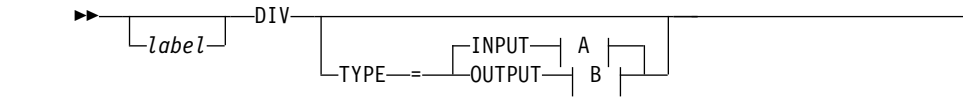

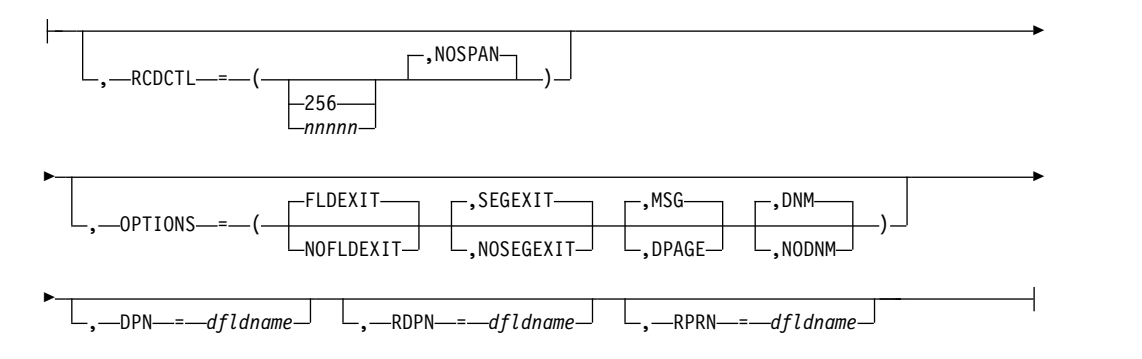

**<B>:**

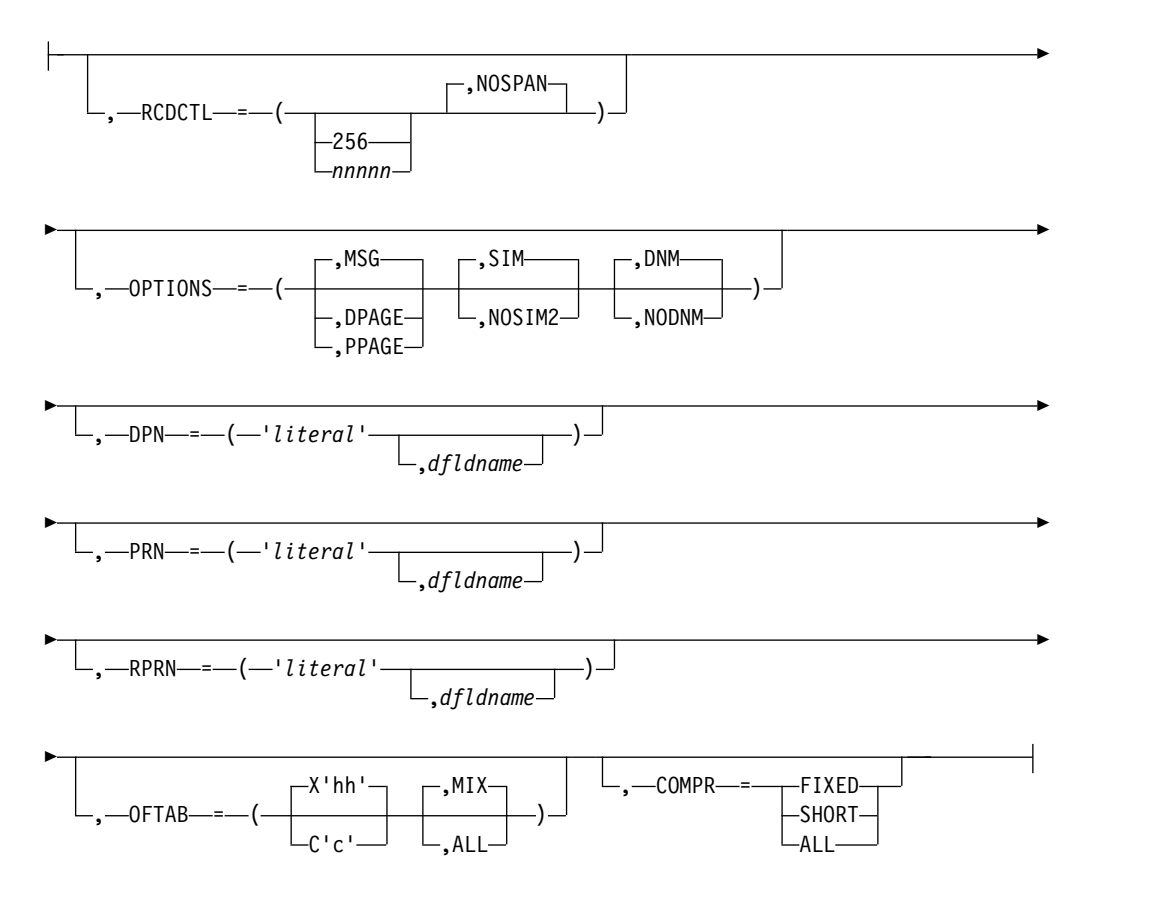

パラメーター

*label*

1 文字から 8 文字の英数字で、このステートメントを識別できるように固有の 名前を指定します。

# **TYPE=**

入力、出力、またはその両方としての形式を表します。

### **INOUT**

入出力の形式を表します。

## **INPUT|OUTPUT**

入力のみの形式 (INPUT) または出力のみの形式 (OUTPUT) を表します。 所定の DEV ステートメントのキーワードが使用されます。例えば、次のよ うになります。

- v DEV TYPE=SCS1 で WIDTH=80 を指定すると、フィールドは、出力時 に 1 桁から 80 桁の範囲で印刷され、入力も 1 桁から 80 桁の範囲で 受信されることになります。
- v DEV TYPE=SCS2 で WIDTH=80 とすると、カード・リーダーとカー ド・パンチの両方で穿孔位置の数が同じであることを意味します。
- v DEV TYPE=SCS1 で WIDTH=80 および HTAB=(SET,5) を指定する と、そのフィールドは、出力時に 5 から 80 桁までの範囲で印刷され、 入力も 5 から 80 桁までの範囲で受信されることになります。この場 合、入力時の DFLD POS=(1,5) または POS=5 は、桁を 1、左マージン 位置を 1 に指定したときと同じことになります。

現在左マージンが設定されている位置に関係なく、同じ方法でデータを 入力してください。

## **RCDCTL=**

レコード定義を作成します。RCD ステートメントが同じ形式定義で使用されて いてもかまいません。RCDCTL は、DEV ステートメントに MODE=RECORD が指定されているときのみ有効です。

OPTIONS=MSG では、最初のデータ・フィールドがメッセージの最初のフィー ルドです。 OPTIONS=DPAGE および PPAGE の場合、最初のデータ・フィー ルドは、それぞれ DPAGE または PPAGE の最初のフィールドになります。最 初のデータ・フィールドが出力メッセージ・ヘッダーと同じレコードに収まらな い場合、OPTIONS=DPAGE または PPAGE が指定されていれば、最初のデー タ・レコードは次の伝送で送信されます。出力メッセージ・ヘッダーは単独で送 信されます (OPTIONS=MSG では常に単独)。

### **256**

入力伝送または出力伝送の最大長。値 256 は、DEV TYPE=DPM-An また は DPM-Bn の場合にのみ指定することができます。

### *nnnnn*

入力伝送または出力伝送の最大長。値は、DEV TYPE=DPM-An または DPM-Bn の場合にのみ指定することができます。この長さは 32000 以下、 メッセージ出力ヘッダーの長さ以上でなければなりません。

TYPE=OUTPUT を指定する場合、*nnnnn* は IMS システム定義の OUTBUF= マクロで指定されている出力バッファー・サイズ以下でなけれ ばなりません。*nnnnn* が指定されている OUTBUF= の値よりも大きいと、 1 つのレコードが複数の出力伝送を要求し、リモート・プログラムで好まし くない結果が生じることがあります。定義されたレコードにフィールド群が ぴったり収まらず、しかも NOSPAN が指定されていると、レコードが完 全に埋まらないことがあります。

### **SPAN**

フィールドが複数のレコードにまたがるようにする指定です。

TYPE=OUTPUT が指定されている場合、DEV TYPE=DPM-An でのみ SPAN を指定することができます。フィールドは、レコード境界をまたぐ ことはできますが、PPAGE 境界をまたぐことはできません。リモート・プ ログラムには、その部分フィールドを関連付ける論理を入れるか、あるいは それらの部分フィールドを個別に取り扱う必要があります。

## **NOSPAN**

フィールドが複数のレコードをまたがないようにする指定です。 1 つのレ コードにはすべてのフィールドが入っていますが、指定した値よりも長いフ ィールドはありません。NOSPAN がデフォルトです。

## **NULL=**

MFS が末尾のヌルを処理する方法を指定します。 NULL= は、DEV TYPE=DPM-An および TYPE=INPUT の場合にのみ指定することができます。

#### **KEEP**

末尾のヌルを無視するよう MFS に指示します。

#### **DELETE**

末尾のヌルを検索して置換するよう MFS に指示します。 MFS は、入力メ ッセージ・フィールドで、末尾または全体がヌルのフィールドを検索して、 ヌルをメッセージ定義で定義されている充てん文字で置き換えます。

### **OPTIONS=**

データのフォーマット設定およびマッピングを指定します。

### **DNM**

データ名を指定します。

• TYPE=INPUT の場合

DNM は DEV TYPE=DPM-Bn の場合にのみ指定することができま す。メッセージ・ヘッダーで DPAGE データ名が DSN パラメーター として提供され、さらにその DPAGE データ名が定義済みの DPAGE データ名と一致すると、特定の DPAGE が選択され、現行またはデー タのみの伝送がマップされます。この条件が満たされないと、最後に 定義された DPAGE 名がデータのマッピングに使用されます。ただ し、その DPAGE が条件付きと定義されている場合を除きます。

- TYPE=OUTPUT の場合
	- DNM は DEV TYPE=DPM-An または DPM-Bn の場合にのみ指定 することができます。

DEV TYPE=DPM-An の場合、DEV ステートメントで、FORS キー ワードとともに DNM を使用して、メッセージ・ヘッダーにリテラ ルを指定します。*IMS V13* アプリケーション・プログラミングの 「メッセージ処理」のトピックを参照してください。このパラメータ ーはオプションです。

DEV TYPE=DPM-Bn の場合、MFS の DD ヘッダーには次のものが 入っています。

- FMT 名 (OPTIONS=MSG の場合)
- DPAGE 名 (OPTIONS=DPAGE の場合)
- PPAGE 名 (OPTIONS=PPAGE の場合)

**NODNM**

データ名がないことを指定します。

v TYPE=INPUT の場合

NODNM は DEV TYPE=DPM-An または DPM-Bn のいずれかの場 合にのみ指定することができます。MFS は、受け取ったデータおよび COND= パラメーターで条件付きのテストを実行させて、特定の DPAGE を選択することができます。

v TYPE=OUTPUT の場合

NODNM は DEV TYPE=DPM-Bn の場合にのみ指定することができ ます。NODNM を指定すると、DD ヘッダーにはデータ構造名 (DSN) が含まれません。

#### **DPAGE**

データのさまざまな受信方法および伝送方法を指定します。これらの方法 は、装置タイプと、TYPE=INPUT または TYPE=OUTPUT のいずれである かによって異なります。

- v TYPE=INPUT の場合
	- SCS1、SCS2、または FIN の場合、あるいは DEV TYPE=DPM-An または DPM-Bn の場合、DPAGE は入力メッセージが複数の DPAGE から作成されていることを指定します。

MFS 定義で複数の DPAGE 入力が要求されないかぎり、2 つ以上の DPAGE からメッセージを作成することはできません。

1 つの DPAGE が送信され、その中に選択した DPAGE に定義した データよりもたくさんのデータが入っている場合、あるいは複数のペ ージを送信する場合、入力メッセージは拒否され、他のサブシステム にエラー・メッセージが送られます。

• TYPE=OUTPUT の場合

DEV TYPE=DPM-An または DPM-Bn の場合、DPAGE は、IMS が すべての DFLD を送信することを指定します。これらの DFLD は、 一緒に 1 つのページにまとめられます。論理ページは、1 つ以上のレ コード内に送信されます。DPAGE で PPAGE ステートメントが定義 されていると、その PPAGE ステートメントの 1 つ 1 つが新しいレ コードを開始します。リモート・プログラムから要求時ページングが 要求されると、追加の論理ページが送信されます。各論理ページの前 には出力メッセージ・ヘッダーが置かれ、DPAGE のラベルがそのヘ ッダーに挿入されます。 DEV TYPE=DPM-Bn の場合、DD ヘッダー のデータ構造名はオプションで、DNM または NODNM の指定によ って決まります。

### **FLDEXIT**

DEV TYPE=DPM-An または DPM-Bn で、TYPE=INPUT の場合に、MSG 定義 MFLD の出口ルーチンが呼び出される指定です。

デフォルトは FLDEXIT です。

このパラメーターは、DEV TYPE=DPM-An または DPM-Bn で、 TYPE=INPUT の場合にのみ指定することができます。

## **NOFLDEXIT**

MSG 定義 MFLD の出口ルーチンがバイパスされる指定です。

**MSG**

メッセージのさまざまな作成方法および伝送方法を指定します。これらの方 法は、装置と、TYPE=INPUT または TYPE=OUTPUT のいずれであるかに よって異なります。

v TYPE=INPUT の場合

DEV TYPE=SCS1、SCS2、または FIN の場合、あるいは DEV TYPE=DPM-An または DPM-Bn の場合、MSG は入力メッセージを 1 つの DPAGE から作成できることを指定します。

v TYPE=OUTPUT の場合

DEV TYPE=DPM-An または DPM-Bn で TYPE=OUTPUT の場合、 MSG がデフォルトになり、IMS がメッセージ内のすべての DFLD を 1 つのメッセージにまとめて送信することを指定します。メッセージ の前に出力メッセージ・ヘッダーが付きます。すべての DFLD が送信 されます。 DEV TYPE=DPM-Bn の場合、ヘッダーのデータ構造名は オプションです。

## **PPAGE**

IMS が複数の DFLD を、1 つのチェーン内の 1 つの表示ページ (PPAGE) にまとめて送信する指定です。PPAGE は、DEV TYPE=DPM-An または DPM-Bn で、TYPE=OUTPUT の場合にのみ指定することができます。この 表示ページは、1 つ以上のレコードからなるグループに送信されます。リモ ート・プログラムから IMS に要求時ページングが送信されると、追加の表 示ページが送信されます。どのプレゼンテーション・ページの前にも出力メ ッセージ・ヘッダーが置かれ、PPAGE ステートメントのラベルがそのヘッ ダーに挿入されます。 DEV TYPE=DPM-Bn の場合、DD ヘッダーのデー タ構造名はオプションで、DNM または NODNM の指定によって決まり ます。

## **SEGEXIT**

DEV TYPE=DPM-An または DPM-Bn で、TYPE=INPUT の場合に、MSG 定義 SEG の出口ルーチンが呼び出される指定です。デフォルトは SEGEXIT です。

このパラメーターは、DEV TYPE=DPM-An または DPM-Bn で、 TYPE=INPUT の場合にのみ指定することができます。

### **NOSEGEXIT**

MSG 定義 SEG の出口ルーチンがバイパスされる指定です。

### **SIM**

MFS が属性をシミュレートする指定です。これは、DEV TYPE=DPM-An または DPM-Bn で TYPE=OUTPUT の場合にのみ有効です。 SIM は、 MFS が IMS アプリケーション・プログラムによって指定された属性をシ ミュレートし、シミュレートされた属性を対応する DFLD (ATTR=YES ま たは YES,*nn* で定義されている) に置くことを示します。フィールドの最初 のバイトが、シミュレートされた属性を入れるのに用いられます。

MFLD が、ATTR=YES または YES,*nn* オペランドを指定した対応する DFLD に対して、ATTR=YES または YES,*nn* オペランドによって 3270 属 性情報を提供しなければ、フィールドの最初のバイトにブランクが 1 つ送 られます。アプリケーション設計者は、シミュレートされた属性をリモー ト・プログラムまたは ISC サブシステムの中で解釈しなければなりませ ん。

SIM/NOSIM2 のデフォルトは SIM です。

### **NOSIM2**

MFS がリモート・プログラムまたはサブシステムに、2 バイト長のビッ ト・ストリングを送信することを指定します。このビット・ストリングは、 IMS アプリケーション・プログラムから受信されたとおり正確に送信され ます。3270 拡張バイトは、ある場合には (ATTR=YES,*nn*)、常に、アプリケ ーション・プログラムから受信したとおりに送信され、3270 属性の 2 バイ トのストリングのあとに続きます。

MFLD が属性情報を提供しないと、2 進ゼロがその 2 バイトに送信され、 そのフィールドのデータが処理されます。

MFLD ステートメントで使用する ATTR パラメーターについて詳しくは、 MFS 言語ユーティリティー (DFSUPAA0) ([システム・ユーティリティー](http://www.ibm.com/support/knowledgecenter/SSEPH2_13.1.0/com.ibm.ims13.doc.sur/ims_mfslang.htm#ims_mfslang)) を参照してください。

### **HDRCTL=**

DEV TYPE=DPM-An および DIV TYPE=OUTPUT の場合のみ、出力メッセー ジ・ヘッダーの特性を指定します。

# **FIXED**

完全に埋め込まれた出力メッセージ・ヘッダーが、リモート・プログラムに送信 される指定です。固定出力メッセージ・ヘッダーの構造は、この FMT 定義を 使用している DPM 出力メッセージの構造と同じです。基本となる DPM 出力 メッセージ・ヘッダーは、長さが 7 で、バージョン ID を含んでいます。

# **VARIABLE**

MIDNAME および DATANAME が末尾のブランクを省略し、それに応じて長 さフィールドが行末調整されることを指定します。 MIDNAME を使用しない ときは、MIDNAME フィールド自体もその長さも存在しません。

*nn* ヘッダーの最小長を指定します。このヘッダーの最小長とは、MFS フィールド を除く基本ヘッダーのことです。デフォルトは 7 で、これは DPM の基本メッ セージ・ヘッダーの長さです。7 以外の値を指定すると、リモート・プログラム に誤った結果が生じることになります。

パラメーター RDPN=、DPN=、PRN=、および RPRN= は、ISC ATTACH 機能管 理ヘッダーおよび等価の ISC SCHEDULER 機能管理ヘッダーの両方を参照しま す。

# **RDPN=**

DIV TYPE=INPUT の場合、*dfldname* を指定すると、この *dfldname* を参照し ている入力メッセージ MFLD に、推奨する戻り宛先プロセス名 (RDPN) を提 供することができます。 *dfldname* が指定されていなければ、RDPN は入力メ ッセージに提供されません。

#### **DPN=**

DIV TYPE=OUTPUT の場合、'*literal*' を指定すると、このリテラルを出力 ATTACH メッセージ・ヘッダーの DPN として使用するように MFS に要求 することになります。 *literal* は 8 文字までで、必ず単一引用符で囲むようにし ます。*dfldname* も指定されていれば、この *dfldname* を参照している MFLD で 提供されるデータが、出力 ATTACH メッセージ・ヘッダーで DPN として使 用されます。*dfldname* を参照する出力メッセージ MFLD がないときは、*literal* が使用されます。*dfldname* を参照している MFLD の中のデータが 8 文字を超 える場合は、初めの 8 文字が使用されます。

#### **PRN=**

DIV TYPE=INPUT の場合、*dfldname* を指定すると、この *dfldname* を参照し ている入力メッセージ MFLD に、推奨する 1 次リソース名 (PRN) を提供す ることができます。*dfldname* が指定されていなければ、アプリケーション・プ ログラムへの入力メッセージに PRN は提供されません。

DIV TYPE=OUTPUT の場合、'*literal*' を指定すると、 *literal* を出力 ATTACH メッセージ・ヘッダーの PRN として使用するように MFS に要求することに なります。 *literal* は 8 文字までで、必ず単一引用符で囲むようにします。 *dfldname* も指定されていれば、この *dfldname* を参照している MFLD で提供さ れるデータが、出力 ATTACH メッセージ・ヘッダーで PRN として使用され ます。*dfldname* を参照する出力メッセージ MFLD がないときは、'*literal*' が使 用されます。*dfldname* を参照している MFLD の中のデータが 8 文字を超える 場合は、初めの 8 文字が使用されます。

### **RPRN=**

DIV TYPE=INPUT の場合、*dfldname* を指定すると、この *dfldname* を参照し ている入力メッセージ MFLD に、推奨する戻り 1 次リソース名 (RPRN) を提 供することができます。 *dfldname* が指定されていなければ、アプリケーショ ン・プログラムへの入力メッセージに RPRN は提供されません。

DIV TYPE=OUTPUT の場合、'*literal*' を指定すると、*literal* を出力 ATTACH メッセージ・ヘッダーの戻り 1 次リソース名 (RPRN) として使用するよう MFS に要求します。*literal* は 8 文字までで、必ず単一引用符で囲むようにしま す。*dfldname* も指定されていれば、この *dfldname* を参照している MFLD で提 供されるデータは、出力 ATTACH メッセージ・ヘッダーで RPRN として使 用されます。 *dfldname* を参照する出力メッセージ MFLD がないときは、 '*literal*' が使用されます。*dfldname* を参照している MFLD の中のデータが 8 文 字を超える場合は、初めの 8 文字が使用されます。

#### **OFTAB=**

メッセージの出力データ・ストリームに、出力フィールドのタブ分離文字を挿入 するよう MFS に指示します。OPTIONS=DNM および OFTAB の場合、 OFTAB 文字は DD ヘッダー内に置かれ、標識は MIX または ALL にセット されます。OPTIONS=NODNM の場合、DD ヘッダーは送信されません。

# **X'***hh***'**

出力フィールドのタブ分離文字として使用する 16 進文字 (*hh*) を指定しま す。X'3F' および X'40' は無効です。

# **C'***c***'**

出力フィールドのタブ分離文字として使用する文字 (*c*) を指定します。この 文字にブランク (**C' '**) を指定してはなりません。

指定された文字は、IMS アプリケーション・プログラムからのデータ・ス トリーム内に入れることはできません。データ・ストリーム内に入れられる と、その文字はブランク (X'40') に変更されます。

出力フィールド・タブ分離文字を定義するときは、MIX と ALL の一方も 指定できます。デフォルトは MIX です。

## **MIX**

データの入っていない個別フィールド、または定義されている DFLD の長 さよりも短いデータの入った個別フィールドに、それぞれ出力フィールドの タブ分離文字が挿入される指定です。

```
ALL
```
データの長さに関係なく、あらゆるフィールドに、出力フィールドのタブ分 離文字を挿入する指定です。

#### **COMPR=**

短フィールド、固定長フィールド、またはアプリケーション・プログラムによっ て提供される全フィールドから、末尾のブランクを取り除くよう MFS に指示 します。

DPM-An 装置の場合、次の項目がすべて指定されていれば、セグメントの終わ りで末尾のブランクが除去されます。

- v FILL=NULL または FILL=PT
- v マップされる現行セグメントに GRAPHIC=YES
- v MSG セグメントに OPT=1 または OPT=2

これらの条件に合っていれば、末尾のブランクは次のように置き換えられます。

### **FIXED**

固定長フィールドの末尾のブランクをヌルに置き換える指定です。

### **SHORT**

アプリケーションによって短縮されたフィールドの末尾のブランクを、ヌル に置き換える指定です。

# **ALL**

あらゆるフィールドの末尾のブランクを、ヌルに置き換える指定です。

末尾のヌルは、レコードの最後で圧縮されます。MFLD ステートメントの FILL= オペランドについて詳しくは、MFS [言語ユーティリティー](http://www.ibm.com/support/knowledgecenter/SSEPH2_13.1.0/com.ibm.ims13.doc.sur/ims_mfslang.htm#ims_mfslang) (DFSUPAA0) ([システム・ユーティリティー](http://www.ibm.com/support/knowledgecenter/SSEPH2_13.1.0/com.ibm.ims13.doc.sur/ims_mfslang.htm#ims_mfslang)) を参照してください。

DPM-Bn 装置の場合は、次の項目のすべてが指定されていれば、末尾のブラン クが除去されます。

- v OFTAB (現行の DIV ステートメント上で)、FILL=NULL、または FILL=PT
- v マップされる現行セグメントに GRAPHIC=YES
- MSG セグメントに OPT=1 または OPT=2

これらの条件を満たしていれば、末尾のブランクは次のように除去されます。

# **FIXED**

固定長フィールドから末尾ブランクを取り除きます。

**SHORT**

アプリケーションによって短縮されたフィールドの末尾のブランクを取り除 く指定です。

**ALL**

すべてのフィールドから末尾ブランクを取り除きます。

関連概念:

594 ページの『SLU P DPM-An [の出力形式制御』](#page-607-0)

601 [ページの『末尾ブランクの圧縮』](#page-614-0)

関連資料:

563 ページの『DPM-An [用ヌル文字の任意削除』](#page-576-0)

**DPAGE** ステートメント**:**

DPAGE ステートメントは、装置形式の論理ページを定義します。この装置形式 (FMT) を参照するメッセージ記述子に LPAGE ステートメントが含まれていない場 合、さらに、特定の装置オプションが要求されていなければ、このステートメント は省略することができます。

**DEV TYPE=DPM-An** または **DPM-Bn** で、**DIV TYPE=INPUT** のときのフォー マット

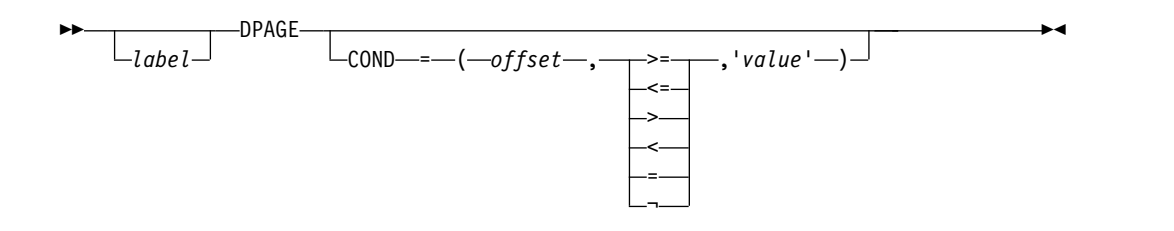

►◄

►

**DEV TYPE=DPM-An** で、**DIV TYPE=OUTPUT** のときのフォーマット

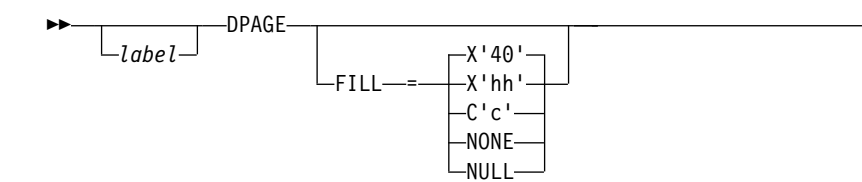

**DEV TYPE=DPM-Bn** で、**DIV TYPE=OUTPUT** のときのフォーマット

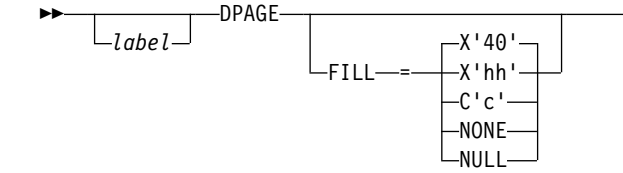

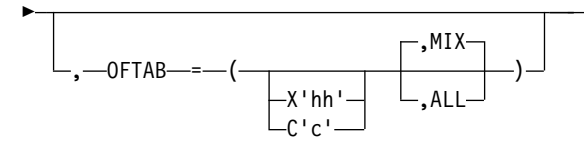

**DEV TYPE=3270-An** のときのフォーマット

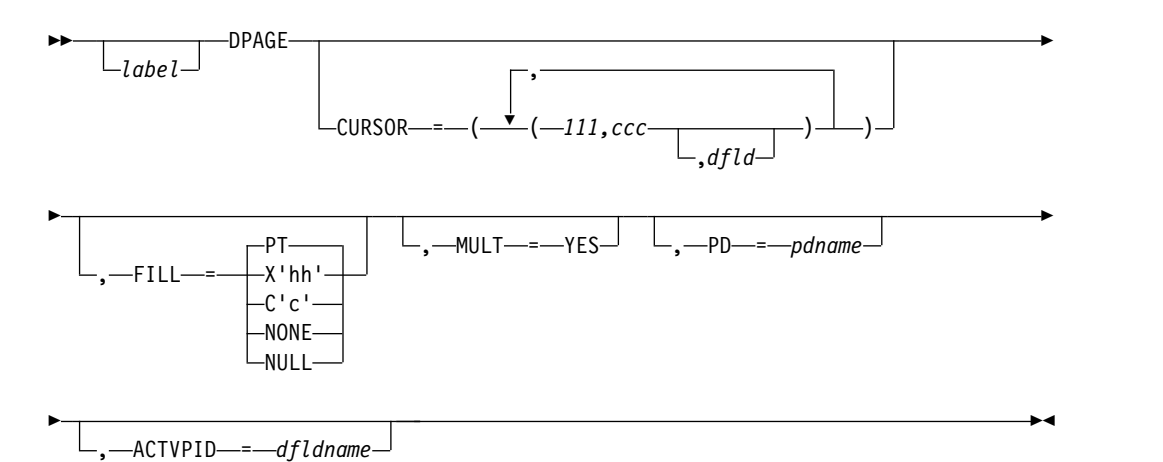

►◄

**DEV TYPE=3270** のときのフォーマット

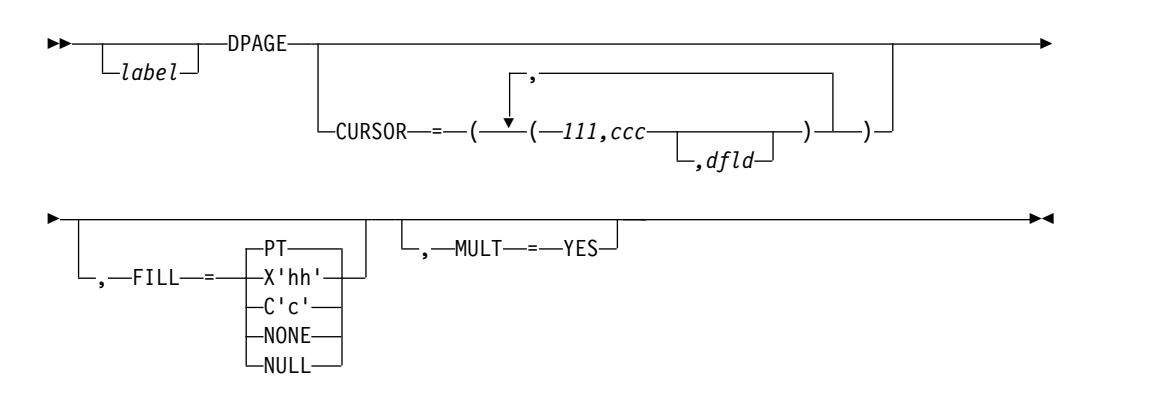

**DEV TYPE=3270P** のときのフォーマット

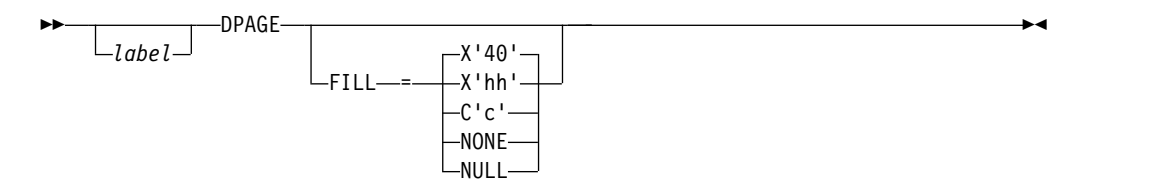

**DEV TYPE=FIN** のときのフォーマット

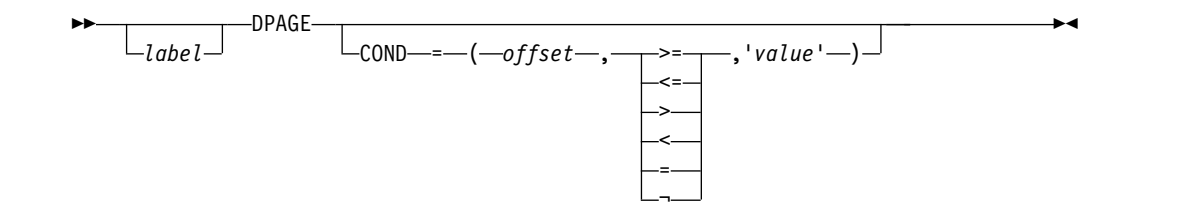

**DEV TYPE=FIDS**、**FIDS3**、**FIDS4**、**FIDS7** のときのフォーマット

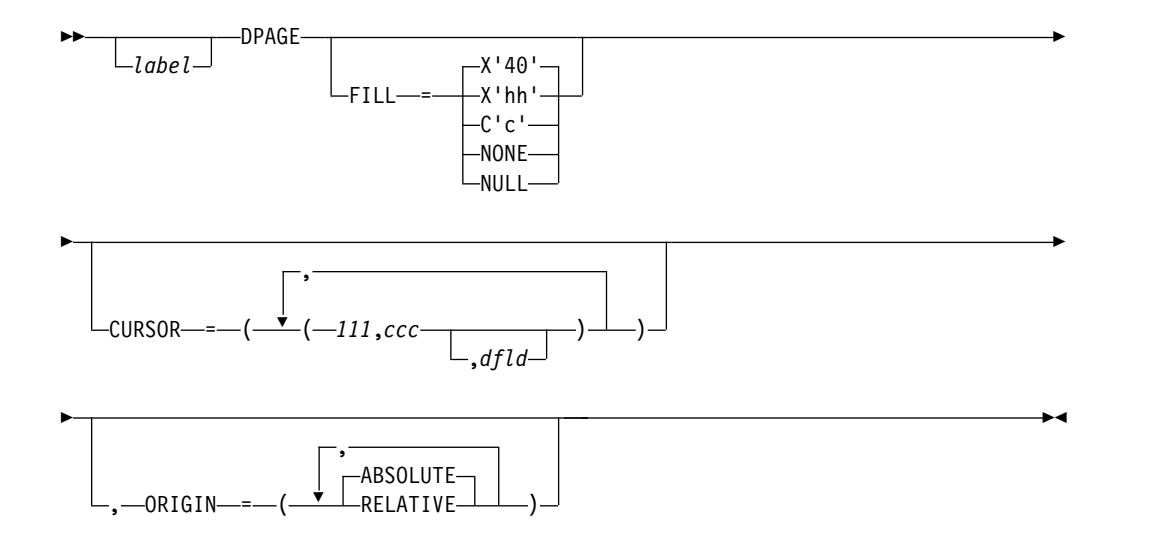

**DEV TYPE=FIJP** または **FIPB** のときのフォーマット

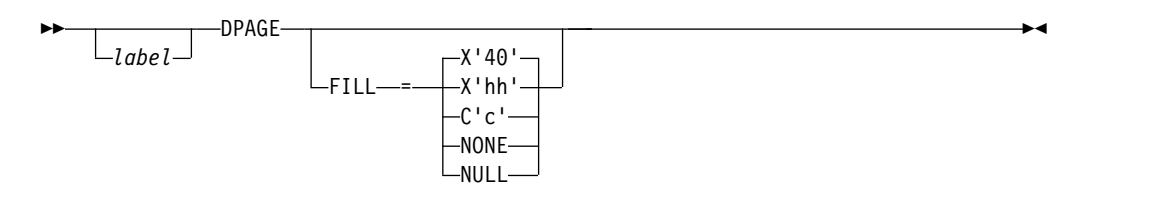

**DEV TYPE=FIFP** のときのフォーマット

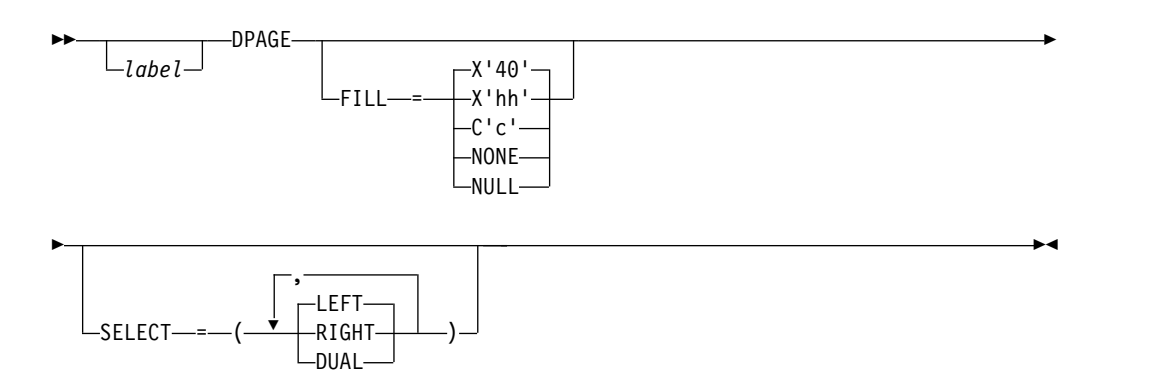

# **DEV TYPE=SCS1** または **SCS2** で、**DIV TYPE=INPUT** のときのフォーマット

►◄

►◄

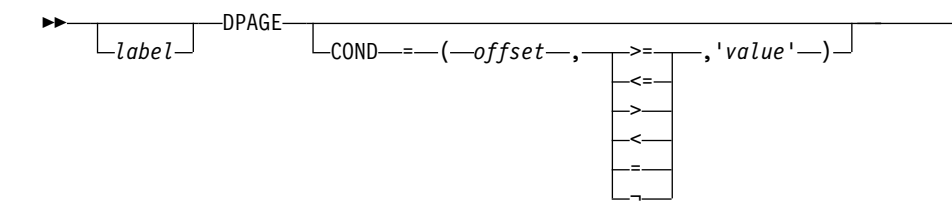

## **DEV TYPE=SCS1** または **SCS2** で、**DIV TYPE=OUTPUT** のときのフォーマット

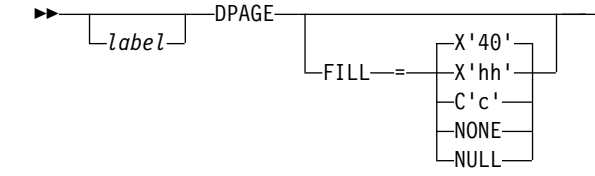

パラメーター

*label*

この装置形式が LPAGE SOR= 参照を含んでいるとき、あるいはこの装置に対 して 1 つの DPAGE ステートメントのみが定義されているとき、1 バイトか ら 8 バイトの英数字名を指定できます。 1 つの FMT 定義内で複数の DEV ステートメントが定義されているときは、そのそれぞれが同じラベルをもつ DPAGE ステートメントを含んでいなければなりません。

装置タイプが DPM-An で、DIV ステートメントで OPTIONS=DPAGE が指定 されているときは、この名前がデータ名として、出力メッセージ・ヘッダーを通 じてリモート・プログラムに送られます。 *label* が省略されると、MFS は診断 名を生成し、ヘッダー内のリモート・プログラムに送信します。 DPAGE ステ ートメントが省略されると、FMT ステートメント上のラベルが出力メッセー ジ・ヘッダーに送信されます。OPTIONS=DNM であれば、FMT ステートメン ト上のラベルは、DD ヘッダー内の DSN として送信されます。

### **COND=**

最初の入力レコードに対して行う条件付きテストを指定します。指定するオフセ ットは、ゼロを基準にして指定します。オフセットを指定するときは、必ず入力 レコードの LLZZ フィールドを考慮に入れておく必要があります (例えば、最 初のデータ・バイトは、オフセット 4 になります)。条件が満たされれば、この DPAGE のあとに続く定義済みの DFLD を使用して、入力を形式設定すること ができます。どの条件も満たされないときは、最後に定義されている DPAGE が使用されます。ただし、その最後に定義されている DPAGE に COND= が 指定されている場合を除きます。最後の DPAGE に COND= パラメーターが 指定されていて、しかもその条件が満たされないと、入力メッセージは拒否され ます。メッセージ入力定義では、複数の LPAGE 定義が認められています。

このキーワードが指定され、DIV ステートメントに OPTIONS=NODNM が指 定されていると、この指定が DPAGE 選択に使用されます。このキーワードが

指定され、DIV ステートメントに OPTIONS=DNM が指定されていると、 COND= 指定は無視され、DD ヘッダーにあるデータ構造名が DPAGE 選択に 使用されます。

COND= 比較の際、金融機関、SCS1、SCS2 のキーボードから入力された英小 文字が、英大文字に変換されることはありません。したがって、リテラル・オペ ランドも小文字で指定しなければなりません。

#### **FILL=**

出力装置フィールドに使う充てん文字を指定します。デフォルト値は、3270 デ ィスプレイを除くすべての装置タイプで X'40'、3270 ディスプレイでは PT で す。 3270 出力に EGCS フィールドがあるときは、FILL=PT または FILL=NULL だけを指定してください。 FILL=PT では、出力フィールドにデー タが送られる場合のみ、そのフィールド (1 バイトまたは 2 バイト) が消去さ れます。したがって、アプリケーション・プログラム・メッセージで MFLD が 省略されていると、DFLD は消去されません。 DPM-Bn では、OFTAB が指定 されていると、FILL= は無視され、FILL=NULL と見なされます。

#### **NONE**

装置フィールドを埋めるときにメッセージ出力記述子にある充てん文字を使 うときは、これを指定してください。

**X'***hh***'**

装置フィールドを埋める 16 進文字 (*hh*) を指定します。

**C'***c***'**

装置フィールドを埋める 1 つの文字 (*c*) を指定します。

**NULL**

フィールドを充てん文字で埋めないことを意味します。 3270 表示装置以外 の装置では、メッセージ・データが装置フィールドを埋めない場合、短縮行 が作成されます。

DPM-An 装置では、リモート・プログラムまたはサブシステムに送信され るあらゆるレコードから、末尾のヌル (X'3F') が除去されます。取り除かれ る末尾ヌルは、最初の非ヌル文字までで、非ヌル文字に挟まれているヌル文 字はそのまま送信されます。レコード全体がヌルながら、その後ろにさらに データ・レコードが続くときは、ヌルを 1 個だけ含んだレコードがリモー ト・プログラムに送信されます。レコード全体がヌルで、その後ろにさらに レコードが続いていて、しかも OPTIONS=MSG または DPAGE である か、PPAGE で OPTIONS=PPAGE であれば、その DPAGE または PPAGE の末尾に至るまでのすべてのヌル・レコードが削除されます。

**PT** 3270 ディスプレイ以外では、NULL と同じです。 3270 ディスプレイで は、装置フィールド (DFLD) をいっぱいに満たさない出力フィールドがあ ると、その後ろにプログラム・タブ文字が挿入され、フィールドの既存のデ ータを消去します。それ以外は、FILL=NULL と同じです。

3270 表示装置では、X'3F' より小さな値を指定しておくと、制御文字は X'00'、 その他の非グラフィック文字は X'40' に変更されます。その他の装置では、 FILL=X'hh' または FILL=C'c' に X'3F' より小さな値が指定されると、その指定 は無視され、デフォルトで X'3F' と見なされます (これは FILL=NULL 指定と 同等です)。

### **MULT=YES**

この DPAGE で、複数の物理ページにわたる入力メッセージが許可される指定 です。

### **CURSOR=**

物理ページ上のカーソル位置を指定します。 1 つの論理ページまたはメッセー ジが複数の物理ページからなっているときは、複数のカーソル位置が必要になる こともあります。 *lll* の値には行番号を、*ccc* の値には桁を指定します。*lll* およ び *ccc* の値は、両方とも 1 以上でなければなりません。カーソル位置は、定義 されたフィールドに指定するか、またはデフォルトでなければなりません。3270 表示装置の *lll*,*ccc* のデフォルト値は 1,2 です。 金融機関表示コンポーネント では、カーソル位置が指定されていないと、MFS はカーソルの位置付けを行い ません。このカーソルは、通常、装置の出力データの終わりに位置付けされてい るものです。金融機関ディスプレイ・コンポーネントでは、ORIGIN= パラメー ターがどう指定されていても、すべてのカーソル位置付けが絶対位置になりま す。

*dfld* パラメーターは、アプリケーション・プログラムに入力の際のカーソル情 報を供給する方法、および、出力の際にアプリケーション・プログラムでカーソ ル位置を指定する方法を提供します。

推奨事項**:** 出力のカーソル位置付けには、カーソル属性機能 (MFLD ステートメ ントに ATTR=YES を指定) を使用してください。

*dfld* パラメーターは、カーソル位置の入ったフィールドの名前を指定します。 この名前は MFLD ステートメントで参照することができ、この DEV 定義にあ る DFLD ステートメントのラベルとして使用してはなりません。このフィール ドのフォーマットは 2 個の 2 進ハーフワードからなり、一方に行番号、他方に 桁番号が入ります。メッセージ入力記述子によって参照されるフィールドには、 メッセージ項目にカーソル位置が入っています。メッセージ出力記述子がこのフ ィールドを参照するときは、アプリケーション・プログラムがそこにカーソル位 置を 2 個の 2 進ハーフワードとして格納します。1 つには行番号、もう 1 つ には桁番号が含まれています。このフィールドで 2 進ゼロを指定すると、*lll*,*ccc* に指定した値は、出力中のカーソルの位置付めで使用されることになります。入 力時にこのフィールドに 2 進ゼロが入っていると、それはカーソル位置が定義 されていないことを意味します。この *dfld* を参照する入力 MFLD は、 GRAPHIC=NO が指定されているセグメント内で定義するか、あるいは EXIT=(0,2) を使用して 2 進数を 10 進数に変換する必要があります。

# **ORIGIN=**

定義された各物理ページについて、金融機関ディスプレイにおけるページの位置 付け方法を指定します。デフォルト値は ABSOLUTE です。

### **ABSOLUTE**

前の画面を消去し、ページを 1 行目の 1 桁目の位置に定めます。DFLD ステートメントで指定された行および桁は、画面上で、データの実際の行お よび桁になります。

# **RELATIVE**

出力時にカーソルが位置付けられていた行の次の行の 1 桁目を、ページ起 点とします。装置へのあらゆる出力に一貫性をもたせるように計画しておか ないと、好ましくない結果になることがあります。

**OFTAB=**

いま記述中の DPAGE の出力データ・ストリームに、DPAGE ステートメント で指定された出力フィールド・タブ分離文字を挿入するよう MFS に指示しま す。

**X'***hh***'**

出力フィールドのタブ分離文字として使用する 16 進文字 (*hh*) を指定しま す。X'3F' および X'40' は無効です。

**C'***c***'**

出力フィールドのタブ分離文字として使用する文字 (*c*) を指定します。この 文字にブランク (**C' '**) を指定してはなりません。

指定された文字は、IMS アプリケーション・プログラムからのデータ・ス トリームに入れることはできません。データ・ストリーム内に入れられる と、その文字はブランク (X'40') に変更されます。

出力フィールド・タブ分離文字を定義するときは、MIX と ALL の一方も 指定できます。デフォルト値は MIX です。

#### **MIX**

データをまったく含まなかったり、定義された DFLD 長に満たないデータ しか含まなかったりするフィールドがあれば、そこに出力フィールド・タブ 分離文字を挿入します。

**ALL**

データ長に関係なく、すべてのフィールドに出力フィールド・タブ分離文字 を挿入する指定です。

# **SELECT=**

前の DEV ステートメントで FEAT=DUAL を指定された FIFP 装置に対し て、キャリッジ選択を指定します。適切な用紙が取り付けられているか、そし て、その左マージンが正確に設定されているかどうかを、必ず確認するようにし てください。デフォルト値は LEFT です。

### **LEFT**

この DPAGE で定義される対応物理ページを左プラテンへ送ります。

### **RIGHT**

この DPAGE で定義される対応物理ページを右プラテンへ送ります。

#### **DUAL**

この DPAGE で定義される対応物理ページを左右両方のプラテンへ送りま す。

#### **PD=**

(区画フォーマット・モードの 3180 と 3290 では) この DPAGE ステートメン トと関連付けるべき区画の区画記述子名を指定します。このパラメーターによ り、メッセージの論理ページと区画がマッピングされます。 PD の名前は、 DEV ステートメントで指定された PDB ステートメントに含まれていなければ なりません。

# **ACTVPID=**

(区画フォーマット・モードの 3290 では) アクティブにしたい区画識別番号 (PID) を含んでいる、メッセージ中の出力フィールドの名前を指定します。この *dfldname* は、必ず MFLD ステートメントで参照しなければならず、DEV 定義

内の DFLD ステートメントのラベルとしては使用しないでください。アプリケ ーション・プログラムは、活動化する区画の PID をこのフィールドに格納しま す。 PID のフォーマットは 2 バイトの 2 進数で、その値は X'0000' から X'000F' でなければなりません。

制約事項**:** 3180 ではこのオペランドを指定しないでください。この装置では 1 つの区画しか使用できないため、アクティブ区画を指定する必要はありません。

# **MFS** メッセージ・フォーマット設定機能

IMS は、MFS のメッセージ・フォーマット設定機能を提供します。制御ブロック は、各種の装置タイプ用のメッセージをフォーマット設定します。

### 入力メッセージ・フォーマット設定

以下の情報を使用して、MFS 入力メッセージをフォーマット設定します。 関連概念:

572 [ページの『出力メッセージ・フォーマット設定オプション』](#page-585-0)

569 ページの『ISC (DPM-Bn) [サブシステムの入力形式制御』](#page-582-0)

**MFS** が受け入れる入力メッセージ**:**

MFS が処理できるのは、MFS と動作するように IMS TM に対して定義されてい る装置から入力されたデータだけです。ただし、特定の入力メッセージについての MFS の使い方は、メッセージの内容によって異なり、多くの場合、その前の出力メ ッセージによって決まります。

**3770**、**SLU 1**、および **NTO**

3770、SLU 1、または NTO からのデータを MFS で処理するには、これらの装置 で MFS が動作するように、IMS TM システム定義か、拡張端末オプション(ETO) が使用可能な場合はユーザー記述子で、これらの装置を定義する必要があります。

MFS が動作するように装置を定義した後も、次のいずれかの状態が発生するまで端 末は不定様式モード (MFS ではなく、基本編集を使用) で動作します。

- v *//midname* が入力されて IMS に送信された。
- v 端末への出力メッセージがメッセージ出力記述子 (MOD) を用いて処理され、し かもその MOD には、以後の入力データを処理するために使われるメッセージ 入力記述子 (MID) が指定してある。

*//midname* を受信すると、MFS に制御権が渡されるため、MFS は指定された MID を用いてデータを編集します。*//midname* の後にデータが続いていると (データも入 力する場合は *//midname* のあとに 1 個のブランクを続ける)、MFS は *//midname* とブランクを廃棄し、指定された MID に基づいて残りのデータをフォーマット設 定します。 *//midname* のあとにデータが続いていなければ、MFS は、端末から送 られてくる次の行をメッセージの第 1 行と見なします。

出力メッセージが MOD を用いて処理され、その MOD に MID 名が指定してあ ると、その端末からの次の入力は、その MID を用いてフォーマット設定されま

す。この出力メッセージは、アプリケーション・プログラム、IMS TM の /FORMAT コマンド、メッセージ通信、または別の IMS TM 機能で作成することができま す。

『フォーマット設定モード』 (IMS TM 基本編集でなく MFS を使用) になると、 以下のいずれかが起こるまで、その装置はフォーマット設定モードで作動し続けま す。

- v // または //b (// に 1 個のブランクが続く) を受信する。端末は不定様式モ ードに戻され、// (およびブランク) は廃棄されます。この 2 本のスラッシュは エスケープ文字です。
- v //bH およびデータを受信する。端末は不定様式モードに戻され、// とブラン クは廃棄され、データは IMS TM 基本編集によってフォーマット設定されま す。
- v MID を指定していない MOD を用いて、出力メッセージが端末に送信される。

## **3270** および **SLU 2**

すべての 3270 装置および SLU 2 装置は、MFS と動作するように自動的に定義さ れます。

制約事項**:** 以下の場合が、3270 装置および SLU 2 装置がフォーマット設定モード で作動しない状態です。

- v 最初に電源オンにしたとき
- v CLEAR キーを押した後
- v 出力メッセージを処理するときに用いた MOD に、次に受信する入力データに 使用する MID が指定されていない場合
- v アプリケーション・プログラムが DFS.EDT または DFS.EDTN の MOD 名を 使用することにより MFS をバイパスした場合

不定様式モードで作動しているときにこれらの端末から入力できるのは、IMS TM コマンド、VTAM に関する端末テスト要求、ページング要求、および MFS を必要 としないトランザクション・コードまたはメッセージ通信データだけに限られま す。

金融機関ワークステーションおよび **SLU P** ワークステーション

金融機関用ワークステーションまたは SLU P ワークステーションからのデータを MFS で処理するには、端末で MFS が動作するように、IMS TM システム定義 か、ETO が使用可能な場合はユーザー記述子で、端末を定義する必要があります。 MFS が動作するように装置を定義した後も、次のいずれかの状態が発生するまで、 ワークステーションは不定様式モード (MFS ではなく IMS TM 基本編集を使用) で動作します。

- v 金融機関または SLU P ワークステーションのリモート・アプリケーション・プ ログラムが、入力メッセージ・ヘッダーに MID の名前を指定することにより、 MFS フォーマット設定を要求する。
- v ワークステーション・オペレーターが *//midname* を入力し、それが入力メッセー ジそのものの最初の部分または唯一の部分として、リモート・アプリケーショ ン・プログラムにより IMS TM に送信される。

SLU P を正しくフォーマット設定するには、入力メッセージ・ヘッダーにバー ジョン識別子 (バージョン ID) を入れます。このバージョン ID によって、入力 メッセージのマッピングの際に正しいレベルの MFS 記述子 (装置入力形式また は DIF) が使われることが保証されます。この検査が必要ない場合は、16 進数 のゼロ (X'0000') のバージョン ID を送信するか、メッセージ・ヘッダーからバ ージョン ID を削除することができます。

SLU P または金融機関ワークステーションに送信される出力メッセージが、MID が指定されている MOD を用いてフォーマット設定される場合、IMS TM は MID の名前を、出力メッセージ・ヘッダーの一部としてワークステーションに送信しま す。IMS TM はこれらのシステムの端末装置を直接制御しません。したがって、 IMS TM では、次の入力が正しい MID を用いて処理される保証はありません。リ モート・プログラムは、MID 名を保管しておき、IMS TM に送信する次の入力メ ッセージに、その MID 名を DPN として組み込まなければなりません。

金融機関および SLU P ワークステーションは、現行メッセージに関連する MID または MOD が存在している場合だけフォーマット設定モードで作業を続けます。

システム間連絡 **(ISC)** サブシステム

ISC サブシステムからのデータを MFS で処理するには、IMS TM システム定義時 に TYPE マクロの UNITYPE=LUTYPE6 として、または ETO ユーザー記述子で ISC サブシステムを定義しておかなければなりません。そのように定義した場合で も、ISC アプリケーション・プログラムが入力メッセージ・ヘッダーの DPN フィ ールドに MID の名前を指定して MFS フォーマット設定を要求するまでは、ISC サブシステムは不定様式モードで動作します (MFS ではなく IMS TM 基本編集ま たは ISC 編集を使用)。

ISC サブシステムに送信される出力メッセージが、MID が指定されている MOD を用いてフォーマット設定される場合、IMS TM は MID の名前を出力メッセー ジ・ヘッダーの RDPN フィールド内の ISC サブシステムに送信します。 IMS TM は ISC サブシステムを直接制御しません。したがって、IMS TM では、次の 入力が正しい MID を用いて処理される保証はありません。ISC アプリケーショ ン・プログラムは、MID 名を保管しておき、IMS に送信する次の入力メッセージ にその MID 名を組み込まなければなりません。

ISC サブシステムは、現行メッセージに関係する MID または MOD が存在してい る場合にのみ、フォーマット設定モードで作動し続けます。

事前設定宛先モードの端末から入力されるメッセージのフォーマット設定

事前設定宛先モードを使用すると、ある端末から入力されるすべてのメッセージの 宛先を、1 つの宛先に固定することができます。事前設定宛先モードに入るに は、/SET コマンドを使用します。端末が事前設定モードであると、すべての入力メ ッセージは (MFS または基本編集により処理されてから)、/SET コマンドで設定さ れた宛先に送られます。入力メッセージにメッセージ宛先を入れる必要はありませ ん。

IMS TM 基本編集で事前設定モードの端末からの入力を処理する場合、事前設定の 宛先名は最初のセグメントの先頭に追加されます。しかし、MFS が事前設定モード の端末からの入力を処理する場合には、事前設定宛先名は最初のセグメントの先頭

に追加されず、入力メッセージの形式は、ユーザーによるメッセージ定義と入力と によって決まります。MFS には、オペレーターがメッセージの宛先を入力しなくて も、入力セグメントの中にスペースを予約しておいたり、トランザクション・コー ドを挿入したりする方法が数多く用意されています。

高速機能を用いる場合のメッセージのフォーマット設定

高速機能を使用する場合は、すべてのメッセージが単一セグメント・メッセージで なければならないという制限はありますが、MFS の使用法は他の IMS TM アプリ ケーションの場合と同じです。

関連タスク:

☞ 拡張端末オプション (ETO) ([コミュニケーションおよびコネクション](http://www.ibm.com/support/knowledgecenter/SSEPH2_13.1.0/com.ibm.ims13.doc.ccg/ims_ccg_part_eto.htm#ims_ccg_part_eto)) 関連資料:

■ /SET [コマンド](http://www.ibm.com/support/knowledgecenter/SSEPH2_13.1.0/com.ibm.ims13.doc.cr/imscmds/ims_set_cmd.htm#ims_cr2set) (コマンド)

₿ [/FORMAT](http://www.ibm.com/support/knowledgecenter/SSEPH2_13.1.0/com.ibm.ims13.doc.cr/imscmds/ims_format.htm#ims_cr1format) コマンド (コマンド)

システム間連絡編集の使用 ([アプリケーション・プログラミング](http://www.ibm.com/support/knowledgecenter/SSEPH2_13.1.0/com.ibm.ims13.doc.apg/ims_intersystemcommedit.htm#ims_intersystemcommedit))

**MFS** による入力メッセージのフォーマット設定方法**:**

フォーマット設定モードで作動している MFS サポートの装置からの入力データ は、メッセージ入力記述子 (MID) と装置入力形式 (DIF) の 2 つの MFS 制御ブロ ックの内容に基づいてフォーマット設定されます。 MID では、IMS TM アプリケ ーション・プログラムに表示するためにデータをどのようにフォーマット設定する かを定義すると同時に、入出力装置と関連付けられている DIF を指し示します。 DIF では、その装置から受け取るデータを記述します。

MID により作成されたメッセージがコマンドである場合は、そのコマンドは、 「*IMS V13* コミュニケーションおよびコネクション」に記載されているコマンド形 式と構文規則に従っていなければなりません。

入力メッセージ・フォーマット設定オプション*:*

MFS は、3 種類のメッセージ・フォーマット設定オプションをサポートします。ユ ーザーがどのオプションを選択したかにより、MFS が MID 定義をどのように解釈 するかが決まります。この解釈に基づいて、データをフォーマット設定してアプリ ケーション・プログラムに渡すためにメッセージ・フィールドに入れます。

MID では、1 つ以上の MFLD ステートメントを使用して、以下についてメッセー ジ・フィールドを記述します。

- v 長さ
- 入力データを取り出す装置フィールド
- v 装置データを受け取らないメッセージ・フィールドのリテラル・データ
- v 入力データでメッセージ・フィールドがいっぱいにならない場合に使用する充て ん文字
- v フィールドの位置調整 (右寄せまたは左寄せ) または切り捨て (右端または左端) の指定

v フィールドの最初の 2 バイトを属性データ用として確保するかどうか

どのフォーマット設定オプションを使用するかは、MID の MSG ステートメント (OPT=) で指定します。あるアプリケーションについてどのオプションを選択すると よいかは、設計上の重要な意思決定であり、装置データ・ストリームの複雑さと可 変性、使用されるプログラミング言語、特定のオプションのもとでアプリケーショ ンを処理する場合のプログラムの複雑さなどを考慮して決定する必要があります。 オプションの説明の中の NULL (ヌル文字) とは、X'3F' で表されるものです。

## **MFS** オプション **1**

オプション 1 を使うことの効果は、ヌル充てん文字が定義されているかどうかで決 まります。MFS 言語ユーティリティーで、オプション 1 メッセージのフィールド がどれもヌル充てん文字を使わないと定義されていると、以下のようになります。

- v メッセージは、常に定められた個数のセグメントで構成される。
- v 各セグメントは、常に定められた長さで、また定義されたすべてのフィールドが 入る。
- v どのフィールドにも、データだけ、データと充てん文字、または充てん文字だけ が入る。

オプション 1 メッセージのフィールドがヌル充てん文字を使うものと定義されてい ると、以下のようになります。

- v ヌル充てん文字が定義されていて、装置からの入力データがないフィールドは、 メッセージ・セグメントから除かれる。このようにして 1 つのセグメントから すべてのフィールドが除去され、かつリテラルが定義されていない (明示的にも デフォルトでも) 場合は、セグメントが除去されます。これ以外の場合には、セ グメントの長さが短くされ、そのセグメント内の後続フィールドの相対位置が変 化します。
- v ヌル充てんが定義されていて、受信する装置データだけではフィールドがいっぱ いにならないフィールドには、埋め込み (充てん) は行われない。装置フィール ドの受信文字数が入力データの文字数となります。これによって、セグメントの 長さと、そのセグメントのすべての後続フィールドの相対位置が変化します。

# **MFS** オプション **2**

オプション 2 のフォーマット設定はオプション 1 とほぼ同じですが、編集後にセ グメントに装置からの入力データがまったく含まれていない場合の処理だけが異な ります。そのようなセグメントがあり、しかも装置からの入力データが入っている セグメントがそのあとに続いていない場合には、メッセージは打ち切られます。メ ッセージの最後のセグメントが、装置からの入力データが入っている最後のセグメ ントになります。装置からの入力データが入っていないセグメントが作成され、そ のあとに装置からの入力データが入っているセグメントが続いている場合には、た だ 1 バイトのデータ (X'3F') が入っているセグメントが作成され、それが埋め込み セグメント、つまりヌル・セグメントであることを表します。リテラルを入れるよ うに定義されている最初のセグメントでこの状態が発生した場合、無効なトランザ クション・コードが生成されます。これは MFS が装置入力データを受け取らない セグメントに明示的なリテラルまたはデフォルト・リテラルを挿入しないために起 きます。

**MFS** オプション **3**

オプション 3 によるフォーマット設定では、入力装置から受信したフィールドだけ がプログラムに渡されます。セグメントがプログラムに渡されるのは、セグメント に装置から受信したフィールドが入っている場合だけです。セグメントは相対セグ メント番号によって識別され、セグメントのフィールドはセグメント・オフセット により識別されます。ヌル充てん文字を使用すると定義されているセグメントおよ びフィールドは、いずれも可変長です。空のフィールド (データが入っていないフ ィールド) には、充てん文字が埋め込まれません。セグメントは、相対セグメント 番号順にアプリケーション・プログラムに渡されます。各セグメントのフィールド は、セグメント・オフセット順に配列されます。

オプション 3 のメッセージには、MID で指定したリテラル (明示またはデフォル トの値) は組み込まれません。

会話型トランザクションでオプション 3 を使用する場合は、メッセージからトラン ザクション・コードが取り除かれません。これは、フィールドおよびフィールドの オフセットがテキストの中で維持されているためです。トランザクション・コード は、SPA にも入っています。

制約事項**:** オプション 3 の入力メッセージ形式を使用して、IMS TM コマンドを入 力することはできません。ただし、IMS TM コマンドは、IMS 提供のデフォルト形 式を用いて、消去後の画面から、あるいはユーザーが定義したオプション 1 および オプション 2 の入力メッセージ形式から入力することができます。

関連概念:

503 [ページの『入力メッセージ形式』](#page-516-0)

575 [ページの『出力装置フィールド用の充てん文字』](#page-588-0)

関連資料:

511 [ページの『装置依存の出力情報』](#page-524-0)

メッセージ・セグメント定義の例*:*

例では、まずメッセージ・セグメントの定義を示し、ついでオプション 1、2、およ び 3 の場合の内容、長さ (バイト数)、および各フィールドのタイプのコードを示し ます。

フィールド・タイプには、以下の表に示すようにラベルが付けられています。

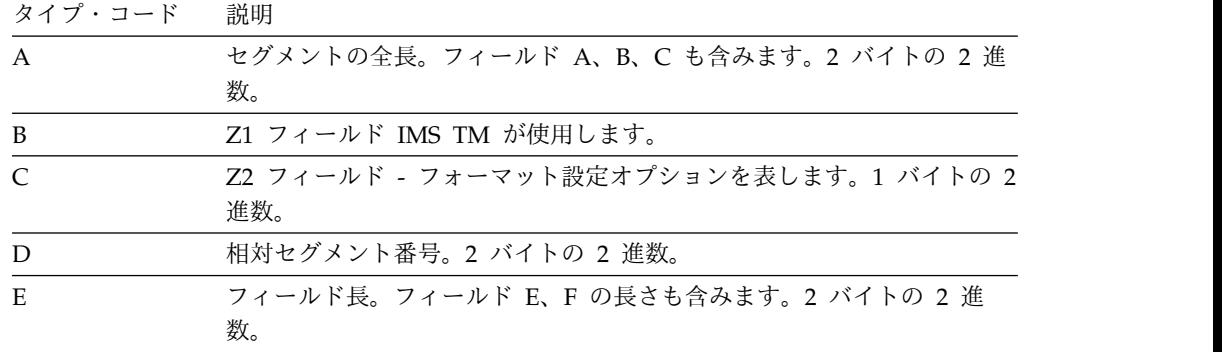

表 *129.* 入力メッセージ・フィールド・タイプ:

表 *129.* 入力メッセージ・フィールド・タイプ *(*続き*)*:

| タイプ・コード | 説明                                        |
|---------|-------------------------------------------|
|         | 定義されたセグメント内の相対フィールド・オフセット。2 バイトの 2<br>進数。 |
|         | フィールド                                     |

注**:**

- 1. フィールド A、D、E、F の境界合わせは行われません。
- 2. フィールド A、B、D は、ハーフワード境界上になければなりません。これを行うには、 GU または GN 呼び出しを IMS TM に対して出すときに、必ず入出力域を境界上に配置 します。
- 3. PLITDLI インターフェースの場合、長さ (LL) フィールドは 2 進数フルワードとして宣 言しなければなりません。LL フィールドの値は、セグメントの長さから 2 バイトを引い た値です。例えば、入力メッセージ・セグメントが 16 バイトであれば、LL は 14 バイ トで、これは LL の長さ (4 バイト引く 2 バイト)、ZZ の長さ (2 バイト)、およびテキ ストの長さ (10 バイト) の合計を表します。

入力メッセージ形式の例**: 1**

以下の表は、入力メッセージの定義を記述しています。

| セグメント番号        | フィールド名                             | フィールド長          | フィールド値                |
|----------------|------------------------------------|-----------------|-----------------------|
|                | LL                                 | 2               | 0072                  |
|                | ZZ                                 | 2               | <b>XXXX</b>           |
| 1              | <b>TRANCODE</b>                    | 8               | <b>YYYY</b>           |
|                | テキスト                               | 10              | MAN NO.               |
|                | テキスト                               | 50              | <b>NAME</b>           |
|                | LL                                 | $\overline{2}$  | 0059                  |
| $\overline{2}$ | ZZ                                 | $\overline{2}$  | <b>XXXX</b>           |
|                | テキスト                               | 5               | <b>DEPT</b>           |
|                | テキスト<br>50<br>LL<br>$\overline{2}$ | <b>LOCATION</b> |                       |
|                |                                    |                 | 0064                  |
| 3              | ZZ                                 | $\overline{2}$  | <b>XXXX</b>           |
|                | テキスト                               | 10              | PART NO.              |
|                | テキスト                               | 50              | <b>DESCRIPTION</b>    |
|                | LL                                 | $\overline{2}$  | 0019                  |
| $\overline{4}$ | ZZ                                 | $\overline{2}$  | <b>XXXX</b>           |
|                | テキスト                               | 10              | <b>QUANTITY</b>       |
|                | テキスト                               | 5               | <b>ORDER PRIORITY</b> |

表 *130.* 入力メッセージ定義の例*: 1*

どのフィールドも、左寄せ、ブランク充てん文字が定義されています。

入力項目 : フィールド名

# **NAME**

ABJONES

# **PART NO.** 23696

# **DESCRIPTION** WIDGET

トランザクション・コードは、メッセージ入力記述子 (MID) からリテラルとして得 られます。入力メッセージがアプリケーション・プログラムに渡されるときは、以 下のいずれかの表で示されるようになります。

表 *131.* 例 *1:* オプション *1* のアプリケーション・プログラム・ビュー

| セグメント番号                          | フィールド・タイプ フィールド長 |                | フィールド値         |
|----------------------------------|------------------|----------------|----------------|
| A                                |                  | $\overline{2}$ | 0072           |
| $\overline{B}$                   |                  | $\mathbf{1}$   | $\chi\chi$     |
| $\mathsf C$                      |                  | $\mathbf{1}$   | $01\,$         |
| 1                                | <b>TRANCODE</b>  | $\,8\,$        | <b>YYYY</b>    |
|                                  | テキスト             | $10\,$         | ブランク           |
|                                  | テキスト             | $50\,$         | <b>ABJONES</b> |
| $\boldsymbol{A}$                 |                  | $\overline{2}$ | 0059           |
| $\, {\bf B}$                     |                  | $\mathbf 1$    | $\chi\chi$     |
| $\overline{C}$<br>$\overline{2}$ |                  | $\mathbf{1}$   | 01             |
|                                  | テキスト             | $\mathbf 5$    | ブランク           |
|                                  | テキスト             | 50             | ブランク           |
| A                                |                  | $\overline{2}$ | 0064           |
| $\, {\bf B}$                     |                  | $\mathbf 1$    | $\chi\chi$     |
| $\overline{C}$<br>$\mathfrak{Z}$ |                  | $\mathbf{1}$   | $01\,$         |
|                                  | テキスト             | 10             | 23696          |
|                                  | テキスト             | $50\,$         | WIDGET         |
| $\boldsymbol{\mathsf{A}}$        |                  | $\sqrt{2}$     | 0019           |
| $\, {\bf B}$                     |                  | $\,1\,$        | $\chi\chi$     |
| $\mathsf C$<br>$\overline{4}$    |                  | $\mathbf{1}$   | 01             |
|                                  | テキスト             | $10\,$         | ブランク           |
|                                  | テキスト             | 5              | ブランク           |

表 *132.* 例 *1:* オプション *2* のアプリケーション・プログラム・ビュー

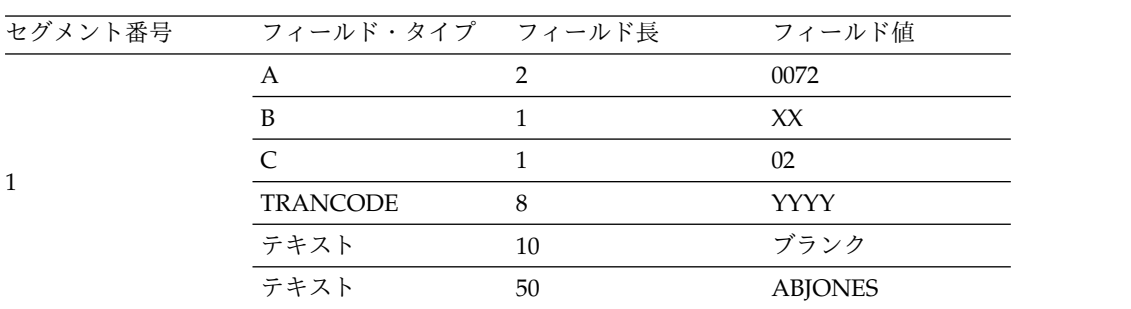

表 *132.* 例 *1:* オプション *2* のアプリケーション・プログラム・ビュー *(*続き*)*

| セグメント番号 | フィールド・タイプ フィールド長 |    | フィールド値        |
|---------|------------------|----|---------------|
|         | А                | 2  | 0005          |
| 2       | B                |    | XX            |
|         |                  |    | 02            |
|         | テキスト             |    | X'3F'         |
|         | А                | 2  | 0064          |
|         | B                |    | XX            |
| 3       |                  |    | 02            |
|         | テキスト             | 10 | 23696         |
|         | テキスト             | 50 | <b>WIDGET</b> |

表 *133.* 例 *1:* オプション *3* のアプリケーション・プログラム・ビュー

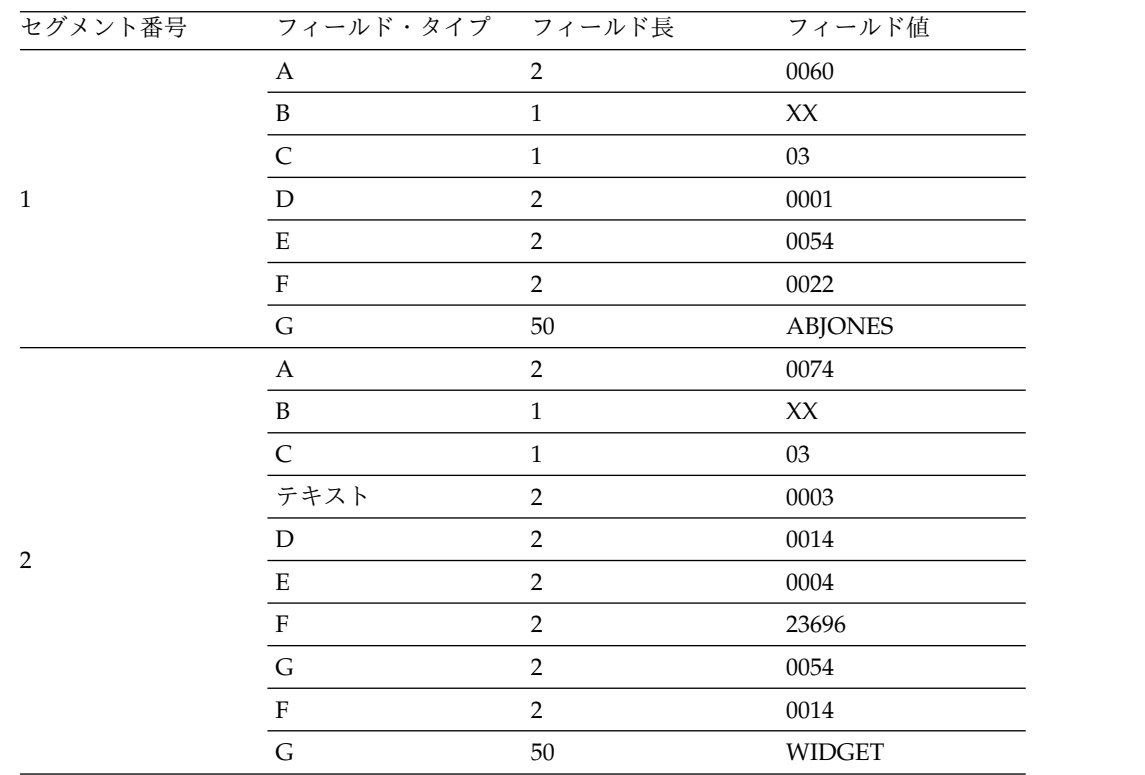

オプション 3 の例では、第 1 セグメントにトランザクション・コードが入ってい ません。これはオプション 3 のセグメントにはリテラルが挿入されないからです。 トランザクション・コードの妥当性検査はメッセージのフォーマット設定後に行わ れるため、会話モードまたは事前設定宛先モードの端末からこのメッセージを受信 した場合以外はこのメッセージは拒否されます。

入力メッセージ形式の例**: 2**

各セグメントの定義は例 1 と同じです。フィールドの定義も例 1 とほぼ同じです が、以下のフィールドが例 1 と異なります。

フィールド名 内容 **NAME** ヌル・パッド

**DEPT** ヌル・パッド

# **LOCATION**

ヌル・パッド

# **PART NO.**

右寄せ、EBCDIC ゼロのパッド

# **QUANTITY**

ヌル・パッド

# 入力項目 :

フィールド名 入力

# **NAME**

ABJONES

```
PART NO.
23696
```
# **DESCRIPTION**

WIDGET

# **PRIORITY**

HI

トランザクション・コードは、3270 PF キーによるリテラルとして、または金融機 関ワークステーションからの特殊データ・フィールドとして得られます。入力メッ セージは、以下のいずれかの表で示す形式になります。

表 *134.* 例 *2:* オプション *1* のアプリケーション・プログラム・ビュー

| セグメント番号       | フィールド・タイプ フィールド長                 |    | フィールド値         |  |
|---------------|----------------------------------|----|----------------|--|
|               | А                                | າ  | 0029           |  |
|               | B                                |    | XX             |  |
|               |                                  |    | 01             |  |
|               | <b>TRANCODE</b>                  | 8  | YYYY           |  |
|               | テキスト                             | 10 | ブランク           |  |
|               | テキスト                             | 50 | <b>ABJONES</b> |  |
|               | 2 番目のセグメントは渡されません。セグメントのすべてのフィール |    |                |  |
| $\mathcal{L}$ | ドはヌル充てん文字で埋められ、このフィールドについては装置から  |    |                |  |
|               | 入力データを受信しなかったためです。               |    |                |  |

表 *134.* 例 *2:* オプション *1* のアプリケーション・プログラム・ビュー *(*続き*)*

| セグメント番号 | フィールド・タイプ フィールド長   |    | フィールド値        |
|---------|--------------------|----|---------------|
|         | А                  | າ  | 0064          |
|         | B                  |    | XX            |
| 3       | $\curvearrowright$ |    | 01            |
|         | テキスト               | 10 | 0000023696    |
|         | テキスト               | 50 | <b>WIDGET</b> |
|         | А                  | 2  | 0009          |
|         | B                  |    | XX            |
| 4       | $\curvearrowright$ |    | 01            |
|         | テキスト               | 5  | ΗΙ            |

表 *135.* 例 *2:* オプション *2* のアプリケーション・プログラム・ビュー

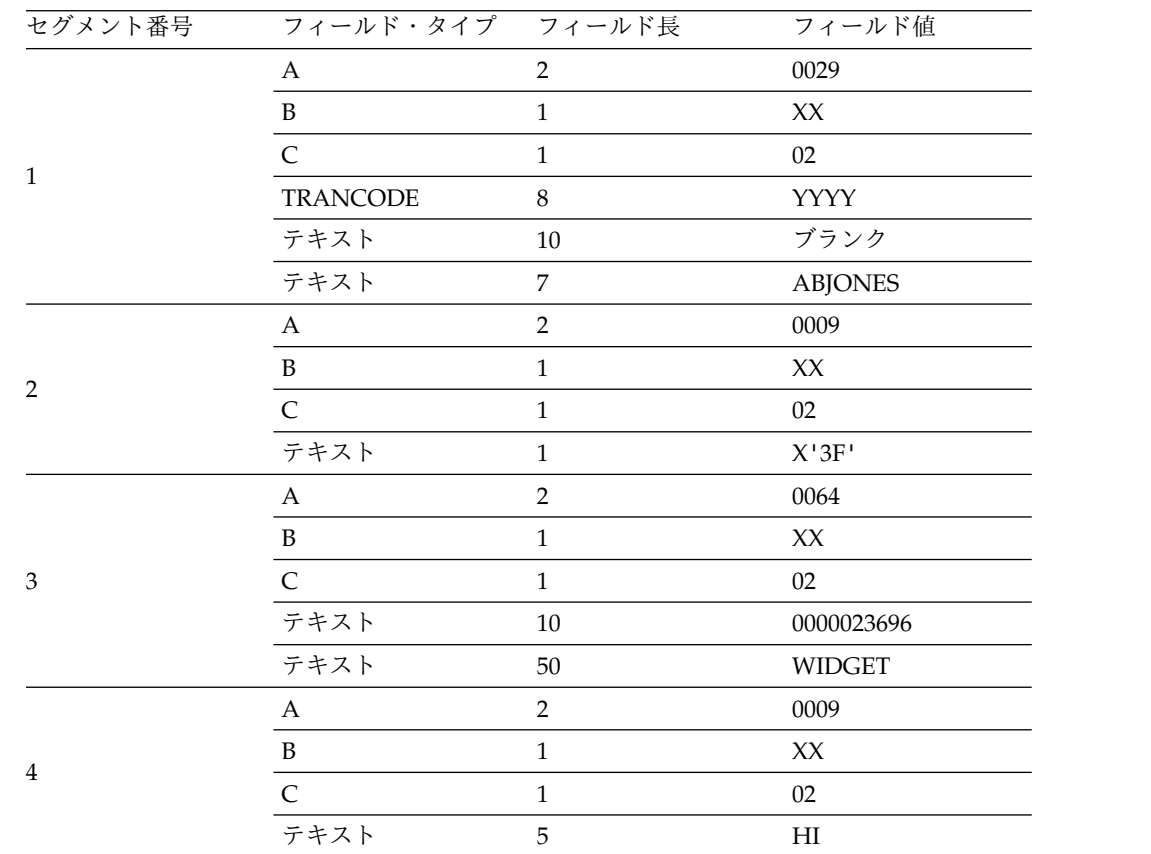

|                             | $\boldsymbol{\mathsf{A}}$ |                |                            |
|-----------------------------|---------------------------|----------------|----------------------------|
|                             |                           | $\sqrt{2}$     | 0029                       |
|                             | $\, {\bf B}$              | $\,1$          | $\mathsf{X}\mathsf{X}$     |
|                             | $\mathsf{C}$              | $\mathbf{1}$   | $03\,$                     |
|                             | $\mathbf D$               | $\overline{2}$ | 0001                       |
| $1\,$                       | ${\bf E}$                 | $\overline{2}$ | 0012                       |
|                             | $\mathbf F$               | $\overline{2}$ | $\,0004\,$                 |
|                             | ${\bf G}$                 | $\,8\,$        | <b>TRANCODE</b>            |
|                             | ${\bf E}$                 | $\overline{2}$ | $0011\,$                   |
|                             | $\mathbf F$               | $\overline{2}$ | 0022                       |
|                             | ${\bf G}$                 | $\overline{7}$ | <b>ABJONES</b>             |
|                             | $\boldsymbol{\rm{A}}$     | $\overline{2}$ | 0074                       |
|                             | $\, {\bf B}$              | $\,1\,$        | $\mathsf{X}\mathsf{X}$     |
|                             | $\mathsf C$               | $\mathbf 1$    | $03\,$                     |
|                             | $\mathbf D$               | $\overline{2}$ | 0003                       |
| $\boldsymbol{2}$            | $\mathbf E$               | $\overline{2}$ | $0014\,$                   |
|                             | $\mathbf F$               | $\overline{2}$ | $\,0004\,$                 |
|                             | $\mathsf G$               | $10\,$         | 0000023696                 |
|                             | $\mathbf E$               | $\overline{2}$ | 0054                       |
|                             | $\rm F$                   | $\overline{2}$ | $0014\,$                   |
|                             | $\overline{G}$            | 50             | WIDGET                     |
|                             | $\boldsymbol{\mathsf{A}}$ | $\overline{2}$ | 0015                       |
|                             | $\, {\bf B}$              | $\mathbf 1$    | $\mathsf{X}\mathsf{X}$     |
|                             | $\mathsf{C}$              | $\,1\,$        | $03\,$                     |
| $\ensuremath{\mathfrak{Z}}$ | ${\rm D}$                 | $\overline{2}$ | 0004                       |
|                             | $\mathbf E$               | $\overline{2}$ | 0009                       |
|                             | $\overline{\mathrm{F}}$   | $\mathbf 2$    | 0014                       |
|                             | ${\mathcal G}$            | 5              | $\mathop{\rm HI}\nolimits$ |

表 *136.* 例 *2:* オプション *3* のアプリケーション・プログラム・ビュー

カーソル位置入力と *FILL=NULL:*

MFS では、入力の際にアプリケーション・プログラムにカーソル位置を知らせる場 合に、問題が発生することがあります。

問題は以下の場合に発生します。

- v 入力メッセージがフォーマット設定オプション 1 または 2 を使用する場合
- カーソル位置データ用の MFLD を定義したセグメントにヌル充てん文字 (FILL=NULL) を使用する MFLD を少なくとも 1 つ定義した場合

上記のことが起こった場合は、カーソル位置 63 (X'3F') は、通常の 4 バイト・フ ィールドではなく、カーソル・データが圧縮されて入っている 3 バイト・フィール ドになります。問題が生じる可能性のある MFLD には、メッセージ 『DFS1150』 のフラグが付けられます。

この問題を避けるには、カーソル・データ・フィールドの MFLD ステートメント を、EXIT=(0,2) の指定に変更します。こうしておけば、IMS TM 提供のフィールド 編集ルーチンが、カーソル・データ・フィールドの内容を 2 進数から EBCDIC に 変換します。アプリケーション・プログラムも、EBCDIC 形式を処理できるように 変更しなければなりません。

入力論理ページの選択*:*

入力論理ページ (LPAGE) により、アプリケーション・プログラムに送られる入力 メッセージの内容が決まります。入力論理ページは、関連するメッセージ・セグメ ント定義およびフィールド定義からなる、ユーザー定義グループです。入力 LPAGE は、LPAGE ステートメントで識別します。LPAGE ステートメントがない と、MSG のすべてのメッセージ・フィールド定義が 1 つの LPAGE として扱われ ます。LPAGE ステートメントによって識別される 1 つの入力 LPAGE は、1 つ以 上の入力装置ページ (DPAGE) を参照することができます。

入力 DPAGE は、入力 LPAGE で使用することができる装置形式を定義します。 これは、ユーザーが定義した装置フィールド定義グループから構成されます。入力 DPAGE は、DPAGE ステートメントで識別します。DPAGE ステートメントがな いと、DIV ステートメント以後のすべての装置フィールド定義は 1 つの DPAGE と見なされます。複数の DPAGE を定義する場合は、DPAGE ステートメントのそ れぞれにラベルを付ける必要があります。ラベルの付いた DPAGE ステートメント により識別される DPAGE は、LPAGE ステートメントで参照しなければなりませ ん。

3270 と SLU 2 の装置入力データは、常に、現在表示されている DPAGE により 処理されます。他の装置の場合、その形式に複数の DPAGE が定義されている場合 は、装置から受信する最初の入力レコードに対して条件テストが行われます。この テストの結果、入力データを処理する DPAGE が選択されます。入力メッセージの フォーマット設定には、選択された DPAGE を参照する LPAGE が使用されま す。

入力 LPAGE が定義されていない場合、メッセージ・フィールドは、どの DPAGE の装置フィールドでも参照することができます。ただし、どの入力メッセージにお いても、そこで使用できる装置入力データは、1 つの DPAGE で定義されているフ ィールドのものに限られます。

入力メッセージのフィールド編集ルーチンとセグメント編集ルーチン*:*

プログラミングを簡略化するために、MFS アプリケーションの設計者は、数値の妥 当性検査やブランクから数値のゼロへの変換などの一般的な編集機能を実行する際 に、SLU P 装置を除くすべての装置で、入力メッセージのフィールド編集ルーチン とセグメント編集ルーチンを使用することを考えてください。

フィールド編集ルーチンやセグメント編集ルーチンを既存のアプリケーションで使 用することはありませんが、従来、個々のアプリケーション・プログラムごとにコ ーディングしなければならなかった機能を、標準のフィールド編集ルーチンで代行 できるので、新しいアプリケーションについてはプログラミングを単純化すること ができます。「*IMS V13* 出口ルーチン」に、IMS が提供するフィールド編集ルー チンとセグメント編集ルーチンがリストされています。通常、編集はリモート・プ ログラムが行うため、SLU P (DPM-An および ISC) 装置では、入力メッセージの フィールドまたはセグメント出口ルーチンを使用不可にすることができます。

フィールド編集ルーチンおよびセグメント編集ルーチンを使用すると、IMS TM 制 御領域で余分な処理が行われることになるので、使用頻度が高い場合にはパフォー マンスが大きく低下します。ただし、これらの編集ルーチンは、メッセージ処理領 域での処理時間を短縮し、ロギング時間とキューイング時間を短縮し、さらにアプ リケーション・プログラムのスケジューリングを行わないでフィールドの検査と訂 正を行えるようにすることによって、パフォーマンスを向上させることができま す。効率のよいユーザー作成ルーチンを作成することが、最も重要です。

これらのルーチンは IMS TM 制御領域で実行されるので、編集ルーチンが異常終 了すると、IMS TM 制御領域も異常終了します。

**IMS** 提供のフィールド編集ルーチンとセグメント編集ルーチン

IMS TM は、MFS アプリケーションの設計者に必要なフィールド編集ルーチンと セグメント編集ルーチンの両方を提供します。「*IMS V13* 出口ルーチン」は、IMS 提供のルーチンをリストしています。

z/OS のもとでは、これらの IMS 提供ルーチンの代わりとして使用するプログラ ム・コードは、RMODE 24、AMODE 31 で実行可能であって、さらに、31 ビッ ト・アドレッシングが可能なリソースを参照しない場合であっても 31 ビット・ア ドレッシングを行えなければなりません。AMODE とはアドレッシング・モードの ことで、AMODE 31 でモジュールを実行すると、拡張アーキテクチャー処理装置 は、命令アドレスとデータ・アドレスがともに 31 ビット長であると見なします。

フィールド編集ルーチン **(DFSME000)**

フィールド編集ルーチンの機能は、エントリー・ベクトルに基づいて決定されま す。3 つのフォーマット設定オプションをすべて扱うことができます。ただし、オ プション 1 と 2 の場合には、MFLD ステートメントで FILL=NULL が指定され ているときにエントリー・ベクトル 1 を与えると、好ましくない結果を生じること があります。

入力メッセージ・リテラル・フィールド*:*

入力メッセージ・フィールドは、MID の定義時に指定するリテラル・データを入れ るように定義することができます。 MFS が常に入力メッセージの一部として挿入 するデフォルト・リテラルを定義することができる。装置から受け取るフィールド のデータがない場合、MFS が入力メッセージの一部として挿入するリテラルを定義 することもできる。

デフォルト・リテラルを使用すれば、アプリケーションのプログラミングをさらに 簡略化することができます。すなわち、デフォルト・リテラルを使用すれば、アプ リケーション・プログラムで、『データなし』状態を調べたり、例外処理を行った りする必要がなくなります。また、デフォルト・リテラルにより、オペレーターが 入力したデータが 0 の値なのか、あるいは『データが入力されなかった』状態であ るのかを、アプリケーション・プログラムで見分けることが可能になります。

例えば、以下の MFLD 定義について考えてみましょう。

MFLD (DFLD1,'NO DATA'),LTH=7,JUST=R,FILL=C'0'

例えば、アプリケーション・プログラムは、オペレーターによる入力を以下のよう に表示します。

オペレーターによる入力

プログラムによる表示データ

**296** 0000296

**0** 0000000

データ入力なし NO DATA

デフォルト・リテラルを使用しないと、値 0 を入力した結果とデータを入力しない 場合の結果はどちらも 0000000 になります。

アプリケーション・プログラムを変更しなくてもデフォルト・リテラルを変更する ことができます。また、複数のメッセージ記述子または入力論理ページを使用すれ ば、複数のデフォルト・リテラルを使うことができます。

入力メッセージ・フィールドに装置からデータが入力されなかった場合、デフォル ト・リテラルを使用することにより、装置独立の方法でそのフィールドにデータを 挿入できるため、装置の独立性は高まります。デフォルト・リテラルのこの機能 は、 3270 装置または SLU 2 装置でよく使われます。これらの装置の入力の装置 形式は出力の形式と同じです。これらの装置では、入力時にデフォルト・リテラル を指定する場合 (MID)、デフォルト (トランザクション・コード、データ、あるい はその両方) を与えることができます。

入力メッセージ・フィールド属性データ*:*

入力メッセージの非リテラル・フィールドは、属性データ、拡張属性データ、ある いはその両方を入れるように定義することができます。

そのように定義されたメッセージ・フィールドについては、MFS が最初のいくつか のバイトをブランクに初期設定し、そこを属性データまたは拡張属性データ (また はその両方) を入れる場所として確保します。これらの先頭の数バイトは、フィー ルド編集ルーチンによって、または出力メッセージを作成するときに充てんされま す。属性バイトまたは拡張属性バイト (またはその両方) のスペースを指定する場合 は、そのスペースをフィールド長に含めておかなければなりません。

アプリケーション・プログラムが入力メッセージを更新して、装置に送り返すこと もあります。出力メッセージで属性データを使用する場合、入力メッセージにも属 性データ・バイトを定義しておけば、アプリケーション・プログラムでのメッセー ジ定義が簡単になります。

フィールド編集ルーチンを使用する場合は、エラーを起こしたフィールドに属性バ イトをセットするように設計しておくことができます (IMS に用意されているフィ ールド編集ルーチンは、このように設計されています)。このように、エラーのある フィールドを、セグメント編集ルーチンが装置にメッセージを返す前に強調表示す ることができます。この場合、アプリケーション・プログラムは属性バイトの処理 に関係しません。

*IMS TM* パスワード*:*

入力メッセージ定義では、入力メッセージの一部としてIMS TM パスワードを定義 することができます。入力メッセージに 1 つ以上のフィールドを定義しておいて、 その全体が IMS TM パスワードを構成するようにします。

このパスワード定義方法を使用すると、ユーザーが入力したフィールド・データ、 3270、SLU 2、 3770 のオペレーター識別カード読取機構で読み取ったデータ、ま たは 3270 磁気ストライプ読取装置で読み取ったデータからパスワードを作成する ことができます。

推奨事項**:** SLU 2 または 3270 を使用する場合は、IMS TM パスワードの位置とし て特定の装置フィールドを定義することもできますが、入力メッセージ・フィール ドと装置フィールドの両方が定義されている場合は、このセクションで述べている 方法が優先されます。

入力メッセージ・フィールド用充てん文字*:*

装置から受け取ったデータの長さが指定のフィールド長より短い場合、フィールド のデータを受け取っておらず、しかもデフォルト・リテラルが定義されていない場 合、あるいは SLU P から受け取ったデータにヌル文字が入っていて NULL=DELETE が指定されている場合は、MFS は充てん文字を使用してメッセー ジ・フィールドを埋め込みます。

使用できる充てん文字は、ブランク (X'40')、任意の EBCDIC 16 進文字 (X'hh')、 または EBCDIC 図形文字 (C'c') のいずれかです。ヌル圧縮を選択することもでき ます。ヌル圧縮では、データが欠落している分だけ、メッセージが左方向に詰めら れます。 MFS が実際にどのようにメッセージ・フィールドに埋め込みを行うか は、どの充てん文字が選択され、どのメッセージ・フォーマット設定オプションが 使用されるかによって異なります。

入力モード *(3270*、*SLU 2*、*ISC* サブシステム以外の装置*):*

MFS は、MFS 言語ユーティリティー・プログラムに対して定義されたとおりの順 序で入力メッセージ・フィールドが入力されるものと想定しています。 SLU 2 と 3270 以外の装置については、MFS アプリケーション設計者は、フィールドの定義 方法および MFS によるそれらのフィールドのスキャン方法を選択することができ ます。レコード・モードとストリーム・モードのいずれか一方を選択できます。デ フォルトのモードはレコード・モードです。

レコード・モードの場合 :

- v 入力装置から送られてくる特定レコード (3770、または SLU 1 からの 1 行また は 1 枚のカード、金融機関または SLU P ワークステーションからの 1 回の送 信) 内に入力フィールドが存在するように定義される。
- v 各フィールドを複数のレコードにまたがらせることはできません。
- v あるレコードに対して定義されているフィールドは、必ずそのレコード内に存在 していなければならない。そうしないと MFS での処理対象にされません。
- v MFS がレコードの終わりを認識すると、現フィールドはそこで打ち切られ、そ のレコードに対して定義されているその他のフィールドは、装置データなし (メ ッセージ充てん) として処理される。

v IMS TM が受信したレコードに規定のフィールド数より多くのデータ・フィール ドが入っている場合、余分なデータ・フィールドは MFS により無視される。

金融機関または SLU P ワークステーションのリモート・プログラムからの入力デ ータの場合、最初のレコードのデータ・フィールドが、同じレコードに入らないと きは、入力メッセージ・ヘッダーまた *//midname* を別個に送信することができま す。入力メッセージ・ヘッダーまたは *//midname* のあとにデータが続いていなけれ ば、MFS は次に受信する伝送内容を入力メッセージの最初のレコードと見なしま す。

ストリーム・モードの場合 :

- v 各フィールドはデータの連続した流れ (ストリーム) として定義されるため、レ コード境界には左右されない。
- v 各フィールドを複数の入力レコードにまたがらせることもでき、定義された順番 どおりに入力するかぎり、どの入力レコードからでもフィールドを入力すること ができる。

入力フィールド・タブ *(3270* と *SLU 2* 以外の装置*):*

入力フィールド・タブ (FTAB) は、DEV ステートメントに定義される文字で、入 力したデータの長さが定義したフィールド長より短い場合、またはフィールドにデ ータが指定されていない場合に入力フィールドを区切るのに使用します。 FTAB を 検出すると、MFS の入力スキャンは、定義されている次のフィールドの最初の位置 に移動します。FTAB は、3270 または SLU 2 以外の装置からの入力だけで定義す ることができます。FTAB が設定されていない場合、各装置入力フィールドは定義 されているとおりの長さであると見なされます。

入力フィールドの分離文字として選択する文字は、データ・ストリームでユーザ ー・データとして使われない文字でなければなりません。FTAB が固有でないと、 MFS によってデータが誤って解釈される場合があります。

例えば、以下の図は、DFLD フィールド定義と、その定義の結果である装置形式を 示しています。

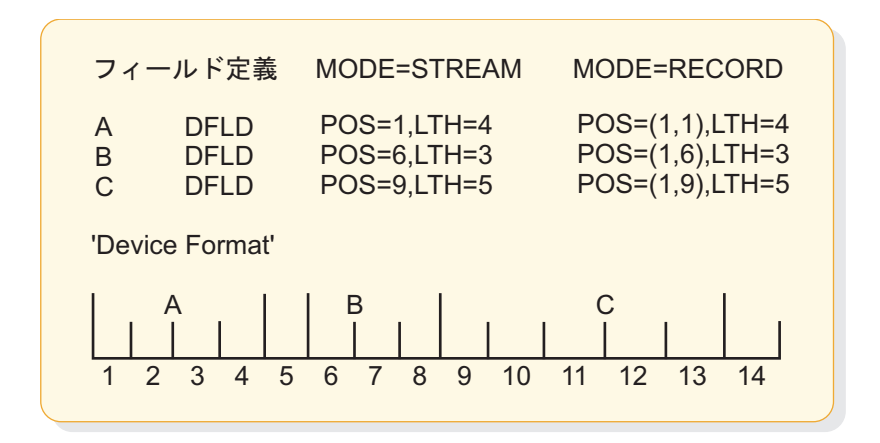

図 *30. FTAB* 条件の記述

FTAB を定義するときには、FORCE、MIX、または ALL のいずれかを指定して、 FTAB の用途を限定します。上記の図は、FTAB 制限によって、オペレーターが 3 つのフィールドからなる可変のメッセージを入力した後に、MFS 入力スキャンの結 果がどのように影響を受けるかを示しています。

以下の図に、FTAB 指定によって得られた正しい結果および正しくない結果の例を いくつか示します。両方向を指す矢印は、FTAB 制限が入力スキャンに影響しない ことを表します。入力例 2、3、6 はいずれも、FTAB 制限の指定値にかかわらず常 に正しい結果をもたらします。しかし、例 8 は常に好ましくない結果をもたらしま す。以下のセクション (FORCE、MIX、および ALL) では、好ましくない結果を表 しているのはどの例であるか、さらに、これらの結果がなぜ好ましくないのかにつ いて検討します。

# **FORCE**

FORCE はデフォルト値です。FTAB が見つかるまでは、各装置入力フィールドは 定義されたとおりの長さであると見なされます。最初の FTAB が見つかると、現行 フィールドのデータの終わりになります。FTAB に続くデータ・バイトは、次のフ ィールドの第 1 バイトであると見なされます。レコード・モードでは、現行レコー ドのすべての後続フィールドに FTAB が 1 つ必要です。ストリーム・モードで は、すべての後続フィールドに FTAB が 1 つ必要です。後続フィールドで FTAB を使用すると、FTAB に続く文字が、定義された次のフィールドの第 1 文字である ことを表します。 (ALL 条件を指定した場合と同じです。)

以下の図の例 1、2、3、5、6、7 からは、望むとおりの結果が得られます。例 4 で は、フィールド B のあとに FTAB が入力されていないので、正しい結果が得られ ません (例 5 と対比)。例 8 では、FTAB が入力されておらず、0 がブランク (未 定義) の位置にあり、したがって後続フィールドの位置がずれてしまい、正しい結 果が得られません (例 1 と対比)。

# **MIX**

FTAB が見つかるまでは、各装置入力フィールドは定義されたとおりの長さである と見なされます。最初の FTAB が見つかると、現行フィールドのデータの終わりに なります。FTAB に続くデータ・バイトは、次のフィールドの第 1 バイトであると 見なされます。後続フィールドのうち、定義されたとおりの長さを占めるフィール ドには、FTAB は必要ありません。FTAB を入力してから次のフィールドを続けた 場合 (例えば、例の中のフィールド B と C)、好ましくない結果になります (例 5 を参照)。MIX 条件の FTAB は、タイプライターのタブ停止位置を各定義フィール ドの先頭桁 (例の 1、6、および 9 桁目) にセットしたのと同じ働きをします。

以下の図の例 1、2、3、4、6、7 からは、望むとおりの結果が得られます。例 5 の フィールド B は、定義されたとおりのフィールドの長さを占めており、FTAB を入 力する必要はないので、正しい結果が得られません。この FTAB は、フィールド C のデータが存在しないことを意味するものと解釈されます (例 4 と対比)。例 8 で は、FTAB が入力されておらず、0 がブランク (未定義) の位置にあり、したがって 後続フィールドの位置がずれてしまい、正しい結果が得られません (例 1 と対比)。
**ALL**

ALL を指定する場合、それぞれの装置入力フィールドが定義した長さ以下である か、定義した長さ以上であるかに関係なく、FTAB で終了していなければなりませ ん。FTAB が見つかると、現行フィールドのデータの終わりになります。FTAB に 続くデータ・バイトは、次のフィールドの第 1 バイトであると見なされます。

以下の図の例 2、3、5、6 からは、望むとおりの結果が得られます。例 1、4、7、8 では、必要な FTAB が入力されていないため、正しい結果は得られません。

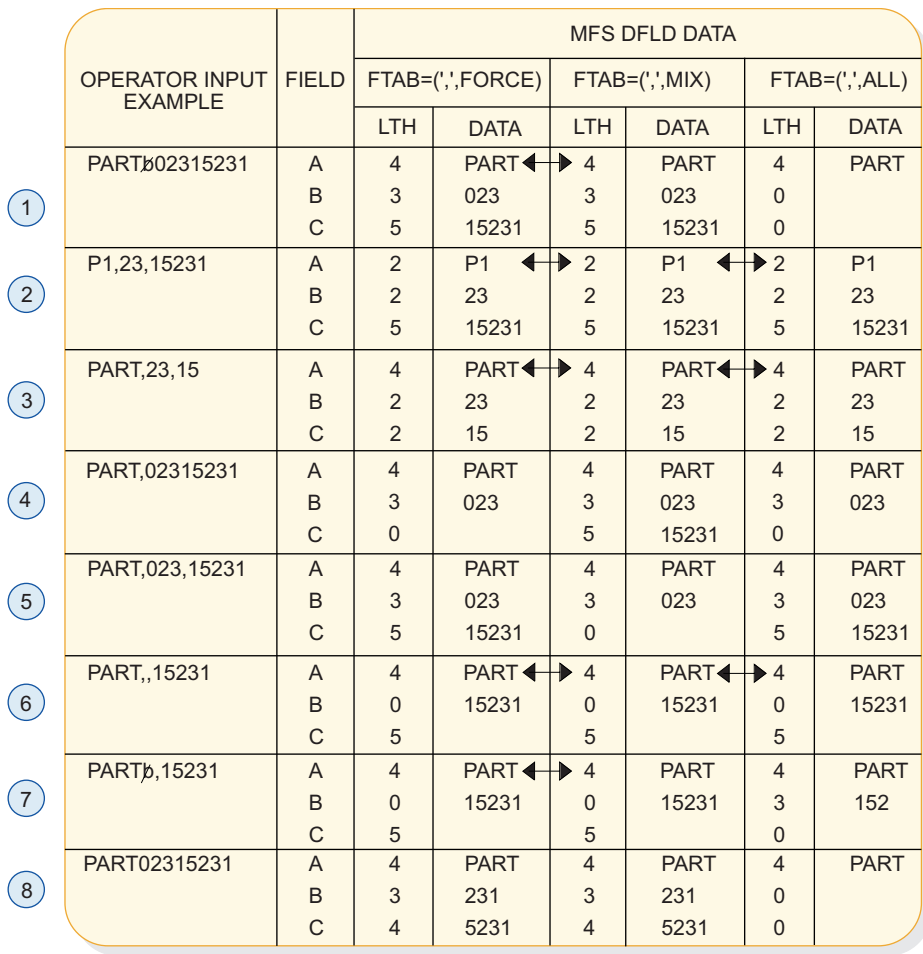

注:この例では、コンマは FTAB 文字として使用されます。

図 *31. FTAB* が *FORCE*、*MIX*、および *ALL* で定義されているときの *MFS* の入力スキャン

*DPM-An* 用ヌル文字の任意削除*:*

MFS では、SLU P (DPM-An) リモート・プログラムからの伝送レコードおよび入 力データ・フィールドの末尾のヌル文字の削除を選択することができます。(ヌル文 字とは 16 進数のゼロの X'00' です。) この装置入力形式は、DIV ステートメント で NULL=KEEP または NULL=DELETE を指定することができます。 NULL=DELETE を指定すると、MFS がデータ・フィールドと伝送レコードの末尾 のヌル文字をスキャンして削除します。KEEP はデフォルトであり、データに末尾 のヌル文字があっても MFS はそれらをそのまま残し、有効なデータ文字として扱 うことを意味します。

リモート・プログラムが、末尾のヌル文字を充てん文字に置き換えてしまっていて も、MFS はその充てん文字を有効なデータ文字として処理します。

NULL=DELETE を指定すると、レコードの終わりにあるヌル文字は、データ・フィ ールドがスキャンされる前に削除されます。レコード・モードでは、レコードの終 わりは FTAB またはこれ以外の最初に見つかった非ヌル文字 (レコードの終わりか ら逆方向に検索) によって判別されます。ストリーム・モードの場合は、FTAB で レコードの終わりが指示されている場合にかぎり、レコードの終わりにある末尾の ヌル文字が削除されます。指示されていなければ、リモート・プログラムから受け 取ったレコードはそのまま処理されます。

データ・フィールドのスキャン中は、フィールドで最初に末尾のヌル文字が検出さ れた位置が、現行フィールドのデータの終わりです。データは編集されてメッセー ジ・フィールドに移されますが、必要に応じてフィールドにメッセージ充てん文字 が埋め込まれます。フィールド全体がヌル文字 (例えば、レコードの終わりにある ヌル文字) の場合は、指定の充てん文字でメッセージ・フィールド全体が埋められ ます。

伝送されてくる各レコードについて、フィールドの末尾のヌル文字がスキャンされ ます。処理中の現行レコードに FTAB 文字が検出されると、そのレコードのフィー ルドの末尾のヌル文字スキャンは中止され、次のレコードのスキャンを再開しま す。

IMS TM へのヌル文字の送信と削除操作は、いずれも実行時間が増えることになり ます。NULL=DELETE オプションを使用するか、リモート・プログラムを使ってヌ ル文字を削除するかを決めるに際には、その結果生じる相対的コストを比較検討す る必要があります。また、FTAB オプションの FORCE、MIX、および ALL の影 響も考慮しなければなりません。これらの要因は、以下のことによって左右されま す。

- v NULL=DELETE を使用して FTAB=ALL を指定すると、MFS は、レコードの終 わりにある末尾のヌル文字だけを削除する。
- v ストリーム・モードで NULL=DELETE を用いるときは、レコードの終わりの省 略されたフィールド (1 つ以上) を FTAB で示す必要がある。そうしない場合 は、フィールドに対して定義されている文字数と同数のヌル文字を送信しなけれ ばなりません。
- v FTAB と NULL=DELETE を指定すると、ヌル文字と FTAB を併用することが できる。あるレコードに FTAB を用い、次のレコードにはヌル文字を用いるこ とができます。FTAB が入っていないレコードからは、ヌル文字が取り除かれま す。FTAB が入っているレコード内のヌル文字は、データとして処理されます。
- v NULL=DELETE のときは、末尾に有効な (ヌル文字を意味しない) 16 進数のゼ ロが入っている 2 進データの前には、前のフィールド用の FTAB 文字が必要で ある。これは、末尾の X'00' が削除されるのを防ぐためです。

関連資料:

528 ページの『DIV [ステートメント』](#page-541-0)

*DPM-An* 用ヌル文字の任意削除の例*:*

以下は、DPM-An 用のオプショナル・ヌル文字削除の例です。

以下に示す 3 つの例では、コンマが指定された FTAB であり、X'5F' は入力 16 進 データで、文字は以下のように定義されています。

 $X'6B' = C''$ ,"  $X^{\dagger}C1^{\dagger}=C^{\dagger}A^{\dagger}$  $X'C2' = C''B''$  $X'C3' = C''C''$ C"b"=ブランク  $X'40' = C''b''$ 

例 **1: 2** 進データとヌル文字の入力

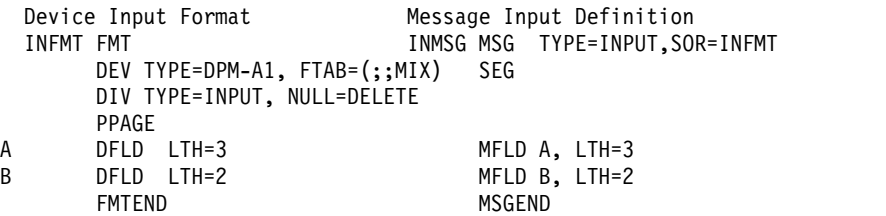

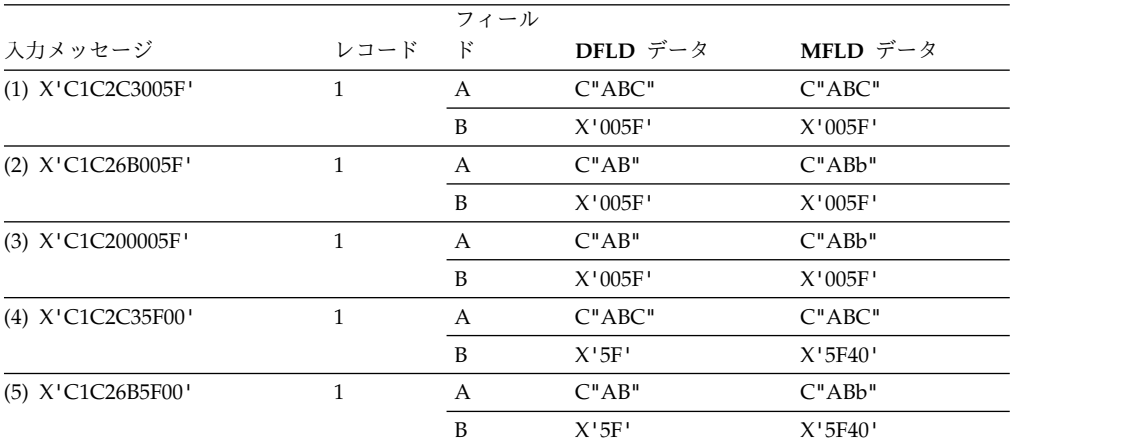

注**:** 入力メッセージ (4) と (5) のレコードの終わりにある X'00' (ヌル) は、データ・フィールド (A と B) がスキャンされる前に削除されます。したがって、FTAB (この例ではコンマ) がフィールド A のあ とにあっても、フィールド B の結果は同じになります。X'00' をフィールド B のデータとして処理する 場合は、X'5F00' に続けて FTAB (この例ではコンマ) を入力する必要があります。

## 例 **2:** レコード・モード入力

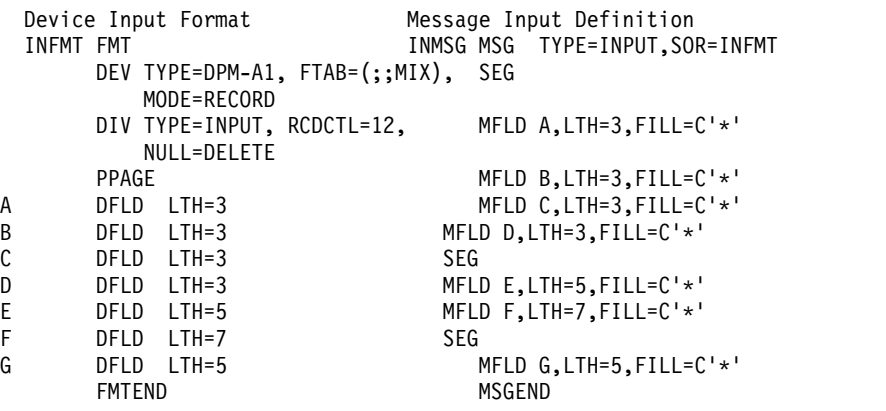

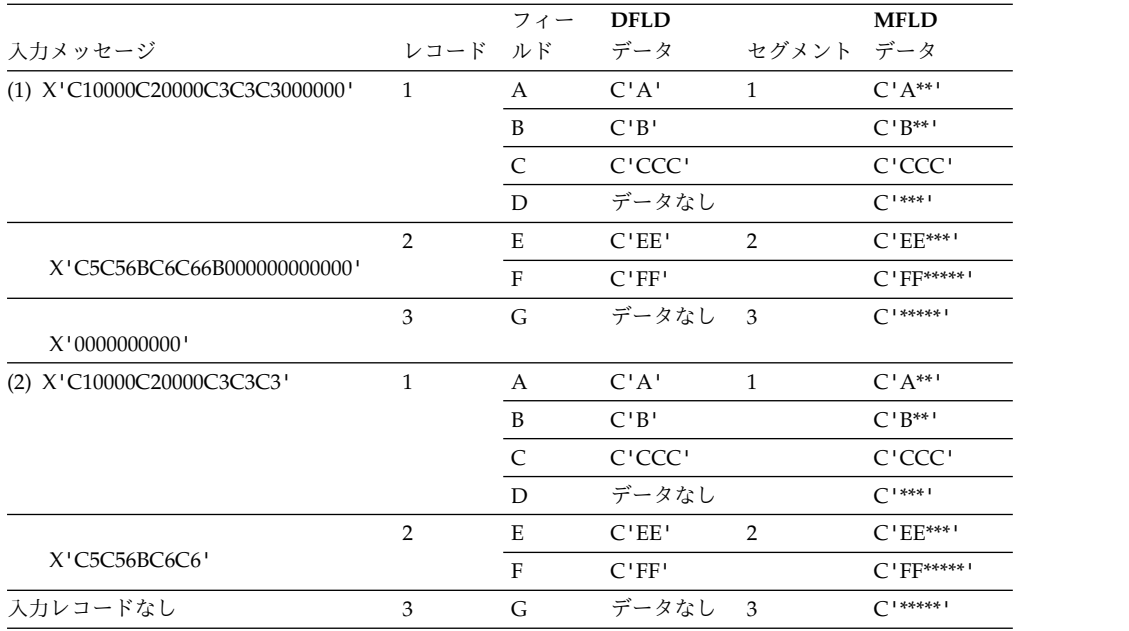

注**:** この例では、フィールド D と G にはデータが入力されていません。入力メッセージ 1 では、デー タが入力されなかったフィールドの位置にヌル文字が入っています。入力メッセージ 2 では、データが 入力されなかったフィールドの位置にヌル文字が入っていませんが、両方の入力メッセージの結果は同じ になります。

例 **3:** ストリーム・モード入力

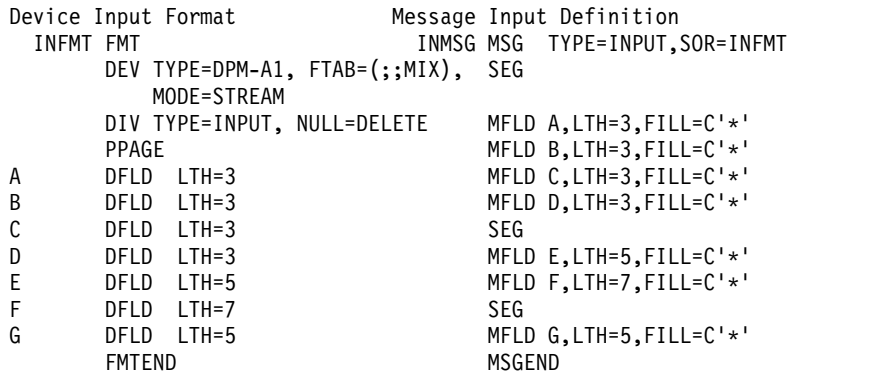

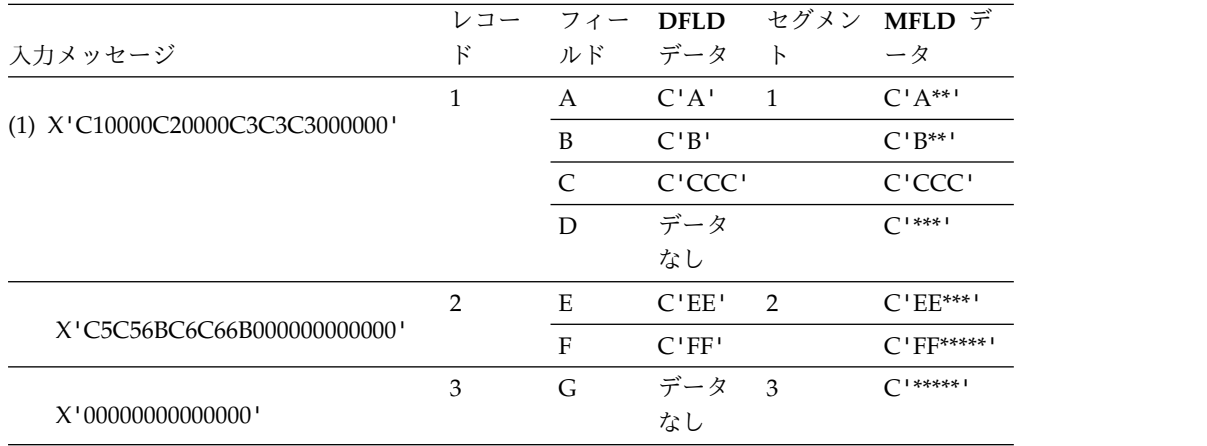

<span id="page-580-0"></span>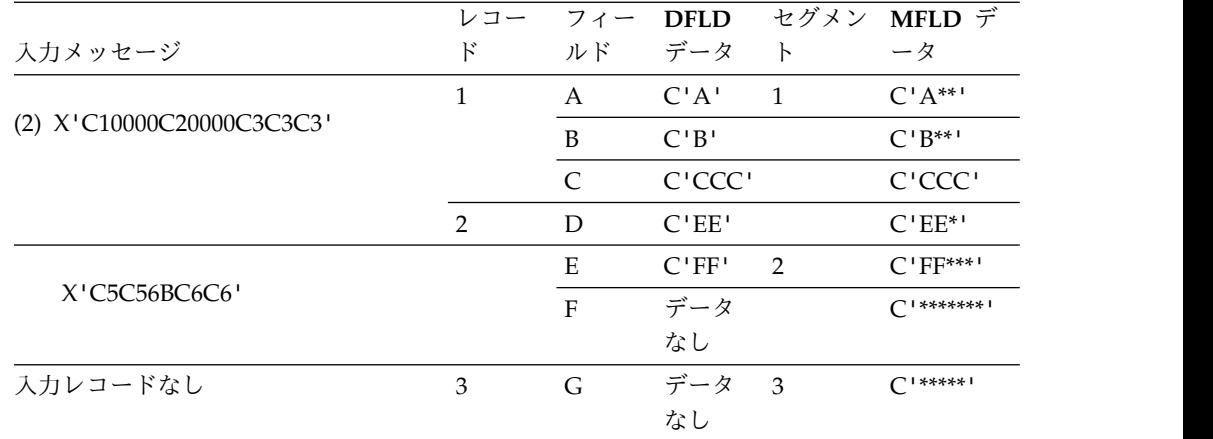

注**:** この例では、フィールド D と G にはデータが入力されていません。入力メッセージ 1 では、データが入力されなかったフィールドの位置にヌル文字が入っています。入力メッセー ジ 2 では、データが入力されなかったフィールドの位置にヌル文字が入っていないので、フ ィールド D、E、F では好ましくない結果になります。

複数物理ページ入力メッセージ *(3270* 表示装置と *SLU 2* 表示装置*):*

3270 表示装置と SLU 2 表示装置に複数の物理ページの入力を指定すると、使用中 の装置の物理的な容量に関係なく、1 つのトランザクションに同じ入力メッセージ を複数作成することができます。

この機能を使用すれば、1 つの出力論理ページに含まれる複数の物理ページを利用 して、複数の物理ページからなる入力メッセージを入力することができます。出力 に複数の物理ページが定義されている場合には、DPAGE ステートメントで MULT=YES を指定するだけで、複数物理ページ入力を得ることができます。

区画モードの 3290 情報表示パネルで、1 つの区画から複数物理ページ入力を行え るのは、現行区画用の DPAGE ステートメントに MULT=YES が指定してある場 合だけです。1 つの入力メッセージを構成する複数の物理ページは、同一の区画か ら入力されたものでなければなりません。

現在の区画の DPAGE ステートメントで MULT=YES が指定されていない場合 は、1 つの区画の 1 つの物理ページで 1 つの入力メッセージが構成されるため、 入力メッセージの論理ページが 1 つに制限されます。

入力メッセージは、複数の DPAGE から作成することができます。この機能は、 3270 および SLU 2 以外の装置で使用することができます。 関連概念:

574 [ページの『出力メッセージの物理ページング』](#page-587-0)

# 複数 **DPAGE** 入力に関する一般規則

複数 DPAGE 入力の場合は、次の規則に従ってください。

1. マップされたいずれかの入力 LPAGE にデータ・セグメントが含まれていない 場合 (例えば、セグメント・ルーチンがすべてのセグメントを取り消したた め)、入力メッセージは拒否され、エラー・メッセージが別のサブシステムに送 信される。

- 2. 入力端末への MFS エコーは無視される。
- 3. DPAGE からでも MFS パスワードを作成できるが、いったん作成されると他 のパスワードは無視される。付加 FM ヘッダーにパスワードが入っている場合 は、DPM-Bn ではこのパスワードが使用されます。
- 4. 入力メッセージ・オプション 1、2、3 は、LPAGE に対して使用される。オプ ション 2 を要求すると、LPAGE の終わりにあるヌル・セグメントは排除され ます。この結果、入力メッセージに次の LPAGE があれば、その中のセグメン トの相対位置が変更されます。オプション 1 または 2 を要求すると、2 番目 (およびそれ以降すべて) の LPAGE の最初のセグメントは、その前の LPAGE の終わりにヌル・セグメントがあるかどうかに関係なく、Z2 フィールドのペー ジ・ビット (X'40') がオンにされます。オプション 3 を要求すると、新しい LPAGE の最初のセグメントは、どれもセグメント ID が 1になります。
- 5. MFS 定義で複数 DPAGE 入力を要求しても、単一 DPAGE のメッセージ作成 が制限されるわけではない。
- 6. 制御要求が最初の入力 DPAGE で入力された場合、要求は処理されるが、入力 メッセージは拒否される。制御要求が、最初の入力 DPAGE 以外の入力 DPAGE で入力された場合、要求は無視され、入力メッセージは受理されます。
- 7. オペレーターの論理ページ要求が、最初の入力 DPAGE で入力された (つま り、入力セグメントの最初の桁位置が等号 (=) である) 場合、要求は処理され るが、入力メッセージは拒否される。

MFS 定義の中で複数 DPAGE 入力を要求していなければ、2 つ以上の DPAGE か らメッセージを作成することはできないので、代わりに以下の規則が適用されま す。

- 1. 1 つの伝送に、使用する DPAGE で定義されている以上のデータが入っている と、入力メッセージは拒否され、エラー・メッセージが別のサブシステムに送信 される。
- 2. メッセージが複数の伝送で構成されていると、その入力メッセージは拒否され、 エラー・メッセージが別のサブシステムに送信される。

# **3270** および **SLU 2** の入力置換文字

IMS TM は、端末からの入力として (例えば、ERROR キーを使用して) X'3F' を受 け取ることができます。

置換文字 (X'3F') は、フィールドにエラーがあることをホスト・アプリケーション に知らせる手段になります。MFS は、X'3F' を入力データ・ストリームで IMS TM 機能として使用します。この 2 つの方法で X'3F' 文字を使用しても混乱が起きない ように、3270 および SLU 2 表示装置で使うために、DEV ステートメントでパラ メーター (SUB=) を与えておきます。

3270 および SLU 2 データ・ストリームに入っている X'3F' 文字を MFS が受信し たときに、それと置き換えるユーザー指定文字を、このパラメーターで定義してお くことができます。以下のいずれかが当てはまる場合、変換は行われません。

SUB= パラメーターを指定しなかった。

SUB= パラメーターを X'3F' と指定した。

受信した入力が MFS をバイパスする。

ここで指定する SUB 文字は、データ・ストリームの他の場所には現れない文字で なければなりません。したがって、非図形文字を使用します。

# **ISC (DPM-Bn)** サブシステムの入力形式制御

ISC ノードを使用した MFS の主要な入力メッセージ・フォーマット設定機能を使 用します。

以下の DPAGE 選択オプションを使用してメッセージをフォーマット設定し、複数 DPAGE のメッセージを作成できます。

# 入力 **DPAGE** 選択

DIV ステートメントに OPTIONS=(DNM) パラメーターを指定すると、データ構造 名 (DSN) を用いて DPAGE を選択することが可能になります。

複数の DPAGE を定義する場合は、すべての DPAGE に DPAGE ラベルを指定し なければなりません。どの DPAGE も選択されなければ、メッセージは拒否され、 エラー・メッセージが別のサブシステムに送信されます。

OPTIONS=NODNM と複数の DPAGE を定義した場合は、最初の入力レコードで 条件付きテストが実施されます。テスト (COND= の指定がデータと一致するか) の結果によって、入力データのフォーマット設定に使用する DPAGE が決定されま す。条件が満たされず、しかも定義されたすべての DPAGE が条件付きであれば、 入力メッセージは拒否され、エラー・メッセージが別のサブシステムに送信されま す。

単一伝送チェーン

単一伝送チェーンの場合、条件付きデータを使用して DPAGE を選択することがで きます。

条件付きデータを使用した *DPAGE* 選択

単一伝送チェーンを使用した複数 DPAGE 入力では、OPTIONS=NODNM パラメ ーターを使用します。最初の入力レコードのデータに基づいて、フォーマット設定 のための最初の (または唯一の) DPAGE が選択されます。データが COND= で定 義されているどの条件とも一致しない場合は、最後に定義されている DPAGE が選 択されますが、それは、最後の DPAGE に COND= が指定されていない場合に限 ります。条件が満たされず、しかも定義されたすべての DPAGE が条件付きであれ ば、入力メッセージは拒否され、エラー・メッセージが別のサブシステムに送信さ れます。 DD ヘッダーで与えられた DSN は無視されます。追加の DPAGE があ る場合 (選択された DPAGE で定義されているよりも多くのデータが与えられた場 合) は、後続レコードのデータに基づいて、フォーマット設定のために次の DPAGE が選択されます。

## 複数伝送チェーン

複数伝送チェーンの場合、DSN を使用して、あるいは条件付きテストを使用して、 DPAGE を選択することができます。

*DSN* を使用した *DPAGE* 選択

複数伝送チェーンを使用した複数 DPAGE 入力では、OPTIONS=DNM パラメータ ーを使用します。メッセージ・チェーンごとに DD ヘッダーに入っている DSN を 使用して、フォーマット設定のための DPAGE が選択されます。一致する DPAGE がない場合は、そのメッセージは拒否され、エラー・メッセージ (DFS2113) が別の サブシステムに送信されます。

データの条件付きテストを使用した *DPAGE* 選択

メッセージの各チェーン (または任意のチェーン) で DD ヘッダーに DSN が入っ ていても、DIV ステートメントで OPTIONS=NODNM が指定してあると、DSN は無視されます。各チェーンの最初のレコードのデータに基づいて、フォーマット 設定のための DPAGE が選択されます。そのデータが条件と一致しておらず、しか も最後に定義された DPAGE が条件付きでない場合 (つまり、COND= パラメータ ーが指定されていない場合) は、この DPAGE がフォーマット設定のために選択さ れます。条件が満たされず、しかも定義されたすべての DPAGE が条件付きであれ ば、入力メッセージは拒否され、エラー・メッセージが別のサブシステムに送信さ れます。

条件付き DPAGE および無条件 DPAGE をどのように指定するかは、 OPTIONS=DNM と OPTIONS=NODNM のどちらを指定するかによって決まりま す。

- v OPTIONS=DNM の場合は、条件付き DPAGE は、DPAGE ステートメントで ラベル付きで指定される。
- v OPTIONS=NODNM の場合 :
	- 条件付き DPAGE を指定するには、DPAGE ステートメントで COND= キ ーワードを指定する。
	- 無条件 DPAGE を指定するには、COND= キーワードを省略する。

MFS は、レコード・モードとストリーム・モードの 2 つの入力モードをサポート しています。

## レコード・モード

レコード・モードでは、ATTACH マネージャーが MFS に渡すレコードは MFS に定義されたレコードと 1 対 1 で対応しています。レコードおよび各レコードに 定義されたフィールドは、順次処理されます。各フィールドを複数のレコードにま たがらせることはできません。レコードに定義されたフィールドのデータは、その レコード内に入っていないと、MFS で処理されません。レコードの終わりで定義し たフィールドにデータがない場合は、MFS に短いレコードを渡すことができます。 レコードの最後のフィールド以外のフィールドのデータが、そのフィールドに対応 する DFLD で定義されている長さに満たない場合、またはそのフィールドのデータ がない場合は、フィールド・タブ分離文字を挿入して、データの省略または切り捨 てを示す必要があります。レコード全体のデータがない場合は、そのあとに他のデ ータ・レコードが続くのであれば、ヌルまたは 1 バイトのレコード (FTAB 文字 1 つを含む) が与えられていなければなりません。以下のような場合には、レコード を省略することができます。

- v 単一 DPAGE 入力の DPAGE の終わり。
- v 複数伝送チェーンを使用した複数 DPAGE 入力の DPAGE の終わり。

v 単一伝送チェーンを使用した複数 DPAGE 入力の最後の DPAGE の終わり。別 の DPAGE のデータが続いている場合は、DPAGE からこのレコードを排除す ることはできません。

# ストリーム・モード

ストリーム・モードでは、レコード境界は無視されるので、各フィールドがレコー ド境界にまたがっていてもかまいません。 DPAGE のどのフィールドでも、データ を省略するときには FTAB でそのことを指示する必要があります。

ただし、以下の場合には、DPAGE の終わりまでのデータを省略するのであれば、 FTAB がなくてもかまいません。

- v 単一 DPAGE 入力の DPAGE の終わり。
- v 複数伝送チェーンを使用した複数 DPAGE 入力の DPAGE の終わり。
- v 単一伝送チェーンを使用した複数 DPAGE 入力の最後の DPAGE の終わり。別 の DPAGE のデータが続いている場合は、この DPAGE から FTAB を排除す ることはできません。

ATTACH マネージャーは、IMS へ入力を渡す際に、UNDEFINED、RU、VLVB、 および CHAINED ASSEMBLY の 4 つの非ブロック化アルゴリズムを提供しま す。以下のように指定します。

- v UNDEFINED または RU を指定すると、1 つの RU は、処理される 1 つの MFS レコードに相当する。ATTACH FM ヘッダーに UNDEFINED が指定され ていると、IMS TM は RU アルゴリズムをデフォルトとして使用します。
- v VLVB を指定すると、1 つの VLVB レコードは、処理される 1 つの MFS レコ ードに相当する。
- v CHAINED ASSEMBLY を指定すると、1 つの入力チェーンが、DPAGE 全体と して処理される 1 つの MFS レコードに相当する。

MFS レコード・モードでは、VLVB 非ブロック化アルゴリズムを使用してくださ い。MFS レコード・モードでは、以下を使用してはなりません。

- v CHAINED ASSEMBLY 非ブロック化アルゴリズム。使用すると、入力チェーン 全体が 1 つの MFS レコードとして処理されます。
- v UNDEFINED または RU 非ブロック化アルゴリズム。使用すると、MFS レコ ード定義が RU の大きさに左右されることになります。

MFS ストリーム・モードでは、すべての非ブロック化オプションを使用することが できます。ほとんどの場合、UNDEFINED または RU アルゴリズムを使用する方 がバッファー・スペースが少なくて済みます。

### ページング要求

ISC を使用しているときにページング要求を入力するには、FM ヘッダーを使用し ます。

関連概念:

545 [ページの『入力メッセージ・フォーマット設定』](#page-558-0)

## 出力メッセージ・フォーマット設定

IMS は以下の MFS 出力メッセージのフォーマット設定、物理ページングと論理ペ ージング、および出力装置の要件をサポートします。

**MFS** が受け入れる出力メッセージ**:**

出力メッセージが IMS TM 基本編集と MFS のどちらで処理されるかは、装置タ イプ、装置定義、および現在処理中のメッセージによって決定されます。

SLU 2 および 3270 装置あての出力メッセージは、アプリケーション・プログラム によってバイパスされないかぎり、すべて MFS によって処理されます。

3770、金融機関ワークステーション、SLU 1、NTO、SLU P、または ISC サブシス テムあての出力メッセージを MFS で処理するためには、IMS TM システム定義時 に、MFS が作動するようにこれらの装置を定義しておかなければなりません。

MFS が作動するように装置が定義されている場合でも、アプリケーション・プログ ラム、前の入力メッセージに対応する MID、または /FORMAT コマンドで MOD 名 を指定していないかぎり、MFS は出力メッセージを処理しません。また、別の MFS 装置からのメッセージ通信は、メッセージが MOD と関連付けられていると きにかぎり、MFS によって処理されます。

オンライン変更ユーティリティーの実行時に、変更または削除するトランザクショ ンにアクセスする場合、これをオンライン変更コマンド /MODIFY PREPARE が発行さ れた後で、しかも /MODIFY COMMIT が発行される前に実行すると、エラー・メッセ ージが表示されます。

関連資料:

■ [/MODIFY](http://www.ibm.com/support/knowledgecenter/SSEPH2_13.1.0/com.ibm.ims13.doc.cr/imscmds/ims_modify.htm#ims_cr1modify) コマンド (コマンド)

**MFS** メッセージ・フォーマット設定機能**:**

MFS によって処理される出力メッセージは、メッセージ出力記述子 (MOD) と装置 出力形式 (DOF) という 2 つの MFS 制御ブロックの内容に基づいてフォーマット 設定されます。

MOD では、出力メッセージの内容と、必要に応じて出力メッセージの一部と見な されるリテラル・データを定義しておくこともできます。メッセージ・フィールド (MFLD) では、DOF の装置フィールド (DFLD) 定義を介して装置フィールド位置 を指します。装置出力形式 (DOF) には、ハードウェア機構の使用、装置フィールド の位置と属性、および形式の一部と見なす定数データを指定しておきます。

出力メッセージ・フォーマット設定オプション*:*

出力データについても、MFS では 3 つのメッセージ・フォーマット設定オプショ ンが用意されています。どのオプションを選択するかによって、データをフォーマ ット設定する方法と、アプリケーション・プログラムが出力メッセージを組み立て る方法が決まります。

MOD の MSG ステートメントの OPT= オペランドで、オプションが 1 か 2 か 3 かを指定します。

アプリケーション・プログラムで挿入するセグメントは、MFS 言語ユーティリティ ー・プログラムで定義したとおりの順序で並んでいなければなりません。1 つの論 理ページにすべてのセグメントを挿入する必要はありませんが、セグメントを省略 する場合は、十分に注意を払う必要があります。オプション 1 または 2 を使用す る場合にセグメントを省略できるのは、そのセグメント以降から論理ページの最後 のセグメントまでをすべて省略する場合に限られます。それ以外の場合には、ヌ ル・セグメント (X'3F') を必ず挿入して、セグメントの位置を明示しておかなけれ ばなりません。オプション 3 を使用する出力メッセージ・セグメントには、必ず 2 バイトの相対セグメント番号を入れておかなければなりません。

オプション 1 または 2 を使用する出力セグメントでは、メッセージ・フィールド を固定長かつ固定位置であると定義します。フィールドの切り捨てや省略は、以下 の方法で行うことができます。

- 短いセグメントを挿入する方法
- v フィールドにヌル文字 (X'3F') を挿入する方法。フィールドは左から右にスキャ ンされてヌル文字が調べられ、ヌル文字を最初に検出したところでそのフィール ドが打ち切られます。フィールドの最初の文字がヌル文字ならば、そのフィール ドは効果的に省略されることになります (使用する充てん文字によって決まりま す)。ヌル文字を使用するかしないかに関係なく、セグメント内のすべてのフィー ルドの配置は変りません。切り捨てまたは省略されたフィールドは、MFS 言語 ユーティリティーで定義した形式定義どおりに埋め込みが行われます。

オプション 3 を用いるセグメントでは、メッセージ・フィールドをどのような順序 でも配列でき、また、セグメント・サイズの範囲内であれば、メッセージ・フィー ルドの長さは任意に決めることができます。短フィールドまたは省略フィールドへ の埋め込みは、MFS 言語ユーティリティーに対して定義されたとおりに行われま す。各フィールドの前には、4 バイトのフィールド接頭部を付けなければなりませ ん。このフィールド接頭部の形式は、オプション 3 入力フィールドに対して MFS が用意する接頭部の形式と同じでなければなりません。

オプション 3 を使用する場合、出力セグメントでフィールドを特定の順序に並べる 必要はありませんが、セグメントのすべてのフィールドは連続していなければなり ません。つまり、2 番目のフィールドのフィールド接頭部は、最初のフィールドの データの終わりの次のバイトから始まっていなければなりません。オプション 3 の フィールドにヌル文字が入っていても、装置に送信されるデータには何の影響もあ りません。他の非図形文字と同じように、ヌル文字はブランクで置き換えられま す。

制約事項**:** MFS では、出力メッセージ・フィールドに装置制御文字を入れても無効 です。 3270 表示装置と SLU 2 端末では、制御文字 HT、CR、LF、NL、および BS は、ヌル文字 (X'00') に変更されます。その他の装置では、これらの制御文字は ブランク (X'40') に変更されます。その他のすべての非図形文字 (X'00' から X'3F' および X'FF') は、送信前にブランクに変更されます。ただし、EGCS 使用可能な装 置のシフトアウト/シフトイン (SO/SI) 文字 (X'0E' および X'0F') は例外です。 (SO/SI 文字がブランクに変換されるのは、明らかに DBCS フィールドである場合 だけです。) SLU P (DPM-An) リモート・プログラムと ISC (DPM-Bn) サブシス テムの場合は、GRAPHIC=NO を出力に指定できるという例外が許されています。 これを指定して非図形データを使用可能にした場合は、オプション 1 と 2 でセグ メントを切り捨てる目的にヌル (X'3F') を使えなくなります。

## <span id="page-587-0"></span>オプション **1** または **2** を用いた出力セグメントの例

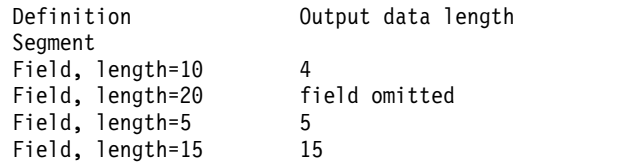

上記のセグメントにより、以下のような結果になります。

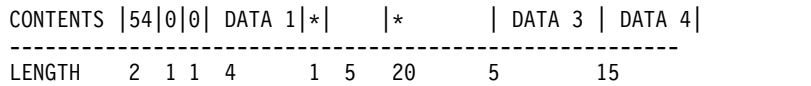

オプション **3** を用いた出力セグメントの例

オプション 3 を用いるセグメントで同じ結果を得ようとすると、セグメントは以下 のようになります (\* はヌル文字 (X'3F') を表します)。

CONTENTS |42|0|0|04|08|04| DATA 1|09|34| DATA 3 |19|39| DATA 4|

--------------------------------------------------------------- LENGTH 2 1 1 2 2 2 4 2 2 2 2 1 1 5 2 2 1 5 関連概念:

545 [ページの『入力メッセージ・フォーマット設定』](#page-558-0)

関連資料:

509 [ページの『フィールド形式](#page-522-0) (オプション 1 および 2)』

510 [ページの『フィールド形式](#page-523-0) (オプション 3)』

出力メッセージのオペレーター論理ページング*:*

出力メッセージでは、オペレーター論理ページングを許可することを定義しておく ことができます (MOD の MSG ステートメントの PAGE= オペランドで指定)。オ ペレーター論理ページングを使用して、出力メッセージの特定論理ページを要求し ます。

SLU P (DPM-An) や ISC サブシステム (DPM-Bn) 用にユーザーが作成したリモー ト・プログラムでも、オペレーター論理ページングを使用することができます。リ モート・プログラムは、出力メッセージの特定の論理ページを送るよう IMS に要 求することができます。

関連概念:

609 [ページの『装置におけるページング操作』](#page-622-0)

606 [ページの『オペレーターによる](#page-619-0) MFS の制御』

出力メッセージの物理ページング*:*

1 つの論理ページは、1 つ以上の物理ページで構成するように定義できます。物理 ページングを使用すれば、ある論理ページのデータを、複数の物理ページにして装 置で表示することができます。物理ページの割り当ては、形式定義の中で行いま す。表示装置では、物理ページのサイズは画面の容量 (表示できる行数と桁数) によ って定義されます。ほとんどのプリンターの場合、物理ページは、ユーザーが指定 したページの長さ (行数) とプリンターの 1 行の長さによって決まります。

<span id="page-588-0"></span>SLU P (DPM-An) や ISC サブシステム (DPM-Bn) の物理ページは、ユーザーが指 定したページング・オプションと、装置ページまたは表示ページを指定する DPAGE または PPAGE ステートメントとを用いて定義します。物理ページングを 使用すると、メッセージからのデータを複数の表示ページまたは論理ページの形で リモート・プログラムやサブシステムに送信することができます。

通常、1 つの論理ページはただ 1 つの物理ページから構成されます。1 つの論理ペ ージに対して複数の物理ページを使用するのは、通常、大型画面用に設計されてい る論理ページを小型画面の装置でも使用する場合だけです。このときの物理ページ は、大型画面の装置用に定義されているページとは全く別の形式に設定することが できます。以下の図は、画面サイズが 24×80 の 3277-2 型または 3276/3278 で、1 つの物理ページを作成するメッセージを用いた物理ページングの使用を示したもの です。

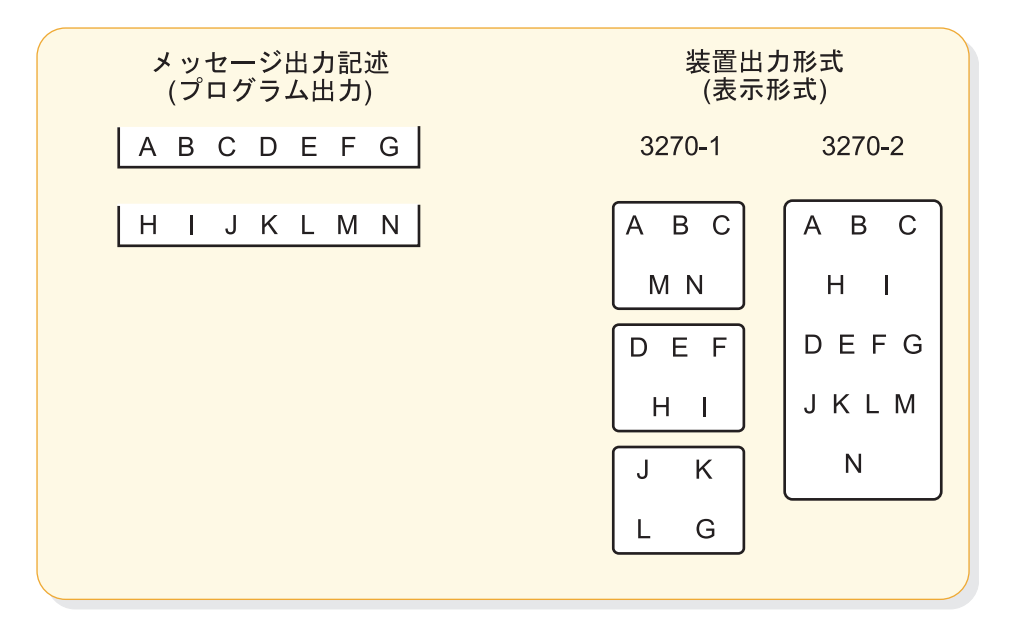

図 *32. 3270* または *SLU 2* の物理ページング

関連概念:

567 [ページの『複数物理ページ入力メッセージ](#page-580-0) (3270 表示装置と SLU 2 表示装 [置](#page-580-0))』

出力装置フィールド用の充てん文字*:*

指定されているフィールドの長さよりもアプリケーション・プログラムから受け取 ったデータの長さが短いか、またはあるフィールドに対するデータをまったく受け 取らなかった場合、MFS はそのような出力装置フィールドに充てん文字を埋め込み ます。

充てん文字は、メッセージ定義 (MSG ステートメント) または形式定義 (DPAGE ステートメント)、あるいは両方を用いて定義します。充てん文字を両方で指定した 場合、DPAGE に指定した充てん文字が使用されます。DPAGE ステートメントに FILL=NONE を指定すると、MSG ステートメントで指定した充てん文字が使用さ れます。 MSG ステートメントで指定した充てん文字は、MOD の MFLD で定義 したフィールドばかりでなく、DOF で定義したすべての非リテラル・フィールドで も使用されます。一般に、装置タイプに合わせた充てん文字を使用すれば、メッセ ージの表示と装置の性能が向上します。 DPAGE ステートメントで指定できる充て ん文字は、以下のとおりです。

- ブランク (X'40')
- ブランク (C' ')
- v 任意の 16 進 EBCDIC 図形文字 (*hh*')
- v EBCDIC 図形文字 (C'*c*')

MSG ステートメントで指定できる充てん文字は、以下のとおりです。

- ブランク (C' ')
- v EBCDIC 図形文字 (C'*c*')

3270 または SLU 2 表示装置の画面をフォーマット設定する際に、データがまった く送られてこないフィールド、または一部分のデータしか送られてこないフィール ドには、指定されている EBCDIC の図形充てん文字が埋め込まれます。画面上に残 っている前のメッセージの情報は消去されます。ただし、充てん文字を使用する と、伝送時間が長くなります。

ヌル充てん文字を指定することもでき、その場合には、3270 または SLU 2 のフォ ーマット設定された画面では、フィールドには充てん文字の埋め込みが行われませ ん (したがって、前のメッセージのデータのうち、現行メッセージによって更新さ れていないデータはそのまま表示)。3270 と SLU 2 表示装置以外の装置では、装置 フィールドがメッセージ・データで埋まらないときには、短縮された行が作成され ます。3270 または SLU 2 表示装置でヌル充てん文字を使用すると伝送時間を短縮 させることができますが、フィールドの一部分にしかデータが出力されないので、 前の表示内容がフィールドに残るようなことがあると、混乱が起こる原因になりま す。その他の装置にヌル充てんを指定すると、IMS 制御領域での処理が増えます が、伝送時間と印刷時間は短縮されます。

3270 または SLU 2 のフォーマット設定された画面では、装置フィールドに新しい データを表示した後で、そのフィールドに前のデータがまだ残っていればそれを消 去してしまうプログラム・タブ機能を要求することができます。この機能は充てん 文字を生成することはありません。プログラムのタブ充てんを用いると、フォーマ ット設定された画面上の表示フィールドに新しいデータが伝送されないかぎり、そ のフィールドは消去されません。

プログラムが出力データ・フィールドのうちのわずかしか送信しないときには、シ ステム制御域 (SCA) で「全無保護域消去」機能を指定して、無保護フィールドに残 っている表示不要のデータを表示しないようにできます。

EGCS フィールドが存在する 3270 出力では、DPAGE または MSG ステートメン トで FILL=PT または FILL=NULL だけを指定しなければなりません。その他の指 定を行うと、装置はメッセージを拒否してしまいます。

関連概念:

577 [ページの『システム制御域](#page-590-0) (SCA) とデフォルト SCA (DSCA)』 関連資料:

548 [ページの『入力メッセージ・フォーマット設定オプション』](#page-561-0)

<span id="page-590-0"></span>システム制御域 *(SCA)* とデフォルト *SCA (DSCA):*

システム制御域 (SCA) は、出力メッセージが装置あてに送信されたときに、特定の 装置動作を要求するための手段になります。

装置へのこのような要求は、(SCA を介して) メッセージ・フィールドで定義する か、(デフォルト SCA, つまり DSCA を介して) 装置形式定義の中で定義すること ができます。SCA は、1 つのメッセージ・フィールドとして定義されます。IMS アプリケーション・プログラムは、出力が端末装置に送信されたときに装置で実行 される動作を、SCA を用いて指定しておくことができます。

要求できる 3270 および SLU 2 の機能は以下のとおりです。

- v 強制的形式書き出し
- v 書き込み前に無保護フィールドを消去
- v メッセージ送信前の全区画の消去
- v 装置アラームを作動
- v このメッセージの無保護画面
- v 出力を候補プリンターにコピー

3270 および SLU 2 装置については、MFS は IMS アプリケーション・プログラム からの情報を解釈し、指定されている操作を行います。

FIN ワークステーションへの出力の場合、SCA で「装置アラームの作動」を要求す ることができます。この場合、MFS は、FIN ワークステーションへ送信する出力メ ッセージのヘッダーに「装置アラーム」を指定します。

SLU P (DPM-An) または ISC サブシステム (DPM-Bn) の場合についても、3270 および FIN で使用できるすべての機能を、SCA として定義されたメッセージ・フ ィールドに、IMS アプリケーション・プログラムで指定することができます。DOF では、装置フィールド (DFLD ステートメント) を SCA として定義します。SLU P リモート・プログラムまたは ISC サブシステムに関しては、MFS は IMS から の指定を解釈しません。MFS は、その指定をユーザー定義の装置フィールド SCA で中継して、リモート・プログラムまたは ISC サブシステムに送るだけです。

3270、SLU 2、FIN、SLU P、ISC 以外の装置では、SCA は無視されます。

SCA の指定が可能なすべての装置には、DOF の DEV ステートメントでデフォル ト・システム制御域 (DSCA) も定義することができます。DSCA でも同種の機能を 指定することができます。DOF DSCA が使用されたときにはいつでも、そこで指 定されている機能が、宛先装置で実行可能なものであれば必ず実行されます。DSCA で指定した機能は、SCA フィールドの有無にかかわらず実行されます。DSCA と SCA で指定したそれぞれの要求が矛盾する場合は、DSCA で指定した機能だけが実 行されます。DSCA の指定の中のフラグの設定値が正しくないものはリセットさ れ、正しい設定値だけが使用されます。

SLU P リモート・プログラムの場合も同様に、DSCA 情報が SCA の指定を無効 にします。MFS は、SCA または DSCA の情報を解釈することはなく、SCA と定 義された装置フィールドに入れてリモート・プログラムに送信するだけです。

<span id="page-591-0"></span>SCA の指定を使って出力を制御する IMS アプリケーション・プログラムは、装置 に依存することになります。

関連概念:

575 [ページの『出力装置フィールド用の充てん文字』](#page-588-0)

484 ページの『3270 または SLU 2 [画面のフォーマット設定』](#page-497-0)

出力メッセージ・リテラル・フィールド*:*

指定したリテラル・データを出力メッセージ・フィールドに入れるには、MOD の 定義の段階で指定することができます。MFS は、指定されているリテラルを出力メ ッセージに組み入れてから、そのメッセージを装置あてに送信します。

ユーザーは、独自のリテラル・フィールドを定義することも、MFS で提供される多 数のリテラルの中から適切なリテラルを選択することもできます。あるいは、この 両方を同時に行うこともできます。MFS 提供のリテラルは、システム・リテラル と呼ばれ、以下のものがあります。

- 各種の日付形式
- タイム・スタンプ
- 出力メッセージ・シーケンス番号
- v 論理端末名
- 論理ページ番号
- メッセージ・キュー番号

関連概念:

581 [ページの『拡張図形文字セット](#page-594-0) (EGCS)』 関連資料:

₿ MFLD ステートメント ([システム・ユーティリティー](http://www.ibm.com/support/knowledgecenter/SSEPH2_13.1.0/com.ibm.ims13.doc.sur/ims_mfslangmfldstmt.htm#ims_mfslangmfldstmt))

出力装置フィールドの属性*:*

装置フィールドの属性は、DOF の DFLD ステートメントで定義します。3270 表 示装置については、DFLD ステートメントの ATTR= キーワードまたは EATTR= キーワードで特定の属性を定義することができます。特定の属性を指定しなけれ ば、デフォルトの属性が使用されます。

3270 プリンター、3770 端末、および 3601 ワークステーションについては、DFLD ステートメントで ATTR=YES または ATTR=*nn* を指定することによって、属性シ ミュレーションを定義することができます。装置フィールドに対応するメッセー ジ・フィールド定義では、アプリケーション・プログラムが装置フィールド属性を 動的に変更、置換、またはシミュレートできることを指定しておくことができま す。

出力装置の拡張フィールド属性*:*

拡張フィールド属性は、3270 表示装置、および 3270P または SCS1 と定義されて いるプリンターで使えるもので、3270 構造化フィールドおよび属性処理オプション をサポートします。

この属性は、フィールドの枠取りまたは DBCS 操作が必要な場合に、拡張図形文字 セット (EGCS) をサポートする 3270P プリンターまたは SCS1 プリンターでも適 用されます。これらの拡張フィールド属性により、既存の 3270 フィールド属性に はない追加のフィールド属性を定義することができます。既存の 3270 フィールド 属性と同様に、拡張フィールド属性も文字のフィールドと関連していますが、文字 バッファーの表示位置を占めることはありません。以下のようなフィールド特性を 定義することができます。

- v カラー (7 色を使える型式のみ)
- v 強調表示
- プログラム式シンボル (PS)
- v 妥当性検査
- フィールドの枠取り
- v DBCS/EBCDIC 混合データの入力制御

拡張フィールド属性は、DFLD ステートメントの EATTR= キーワードで定義しま す。対応する MFLD ステートメントで、ATTR=YES または ATTR=*nn* に ATTR=*nn* を指定しておけば、拡張フィールド属性を動的に変更することができま す。

既存のフィールド属性と拡張フィールド属性 (保護および妥当性検査を除く) を任意 に組み合わせて、1 回の表示出力ストリームで送信することができます。

事前に属性を定義した装置フィールドに動的属性変更 (ATTR=YES) を指定すると、 その装置フィールドのデータが出力メッセージに入っていなくても、出力操作のた びにそのフィールドの属性が装置に送信されます。

以下の属性が使用されます。

- v 出力メッセージ・フィールドに属性が備わっており、その属性が有効な場合は、 動的属性変更が行われる。
- v メッセージ・フィールドが使用中の LPAGE に含まれていない場合、またはその フィールドの属性が有効でない場合は、その装置フィールドの事前定義属性が使 用される。

非リテラル 3270 表示装置フィールド用の主なデフォルトの属性は以下のとおりで す。

- v 英字
- v 無保護
- v 通常表示輝度
- v 非変更

リテラル表示装置フィールド用の主なデフォルトの属性は以下のとおりです。

- v 数値
- v 通常表示輝度

リテラル表示装置フィールドには、以下の属性が強制的に付けられます。

- v 保護
- v 非変更

3270 以外の表示装置には属性シミュレーションを定義することができますが、これ らの属性が適用されるのは、アプリケーション・プログラムが要求したときだけで す。装置フィールド定義では、フィールドの最初の 1 バイトを属性データ用に確保 しておきます。したがって、アプリケーション・プログラムが属性要求を行うと、 その要求は装置フィールドの第 1 バイトに表されます。

シミュレートされるフィールド属性は以下のとおりです。

属性 取られるアクション

高輝度表示

第 1 バイトにアスタリスク (\*) が置かれます。

変更フィールド

第1 バイトに下線文字()が置かれます。

#### 高輝度表示の変更フィールド

第 1 バイトに感嘆符 (!) が置かれます。

表示なし

DPM の場合以外は、他の属性にかかわらずデータは送信されない。

3604 のカーソル位置も、シミュレートされる属性として指定することができます。

シミュレートされる属性データを受け取ることが定義されているフィールドに、ア プリケーション・プログラムが属性データを送らなかった場合は、その第 1 バイト はブランクになります。

アプリケーション・プログラムに属性データの変更、置換、またはシミュレーショ ンを行わせるためには、メッセージ・フィールド定義で ATTR=YES または ATTR=*nn*、あるいはこの両方を指定しておかなければなりません。属性をこのよう に定義すると、出力メッセージ・フィールドの先頭バイトが属性データ用に予約さ れます。指定にエラーがあると、その属性バイトの DFLD ATTR= 指定または EATTR= 指定が使用されます。ただし、その他の属性または拡張属性の指定は処理 されます。

DPM 装置の場合は、ATTR=YES または ATTR=*nn* を指定した MFLD 定義に対応 する DFLD ステートメントに、ATTR=YES または ATTR=*nn* を指定することによ り、IMS アプリケーション・プログラムから属性データまたは拡張属性データ (あ るいはその両方) を受け取るフィールドを定義することができます。IMS アプリケ ーション・プログラムからの 3270 属性は、シミュレートした属性に変換して、装 置フィールドの最初のバイトに格納するか、変更せずに (IMS アプリケーション・ プログラムから受け取った 2 進数の 2 バイトのまま)、装置フィールドの最初の 2 バイトに格納することができます。属性、拡張属性、またはシミュレートした属性 を送信するかどうかは、装置形式を定義するときに決めておきます。属性データを 受け取ると定義されているフィールドに、IMS アプリケーション・プログラムから 属性データが送られてこない場合は、属性シミュレーションが要求されていると最 初のバイトはブランクにされ、2 進属性が要求されていると最初の 2 バイトに 2 進数のゼロが入ります。

<span id="page-594-0"></span>拡張図形文字セット *(EGCS):*

拡張図形文字セット (EGCS) により、EBCDIC で使用できる数以上の図形文字を使 うことができます。これは、プログラム式シンボル機能の拡張です。プログラム式 シンボルは、IBM 3270 情報表示装置と SCS1 プリンターのオプション機構です。 これらの装置では、追加の文字セットを保管し使用することができます。

3270 表示装置や SCS1 プリンターと関連して、DBCS または DBCS/EBCDIC 混 合フィールドを説明している箇所では、これらの装置では DBCS データを扱えるも のと仮定しています。このような装置としては、例えば、5550 は 3270 表示装置と してサポートされており、5553 と 5557 は SCS1 プリンターとしてサポートされて います。

定義**:** *2* バイト文字セット (DBCS) は EGCS のサブセットです。DBCS の図形文字 は、それぞれ 2 バイトを使って表されます。有効なコードの範囲は、X'4040'、また はバイト 1 が X'41' から X'FE' で、バイト 2 が X'41' から X'FE' です。

3270 表示装置または SCS1 装置タイプでは、DFLD ステートメントの EATTR= パラメーターで EGCS フィールドを定義します。

EGCS リテラルはすべて、G'SO XX .... XX SI' の形式をとります。ここで SO (シ フトアウト)は X'0E'、SI (シフトイン) は X'0F' です。

SCS1 装置タイプの EGCS は、G'SO XX XX XX SI' の形式をとり、データを囲む 一対の制御文字として指定します。データを囲む文字の SO (シフトアウト) と SI (シフトイン) は実際の文字ではなく、X'0E' と X'0F' という 1 バイトのコードで す。

EGCS リテラルには偶数個の文字を指定しなければなりません。奇数個を指定する と、警告メッセージが出されます。すべての文字 (X'00' から X'FF') が EGCS リテ ラルとして有効です。ただし、図形文字の定義範囲 X'40' から X'FE' 以外の文字を 指定すると、警告メッセージが出されます。

制約事項**:** EGCS リテラルの 16 進数値が X'7D'7D の場合、この値は引用符と等し いため、EQU ステートメントを使用してそのリテラルを等価にすることはできませ ん。

MFS 言語ユーティリティーに EGCS リテラルを認識させるためには、EGCS リテ ラルを定義するときに以下の制約を守ってください。

- v ALPHA ステートメントを使用して、SO 文字および SI 文字を英字で定義して はならない。
- v G'SO の 3 文字 (SO は 1文字) を MFS 言語ユーティリティーへ入力するとき は、継続行にまたがっていてはならず、同じ行に入っていなければならない。 SI' の 2 文字についても同じことが言えます。

EGCS リテラルは次の行に続けることができます。SI 文字を 70、71、または 72 桁目にコーディングして EGCS データを終了させることができます。このときこの SI 文字はリテラルには含まれません。SI が 70 桁目にあると、71 桁目にあるデー タは無視されます (データが単一引用符である場合を除く)。リテラルの継続行には

SO 文字を入れる必要はありませんが、15 桁目に入れるのであれば使用してもかま いません (これは、EGCS データの始まりを示すもので、リテラルには含まれませ ん)。

制約事項**:** IMS は、インバウンドでもアウトバウンドでも 2 バイト充てん機能をサ ポートしません。アウトバウンド・データの場合、MFS 充てん機能はメッセージ・ レベルで実行されます。出力メッセージの EGCS フィールドにデータが入っていな いか、いくつかの EGCS が省略されている場合、MFS が RA (アドレス反復) 副指 令を挿入するのを防ぐためには、FILL=PT (デフォルト) または FILL=NULL を指 定しなければなりません。

MFS 言語ユーティリティーは、初期入力ステートメントとエラー・メッセージで入 力レコードの EGCS リテラルを表示する場合に限って、出力のリストの中で SO 文字および SI 文字を使用します。装置イメージ・マップの一部になっている EGCS リテラルは、一連の G で表示されます。EGCS リテラルを含んだ EXEC PARM= オペランドの DIAGNOSTIC、COMPOSITE、および SUBSTITUTE を用 いて作成されたこのほかのユーティリティー出力には、G、SO、および SI の文字 は入りません。出力されるのは、SO 文字と SI 文字の間にあるデータだけです。

ユーザーはフィールドを表示する画面上の位置 (行と桁) を定義する必要がありま す。特定のプロダクトを導入したことによって画面の配置が制約を受けるときは、 そのことも考慮してください。以下のような場合には警告メッセージが出されま す。

- v DFLD 属性が EGCS であるのにもかかわらず、フィールド位置パラメーターに 奇数桁番号が指定されていない (3270 のみ)。
- v 指定された EGCS リテラルの文字数が偶数でない。
- v DFLD の長さが偶数でない。

3283-52 型に EGCS フィールドを定義するときは、指定する長さを必ず偶数にし、 1 つの EGCS フィールドが複数の装置行にまたがる場合は、WIDTH= と POS= を 指定して、各装置行で印刷位置が偶数になるようにすることが必要です。 関連概念:

578 [ページの『出力メッセージ・リテラル・フィールド』](#page-591-0)

*DBCS/EBCDIC* 混合フィールド*:*

2 バイト文字セット (DBCS) は、それぞれの文字が 2 バイトで表現される図形文字 セットの 1 つであり、拡張図形文字セット (EGCS) のサブセットです。DBCS は、中国語、日本語、および韓国語などのいくつかのアジア言語を現すために使用 されます。なぜなら、これらの書記言語は 1 バイトで現すことができる 256 を超 える文字からなるためです。EGCS と同様に、この表現方法もプログラム式シンボ ル機能の拡張によって実現されます。

DBCS は EGCS のサブセットであるため、DBCS フィールドは、EGCS キーワー ドとパラメーターを使って指定します。MFS は、このフィールドを EGCS データ とほぼ同じように扱います。ただし、DBCS データは、DBCS フィールドと DBCS/EBCDIC 混合フィールドの 2 つのフィールド・タイプで使用できます。 DBCS フィールドは DBCS データだけを受け入れるため、このタイプのフィールド では特別な制御文字は必要ありません。(DBCS データの有効なコード範囲は、

X'4040'、または 2 バイトとも X'41' から X'FE' です。) 一方、混合フィールドで は、DBCS データと EBCDIC データとが混在 しているので、DBCS データを SO (シフトアウト) と SI (シフトイン) の制御文字で囲まなければなりません。

DBCS を使用するには、DBCS データを扱うことができるディスプレイおよびプリ ンターが必要です。5550 ファミリー (3270 として) は、そのような装置グループの 1 つですが、他の 3270 DBCS 装置も使用できます。

**DBCS** および **EBCDIC** 混合フィールド

DBCS データが SO/SI 文字で囲まれていれば、3270 DBCS 装置の混合フィールド には、EBCDIC と DBCS の両方のデータが入ります。このような混合フィールド には、SO/SI 制御文字で囲んだ DBCS データ項目を複数入れることができます。

3270 表示装置からのインバウンド・データやアウトバウンド・データは、いずれも 必ず SO/SI 制御文字で囲まれていなければなりません。ただし、インバウンド・デ ータの場合は、端末が自動的に制御文字を作成します。 DBCS/EBCDIC 混合フィ ールドを明示的に指定するには、DFLD ステートメントの EATTR= パラメーター で MIX および MIXS キーワードを使用します。

例えば、以下の図は DBCS/EBCDIC 混合フィールドの例です。

以下の図に示した DBCS/EBCDIC 混合データは、以下の 16 文字で構成されてい ます。

- v EBCDIC データの 'ABCD' と 'EF' (6 バイト)
- v DBCS データの 'GGGG' と 'GG' (6 バイト)
- 2 組の SO/SI 制御文字 (4 バイト)

SO 制御文字は X'0E' で表され、SI 制御文字は X'0F' で表されます。

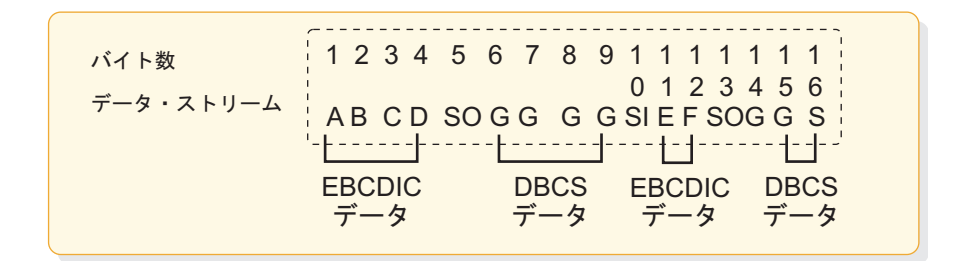

図 *33. DBCS/EBCDIC* 混合データ

DBCS を使用すると、MFS はデータを直接 3270 表示装置に送りますが、SCS1 プ リンターには SO/SI のブランクの印刷処理を行ってからデータを送信します。 3270 表示装置と SCS1 プリンターでは SO/SI 制御文字が以下のように処理されま す。

- v 3270 表示装置では、SO または SI 制御文字は画面上でそれぞれ 1 桁を占め、 ブランクとして表示される。
- v SCS1 プリンターの場合 :
- EATTR=MIXS を指定すると、SO または SI 制御文字はリスト上で桁位置を 占めません。ブランクを挿入させないようにするには、EATTR=MIXS (SO/SI ブランク印刷抑止オプション) を指定します。
- EATTR=MIX を指定すると、SO/SI ブランク印刷オプションにより、混合デ ータ・フィールドの SO 制御文字の前と SI 制御文字のあとにブランクが挿 入されます。MIX を指定すると、3270 表示装置と SCS1 プリンターとで同 じ出力が得られます。

アプリケーション・プログラムでは、SO/SI が入っている混合データの長さは、出 力が印刷された場合、データの長さが異なります。

上記の図に示した DBCS/EBCDIC 混合データの長さは、アプリケーション・プロ グラムでは 16 バイトです。この文字ストリングを DFLD EATTR=MIX と指定し たフィールドに送ると、16 バイトの文字ストリングが印刷されます。しかし、 DFLD EATTR=MIXS と指定したフィールドに送れば、12 バイトの文字ストリング が印刷されます (SO/SI 制御文字の 4 バイトが抑止されます)。DFLD の長さ属性 は、それぞれ LTH=16 と LTH=12 になります。

### **SO/SI** 制御文字の処理

3270 表示装置では、SO/SI 制御文字で囲まれた DBCS データを、既存の EBCDIC フィールドの一部分として受け入れることができます。既存の EBCDIC フィールド に DBCS データを混ぜて入れるときは、IMS アプリケーション・プログラムで、 3270 表示フィールドに入っている DBCS データが正しいかどうかを調べなければ なりません。EBCDIC フィールドの DBCS データは、次の条件を満たすときに正 しいといえます。

- DBCS 文字の長さが偶数バイトである。
- v 対になっていない SO または SI 制御文字がない。

DFLD ステートメントで MIX または MIXS を指定しておくと、MFS はこれらの 条件を検査し、SO/SI 制御文字で囲まれた DBCS データの位置合わせを行い、正 しくない SO/SI 制御文字を訂正します。

**DBCS/EBCDIC** 混合リテラル

以下のコード例に示すように、DBCS/EBCDIC 混合リテラルは DFLD/MFLD リテ ラルとして指定することができます。

```
literal format:' .......SO____SI..SO__SI'
```
DFLD 'literal'

MFLD ,'literal' ,(dlfdname,'literal')

DBCS/EBCDIC 混合リテラル内の DBCS データは、MFS リストの装置イメージ・ マップでは一連の G で表示されます。

MFS 言語ユーティリティーで EATTR= を指定せずに EBCDIC フィールド内に DBCS/EBCDIC 混合データを含む DFLD/MFLD リテラルを指定すると、3270 表 示装置と SCS1 プリンターの両方の出力で混合フィールドの検査が行われます。

EATTR=MIX での DBCS/EBCDIC 混合フィールド属性は、SCS1 だけに割り当て られます。LTH パラメーターを指定しても無視されます。この結果、フィールド長 はリテラルの長さと等しくなります。

以下の表は、DBCS/EBCDIC 混合フィールドの SO/SI 制御文字に関して IMS MFS 言語ユーティリティーが行う処理を示しています。 DFLD/MFLD 出力リテラ ルと MFLD 入力リテラルに続いて装置およびフィールドがリストされています。

表 *137. IMS MFS* 言語ユーティリティーが行う *SO/SI* 処理

| 装置、フィールド                               | DFLD/MFLD 出力リテラル                                                                               | MFLD 入力リテラル     |
|----------------------------------------|------------------------------------------------------------------------------------------------|-----------------|
| 3270 表示装置、<br>DBCS/EBCDIC 混<br>合フィールド  | SO/SI が対になっているか検査す<br>る。<br>偶数長であるか検査する。<br>• 境界合わせを行う (警告メッセー<br>ジを出す)。                       | SO/SI の検査は行わない。 |
| SCS1 プリンター、<br>DBCS/EBCDIC 混<br>合フィールド | SO/SI が対になっているか検査す<br>る。<br>偶数長であるか検査する。<br>SO/SI ブランク印刷オプションに<br>基づいて SO/SI の訂正と境界合<br>わせを行う。 | 適用できない。         |

以下の表は、DBCS/EBCDIC フィールド内の SO/SI 制御文字に関して MFS メッ セージ・エディターが行う処理を示しています。アウトバウンド・データ・フィー ルドとインバウンド・データ・フィールドに続いて装置およびフィールドがリスト されています。

表 *138. MFS* メッセージ・エディターが行う *SO/SI* 処理

|                                        | アウトバウンド・データ・フィール インバウンド・データ・フィー       |                 |
|----------------------------------------|---------------------------------------|-----------------|
| 装置、フィールド                               | F                                     | ルド              |
| 3270 表示装置、<br>DBCS/EBCDIC 混<br>合フィールド  | • SO/SI が対になっているか検査す<br>る。            | SO/SI の検査は行わない。 |
|                                        | 偶数長であるか検査する。<br>$\bullet$             |                 |
|                                        | 境界合わせを行う。<br>$\bullet$                |                 |
| SCS1 プリンター、<br>DBCS/EBCDIC 混<br>合フィールド | SO/SI が対になっているか検査す<br>$\bullet$<br>る。 | 適用できない。         |
|                                        | 偶数長であるか検査する。<br>$\bullet$             |                 |
|                                        | • SO/SI ブランク印刷オプションに                  |                 |
|                                        | 基づいて SO/SI の訂正と境界合                    |                 |
|                                        | わせを行う。                                |                 |

## **DBCS/EBCDIC** 混合リテラルの継続規則

混合リテラルの継続規則は、EGCS リテラルの継続規則と同じです。継続規則は以 下のとおりです。

v EGCS リテラルは次の行に続けることができます。

- v SI 文字を 70、71、または 72 桁目にコーディングして EGCS データを終了さ せることができます。このときこの SI 文字はリテラルには含まれません。SI が 70 桁目にあると、71 桁目にあるデータ (文字が単一引用符である場合を除く) は無視されます。
- v リテラルの継続行には SO 文字を入れる必要はないが、15 桁目に使用すること ができる。 (これは、EGCS データの始まりを示すもので、リテラルには含まれ ません。)

混合リテラルには DBCS 文字ストリングが含まれているので、継続の場合、以下の 点を考慮する必要があります。

- v データに EBCDIC と DBCS が混合しているときは、DBCS データを必ず SO および SI 制御文字で囲む。SI 文字は、EGCS リテラルの 70 桁目から 72 桁目 のどこに入れてもかまいません。混合リテラルでは、SO と SI はユーザー・デ ータの一部です。したがって、71 桁目までデータを入れ、72 桁目には非ブラン ク文字を入れ、次の行は 15 桁目 (SO の場合) または 16 桁目から始めなけれ ばなりません。以下のコード例は、混合リテラルでの継続の例を示しています。
- DBCS 文字の最初のバイトが 71 桁目にきた場合は、72 桁目に非ブランク文字 を入れ、次の行の 16 桁目に DBCS 文字の 2 番目のバイトを入れて、リテラル を継続することができる。別の解決策として、最初の行を 17 桁目から始めるこ ともできます。

混合リテラルでの継続

混合リテラル

'abc{K1K2K3}'def where

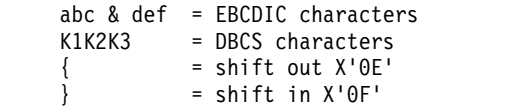

混合リテラルでの継続の例

 $|...+...1...+...2...+...3...+...4...+...5.........$ 'zzzzzzzzzzzzzzzzzzzzzzzzzzzzzzzzzzzzzzzzzzzzzzzzabc{K1} {K2K3}def'

 $|...+...1...+...2...+...3...+...3......+...4......5...+...6...+...7...$ 'zzzzzzzzzzzzzzzzzzzzzzzzzzzzzzzzzzzzzzzzzzzzabc{K1K2K3} {}def'

**SO/SI** の対の検査と **SO/SI** の訂正

MFS は、SO/SI の対の検査で見つかった対になっていない SO 文字と SI 文字 を、以下のようにして訂正します。

v EATRR=MIX が指定された 3270 の表示フィールドまたは SCS1 の印刷フィー ルド内では、すべての SO 制御文字 (フィールド内の対になっていない最後の SO 制御文字を除く) とすべての重複 SI 制御文字をブランクに置き換える。

フィールドの最後の非対 SO 制御文字については、DBCS フィールドの長さが偶 数になるように、最終バイトまたはその前のバイトに SI 制御文字を入れます。

SI 制御文字を最終バイトの前のバイトに入れた場合は、最終バイトを充てん文字 に置き換えます。 SO 制御文字をフィールドの最終バイトに入れた場合は、それ をブランクに置き換えます。

v EATRR=MIXS が指定された SCS1 印刷フィールドでは、フィールド内の対にな っていない最後の SO 制御文字を除くすべての SO 制御文字とすべての重複 SI 制御文字を除去する。

フィールドの最後の対になっていない SO 制御文字については、DBCS フィール ドの長さが偶数になるように、最終バイトまたはその前のバイトに SI 制御文字 を入れます。SI 制御文字を最終バイトの前のバイトに入れた場合は、最終バイト を充てん文字に置き換えます。SO 制御文字をフィールドの最終バイトに入れた 場合は、それを充てん文字に置き換えます。

SCS1 プリンターの場合、そのフィールドに定義されている SO/SI の対の数を超え る SO/SI 制御文字があると、対になっているかどうかに関係なく次のように処理さ れます。

- v EATTR=MIX が指定されていればブランクに置き換えられる。
- v EATTR=MIXS が指定されていれば除去される。

DBCS/EBCDIC フィールドの DBCS データの長さが奇数の場合は、奇数の SI の 位置を 1 バイト左に移し、フィールドの残りの部分にブランクを埋め込みます。

入力制御と **DBCS/EBCDIC** 混合フィールド **(3270** 表示装置**)**

DBCS/EBCDIC データを DBCS/EBCDIC フィールドに送信するとき、MFS は、 SO/SI が対になっていて偶数長であるかを検査して、必要であれば SO/SI を訂正 し、境界に位置合わせをします。これにより、DBCS/EBCDIC フィールドは、3270 表示画面上または SCS1 印刷出力上に正しく現れます。

混合フィールドから DBCS/EBCDIC データを受け取ると、MFS はそのデータをそ のまま受け渡します。これは、3270 表示装置を使用する場合は、SO/SI が対になっ ていることと偶数長であることが常に保証されているからです。

ただし、DBCS/EBCDIC データを DBCS/EBCDIC フィールドに送信し、このフィ ールドからユーザーが入力した DBCS/EBCDIC データを受け取る場合は、アプリ ケーション・プログラムではデータの変更に対応しなければなりません。3270 表示 装置は、オペレーターが入力した DBCS データを受け取ると、データと SO/SI 制 御文字を組み立て、必ず SO/SI が対になっていて偶数長になるように、データの切 り捨てや再度の位置合わせを行います。IMS アプリケーション・プログラムは、送 信データの一部を受信データとして使う場合、このことを考慮しなければなりませ ん。

**DBCS/EBCDIC** 混合フィールドと水平タブ **(SCS1** プリンター**)**

オンライン水平タブ設定を使用する場合、DBCS/EBCDIC フィールドにはタブを設 定することができません。これは、混合フィールドの DBCS データの実際の位置 が、奇数の境界にくるのか偶数の境界にくるのかを、前もって判断することができ ないためです。

フィールドの枠取り

この機能は、ユーザーが定義する 3270 表示フィールドと SCS1 印刷フィールドで 使用します。

フィールドを囲む枠は、それぞれ上線 (OVER)、下線 (UNDER)、左線 (LEFT)、右 線 (RIGHT) と呼ばれ、個別に指定することも、任意に組み合わせて指定すること もできます。

以下の図に表示されたフィールドの左端と右端のエリアは、以下のようになりま す。

- v 3270 表示装置では、3270 基本属性バイト。左端の属性バイトは最初のフィール ドの、右端の属性バイトは次のフィールドの属性をそれぞれ示します。
- v SCS1 プリンターでは、MFS がユーザー定義フィールドのために確保しておく左 右のブランク。

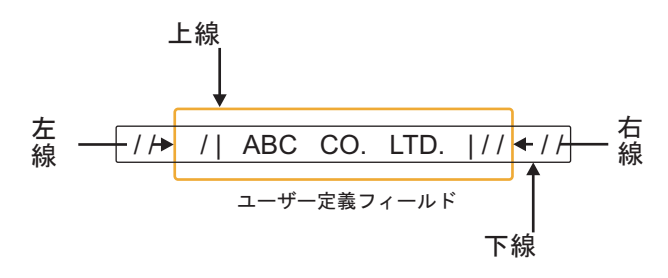

図 *34.* ユーザー・フィールドとフィールドの枠取り

フィールド枠の接続とフィールドの結合

以下の図に示すように、複数のフィールドをつなげて枠取りを行うことができま す。

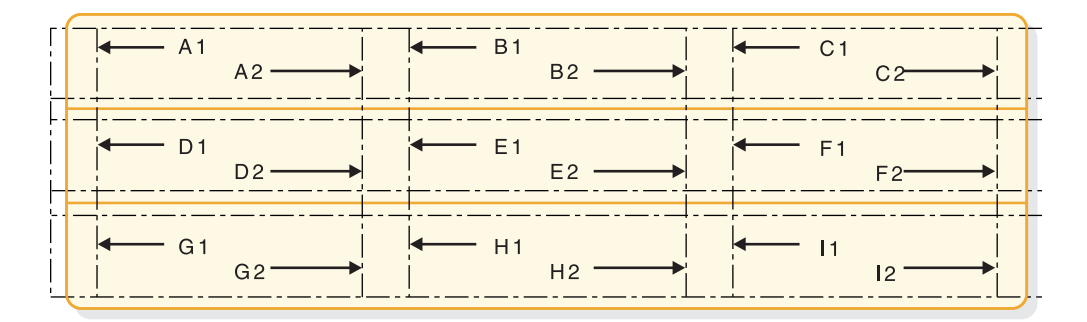

図 *35.* ユーザー・フィールド連結時のフィールドの枠取り

上記の図は、9 個の論理フィールドから構成されています。A1、B1、... I1 は 3270 表示装置用に定義されたフィールドで、A2、B2、... I2 は SCS1 プリンター用に定 義されたフィールドです。3270 表示装置の場合は、3270 基本属性バイトがフィー ルドとフィールドとの間に存在することに注意してください。SCS1 プリンターの場 合は、どの印刷位置も失われずにフィールドがつながり、フィールドの枠がつなが ります。上記の図にある各フィールドの枠の指定については、以下の表に示しま す。

表 *139.* 各フィールドの枠の指定

| フィールド       | <b>LEFT</b> | <b>RIGHT</b> | <b>OVER</b> | <b>UNDER</b> |
|-------------|-------------|--------------|-------------|--------------|
| $A1$ , $A2$ | $\chi$      |              | X           |              |
| B1、B2       |             |              | X           |              |
| C1, C2      |             | X            | X           |              |
| D1, D2      | X           |              | X           |              |
| $E1$ , $E2$ |             |              | X           |              |
| $F1$ , $F2$ |             | X            | X           |              |
| G1, G2      | $\chi$      |              | X           | X            |
| H1, H2      |             |              | X           | X            |
| I1, I2      |             | X            | X           | Х            |

IMS アプリケーション・プログラムでディスプレイとプリンターに同じ出力を作成 したい場合は、プログラムで 3270 表示装置用のメッセージ・フィールドを定義す れば済みます。

SCS1 プリンターでフィールドの枠取りを指定すると、MFS 言語ユーティリティー は左線と右線のための 1 バイトを確保しようとしますが、隣接するフィールドを確 保できないときは、警告メッセージを出します。

カーソル位置付け*:*

3270、3604、または SLU 2 表示装置のカーソル位置は、行と桁位置によって物理 ページ単位で行われます。カーソルを常にある特定位置に置く必要があるときは、 装置依存性に問題なければ、DPAGE ステートメントでカーソル位置を定義してお くことができます。

また、入力時にカーソル位置がアプリケーション・プログラムに通知され、出力時 にアプリケーション・プログラムでカーソル位置を動的に指定できるように、 DPAGE ステートメントで定義しておくこともできます。出力時にカーソル位置を 動的に定義するには、装置フィールド名を、行や桁位置とともに指定します。さら に、このフィールドを MID MFLD ステートメントで参照すれば、メッセージ入力 時にはそのメッセージ・フィールドにカーソル位置が示されます。このメッセー ジ・フィールドを MOD MFLD ステートメントで参照すれば、アプリケーショ ン・プログラムでメッセージ・フィールドを使用して出力時のカーソル位置を指定 することができます。

アプリケーション・プログラムのカーソル位置要求が使用されるのは、装置タイプ が 3270-An の場合は指定するサイズが TERMINAL マクロの SIZE= オペランド の行と桁指定の範囲内である場合、つまり、3270-1 型または 3270-2 型の行と桁の 境界内にある場合です。それ以外の場合は、DPAGE ステートメントで指定した行 と桁位置か、デフォルトの位置 (1 行目、2 桁目) になります。

関連資料**:** TERMINAL マクロについては、「*IMS V13* システム定義」を参照して ください。

入力時にカーソル位置を知らせるオプションは、3270 または SLU 2 装置でのみ使 えるものです。このカーソル位置付け方式では、アプリケーション・プログラムが

特定のフィールド位置を使用することが必要であり、したがって装置依存型プログ ラムとなるため、出力時にはお勧めできません。MFS は、カーソル位置を 1 つの 装置フィールド属性と見なすため、フィールド属性機能を使用してカーソル位置を 設定することができます。

装置フィールドに対応するメッセージ・フィールドで ATTR=YES または ATTR=nn を指定しておけば、アプリケーション・プログラムは装置フィールドの 属性を、動的に置換、変更、あるいはシミュレートすることができます。このよう に定義したメッセージ・フィールドでは、少なくとも先頭の 2 バイトがアプリケー ション・プログラムが与える属性データまたは拡張属性データ用に予約されます。

区画形式モードの 3290 では、区画記述子ブロック (PDB) に定義されている最初の 区画記述子 (PD) ステートメントで最初の区画が作成されます。そして、区画移動 キーや、その後の出力メッセージと関連付けられている DPAGE ステートメントの ACTVPID= キーワードで指定変更されないかぎり、カーソルが入っているこの区画 がアクティブ区画になります。

区画移動キーを押すと、カーソルはアプリケーション・プログラムで定義された次 の順番の区画に移動し、その区画が今度はアクティブ区画になります。ACTVPID= キーワードを指定しておけば、アプリケーション・プログラムは特定の区画にカー ソルを置き、その区画を活動化することができます。

プロンプト機能*:*

プロンプト機能は、現在の出力ページが最終ページであるかどうかを自動的にオペ レーターに通知するための手段として用いることができます。

通知テキストをリテラルで定義しておくと、MFS がメッセージの最終論理ページを フォーマット設定するときに、MFS はそのリテラルを指定された装置フィールドに 挿入します。次になにを入力しなければならないかをプロンプト・テキストでオペ レーターに伝えるようにすれば、オペレーターの負担が軽減されます。

推奨事項**:** 3270 または SLU 2 装置の場合、PROMPT と FILL=NULL を組み合わ せて使用するときは注意が必要です。いったんプロンプト・リテラルが表示される と、オペレーターの入力によって画面の形式が再設定されないかぎり、そのプロン プト・リテラルは画面に残されたままになるためです。

システム・メッセージ・フィールド *(3270* または *SLU 2* 表示装置*):*

3270 または SLU 2 表示装置の出力形式には、システム・メッセージ・フィールド の組み込みを定義しておくことができます。このように定義すると、装置がフォー マット設定モードのときには必ず「REQUESTED FORMAT BLOCK NOT AVAILABLE」以外のすべての IMS メッセージがシステム・メッセージ・フィール ドに送信されます。システム・メッセージ・フィールドを使用するか、または DSCA 指定のバイト 1 のビット 5 を B'0' に設定しておくと、画面形式が IMS メ ッセージによって破壊されるのを防ぐことができます。

MFS は、システム・メッセージ・フィールドにメッセージを送るときに装置アラー ム (ある場合) を活動化しますが、変更データ・タグ (MDT) のリセット、カーソル の移動、および表示の保護/無保護状況の変更は行いません。ただし、複数セグメン トのメッセージのイベントの場合を除きます。この場合、状況は保護に変わり、

<span id="page-604-0"></span>Enter キーを押してメッセージの次のセグメント (複数可) を調べなければなりませ ん。IMS エラー・メッセージは、入力での MDT に対する即時応答なので、MDT はオペレーターが入力したときのままの状態になっています。したがってオペレー ターは、入力のうちのエラー部分だけを訂正すれば済みます。

オペレーター識別 (OID) カード読取機構からの入力が終わった後は、装置はフォー マット設定モードではなくなっています。したがって、IMS メッセージは SYSMSG フィールドへは送られず、デフォルトのシステム・メッセージ形式で送られます。 XRF (拡張回復機能) テークオーバーが行われた後も、装置はフォーマット設定モー ドではなくなっているので同じようになります。

印刷ページのフォーマット制御*:*

DEV ステートメントの PAGE= キーワードは、プリンターに送信される出力メッ セージの形式制御の大部分を行います。

WIDTH= キーワードで、フォーマット設定をさらに細かく制御します。 FEAT=(1...10) キーワードとともに WIDTH= を指定すると、3270P として指定さ れたプリンターの形式をさらに細かく指示することができます。(追加情報は、DEV ステートメントの下の WIDTH= を参照。) WIDTH= キーワードを HTAB=、VTAB=、 VT=、SLDI= および SLDP= キーワードと一緒に指定すると、 3770、または SLU 1 プリンターのフォーマット設定制御をさらに細かく指示する ことができます。

PAGE= オペランド (DEFN、SPACE、FLOAT、または EJECT) を、ページ行数 (1 ページあたりの行数) と一緒に使用すると、出力メッセージの印刷を MFS がどの ように制御するかが決まります。PAGE= オペランドには、以下のものがありま す。

## **DEFN**

MFS は DFLD ステートメントで定義されているとおりに各行を印刷しま す。このモードでは、最初の DFLD によって定義されている行が 1 より 大きいと、印刷位置は定義されている最初の行まで移動します。定義された DFLD と DFLD との間にブランク行がある場合、印刷位置はそれらのブラ ンクを飛び越して移動します。しかし、定義されている最後の行がページ行 数に達しなくても、MFS は出力ページの末尾にブランク行をつけ足しませ ん。出力の現在行の次の行から次ページの出力が開始されます。PAGE= キ ーワードで指定した値は、DFLD POS= キーワードの行数指定値の妥当性 を確かめるために用いられます。

## **SPACE**

このオペランドを指定すると、DEFN の場合と同じ印刷モードが得られま すが、定義された最終行がページ行数に達していないときにはページの末尾 にブランク行が追加される点が異なります。プリンターは、一連の改行を行 ってから次の印刷位置に置かれます。このオプションは、ページ・イジェク ト機構が備わっていない装置の印刷出力で、ページが切れ目なくつながって しまうことを防ぐために使用します。

## **FLOAT**

このオペランドは、DFLD ステートメントによって定義されている行や、

フォーマット設定後にデータがまったく入っていない行 (すべてがブランク かヌルの行) を印刷しないように要求するために使用します。

**EJECT**

このオペランドは FIN、3770、または SLU 1、プリンターに対して指定し ます。EJECT では、以下のオプションを (必要に応じ組み合わせることも 可) 指定することができます。

**BGNPP** または **ENDPP**

MFS は、出力メッセージの各物理ページの前 (BGNPP)、または後 (ENDPP) でページ替えを行います。

## **BGNMSG**

MFS は、出力メッセージのデータの印刷が開始される前にページ替 えを行います。

#### **ENDMSG**

MFS は、出力メッセージのすべてのデータが印刷されてしまった後 にページ替えを行います。

MFS がページに行を追加したり、ページの行を削除したりすることはあり ません。EJECT は、 FIN、3770、または SLU 1、プリンターに対して指定 します。

関連概念:

594 ページの『3270P [プリンターの出力形式制御』](#page-607-0) 『3770 および SLU 1 プリンターの形式制御』

*3770* および *SLU 1* プリンターの形式制御*:*

MFS では、3770 プリンターおよび SLU 1 (印刷データ・セット) (DEV TYPE=SCS1) あての出力メッセージの形式を制御するための指定が何通りかありま す。

### 行幅

DEV ステートメントの WIDTH= キーワードで、印刷行の最大幅を 1 桁目を基準 にして指定します。これを指定すると、物理デバイスの行幅の代わりにこの幅が使 用されます。行幅を指定すると、同時に、印刷ページの右マージンの位置も決定し ます (1 桁目を基準)。指定できる値は、物理デバイスの行幅に等しいか、またはそ れより小さい値です。例えば、WIDTH=80 と指定したとすると、1 桁目から 80 桁 目にデータを印刷することができます。

#### 左マージン位置

左マージンの位置は、DEV ステートメントの HTAB= キーワードにある左マージ ン・オペランドで指定できます。MFS は、出力メッセージをプリンターあてに送信 する前に、この指定に基づいて装置の左マージンをセットします。出力メッセージ が常に 1 桁目 (デフォルトの左マージン位置) 以外の位置から始まる場合は、左マ ージンを指定しておかなければなりません。例えば、常に 5 桁目から 80 桁目に出 力フィールドを定義する場合は、DEV ステートメントで HTAB=(5) と WIDTH=80 を指定しておきます。

水平タブ

水平タブ停止位置は、DEV ステートメントの HTAB= キーワードで指定すること ができます。MFS は、出力メッセージの送信に先立って、その位置に水平タブ停止 をセットします。

MFS で、タブ制御文字をメッセージに挿入することもできます。そうすることによ り、送信される文字数を減らすことができます。タブ制御文字の挿入は、HTAB= キーワードに ONLINE または OFFLINE オペランドを指定することによって制御 します。OFFLINE を指定すると、オフライン MFS 言語ユーティリティー・プロ グラムが制御ブロックをコンパイルする時点で、MFS はタブ制御文字を挿入しま す。ONLINE を指定すると、MFS は、メッセージをオンラインで処理していると きにタブ制御文字を挿入します。タブ制御文字は、有効な充てん文字を指定してあ る (DPAGE ステートメントで FILL=X'hh' または FILL=C'c' を指定した) か、ま たはデフォルトの充てん文字 (X'40') を使用するメッセージにしか挿入することがで きないため、それ以外のメッセージへの挿入を MFS に指示してはなりません。

定義したほとんどの装置フィールドに対しメッセージ定義から常にデータを与える 場合、あるいは充てん文字がブランクでない場合は、OFFLINE を指定します。デー タが送られてこない装置フィールドがある場合や、データにブランクが入っている 場合は、ONLINE を指定します。 ONLINE を指定すると MFS オンライン・プロ セス量は増えますが、装置への文字の伝送量は減ります。

垂直タブ

出力メッセージのページのどこに垂直タブ制御文字を挿入すべきかを MFS に指示 するには、DEV ステートメントの VT= キーワードを使用します。 MFS は、1 行 目を基準にして垂直タブ停止位置を決めるものと見なし、また、宛先の装置では、 メッセージの送信前に VTAB= キーワードの指定または他の方法によってその垂直 タブ停止位置がすでにセットされているものと見なします。垂直タブが必要な場合 は、必ず VT= を指定しなければなりません。デフォルト値はありません。フォー マット設定後にデータがまったく入っていない行を MFS に削除させるようにペー ジ制御を指定した場合は、VT= を指定してはなりません。 VT= キーワードを指定 する場合は、EJECT BGNMSG または EJECT BGNPP も同時に指定することによ り、ページの先頭で正しい位置合わせが行われるようにしておく必要があります。 適切な EJECT 操作を指定せずに VT= を単独で指定すると、装置のフォーマット 設定が正しく行われないことがあります。

上部マージンおよび下部マージン

DEV TYPE=SCS1 として指定したプリンターの上部および下部のマージンは、DEV ステートメントの VTAB= キーワードで指定することができます。フォーマット設 定後にデータがまったく入っていない行を MFS に削除させるためにページ制御を 指定した (PAGE=n,FLOAT を指定した) 場合は、VTAB= を指定してはなりませ ん。

ページ行数 (PAGE=)、垂直タブ (VT=)、および上下マージン (VTAB=) を同時に指 定すると、『垂直フォーマットの設定』データ・ストリームの指定になります。

<span id="page-607-0"></span>行密度

DEV TYPE=SCS1 として指定したプリンターの場合、DEV ステートメント、DFLD ステートメント、あるいはこの両方のステートメントに SLDx= キーワードを使用 して、出力ページの行密度を指定することができます。行密度は、1 インチ当りの 行数または 1 インチ当たりのポイント数で設定します。DEV ステートメントと DFLD ステートメントの両方に SLDx= を指定すると、2 つの SLD データ・スト リーム (メッセージの始まりに 1 つとメッセージの中で 1 つ) が、SLDx が指定さ れているフィールドの直前で、しかも垂直タブと改行文字のあとに送信されます。 メッセージに SLDx の指定が入っていると、そのメッセージの初めで設定されてい た行密度からメッセージで指定されている行密度に、行密度が変更されます。メッ セージ内で指定した行密度は、明示的にリセットされるまで有効です。

関連概念:

591 [ページの『印刷ページのフォーマット制御』](#page-604-0)

*3270P* プリンターの出力形式制御*:*

MFS では、3270P プリンターあてメッセージの形式を制御するための指定がいくつ かあります。

行幅

DEV ステートメントの WIDTH= キーワードで、印刷行の最大幅を 1 桁目を基準 にして指定します。これを指定すると、物理デバイスの行幅の代わりにこの幅が使 用されます。 3270P プリンターでのデフォルトは 120 です。WIDTH= を指定する ときは、DEV ステートメントの FEAT= キーワードを使用して機構コード (1 から 10) も指定しなければなりません。

関連概念:

591 [ページの『印刷ページのフォーマット制御』](#page-604-0)

*SLU P DPM-An* の出力形式制御*:*

DPM-An オプションを指定した SLU P 装置では、MFS でいくつかの指定を行っ て出力メッセージの形式を制御することができます。

DIV ステートメントと RCD ステートメントの RCDCTL= オペランドは、1 レコ ード内の装置フィールド (DFLD) 定義の関連グループを示します。通常、このレコ ードが 1 回の送信単位としてリモート・プログラムに送信されます (RCDCTL= の 値がシステム定義の TERMINAL マクロの OUTBUF= パラメーターの値以下の場 合)。

レコードの装置フィールドの数は、RCDCTL で指定した長さ (数値) によって決ま ります。レコードの装置フィールドの配置は、RCD ステートメントで決めることが できます。RCDCTL で指定したサイズより短いレコードを作成することができま す。SPAN/NOSPAN パラメーターにより、各フィールドを 2 つのレコードにまた がって入れることができるかどうかを決めます。出力メッセージはすべて、レコー ド・モードで送信されます。

PPAGE ステートメントでは、装置形式の表示ページを指定します。表示ページに は 1 つ以上のレコードを入れることができます。

DPAGE ステートメントでは、装置形式の論理ページを定義します。論理ページに は 1 つ以上のレコードを入れることができます。

ページング

DIV ステートメントの OPTIONS= 指定の MSG、DPAGE、PPAGE の各オペラン ドは、リモート・プログラムに出力メッセージを送信する方法を決定するときに使 用します。

**MSG** これは、出力メッセージ内の全データを 1 つのチェーンにまとめて、リモ ート・プログラムに送信する指定です。これはデフォルトです。

TERMINAL というシステム定義マクロの COMPTn オペランドに、メディ ア・パラメーターとして PROGRAM2 が指定されていると、IMS はメッセ ージをリモート・プログラムに送信した後で別の出力メッセージを送信しま せん。つまり、次のメッセージを送信するには、その前に、リモート・プロ グラムから入力要求を受け取る必要があります。ところが、PROGRAM1 が指定されていると、IMS は、送信可能な別の出力メッセージがあれば、 入力要求を待たずにそれをリモート・プログラムに送信します。

## **DPAGE**

これは、論理ページの全データを 1 つのチェーンにまとめて、リモート・ プログラムに送信する指定です。出力メッセージの次の論理ページを取り出 すためには、リモート・プログラムがページング要求を出す必要がありま す。

### **PPAGE**

これは、表示ページの全データを 1 つのチェーンにまとめて、リモート・ プログラムに送信する指定です。出力メッセージの次の表示ページを取り出 すためには、リモート・プログラムがページング要求を出す必要がありま す。

ページング要求は、入力メッセージ・ヘッダーまたはオペレーター制御テーブルを 用いて指定することができます。OPTIONS=DPAGE または PPAGE を指定した場 合、最終論理/表示ページをリモート・プログラムに送信してしまった後で、IMS MFS が行うことは、PROGRAM1 または PROGRAM2 の指定に関係なく、3270 および 3604 装置の場合と同じです。

どのチェーンにも出力メッセージ・ヘッダーが 1 つ含まれています。出力メッセー ジ・ヘッダーの DATANAME は、OPTIONS=MSG を指定した場合は形式名、 OPTIONS=DPAGE を指定した場合は現行の装置論理ページ (DPAGE) の名前、 OPTIONS=PPAGE を指定した場合は現行の表示ページ名です。

チェーンの最初の伝送レコードには、常に、出力メッセージ・ヘッダーが入ってい ます。OPTIONS=MSG の場合は、最初の伝送レコードには出力メッセージ・ヘッ ダーしか入っておらず、メッセージ・データの伝送は次の伝送レコードから開始さ れます。

OPTIONS=DPAGE または PPAGE の場合、次のいずれかの状態のとき、最初の伝 送レコードの出力メッセージ・ヘッダーのあとにデータが続きます。

v RCDCTL=(,SPAN) を指定してあり、RCDCTL の長さが出力メッセージ・ヘッダ ーの長さより長い。

v RCDCTL=(,NOSPAN) を指定してあり、RCDCTL の長さが RCDCTL の出力メ ッセージ・ヘッダーの長さより長く、少なくとも現行の DPAGE または PPAGE で定義されている最初のデータ・フィールドが最初の伝送レコードに完全に収ま る。

出力メッセージ・ヘッダー

基本出力メッセージ・ヘッダー内には、以下の MFS フィールドがこの順で入って います。

VERSION ID (バージョン ID)

MIDNAME (MID 名)

DATANAME (データ名)

DATANAME は、OPTIONS=MSG の場合は FMT ラベル、OPTIONS=DPAGE の 場合は DPAGE ラベル、OPTIONS=PPAGE の場合は PPAGE ラベルです。

DEV ステートメントで用紙リテラルを指定すると、出力メッセージ・ヘッダーに FORMSNAME フィールドが入ります。 OPTIONS=MSG の場合、FORMSNAME は基本ヘッダーの DATANAME のあとにあります。 OPTIONS=DPAGE または PPAGE の場合、オプションの用紙出力メッセージ・ヘッダーは基本出力メッセー ジ・ヘッダーの前にあります。この中には、以下のフィールドが入ります。

```
MIDNAME (MID 名)
```
FORMSNAME (用紙名)

この用紙ヘッダーは、チェーンの単独エレメントとしてリモート・プログラムに送 信されます。リモート・プログラムは、このヘッダーを処理し、出力メッセージの 最初の論理ページまたは表示ページを処理する準備が整ったならば、ページング要 求を出す必要があります。

出力メッセージ・ヘッダーの長さは、DIV ステートメントの HDRCTL= オペラン ドで固定長または可変長として定義することができます。

固定長の基本出力メッセージ・ヘッダー (FORMSNAME がない場合) の長さは、 OPTIONS=MSG の場合は 23 バイト、OPTIONS=DPAGE または PPAGE の場合 は 25 バイトです。 FORMSNAME が存在しているときの基本出力メッセージ・ヘ ッダーの最大長は、OPTIONS=MSG の場合は 40 バイト、OPTIONS=DPAGE ま たは PPAGE の場合は 33 バイトです。

- v HDRCTL=FIXED を指定すると、MIDNAME と DATANAME の両フィールド は、定義可能な最大長になるまで常にブランクで埋められます。つまり、 MIDNAME は 8 バイト (MIDNAME を指定しなかったときは 8 個のブランク が入る) まで、FMT 名は 6 バイトまで、DPAGE 名または PPAGE 名は 8 バ イトまでです。したがって、基本出力メッセージ・ヘッダー内の DATANAME の位置は常に同じです。また、FORMSNAME が存在している場合も、その変位 は常に同じであり、OPTIONS=MSG の場合は FMT 名の次に、 OPTIONS=DPAGE または PPAGE の場合は MIDNAME の次にきます。
- v HDRCTL=VARIABLE を指定すると、MIDNAME にも DATANAME にも埋め 込みは行われません。 MIDNAME が 8 バイト未満であるか、省略されている 場合、出力メッセージ・ヘッダーの DATANAME、FORMSNAME、またはその 両方の位置は変わってきます。

以下の表は、OPTIONS=MSG の場合の固定長出力メッセージ・ヘッダーの形式を 示しています。

表 *140. OPTIONS=MSG* の場合の固定長出力メッセージ・ヘッダーの形式

| フィール | BASE.<br>7 | <b>MIDNAME</b> | L <sub>2</sub> | DATANAME | L3 <sub>1</sub> | <b>FORMSNAME</b> |
|------|------------|----------------|----------------|----------|-----------------|------------------|
| ドのバイ |            |                |                | O        |                 | (ユーザーがコー         |
| 、数   |            |                |                |          |                 | ディングしたリテ         |
|      |            |                |                |          |                 | ラル)              |

**BASE** 長さ 7 バイトの基本 DPM-An 出力ヘッダーで、バージョン ID が入りま す。

**L1** MIDNAME の全長に 1 を加えた値です。9 の値が入っています。

#### **MIDNAME (MID** 名**)**

入力で使用される MIDNAME が入ります。この名前が 8 文字未満のとき は、8 バイトになるまでブランクで埋められます。MIDNAME を指定しな いときは、このフィールドには 8 個のブランクが入ります。

- **L2** 形式名 (DATANAME) の全長に 1 を加えた値です。7 の値が入っていま す。
- **DATANAME (**データ名**)**

データ・フィールドのフォーマット設定をするために用いた形式名。長さ 6 文字未満の形式名を指定すると、6 バイトになるまで埋め込みが行われま す。

**L3** 用紙リテラルの長さに 1 を加えた値が入ります。最大値は 17 です。

#### **FORMSNAME (**用紙名**)**

DEV ステートメントの FORS= パラメーターで指定したリテラルが入りま す。長さは 1 文字から 16 バイトです。DEV ステートメントの FORS= を指定しなかったときは、L3 フィールドも FORMSNAME フィールドも 出力メッセージ・ヘッダーには作られません。

DIV ステートメントの HDRCTL= オペランドで可変長の出力メッセージ・ヘッダ ーを指定すると、OPTIONS=MSG の場合の出力メッセージ・ヘッダーの形式は固 定長のときと同じですが、MIDNAME と DATANAME の末尾のブランクは省か れ、それに応じて長さフィールドも調整されます。MIDNAME を使用しないとき は、MIDNAME フィールド自体もその長さも存在しません。

以下の表は、OPTIONS=DPAGE または PPAGE の場合の固定長の基本出力メッセ ージ・ヘッダー (FORMSNAME がない場合) の形式を示しています。

表 *141. OPTIONS=DPAGE* または *PPAGE* の場合の固定長の基本出力メッセージ・ヘッダ ー *(FORMSNAME* がない場合*)*

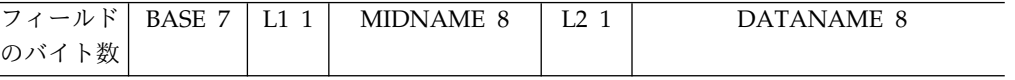

**BASE** 内容は OPTIONS=MSG の場合と同じです。

**L1** 内容は OPTIONS=MSG の場合と同じです。

## **MIDNAME (MID** 名**)**

内容は OPTIONS=MSG の場合と同じです。

- **L2** DPAGE 名または PPAGE 名 (DATANAME) の全長に 1 を加えた値で す。 9 の値が入っています。
- **DATANAME (**データ名**)**

現行の論理ページまたは表示ページのデータ・フィールドをフォーマット設 定するときに用いた DPAGE または PPAGE の名前が入ります。長さ 8 未満の DPAGE 名または PPAGE 名が指定してあると、8 バイトになるま でブランクが埋め込まれます。

以下の表は、OPTIONS=DPAGE または PPAGE の場合のオプションの用紙出力メ ッセージ・ヘッダーの形式を示しています。

表 *142. OPTIONS=DPAGE* または *PPAGE* の場合のオプションの用紙出力メッセージ・ヘ ッダー

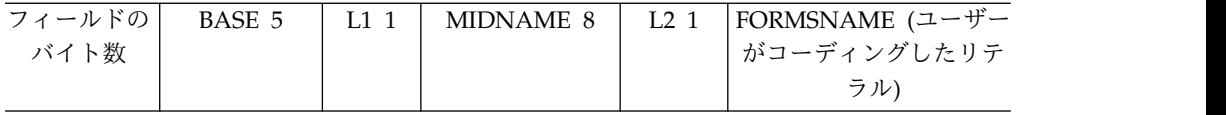

- **BASE** オプションの用紙出力メッセージ・ヘッダー内の BASE フィールドには、 バージョン ID が入りません。
- **L1** 9 の値が入っています。

# **MIDNAME (MID** 名**)**

内容は OPTIONS=MSG の場合と同じです。

**L3** コーディングされている用紙リテラルの長さに 1 を加えた値が入ります。

#### **FORMSNAME (**用紙名**)**

ユーザーがコーディングしたリテラルが、OPTIONS=MSG の場合の固定長 出力メッセージ・ヘッダーとして入ります。

## 命名規則

形式、装置論理ページ、表示ページ (つまり、FMT、DPAGE、PPAGE の各ステー トメントのラベル) の命名規則を設定してください。例えば、3790 のパネルまたは 機能のプログラム・サブルーチンに関して、リモート・プログラムが FMT 名、 DPAGE 名、PPAGE 名を解釈できるようにするための命名規則を設定することが できます。DPM-An 出力メッセージ・ヘッダーも標準化してください。

PPAGE ステートメントのユーザー作成ラベルには、形式定義内で固有の名前を付 けなければなりません。また、IMS システム内でも固有のラベルにすることをお勧 めします。

形式定義で OPTIONS=PPAGE が選択してあると、出力メッセージ・ヘッダーの DATANAME としてその PPAGE ラベルが送信されます。ラベルは、データの処 理方法を決定できるだけの情報をリモート・プログラムに与えるものでなければな りません。PPAGE のラベルをユーザーがコーディングしておかなかった場合は、 MFS が PPAGE のラベルを生成し、名前を出力メッセージ・ヘッダーに入れて送 信します。MFS 生成の名前は、リモート・プログラムで使用することはできます が、特定の PPAGE 用に生成された名前は MFS 定義の再コンパイルのたびに変更 される可能性があるため、MFS が生成したラベルをそのまま使用することはお勧め できません。
**DPM** 出力レコード内のヌル文字の削除

伝送レコード内のヌル文字の削除については、「*IMS V13* データベース・ユーティ リティー」の DPAGE ステートメントの FILL=NULL の項を参照してください。 関連資料:

528 ページの『DIV [ステートメント』](#page-541-0)

### **ISC (DPM-Bn)** サブシステムの出力形式制御

IMS は、ISC ノードを使用して MFS の主要な出力メッセージ・フォーマット設定 機能をサポートします。

### 形式制御

MFS には、ISC ノードへの出力メッセージの形式を制御するための指定がいくつか あります。DIV ステートメントで OPTIONS=DPAGE または OPTIONS=PPAGE を指定すると、MFS は、出力メッセージを複数の論理ページまたは表示ページの形 にして送信します。システム制御域 (SCA) のバイト 1 ビット 5 をセットしておく と、メッセージのこれらのページは、要求に応じて、または自動的に送信されま す。

機能管理 **(FM)** ヘッダー

FM ヘッダーは、ページングなどの機能を制御する出力メッセージのヘッダーで す。

ページングされた出力メッセージ

DPM-Bn のページング・サポートの場合に、DIV ステートメントで OPTIONS=DPAGE または OPTIONS=PPAGE が指定してあると、MFS は出力メ ッセージを複数の論理ページまたは表示ページの形にして送信します。

### 要求時ページング

要求時ページングを使用すると、相手のサブシステムからページング要求を受け取 ったときにだけ、論理ページまたは表示ページが送信されます。メッセージの最初 の出力には、ATTACH FM ヘッダーだけしか入っていません。 DIV OPTIONS=DNM を指定すると、データ構造名 (DSN) も送信されます。

#### 自動ページ化出力

このオプションは、SCA 値に基づいてメッセージ単位で使用することができます。 この機能を使用すると、論理ページまたは表示ページが複数伝送チェーン (ページ 当たり 1 つの伝送チェーン) でただちに送信されます。このオプションを使用する と、受信側は、複数伝送チェーンの形で出力メッセージ全体を入手することになり ます。必要であれば、それぞれの送信チェーンの中に DSN が入ります。

制約事項**:** ページング要求を入力してメッセージの受信を制御することはできませ ん。

メッセージ内のページの可変長フィールドのデータがない場合、ヌルのデータ・チ ェーンが発生することがあります。

DEV ステートメントで DSCA= オペランドまたは MFLD ステートメントの SCA オプションのバイト 1 ビット 5 で、自動ページ化出力を指定します。

対応する MSG 定義で PAGE=YES を指定し、同時に自動ページ化出力も要求する と、PAGE=YES 指定 (オペレーター論理ページング) 機能はリセットされ、出力メ ッセージはメッセージの最後でデキューされます。オペレーター論理ページング は、MFS 要求時ページング出力にのみ適用されます。

#### 出力モード

IMS からの出力を処理するために、ATTACH マネージャーには 2 種類のブロック 化アルゴリズムが用意されています。すなわち、可変長可変ブロック化 (VLVB) レ コードとチェーン式要求応答単位 (RU、MFS ストリーム・モード) です。 MFS が 相手のサブシステムに送信するにあたり ATTACH マネージャーに渡す各レコード の先頭には、長さフィールドが付いています。各長さフィールドには、MFS が渡す レコードのサイズが入っています。レコードそのものは、必要なだけ RU を用いて 送信されます。フィールドは複数の RU 境界にまたがっていてもかまいませんが、 複数のレコード境界にまたがっていてはなりません。伝送チェーンでの VLVB レコ ードの数と MFS レコードの最大サイズは、選択した出力モードと指定したページ ング・オプションによって決まります。

ストリーム・モードの場合、DFLD を定義する方法は、どの OPTIONS= キーワー ドを使用するかよって決まります。

- v OPTIONS=MSG (ページングが定義されていない) の場合、DFLD は DPAGE 内に定義される。
- v OPTIONS=DPAGE (ページングが定義されている) の場合、DFLD は DPAGE 内に定義される。
- v OPTIONS=PPAGE (ページングが定義されている) の場合、DFLD は PPAGE 内に定義される。

3 つの OPTIONS= キーワードのどれを設定しても、1 つの DPAGE (または PPAGE) 内で定義されているすべての DFLD がグループ化され、1 つの MFS レ コードとして送信され、1 つの DPAGE (または PPAGE) 内のすべてのデータが 1 つの MFS レコードに相当し、しかも 1 つの出力 RU チェーンに相当します。1 つ以上の RU チェーンが出力メッセージの単一伝送チェーンの形で送信されます。

DIV または DPAGE ステートメントの OFTAB パラメーターを定義すると、以下 の場合には、連続出力フィールド・タブ分離文字は取り除かれ、サブシステムには 送信されません。

- OPTIONS=MSG の場合はメッセージの終わり
- v OPTIONS=DPAGE の場合は DPAGE の終わり
- v OPTIONS=PPAGE の場合は PPAGE の終わり

レコード・モードでは、DPAGE または PPAGE に定義された DFLD は送信時に さらに小さいレコードに分けられます。そのときに作成される MFS レコードの最 大長は、DIV ステートメントの RCDCTL パラメーターで定義します。RCDCTL= パラメーターを指定しなかった場合、デフォルトで最大 256 バイトの長さのレコー ドが使用できます。RCD ステートメントは、新しいレコード境界から DFLD を開 始するために使用します。

OFTAB パラメーターを定義すると、レコードの終わりに連続出力フィールド・タ ブ分離文字 (フィールドを省略した場合と、最終データ・フィールドが短い場合) は、送信前に除去されます。このようにしてレコード全体が排除され、しかもその あとにデータ・レコードがまだ続く場合は、1 つの出力フィールド・タブ分離文字 が入った 1 バイト・レコードが送信されます。以下のような場合にレコードが排除 されます。

- OPTIONS=MSG の場合はメッセージの終わり
- v OPTIONS=DPAGE の場合は DPAGE の終わり
- v OPTIONS=PPAGE の場合は PPAGE の終わり

出力メッセージ (OPTIONS=MSG) の単一伝送チェーンまたは 1 ページ (OPTIONS=DPAGE または PPAGE) で、1 つ以上の VLVB レコードが送信され ます。

関連資料:

511 [ページの『装置依存の出力情報』](#page-524-0)

### **FILL=NULL** 指定**:**

DPAGE または MSG ステートメントに FILL=NULL を指定し、DIV または DPAGE ステートメントに OFTAB= パラメーターを指定し、フィールドの区切り を保ちます。DPAGE または MSG ステートメントに FILL=NULL を指定し、し かも DIV ステートメントにも DPAGE ステートメントにも OFTAB= パラメータ ーを指定しなければ、出力データ・ストリームは圧縮されるので、フィールドの区 切りが明白でなくなります。

図形データには FILL=NULL を使用します。SEG ステートメントに GRAPHIC=NO および FILL=NULL を指定すると、非図形データ・ストリームの X'3F' は圧縮によってセグメントから除かれるため、意図したものと違う結果になる ことがあります。非図形データの出力は、固定長出力フィールドとして送信しなけ ればなりません。その際、FILL=NULL は使用しないでください。

MSG ステートメントの OPT= オペランドでオプション 1 または 2 を指定する と、出力メッセージ・セグメント、および各セグメントで定義したメッセージ・フ ィールドは、MFS により順次処理されます。オプション 1 または 2 のセグメント のメッセージ・フィールドは、固定長フィールドとして定義され、その位置は固定 されます。これらのフィールドのデータは、固定長フィールドとして渡すことも、 アプリケーション・プログラムで短くすることもできます。データを短くするに は、以下の 2 通りの方法があります。

- v セグメントの終わりのいくつかのフィールドにデータがない場合に短セグメント を挿入する。
- v フィールドにヌル文字 (X'3F') を入れる。MFS は、セグメント・データを左から 右にスキャンしてヌル文字を探します。最初にヌル文字を検出したところで、対 応する MFLD のデータが終わりになります。セグメント内のすべてのフィール ドは、ヌル文字に関係なく、フィールドを定義したときの位置のままです。

末尾ブランクの圧縮**:**

セグメントの末尾にあるブランクは、次の条件のすべてが当てはまる場合に圧縮さ れます。

- v DIV または DPAGE ステートメントに OFTAB= を指定したか、あるいは FILL=NULL または FILL=PT を指定した。
- v セグメントに GRAPHIC=YES を指定した。
- v MSG ステートメントで OPT=1 または OPT=2 を指定した。

#### **COMPR** の指定

末尾のブランクの圧縮 (COMPR=) には、FIXED、SHORT、または ALL を指定す ることができます。

#### *FIXED*

COMPR=FIXED を指定すると、MFS は固定長データ・フィールドから末尾のブラ ンクを除去します。この結果、DFLD へのマッピングは、以下の場合と同じになり ます。つまり、アプリケーション・プログラムが短データ・フィールドを挿入した 場合 (有効データのあとに X'3F' を挿入するか、または短セグメントを挿入するこ とによって)、またはフィールド全体がブランクであるためそのフィールドを省略し た場合 (フィールドの最初の位置に X'3F' を挿入するか、短セグメントを挿入する ことによって) です。

アプリケーション・プログラムによって短縮されたフィールドでは、 COMPR=FIXED を指定した場合のような圧縮は行われません。このオプションは、 アプリケーション・プログラムを単純化するために常に最大長のフィールド (例え ば NAME フィールド) を渡すために用意されており、これらのブランクは受信装 置側にとって意味がありません。受信装置側では、この圧縮オプションまたはアプ リケーション・プログラムによって短縮または省略されたフィールドは、同じ意味 を持つものと見なします。

### *SHORT*

COMPR=SHORT を指定すると、アプリケーション・プログラムが短縮したデー タ・フィールドの末尾のブランクは、MFS によって除去されます。この結果、 DFLD へのマッピングは、アプリケーション・プログラムが末尾にブランクのない 短フィールドを挿入したか、またはフィールドを省略したかのようになります。固 定長フィールドでは、この圧縮が行われません。

このオプションは、アプリケーション・プログラムで変更を行わないような 3270 用のアプリケーション・プログラムのために用意されています。

#### *ALL*

COMPR=ALL を指定した場合、固定長フィールドと短フィールドの末尾のブラン クは除去されます。

短フィールドの末尾のブランクまたはブランクが 1 つの短フィールドがあると、 3270 で特定の操作が実行されます (つまり、画面上のブランクが 1 つのフィール ド全体を消去し、プログラム・タブ文字 (FILL=PT) を挿入するか、または更新済み のフィールドの残りの部分を消去して、1 つ以上のヌル文字 (FILL=NULL) を挿入 します)。

回線伝送時間の節減

以下の方法のいずれかを使用すると、回線伝送時間が節約されます。

- v COMPR=ALL を指定し、固定長フィールドと短フィールド内の末尾のブランク を除去する。
- v レコード・モードを定義し、レコードの終わりに発生するようにフィールドを定 義する。

可変長出力時のブランクの圧縮

以下のコード例は、IMS アプリケーションから入力されるデータを示しています。

セグメント 1 :

```
DLZZ FIELD A1 | FIELD A2 |FIELD A3 |FIELD A4 |FIELDC1|FIELD C2
0200 AAAAA44444|1234563...|43.......|A4A4A4
0800 00000| F |0F
```
セグメント 2 :

DLZZ FIELD B1 | FIELD B2 |FIELD D1 |FIELD D2 |FIELD D3|FIELD E1 0300 BBBBBBBBBBB|44444444444|DDDDDD43.|3........|D3D3D3D3<br>0400 0F F  $|0000000000|$  OF  $|F|$ 

注**:** 入力される両セグメントは、プログラムによって短縮が行われます。

以下の表は、上記のコード例で使用した MFS 定義を示しています。

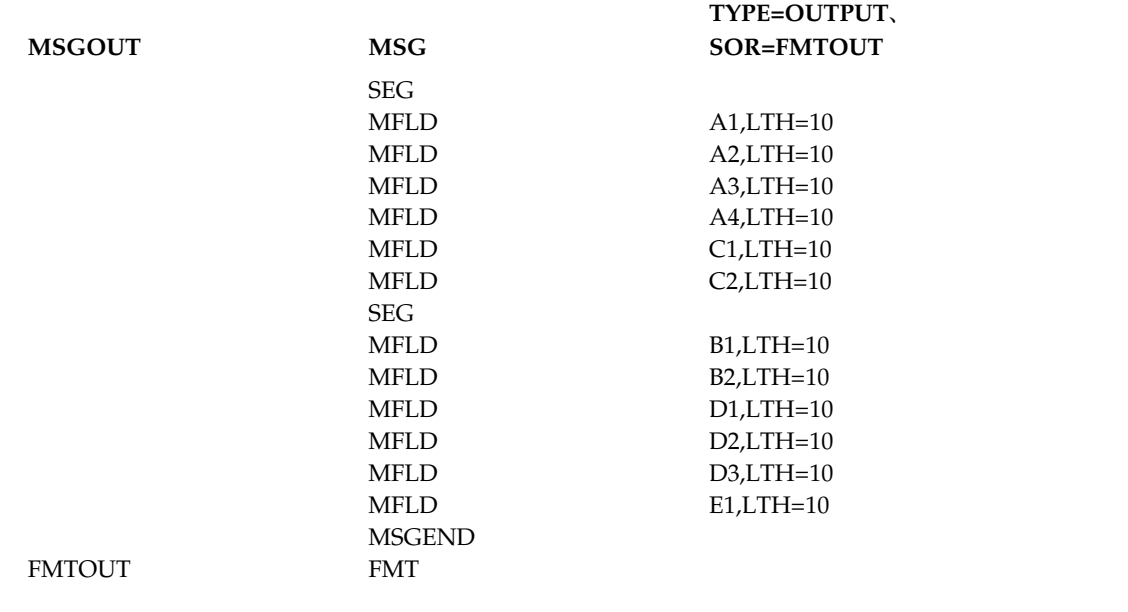

表 *143. IMS* アプリケーションから入力されるデータの *MFS* 定義

以下のコード例は、ブランクが圧縮される可変長出力の例を示しています。

以下のコード例は、レコード・モードでブランクが圧縮される可変長出力を示して います。

```
VLVB FIELD A1 THRU A4: (First record)
01 AAAAA, 123456,, A4A4A4
06<br>VLVB
VLVB FIELD B1: (Second record)<br>00 BBBBBBBBBB
       00 BBBBBBBBBB
0C
VLVB NO DATA: (Third record)
00
03<br>VLVB
       FIELDS D1 and D3: (Fourth record)
01 DDDDDD,,D3D3D3D3
02
```
### 注**:**

- 1. フィールド A2 は短縮されている。
- 2. フィールド A3 にはデータがない。
- 3. フィールド A4 は短縮されている。レコード内の後書き分離文字は送信されま せん。
- 4. フィールド B2 にはデータがない。
- 5. フィールド C1 と C2 にはデータがない。ただし、そのあとにデータが続いて いるので、1 バイト・レコードが送信されます。
- 6. フィールド D1 は短縮されている。
- 7. フィールド D2 にはデータがない。
- 8. フィールド E1 にはデータがない。そのあとにもうデータが続いていないの で、レコードは送信されません。

以下の表は、上記のコード例で示されているとおり、レコード・モード出力で使用 する MFS 定義を示しています。

表 *144.* レコード・モードの場合の *MFS* 定義

| フィールド          | タイプ         | 定義                  |   |
|----------------|-------------|---------------------|---|
|                | <b>DEV</b>  | TYPE=DPM-B1,        |   |
|                |             | $FEAT=5$ ,          |   |
|                |             | MODE=RECORD         |   |
|                | <b>DIV</b>  | TYPE=OUTPUT,        | X |
|                |             | $OFTAB=(c',',MIX),$ |   |
|                |             | COMPR=ALL           |   |
| A1             | <b>DFLD</b> | $LTH=10$            |   |
| A2             | <b>DFLD</b> | $LTH=10$            |   |
| A <sub>3</sub> | <b>DFLD</b> | $LTH=10$            |   |
| A4             | <b>DFLD</b> | $LTH=10$            |   |
|                | <b>RCD</b>  |                     |   |
| <b>B1</b>      | <b>DFLD</b> | $LTH=10$            |   |
| B2             | <b>DFLD</b> | $LTH=10$            |   |
|                | <b>RCD</b>  |                     |   |
| C1             | <b>DFLD</b> | $LTH=10$            |   |
| C <sub>2</sub> | <b>DFLD</b> | $LTH=10$            |   |
|                | <b>RCD</b>  |                     |   |
| D <sub>1</sub> | <b>DFLD</b> | $LTH=10$            |   |
| D <sub>2</sub> | <b>DFLD</b> | $LTH=10$            |   |
| D <sub>3</sub> | <b>DFLD</b> | $LTH=10$            |   |
|                | RCD         |                     |   |
| E1             | <b>DFLD</b> | $LTH=10$            |   |

表 *144.* レコード・モードの場合の *MFS* 定義 *(*続き*)*

| フィールド<br>$\overline{\phantom{0}}$ | .<br>. . |  |
|-----------------------------------|----------|--|
|                                   |          |  |

以下のコード例は、ストリーム・モードでブランクが圧縮される可変長出力を示し ています。

VLVB FIELDS A1 THROUGH D3: (Single record) 03 AAAAA,123456,,A4A4A4,BBBBBBBBBB,,,DDDDDD,,D3D3D3D3

注**:** ストリーム・モードでは、短縮されたフィールド D3 および省略されたフィー ルド E1 には、分離文字は送信されません。

以下の表は、上記のコード例で示されているとおり、ストリーム・モード出力で使 用する MFS 定義を示しています。

表 *145.* ストリーム・モードの場合の *MFS* 定義

| フィールド          | タイプ           | 定義                  |  |
|----------------|---------------|---------------------|--|
|                | <b>DEV</b>    | TYPE=DPM-B1,        |  |
|                |               | FEAT=6,             |  |
|                |               | MODE=STREAM         |  |
|                | DIV           | TYPE=OUTPUT,<br>X   |  |
|                |               | $OFTAB=(c',',MLX),$ |  |
|                |               | COMPR=ALL           |  |
| A <sub>1</sub> | <b>DFLD</b>   | $LTH=10$            |  |
| A2             | <b>DFLD</b>   | $LTH=10$            |  |
| A <sub>3</sub> | <b>DFLD</b>   | $LTH=10$            |  |
| A4             | <b>DFLD</b>   | $LTH=10$            |  |
| B1             | <b>DFLD</b>   | $LTH=10$            |  |
| B2             | <b>DFLD</b>   | $LTH=10$            |  |
| C1             | <b>DFLD</b>   | $LTH=10$            |  |
| C <sub>2</sub> | <b>DFLD</b>   | $LTH=10$            |  |
| D1             | <b>DFLD</b>   | $LTH=10$            |  |
| D <sub>2</sub> | <b>DFLD</b>   | $LTH=10$            |  |
| D <sub>3</sub> | <b>DFLD</b>   | $LTH=10$            |  |
| E1             | <b>DFLD</b>   | $LTH=10$            |  |
|                | <b>FMTEND</b> |                     |  |
|                |               |                     |  |

関連資料:

528 ページの『DIV [ステートメント』](#page-541-0)

データ構造名**:**

DIV ステートメントで OPTIONS=NODNM をコーディングしないかぎり、データ 構造名は別の DD ヘッダーに入れられて送信されます。OPTIONS=DNM をコーデ ィングするか、デフォルトが使用されると、出力メッセージのそれぞれの伝送チェ ーン内、または要求時ページ出力メッセージのそれぞれの伝送チェーン内に、DD ヘッダーが入ります。

出力メッセージの唯一の伝送チェーン内、またはページ出力メッセージの最初の伝 送チェーン内には、DD ヘッダーのデータ構造名パラメーターのほかに、バージョ ン ID パラメーターも入っています。

#### バージョン **ID**

DEV ステートメントには、DOF または DIF 制御ブロックにバージョン ID とし て保管される 2 バイトの値を指定するオプションがあります。このパラメーターが コーディングされていない場合は、MFS は、日付と時刻に基づくハッシュ・アルゴ リズム手法を用いてバージョン ID を作成します。この値は、リモート・プログラ ムの形式定義の際にユーザーが参照できるように、MFS 言語ユーティリティーの出 力としても印刷されます。

### オペレーターによる **MFS** の制御

IMS は、ユーザーを支援し、リモート・プログラムで出力メッセージの表示や送信 を制御できる MFS 機能を提供します。

関連概念:

574 [ページの『出力メッセージのオペレーター論理ページング』](#page-587-0)

オペレーター論理ページング**:**

オペレーター論理ページングによって、ユーザー (あるいは、SLU P ならばリモー ト・プログラム、または ISC サブシステム) は、出力メッセージの特定の論理ペー ジを要求することができます。この機能を使用するには、MOD の MSG ステート メントで、個々のメッセージごとに PAGE= オペランドを定義します。

#### 提供される機能

MOD でオペレーター論理ページングが定義されていると、いったん出力メッセー ジの最初の物理ページを表示してから、次の機能を使用することができます。

- v = を入力すると、現行メッセージにおける次の論理ページが表示される。
- v =*n*、=*nn*、=*nnn*、または =*nnnn* (*n* は論理ページ番号) を入力すると、現行メッ セージの特定の論理ページを表示できる。 *nnnn* の最大値は 4095 です。
- v =+*n*、=+*nn*、または =+*nnn* を入力すると、現行論理ページから *n* ページ後の 論理ページを表示できる。*nnn* の最大値は 999 です。
- v =-*n*、=-*nn*、=-*nnn*、または =>*nnn* を入力すると、現行論理ページから *n* ペー ジ前の論理ページを表示できる。*nnn* の最大値は 999 です。
- v =L を入力すると、現行メッセージの最後の論理ページにある最初の物理ページ が表示される。

#### 形式設計の考慮事項

オペレーター論理ページングが許可されている場合は、現在表示されているページ にページ要求を入力し、最初の入力セグメントの最初のフィールドで編集できるよ うに、メッセージおよび装置の形式を設計する必要があります。このような設計が 行われていない場合、あるいは PAGEREQ 機能を使用していない場合、ページン グ要求を入力できるのは、装置が消去された後だけです。

|

| | | | | | |  $\overline{1}$ |

装置形式のインストール基準には、論理ページ要求、トランザクション・コード、 および IMS コマンドを入力するための、特定の装置フィールドを含める必要があ ります。このトランザクション・コードがメッセージや PF キー・リテラルを介し て正常に提供されると、PAGEREQ 機能を利用したり、最初のセグメントの先頭 に、ヌル・パッド文字を使用してフィールドを定義することができます。装置上の ページ要求フィールドを、このフィールドにマップすることもできます。ページ要 求を入力しないと、フィールドにはヌル文字が埋め込まれ、セグメントから除去さ れるため、2 番目のフィールド (リテラル・トランザクション・コード) がセグメン トの先頭に表示されます。

トランザクション・コードおよび論理ページ要求

PAGEREQ 機能を使用せずにページ要求を指定すると、MFS はまず定義されてい る MID に応じて入力データをフォーマット設定します。その後で、オペレーター 論理ページングが指定されているかどうか、そして入力にページ要求が入っている かどうかを調べます。オペレーター論理ページングが指定されていない場合、この メッセージは標準 IMS 宛先決定処理を受けることになります。

オペレーター論理ページングが指定されている場合、MFS は最初のメッセージ・セ グメントの最初のデータ (このメッセージのフォーマット設定がオプション 3 の場 合は最初のフィールド) を検査して、等号 (=) を探します。MFS は、等号が見つか らない場合、メッセージをその宛先へと経路指定します。等号が見つかった場合、 最大 4 文字までの後続文字、または最初のブランクに出会うまでの後続文字は、す べてページ要求と見なされます。

単一セグメント・コマンドまたはトランザクションを宛先にしたメッセージは、高 速機能アプリケーションで要求されるときと同様に、MID の単一セグメントとして 定義する必要があります。 MID で複数のセグメントを定義する場合、その宛先が 単一セグメントのコマンドまたはトランザクションであるときは、必ずセグメント を 1 つだけ作成するようにします。そのためには、十分注意して入力し、オプショ ン 2 かヌルの圧縮 (FILL=NULL)、あるいはこの両方を使用してください。

オペレーター制御テーブル**:**

データあるいはそのデータ長のいずれかが、前もって定義されていた条件を満たし ていれば、入力装置フィールドを定義して、MFS 制御機能を呼び出すことができま す。これを行うには、1 つ以上のオペレーター制御テーブルを定義し、装置フィー ルド定義に関連テーブル名を指定します。

装置フィールドがオペレーター制御テーブルと関連付けて定義されている場合、入 力データがオペレーター制御テーブルの条件を満たしていれば、MFS は装置入力フ ィールドを処理し、要求された制御機能を実行します。

オペレーター制御テーブルを使用すると、次の制御機能を利用することができま す。

#### **NEXTPP**

現行メッセージの次の物理ページを提供します。

#### **NEXTLP**

現行メッセージの次の論理ページを提供します。

### **PAGEREQ**

| | | |  $\overline{1}$ |

このフィールドの 2 番目の文字から最後の文字までが要求した論理ページ を提供します。PAGEREQ 機能の指定方法は、オペレーター論理ページン グの場合と同じです。先頭の文字は、ユーザーが定義したページ要求を表す 『トリガー』文字です。 残りの文字は、*n*[*nnn*]、+*n*[*nn*]、-*n*[*nn*]、または L (等号 (=) は使用できない) でなければなりません。

#### **NEXTMSG**

現行出力メッセージをデキューし、次のメッセージがあれば、そのメッセー ジの最初の物理ページを提供します。

#### **NEXTMSGP**

現行出力メッセージをデキューし、次のメッセージがあれば、そのメッセー ジの最初の物理ページを提供します。あるいは、キューにその他のメッセー ジが入っていないことをユーザーに通知します。

#### **ENDMPPI**

複数の物理ページからなる入力メッセージを終了します。これは、3270 で のみ使用可能です。

オペレーター論理ページング要求とは異なり、編集プロセス中でも MFS は常にこ れらの機能を見つけます。

**3270** または **SLU 2** 専用機能の定義**:**

SLU 2 または 3270 を使用する場合、次のようないくつかの方法で MFS 制御機能 を呼び出すことができます。

- v PAGEREQ を除くあらゆる MFS 制御機能に対して、PF キー、および選択ライ ト・ペンで検出可能な表示装置フィールドを定義することができます。
- v PA1 キーは NEXTPP 機能に相当し、この機能のために予約されています。
- PA2 キーは NEXTMSG 機能に相当します。
- v コピー機能として使用しない場合、PA3 キーは NEXTMSGP 機能に相当しま す。
- v PF12 キー、またはデータ入力キーボード装置上の PA3 キーを押すと、コピー 機能を呼び出すことができます。 IMS がサポートするこのコピー機能を使用す ると、現在表示されている物理ページのコピーを、使用可能な候補プリンターで 印刷することができます。このプリンターは、コピーする情報の入ったディスプ レイ装置と同じ制御装置 (3271 または 3274 など) に接続されていなければなり ません。

制約事項**:** 装置でコピー機能が使用できるように定義されていない場合、または 装置がコピー機能をサポートしていない場合は、コピー機能を要求しても無視さ れます。

コピー機能の詳細については、ALPHA/NUM および NOPROT/PROT の DFLD ステートメントのフィールド定義を参照してください。

<span id="page-622-0"></span>装置におけるページング操作**:**

MFS 装置のページング操作は、MFS 制御ブロック定義の内容、出力メッセージの 内容、およびユーザーの入力によって異なります。装置がプリンターであれば、各 論理ページの物理ページはそれぞれ順序どおりに装置に送信され、メッセージがデ キューされます。

出力のページング中に、アクセスした出力メッセージの形式を変更するようなオン ライン変更処理が発生した場合、エラー・メッセージが表示されたり、メッセージ が予想外の形で表示されることがあります。

3604、3270、SLU 2 表示装置、または DPM ページング・オプションを使用する SLU P でオペレーター論理ページングを指定しない場合、NEXTPP 機能を使用し て論理ページごとの物理ページを順に表示することができます。オペレーター論理 ページングを指定していないので、最終論理ページの最後の物理ページが表示され た後で NEXTPP を入力すると、次のメッセージが送信されます (キューの中にメッ セージが 1 つしかない場合)。キューにメッセージがない場合は、なにも実行され ません。

3604、3270、SLU 2 表示装置、または DPM ページング・オプションを使用する SLU P に対してオペレーター論理ページングが指定されている場合、NEXTPP 機 能を使用して継続的にページを表示させることができます。ただし、最終論理ペー ジの最後の物理ページのあとで NEXTPP を入力すると、MFS がエラー・メッセー ジを返し、ページ位置が最初のページに戻ります。順不同でページを表示したい場 合は、PAGEREQ 機能を使用できるような形式、あるいはページ要求が最初の入力 セグメントの最初のフィールドに編集されるような形式を設計する必要がありま す。このような設計でない場合は、画面を消去してから、ページ要求を形式が設定 されていない入力として入力する必要があります。パフォーマンス上の理由から、 この方法はなるべく避けてください。

以下の表は、IMS が行うアクションと、正常なメッセージ送信完了後のユーザーに よる入力やリモート・プログラムによるアクションの結果生じるメッセージおよび 装置状況について説明しています。

図には次の考慮すべき要素が含まれています。

- v マクロ/ステートメントの指定 :
	- 1. TERMINAL (または TYPE) マクロ (IMS システム定義)

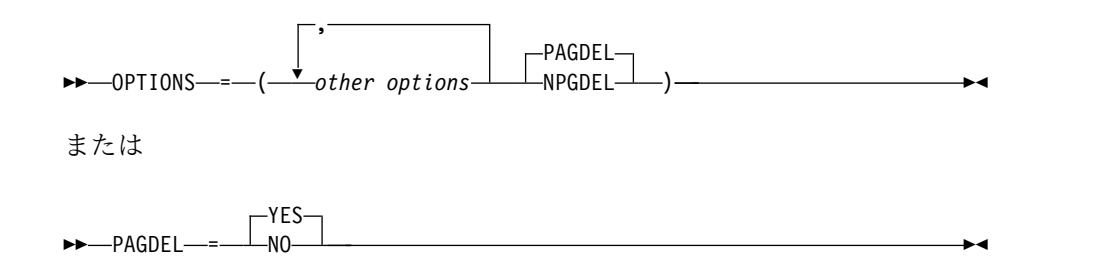

デフォルト (PAGEDEL=YES) を使用した場合、新規トランザクションの処 理を呼び出す入力を行うと、現行トランザクションの出力メッセージがデキ

ューされます。現行の出力がデキューされるのを防ぐためには、 OPTIONS=(...,NPGDEL,...) または PAGDEL=NO を非交換 3270 装置に指 定する必要があります。

2. MSG ステートメント (MOD 定義)

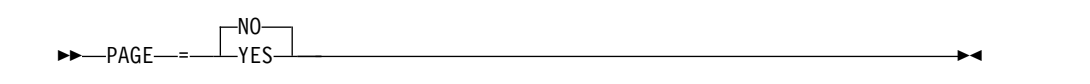

PAGE=YES は、オペレーター論理ページングが許可されていることを表しま す。 PAGE=NO は、ページングが許可されていないことを表します。

- v 現行メッセージにおける最終論理ページの最終物理ページが送信されたかどう か。
- v メッセージが正常に伝送されてからユーザーが入力を行うまでに、自動的に実行 される IMS のアクション。
- v メッセージを受け取った後のユーザーの入力、またはリモート・プログラムが取 るアクション。
	- PAGE ADVANCE : NEXTPP 要求を入力します (あるいは 3270 または SLU 2 で PA1 キーを押します)。
	- LOGICAL PAGE ADVANCE : NEXTLP 要求を入力します。
	- =PAGE : 特定の論理ページを要求します。
	- PAGEREQ : 特定の論理ページを要求します。
	- MESSAGE ADVANCE : NEXTMSG 要求を入力します (あるいは 3270 ま たは SLU 2 で PA2 キーを押します)。
	- MESSAGE ADVANCE PROTECT : NEXTMSGP 要求を入力します (あるい は PA3 にコピー機能が定義されていない場合は、3270 または SLU 2 で PA3 キーを押します)。
	- ユーザーまたはリモート・プログラムがオペレーター制御機能の呼び出しを 行わないデータを入力して Enter キー (あるいは 3270 または SLU 2 の PFK、CARD、IMMEDIATE DETECT) を押します。

3270 または SLU 2 のオペレーターは、CLEAR キーを押すこともできま す。この CLEAR キーを使用すると画面は無保護になり、これ以降の入力は IMS 基本編集によって編集されます。CLEAR が現行の出力メッセージの状 況に対して、なんらかの影響を与えることはありません。 CLEAR を使用し てからオペレーターがなんらかのアクションを行っても、その結果は CLEAR を使用しなかった場合と同じです。

- v 以下の表では、IMS が行うアクションを次の略語を使用して説明しています。
	- **MSG DEQ**

メッセージのデキュー。IMS は、現行の出力メッセージをメッセージ・ キューから除去します。このアクションが実行されるまでは、そのメッ セージを使用することができます。

#### **MSG ENQ**

メッセージのエンキュー。IMS は、入力メッセージをメッセージ・キュ ーに入れます。

#### **PROTECT**

IMS は、装置が IMS からの出力を受け取らないようにします。

#### **UNPROTECT**

IMS は、装置が IMS からの出力を受け取れるようにします。この装置 あてのメッセージがキュー内に待機中である場合、IMS はそのメッセー ジを送信します (応答モード、会話型、または排他的装置状況によって確 立される制御手順に従います)。

ページングされたメッセージが、システム定義時または DSCA か SCA 指定を使用 して、無保護画面オプションを「無保護」に設定した端末に送られる場合、ページ 間では画面が保護されず、以下の表に示す IMS のアクションは無視されます。メ ッセージが、無保護画面オプションを「保護」に設定した端末に送られる場合は、 以下の表に示す IMS のアクションが適用されます。

以下の表では、以下の 4 つのケースで適用される現行メッセージのシステム定義値 とメッセージ定義値、およびページ位置を仮定しています。

ケース **1**

PAGE=NO であり、現行メッセージの最終論理ページの最終物理ページが 送信された。

ケース **2**

PAGE=NO であり、現行メッセージの最終論理ページの最終物理ページは 送信されなかった。

ケース **3**

PAGE=YES であり、現行メッセージの最終論理ページの最終物理ページが 送信された。

ケース **4**

PAGE=YES であり、現行メッセージの最終論理ページの最終物理ページは 送信されなかった。

注**:** 最後のページにエラー・メッセージが送信された場合は、以下の表は適用されま せん。元のメッセージはまだキュー内に残っています。メッセージに対する正しい 応答については、「*IMS V13* システム・ユーティリティー」を参照してください。

以下の表では、これらの 4 つのケースのそれぞれで、IMS がメッセージを正常に 伝送し端末がそのメッセージを受信すると、IMS アクションが PROTECT になり ます。つまり、IMS は、装置が、IMS からの出力を受け取らないようにします。ケ ース 1 の場合、IMS は、さらに、IMS メッセージ・キューからそのメッセージを デキューします。

表 *146. PAGDEL* を指定して *MFS* を使用する装置でのページング操作: IMS-MFS が行うアクションおよびその結 果として生じる端末状況とメッセージ状況

| オペレーター・  |      |       | ケース 1 の IMS ア ケース 2 の IMS ア ケース 3 の IMS ア ケース 4 の IMS ア |      |
|----------|------|-------|---------------------------------------------------------|------|
| アクション    | クション | クション  | クション                                                    | クション |
| 要求       | 無保護  |       | 次の物理ページを送 エラー・メッセージを 次の物理ページを送                          |      |
| PAGE     |      | 信、無保護 | 送信、保護 1                                                 | 信、保護 |
| ADVANCE  |      |       |                                                         |      |
| (NEXTPP) |      |       |                                                         |      |

| オペレーター・                                                                |                | $\tau$ + $\lambda$ 1 0 IMS $\tau$ $\tau$ + $\lambda$ 2 0 IMS $\tau$ $\tau$ + $\lambda$ 3 0 IMS $\tau$ $\tau$ + $\lambda$ 4 0 IMS $\tau$ |                                                                                                    |                                  |
|------------------------------------------------------------------------|----------------|----------------------------------------------------------------------------------------------------|----------------------------------------------------------------------------------------------------|----------------------------------|
| アクション                                                                  | クション           | クション                                                                                                    | クション                                                                                                    | クション                             |
| 要求<br><b>LOGICAL</b><br>PAGE<br><b>ADVANCE</b><br>(NEXTLP)             | 無保護            | る次の論理ページの最 送信、保護1<br>初の物理ページを送信<br>2                                                                                                    | 現行メッセージにおけ エラー・メッセージを 現行メッセージにおけ                                                                          | る次の論理ページの最<br>初の物理ページを送信<br>2    |
| 定の論理ページを要求 送信、保護 <sup>3</sup>                                          |                | =PAGE を使用して特 エラー・メッセージを MSG DEQ、エラー・ 有効であれば、要求された論理ページの最初<br>- メッセージを送信、保 の物理ページを送信、保護 <sup>1</sup><br>護 3                              | 無効であれば、エラー・メッセージを送信、<br>保護 1                                                                              |                                  |
| て特定の論理ページを 送信、保護<br>要求                                                 |                | 送信、保護 1                                                                                                    | PAGEREQ を使用し エラー・メッセージを エラー・メッセージを 有効であれば、要求された論理ページの最初<br>の物理ページを送信、保護 1<br>無効であれば、エラー・メッセージを送信、<br>保護 1 |                                  |
| 要求<br><b>MESSAGE</b><br><b>ADVANCE</b><br>(NEXTMSG)                    | 無保護            | MSG DEQ<br>無保護                                                                                                    | MSG DEQ.<br>無保護                                                                                           | MSG DEQ<br>無保護                   |
| 要求<br><b>MESSAGE</b><br><b>ADVANCE</b><br><b>PROTECT</b><br>(NEXTMSGP) | 保護 4           | MSG DEQ.<br>保護<br>$\overline{4}$                                                                                                    | MSG DEQ.<br>保護<br>$\overline{4}$                                                                          | MSG DEQ.<br>保護<br>$\overline{4}$ |
| データを入力                                                                 | MSG ENQ<br>無保護 | MSG DEQ<br>MSG ENQ<br>無保護                                                                                                    | MSG DEQ<br>MSG ENQ<br>無保護                                                                                 | MSG DEQ<br>MSG ENQ<br>無保護        |

表 *146. PAGDEL* を指定して *MFS* を使用する装置でのページング操作 *(*続き*)*: IMS-MFS が行うアクションおよび その結果として生じる端末状況とメッセージ状況

注**:**

1. 元のメッセージはまだキュー内に残っています。メッセージに対する正しい応答については、「*IMS V13* システ ム・ユーティリティー」を参照してください。

2. 現行ページが最後の論理ページである場合、新しいページは送信されず、装置状況も無保護になります。

- 3. 装置が事前に設定されているか、あるいは会話中である場合、入力はキューに入れられます。エラー・メッセージ は送信されず、装置状況も無保護になります。
- 4. メッセージがキュー内に残っている場合、排他状況もしくは会話中でメッセージを送信できない状態でないかぎ り、そのメッセージは送信されます。送信するメッセージがない場合は、出力のないことを知らせるシステム・メ ッセージが送信されます。

以下の表では、ケース 2、3、および 4 で、IMS がメッセージを正常に伝送し端末 がそのメッセージを受信すると、IMS アクションが PROTECT になります。つま り、IMS は、装置が、IMS からの出力を受け取らないようにします。ケース 1 の 場合は、IMS は、IMS メッセージ・キューからそのメッセージをデキューします。

表 *147. NPAGDEL* を指定して *MFS* を使用する装置でのページング操作: IMS-MFS が行うアクションおよびその結 果として生じる端末状況とメッセージ状況

| オペレーター・                |                               | ケース 1 の IMS ア ケース 2 の IMS ア ケース 3 の IMS ア ケース 4 の IMS ア |                                  |                      |
|------------------------|-------------------------------|---------------------------------------------------------|----------------------------------|----------------------|
| アクション                  | クション                          | クション                                                    | クション                             | クション                 |
| 要求                     | 無保護                           |                                                         | 次の物理ページを送 エラー・メッセージを 次の物理ページを送   |                      |
| PAGE                   |                               | 信、保護                                                    | 送信、保護「                           | 信、保護                 |
| <b>ADVANCE</b>         |                               |                                                         |                                  |                      |
| (NEXTPP)               |                               |                                                         |                                  |                      |
| 要求                     | 無保護                           |                                                         | 現行メッセージにおけ エラー・メッセージを 現行メッセージにおけ |                      |
| <b>LOGICAL</b>         |                               | る次の論理ページの最 送信、保護 1                                      |                                  | る次の論理ページの最           |
| PAGE                   |                               | 初の物理ページを送信                                              |                                  | 初の物理ページを送信           |
| <b>ADVANCE</b>         |                               | $\overline{2}$                                          |                                  | $\overline{2}$       |
| (NEXTLP)               |                               |                                                         |                                  |                      |
|                        |                               | =PAGE を使用して特 エラー・メッセージを エラー・メッセージを 有効であれば、要求された論理ページの最初 |                                  |                      |
|                        | 定の論理ページを要求 送信、保護 <sup>3</sup> | 送信、保護 1、3                                               | の物理ページを送信、保護                     |                      |
|                        |                               |                                                         | 無効であれば、エラー・メッセージを送信、<br>保護 1     |                      |
|                        |                               | PAGEREQ を使用し エラー・メッセージを エラー・メッセージを 有効であれば、要求された論理ページの最初 |                                  |                      |
| て特定の論理ページを 送信、保護<br>要求 |                               | 送信、保護 1                                                 | の物理ページを送信、保護                     |                      |
|                        |                               |                                                         | 無効であれば、エラー・メッセージを送信、<br>保護 1     |                      |
| 要求                     | 無保護                           | MSG DEQ.                                                | MSG DEQ                          | MSG DEQ.             |
| <b>MESSAGE</b>         |                               | 無保護                                                     | 無保護                              | 無保護                  |
| <b>ADVANCE</b>         |                               |                                                         |                                  |                      |
| (NEXTMSG)              |                               |                                                         |                                  |                      |
| 要求                     | 保護 4                          | MSG DEQ                                                 | MSG DEQ.                         | MSG DEQ.             |
| <b>MESSAGE</b>         |                               | 無保護                                                     | 保護 4                             | 保護 4                 |
| <b>ADVANCE</b>         |                               |                                                         |                                  |                      |
| <b>PROTECT</b>         |                               |                                                         |                                  |                      |
| (NEXTMSGP)             |                               |                                                         |                                  |                      |
| データを入力                 | MSG ENQ.<br>無保護               | MSG ENQ <sup>5</sup>                                    | MSG ENQ <sup>5</sup>             | MSG ENQ <sup>5</sup> |

注**:**

- 1. 元のメッセージはまだキュー内に残っています。メッセージに対する正しい応答については、「*IMS V13* システ ム・ユーティリティー」を参照してください。
- 2. 現行ページが最後の論理ページである場合、新しいページは送信されず、装置状況も無保護になります。
- 3. 装置が事前に設定されているか、あるいは会話中である場合、入力はキューに入れられます。エラー・メッセージ は送信されず、装置状況も無保護になります。
- 4. メッセージがキュー内に残っている場合、排他状況もしくは会話中でメッセージを送信できない状態でないかぎ り、そのメッセージは送信されます。送信するメッセージがない場合は、出力のないことを知らせるシステム・メ ッセージが送信されます。
- 5. 元のメッセージはまだキュー内に残っています。装置で現在会話が進行中でないかぎり、最初の論理ページ内の最 初の物理ページが送信されます。会話中であれば、エラー・メッセージが送信されます。会話の応答の後で引き続 き処理を行うときは、NEXTMSG を入力してその応答をデキューする必要があります。

関連概念:

574 [ページの『出力メッセージのオペレーター論理ページング』](#page-587-0)

『無保護画面オプション』

無保護画面オプション**:**

MFS によってフォーマット設定されたメッセージが、出力メッセージとして 3270 表示装置に送信されるときには、IMS によって画面を無保護状態のままにしておく ことができます。このオプションは、端末単位で指定することも、MFS をバイパス するメッセージを除いてメッセージ単位で指定することも可能です。

無保護状況の端末オプションは、次のものに適用されます。

- MFS をバイパスするすべてのユーザー出力メッセージ
- v IMS が生成したすべてのメッセージ (例えば、エラー、/BROADCAST, および /DISPLAY コマンド出力)
- MFS によって IMS 提供のデフォルト形式の 1 つ、あるいはユーザー指定の形 式にフォーマット設定されたすべてのメッセージ

無保護画面オプションを選択しない場合、MFS がユーザー指定の形式または IMS 提供のデフォルト形式を使用してフォーマット設定したメッセージ、および IMS が生成したメッセージの画面表示の保護または無保護の状態は、メッセージ単位で 異なります。

メッセージがページ化される場合、ページングする前の画面は保護されません。し たがって、ページ化メッセージには、このオプションを使用しないでください。

このオプションは、次の項目のいずれかで指定します。

- v MFLD ステートメントの SCA 出力メッセージ・オプション
- システム定義の TERMINAL マクロ指定
- DEV ステートメントでの DSCA 指定

DEV ステートメントの DSCA= オペランドおよび MFLD ステートメントの SCA 出力メッセージ・オプションのバイト 1、ビット 5 を使用して、3270 表示装置へ のメッセージ送信時に画面の保護または無保護を定義します。

- **B'0'** 出力の送信時に画面を保護します。デフォルトは B'0' (保護) です。このビ ットは ISC での自動ページ化出力に使用します。
- **B'1'** 出力の送信時に画面が保護されません。

DSCA 値が B'0' に設定されており、PROT (保護) が TERMINAL または TYPE マクロでデフォルトとして指定または使用されている場合、アプリケーション・プ ログラムは、この出力の送信時に (SCA 値を B'1' に設定することで) 画面を無保護 にするよう要求することができます。メッセージでオペレーター論理ページング (OLP) が使用されている (PAGE=YES が対応する MSG 定義内に指定されている) ときに、画面を無保護状態にするよう要求すると、OLP はリセットされます。IMS 提供のデフォルト形式を変更して、DSCA 値に B'1' を設定することもできます。

MFS をバイパスするユーザー・メッセージが画面を保護するかしないかは、システ ム定義の際の TERMINAL または TYPE マクロ上の OPTIONS 指定によって決ま ります。デフォルトは保護です。

<span id="page-628-0"></span>MFS が、ユーザー定義形式の SYSMSG フィールドに送信される IMS メッセージ をフォーマット設定する場合、画面が保護されるかしないかは、その装置に関する 形式の中の DSCA または SCA オプションによって決まります。

ディスプレイが無保護状態であれば、IMS はいつでも端末装置に出力を送信するこ とができます。IMS 出力の直前に Enter キー、PA キー、または PF キーを押す と、入力や要求が失われることがあります。これを避けるためには、入出力には MFS を使用し、NEXTMSGP 機能を入力するか、あるいは (PA3 キーがコピー機 能として使用されていなければ) PA3 キーを押して、入力データの入力前に装置を 保護状態にしておきます。

MFS を使用していないか、あるいは出力でのみ使用している場合でも、MOD 名に DFS.EDT を指定すれば、PA3 キーを押すと入力データが保護されます。この場 合、PA3 キーは、コピー機能として使用しないでください。

以下の表は、システム定義時の TERMINAL または TYPE マクロの OPTIONS 指 定、および送信される出力メッセージのタイプに基づいて IMS が行うアクション (保護または無保護) を示したものです。

表 *148. OPTIONS* 指定に基づいた *IMS* の保護アクションまたは無保護アクション:

| 出力メッセージ                   | IMS システム定義 (PRO) | IMS システム定義 (UNPRO) |
|---------------------------|------------------|--------------------|
| IMS 生成メッセージ :             | <b>PROTECT</b>   | <b>UNPROTECT</b>   |
| DSCA   SCA=PROTECT        |                  |                    |
| IMS 生成メッセージ :             | <b>UNPROTECT</b> | <b>UNPROTECT</b>   |
| DSCA   SCA=UNPROTECT      |                  |                    |
| MFS バイパス使用メッセージ PROTECT   |                  | <b>UNPROTECT</b>   |
| MFS およびユーザー指定形式 PROTECT   |                  | <b>UNPROTECT</b>   |
| や IMS 提供のデフォルト形           |                  |                    |
| 式を使用するユーザー・メッ             |                  |                    |
| セージ :                     |                  |                    |
| DSCA   SCA=PROTECT        |                  |                    |
| MFS およびユーザー指定形式 UNPROTECT |                  | <b>UNPROTECT</b>   |
| や IMS 提供のデフォルト形           |                  |                    |
| 式を使用するユーザー・メッ             |                  |                    |
| セージ :                     |                  |                    |
| DSCA   SCA=UNPROTECT      |                  |                    |
| 注:                        |                  |                    |

1. PROTECT: 追加の出力を送信せずに入力を待ちます。

2. UNPROTECT : 出力メッセージが使用可能で、送信に適格であれば、出力を送信しま す。

関連概念:

609 [ページの『装置におけるページング操作』](#page-622-0)

区画形式モードの **3290:**

IMS に SLU 2 端末として定義された装置では、3290 の区画設定およびスクロール 機能がサポートされます。区分化およびスクロールの機能は、非 SNA VTAM を使 用する装置には提供されません。

区画セット初期設定およびページング

区画セット初期設定およびページングを行う際に、3 種類のオプションの中から 1 つを選択することができます。このオプションを選択することで、メッセージを区 画形式画面に初めて伝送するときに、出力メッセージの論理ページを該当する区画 にいくつ振り分けるのかを決めることができます。(出力メッセージは 1 つ以上の 論理ページから構成されており、それぞれの論理ページが DPAGE によって決めら れた特定の区画に振り分けられます。) ページング要求が出されたときに、それ以 降の論理ページを該当する区画にどのように振り分けるのかも、このオプションに よって決まります。 このオプションは、区画記述子ブロック (PDB) ステートメン トの PAGINGOP= オペランドで指定してください。

次に 3 種類のオプションを示します。

オプション **1**

3290 LU に表示される初期データ・ストリームは、出力メッセージ内の最 初の論理ページで構成されており、それは、DPAGE を介して該当区画にマ ップされます。それ以降は、オペレーターがページング要求を入力すること によって、すべてのページングを制御します。 PA1 キーおよび PA2 キー は、標準の非区画モードのときと同じように使用します。端末では、基本ペ ージング・サポートや OLP (オペレーター論理ページング) を使用すること ができます。

次の論理ページを要求すると、MFS は次の順番の論理ページを取り出し、 それを関連区画に送信します。どの区画がアクティブであるかは関係ありま せん。次のページを要求すると、そのメッセージの次の順番のページが、入 力の (アクティブ) 区画または別の区画へ送られる結果となります。

例えば、=+1 と入力すると、メッセージ内の論理ページは該当区画に送信さ れます。どのような区画でもかまいません。 =+3 を入力すると、最後に送 信された論理ページから順に数えて 3 番目のページが次に送信されます。

#### オプション **2**

3290 LU に渡された初期データ・ストリームは、メッセージの最初の論理 ページとそのあとに順に続く追加の論理ページとで構成されます。メッセー ジは、いずれかの区画で 2 番目の論理ページに達するまで、またはそのメ ッセージが終了するまで追加されます。それ以降は、オプション 1 の場合 と同様に、ページング要求を入力してすべてのページングを制御します。

### オプション **3**

3290 LU に渡された初期データ・ストリームは、区画セットの各区画の最 初の論理ページで構成されています。それ以降は、ページング要求を入力す ることですべてのページングを制御しますが、オプション 1 と 2 とでは 1 つ決定的な違いがあります。それは、どのアクティブ区画から要求を入力し たかによって、それ以降の論理ページが区画に送られてくる際の順番が決ま るということです。論理ページに対するすべての要求は、そのアクティブ区 画と関連付けられている論理ページだけに適用されます。

例えば、=+1 を入力した場合、そのアクティブ区画あてのメッセージの中か ら次の論理ページが渡されます。つまり、メッセージ内でたまたま次の順番 にある論理ページが必ずしも渡されるというわけではありません。このオプ

ションによって、3290 オペレーターは、非区画環境でのページング・サポ ートとまったく同様に、アクティブ区画でも論理ページングの管理を行えま す。

どのオプションを選択しても、初期データ・ストリームが送信されると、1 つの区 画がアクティブになります。アクティブ区画とは、カーソルの置かれている区画の ことです。

DPAGE ステートメントの 1 つに ACTVPID オペランドを指定して、初期設定区 画を指示しておくことができます。アプリケーション・プログラムは、ACTVPID を使用してどの区画がアクティブ区画であるかを宣言することができます。オプシ ョン 2 または 3 の使用中にデータをいくつかの区画に送信した場合、複数の区画 に ACTVPID キーワードが指定されている可能性があります。その場合、最後にア クティブにされた区画がアクティブ区画になります。ACTVPID キーワードが指定 されていなければ、PDB の最初の区画記述子 (PD) ステートメントで定義された区 画が、アクティブ区画になります。

#### 表示の消去

画面およびバッファーを消去する方法として、次の 2 つのレベルがあります。

- v CLEAR キー (X'6D') は、3290 をリセットして基本状況 (区画未設定モード) に し、バッファーをヌルに設定して、カーソルを画面の左上隅に置きます。また、 アクティブ・メッセージをキューに戻して、区画化のために作成された制御ブロ ックの構造を削除します。
- v CLEAR PARTITION キー (X'6A') は、アクティブ区画のバッファーのみをヌル にリセットし、アクティブ区画のビューポートを消去します。さらに、カーソル を区画の左上隅に置きます。その区画は、フォーマット設定されていないものと 見なされます。つまり、この区画からの入力は MFS によって不定様式と見なさ れ、基本編集で処理されます。

区画移動キー

区画移動キーを使用すると、PD ステートメントで定義されている PDB 内の区画 の順番どおりに、ある区画から次の区画へと移動することができます。

区画間の移動は、そこに指定されている区画 ID (PID) の値の順番で決まるのでは なく、PD ステートメントの順序によって決まることに注意してください。

カーソルの移動先の区画がアクティブ区画になります。このキーを使用してもホス トとの対話は行われません。

#### スクロール操作

縦方向スクロール・キーを使用すると、ビューポートのデータが上下に移動して、 表示スペースのさまざまな部分がスクロール・ウィンドウに表示されます。このス クロール・ウィンドウは、その時点でビューポートにマップされた表示スペースの 一部です。ビューポートの縦の長さが表示スペースと同じである場合は、このビュ ーポートをスクロールさせることはできません。ビューポートの縦の長さが表示ス ペースよりも短い場合は、スクロールさせることができます。

<span id="page-631-0"></span>1 回にスクロールする量は、PD ステートメントの SCROLLI キーワードで指定し た行数によって決まります。デフォルトのスクロール移動量は 1 行です。スクロー ルを行っても、ホストとの対話は行われません。

関連概念:

486 ページの『3290 [画面のフォーマット設定』](#page-499-0)

『区画形式モードの 3180』

関連資料:

511 [ページの『装置依存の出力情報』](#page-524-0)

区画形式モードの **3180:**

IMS は、3290 の区画設定およびスクロールのサポート機能を通して、区画形式モ ードの 3180 をサポートします。

3180 との対話と区画形式モードの 3290 とはよく似ていますが、次のような相違点 があります。

- v 3180 では、特定のサイズに制限された 1 つの区画しか使用できません。 3290 では、さまざまなサイズの複数の区画を使用することができます。
- v 3180 では、論理装置の表示画面サイズおよびビューポートの場所を画素 (ピクセ ル) で指定することができません。3290 では、行、桁、ピクセルでの指定もサポ ートされています。
- v 3180 では、初期設定される区画は 1 つのみです。3290 では、アプリケーショ ン・プログラムで ACTVPID キーワードを使用することによって、さまざまな 区画の中からどの区画を初期設定するかを決めることができます。

3180 でアクティブ区画にできる区画は 1 つしかないため、PDB ステートメントの PAGINGOP= オペランドでオプション 1 を指定するか、デフォルトの 1 を使用す るようにしてください。このオプションを使用する場合、3180 LU への初期デー タ・ストリームは、出力メッセージの最初の論理ページのみで構成されており、 DPAGE の指定によって 1 つの区画にマップされます。次の論理ページを要求する と、MFS はメッセージ内で次の順番の論理ページを取り出し、それを区画に送信し ます。

3180 での画面の消去およびスクロールは、区画形式モードの 3290 と同じ方法で処 理されます。

関連概念:

615 [ページの『区画形式モードの](#page-628-0) 3290』

### **IMS** 提供の **MFS** 形式セット

IMS には、システムが使用するためのいくつかの形式セットが用意されており、端 末オペレーターが正しい MOD 名を入力しなかった場合には、そのデフォルトとし て使用されます。IMS 提供の制御ブロックは、IMS.FORMAT ライブラリーに入っ ています。MFSTEST 機能を使用している場合、これらの制御ブロックは IMS.TFORMAT ライブラリーにも入っています。これらの制御ブロック は、/FORMAT コマンドのあとで該当する MOD 名を指定すると、MFS がインスト

ールされている IMS システムで使用することができます。さらに、この形式定義 を使用したいときは、ユーザーが作成したメッセージ定義の SOR= オペランドで、 その形式名を指定します。

IMS 提供の形式定義をさまざまなメッセージ定義と組み合わせて、いくつかの別個 のメッセージ形式を作成します。MFS 3270 および SLU 2 マスター端末形式以外 のあらゆる形式セットは、DFSDF1、DFSDF2 または DFSDF4 形式定義を使用しま す。これらの形式定義には、3270 または SLU タイプ 2 PF キーである PFK1 お よび PFK11 の 2 つのリテラルが含まれています。PFK1 を押すと、最初のメッセ ージ・セグメントの入力データの前に、/FORMAT コマンドが挿入されます。 PFK11 を押すと、NEXTMSGP 要求が出されます。

### システム・メッセージ形式

システム・メッセージ形式は、IMS からの単一セグメントの出力メッセージと単一 セグメントのブロードキャスト・メッセージで使用されます。入力セグメント (ト ランザクション、コマンド、またはメッセージ通信) は 2 つまで可能です。形式名 は DFSDF1 です。MOD 名と MID 名は、それぞれ DFSMO1 と DFSMI1 です。 この形式を取るメッセージは、3270 または SLU 2 装置の SYSMSG フィールドに も入れることができます。

### 複数セグメント・システム・メッセージ形式

複数セグメントのシステム・メッセージ形式は、IMS からの複数セグメント・メッ セージと複数セグメント・ブロードキャスト・メッセージで使用されます。この形 式では、最高 22 個のセグメントからなる出力メッセージを作成することができま す。形式名は DFSDF2 です。MOD 名と MID 名は、それぞれ DFSMO5 と DFSMI2 です。この形式を取るメッセージは、3270 または SLU 2 装置の SYSMSG フィールドにも入れることができます。PA1 キーを使用すると、後続セ グメントを取り出すことができます。

### デフォルトの出力メッセージ形式

3270 装置または SLU 2 装置では、他の端末からのメッセージ通信と MOD 名が 指定されていないアプリケーション・プログラムの出力メッセージで、デフォルト の出力メッセージ形式が使用されます。入力セグメント (トランザクション、コマ ンド、またはメッセージ通信) は 2 つまで可能です。形式名は DFSDF2 です。 MOD 名と MID 名は、それぞれ DFSMO2 と DFSMI2 です。

### ブロック・エラー・メッセージ形式

ブロック・エラー・メッセージ形式は、出力形式ブロックの選択時にエラーが発生 した場合、MFS が送信する「DFS057I REQUESTED BLOCK NOT AVAILABLE」(DFS057I 要求ブロックが使用不能) というメッセージで使用されます。このメッセージに は、(エラーの重大度を示す) 戻りコード、およびブロック名 (エラーを起こした MOD または DOF の名前) も入っています。このメッセージには、論理ページあ たり最高 21 の出力セグメントを入れることができます。この形式の場合、入力セ グメント (トランザクション、コマンド、またはメッセージ通信) は 2 つまで可能 です。形式名は DFSDF2 です。MOD 名と MID 名は、それぞれ DFSMO3 と DFSMI2 です。

### **/DISPLAY** コマンド形式

/DISPLAY コマンドの形式は、/DISPLAY コマンドの出力で使用されます。1 論理ペ ージあたり最高 22 までのセグメントを入れることができます。この形式の場合、 入力セグメント (トランザクション、コマンド、またはメッセージ通信) は 2 つま で可能です。形式名は DFSDF2 で、MOD 名と MID 名はそれぞれ DFSDSP01 と DFSMI2 です。

### 複数セグメント形式

複数セグメント形式は、複数セグメント・トランザクションとコマンドを入力する ときに使用します。 /FORMAT コマンドで MOD 名として DFSMO4 を指定すれ ば、この形式を取り出すことができます。この形式は、4 セグメント以下の複数セ グメント出力メッセージでも使用することができます。入力セグメントは 4 つまで 可能です。形式名は DFSDF4 です。MOD 名と MID 名は、それぞれ DFSMO4 と DFSMI4 です。

#### **MFS 3270** または **SLU 2** マスター端末形式

MFS の 3270 または SLU 2 マスター端末形式は、3270 または SLU 2 マスター 端末での MFS サポート (IMS 提供のオプション機能) を選択したときに使用され ます。

### **MFS** サインオン装置形式

MFS サインオン装置形式は、ユーザー・サインオンを必要とする端末 (拡張端末オ プション (ETO) が定義されている端末など) で使用します。(ETO の詳細について は、「*IMS V13* コミュニケーションおよびコネクション」を参照してください。) この形式は、3270 および SLU 2 装置にのみ適用されます。フォーマット設定済み の /SIGN ON コマンド・パネルを受信できる装置 (少なくとも 12 行、40 桁の装置) では、MOD と MID はそれぞれ DFSIGNP と DFSIGNI です。小さな画面の装置 では、MOD と MID はそれぞれ DFSIGNN と DFSIGNJ になります。

### 関連概念:

『3270 または SLU 2 マスター端末の MFS フォーマット設定』

#### **3270** または **SLU 2** マスター端末の **MFS** フォーマット設定

3275、3277-2 型、または SIZE=24×80 の 3270-An と定義されている 3270 または SLU 2 表示装置が、IMS マスター端末になっている場合は、MFS を使用する IMS 提供の形式を選択することができます。IMS 提供の形式を使用するためには、 OPTIONS=(...,FMTMAST,...) を、IMS システム定義時に COMM マクロに指定す る必要があります。

この形式を使用するときは、表示画面が 4 つの区域に分けられ、そのためにいくつ かの PF キーが確保されます。

画面の 4 つの区域とは次のものです。

#### メッセージ域

この区域には、IMS コマンド出力 (/DISPLAY および /RDISPLAY の出力は除

く)、メッセージ通信の出力、DFSMO で始まる MOD 名を使用するアプリ ケーション・プログラム出力、および IMS システム・メッセージが表示さ れます。

表示域

この区域には、/DISPLAY および /RDISPLAY コマンド出力が表示されます。 警告メッセージ域

この区域には、次のような警告メッセージが表示されます。

MASTER LINES WAITING

MASTER MESSAGE WAITING

DISPLAY LINES WAITING

USER MESSAGE WAITING

この区域に IMS パスワードを入力することもできます。

ユーザー作業域

この区域には、オペレーターが入力を行います。

関連資料**:** これらの画面区域の形式および使用法については、「*IMS V13* システム 管理」を参照してください。

IMS 提供のマスター端末形式定義には、3270 または SLU 2 プログラム・ファンク ション (PF) キーのうちの 9 個についてリテラルが定義されています。1 から 7 までの PF キーを使用して、IMS コマンドを入力することができます。PF キーを 押すと、そのキーに対応するコマンドが、入力したデータの前にある最初のメッセ ージ・セグメントに挿入されます。7 個のキーと対応するコマンドは、次のように なっています。

**PF** キー

コマンド

- **1** /DISPLAY
- **2** /DISPLAY ACTIVE
- **3** /DISPLAY STATUS
- **4** /START LINE
- **5** /STOP LINE
- **6** /DISPLAY POOL
- **7** /BROADCAST LTERM ALL

PF11 キーを押すと NEXTMSGP 要求が出されます。また、PF12 キーを押すとコ ピー機能要求が出されます。

PFK リテラル以外のマスター端末形式の定義は、変更しないでください。

マスター端末形式を使用するメッセージのうち、MOD 名が DFSMO で始まるメッ セージ (DFSMO3 を除く) はすべてメッセージ域に表示されます。 MOD 名が DFSDSPO1 であるすべてのメッセージは表示域に表示されます。他の MOD 名を 使用するメッセージがあると、警告メッセージ「USER MESSAGE WAITING」が 表示されます。

関連概念:

618 ページの『IMS 提供の MFS [形式セット』](#page-631-0)

#### **MFS** 装置特性テーブル

MFS 装置特性テーブル (DFSUDT0x) は、TYPE または TERMINAL マクロ・ステ ートメントで 3270 または SLU 2 装置を TYPE=3270-An と定義すると、システム 定義時に生成されます。

DFSUDT0 x の '*x*' は、 IMSGEN マクロの SUFFIX= キーワードに指定されたパ ラメーターと対応します。

MFS 装置特性テーブルは、 MFS 装置特性テーブル・ユーティリティー (DFSUTB00) で更新することができます。このユーティリティーを使用すると、シ ステムを再生成せずにテーブルを更新することができます。このテーブルの各項目 には、ユーザーが定義した装置タイプの記号名 (3270-An)、(SIZE= パラメーターか らの) 関連画面サイズ、および (FEAT= パラメーターからの) 物理端末機構が入っ ています。同じ装置タイプの記号名に異なる物理端末機構 (FEAT= パラメーター) を指定すると、MFS 装置特性テーブルに別の項目が生成されます。

MFS のソース定義では、DEV ステートメントのオペランドとして、 TYPE=3270-An および FEAT を指定します。指定された装置タイプについて、 MFS が IMS.SDFSRESL ライブラリー内の指定の装置特性テーブル DFSUDT0*x* か ら画面サイズを取り出します。

MFS 言語ユーティリティー (DFSUPAA0) は、画面サイズ、機構、および装置タイ プの指定を使用して、IMS システム定義の仕様に合わせて IMS.FORMAT ライブラ リーの DIF/DOF メンバーを作成します。画面サイズを指定できるのは IMS シス テム定義の時だけであるため、IMS システム定義を実行してから、DEV TYPE=3270-An を指定したユーザー定義形式を処理する MFS 言語ユーティリティ ーを実行しなければなりません。

MFS 装置特性テーブルは、IMS システム定義のステージ 2 で作成され、その接尾 部は、IMS 複合制御ブロック、中核、および安全ディレクトリー・ブロック・モジ ュールの接尾部と同じで、IMSGEN マクロの SUFFIX= キーワードで指定された値 が入ります。ETO で定義された端末をシステムに追加すると、システム定義を再生 成せずに、MFS の装置特性テーブル・ユーティリティーを使用して、テーブルの追 加または更新を行うことができます。

テーブル名 (DFSUDT0*x*) の英数字の接尾部 (*x*) は、読み取られるテーブルのバー ジョンを示すレベル ID です。 MFSUTL、MFSBTCH1、MFSTEST、および MFSRVC プロシージャーについては、EXEC ステートメントの DEVCHAR=パラ メーターを使用して、この *x* 接尾部を指定することもできます。MFS 言語ユーテ ィリティーで同じ接尾部を繰り返し使用すると、IMS.SDFSRESL ライブラリーか ら、MFS 装置特性テーブルの同じバージョンが読み取られてしまいます。

MFS 装置特性テーブルが要求されているにもかかわらず、接尾部が渡されていなか ったり、接尾部付きテーブルが IMS.SDFSRESL ライブラリー内に存在していない 場合、MFS 言語ユーティリティーは、デフォルトの名前 (DFSUDT00) を持つ IMS 装置特性テーブルをロードしようとします。

注**:** デフォルト・テーブル (DFSUDT00) がシステム定義で作成されなかった場合 は、これは失敗します。

ETO 端末装置のためのログオン・プロセスの間、その端末装置用の MFS 装置タイ プを決めるために MFS 装置特性テーブルを使用します。BIND 固有データからの 画面サイズ、および ETO ログオン記述子からの装置機構を検索引数として使用し ます。

特定の画面サイズには、記号名を 1 つだけ対応させます。装置タイプの記号名と画 面サイズを対応づけるための標準を設定しておいてください。

推奨事項**:** ユーザー定義のシンボル名のそれぞれについて、リストされている画面サ イズを使用してください。

ユーザー定義の記号名 画面サイズ

**3270-A1**

12×80

```
3270-A2
```
24×80

**3270-A3**

32×80

**3270-A4**

43×80

```
3270-A5
```
12×40

### **3270-A6**

6×40

# **3270-A7**

27×132

### **3270-A8**

62×160

### 関連資料:

₿ MFS 言語ユーティリティー (DFSUPAA0) ([システム・ユーティリティー](http://www.ibm.com/support/knowledgecenter/SSEPH2_13.1.0/com.ibm.ims13.doc.sur/ims_mfslang.htm#ims_mfslang))

■ MFS [装置特性テーブル・ユーティリティー](http://www.ibm.com/support/knowledgecenter/SSEPH2_13.1.0/com.ibm.ims13.doc.sur/ims_dfsutb00.htm#ims_dfsutb00) (DFSUTB00) (システム・ユーテ [ィリティー](http://www.ibm.com/support/knowledgecenter/SSEPH2_13.1.0/com.ibm.ims13.doc.sur/ims_dfsutb00.htm#ims_dfsutb00))

■ TYPE マクロ ([システム定義](http://www.ibm.com/support/knowledgecenter/SSEPH2_13.1.0/com.ibm.ims13.doc.sdg/ims_type_macro.htm#ims_type_macro))

☞ TERMINAL マクロ ([システム定義](http://www.ibm.com/support/knowledgecenter/SSEPH2_13.1.0/com.ibm.ims13.doc.sdg/ims_terminal_macro.htm#ims_terminal_macro))

### **DPM** 形式のバージョン識別機能

MFS の装置出力形式 (DOF) とは、リモート・プログラムが効率よくデータを探し 出して処理できるように、そのリモート・プログラムへ渡すデータの形式を定義し ておくものです。 MFS の DIF は、リモート・プログラムから IMS へデータを送 る方法を定義します。

適切なフォーマット設定、および正確なデータの受け渡しと解釈を行うためには、 MFS の DOF および DIF と、そのデータ形式を取るリモート・プログラム連絡ブ ロックとを同じレベルで作成する必要があります。MFS 制御ブロックの現行レベル は、バージョン識別 (バージョン ID) と呼ばれる固有の 2 バイトのフィールドで表 します。バージョン ID は、DEV ステートメントでユーザーが指定した値です。ユ ーザーが指定していない場合は、ITB 形式でソース定義を IMS.REFERRAL ライブ ラリーに保管する際に、MFS 言語ユーティリティーによって作成されます。このバ ージョン ID は、MFS 言語ユーティリティーが DOF または DIF を処理するとき に出す通知メッセージ DFS1048I および DFS1011I で印刷されます。また、バージ ョン ID の確認検査を行う場合は、リモート・プログラムにもバージョン ID を組 み入れておく必要があります。

出力メッセージのマッピングで使用される DOF のバージョン ID は、出力メッセ ージ・ヘッダーに入っています。このヘッダーのバージョン ID を使用して、リモ ート・プログラムでは、その制御ブロックのレベルが、DOF のバージョン ID と同 じであるかどうかを確認します。

一方、リモート・プログラムは、入力メッセージを IMS にマップする際に使用す る制御ブロックのバージョン ID を、入力メッセージ・ヘッダー中に入れておく必 要があります。そうすることで、データをマッピングして IMS アプリケーショ ン・プログラムに渡すときに、正しいレベルの DIF が存在しているかどうかを検査 することができます。入力時に送られてきたバージョン ID が DIF のバージョン ID と一致していない場合、その入力データは受理されず、リモート・プログラムに エラー・メッセージが送信されます。検査の必要がなければ、16 進数の 0 (X'0000') のバージョン ID を送信するか、あるいは入力メッセージ・ヘッダーからバージョ ン ID を削除します。この場合、リモート・プログラムも MFS も、その DIF で データを正しくマップできるものと見なします。

# 第 **6** 章 **OTMA** 呼び出し可能インターフェース **API** 参照

IMS は、OTMA アクセスに OTMA 呼び出し可能インターフェース (C/I) API を 提供します。

OTMA C/I で使用されるコードとメッセージについては、「*IMS V13* メッセージ およびコード 第 *2* 巻*: DFS* 以外メッセージ」を参照してください。

# **OTMA** 呼び出し可能インターフェースの **API** 呼び出し

OTMA 呼び出し可能インターフェースのアプリケーション・プログラミング・イン ターフェース (API) を以下にリストします。

# ヘッダー・ファイル **DFSYC0.H** の使用

API 呼び出し側プログラムにインクルードされているヘッダー・ファイルでは、各 API 呼び出しと、その呼び出しで使用される変数を宣言します。

OTMA 呼び出し可能インターフェースを使用する C/C++ プログラムの場合は、 C/C++ ヘッダー・ファイル DFSYC0.H を C/C++ プログラムにインクルードする 必要があります。

# ロード・モジュール **DFSYCRET**

オブジェクト・スタブ DFSYCRET は、すべての API 呼び出しを受け取って、要 求された関数を実行するための SVC 呼び出しを出します。API 呼び出し側プログ ラムがバインドされている間は、オブジェクト・スタブが使用可能であることが必 要です。DFSYCRET は SDFSRESL または ADFSLOAD データ・セットにありま す。

# **OTMA C/I** に関するヒント

OTMA C/I を使用してプログラミングする際には、以下のヒントを利用してくださ い。

- v 一部の OTMA C/I API 呼び出しでは、関数または関数が実行する SRB ルーチ ンによってポストされる ECB パラメーターが使用されます。呼び出し元は、戻 りコードと出力データを検査する前に、ECB をチェックし、ECB がポストされ るのを待つ必要があります。ECB は、必ず 0 で初期設定してから OTMA C/I 呼び出しに渡してください。ECB パラメーターを使用する呼び出しは以下のとお りです。
	- otma\_open
	- otma\_openx
	- otma\_send\_receive
	- otma\_send\_receivex
	- otma\_send\_async
	- otma\_receive\_async
- otma\_alloc を呼び出すたびに、後続の otma\_send\_receive 呼び出しのための独 立セッションが作成されます。otma\_alloc 呼び出しの 1 つを使用して、IMS に 送信する IMS トランザクションまたは IMS コマンドの名前を指定することが できます。トランザクション名の最大長は 8 文字です。otma\_alloc 呼び出しで トランザクション名またはコマンドを指定しなかった場合は、 otma\_send\_receive 呼び出しの送信バッファーの先頭で、トランザクション名と それに続く 1 つ以上のブランク、またはコマンドを指定する必要があります。 otma send receive 呼び出しの後には、IMS 会話トランザクションの場合を除い て、otma free を呼び出す必要があります。会話トランザクションの送信に関す る呼び出しサンプル C を参照してください。
- OTMA C/I は、IMS アプリケーション・データ・フォーマットの標準的な LLZZ 接頭部を作成します。ユーザーが LLZZ 接頭部を作成する必要はありま せん。
- 複数セグメントのメッセージを IMS に送信するには、otma\_send\_receive 呼び 出しの送信セグメント・リストで各入力セグメントの長さを指定する必要があり ます。セグメント・リストの最初のエレメントでは、セグメントの数を指定しま す。最初のエレメントの後には、セグメント 1 の長さ、セグメント 2 の長さな どが続きます。
- v 複数セグメントの出力メッセージを受信すると、出力セグメント・リストが otma\_send\_receive 呼び出しに提供されます。出力セグメント・リストの最初の エレメントには、出力セグメントの数が入っています。最初のエレメントの後に は、出力セグメント 1 の長さ、出力セグメント 2 の長さなどが続きます。
- v IMS にはサンプル・プログラム (DFSYCSMP) が用意されています。
- OTMA C/I では、otma\_send\_receive 呼び出しにコンテキスト・トークンを渡 すことで、IMS に保護トランザクションを送信することもできます。
- v 一部の OTMA C/I 呼び出しでは呼び出し側プログラムが待機する必要があるた め、IMS での長期実行トランザクションや内部での OTMA C/I のハングを回 避するために、呼び出し側プログラムにタイムアウト・ルーチンを実装すること を強くお勧めします。
- v OTMA C/I アプリケーションを効率よく実行するために、アプリケーションで の otma\_open および otma\_close 呼び出しの回数を制限してください。また、 otma\_open および otma\_create のすべての呼び出しについて、呼び出しごとに 異なるメンバー名を生成するのではなく、同じメンバー名を使用するようにして ください。
- otma send receive 呼び出しで指定した出力受信バッファーのサイズが小さすぎ ると、実際に返されるデータがその受信バッファーのサイズによって制限されま す。otma\_alloc 呼び出しで特別オプション SyncLevel1 が指定されていると、出 力が拒否される可能性があります。ただし、otma\_receive\_async 呼び出しで出力 受信バッファーのサイズが小さすぎる場合は、OTMA C/I によって常に出力が 拒否されます。
- v OTMA C/I は、IMS でのさまざまなプログラム間通信をサポートすることがで きます。詳しくは、「*IMS V13* コミュニケーションおよびコネクション」を参 照してください。
- v 呼び出し元に異常条件を通知するための戻りコードが OTMA C/I から返される 場合があります。この戻りコードは、デバッグのためにログに記録するか保管す ることをお勧めします。
- v otma\_send\_receive 呼び出しでは、synclevel=none が設定された OTMA 送信 後コミット・メッセージが IMS に送信されます。呼び出し元は、 otma\_send\_receive に synclevel=confirm を設定することができます。
- otma\_send\_receive 呼び出しで入力 z/OS リソース・リカバリー・サービス (RRS) コンテキスト・トークンを指定すると、synclevel が SYNCPT に変更さ れて、保護トランザクションがサポートされるようになります。
- v IMS で複雑なプログラム間通信を行うと、送信後コミット入力メッセージの結果 が、予期された送信後コミット出力メッセージではなくコミット後送信出力メッ セージになる可能性があります。OTMA C/I はこのシナリオでも正常に機能し ます。プログラム間通信の詳細については、「*IMS V13* コミュニケーションお よびコネクション」を参照してください。
- v otma\_send\_async 呼び出しは、OTMA コミット後送信メッセージを IMS に送 信します。
- v otma\_receive\_async 呼び出しは、OTMA コミット後送信出力メッセージを IMS から受信します。
- v OTMA C/I は、OTMA 再同期プロトコルおよび OTMA セキュリティーの PROFILE オプションをサポートしません。

関連資料:

644 [ページの『同期処理用の](#page-657-0) OTMA C/I サンプル・プログラム』

655 [ページの『非同期処理用の](#page-668-0) OTMA C/I サンプル・プログラム』

# **otma\_create API**

otma\_create API を使用して、z/OS システム間カップリング・ファシリティー (XCF) と IMS の通信に使用するストレージを割り振ります。

### 説明

この呼び出しの後に、アンカーが返されます。アンカーは、後続の呼び出しで使用 する必要があります。otma\_create を呼び出す必要はありません。OTMA C/I は、 otma open 実行時に otma create が呼び出されていないことを検出すると、通信用 のストレージを割り振ります。otma\_create を最初に呼び出す場合は、同じ入力パ ラメーターを後続の otma\_open 呼び出しで再び使用する必要があります。

### 呼び出し

TCB モードのクライアントによって呼び出されます。

入力

**\*ecb** 次のイベント制御ブロックへのポインター。

### **\*group\_name**

XCF グループ名が入っているストリングへのポインター。(char[8])

#### **\*member\_name**

このメンバーの XCF メンバー名が入っているストリングへのポインター。 (char[16])

#### <span id="page-641-0"></span>**\*partner\_name**

IMS の XCF メンバー名が入っているストリングへのポインター。 (char[16])

#### **\*sessions**

IMS でサポートされるようになっている並列セッションの数。 001 から 999 までの長整数。

#### **\*tpipe\_prefix**

T パイプ名の先頭の 1 文字から 4 文字。(char[4])

OTMA T パイプの命名規則についての詳細は、「*IMS V13* コミュニケー ションおよびコネクション」を参照してください。

重要**:** 入力フィールド **group\_name**、**member\_name**、および **partner\_name** につ いては、指し示される XCF 名がいずれも左揃えされ、ブランクで埋められ、正し い大文字の EBCDIC 文字で構成されている必要があります。これらの命名規則のい ずれかに違反している場合は、基礎となる XCF のエラーが報告されます。

#### 出力

**\*anchor**

アンカー・ワードへのポインター。

**\*retrsn**

戻りコード構造へのポインター。

### **C** 言語の関数プロトタイプ

otma\_create(

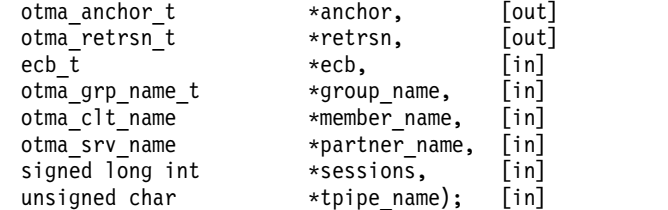

戻り値 **(rc** 値**)**

rc および理由は、ECB がポストされた後に有効となります。各エラーの詳しい説明 については、「*IMS V13* コミュニケーションおよびコネクション」を参照してくだ さい。

- **0** 呼び出しが正常に完了しました。
- **8** ユーザー・エラー。
- **12** ストレージの取得に失敗しました。

### **otma\_open API**

呼び出し元は、IMS が使用可能なときに、otma\_open を呼び出して接続を行う必要 があります。呼び出し元は、接続が完了したときまたは失敗したときにポストされ る ECB を待つ必要があります。IMS が稼働していないか、または OTMA が始動 していないと、接続は失敗します。

## 説明

呼び出し元は、いつでも otma\_close 呼び出しを発行して、IMS との接続の試行を 取り消すことができます。それに応じて ECB がポストされます。

この接続が確立された後に IMS で障害が発生すると、関数インターフェースに対 するすべての呼び出しで、IMS がメッセージを listen しなくなったことを通知する 戻りコードが受信されます。クローズが実行される前に IMS が再開すると、クラ イアントからのアクションなしに接続が再確立されます。otma\_close および otma\_open インターフェースを再度呼び出して、IMS との通信を再確立することも できます。既存の会話はすべて強制終了されます。この実装では OTMA 再同期プ ロトコルが使用されません。

otma\_open API の拡張バージョンである otma\_openx によって拡張機能が提供され ます。

### 呼び出し

TCB モードのクライアントによって呼び出されます。

### 入力

#### **\*anchor**

アンカー・ワードへのポインター。otma\_create でアンカー環境をセットア ップしていない場合は、アンカー・ワードをゼロで初期設定する必要があり ます。

#### **\*group\_name**

z/OS システム間カップリング・ファシリティー (XCF) グループ名が入っ ているストリングへのポインター。(char[8])

#### **\*member\_name**

このメンバーの XCF メンバー名が入っているストリングへのポインター。 (char[16])

#### **\*partner\_name**

IMS の XCF メンバー名が入っているストリングへのポインター。 (char[16])

### **\*sessions**

IMS でサポートされるようになっている並列セッションの数。 001 から 999 までの長整数。

#### **\*tpipe\_prefix**

T パイプ名の先頭の 1 文字から 4 文字。(char[4])

OTMA T パイプの命名規則についての詳細は、「*IMS V13* コミュニケー ションおよびコネクション」を参照してください。

重要**:** 入力フィールド **group\_name**、**member\_name**、および **partner\_name** につ いては、指し示される XCF 名がいずれも左揃えされ、ブランクで埋められ、正し い大文字の EBCDIC 文字で構成されている必要があります。これらの命名規則のい ずれかに違反している場合は、基礎となる XCF のエラーが報告されます。

# 出力

**\*anchor**

グローバル・ストレージのアドレスを受け取るアンカー・ワードへのポイン ター。

**\*retrsn**

戻りコード構造へのポインター。

**\*ecb** オープン完了時にポストされるイベント制御ブロックへのポインター。

### **C** 言語の関数プロトタイプ

otma\_open(

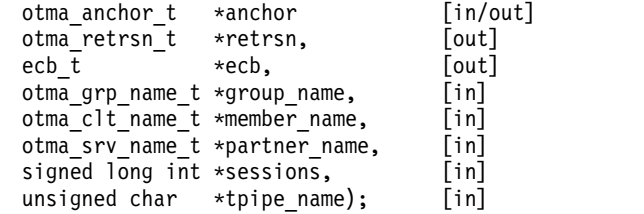

## 通知コード

OPEN ルーチンの呼び出し元は、OPEN に提供された ECB をチェックする必要が あります。この ECB がまだポストされていない場合、呼び出し元は ECB を待つ (つまり OPEN プロトコルの完了を待つ) 必要があります。

- **0** XCF OPEN が正常に完了しました。
- **4** IMS が作動不能です。後で再試行してください。
- **8** XCF グループおよびメンバーはすでにアクティブです。
- **12** システム・エラーが発生しました。

### 戻り値 **(rc** 値**)**

rc および理由は、ECB がポストされた後に有効となります。

- **0** XCF JOIN が正常終了し、クライアント・ビッドが送信され、確認応答を 受信しました。各エラーの詳しい説明については、「*IMS* バージョン *13* コミュニケーションおよびコネクション」を参照してください。
- **4** IMS が作動不能です。後で再試行してください。
- **8** XCF グループおよびメンバーはすでにアクティブです。
- **12** システム・エラーが発生しました。

#### 関連資料:

『otma\_openx API』

### **otma\_openx API**

otma openx API は、otma open API の拡張バージョンであり、追加機能がありま す。呼び出し元は、IMS が使用可能なときに、otma\_openx を呼び出して接続を行 う必要があります。呼び出し元は、接続が完了したときまたは失敗したときにポス トされる ECB を待つ必要があります。IMS が稼働していないか、または OTMA が始動していないと、接続は失敗します。

# 説明

拡張機能には以下のものがあります。

- OTMA DRU 出口ルーチンを指定する機能
- v API に対する将来の機能拡張に備えた追加機能

### 呼び出し

TCB モードのクライアントによって呼び出されます。

# 入力

otma\_open API と同じ入力に以下の 2 つのパラメーターが追加されます。

#### **\*anchor**

アンカー・ワードへのポインター。otma\_create でアンカー環境をセットア ップしていない場合は、アンカー・ワードをゼロで初期設定する必要があり ます。

#### **\*group\_name**

z/OS システム間カップリング・ファシリティー (XCF) グループ名が入っ ているストリングへのポインター。(char[8])

**\*member\_name**

このメンバーの XCF メンバー名が入っているストリングへのポインター。 (char[16])

### **\*partner\_name**

IMS の XCF メンバー名が入っているストリングへのポインター。 (char[16])

#### **\*sessions**

IMS でサポートされるようになっている並列セッションの数。 001 から 999 までの長整数。

#### **\*tpipe\_prefix**

T パイプ名の先頭の 1 文字から 4 文字。(char[4])

OTMA T パイプの命名規則についての詳細は、「*IMS V13* コミュニケー ションおよびコネクション」を参照してください。

### **\*ims\_dru\_name**

ユーザー定義の OTMA ユーザー・データ・フォーマット出口ルーチンが入 っているストリングへのポインター。これは拡張 API パラメーターです。

#### **\*special\_options**

非標準オプションを指定するための領域へのポインター。現時点で特別なオ プションはサポートされていません。このパラメーターにはヌルを指定して ください。これは拡張 API パラメーターです。

重要**:** 入力フィールド **group\_name**、**member\_name**、および **partner\_name** につ いては、指し示される XCF 名がいずれも左揃えされ、ブランクで埋められ、正し い大文字の EBCDIC 文字で構成されている必要があります。これらの命名規則のい ずれかに違反している場合は、基礎となる XCF のエラーが報告されます。

# 出力

**\*anchor**

グローバル・ストレージのアドレスを受け取るアンカー・ワードへのポイン ター。

**\*retrsn**

戻りコード構造へのポインター。

**\*ecb** オープン完了時にポストされるイベント制御ブロックへのポインター。

### **C** 言語の関数プロトタイプ

otma\_openx(

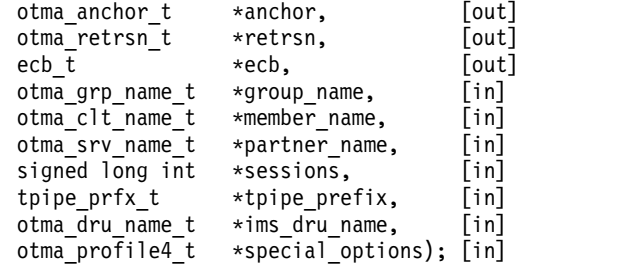

通知コード

otma\_open API と同じです。

戻り値 **(rc** 値**)**

otma\_open API と同じです。 関連資料: 628 [ページの『](#page-641-0)otma\_open API』

# **otma\_alloc API**

otma\_alloc API は、メッセージ通信を行う独立セッションを作成するために呼び出 されます。

### 呼び出し

TCB モードのクライアントによって呼び出されます。

# 入力

**\*anchor**

otma\_open によってセットアップされたアンカー・ワードへのポインター。

### **\*username**

トランザクション・コマンドの RACF ユーザー名を保持しているストリン グへのポインター。

許可プログラムからの呼び出しの場合は、入力したユーザー名が信頼されて IMS に渡されます。無許可プログラムからの呼び出しの場合は、OTMA C/I が現行のアクセス機能環境エレメント (ACEE) のコンテキストで

RACF 呼び出しを実行してユーザー名を取得します。入力したユーザー名 (存在する場合) は無視されます。無許可プログラムからの呼び出し元の場合 は、ヌルを指定できます。

### **\*transaction**

IMS に送信する IMS のトランザクションまたはコマンドの名前。

入力した IMS コマンドが 8 文字を超えている場合は、コマンドの最初の 8 文字がこのパラメーターに入力されます。コマンドの残りの文字は、後続 の otma send receive API の送信バッファーの先頭に入力する必要があり ます。

このパラメーターをブランクのままにする場合は、後続の

otma send receive API の送信バッファーの先頭に、IMS トランザクショ ン名またはコマンドを (左揃えにして) 指定する必要があります。

#### **\*prfname**

トランザクション/コマンドの RACF グループ名を保持しているストリン グへのポインター。

### **\*special\_options**

後続の otma\_send\_receive または otma\_send\_receivex API 呼び出しに対 する処理オプションへのポインター。サポートされている処理オプションは 次のとおりです。

ビット **0**

SyncOnReturn - このオプションでは、IMS は z/OS リソース・リ カバリー・サービス (RRS) コンテキスト・トークンなしでメッセー ジを処理するように要求されます。この場合、ユーザー ID はRRS CTXRDTA が呼び出されると取得されます。

### ビット **1**

SyncLevel1 - このオプションでは、OTMA C/I のデフォルトであ る同期レベル 0 の代わりに、OTMA send\_then\_commit 同期レベ ル 1 が使用されます。追加情報については、 DFSYCO ヘッダー・ ファイルを参照してください。

# 出力

**\*retrsn**

戻りコード構造へのポインター。

### **\*session\_handle**

後続の otma send receive のセッションを一意的に識別するセッション・ ハンドルへのポインター。

# **C** 言語の関数プロトタイプ

otma\_alloc(

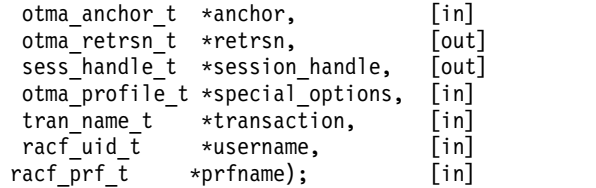

# 戻り値 **(rc** 値**)**

rc および理由は、ECB がポストされた後に有効となります。各エラーの詳しい説明 については、「*IMS V13* コミュニケーションおよびコネクション」を参照してくだ さい。

- **0** 成功しました。
- **4** セッション限度に達しました。
- **8** アンカーがヌルです。

# **otma\_send\_receive API**

otma send receive API は、IMS とのメッセージ通信を開始するために呼び出され ます。

### 説明

呼び出し元は、送信と受信の両方にバッファー定義を指定します。送信バッファー と受信バッファー両方の情報が提供されます。送信と同時に受信情報を提供する と、IMS から予期しないメッセージを受信することがないため、プロトコルが大幅 に簡素化されます。IMS からの応答が届くと、ECB がポストされます。バッファー 管理の作業は、すべてメッセージ出口ルーチンで処理されます。

otma\_send\_receive API の拡張バージョンである otma\_send\_receivex によって拡 張機能が提供されます。

### 呼び出し

TCB モードのクライアントによって呼び出されます。

# 入力

**\*anchor**

otma\_open によってセットアップされたアンカー・ワードへのポインター。

#### **\*session\_handle**

otma\_alloc から返された tpipe のセッション・ハンドルへのポインター。

### **\*lterm**

lterm 名前フィールドへのポインター。入力時は IMS に渡されます。出力 時は、IMS から返された lterm フィールドへと更新されます。どちらの場 合も、ブランクにすることができます。

#### **\*modname**

MODname 名前フィールドへのポインター。入力時は IMS に渡されます。出 力時は、IMS から返された MODname フィールドへと更新されます。どちら の場合も、ブランクにすることができます。

入力した modname が DFSM01、DFSMO2、または DFSM05 である場 合、その値はブランクとして処理されます。

### **\*send\_buffer**

IMS に送信するデータへのポインター。トランザクション・パラメーター
にヌルを指定した場合は、IMS への送信時に、クライアント・コードでこ のバッファー内のデータにトランザクション名またはコマンド、およびブラ ンクを指定する必要があります。

#### **\*send\_length**

送信データの長さ。

#### **\*send\_segment\_list**

IMS に送信するメッセージ・セグメントの長さの配列。最初のエレメント は、その後に続くセグメント長の数です。オプションとして、単一セグメン トを送信する場合は、最初のエレメントまたは配列のアドレスをゼロにする ことができます。

#### **\*receive\_buffer**

IMS からの応答メッセージを受信するバッファーへのポインター。

#### **\*receive\_length**

メッセージの受信に使用するバッファーの長さ。

#### **\*receive\_segment\_list**

IMS から送信されたセグメントの数を保持する配列。最初のエレメント は、配列内のエレメントの数に設定する必要があります。オプションとし て、単一セグメントを受信する場合は、最初のエレメントまたは配列のアド レスをゼロにすることができます。いずれの場合も、すべてのセグメントが セグメントの境界が示されることなく連続して受信されます。

### **\*context\_id**

ヌルまたは z/OS リソース・リカバリー・サービス からの分散同期点コン テキスト ID。

- v 許可された呼び出し元の場合、OTMA C/I はコンテキスト ID を IMS に直接渡し、コンテキスト ID データを検証しません。
- v 無許可の呼び出し元の場合、OTMA C/I は CTXSWCH 呼び出しを実行 してトークンの関連付けを解除し、そのトークンがタスクの現行トーク ンがどうかを検証します。OTMA C/I は、IMS から応答を受信する と、コンテキストを切り替えてタスクに戻してから、呼び出し元に制御 を返します。

### 出力

#### **\*retrsn**

戻りコード構造へのポインター。

#### **\*ecb Event**

メッセージ通信完了時にポストされる制御ブロック。

#### **\*received\_length**

receive buffer に受信されたデータの長さを受け取るフィールド。セグメ ント長の合計と等しいはずです。

### **\*receive\_segment\_list**

IMS から受信したメッセージ・セグメントの長さの配列。最初のエレメン トはその後に続くセグメント長の数であり、クライアントによって配列の最 大長を示す値に設定する必要があります。この値は受信時に変更されます。

#### **\*error\_message**

エラー・メッセージ・フィールドへのポインターのアドレス。このフィール ドは、IMS からエラー・メッセージや情報メッセージを受信するためにユ ーザーが用意します。通知コード 20 が返された場合は、このフィールドに データが入ります。

### **C** 言語の関数プロトタイプ

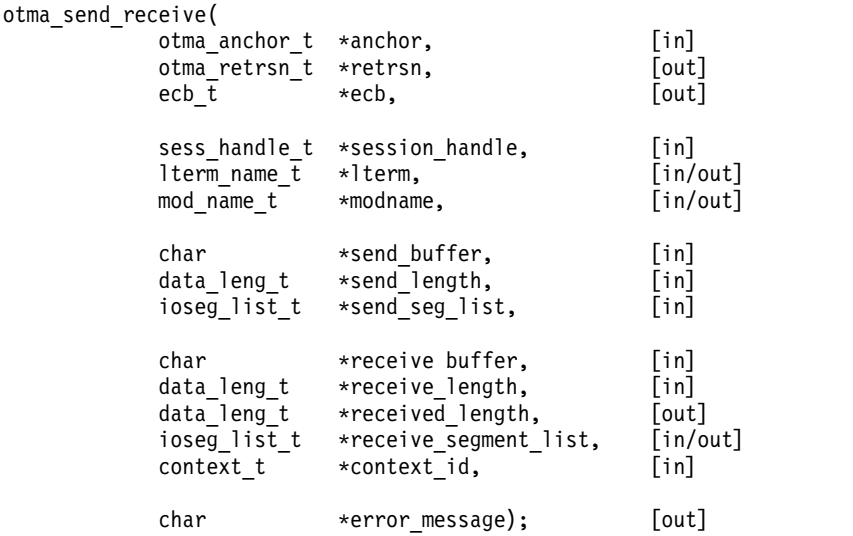

### 通知コード

- **0** 正常に完了しました。
- **8** アンカーがないか、セッション・ハンドルが正しくないか、セグメントが大 きすぎます。
- **12** 送信が失敗しました。
- **16** 受信が取り消されました。
- **20** IMS からエラーが返されました。

### 戻り値 **(rc** 値**)**

rc および理由は、ECB がポストされた後に有効となります。各エラーの詳しい説明 については、「*IMS V13* コミュニケーションおよびコネクション」を参照してくだ さい。

- **0** 正常に完了しました。
- **8** アンカーがないか、セッション・ハンドルが正しくないか、セグメントが大 きすぎます。
- **12** 送信が失敗しました。
- **16** 受信が取り消されました。
- **20** IMS からエラーが返されました。

## **otma\_send\_receivex API**

otma send receivex API は、otma send receive API と同じ機能に加えて以下の 拡張機能を提供します。

## 呼び出し

otma\_send\_receive API と同じです。

## 入力

otma\_send\_receive API と同じ入力に以下のパラメーターが追加されます。

#### **\*otma\_user\_data**

OTMA ユーザー・データへのポインター。OTMA ユーザー・データ・フ ィールドには、ユーザー入力を識別したり、入力を出力に関連付けたりする ためのユーザー・データを入れることができます。このフィールドに値を指 定すると、データが IMS に送信されます。IMS ユーザー出口 OTMAIOED および DFSYDRU0 で、このデータの読み取りや変更を行う ことができます。otma\_user\_data を指定して otma\_receive\_async API を 発行すると、データがユーザーに返されます。

OTMA ユーザー・データがない場合は、このフィールドにヌルを指定しま す。

## 出力

otma\_

otma\_send\_receive API と同じです。

### **C** 言語の関数プロトタイプ

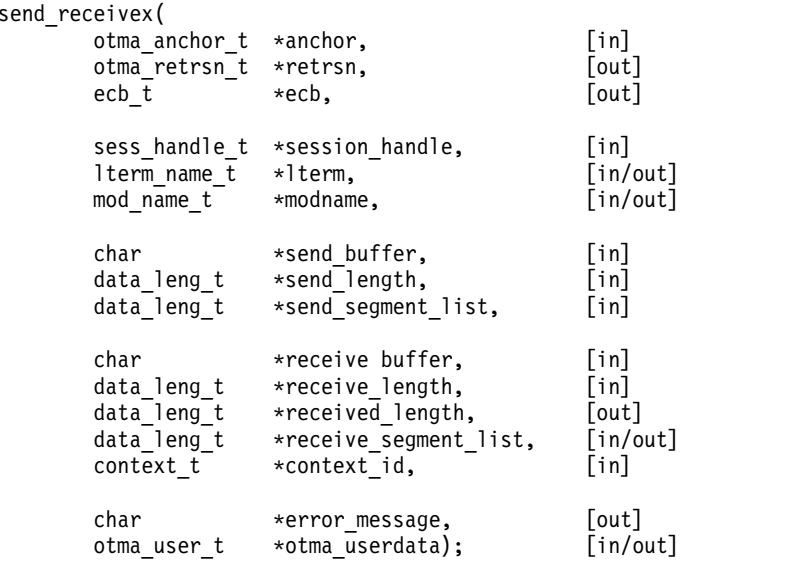

### 通知コード

otma\_send\_receive API と同じです。

### 戻り値 **(rc** 値**)**

otma\_send\_receive API と同じです。

### **otma\_send\_async API**

otma\_send\_async API は、IMS にトランザクションまたはコマンドを送信するた めに呼び出されます。

## 呼び出し

TCB モードのクライアントによって呼び出されます。

制約事項**:** この API を使用して、IMS 高速機能トランザクション、保護トランザク ション (z/OS リソース・リカバリー・サービス コンテキスト ID を持つトランザ クション)、および IMS 会話型トランザクションを送信することはできません。こ の 3 タイプのトランザクションには、代わり otma\_send\_receive API を使用して ください。

### 入力

#### **\*anchor**

otma\_open によってセットアップされたアンカー・ワードへのポインター。

#### **\*lterm**

| | | | | | | | |

lterm 名前フィールドへのポインター。lterm が入力されていない場合は、 ヌルを指定します。

### **\*modname**

MODname 名前フィールドへのポインター。MODname が入力されていない場合 は、ヌルを指定します。

### **\*otma\_user\_data**

OTMA ユーザー・データへのポインター。この 1022 バイトのフィールド はオプションです。OTMA ユーザー・データ・フィールドには、入力を識 別したり、入力を出力に関連付けたりするためのデータを入れることができ ます。このフィールドに値を指定すると、データが IMS に送信されます。 IMS ユーザー出口 OTMAIOED および DFSYDRU0 で、このデータの読み 取りや変更を行うことができます。otma\_user\_data を指定して otma\_receive\_async API を発行すると、データが返されます。

OTMA ユーザー・データがない場合は、このフィールドにヌルを指定しま す。

#### **\*prfname**

トランザクション・コマンドの RACF グループ名を保持しているストリン グへのポインター。このパラメーターはオプションです。 RACF グループ 名が入力されていない場合は、ヌルを指定します。

### **\*send\_buffer**

IMS に送信するデータへのポインター。トランザクション・パラメーター にヌルを指定した場合は、IMS への送信時に、クライアント・コードでこ のバッファー内のデータにトランザクション名またはコマンド、およびブラ ンクを指定する必要があります。

### **\*send\_length**

送信データの長さ。

### **\*send\_segment\_list**

IMS に送信するメッセージ・セグメントの長さの配列。複数セグメントの 入力メッセージの場合、このパラメーターは必須です。このパラメーターを 指定した場合は、最初のエレメントに入力セグメントの総数を入れる必要が あります。 単一セグメントを入力する場合、このフィールドはオプション です。単一セグメントを送信する場合は、最初のエレメントまたは配列のア ドレスをゼロにすることができます。

#### **\*special\_options**

非標準オプションを指定するための領域へのポインター。現時点で特別なオ プションはサポートされていません。このパラメーターにはヌルを指定して ください。

#### **\*tpipe\_name**

OTMA T パイプ名フィールドへのポインター。この名前は、otma\_create および otma\_open API に指定した T パイプ名とは異なっている必要があ ります。

#### **\*transaction**

IMS に送信する IMS のトランザクションまたはコマンドの名前。

入力した IMS コマンドが 8 文字を超えている場合は、コマンドの最初の 8 文字がこのパラメーターに入力されます。コマンドの残りの文字は、送信 バッファーの先頭に入力する必要があります。

このパラメーターにヌルまたはブランクを指定すると、OTMA C/I は送信 バッファーの先頭に IMS トランザクション名またはコマンドを入力するも のと見なします。

#### **\*username**

トランザクション/コマンドの RACF ユーザー名を保持するストリングへ のポインター。

許可プログラムからの呼び出しの場合は、入力したユーザー名が信頼されて IMS に渡されます。無許可プログラムからの呼び出しの場合は、OTMA C/I が現行のアクセス機能環境エレメント (ACEE) のコンテキストで RACF 呼び出しを実行してユーザー名を取得します。入力したユーザー名 (存在する場合) は無視されます。無許可プログラムからの呼び出し元の場合 は、ヌルを指定できます。

### 出力

### **\*ecb Event**

IMS が入力を受信または拒否したときにポストされるイベント制御ブロッ ク。

#### **\*error\_message**

エラー・メッセージ・フィールドへのポインターのアドレス。このアドレス は、IMS からエラー・メッセージや通知メッセージを受信するためにユー ザーが提供します。通知コード 20 が返された場合は、このフィールドにデ ータが入ります。

#### **\*retrsn**

戻りコードおよび理由コード構造へのポインター。IMS OTMA が入力を拒 否した場合は、NAK コードとその関連する理由コードが、OTMA C/I の 理由コード 2 および 3 から入手できます。 NAK コードの説明について は、「*IMS V13* メッセージおよびコード 第 *2* 巻*: DFS* 以外メッセージ」 を参照してください。

## **C** 言語の関数プロトタイプ

otma\_send\_async(

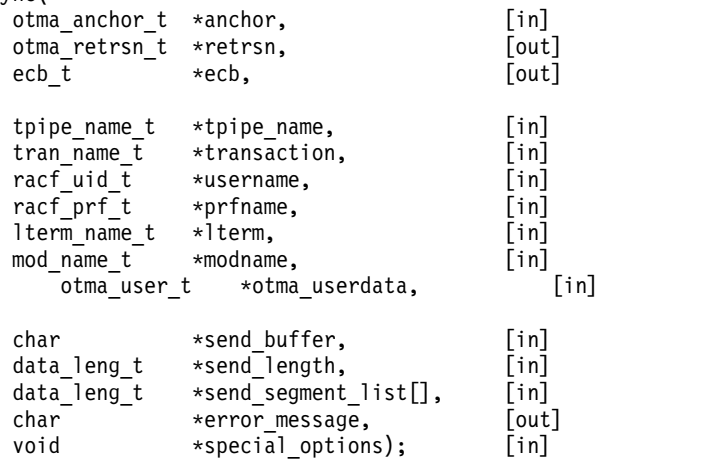

### 通知コード

- **0** 正常に完了しました。
- **8** 入力が無効です。
- **12** 入力が失敗しました。
- **16** 入力が取り消されました (IMS がダウンしているか、OTMA が停止してい ます)。
- **20** IMS からエラー・メッセージまたは情報メッセージが返されました。

### 戻り値 **(rc** 値**)**

rc および理由は、ECB がポストされた後に有効となります。各エラーの詳しい説明 については、「*IMS V13* コミュニケーションおよびコネクション」を参照してくだ さい。

- **0** 正常に完了しました。
- **8** アンカーがないか、入力が正しくありません。
- **12** 送信が失敗しました。
- **16** 入力が取り消されました (IMS がダウンしているか、OTMA が停止してい ます)。
- **20** IMS からエラー・メッセージまたは情報メッセージが返されました。

### **otma\_receive\_async API**

otma receive async API は、IMS 出力メッセージまたは非送信請求メッセージを 受信するために呼び出されます。呼び出し元は、IMS メッセージを受信するための バッファー定義を指定します。IMS メッセージが受信されると、ECB がポストされ ます。

### 呼び出し

TCB モードのクライアントによって呼び出されます。

## 入力

**\*anchor**

```
otma_open によってセットアップされたアンカー・ワードへのポインター。
```
#### **\*tpipe\_name**

OTMA T パイプ名フィールドへのポインター。この名前は、otma\_create および otma\_open API に指定した T パイプ名とは異なっている必要があ ります。

### **receive\_length**

メッセージの受信に使用するバッファーの長さ。

出力

### **\*ecb Event**

IMS が応答を受信したときにポストされるイベント制御ブロック。

### **\*error\_message**

エラー・メッセージ・フィールドへのポインターのアドレス。このアドレス は、IMS からエラー・メッセージや通知メッセージを受信するためにユー ザーが提供します。通知コード 20 が返された場合は、このフィールドにデ ータが入ります。

**\*lterm**

lterm 名前フィールドへのポインター。IMS から返される lterm 値で更新 される可能性があります。

### **\*modname**

MODname 名前フィールドへのポインター。IMS から返される MODname 値で 更新される可能性があります。

### **\*otma\_user\_data**

OTMA ユーザー・データへのポインター。この 1022 バイトのフィールド はオプションです。このフィールドが指定されている場合に IMS が OTMA ユーザー・データを返したときは、データが呼び出し元に戻されま す。

受信する OTMA ユーザー・データは、otma\_send\_async API で提供され たものか、または IMS DRU 出口 DFSYDRU0 で作成されたものです。

#### **\*receive\_buffer**

IMS からの応答メッセージを受信するバッファーへのポインター。

#### **\*received\_length**

receive buffer に受信されたデータの長さを受け取るフィールド。セグメン ト長の合計と等しいはずです。

#### **\*receive\_segment\_list**

IMS から受信したメッセージ・セグメントの長さの配列。クライアント は、最初のエレメントを、受信可能なメッセージ・セグメントの最大数を示 すように設定する必要があります。すべてのセグメントを受信したあとは、 最初の配列エレメントが受信したセグメントの実際の数を示し、残りの配列 エレメントは受信した各セグメントの長さを示すようになります。

#### **\*retrsn**

戻りコードおよび理由コード構造へのポインター。

### **\*special\_options**

非標準オプションを指定するための領域へのポインター。現時点で特別なオ プションはサポートされていません。このパラメーターにはヌルを指定して ください。

### **C** 言語の関数プロトタイプ

otma\_receive\_async(

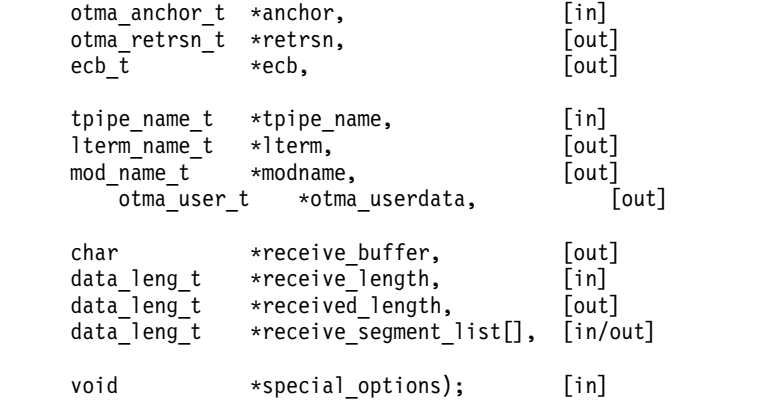

### 通知コード

**0** 正常に完了しました。

**12** 受信が失敗しました。

### 戻り値 **(rc** 値**)**

rc および理由は、ECB がポストされた後に有効となります。各エラーの詳しい説明 については、「*IMS V13* コミュニケーションおよびコネクション」を参照してくだ さい。

- **0** 正常に完了しました。
- **8** アンカーがないか、セッション・ハンドルが正しくないか、セグメントが大 きすぎます。
- **12** 送信が失敗しました。

### **otma\_free API**

otma free API は、otma\_alloc で作成された独立セッションを解放するために呼び 出されます。

### 呼び出し

TCB モードのクライアントによって呼び出されます。

入力

#### **\*anchor**

otma open から返されたアンカー・ワードへのポインター。

#### **\*session\_handle**

otma\_alloc から返されたセッション・ハンドルへのポインター。

## 出力

**\*retrsn**

戻りコード構造へのポインター。

#### **\*session\_handle**

セッション・ハンドルへのポインターは、otma\_free によってヌルに設定さ れます。

## **C** 言語の関数プロトタイプ

```
otma_free(
  otma anchor t *anchor, [in]
  otma_retrsn_t *retrsn, [out]
  sess_handle_t *session_handle); [in/out]
```
### 戻り値 **(rc** 値**)**

rc および理由は、ECB がポストされた後に有効となります。各エラーの詳しい説明 については、「*IMS V13* コミュニケーションおよびコネクション」を参照してくだ さい。

- **0** 成功しました。
- **4** 割り振られたセッションではありません。
- **8** アンカーが正しくありません。

### **otma\_close API**

otma\_close API は、通信用のストレージを解放し、z/OS システム間カップリン グ・ファシリティー (XCF) グループから抜けるために呼び出されます。この関数 は、通信の実行中またはオープンの処理中に呼び出すことができます。このような 場合は、関連するすべての ECB が、取り消しを示す通知コードとともにポストさ れます。

### 呼び出し

TCB モードのクライアントによって呼び出されます。

### 入力

### **\*anchor**

otma\_open から返されたアンカー・ワードへのポインター。

### 出力

**\*anchor**

otma\_open から返されたアンカー・ワードへのポインター。

#### **\*retrsn**

戻りコードへのポインター。

### **C** 言語の関数プロトタイプ

```
otma_close(
    otma anchor t *anchor, [in/out]
    otma retrsn t *retrsn); [out]
```
### 戻り値 **(rc** 値**)**

rc および理由は、ECB がポストされた後に有効となります。各エラーの詳しい説明 については、「*IMS V13* コミュニケーションおよびコネクション」を参照してくだ さい。

- **0** 成功しました。
- **4** アンカーがヌルです。
- **8** XCF グループから抜けることができません。

## **OTMA C/I** サンプル・プログラム

以下の 2 つのサンプル C プログラムは、表示のみを目的としています。

## **OTMA C/I** サンプル・プログラムの保証と配布

OTMA C/I サンプル・プログラムには、保証と配布の制限事項があります。

このコードは、「現存するままの状態」で提供されます。IBM は、このコードの機 能または性能に関して、明示的にも黙示的にも、法律上の瑕疵担保責任、商品性の 保証および特定目的適合性の保証についての暗黙の保証を含め (ただし、これらに 限定されない) いかなる保証も提供しません。 IBM は、このサンプル・コードの使 用から生ずるいかなる損害に対しても、その予見の有無を問わず、責任を負いませ ん。

以下の著作権および保証なしがそのまま表示されることを条件に、サンプル・コー ドは、自由に配布、複製、変更、および他のソフトウェアに組み込むことができま す。

(c) Copyright IBM Corp. 2000 All Rights Reserved. Licensed Materials - Property of IBM DISCLAIMER OF WARRANTIES.

以下の「同封された」コードは、IBM Corporation により作成されたサンプル・コードです。 This sample code is not part of any standard or IBM product and is provided to you solely for the purpose of assisting you in the development of your applications.

## 同期処理用の **OTMA C/I** サンプル・プログラム

次のプログラムは、OTMA C/I を同期 (1 入力 1 出力) 処理に使用する方法を示 しています。

このサンプル・プログラムでは、otma\_send\_receive API を使用して IMS データ の送受信を行います。

#pragma langlvl(extended)

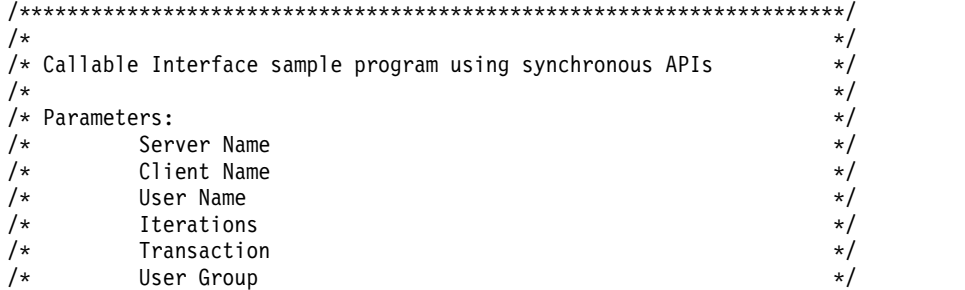

```
/*OTMA Data
                                                                 \star//\star\star//* Note: The send buffer is sent as a file with a ddname of
                                                                 \star/SENDBUFn in the invoking JCL.
/\star\star//\star\star//* Example: //SENDBUF0 DD *, DLM=$$
                                                                 \star//\starSEND OTMA TO SKS1
                                                                 \star//*$$
                                                                 \star//*\star//* Note: COMPAR1 is the DDNAME of an input file used to compare
                                                                 \star/actual output with expected output. '?' is used to delimit */
/*the compare string and '|' is used to ignore a char compare *//*/*
                                                                 \star//* Example: //COMPAR0 DD *, DLM=$$
                                                                 \star//\starSEND OTMA TO SKS1?
                                                                 \star//*
            $$
                                                                 \star//\star\star/:**/
/* Entry...
                                                                \star//\star\star//\starThis test program is callable from JCL
                                                                \star//\star\star//* //NA10TMA        JOB        CLASS=A,MSGLEVEL=(1,1),MSGCLASS=H,REGION=2M
                                                                \star//* //* PARM=server_member_name tpipe_name client_member_name
                                                                \star/\frac{1}{4} //* iterations command groupid OTMA_Data
                                                                \star//* //MINISAMP EXEC PGM=NA10TMA,
                                                                \star//* // PARM='TRAP(OFF)/IMS61CR1 IMSTESR G214992 1 /DISP groupid
                                                                \star//* // OTMAData'
                                                                \star//* //STEPLIB DD DISP=SHR,DSN=OTMA.TEST.LOAD
                                                                \star//* //SYSUDUMP DD SYSOUT=*
                                                                \star//* //STDOUT DD SYSOUT=*
                                                                \star//* //STDERR DD SYSOUT=*
                                                                \star//* //CEEDUMP DD SYSOUT=*
                                                                \star//* //COMPAR1 DD *, DLM=$$
                                                                \star//* EXPECTED OUTPUT GOES HERE
                                                                \star//* $$
                                                                \star//* //SENDBUF0 DD *,DLM=$$
                                                                \star//* SEND DATA GOES HERE
                                                                \star//*$$
                                                                \star//\star\star//* Note: TRAP(OFF)/ Passes LE run-time option TRAP(OFF) which turns */
        off LE condition handling. To get a LE dump on abend set *//*/\starTRAP ON and provide a CEEDUMP DDNAME.
                                                                \star//*\star//* Note: COMPAR1 is the DDNAME of an input file used to compare
                                                                \star//\staractual output with expected output. '?' is used to delimit */the compare string and \vert \cdot \vert is used to ignore a char compare*/
/*/\star\star//* An example for using the OTMA Client API in C lang.
                                                                \star//\starThis program is broken into the following parts:
                                                                 \star//*Declarations for special support
                                                                 \star//\star\star/Process invocation parameters
/\starSetup for C signal handling
                                                                 \star//*Do XCF open processing and analysis
                                                                 \star//*Do session allocate processing
                                                                 \star//*Execute a command or transaction per invocation parm
                                                                 \star//*Do session free processing
                                                                 \star//*Do close
                                                                 \star//*End
                                                                 \star/*****/
```

```
/* API's for non-authorized OTMA caller
                                                               \star/#include "dfsyc0.h"
                            /* Non-authorized OTMA API's
                                                               \star/#include <stdlib.h>
                            /* Standard C Header file
                                                               \star//* Standard C Header file
#include <stddef.h>
                                                               \star//* Standard C Header file
#include <stdio.h>
                                                               \star//* Internal functions
                                                               \star/int memc(char *comp buf, char *rec buf1);
/* macro to move string to blank filled left justified char field
                                                               \star/#define splat(t,s) ¥
 \{\setminus\}memset((char*)&(t),' ',sizeof(t));\
 strncpy((char*)\&(t), s, strlen(s));/* standard math routines
                                                               \star/#define min(a,b)((a) < (b) ? (a) : (b))#define max(a,b)((a)>(b)?(a):(b))main(int \, \text{argc}, \text{char} \, \text{*argv}[])
  /\starFollowing fields used by all Functions
                                                               \star/otma anchor t
                anchor:
                               /* Handle returned by create
                                                               \star//* and used by all others.
                                                               \star//* Return code returned by all.
 otma retrsn t
                retrsn:
                                                               \star/long int
                retsave;
                              /* Return code save area
                                                               \star//*Following fields used by several Functions
                                                     \star/sess_handle;
sess handle t
                              /* Handle returned by allocate
                                                               \star//* used by send_receive and free.
                                                               \star/otma_grp_name_t grp_name;
                              /* API XCF Group Member Name.
                                                               \star//* API XCF Client Member Name.
otma clt name t
                clt name;
                                                               \star//* API XCF Server Member Name.
otma srv name t
                srv_name;
                                                               \star//* (the IMS XCF member name).
                                                                 \staruserid;
                              /* Our z/OS logon ID.
                                                               \star/racf uid t
                              /* RACF Group ID
 racf prf t
                 groupid;
                                                               \star//* Otma Data
otma user t
                 otma data;
                                                               \star//* Lterm name
lterm name t lterm;
                                                               \star/mod name t
             modname;
                                     /* ModName
                                                               \star/unsigned char error message text[120];/* IMS error msg field
                                                               \star//* A place to receive any IMS
                                                               \star//* DFS error messages.
                                                               \star/unsigned char *error message = (unsigned char*) & error message text;
                               /* a pointer to which is parameter *//* on send receive.
                                                               \star/char
                               /* Transaction Name / IMS Command */*tran:
                               /* Transaction Name / IMS Command */
tran name t tran name;
#define BUFFER LEN 4096
                               /* set our buffer sizes
                                                              \star/#define NUM BUFFER 60
#define COM BUFFER 80
#define GROUP NAME "HARRY"
                              /* Set XCF group name to join
                                                              \star/char compare buf[NUM BUFFER + 1]; /* Compare buffer
                                                              \star/int long
             buffer\_length = 0;int long
             rec_buffer_len = BUFFER_LEN;
char
             rec buf [BUFFER LEN];
```

```
long int
            rec data len = 0;
            \overline{\text{send}} buf \overline{\text{BUFFER}} LEN];
char
            temp_buf[NUM_BUFFER];
charcontext t
           context = \{0x00000000000000000000000000000\};
                 /* This test is not distributed sync point.
                                                       \star//* Too complicated for here.
                                                       \star//* Normally this is obtained from RRS
                                                       \star//* The callable interface makes use of z/0S Event Control Blocks. *//* Any language which call the interface must deal with this.
                                                        \star/unsigned long *(ech list[2]);/* z/OS pause stuff
                                                        \star/unsigned long **pecb list;
           ecbOPEN = 0L; /* ecb to be posted by OTMA API */<br>ecbIO = 0L; /* ecb to be posted by OTMA API */<br>signal = 0L; /* ecb to be posted by C runtime */
ecb t
ecb t
           signal
ech_ttemp\_ech = 0L; /* used by compare and swap<br>reset_ecb = 0L; /* used by compare and swap
ecb t
                                                        \star/ecb t
                                                        \star//* Local variables
                                                        \star/int
            iterations;
int
            loop_count;
int
            compare_result;
long int
           retcode;signed long sessions;
                        /* number of sessions to support
                                                        \star//* first part of tpipe NAME
tpipe prfx t tpipe prefix;
                                                        \star/FILE * stream;int num;
            /* number of characters read from stream *//* To support test functions - names of parms
                                                      \star//* Print the parms out for documentation
                                                      \star/char * argdefs[8]={ "pgm name",
                                 /* 1\star/"server name",<br>"client name",<br>"userid",
                                 /* 2\star//* 3/* 4\star/۰.
                "iterations",<br>"transaction",<br>"group id",
                                 /* 5\star//* 6\star//* 7"otma data ",
                                  /* 8\};
/* Declare an array of compare file ddnames to
                                                      \star//* compare actual output received with expected output.
                                                      \star/
char \star infiledd[4]={"DD:COMPAR0",
                                 /* 1\star/"DD:COMPAR1",<br>"DD:COMPAR2",
                                 /* 2\star//* 3\star/"DD:COMPAR3",
                                  /* 4\star/\cdot
```

```
/* Declare an array of send file ddnames to * */
/* send application data to OTMA. *//*******************************************************************/
char * sndfiledd[4]= {^{\text{1D}}}\cdotSENDBUF0", {\frac{\text{1}}{2}} /* 1 */
                    "DD:SENDBUF1" , /* 2 */
                    "DD:SENDBUF2" , /* 3 */
                    "DD:SENDBUF3", /* 4 */
                   };
/* ---------------------------------------------------------------- */
/* Anounce the startup of the test program. */
/* ---------------------------------------------------------------- */
  printf("Otmci01 Starting, version %s %s\n",_DATE_,_TIME_ );
/* ---------------------------------------------------------------- */
/* z/0S Pause Init - do this first, in case it fails bail out. *//* This sets up a C environment for signaling from the API. */
/* ---------------------------------------------------------------- */
 ecb_list[0] = (unsigned long *) &(signal); /* post by C signal */<br>ecb list[1] = (unsigned long *) /* post by OTMA */
 ecb<sup>-</sup>list[1] = (unsigned long *) /* post by OTMA */
              ((unsigned long)&(ecbOPEN) |
               (unsigned long)0x80000000);/* end of list */
 pecb list = &ecb list[0]; \overline{\hspace{1cm}} /* pointer to list \overline{\hspace{1cm}} */
                                       /* define callable I/F */
/*******************************************************************/
/* Begin Test Case... */
/* Anounce the startup of the test program. \star//*******************************************************************/
  printf("OTMCI01 Run Date: %s Run Time: %s\n" ,__DATE__,__TIME__ );
/*******************************************************************/
/* Process parms/command line arguments. \star//*******************************************************************/
 /* First, print the parameters. */
 printf("Invocation parameters = ¥n");
  for (i=1 ; i< (min(8, \text{argc})); i++){
    printf("%d %s = ", i, argdefs[i]);
    printf("%s.¥n", argv[i]);
  }
  if (argc>1) splat( srv_name, argv[1]) /* XCF memname of IMS */
  else      splat( srv name, "IMS61CR1"); /* hard coded default */
  if (argc>2) splat( clt_name, argv[2]) /* Client name */
  else      splat( clt name, "XCFTEST" ); /* hard coded default */
  if (argc>3) splat( userid , argv[3]) /* ID to use */
  else splat( userid , "XCFTEST" ); /* hard coded default */
 if (argc>4) iterations = atoi(argv[4]); /* loop count */
 else iterations = 1; /* hard coded default */<br>if (argc>5) tran = argv[5]; /* Transaction/IMS CMD*/<br>clse tran = "". /* hard coded default */
 if (argc>5) tran = argv[5]; /* Transaction/IMS CMD*/
  else tran = ""; /* hard coded default */
  if (argc>6) splat( groupid, argv[6]) /* Group ID to use */
  else splat( groupid, " " ); /* hard coded default */
  if (argc>7) splat( otma_data, argv[7]) /* OTMA Data */
  else splat( otma_data, "" ); /* hard coded default */
  /* -----------------------------------------------------------*/
  /* Open the file with the ddname SENDBUF0 supplied in the */
  /* JCL which invoked this C driver. Then read the file into *//* temp buf. *//* -----------------------------------------------------------*/
```
if (( stream = fopen("DD:SENDBUF0","rb")) != NULL )

```
\{num = fread( temp buf, sizeof( char ), NUM BUFFER, stream );
 printf("BUFF SIZE = \%d. \tml, num);
  if (num == NUM_BUFFER) {
    printf( "Number of characters read = %i\n", num );
    fclose(stream);
  \mathcal{F}else {
    if (ferror(stream))
      printf( "Error reading DDNAME sendbuf0/n");
    else if ( feof(stream)) {<br>printf( "EOF found\time");
      printf( "Number of characters read %d\n", num );
      print(f "temp_buf = %.*s\n", num, temp_buf);
      fclose(stream);\left\{ \right\}\}\mathcal{E}else
  printf( "ERROR opening DDNAME sendbuf0/n" );
/* Initialize API parameters and buffers.
                                                              \star/splat( grp name, GROUP NAME );
                                         /* XCF Group Name
                                                              \star/splat( tpipe prefix, "TPAS" );
                                         /* tpipe Prefix Name */splat( tran name, tran );
                                         /* do scan here
                                                              \star/strncat(send_buf, temp_buf,num); /* Copy temp_buf into send buf */
buffer_length = strlen(send_buf); /* Set send buffer length
                                                              \star//* Example of setting up parms to Open the XCF Link
                                                             \star/retrsn.ret
            = -1;
 retrsn.rsn[0] = -1;retrsn.rsn[1] = -1;retrsn.rsn[2] = -1;retrsn.rsn[3] = -1;= 10:/* OTMA supports multiple parallel
 sessions
                                                             \star//* sessions (TPIPES) How many do you want?*/
/*BEGIN:\star//* We have a CREATE function to set up storage and
                                                              \star/\star//* an OPEN function to start the protocol.
/* If you do not need to customize the environment you can start
                                                              \star//* with the OPEN function, the CREATE will be done by OPEN.
                                                              \star/print(f'' - Yn'');otma create (&anchor,
                         /* (out) ptr to addr to receive ancho*/
                         /* (out) return code
        &retrsn,
                                                            \star/(ecb_t *) &ecbOPEN,/* not posted by create but stored
                                                            \star//* (in) ptr to valid groupname
                                                            \star/&grp name,
        &clt name.
                         /* (in) Our member name
                                                            \star/&srv name,
                         /* (in) Our server name
                                                            \star/&sessions.
                         /* (in) number of sessions to support*/
        &tpipe_prefix
                         /* (in) first part of tpipe name
                                                            \star/);printf("OTMA_CREATE issued. ret = %d rsn = -.88x,-.88x,-.88x,-.88x,-.88x" anchor is at \frac{1}{6}.8x.\n",
         retrsn.ret,
         retrsn.rsn[0],
         retrsn.rsn[1],
```

```
retrsn.rsn[2],
         retrsn.rsn[3],
         anchor);
 printf("-¥n");
 /*******************************************************************/
 \sqrt{\star} Connect to IMS \star//*******************************************************************/
  otma_open(&anchor, /* out ptr to addr to receive anchor */
         &retrsn, /* out return code */
         (ech_t *) &ecbOPEN, /* out posted by open if failure */
                /* else posted by exit pgm */
        &grp_name, /* in ptr to valid XCF groupname */
         &clt_name, /* in Our member name */
         &srv_name, /* in Our server name */
         &sessions, /* in number of sessions to support */
         &tpipe prefix \quad /* in first part of tpipe name \quad */ \quad);
  printf("OTMA_OPEN_issued. ret = %.8x rsn = % .8x, % .8x, % .8x, % .8x%.8x,%.8x*" Waiting for ecb at %.8x.=%.8x.¥n",
         retrsn.ret,
         retrsn.rsn[1],
         retrsn.rsn[2],
         retrsn.rsn[3],
         ecb_list[1],
         *ec\overline{b} list[1]
         );
 printf("-¥n");
/* ---------------------------------------------------------------- */
/* Here we wait for Open to signal complete * */
/* ---------------------------------------------------------------- */
   DFSYCWAT(ecb list[1]); /* WAIT on ecb */
    printf("OPEN_OTMA_done. ret = %.8x rsn = %.8x,%.8x,%.8x,%.8x \m"
           "¥nEc\overline{b} at \frac{1}{6}.8x.= \frac{1}{6}.8x.¥n",
          retrsn.ret,
          retrsn.rsn[0],
          retrsn.rsn[1],
          retrsn.rsn[2],
          retrsn.rsn[3],
          ecb_list[1], *ecb_list[1]
          );
    printf("Local Area Anchor at %8.8X = %8.8X¥n",
               &anchor, anchor);
    printf("-¥n");
 /* -----------------------------------------------------------*/
 /* The post code from open indicates success or failure */* -----------------------------------------------------------*/
    if (0!=(0x00ffffff & ecbOPEN))
      {
       printf("OPEN OTMA ecb is posted failure.¥n");
        return(retrsn.rsn[0]);
      }
 /* -----------------------------------------------------------*/
 /* Set userid to blanks if userid = bobdavis * //* -----------------------------------------------------------*/
```

```
printf(" Trans = %.8s,\tm ", tran_name );<br>printf(" Userid = %.8s,\tm ", userid );
 printf("Groupid = %.8s,\tm ', groupid');
/* Like CREATE the ALLOC function just creates control blocks */
/* and stores data in them. Other functions may be invented *//* to modify these structures before the command-of-execution,*/
/* SEND RECEIVE is issued.
                                  \star/otma alloc(
          &anchor,
                            /* in ptr to global word *//* out rc, reason(1-4)
          &retrsn,
                                                    \star//* out session id
          &sess handle,
                                                    \star/NULL,
                            /* in default overrides
                                                    \star/\begin{array}{llll} \mbox{/* in} & \mbox{IMS }{\rm tp} & \mbox{name or } {\rm cmd} & \mbox{*/} \\ \mbox{/* in} & \mbox{RACFid} & \mbox{or blanks} & \mbox{*/} \\ \mbox{/* in} & \mbox{RACF} & \mbox{group id} & \mbox{or blkk*/} \end{array}&tran name,
          &userid,
          &groupid
  \cdotretrsn.ret,
       retrsn.rsn[0],
       retrsn.rsn[1],
       retrsn.rsn[2],
       retrsn.rsn[3]
       );/* Even if ALLOC fails we go on here just to prove the
                                                 \star//* API will reject the call.
                                                   \star/
/* This is the call that sends the data and prepares to \star/
/* receive the answer from IMS.
                                                   \star//*\star//* This test program can iterate with multiple calls here.
                                                 \star/Send message wait for reply
                                                   \star//\starfor \overline{(\text{loop count} = 0)}; loop count<iterations; loop count++)
₹
/* Change the environment to wait for ecbIO
                                                   \star/ecb10 = 0;
                        /* clear ecb for reuse */ecb_{{}}list[1] = (unsigned long *)/* posted by OTMA
                                                   \star/((unsigned long)&(ecbI0)(unsigned long)0x80000000; /* end of list */
 if (loop_count != 0)\{/* If looping more than once open the next file to send *//* and read it into the send buf.
                                                     \star/if (( stream = fopen(sndfiledd[loop count],"rb")) != NULL )
    num = fread( temp_buf, sizeof( char ), NUM_BUFFER, stream );
    print("BUFF SIZE = %d.*n", num);if (num == NUM BUFFER) {
      fclose( stream);
```

```
}
        else {
        if ( ferror(stream) )
          printf( "Error opening file
          else if ( feof(stream)) {
            printf( "EOF found¥n" );
            printf( "Number of characters read %d¥n", num );
            printf( "temp buf = %.*s\n", num, temp buf);
            fclose( stream );
          }
       }
       }
     else
      printf( "Error opening file %s¥n", sndfiledd[loop_count]);
     /* Initialize send and receiving buffers. \overline{\star}memset(rec buf, 0, sizeof(rec buf));
     memset(send_buf ,0, sizeof(send_buf));
      strcat(send_buf, temp_buf );
      strcat(send_buf, " " );
     buffer\_length = strlen(send_buf);print\bar{f}print ("buffer length = %d\\", buffer_length);
    \} /* end if loop count != 0 */
   /* Print otma send receive parms and start of API */memset(error_message_text ,0, sizeof(error_message_text));
   printf("Send" but at <math>\overline{\mathscr{E}}.8x.*n"</math>, <math>8send\_buf</math>);printf("Send buf = %s.*n", send_buf);
   printf("Receive buf at %.8x.¥n", &rec_buf);
   print('Item = <math>8.8s.+</math>, Item);print(f("Modname = <math>2.8s.4n"</math>, modname);printf("-¥n");
   otma_send_receivex(
                      \text{Xanchor}, \text{X} \rightarrow \text{Aron} /* (in) anchor block \text{X} \rightarrow \text{Aron} /* (out) return status \text{X} \rightarrow \text{Aron}&retrsn, \begin{array}{ccc} \n\text{& \ }\\ \n\text{& \ }\\ \n\text{& \ }\\ \n\text{& \ }\\ \n\end{array} /* (in) echaddress \begin{array}{ccc} \n\text{& \ }\\ \n\end{array} /*
                                          /* (in) ecb address */
                      &sess handle, /* (in) session handle */\text{Alterm}, \frac{1}{2} (in/out) logical terminal \frac{1}{2}<br>
\frac{1}{2} (in/out) module name \frac{1}{2} /*
                                         /* (in/out) module name */(unsigned char *) &send_buf, x^2 (in) send buffer */<br>&buffer_length, /* (in) size of send buffer */
                                         /* (in) size of send buffer */0, \sqrt{*} (in) send_segment_list */(unsigned char *) &rec buf, \qquad /* (in) receive buffer \qquad */
                      &rec_buffer_len, /* (in) size of buffer */
                      &rec_data_len, \frac{1}{2} /* (out) received data length */
                      0, /* (in/out) receive seg list */\& context, \frac{1}{*} (in) context id \frac{1}{*}&error_message, /* (out) ims message */
                      &otma data); /* (in) Otma Data */printf("OTMA SEND done. ret = %.8x rsn = 8.8x,8x,8x,8x,8x,8x\n+{}",
             retrsn.ret,
             retrsn.rsn[0],
             retrsn.rsn[1],
             retrsn.rsn[2],
             retrsn.rsn[3]);
/* ---------------------------------------------------------------- */
/* Here we wait for receive to signal complete * */
/* An application can go do other thing while IMS is processing and */
/* while the XCF scheduled SRBs are returning data to the caller's *//* buffers. DO NOT DEALLOCATE THE BUFERS WHILE THIS IS GOING ON! */
```

```
/* None of the output areas of the SEND RECIEVE can be freed until *//* the ECB is posted complete. \star//* ---------------------------------------------------------------- */
  DFSYCWAT(ecb_list[1]); /* WAIT on ecb */
  retsave = retrsn.ret; /* Save Receive return code */
   printf("OTMA RECEIVE done. ret = %.8x rsn = % .8x, % .8x, % .8x, % .8x,%.8x\m
           "¥nEcb at %.8x.= %.8x.¥n",
           retrsn.ret,
           retrsn.rsn[0],
           retrsn.rsn[1],
           retrsn.rsn[2],
           retrsn.rsn[3],
           ecb list[1],
           *ecb_list[1]
           );
   if (retrsn.ret != 0)
    {
    /* Error path Free allocated session ________________ */
    printf("-error path retrsn.ret=
    print(f("-\n<math>\nless n")</math>;printf( "Error message = %s\n", error message );
    otma_free(
                   & anchor, /* (out) ptr to global word */
                   & retrsn, /* (out) rc,reason (1-4) */
                   & sess_handle /* (in) unique path id */
             );
    printf("OTMA_FREE done. ret = %.8x rsn = %.8x,%.8x,%.8x,%.8x ¥n",
           retrsn.ret,
           retrsn.rsn[0],
           retrsn.rsn[1],
           retrsn.rsn[2],
           retrsn.rsn[3]
           );
    /* Sever IMS connection ______________________________ */
    print(f("-4n");
    otma_close(
                  & anchor, \frac{1}{2} \frac{1}{2} \frac{1}{2} (in,out) tr to otma anchor \frac{x}{2}<br>& retrsn \frac{1}{2} \frac{x}{2} (out) rc, reason (1-4) \frac{x}{2}/* (out) rc,reason (1-4) */
            );
    printf("OTMA_CLOSE done. ret = %.8x rsn = %.8x,%.8x,%.8x,%.8x¥n",
           retrsn.ret,
           retrsn.rsn[0],
           retrsn.rsn[1],
           retrsn.rsn[2],
           retrsn.rsn[3]
           );
    return (retsave); /* EXIT with receive API return code */
    }
  /* -----------------------------------------------------------*/
  /* If SEND_RECEIVE worked .. */
  /* -----------------------------------------------------------*/
  /* -----------------------------------------------------------*/
 /* Open the compare file containing the expected output */
  /* of the receive buffer. Compare the expected output *//* with the actual output and return the result. */
```

```
rec \text{buf}[0] = ' ';/* Remove possible NL ie x'15' */
 printf("infiledd = %s\n", infiledd[loop_count]);
 if ((\text{stream} = \text{fopen}(\text{infield}[\text{loop count}], "rb")) := \text{NULL})\{num = fread( compare_buf, sizeof( char ), COM_BUFFER, stream );
   if (num == COM_BUFFER) { /* fread success */
     fclose(stream);
     compare result = memc( compare buf, rec buf);
     printf("compare_result =
     if (compare result != 0)
       return(compare result);
                                   /* Exit if NO COMPARE
                                                            \star/\{else { /* fread() failed *//* possibility 1 \times/
     if ( ferror(stream) )
     printf( "Error reading file \Ss\{m}", infiledd[loop_count]);<br>else if ( feof(stream)) {  /* possibility 2 */
       printf( "EOF found\n" );
       printf( "Number of characters read %d\n", num );
       printf( "compare buf = \frac{2}{3}.*s\{4n", num, compare buf);
     \left\{ \right\}\}\}else
   printf( "Error opening file %s\n", infiledd[loop count]);
\}/* end of loop *//* Once a message is sent to IMS and the answer received it
                                                                 \star//* is usual to release the tpipe for use by other transactions. *//* For conversational trans an application would keep using
                                                                 \star//* the handle to continue a conversational transaction with IMS. *//* The Transaction name is specified in the ALLOC and it is
                                                                 \star//* intended that a FREE be done at the end of each transaction
                                                                 \star//* and a new ALLOC be done for the next one. This is not
                                                                 \star/\star//* expensive.
 print(f("-\n<math>\n<sup>n</sup></math>);
   otma free(
                                    /* (out) ptr to global word
                    & anchor.
                                                                  \star//* (out) rc, reason (1-4)
                    & retrsn.
                                                                   \star/& sess handle
                                    /* (in) unique path id
                                                                   \star/);printf("OTMA_FREE done. ret = %.8x rsn = %.8x, %.8x, %.8x, %.8x \m",
           retrsn.ret,
           retrsn.rsn[0],retsn.rsn[1],retrsn.rsn[2],
           retrsn.rsn[3]);
   print(f("-\n<sup>n</sup>");/*\star//* Finally, CLOSE severs the connection with IMS and frees the
                                                                  \star//* Storage used by the OTMA API.
                                                                  \star//* This will be done at job-step termination but its untidy.
                                                                  \star//*
                                                                  \star/otma close(
                                    /* (in, out) ptr to otma anchor */& anchor,
```

```
654 アプリケーション・プログラミング API
```

```
& retrsn /* (out) rc, reason (1-4) */);printf("OTMA CLOSE done. ret = %.8x rsn = %.8x, %.8x, %.8x, %.8x \tm",
           retrsn.ret,
           retrsn.rsn[0],
           retrsn.rsn[1],
           retrsn.rsn[2],
           retrsn.rsn[3]);return (compare result);
                                   /* Retern return code
                                                                  \star/\} /* end of main */
/*Subroutine to compare expected results (compare buf)
                                                                  \star//\starwith actual results (err msg) the "|" is used to signify
                                                                  \star/an ignore compare and "\overline{?}" is used to mark the end of string. */
/*/* Note: Compare starts using an index i=1 ie. the 2nd character */
        because the 1st character was blanked out. ( NL x'15')
/\star\star/int memc(char *comp buf, char *rec buf1)
\{int j;
int i;
 j = 0;
 for (i=1;(j == 0) && [comp_buf[i] != '?') ;
      i++ )
    \{if(comp buf[i] != '|' )
                                             /* Ignore compare */\{if(comp_buff[i] != rec_buff[i])/* compare ok ?
                                                                  \star/\{/* No
                                                                  \star/j++:
         printf( "MISCOMPARE !!! \#n" );
         printf("comp_buf[%d] = %c\times", ;, comp_buf[i]);<br>printf("rec_buf1[%d] = %c\times", ;, rec_buf1[i]);
       \{else
         \cdot\lambdaelse
                                              /* Else null
                                                                \star/\cdot\overline{\phantom{a}}return (j);
\mathcal{E}関連資料:
```
625 ページの『OTMA C/I に関するヒント』

## 非同期処理用の OTMA C/I サンプル・プログラム

次のプログラムは、OTMA C/I を非同期 (非送信請求) 処理に使用する方法を示し ています。

このサンプル・プログラムでは、ループごとに otma send asynch 呼び出しと otma\_receive\_asynch 呼び出しが 1 回ずつ実行されます。

推奨事項: 同期 (1 入力 1 出力) 処理を排他的に使用する場合は、 otma\_send\_receive API を使用してください。otma\_send\_receive API は、最も効 率のよい同期処理の手段を提供します。

#pragma langlvl(extended)

```
/*\star//* Callable Interface sample program using asynchronous APIs
                                                                  \star//\star\star//* Parameters:
                                                                  \star//*Server Name
                                                                  \star//\starClient Name
                                                                  \star//*
         Transaction
                                                                  \star//\starUser Name
                                                                  \star//*User Group
                                                                  \star//*
          Lterm
                                                                  \star//\starMod Name
                                                                  \star//\starOTMA Data
                                                                  \star//\starIterations
                                                                  \star//\star\star//* Note: The send buffer is sent as a file with a ddname of
                                                                  \star//\starSENDBUFn in the invoking JCL.
                                                                  \star//*
                                                                  \star//* Example: //SENDBUF0 DD *, DLM=$$
                                                                  \star//\starSEND OTMA TO SKS1
                                                                  \star//*
            $$
                                                                  \star//\star\star//* Note: COMPAR1 is the DDNAME of an input file used to compare
                                                                  \star//\staractual output with expected output. '?' is used to delimit */
        the compare string and '|' is used to ignore a char compare *//\star/*\star//* Example: //COMPAR0 DD *, DLM=$$
                                                                  \star/SEND OTMA TO SKS1?
/*
                                                                  \star//*
            $$
                                                                  \star//\star\star//* Note: TPIPBUFn is the DDNAME of an input file used to specify
                                                                  \star//*the tpipe name to be used for each iteration.
                                                                  \star//\star\star//* Example: //TPIPEBUF0 DD *, DLM=$$
                                                                  \star//\starTPIPE001
                                                                  \star//\star$$
                                                                  \star//\star\star/**//* Entry...
                                                                 \star//\star\star/This test program is callable from JCL
/\star\star//\star\star/\star//* //* PARM=server member name client member name transaction
                                                                 \star//* //*
       user_name group_name lterm_name ModName OTMA_Data
                                                                 \star//* //*
          iterations
                                                                 \star//* //MINISAMP EXEC PGM=NA10TMA,
                                                                 \star//* // PARM='TRAP(OFF)/IMS61CR1 IMSTESR G214992 /DISP user01 groupid */
/* 11Lterm ModName OTMAData 1'
                                                                 \star//* //STEPLIB DD DISP=SHR, DSN=OTMA.TEST.LOAD
                                                                 \star//* //SYSUDUMP DD SYSOUT=*
                                                                 \star//* //STDOUT DD SYSOUT=*<br>/* //STDERR DD SYSOUT=*
                                                                 \star/\star//* //CEEDUMP DD SYSOUT=*
                                                                 \star//* //COMPAR1 DD *, DLM=$$
                                                                 \star//* EXPECTED OUTPUT GOES HERE
                                                                 \star//* $$
                                                                 \star/
```

```
/* //SENDBUF0 DD *.DLM=$$
                                                              \star//* SEND DATA GOES HERE
                                                              \star//*$$
                                                              \star//* //TPIPBUF0 DD *, DLM=$$
                                                              \star//* TPIPE NAME GOES HERE
                                                              \star//* $$
                                                              \star//*\star//* Note: TRAP(OFF)/ Passes LE run-time option TRAP(OFF) which turns */
/*off LE condition handling. To get a LE dump on abend set *//\starTRAP ON and provide a CEEDUMP DDNAME.
                                                              \star//*\star//* Note: COMPAR1 is the DDNAME of an input file used to compare
                                                              \star/actual output with expected output. '?' is used to delimit *//\star/*the compare string and \vert \cdot \vert is used to ignore a char compare*/
/\star\star//* An example for using the OTMA Client API in C lang.
                                                               \star/
   This program is broken into the following parts:
/*\star/Declarations for special support
/\star\star//*Process invocation parameters
                                                               \star//*
       Setup for C signal handling
                                                               \star//\starDo XCF open processing and analysis
                                                               \star//*Execute an API to send data per invocation parm
                                                               \star/1*Execute an API to receive data per invocation parm
                                                               \star//\starDo close
                                                               \star//\starEnd
                                                               \star/******/
/* Header Definitions.
                                                               \star/+**/

Finclude "dfsyc0.h" /* Non-authorized OTMA API's<br>
#include "dfsyc0.h" /* Non-authorized OTMA API's<br>
#include <stdlib.h> /* Standard C Header file<br>
#include <stddef.h> /* Standard C Header file<br>
#include <stdio.h> /* Stand
                                                               \star/\star/\star//* Standard C Header file
#include <stdio.h>
                                                              \star//* Internal functions
                                                               \star//* memory comparison macro.
                                                               \star//* int memc(char *comp_buf, char *rec_buf1);
                                                               \star//*\star//*\star//* macro to move string to blank filled left justified char field
                                                               \star//* #define splat(t,s) \frac{1}{2}\star//* {\
                                                               \star//* memset((char*)&(t), '',sizeof(t));\
                                                               \star//* strncpy((char*)&(t), s ,strlen(s));}
                                                               \star//*\star//* standard math routines
                                                               \star//* #define min(a,b)
                          ((a) < (b) ? (a) : (b))\star//* #define max(a,b)
                          ((a)>(b)?(a):(b))\star//*\star//\starThis OTMA C/I Program
                                                               \star//\star\star//* Note: TRAP(OFF)/ Passes LE run-time option TRAP(OFF) which turns */
/*off LE condition handling. To get a LE dump on abend set
                                                               \star//*
        TRAP ON and provide a CEEDUMP DDNAME.
                                                               \star//\star\star//* Note: COMPAR1 is the DDNAME of an input file used to compare
                                                               \star/actual output with expected output. '?' is used to delimit */
/*/*the compare string and '|' is used to ignore a char compare *//\star\star/
```

```
main(int \, \text{argc}, \text{char} \, \text{*argv}[])
\{/* Fields used by OTMA C/I APIs.
                                                              \star//* The following fields used by all the OTMA C/I API's.
                                                              \star/otma anchor t
                anchor;
                              /* Handle returned by create
                                                              \star//* and used by all others.
                                                              \star/otma_retrsn t
                              /* Return code returned by all.
                retrsn:
                                                              \star/\star//* The following fields are used by the otma create and
                                                              \star//* otma open API's.
                                                              \star/otma grp name t grp name;
                             /* API XCF Group Member Name.
                                                             \star/otma clt name t clt name;
                             /* API XCF Client Member Name.
                                                              \star//* API XCF Server Member Name.
otma_srv_name_t
                srv_name;
                                                              \star//* (IMS's XCF member name).
                                                              \star/signed long
                 sessions;
                              /* number of sessions to support
                                                              \star/tpipe prefix; /* first part of tpipe NAME
tpipe prfx t
                                                              \star//* The following fields are used by otma send async API.
                                                              \star/tpipe;
                             /* User tpipe Name.
                                                              \star/tpipe name t
tran_name_t/* IMS Trancode or CMD.
                trans;
                                                              \star/user_name; /* RACF UserID.
racf_uid_t
                                                              \star/racf prf t
                user prf;
                             /* RACF Groupname.
                                                              \star/lterm_name_t
                lterm;
                             /* Input Lterm.
                                                              \star//* Input Modname.
mod name t
                modname;
                                                              \star/otma_user_t
                otma data;
                             /* OTMA Userdata.
                                                              \star/send_buf[BUFFER_LEN];
char
                buffer length = 0;
                                    /* Send Buffer length.
int long
                                                               \star/unsigned char error_message_text[120]; /* IMS error msg field -
                                                              \star//* A place to receive any IMS
                                                               \star//* DFS error messages.
                                                              \star/unsigned char *error message = (unsigned char*)&error message text;
                              /* a pointer to which is parameter *//* on send receive.
                                                              \star/otma profile2 t send options; /* Send Special Options.
                                                              \star//* The following fields are used by otma_receive_async API.
                                                              \star/rec lterm;
                              /* Output Lterm.
                                                              \star/lterm name t
mod name t
                rec_modname; /* Output Modname.
                                                              \star/otma user t
                rec otma data; /* OTMA Userdata.
                                                              \star/rec buf [BUFFER LEN];
char
             rec_buffer_len = BUFFER_lEN;int long
             rec\_data\_len = 0;long int
otma profile3 t rec options; /* Receive Special Options.
                                                              \star//* The callable interface makes use of z/0S Event Control Blocks.
                                                             \star//* Any language which call the interface must deal with this.
                                                              \star/unsigned long *(ech list[2]); /* z/OS pause ecb list
                                                              \star/unsigned long **pecb list;
ecb t
             ecb0PEN = 0L:/* ecb to be posted by OTMA API
                                                              \star/ecb t
             ecbIO
                      = 0L;/* ecb to be posted by OTMA API
                                                              \star//* ecb to be posted by C runtime */signal
                      = 0L;ecb_tecb list[0] = (unsigned long *) & (signal); /* post by C signal
                                                              \star/ecb list[1] = (unsigned long \star)
                                       /* post by OTMA
                                                              \star/((unsigned long)&(ecbOPEN) |
```

```
(unsigned long)0x80000000); /* end of list
                                                         \star/= &ecb_list[0];
pecb list
                                    /* pointer to list
                                                          \star//* define callable I/F
                                                         \star//* Local Variables
                                                         \star/retsave; /* Return code save area<br>iterations; /* Number of iterations to use<br>loop_count; /* Number of iterations used
long int
                                                         \star/int
                                                      \star/int
                                                      \star/compare result; /* Return Code result of the
int
                                                      \star//* comparison for buffers.
                                                      \star/**************/
/* Local Constants
                                                         \star//* Set our buffer sizes
#define BUFFER LEN 4096
                                                        \star/#define NUM_BUFFER 80<br>
#define GROUP_NAME "HARRY" /* Set the number of buffers<br>
#define GROUP_NAME "HARRY" /* Set XCF group name to join<br>
char temp_buf[NUM_BUFFER]; /* Swapping buffer
                                                        \star/\star/\star/char
     compare buf [NUM BUFFER + 1]; /* Compare buffer
                                                        \star/FILE * stream;int num;
           /* number of characters read from stream *//* To support test functions - names of parms in order to pring *//* the parms out for documentation.
                                                        \star/char * argdefs[10]={"Program Name", /* 1
                                                  \star/"Server Name", /* 2\star/"Client Name", /* 3\star/"Transaction", /* 4\star/"User Name", 7 * 4<br>
"User Group", 7 * 5<br>
"User Group", 7 * 6<br>
"Lterm", 7 * 7<br>
"Mod Name", 7 * 8<br>
"OTMA Data", 7 * 9<br>
"Iterations", 7 * 10\star/\star/\star/\star/\star/\star/\};
/* Declare an array of compare file ddnames to * /
/* compare actual output received with expected output.
                                                        \star/char * infiledd[4]={"DD:COMPAR0",
                                   /* 1\star/"DD:COMPAR1",<br>"DD:COMPAR2",
                                   /* 2/* 3"DD:COMPAR3",
                                       /* 4\star/\};
/* Declare an array of send file ddnames to
                                                        \star//* send application data to OTMA.
                                                        \star/char * sndfiledd[4]= {"DD:SENDBUF0",
                                   /* 1\star/"DD:SENDBUF1", / * 2<br>"DD:SENDBUF2", / * 3\star/\star/"DD:SENDBUF3", /* 4\star/\};
```

```
/* Declare an array of tpipe names ddnames for the
                                                               \star//* otma send async API.
                                                               \star/char * tpipefiledd[4]= {^{\text{``DD:TPIPBUF0''}},
                                       /* 1\star/"DD:TPIPBUF1", /* 2<br>"DD:TPIPBUF2", /* 3<br>"DD:TPIPBUF3", /* 4
                                                              \star/\star/\};
/* Begin Test Case...
                                                               \star//* Anounce the startup of the test program.
                                                               \star/printf("OTMCI02 Run Date: %s Run Time: %s\n" ,_DATE__,_TIME__ );
/* Process parms/command line arguments.
                                                               \star//*
                                                               \star//* Note: If not a parameter is not used, then "NONE" is used in
                                                              \star//\starits place.
                                                               \star//\star\star//* First, print the parameters. */print(f("Invocation parameters = <math>\nexists</math>m");for (i=1 ; i< (min(11, \text{argc})); i++)\left\{ \right.printf("%d %s = ", i, argdefs[i]);
    printf("%s.\n", argv[i]);
  \left\{ \right.print(f("¥n");
  if (argc>1 && strcmp(argv[1],"NONE") != 0)
    splat( srv_name, argv[1])
                                        /* Server Name.
                                                             \star/else
    splat( srv name, "IMS61CR1");
                                        /* Hard coded default */if (\text{argc} > 2 \& \times \text{strcmp}(\text{argv}[2], \text{``NONE''}) != 0)
    split( clt_name, argv[2])/* Client name
                                                             \star/else
    splat(clt name, "XCFTEST");
                                        /* Hard coded default */if (argc>3 && strcmp(argv[3],"NONE") != 0)
                                        /* IMS Tran/Cmd to use*/
    splat( trans, argv[3])
  else
                                        /* Hard coded default */splat(trans, "");
   if (argc>4 && strcmp(argv[4], "NONE") != 0)
    splat( user name, argv[4])
                                        /* RACF Username
                                                             \star/۹۱ م
    splat( user_name, "");
                                        /* Hard coded default */
   if (argc>5 && strcmp(argv[5], "NONE") != 0)
    splat( user_prf, argv[5])
                                        /* RACF Group ID
                                                             \star/else
    splat( user prf, "" );
                                        /* Hard coded default */if (argc>6 &\times strcmp(argv[6], "NONE") != 0)
    splat( lterm, argv[6])
                                        /* Lterm to use
                                                             \star/else
    splat(lterm, "");
                                        /* Hard coded default */if (argc>7 && strcmp(argv[7], "NONE") != 0)
    split( modname, argv[7])/* ModName to use
                                                             \star/else
    splat( modname, "");
                                        /* Hard coded default */if (argc>8 && strcmp(argv[8], "NONE") != 0)
    splat( otma_data, argv[8])
                                        /* OTMAData to use
                                                             \star/else
    splat( otma data, "" );
                                        /* Hard coded default */
  if (argc>9 && strcmp(argv[9], "NONE") != 0)
```

```
iterations = atoi(argv[9]); \frac{1}{2} /* Loop count \frac{1}{2}else<br>iterations = 1;
                                  \frac{1}{x} Hard coded default \frac{x}{x}/* -----------------------------------------------------------*/
 /* Open the file with the ddname SENDBUF0 supplied in the */
 /* JCL which invoked this C driver. Then read the file into *//* temp buf. *//* -----------------------------------------------------------*/
 if (( stream = fopen("DD:SENDBUF0","rb")) != NULL )
 {
  num = fread( temp buf, sizeof( char ), NUM BUFFER, stream );
  if (num == NUM_BUFFER) {
    printf( "Number of characters read = % i * n", num );
    fclose( stream );
  }
  else {
    if ( ferror(stream) )
      printf( "Error reading DDNAME sendbuf0/n");
    else if ( feof(stream)) {
     printf( "EOF found¥n" );
     printf( "Number of characters read %d¥n", num );
     printf( "temp buf = *.*s¥n", num, temp_buf);
      fclose( stream );
    }
  }
 }
else
  printf( "ERROR opening DDNAME sendbuf0/n" );
 /*-----------------------------------------------------------*/
 /* Initialize parameters for the otma_create and otma_open */
 \frac{1}{x} APIs. \frac{1}{x}/*-----------------------------------------------------------*/
 splat( grp_name,GROUP_NAME ); /* XCF Group Name */
 splat( tpipe_prefix,"TPAS" ); /* XCF Group Name */
 strcat(send_buf, temp_buf ); /* Copy temp_buf into send_buf */
 strcat(send_buf, " " ); /* add a blank for strlen */
buffer length = strlen(send buf);
/*******************************************************************/
/* Example of setting up parms to Open the XCF Link */
/*******************************************************************/
 retransn.ret = -1;retrsn.rsn[0] = -1;retrsn.rsn[1] = -1;
 retrsn.rsn[2] = -1;retrsn.rsn[3] = -1;
 r = 0;
 sessions = 10; /* OTMA supports multiple parallel *//* sessions (TPIPES) How many do you want?*/
/*******************************************************************/
\star/\starBEGIN: \star/\star/* We have a CREATE function to set up storage and */
/* an OPEN function to start the protocol. *//* If you don't need to customize the environment you can start *//* with the OPEN function, the CREATE will be done by OPEN. *//*******************************************************************/
  otma_create(&anchor, /* (out) ptr to addr to receive ancho*/
        &retrsn, /* (out) return code */
       (ech_t * ) &ecbOPEN,/* not posted by create but stored */
```

```
&grp name, \qquad /* (in) ptr to valid groupname \qquad */ \qquad&clt_name, /* (in) Our member name */
         &c1t—name, & f* (in) Our member name & f*<br>
&c1t—name, & f* (in) Our server name & f*&sessions, /* (in) number of sessions to support*/
         &tpipe prefix \quad /* (in) first part of tpipe name \quad */ \quad);
   printf("OTMA CREATE issued. ret = %d rsn = %.8x,%.8x,%.8x,%.8x\m"
          " anchor is at %.8x.¥n",
          retrsn.ret,
          retrsn.rsn[0],
          retrsn.rsn[1],
          retrsn.rsn[2],
          retrsn.rsn[3],
          anchor);
 printf("-¥n");
 /*******************************************************************/
 /* Time to try to connect to IMS * */*******************************************************************/
 /* ____start XCF connection____________________________ */
   otma_open(&anchor, /* out ptr to addr to receive anchor */
         &retrsn, /* out return code */
         (ecb_t *)&ecbOPEN, /* out posted by open if failure */
                  \frac{1}{7} \frac{1}{7} \frac{1}{7} \frac{1}{7} \frac{1}{7} \frac{1}{7} else posted by exit pgm \frac{1}{7}<br>
\frac{1}{7} \frac{1}{7} in ptr to valid XCF groupname \frac{1}{7}& \sqrt{\ast} in ptr to valid XCF groupname
         &clt_name, \overline{\phantom{a}} /* in Our member name */
         &srv'name, /* in Our server name */
         &sessions, /* in number of sessions to support */
         &tpipe_prefix /* in first part of tpipe name */
         );
   printf("OTMA_OPEN issued. ret = %.8x rsn = %.8x,%.8x,%.8x,%.8x¥n"
          " Waiting for ecb at %.8x.=%.8x.¥n",
          retrsn.ret,
          retrsn.rsn[1],
          retrsn.rsn[2],
          retrsn.rsn[3],
          ecb list[1],
          *ec\overline{b} list[1]
          );
 printf("-¥n");
/* ---------------------------------------------------------------- */
/* Here we wait for Open to signal complete \star//* ---------------------------------------------------------------- */
   DFSYCWAT(ecb_list[1]); /* WAIT on ecb */
    printf("OTMA OPEN done. ret = %.8x rsn = %.8x,%.8x,%.8x,%.8x \m"
           "¥nEc\overline{b} at %.8x.= %.8x.¥n",
           retrsn.ret,
           retrsn.rsn[0],
           retrsn.rsn[1],
           retrsn.rsn[2],
           retrsn.rsn[3],
           ecb_list[1], *ecb_list[1]
           );
```
printf("Local Area Anchor at %8.8X = %8.8X¥n",

&anchor, anchor);

```
/* -----------------------------------------------------------*/
/* The post code from open indicates success or failure */* -----------------------------------------------------------*/
   if (0!=(0x00ffffff & ecbOPEN))
    {
      printf("OPEN_OTMA ecb is posted failure.¥n");
       return(retrsn.rsn[0]);
     }
/**************************************************************/
/* This is the loop that sends and receives data. \begin{array}{ccc} \star/ \star & \star/ \end{array}\frac{1}{\sqrt{2}} */
/* This test program can iterate with multiple calls here. *//**************************************************************/
for (loop count = 0; loop count<iterations; loop count++)
{
/* Change the environment to wait for ecbIO */
ecbIO = 0: \frac{1}{2} /* clear ecb for reuse \frac{1}{2}ecb_list[1] = (unsigned long *) \rightarrow /* posted by OTMA */
              ((unsigned long)&(ecbIO) |
              (unsigned long)0x80000000; /* end of list */if (loop count != 0)
  {
   /* -----------------------------------------------------------*/
   \frac{1}{x} If looping more than once open the next file to send \frac{x}{x}/* and read it into the send_buf. *//* -----------------------------------------------------------*/
   if (( stream = fopen(sndfiledd[loop_count],"rb")) != NULL )
    {
     num = fread( temp_buf, sizeof( char ), NUM_BUFFER, stream );
     if (num == NUM BUFFER) {
      fclose( stream );
     }
     else {
      if ( ferror(stream) )
       printf( "Error opening file
       else if ( feof(stream)) {
         printf( "EOF found¥n" );
         printf( "Number of characters read %d¥n", num );
         printf( "temp_buf = %.*s¥n", temp_buf);
         fclose( stream );
       }
     }
    }
   else
    printf( "Error opening file %s\n", sndfiledd[loop count]);
   /* Put data in to Send Buffer. */
   memset(error_message_text ,0, sizeof(error_message_text));
   memset(send_buf ,0, sizeof(send_buf));
   strcat(send_buf, temp_buf );
   strcat(send_buf, " \sqrt{ });
   buffer length = strlen(send buf);
  } /* end if loop count != 0 */
   /* -----------------------------------------------------------*/
   /* If looping more than once open the next tpipe to use */
```

```
/* and read it into the tpipe. *//* -----------------------------------------------------------*/
   if (( stream = fopen(tpipefiledd[loop_count],"rb")) != NULL )
     {
     num = fread( temp buf, sizeof( char ), NUM BUFFER, stream );
     if (num == NUM BUFFER) {
       fclose( stream );
      }
     else {
      if ( ferror(stream) )
       printf( "Error opening file
       else if ( feof(stream)) {
         printf( "EOF found¥n" );
         printf( "Number of characters read %d¥n", num );
         printf( "temp buf = %.*s*n", temp buf);
         fclose( stream );
       }
      }
     }
   else
    printf( "Error opening file %s\n", sndfiledd[loop count]);
   memcpy(tpipe, temp buf, 8);
 /* Print announcement of send API. */
 printf("-¥n-¥n- Iteration #%d Send API ---------------¥n-¥n",
         loop count+1);
  printf("tpipe Name = %.8s.¥n", tpipe);
  printf("Transaction = %.8s.¥n", trans);
  printf("RACF UserID = %.8s.¥n", user_name);
 printf("RACF Group = %.8s.¥n", user_prf);
 printf("Lterm = %.8s.*n", Item);printf("Modname = %.8s.¥n", modname );
 printf("OTMA Data = %.50s.¥n", otma_data );
 print(f("Send bur = %s.*n", send_buf);printf("Send buf at %.8x.¥n", &send_buf);
 printf ("Buffer length = %d.¥n", buffer_length);
 printf ("Waiting for ecb at %.8x.=%.8x.¥n", ecb_list[1],
         *ecb_list[1]);
   otma_send_async(
                  \text{Xanchor}, \text{X} \rightarrow \text{A factor}<br>
\text{Y} \rightarrow \text{A factor} (and \text{Y} \rightarrow \text{A factor}) \text{Y} \rightarrow \text{A factor}/* (out) return status */
                  \&ecbI0, /* (out) ecb address *&tpipe, /* (in) user tpipe name */&trans, /* (in) IMS trancode or cmd */
                  &user_name, /* (in) RACF userid */\text{Auser\_prf}, \frac{1}{x} (in) RACF group name \frac{x}{x}<br>
\frac{1}{x} (in) logical terminal \frac{x}{x}\frac{1}{\sqrt{2}} (in) logical terminal \frac{1}{\sqrt{2}}&modname, /* (in) module name */
                  &otma data, /* (in) OTMA user data */(unsigned char \star) &send buf, \frac{1}{\star} (in) send buffer \frac{1}{\star}&buffer length, /* (in) size of send buffer */0, \overline{ } /* (in) send segment list */
                  &error message, /* (out) IMS Error msg. */\&send_options); /* (in) send special options */
DFSYCWAT(ecb list[1]); /* WAIT on ecb */
/* Print results of send API. */
printf("OTMA SEND ASYNC done. ret = %.8x rsn = %.8x,%.8x,%.8x,%.8x\m"
      "Ecb at %.8x.=%.8x.¥n",
          retrsn.ret,
```

```
retrsn.rsn[0],
          retrsn.rsn[1],
          retrsn.rsn[2],
          retrsn.rsn[3],
          ecb list[1],
          *ecb_list[1]
         );
 retsave = retrsn.ret; /* Save otma send async Return Code. */
  /* Error Processing for OTMA_SEND_ASYNC API. */
  if (retrsn.ret != 0)
   {
   /* ___Error path Free allocated session ____________________ */
   printf("-Error send_async API retrsn.ret=
   printf( "Error message = %s¥n", error message );
if (( stream = fopen(infiledd[loop_count],"rb")) != NULL )
\{num = fread( compare_buf, sizeof( char ), NUM_BUFFER, stream );
 if (num == NUM BUFFER) { /* fread success */printf( "Compare_buf = %.80s.¥n", compare_buf );
   printf( "Error buf = -.80s.*n", error message);
   fclose( stream );
   compare_result = memc( compare_buf, error_message );
   printf<sup>-"</sup>compare_result =
if (compare result != 0)
 return(compare_result); /* Exit if NO COMPARE */
  }
 else { /* fread() failed */if ( ferror(stream) ) \frac{1}{2} /* possibility 1 */
     printf( "Error reading file %s\n", infiledd[loop count]);
   else if ( feof(stream)) { \rightarrow /* possibility 2 */
     printf( "EOF found¥n" );
      printf( "Number of characters read %d¥n", num );
      printf( "Receive compare_buf = %.*s¥n", num, compare_buf);
    }
 }
}
else
 printf( "Error opening file %s¥n", infiledd[loop_count]);
   printf("-¥n");
   /* Sever IMS connection _________________________ */
   print(f("-4n");
   otma_close(
                  & anchor, \frac{1}{2} \frac{1}{2} \frac{1}{2} (in, out) tr to otma anchor \frac{1}{2}& retrsn /* (out) rc, reason (1-4) *);
   printf("OTMA_CLOSE done. ret = %.8x rsn = %.8x,%.8x,%.8x,%.8x¥n",
          retrsn.ret,
          retrsn.rsn[0],
          retrsn.rsn[1],
          retrsn.rsn[2],
          retrsn.rsn[3]
          );
   return (retsave); /* EXIT with receive API return code */
   }
/* Initialize otma receive async parameters. */
 splat( rec_lterm , "" );
 splat( rec_modname , "" );
```

```
splat( rec_otma_data , "" );
  ecbIO = 0;<br>ecb list[1] = (unsigned long *) \rightarrow /* clear ecb for reuse */<br>ecb list[1] = (unsigned long *) \rightarrow /* posted by OTMA */
  ecb list[1] = (unsigned long *) /* posted by OTMA */
  ((unsigned long)&(ecbIO) |
                    (unsigned long)0x80000000); /* end of list *//* Print announcement of receive API. */
   printf("-¥n-¥n- Iteration #%d Receive API ---------------¥n-¥n",
           loop count+1);
   printf("tpipe Name = %.8s.¥n", tpipe);
   printf("Waiting for ecb at %.8x=%.8x.¥n", ecb_list[1],
           *ech list[1]);
    otma_receive_async(
                                      /* (in) anchor block *&retrsn, /* (out) return status */\&ecbI0, /* (out) ecb address */
                     &tpipe, /* (in) user tpipe name */&rec_lterm, /* (in) logical terminal */
                      &rec modname, \qquad /* (in) module name \qquad */
                      &rec_otma_data, /* (in) OTMA user data */
   (unsigned char *) &rec buf, / /* (out) Receive buffer */&rec_buffer len, /* (in) size of rec buffer */\&rec\_data\_len, /* (in) send_segment_list */
                     0, \overline{\phantom{a}} /* (in/out) rec multiple seg */<br>&rec options); /* (in) rec special options */
                                       /* (in) rec special options */DFSYCWAT(ecb_list[1]); \frac{1}{2} /* WAIT on ecb */<br>/* Print results of receive API. */
  /* Print results of receive API.
  printf("OTMA_REC_ASYNC_done. ret = %.8x rsn = %.8x,%.8x,%.8x,%.8x\m"
           "Ecb at %8x.-%8x.*n",
             retrsn.ret,
             retrsn.rsn[0],
             retrsn.rsn[1],
             retrsn.rsn[2],
             retrsn.rsn[3],
             ecb list[1],
             *ec\overline{b} list[1]);
   print(f("Lterm = %.8s.*n", rec_lterm);printf("Modname = %.8s.*n", rec modname );
   printf("OTMA Data = %50s.*n", rec otma data );
   printf("Receive buf = %.80s.¥n", rec_buf);
   printf("Receive buf at %.8x.\n", &rec buf);
   printf("Data length = %d.\\timess', rec data len);
   printf("Buffer length = %d.\\pmath", rec buffer len);
   retsave = retrsn.ret; /* Save otma_receive_async Return Code. */
   /* Error Processing for OTMA RECEIVE ASYNC API. */
   if (retrsn.ret != 0)
    {
     /* ___Error path Free allocated session ____________________ */
     printf("-error path retrsn.ret=
     printf("-¥n");
     /* ___Sever IMS connection ___________________________ */
     printf("-¥n");
     otma_close(
                    & anchor, \frac{1}{2} \frac{1}{2} \frac{1}{2} (in, out) tr to otma anchor \frac{x}{2}<br>& retrsn \frac{1}{2} \frac{x}{2} (out) rc, reason (1-4) \frac{x}{2}/* (out) rc, reason (1-4) */
             );
```
printf("OTMA CLOSE done. ret = %.8x rsn =  $% .8x$ ,  $% .8x$ ,  $% .8x$ ,  $% .8x$ ,  $% .8x$  \*n",

```
retrsn.ret,
            retrsn.rsn[0],
            retrsn.rsn[1],
            retrsn.rsn[2],
            retrsn.rsn[3]
            );
     return (retsave); \frac{1}{2} /* EXIT with receive API return code \frac{1}{2}}
   /* -----------------------------------------------------------*/
   /* Open the compare file containing the expected output *//* of the receive buffer. Compare the expected output *//* with the actual output and return the result. *//* -----------------------------------------------------------*/
   printf("-¥n-¥n- Iteration #%d Data Validation -----------¥n-¥n",
           loop count+1);
  if (( stream = fopen(infiledd[loop_count],"rb")) != NULL )
  {
   num = fread( compare_buf, sizeof( char ), NUM_BUFFER, stream );
    if (num == NUM BUFFER) { /* fread success */printf( "compare buf = %.80s.*n", compare buf );
     printf( " rec buf = \frac{2}{3}.80s.\frac{2}{3}", rec_buf );
     fclose( stream \overline{\mathfrak{s}}compare_result = memc( compare_buf, rec_buf );
      printf( "compare_result =
  if (compare_result != 0)
                                 /* Exit if NO COMPARE */
    }
   else { /* fread() failed */
     if ( ferror(stream) ) \rightarrow /* possibility 1 \rightarrow/
       printf( "Error reading file %s\times\, infiledd[loop_count]);<br>se if ( feof(stream)) { \rightarrow possibility 2 \rightarrow/
     else if ( feof(stream)) {
        printf( "EOF found¥n" );
        printf( "Number of characters read %d¥n", num );
        printf( "Receive compare buf = %.*s¥n", num, compare buf);
      }
   }
  }
 else
   printf( "Error opening file %s¥n", infiledd[loop_count]);
  memset(rec_buf ,' ', sizeof(rec_buf));
 printf( "End of loop ¥n" );
} /* end of loop */
   printf("-¥n");
   /*****************************************************************/
   /* Finally, CLOSE severs the connection with IMS and frees the *//* Storage used by the OTMA API. *//* This will be done at job-step termination but its untidy. */
   /*****************************************************************/
   otma_close(
                    & anchor, \frac{1}{2} \frac{1}{2} \frac{1}{2} (in, out) ptr to otma anchor \frac{1}{2}& retrsn /* (out) rc, reason (1-4) */);
    printf("OTMA_CLOSE done. ret = %.8x rsn = %.8x,%.8x,%.8x,%.8x ¥n",
           retrsn.ret,
           retrsn.rsn[0],
           retrsn.rsn[1],
```

```
retrsn.rsn[2],
             retrsn.rsn[3]
             );
    return (compare result); /* We're done */\} /* end of main */
/*===================================================================*/
/* Subroutine to compare expected results(compare_buf)<br>/* with actual results(err msq) the "|" is used to sign
        with actual results(err_msg) the "|" is used to signify *//* an ignore compare and "?" is used to mark the end of string. */
/* Note: Compare starts using an index i=1 ie. the 2nd character \star/<br>/*           because the 1st character was blanked out. ( NL x'15' )       */
/* because the 1st character was blanked out. (NL x'15')
/*===================================================================*/
int memc(char *comp_buf, char *rec_buf1)
\{int j;
int i;
  j = 0;
  for (i=1;
      ( (j==0) && (comp_buf[i] != '?') );
       i++ )
    {
      if( comp buf[i] != '|' ) /* Ignore compare */
       {
         if( comp_buf[i] != rec_buff[i]) /* compare ok ? */
         {
           j++; /* No */
          printf( "MISCOMPARE !!! ¥n" );
           printf( "comp_buf[%d] = %c¥n", i, comp_buf[i] );
           printf( "rec_buf1[%d] = %c¥n", i, rec_buf1[i] );
         }
         else
           ;
       }
      else
         ; \frac{1}{2} \frac{1}{2} \frac{1}{2} \frac{1}{2} \frac{1}{2} \frac{1}{2} \frac{1}{2} \frac{1}{2} \frac{1}{2} \frac{1}{2} \frac{1}{2} \frac{1}{2} \frac{1}{2} \frac{1}{2} \frac{1}{2} \frac{1}{2} \frac{1}{2} \frac{1}{2} \frac{1}{2} \frac{1}{2} \frac{1}{2} \frac{1}{2}}
return (j);<br>}
}
関連資料:
 625 ページの『OTMA C/I に関するヒント』
```
# 第 **7** 章 **Web** サービス開発用の **WSDL-to-PL/I** セグメンテーシ | ョン **API** |

WSDL-to-PL/I セグメンテーション API は、WSDL-to-PL/I トップダウン開発シ | ナリオで、IBM Developer for System z ® が生成した PL/I アプリケーション・テ | ンプレートによって使用および参照されます。 | 一般的に、各 API は @dfs\_async\_msg\_header インスタンス上で作動し、XML ま | たは SOAP から派生した IMS メッセージを取り込んだり、XML または SOAP | に変換する必要がある IMS メッセージを生成したりします。 | これらの API は、IMS に付属の DFSPWSIO という名前の新規モジュールに実装 | されています。DFSPWSIO モジュールは、IBM Developer for System z | WSDL2PLI シナリオで Web サービスを IMS Enterprise Suite SOAP Gateway に | デプロイするために生成された PL/I-XML コンバーターおよびサービス・プロバイ | ダー MPP に静的にリンクされている必要があります。 DFSPWSHK 出口ルーチン | を使用して、現行の SOAP ヘッダー、本文、または障害データ構造が含まれるバッ | ファーを送受信前に検査、変更、あるいは置換することができます。 | 重要**:** この API のセットを使用するには、IMS Enterprise Suite V3.1 SOAP | Gateway、および IBM Developer for System z V9.0.1.1 が最小限必要です。 | 関連概念: | ■ 生成された PL/I [テンプレートにビジネス・ロジックを追加するための](http://www.ibm.com/support/knowledgecenter/SSEPH2_13.1.0/com.ibm.ims13.doc.apg/ims_pli_topdown_dfspwsio.htm#ims_pli_topdown_dfspwsio) | WSDL - PL/I 間セグメンテーション API ([アプリケーション・プログラミング](http://www.ibm.com/support/knowledgecenter/SSEPH2_13.1.0/com.ibm.ims13.doc.apg/ims_pli_topdown_dfspwsio.htm#ims_pli_topdown_dfspwsio)) | 関連資料: | ■ WSDL - PL/I [間セグメンテーション](http://www.ibm.com/support/knowledgecenter/SSEPH2_13.1.0/com.ibm.ims13.doc.err/ims_dfspwshk.htm#ims_dfspwshk) API 出口ルーチン (DFSPWSHK) (出口 | | [ルーチン](http://www.ibm.com/support/knowledgecenter/SSEPH2_13.1.0/com.ibm.ims13.doc.err/ims_dfspwshk.htm#ims_dfspwshk))  $\vert$   $\vert$ インクルード・ファイル **DFSPWSH** | 1 インクルード・ファイル DFSPWSH は、WSDL - PL/I 間セグメンテーション | API の DFSQGETS、DFSQSETS、DFSXGETS、および DFSXSETS で使用される | PL/I 構造を定義します。 | 組み込みファイル DFSPWSH は、z/OS サーバー上の IMS がインストールしたデ | ータ・セット DFSSSAMP 内にあります。 | 以下のコードは、DFSPWSH の最初の部分 (セグメンテーション API の定義の前) | を示しています。 | 組み込みファイル **DFSPWSH** の最初の部分 | | /\*\*\*\*\*\*\*\*\*\*\*\*\*\*\*\*\*\*\*\*\*\*\*\*\*\*\*\*\*\*\*\*\*\*\*\*\*\*\*\*\*\*\*\*\*\*\*\*\*\*\*\*\*\*\*\*\*\*\*\*\*\*\*\*\*\*\*\* \* IBM IMS Web service segmentation APIs  $\perp$ \* IMS Connect and IMS MPP | \* DFSPWSH |  $\mathbf{I}$ \*

|

|

```
* This file must be included by all IMS service provider MPPs
 * developed using the IBM Ratinal Developer for System z WSDL2PLI
 * support for IMS Enterprise Suite SOAP Gateway.
* @since 1.0.0.0, 1F64F288-F037-469F-987B-60BF1FBE4B4B
 * @version 2.0.0.0, 2FFA2F75-8D4F-4951-80D5-D2444181745C
 %push;
%noprint;
%include CEEIBMCT;
%include CEEIBMAW;
%pop:
* Required, symmetric asynchronous message header segment for use
* with DFSPWSIO APIs: DFSQGETS, DFSQSETS, DFSXGETS, DFSXSETS.
* @version 2.0.0.0, 2FFA2F75-8D4F-4951-80D5-D2444181745C
 dcl 01 @dfs_async_msg_header_ptr pointer;
 dcl 01 @dfs async msg header unaligned
       based (@dfs async msg header ptr),
 02 11
              fixed bin (15) init(0),
              fixed bin (15) init(0),
 02 zz
             char (08) init(''),
 02 trancode
 02 header guid char (36) init
    ('2FFA2F75-8D4F-4951-80D5-D2444181745C'),
 02 service context,
 03 target namespace wchar (1024) varying init(''),
 03 service_name wchar (0512) varying init(''),
                   wchar (0512) varying init(''),
 03 port name
 03 operation_name wchar (0512) varying init(''),
 02 language_binding,
 03 struct max segment size fixed bin(31) init(32767),
 03 soap header bit bit (1) aligned init('0'b),
 03 soap_header,
 04 header_struct_name
                            wchar (100) varying init(''),
 04 header_struct_segment_num fixed bin (31) init(0),<br>04 header_struct_segment_cnt fixed bin (31) init(0),
                            fixed bin (31) init(0),
 04 header_struct_size
 04 header struct ptr
                            pointer,
 03 soap_body_bit bit (1) aligned init('0'b),
 03 soap body,
 04 body struct name
                            wchar (100) varying init(''),
                            fixed bin (31) init(0),
 04 body_struct_segment_num
 04 body_struct_segment_cnt
                            fixed bin (31) init(0),
 04 body_struct_size
                            fixed bin (31) init(0),
 04 body struct ptr
                            pointer,
 03 soap fault bit bit (1) aligned init('0'b),
 03 soapfault,
 04 fault struct name
                            wchar (100) varying init(''),
 04 fault struct segment num fixed bin (31) init(0),
 04 fault_struct_segment_cnt
                            fixed bin (31) init(0),
 04 fault struct size
                            fixed bin (31) init(0),
 04 fault_struct_ptr
                            pointer;
 dcl @dfs async msg header size fixed bin(31)
     value(storage(@dfs_async_msg_header));
* IMS I/O Program Communication Block (IOPCB) declarations and
* constants.
dcl 01 @dfs_iopcb_mask_ptr pointer;
 dcl 01 @dfs_iopcb_mask unaligned based(@dfs_iopcb_mask_ptr),
                      char(8),
 02 iopcb lterm
 02 resv
                      char(2),
```
 $\mathbf{I}$
```
02 iopcb status code
                            02 iopcb_status_code char(2),<br>02 iopcb_date decimal fixed(7,0),
                            02 iopcb time decimal fixed(6,9),
                            02 iopcb_msg_seq_number fixed bin(31),
                            02 iopcb_mod_name char(8),
                             02 iopcb user id char(8);
                           /******************************************************************** * @param @dfs_STRUCT_TYPE constants for use with DFSPWSIO APIs: * DFSQGETS, DFSQSETS.
                            ********************************************************************/
                            dcl @dfs soap header struct fixed bin(31) value(1);
                            dcl @dfs_soap_body_struct fixed bin(31) value(2);
                            dcl @dfs\_{soap}\_{fail} struct fixed bin(31) value(3);
                           /******************************************************************** * Return code constants for use with DFSPWSIO APIs: * DFSQGETS, DFSQSETS, DFSXGETS, DFSXSETS.
                            ********************************************************************/
                           dcl @dfs success fixed bin(31) value(000);
                            dcl @dfs omitted parameter   fixed bin(31) value(100);
                            dcl @dfs_invalid_pointer fixed bin(31) value(101);
                           dcl @dfs_invalid_struct_type fixed bin(31) value(102);
                           dcl @dfs_struct_not_found fixed bin(31) value(103);
                            dcl @dfs struct name mismatch fixed bin(31) value(104);
                           dcl @dfs_invalid_struct_order fixed bin(31) value(105);
                           dcl @dfs_invalid_struct_size fixed bin(31) value(106);
                            dcl @dfs_invalid_struct_name fixed bin(31) value(107);
                            dcl @dfs_struct_already_set fixed bin(31) value(108);
                            dcl @dfs_invalid_segment_size fixed bin(31) value(109);
                           dcl @dfs_icon_buf_exhausted fixed bin(31) value(997);
                           dcl @dfs cee call failure fixed bin(31) value(998);
                            dcl @dfs dli call failure fixed bin(31) value(999);
                           /******************************************************************** * IMS CEETDLI interface declarations and constants.
                            ********************************************************************/
                            dcl @dfs dli get unique     char (4) value('GU ');
                            dcl @dfs_dli_get_next char (4) value('GN ');
                            dcl @dfs_dli_insert char (4) value('ISRT');
                           dcl @dfs_dli_message_exists char (2) value('CF');
                            dcl @dfs_dli_end_segments char (2) value('QD');
                            dcl @dfs dli end messages char (2) value('QC');
                           dcl @dfs_dli_status_ok char (2) value(' ');
                            dcl @dfs_message_max_data fixed bin(31) value(2147123205);
                            dcl @dfs segment max data fixed bin(31) value(32763);
                           /******************************************************************** * Language Environment declarations and constants.
                            ********************************************************************/
                            dcl 1 @dfs_cee_feedback feedback;
                           /******************************************************************** * Note: The remainder of this file contains declarations for * the APIs that enable the XML Converters * running in IMS Connect and the MPP running in an MPR to * exchange messages that conform to a protocol that provides * service invocation context and unique language bindings for * each part of a SOAP message: header, body, fault.
                            *******************************************************************/
                            dcl @dfs_icon_buf_ptr pointer init(null());
                            dcl @dfs_icon_buf_size fixed bin(31) init(0);
                            dcl @dfs_icon_buf_used fixed bin(31) init(0);
                            dcl @dfs_struct_name wchar(100) varying init('');
                            dcl @dfs struct ptr       pointer init(null());
\begin{array}{l} \frac{2}{3} \text{ R} \frac{1}{3} \text{ R} \frac{1}{3} \text
```
dcl @dfs struct size fixed bin(31) init(0); dcl @dfs\_cee\_feedback\_ptr pointer init(null()); dcl @dfs commit\_structs bit(1) init('0'b); dcl @dfs\_debug bit(1) init('0'b);<br>dcl @return code fixed bin(31) init fixed bin(31) init(0); /\*\*\*\*\*\*\*\*\*\*\*\*\*\*\*\*\*\*\*\*\*\*\*\*\*\*\*\*\*\*\*\*\*\*\*\*\*\*\*\*\*\*\*\*\*\*\*\*\*\*\*\*\*\*\*\*\*\*\*\*\*\*\*\*\*\*\*\* \* DFSQGETS, \* Get a language structure that contains either a SOAP Header, \* SOAP Body, or SOAP Fault. Language structures are retrieved from the IMS Message Queue using the CEETDLI interface. All \* language structures must retrieved from the IMS Message Queue \* prior to setting language structures using API DFSQSETS. \* \* @param @dfs\_async\_msg\_header\_ptr, \* A pointer-by-value to the instance of @dfs async msg header \* that was retrieved from the IMS Message Queue by issuing \* a GU using the CEETDLI interface prior to invoking the API. This same instance must be passed on subsequent calls to DFSQGETS and DFSQSETS. \* \* @param @dfs iopcb ptr, A pointer-by-value to the I/O PCB that was passed to the MPP by IMS. The I/O PCB will be used by the API when invoking CEETDLI to interact with the IMS Message Queue. If a return \* code of 999 is received from the API, inspect the I/O PCB \* to determine the cause of the error. \* \* @param @dfs\_struct\_type, An integer-by-value that specifies which language structure \* to retrieve from the MPP's input message. The following constants defined in include file DFSPWSH may be used: @dfs\_soap\_header\_struct, @dfs\_soap\_body\_struct, \* Odfs soap fault struct. \* \* @param @dfs\_struct\_name, A string-by-reference which contains the name of the language structure that the API should retrieve from the \* IMS Message Queue. This value of this parameter must \* correspond to the value of parameter @dfs\_struct\_type. \* \* @param @dfs\_struct\_ptr, A pointer-by-reference into which the API will write the \* address of newly-allocated storage into which the requested \* language structure has been copied from the IMS Message \* Queue. The storage allocated by the API resides in the same address space as the caller. Therefore, it is highly \* recommended that the storage be explicilty freed by the \* caller when no longer needed. \* \* @param @dfs\_struct\_size, An integer-by-reference into which the API will write the \* size in bytes of the language structure. \* \* @param @dfs\_cee\_feedback\_ptr, A pointer-by-value to an instance of @dfs cee feedback which defines a Language Environment Condition Token. \* The supplied instance is updated each time the API invokes Language Environment Callable Services. If a return code of 998 is received from the API, use the publication Language Environment Run-Time Messages (SA22-7566-10) to inspect \* the contents of the condition token and determine the \* cause of the error. \* \* @param @dfs\_debug, An optional bit that indicates whether or not trace information should be displayed by the API.

| | | | | | | | | | | | | | | | | | | | | | | | | | | | | | | | | | | | | | | | | | | | | | | | | | | | | | | | | | | | | | | | | | |

- \* Under normal circumstances trace information is written
- \* to standard out and therefore can be found in the
- \* job log of the Message Processing Region.
- 

\* @return One of the following codes will be returned by the API,

- o @dfs success
- o @dfs omitted parameter
- \* o @dfs\_invalid\_pointer
- \* o @dfs\_invalid\_dfs\_struct\_type
- \* o @dfs\_struct\_not\_found
- o @dfs struct name mismatch
- \* o @dfs\_invalid\_struct\_order
- \* o @dfs\_cee\_call failure
- o @dfs\_dli\_call\_failure
- 

\*\*\*\*\*\*\*\*\*\*\*\*\*\*\*\*\*\*\*\*\*\*\*\*\*\*\*\*\*\*\*\*\*\*\*\*\*\*\*\*\*\*\*\*\*\*\*\*\*\*\*\*\*\*\*\*\*\*\*\*\*\*\*\*\*\*\*\*/

dcl DFSQGETS entry(pointer byvalue, pointer byvalue, fixed bin(31) byvalue, wchar(100) varying byaddr, pointer byaddr, fixed bin(31) byaddr, pointer byvalue, **2** Web the state of the state of the state of the state of the state of the state of the state of the state of the state of the state of the state of the state of the state of the state of the state of the state of the

bit(1) optional) returns(fixed bin(31));

#### /\*\*\*\*\*\*\*\*\*\*\*\*\*\*\*\*\*\*\*\*\*\*\*\*\*\*\*\*\*\*\*\*\*\*\*\*\*\*\*\*\*\*\*\*\*\*\*\*\*\*\*\*\*\*\*\*\*\*\*\*\*\*\*\*\*\*\*\* \* DFSQSETS,

- Set a language structure that contains either the SOAP
- Header, SOAP Body, or SOAP Fault. This API does not
- \* insert language structures into the IMS Message Queue
- \* until instructed to do so via parameter @dfs\_commit\_structs.
- \* Therefore it is an error to deallocate or otherwise
- invalidate structure pointers passed to the API via parameter
- @dfs struct ptr before instructing the API to commit (insert)
- all structures to the IMS Message Queue.

\*\* @param @dfs\_async\_msg\_header\_ptr,

- A pointer-by-value to the instance of @dfs\_async\_msg\_header
- that was supplied on a previous call to DFSQGETS or DFSQSETS.
- \* Subsequent calls to this API must specify the same instance
- of @dfs\_async\_msg\_header as it will be progressively updated.
- \* @param @dfs iopcb ptr,
- A pointer-by-value to the IOPCB that was passed to the
	- MPP by IMS. The IOPCB will be used by the API when invoking
- CEETDLI to interact with the IMS Message Queue. If a return
- code of 999 is received from the API, inspect the I/O PCB
- to determine the cause of the error.

\*\* @param @dfs\_struct\_type,

- An integer-by-value that specifies which language structure
- to set in the IMS Message Queue. The following
- \* constants defined in include file DFSPWSH may be used:
	- @dfs\_soap\_header\_struct, @dfs\_soap\_body\_struct,
- @dfs\_soap\_fault\_struct.
- \* @param @dfs struct name,
- \* A string-by-reference which contains the name of the
- \* language structure that corresponds to the supplied value of
- the @dfs\_struct\_type parameter.
- 
- \* @param @dfs struct ptr,
	- A pointer-by-value to the language structure that
	- corresponds to the values specified for parameters
	- @dfs\_struct\_type and @dfs\_struct\_name.

\*\* @param @dfs\_struct\_size,

- \* An integer-by-value that specifies the size in bytes of the
	- language structure supplied via parameter @dfs\_struct\_ptr.
- 
- \*\* @param @dfs\_commit\_structs,
- A bit-by-value that indicates whether the API should

```
* insert the current and all previously supplied language
* structures into the IMS Message Queue.
 *
* @param @dfs_cee_feedback_ptr,
      A pointer-by-value to an instance of @dfs cee feedback
      which defines a Language Environment Condition Token.
      The supplied instance is updated each time the API invokes
* Language Environment Callable Services. If a return code of
* 998 is received from the API, use the publication Language
* Environment Run-Time Messages (SA22-7566-10) to inspect
 * the contents of the condition token and determine the
* cause of the error.
 *
* @param @dfs_debug,
      An optional bit that indicates whether or not
* trace information should be displayed by the API.
* Under normal circumstances trace information is written
 * to standard out and therefore can be found in the
      job log of the Message Processing Region.
 *
* @return One of the following codes will be returned by the API,
      o @dfs success
      o @dfs omitted parameter
      o @dfs_invalid_pointer
 * o @dfs invalid dfs struct type
* o @dfs_invalid_struct_order
* o @dfs_invalid_struct_size
* o @dfs_invalid_struct_name
* o @dfs_struct_already_set
* o @dfs_invalid_segment_size
* o @dfs cee call failure
      o @dfs_dli_call_failure
********************************************************************/
dcl DFSQSETS entry(pointer byvalue, pointer byvalue,
    fixed bin(31) byvalue, wchar(100) varying byaddr,
    pointer byvalue, fixed bin(31) byvalue, bit(1) byvalue,
    pointer byvalue, bit(1) optional) returns(fixed bin(31));
/********************************************************************
* DFSXGETS,
* Get a language structure that contains either the SOAP
      Header, SOAP Body, or SOAP Fault. Since the IMS Message
      Queue is not available to XML Conversion in IMS Connect,
* language structures are retrieved from the IMS Connect input
* buffer. The expected format of the IMS Connect input buffer
 * is an [LLZZDATA]+ byte stream. This API is for use by PL/I
 * XML Converters running in IMS Connect. It is not to be used
* by an MPP.
 *
* @param @dfs_async_msg_header_ptr,
      A pointer-by-value to the instance of @dfs async msg header
* that was retrieved from the first segment of the IMS Connect
* input buffer prior to invoking the API.
 *
* @param @dfs_icon_buf_ptr,
      A pointer-by-value to the IMS Connect input message buffer.
      The expected format of the buffer is an array of LLZZDATA.
 *
 * @param @dfs icon buf size,
      An integer-by-value that specifies the length in bytes of
      the buffer supplied in parameter @dfs icon buf ptr.
 *
* @param @dfs_struct_type,
      An integer-by-value that specifies which language structure
      to retrieve from the MPP's input message. The following
      constants defined in include file DFSPWSH may be used:
* @dfs_soap_header_struct, @dfs_soap_body_struct,
```
| | | | | | | | | | | | | | | | | | | | | | | | | | | | | | | | | | | | | | | | | | | | | | | | | | | | | | | | | | | | | | | | | | |

\* Odfs soap fault struct.

\*\* @param @dfs\_struct\_name,

- A string-by-reference which contains the name of the
- language structure that the API should retrieve from the
- IMS Connect input buffer. This value of this parameter
- must correspond to the value of parameter @dfs struct type.
- 

\*\* @param @dfs\_struct\_ptr,

- A pointer-by-reference into which the API will write the
- address of a buffer that contains the bytes of the structure
- \* that corresponds to the values specified for parameters
- @dfs struct type and @dfs struct name. This buffer must be
- freed by the XML Converter prior to returning to IMS Connect
- because the Language Environment enclave in which the XML
- \* Converters execute is persistent.
- 

\* @param @dfs struct size,

- An integer-by-reference into which the API will write the
- size in bytes of the structure that corresponds to the
- specified values of parameters @dfs struct type
- and @dfs struct name.
	-

\* @param @dfs cee feedback ptr,

- A pointer-by-value to an instance of @dfs cee feedback
- \* which defines a Language Environment Condition Token.
- \* The supplied instance is updated each time the API invokes
- Language Environment Callable Services. If a return code of
- 998 is received from the API, use the publication Language
- Environment Run-Time Messages (SA22-7566-10) to inspect
- the contents of the condition token and determine the
- cause of the error.

\* @param @dfs debug,

- \* An optional bit that indicates whether or not
- \* trace information should be displayed by the API.
- \* Under normal circumstances trace information is written
- to standard out and therefore can be found in the
- IMS Connect job log.

\* @return One of the following codes will be returned by the API,

- o @dfs success
- o @dfs\_omitted\_parameter
- \* o @dfs\_invalid\_pointer
- \* o @dfs\_invalid\_dfs\_struct\_type
	- o @dfs\_struct\_not\_found
- o @dfs struct name mismatch
- \* o @dfs\_invalid\_struct\_order
- \* o @dfs\_icon\_buf\_exhausted
- o @dfs\_cee\_call\_failure
- \*\*\*\*\*\*\*\*\*\*\*\*\*\*\*\*\*\*\*\*\*\*\*\*\*\*\*\*\*\*\*\*\*\*\*\*\*\*\*\*\*\*\*\*\*\*\*\*\*\*\*\*\*\*\*\*\*\*\*\*\*\*\*\*\*\*\*\*/
- dcl DFSXGETS entry(pointer byvalue, pointer byvalue, fixed bin(31) byvalue, fixed bin(31) byvalue, wchar(100) varying byaddr, pointer byaddr, fixed bin(31) byaddr, **6** Web First 2nd interest 2nd interest 2nd interest 2nd interest 2nd interest 2nd interest 2nd interest 2nd interest 2nd interest 2nd interest 2nd interest 2nd interest 2nd interest 2nd interest 2nd interest 2nd interes
	- pointer byvalue, bit(1) optional) returns(fixed bin(31));

#### /\*\*\*\*\*\*\*\*\*\*\*\*\*\*\*\*\*\*\*\*\*\*\*\*\*\*\*\*\*\*\*\*\*\*\*\*\*\*\*\*\*\*\*\*\*\*\*\*\*\*\*\*\*\*\*\*\*\*\*\*\*\*\*\*\*\*\*\*

#### \* DFSXSETS,

- Set a language structure that contains either the SOAP
- Header, SOAP Body, or SOAP Fault. This API does not
- copy language structures into the IMS Connect output buffer
- \* until instructed to do so via parameter @dfs\_commit\_structs.
- \* Therefore it is an error to deallocate or otherwise
- \* invalidate structure pointers passed to the API via parameter
- \* @dfs\_struct\_ptr before instructing the API to commit (copy)
- \* all structures to the IMS Connect output buffer.
- This API is for use by PL/I XML Converters running in IMS

```
* Connect. It is not to be used by an MPP.
*
* @param @dfs async msg header ptr,
     A pointer-by-value to the instance of @dfs_async_msg_header
     that will be sent as the first segment of the IMS message.
*
* @param @dfs icon buf ptr,
* A pointer-by-value to the IMS Connect output message buffer.
     The expected format of the buffer is an array of LLZZDATA.
*
* @param @dfs icon buf size,
* An integer-by-value that specifies the length in bytes of
     the buffer supplied in parameter @dfs icon buf ptr.
*
* @param @dfs_icon_buf_used,
* An integer-by-reference into which the API will write
* the number of bytes that were required to format the
* language structure as a multi-segment IMS message
     in the IMS Connect output buffer. The value of this
     parameter will always be greater than the actual size
     of the language structure by at least 4 bytes.
*
* @param @dfs_struct_type,
     An integer-by-value that specifies which language structure
     to set in the IMS Connect output buffer. The following
* constants defined in include file DFSPWSH may be used:
* @dfs_soap_header_struct, @dfs_soap_body_struct,
* @dfs_soap_fault_struct.
*
* @param @dfs_struct_name,
     A string-by-reference which contains the name of the
     language structure that corresponds to the supplied value of
     the @dfs_struct_type parameter.
*
* @param @dfs_struct_ptr,
     A pointer-by-value to the language structure that
     corresponds to the values specified for parameters
     @dfs struct type and @dfs struct name.
*
* @param @dfs_struct_size,
     An integer-by-value that specifies the size in bytes of the
     language structure.
*
* @param @dfs_commit_structs,
* A bit-by-value that indicates whether the API should
     copy the current and all previously supplied language
     structures into the IMS Connect output buffer.
*
* @param @dfs cee feedback ptr,
     A pointer-by-value to a Language Environment Condition Token
      (@dfs cee feedback) that is updated by the API after each
* invocation of a Language Environment Callable Service. When
* a RETURN_CODE of 998 is received from the API, use the
* publication Language Environment Run-Time Messages
      (SA22-7566-10) to inspect the contents of the condition
     token and determine the cause of the error.
*
* @param @dfs_debug,
     An optional bit that indicates whether or not
     trace information should be displayed by the API.
     Under normal circumstances trace information is written
* to standard out and therefore can be found in the
* IMS Connect job log.
*
* @return One of the following codes will be returned by the API,
     o @dfs success
* o @dfs_omitted_parameter
```
| | | | | | | | | | | | | | | | | | | | | | | | | | | | | | | | | | | | | | | | | | | | | | | | | | | | | | | | | | | | | | | | | | |

```
* o @dfs_invalid_pointer * o @dfs_invalid_dfs_struct_type * o @dfs_invalid_struct_order * o @dfs_invalid_struct_size o @dfs_invalid_struct_name
                                 o @dfs_struct_already_set
                                 o @dfs invalid segment size
                           * o @dfs_icon_buf_exhausted o @dfs_cee_call_failure
                           ********************************************************************/
                          dcl DFSXSETS entry(pointer byvalue, pointer byvalue,
                              fixed bin(31) byvalue, fixed bin(31) byaddr,
                              fixed bin(31) byvalue, wchar(100) varying byaddr,
                              pointer byvalue, fixed bin(31) byvalue, bit(1) byvalue,
                              pointer byvalue, bit(1) optional) returns(fixed bin(31));
                          /******************************************************************** * DFSB64E, * This API encodes an input buffer using the base64 encoding scheme specified by RFC 3548 available at
                           * http://tools.ietf.org/html/rfc3548. * @param @bin input buf ptr (input),
                                 A pointer-by-value to the binary buffer to encode in base64.
                                 The base64 sequence will be encoded in UTF-16.
                           ** @param @bin_input_buf_len (input), An integer-by-value that specifies the length in bytes of
                                 the binary buffer supplied in parameter @bin input buf ptr.
                           * @param @b64 output buf ptr (input),
                                 A pointer-by-value to a buffer in which to write the base64
                                 representation of the supplied binary buffer
                                 @bin input buf ptr(1:\Thetabin input buf len). The buffer pointed
                           * to by this parameter must have a minimum length in bytes of [4 * floor( ( @bin_input_buf_len + 2 ) /3 ]. If this
                                 parameter is set to null, the API will write the length
                                 in bytes of the base64 result to parameter
                                 @b64 output buf len but will not actually perform encoding.
                           * @param @b64 output buf len (input),
                                 An integer-by-reference into which the API will write the
                                 length in bytes of the base64 sequence that was written to
                           * the buffer pointed to by parameter @b64_output_buf_ptr. * Recall that result will be encoded in UTF-16.
                           * @return This API does not return any codes.
                           ********************************************************************/
                          dcl DFSB64E entry(pointer byvalue, fixed bin(31) byvalue,
                              pointer byvalue, fixed bin(31) byaddr);
                          /******************************************************************** * DFSB64D, * This API decodes a base64 input buffer by reversing the * encoding scheme specified by RFC 3548 available at http://tools.ietf.org/html/rfc3548.
                           * @param @b64 input buf ptr (input),
                                 A pointer-by-value to the base64 buffer to decode.
                                 The base64 sequence must be encoded in UTF-16.
                           * @param @b64 input buf len (input),
                           * An integer-by-value that specifies the length in bytes of * the base64 buffer supplied in parameter @b64_input_buf_ptr. * @param @bin output buf ptr (input),
                                 A pointer-by-value to a buffer in which to write the decoded
2 C Example 1 and the state of the state of the state of the state of the state of the state of the state of the state of the state of the state of the state of the state of the state of the state of the state of the
```
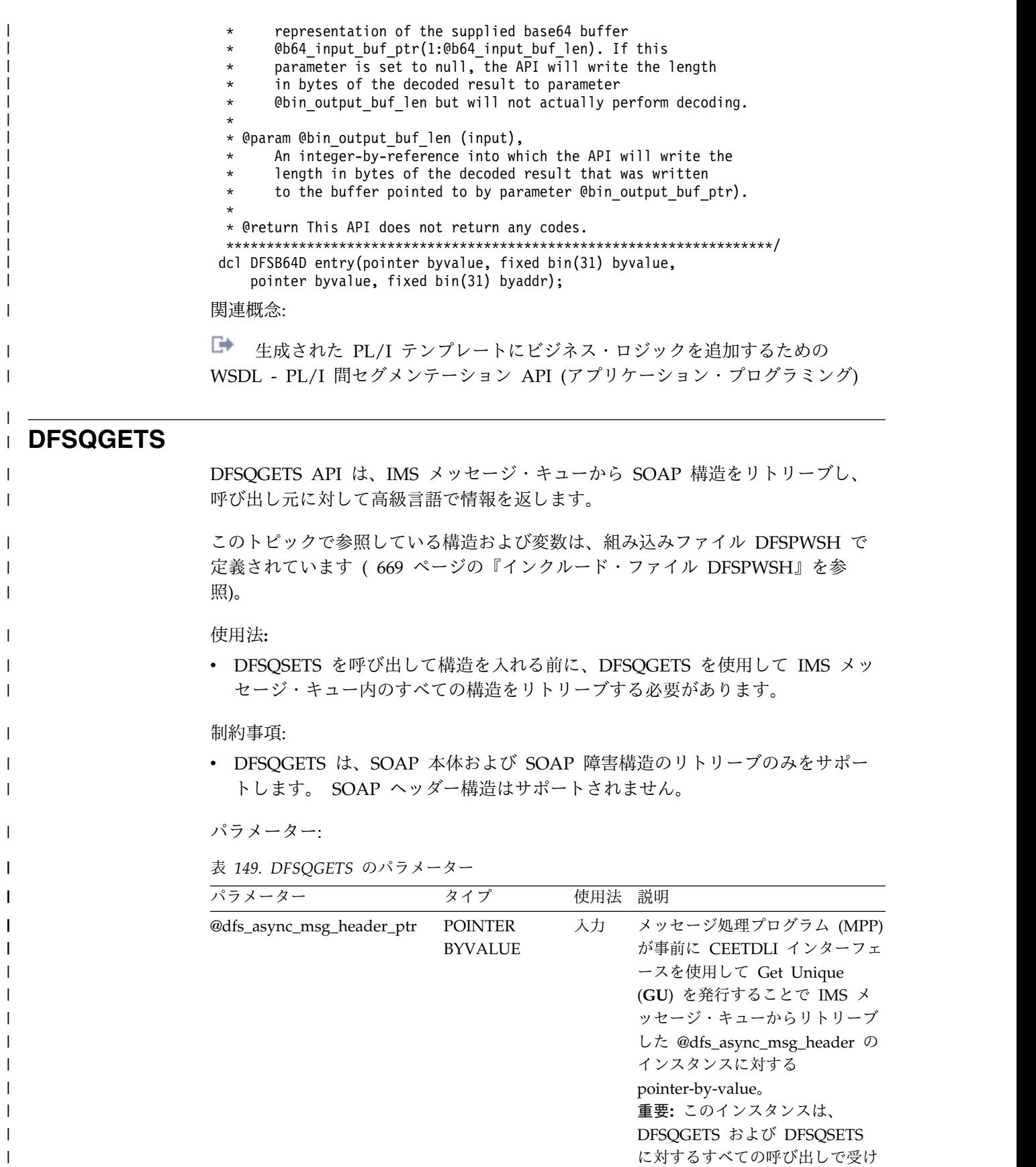

渡す必要があります。

| | |

| |

| |

| |

> | | |

| | |

|  $\begin{array}{c} \hline \end{array}$  $\overline{\phantom{a}}$ 

 $\overline{\phantom{a}}$ 

| |

|

| |  $\mathsf I$ |

表 *149. DFSQGETS* のパラメーター *(*続き*)*

 $\|$ | |  $\mathsf I$ | | | | | | | | | | | | | | | | | | | | | | | | | | | | | | | | | | | |  $\mathbf{I}$ |

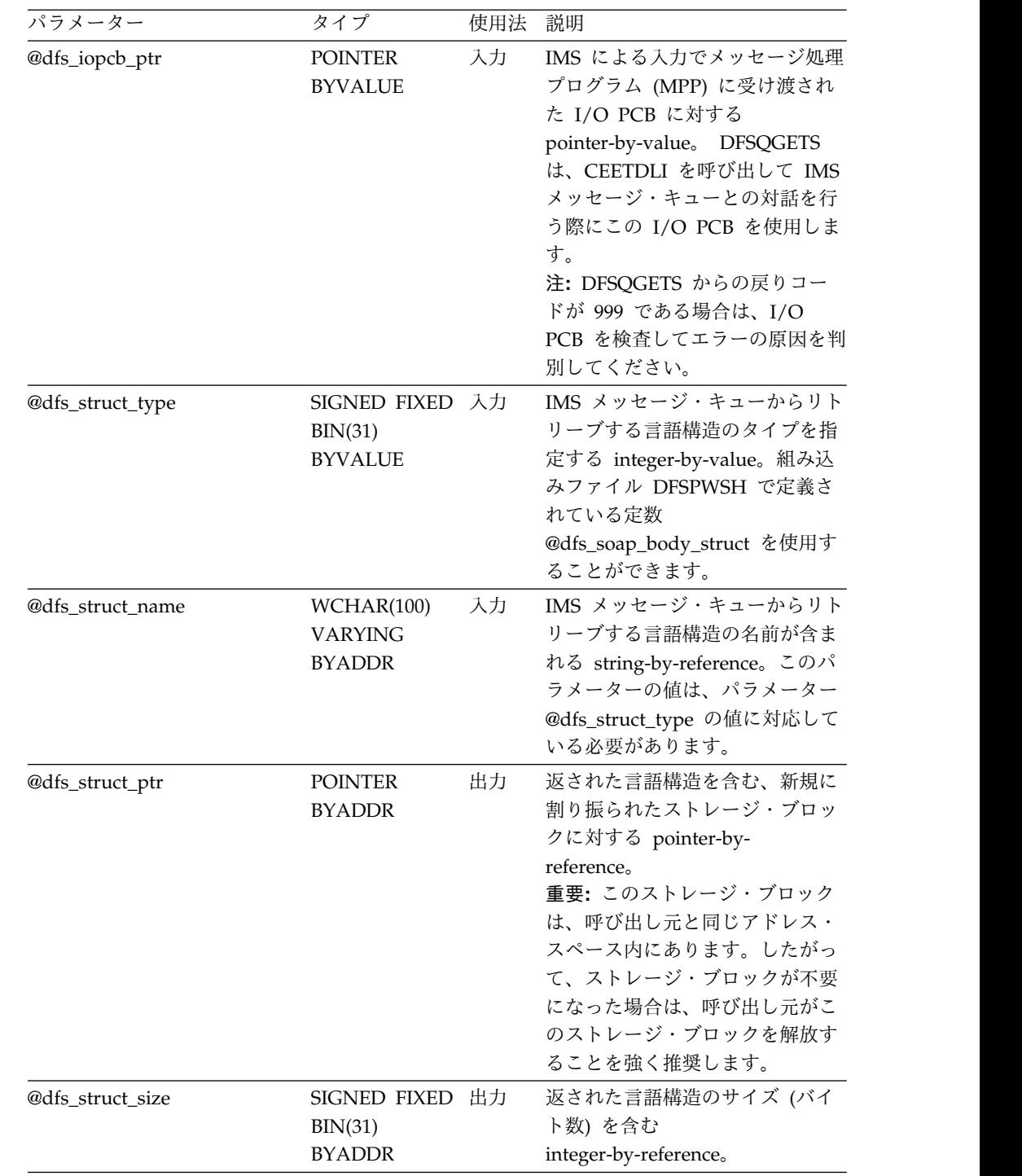

パラメーター タイプ 使用法 説明 @dfs\_cee\_feedback\_ptr POINTER 入力 BYVALUE Language Environment<sup>®</sup>条件トー クンを定義する @dfs\_cee\_feedback のインスタン スに対する pointer-by-value。こ のインスタンスは、DFSQGETS が言語処理環境呼び出し可能サー ビスを呼び出すたびに更新されま す。 注**:** DFSQGETS からの戻りコー ドが 998 の場合は、資料 「*Language Environment* ランタイ ム・メッセージ *(SA88-8554-09)*」 を使用して、条件トークンの状態 の内容を調査し、エラーの原因を 判別してください。 @dfs\_debug BIT(1) **OPTIONAL** 入力 DFSQGETS がトレース情報を表 示するかどうかを指定するオプシ ョン・ビット [\(WSDL](http://www.ibm.com/support/knowledgecenter/SSEPH2_13.1.0/com.ibm.ims13.doc.apg/ims_dfspwsio_apis_debug.htm#dfspwsio_traceoutput) - PL/I 間 [セグメンテーション](http://www.ibm.com/support/knowledgecenter/SSEPH2_13.1.0/com.ibm.ims13.doc.apg/ims_dfspwsio_apis_debug.htm#dfspwsio_traceoutput) API のトレ ース出力 ([アプリケーション・プ](http://www.ibm.com/support/knowledgecenter/SSEPH2_13.1.0/com.ibm.ims13.doc.apg/ims_dfspwsio_apis_debug.htm#dfspwsio_traceoutput) [ログラミング](http://www.ibm.com/support/knowledgecenter/SSEPH2_13.1.0/com.ibm.ims13.doc.apg/ims_dfspwsio_apis_debug.htm#dfspwsio_traceoutput))を参照)。

表 *149. DFSQGETS* のパラメーター *(*続き*)*

| |

|

| | | | | | | | | | | | | |

| | | | | | | |

| | | | | | | | | | | | | | | | | | | | | |

戻りコード:

DFSQGETS の戻りコードは、DFSPWSH 組み込みファイルで定義されている定数 です。

表 *150. DFSQGETS* の戻りコード

| タイプ:                 | 名前:                       | 值:  |
|----------------------|---------------------------|-----|
| SIGNED FIXED BIN(31) | @dfs success              | 000 |
|                      | @dfs_omitted_parameter    | 100 |
|                      | @dfs_invalid_pointer      | 101 |
|                      | @dfs_invalid_struct_type  | 102 |
|                      | @dfs struct not found     | 103 |
|                      | @dfs_struct_name_mismatch | 104 |
|                      | @dfs_invalid_struct_order | 105 |
|                      | @dfs cee call failure     | 998 |
|                      | @dfs dli call failure     | 999 |

### **DFSQGETS** の呼び出し例

```
01: /* Invoke API DFSQGETS to retrieve the SOAP body
02: * language structure from the IMS Message Queue.
03: */<br>04: @dfs struct name
                          = 'RequestBodyStruct';
05: @dfs_cee_feedback_ptr = addr(@dfs_cee_feedback);
06: @dfs debug = '0'b;
07:
```
08: @return code = 09: DFSQGETS(@dfs\_async\_msg\_header\_ptr, 10: @dfs\_iopcb\_mask\_ptr, @dfs\_soap\_body\_struct, 11: @dfs\_struct\_name, @dfs\_struct\_ptr,<br>12: @dfs\_struct\_size, @dfs\_cee\_feedbac 12: @dfs\_struct\_size, @dfs\_cee\_feedback\_ptr, 13: @dfs debug); 14: 15: if (@return\_code != @dfs\_success) then do;<br>16: display(TMYMPP#handle myOperation(): ' display(<sup>T</sup>MYMPP#handle\_myOperation(): 17: || 'ERROR, DFSQGETS @dfs\_soap\_body\_struct, ' 18: || '@return\_code: '|| trim(@return\_code) || '.'); 19: return; 20: end; else do; 21: RequestBodyStruct\_ptr = @dfs\_struct\_ptr; 22: end;

### **DFSQSETS** |

| | | | | | | | | | | | | | |

|

| | | |

| |

|

|  $\perp$ 

|

|

| | | | | | | | | | | |  $\overline{1}$ |

| | | | | |

DFSQSETS API は、入力データとして受け渡された言語構造の情報から SOAP 構 造を作成します。また、指定された場合、DFSQSETS は現行の SOAP 構造および 以前に提供されたすべての SOAP 構造を IMS メッセージ・キューにコピーしま す。

このトピックで参照している構造および変数は、DFSPWSH で定義されています ( 669 [ページの『インクルード・ファイル](#page-682-0) DFSPWSH』を参照)。

使用法**:**

- v @dfs\_commit\_structs ビット・セットを指定して DFSQSETS を呼び出すことで IMS 複数セグメント・メッセージを IMS メッセージ・キューにコミットするま では、パラメーター @dfs\_struct\_ptr を介して DFSQSETS に受け渡された構造 ポインターの割り振り解除や無効化は行わないでください。
- v DFSQSETS を呼び出して構造を入れる前に、DFSQGETS を使用して IMS メッ セージ・キュー内のすべての構造をリトリーブする必要があります。

制約事項:

v DFSQSETS は、SOAP ヘッダー構造の保管をサポートしていません。

パラメーター:

表 *151. DFSQSETS* のパラメーター

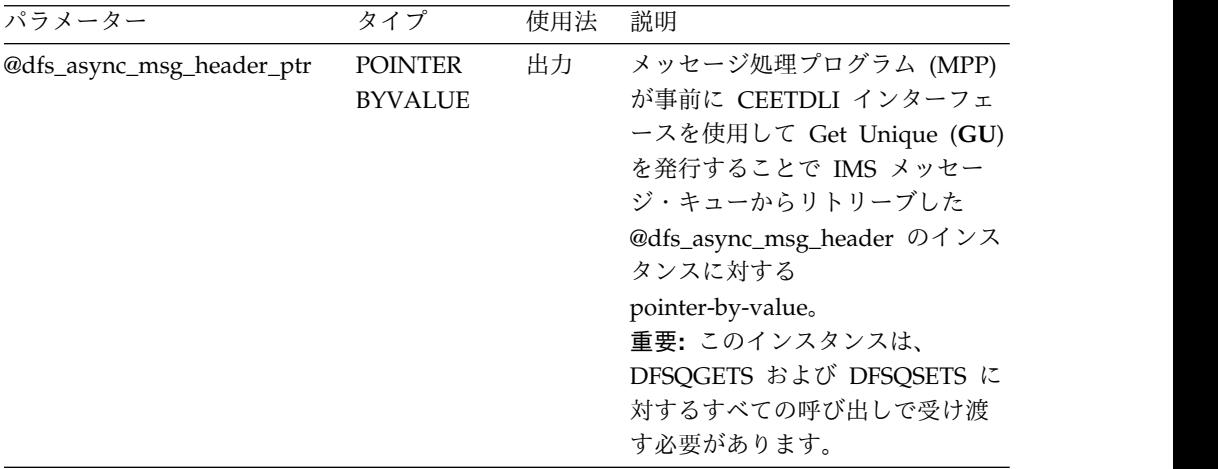

表 *151. DFSQSETS* のパラメーター *(*続き*)*

 $\|$ |

> | | | | | | | | | | | | | | | | | | | | | | | | | | | | | | | | | | | | | |  $\|$  $\bar{\rm I}$ |

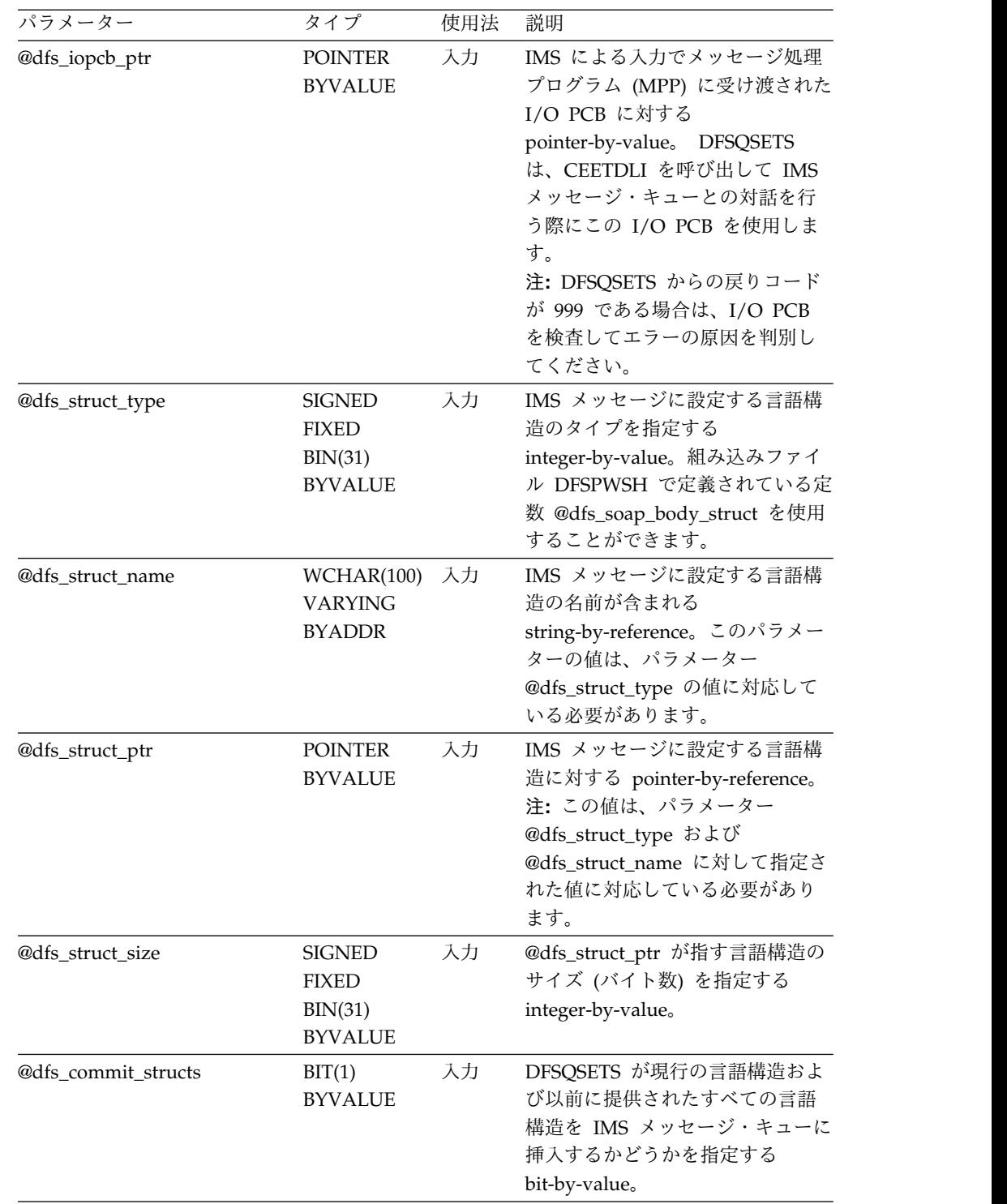

パラメーター タイプ 使用法 説明 @dfs\_cee\_feedback\_ptr POINTER 入力 BYVALUE 言語処理環境条件トークンを定義 する @dfs\_cee\_feedback のインス タンスに対する pointer-by-value。このインスタン スは、DFSQSETS が言語処理環境 呼び出し可能サービスを呼び出す たびに更新されます。 注**:** DFSQSETS からの戻りコード が 998 の場合は、資料「*Language Environment* ランタイム・メッセ ージ *(SA88-8554-09)*」を使用し て、条件トークンの状態の内容を 調査し、エラーの原因を判別して ください。 @dfs\_debug BIT(1) **OPTIONAL** 入力 DFSQSETS がトレース情報を表示 するかどうかを指定するオプショ ン・ビット (WSDL - PL/I [間セグ](http://www.ibm.com/support/knowledgecenter/SSEPH2_13.1.0/com.ibm.ims13.doc.apg/ims_dfspwsio_apis_debug.htm#dfspwsio_traceoutput) [メンテーション](http://www.ibm.com/support/knowledgecenter/SSEPH2_13.1.0/com.ibm.ims13.doc.apg/ims_dfspwsio_apis_debug.htm#dfspwsio_traceoutput) API のトレース出 力 ([アプリケーション・プログラミ](http://www.ibm.com/support/knowledgecenter/SSEPH2_13.1.0/com.ibm.ims13.doc.apg/ims_dfspwsio_apis_debug.htm#dfspwsio_traceoutput) [ング](http://www.ibm.com/support/knowledgecenter/SSEPH2_13.1.0/com.ibm.ims13.doc.apg/ims_dfspwsio_apis_debug.htm#dfspwsio_traceoutput))を参照)。

表 *151. DFSQSETS* のパラメーター *(*続き*)*

戻りコード:

| | | | | | | | | | | | | | | | | | | | | | |

|

| | | | | | | | | | | | | | |

| | | | | | |  $\mathbf{I}$ |

DFSQSETS の戻りコードは、DFSPWSH 組み込みファイルで定義されている定数で す。

表 *152. DFSQSETS* の戻りコード

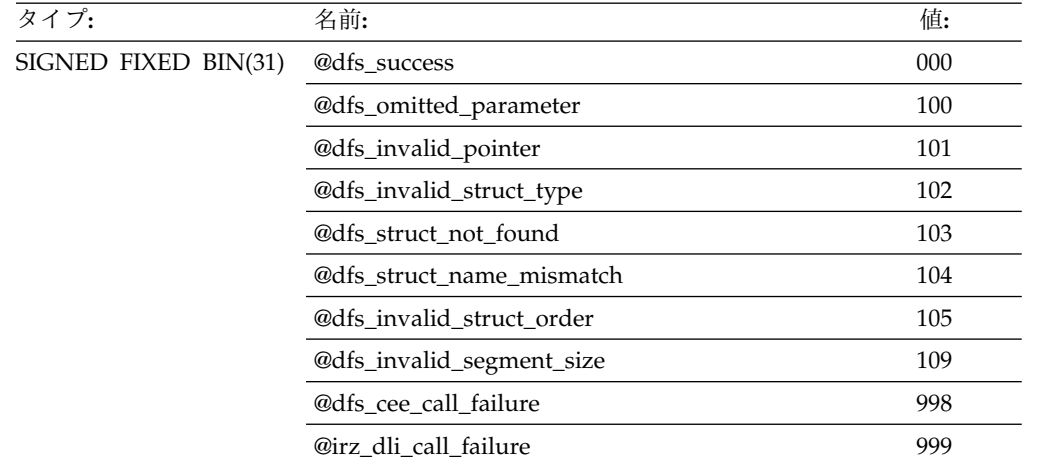

### **DFSQSETS** の呼び出し例

01: /\* Invoke API DFSQSETS to set the SOAP body language 02: \* structure and commit it to the IMS Message Queue. 03: \*/ 04: @irz struct name = 'ResponseBodyStruct'; 05: @irz\_struct\_ptr = ResponseBodyStruct\_ptr; = storage(ResponseBodyStruct);<br>=  $'1'b$ ; 07: @dfs\_commit\_structs

```
08: @dfs_cee_feedback_ptr = addr(@dfs_cee_feedback);
                  09: @dfs debug = '0'b;
                  10:
                  11: @return_code =<br>12: DFSOSETS(@d
                       12: DFSQSETS(@dfs_async_msg_header_ptr,
                  13: @dfs_iopcb_mask_ptr, @dfs_soap_body_struct,
                  14: @dfs_struct_name, @dfs_struct_ptr,
                  15: @dfs_struct_size, @dfs_commit_structs,
                       16: @dfs_cee_feedback_ptr, @dfs_debug);
                  17:
                  18: if (@return code != @dfs success) then do;
                  19: display(\overline{M}MYMPP#handle_myOperation():
                  20: \left|\right| 'ERROR, DFSQSETS @dfs_soap_body_struct, '<br>21: \left|\right| '@return code: '|| trim(@return code) ||
                         21: || '@return_code: '|| trim(@return_code) || '.');
                  22: return;
                  23: end;
DFSXGETS
|
                  DFSXGETS API は、IMS Connect 入力バッファーから SOAP 構造をリトリーブ
                  し、呼び出し元に対して高級言語で情報を返します。
                  IMS Connect では XML 変換に IMS メッセージ・キューを使用することができな
                  いため、DFSXGETS は言語構造を IMS Connect 入力バッファーからリトリーブし
                  ます。 IMS Connect 入力バッファーの予想される形式は、IMS メッセージ・セグ
                  メント (LLZZDATA) の配列です。
                  このトピックで参照している構造および変数は、組み込みファイル DFSPWSH で
                  定義されています ( 669 ページの『インクルード・ファイル DFSPWSH』を参
                  照)。
                  注: この API は、IMS Connect で稼働している PL/I XML コンバーターが使用
                  するためのものです。メッセージ処理プログラム (MPP) では使用されません。
                  制約事項: v DFSXGETS は、SOAP 本体および SOAP 障害構造のリトリーブのみをサポート
                    します。 SOAP ヘッダー構造はサポートされません。
                  パラメーター:
                  表 153. DFSXGETS のパラメーター
                  パラメーター アンチャング タイプ 使用法 説明
                  @dfs_async_msg_header_ptr POINTER 出力
                                        BYADDR
                                                          IMS Connect 入力バッファーで
                                                          受信された
                                                          @dfs_async_msg_header のイン
                                                          スタンスに対する
                                                          pointer-by-reference。
                  @dfs icon_buf_ptr  POINTER 入力
                                        BYVALUE
                                                          IMS Connect 入力メッセージ・
                                                          バッファーに対する
                                                          pointer-by-value。予想されるバ
                                                          ッファーの形式は LLZZDATA
                                                          の配列です。
|
|
|
|
|
|
|
|
|
|
|
|
|
|
|
|
\vert \vert|
|
|
|
|
|
|
|
|
|
|
|
|
|
|
|
|
|
|
|
|
|
|
|
|
```
|

 $\mathbf{I}$ |

表 *153. DFSXGETS* のパラメーター *(*続き*)*

 $\|$  $\mathbf{I}$ |  $\mathsf I$ | | | | | | | | | | | | |  $\blacksquare$ | | | | | | | | | | | |  $\vert$ | | |  $\mathsf I$  $\mathbf{I}$ |

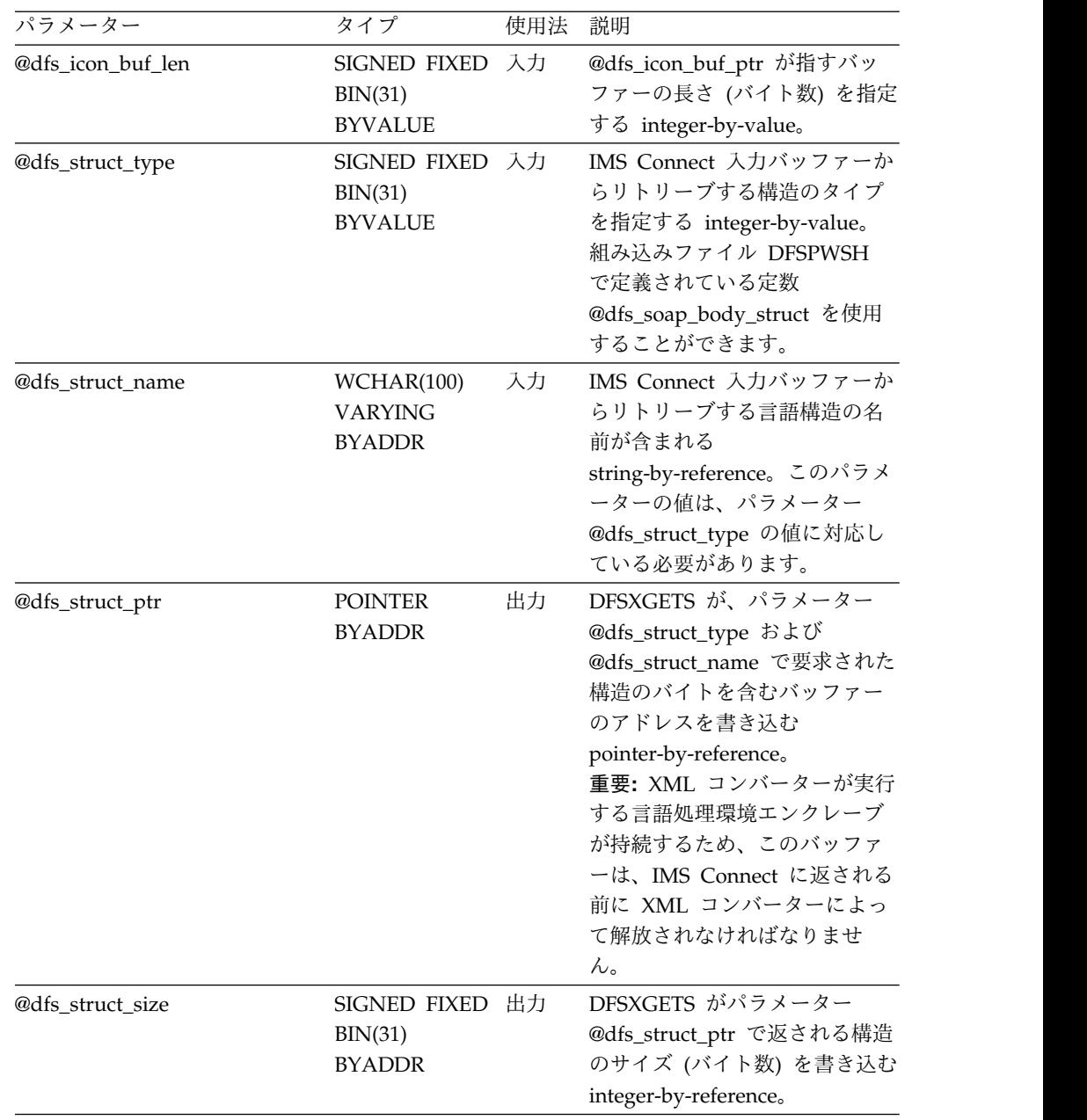

| パラメーター                         | タイプ                              | 使用法 | 説明                                                                                                    |
|--------------------------------|----------------------------------|-----|----------------------------------------------------------------------------------------------------|
| @dfs_cee_feedback_ptr          | <b>POINTER</b><br><b>BYVALUE</b> | 入力  | 言語処理環境条件トークンを定<br>義する @dfs_cee_feedback のイ<br>ンスタンスに対する<br>pointer-by-value。このインスタ<br>ンスは、DFSXGETS が言語処理<br>環境呼び出し可能サービスを呼<br>び出すたびに更新されます。<br>注: DFSXGETS からの戻りコ<br>ードが 998 の場合は、資料<br>「Language Environment ランタ<br>イム・メッセージ<br>(SA88-8554-09)」を使用して、条<br>件トークンの状態の内容を調査<br>し、エラーの原因を判別してく<br>ださい。 |
| @dfs_debug                     | BIT(1)<br><b>OPTIONAL</b>        | 入力  | DFSXGETS がトレース情報を表<br>示するかどうかを指定するオプ<br>ション・ビット (WSDL - PL/I<br>間セグメンテーション API のト<br>レース出力 (アプリケーショ                                                                                                    |
| 戻りコード:                         |                                  |     | ン・プログラミング)を参照)。                                                                                                    |
| です。                            |                                  |     | DFSXGETS の戻りコードは、DFSPWSH 組み込みファイルで定義されている定数                                                                                                    |
| 表 154. DFSXGETS の戻りコード<br>タイプ: | 名前:                              |     | 值:                                                                                                    |
| SIGNED FIXED BIN(31)           | @dfs_success                     |     | 000                                                                                                    |
|                                | @dfs_omitted_parameter           |     | 100                                                                                                    |
|                                | @dfs_invalid_pointer             |     | 101                                                                                                    |
|                                | @dfs_invalid_struct_type         |     | 102                                                                                                    |
|                                | @dfs_struct_not_found            |     | 103                                                                                                    |
|                                | @dfs_struct_name_mismatch        |     |                                                                                                    |
|                                |                                  |     | 104                                                                                                    |

表 *153. DFSXGETS* のパラメーター *(*続き*)*

#### **DFSXSETS**  $\vert$   $\vert$ | **L**

| | |  $\mathbf{I}$ |

 $\,$   $\,$ |

|

| | | | | | | | | | | | | |

| | | | | | | | | | | | | | | | | | | | | |

> DFSXSETS API は、入力データとして受け渡された言語構造の情報から SOAP 構 造を作成します。また、指定された場合、DFSXSETS は現行の SOAP 構造および 以前に提供されたすべての SOAP 構造を IMS Connect 出力バッファーにコピーし ます。

@dfs\_icon\_buf\_exhausted 997 @dfs\_cee\_call\_failure 998 IMS Connect では XML 変換に IMS メッセージ・キューを使用することができな いため、DFSXSETS は言語構造を IMS Connect 出力バッファーに挿入します。 IMS Connect 出力バッファーの形式は、IMS メッセージ・セグメント (LLZZDATA) の配列です。

このトピックで参照している構造および変数は、DFSPWSH で定義されています ( 669 [ページの『インクルード・ファイル](#page-682-0) DFSPWSH』を参照)。

注**:** この API は、IMS Connect で稼働している PL/I XML コンバーターが使用 するためのものです。メッセージ処理プログラム (MPP) では使用されません。

制約事項:

| |  $\blacksquare$ |

 $\blacksquare$ |

| |

| |

 $\blacksquare$ 

| | | | | | | | | | | | | | | | | | | | | | | | | |

| |  $\blacksquare$ | | |  $\overline{1}$ |

v DFSXSETS は、SOAP ヘッダー構造の保管をサポートしていません。

パラメーター:

表 *155. DFSXSETS* のパラメーター

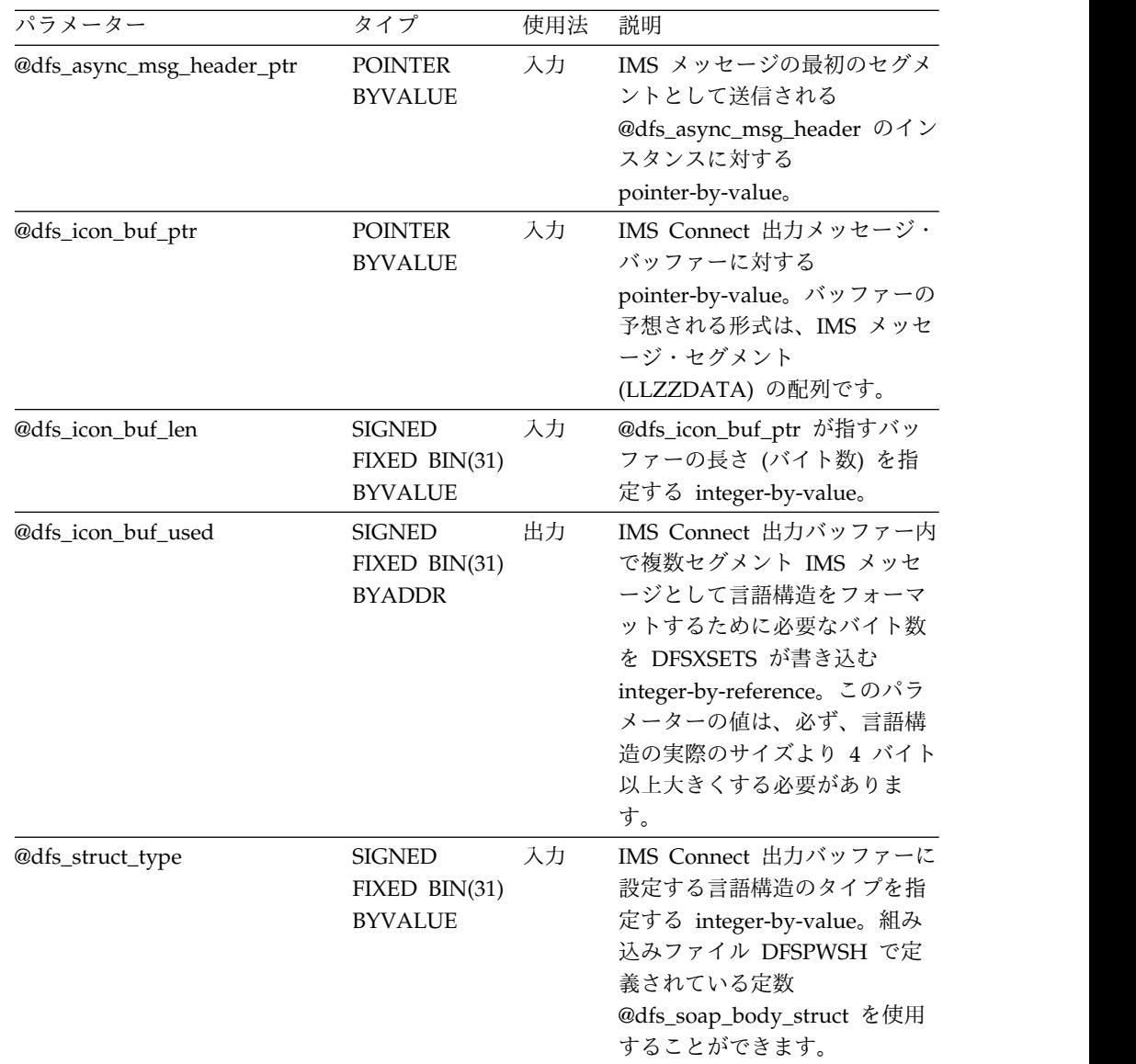

| パラメーター                | タイプ                                              | 使用法 | 説明                                                                                                    |
|-----------------------|--------------------------------------------------|-----|----------------------------------------------------------------------------------------------------|
| @dfs_struct_name      | WCHAR(128)<br><b>VARYING</b><br><b>BYADDR</b>    | 入力  | パラメーター @dfs_struct_type<br>の値に対応する言語構造の名前<br>が含まれる<br>string-by-reference.                                                                                                    |
| @dfs_struct_ptr       | <b>POINTER</b><br><b>BYVALUE</b>                 | 入力  | パラメーター @dfs_struct_type<br>および @dfs_struct_name で指<br>定された構造に対応する構造に<br>対する pointer-by-value。                                                                                                    |
| @dfs_struct_size      | <b>SIGNED</b><br>FIXED BIN(31)<br><b>BYVALUE</b> | 入力  | パラメーター @dfs_struct_ptr<br>が指す構造のサイズ (バイト数)<br>を指定する integer-by-value。                                                                                                    |
| @dfs_commit_structs   | BIT(1)<br><b>BYVALUE</b>                         | 入力  | DFSXSETS が現行の言語構造お<br>よび以前に提供されたすべての<br>言語構造を IMS Connect 出力<br>バッファーにコピーするかどう<br>かを指定する bit-by-value。                                                                                                    |
| @dfs_cee_feedback_ptr | <b>POINTER</b><br><b>BYVALUE</b>                 | 入力  | 言語処理環境条件トークンを定<br>義する @dfs_cee_feedback のイ<br>ンスタンスに対する<br>pointer-by-value。このインスタ<br>ンスは、DFSXSETS が言語処理<br>環境呼び出し可能サービスを呼<br>び出すたびに更新されます。<br>注: DFSXSETS からの戻りコー<br>ドが 998 の場合は、資料<br>「Language Environment ランタ<br>イム・メッセージ<br>(SA88-8554-09)」を使用して、<br>条件トークンの状態の内容を調<br>査し、エラーの原因を判別して<br>ください。 |
| @dfs_debug            | BIT(1)<br><b>OPTIONAL</b>                        | 入力  | DFSXSETS がトレース情報を表<br>示するかどうかを指定するオプ<br>ション・ビット (WSDL - PL/I<br>間セグメンテーション API の<br>トレース出力 (アプリケーショ<br>ン・プログラミング)を参照)。                                                                                                    |

表 *155. DFSXSETS* のパラメーター *(*続き*)*

 $\|$ | | | | | | | | | | | | | | | | | | | | | | | | | | | | | | | | | | | | | | |

 $\blacksquare$ 

 $\|$ |

 $\mathsf I$ 

戻りコード:

DFSXSETS の戻りコードは、DFSPWSH 組み込みファイルで定義されている定数で す。

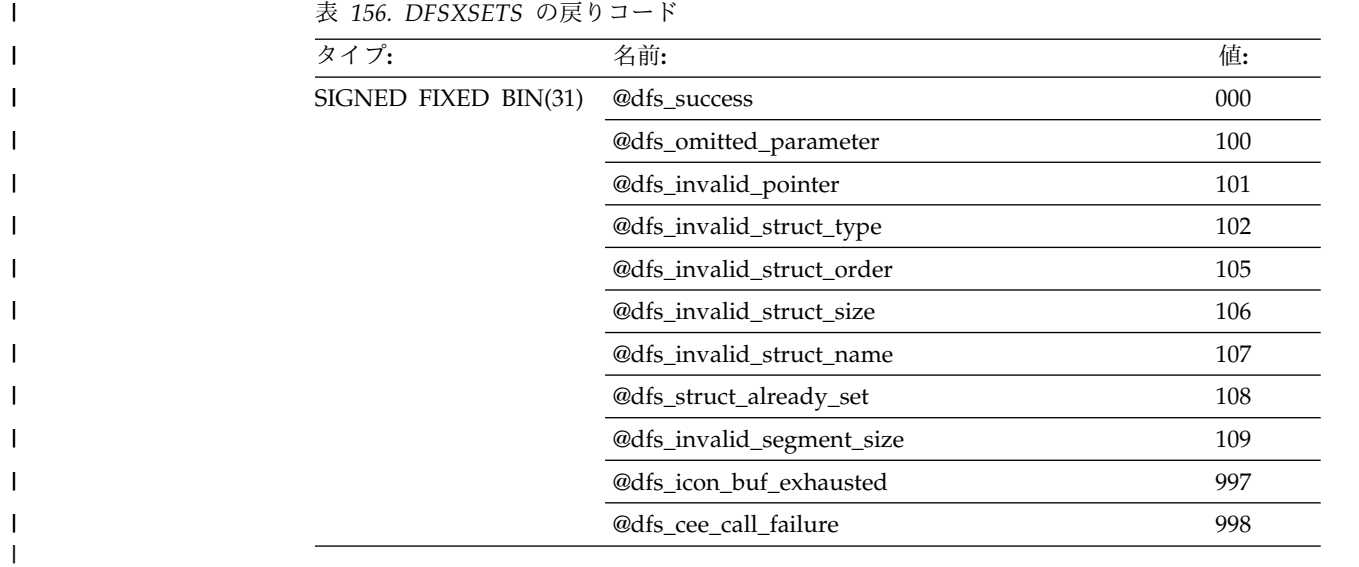

#### **DFSPWSIO API** からの戻りコード  $\vert$   $\vert$ | D

|

|

| | | | | | | | | | | | | | | | | | | | | | | | |  $\overline{1}$ |

このトピックでは、DFSPWSIO API からの戻りコードについて説明します。

以下の表は、戻りコードについて説明しています。

表 *157. DFSPWSIO API* からの戻りコード

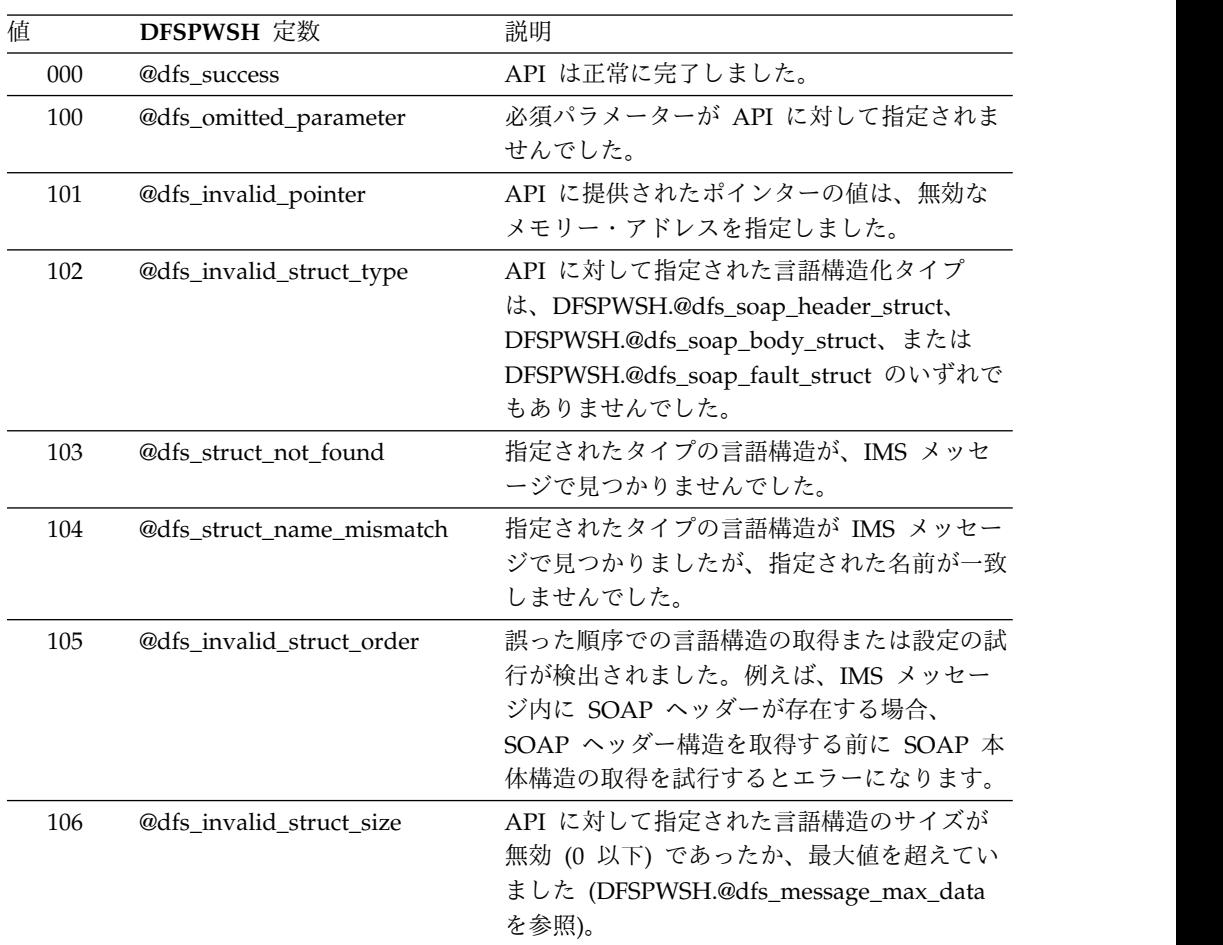

表 *157. DFSPWSIO API* からの戻りコード *(*続き*)*

 $\|$ |

|

| | | | | | | | | | | | | | | | |

 $\mathbf{I}$ 

| | | | | | | | | | | | | | | | | | | | | | | | | | |

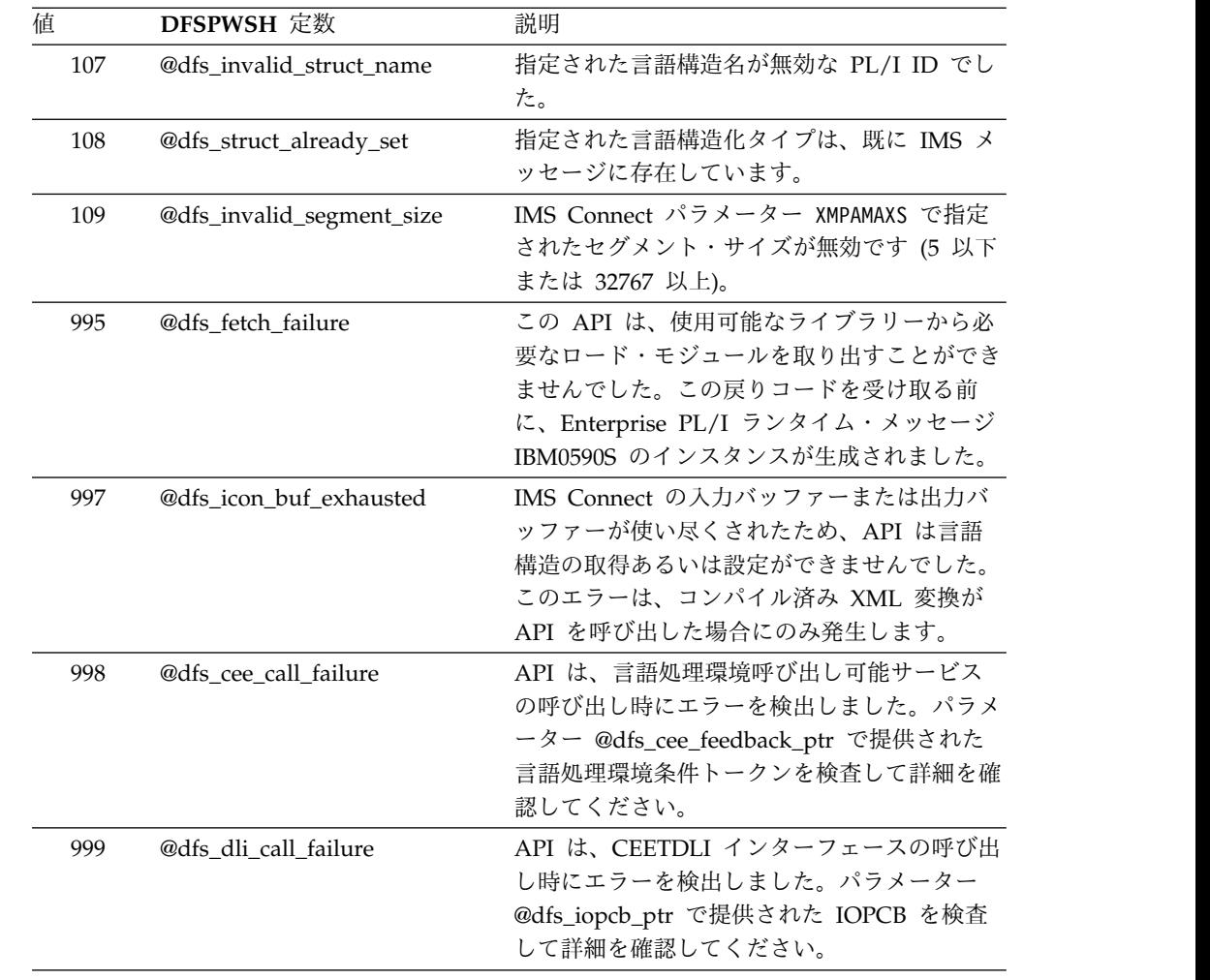

以下の表は、各 API で使用される戻りコードを示しています。

表 *158.* 各 *API*で使用される戻りコード

| 值   | DFSPWSH 定数                | <b>DFSQGETS</b> | <b>DFSQSETS</b> | <b>DFSXGETS</b> | <b>DFSXSETS</b> |
|-----|---------------------------|-----------------|-----------------|-----------------|-----------------|
| 000 | @dfs_success              | X               | X               | X               | X               |
| 100 | @dfs_omitted_parameter    | X               | X               | X               | X               |
| 101 | @dfs_invalid_pointer      | X               | X               | X               | X               |
| 102 | @dfs_invalid_struct_type  | X               | X               | X               | X               |
| 103 | @dfs_struct_not_found     | X               |                 |                 |                 |
| 104 | @dfs_struct_name_mismatch | X               |                 | X               |                 |
| 105 | @dfs_invalid_struct_order | X               | X               | X               | X               |
| 106 | @dfs_invalid_struct_size  |                 | X               |                 | X               |
| 107 | @dfs_invalid_struct_name  |                 | X               |                 | X               |
| 108 | @dfs_struct_already_set   |                 | X               |                 | X               |
| 109 | @dfs_invalid_segment_size |                 | X               |                 | X               |
| 995 | @dfs_fetch_failure        | X               | X               | X               | X               |
| 997 | @dfs_icon_buf_exhausted   |                 |                 | X               | X               |
| 998 | @dfs_cee_call_failure     | X               | X               | X               |                 |
| 999 | @dfs dli call failure     | X               | X               |                 | X               |

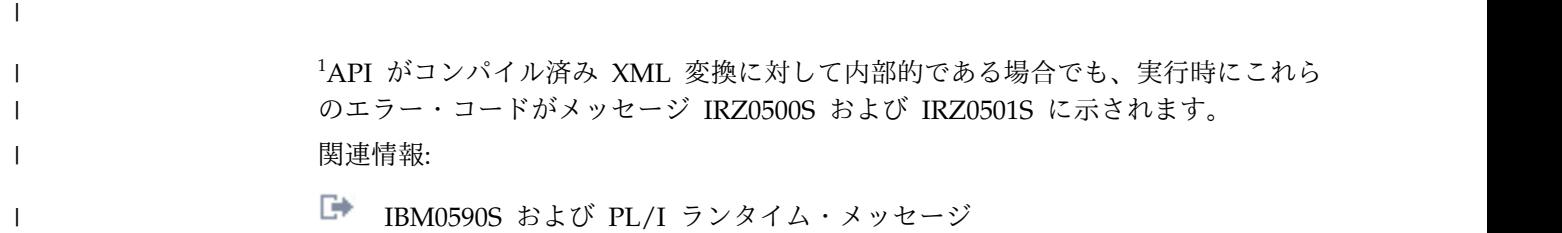

# 第 **8** 章 **SQL** プログラミングの参照情報 |

以下のトピックでは、IMS 用の構造化照会言語 (SQL) の参照情報を示します。

## **IMS** での **SQL** の概念 |

|

|

|

| |

| | |

| | |

| | | |

| | | | |

| |

| |

| | | | |

|  $\mathbf{I}$ |

構造化照会言語 (SQL) を使用する場合、特定の IMS 概念を理解していることが重 要です。

### 構造化照会言語

IMS のデータへのアクセスに使用する言語の 1 つは SQL です。SQL はリレーシ ョナル・データベースのデータ定義および操作するための標準化された言語です。

この言語は SQL ステートメントから構成されています。SQL ステートメントを使 用することで、IMS データベース内のデータをリトリーブ、挿入、更新、あるいは 削除することが可能になります。

SQL ステートメントをコーディングする場合、何を行いたいかを指定します。どの ように行うかではありません。例えば、データにアクセスするのに必要なことは、 そのデータを含むセグメントおよびフィールドの名前を指定することだけです。そ のデータの入手方法を記述する必要はありません。

データのリレーショナル・モデルに従うと、

- v データベースは 1 セットの表として理解されます。
- v 関係は、表内の値により表現されます。
- v SQL を使用することにより、1 つ以上の表から引き出すことができる結果表 を 指定して、データがリトリーブされます。

IMS は、各 SQL ステートメント (すなわち、結果表の指定) を変換して、データ のリトリーブおよび変更を行うための一連の操作にします。

すべての実行可能 SQL ステートメントは、準備して初めて実行することができま す。

#### 静的 **SQL**

ソース形式の静的 SQL ステートメントは、COBOL などのホスト言語で書かれた アプリケーション・プログラムに組み込まれます。このステートメントはプログラ ムの実行前に準備されるもので、操作形式のステートメントはプログラムの実行後 も存続します。

IMS バージョン 13 以降では、COBOL については静的 SQL がサポートされませ ん。

#### 動的 **SQL**

|

|

| | |

|

| | | | | | |

| | | | |

| |

| |

| |

| | | | | | |  $\mathbf{I}$ |

| | | | |

| | |

動的 SQL ステートメントを組み込んだプログラムは、静的 SQL を含むプログラ ムと同様にプリコンパイルしなければなりませんが、動的 SQL ステートメント は、静的 SQL とは違って、実行時に構成され、準備されます。

IMS バージョン 13 では、COBOL では動的 SQL のみがサポートされます。

ソース形式の動的ステートメントは文字ストリングであり、アプリケーション・プ ログラムから SQL の PREPARE ステートメントを使用して IMS に渡されます。 PREPARE ステートメントを使用して準備されたステートメントは、DECLARE CURSOR、DESCRIBE、または EXECUTE のいずれかのステートメント内で参照で きます。

### 対話式 **SQL**

対話式 *SQL* は、IMS Enterprise Suite Explorer for Development を使用してサブ ミットされる SQL ステートメントを意味します。

### **SQL** の **IMS** データ構造

SQL サポートにより、DL/I 呼び出しを使用する代わりに標準の SQL 照会を発行 して IMS データにアクセスすることが可能になります。 IMS アプリケーションで SQL 呼び出しを使用するには、IMS データベースの階層モデルと標準的なリレーシ ョナル・データベース・モデルの相違点について理解する必要があります。これ は、SQL 呼び出しが、リレーショナル・データベースで使用されることが一般的で あるためです。また、IMS データベース・エレメントがどのようにリレーショナ ル・データベース・エレメントにマップされているかを理解することも必要です。

データベース・セグメント定義では、セグメントのインスタンスにフィールドを定 義します。この定義方法は、リレーショナル表で表内の行に列を定義する方法と類 似しています。そのため、セグメントはテーブルに関連し、セグメント内のフィー ルドはテーブル内の列に関連します。データベース内のセグメントのオカレンス は、テーブル内の行に対応します。

次の表は、IMS データベース・エレメントとリレーショナル・データベース・エレ メントとの間のマッピングを要約しています。

表 *159. IMS* データベース・エレメントとリレーショナル・データベース・エレメントとの 間のマッピング

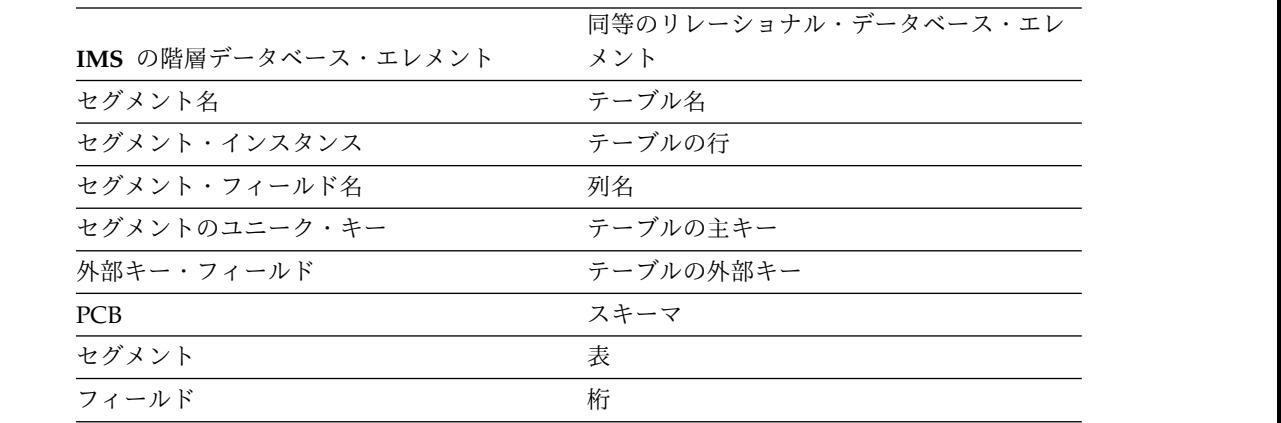

表 *159. IMS* データベース・エレメントとリレーショナル・データベース・エレメントとの 間のマッピング *(*続き*)*

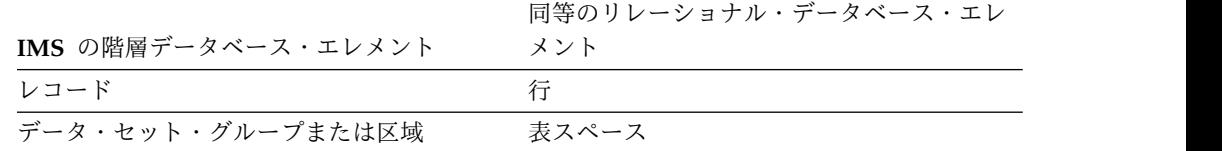

関連タスク:

[データベースの設計と実装](http://www.ibm.com/support/knowledgecenter/SSEPH2_13.1.0/com.ibm.ims13.doc.dag/ims_db_design_part.htm#ims_db_design_part) (データベース管理)

階層データベースとリレーショナル・データベース

以下は、IMS データベースの階層モデルと標準的なリレーショナル・データベー ス・モデルの相違点について示しています。

IMS は、階層データベースのリレーショナル・モデルを提供します。用語の 1 対 1 のマッピングに加えて、IMS は、1 次キー制約あるいは外部キー制約全体での階 層親子関係も示すことができます。

階層データベース・モデルとリレーショナル・データベース・モデルの比較につい ては[、階層データベースとリレーショナル・データベースの比較](http://www.ibm.com/support/knowledgecenter/SSEPH2_13.1.0/com.ibm.ims13.doc.apg/ims_comparehierandreldbs.htm#ims_comparehierandreldbs) (アプリケーショ [ン・プログラミング](http://www.ibm.com/support/knowledgecenter/SSEPH2_13.1.0/com.ibm.ims13.doc.apg/ims_comparehierandreldbs.htm#ims_comparehierandreldbs))を参照してください。

□言語エレメント せいせい こうしんしょう

| |

| |

| |  $\blacksquare$ |

|

| | |

| | |

| | |

 $\perp$ 

| |

|

| | | | | |  $\blacksquare$ 

| | | |

| |

|  $\mathsf{I}$ |

SQL の基本構文および多くの SQL ステートメントに共通の言語エレメントを理解 すると、IMS で SQL を使用するために役立ちます。

以下のトピックには、これらの言語エレメントに関する情報が記載されています。

### 文字

SQL 言語のキーワードと演算子の基本シンボルは文字 です。文字は、次のように 英文字、数字、または特殊文字に分類されます。

- 英文字 は、英語のアルファベットの 26 個の大文字 (A から Z) と 26 個の小 文字 (a から z) のいずれかです。
- 数字は、0 から 9 までのいずれかです。
- v 特殊文字とは、英字または数字以外の任意の文字です。
- トークン

SQL 言語の基本的な構文単位を、トークン と呼びます。トークンは 1 つ以上の文 字で構成され、どの文字もブランクや、制御文字ではなく、またストリング定数や 区切り ID 内の文字ではありません。

トークンは、通常 トークンと区切り トークンに分類されます。

v 通常トークン は、数値定数、通常 ID、ホスト ID、またはキーワードです。

例*:*

1 .1 +2 SELECT E 3

v 区切りトークン は、ストリング定数、区切り ID、演算子記号、または構文図に 示されている特殊文字です。疑問符 (?) も、 733 [ページの『](#page-746-0)PREPARE』で説明 しているパラメーター・マーカーの役割を果たす場合には、区切りトークンとな ります。

例*:*

, 'string' "fld1" = .

#### スペース

スペースは、1 つ以上のブランク文字の連続です。

#### 大文字と小文字

SQL ステートメント内のトークンには小文字を入れられますが、通常トークン内の 小文字は大文字に変換されます。区切りトークンが大文字に変換されることはあり ません。

例*:* 以下の二つのステートメントは、大文字変換後は同一です。

select \* from PCB01.HOSPITAL where hospname = 'Alexandria';

SELECT \* FROM PCB01.HOSPITAL WHERE HOSPNAME = 'Alexandria';

### **ID**

| | | |

| |

|

|

 $\blacksquare$ 

| |

|

|

|

| |

| | |

| |

| |

| | |

|  $\mathbf{I}$ |

|

| |

|

| | |

> *ID* は、名前を形成するのに使われるトークンです。SQL ステートメントの ID は、SQL ID、またはホスト ID です。

#### **SQL ID**

SQL ID は、通常 *ID* または区切り *ID* です。

通常 **ID:**

通常 *ID* は、大文字の後に 0 個または 1 個以上の文字が続いたものです。2 文字 目以降はそれぞれ、大文字、数字、または下線文字です。

通常 ID は、予約語であってはなりません。予約語を SQL の ID として使用する 場合、大文字で指定する必要があり、区切り ID にするか、ホスト変数内で指定す ることが必要です。

例*:* 以下は通常 ID の例です。

HOSPITAL

#### ホスト **ID**

ホスト *ID* は、ホスト・プログラムで宣言された名前です。

### 命名規則

名前を作成する際の規則は、その名前を使って指定するオブジェクトのタイプによ って異なります。

構文図では、異なるタイプの名前ごとに別々の用語を使っています。これらの用語 の定義は、以下のとおりです。

**column-name**

| |

| | | | | | | | | | | | | | | | | | |

| |

| | | | | | |

|  $\overline{1}$ |

表の列を示す修飾名または非修飾名。

修飾列名は、修飾子の後に 1 つのピリオドと SQL ID を続けた形です。修 飾子は、表名、ビュー名、シノニム、別名、または相関名です。非修飾列名 は SQL ID です。

#### **cursor-name**

SQL カーソルを指定する SQL ID。

#### **descriptor-name**

SQL 記述子域 (SQLIMSDA) を示すホスト ID。ホスト ID の説明について は、 706 [ページの『ホスト変数の参照』を](#page-719-0)参照してください。記述子名に 標識変数を入れることはできません。

#### **host-variable**

ホスト変数を示すトークンの列。ホスト変数にはホスト ID が少なくとも 1 つは含まれます。この点については、 706 [ページの『ホスト変数の参照』](#page-719-0) で説明します。

#### **statement-name**

準備済み SQL ステートメントを指定する SQL ID。

#### **table-name**

表 (IMS セグメント) を指定する修飾名または非修飾名。

1 部構成または非修飾の表名は、暗黙的な 2 つの修飾子を持つ SQL ID で す。

### データ・タイプ

IMS は、SQL からのデータ・タイプをサポートします。

SQL 内で取り扱うことができるデータの最小単位を、値 と呼びます。値がどのよ うに解釈されるかは、そのソースのデータ・タイプによって決まります。 値のソー スとしては、以下のものがあります。

- 列
- v 定数
- v 式
- v 変数 (ホスト変数やパラメーター・マーカーなど)

以下の図は、IMS がサポートする組み込みデータ・タイプを示しています。

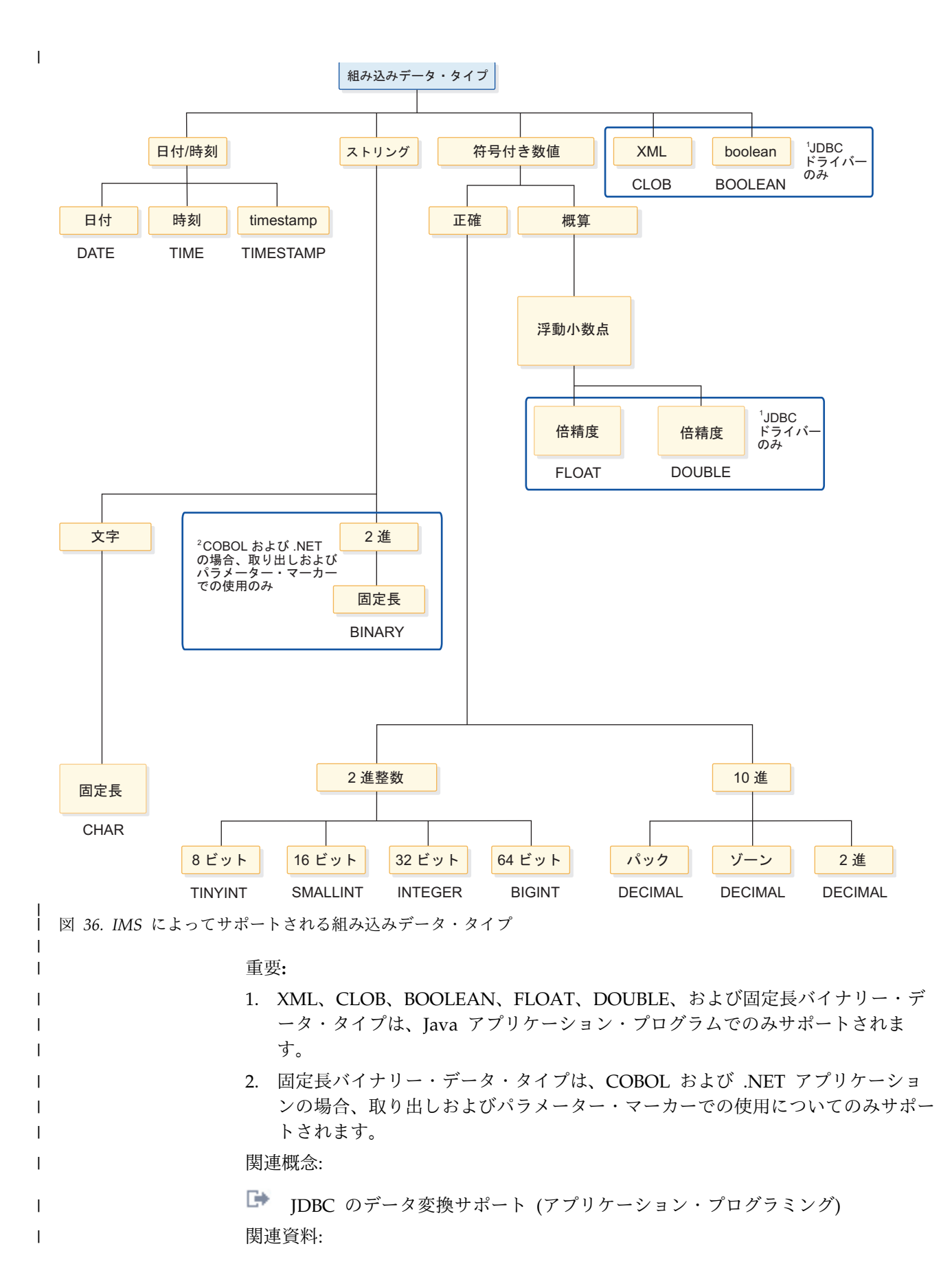

■ Iava [データ型にマップする](http://www.ibm.com/support/knowledgecenter/SSEPH2_13.1.0/com.ibm.ims13.doc.apg/ims_cobol_copybooktypes.htm#ims_cobol_copybooktypes) COBOL コピーブックのタイプ (アプリケーショ [ン・プログラミング](http://www.ibm.com/support/knowledgecenter/SSEPH2_13.1.0/com.ibm.ims13.doc.apg/ims_cobol_copybooktypes.htm#ims_cobol_copybooktypes))

■ XML から IDBC [データ・タイプへのマッピング](http://www.ibm.com/support/knowledgecenter/SSEPH2_13.1.0/com.ibm.ims13.doc.dag/ims_xmltyperep.htm#xmltyperep) (データベース管理)

#### **NULL**

 $\blacksquare$ |

|

| | | |

| | | |

| | |

| | | |

| | | | | |

 $\blacksquare$ 

| |

|

|

|

|

すべてのデータ・タイプに NULL 値が含まれています。NULL 値は、NULL 以外 のあらゆる値から区別される特殊な値であり、(非 NULL の) 値がないことを示し ます。

IMS は、列を NULL に設定することはサポートしません。ただし、IMS は特定の ケースを NULL として解釈します。例えば、フィールドがセグメント境界の外部 にあり、特定のマッピングが適用されないマッピングが複数ある可変長セグメント は、NULL として解釈されます。

数値

数値データ・タイプは、厳密な数値 (2 進整数および 10 進数) と近似数値 (浮動小 数点) としてカテゴリー化されます。

2 進整数には、短精度整数、長精度整数、および 64 ビット整数があります。 2 進 数は整数の厳密な表現です。10 進数は実数の厳密な表現です。2 進数と 10 進数 は、厳密な数値タイプと見なされます。浮動小数点数には、倍精度があります。浮 動小数点数は実数の近似であり、近似数値タイプと見なされます。

すべての数値が、符号、精度、および位取りを持っています。列の値がゼロの場 合、符号は正です。10 進浮動小数点は、ある数値の特殊値、およびさまざまな指数 を持つ同じ数値 (例えば、0.0、0.00、0.0E5、1.0、1.00、1.0000) を持ちます。精度 は、符号を除く 2 進数または 10 進数の合計桁数です。位取りは、小数点の右側に ある 2 進数または 10 進数の合計桁数です。小数点がない場合、位取りはゼロで す。

短精度整数 **(SMALLINT):**

短精度整数は、2 バイトを占有する 2 進整数です。短精度整数の範囲は、-32768 から +32767 までです。

長精度整数 **(INTEGER):**  $\blacksquare$ 

長精度整数は、4 バイトを占有する 2 進整数です。

長精度整数の範囲は、 -2147483648 から +2147483647 までです。

**64** ビット整数 **(BIGINT):**

*64* ビット整数は、8 バイトを占有する 2 進整数です。

#### $\mathbf{I}$ 64 ビット整数の範囲は -9223372036854775808 から +9223372036854775807 です。 |

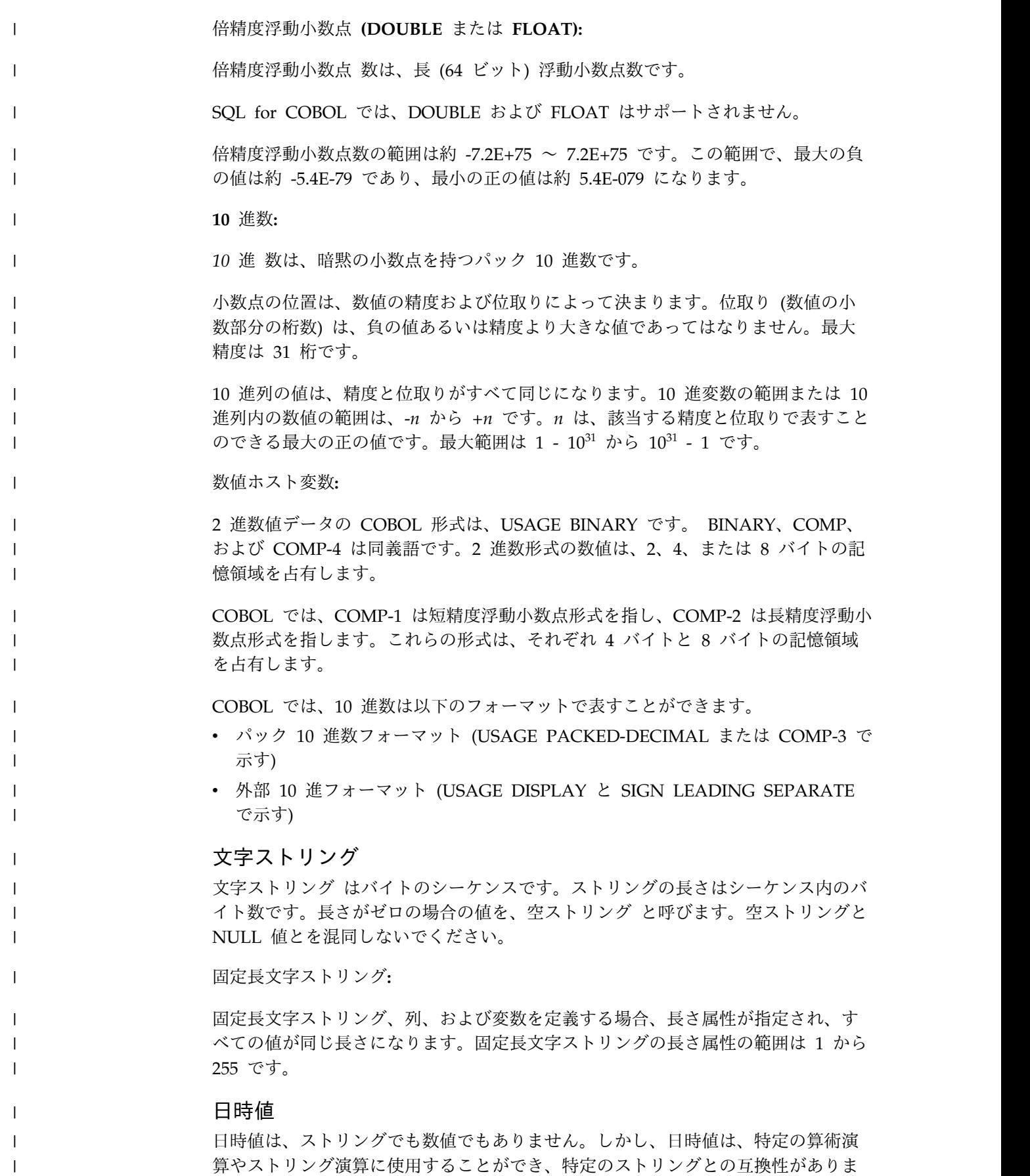

す。

 $\Gamma$  and |

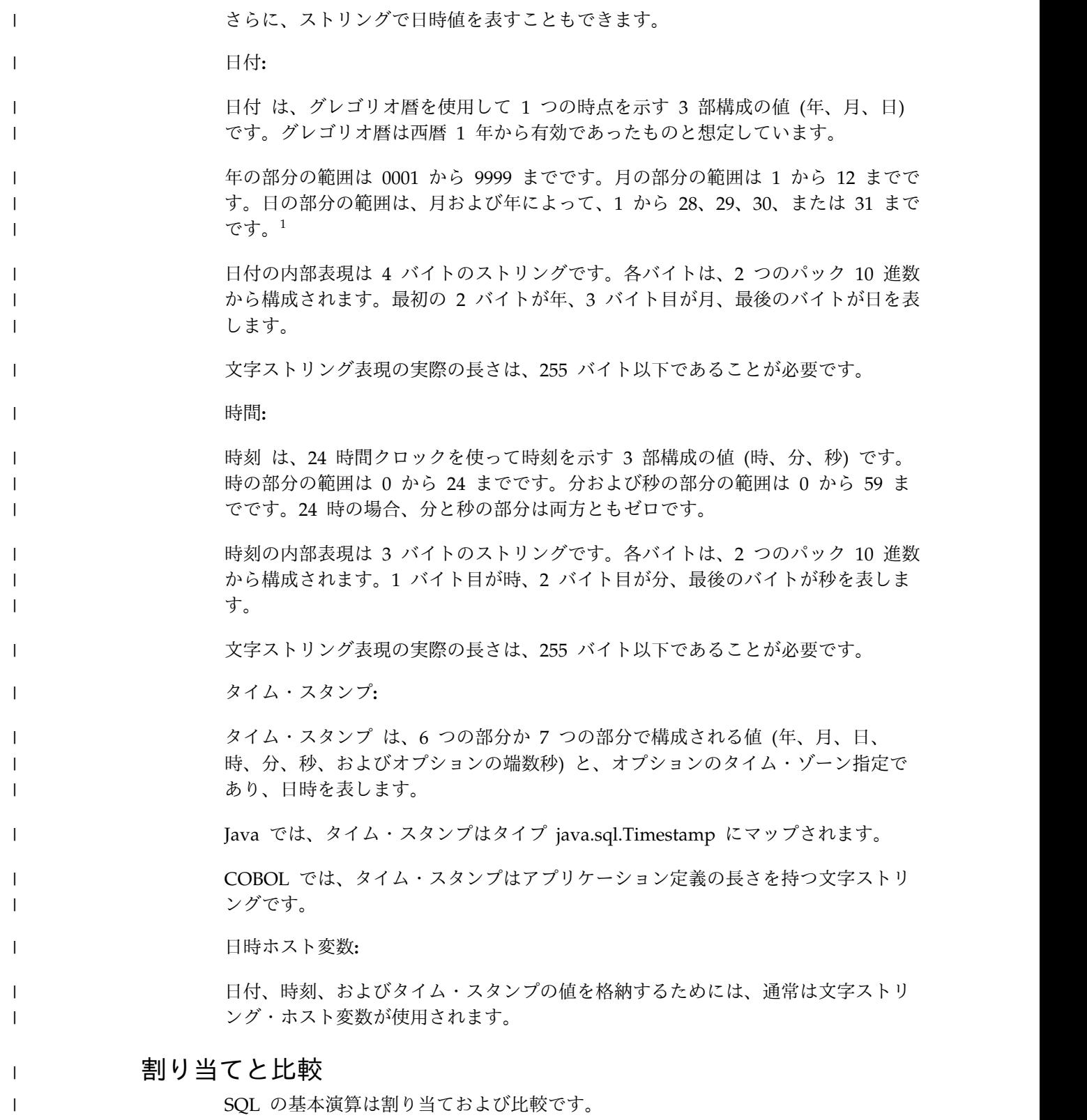

<sup>1.</sup> 歴史上の日付は、必ずしもグレゴリオ暦に従っていません。1582-10-04 から 1582-10-15 までの日付は、グレゴリオ暦には存在してい ませんが、有効な日付として受け入れられます。

割り当て演算は、INSERT および UPDATE の各ステートメントの実行時に行われ ます。さらに、関数またはストアード・プロシージャーが呼び出されると、関数ま たはストアード・プロシージャーの引数が割り当てられます。比較演算は、述部や ORDER BY などのその他の言語エレメントを含むステートメントの実行時に行われ ます。

この両方の演算の基本規則は、オペランドのデータ・タイプに互換性がなければな らないということです。

下の表は、割り当ておよび比較におけるデータ・タイプの互換性を示します。 表 *160.* 割り当てと比較におけるデータ・タイプの互換性 |

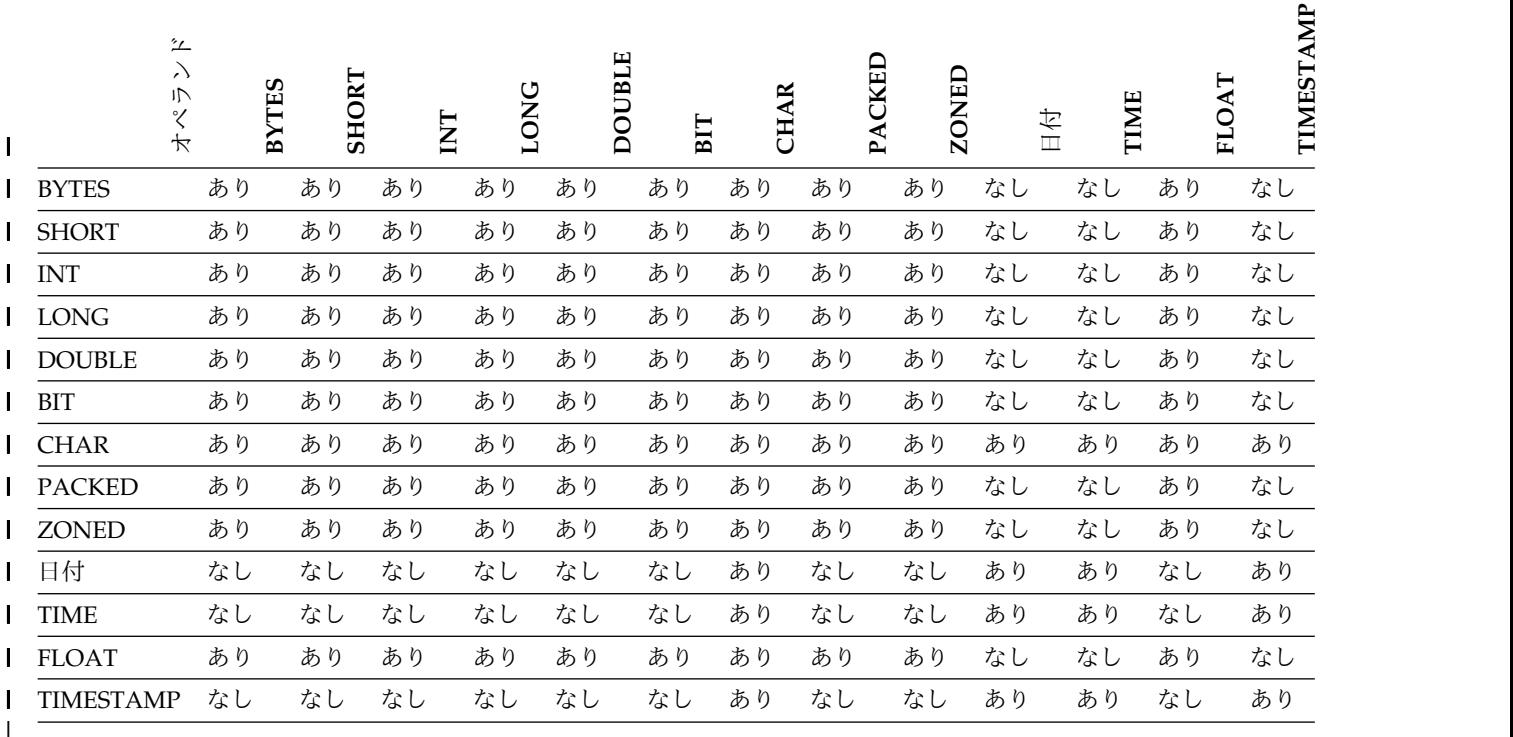

注**:**

| | | | |

| |

|

|

| |  $\mathbf{I}$ |

| | | | | | | | | |

- 1. LOB およびビット・データはサポートされません。
- 2. 日時を示す値の互換性は、割り当ておよび比較に限定されます。
	- v 日時値は、ストリング列とストリング変数に割り当てることができます。
	- v 日付の有効なストリング表現は、日付の列に割り当てることも、日付と比較 することもできます。
	- v 時刻の有効なストリング表現は、時刻の列に割り当てることも、時刻と比較 することもできます。
	- v タイム・スタンプの有効なストリング表現は、タイム・スタンプの列に割り 当てることも、タイム・スタンプと比較することもできます。
- 3. 文字ストリングは、XML 列に割り当てることができます。

#### ストリングの割り当て

ストリング割り当てには、ストレージ割り当てと取り出し割り当ての 2 つのタイプ があります。

- v ストレージ割り当ては、値を列に割り当てる場合です。
	- v 取り出し割り当て は、値を変数に割り当てる場合です。

規則は、ストレージ割り当てと取り出し割り当てで異なります。

文字ストリングの割り当て**:**

| |

|

|

| |

|

 $\blacksquare$ | |

|  $\blacksquare$ | | | |  $\blacksquare$ 

 $\blacksquare$ | |

|

| |  $\blacksquare$ 

 $\blacksquare$ |

| | |

| |  $\blacksquare$ 

|

 $\blacksquare$ | |  $\mathbf{I}$ |

ソースと宛先の両方がストリングである場合、ストレージ割り当ておよび取り出し 割り当ての規則が適用されます。

ストレージ割り当て*:*

文字のストレージ割り当ての基本的な規則は、関数の列またはパラメーターに割り 当てるストリングの長さが、その列またはパラメーターの長さ属性を超えてはなら ないということです。

末尾ブランクはストリングの長さに含まれます。ストリングの長さが列またはパラ メーターの長さ属性を超えている場合、以下のアクションがとられます。

- v ストリングをターゲットに収めるために切り捨てる必要がある末尾の文字がすべ てブランクであり、ストリングが文字ストリングまたはグラフィック・ストリン グである場合、警告なしでストリングは切り捨てられ、割り当てられます。
- v 他の場合、ストリングは割り当てられず、エラーが発生して、超過文字の少なく とも 1 つが非ブランクであることを示します。

固定長の列またはパラメーターにストリングを割り当てる場合に、ストリングの長 さがターゲットの長さ属性より短い時は、ストリングの右側に、ブランクが必要な 数だけ埋め込まれます。

取り出し割り当て*:*

COBOL では、ホスト変数に割り当てるストリングの長さは、変数の長さ属性を超 えてもかまいません。ストリングの長さが変数の長さを超えている場合、ストリン グの右側の文字が必要な数だけ切り捨てられます。

切り捨てが行われると、SQLIMSCA の SQLIMSWARN1 フィールドに W という 値が割り当てられます。

固定長の変数に文字ストリングを割り当てる場合に、ストリングの長さがターゲッ トの長さ属性より短い時は、ストリングの右側に、ブランクが必要な数だけ埋め込 まれます。

#### ストリング比較

ストリング比較は、バイナリー・ストリング、文字ストリングに関して行われる可 能性があります。

文字ストリングの比較**:**

2 つのストリングの比較は、各ストリングの対応するバイトを比較することによっ て行います。ストリングの長さが同じでない場合、短い方のストリングには、その 長さがもう一方のストリングと同じになるように右側に一時的にブランクを埋め込 んでから、比較を行います。

2 つのストリングは、両方とも空の場合、あるいは対応するバイトがすべて等しい 場合に等しくなります。空ストリングはブランクのストリングと同じです。2 つの ストリングが等しくない場合、その関係 (すなわち、どちらが大きい値を持つか) は、ストリングの左端から見て等しくない最初のバイト同士を比較することによっ て判定されます。

### 定数

| | | | |

|

| |

| | |

| | | |

| |

| |

| | |

| | | | | |

| | |

| |  $\mathbf{I}$ |

| | | | 定数 (リテラル とも呼ばれる) は、値を指定します。定数を分類すると、ストリン グ定数と数値定数がある。 数値定数はさらに、整数、浮動小数点数、10 進数、ま たは 10 進浮動小数点として分類されます。ストリング定数は、文字、またはバイ ナリーとして分類されます。

すべての定数が NOT NULL 属性を持っています。10 進浮動小数点定数を除い て、値がゼロの数値定数では、負の記号は無視されます。

#### 整定数

整定数 は、整数を、小数点を含まない最大 19 桁の符号付きまたは符号なし数値と して指定します。

値が長精度整数の範囲内にある場合、その整定数のデータ・タイプは長精度整数で す。値が長精度整数の範囲外であるが、64 ビット整数の範囲内にある場合、その整 定数のデータ・タイプは 64 ビット整数です。64 ビット整数値の範囲外に定義され ている定数は、10 進定数と見なされます。

例*:*

64 -15 +100 32767 720176

構文図で使用している整数 という用語は、符号を含むことのできない長精度整数定 数を表しています。

#### 浮動小数点定数

浮動小数点定数 は、2 つの数値を E で分けた形式で倍精度の浮動小数点数を指定 します。

最初の数値には、符号と小数点を入れることができます。2 番目の数値には、符号 は入れられますが、小数点は入れられません。定数の値は、最初の数値と、2 番目 の数値で指定された 10 の累乗値との積です。この値は、浮動小数点数の範囲内に なければなりません。定数の中の文字数は、30 を超えてはなりません。先行ゼロを 除いて、最初の数値の桁数は、17 桁を超えてはなりません。また 2 番目の数値の 桁数は 2 桁を超えてはなりません。

例*:* 次の浮動小数点定数は、それぞれ「150」、「200000」、「-0.22」、「500」と いう数値を表します。

15E1 2.E5 -2.2E-1 +5.E+2

#### **10** 進定数

*10* 進定数 は、小数点を含むか、あるいは 2 進整数の範囲内にない、31 桁以下の 符号付きまたは符号なしの数値です。

精度は総桁数であり、小数点より右の桁数があれば、これも含めたものとなりま す。総桁数には、先行ゼロと後続ゼロもすべて含まれます。位取りは、後続ゼロを 含めた小数点の右側の桁数です。

例*:* 次の 10 進定数の精度の位取りは、それぞれ 5 と 2、4 と 0、2 と 0、23 と 2 です。

025.50 1000. -15. +375893333333333333333.33

#### 文字ストリング定数

文字ストリング定数 は可変長文字ストリングを指定します。文字ストリング定数に は 1 つの形式があります。

v ストリング区切り文字で始まり、ストリング区切り文字で終わる文字シーケン ス。

例*:*

| | |

| | |

| | | | |

 $\blacksquare$ |

| |

|

| |

| | | | | | | | | | | |

| |

| |  $\mathbf{I}$ |

'10/14/2013' '32' 'DON''T CHANGE' ''

この例の右端のストリング ('') は、空の文字ストリング定数を表します。これは、 長さがゼロのストリングです。

COBOL の場合、文字ストリング EBCDIC 037 のみがサポートされます。

### フィールド名

フィールド名の意味は、そのコンテキストによって変わります。

フィールド名は以下の目的で使うことができます。

- v フィールドを識別する。
- v フィールドの値を指定する (以下のコンテキストで使う場合など)。
	- *ORDER BY* 文節では、フィールド名は、その文節が適用される中間結果表内 のすべての値を指定します。例えば、ORDER BY HOSPNAME は、 HOSPNAME フィールドの値によって中間結果表を配列します。
	- 検索条件では、フィールド名は、その構成が適用される各行またはグループ の値を指定します。例えば、ある行に対して検索条件 CODE=20 が適用され た場合にフィールド名 CODE によって指定される値は、その行の CODE フ ィールドの値です。
- v フィールドの名前を一時的に変更するための式のフィールド名を指定します (*select-clause* の AS 文節の場合など)。

#### 修飾フィールド名

フィールド名の修飾子はセグメント名です。

修飾子の指定が任意のところでは、修飾子は 2 つの目的を果すことができます。詳 しくは、 706 [ページの『あいまいさを防ぐためのフィールド名修飾子』お](#page-719-0)よび を 参照してください。

### あいまいさを防ぐためのフィールド名修飾子

ORDER BY 文節、式、または検索条件のコンテキストでは、フィールド名は、 DELETE ステートメントまたは UPDATE ステートメント、または FROM 文節の *table-reference* 内のいくつかのセグメントまたはビューのフィールドの値を参照しま す。

フィールド名を修飾する理由の 1 つは、そのフィールドがどのオブジェクトにある フィールドなのかを示すことです。

表指定子*:* 特定のオブジェクト表を指定する修飾子を表指定子 と呼びます。オブジ ェクト表を識別する文節は、オブジェクト表の表指定子も設定します。例えば、 SELECT ステートメント内の式のオブジェクト表は、次のステートメントのよう に、SELECT ステートメントの次にくる FROM 文節で指定します。

SELECT Z.HOSPCODE, WARDNO, WARDLL FROM PCB01.HOSPITAL Z, PCB01.WARD WHERE Z.HOSPNAME = 'ALEXANDRIA' AND Z.HOSPCODE = 'R1210010000A'

FROM 文節内の表指定子は、次のように設定されます。

- v 表名またはビュー名の後に続く名前は、相関名と表指定子の両方です。したがっ て、Z は表指定子であり、選択リストの最初の列名を修飾しています。
- v 直接的な表名またはビュー名は、表指定子です。したがって、修飾された表名 PCB01.WARD は、は表指定子であり、選択リストの 2 番目の列名を修飾してい ます。

### 変数の参照

<span id="page-719-0"></span>|

| |

| | | |

| | | |

|

| | | | | | | |

| | | | |

| |

| | | | |  $\mathbf{I}$ |

| | | | |

| | | |

> SQL ステートメント内の変数 は、SQL ステートメントの実行時に変更できる値を 指定します。SQL ステートメント内で使用できる変数には、いくつかのタイプがあ ります。

ホスト変数

ホスト変数は、ホスト言語のステートメントにより定義されます。ホスト変 数を参照する方法について詳しくは、『ホスト変数の参照』を参照してくだ さい。

パラメーター・マーカー

パラメーター・マーカーは、動的に準備された SQL ステートメント内でホ スト変数の代わりに使用されます。パラメーター・マーカーについて詳しく は、PREPARE ステートメント[のパラメーター・マーカーを](#page-747-0)参照してくださ い。

特に断りのない限り、構文図の用語 *host variable* (ホスト変数) は、ホスト変数、ま たはパラメーター・マーカーを使用できる個所を示すために使用されます。

#### ホスト変数の参照

ホスト変数は、ホスト言語のステートメントによって直接定義されます。 SQL ス テートメント内の *host-variable* は、ホスト変数を宣言する際の規則に従ってプログ ラム内で記述されたホスト変数を指定する必要があります。ホスト変数は、動的 SQL ステートメント内では参照できず、パラメーター・マーカーを代わりに使用す る必要があります。
ホスト変数は、COBOL ではデータ・エレメントです。

SQL ステートメント内のホスト変数は、ホスト変数を宣言する際の規則に従ってプ ログラム内で記述されたホスト変数を識別するものでなければなりません。

構文図などで使っているホスト変数 という用語は、ホスト変数に対する参照を示し ます。FETCH ステートメントの INTO 文節では、ホスト変数は、IMS によって値 が割り当てられる出力変数です。また、ホスト変数は、IMS に値を提供する入力変 数である場合もあります。

変数参照

|

| |

| | | | | |

| | |

| | | |

| | | | | | | |

| | |

| |  $\blacksquare$ | | | | | |

|  $\overline{1}$ |

ホスト変数参照の一般形式は、以下のとおりです。

►► :*host-identifier* ►◄

各ホスト ID は、ソース・プログラム内で宣言されている必要があります。

ホスト変数を参照する SQL ステートメントは、それらのホスト変数の宣言の有効 範囲内になければなりません。カーソルの SELECT ステートメント内で参照される ホスト変数の場合は、OPEN ステートメントと DECLARE CURSOR ステートメン トが同じ有効範囲内にあることが必要です。

ホスト変数へのすべての参照には、その前にコロンを付ける必要があります。先行 するコロンがないホスト変数を SQL ステートメントが参照した場合、コプロセッ サーはコロンの欠落に関するエラーを出します。あるいは、ホスト変数を非修飾の 列名として解釈して、予測しない結果を生じる可能性があります。コロンがないホ スト変数を列名として解釈することは、列名を参照できるコンテキストでホスト変 数を参照した場合に発生します。

関連概念:

『動的 SQL 内のホスト変数』

### 動的 **SQL** 内のホスト変数

動的 SQL ステートメントでは、ホスト変数の代わりにパラメーター・マーカーを 使用します。

パラメーター・マーカー は、動的 SQL ステートメント内での位置を表す疑問符 (?) です。この場所に、アプリケーションが値を提供します。

INSERT INTO PCB01.DOCTOR (hospital\_HOSPCODE, patient\_patnum, ward\_wardno, doctno,docname) VALUES (?,?,?,?,?)

パラメーター・マーカーの置換**:**

準備済みステートメントが実行される前に、そのステートメント内の各パラ メーター・マーカーは実際に、それに対応するホスト変数に置き換えられま す。置換は、ソースがホスト変数の値であり、ターゲットが変数である割り 当て演算です。割り当て規則は、割り当てと比較 ([アプリケーション・プロ](http://www.ibm.com/support/knowledgecenter/SSEPH2_13.1.0/com.ibm.ims13.doc.apr/ims_assignmentandcomparison.htm#ims_assignmentandcomparison) [グラミング](http://www.ibm.com/support/knowledgecenter/SSEPH2_13.1.0/com.ibm.ims13.doc.apr/ims_assignmentandcomparison.htm#ims_assignmentandcomparison) API)で列への割り当てに関して説明した規則です。

**COBOL** でのホスト構造

ホスト構造 は、SQL ステートメントで参照される COBOL グループです。

ここで使用しているホスト構造 という用語には、SQLIMSCA または SQIMSLDA は含まれません。

ホスト構造参照の形式は、ホスト変数参照の形式と同じです。S1 がホスト構造を指 定する場合、:S1 という参照はホスト構造参照になります。

ホスト構造は、ホスト変数のリストを参照することができるコンテキストであれ ば、どこでも参照できます。ホスト構造参照は、ホスト言語の構造宣言内に定義さ れた順序でその構造内に含まれるそれぞれのホスト変数に対する参照と同等です。 標識配列の *n* 番目の変数は、ホスト構造の *n* 番目の変数の標識変数です。

例えば、*V1*、*V2*、および *V3* を構造 S1 内の変数として宣言した場合、次の 2 つ のステートメントは同等です。

EXEC SQLIMS FETCH CURSOR1 INTO :S1; EXEC SQLIMS FETCH CURSOR1 INTO :V1, :V2, :V3;

構造参照の他に、COBOL の個々のホスト変数も修飾名によって参照することがで きます。修飾された形式は、ホスト ID の後に、ピリオドと別のホスト ID を続け た形です。最初のホスト ID は構造を指定する必要があります。また、2 番目のホ スト ID は、その構造内の次のレベルのホスト変数を指定する必要があります。

COBOL でのホスト変数 の構文は、以下のとおりです。

►► : *host-identifier*  $-$ hos*t-identifier*. $\Box$ letter. $\Box$ letter. $\Box$ letter. $\Box$ letter. $\Box$ letter. $\Box$ letter. $\Box$ letter. $\Box$ letter. $\Box$ letter. $\Box$ letter. $\Box$ letter. $\Box$ letter. $\Box$ letter. $\Box$ letter. $\Box$ letter. $\Box$ letter. $\Box$ letter. $\Box$ letter. $\Box$ :*host-identifier* ►◄

## 述部

述部 とは、特定の行またはグループに対して「真」、「偽」、または「不明」の条 件を指定するものです。

いずれのタイプの述部にも、以下の規則が適用されます。

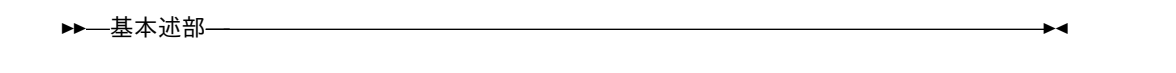

いずれのタイプの述部にも、以下の規則が適用されます。

v 同じ述部内で指定する値は、すべて互換であることが必要です。

#### 基本述部

基本述部 は、2 つの値を比較するか、またはある 1 組の値を別の 1 組の値と比較 します。

このステートメントは COBOL アプリケーション・プログラムにのみ組み込むこと ができます。

 $\overline{1}$ |

<span id="page-721-0"></span>| |

| |

| | | |

| | | |

| | | |

|

|

|

 $\blacksquare$ 

|

| |

| |

| | |

| |

| |

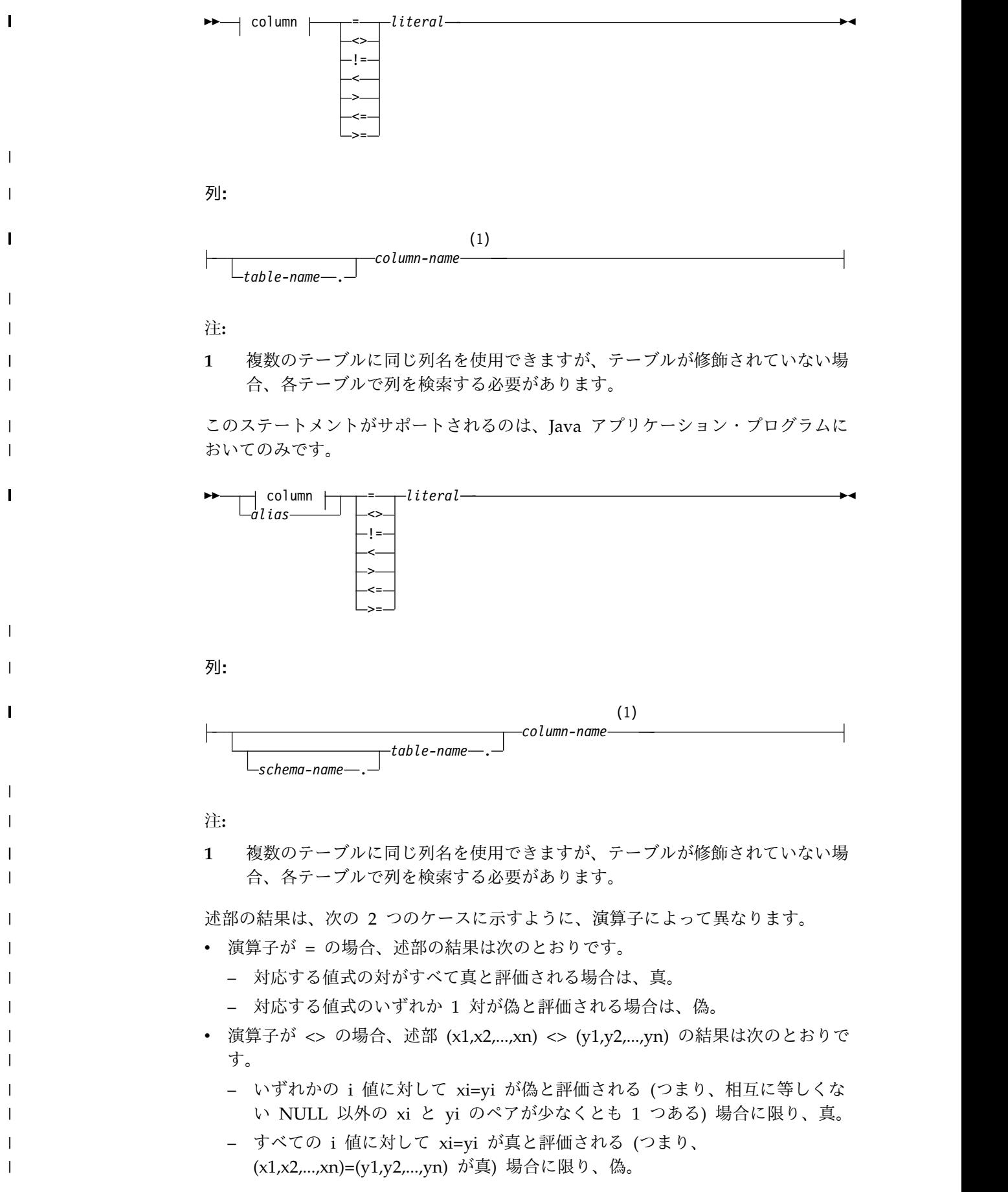

表 *161. x* と *y* という値の場合

| |

> | | | | | | |

> | | | |

> | | | | |

| | |

|

|

|

|

|

|

| | |

| | | | | | |

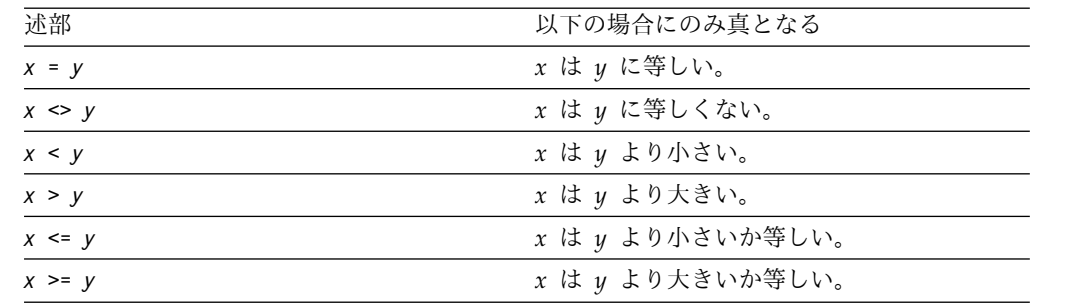

値 *x* と *y* の例*:*

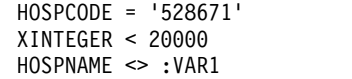

例*:* HOSPITAL セグメントから病院コードと病院名をリストします。ここでは、病 院コードは H5140070000H です。

SELECT HOSPCODE, HOSPNAME FROM PCB01.HOSPITAL WHERE HOSPCODE = 'H5140070000H'

## **BETWEEN** 述部

BETWEEN 述部は、指定した値が、昇順で指定した別の 2 つの値の間にあるかど うかを判別します。

BETWEEN 述部は、Java アプリケーション・プログラムでのみサポートされます。

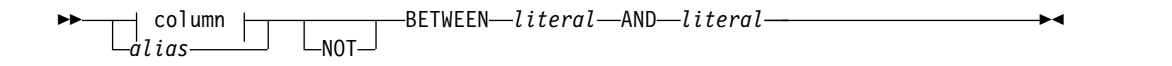

列**:**

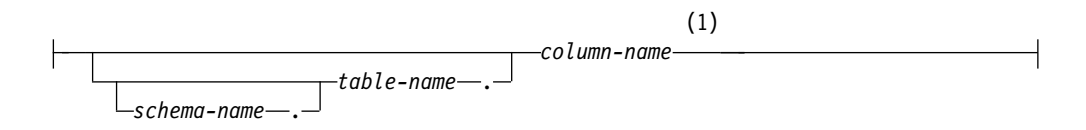

注**:**

**1** 複数のテーブルに同じ列名を使用できますが、テーブルが修飾されていない場 合、各テーブルで列を検索する必要があります。

この述部の 2 つの形式はそれぞれ、下の表に示すように、等価の検索条件を持って います。

表 *162. BETWEEN* 述部および等価の検索条件

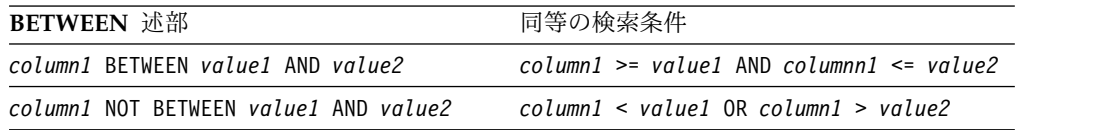

検索条件については、 712 [ページの『検索条件』で](#page-725-0)説明しています。

オペランドに日時値と日時値の有効なストリング表示の混合が含まれている場合、 すべての値は日時オペランドのデータ・タイプに変換されます。

例*:* 以下の述部について考えます。

*A* BETWEEN *B* AND *C*

|

| |

| |

|

| |

|

|

|

|

|

| | | |

|

| | | | | | | | |

|  $\overline{1}$ |

| | | | |

次の表は、*A*、*B*、および *C* のさまざまな値に対する述部の値を示しています。

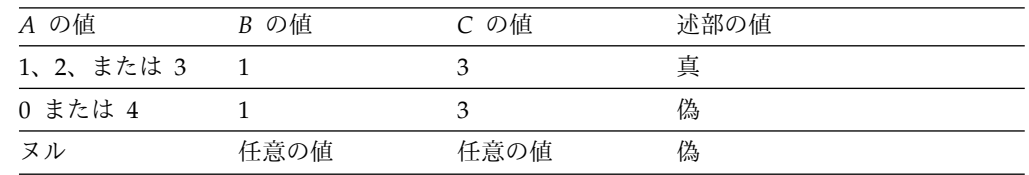

**IN** 述部

IN 述部は、1 つ以上の値を値のセットと比較します。

IN 述部は、Java アプリケーション・プログラムでのみサポートされます。

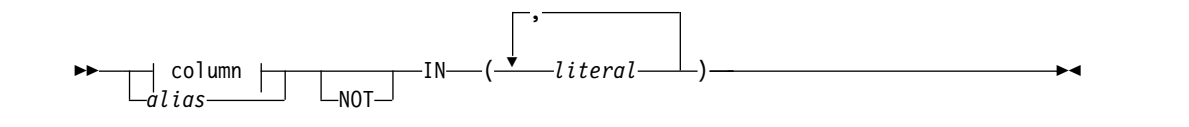

列**:**

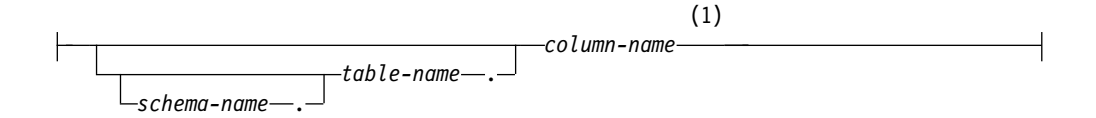

注**:**

**1** 複数のテーブルに同じ列名を使用できますが、テーブルが修飾されていない場 合、各テーブルで列を検索する必要があります。

IN 述部は、以下の比較述部に相当します。

表 *163. IN* 述部と等価の比較述部

| IN 述部                                   | 等価の比較述部                                                                 |
|-----------------------------------------|-------------------------------------------------------------------------|
| column1 IN (value1, value2, valuen)     | $column1 = value1$ or<br>$column1 = value2$ or<br>$column1 = valuen$    |
| column1 NOT IN (value1, value2, valuen) | column1 <> value1 and<br>$column1 \leq value2$ and<br>column1 <> valuen |

例*:* 次の述部は、部門 D11、B01、または C01 に属している従業員の行については 真です。

# 検索条件

<span id="page-725-0"></span>|

| | | |

|

| | |

|

| | |

| | | | | | | | |

| |

|

| | | |

|

| | |  $\mathbf{I}$ |

検索条件 では、指定された行またはグループに関して、真または偽である条件を指 定します。条件が真の場合、その行またはグループは結果に含まれる資格を持ちま す。条件が偽または不明の場合、その行またはグループには資格がありません。

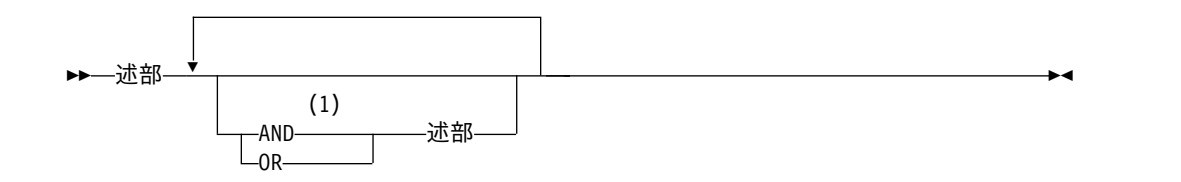

注**:**

**1** 別のテーブルとの間では、述部を AND で接続する必要があります。

### 説明

検索条件の結果は、指定したそれぞれの述部に指定した論理演算子 (AND、OR) を 適用することによって得られます。論理演算子を指定しなければ、検索条件の結果 は、指定した述部の結果となります。

AND と OR の定義は、次の表のとおりです。この表において、*P* と *Q* は任意の 述部を表します。

表 *164. AND* および *OR* の真理値表

|   |   | P および Q | P または Q |
|---|---|---------|---------|
| 真 | 真 | 真       | 真       |
| 真 | 偽 | 偽       | 真       |
| 偽 | 真 | 偽       | 真       |
| 偽 | 偽 | 偽       | 偽       |

括弧内の検索条件が先に評価されます。同じ順序レベルの演算子が評価される順序 は、検索条件の最適化ができるように未定義となっています。

例

次の検索条件では、AND が先に適用されます。AND が適用された後、OR 演算子 が適用されます。この 2 つの OR はどちらを先に適用しても結果が変わることは ありません。したがって、IMS は OR 演算子を適用する順序を選ぶことができま す。

PATNUM > ? AND AGE > ? OR HOSPCODE = ? OR HOSPNAME = ?

*COBOL* のみ*:*

PATNUM>:VAR1 AND AGE>:VAR2 OR HOSPCODE=:VAR3 OR HOSPNAME=:VAR4

関連概念:

708 [ページの『述部』](#page-721-0)

# **SQL** ステートメント |

 $\blacksquare$ 

 $\|$ |

| | | | |

| |

| | | | | | | |

| | | | | | | | | | | | | | | | | | | | | |  $\overline{1}$ |

このセクションでは、SQL ステートメントの構文図、セマンティックの説明、規 則、および使用例を示します。

COBOL での SQL サポートは、IBM IMS Data Provider for Microsoft .NET の 基礎となる SQL 関数を提供します。 COBOL アプリケーション・プログラムおよ びその構文とルールでサポートされるすべての SQL ステートメントは、.NET アプ リケーションにも適用されます。

表 *165. SQL* ステートメント

|                                      |                                                                       | サポートされるアプリケーシ     |
|--------------------------------------|-----------------------------------------------------------------------|-------------------|
| SQL ステートメント                          | 機能                                                                    | ョン・プログラム・タイプ      |
| 717 ページの『CLOSE』                      | カーソルをクローズする。                                                          | COBOL, .NET       |
| 718 ページの『DECLARE<br><b>CURSOR</b>    | SOL カーソルを定義する。                                                        | COBOL, .NET       |
| 719 ページの『DECLARE<br><b>STATEMENT</b> | 準備済み SQL ステートメン COBOL、.NET<br>トを識別するために用いる名<br>前を宣言する。                |                   |
| 720 ページの『DELETE』                     | 表から 1 つ以上の行を削除す COBOL、.NET、Java<br>る。                                 |                   |
| 721 ページの『DESCRIBE<br><b>OUTPUT</b>   | 準備済みステートメントの結 COBOL、.NET<br>果列を記述する。                                  |                   |
| 722 ページの『EXECUTE』                    | 準備済み SQL ステートメン COBOL、.NET<br>トを実行する。                                 |                   |
| 724 ページの『FETCH』                      | カーソルを位置付ける、デー COBOL、.NET<br>タを戻す、またはカーソルの<br>位置付けとデータを戻すこと<br>の両方を行う。 |                   |
| 725 ページの『INCLUDE』                    | ソース・プログラムに宣言を<br>挿入する。                                                | COBOL、.NET        |
| 727 ページの『INSERT』                     | 表に 1 つ以上の行を挿入す<br>る。                                                  | COBOL, .NET, Java |
| 730 ページの『OPEN』                       | カーソルをオープンする。                                                          | COBOL, .NET       |
| 733 ページの『PREPARE』                    | SQL ステートメント (オプシ COBOL、.NET<br>ョナル・パラメーターを含む)<br>の実行準備を行う。            |                   |
| 735 ページの『SELECT』                     | カーソルの SELECT ステー<br>トメントを指定します。                                       | COBOL、.NET、Java   |
| 745 ページの『UPDATE』                     | 表の 1 つ以上の行にある 1<br>つ以上の列の値を更新する。                                      | COBOL、.NET、Java   |
| 748 ページの<br><b>TWHENEVER</b>         | SQL 戻りコードに基づいて取 COBOL、.NET<br>るべき処置を定義する。                             |                   |

# **SQL** ステートメントの呼び出し方法

|

| | |

| | |

| |

|

| | | | |

| | | | | | |

| | |

|  $\blacksquare$  $\mathbf{I}$ |

| | | | | | | |

| | |

SQL ステートメントを呼び出す方法は、ステートメントが実行可能ステートメント であるか実行不能ステートメントであるか、あるいは *select-statement* であるかによ って異なります。

SQL ステートメントは、実行可能 と実行不能 に分類されます。各ステートメント の説明の呼び出しに関する見出しのもとに、そのステートメントが実行可能である かどうかを示してあります。

実行可能ステートメント は、以下の方法で呼び出すことができます。

- v アプリケーション・プログラムで動的に準備および実行する
- v 対話式に実行する

実行不能ステートメント は、アプリケーション・プログラムに組み込むことのみが 可能です。

## アプリケーション・プログラムでの **SQL** ステートメントの使用

SQL ステートメントは、ソース・プログラムに組み込むことができ、IMS コプロセ ッサーに対して実行依頼されます。 SQL ステートメントを入れることができる場 所は、アプリケーション・プログラムの中でホスト言語ステートメントが使用でき るところであれば、どこにでも構いません。それぞれのステートメントの前に、そ のステートメントが SQL ステートメントであることを示すキーワード (複数語の場 合もある) を付ける必要があります。

v COBOL の場合は、それぞれの SQL ステートメントの前にキーワード EXEC SQLIMS を付ける必要があります。

実行可能ステートメント*:* アプリケーション・プログラム内の実行可能 SQL ステー トメントは、同じ場所にホスト言語のステートメントが指定されている場合、その ホスト言語ステートメントが実行されるたびに実行されます。 (したがって、例え ば、ループ内のステートメントはループが実行されるたびに実行され、条件構成内 のステートメントは条件が満たされるときにのみ実行されます。)

SQL ステートメントには、ホスト変数に対する参照を含めることができます。この 方法で参照されるホスト変数は、以下の 2 つのいずれかの方法で使用することがで きます。

入力として

ステートメントの実行において、ホスト変数の現行値が使用される。

出力として

ステートメントを実行した結果として、変数に新しい値が割り当てられる。

特に、述部内のホスト変数に対するすべての参照は、実際には変数の現行値に置き 換えられます。すなわち、変数が入力として使用されます。他の参照の取り扱いに ついては、ステートメントごとに個々に解説しています。

ステートメントの実行が成功したか失敗したかは、組み込み SQLIMSCA で SQLIMSCODE および SQLIMSSTATE フィールドを設定することで示されます。 したがって、すべての実行可能ステートメントの後で、SQLIMSCODE または

SQLIMSSTATE をテストしなければなりません。この代わりに、WHENEVER ステ ートメント (これ自体は実行不能) を使って、SQL ステートメントの実行直後に制 御のフローを変えることもできます。

実行不能ステートメント*:* 実行不能のステートメントは、コプロセッサーによっての み処理されます。コプロセッサーは、ステートメントで検出されたエラーを報告し ます。このステートメントが実行されることは決してなく、アプリケーション・プ ログラムの実行可能ステートメントの中に置かれた場合、「ノーオペレーション」 として作用します。したがって、そのようなステートメントの後で SQL 戻りコー ドをテストしないでください。

### 動的準備と実行

| | |

|  $\blacksquare$ | | | |

| | |

| | |

| | | | | | |  $\blacksquare$ 

| | |  $\blacksquare$ |

 $\blacksquare$ | |

| |  $\blacksquare$ | |  $\blacksquare$ 

 $\blacksquare$ | |  $\mathbf{I}$ |

ユーザーのアプリケーション・プログラムは、文字ストリングをホスト変数に入れ た形で、SQL ステートメントを動的に作成することができます。

このように作成されたステートメントは、(組み込み) ステートメント PREPARE に よって実行のために準備され、(組み込み) ステートメント EXECUTE によって実行 することができます。

準備するステートメントには、ホスト変数に対する参照を含めてはなりません。代 わりに、パラメーター・マーカーを入れることができます。(パラメーター・マーカ ーに関する規則については、PREPARE ステートメントの解説の中[のパラメータ](#page-747-0) [ー・マーカーの](#page-747-0)項を参照してください。) 準備済みステートメントを実行する場 合、パラメーター・マーカーは、 EXECUTE ステートメントで指定したホスト変数 の現在値によって、事実上置き換えられます。(この置換に関する規則については、 EXECUTE [ステートメントを](#page-735-1)参照してください。) ステートメントの準備が終わっ た後は、ホスト変数の異なる値を使って複数回実行することができます。

ステートメントの実行が成功したか失敗したかは、EXECUTE (または EXECUTE IMMEDIATE) ステートメントの後で、SQLIMSCA 内の SQLIMSCODE フィール ドおよび SQLIMSSTATE フィールドに戻される値により示されます。組み込みス テートメントのところで前述したように、これらのフィールドの検査が必要になり ます。

### **SELECT** ステートメントの動的呼び出し

ユーザーのアプリケーション・プログラムは、文字ストリングをホスト変数に入れ た形で、SELECT ステートメントを動的に作成することができます。

このように作成されたステートメントは、(組み込み) ステートメント PREPARE を 使って実行準備をして、(実行不能) ステートメント DECLARE CURSOR によって 参照することができます。このステートメントは、(組み込み) ステートメント OPEN を使ってカーソルをオープンするたびに実行されます。カーソルがオープン された後は、(組み込み) SQL FETCH ステートメントを連続して実行し、結果表を 一度に 1 行ずつ取り出していくことができます。

この方法で使用する SELECT ステートメントには、ホスト変数に対する参照を含め てはなりません。代わりに、パラメーター・マーカーを入れることができます。(パ ラメーター・マーカーに関する規則については、 733 [ページの『](#page-746-0)PREPARE』の 「注」を参照してください。) パラメーター・マーカーは、OPEN ステートメント

で指定したホスト変数の値によって事実上置き換えられます。 (この置換に関する 規則については、 730 [ページの『](#page-743-0)OPEN』を参照してください。)

SELECT ステートメントの実行が成功したか失敗したかは、OPEN の後で SQLIMSCA 内の SQLIMSCODE と SQLIMSSTATE のフィールドに戻される値に より示されます。組み込みステートメントのところで前述したように、これらのフ ィールドの検査が必要になります。

# ホスト言語アプリケーションのエラー条件および警告条件の検出と処 理事件的人的人

ホスト言語アプリケーションのエラー条件および警告条件は、SQLIMSCODE ホス ト変数または SQLIMSSTATE ホスト変数、あるいは SQLIMSCA を使用して検査 することができます。

それぞれのホスト言語は、診断情報を処理するための手段を提供しています。

COBOL では、実行可能 SQL ステートメントを含むアプリケーション・プログラ ムは、*SQLIMSCODE* という名前のスタンドアロン整変数を提供する必要がありま す。

#### **SQLIMSSTATE:**

| |

| |  $\blacksquare$ |

| | | | |

|

| | |

 $\blacksquare$ 

| | | |

| | | | |

| |  $\blacksquare$ |

|

| |

| | | | |  $\mathbf{I}$ |

IMS は、各 SQL ステートメントの実行後に SQLIMSSTATE を設定します。 IMS は、SQL 標準のエラー仕様に準拠した値を戻します。したがって、アプリケーショ ン・プログラムは、SQLIMSCODE の代わりに SQLIMSSTATE をテストすること により、SQL ステートメントの実行を検査できます。

SQLIMSSTATE は、共通のエラー状態については共通のコードをアプリケーショ ン・プログラムに提供します (SQLIMSSTATE の値が製品固有の値となるのは、そ の製品固有のエラーまたは警告の場合だけです)。さらに、SQLIMSSTATE は、アプ リケーション・プログラムが特定のエラーまたはエラーのクラスについてテストで きるように設計されています。

LOOP ステートメントの場合は、LOOP ステートメントの END LOOP の部分が 完了した後、SQLIMSSTATE が設定されます。REPEAT ステートメントを使用する と、REPEAT ステートメントの UNTIL および END REPEAT の部分が完了した 後、SQLIMSSTATE が設定されます。

#### **SQLIMSCODE:**

SQLIMSCODE は、各 SQL ステートメントの実行後に IMS によっても設定され ます。

IMS は、以下のように SQL 標準に準拠しています。

- v SQLIMSCODE = 0 で SQLIMSWARN0 がブランクの場合、実行は成功しまし た。
- v SQLIMSCODE = 100 の場合は、「データなし」が検出されました。例えば、カ ーソルが結果表の最後の行の後ろに位置していたために、FETCH ステートメン トがデータを戻さなかった場合などです。

<span id="page-730-0"></span>| | | | |

| | | |

| |

|

| |

| | | | |

|

| |

|

| | |

|

| |

|

| | | | |  $\mathbf{I}$ |

- v SQLIMSCODE > 0 であり 100 ではない場合、実行は成功しましたが警告が出 されました。
- v SQLIMSCODE = 0 で SQLIMSWARN0 = 'W' の場合、実行は成功しましたが 警告が出されました。
- v SQLIMSCODE < 0 の場合、実行は失敗です。

LOOP ステートメントの場合は、LOOP ステートメントの END LOOP の部分が 完了した後、SQLIMSSTATE が設定されます。REPEAT ステートメントを使用する と、REPEAT ステートメントの UNTIL および END REPEAT の部分が完了した 後、SQLIMSSTATE が設定されます。

SQL 標準は、SQLIMSCODE のその他の特定の正または負の値の意味を定義してい ないため、これらの値の意味は製品固有です。

#### **SQLIMSERRM:**

SQLIMSERRM は、エラー・メッセージと長さを含む各 SQL ステートメントの後 に IMS によって設定される可変長文字ストリング・セットです。

COBOL の場合は、SQLIMSERRM に SQLIMSERRML および SQLIMSERRMC が 含まれます。SQLIMSERRMC には、IMS によって返される SQL エラー・メッセ ージが含まれます。最大 255 文字まで可能です。 SQLIMSERRML は、SQL エラ ー・メッセージの長さです。

関連資料:

■ SOL コード ([メッセージおよびコード](http://www.ibm.com/support/knowledgecenter/SSEPH2_13.1.0/com.ibm.ims13.doc.msgs/compcodes/ims_sqlcodes.htm#ims_sqlcodes))

# **CLOSE**

CLOSE ステートメントは、カーソルをクローズします。

### 呼び出し

このステートメントは COBOL アプリケーション・プログラムにのみ組み込むこと ができます。 これは実行可能ステートメントですが、動的に準備することはできま せん。

### 構文

►► CLOSE *cursor-name* ►◄

### 説明

CLOSE ステートメントには、以下のキーワード・パラメーターが定義されていま す。

*cursor-name*

クローズするカーソルを指定します。カーソル名は、 718 [ページの](#page-731-0) 『[DECLARE](#page-731-0) CURSOR』で説明している宣言済みのカーソルを示すものでなけ ればなりません。

## 例

<span id="page-731-0"></span>|

| | | | | | | | | | | | | | | | | | | | | | | | |

|

|

| |

|

|

|

|

|

| |

| | | | | | | | |

カーソル C1 は、一度に行を 1 つずつフェッチして、アプリケーション・プログラ ム変数 HOSPCODE、HOSPNAME、WARDNAME、および PATNAME に入れる ために用いられます。最後にカーソルをクローズします。カーソルを再オープンす ると、フェッチされる行の最初の位置に再びカーソルが置かれます。

EXEC SQLIMS DECLARE C1 CURSOR FOR DYSQL END-EXEC.

EXEC SQLIMS PREPARE DYSQL FROM :SELECT-STATEMENT END-EXEC

EXEC SQLIMS OPEN C1 END-EXEC.

EXEC SQLIMS FETCH C1 INTO :HOSPCODE, :HOSPNAME, :WARDNAME, :PATNAME END-EXEC.

IF SQLIMSCODE = 100 PERFORM DATA-NOT-FOUND ELSE PERFORM GET-REST-OF-HOSP UNTIL SQLIMSCODE IS NOT EQUAL TO ZERO.

EXEC SQLIMS CLOSE C1 END-EXEC.

# **DECLARE CURSOR**

DECLARE CURSOR ステートメントは、カーソルを定義します。

呼び出し

このステートメントは COBOL アプリケーション・プログラムにのみ組み込むこと ができます。 これは、実行可能ステートメントではありません。

### 構文

►► DECLARE *cursor-name* NO SCROLL FOR *statement-name* ►◄

### 説明

DECLARE CURSOR ステートメントには、以下のキーワード・パラメーターが定 義されています。

*cursor-name*

カーソルの名前を指定します。この名前は、ソース・プログラム内で既に宣言さ れているカーソルを示すものであってはなりません。

#### *statement-name*

カーソルがオープンされたときに必ずカーソルの結果表を指定する準備済み *select-statement* を指定します。*statement-name* は、ソース・プログラムの別の DECLARE CURSOR ステートメントで指定されたステートメント名と同じであ ってはなりません。準備済み SELECT ステートメントについては、 733 [ペー](#page-746-0) ジの『[PREPARE](#page-746-0)』を参照してください。

## 注意的人物

<span id="page-732-0"></span>|

| | |

|

| |

> | | | | | | | | | | | | | | | | | | | | |

| | | |

|

|

|

|

|

| | | |  $\mathsf{I}$ |

| |

*COBOL* プログラム内のカーソル*:* COBOL のソース・プログラムにおいては、 DECLARE CURSOR ステートメントが、名前を使ってカーソルを明示参照するす べてのステートメントより前になければなりません。

## 例

この例では、DYSQL という名前のステートメントに対して C1 という名前のカー ソルを宣言しています。

EXEC SQLIMS DECLARE C1 CURSOR FOR DYSQL END-EXEC.

EXEC SQLIMS PREPARE DYSQL FROM :SELECT-STATEMENT END-EXEC

EXEC SQLIMS OPEN C1 END-EXEC.

EXEC SQLIMS FETCH C1 INTO :HOSPCODE, :HOSPNAME, :WARDNAME, :PATNAME END-EXEC.

IF SQLIMSCODE = 100 PERFORM DATA-NOT-FOUND ELSE PERFORM GET-REST-OF-HOSP UNTIL SQLIMSCODE IS NOT EQUAL TO ZERO.

EXEC SQLIMS CLOSE C1 END-EXEC.

# **DECLARE STATEMENT**

DECLARE STATEMENT ステートメントは、アプリケーション・プログラムの文 書化に使います。このステートメントは、準備済み SQL ステートメントを識別す るのに使う名前を宣言します。

### 呼び出し

このステートメントは COBOL アプリケーション・プログラムにのみ組み込むこと ができます。 これは、実行可能ステートメントではありません。

## 構文

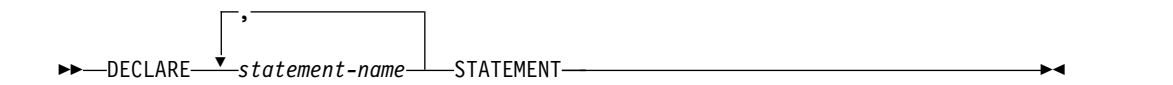

## 説明

DECLARE ステートメントには、以下のキーワード・パラメーターが定義されてい ます。

#### *statement-name* **STATEMENT**

準備済み SQL ステートメントを指定するためにアプリケーション・プログラム で使用する 1 つ以上の名前をリストします。

## 例

<span id="page-733-0"></span>|

| | | | | | | | | | | | | | |

| |

| |

|

| |

|

|

|

|

|

|

|

| | | |

| |  $\mathbf{I}$ |

| |

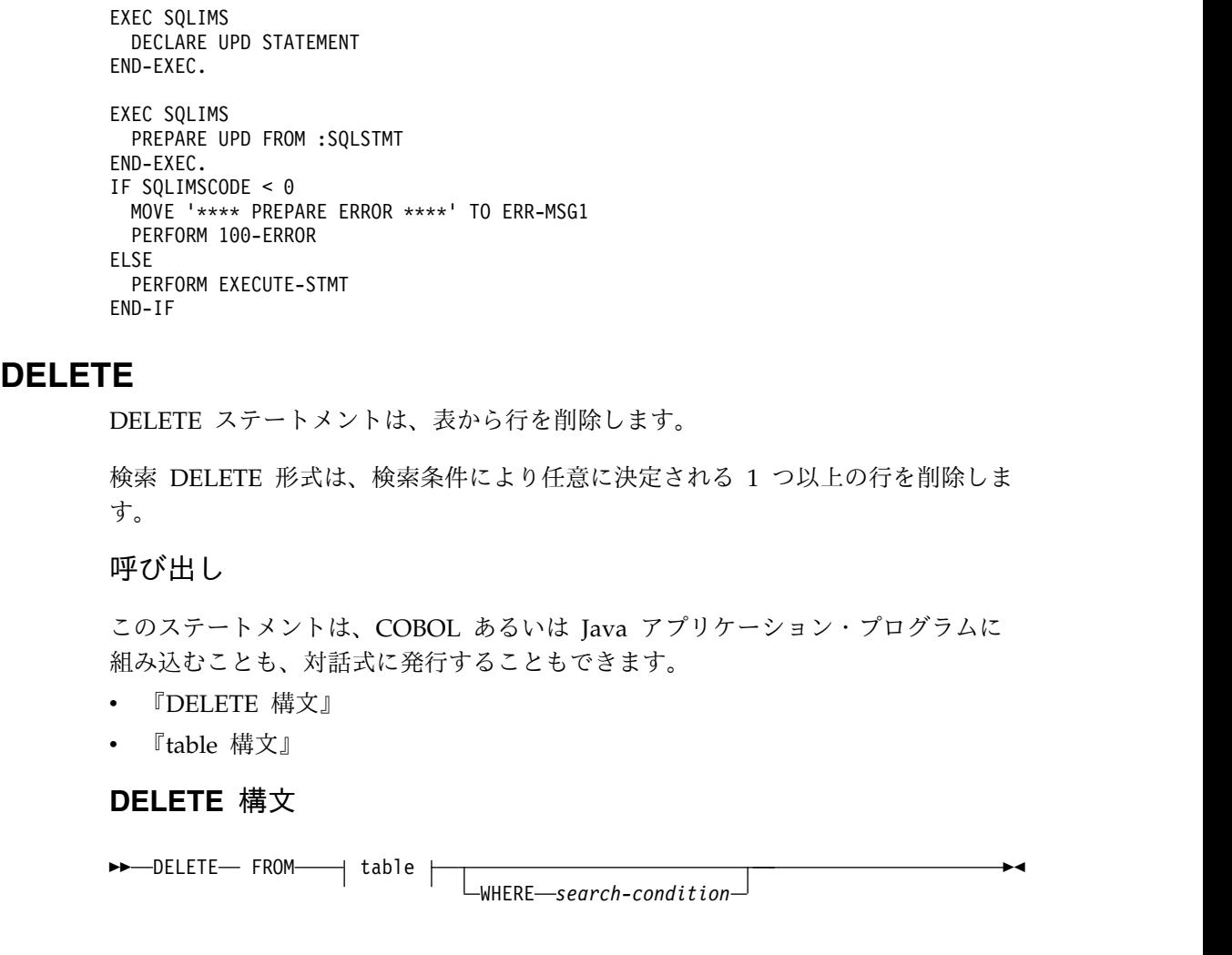

この例は、COBOL プログラムにおける DECLARE STATEMENT ステートメント の使い方を示したものです。UPD という名前のステートメントを宣言しています。

# **table** 構文

►► *table-name schema-name* . ►◄

►◄

## 説明

DELETE ステートメントには、以下のキーワード・パラメーターが定義されていま す。

### **DELETE FROM**

削除する行がある表を指定します。

#### *table-name*

*table-name* は、SQL 照会のテーブルの名前を定義します。この名前は IMS 内のセグメントを識別する必要があります。

<span id="page-734-0"></span>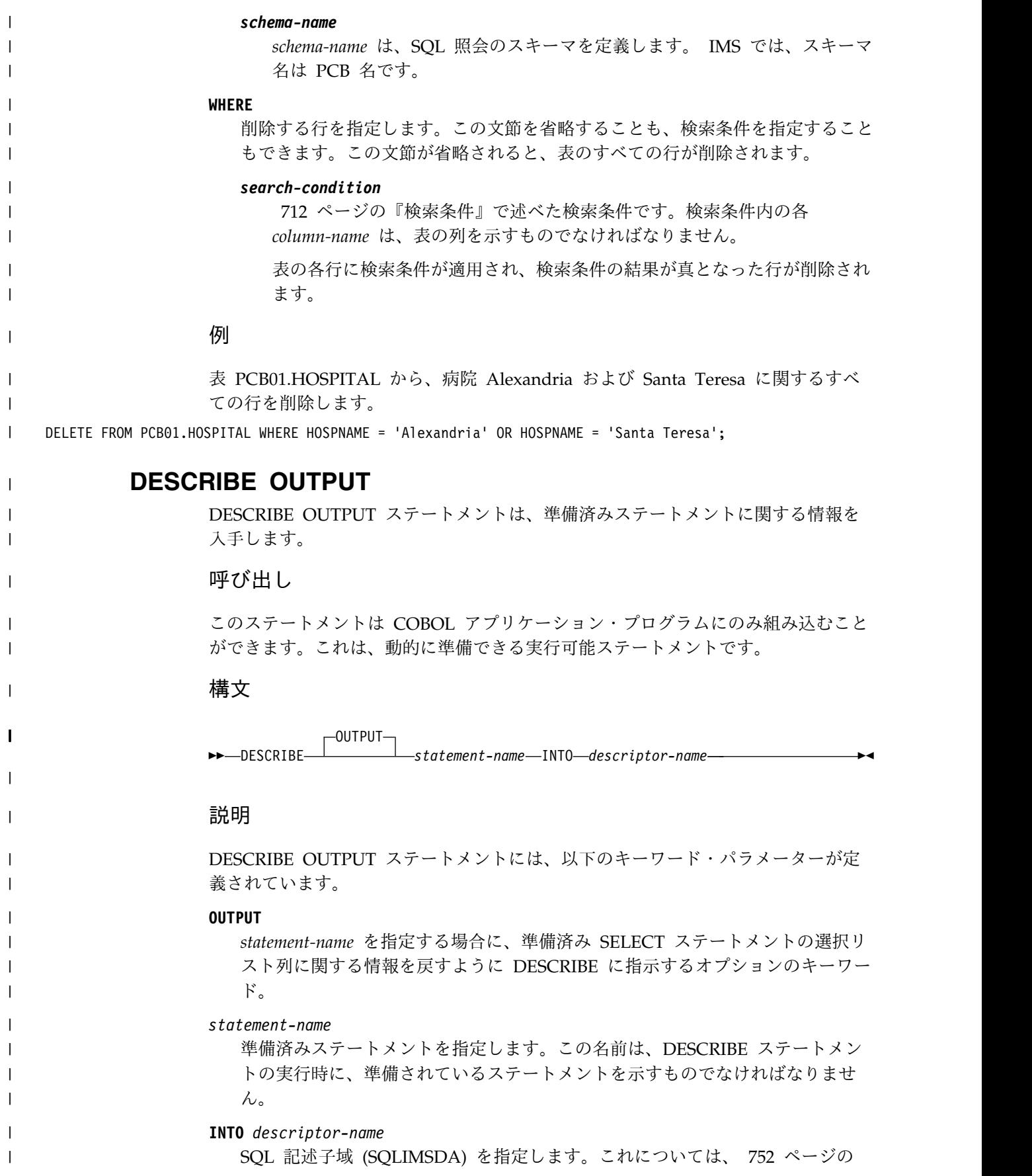

『SQL 記述子域 [\(SQLIMSDA\)](#page-765-0)』で説明しています。アプリケーション内で SQLIMSDA を宣言するには、INCLUDE SQLIMSDA ステートメントを使用し ます。

DESCRIBE ステートメントの実行後に、SQLIMSDA 内の SQLN を除く全フィ ールドが IMS によって設定されるかまたは無視されます。

例

<span id="page-735-0"></span>| | | | |

|

| | | | | | | | | | | | | | | | | | | | | | | | | | | | | | | | | | | |

| |

| |  $\mathbf{I}$ |

|

組み込み SQLIMSDA を使用して DESCRIBE ステートメントを実行します。 DESCRIBE の後、SQLIMSD は返される結果フィールドの数を指定します。 SQLIMSD が 0の場合、ステートメントは非 SELECT ステートメント (INSERT、UPDATE、または DELTEE など) です。 SQLIMSD がゼロより大きい 場合、ステートメントは SELECT ステートメントで、各結果フィールド用にストレ ージを割り振り、SQLIMSDA の SQLIMSDATA フィールドに対してそのアドレス を指定します。最後に、結果データ・セットを SQLIMSDA にフェッチします。

EXEC SQLIMS INCLUDE SQLIMSDA END-EXEC

EXEC SQLIMS DECLARE C1 CURSOR FOR DYSQL END-EXEC.

EXEC SQLIMS PREPARE DYSQL FROM :SELECT-STATEMENT END-EXEC

EXEC SQLIMS DESCRIBE DYSQL INTO :SQLIMSDA END-EXEC

IF SQLIMSD > 0 EXEC SQLIMS OPEN C1 END-EXEC.  $\ldots$  /\* Code to allocate the storage for each result field  $*/$ .... /\* Set the storage address to each SQLIMSDATA variable \*/ EXEC SQLIMS FETCH C1 INTO :SQLIMSDA END-EXEC.

IF SQLIMSCODE = 100 PERFORM DATA-NOT-FOUND ELSE PERFORM GET-REST-OF-HOSP UNTIL SQLIMSCODE IS NOT EQUAL TO ZERO.

<span id="page-735-1"></span>EXEC SQLIMS CLOSE C1 END-EXEC.

# **EXECUTE**

EXECUTE ステートメントは、準備済み SQL ステートメントを実行します。

### 呼び出し

このステートメントは COBOL アプリケーション・プログラムにのみ組み込むこと ができます。 これは実行可能ステートメントですが、動的に準備することはできま せん。

構文

|

|

 $\blacksquare$ 

|

| |

| | | |

| | |  $\blacksquare$ | | |

| | | | | | | | |

| | | | | | |

|

| | |  $\blacksquare$  $\perp$  $\frac{1}{1}$ |

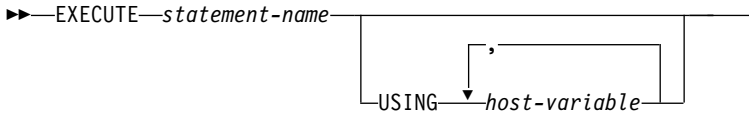

►◄

### 説明

EXECUTE ステートメントには、以下のキーワード・パラメーターが定義されてい ます。

*statement-name*

実行する準備済みステートメントを指定します。*statement-name* は、作業単位内 で前もって準備されたステートメントを示すものでなければなりません。また、 準備済みステートメントは SELECT ステートメントであってはなりません。

#### **USING**

準備済みステートメント内のパラメーター・マーカー (疑問符) に置き換わる値 を持つ変数を、この後にリストします。(パラメーター・マーカーについては[、](#page-746-0) 733 [ページの『](#page-746-0)PREPARE』を参照してください。) 準備済みステートメントに パラメーター・マーカーが含まれている場合は、 EXECUTE ステートメントに USING を入れなければなりません。パラメーター・マーカーがなければ、 USING は無視されます。

パラメーター・マーカーの値の置換について詳しくは[、パラメーター・マーカー](#page-736-0) [の置換を](#page-736-0)参照してください。

*host-variable*

構造または変数を指定します。これは、アプリケーション・プログラム内で ホスト構造および変数を宣言する際の規則に従って記述しておかなければな りません。構造に対する参照は、構造のそれぞれの変数に対する参照に置き 換えられます。変数の数は、準備済みステートメント内のパラメーター・マ ーカーの数と同じでなければなりません。*n* 番目の変数が、準備済みステー トメント内の *n* 番目のパラメーター・マーカーの値を提供します。

## <span id="page-736-0"></span>注意的人物

#### パラメーター・マーカーの置換**:**

準備済みステートメントが実行される前に、そのステートメント内の各パラ メーター・マーカーは実際に、それに対応するホスト変数に置き換えられま す。置換は、ソースがホスト変数の値であり、ターゲットが変数である割り 当て演算です。割り当て規則は、割り当てと比較 ([アプリケーション・プロ](http://www.ibm.com/support/knowledgecenter/SSEPH2_13.1.0/com.ibm.ims13.doc.apr/ims_assignmentandcomparison.htm#ims_assignmentandcomparison) [グラミング](http://www.ibm.com/support/knowledgecenter/SSEPH2_13.1.0/com.ibm.ims13.doc.apr/ims_assignmentandcomparison.htm#ims_assignmentandcomparison) API)で列への割り当てに関して説明した規則です。

## 例

この例では、UPDATE ステートメントは、変数 SQLSTMT から準備されて実行さ れます。

EXEC SQLIMS DELCARE UPD STATEMENT END-EXEC.

EXEC SQLIMS

PREPARE UPD FROM :SQLSTMT END-EXEC. IF SQLIMSCODE < 0 MOVE '\*\*\*\* PREPARE ERROR \*\*\*\*' TO ERR-MSG1 PERFORM 100-ERROR ELSE EXEC SQLIMS EXECUTE UPD END-EXEC END-IF.

# **FETCH**

<span id="page-737-0"></span>|  $\frac{1}{1}$ | | | | | | | |

| | | |

|

| | | | |

|

|

|

|

|

|

|

| | | | | | | | |

|  $\mathbf{I}$ |

FETCH ステートメントは、結果表の行にカーソルを置きます。このステートメン トはゼロまたは 1 を返すことができ、ターゲットの指定があれば、行の値をホスト 変数に割り当てます。

## 呼び出し

このステートメントは COBOL アプリケーション・プログラムにのみ組み込むこと ができます。 これは実行可能ステートメントですが、動的に準備することはできま せん。

►◄

►◄

- v 『FETCH 構文』
- 『single-row-fetch 構文』

## **FETCH** 構文

►► FETCH *cursor-name*

single-row-fetch  $\vdash$ 

## **single-row-fetch** 構文

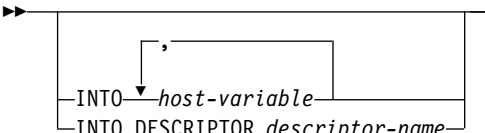

INTO DESCRIPTOR *descriptor-name*

### 説明

FETCH ステートメントには、以下のキーワード・パラメーターが定義されていま す。

### **INTO** *host-variable*

ホスト変数をリストします。*host-variable* はそれぞれ、アプリケーション・プロ グラム内でホスト構造および変数を宣言する際の規則に従って記述された構造ま たは変数を示すものでなければなりません。構造に対する参照は、構造のそれぞ れの変数に対する参照に置き換えられます。結果行の最初の値が最初のホスト変 数に割り当てられ、2 番目の値が 2 番目のホスト変数に割り当てられるといっ た形で、以下同様に続いていきます。

#### **INTO DESCRIPTOR** *descriptor-name*

SQLIMSDA を指定します。これは、ホスト出力変数の有効な記述を含みます。

関連する SELECT ステートメントからの結果値は、出力ホスト変数形式でアプ リケーション・プログラムに戻されます。 FETCH ステートメントが処理される前に、SQLIMSDA 内の次のフィールドを 設定しておく必要があります。 • SQIMSLDA での SQLIMSVAR オカレンスの数を示す SQLIMSN v SQLIMSDA 内で割り振られるストレージのバイト数を示す SQLIMSABC v ステートメントの処理時に使われる SQLIMSDA 内の変数の数を示す SQLIMSD v 変数の属性を示す SQLIMSVAR オカレンス SQLIMSDA は、すべての SQLIMSVAR オカレンスを入れることができる大き さにしなければなりません。各 SQLIMSVAR オカレンスは、結果表内の値が割 り当てられるホスト変数またはバッファーを記述します。SQLIMSVAR の説 明、SQLIMSVAR オカレンスの回数を判別する方法など、SQLIMSDA につい て詳しくは、 752 ページの『SQL 記述子域 [\(SQLIMSDA\)](#page-765-0)』を参照してくださ い。 SQLIMSD は、ゼロ以上で SQLIMSN 以下の値に設定しなければなりません。 *cursor-name* フェッチ操作で使用するカーソルを指定します。カーソル名は、宣言済みカーソ ルまたは割り当てカーソルを示している必要があります。 FETCH ステートメ ントを実行する場合、カーソルはオープン状態になければなりません。 例 例 *1:* FETCH ステートメントは、SELECT ステートメントの結果をフェッチして、 アプリケーション・プログラム変数 HOSPCODE および HOSPNAME に入れま す。フェッチする行が残っていない場合には、検出不能条件が戻されます。 EXEC SQLIMS DECLARE C1 CURSOR FOR DYSQL END-EXEC. EXEC SQLIMS PREPARE DYSQL FROM :SELECT-STATEMENT END-EXEC EXEC SQLIMS OPEN C1 END-EXEC. EXEC SQLIMS FETCH C1 INTO :HOSPCODE, :HOSPNAME END-EXEC. IF SQLIMSCODE = 100 PERFORM DATA-NOT-FOUND ELSE PERFORM GET-REST-OF-HOSP UNTIL SQLIMSCODE IS NOT EQUAL TO ZERO. EXEC SQLIMS CLOSE C1 END-EXEC. | | | | | | | | | | | | | | | | | | | | | | | | | | | |

## **INCLUDE**

<span id="page-738-0"></span>| | | |

| | | |

| | |

| |

|

|

| |  $\overline{1}$ |

INCLUDE ステートメントは、アプリケーション・コード (宣言およびステートメ ントを含む) を、ソース・プログラムに挿入します。

## 呼び出し

|

| |

|

|

|

|

| |

| | | |

| | | |

| | | |

|

|  $\mathbf{I}$ |

| | | | |

| | | | | | |

このステートメントは COBOL アプリケーション・プログラムにのみ組み込むこと ができます。 これは、実行可能ステートメントではありません。

#### 構文

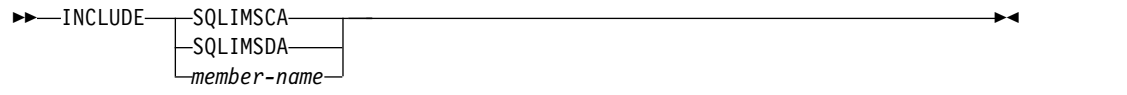

### 説明

INCLUDE ステートメントには、以下のキーワード・パラメーターが定義されてい ます。

#### **SQLIMSCA**

SQL 連絡域 (SQLIMSCA) の記述を含めることを指示します。INCLUDE SQLIMSCA は、同じアプリケーション・プログラムの中で複数回指定してはな りません。COBOL の場合、INCLUDE SQLIMSCA は、作動ストレージ・セク ションまたはリンケージ・セクションで指定しなければなりません。

SQLIMSCA の説明については、 750 ページの『SQL 連絡域 [\(SQLIMSCA\)](#page-763-0)』 を参照してください。

#### **SQLIMSDA**

SQL 記述子域 (SQLIMSDA) の記述を含めることを示します。SQLIMSDA の 説明については、 752 ページの『SQL 記述子域 [\(SQLIMSDA\)](#page-765-0)』を参照してく ださい。

### *member-name*

アプリケーション・プログラムを (IMS コプロセッサーを使用して) 準備する場 合は、ライブラリー入力データとする区分データ・セットのメンバーを指定しま す。 SQL ID を指定する必要があります。

メンバーには、ホスト言語ソース・ステートメントおよび INCLUDE ステート メント以外の SQL ステートメントを含めることができます。COBOL の場合 は、データ部または手続き部以外のところに INCLUDE *member-name* を指定し てはいけません。

## 注意的人物

アプリケーション・プログラムを (IMS コプロセッサーを使用して) 準備する場 合、INCLUDE ステートメントはソース・ステートメントに置き換えられます。し たがって、INCLUDE ステートメントは、アプリケーション・プログラムの中で、 その結果作成されたソース・ステートメントがコンパイラーで受け入れ可能となる 場所に指定しなければなりません。

INCLUDE ステートメントでは、INCLUDE ステートメントを含むソース・ステー トメントの参照はできません。

<span id="page-740-0"></span>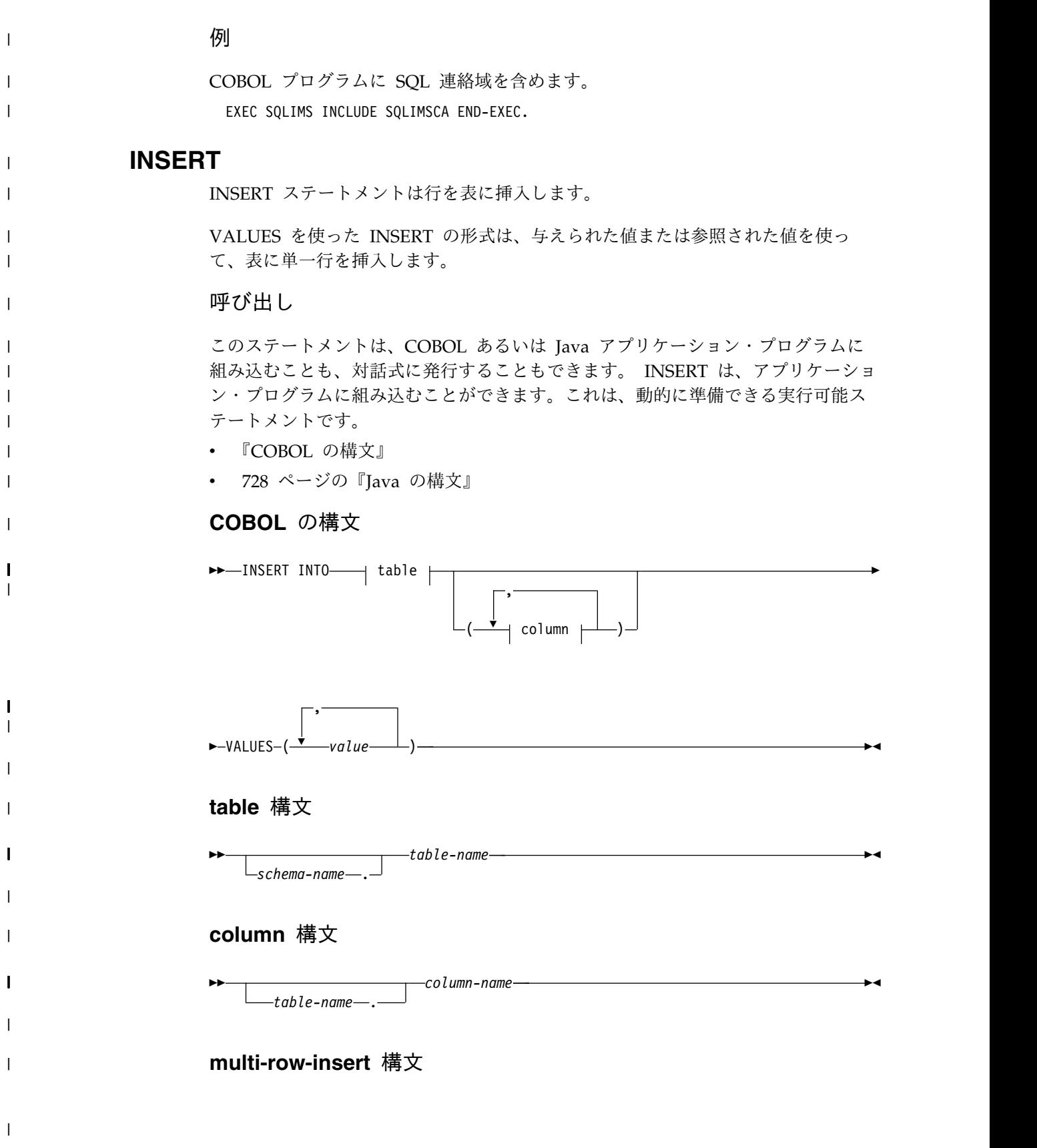

<span id="page-741-0"></span>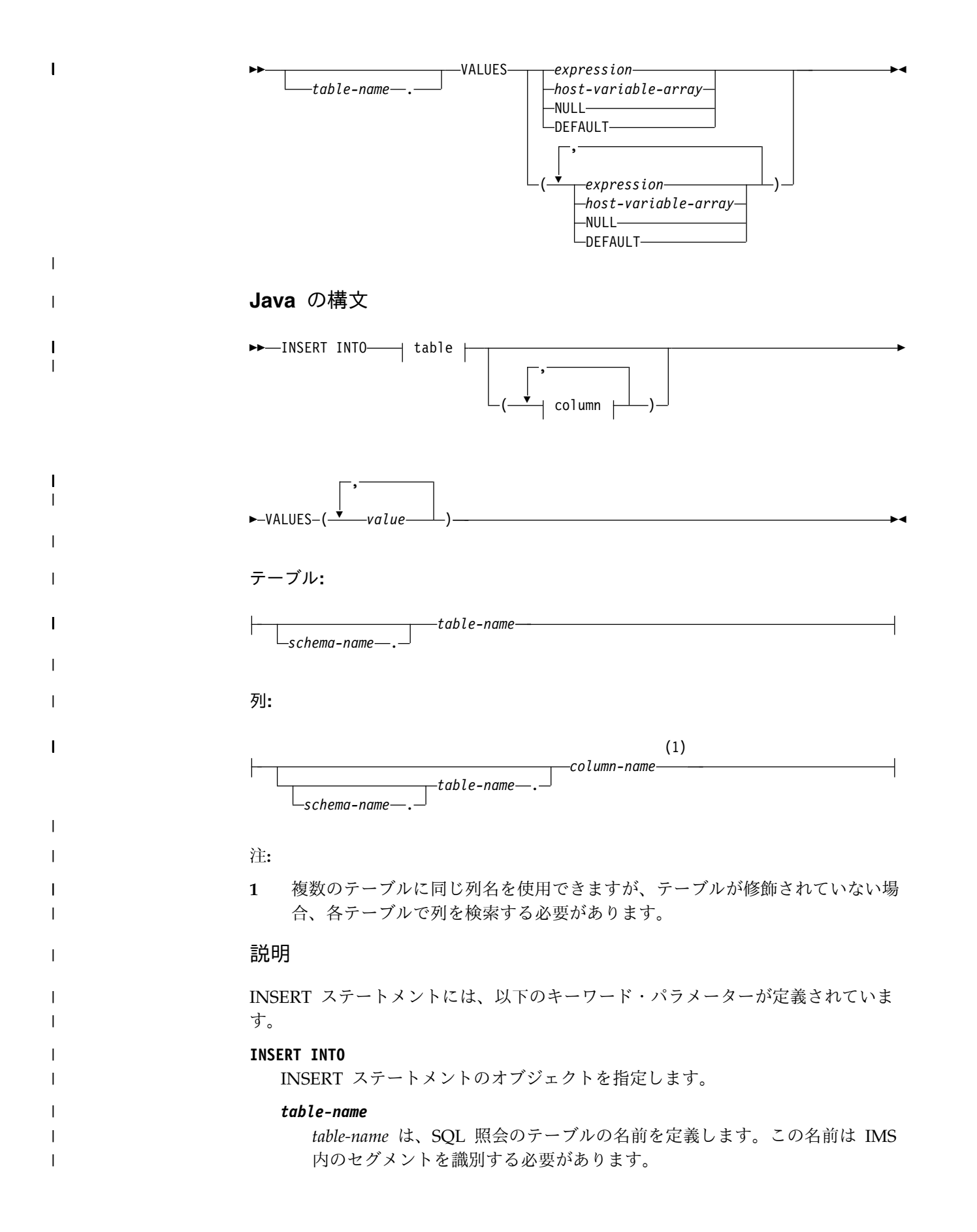

#### *schema-name*

*schema-name* は、SQL 照会のスキーマを定義します。 IMS では、スキーマ 名は PCB 名です。

*column-name*

|  $\blacksquare$ | | | | | | | | | | | |

| | | | | | | | | | | | | | | | | | | | | | | | | | |  $\mathsf{I}$ |

挿入値が用意される列を指定します。それぞれの名前は、セグメントのフィール ドを示す必要があります。列はどのような順序で指定しても構いませんが、同じ 列を複数回指定してはいけません。

列リストを省略すると、表内のすべての列をメタデータによって識別される順序 で識別するようにリストしたものを暗黙的に指定したことになります。

#### **VALUES**

値をリストした形式で、新しい行を 1 行指定します。VALUES 文節内の値の 数は、列リスト内の名前の数と同じでなければなりません。最初の値がリストの 1 列目に挿入され、2 番目の値が 2 列目に挿入されるといった形で、以下同様 に続いていきます。値のリストは、括弧で囲む必要があります。

注意的人物

### 挿入規則**:**

挿入値は、以下の規則を満たさなければなりません。以下の規則に従わない 場合、または INSERT ステートメントの実行中にその他のエラーが発生し た場合には、行は挿入されず、カーソルの位置は変更されません。

- v 長さ。列の挿入値が数値の場合、その列は、数値の整数部分を表せるだ けの容量を持つ数値列でなければなりません。列の挿入値がストリング の場合、その列は、少なくともそのストリングの長さと同じ長さ属性を 持つストリング列、または、ストリングが日付、時刻、あるいはタイ ム・スタンプを表している場合は日時列でなければなりません。
- v 参照制約。非ルート・レベルで表にレコードを挿入する場合は、表のす べての外部キー・フィールドの値を指定する必要があります。外部キ ー・フィールドにより、標準の SQL 処理を使用して階層パス内に挿入 する新規レコード (またはセグメント・インスタンス) が正しく配置され ます。これはリレーショナル・データベースの外部キーと似ています。
- v 列リストの省略。列リストを省略する場合には、INSERT ステートメン トがバインドまたは (動的実行の場合) 準備されたときに表に存在してい た列ごとに、値を指定しなければなりません。

挿入された行数**:**

COBOL の場合、SQLIMSCA 内の SQLIMSERRD(3) の値は、INSERT ス テートメントの実行が完了した後に挿入された行数です。 SQLIMSCA の 完全な説明については、 750 ページの『SQL 連絡域 [\(SQLIMSCA\)](#page-763-0)』を参 照してください。

バイナリー・フィールドの挿入**:**

COBOL の場合、バイナリー・フィールドの挿入時には、パラメーター・マ ーカーを使用してバイナリー値を指定する必要があります。パラメーター・ マーカーを使用しないと、408 (データ・タイプが非互換) エラーが発生しま す。

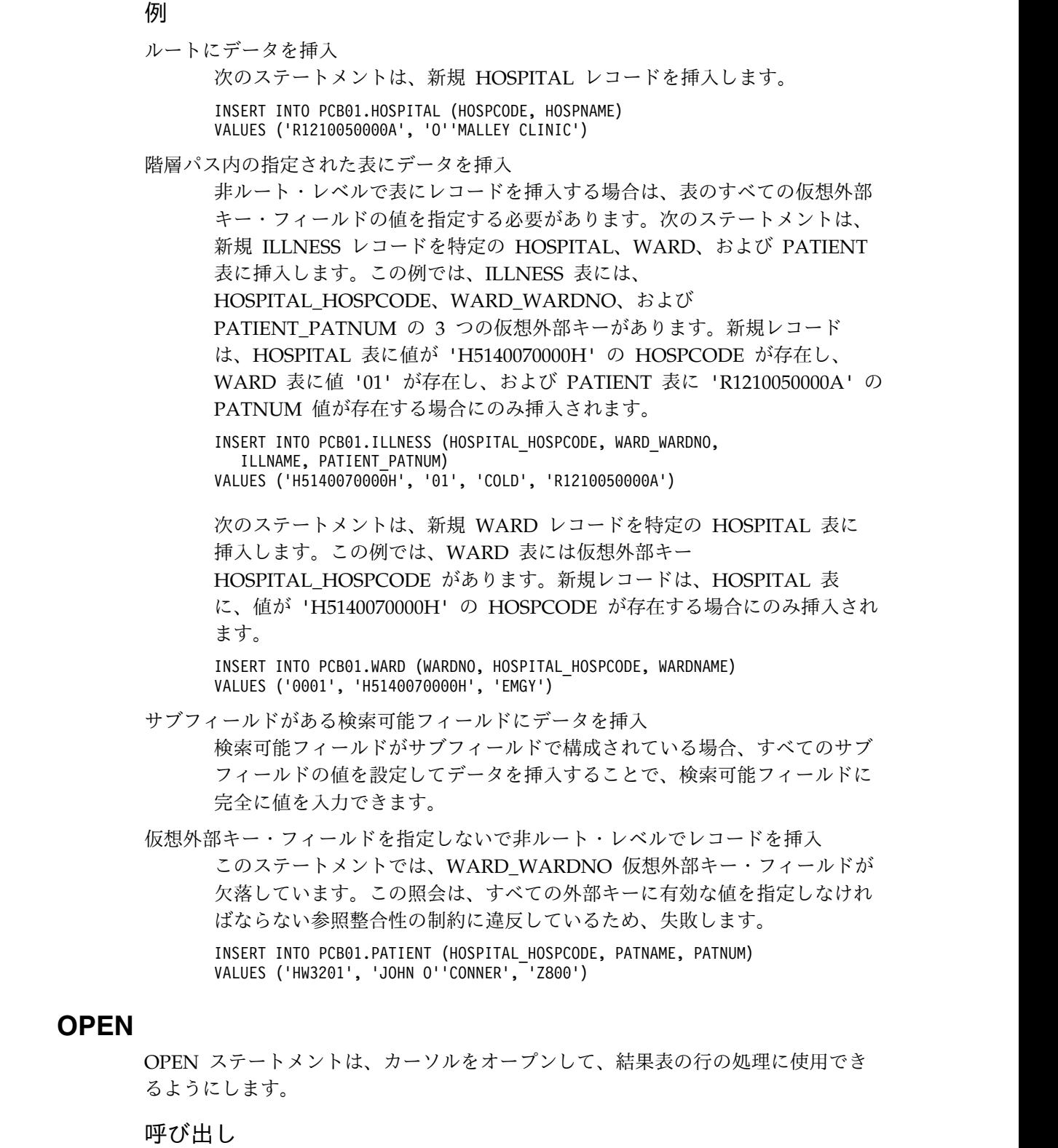

このステートメントは COBOL アプリケーション・プログラムにのみ組み込むこと ができます。 これは実行可能ステートメントですが、動的に準備することはできま せん。

<span id="page-743-0"></span> $\|$  $\|$ | | | | | | | | | | | | | | | |

| | | | | | | | | | |

| | | | | |

 $\|$ |  $\overline{\phantom{a}}$ 

|

|  $\,$   $\,$  $\bar{\bar{1}}$ |

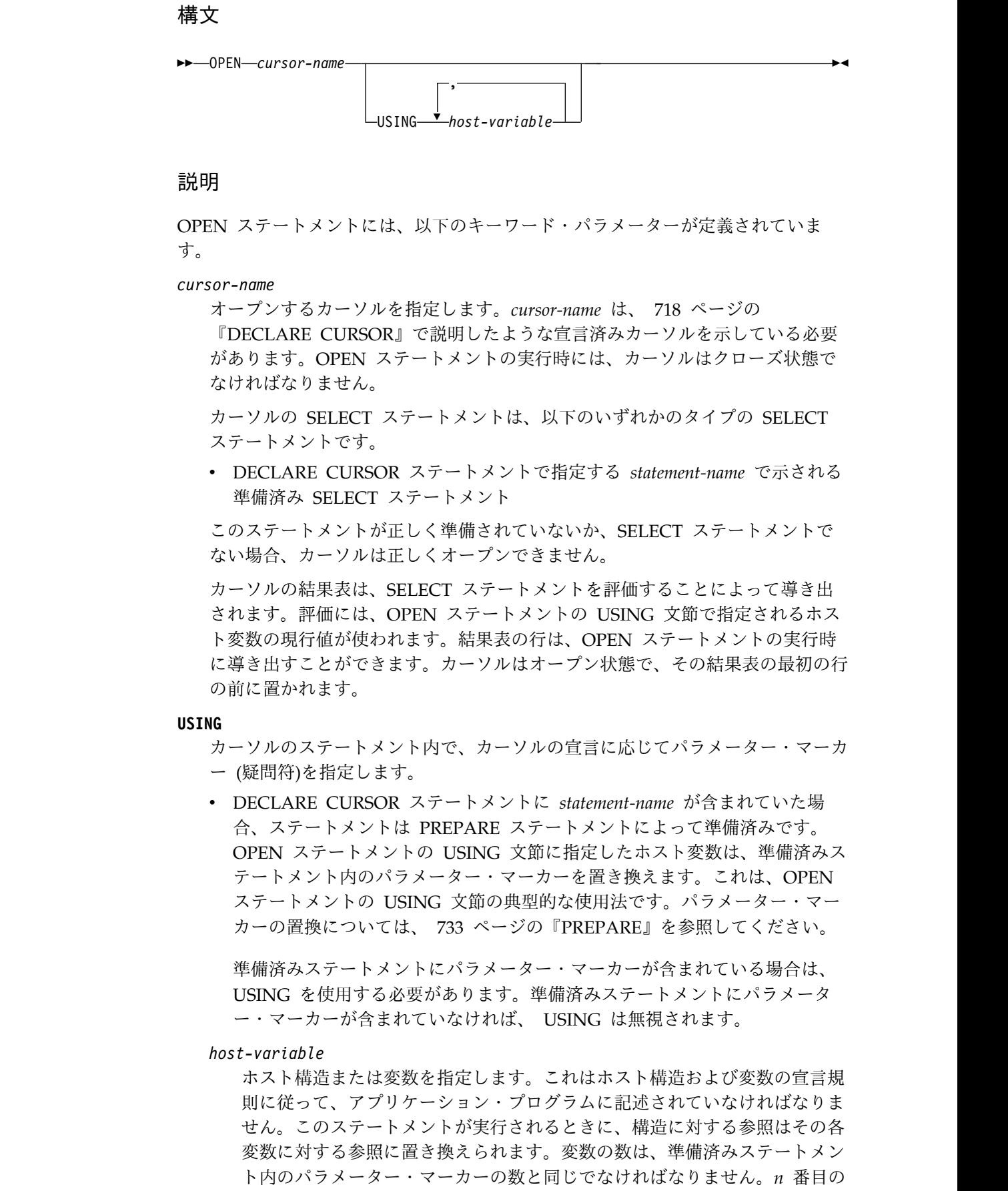

 $\|$ 

 $\mathbf{I}$ 

 $\|$ 

 $\|$ 

 $\|$  $\blacksquare$  $\|$  $\|$  $\|$  $\|$  $\|$  $\|$  $\|$  $\|$  $\|$  $\overline{\phantom{a}}$  $\|$  $\,$   $\,$  $\|$  $\overline{\phantom{a}}$ |  $\|$  $\|$ |  $\,$   $\,$  $\|$  $\overline{\phantom{a}}$  $\|$  $\|$  $\|$  $\|$ 

 $\|$  $\|$  $\|$ |  $\|$  $\|$  $\overline{\phantom{a}}$  $\|$  $\mathbf{I}$ |

<span id="page-745-0"></span>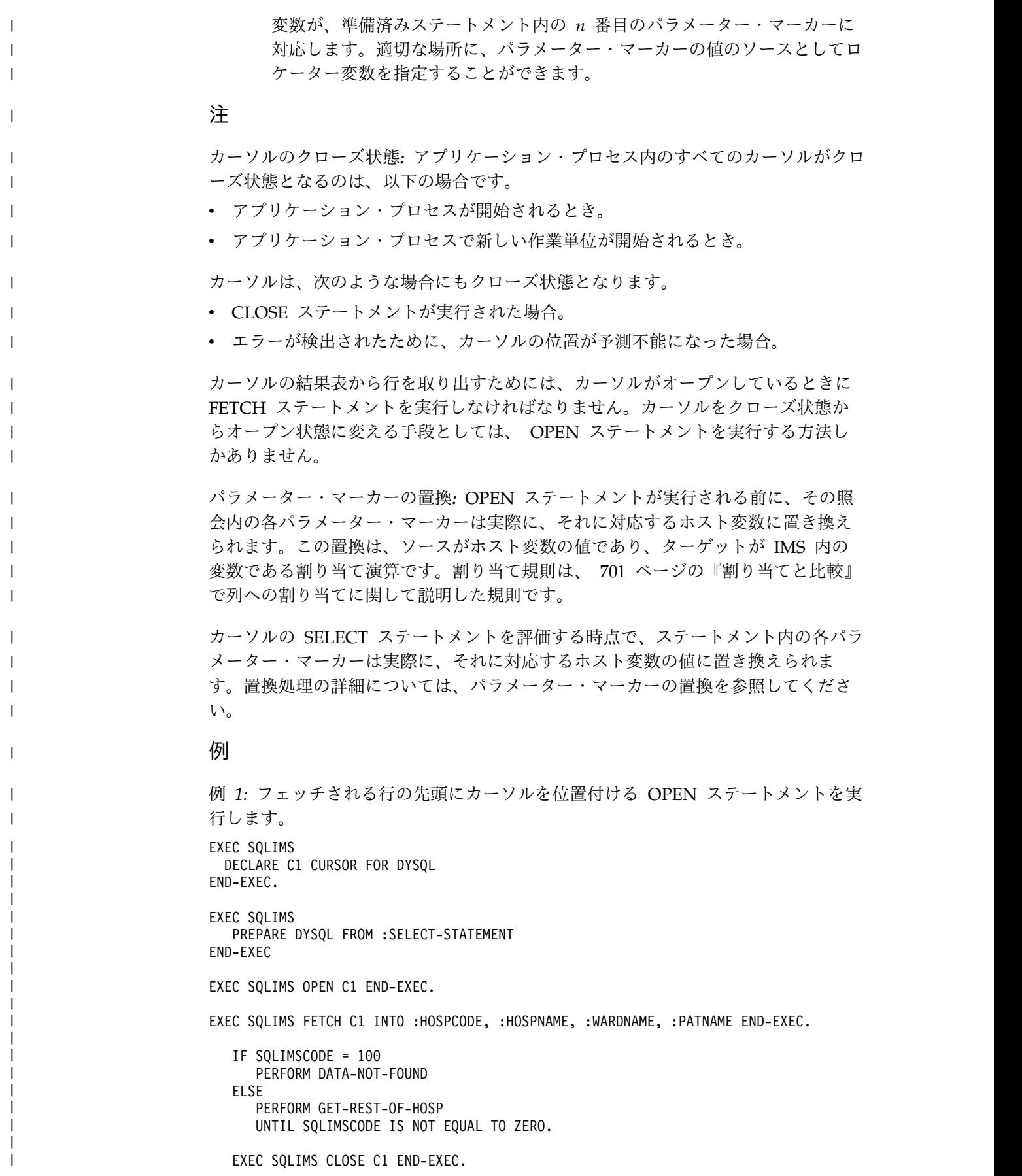

# **PREPARE**

<span id="page-746-0"></span>| | | |

|

| |

|

| |

|

| | | | | | |

| | | | | | | |

|

| | | | | | | |

| | | |  $\mathsf{I}$ |

PREPARE ステートメントは、ストリング形式のステートメントから、実行可能な SQL ステートメントを作成します。文字ストリング形式は、ステートメント・スト リング と呼ばれます。実行可能形式は準備済みステートメント と呼ばれます。

### 呼び出し

このステートメントは COBOL アプリケーション・プログラムにのみ組み込むこと ができます。これは、動的に準備できる実行可能ステートメントです。

### 構文

►► PREPARE *statement-name* FROM *host-variable* ►◄

### 説明

PREPARE ステートメントには、以下のキーワード・パラメーターが定義されてい ます。

#### *statement-name*

準備済みステートメントを指定します。この名前が既存の準備済みステートメン トを示す場合、その準備済みステートメントは破棄されます。この名前は、オー プン・カーソルの SELECT ステートメントである準備済みステートメントを示 すものであってはなりません。

**FROM**

ステートメント・ストリングを指定します。ステートメント・ストリングは、指 定された *host-variable* の値です。

#### *host-variable*

アプリケーション・プログラム内でステートメント・ストリングの可変長ス トリング変数を宣言する際の規則に従って記述されているホスト変数を示す ものでなければなりません。 SQL ステートメントの長さは、32767 を超え てはなりません。

## 注意的人物

ステートメント・ストリングに対する規則*:* 指定された *statement-name* の値をステ ートメント・ストリング と呼びます。ステートメント・ストリングは、可変長文字 ホスト変数を使用して宣言する必要があります。最初の 2 バイトには、SQL ステ ートメントの長さが含まれなければなりません。 SQL ステートメントの最大長 は、32,767 です。例えば、次のようになります。

01 STMTSTR.

49 STMTSTR-LEN PIC S9(4) COMP VALUE +180. 49 STMTSTR-TXT PIC X(180) VALUE SPACES.

ステートメント・ストリングは、以下のいずれかの SQL ステートメントでなけれ ばなりません。

- DELETE
	- INSERT
	- SELECT

<span id="page-747-0"></span>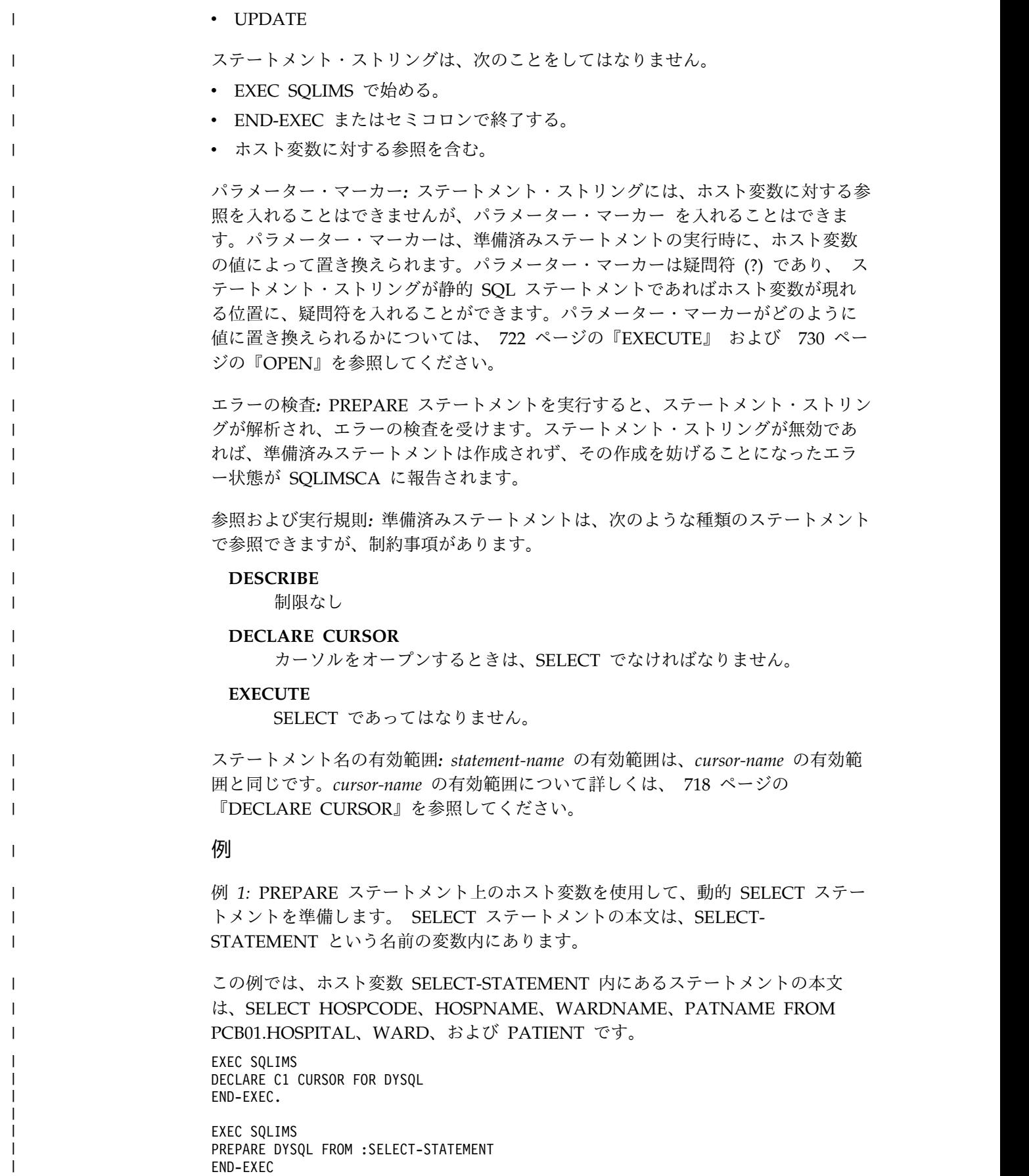

EXEC SQLIMS OPEN C1 END-EXEC. EXEC SQLIMS FETCH C1 INTO :HOSPCODE, :HOSPNAME, :WARDNAME, :PATNAME END-EXEC. IF SQLIMSCODE = 100 PERFORM DATA-NOT-FOUND ELSE PERFORM GET-REST-OF-HOSP UNTIL SQLIMSCODE IS NOT EQUAL TO ZERO. EXEC SQLIMS CLOSE C1 END-EXEC. 例 *2:* パラメーター・マーカーを使用して動的 INSERT ステートメントを準備し、 実行します。 INSERT ステートメントの場合: INSERT INTO PCB01.HOSPITAL HOSPCODE, HOSPNAME VALUES(?,?) 以下のステートメントは、パラメーター・マーカーを使用して INSERT ステートメ ントを準備および実行します。実行に先立ち、パラメーター・マーカーの値が、ホ スト変数 S1、S2 に読み込まれます。 EXEC SQLIMS PREPARE DYSQL FROM :INSERT-STATEMENT END-EXEC EXEC SQLIMS EXECUTE USING :S1, :S2 END-EXEC. **SELECT** SELECT ステートメントは、1 つ以上の表からデータをリトリーブするために使用 します。結果は、表形式の結果セットで返されます。 呼び出し このステートメントは、COBOL または Java アプリケーション・プログラムで使 用することができますが、構文は異なります。 COBOL アプリケーション・プログラムの場合、これは実行可能ステートメントで すが、動的に準備することはできません。 • [COBOL](#page-748-1) の構文 • Java [の構文](#page-749-0) **COBOL** の構文 ,

<span id="page-748-0"></span>| | | | | | | | | | |  $\overline{ }$ 

| |

| |

| | |

|

| |

| | | |

|

 $\overline{\phantom{a}}$ |

| |

| | | | | | | | | |

<span id="page-748-1"></span>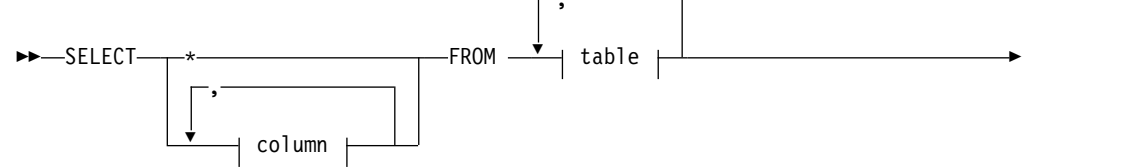

<span id="page-749-0"></span>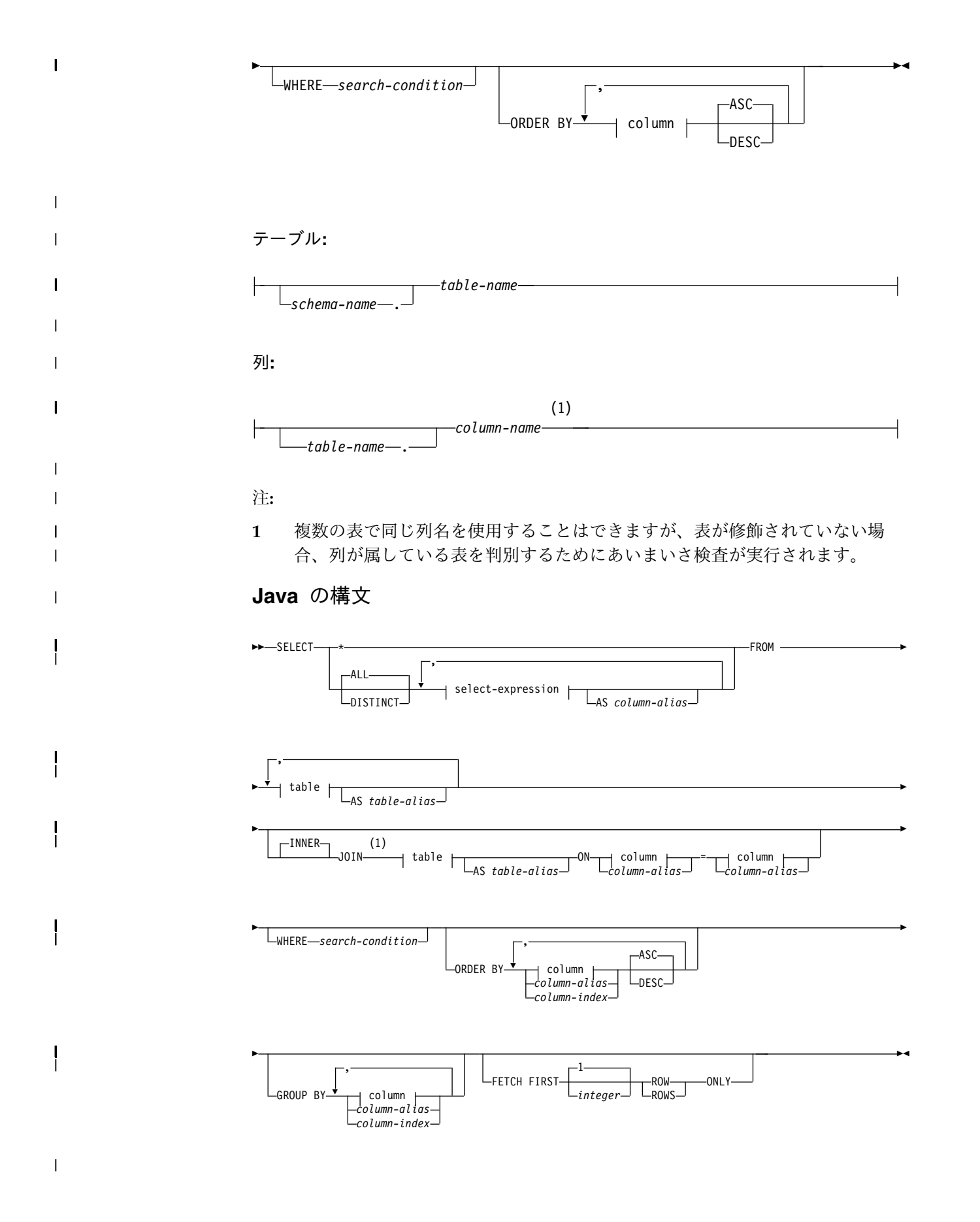

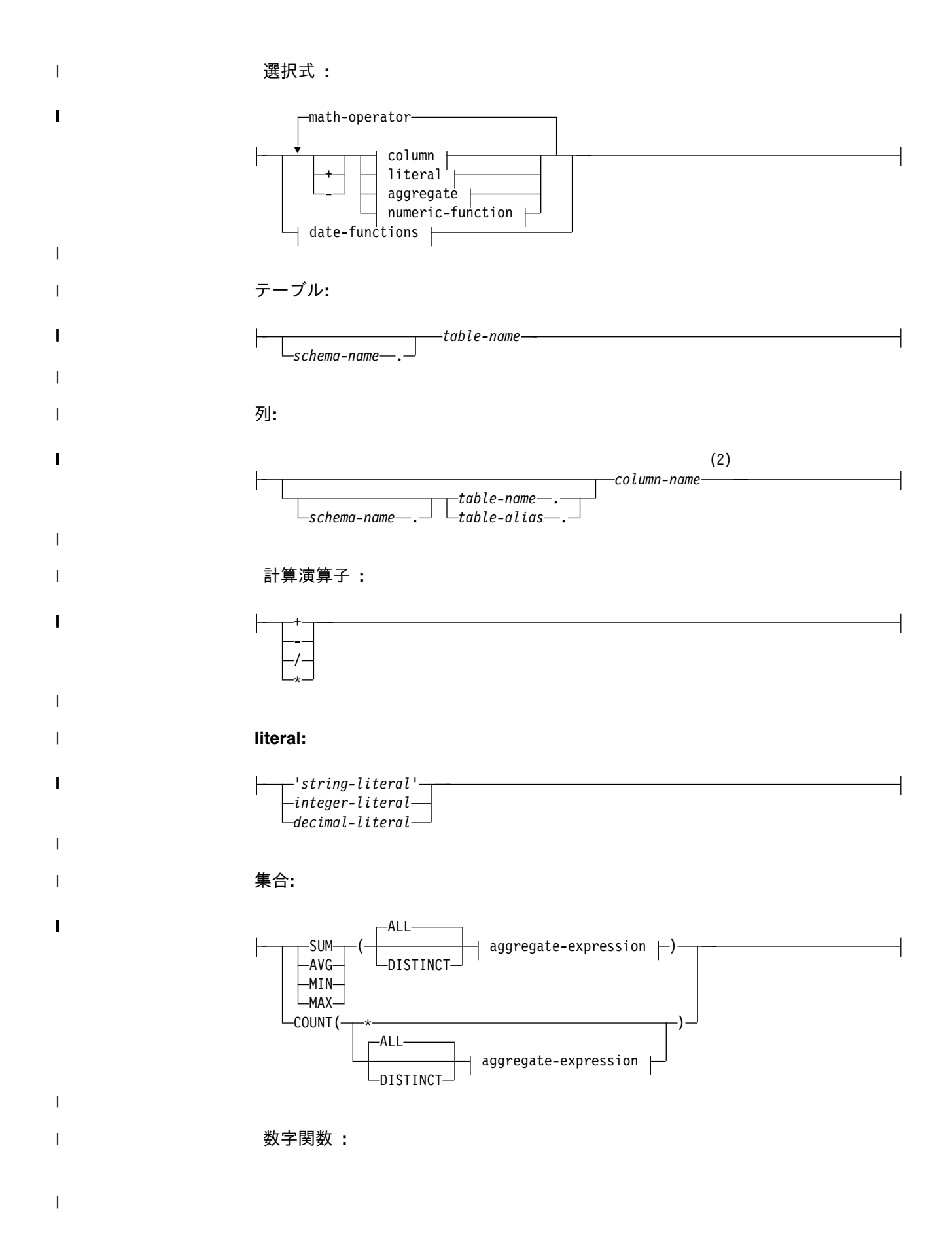

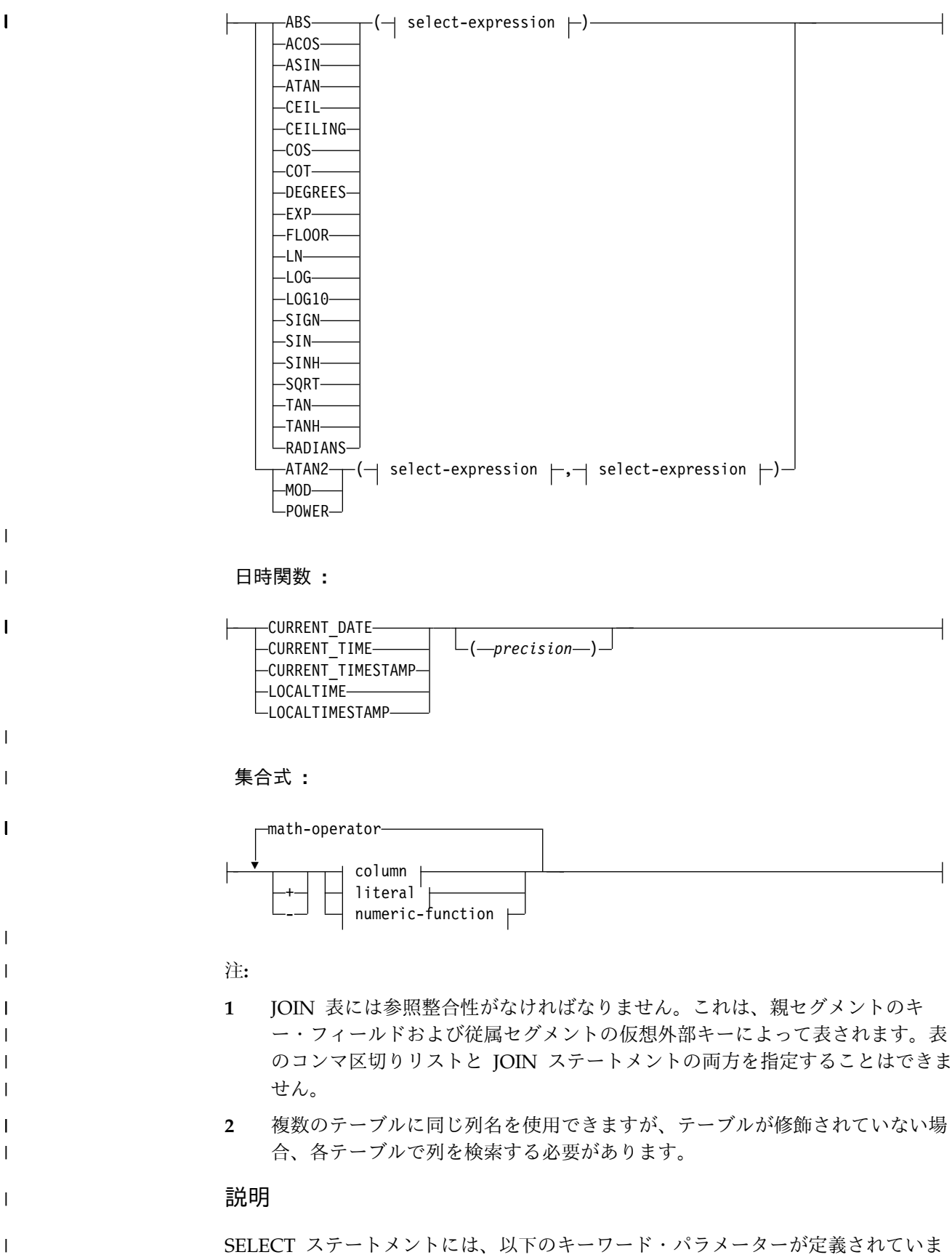

す。

 $\mathbf{I}$ |

**ALL**

| | | | | |

| | | | | | |

| | | | | | | | | | | | | | | | | | | | | | | | | | | |  $\mathbf{I}$ |

最終結果表のすべての行を保存します。余分な重複行を取り除くことはしませ ん。これはデフォルトです。

#### **DISTINCT**

最終結果表の重複行の各セットのうち 1 つを残して、すべての行を取り除きま す。 このキーワードは、Java アプリケーション・プログラムにのみ有効です。

2 つの行が互いに重複するのは、最初の行のそれぞれの値が 2 番目の行の対応 する値に等しい場合だけです。重複行の判別にあたっては、2 つの NULL 値は 等しいものと見なされます。

### **AS** *column-alias*

結果列の名前を付けるか、または名前変更します。名前は固有でなければなりま せん。AS 節は、COBOL アプリケーション・プログラムでも .NETアプリケー ション・プログラムでもサポートされません。

#### **FROM** *table-name*

行をリトリーブする元のテーブルを指定します。この名前は IMS 内のセグメン トを識別する必要があります。

#### **AS** *table-alias*

テーブルの名前を変更します。名前は固有でなければなりません。AS 節は、 COBOL アプリケーション・プログラムでも .NET アプリケーション・プログ ラムでもサポートされません。

### **INNER JOIN**

#### **JOIN**

結合演算子を指定しないと、INNER がデフォルトになります。INNER JOIN キーワードは、両方のテーブルに一致している列があれば、両方のテーブルから すべての行を選択します。

### **WHERE**

リトリーブする行を指定します。この文節を省略することも、検索条件を指定す ることもできます。この文節が省略されると、表のすべての行がリトリーブされ ます。

#### *search-condition*

712 [ページの『検索条件』で](#page-725-0)述べた検索条件です。検索条件内の各 *column-name* は、表の列を示すものでなければなりません。

表の各行に検索条件が適用され、検索条件の結果が真となった行がリトリー ブされます。

### **ORDER BY**

ORDER BY 文節は、結果表の行の順序を指定します。

column、*column-alias* または *column-index* で指定した値を使用して、表の結果 の行の順序付けを行います。

*column-index n* は、結果表の *n* 番目の列を示します。

### **ASC**

column、*column-alias* または *column-index* の値を使用して昇順で順序付け ます。ASC がデフォルトです。

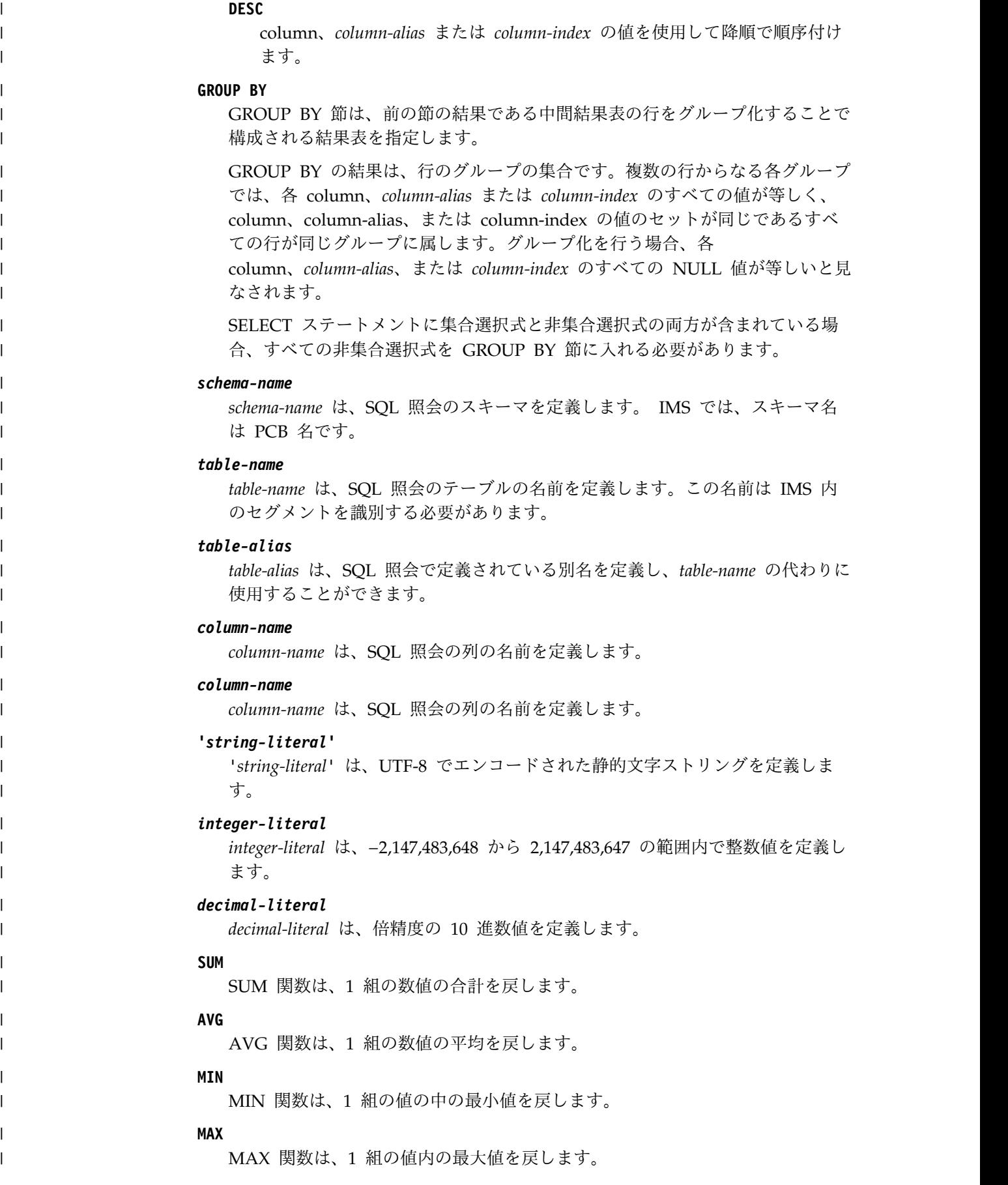

 $\,$   $\,$  $\|$ | | | | | |

|

| | | | |

|

| | | | | |  $\overline{\phantom{a}}$ | | | | | | | | | | | | |  $\|$  $\vert$  $\overline{1}$ |

**COUNT** COUNT 関数は、1 組の行または値の中の行数または値の数を戻します。 数値関数**: ABS** ABS 関数は、数値の絶対値を戻します。 **ACOS** ACOS 関数は、ラジアンで表した角度としての引数の逆余弦を戻します。 ACOS と COS 関数は逆の演算を行います。 **ASIN** ASIN 関数は、ラジアンで表した角度としての引数の逆正弦を戻します。 ASIN と SIN 関数は逆の演算を行います。 **ATAN** ATAN 関数は、ラジアンで表した角度としての引数の逆正接を戻します。 ATAN と TAN 関数は逆の演算を行います。 **CEIL CEILING** CEILING 関数は、引数以上の最小の整数を戻します。 **COS** COS 関数は、ラジアンで表した角度としての引数の余弦を戻します。COS と ACOS 関数は逆の演算を行います。 **COT** COT 関数は、ラジアンで表した角度としての引数の余接を戻します。 COT と TAN 関数は相互に逆の演算を行います。 **DEGREES** DEGREES 関数は、ラジアンで表した角度としての引数の度数を戻します。 **EXP** EXP 関数は、自然対数 (e) の基数を引数によって指定された数で累乗した 値を戻します。EXP と LN 関数は逆の演算を行います。 **FLOOR** FLOOR 関数は、引数以下の最大の整数を戻します。 **LN LOG** LN 関数および LOG 関数は、引数の自然対数を戻します。LN と EXP 関 数は逆の操作を行います。 **LOG10** LOG10 関数は、数値の常用対数 (底 10) を戻します。 **SIGN** SIGN 関数は、引数の符号の標識を戻します。 **SIN** SIN 関数は、ラジアンで表した角度としての引数の正弦を戻します。

| |

| |  $\blacksquare$ 

| | | | | |

| | | | | | | | | | | | | | | | |

| | | | | | | | | | |  $\overline{1}$ |

**SINH** SINH 関数は、ラジアンで表した角度としての引数の双曲線正弦を戻しま す。 **SQRT** SQRT 関数は引数の平方根を戻します。 **TAN** TAN 関数は、ラジアンで表した角度としての引数の正接を戻します。 **TANH** TANH 関数は、ラジアンで表した角度としての引数の双曲線正接を戻しま す。 **RADIANS** RADIANS 関数は、度数で表された引数のラジアン数を戻します。 **ATAN2** ATAN2 関数はラジアンで表した角度としての x と y 座標の逆正接を戻し ます。 **MOD** MOD 関数は、最初の引数を 2 番目の引数で除算し、剰余を戻します。 **POWER** POWER 関数は、最初の引数を 2 番目の引数で累乗した値を戻します。 **CURRENT\_DATE** CURRENT\_DATE 特殊レジスターは、SQL ステートメントがアプリケーショ ンで実行されるときの時刻機構の読み取り時点に基づいた日付を指定します。 **CURRENT\_TIME** CURRENT\_TIME 特殊レジスターは、SQL ステートメントがアプリケーション で実行されるときの時刻機構の読み取り時点に基づいた時刻を指定します。 *precision precision* は、秒の小数部を指定します。 *precision* の範囲は 0 から 12 ま でです。デフォルトの精度 (precision) は 3 です。 **CURRENT\_TIMESTAMP** CURRENT\_TIMESTAMP 特殊レジスターは、SQL ステートメントがアプリケ ーションで実行されるときの時刻機構の読み取り時点に基づいたタイム・スタン プを指定します。 *precision precision* は、秒の小数部を指定します。 *precision* の範囲は 0 から 12 ま でです。デフォルトの精度 (precision) は 6 です。 **LOCALTIME** LOCALTIME 特殊レジスターは、SQL ステートメントがアプリケーションで実 行されるときの時刻機構の読み取り時点に基づいた時間を指定します。 *precision precision* は、秒の小数部を指定します。 *precision* の範囲は 0 から 12 ま | | | | | | | | | | | | | | | | | | | | | | | | | | | | | | | | | |

でです。デフォルトの精度 (precision) は 3 です。

|

|

|

|

|

|  $\mathbf{I}$ |
#### **LOCALTIMESTAMP**

| | | |

| | |

|

| | |

| | | | | | | |

|

| | |

| |

| | | | | | | | | | | | | |

| |

| |  $\overline{1}$ |

LOCALTIMESTAMP 特殊レジスターは、SQL ステートメントがアプリケーシ ョンで実行されるときの時刻機構の読み取り時点に基づいたタイム・スタンプを 指定します。

*precision*

*precision* は、秒の小数部を指定します。 *precision* の範囲は 0 から 12 ま でです。デフォルトの精度 (precision) は 6 です。

## 注記

- v 複数の表から選択を実行する場合に、これらの表の 1 つ以上に同じ列名が存在 する場合は、列を表名で修飾する必要があります。そうしないと、あいまいさの エラーが発生します。
- v FROM 節では、データを選択するすべての表をリストする必要があります。 FROM 節でリストされた表は、IMS データベースの同じ階層パスに存在してい る必要があります。
- v PSB 内には複数のデータベース PCB があるため、照会では PSB 内のどの PCB を使用するかを指定する必要があります。使用する PCB を指定するには、SQL ステートメントの FROM 節で参照されるセグメントを、セグメント名の前に PCB 名を付けて必ず修飾します。 PSB に 1 つしか PCB が含まれていない場 合にのみ、PCB 名を省略することができます。

## 例

- **\*** 記号を指定してすべてのフィールドを選択 次のステートメントは、PATIENT 表のすべてのフィールドをリトリーブし ます。 SELECT \* FROM PCB01.PATIENT
	- 次のステートメントは、HOSPITAL 表から病院名、および WARD 表から すべてのフィールドをリトリーブします。
	- SELECT HOSPITAL.HOSPNAME, WARD.\* FROM PCB01.HOSPITAL, PCB01.WARD
- 指定した列を選択

次のステートメントは、WARD 表と PATIENT 表から、それぞれ病棟名と 患者名をリトリーブします。

SELECT WARD.WARDNAME,PATIENT.PATNAME FROM PCB01.WARD, PATIENT

**ORDER BY** を指定して選択

ORDER BY 節は、行をソートするために使用します。デフォルトでは、結 果は昇順の番号順またはアルファベット順でソートされます。次のステート メントは、すべての個別の病院名をアルファベット順でソートしてリトリー ブします。

SELECT DISTINCT HOSPNAME FROM PCB01.HOSPITAL ORDER BY HOSPNAME

次のステートメントは、すべての病棟名をアルファベット順でソートし、各 病棟の患者番号を昇順の番号順でソートしてリトリーブします。 2 つの WARDNAME 値が ORDER BY 比較で同じである場合、対応する

PATCOUNT 値によって同等比較を行います (この場合は、対応する PATCOUNT 値が小さい数値である行が先に表示されます)。

#### SELECT WARDNAME, PATCOUNT FROM PCB01.WARD ORDER BY WARDNAME, PATCOUNT

照会結果を降順の番号順または逆のアルファベット順でソートする場合は、 DESC 修飾子を使用します。次のステートメントは、すべての患者名を逆の アルファベット順でリトリーブします。

SELECT PATNAME FROM PCB01.PATIENT ORDER BY PATNAME DESC

照会結果を昇順の番号順または逆のアルファベット順で明示的にソートする 場合は、ASC 修飾子を使用します。次のステートメントは、すべての病棟 名を昇順のアルファベット順でソートし、各病棟の患者番号を降順の番号順 でソートして取り出します。

SELECT WARDNAME, PATCOUNT FROM PCB01.WARD ORDER BY WARDNAME ASC, PATCOUNT DESC

#### **GROUP BY** を指定して選択

| |

| |

| | | | |

| | | | | | | | | | | | | | |

| | | | | |

| | | | | | | | | | | | | | | | | $\mathbf{I}$ 

IMS Universal JDBC ドライバー用の SQL の場合、GROUP BY 節は SQL 集約関数、特殊値によってグループ化の結果列を戻すために使用され ます。次のステートメントは、個別の病棟名によってグループ化された、病 院内の各病棟のすべての医師の集合の合計を返します。

SELECT WARDNAME, SUM(DOCCOUNT) FROM PCB01.WARD WHERE HOSPITAL HOSPCODE = 'H5140070000H GROUP BY WARDNAME

次のステートメントは、病院名、病棟名、および各病院の各病棟のすべての 患者数を、個別の病院名でグループ化し、病棟名でサブグループ化して返し ます。

SELECT HOSPNAME, WARDNAME, COUNT(PATNAME) FROM PCB01.HOSPITAL, WARD, PATIENT GROUP BY HOSPNAME, WARDNAME

#### **DISTINCT** を指定して選択

IMS Universal JDBC ドライバー用の SQL の場合、DISTINCT キーワード がサポートされます。次のステートメントは、SQL の PATIENT 表からす べての個別の患者名を取得します。

SELECT DISTINCT PATNAME FROM PCB01.PATIENT

**AS** 節の使用

IMS Universal JDBC ドライバー用の SQL の場合、結果セットの集約関数 列または SELECT ステートメントの他のフィールドを名前変更するには、 AS 節を使用します。 COBOL アプリケーション・プログラム用の SQL では、AS 節はサポートされません。

IMS Universal JDBC ドライバー用の SQL の場合、DISTINCT キーワード がサポートされます。次のステートメントは、PATIENT 表の個別の患者の 集約数に、別名「PATIENTCOUNT」を付けて返します。

SELECT COUNT(DISTINCT PATNAME) AS PATIENTCOUNT FROM PCB01.PATIENT

次のステートメントは、すべての病院の個別の病棟の集約数に別名 「WARDCOUNT」を付け、病院名をアルファベット順でソートし、さらに 個別の病院名 (名前変更した列の別名「HOSPITALNAME」) でグループ化 して返します。 SELECT HOSPNAME AS HOSPITALNAME, COUNT(DISTINCT WARDNAME) AS WARDCOUNT FROM PCB01.HOSPITAL, WARD GROUP BY HOSPNAME ORDER BY HOSPNAME パラメーター・マーカーを使用する **SELECT** の例**:** 以下のステートメントは、HOSPNAME のパラメーターに対して提供され た値に基づいてデータをリトリーブします。 SELECT \* FROM PCB01.HOSPITAL WHERE HOSPNAME = ? **FETCH FIRST** 節の使用例**:** 以下のステートメントは、返された行のうち最初の *n* 行をフェッチしま す。 SELECT HOSPNAME FROM PCB01.HOSPITAL FETCH FIRST 3 ROWS ONLY 無効な **SELECT** 照会の例**:** 次のステートメントは、FROM 節に WARD 表が欠落しているため無効で す。 SELECT WARD.WARDNAME,PATIENT.PATNAME FROM PCB01.PATIENT 関連資料: IMS JDBC [ドライバーでサポートされている](http://www.ibm.com/support/knowledgecenter/SSEPH2_13.1.0/com.ibm.ims13.doc.apg/ims_sqlaggregatefuncs.htm#ims_sqlaggregatefuncs) SQL 集約関数 (アプリケーショ [ン・プログラミング](http://www.ibm.com/support/knowledgecenter/SSEPH2_13.1.0/com.ibm.ims13.doc.apg/ims_sqlaggregatefuncs.htm#ims_sqlaggregatefuncs)) **UPDATE** UPDATE ステートメントは、表の行の中の指定した列の値を更新します。 検索 UPDATE 形式は、検索条件により任意に決定される 1 つ以上の行を更新しま す。 呼び出し このステートメントは、COBOL あるいは Java アプリケーション・プログラムに 組み込むことも、対話式に発行することもできます。 UPDATE は、アプリケーシ ョン・プログラムに組み込むことができます。これは、動的に準備できる実行可能 ステートメントです。 • 『COBOL の構文』 v 746 [ページの『](#page-759-0)Java の構文』 **COBOL** の構文

更新

| | | | | | | | | | | | | | | | |

| | |

|  $\perp$ 

|

| |

|

| |

|

| | | | | |

|

|

 $\mathbf{I}$ |

| |

|

►► UPDATE table SET assignment-clause ►

<span id="page-759-0"></span>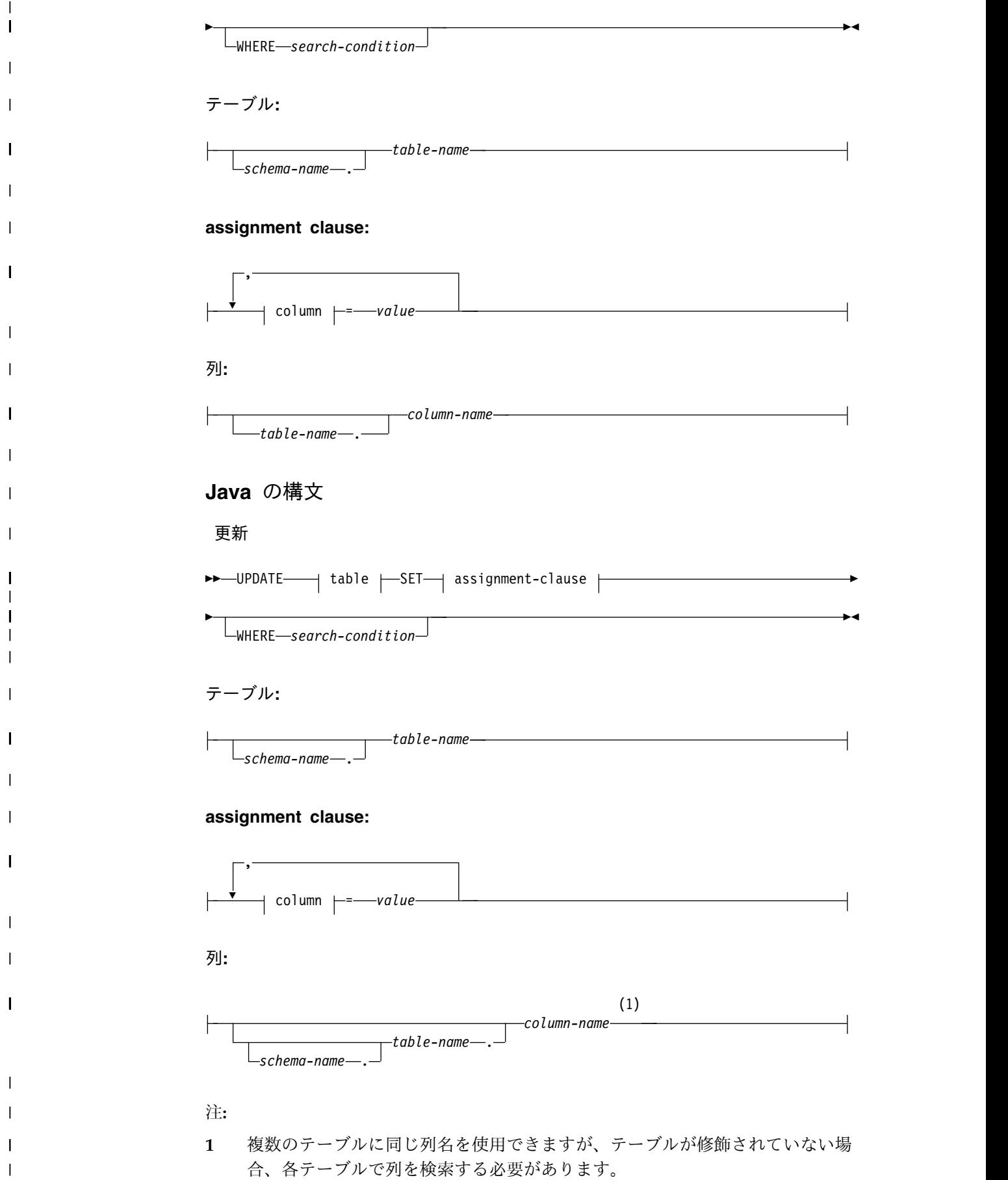

|

| | | |

| | | | | | | | | | | | | | | | |

| | | | | | | | | | |

| | | | | |  $\mathbf{I}$ |

UPDATE ステートメントには、以下のキーワード・パラメーターが定義されていま す。

**UPDATE**

UPDATE ステートメントのオブジェクトを指定します。

#### *table-name*

*table-name* は、SQL 照会のテーブルの名前を定義します。この名前は IMS 内のセグメントを識別する必要があります。

#### *schema-name*

*schema-name* は、SQL 照会のスキーマを定義します。 IMS では、スキーマ 名は PCB 名です。

#### **SET**

列名への値の割り当てを設定します。

#### *column-name*

更新する列を指定します。*column-name* は、指定されたセグメントのフィール ドを示す必要があります。

#### **WHERE**

更新する行を指定します。この文節を省略することも、検索条件を指定すること もできます。この文節が省略されると、表のすべての行が更新されます。

#### *search-condition*

712 [ページの『検索条件』で](#page-725-0)述べた検索条件です。検索条件内の各 *column-name* は、表の列を示すものでなければなりません。

表の各行に検索条件が適用され、検索条件の結果が真となった行が更新され ます。

#### *value*

列の新しい値を示します。

#### *schema-name*

*schema-name* は、SQL 照会のスキーマを定義します。 IMS では、スキーマ名 は PCB 名です。

### *table-name*

*table-name* は、SQL 照会のテーブルの名前を定義します。

#### *column-name*

*column-name* は、SQL 照会の列の名前を定義します。

## 注意的人物

更新規則**:**

更新値は、以下の規則を満たしている必要があります。以下の規則に従わな い場合、または UPDATE ステートメントの実行中にその他のエラーが発生 した場合には、行は更新されず、カーソルの位置は変更されません。

v 割り当て。更新値は、 695 [ページの『言語エレメント』で](#page-708-0)述べた割り当 て規則を使用して列に割り当てられます。

- v 非ルート・レベルで表内のレコードを更新する場合、更新する正確なレ コード (またはセグメント・インスタンス) を識別するために、表のすべ ての外部キー・フィールドの値を指定する必要があります。
- v 外部キー・フィールドでの UPDATE の実行は無効です。

更新される行数**:**

COBOL の場合、SQLIMSCA 内の SQLIMSERRD(3) の値は、UPDATE ス テートメントの実行が完了した後に更新された行数です。ここで述べたこと の例外など、SQLIMSCA について詳しくは、 750 [ページの『](#page-763-0)SQL 連絡域 [\(SQLIMSCA\)](#page-763-0)』を参照してください。

## 例

| | | | | | | | |

|

| | | | | | | | | | | | | | | | | | | | | | | | | | | |

| | |

|

|  $\mathbf{I}$ |

レコードの **1** つの列を更新

次のステートメントは、ルートを更新します。

UPDATE HOSPITAL SET HOSPNAME = 'MISSION CREEK' WHERE HOSPITAL.HOSPCODE = 'H001007'

階層パスの指定されたレコードの複数のフィールドを更新

外部キーを使用し、更新するレコード (またはセグメント・インスタンス) を明確に識別することで、参照整合性が維持されます。次のステートメント は、特定の HOSPITAL の下の WARD レコードを更新します。この例で は、WARD 表には仮想外部キー HOSPITAL\_HOSPCODE があります。レ コードは、HOSPITAL 表に、値が 'H5140070000H' の HOSPCODE が存 在する場合にのみ更新されます。

UPDATE WARD SET WARDNAME = 'EMGY', DOCCOUNT = '2', NURCOUNT = '4' WHERE HOSPITAL\_HOSPCODE = 'H5140070000H' AND WARDNO  $=$  '01'

無効な **UPDATE** 照会の例

仮想外部キー・フィールド (HOSPITAL\_HOSPCODE) に有効な値を指定す る正しい構文を使用していないため、このステートメントは無効です。

UPDATE WARD SET WARDNAME = 'EMGY', DOCCOUNT = '2', NURCOUNT = '4' WHERE HOSPITAL.HOSPCODE = 'H5140070000H' AND WARDNO = '01'

無効な外部キー・フィールド **UPDATE** 照会の例

外部キー・フィールドに対して UPDATE 照会を行うことは無効です。例え ば、次の UPDATE 照会は失敗します。

UPDATE WARD SET WARDNAME = 'EMGY', HOSPITAL HOSPCODE = 'H5140070000H' WHERE WARDNO =  $'01'$ 

## **WHENEVER**

WHENEVER ステートメントは、指定された例外条件が発生した場合に実行され る、ホスト言語ステートメントを指定します。

## 呼び出し

このステートメントは COBOL アプリケーション・プログラムにのみ組み込むこと ができます。 これは、実行可能ステートメントではありません。

構文 ►► WHENEVER - NOT FOUND - CONTINUE SQLERROR GOTO *host-label*  $\mathsf{\cdot}$ SQLWARNING $\mathsf{\cdot}$ 説明 WHENEVER ステートメントには、以下のキーワード・パラメーターが定義されて います。 **NOT FOUND**、**SQLERROR**、または **SQLWARNING** 文節を使って、例外条件の タイプを指定します。 **NOT FOUND** SQLIMSCODE が +100 (SQLIMSSTATE コードの「02000」に相当) になる条 件を指定します。 **SQLERROR** SQLIMSCODE が負になる条件を指定します。 **SQLWARNING** 警告条件 (SQLIMSWARN0 が W) になる条件、または SQLIMSCODE が +100 以外の正数になる条件を指定します。 CONTINUE 文節または GO TO 文節は、指定したタイプの例外条件が存在する場 合に次に実行するステートメントを指定します。 **CONTINUE** ソース・プログラムの次の順次ステートメントを指定します。 **GOTO** または **GO TO** *host-label* ホスト・ラベル によって識別されるステートメントを指定します。 *host-label* は単一のトークンで置き換えます。オプションとして、トークンの前にはコロン

を付けることができます。トークンの形式はホスト言語によって異なります。例 えば、COBOL では、セクション名 か、または非修飾の段落名 となります。

## 注意的人物

|

|

|

|

| |

| |

| | | | | | | | |

|

| | | |

| | | | |

| |  $\overline{1}$ |

| | | | | | | |

WHENEVER ステートメントには、以下の 3 つのタイプがあります。

- WHENEVER NOT FOUND
- WHENEVER SQLERROR
- WHENEVER SQLWARNING

アプリケーション・プログラム内の実行可能な SQL ステートメントはすべて、各 タイプの暗黙または明示の WHENEVER ステートメントの有効範囲内にありま す。WHENEVER ステートメントの有効範囲は、アプリケーション・プログラム内 のステートメントの実行順序ではなく、それらのステートメントがリストされてい る順序に関連します。

SQL ステートメントは、ソース・プログラム内でその SQL ステートメントの前に 指定されている各タイプごとの最後の WHENEVER ステートメントの有効範囲内 にあります。あるタイプの WHENEVER ステートメントが SQL ステートメント

►◄

<span id="page-763-0"></span>の前に指定されていない場合、その SQL ステートメントは、そのタイプの暗黙の WHENEVER ステートメントの有効範囲内にあります。すなわち、CONTINUE が 指定されていることになります。 例 以下のステートメントは、COBOL プログラムに組み込むことができます。 例 *1:* エラーが生じたステートメントの場合は、ラベル HANDLER へ進みます。 EXEC SQLIMS WHENEVER SQLERROR GOTO HANDLER END-EXEC. 例 *2:* 警告が生じたステートメントの場合は、処理を継続します。 EXEC SQLIMS WHENEVER SQLWARNING CONTINUE END-EXEC. 例 *3:* 結果が戻らないステートメントの場合は、ラベル ENDDATA へ進みます。 EXEC SQLIMS WHENEVER NOT FOUND GO TO ENDDATA END-EXEC. | | | | | | | | | | |  $\vert$   $\vert$ 

# **SQL** 連絡域 **(SQLIMSCA)** |

| | |

| |

| |

|

SQLIMSCA は、各 SQL ステートメントの実行後に更新される変数の構造またはコ レクションです。実行可能 SQL ステートメントを含むアプリケーション・プログ ラムでは、SQLIMSCA を必ず 1 つ用意しなければなりません。

COBOL では、INCLUDE ステートメントを使用して SQLIMSCA の宣言を行うこ とができます。

## **SQLIMSCA** のフィールドの説明

SQLIMS INCLUDE ステートメントには SQLIMSCA フィールドがあります。

下表の名前は、SQLIMS INCLUDE ステートメントによって提供される名前です。

表 *166. SQLIMSCA* のフィールド |

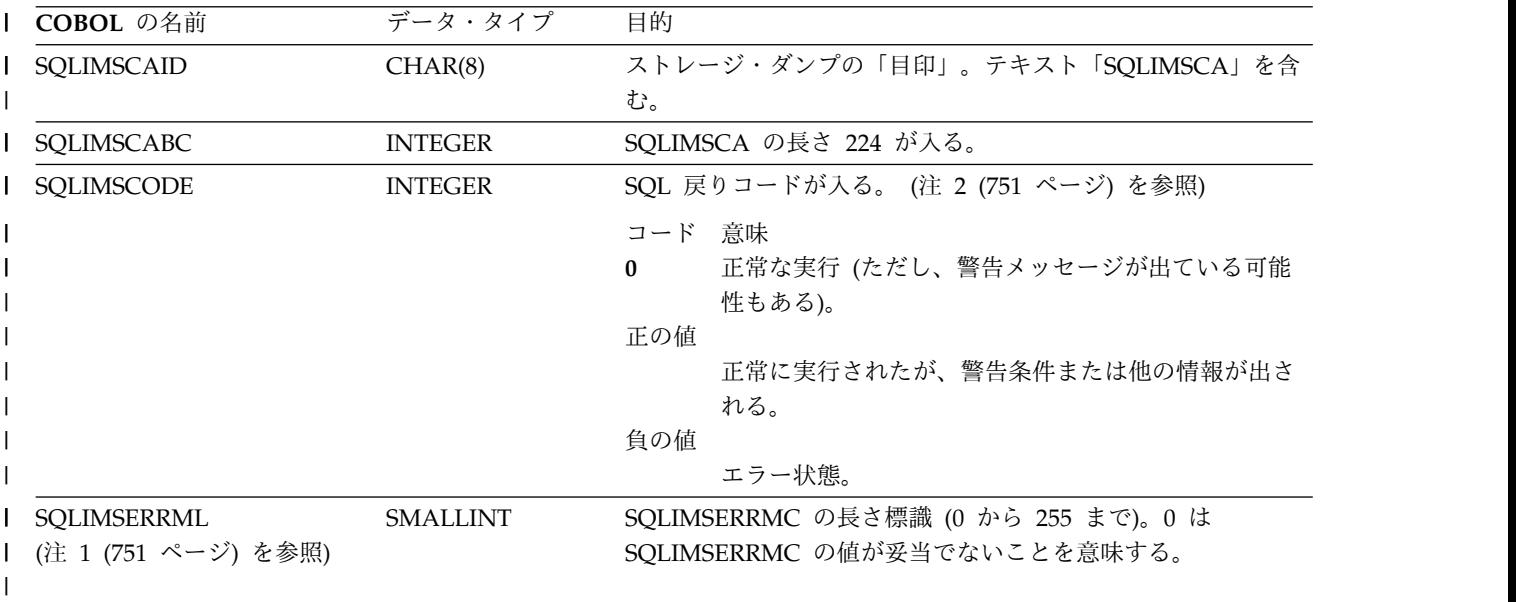

<span id="page-764-0"></span>表 *166. SQLIMSCA* のフィールド *(*続き*)* |

| COBOL の名前                | データ・タイプ        | 目的                                                                                                    |  |
|--------------------------|----------------|----------------------------------------------------------------------------------------------------|--|
| SQLIMSERRMC<br>(注 1 を参照) | VARCHAR(158)   | エラー・メッセージが入ります。                                                                                                  |  |
| <b>SQLIMSERRP</b>        | CHAR(8)        | プロダクト・シグニチャー、およびエラーの場合は、エラーを<br>検出したモジュール名などの診断情報を提供する。いずれの場<br>合も、IMS では最初の 3 文字は「DQF」または「DFS」であ<br>る。          |  |
| SQLIMSERRD(1)            | <b>INTEGER</b> | 予約済み。                                                                                                    |  |
| SQLIMSERRD(2)            | <b>INTEGER</b> | 予約済み。                                                                                                    |  |
| SQLIMSERRD(3)            | <b>INTEGER</b> | DELETE ステートメント、INSERT ステートメント、または<br>UPDATE ステートメントの後で、削除、挿入、更新、またはマ<br>ージの対象となった行数が入る。                          |  |
| SQLIMSERRD(4)            | <b>INTEGER</b> | 予約済み。                                                                                                    |  |
| SQLIMSERRD(5)            | <b>INTEGER</b> | 予約済み。                                                                                                    |  |
| SQLIMSERRD(6)            | <b>INTEGER</b> | 予約済み。                                                                                                    |  |
| SQLIMSWARN0              | CHAR(1)        | 警告状態に他の標識が設定されていない (つまり、他の標識に<br>W または Z が含まれていない) 場合、ブランクが入る。少な<br>くとも他に 1 つの標識に W または Z が含まれている場合に<br>は、W が入る。 |  |
| SQLIMSWARN1              | CHAR(1)        | ホスト変数ヘストリング列を割り当てるときにその値が切り捨<br>てられた場合に、W が入る。                                                                   |  |
| SQLIMSWARN2              | CHAR(1)        | 予約済み。                                                                                                    |  |
| SQLIMSWARN3              | CHAR(1)        | 結果列の数がホスト変数の数より多い場合に、W が入る。                                                                                      |  |
| SQLIMSWARN4              | CHAR(1)        | 準備済みの UPDATE ステートメントまたは DELETE ステー<br>トメントに WHERE 文節が含まれていない場合に、W が入<br>る。                                       |  |
| SQLIMSWARN5              | CHAR(1)        | SQL ステートメントが有効な IMS SQL ステートメントでない<br>ために実行されなかった場合に、W が入る。                                                      |  |
| SQLIMSWARN6              | CHAR(1)        | 予約済み。                                                                                                    |  |
| SQLIMSWARN7              | CHAR(1)        | 予約済み。                                                                                                    |  |
| SQLIMSWARN8              | CHAR(1)        | 予約済み。                                                                                                    |  |
| SQLIMSWARN9              | CHAR(1)        | 予約済み。                                                                                                    |  |
| SQLIMSWARNA              | CHAR(1)        | 予約済み。                                                                                                    |  |
| SQLIMSSTATE              | CHAR(5)        | 最も新しく実行された SQL ステートメントの結果を表す戻り<br>コードが入る (注 2 を参照)。                                                              |  |

注**:**

| | | | |  $\mathbf{I}$ |

- 1. COBOL の場合は、SQLIMSERRM に SQLIMSERRML および SQLIMSERRMC が含まれます。 752 [ページの『組み込まれる](#page-765-0) SQLIMSCA』 にある各種ホスト言語の例を参照してください。
- 2. SQLIMSSTATE 値の説明については、SQL コード ([メッセージおよびコード](http://www.ibm.com/support/knowledgecenter/SSEPH2_13.1.0/com.ibm.ims13.doc.msgs/compcodes/ims_sqlcodes.htm#ims_sqlcodes))を 参照してください。

# 組み込まれる **SQLIMSCA**

INCLUDE SQLIMSCA によって提供される SQLIMSCA の記述を、COBOL につ いて示しています。

## **COBOL:**

<span id="page-765-0"></span>|

| |

| | | | | | | | | | | | | | | | | | | | | | | |

|

| | | |

| | | | | | | | | | | | | | | | $\mathbf{I}$ 

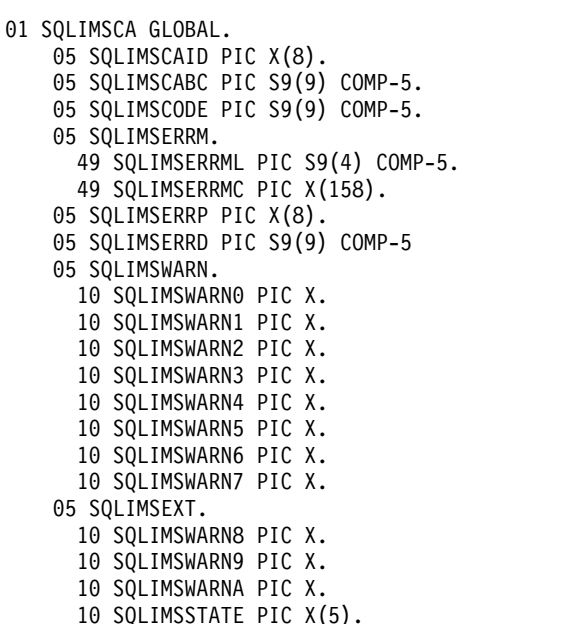

# **SQL** 記述子域 **(SQLIMSDA)** |

SQLIMSDA は、変数の集合であり、SQLIMS DESCRIBE ステートメントの実行に は必須ですが、FETCHステートメントではオプションとして使用できます。1 つの SQLIMSDA を DESCRIBE ステートメントで使用し、ホスト変数のアドレスで変更 し、その後 FETCH ステートメントで再利用することができます。

SQLIMSDA 内の情報の意味は、使用されるコンテキストによって異なります。 DESCRIBE の場合、IMS は SQLIMSDA 内のフィールドを設定し、アプリケーシ ョン・プログラムへの情報を提供します。FETCH では、アプリケーション・プロ グラムが SQLIMSDA 内のフィールドを設定し、IMS に情報を提供します。

#### **DESCRIBE** *statement-name*

SQLIMSN は例外ですが、IMS は SQLIMSDA のフィールドを設定し、ア プリケーション・プログラムに準備済みステートメントの情報を提供しま す。各 SQLIMSVAR オカレンスにより、結果表の列を記述します。

### **FETCH**

アプリケーション・プログラムは SQLIMSDA のフィールドを設定し、ホ スト変数またはアプリケーション・プログラム内の出力バッファーの情報を IMS に提供します。各 SQLIMSVAR オカレンスにより、ホスト変数また は出力バッファーを記述します。

v FETCH の場合は、各 SQLIMSVAR によりホスト変数または、結果の行 からの出力値を入れるために使用されるアプリケーション・プログラム 内のバッファーを記述します。

**SQLIMSDA** フィールドの説明 SQLIMSDA は、4 つの変数、ヘッダー、および集合的に SQLIMSVAR と呼ばれる 一連の変数のオカレンスを任意の数だけ続けた形で構成されます。 DESCRIBE では、SQLIMSVAR の各オカレンスは表の列を記述します。FETCH で は、各オカレンスはホスト変数を記述します。 **SQLIMSDA** ヘッダー SQLIMSDA ヘッダー内のフィールドの使用法は、SQLIMSDA が DESCRIBE ステ ートメントまたは FETCHステートメントで使用されているのかによって異なりま

次の表は、SQLIMSDA ヘッダーのフィールドについて説明しています。

表 *167. SQLIMSDA* ヘッダーのフィールド |

| | |

| |

| | | |

|

| | |

| | |

|

| | | す。

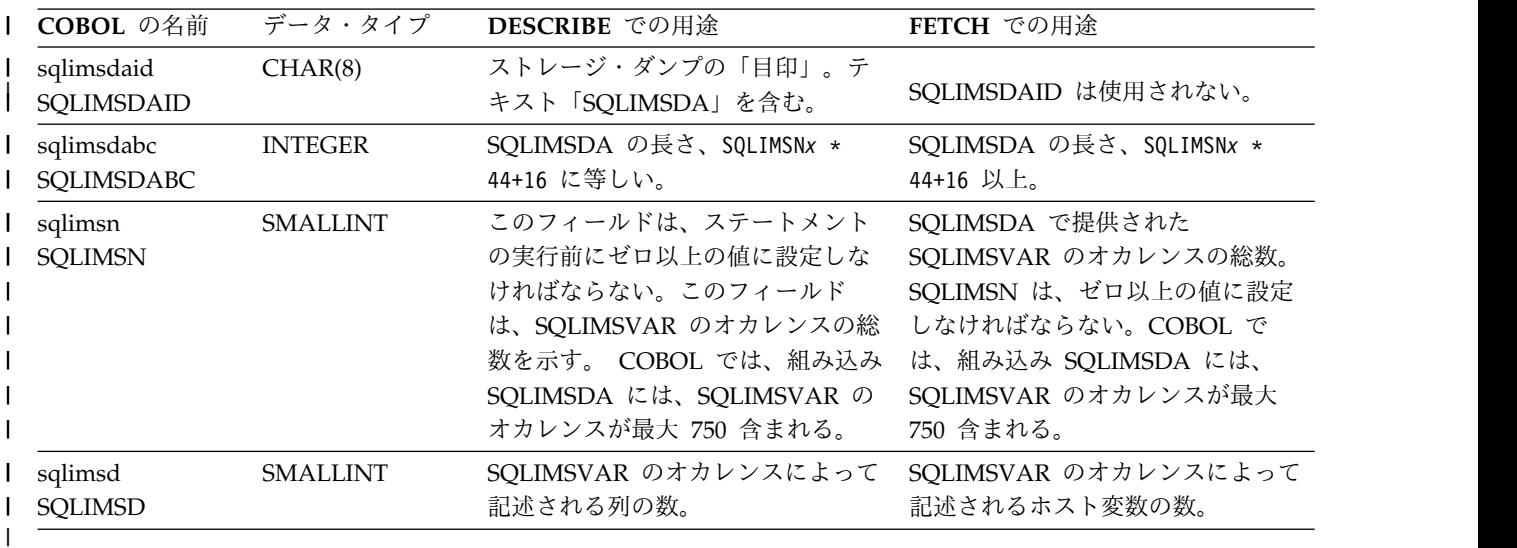

## **SQLIMSVAR** 項目

SQLIMSDA によって記述される各列または各ホスト変数の場合、SQLIMSVAR 項 目を使用して記述されます。

この項目のフィールドには、データ・タイプ・コード、長さ属性 (LOB 以外)、列 名、ホスト変数アドレス、および標識変数アドレスなどの、列またはホスト変数に 関する基本情報が入っています。

必要な **SQLIMSVAR** オカレンスの数の判別**:**

必要な SQLIMSVAR オカレンスの数は、提供された SQLIMSDA の対象であるス テートメント、および記述される列またはパラメーターのデータ・タイプによって 異なります。

組み込み SQLIMSDA は、SQLIMSVAR のオカレンスを最大 750 提供します。 | SQLIMSD は、結果の列の数に設定され、必要な SQLIMSVAR オカレンスの数を | 表します。提供された SQLIMSVAR オカレンスの数が十分ではない場合、IMS は | SQLIMSCODE で +239 の警告を返します。  $\overline{1}$ |

SQLIMSD は結果の列の数に設定されます。 基本 **SQLIMSVAR** のオカレンス内のフィールドの説明**:** 基本 SQLIMSVAR のフィールドの使用は、SQL ステートメントによって異なりま す。 | | | |

下表は、基本 SQLIMSVAR のフィールドの内容を説明しています。

表 *168.* 基本 *SQLIMSVAR* のオカレンス内のフィールド |

|

|

| |

| | | | | |

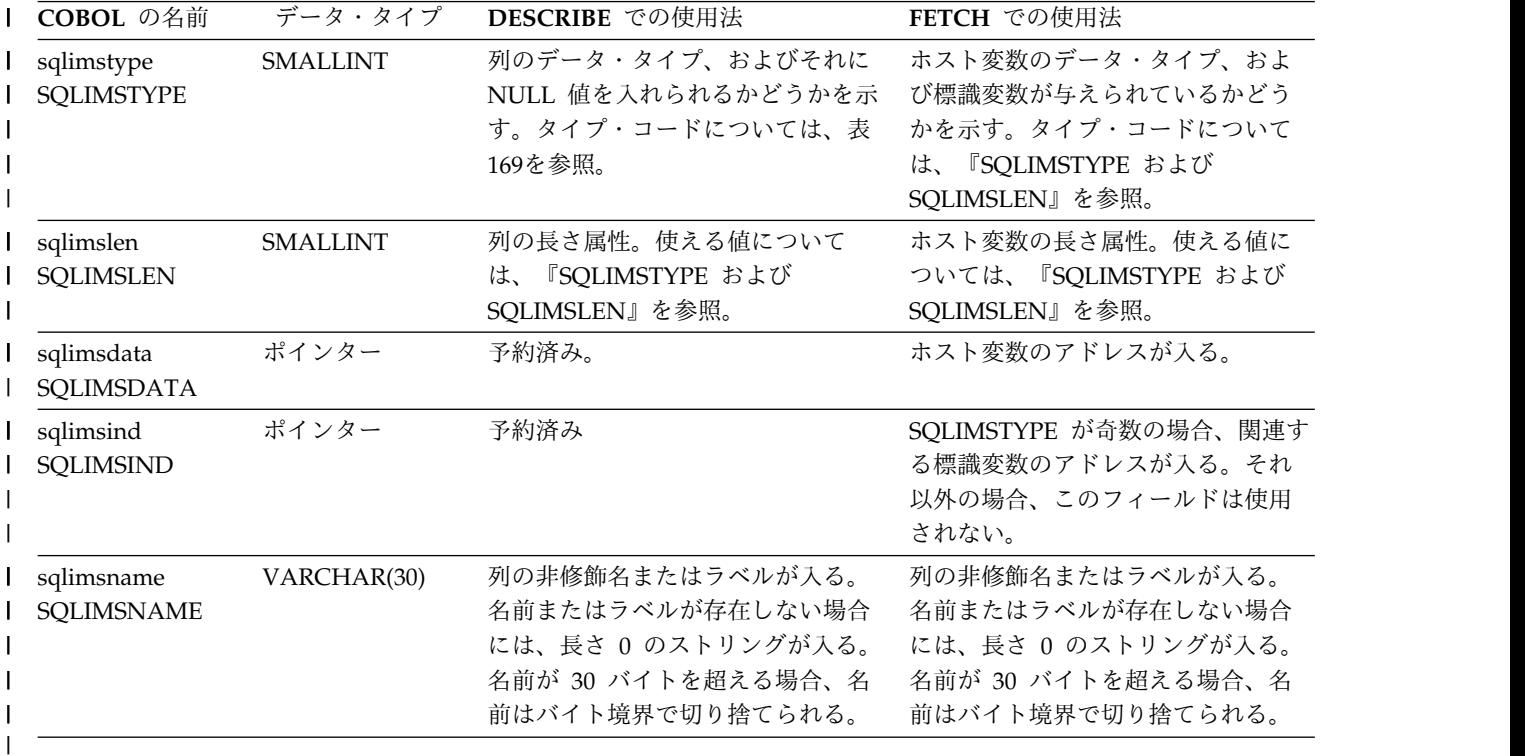

### **SQLIMSTYPE** および **SQLIMSLEN:**

SQLDA の SQLIMSTYPE フィールドと SQLIMSLEN フィールドの内容は、値を 戻している SQL ステートメントにより異なります。

以下の表は、SQLIMSDA の SQLIMSTYPE フィールドおよび SQLIMSLEN フィー ルドに入る値を示したものです。DESCRIBE では、偶数値の SQLIMSTYPE は NULL にできない列であることを意味します。また、奇数値は NULL にできる列 であることを意味します。FETCH では、偶数値の SQLIMSTYPE は、標識変数が 与えられていないことを意味します。また、奇数値は、SQLIMSIND に標識変数の アドレスが入っていることを意味します。

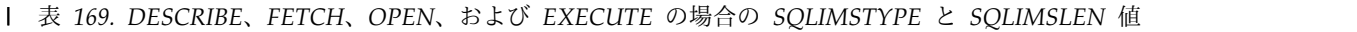

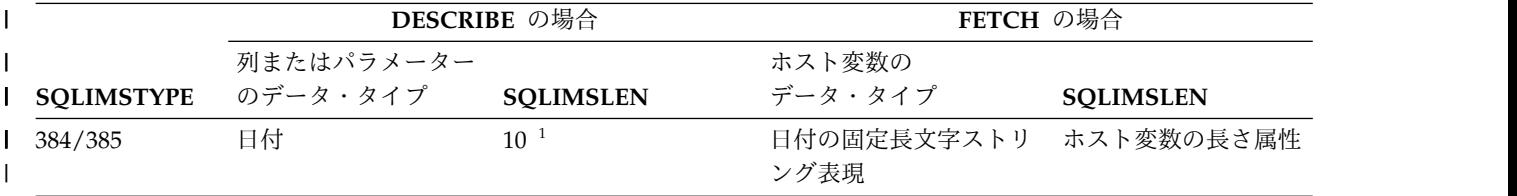

|                   | DESCRIBE の場合<br>列またはパラメーター |                                    | FETCH の場合                                                                                      |                          |
|-------------------|----------------------------|------------------------------------|------------------------------------------------------------------------------------------------|--------------------------|
|                   |                            |                                    | ホスト変数の                                                                                         |                          |
| <b>SQLIMSTYPE</b> | のデータ・タイプ                   | <b>SOLIMSLEN</b>                   | データ・タイプ                                                                                        | <b>SQLIMSLEN</b>         |
| 388/389           | time                       | 8 <sup>2</sup>                     | 時刻の固定長文字ストリ<br>ング表現                                                                            | ホスト変数の長さ属性               |
| 392/393           | タイム・スタンプ                   | 26                                 | タイム・スタンプの固定<br>長文字ストリング表現                                                                      | ホスト変数の長さ属性               |
| 452/453           | 固定長文字ストリング                 | 列の長さ属性                             | 固定長文字ストリング                                                                                     | ホスト変数の長さ属性               |
| 480/481           | 浮動小数点                      | 単精度の場合は 4<br>倍精度の場合は 8             | 浮動小数点                                                                                          | 単精度の場合は 4<br>倍精度の場合は 8   |
| 484/485           | パック 10 進数                  | バイト 1 に精度、バ パック 10 進数<br>イト 2 に位取り |                                                                                                | バイト 1 に精度、バ<br>イト 2 に位取り |
| 492/493           | 64 ビット整数4                  | 8                                  | 64 ビット整数                                                                                       | 8                        |
| 496/497           | 長精度整数                      | $\overline{4}$                     | 長精度整数                                                                                          | 4                        |
| 500/501           | 短精度整数                      | $\overline{2}$                     | 短精度整数                                                                                          | $\mathcal{P}$            |
| 504/505           | N/A                        | N/A                                | <b>DISPLAY SIGN</b><br>LEADING SEPARATE, イト 2 に位取り<br>NATIONAL SIGN<br><b>LEADING SEPARATE</b> | バイト 1 に精度、バ              |
| 912/913           | 固定長バイナリー・ス 列の長さ属性<br>トリング  |                                    | 固定長バイナリー・スト  ホスト変数の長さ属性 <br>リング                                                                |                          |

表 *169. DESCRIBE*、*FETCH*、*OPEN*、および *EXECUTE* の場合の *SQLIMSTYPE* と *SQLIMSLEN* 値 *(*続き*)* |

# 組み込まれる **SQLIMSDA**

| | |

 $\,$   $\,$ | | | | | | | | | | | | | | | | | | | | | | |  $\frac{1}{1}$ |

INCLUDE SQLIMSDA によって提供される SQLIMSDA では、COBOL のみがサ ポートされます。

## **COBOL (IBM COBOL** のみ**):**

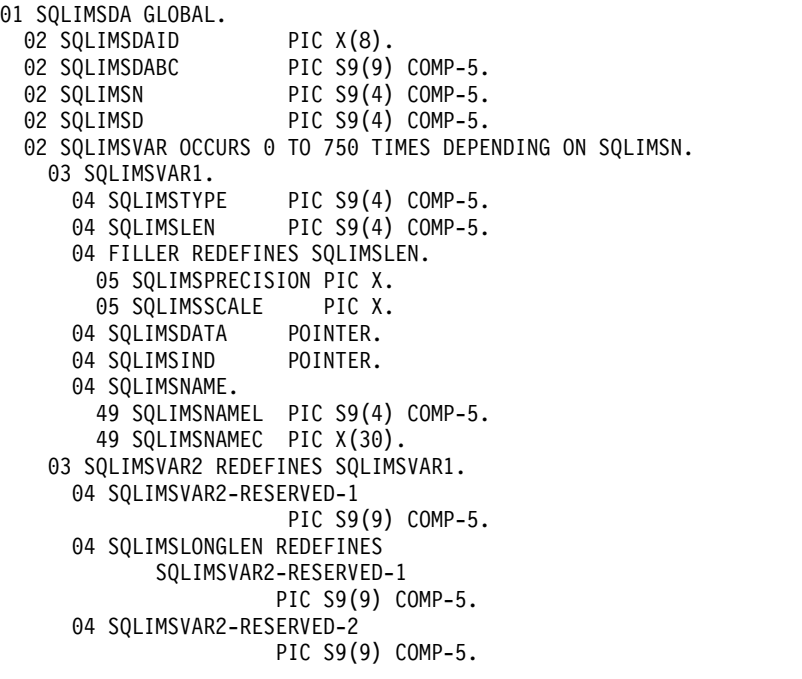

 SQLIMSDATALEN POINTER. SQLIMSDATATYPE-NAME. SQLIMSDATATYPE-NAMEL PIC S9(4) COMP-5. SQLIMSDATATYPE-NAMEC PIC X(30).

| | |  $\,$   $\,$  $\overline{\phantom{a}}$ 

 $\mathsf I$ |

# <span id="page-770-0"></span>第 **9** 章 **XML** サポート参照

これらのトピックには、XML データの保管および検索のための IMS サポートに関 する参照情報が記載されています。

## **XML** の保管および検索用の **SQL** 拡張機能

IMS 用 Java クラス・ライブラリーには、ユーザー定義関数 (UDF) 用の SQL99 拡張機能として、retrieveXML と storeXML の 2 つが用意されています。

推奨事項**:** IMS Universal JDBC ドライバーは改善された XML サポートを提供し ます。したがって、IMS データベースに XML データを保管する場合や既存の IMS データベースの XML 文書を取り出して組み合わせる場合は IMS Universal JDBC ドライバーの使用をお勧めします。

これらの UDF は、IMS データベースから XML を保管し検索するための JDBC 呼び出しの際に使用されます。このインターフェースは、データの物理ストレージ から独立しています。

UDF を XQuery の関数および演算子と組み合わせることで、 IMS データベース から XML を検索することもできます。 関連資料:

760 ページの『IMS クラシック JDBC [ドライバー の](#page-773-0) XQuery サポート』

## **retrieveXML UDF**

retrieveXML UDF は、IMS データベースから XML 文書を作成し、java.sql.Clob インターフェースを実装するオブジェクトを戻します。

推奨事項**:** IMS Universal JDBC ドライバーは改善された XML サポートを提供し ます。したがって、IMS データベースに XML データを保管する場合や既存の IMS データベースの XML 文書を取り出して組み合わせる場合は IMS Universal JDBC ドライバーの使用をお勧めします。

データが標準の IMS セグメントに分解されるか、あるいは IMS データベース内の そのままの XML 文書であるかは、アプリケーションにとって重要ではありませ ん。

Clob JDBC タイプは、文字ラージ・オブジェクトを列値として結果セットの行に保 管します。 getClob メソッドは、結果セットから XML 文書を検索します。以下の 図に、retrieveXML UDF と getClob メソッドとの間の関係を示します。

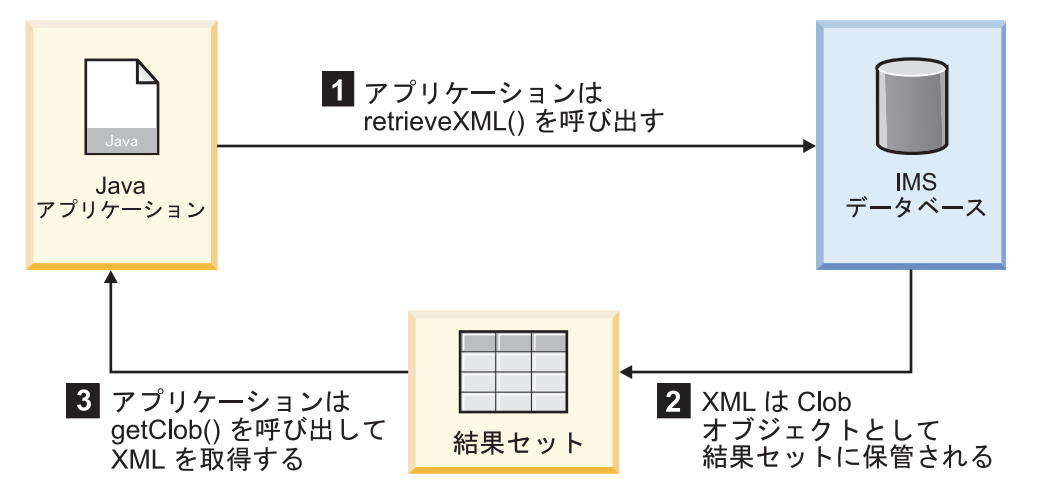

図 *37. retrieveXML UDF* および *getClob* メソッドを使用した *XML* の作成

XML 文書を作成するには、JDBC 呼び出しの SELECT ステートメントで retrieveXML UDF を使用します。 XML 文書のルート・エレメントであるセグメ ントの名前 (例えば、retrieveXML(Model)) を渡します。渡すセグメントの従属セグ メントは、WHERE 文節にリストされた基準にマッチングする場合は、生成された XML 文書内にあります。

XML 文書のルート・エレメントと指定するセグメントは、IMS レコードのルー ト・セグメントである必要はありません。生成された XML スキーマに基づいて、 従属セグメントが XML 文書にマップされます。

単一のアプリケーション・プログラム内で、アプリケーションの PSB 内の複数の PCB に対して retrieveXML UDF を含む SELECT 呼び出しを出せます。単一の SELECT 呼び出しから、要求された階層パス上のさまざまなセグメントを渡す、複 数の retrieveXML UDF を出すこともできます。単一の SELECT 呼び出しから、 XML 文書に加えて、ほかのタイプのデータ (例えば、SELECT retrieveXML(Model), Dealer.DealerNo) を検索することもできます。

次の例では、Model のルート・エレメントを持つ XML 文書を作成します。

SELECT retrieveXML(Model) FROM DealershipDB.Model WHERE Model.CarYear = '1969'

作成される XML 文書には、CarYear フィールドの値が 1969 である Model セグ メントのルート・エレメントがあります。

検索される XML 文書は、結果セットに保管されます。結果セットの行ごとに、 UDF は JDBC java.sql.Clob インターフェースの実装を作成し、それを対応する 結果セット列内に入れます。この Clob オブジェクトは、データベースから作成さ れた XML 文書をカプセル化します。

結果セットの XML 文書の Clob オブジェクトのストレージ要件は、結果セットが 前方スクロールかスクロール・インセンシティブかによって異なります。

Clob オブジェクトが前方スクロール ResultSet オブジェクトに戻される場合、デ ータがデータベースから検索され、XML 内に合成されるのは、アプリケーションが データを要求したときに限られます。例えば、アプリケーションが getAsciiStream メソッドまたは getCharacterStream メソッドを呼び出すのであれば、アプリケー ションは Stream オブジェクトを受け取ります。アプリケーションが XML ストリ ームを読み取る際に、セグメントがデータベースから検索され、XML 内に合成され ます。ストリームの終わりに、Clob オブジェクトで完全にマテリアライズされず に、XML 文書全体がアプリケーションに戻されます。

Clob オブジェクトがスクロール・インセンシティブ ResultSet オブジェクトに戻 される場合は、Clob で文書全体がマテリアライズされます。このオプションが必要 とするメモリーは、特に、XML 文書が大きく、結果セットの行が多い場合は、前方 スクロールの結果セットより多くなります。

結果セットから XML 文書を検索するには、getClob メソッドを使用します。

次の例では、Clob オブジェクトによってカプセル化された XML 文書を結果セット から検索します。

Clob xmlDoc = resultSet.getClob(1);

getClob インターフェースを使用すると、例えば、文書内容のすべてまたは一部を String オブジェクトとして検索したり、あるいは文書の Stream または Reader オ ブジェクトを要求することができます。 Stream または Reader オブジェクトを使 用すると、文書を出力キューに送ったり、あるいは HTTP または SOAP 要求への 応答として送ることもできれば、それをローカル HFS ファイルに保管することも できます。 XPath 式の選択済みサブセットを使用して、エレメントを選択して検索 したり、あるいは XSLT を使用して文書を変換することができます。

## **storeXML UDF**

storeXML UDF は、XML 文書を、WHERE 文節が示すデータベース内の位置で IMS データベースに挿入します。

推奨事項**:** IMS Universal JDBC ドライバーは改善された XML サポートを提供し ます。したがって、IMS データベースに XML データを保管する場合や既存の IMS データベースの XML 文書を取り出して組み合わせる場合は IMS Universal JDBC ドライバーの使用をお勧めします。

アプリケーションではなく、IMS が、XML スキーマおよび Java メタデータ・ク ラスを使用して、データベースに入れるデータの物理ストレージを判別します。 XML がそのまま保管されるか、あるいは標準の IMS セグメントに分解されるか は、アプリケーションにとって重要ではありません。

XML 文書は、有効でなければデータベースに保管できません。 storeXML UDF は、保管前に XML スキーマに照らして XML 文書の妥当性を検査します。 XML 文書が有効であることが分かっていて、IMS の再確認の必要がない場合は、 storeXML(false) UDF を使用します。

XML 文書を保管するには、JDBC 準備済みステートメントの INSERT INTO 文節 で storeXML UDF を使用します。単一のアプリケーション・プログラム内で、アプ リケーションの PSB 内の複数の PCB に対して storeXML UDF を含む INSERT 呼び出しを出せます。

```
SQL 照会には、次の構文が必要です。
INSERT INTO PCB.Segment (storeXML())
VALUES ( ? )
WHERE Segment.Field = value
```
XML 文書は、INSERT ステートメントの VALUES 文節では有効な引数ではない ため、準備済みステートメントを使用する必要があります。

次の例では、Dealership PCB を使用して、ファイル・システムから IMS データベ ースに myDoc.xml という XML 文書を保管します。 XML 文書のルートである、 新規 Model セグメントは、A123 の番号の Dealer セグメントの下に挿入されま す。残りの XML 文書は、XML スキーマの指定どおりの Model の従属セグメン トとして保管されます。

new InputStreamReader(new FileInputStream("myDoc.xml"));

String query = "INSERT INTO Dealership.Model (storeXML())" + " VALUES ( ? )" + " WHERE Dealer.DealerNumber = 'A123' "; PreparedStatement pstmt = conn.preparedStatement(query); pstmt.setCharacterStream(1, myXMLDoc, -1);

# **IMS** クラシック **JDBC** ドライバー の **XQuery** サポート

InputStreamReader myXMLDoc =

XQuery は、XML 文書の照会と処理を目的として設計された柔軟な言語です。IMS が提供する XQuery エンジンは、IMS から XML への確立されたマッピングを使 用して、XQuery 式を IMS データベースに対して評価することができます。

推奨事項**:** IMS Universal JDBC ドライバーは改善された XML サポートを提供し ます。したがって、IMS データベースに XML データを保管する場合や既存の IMS データベースの XML 文書を取り出して組み合わせる場合は IMS Universal JDBC ドライバーの使用をお勧めします。

XQuery を実装するには、IMS クラシック JDBC ドライバーにある retrieveXML() および storeXML() SQL99 拡張機能を使用します。これらの拡張機能は、XML ス キーマおよび Java メタデータ・クラスを使用して、IMS のデータを保管および検 索します。XML スキーマおよび Java メタデータ・クラスは、IMS Enterprise Suite DLIModel ユーティリティー・プラグインを使用して生成されます。IMS の XQuery サポートは、IMS でサポートされている開発環境 (分散プラットフォーム 用 WebSphere Application Server、WebSphere Application Server for z/OS、 Db2® for z/OS、およびCICS を含む) に実装される機能を、IMS クラシック JDBC ドライバー と共用します。 関連資料:

757 ページの『XML [の保管および検索用の](#page-770-0) SQL 拡張機能』 194 [ページの『](#page-207-0)GN コマンド』 13 [ページの『](#page-26-0)GN/GHN 呼び出し』

## <span id="page-774-0"></span>**IMS** の **XQuery** 関数および演算の拡張機能

IMS 用 IDBC ドライバーの XOuery サポートにより、IMS 固有の関数および演算 の拡張機能で検索結果を詳細化して、結果を最適化することができます。

推奨事項**:** IMS Universal JDBC ドライバーは改善された XML サポートを提供し ます。したがって、IMS データベースに XML データを保管する場合や既存の IMS データベースの XML 文書を取り出して組み合わせる場合は IMS Universal JDBC ドライバーの使用をお勧めします。

#### **ims:particle**

ims:particle() は、IMS データベースの XML 表現で特定のノードを識別するた めに使用されるヘルパー関数です。

構文

ims:particle(\$path)

## オプション

#### **\$path**

XML 文書内のパスをナビゲートする表記。

例

次の例は、IMS データベースの XML 表現内の book ノードに対してパー ティクル参照を作成する方法を示しています。

ims:particle('/bib/book')

### **ims:gn**

ims:gn() は、IMS データベースに対する Get Next DL/I 呼び出しのシーケンス を表現するために使用されます。gn シーケンスを繰り返すたびに、SSAList および ims:particle 関数によってデータベースでの位置が定義されます。

構文

ims:gn(\$particle, \$predicate)

オプション

#### **\$particle**

作成された IMS XML 文書における GN 呼び出しのターゲット位置を 指定します。この位置は、ims:particle 関数を使用して指定されま す。詳細については、『ims:particle』を参照してください。

#### **\$predicate**

比較演算子 (等しい、より大きい、より大きいか等しい、より小さい、 より小さいか等しい、等しくない) を含んでいる式を指定します。ある いは、式が 2 項演算子を含んでいてもかまいません。1 つの式で、比 較演算子と 2 項演算子を組み合わせることもできます。いずれの場合 も、式は比較値をとります。

#### 使用法

ims:gn() 呼び出しには、\$particle と \$predicate の 2 つの引数が必要で す。これらの引数は、DL/I GN 呼び出しの評価に使用される同じセグメン ト検索引数 (SSA) を作成します。

1 番目の引数 \$particle は、ストリング・タイプの XPath を単一引用符で 囲んで指定する ims:particle() 呼び出しにする必要があります。この XPath は、データベースの階層を下方の PCB に向かって論理的にクロール します。

2 番目の引数 \$predicate は、\$particle から返された結果をフィルタリン グするオプションの式です。この式は、比較演算子またはブール演算子を使 用して構成されます。

SSA およびその制約事項の詳細については、「*IMS V13* データベース管 理」を参照してください。

例

次の例は、ノード「book」にマップされた PCB に保管されているすべての 書籍を返します。

ims:gn(ims:particle('/bib/book')

## **ims:eq**

ims:eq は、EQ (等しい) 修飾を使用して SSA を定義します。

構文

ims:eq(\$particle,\$value)

オプション

## **\$particle**

作成された XML スキーマでの仮想位置を指定します。この位置は、 ims:particle 関数を使用して指定されます。詳細については、 [761](#page-774-0) ペ ージの『[ims:particle](#page-774-0)』を参照してください。

## **\$value**

比較値を指定します。比較値には、コンストラクター関数と共用される 任意のタイプのものを指定できます。これらのタイプのリストについて は、 768 ページの『IMS [でサポートされている](#page-781-0) XQuery 関数と演算 [子』](#page-781-0) を参照してください。

#### 例

次の例は、publisher エレメントが Addison-Wesley と等しい場合に結果セ ットを返します。

ims:eq(ims:particle('/bib/book/publisher'), 'Addison-Wesley ')

## **ims:gt**

ims:gt は、GT (より大きい) 修飾を使用して SSA を定義します。

構文

ims:gt(particle,\$value)

オプション

### **\$particle**

作成された XML スキーマでの仮想位置を指定します。この位置は、 ims:particle 関数を使用して指定されます。詳細については、 [761](#page-774-0) ペ ージの『[ims:particle](#page-774-0)』を参照してください。

#### **\$value**

比較値を指定します。比較値には、コンストラクター関数と共用される 任意のタイプのものを指定できます。これらのタイプのリストについて は、 768 ページの『IMS [でサポートされている](#page-781-0) XQuery 関数と演算 [子』](#page-781-0) を参照してください。

#### 例

次の例は、年の属性が 1991 より大きい書籍の結果セットを返します。 ims:gt(ims:particle('/bib/book/@year'), 1991)

## **ims:ge**

ims:ge は、GE (より大きいか等しい) 修飾を使用して SSA を定義します。

構文

ims:ge(\$particle,\$value)

オプション

### **\$particle**

作成された XML スキーマでの仮想位置を指定します。この位置は、 ims:particle 関数を使用して指定されます。詳細については、 [761](#page-774-0) ペ ージの『[ims:particle](#page-774-0)』を参照してください。

#### **\$value**

比較値を指定します。比較値には、コンストラクター関数と共用される 任意のタイプのものを指定できます。これらのタイプのリストについて は、 768 ページの『IMS [でサポートされている](#page-781-0) XQuery 関数と演算 [子』](#page-781-0) を参照してください。

例

次の例は、book エレメントの年の属性が 1991 より大きいか等しい場合に 結果を返します。

ims:ge(ims:particle('/bib/book/@year'), 1991)

## **ims:lt**

ims:lt は、LT (より小さい) 修飾を使用して SSA を定義します。

### 構文

ims:lt(\$particle,\$value)

### オプション

#### **\$particle**

作成された XML スキーマでの仮想位置を指定します。この位置は、 ims:particle 関数を使用して指定されます。詳細については、 [761](#page-774-0) ペ ージの『[ims:particle](#page-774-0)』を参照してください。

### **\$value**

比較値を指定します。比較値には、コンストラクター関数と共用される 任意のタイプのものを指定できます。これらのタイプのリストについて は、 768 ページの『IMS [でサポートされている](#page-781-0) XQuery 関数と演算 [子』](#page-781-0) を参照してください。

```
次の例は、発行年の属性が 1991 より小さい場合に結果を返します。
ims:lt(ims:particle('/bib/book/@year'), 1991)
```
### **ims:le**

ims:le は、LE (より小さいか等しい) 修飾を使用して SSA を定義します。

構文

ims:le(\$particle,\$value)

オプション

#### **\$particle**

作成された XML スキーマでの仮想位置を指定します。この位置は、 ims:particle 関数を使用して指定されます。詳細については、 [761](#page-774-0) ペ ージの『[ims:particle](#page-774-0)』を参照してください。

### **\$value**

比較値を指定します。比較値には、コンストラクター関数と共用される 任意のタイプのものを指定できます。これらのタイプのリストについて は、 768 ページの『IMS [でサポートされている](#page-781-0) XQuery 関数と演算 [子』](#page-781-0) を参照してください。

例

次の例は、発行年の属性が 1991 より小さいか等しい場合に結果セットを返 します。

ims:le(ims:particle('/bib/book/@year'), 1991)

### **ims:ne**

ims:ne は、NE (等しくない) 修飾を使用して SSA を定義します。

構文

ims:ne(\$particle,\$value)

### オプション

#### **\$particle**

作成された XML スキーマでの仮想位置を指定します。この位置は、 ims:particle 関数を使用して指定されます。詳細については、 [761](#page-774-0) ペ ージの『[ims:particle](#page-774-0)』を参照してください。

#### **\$value**

比較値を指定します。比較値には、コンストラクター関数と共用される 任意のタイプのものを指定できます。これらのタイプのリストについて は、 768 ページの『IMS [でサポートされている](#page-781-0) XQuery 関数と演算 [子』](#page-781-0) を参照してください。

#### 例

次の例は、publisher エレメントが Addison-Wesley でない場合に結果を返 します。

ims:ne(ims:particle('/bib/book/publisher'), 'Addison-Wesley ')

## **ims:and**

ims:and は、SSA 修飾を AND ステートメントで結合します。

フォーマット

ims:and(\$predicate1,\$predicate2)

オプション

## **\$predicate1**

比較演算子 (等しい、より大きい、より大きいか等しい、より小さい、 より小さいか等しい、等しくない) を含んでいる 2 つ以上の式の 1 番 目の式を指定します。あるいは、この式が 2 項演算子を含んでいても かまいません。1 番目の式で、比較演算子と 2 項演算子を組み合わせ ることもできます。いずれの場合も、この式は比較値をとります。比較 値に別の式を指定することもできます。

#### **\$predicate2**

比較演算子 (等しい、より大きい、より大きいか等しい、より小さい、 より小さいか等しい、等しくない) を含んでいる 2 つ以上の式の 2 番 目の式を指定します。あるいは、この式が 2 項演算子を含んでいても かまいません。2 番目の式で、比較演算子と 2 項演算子を組み合わせ ることもできます。いずれの場合も、この式は比較値をとります。

#### 使用法

ims:and() 呼び出しでは、すべての述部が真である場合に限り、述部を結合 して任意の複雑さの IMS 述部を作成することができます。複数の述部を使 用できます。各述部は、 761 [ページの『](#page-774-0)ims:gn』で説明する述部ステート メントの規則に従います。

例

次の例は、1991 年より後に Addison-Wesley によって発行された書籍のみ を含む結果を返します。

ims:and(

```
ims:eq(ims:particle('/bib/book/publisher'), 'Addison-Wesley '),
   ims:gt(ims:particle('/bib/book/@year'), 1991)
)
```
#### **ims:or**

ims:or は、SSA 修飾を OR ステートメントで結合します。

フォーマット

ims:or(\$predicate1,\$predicate2)

オプション

#### **\$predicate1**

比較演算子 (等しい、より大きい、より大きいか等しい、より小さい、 より小さいか等しい、等しくない) を含んでいる 2 つ以上の式の 1 番 目の式を指定します。あるいは、この式が 2 項演算子を含んでいても かまいません。1 番目の式で、比較演算子と 2 項演算子を組み合わせ ることもできます。いずれの場合も、この式は比較値をとります。比較 値に別の式を指定することもできます。

#### **\$predicate2**

比較演算子 (等しい、より大きい、より大きいか等しい、より小さい、 より小さいか等しい、等しくない) を含んでいる 2 つ以上の式の 1 番 目の式を指定します。あるいは、この式が 2 項演算子を含んでいても かまいません。1 番目の式で、比較演算子と 2 項演算子を組み合わせ ることもできます。いずれの場合も、この式は比較値をとります。比較 値に別の式を指定することもできます。

#### 使用法

ims:or() 呼び出しでは、いずれかの述部が真である場合に限り、述部を結 合して任意の複雑さの IMS 述部を作成することができます。複数の述部を 使用できます。各述部は、 761 [ページの『](#page-774-0)ims:gn』で説明する述部ステー トメントの規則に従います。

例 あいかん しゅうしょう

次の例は、属性の year フィールドが 1991 より大きいか、または 1951 よ り小さい書籍のみを含む結果を返します。

ims:or(

ims:gt(ims:particle('/bib/book/@year'), 1991), ims:le(ims:particle('/bib/book/@year'), 1951) )

# **IMS** クラシック **JDBC** ドライバー の **XQuery** サポートを使用す る式の例

IMS バージョン 12 は、IMS XML DB 機能および DLIModel ユーティリティ ー・プラグインをサポートする最後のリリースです。IMS バージョン 12 がサービ ス休止になると、IMS バージョン 13 でのサポートは終了します。次の例では、デ ータ・アクセス用の JDBC 標準インターフェースを使用して、XML スキーマが IMS Enterprise Suite DLIModel ユーティリティー・プラグインを使って生成され るときに XML 文書を返します。

推奨事項**:** IMS Universal JDBC ドライバーは改善された XML サポートを提供し ます。したがって、IMS データベースに XML データを保管する場合や既存の IMS データベースの XML 文書を取り出して組み合わせる場合は IMS Universal JDBC ドライバーの使用をお勧めします。

```
SELECT retrieveXML( B, '<bib> {
   for $b in ims:gn( ims:particle('/bib/book'),
     ims:and(
              ims:eq(ims:particle('/bib/book/publisher'), 'Addison-Wesley '),
             ims:gt(ims:particle('/bib/book/@year'), 1991)
     )
    return
    <book year="{ $b/@year }">
      \{ $b/title \}</book> }
   </bib>
```
## **IMS** での標準の **XQuery** 機能

IMS は以下の標準の XQuery 機能をサポートしています。

推奨事項**:** IMS Universal JDBC ドライバーは改善された XML サポートを提供し ます。したがって、IMS データベースに XML データを保管する場合や既存の

IMS データベースの XML 文書を取り出して組み合わせる場合は IMS Universal JDBC ドライバーの使用をお勧めします。

## **XQuery 1** 次式のための **IMS** サポート

- v リテラル
- v 変数参照
- 括弧で囲んだ式
- コンテキスト・アイテム式
- v 関数呼び出し
- v IMS での XPath または XQuery コメント

## **XQuery** パス式のための **IMS** サポート

- 軸 (オプションの名前空間軸を除く)
- v ノード・テスト
- v 述部

## **XQuery** シーケンス式のための **IMS** サポート

- $\ddot{\phantom{0}}$
- v to
- フィルター式
- union

## **XQuery** 算術式のための **IMS** サポート

- $\bullet$  +
- $\bullet$  -
- $\bullet$
- div
- mod

## **XQuery** 比較式のための **IMS** サポート

- v 値比較
	-
	- lt<br>– gt
	- eq
	- le
	- ge
	- ne
	-
- v 一般比較
	- <
	- >
	- =
	- <=
	- >=
- $-$ !=
- <span id="page-781-0"></span>• ノード比較
	- $-\qquad \qquad ==$
	- <<
	- $-$  >>

## **XQuery** 論理式のための **IMS** サポート

- または
- and

## **XQuery** 条件式のための **IMS** サポート

• if\_then\_else

## **IMS** でサポートされている **XQuery** 関数と演算子

IMS は、XQuery 1.0 および XPath 2.0 の関数と演算子を複数サポートしていま す。

推奨事項**:** IMS Universal JDBC ドライバーは改善された XML サポートを提供し ます。したがって、IMS データベースに XML データを保管する場合や既存の IMS データベースの XML 文書を取り出して組み合わせる場合は IMS Universal JDBC ドライバーの使用をお勧めします。

## **XQuery** コンストラクター関数

- xs:string
- xs:boolean
- xs:decimal
- $\cdot$  xs:float
- xs:double
- xs:integer
- $\cdot$  xs:int
- op:numeric-add
- v op:numeric-subtract
- op:numeric-multiply
- op:numeric-divide
- op:numeric-integer-divide
- op:numeric-mod
- op:numeric-unary-plus
- op:numeric-unary-minus

## **XQuery** 数字関数と演算子

- v 数値比較:
	- op:numeric-equal
	- op:numeric-less-than
	- op:numeric-greater-than
- v 数値関数:
	- fn:abs
	- fn:ceiling
	- fn:floor
	- fn:round

## **XQuery** ストリング関数

- v ストリングを組み立てる関数と分解する関数:
	- fn:codepoints-to-string
	- fn:string-to-codepoints
- v ストリングの同等比較:
	- fn:compare
- v ストリング値に関連する関数:
	- fn:concat
	- fn:string-join
	- fn:substring
	- fn:string-length
	- fn:normalize-space
	- fn:translate
- サブストリング・マッチングに基づく関数:
	- fn:contains
	- fn:starts-with
	- fn:ends-with
	- fn:substring-before
	- fn:substring-after

# ブール関数とブール演算子

- ブール定数:
	- fn:false
	- fn:true
- v ブール演算子:
	- op:boolean-equal
	- op:boolean-less-than
	- op:boolean-greater-than
- ブール関数:
	- fn:not

## シーケンス関数と演算子

- 汎用:
	- fn:boolean
	- fn:empty
- fn:distinct-values
- fn:subsequence
- v 和、交差、差:
	- op:union
- v 集約:
	- fn:count
	- fn:max
	- fn:min
	- fn:sum
- シーケンス生成:
	- op:to
	- fn:sum
	- fn:doc

## アクセサー関数

- fn:node-name
- fn:nilled
- fn:string
- fn:data
- fn:base-uri
- fn:document-uri

## コンテキスト関数

- fn:position
- fn:last
- fn:static-base-uri

## 特殊な形式意味関数

- fs:convert-operand
- fs:convert-simple-operand
- fs:distinct-doc-order
- v fs:distinct-doc-order-or-atomic-sequence
- fs:item-sequence-to-node-sequence
- fs:item-sequence-to-untypedAtomic
- v fs:item-sequence-to-untypedAtomic-PI
- v fs:item-sequence-to-untypedAtomic-text
- fs:item-sequence-to-untypedAtomic-comment
- fs:apply-ordering-mode
- v fs:to

## 誤差関数

v fn:error

## **URI**

• fn:resolve-uri

# **IMS** クラシック **JDBC** ドライバー の **XQuery** サポートを使用す る場合の制約事項

XQuery 式は、IMS クラシック JDBC ドライバー を使用して Java アプリケーシ ョンから作成されます。

推奨事項**:** IMS Universal JDBC ドライバーは改善された XML サポートを提供し ます。したがって、IMS データベースに XML データを保管する場合や既存の IMS データベースの XML 文書を取り出して組み合わせる場合は IMS Universal JDBC ドライバーの使用をお勧めします。

これらの式は、IMS 分散リソース・アダプターを使用して、WebSphere Application Server for z/OS を介して接続されている IMS JBP/JMP 領域、 CICS、Db2 for z/OS、WebSphere Application Server for z/OS、および 分散プ ラットフォーム用 WebSphere Application Server の各環境でサポートされます。

レガシー IMS JDBC ドライバーが提供する XQuery サポートを使用するには、 JDK 5.0 がインストールされており、以下のファイルが Java アプリケーション・ クラスパスに含まれている必要があります。

- imsJDBC.jar
- imsxquery.jar
- v imsBase.jar (オプション)
- v imsTM.jar (オプション)

さらに、DLIModel ユーティリティー・プラグイン を使用して XML スキーマお よび Java データベース・メタデータ・クラスを作成する必要があります。IMS で データを設定および検索するための XML スキーマを生成して保管するには、 DLIModel ユーティリティー・プラグイン の OPTIONS 制御ステートメントで GenPSBXMI=YES または GenDBDXMI=YES を指定します。

# 特記事項

本書は米国 IBM が提供する製品およびサービスについて作成したものです。本書 の他言語版を IBM から入手できる場合があります。ただし、ご利用にはその言語 版の製品もしくは製品のコピーを所有していることが必要な場合があります。

本書に記載の製品、サービス、または機能が日本においては提供されていない場合 があります。日本で利用可能な製品、サービス、および機能については、日本 IBM の営業担当員にお尋ねください。本書で IBM 製品、プログラム、またはサービス に言及していても、その IBM 製品、プログラム、またはサービスのみが使用可能 であることを意味するものではありません。これらに代えて、IBM の知的所有権を 侵害することのない、機能的に同等の製品、プログラム、またはサービスを使用す ることができます。ただし、IBM 以外の製品とプログラムの操作またはサービスの 評価および検証は、お客様の責任で行っていただきます。

IBM は、本書に記載されている内容に関して特許権 (特許出願中のものを含む) を 保有している場合があります。本書の提供は、お客様にこれらの特許権について実 施権を許諾することを意味するものではありません。実施権についてのお問い合わ せは、書面にて下記宛先にお送りください。

〒*103-8510* 東京都中央区日本橋箱崎町*19*番*21*号 日本アイ・ビー・エム株式会社 法務・知的財産 知的財産権ライセンス渉外

IBM およびその直接または間接の子会社は、本書を特定物として現存するままの状 態で提供し、商品性の保証、特定目的適合性の保証および法律上の瑕疵担保責任を 含むすべての明示もしくは黙示の保証責任を負わないものとします。国または地域 によっては、法律の強行規定により、保証責任の制限が禁じられる場合、強行規定 の制限を受けるものとします。

この情報には、技術的に不適切な記述や誤植を含む場合があります。本書は定期的 に見直され、必要な変更は本書の次版に組み込まれます。 IBM は予告なしに、随 時、この文書に記載されている製品またはプログラムに対して、改良または変更を 行うことがあります。

本書において IBM 以外の Web サイトに言及している場合がありますが、便宜の ため記載しただけであり、決してそれらの Web サイトを推奨するものではありま せん。それらの Web サイトにある資料は、この IBM 製品の資料の一部ではあり ません。それらの Web サイトは、お客様の責任でご使用ください。

IBM は、お客様が提供するいかなる情報も、お客様に対してなんら義務も負うこと のない、自ら適切と信ずる方法で、使用もしくは配布することができるものとしま す。

本プログラムのライセンス保持者で、(i) 独自に作成したプログラムとその他のプロ グラム (本プログラムを含む) との間での情報交換、および (ii) 交換された情報の 相互利用を可能にすることを目的として、本プログラムに関する情報を必要とする 方は、下記に連絡してください。

*IBM Director of Licensing IBM Corporation North Castle Drive, MD-NC119 Armonk, NY 10504-1785 US*

本プログラムに関する上記の情報は、適切な使用条件の下で使用することができま すが、有償の場合もあります。

本書で説明されているライセンス・プログラムまたはその他のライセンス資料は、 IBM 所定のプログラム契約の契約条項、 IBM プログラムのご使用条件、またはそ れと同等の条項に基づいて、 IBM より提供されます。

記載されている性能データとお客様事例は、例として示す目的でのみ提供されてい ます。実際の結果は特定の構成や稼働条件によって異なります。

IBM 以外の製品に関する情報は、その製品の供給者、出版物、もしくはその他の公 に利用可能なソースから入手したものです。IBM は、それらの製品のテストは行っ ておりません。したがって、他社製品に関する実行性、互換性、またはその他の要 求については確証できません。 IBM 以外の製品の性能に関する質問は、それらの 製品の供給者にお願いします。

IBM の将来の方向または意向に関する記述については、予告なしに変更または撤回 される場合があり、単に目標を示しているものです。

本書には、日常の業務処理で用いられるデータや報告書の例が含まれています。よ り具体性を与えるために、それらの例には、個人、企業、ブランド、あるいは製品 などの名前が含まれている場合があります。これらの名前はすべて架空のものであ り、類似する個人や企業が実在しているとしても、それは偶然にすぎません。

#### 著作権使用許諾:

本書には、様々なオペレーティング・プラットフォームでのプログラミング手法を 例示するサンプル・アプリケーション・プログラムがソース言語で掲載されていま す。お客様は、サンプル・プログラムが書かれているオペレーティング・プラット フォームのアプリケーション・プログラミング・インターフェースに準拠したアプ リケーション・プログラムの開発、使用、販売、配布を目的として、いかなる形式 においても、IBM に対価を支払うことなくこれを複製し、改変し、配布することが できます。このサンプル・プログラムは、あらゆる条件下における完全なテストを 経ていません。従って IBM は、これらのサンプル・プログラムについて信頼性、 利便性もしくは機能性があることをほのめかしたり、保証することはできません。 これらのサンプル・プログラムは特定物として現存するままの状態で提供されるも のであり、いかなる保証も提供されません。 IBM は、お客様の当該サンプル・プ ログラムの使用から生ずるいかなる損害に対しても一切の責任を負いません。

それぞれの複製物、サンプル・プログラムのいかなる部分、またはすべての派生的 創作物にも、次のように、著作権表示を入れていただく必要があります。 © (お客様の会社名) (年). このコードの一部は、IBM Corp. のサンプル・プログラムから取られています。

© Copyright IBM Corp. \_年を入れる\_.

# プログラミング・インターフェース情報

本書では、IMS によって提供されるプロダクト・センシティブ・プログラミング・ インターフェースとそれに関連する情報を記述しています。

プロダクト・センシティブ・プログラミング・インターフェースにより、お客様の インストール済み環境で、このソフトウェア製品の診断、修正、モニター、修復、 調整、またはチューニングなどの作業を実行することができます。これらのインタ ーフェースを使用すると、IBM のソフトウェア製品の詳細設計やその実現方法に対 する依存関係が発生します。このためプロダクト・センシティブ・プログラミン グ・インターフェースは上記の特別な目的にだけ使用してください。詳細設計やそ の実現方法に依存しているので、このようなインターフェースに合わせて作成した プログラムは、新しい製品のリリース、バージョンで実行するとき、または保守サ ービスの結果として、変更が必要になることがあります。プロダクト・センシティ ブ・プログラミング・インターフェースとそれに関連する情報は、セクションやト ピックの単位の場合はその冒頭で識別され、それ以外の場合は「プロダクト・セン シティブ・プログラミング・インターフェース」というマーキングで識別されま す。IBM では、上記の冒頭部での識別の記述、およびその記述を参照する本書内の すべての記述を、そのような記述によって示される全体コピーまたは部分コピーに 含めるよう求めています。

## 商標

IBM、IBM ロゴおよび ibm.com® は、世界の多くの国で登録された International Business Machines Corp. の商標です。他の製品名およびサービス名等は、それぞ れ IBM または各社の商標である場合があります。現時点での IBM の商標リストに ついては、<http://www.ibm.com/legal/copytrade.shtml> をご覧ください。

Adobe、Adobe ロゴ、PostScript ロゴは、Adobe Systems Incorporated の米国お よびその他の国における登録商標または商標です。

Linux は、Linus Torvalds の米国およびその他の国における商標です。

Microsoft、Windows、Windows NT および Windows ロゴは、Microsoft Corporation の米国およびその他の国における商標です。

Java およびすべての Java 関連の商標およびロゴは Oracle やその関連会社の米国 およびその他の国における商標または登録商標です。

UNIX は The Open Group の米国およびその他の国における登録商標です。

## 製品資料に関するご使用条件

これらの資料は、以下のご使用条件に同意していただける場合に限りご使用いただ けます。

### 適用される条件

このご使用条件は、IBM Web サイトのすべてのご利用条件に追加して適用されま す。

## 個人使用

これらの資料は、すべての著作権表示その他の所有権表示をしていただくことを条 件に、非商業的な個人による使用目的に限り複製することができます。ただし、 IBM の明示的な承諾をえずに、これらの資料またはその一部について、二次的著作 物を作成したり、配布 (頒布、送信を含む) または表示 (上映を含む) することはで きません。

## 商業的使用

これらの資料は、すべての著作権表示その他の所有権表示をしていただくことを条 件に、お客様の企業内に限り、複製、配布、および表示することができます。ただ し、IBM の明示的な承諾をえずにこれらの資料の二次的著作物を作成したり、お客 様の企業外で資料またはその一部を複製、配布、または表示することはできませ  $\lambda$ 

### 権利

ここで明示的に許可されているもの以外に、資料や資料内に含まれる情報、デー タ、ソフトウェア、またはその他の知的所有権に対するいかなる許可、ライセン ス、または権利を明示的にも黙示的にも付与するものではありません。

資料の使用が IBM の利益を損なうと判断された場合や、上記の条件が適切に守ら れていないと判断された場合、IBM はいつでも自らの判断により、ここで与えた許 可を撤回できるものとさせていただきます。

お客様がこの情報をダウンロード、輸出、または再輸出する際には、米国のすべて の輸出入 関連法規を含む、すべての関連法規を遵守するものとします。

IBM は、これらの資料の内容についていかなる保証もしません。これらの資料は、 特定物として現存するままの状態で提供され、商品性の保証、特定目的適合性の保 証および法律上の瑕疵担保責任を含むすべての明示もしくは黙示の保証責任なしで 提供されます。

## **IBM** オンライン・プライバシー・ステートメント

サービス・ソリューションとしてのソフトウェアも含めた IBM ソフトウェア製品 (「ソフトウェア・オファリング」) では、製品の使用に関する情報の収集、エン ド・ユーザーの使用感の向上、エンド・ユーザーとの対話またはその他の目的のた めに、Cookie はじめさまざまなテクノロジーを使用することがあります。多くの場 合、ソフトウェア・オファリングにより個人情報が収集されることはありません。

IBM の「ソフトウェア・オファリング」の一部には、個人情報を収集できる機能を 持つものがあります。ご使用の「ソフトウェア・オファリング」が、これらの Cookie およびそれに類するテクノロジーを通じてお客様による個人情報の収集を可 能にする場合、以下の具体的事項をご確認ください。

この「ソフトウェア・オファリング」は、Cookie もしくはその他のテクノロジーを 使用して個人情報を収集することはありません。

この「ソフトウェア・オファリング」が Cookie およびさまざまなテクノロジーを 使用してエンド・ユーザーから個人を特定できる情報を収集する機能を提供する場 合、 お客様は、このような情報を収集するにあたって適用される法律、ガイドライ ン等を遵守する必要があります。これには、エンドユーザーへの通知や同意の要求 も含まれますがそれらには限られません。

このような目的での Cookie を含む様々なテクノロジーの使用の詳細については、 IBM の『IBM オンラインでのプライバシー・ステートメント』

[\(http://www.ibm.com/privacy/details/jp/ja/\)](http://www.ibm.com/privacy/details) の『クッキー、ウェブ・ビーコ ン、その他のテクノロジー』および『IBM Software Products and

Software-as-a-Service Privacy Statement』[\(http://www.ibm.com/software/info/](http://www.ibm.com/software/info/product-privacy) [product-privacy\)](http://www.ibm.com/software/info/product-privacy) を参照してください。
## 参考文献

この参考文献のリストには、IMS バージョン 13 ライブラリーのすべての資料、補 足資料、資料コレクション、および IMS バージョン 13 ライブラリーで引用され ているアクセシビリティー関連の資料が記載されています。

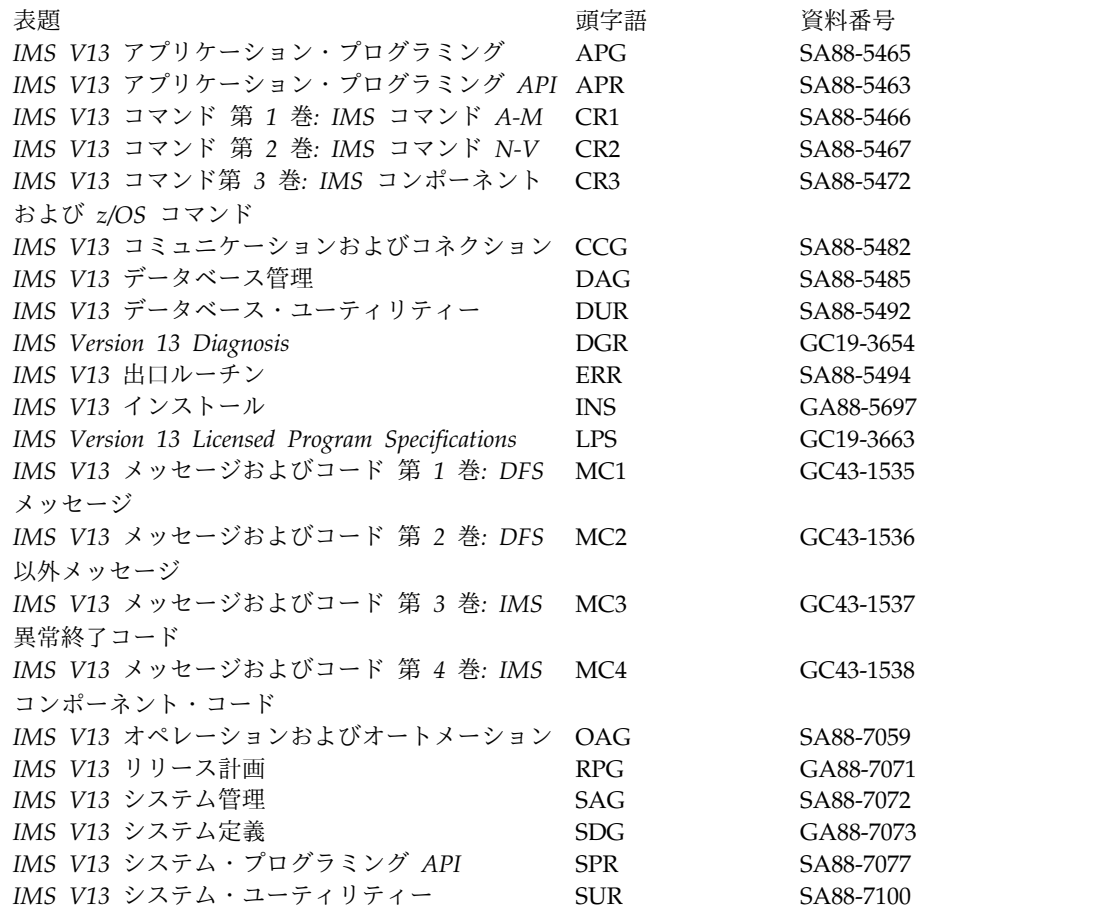

#### 補足資料

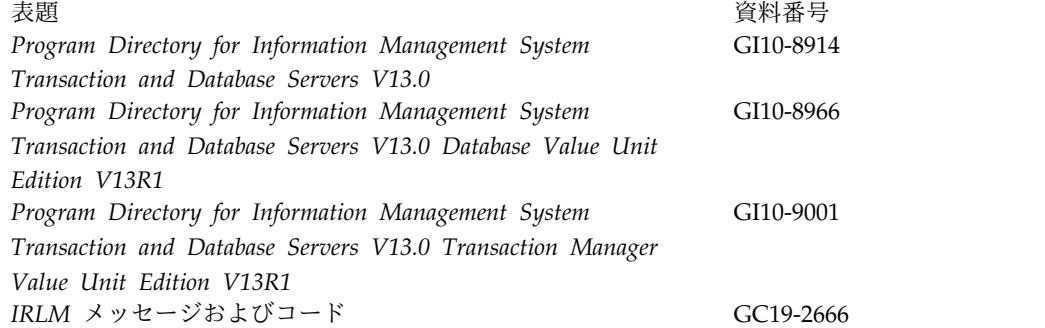

#### 資料コレクション

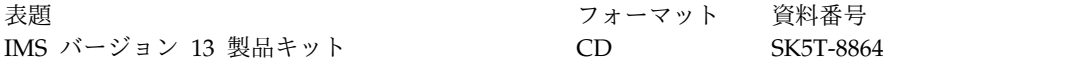

#### **IMS** バージョン **13** ライブラリーで引用されているアクセシビリティ ー関連の資料

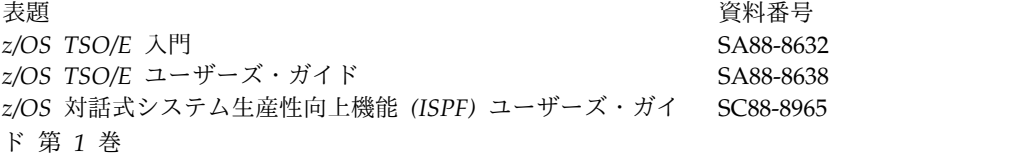

#### 索引

日本語, 数字, 英字, 特殊文字の 順に配列されています。なお, 濁 音と半濁音は清音と同等に扱われ ています。

## [ア行]

アクセシビリティー [キーボード・ショートカット](#page-11-0) x [機能](#page-11-0) x [アドレッシング、環境の](#page-425-0) 412, [414](#page-427-0) アプリケーション・プログラム [デッドロックの発生](#page-67-0) 54 [SQLIMSCA](#page-763-0) 750 [SQLIMSDA](#page-765-0) 752 [異常終了の回避](#page-202-0) 189 位置 [データベースでの確立](#page-35-0) 22 位置 (POS) コマンド [オプション](#page-233-0) 220 [形式](#page-233-0) 220 [使用法](#page-233-0) 220 [制約事項](#page-233-0) 220 [説明](#page-233-0) 220 EXEC DLI [コマンド形式](#page-233-0) 220 位置調整 [入力メッセージの](#page-561-0) 548 一覧、EXEC DLI [コマンドの](#page-201-0) 188 印刷ページのフォーマット制御 [下部マージン](#page-605-0) 592 [行幅](#page-605-0) 592 [行密度](#page-605-0) 592 [上部マージン](#page-605-0) 592 [垂直タブ](#page-605-0) 592 [水平タブ](#page-605-0) 592 [左マージン位置](#page-605-0) 592 [ページ行数](#page-605-0) 592 [印刷モード](#page-604-0) 591 エラー [更新中の](#page-760-0) 747 エリア (area) CHKP ([シンボリック](#page-59-0)) 呼び出し 46 オーバーライド [挿入規則](#page-42-0) 29 FIRST [挿入規則](#page-264-0) 251 HERE [挿入規則](#page-262-0) 249, [251](#page-264-0) 置き換え (REPL) コマンド [オプション](#page-236-0) 223 [形式](#page-236-0) 223 [使用法](#page-236-0) 223

置き換え (REPL) コマンド *(*続き*)* [制約事項](#page-236-0) 223 [説明](#page-236-0) 223 例 [223](#page-236-0) REPL (置き換え) コマンド [オプション](#page-236-0) 223 [置き換え、セグメントの](#page-236-0) 223 オプション [ACCEPT](#page-202-0) コマンド 189 CHKP ([チェックポイント](#page-203-0)) コマンド [190](#page-203-0) DEQ ([デキュー](#page-204-0)) コマンド 191 DLET (削除) [コマンド](#page-205-0) 192 GN (Get Next) [コマンド](#page-208-0) 195 GNP (Get Next in Parent) コマンド [200](#page-213-0) ISRT (挿入) [コマンド](#page-225-0) 212 LOAD [コマンド](#page-232-0) 219 [LOCKCLASS](#page-204-0) 191 LOG [コマンド](#page-233-0) 220 POS (位置) [コマンド](#page-233-0) 220 QUERY [コマンド](#page-235-0) 222 [REFRESH](#page-236-0) コマンド 223 REPL ([置き換え](#page-236-0)) コマンド 223 [RETRIEVE](#page-241-0) コマンド 228 ROLB ([ロールバック](#page-243-0)) コマンド 230 ROLL [コマンド](#page-244-0) 231 ROLS (SETS または SETU [へのロー](#page-245-0) [ルバック](#page-245-0)) コマンド 232 SCHD ([スケジュール](#page-247-0)) コマンド 234 SETS ([バックアウト・ポイント設定](#page-248-0)) [コマンド](#page-248-0) 235 SETU ([バックアウト・ポイントの無条](#page-249-0) 件設定) [コマンド](#page-249-0) 236 STAT (統計) [コマンド](#page-250-0) 237 SYMCHKP ([シンボリック・チェック](#page-251-0) [ポイント](#page-251-0)) コマンド 238 TERM (終了) [コマンド](#page-253-0) 240 XRST ([拡張再始動](#page-254-0)) コマンド 241 [オプション設定呼び出し](#page-148-0) 135 [オプション・リスト・パラメーター](#page-114-0) 101 CHNG [呼び出し](#page-114-0) 101 [拡張印刷機能](#page-114-0) 101 [APPC](#page-120-0) 107 SETO [呼び出し](#page-148-0) 135 [拡張印刷機能](#page-148-0) 135 [APPC](#page-148-0) 135 オペランド [FSA](#page-23-0) 10

オペレーター制御テーブル 機能 [ENDMPPI](#page-620-0) 要求 607 [NEXTLP](#page-620-0) 要求 607 [NEXTMSG](#page-620-0) 要求 607 [NEXTMSGP](#page-620-0) 要求 607 [NEXTPP](#page-620-0) 要求 607 [オペレーターによる](#page-619-0) MFS の制御 606 オペレーター論理ページング (operator logical paging) [区画形式モードの](#page-631-0) 3180 618 [区画形式モードの](#page-629-0) 3290 616 [形式設計の考慮事項](#page-619-0) 606 [説明](#page-587-0) 574, [606](#page-619-0) [トランザクション・コードおよびペー](#page-619-0) [ジ要求](#page-619-0) 606 親子関係、P [コマンド・コード](#page-266-0) 253 [オンライン・パフォーマンス](#page-507-0) 494

## [カ行]

カーソル (cursor) オープン [エラー](#page-745-0) 732 OPEN [ステートメント](#page-743-0) 730 クローズ CLOSE [ステートメント](#page-730-0) 717 UPDATE [でのエラー](#page-760-0) 747 使用 DECLARE CURSOR [ステートメン](#page-731-0) ト [718](#page-731-0) FETCH [ステートメント](#page-737-0) 724 [命名規則](#page-710-0) 697 カーソル位置付け 出力メッセージ [動的](#page-602-0) 589 CURSOR [オペランド](#page-551-0) 538 選択ペン、3270 [アプリケーション・プログラムの装](#page-517-0) [置に依存する情報](#page-517-0) 504 [入力フィールドでの効果](#page-517-0) 504 [入力メッセージ形式](#page-517-0) 504, [589](#page-602-0) 3270 情報表示システム [選択ペン](#page-517-0) 504 [カーソル位置入力](#page-569-0) 556 [階層シーケンス](#page-26-0) (hierarchic sequence) 13 [回避、異常終了の](#page-202-0) 189 [拡張回復機能](#page-603-0) 590 [拡張機能](#page-445-0) 432 [拡張コマンド](#page-433-0) 420

拡張再始動 (XRST) [シンボリック・チェックポイント](#page-59-0) (CHKP [シンボリック](#page-59-0)) を使用 46 拡張再始動 (XRST) コマンド [オプション](#page-254-0) 241 [形式](#page-254-0) 241 [使用法](#page-254-0) 241 [制約事項](#page-254-0) 241 [説明](#page-254-0) 241 例 [241](#page-254-0) [拡張した環境](#page-427-0) 414 [拡張図形文字セット](#page-592-0) 579 [拡張属性データ](#page-572-0) 559 [出力装置、動的修正](#page-592-0) 579 [入力メッセージ・フィールド](#page-572-0) 559 [確立、データベース内の開始位置の](#page-219-0) 206 [囲み文字](#page-594-0) (SO/SI) 581 カタログ・レコードの要求 GUR [の使用](#page-38-0) 25 [画面全体のフォーマット書き込み](#page-497-0) 484 画面のフォーマット設定 [3180](#page-501-0) 488 3270 または SLU 2 [形式書き込み強制オプション](#page-497-0) 484 [全無保護域消去オプション](#page-497-0) 484 3290 [区画](#page-499-0) 486 [論理装置](#page-499-0) 486 環境 (REXX) [アドレッシング](#page-425-0) 412, [414](#page-427-0) [拡張した](#page-427-0) 414 [判別](#page-428-0) 415 DL/I 呼び出し (一般情報) [REXXTDLI](#page-427-0) 414 関数 集合 [フィールド名](#page-718-0) 705 キー [連結された](#page-259-0) 246 [キーボード・ショートカット](#page-11-0) x [キーワード、](#page-200-0)SYSSERVE 187 [記号チェックポイント呼び出し](#page-160-0) 147 記述子 (descriptor) [命名規則](#page-710-0) 697 基本 CHKP [呼び出し](#page-158-0) 145 [形式](#page-158-0) 145 [使用法](#page-158-0) 145 [制約事項](#page-158-0) 145 [説明](#page-158-0) 145 [パラメーター](#page-158-0) 145 [要約](#page-107-0) 94 [基本演算、](#page-715-0)SQL における 702 [基本述部](#page-721-0) 708 基本チェックポイント (basic checkpoint) [説明](#page-203-0) 190

基本チェックポイント (CHKP 基本) [形式](#page-58-0) 45 [使用法](#page-58-0) 45 [説明](#page-58-0) 45 [パラメーター](#page-58-0) 45 [基本チェックポイント呼び出し](#page-158-0) 145 基本編集 [IMS](#page-585-0) TM 572 [疑問符](#page-736-0) (?) 723 行 [削除](#page-733-0) 720 [挿入](#page-740-0) 727 [行値表現](#page-721-0) 708 [許可コマンド、](#page-200-0)EXEC DLI 187 [許可呼び出し](#page-109-0) 96 切り捨て [出力フィールドの](#page-585-0) 572 [入力メッセージの](#page-561-0) 548 [金融機関通信システム](#page-559-0) 546 区画 (partition) [活動化](#page-602-0) 589 [記述子](#page-492-0) (PD) 479 [記述子ブロック](#page-492-0) (PDB) 479 [使用](#page-499-0) 486 初期設定オプション 3180 [の場合](#page-631-0) 618 [3290](#page-629-0) 用 616 [定義](#page-492-0) 479 [定義の際の考慮事項](#page-499-0) 486 [区画セットの説明](#page-492-0) 479 [組み込みデータ・タイプ](#page-710-0) 697 位取り、数値の [説明](#page-713-0) 700 [クラス、レコード・セグメント](#page-267-0) 254 クローズ、GSAM [データベースの明示的](#page-19-0) [6](#page-19-0) 形式 [ACCEPT](#page-202-0) コマンド 189 CHKP ([チェックポイント](#page-203-0)) コマンド [190](#page-203-0) DEQ ([デキュー](#page-204-0)) コマンド 191 DLET (削除) [コマンド](#page-205-0) 192 GN (Get Next) [コマンド](#page-207-0) 194 GNP (Get Next in Parent) コマンド [200](#page-213-0) GU (Get Unique) [コマンド](#page-219-0) 206 ISRT (挿入) [コマンド](#page-225-0) 212 LOAD [コマンド](#page-232-0) 219 LOG [コマンド](#page-233-0) 220 POS (位置) [コマンド](#page-233-0) 220 QUERY [コマンド](#page-235-0) 222 [REFRESH](#page-236-0) コマンド 223 REPL ([置き換え](#page-236-0)) コマンド 223 [RETRIEVE](#page-241-0) コマンド 228 ROLB ([ロールバック](#page-243-0)) コマンド 230 ROLL [コマンド](#page-244-0) 231

形式 *(*続き*)* ROLS (SETS または SETU [へのロー](#page-245-0) [ルバック](#page-245-0)) コマンド 232 SCHD ([スケジュール](#page-247-0)) コマンド 234 SETS ([バックアウト・ポイント設定](#page-248-0)) [コマンド](#page-248-0) 235 SETU ([バックアウト・ポイントの無条](#page-249-0) 件設定) [コマンド](#page-249-0) 236 STAT (統計) [コマンド](#page-250-0) 237 SYMCHKP ([シンボリック・チェック](#page-251-0) [ポイント](#page-251-0)) コマンド 238 TERM (終了) [コマンド](#page-253-0) 240 XRST ([拡張再始動](#page-254-0)) コマンド 241 [形式、メッセージの](#page-558-0) 545 [出力](#page-507-0) 494 [出力装置に依存する場合の考慮事項](#page-519-0) [506,](#page-519-0) [511](#page-524-0) [入力](#page-558-0) 545 [装置に依存する場合の考慮事項](#page-517-0) [504,](#page-517-0) [511](#page-524-0) [形式書き込み強制オプション](#page-497-0) [\(SCA/DSCA\)](#page-497-0) 484 [結合子、フィールド検索引数](#page-23-0) (FSA) 10 現在位置 (current position) [修飾](#page-270-0) 257 検索 [従属セグメントの順次](#page-31-0) 18 検索条件 [説明](#page-725-0) 712 [評価の順序](#page-725-0) 712 検索呼び出し D [コマンド・コード](#page-260-0) 247 F [コマンド・コード](#page-262-0) 249 L [コマンド・コード](#page-264-0) 251 限度 [全機能データベース呼び出しの数](#page-267-0) 254 更新 [表の行](#page-758-0) 745 [更新規則](#page-760-0) 747 構造化照会言語 (SQL) [結果表](#page-706-0) 693 高速機能 (Fast Path) [FSA](#page-23-0) 10 [後続取り出し呼び出し](#page-127-0) 114 構文図 [読み方](#page-9-0) viii 互換性 [規則](#page-715-0) 702 [装置定義を](#page-507-0) SLU P に変換する 494 [データ・タイプ](#page-715-0) 702 3270 [印刷装置と](#page-506-0) SLU 1 493 [SLU](#page-507-0) P 494 コピー機能 カーソル位置付け [出力メッセージ](#page-524-0) 511 [説明](#page-621-0) 608

コピー機能 *(*続き*)* 動的属性変更、出力メッセージの形式 [属性の指定](#page-524-0) 511 SCA [のビット](#page-524-0) 4、1 バイト 511 コマンド [システム・サービス](#page-200-0) 187 [シンボリック・チェックポイント](#page-251-0) (symbolic [checkpoint\)](#page-251-0) 238 EXEC DLI [要約](#page-201-0) 188 [ACCEPT](#page-202-0) 189 CHKP ([チェックポイント](#page-203-0)) 190 DEQ ([デキュー](#page-204-0)) 191 [DLET](#page-205-0) (削除) 192 GN (Get [Next\)](#page-207-0) 194 GNP (Get Next in [Parent\)](#page-213-0) 200 GU (Get [Unique\)](#page-219-0) 206 [ISRT](#page-225-0) (挿入) 212 [LOAD](#page-232-0) 219 [LOG](#page-233-0) 220 POS ([位置](#page-233-0)) 220 [QUERY](#page-235-0) 222 [REFRESH](#page-236-0) 223 REPL ([置き換え](#page-236-0)) 223 [RETRIEVE](#page-241-0) 228 ROLB ([ロールバック](#page-243-0)) 230 [ROLL](#page-244-0) 231 ROLS (SETS [または](#page-245-0) SETU へのロ [ールバック](#page-245-0)) 232 SCHD ([スケジュール](#page-247-0)) 234 SETS ([バックアウト・ポイント設](#page-248-0) 定) [235](#page-248-0) SETU ([バックアウト・ポイントの](#page-249-0) [無条件設定](#page-249-0)) 236 [STAT](#page-250-0) (統計) 237 SYMCHKP ([シンボリック・チェッ](#page-251-0) [クポイント](#page-251-0)) 238 [TERM](#page-253-0) (終了) 240 XRST ([拡張再始動](#page-254-0)) 241 コマンド (CMD) 呼び出し 「CMD [呼び出し」を参照](#page-123-0) 110 コマンド (ICAL) 呼び出し 「ICAL [呼び出し」を参照](#page-130-0) 117 [コマンド、パス](#page-236-0) 223 コマンド結果の取り出し (GCMD) 呼び出 し 「GCMD [呼び出し」を参照](#page-125-0) 112 コマンド検索 (RCMD) 呼び出し 「RCMD [呼び出し」を参照](#page-88-0) 75, [174](#page-187-0) コマンド発行 (ICMD) 呼び出し 「ICMD [呼び出し」を参照](#page-65-0) 52, [153](#page-166-0) [コマンド・コード](#page-259-0) 246, [250,](#page-263-0) [252](#page-265-0) [参照](#page-257-0) 244 [ヌル](#page-272-0) 259 A [説明](#page-259-0) 246

[コマンド・コード](#page-259-0) *(*続き*)*  $\mathsf C$  $\mathsf C$ [説明](#page-259-0) 246 D<sub>b</sub> 例 [246](#page-259-0) Get [呼び出し](#page-260-0) 247 ISRT [呼び出し](#page-260-0) 247 P [処理オプション](#page-260-0) 247 DL/I [呼び出し](#page-257-0) 244 F<sub>1</sub> Get [呼び出し](#page-262-0) 249 HERE [挿入規則](#page-42-0) 29 ISRT [呼び出し](#page-262-0) 249 G [説明](#page-263-0) 250 L FIRST [挿入規則](#page-42-0) 29, [251](#page-264-0) Get [呼び出し](#page-264-0) 251 M [262](#page-275-0) N [252](#page-265-0) O [説明](#page-265-0) 252 P [253](#page-266-0) Q [254](#page-267-0) R [263](#page-276-0) S [264](#page-277-0) U [257](#page-270-0) V [259](#page-272-0) Z [267](#page-280-0) コマンド・レベル・プログラム コマンド・レベル・プログラム EXEC DLI [コマンドの構文](#page-200-0) 187 コメント [SQL](#page-708-0) 695 [小文字の大文字への変換](#page-708-0) 695 コロン SQL [におけるホスト変数](#page-720-0) 707

## [サ行]

[最後に挿入された順次従属セグメント、位](#page-233-0) [置の検索](#page-233-0) 220 再始動、拡張 [データベースでの位置](#page-102-0) 89 再始動、拡張 (XRST) [シンボリック・チェックポイント](#page-59-0) (CHKP [シンボリック](#page-59-0)) を使用 46 [説明](#page-102-0) 89 [再始動呼び出し](#page-196-0) 183 作業単位 (UOW) (unit of work (UOW)) [終了、論理](#page-203-0) 190 [作業論理単位の終了](#page-203-0) 190, [238](#page-251-0) 削除 [表から行を](#page-733-0) 720 削除 (DLET) コマンド [オプション](#page-205-0) 192

削除 (DLET) コマンド *(*続き*)* [形式](#page-205-0) 192 [制約事項](#page-205-0) 192 [説明](#page-205-0) 192 例 [192](#page-205-0) 削除 (DLET) 呼び出し [形式](#page-22-0) 9 [使用法](#page-22-0) 9 [説明](#page-22-0) 9 [パラメーター](#page-19-0) 6, [9,](#page-22-0) [33](#page-46-0) [SSA](#page-22-0) 9 サブセット・ポインター [サンプル・アプリケーション](#page-273-0) 260 [リセット](#page-277-0) 264 M [コマンド](#page-275-0) 262 R [コマンド・コード](#page-276-0) 263 S [コマンド・コード](#page-277-0) 264 Z [コマンド・コード](#page-280-0) 267 サンプル コード [同期処理](#page-657-0) 644 [非同期処理](#page-668-0) 655 XQuery サポート IMS の XQuery [サポート対応のサ](#page-779-0) [ンプル](#page-779-0) 766 サンプル保証 [OTMA](#page-657-0) C/I 644 [シーケンス、ステートメントに対する指示](#page-325-0) [312](#page-325-0) [指示文字](#page-517-0) 504 [システム間連絡](#page-558-0) 545 [システム制御域](#page-590-0) 577 システム定義 (system definition) 3270 [マスター端末形式サポート](#page-633-0) 620 MFS [での考慮事項](#page-607-0) 594 [システム目録ディレクトリー](#page-165-0) 152 [システム目録ディレクトリー取り出し呼び](#page-165-0) [出し](#page-165-0) 152 システム目録ディレクトリーを得る (GSCD) 呼び出し [形式](#page-64-0) 51 [使用法](#page-64-0) 51 [説明](#page-64-0) 51 [パラメーター](#page-64-0) 51 システム・サービス [コマンドの要約](#page-200-0) 187 [ACCEPT](#page-202-0) 189 CHKP ([チェックポイント](#page-203-0)) 190 DEQ ([デキュー](#page-204-0)) 191 [LOAD](#page-232-0) 219 [LOG](#page-233-0) 220 [QUERY](#page-235-0) 222 [REFRESH](#page-236-0) 223 ROLB ([ロールバック](#page-243-0)) 230 [ROLL](#page-244-0) 231

システム・サービス *(*続き*)* ROLS (SETS または SETU [へのロー](#page-245-0) [ルバック](#page-245-0)) 232 SETS ([バックアウト・ポイント設定](#page-248-0)) [235](#page-248-0) SETU ([バックアウト・ポイントの無条](#page-249-0) [件設定](#page-249-0)) 236 [STAT](#page-250-0) (統計) 237 SYMCHKP ([シンボリック・チェック](#page-251-0) [ポイント](#page-251-0)) 238 XRST ([拡張再始動](#page-254-0)) 241 システム・サービス呼び出し APSB (PSB [割り振り](#page-57-0)) 44 [CHKP](#page-58-0) (基本) 45 CHKP ([シンボリック](#page-59-0)) 46 DPSB ([割り振り解除](#page-61-0)) 48 GMSG ([メッセージ取得](#page-62-0)) 49 ICMD ([コマンド発行](#page-65-0)) 52 INIT ([初期設定](#page-67-0)) 54 [INQY](#page-75-0) (照会) 62 [LOG](#page-85-0) (ログ) 72 PCB (PCB [のスケジューリング](#page-87-0) [PSB\)](#page-87-0) 74 RCMD ([コマンド検索](#page-88-0)) 75 ROLB ([ロールバック](#page-90-0)) 77 SETS/SETU ([バックアウト・ポイント](#page-93-0) [の設定](#page-93-0)) 80 [SNAP](#page-94-0) 81 [STAT](#page-98-0) (統計) 85 SYNC ([同期点](#page-100-0)) 87 [TERM](#page-101-0) (終了) 88 XRST ([拡張再始動](#page-102-0)) 89 [システム・メッセージ形式、](#page-632-0)IMS 提供の [619](#page-632-0) システム・リテラル [説明](#page-591-0) 578 [システム・ログへの情報の書き込み](#page-233-0) 220 [事前設定宛先モード](#page-558-0) (preset destination [mode\)](#page-558-0) 545 [実行可能ステートメント](#page-727-0) 714 [実行不能ステートメント](#page-727-0) 714 [シフトアウト](#page-594-0) (SO) 囲み文字 581 [シフトアウト](#page-595-0) (SO) 制御文字 582 [シフトイン](#page-594-0) (SI) 囲み文字 581 [シフトイン](#page-595-0) (SI) 制御文字 582 [修飾フィールド名](#page-718-0) 705 従属セグメント 順次 [検索、最後に挿入したセグメントの](#page-233-0) [位置](#page-233-0) 220 リトリーブ [順次](#page-213-0) 200 [の位置](#page-233-0) 220 [従属セグメントの位置、検索](#page-233-0) 220

充てん文字 出力装置フィールド [指定](#page-551-0) 538 MFS [の扱い](#page-588-0) 575 入力メッセージ・フィールド MFS [の扱い](#page-573-0) 560 DPAGE FILL= [オペランド](#page-551-0) 538 終了 (TERM) コマンド [オプション](#page-253-0) 240 [形式](#page-253-0) 240 [使用法](#page-253-0) 240 [説明](#page-253-0) 240 例 [240](#page-253-0) [終了、作業論理単位の](#page-203-0) 190, [238](#page-251-0) [終了、複数ページ入力要求の](#page-620-0) 607 述部 [基本](#page-721-0) 708 [説明](#page-721-0) 708 [BETWEEN](#page-723-0) 710 IN [711](#page-724-0) 出力装置フィールド [カーソル位置付け](#page-524-0) 511 [動的変更](#page-524-0) 511 [出力ホスト変数](#page-720-0) 707 [出力メッセージ](#page-558-0) (output message) 545 [オペレーター論理ページング](#page-587-0) [\(operator](#page-587-0) logical paging) 574 [カーソル位置付け](#page-602-0) 589 [拡張図形文字セット](#page-594-0) (EGCS) 581 [切り捨て](#page-585-0) 572 [システム制御域](#page-590-0) (SCA) 577 [処理](#page-585-0) 572 [装置の拡張フィールド属性](#page-592-0) 579 [装置フィールドの充てん文字](#page-588-0) 575 [装置フィールドの属性](#page-591-0) 578 [デフォルト・システム制御域](#page-590-0) 577 [フォーマット設定オプション](#page-585-0) 572 [説明](#page-585-0) 572 [物理ページング](#page-588-0) (physical paging) 575 [プロンプト機能](#page-603-0) (prompt facility) 590 [ヘッダー](#page-558-0) 545 [リテラル・フィールド](#page-591-0) 578 DBCS/EBCDIC [混合フィールド](#page-595-0) 582 MFS [によるメッセージのフォーマッ](#page-585-0) [ト設定の方法](#page-585-0) 572 出力メッセージ形式 [装置に依存する情報](#page-519-0) 506, [511](#page-524-0) [デフォルト](#page-632-0) 619 順次検索 [従属セグメント](#page-213-0) 200 [セグメント](#page-207-0) 194 順次従属セグメント [検索、最後に挿入したセグメントの位](#page-233-0) 置 [220](#page-233-0)

順序 階層 [\(hierarchy\)](#page-26-0) 13 準備済み SQL ステートメント [実行](#page-735-0) 722 情報の入手 [DESCRIBE](#page-734-0) による 721 DECLARE [による指定](#page-732-0) 719 PREPARE [による動的準備](#page-746-0) 733 SQLIMSDA [が情報を提供する](#page-765-0) 752 [照会呼び出し](#page-172-0) 159 状況コード [入手](#page-235-0) 222 [戻り](#page-202-0) 189 GB[、データベースの終了](#page-260-0) 247 状況コード (status code) GE ([セグメント検出不能](#page-260-0)) 247 [商標](#page-786-0) 773, [775](#page-788-0) 使用法 [ACCEPT](#page-202-0) コマンド 189 CHKP ([チェックポイント](#page-203-0)) コマンド [190](#page-203-0) DEQ ([デキュー](#page-204-0)) コマンド 191 GN (Get Next) [コマンド](#page-207-0) 194 GNP (Get Next in Parent) [コマンド](#page-213-0) [200](#page-213-0) GU (Get Unique) [コマンド](#page-219-0) 206 ISRT (挿入) [コマンド](#page-225-0) 212 LOAD [コマンド](#page-232-0) 219 LOG [コマンド](#page-233-0) 220 POS (位置) [コマンド](#page-233-0) 220 QUERY [コマンド](#page-235-0) 222 [REFRESH](#page-236-0) コマンド 223 REPL ([置き換え](#page-236-0)) コマンド 223 [RETRIEVE](#page-241-0) コマンド 228 ROLB ([ロールバック](#page-243-0)) コマンド 230 ROLL [コマンド](#page-244-0) 231 ROLS (SETS または SETU [へのロー](#page-245-0) [ルバック](#page-245-0)) コマンド 232 SCHD ([スケジュール](#page-247-0)) コマンド 234 SETS ([バックアウト・ポイント設定](#page-248-0)) [コマンド](#page-248-0) 235 SETU ([バックアウト・ポイントの無条](#page-249-0) 件設定) [コマンド](#page-249-0) 236 STAT (統計) [コマンド](#page-250-0) 237 SYMCHKP ([シンボリック・チェック](#page-251-0) [ポイント](#page-251-0)) コマンド 238 TERM (終了) [コマンド](#page-253-0) 240 XRST ([拡張再始動](#page-254-0)) コマンド 241 [情報の書き込み、システム・ログへの](#page-233-0) 220 [初回取り出し呼び出し](#page-128-0) 115 初回レコード取り出し (GUR) 呼び出し [形式](#page-38-0) 25 [使用法](#page-38-0) 25 [説明](#page-38-0) 25 [パラメーター](#page-38-0) 25

初期設定 (INIT) 呼び出し [形式](#page-67-0) 54 自動 INIT [DBQERY](#page-67-0) 54 [状況コード](#page-67-0) 54 [制約事項](#page-67-0) 54 [説明](#page-67-0) 54 [データ可用性状況コードを使用可能に](#page-67-0) [する](#page-67-0) 54 [データベース可用性の判別](#page-67-0) 54 [デッドロック発生を使用可能にする、](#page-67-0) [状況コード](#page-67-0) 54 [パフォーマンス](#page-67-0) 54 [パラメーター](#page-67-0) 54 [DBQUERY](#page-67-0) での使用 54 INIT STATUS [GROUPA](#page-67-0) 54 INIT STATUS [GROUPB](#page-67-0) 54 INIT [STATUS](#page-67-0) RSA12 54 [VERSION](#page-67-0) 機能 54 [初期設定呼び出し](#page-168-0) 155 [除去、セグメントおよびその従属](#page-205-0) 192 処理 オプション P ([経路](#page-260-0)) 247 シンボリック CHKP 呼び出し [形式](#page-160-0) 147 [使用法](#page-160-0) 147 [制約事項](#page-160-0) 147 [説明](#page-160-0) 147 [パラメーター](#page-160-0) 147 [要約](#page-107-0) 94 [シンボリック・チェックポイント](#page-59-0) (CHKP [シンボリック](#page-59-0)) 46 [形式](#page-59-0) 46 [使用法](#page-59-0) 46 [制約事項](#page-59-0) 46 [パラメーター](#page-59-0) 46 シンボリック・チェックポイント (SYMCHKP) コマンド [オプション](#page-251-0) 238 [形式](#page-251-0) 238 [使用法](#page-251-0) 238 [制約事項](#page-251-0) 238 [説明](#page-251-0) 238 例 [238](#page-251-0) 数字、IMS [における記述](#page-708-0) 695 数値 [データ・タイプ](#page-712-0) 699 数値、SQL [における](#page-712-0) 699 スケジュール (SCHD) コマンド [オプション](#page-247-0) 234 [形式](#page-247-0) 234 [使用法](#page-247-0) 234 [説明](#page-247-0) 234 例 [234](#page-247-0) ステートメント [命名規則](#page-710-0) 697

ストリーム・モード (stream mode) [説明](#page-573-0) 560 [入力例](#page-579-0) 566 [ヌル文字の扱い](#page-577-0) 564 [レコードの処理](#page-582-0) 569 ISC [使用の場合](#page-582-0) 569 ストリング 固定長 [説明](#page-713-0) 700 [比較](#page-717-0) 704 [文字](#page-713-0) 700 [constant](#page-718-0) 705 [short](#page-713-0) 700 ストレージ [トークン](#page-442-0) 429 [STORAGE](#page-442-0) コマンド 429 スプール API [機能](#page-142-0) 129 ISRT [呼び出し](#page-142-0) 129 STORAGE [コマンドの例](#page-442-0) 429 [スペース文字](#page-708-0) 695 制御ブロック、MFS [チェーン制御ブロック](#page-486-0) 473 [制御文字](#page-708-0) 695 [整定数](#page-717-0) 704 [静的](#page-706-0) SQL 693 [説明](#page-727-0) 714 精度、数値の [説明](#page-712-0) 699 [データ・タイプの値](#page-712-0) 699 SQLIMSLEN [変数によって判別される](#page-767-0) [754](#page-767-0) 制約事項 [データベース呼び出しの数と高速機能](#page-267-0) [254](#page-267-0) CHKP ([チェックポイント](#page-203-0)) コマンド [190](#page-203-0) DEQ ([デキュー](#page-204-0)) コマンド 191 DLET (削除) [コマンド](#page-205-0) 192 F [コマンド・コード](#page-262-0) 249 GN (Get Next) [コマンド](#page-207-0) 194 GNP (Get Next in Parent) コマンド [200](#page-213-0) GU (Get Unique) [コマンド](#page-219-0) 206 ISRT (挿入) [コマンド](#page-225-0) 212 LOG [コマンド](#page-233-0) 220 POS (位置) [コマンド](#page-233-0) 220 QUERY [コマンド](#page-235-0) 222 [REFRESH](#page-236-0) コマンド 223 REPL ([置き換え](#page-236-0)) コマンド 223 [RETRIEVE](#page-241-0) コマンド 228 ROLB ([ロールバック](#page-243-0)) コマンド 230 ROLL [コマンド](#page-244-0) 231 ROLS (SETS または SETU [へのロー](#page-245-0) [ルバック](#page-245-0)) コマンド 232

制約事項 *(*続き*)* SETS ([バックアウト・ポイント設定](#page-248-0)) [コマンド](#page-248-0) 235 SETU ([バックアウト・ポイントの無条](#page-249-0) 件設定) [コマンド](#page-249-0) 236 SYMCHKP ([シンボリック・チェック](#page-251-0) [ポイント](#page-251-0)) コマンド 238 XRST ([拡張再始動](#page-254-0)) コマンド 241 セグメント (segment) [置き換え](#page-236-0) 223 [およびその従属、除去](#page-205-0) 192 [検索、特定の](#page-219-0) 206 [順次検索](#page-207-0) 194 順次従属 [検索、最後に挿入したセグメントの](#page-233-0) [位置](#page-233-0) 220 [追加、データベースへの](#page-225-0) 212 追加、1 [つ順次に](#page-232-0) 219 [リリース](#page-204-0) 191 GU [での要求](#page-35-0) 22 [セグメント形式、出力メッセージの](#page-521-0) 508 [制約事項](#page-521-0) 508 [セグメントの従属、除去](#page-205-0) 192 セグメント編集ルーチン [使用](#page-570-0) 557 [設計目標、アプリケーションの](#page-486-0) 473 設定 [サブセット・ポインターをゼロに](#page-280-0) 267 P [コマンド・コードとの親子関係](#page-266-0) 253 設定、バックアウト・ポイントの [無条件](#page-249-0) 236 [DL/I](#page-248-0) 235 全機能データベース [セグメントの解放](#page-267-0) 254 全機能データベース (full-function database) PCB と DL/I [呼び出し](#page-280-0) 267 [全無保護域消去オプション](#page-497-0) [\(SCA/DSCA\)](#page-497-0) 484 [操作パラメーター、](#page-96-0)SNAP 外部呼び出し [83](#page-96-0) [装置機構選択](#page-493-0) 480 [装置形式、デフォルトの](#page-493-0) 480 [装置形式の変換](#page-504-0) 491 [装置出力形式](#page-637-0) 624 [装置制御文字](#page-585-0) 572 [装置入力形式](#page-637-0) 624 [装置ページ](#page-570-0) 557 挿入 [最後のオカレンス](#page-264-0) 251 [セグメント](#page-44-0) 31 [セグメントの最初のオカレンス](#page-262-0) 249 [表の行](#page-740-0) 727 [プログラムでの宣言](#page-739-0) 726 挿入 (ISRT) コマンド [オプション](#page-225-0) 212

挿入 (ISRT) コマンド *(*続き*)* [形式](#page-225-0) 212 [使用法](#page-225-0) 212 [制約事項](#page-225-0) 212 [説明](#page-225-0) 212 [挿入規則](#page-225-0) 212 例 [212](#page-225-0) 挿入、セグメントの [規則の指定](#page-42-0) 29 [最後のオカレンスとして](#page-264-0) 251 [最初のオカレンスとして](#page-262-0) 249 [順次](#page-260-0) 247 [セグメントの経路](#page-260-0) 247 [守るべき規則](#page-42-0) 29 [ルート](#page-42-0) 29 [挿入規則](#page-742-0) 729 [挿入呼び出し](#page-142-0) 129 属性シミュレーション (attribute simulation) [制約事項](#page-527-0) 514 [説明](#page-592-0) 579 属性データ 出力装置フィールド [カーソル位置付け](#page-602-0) 589 [説明](#page-591-0) 578 入力メッセージ・フィールド [説明](#page-572-0) 559

## [タ行]

タイム・スタンプ [データ・タイプ](#page-714-0) 701 [対話式](#page-707-0) SQL 694 タブ [垂直](#page-605-0) 592 [水平](#page-605-0) 592 [制御文字](#page-605-0) 592 [フィールド・タブ](#page-574-0) 561 [短ストリング列](#page-713-0) 700 チェックポイント (CHKP) コマンド [オプション](#page-203-0) 190 [形式](#page-203-0) 190 [使用法](#page-203-0) 190 [制約事項](#page-203-0) 190 [説明](#page-203-0) 190 [発行](#page-203-0) 190 例 [190](#page-203-0) [チェックポイント呼び出し、記号](#page-160-0) 147 [チェックポイント呼び出し、基本](#page-158-0) 145 [置換文字](#page-580-0) 567 追加 [セグメント、順次](#page-232-0) 219 [セグメント、データベースへの](#page-225-0) 212 通常 ID、SQL [における](#page-709-0) 696

データ構造 階層 [\(hierarchy\)](#page-707-0) 694 [タイプ](#page-707-0) 694 [データのマッピング、](#page-436-0)MAXDEF コマンド [での定義](#page-436-0) 423 データベース 位置 GU [での確立](#page-35-0) 22 階層 [リレーショナルとの比較](#page-708-0) 695 [確立、開始位置の](#page-219-0) 206 関係 [階層との比較](#page-708-0) 695 [判別、現行位置](#page-241-0) 228 呼び出し [要約](#page-14-0) 1 [リソースの割り振り解除](#page-61-0) 48 [データベース内の位置、現行の判別](#page-241-0) 228 [データベース内の開始位置の確立](#page-219-0) 206 [データベース内の現行位置の判別](#page-241-0) 228 [データベース・バージョン管理](#page-67-0)INIT [VERSION](#page-67-0) 呼び出し 54 データ・タイプ [組み込み](#page-710-0) 697 [組み込みタイプのリスト](#page-710-0) 697 [互換性マトリックス](#page-715-0) 702 [数値](#page-712-0) 699 [日時](#page-714-0) 701 [文字ストリング](#page-713-0) 700 テーブル [結果表](#page-745-0) 732 [命名規則](#page-710-0) 697 定義、MAXDEF [コマンドでのデータ・マ](#page-436-0) [ッピングの](#page-436-0) 423 デキュー (DEQ) コマンド [オプション](#page-204-0) 191 [形式](#page-204-0) 191 [使用法](#page-204-0) 191 [制約事項](#page-204-0) 191 [説明](#page-204-0) 191 例 [191](#page-204-0) デキュー (DEQ) 呼び出し [機能](#page-294-0) 281 形式 [高速機能](#page-20-0) (Fast Path) 7 [全機能](#page-20-0) 7 [使用法](#page-20-0) 7 [説明](#page-20-0) 7 パラメーター [高速機能](#page-21-0) 8 [全機能](#page-21-0) 8 [要約](#page-14-0) 1 Q [コマンド・コード](#page-20-0) 7, [254](#page-267-0) [テスト・プログラム](#page-281-0) 268 デッドロックの発生 [アプリケーション・プログラム](#page-67-0) 54

デッドロックの発生 *(*続き*)* [バッチ・プログラム](#page-67-0) 54 デバッグ、[IMSRXTRC](#page-435-0) 422 [デフォルト・システム制御域](#page-590-0) 577 [伝送チェーン](#page-612-0) 599 トークン [IMSQUERY](#page-445-0) 機能 432 [STORAGE](#page-442-0) コマンド 429 [同期化呼び出し](#page-195-0) 182 統計 (STAT) コマンド [オプション](#page-250-0) 237 [形式](#page-250-0) 237 [使用法](#page-250-0) 237 [説明](#page-250-0) 237 例 [237](#page-250-0) 統計、IMS [データベースの入手](#page-250-0) 237 [動的](#page-707-0) SQL 694 [実行](#page-728-0) 715 [準備](#page-728-0) 715 [説明](#page-727-0) 714 EXECUTE [ステートメント](#page-735-0) 722 INTO 文節 DESCRIBE [ステートメント](#page-734-0) 721 SELECT [ステートメントの呼び出し](#page-728-0) [715](#page-728-0) [SQLIMSDA](#page-765-0) 752 動的属性変更、出力メッセージの形式 [拡張フィールド属性の指定](#page-527-0) 514 [デフォルト属性](#page-592-0) 579 [動的なバックアウト、変更の](#page-243-0) 230, [231](#page-244-0) [特殊文字](#page-708-0) 695 [特定のセグメントの検索](#page-219-0) 206 特記事項 [商標](#page-786-0) 773, [775](#page-788-0) [特記事項](#page-786-0) 773 トランザクション管理のための DL/I 呼 び出し [呼び出しの要約](#page-107-0) 94 AUTH [呼び出し](#page-109-0) 96 CHNG [呼び出し](#page-114-0) 101 CMD [呼び出し](#page-123-0) 110 GCMD [呼び出し](#page-125-0) 112 GN [呼び出し](#page-127-0) 114 GU [呼び出し](#page-128-0) 115 ISRT [呼び出し](#page-142-0) 129 PURG [呼び出し](#page-145-0) 132 SETO [呼び出し](#page-148-0) 135 [トランザクション・コード](#page-619-0) 606

# [ナ行]

[長さ属性、列の](#page-713-0) 700 [長さフィールド](#page-563-0) 550 [名前、準備済み](#page-732-0) SQL ステートメント 719 日時 データ型 [説明](#page-714-0) 701 日時ホスト変数 データ・タイプ [説明](#page-714-0) 701 入手 [最新情報、](#page-236-0)DIB からの 223 [状況コード](#page-235-0) (status code) 222 IMS [データベース統計](#page-250-0) 237 入手、IMS [データベース統計の](#page-250-0) 237 入出力域 初期設定 (INIT) 呼び出し [使用法](#page-67-0) 54 戻り [キーワード](#page-47-0) 34 [マップ](#page-47-0) 34 CHKP ([シンボリック](#page-59-0)) 呼び出し 46 CHKP ([シンボリック](#page-59-0)) 呼び出しの長  $\approx$  46 GMSG [呼び出し](#page-62-0) 49 INIT [呼び出し](#page-67-0) 54 INQY [呼び出し](#page-75-0) 62 [XRST](#page-196-0) の 183 [入出力域の形式、](#page-109-0)AUTH 呼び出し 96 入力フィールド・タブ (FTAB) 「FTAB= [オペランド](#page-574-0) (DEV ステート メント)[」を参照](#page-574-0) 561 [入力ホスト変数](#page-720-0) 707 入力メッセージ [フォーマット設定オプション](#page-561-0) 548 MFS [フォーマット設定](#page-561-0) 548 入力メッセージ (input message) [充てん文字](#page-573-0) 560 [入力置換文字](#page-580-0) 567 [入力モード](#page-573-0) 560 [非リテラル・フィールド](#page-572-0) 559 [フィールド属性データ](#page-572-0) 559 [複数物理ページ](#page-580-0) 567, [607](#page-620-0) [リテラル・フィールド](#page-571-0) 558 IMS TM [パスワード](#page-573-0) 560 入力メッセージの形式 [装置に依存する情報](#page-517-0) 504, [511](#page-524-0) [フィールドおよびセグメント形式](#page-516-0) 503 [フォーマット設定オプションの例](#page-561-0) 548 入力メッセージ・フィールド [ストリーム・モード](#page-573-0) (stream [mode\)](#page-573-0) 560 [定義](#page-573-0) 560 [レコード・モード](#page-573-0) (record mode) 560 入力モード ストリーム・モード [ヌル文字の扱い](#page-577-0) 564 [レコードの処理](#page-582-0) 569 ストリーム・モード (stream mode) [説明](#page-573-0) 560

入力モード *(*続き*)* ストリーム・モード (stream mode) *(*続き*)* ISC [使用の場合](#page-582-0) 569 レコード・モード (record mode) [説明](#page-573-0) 560 [ヌル文字の扱い](#page-577-0) 564 [レコードの処理](#page-582-0) 569 ISC [使用の場合](#page-582-0) 569 ヌル 圧縮 [指定](#page-541-0) 528 例 [550](#page-563-0) 充てん文字 (fill character) [出力装置フィールド](#page-588-0) 575 [入力メッセージ・フィールド](#page-561-0) 548 [セグメント、出力](#page-520-0) 507 [入力データでの削除](#page-577-0) (DPM) 564 [フィールドの切り捨て](#page-585-0) 572 COBOL [でのコーディング](#page-521-0) 508 IMS TM [へ伝送](#page-577-0) 564

# [ハ行]

[パージ呼び出し](#page-145-0) 132 バージョン ID [説明](#page-619-0) 606 [DPM](#page-637-0) 形式 624 [SLU](#page-559-0) P の 546 [倍精度浮動小数点数](#page-713-0) 700 バインド SQL [ステートメント](#page-706-0) 693 パス CALL (path call) 247 D [コマンド・コード](#page-260-0) 247 パスワード、IMS [説明](#page-573-0) 560 [パス・コマンド](#page-236-0) 223 バックアウト [動的変更](#page-243-0) 230 バックアウト・ポイント [設定](#page-248-0) 235 [無条件設定](#page-249-0) 236 [バックアウト・ポイント設定](#page-193-0) (無条件) 呼 [び出し](#page-193-0) 180 バックアウト・ポイント設定 (SETS) コマ ンド [オプション](#page-248-0) 235 [形式](#page-248-0) 235 [使用法](#page-248-0) 235 [制約事項](#page-248-0) 235 [説明](#page-248-0) 235 例 [235](#page-248-0) [バックアウト・ポイント設定呼び出し](#page-193-0) 180 バックアウト・ポイントの無条件設定 (SETU) コマンド [オプション](#page-249-0) 236

バックアウト・ポイントの無条件設定 (SETU) コマンド *(*続き*)* [形式](#page-249-0) 236 [使用法](#page-249-0) 236 [制約事項](#page-249-0) 236 [説明](#page-249-0) 236 発行 [拡張再始動](#page-254-0) 241 [基本チェックポイント](#page-203-0) 190 バッチ・プログラム [デッドロックの発生](#page-67-0) 54 パフォーマンス要因 [すべての装置](#page-507-0) 494 [大型画面の](#page-509-0) 3270 または SLU 2 装置 [496](#page-509-0) 3270 [または](#page-508-0) SLU 2 495 パラメーター BKO [の実行](#page-243-0) 230 [CHKPT=EOV](#page-203-0) 190 [RULES](#page-225-0) 212 パラメーター・マーカー [規則](#page-747-0) 734 [説明](#page-747-0) 734 動的 SQL [内のホスト変数](#page-720-0) 707 EXECUTE [ステートメント](#page-736-0) 723 PREPARE [ステートメント](#page-747-0) 734 [判別、データベース内の現行位置](#page-241-0) 228 比較 [互換性規則](#page-715-0) 702 [ストリング](#page-717-0) 704 非修飾の POS 呼び出し [キーワード](#page-47-0) 34 I/O 戻り領域 [キーワード](#page-47-0) 34 [マップ](#page-47-0) 34 日付 [データ・タイプ](#page-714-0) 701 標識変数 [説明](#page-720-0) 707 標準、SQL (ANSI/ISO) SQL [スタイルのコメント](#page-708-0) 695 [ピリオドの使用法](#page-431-0) 418 非リテラル入力フィールド [定義](#page-572-0) 559 フィールド [変更、セグメントの値](#page-236-0) 223 フィールド形式 [出力メッセージ](#page-521-0) (output message) 508 [入力メッセージ](#page-516-0) 503 フィールド検索引数 (FSA) [オペランド](#page-23-0) 10 [結合子](#page-23-0) 10 [参照](#page-23-0) 10 [状況コード](#page-23-0) (status code) 10 [フィールド名](#page-23-0) 10 [命令コード](#page-23-0) 10

フィールド編集出口ルーチン [使用](#page-570-0) 557 フィールド編集ルーチン [概要](#page-570-0) 557 [使用](#page-572-0) 559 [設計](#page-572-0) 559 [DFSME000](#page-570-0) 557 IMS 提供の 編集ルーチンの使用 [セグメント編集ルーチン](#page-570-0) 557 フィールド名 [修飾された](#page-718-0) 705 [FSA](#page-23-0) 10 フィールド・タブ 例 [561](#page-574-0) フォーマット・セット (format set) IMS [提供の形式セット](#page-631-0) 618 [フォーマット・ライブラリー・メンバーの](#page-493-0) [選択](#page-493-0) 480 [複数セグメント形式](#page-632-0) 619 複数物理ページ、入力メッセージ 終了 [\(ENDMPPI](#page-620-0) 要求) 607 [説明](#page-580-0) 567 [物理ページの位置付け](#page-551-0) (FIN) 538 物理ページング (physical paging) [説明](#page-588-0) 575 [複数入力ページの指定](#page-551-0) 538 浮動小数点 [定数](#page-717-0) 704 [倍精度数](#page-713-0) 700 プログラム式シンボル [機能](#page-592-0) 579 [バッファー](#page-512-0) 499 [問題の解決方法](#page-513-0) 500 プログラム式シンボル (PS) バッファー [ロード](#page-512-0) 499 [ロードの判別](#page-512-0) 499 プログラム・タブ機能 [充てん文字](#page-497-0) (fill character) 484 3270 [または](#page-588-0) SLU 2 575 [プログラム・デッドロック](#page-67-0) 54 [ブロック・エラー・メッセージ形式](#page-632-0) 619 [プロンプト機能、出力メッセージの](#page-603-0) 590 分散データ管理 (DDM) [アクセス・セキュリティー応答オブジ](#page-388-0) [ェクト](#page-388-0) 375 [永続エージェント・エラー応答メッセ](#page-389-0) [ージ](#page-389-0) 376 [オープン済み照会応答メッセージ](#page-401-0) 388 [応答メッセージ](#page-384-0) 371 [限度に達したリソース応答メッセージ](#page-409-0) [396](#page-409-0) [コマンド違反応答メッセージ](#page-389-0) 376 [サーバー属性の交換](#page-347-0) 334, [381](#page-394-0) [最終作業単位の応答メッセージ](#page-393-0) 380 [作業単位の異常終了](#page-384-0) 371

分散データ管理 (DDM) *(*続き*)* [照会応答セット記述の応答オブジェク](#page-399-0) ト [386](#page-399-0) [照会応答セット・データの応答オブジ](#page-400-0) [ェクト](#page-400-0) 387 [照会終了応答メッセージ](#page-391-0) 378 [照会のオープン](#page-360-0) 347 [照会のオープン応答メッセージ](#page-397-0) 384 [照会のオープン失敗応答メッセージ](#page-396-0) [383](#page-396-0) [照会のクローズ](#page-340-0) 327 [照会の継続](#page-342-0) 329 [セキュリティー検査](#page-370-0) 357 [セキュリティー検査応答メッセージ](#page-410-0) [397](#page-410-0) [セキュリティー・アクセス](#page-338-0) 325 [データベース更新応答メッセージ](#page-406-0) 393 [データベースの割り振り解除](#page-344-0) 331 [データベース非アクセス応答メッセー](#page-404-0) ジ [391](#page-404-0) [データベース非検出応答メッセージ](#page-405-0) [392](#page-405-0) [データベースへのアクセス](#page-336-0) 323 [データベースへのアクセス完了応答メ](#page-386-0) [ッセージ](#page-386-0) 373 [データベース割り振り解除完了応答メ](#page-390-0) [ッセージ](#page-390-0) 377 [データベース・アクセス失敗応答メッ](#page-402-0) [セージ](#page-402-0) 389 [データベース・アクセス非許可応答メ](#page-403-0) [ッセージ](#page-403-0) 390 [データベース・ロックの解放](#page-367-0) 354 [データ・フィールド](#page-369-0) 356 動的 SQL [の実行](#page-349-0) 336 [フィールド・エントリー](#page-356-0) 343 [ロック解除応答メッセージ](#page-407-0) 394 ABNUOWRM [応答メッセージ](#page-384-0) 371 [ACCRDB](#page-336-0) コマンド 323 ACCRDBRM [応答メッセージ](#page-386-0) 373 [ACCSEC](#page-338-0) コマンド 325 ACCSECRD [応答オブジェクト](#page-388-0) 375 AGNPRMRM [応答メッセージ](#page-389-0) 376 AIB [データの入力](#page-358-0) 345 [AIBDBPCB](#page-417-0) の出力 404 [AIBIOPCB](#page-418-0) の出力 405 aibStream [データ構造](#page-414-0) 401 CLSQRY [コマンド](#page-340-0) 327 CMDVLTRM [応答メッセージ](#page-389-0) 376 [CNTQRY](#page-342-0) コマンド 329 [dbpcbStream](#page-414-0) データ構造 401 [DEALLOCDB](#page-344-0) コマンド 331 [DEALLOCDBRM](#page-390-0) 応答メッセージ 377 DLIFUNC [コマンド・オブジェクト](#page-345-0) [332](#page-345-0) [DL/I](#page-345-0) 関数 332 ENDQRYRM [応答メッセージ](#page-391-0) 378

分散データ管理 (DDM) *(*続き*)* ENDUOWRM [応答メッセージ](#page-393-0) 380 EXCSAT [コマンド](#page-347-0) 334 EXCSATRD [応答オブジェクト](#page-394-0) 381 [EXCSQLIMM](#page-349-0) コマンド 336 FLDENTRY [コマンド・オブジェクト](#page-356-0) [343](#page-356-0) IMS [呼び出し応答メッセージ](#page-395-0) 382 IMS [呼び出しの発行](#page-357-0) 344 [IMSCALL](#page-357-0) コマンド 344 IMSCALLRM [応答メッセージ](#page-395-0) 382 INAIB [コマンド・オブジェクト](#page-358-0) 345 [iopcbStream](#page-416-0) データ構造 403 OPNQFLRM [応答メッセージ](#page-396-0) 383 [OPNQRY](#page-360-0) コマンド 347 OPNQRYRM [応答メッセージ](#page-397-0) 384 [OUTAIBDBPCB](#page-417-0) パラメーター 404 [OUTAIBIOPCB](#page-418-0) パラメーター 405 QRYDSC [応答オブジェクト](#page-399-0) 386 QRYDTA [応答オブジェクト](#page-400-0) 387 QRYPOPRM [応答メッセージ](#page-401-0) 388 RDBAFLRM [応答メッセージ](#page-402-0) 389 RDBATHRM [応答メッセージ](#page-403-0) 390 RDBNACRM [応答メッセージ](#page-404-0) 391 RDBNFNRM [応答メッセージ](#page-405-0) 392 RDBUPDRM [応答メッセージ](#page-406-0) 393 RLSE [コマンド](#page-367-0) 354 RLSERM [応答メッセージ](#page-407-0) 394 RSCLMTRM [応答メッセージ](#page-409-0) 396 RTRVFLD [コマンド・オブジェクト](#page-369-0) [356](#page-369-0) [SECCHK](#page-370-0) コマンド 357 SECCHKRM [応答メッセージ](#page-410-0) 397 SQL [エラー状態応答メッセージ](#page-411-0) 398 SQLERRRM [応答メッセージ](#page-411-0) 398 SSA [オブジェクト・リスト](#page-384-0) 371 SSALIST [コマンド・オブジェクト](#page-384-0) 371 分散データ管理 (DDM) アーキテクチャ ー [セキュリティー検査](#page-370-0) 357 AIBOALEN [パラメーター](#page-412-0) 399 AIBRSNM1 [パラメーター](#page-412-0) 399 AIBRSNM2 [パラメーター](#page-413-0) 400 AIBSFUNC [パラメーター](#page-413-0) 400 RDBNAM [パラメーター](#page-419-0) 406 [SECCHK](#page-370-0) コマンド 357 SSA [パラメーター](#page-419-0) 406 SSACOUNT [パラメーター](#page-420-0) 407 UPDCNT [パラメーター](#page-420-0) 407 分散データ管理アーキテクチャー (DDM) [応答](#page-334-0) 321 [グローバル・トランザクション処理](#page-336-0) [323](#page-336-0) [構文](#page-335-0) 322 [コマンド](#page-334-0) 321, [323](#page-336-0) [コマンド・オブジェクト](#page-336-0) 323

分散データ管理アーキテクチャー (DDM) *(*続き*)* [コミット処理](#page-336-0) 323 [データ構造、製品固有](#page-412-0) 399 [パラメーター、製品固有](#page-412-0) 399 [用語](#page-335-0) 322 [ローカル・トランザクション処理](#page-336-0) 323 [DSSHDR](#page-335-0) 構文規則 322 分散リレーショナル・データベース体系 (DRDA) DLIFUNCFLG [コマンド・オブジェク](#page-346-0) ト (X'[CC09](#page-346-0)') 333 FLDENTRYREL [コマンド・オブジェ](#page-356-0) クト (X'[CC0C](#page-356-0)') 343 RTRVFLDREL [コマンド・オブジェク](#page-369-0) ト (X'[CC0B](#page-369-0)') 356 SEGMLIST [コマンド・オブジェクト](#page-372-0) (X'[CC0A](#page-372-0)') 359 分散リレーショナル・データベース・アー キテクチャー (DRDA) [アクセス・セキュリティー応答オブジ](#page-388-0) [ェクト](#page-388-0) 375 [永続的なエージェント・エラー](#page-389-0) 376 [オープン済み照会応答メッセージ](#page-401-0) 388 [応答メッセージ](#page-384-0) 371 [限度に達したリソース応答メッセージ](#page-409-0) [396](#page-409-0) [コマンド違反](#page-389-0) 376 [サーバー属性の交換](#page-347-0) 334, [381](#page-394-0) [最終作業単位の応答メッセージ](#page-393-0) 380 [作業単位の異常終了](#page-384-0) 371 [照会応答セット記述の応答オブジェク](#page-399-0) ト [386](#page-399-0) [照会応答セット・データの応答オブジ](#page-400-0) [ェクト](#page-400-0) 387 [照会終了応答メッセージ](#page-391-0) 378 [照会のオープン](#page-360-0) 347 [照会のオープン応答メッセージ](#page-397-0) 384 [照会のオープン失敗応答メッセージ](#page-396-0) [383](#page-396-0) [照会のクローズ](#page-340-0) 327 [照会の継続](#page-342-0) 329 [セキュリティー検査](#page-370-0) 357 [セキュリティー検査応答メッセージ](#page-410-0) [397](#page-410-0) [セキュリティー・アクセス](#page-338-0) 325 データ構造 aibStream [データ構造](#page-414-0) 401 [dbpcbStream](#page-414-0) データ構造 401 iopcbStream [データ・タイプ](#page-416-0) 403 [データベース更新応答メッセージ](#page-406-0) 393 [データベースの割り振り解除](#page-344-0) 331 [データベース非アクセス応答メッセー](#page-404-0) ジ [391](#page-404-0) [データベース非検出応答メッセージ](#page-405-0) [392](#page-405-0)

分散リレーショナル・データベース・アー キテクチャー (DRDA) *(*続き*)* [データベースへのアクセス](#page-336-0) 323 [データベースへのアクセス完了応答メ](#page-386-0) [ッセージ](#page-386-0) 373 [データベース割り振り解除完了](#page-390-0) 377 [データベース・アクセス失敗応答メッ](#page-402-0) [セージ](#page-402-0) 389 [データベース・アクセス非許可応答メ](#page-403-0) [ッセージ](#page-403-0) 390 [データベース・ロックの解放](#page-367-0) 354 [データ・フィールド](#page-369-0) 356 動的 SQL [の実行](#page-349-0) 336 [フィールド・エントリー](#page-356-0) 343 [ロック解除応答メッセージ](#page-407-0) 394 ABNUOWRM [応答メッセージ](#page-384-0) 371 [ACCRDB](#page-336-0) コマンド 323 ACCRDBRM [応答メッセージ](#page-386-0) 373 [ACCSEC](#page-338-0) コマンド 325 ACCSECRD [応答オブジェクト](#page-388-0) 375 AGNPRMRM [応答メッセージ](#page-389-0) 376 AIB [データの入力](#page-358-0) 345 [AIBDBPCB](#page-417-0) の出力 404 [AIBIOPCB](#page-418-0) の出力 405 aibStream [データ構造](#page-414-0) 401 CLSQRY [コマンド](#page-340-0) 327 CMDVLTRM [応答メッセージ](#page-389-0) 376 [CNTQRY](#page-342-0) コマンド 329 [dbpcbStream](#page-414-0) データ構造 401 DDM 応答オブジェクト [アクセス・セキュリティー](#page-388-0) 375 [サーバー属性の交換](#page-394-0) 381 [照会応答セット記述の応答オブジェ](#page-399-0) [クト](#page-399-0) 386 [照会応答セット・データ](#page-400-0) 387 [ACCSECRD](#page-388-0) 375 [EXCSATRD](#page-394-0) 381 [QRYDSC](#page-399-0) 386 [QRYDTA](#page-400-0) 387 DDM 応答メッセージ [永続的なエージェント・エラー](#page-389-0) 376 [オープン済み照会](#page-401-0) 388 [限度に達したリソース](#page-409-0) 396 [最終作業単位](#page-393-0) 380 [作業単位の異常終了](#page-384-0) 371 [照会終了](#page-391-0) 378 [照会のオープン](#page-397-0) 384 [照会のオープン失敗](#page-396-0) 383 [セキュリティー検査](#page-410-0) 397 [データベース更新](#page-406-0) 393 [データベース非アクセス](#page-404-0) 391 [データベース非検出](#page-405-0) 392 [データベースへのアクセス完了](#page-386-0) 373 [データベース割り振り解除完了](#page-390-0) 377 [データベース・アクセス失敗](#page-402-0) 389

分散リレーショナル・データベース・アー キテクチャー (DRDA) *(*続き*)* DDM 応答メッセージ *(*続き*)* [データベース・アクセス非許可](#page-403-0) 390 [ロック解除](#page-407-0) 394 [ABNUOWRM](#page-384-0) 371 [ACCRDBRM](#page-386-0) 373 [AGNPRMRM](#page-389-0) 376 [CMDVLTRM](#page-389-0) 376 [DEALLOCDBRM](#page-390-0) 377 [ENDQRYRM](#page-391-0) 378 [ENDUOWRM](#page-393-0) 380 IMS [呼び出し](#page-395-0) 382 [IMSCALLRM](#page-395-0) 382 [OPNQFLRM](#page-396-0) 383 [OPNQRYRM](#page-397-0) 384 [QRYPOPRM](#page-401-0) 388 [RDBAFLRM](#page-402-0) 389 [RDBATHRM](#page-403-0) 390 [RDBNACRM](#page-404-0) 391 [RDBNFNRM](#page-405-0) 392 [RDBUPDRM](#page-406-0) 393 [RLSERM](#page-407-0) 394 [RSCLMTRM](#page-409-0) 396 [SECCHKRM](#page-410-0) 397 SQL [エラー状態](#page-411-0) 398 [SQLERRRM](#page-411-0) 398 DDM コマンド [サーバー属性の交換](#page-347-0) 334 [照会のオープン](#page-360-0) 347 [照会のクローズ](#page-340-0) 327 [照会の継続](#page-342-0) 329 [セキュリティー検査](#page-370-0) 357 [セキュリティー・アクセス](#page-338-0) 325 [データベースの割り振り解除](#page-344-0) 331 [データベースへのアクセス](#page-336-0) 323 [データベース・ロックの解放](#page-367-0) 354 動的 SQL [の実行](#page-349-0) 336 [ACCRDB](#page-336-0) 323 [ACCSEC](#page-338-0) 325 CLSORY 327 [CNTQRY](#page-342-0) 329 [DEALLOCDB](#page-344-0) 331 [EXCSAT](#page-347-0) 334 [EXCSQLIMM](#page-349-0) 336 IMS [呼び出しの発行](#page-357-0) 344 [IMSCALL](#page-357-0) 344 [OPNQRY](#page-360-0) 347 [RLSE](#page-367-0) 354 [SECCHK](#page-370-0) 357 DDM コマンド・オブジェクト [データ・フィールド](#page-369-0) 356 [フィールド・エントリー](#page-356-0) 343 AIB [データの入力](#page-358-0) 345 [DLIFUNC](#page-345-0) 332 [DL/I](#page-345-0) 関数 332

分散リレーショナル・データベース・アー キテクチャー (DRDA) *(*続き*)* DDM コマンド・オブジェクト *(*続き*)* [FLDENTRY](#page-356-0) 343 [INAIB](#page-358-0) 345 [RTRVFLD](#page-369-0) 356 SSA [オブジェクト・リスト](#page-384-0) 371 [SSALIST](#page-384-0) 371 DDM パラメーター [AIBDBPCB](#page-417-0) の出力 404 [AIBIOPCB](#page-418-0) の出力 405 [OUTAIBDBPCB](#page-417-0) 404 [OUTAIBIOPCB](#page-418-0) 405 [DEALLOCDB](#page-344-0) コマンド 331 [DEALLOCDBRM](#page-390-0) 応答メッセージ 377 DLIFUNC [コマンド・オブジェクト](#page-345-0) [332](#page-345-0) [DL/I](#page-345-0) 関数 332 ENDQRYRM [応答メッセージ](#page-391-0) 378 ENDUOWRM [応答メッセージ](#page-393-0) 380 EXCSAT [コマンド](#page-347-0) 334 EXCSATRD [応答オブジェクト](#page-394-0) 381 [EXCSQLIMM](#page-349-0) コマンド 336 FLDENTRY [コマンド・オブジェクト](#page-356-0) [343](#page-356-0) IMS [呼び出し応答メッセージ](#page-395-0) 382 IMS [呼び出しの発行](#page-357-0) 344 [IMSCALL](#page-357-0) コマンド 344 IMSCALLRM [応答メッセージ](#page-395-0) 382 INAIB [コマンド・オブジェクト](#page-358-0) 345 [iopcbStream](#page-416-0) データ構造 403 OPNQFLRM [応答メッセージ](#page-396-0) 383 [OPNQRY](#page-360-0) コマンド 347 OPNQRYRM [応答メッセージ](#page-397-0) 384 [OUTAIBDBPCB](#page-417-0) パラメーター 404 [OUTAIBIOPCB](#page-418-0) パラメーター 405 QRYDSC [応答オブジェクト](#page-399-0) 386 QRYDTA [応答オブジェクト](#page-400-0) 387 QRYPOPRM [応答メッセージ](#page-401-0) 388 RDBAFLRM [応答メッセージ](#page-402-0) 389 RDBATHRM [応答メッセージ](#page-403-0) 390 RDBNACRM [応答メッセージ](#page-404-0) 391 RDBNFNRM [応答メッセージ](#page-405-0) 392 RDBUPDRM [応答メッセージ](#page-406-0) 393 RLSE [コマンド](#page-367-0) 354 RLSERM [応答メッセージ](#page-407-0) 394 RSCLMTRM [応答メッセージ](#page-409-0) 396 RTRVFLD [コマンド・オブジェクト](#page-369-0) [356](#page-369-0) [SECCHK](#page-370-0) コマンド 357 SECCHKRM [応答メッセージ](#page-410-0) 397 SQL [エラー状態応答メッセージ](#page-411-0) 398 SQLERRRM [応答メッセージ](#page-411-0) 398 SSA [オブジェクト・リスト](#page-384-0) 371 SSALIST [コマンド・オブジェクト](#page-384-0) 371

分散リレーショナル・データベース・アー キテクチャー (DRDA) の指定 [セキュリティー検査](#page-370-0) 357 AIBOALEN [パラメーター](#page-412-0) 399 AIBRSNM1 [パラメーター](#page-412-0) 399 AIBRSNM2 [パラメーター](#page-413-0) 400 AIBSFUNC [パラメーター](#page-413-0) 400 RDBNAM [パラメーター](#page-419-0) 406 [SECCHK](#page-370-0) コマンド 357 SSA [パラメーター](#page-419-0) 406 SSACOUNT [パラメーター](#page-420-0) 407 UPDCNT [パラメーター](#page-420-0) 407 [ページ送り要求](#page-620-0) 607 ページング、オペレーター論理 [区画形式モードの](#page-631-0) 3180 618 [区画形式モードの](#page-629-0) 3290 616 [形式設計の考慮事項](#page-619-0) 606 [説明](#page-619-0) 606 [トランザクション・コードおよびペー](#page-619-0) [ジ要求](#page-619-0) 606 変換 [装置形式](#page-504-0) 491 3270 [装置形式、例](#page-505-0) 492 変換、文字の 出力メッセージ [装置制御文字](#page-585-0) 572 入力メッセージ形式 XX'3F' [の使用](#page-581-0) 568 SUB= オペランド (DEV [ステートメン](#page-581-0) ト) [568](#page-581-0) [変更、セグメントのフィールドの値](#page-236-0) 223 [変更データ・タグ](#page-603-0) (MDT) 590 [変更呼び出し](#page-114-0) 101 編集ルーチン、IMS 提供の [フィールド編集ルーチン](#page-569-0) 556, [557](#page-570-0) 変数 [参照](#page-719-0) 706 [説明](#page-719-0) 706 [パラメーター・マーカーの置換](#page-736-0) 723 ホスト [参照](#page-720-0) 707 SQL [構文](#page-720-0) 707 SQL [構文](#page-719-0) 706 保護、画面の PROTECT [オプション](#page-627-0) 614 [ホスト](#page-709-0) ID 696 ホスト構造 [説明](#page-721-0) 708 ホスト変数 [コロン](#page-720-0) 707 [出力](#page-720-0) 707 [説明](#page-720-0) 707 [入力](#page-720-0) 707 [命名規則](#page-710-0) 697 FETCH [ステートメント](#page-737-0) 724 PREPARE [ステートメント](#page-746-0) 733

#### [マ行]

[末尾ブランクの圧縮](#page-615-0) 602 マッピング [MAPDEF](#page-436-0) 423 [MAPGET](#page-438-0) 425 [MAPPUT](#page-439-0) 426 [マップ名](#page-438-0) 425 [無限ループの停止](#page-457-0) 444 [無条件設定、バックアウト・ポイントの](#page-249-0) [236](#page-249-0) 無保護、画面の [UNPROTECT](#page-627-0) オプション 614 命名規則 [SQL](#page-709-0) 696 [命令コード](#page-23-0) 10 メッセージ形式サービス (MFS) 出力メッセージ [記述子名の指定](#page-536-0) 523 3270P [プリンターの形式制御](#page-607-0) 594 SLU 2 (3290) 用の MFS [バイパス](#page-540-0) [527](#page-540-0) 制御ブロック [金融端末または](#page-493-0) SLU P ワークス [テーション](#page-493-0) 480 [装置におけるページング操作](#page-622-0) 609 プログラム式シンボル・バッファー [ロードの判別](#page-512-0) 499 3270 または SLU 2 [表示装置](#page-492-0) 47[9,](#page-509-0) [496](#page-509-0) [メッセージ形式バッファー・プール](#page-497-0) 484 [メッセージ先送り保護](#page-620-0) 607 [メッセージ先送り要求](#page-620-0) 607 メッセージ取り出し (GMSG) 呼び出し [形式](#page-62-0) 49 [制約事項](#page-62-0) 49 [説明](#page-62-0) 49 [パラメーター](#page-62-0) 49 「GMSG [呼び出し」を参照](#page-162-0) 149 メッセージ呼び出し [呼び出しの要約](#page-107-0) 94 メッセージ・フォーマット設定オプション 出力 [セグメントでの効果](#page-521-0) 508 [説明](#page-585-0) 572 [パフォーマンス要因](#page-507-0) 494 入力 [説明](#page-561-0) 548 [パフォーマンス要因](#page-507-0) 494 例 [548](#page-561-0) [文字](#page-708-0) 695 文字、IMS [における記述](#page-708-0) 695 文字ストリング [空の](#page-713-0) 700 [説明](#page-713-0) 700 [定数](#page-718-0) 705

文字ストリング *(*続き*)* [比較](#page-717-0) 704 [割り当て](#page-716-0) 703 [戻り、状況コードの](#page-202-0) 189

# [ヤ行]

ユーザー・プログラムの再始動 XRST [呼び出し](#page-196-0) 183 要求、セグメントの GU [の使用](#page-35-0) 22 要約 [システム・サービス呼び出し](#page-54-0) 41 [データベース管理呼び出し](#page-14-0) 1 呼び出し、システム・サービス APSB (PSB [割り振り](#page-57-0)) 44 [CHKP](#page-58-0) (基本) 45 CHKP ([シンボリック](#page-59-0)) 46 GMSG ([メッセージ取得](#page-62-0)) 49 ICMD ([コマンド発行](#page-65-0)) 52 INIT ([初期設定](#page-67-0)) 54 [INQY](#page-75-0) (照会) 62 [LOG](#page-85-0) (ログ) 72 PCB (PCB [のスケジューリング](#page-87-0) [PSB\)](#page-87-0) 74 RCMD ([コマンド検索](#page-88-0)) 75 ROLB ([ロールバック](#page-90-0)) 77 SETS/SETU ([バックアウト・ポイント](#page-93-0) [の設定](#page-93-0)) 80 [SNAP](#page-94-0) 81 [STAT](#page-98-0) (統計) 85 SYNC ([同期点](#page-100-0)) 87 [TERM](#page-101-0) (終了) 88 XRST ([拡張再始動](#page-102-0)) 89 呼び出し、DB [CIMS](#page-16-0) 3 [CLSE](#page-19-0) 6 DEO 7 [DLET](#page-22-0) 9 [FLD](#page-23-0) 10 [GHNP](#page-31-0) 18 [GHU](#page-35-0) 22 [GN](#page-26-0) 13 [GNP](#page-31-0) 18 [GU](#page-35-0) 22 [GUR](#page-38-0) 25 [ISRT](#page-42-0) 29 [OPEN](#page-46-0) 33 [POS](#page-47-0) 34 [REPL](#page-51-0) 38 [RLSE](#page-53-0) 40 [呼び出し可能インターフェース](#page-638-0) (C/I) 625 [サンプル・プログラム](#page-657-0) 644 [otma\\_alloc](#page-645-0) API 632 [otma\\_close](#page-656-0) API 643 [otma\\_create](#page-640-0) API 627

[呼び出し可能インターフェース](#page-638-0) (C/I) *(*続 [き](#page-638-0)*)* [otma\\_free](#page-655-0) API 642 [otma\\_open](#page-642-0) API 629 [otma\\_openx](#page-644-0) API 631 [otma\\_receive\\_async](#page-653-0) API 640 [otma\\_send\\_async](#page-651-0) API 638 [otma\\_send\\_receive](#page-647-0) API 634 [otma\\_send\\_receivex](#page-650-0) API 637 [呼び出し機能、](#page-298-0)DL/I 285 [呼び出しの要約、トランザクション管理](#page-107-0) [94](#page-107-0)

# [ラ行]

[リセット、サブセット・ポインターの](#page-277-0) 264 [リテラル](#page-717-0) 704 リテラル・フィールド 出力メッセージ (output message) [システム・リテラル](#page-591-0) 578 [入力メッセージ、デフォルト・リテラ](#page-571-0) ル [558](#page-571-0) リトリーブ [最後に挿入した順次従属セグメントの](#page-233-0) [位置](#page-233-0) 220 [最後のオカレンス](#page-264-0) 251 [従属セグメント、順次](#page-213-0) 200 [従属セグメントの位置](#page-233-0) 220 セグメント [順次](#page-260-0) 247 Q [コマンド・コード、高速機能](#page-267-0) [254](#page-267-0) Q [コマンド・コード、全機能](#page-267-0) 254 [セグメント、順次](#page-207-0) 194 [セグメントの最初のオカレンス](#page-262-0) 249 [特定のセグメント](#page-219-0) 206 D [をもつセグメント](#page-260-0) 247 リリース [セグメント](#page-204-0) 191 例 [ACCEPT](#page-202-0) コマンド 189 CHKP ([チェックポイント](#page-203-0)) コマンド [190](#page-203-0) D [コマンド・コード](#page-260-0) 247 DEQ ([デキュー](#page-204-0)) コマンド 191 DFSDDLT0 ステートメント [COMMENT](#page-308-0) 295 [DATA/PCB](#page-314-0) COMPARE 301 [DD](#page-327-0) 314 DL/I [呼び出し機能](#page-298-0) 285 [IGNORE](#page-316-0) 303 [OPTION](#page-316-0) 303 [PUNCH](#page-318-0) 305 [STATUS](#page-320-0) 307 SYSIN、SYSIN2[、および](#page-327-0) [PREINIT](#page-327-0) 314

例 *(*続き*)*DFSDDLT0 ステートメント *(*続き*)* [WTO](#page-324-0) 311 [WTOR](#page-324-0) 311 DFSREXXU [ユーザー出口ルーチン](#page-424-0) [411](#page-424-0) DLET (削除) [コマンド](#page-205-0) 192 GN (Get Next) [コマンド](#page-207-0) 194 GNP (Get Next in Parent) [コマンド](#page-213-0) [200](#page-213-0) GU (Get Unique) [コマンド](#page-219-0) 206 ISRT (挿入) [コマンド](#page-225-0) 212 L [コマンド・コード](#page-264-0) 251 LOAD [コマンド](#page-232-0) 219 LOG [コマンド](#page-233-0) 220 N [コマンド・コード](#page-265-0) 252 NULL [コマンド・コード](#page-272-0) 259 P [コマンド・コード](#page-266-0) 253 QUERY [コマンド](#page-235-0) 222 [REFRESH](#page-236-0) コマンド 223 REPL ([置き換え](#page-236-0)) 223 REPL ([置き換え](#page-236-0)) コマンド 223 [RETRIEVE](#page-241-0) コマンド 228 ROLB ([ロールバック](#page-243-0)) コマンド 230 ROLL [コマンド](#page-244-0) 231 ROLS (SETS または SETU [へのロー](#page-245-0) [ルバック](#page-245-0)) コマンド 232 SCHD ([スケジュール](#page-247-0)) コマンド 234 SETS ([バックアウト・ポイント設定](#page-248-0)) [コマンド](#page-248-0) 235 STAT (統計) [コマンド](#page-250-0) 237 SYMCHKP ([シンボリック・チェック](#page-251-0) [ポイント](#page-251-0)) コマンド 238 TERM (終了) [コマンド](#page-253-0) 240 U [コマンド・コード](#page-270-0) 257 V [コマンド・コード](#page-272-0) 259 XRST ([拡張再始動](#page-254-0)) コマンド 241 レコード・モード (record mode) [説明](#page-573-0) 560 [入力例](#page-578-0) 565 [ヌル文字の扱い](#page-577-0) 564 [レコードの処理](#page-582-0) 569 ISC [使用の場合](#page-582-0) 569 列 しんしゃく しんしゃく かんしゃく あいしゃ 導き出された INSERT [ステートメント](#page-741-0) 728 UPDATE [ステートメント](#page-760-0) 747 [命名規則](#page-710-0) 697 ロールバック (ROLB) コマンド [オプション](#page-243-0) 230 [形式](#page-243-0) 230 [使用法](#page-243-0) 230 [制約事項](#page-243-0) 230 [説明](#page-243-0) 230 例 [230](#page-243-0) [ロールバック呼び出し](#page-188-0) 175

ロック [更新中の](#page-760-0) 747 [ロック・クラスおよび](#page-267-0) Q コマンド・コー ド [254](#page-267-0) [論理演算子](#page-725-0) 712 論理ページ。LPAGELPAGE を参照 [入力](#page-570-0) 557 [論理ページ先送り要求](#page-620-0) 607 [論理ページ要求](#page-619-0) 606

## [ワ行]

割り当て [互換性規則](#page-715-0) 702 [ストリング、基本規則](#page-716-0) 703 [ストレージの規則](#page-716-0) 703 [取り出しの規則](#page-716-0) 703

### [数字]

10 進数 [数値](#page-713-0) 700 [定数](#page-718-0) 705 16 [進定数](#page-718-0) 705 2 [バイト文字セット](#page-595-0) 582 3180 [画面のフォーマット設定](#page-501-0) 488 区画形式モード [スクロール](#page-631-0) 618 [制約事項](#page-631-0) 618 [表示の消去](#page-631-0) 618 [ページング](#page-631-0) 618 3270 オペレーター識別カード読取機構 [アプリケーション・プログラムの装置](#page-517-0) [に依存する情報](#page-517-0) 504 [システム・メッセージ・フィールド](#page-603-0) (system [message](#page-603-0) field) 590 [入力フィールドでの効果](#page-517-0) 504 IMS TM [パスワードの定義](#page-573-0) 560 3270 情報表示システム [印刷ページのフォーマット制御](#page-604-0) 591 ▲ [画面のフォーマット設定](#page-497-0) 484 コピー機能 [説明](#page-621-0) 608 SCA [のビット](#page-524-0) 4、1 バイト 511 [システム・メッセージ・フィールドの](#page-603-0) [定義](#page-603-0) 590 選択ペン [制御機能](#page-621-0) 608 [デフォルト・リテラル入力メッセー](#page-571-0) [ジ・フィールド](#page-571-0) 558 [パフォーマンスの向上](#page-508-0) 495 [フォーマット設定モードの開始と終了](#page-558-0) [545](#page-558-0) [複数物理ページの入力](#page-580-0) 567

3270 情報表示システム *(*続き*)* マスター端末形式 [表示域](#page-633-0) 620 PF [キーに定義されたリテラル](#page-633-0) 620 5550 [との互換性](#page-502-0) 489 IMS TM [パスワードの定義](#page-573-0) 560 PA ([プログラム・アクセス](#page-621-0)) キー、制 [御機能](#page-621-0) 608 3270P プリンター [印刷ページのフォーマット制御](#page-605-0) 592 MFS [の形式制御](#page-607-0) 594 3275/3277 表示装置 [デフォルト形式の使用](#page-493-0) 480 [物理ページング](#page-588-0) (physical paging) 575 3276 制御装置/表示装置 [デフォルト形式の使用](#page-493-0) 480 [物理ページング](#page-588-0) (physical paging) 575 3278 表示装置 [デフォルト形式の使用](#page-493-0) 480 [物理ページング](#page-588-0) (physical paging) 575 5550 [との互換性](#page-502-0) 489 3279 [表示装置、デフォルト形式](#page-493-0) 480 3290 表示パネル [画面のフォーマット設定](#page-499-0) 486 [区画形式モード](#page-602-0) 589 [標準形式モード](#page-499-0) 486 3770 データ通信システム [印刷ページのフォーマット制御](#page-604-0) 591 [フォーマット設定モードの開始と終了](#page-558-0) [545](#page-558-0) 3790 通信システム MFS での操作 [入力モード](#page-573-0) 560 [FTAB](#page-574-0) 561 5550 [ファミリー](#page-595-0) (3270 として) 582 [他の装置との互換性](#page-502-0) 489 DBCS [フィールドの使用](#page-595-0) 582 DBCS/EBCDIC [フィールドの使用](#page-595-0) 582 8 [個のブランク](#page-62-0) (ヌル) 49

## **A**

ABEND [ステートメント](#page-283-0) 270 ABNUOWRM [応答メッセージ](#page-384-0) 371 [形式](#page-385-0) 372 ACCEPT コマンド [オプション](#page-202-0) 189 [形式](#page-202-0) 189 [システム・サービス・コマンド](#page-200-0) 187 [使用法](#page-202-0) 189 例 [189](#page-202-0) ACCEPT コマンド [説明](#page-202-0) 189 [ACCRDB](#page-336-0) コマンド 323 [形式](#page-336-0) 323 ACCRDBRM [応答メッセージ](#page-386-0) 373

ACCRDBRM [応答メッセージ](#page-386-0) *(*続き*)* [形式](#page-386-0) 373 [ACCSEC](#page-338-0) コマンド 325 [形式](#page-338-0) 325 ACCSECRD [応答オブジェクト](#page-388-0) 375 ACTVPID= オペランド (DPAGE ステー トメント) [カーソル位置付け](#page-602-0) (3290 のみ) 589 [指定](#page-551-0) 538 [使用](#page-629-0) 616 AGNPRMRM [応答メッセージ](#page-389-0) 376 [形式](#page-389-0) 376 AIB (アプリケーション・インターフェー ス・ブロック) [インターフェース、](#page-428-0)REXX 415 [副次機能の設定](#page-440-0) 427 AIB ID RCMD [呼び出し](#page-88-0) 75 AIB ID (AIBID) APSB [呼び出し](#page-57-0) 44 CHKP (基本) [呼び出し](#page-58-0) 45 CHKP ([シンボリック](#page-59-0)) 呼び出し [46](#page-59-0) DPSB [呼び出し](#page-61-0) 48 GMSG [呼び出し](#page-62-0) 49 ICMD [呼び出し](#page-65-0) 52 INIT [呼び出し](#page-67-0) 54 INQY [呼び出し](#page-75-0) 62 LOG [呼び出し](#page-85-0) 72 ROLB [呼び出し](#page-90-0) 77 ROLS [呼び出し](#page-91-0) 78 [SETS/SETU](#page-93-0) 呼び出し 80 SNAP [呼び出し](#page-94-0) 81 STAT [呼び出し](#page-98-0) 85 SYNC [呼び出し](#page-100-0) 87 AIBLEN (DFSAIB に割り振られた長 さ) APSB [呼び出し](#page-57-0) 44 CHKP (基本) [呼び出し](#page-58-0) 45 CHKP ([シンボリック](#page-59-0)) 呼び出し [46](#page-59-0) DPSB [呼び出し](#page-61-0) 48 GMSG [呼び出し](#page-62-0) 49 ICMD [呼び出し](#page-65-0) 52 INIT [呼び出し](#page-67-0) 54 [INQY](#page-75-0) 62 LOG [呼び出し](#page-85-0) 72 RCMD [呼び出し](#page-88-0) 75 ROLB [呼び出し](#page-90-0) 77 ROLS [呼び出し](#page-91-0) 78 [SETS/SETU](#page-93-0) 呼び出し 80 SNAP [呼び出し](#page-94-0) 81 STAT [呼び出し](#page-98-0) 85 SYNC [呼び出し](#page-100-0) 87

AIB (アプリケーション・インターフェー ス・ブロック) *(*続き*)* AIBOALEN (出力域の最大長) CHKP ([シンボリック](#page-59-0)) 呼び出し [46](#page-59-0) GMSG [呼び出し](#page-62-0) 49 ICMD [呼び出し](#page-65-0) 52 INIT [呼び出し](#page-67-0) 54 INQY [呼び出し](#page-75-0) 62 LOG [呼び出し](#page-85-0) 72 RCMD [呼び出し](#page-88-0) 75 [SETS/SETU](#page-93-0) 呼び出し 80 SNAP [呼び出し](#page-94-0) 81 STAT [呼び出し](#page-98-0) 85 AIBOAUSE (使用された出力域の長さ) GMSG [呼び出し](#page-62-0) 49 ICMD [呼び出し](#page-65-0) 52 RCMD [呼び出し](#page-88-0) 75 AIBRSNM1 (リソース名) APSB [呼び出し](#page-57-0) 44 CHKP ([シンボリック](#page-59-0)) 呼び出し [46](#page-59-0) DPSB [呼び出し](#page-61-0) 48 GMSG [呼び出し](#page-62-0) 49 INIT [呼び出し](#page-67-0) 54 INQY [呼び出し](#page-75-0) 62 LOG [呼び出し](#page-85-0) 72 ROLB [呼び出し](#page-90-0) 77 ROLS [呼び出し](#page-91-0) 78 [SETS/SETU](#page-93-0) 呼び出し 80 SNAP [呼び出し](#page-94-0) 81 STAT [呼び出し](#page-98-0) 85 SYNC [呼び出し](#page-100-0) 87 AIBRSNM2 APSB [呼び出し](#page-57-0) 44 CHKP (基本) [呼び出し](#page-58-0) 45 AIBSFUNC (副次機能コード) DPSB [呼び出し](#page-61-0) 48 GMSG [呼び出し](#page-62-0) 49 INQY [呼び出し](#page-75-0) 62 CHKP (基本) [呼び出しの](#page-58-0) AIBRSNM1 ([リソース名](#page-58-0)) 45 DL/I 呼び出し、システム・サービス [ROLB](#page-90-0) 77 GSCD [呼び出しの](#page-64-0) AIB 識別子 [\(AIBID\)](#page-64-0) 51 GSCD [呼び出しの](#page-64-0) AIBLEN (DFSAIB [に割り振られた長さ](#page-64-0)) 51 GSCD 呼び出しの [AIBOALEN](#page-64-0) (出力 [域の最大長](#page-64-0)) 51 ROLB 呼び出しの [AIBOALEN](#page-90-0) (出力 [域の最大長](#page-90-0)) 77 ROLB (ロールバック) 呼び出し [形式](#page-90-0) 77 [パラメーター](#page-90-0) 77

AIB (アプリケーション・インターフェー ス・ブロック) *(*続き*)* ROLS 呼び出しの [AIBOALEN](#page-91-0) (出力 [域の最大長](#page-91-0)) 78 XRST [呼び出しの](#page-102-0) AIB 識別子 [\(AIBID\)](#page-102-0) 89 XRST [呼び出しの](#page-102-0) AIBLEN (DFSAIB [に割り振られた長さ](#page-102-0)) 89 XRST 呼び出しの [AIBOALEN](#page-102-0) (出力 [域の最大長](#page-102-0)) 89 XRST [呼び出しの](#page-102-0) AIBRSNM1 (リソ [ース名](#page-102-0)) 89 AIBOALEN [パラメーター](#page-412-0) 399 AIBRSNM1 [パラメーター](#page-412-0) 399 AIBRSNM1 (リソース名) GSCD [呼び出し](#page-64-0) 51 AIBRSNM2 [パラメーター](#page-413-0) 400 AIBSFUNC [パラメーター](#page-413-0) 400 aibStream データ構造 [概要](#page-414-0) 401 [形式](#page-414-0) 401 AND [真理値表](#page-725-0) 712 AO (自動化操作プログラム) アプリケー ション 状況コードのあとの GCMD [呼び出し](#page-125-0) 112 GCMD 呼び出し [状況コード](#page-125-0) 112 GMSG [呼び出し](#page-62-0) 49, [149](#page-162-0) ICMD [呼び出し](#page-65-0) 52, [153](#page-166-0) RCMD [呼び出し](#page-88-0) 75, [174](#page-187-0) AOI [トークン、使用法](#page-62-0) 49 API [otma\\_alloc](#page-645-0) 632 [otma\\_close](#page-656-0) 643 [otma\\_create](#page-640-0) 627 [otma\\_free](#page-655-0) 642 [otma\\_open](#page-642-0) 629 [otma\\_openx](#page-644-0) 631 [otma\\_receive\\_async](#page-653-0) 640 [otma\\_send\\_async](#page-651-0) 638 [otma\\_send\\_receive](#page-647-0) 634 [otma\\_send\\_receivex](#page-650-0) 637 [APPC](#page-425-0) 環境 412 APSB (PSB [割り振り](#page-57-0)) 呼び出し 44 [形式](#page-57-0) 44 [使用法](#page-57-0) 44 [パラメーター](#page-57-0) 44 APSB [呼び出し](#page-157-0) 144 [形式](#page-157-0) 144 [使用法](#page-157-0) 144 [制約事項](#page-157-0) 144 [説明](#page-157-0) 144 [パラメーター](#page-157-0) 144 [要約](#page-107-0) 94

area length CHKP ([シンボリック](#page-59-0)) 呼び出し 46 XRST [呼び出し](#page-102-0) 89 [ATTACH](#page-541-0) FM ヘッダー 528, [599](#page-612-0) ATTACH マネージャー [非ブロック化アルゴリズム](#page-582-0) 569 [ブロック化アルゴリズム](#page-612-0) 599 ATTR= オペランド (MFLD ステートメン ト) [使用](#page-592-0) 579 例 [515](#page-528-0) AUTH [呼び出し](#page-109-0) 96 [形式](#page-109-0) 96 [使用法](#page-109-0) 96 [制約事項](#page-109-0) 96 [説明](#page-109-0) 96 [入出力域の形式](#page-109-0) 96 [パラメーター](#page-109-0) 96 [要約](#page-107-0) 94

#### **B**

[BETWEEN](#page-723-0) 述部 710 **BIGINT** [データ・タイプ](#page-712-0) 699 BKO [実行パラメーター](#page-243-0) 230 BSAM (基本順次アクセス方式) [スプール](#page-142-0) API での使用 129

## **C**

CALL [ステートメント](#page-284-0) 271 CALL [DATA](#page-290-0) 277 CALL DATA [ステートメント内部フ](#page-290-0) [ィールド](#page-290-0) 277 CALL [FUNCTION](#page-285-0) 272 CALL FUNCTION [ステートメント](#page-289-0) [276](#page-289-0) FEEDBACK DATA [ステートメント](#page-293-0) [280](#page-293-0) OPTION DATA [ステートメント](#page-293-0) 280 SETO、DFSDDLT0 [説明](#page-285-0) 272 CHAR [データ・タイプ](#page-713-0) 700 CHARACTER データ・タイプ [説明](#page-713-0) 700 CHKP (基本チェックポイント) 呼び出し [形式](#page-58-0) 45 [使用法](#page-58-0) 45 [パラメーター](#page-58-0) 45 CHKP (基本チェックポイント) 呼び 出し [説明](#page-58-0) 45

CHKP (シンボリック・チェックポイン ト) 呼び出し [形式](#page-59-0) 46 [使用法](#page-59-0) 46 [パラメーター](#page-59-0) 46 CHKP (シンボリック・チェックポイ ント) 呼び出し [説明](#page-59-0) 46 CHKP (チェックポイント) コマンド [オプション](#page-203-0) 190 [形式](#page-203-0) 190 [使用法](#page-203-0) 190 [制約事項](#page-203-0) 190 [説明](#page-203-0) 190 [発行](#page-203-0) 190 例 [190](#page-203-0) CHKP [呼び出し機能](#page-294-0) 281 [CHKPT=EOV](#page-203-0) パラメーター 190 CHNG [呼び出し](#page-114-0) 101 [および](#page-114-0) OTMA 環境 101 [形式](#page-114-0) 101 [使用法](#page-114-0) 101 [制約事項](#page-114-0) 101 [説明](#page-114-0) 101 [パラメーター](#page-114-0) 101 [要約](#page-108-0) 95 CHNG [呼び出し機能](#page-294-0) 281 CICS [オンライン・プログラム](#page-87-0) 74 PCB [呼び出し](#page-87-0) 74 TERM [呼び出し](#page-101-0) 88 CIMS 呼び出し [形式](#page-16-0) 3 [使用法](#page-16-0) 3 [説明](#page-16-0) 3 [パラメーター](#page-16-0) 3 CLEAR [PARTITION](#page-497-0) キー 484 [CLEAR](#page-497-0) キー 484 Clob インターフェース [結果セット](#page-770-0) 757 [retrieveXML](#page-770-0) 757 CLOSE ステートメント [説明](#page-730-0) 717 例 [718](#page-731-0) CLSE (クローズ) 呼び出し<br>形式 6 [形式](#page-19-0) 6 [使用法](#page-19-0) 6 [パラメーター](#page-19-0) 6 CLSE (クローズ) 呼び出し [説明](#page-19-0) 6 CLSQRY [コマンド](#page-340-0) 327 [形式](#page-340-0) 327 CMD 呼び出し [形式](#page-123-0) 110 [使用法](#page-123-0) 110

CMD 呼び出し *(*続き*)* [制約事項](#page-123-0) 110 [説明](#page-123-0) 110 [パラメーター](#page-123-0) 110 [要約](#page-107-0) 94 例 [110](#page-123-0) CMD [呼び出し機能](#page-294-0) 281 CMDVLTRM [応答メッセージ](#page-389-0) 376 [形式](#page-389-0) 376 [CNTQRY](#page-342-0) コマンド 329 [形式](#page-342-0) 329 COBOL アプリケーション・プログラム [ホスト構造](#page-721-0) 708 ホスト変数 [説明](#page-720-0) 707 INCLUDE [SQLIMSCA](#page-765-0) 752 COMMENT ステートメント [条件付き](#page-308-0) (T) 295 [無条件](#page-308-0) (U) 295 COMPARE ステートメント [概要](#page-310-0) 297 [COMPARE](#page-310-0) AIB 297 [COMPARE](#page-311-0) DATA 298 [COMPARE](#page-312-0) PCB 299 COMPR= オペランド (DIV [ステートメン](#page-541-0) ト) [の指定](#page-541-0) 528 COND= [オペランド](#page-551-0) (DPAGE ステート [メント](#page-551-0)) の指定 538 constant [浮動小数点](#page-717-0) 704 [文字ストリング](#page-718-0) 705 10 [進数](#page-718-0) 705 16 進 [705](#page-718-0) [integer](#page-717-0) 704 **CONTINUE** WHENEVER [ステートメントの文節](#page-762-0) [749](#page-762-0) CTL (PUNCH) [ステートメント](#page-318-0) 305 cursor-name 文節 DECLARE CURSOR [ステートメント](#page-731-0) [718](#page-731-0) FETCH [ステートメント](#page-738-0) 725 CURSOR= [オペランド](#page-551-0) (DPAGE ステー [トメント](#page-551-0)) の指定 538

## **D**

DATE データ・タイプ [説明](#page-714-0) 701 DB PCB 状況コード [NU](#page-67-0) 54 DB PCB ([データベース・プログラム連絡](#page-64-0) [ブロック](#page-64-0)) 51

DB PCB ([データベース・プログラム連絡](#page-64-0) [ブロック](#page-64-0)) *(*続き*)* [状況コード](#page-64-0) [NA](#page-67-0) 54 AIB (アプリケーション・インターフ ェース・ブロック) 入出力域 GSCD [呼び出し](#page-64-0) 51 [GSCD](#page-64-0) 51 I/O PCB [GSCD](#page-64-0) 51 DBCS (2 バイト文字セット) [定義](#page-595-0) 582 [フィールドのタイプ](#page-595-0) 582 DBCS/EBCDIC 混合フィールド [水平タブ](#page-595-0) (SCS1 装置) 582 [説明](#page-595-0) 582 [入力制御](#page-595-0) 582 SO/SI [制御文字](#page-595-0) 582 DBCS/EBCDIC 混合リテラル [継続規則](#page-595-0) 582 [説明](#page-595-0) 582 DFLD/MFLD [リテラルとして指定](#page-595-0) [582](#page-595-0) [dbpcbStream](#page-414-0) データ構造 401 [形式](#page-414-0) 401 **DBOUERY** INIT [呼び出しでの使用](#page-67-0) 54 DDM コマンド・オブジェクト DLIFUNCFLG [コマンド・オブジェク](#page-346-0) ト (X'[CC09](#page-346-0)') 333 FLDENTRYREL [コマンド・オブジェ](#page-356-0) クト (X'[CC0C](#page-356-0)') 343 RTRVFLDREL [コマンド・オブジェク](#page-369-0) ト (X'[CC0B](#page-369-0)') 356 SEGMLIST [コマンド・オブジェクト](#page-372-0) (X'[CC0A](#page-372-0)') 359 DDM (分散データ管理アーキテクチャー) [応答](#page-334-0) 321 [グローバル・トランザクション処理](#page-336-0) [323](#page-336-0) [構文](#page-335-0) 322 [コマンド](#page-334-0) 321, [323](#page-336-0) [コマンド・オブジェクト](#page-336-0) 323 [コミット処理](#page-336-0) 323 [データ構造、製品固有](#page-412-0) 399 [パラメーター、製品固有](#page-412-0) 399 [用語](#page-335-0) 322 [ローカル・トランザクション処理](#page-336-0) 323 [DSSHDR](#page-335-0) 構文規則 322 DDM (分散データ管理) [アクセス・セキュリティー応答オブジ](#page-388-0) [ェクト](#page-388-0) 375 [永続エージェント・エラー応答メッセ](#page-389-0) [ージ](#page-389-0) 376 [オープン済み照会応答メッセージ](#page-401-0) 388 [応答メッセージ](#page-384-0) 371

DDM (分散データ管理) *(*続き*)* [限度に達したリソース応答メッセージ](#page-409-0) [396](#page-409-0) [コマンド違反応答メッセージ](#page-389-0) 376 [サーバー属性の交換](#page-347-0) 334, [381](#page-394-0) [最終作業単位の応答メッセージ](#page-393-0) 380 [作業単位の異常終了](#page-384-0) 371 [照会応答セット記述の応答オブジェク](#page-399-0) ト [386](#page-399-0) [照会応答セット・データの応答オブジ](#page-400-0) [ェクト](#page-400-0) 387 [照会終了応答メッセージ](#page-391-0) 378 [照会のオープン](#page-360-0) 347 [照会のオープン応答メッセージ](#page-397-0) 384 [照会のオープン失敗応答メッセージ](#page-396-0) [383](#page-396-0) [照会のクローズ](#page-340-0) 327 [照会の継続](#page-342-0) 329 [セキュリティー検査](#page-370-0) 357 [セキュリティー検査応答メッセージ](#page-410-0) [397](#page-410-0) [セキュリティー・アクセス](#page-338-0) 325 [データベース更新応答メッセージ](#page-406-0) 393 [データベースの割り振り解除](#page-344-0) 331 [データベース非アクセス応答メッセー](#page-404-0) ジ [391](#page-404-0) [データベース非検出応答メッセージ](#page-405-0) [392](#page-405-0) [データベースへのアクセス](#page-336-0) 323 [データベースへのアクセス完了応答メ](#page-386-0) [ッセージ](#page-386-0) 373 [データベース割り振り解除完了応答メ](#page-390-0) [ッセージ](#page-390-0) 377 [データベース・アクセス失敗応答メッ](#page-402-0) [セージ](#page-402-0) 389 [データベース・アクセス非許可応答メ](#page-403-0) [ッセージ](#page-403-0) 390 [データベース・ロックの解放](#page-367-0) 354 [データ・フィールド](#page-369-0) 356 動的 SQL [の実行](#page-349-0) 336 [フィールド・エントリー](#page-356-0) 343 [ロック解除応答メッセージ](#page-407-0) 394 ABNUOWRM [応答メッセージ](#page-384-0) 371 [ACCRDB](#page-336-0) コマンド 323 ACCRDBRM [応答メッセージ](#page-386-0) 373 [ACCSEC](#page-338-0) コマンド 325 ACCSECRD [応答オブジェクト](#page-388-0) 375 AGNPRMRM [応答メッセージ](#page-389-0) 376 AIB [データの入力](#page-358-0) 345 [AIBDBPCB](#page-417-0) の出力 404 [AIBIOPCB](#page-418-0) の出力 405 aibStream [データ構造](#page-414-0) 401 CLSQRY [コマンド](#page-340-0) 327 CMDVLTRM [応答メッセージ](#page-389-0) 376 [CNTQRY](#page-342-0) コマンド 329 [dbpcbStream](#page-414-0) データ構造 401

DDM (分散データ管理) *(*続き*)* [DEALLOCDB](#page-344-0) コマンド 331 [DEALLOCDBRM](#page-390-0) 応答メッセージ 377 DLIFUNC [コマンド・オブジェクト](#page-345-0) [332](#page-345-0) [DL/I](#page-345-0) 関数 332 ENDQRYRM [応答メッセージ](#page-391-0) 378 ENDUOWRM [応答メッセージ](#page-393-0) 380 EXCSAT [コマンド](#page-347-0) 334 EXCSATRD [応答オブジェクト](#page-394-0) 381 [EXCSQLIMM](#page-349-0) コマンド 336 FLDENTRY [コマンド・オブジェクト](#page-356-0) [343](#page-356-0) IMS [呼び出し応答メッセージ](#page-395-0) 382 IMS [呼び出しの発行](#page-357-0) 344 [IMSCALL](#page-357-0) コマンド 344 IMSCALLRM [応答メッセージ](#page-395-0) 382 INAIB [コマンド・オブジェクト](#page-358-0) 345 [iopcbStream](#page-416-0) データ構造 403 OPNQFLRM [応答メッセージ](#page-396-0) 383 [OPNQRY](#page-360-0) コマンド 347 OPNQRYRM [応答メッセージ](#page-397-0) 384 [OUTAIBDBPCB](#page-417-0) パラメーター 404 [OUTAIBIOPCB](#page-418-0) パラメーター 405 QRYDSC [応答オブジェクト](#page-399-0) 386 QRYDTA [応答オブジェクト](#page-400-0) 387 QRYPOPRM [応答メッセージ](#page-401-0) 388 RDBAFLRM [応答メッセージ](#page-402-0) 389 RDBATHRM [応答メッセージ](#page-403-0) 390 RDBNACRM [応答メッセージ](#page-404-0) 391 RDBNFNRM [応答メッセージ](#page-405-0) 392 RDBUPDRM [応答メッセージ](#page-406-0) 393 RLSE [コマンド](#page-367-0) 354 RLSERM [応答メッセージ](#page-407-0) 394 RSCLMTRM [応答メッセージ](#page-409-0) 396 RTRVFLD [コマンド・オブジェクト](#page-369-0) [356](#page-369-0) [SECCHK](#page-370-0) コマンド 357 SECCHKRM [応答メッセージ](#page-410-0) 397 SQL [エラー状態応答メッセージ](#page-411-0) 398 SQLERRRM [応答メッセージ](#page-411-0) 398 SSA [オブジェクト・リスト](#page-384-0) 371 SSALIST [コマンド・オブジェクト](#page-384-0) 371 DDM (分散データ管理) アーキテクチャ ー [セキュリティー検査](#page-370-0) 357 AIBOALEN [パラメーター](#page-412-0) 399 AIBRSNM1 [パラメーター](#page-412-0) 399 AIBRSNM2 [パラメーター](#page-413-0) 400 AIBSFUNC [パラメーター](#page-413-0) 400 RDBNAM [パラメーター](#page-419-0) 406 [SECCHK](#page-370-0) コマンド 357

SSA [パラメーター](#page-419-0) 406 SSACOUNT [パラメーター](#page-420-0) 407 UPDCNT [パラメーター](#page-420-0) 407 [DEALLOCDB](#page-344-0) コマンド 331

[DEALLOCDB](#page-344-0) コマンド *(*続き*)* [形式](#page-344-0) 331 [DEALLOCDBRM](#page-390-0) 応答メッセージ 377 [形式](#page-390-0) 377 DECIMAL [データ・タイプ](#page-713-0) 700 DECLARE CURSOR ステートメント [説明](#page-731-0) 718 例 [719](#page-732-0) DECLARE STATEMENT ステートメント [説明](#page-732-0) 719 例 [720](#page-733-0) DEDB (高速処理データベース) [コマンド・コード](#page-273-0) 260 PCB と DL/I [呼び出し](#page-280-0) 267 DELETE ステートメント [説明](#page-733-0) 720 例 [721](#page-734-0) DEQ (デキュー) コマンド [オプション](#page-204-0) 191 [形式](#page-204-0) 191 [使用法](#page-204-0) 191 [制約事項](#page-204-0) 191 例 [191](#page-204-0) DEQ (デキュー) コマンド [説明](#page-204-0) 191 DEQ (デキュー) 呼び出し [機能](#page-294-0) 281 形式 [高速機能](#page-20-0) (Fast Path) 7 [全機能](#page-20-0) 7 [使用法](#page-20-0) 7 [制約事項](#page-20-0) 7 パラメーター [高速機能](#page-21-0) 8 [全機能](#page-21-0) 8 [要約](#page-14-0) 1 DEQ (デキュー) 呼び出し [説明](#page-20-0) 7 Q [コマンド・コード](#page-20-0) 7, [254](#page-267-0) DESCRIBE OUTPUT [ステートメント](#page-734-0) [721](#page-734-0) DEV [ステートメント](#page-574-0) 561 FEAT= [オペランド](#page-493-0) 480 FORS= [オペランド](#page-607-0) 594 FTAB= [オペランド](#page-574-0) 561 HTAB= [オペランド](#page-605-0) 592 PAGE= [オペランド](#page-604-0) 591 SLDx= [オペランド](#page-605-0) 592 SUB= [オペランド](#page-581-0) 568 TYPE= [オペランド](#page-493-0) 480 VTAB= [オペランド](#page-605-0) 592 VT= [オペランド](#page-605-0) 592 WIDTH= [オペランド](#page-605-0) 592

DFLD/MFLD リテラル DBCS/EBCDIC [混合データを含む](#page-595-0) 582 DFS057I [ブロック・エラー・メッセージ](#page-632-0) [619](#page-632-0) [DFS1150](#page-569-0) 556 DFSDDLT0 呼び出しステートメント CALL FUNCTION [ステートメン](#page-289-0) ト [276](#page-289-0) FEEDBACK DATA [ステートメン](#page-293-0) ト [280](#page-293-0) OPTION DATA [ステートメント](#page-293-0) [280](#page-293-0) DFSDDLT0 (DL/I [テスト・プログラム](#page-281-0)) [268](#page-281-0) [DFSDF1](#page-632-0) 619 [DFSDF2](#page-632-0) 619 [DFSDF4](#page-632-0) 619 [DFSDSP01](#page-632-0) 619 [DFSIGNI](#page-632-0) 619 [DFSIGNJ](#page-632-0) 619 [DFSIGNN](#page-632-0) 619 [DFSIGNP](#page-632-0) 619 [DFSM0](#page-633-0) 620 [DFSM01](#page-632-0) 619 [DFSM02](#page-632-0) 619 [DFSM03](#page-632-0) 619 [DFSM04](#page-632-0) 619 [DFSM05](#page-632-0) 619 [DFSME000](#page-570-0) 557 [DFSMI1](#page-632-0) 619 [DFSMI2](#page-632-0) 619 [DFSMI4](#page-632-0) 619 DFSPWSIO [概要](#page-682-0) 669 [戻りコード](#page-702-0) 689 DFSPWSH [インクルード・ファイル](#page-682-0) [669](#page-682-0) [DFSQGETS](#page-691-0) API 678 [DFSQSETS](#page-694-0) API 681 [DFSXGETS](#page-697-0) API 684 [DFSXSETS](#page-700-0) API 687 DFSREXXU[、ユーザー出口ルーチンの例](#page-424-0) [411](#page-424-0) DFSUDT0x (装置特性テーブル) [説明](#page-635-0) 622 MFS [装置特性テーブル・ユーティリ](#page-635-0) [ティー](#page-635-0) 622 [DFS.EDT](#page-538-0) 525, [526](#page-539-0) [DFS.EDTN](#page-538-0) 525 DIB (DL/I インターフェース・ブロック) [情報、最新の入手](#page-236-0) 223 DIF (装置入力形式) [作成に使用する言語ステートメント](#page-541-0) [528](#page-541-0) [DIV](#page-541-0) 528

DIF (装置入力形式) *(*続き*)* [作成に使用する言語ステートメント](#page-541-0) *(*[続き](#page-541-0)*)* [DPAGE](#page-551-0) 538 [選択](#page-493-0) 480 [他の制御ブロックとの関係](#page-486-0) 473 [定義](#page-637-0) 624 [入力フォーマット設定機能](#page-561-0) 548 DIV [ステートメント](#page-577-0) 564 COMPR= [オペランド](#page-541-0) 528 HDRCTL= [オペランド](#page-607-0) 594 NOSPAN= [オペランド](#page-541-0) 528 NULL= [オペランド](#page-541-0) 528, [564](#page-577-0) OFTAB= オペランド [指定](#page-541-0) 528 [出力モード](#page-612-0) 599 [OPTIONS=](#page-541-0) オペランド 528, [594](#page-607-0) PRN= [オペランド](#page-541-0) 528 RCDCTL= [オペランド](#page-541-0) 528, [594](#page-607-0) RDPN= [オペランド](#page-541-0) 528 RPRN= [オペランド](#page-541-0) 528 SPAN= [オペランド](#page-541-0) 528 TYPE= [オペランド](#page-541-0) 528 &DPN= [オペランド](#page-541-0) 528 DLET (削除) コマンド [オプション](#page-205-0) 192 [形式](#page-205-0) 192 削除 (DLET) コマンド [使用法](#page-205-0) 192 使用法 DLET (削除) [コマンド](#page-205-0) 192 [制約事項](#page-205-0) 192 例 [192](#page-205-0) DLET (削除) コマンド [使用法](#page-205-0) 192 [説明](#page-205-0) 192 DLET (削除) 呼び出し [形式](#page-22-0) 9 [使用法](#page-22-0) 9 [パラメーター](#page-19-0) 6, [9,](#page-22-0) [33](#page-46-0) DLET (削除) 呼び出し [説明](#page-22-0) 9 [SSA](#page-22-0) 9 DLET [呼び出し機能](#page-294-0) 281 DLIFUNC [コマンド・オブジェクト](#page-345-0) 332 [形式](#page-345-0) 332 DLIFUNCFLG [コマンド・オブジェクト](#page-346-0) (X'[CC09](#page-346-0)') 333 DLIINFO REXX [拡張コマンド](#page-433-0) 420, [421](#page-434-0) . ([ピリオド](#page-434-0)) 使用法 421  $DL/I$ [設定、バックアウト・ポイントの](#page-248-0) 235 DL/I [システム・サービス呼び出し](#page-154-0) 141 基本 CHKP [呼び出し](#page-158-0) 145 [シンボリック](#page-160-0) CHKP 呼び出し 147

DL/I [システム・サービス呼び出し](#page-154-0) *(*続き*)* [呼び出しの要約](#page-154-0) 141 APSB [呼び出し](#page-157-0) 144 DPSB [呼び出し](#page-161-0) 148 GSCD [呼び出し](#page-165-0) 152 INIT [呼び出し](#page-168-0) 155 INQY [呼び出し](#page-172-0) 159 LOG [呼び出し](#page-185-0) 172 ROLB [呼び出し](#page-188-0) 175 ROLL [呼び出し](#page-190-0) 177 ROLS [呼び出し](#page-191-0) 178 SETS [呼び出し](#page-193-0) 180 SETU [呼び出し](#page-193-0) 180 SYNC [呼び出し](#page-195-0) 182 XRST [呼び出し](#page-196-0) 183 DL/I 処理 バッチ処理オプション 333, 343, [356](#page-369-0),<br>359 DL/I テスト・プログラム (DFSDDLT0) [概要](#page-281-0) 268 [使用法のヒント](#page-330-0) 317 [制御ステートメント](#page-324-0) 311 [指針](#page-282-0) 269 [入力ストリームの再始動](#page-327-0) 314 [戻りコードの説明](#page-330-0) 317 IMS [領域での実行](#page-329-0) 316 JCL [の要件](#page-325-0) 312, [314](#page-327-0) PRINTDD DD [ステートメント](#page-327-0) [314](#page-327-0) SYSIN DD [ステートメント](#page-326-0) 313 SYSIN2 DD [ステートメント](#page-326-0) 313 DL/I [戻りコード](#page-428-0) (REXX) 415 DL/I 呼び出し (一般情報) 修飾呼び出し [連結キー](#page-259-0) 246 PCB、FF PCB [との関係](#page-280-0) 267 DL/I 呼び出し、システム・サービス [説明](#page-54-0) 41 [要約](#page-54-0) 41 [APSB](#page-57-0) 44 [CHKP](#page-58-0) 45, [46](#page-59-0) [CHKP](#page-58-0) (基本) 45 [DPSB](#page-61-0) 48 [GMSG](#page-62-0) 49 [GSCD](#page-64-0) 51 [INIT](#page-67-0) 54 [INQY](#page-75-0) 62 [LOG](#page-85-0) 72 [PCB](#page-87-0) 74 [ROLB](#page-90-0) 77 [ROLL](#page-91-0) 78 [ROLS](#page-91-0) 78 [SETS/SETU](#page-93-0) 80 [SNAP](#page-94-0) 81 [STAT](#page-98-0) 85, [88](#page-101-0) [SYNC](#page-100-0) 87

DL/I 呼び出し、システム・サービス *(*続 き*)* [XRST](#page-102-0) 89 DL/I 呼び出し、データベース管理 [後続セグメントの取り出し保留](#page-26-0) (GHN)[、使用法](#page-26-0) 13 [要約](#page-14-0) 1 ランダム化ルーチン [出口ルーチン](#page-26-0) 13 [CIMS](#page-16-0) 3 DEDB (高速処理データベース) [ルート・セグメントの順序](#page-26-0) 13 [DEQ](#page-20-0) 7 [DLET](#page-22-0)<sub>9</sub> DL/I 呼び出し、データベース管理 [CLSE](#page-19-0)<sub>6</sub> [FLD](#page-23-0) 10 GNHP [呼び出し](#page-26-0) 13 [FLD](#page-23-0) 10 FLD (フィールド) 呼び出し [説明](#page-23-0) 10 Get Next (GN) 呼び出し [使用法](#page-26-0) 13 [パラメーター](#page-26-0) 13 [保留形式](#page-26-0) (GHN) 13 [SSA](#page-26-0) 13 GHN ([後続セグメントの取り出し保](#page-26-0) 留)[、使用法](#page-26-0) 13 GHNP [呼び出し](#page-31-0) 18 [GN](#page-26-0) 13 GN (Get Next) 呼び出し [使用法](#page-26-0) 13 [パラメーター](#page-26-0) 13 [保留形式](#page-26-0) (GHN) 13 [SSA](#page-26-0) 13 [GNP](#page-31-0) 18 [GU](#page-35-0) 22 [GUR](#page-38-0) 25 HDAM [ルート・セグメントの順序](#page-26-0) 13 [ISRT](#page-42-0) 29 [OPEN](#page-46-0) 33 PHDAM [データベース](#page-26-0) 13 [POS](#page-47-0) 34 [REPL](#page-51-0) 38 [RLSE](#page-53-0) 40 DL/I 呼び出し機能 サポート対象 [CHKP](#page-294-0) 281 [CHNG](#page-294-0) 281 [CMD](#page-294-0) 281 [DEQ](#page-294-0) 281 [DLET](#page-294-0) 281 [FLD](#page-294-0) 281 [GCMD](#page-294-0) 281 [GHN](#page-294-0) 281

DL/I呼び出し機能 *(*続き*)* サポート対象 *(*続き*)* [GHNP](#page-294-0) 281 [GHU](#page-294-0) 281 [GMSG](#page-294-0) 281 [GN](#page-294-0) 281 [GNP](#page-294-0) 281 [ICAL](#page-294-0) 281 [ICMD](#page-294-0) 281 [INIT](#page-294-0) 281 [INQY](#page-294-0) 281 [ISRT](#page-294-0) 281 [LOG](#page-294-0) 281 [POS](#page-294-0) 281 [PURG](#page-294-0) 281 [RCMD](#page-294-0) 281 [REPL](#page-294-0) 281 [ROLB](#page-294-0) 281 [ROLL](#page-294-0) 281 [ROLS](#page-294-0) 281 [ROLX](#page-294-0) 281 [SETO](#page-294-0) 281 [SETS](#page-294-0) 281 [SNAP](#page-294-0) 281 [STAT](#page-294-0) 281 [SYNC](#page-294-0) 281 [XRST](#page-294-0) 281 特殊 DFSDDLT0 [END](#page-307-0) 294 [SKIP](#page-307-0) 294 [STAK](#page-307-0) 294 [START](#page-307-0) 294 DL/I [呼び出し機能、例](#page-298-0) 285 DL/I 呼び出し機能DL/ サポート対象 [GU](#page-294-0) 281 [GUR](#page-294-0) 281 [DOCMD](#page-453-0) EXEC 440 DOF (装置出力形式) [関連する](#page-585-0) MFS 機能 572 [作成に使用する言語ステートメント](#page-541-0) [528](#page-541-0) [DIV](#page-541-0) 528 [DPAGE](#page-551-0) 538 [選択](#page-493-0) 480 [他の制御ブロックとの関係](#page-486-0) 473 [定義](#page-637-0) 624 DOUBLE PRECISION データ・タイプ [説明](#page-713-0) 700 DOUBLE データ・タイプ [説明](#page-713-0) 700 [DPAGE](#page-570-0) 557 [概要](#page-570-0) 557 [条件を指定](#page-582-0) 569 選択 [条件付きデータを使用](#page-582-0) 569

[DPAGE](#page-570-0) *(*続き*)* [選択](#page-570-0) *(*続き*)* [データに条件付きテストを使用](#page-582-0) 569 DSN [伝送チェーンの 使用](#page-582-0) 569 [入力](#page-570-0) 557 [無条件を指定](#page-582-0) 569 [ACTVPID=](#page-551-0) オペランド 538, [616](#page-629-0) COND= [オペランド](#page-551-0) 538 CURSOR= [オペランド](#page-551-0) 538 MULT= [オペランド](#page-551-0) 538 OFTAB= オペランド [指定](#page-551-0) 538 [出力モード](#page-612-0) 599 ORIGIN= [オペランド](#page-551-0) 538 PD= [オペランド](#page-551-0) 538 SELECT= [オペランド](#page-551-0) 538 DPM (分散表示管理) [出力メッセージ・ヘッダーの例](#page-607-0) 594 [制御文字の変換](#page-523-0) 510, [572](#page-585-0) [入力データのヌルの削除](#page-577-0) 564 [バージョン](#page-637-0) ID 624 [パフォーマンスの向上](#page-511-0) 498 [命名規則](#page-607-0) 594 GRAPHIC= オペランド (SEG ステー トメント) [使用](#page-523-0) 510 DPN フィールド [制御ブロック・リンケージ](#page-493-0) 480 DIV [ステートメント](#page-541-0) 528 MFS [のフォーマット設定](#page-558-0) 545 DPSB [呼び出し](#page-161-0) 148 [形式](#page-61-0) 48, [148](#page-161-0) [使用法](#page-61-0) 48, [148](#page-161-0) [制約事項](#page-161-0) 148 [説明](#page-61-0) 48, [148](#page-161-0) [パラメーター](#page-61-0) 48, [148](#page-161-0) [要約](#page-107-0) 94 DRDA DLIFUNCFLG [コマンド・オブジェク](#page-346-0) ト (X'[CC09](#page-346-0)') 333 FLDENTRYREL [コマンド・オブジェ](#page-356-0) クト (X'[CC0C](#page-356-0)') 343 RTRVFLDREL [コマンド・オブジェク](#page-369-0) ト (X'[CC0B](#page-369-0)') 356 SEGMLIST [コマンド・オブジェクト](#page-372-0) (X'[CC0A](#page-372-0)') 359 DRDA (分散リレーショナル・データベー ス・アーキテクチャー) [アクセス・セキュリティー応答オブジ](#page-388-0) [ェクト](#page-388-0) 375 [永続的なエージェント・エラー](#page-389-0) 376 [オープン済み照会応答メッセージ](#page-401-0) 388 [応答メッセージ](#page-384-0) 371 [限度に達したリソース応答メッセージ](#page-409-0) [396](#page-409-0) [コマンド違反](#page-389-0) 376

DRDA (分散リレーショナル・データベー ス・アーキテクチャー) *(*続き*)* [サーバー属性の交換](#page-347-0) 334, [381](#page-394-0) [最終作業単位の応答メッセージ](#page-393-0) 380 [作業単位の異常終了](#page-384-0) 371 [照会応答セット記述の応答オブジェク](#page-399-0) ト [386](#page-399-0) [照会応答セット・データの応答オブジ](#page-400-0) [ェクト](#page-400-0) 387 [照会終了応答メッセージ](#page-391-0) 378 [照会のオープン](#page-360-0) 347 [照会のオープン応答メッセージ](#page-397-0) 384 [照会のオープン失敗応答メッセージ](#page-396-0) [383](#page-396-0) [照会のクローズ](#page-340-0) 327 [照会の継続](#page-342-0) 329 [セキュリティー検査](#page-370-0) 357 [セキュリティー検査応答メッセージ](#page-410-0) [397](#page-410-0) [セキュリティー・アクセス](#page-338-0) 325 データ構造 aibStream [データ構造](#page-414-0) 401 [dbpcbStream](#page-414-0) データ構造 401 iopcbStream [データ・タイプ](#page-416-0) 403 [データベース更新応答メッセージ](#page-406-0) 393 [データベースの割り振り解除](#page-344-0) 331 [データベース非アクセス応答メッセー](#page-404-0) ジ [391](#page-404-0) [データベース非検出応答メッセージ](#page-405-0) [392](#page-405-0) [データベースへのアクセス](#page-336-0) 323 [データベースへのアクセス完了応答メ](#page-386-0) [ッセージ](#page-386-0) 373 [データベース割り振り解除完了](#page-390-0) 377 [データベース・アクセス失敗応答メッ](#page-402-0) [セージ](#page-402-0) 389 [データベース・アクセス非許可応答メ](#page-403-0) [ッセージ](#page-403-0) 390 [データベース・ロックの解放](#page-367-0) 354 [データ・フィールド](#page-369-0) 356 動的 SQL [の実行](#page-349-0) 336 [フィールド・エントリー](#page-356-0) 343 [ロック解除応答メッセージ](#page-407-0) 394 ABNUOWRM [応答メッセージ](#page-384-0) 371 [ACCRDB](#page-336-0) コマンド 323 ACCRDBRM [応答メッセージ](#page-386-0) 373 [ACCSEC](#page-338-0) コマンド 325 ACCSECRD [応答オブジェクト](#page-388-0) 375 AGNPRMRM [応答メッセージ](#page-389-0) 376 AIB [データの入力](#page-358-0) 345 [AIBDBPCB](#page-417-0) の出力 404 [AIBIOPCB](#page-418-0) の出力 405 aibStream [データ構造](#page-414-0) 401 CLSQRY [コマンド](#page-340-0) 327 CMDVLTRM [応答メッセージ](#page-389-0) 376 [CNTQRY](#page-342-0) コマンド 329

DRDA (分散リレーショナル・データベー ス・アーキテクチャー) *(*続き*)* [dbpcbStream](#page-414-0) データ構造 401 DDM 応答オブジェクト [アクセス・セキュリティー](#page-388-0) 375 [サーバー属性の交換](#page-394-0) 381 [照会応答セット記述の応答オブジェ](#page-399-0) [クト](#page-399-0) 386 [照会応答セット・データ](#page-400-0) 387 [ACCSECRD](#page-388-0) 375 [EXCSATRD](#page-394-0) 381 [QRYDSC](#page-399-0) 386 [QRYDTA](#page-400-0) 387 DDM 応答メッセージ [永続的なエージェント・エラー](#page-389-0) 376 [オープン済み照会](#page-401-0) 388 [限度に達したリソース](#page-409-0) 396 [最終作業単位](#page-393-0) 380 [作業単位の異常終了](#page-384-0) 371 [照会終了](#page-391-0) 378 [照会のオープン](#page-397-0) 384 [照会のオープン失敗](#page-396-0) 383 [セキュリティー検査](#page-410-0) 397 [データベース更新](#page-406-0) 393 [データベース非アクセス](#page-404-0) 391 [データベース非検出](#page-405-0) 392 [データベースへのアクセス完了](#page-386-0) 373 [データベース割り振り解除完了](#page-390-0) 377 [データベース・アクセス失敗](#page-402-0) 389 [データベース・アクセス非許可](#page-403-0) 390 [ロック解除](#page-407-0) 394 [ABNUOWRM](#page-384-0) 371 [ACCRDBRM](#page-386-0) 373 [AGNPRMRM](#page-389-0) 376 [CMDVLTRM](#page-389-0) 376 [DEALLOCDBRM](#page-390-0) 377 [ENDQRYRM](#page-391-0) 378 [ENDUOWRM](#page-393-0) 380 IMS [呼び出し](#page-395-0) 382 [IMSCALLRM](#page-395-0) 382 [OPNQFLRM](#page-396-0) 383 [OPNQRYRM](#page-397-0) 384 [QRYPOPRM](#page-401-0) 388 [RDBAFLRM](#page-402-0) 389 [RDBATHRM](#page-403-0) 390 [RDBNACRM](#page-404-0) 391 [RDBNFNRM](#page-405-0) 392 [RDBUPDRM](#page-406-0) 393 [RLSERM](#page-407-0) 394 [RSCLMTRM](#page-409-0) 396 [SECCHKRM](#page-410-0) 397 SQL [エラー状態](#page-411-0) 398 [SQLERRRM](#page-411-0) 398 DDM コマンド [サーバー属性の交換](#page-347-0) 334 [照会のオープン](#page-360-0) 347

DRDA (分散リレーショナル・データベー ス・アーキテクチャー) *(*続き*)* DDM コマンド *(*続き*)* [照会のクローズ](#page-340-0) 327 [照会の継続](#page-342-0) 329 [セキュリティー検査](#page-370-0) 357 [セキュリティー・アクセス](#page-338-0) 325 [データベースの割り振り解除](#page-344-0) 331 [データベースへのアクセス](#page-336-0) 323 [データベース・ロックの解放](#page-367-0) 354 動的 SQL [の実行](#page-349-0) 336 [ACCRDB](#page-336-0) 323 [ACCSEC](#page-338-0) 325 [CLSQRY](#page-340-0) 327 [CNTQRY](#page-342-0) 329 [DEALLOCDB](#page-344-0) 331 [EXCSAT](#page-347-0) 334 [EXCSQLIMM](#page-349-0) 336 IMS [呼び出しの発行](#page-357-0) 344 [IMSCALL](#page-357-0) 344 [OPNQRY](#page-360-0) 347 [RLSE](#page-367-0) 354 [SECCHK](#page-370-0) 357 DDM コマンド・オブジェクト [データ・フィールド](#page-369-0) 356 [フィールド・エントリー](#page-356-0) 343 AIB [データの入力](#page-358-0) 345 [DLIFUNC](#page-345-0) 332 [DL/I](#page-345-0) 関数 332 [FLDENTRY](#page-356-0) 343 [INAIB](#page-358-0) 345 [RTRVFLD](#page-369-0) 356 SSA [オブジェクト・リスト](#page-384-0) 371 [SSALIST](#page-384-0) 371 DDM パラメーター [AIBDBPCB](#page-417-0) の出力 404 [AIBIOPCB](#page-418-0) の出力 405 [OUTAIBDBPCB](#page-417-0) 404 [OUTAIBIOPCB](#page-418-0) 405 [DEALLOCDB](#page-344-0) コマンド 331 [DEALLOCDBRM](#page-390-0) 応答メッセージ 377 DLIFUNC [コマンド・オブジェクト](#page-345-0) [332](#page-345-0) [DL/I](#page-345-0) 関数 332 ENDQRYRM [応答メッセージ](#page-391-0) 378 ENDUOWRM [応答メッセージ](#page-393-0) 380 EXCSAT [コマンド](#page-347-0) 334 EXCSATRD [応答オブジェクト](#page-394-0) 381 [EXCSQLIMM](#page-349-0) コマンド 336 FLDENTRY [コマンド・オブジェクト](#page-356-0) [343](#page-356-0) IMS [呼び出し応答メッセージ](#page-395-0) 382 IMS [呼び出しの発行](#page-357-0) 344 [IMSCALL](#page-357-0) コマンド 344 IMSCALLRM [応答メッセージ](#page-395-0) 382 INAIB [コマンド・オブジェクト](#page-358-0) 345

DRDA (分散リレーショナル・データベー ス・アーキテクチャー) *(*続き*)* [iopcbStream](#page-416-0) データ構造 403 OPNQFLRM [応答メッセージ](#page-396-0) 383 [OPNQRY](#page-360-0) コマンド 347 OPNQRYRM [応答メッセージ](#page-397-0) 384 [OUTAIBDBPCB](#page-417-0) パラメーター 404 [OUTAIBIOPCB](#page-418-0) パラメーター 405 QRYDSC [応答オブジェクト](#page-399-0) 386 QRYDTA [応答オブジェクト](#page-400-0) 387 QRYPOPRM [応答メッセージ](#page-401-0) 388 RDBAFLRM [応答メッセージ](#page-402-0) 389 RDBATHRM [応答メッセージ](#page-403-0) 390 RDBNACRM [応答メッセージ](#page-404-0) 391 RDBNFNRM [応答メッセージ](#page-405-0) 392 RDBUPDRM [応答メッセージ](#page-406-0) 393 RLSE [コマンド](#page-367-0) 354 RLSERM [応答メッセージ](#page-407-0) 394 RSCLMTRM [応答メッセージ](#page-409-0) 396 RTRVFLD [コマンド・オブジェクト](#page-369-0) [356](#page-369-0) [SECCHK](#page-370-0) コマンド 357 SECCHKRM [応答メッセージ](#page-410-0) 397 SQL [エラー状態応答メッセージ](#page-411-0) 398 SQLERRRM [応答メッセージ](#page-411-0) 398 SSA [オブジェクト・リスト](#page-384-0) 371 SSALIST [コマンド・オブジェクト](#page-384-0) 371 DRDA (分散リレーショナル・データベー ス・アーキテクチャー) の指定 [セキュリティー検査](#page-370-0) 357 AIBOALEN [パラメーター](#page-412-0) 399 AIBRSNM1 [パラメーター](#page-412-0) 399 AIBRSNM2 [パラメーター](#page-413-0) 400 AIBSFUNC [パラメーター](#page-413-0) 400 RDBNAM [パラメーター](#page-419-0) 406 [SECCHK](#page-370-0) コマンド 357 SSA [パラメーター](#page-419-0) 406 SSACOUNT [パラメーター](#page-420-0) 407 UPDCNT [パラメーター](#page-420-0) 407 DSCA ([デフォルト・システム制御域](#page-590-0)) 577 [画面形式の破壊](#page-603-0) 590 [自動ページ化出力](#page-612-0) 599 [使用](#page-627-0) 614 [説明](#page-590-0) 577 [ERASE/DO](#page-525-0) NOT ERASE オプション [512](#page-525-0) DSN ([データ構造名](#page-619-0)) 606 [DSSHDR](#page-335-0) 構文規則 322

#### **E**

E (COMPARE) [ステートメント](#page-310-0) 297 EATTR= オペランド (DFLD ステートメ ント) [使用](#page-592-0) 579 例 [515](#page-528-0)

[EBCDIC](#page-569-0) 形式 556 EGCS ([拡張図形文字セット](#page-592-0)) 579 [説明](#page-592-0) 579 [選択ペンでの使用](#page-517-0) 504 [データの変更](#page-534-0) 521 SO/SI [囲み文字](#page-594-0) 581 /EBCDIC [データ、動的変更](#page-528-0) 515 EGCS [データの動的変更](#page-528-0) 515 END [呼び出し機能](#page-307-0) 294 [ENDMPPI](#page-620-0) 要求 607 ENDQRYRM [応答メッセージ](#page-391-0) 378 [形式](#page-392-0) 379 ENDUOWRM [応答メッセージ](#page-393-0) 380 [形式](#page-393-0) 380 [ERROR](#page-581-0)  $\dot{x}$  – 568 EXCSAT [コマンド](#page-347-0) 334 [形式](#page-347-0) 334 EXCSATRD [応答オブジェクト](#page-394-0) 381 [形式](#page-394-0) 381 [EXCSQLIMM](#page-349-0) コマンド 336 EXCSQLSET コマンド [形式](#page-353-0) 340 EXEC DLI コマンド [ACCEPT](#page-202-0) 189 CHKP ([チェックポイント](#page-203-0)) 190 DEQ ([デキュー](#page-204-0)) 191 [DLET](#page-205-0) (削除) 192 GN (Get [Next\)](#page-207-0) 194 GNP (Get Next in Parent) 200 GU (Get [Unique\)](#page-219-0) 206 [ISRT](#page-225-0) (挿入) 212 [LOAD](#page-232-0) 219 [LOG](#page-233-0) 220 POS ([位置](#page-233-0)) 220 [QUERY](#page-235-0) 222 [REFRESH](#page-236-0) 223 REPL ([置き換え](#page-236-0)) 223 [RETRIEVE](#page-241-0) 228 ROLB ([ロールバック](#page-243-0)) 230 [ROLL](#page-244-0) 231 ROLS (SETS [または](#page-245-0) SETU へのロ [ールバック](#page-245-0)) 232 SCHD ([スケジュール](#page-247-0)) 234 SETS ([バックアウト・ポイント設](#page-248-0) 定) [235](#page-248-0) SETU ([バックアウト・ポイントの](#page-249-0) [無条件設定](#page-249-0)) 236 [STAT](#page-250-0) (統計) 237 SYMCHKP ([シンボリック・チェッ](#page-251-0) [クポイント](#page-251-0)) 238 [TERM](#page-253-0) (終了) 240 XRST ([拡張再始動](#page-254-0)) 241 [使用可能なコマンド](#page-200-0) 187 [プログラム一覧](#page-201-0) 188

EXEC DLI *(*続き*)* EXEC DLI [コマンドの構文](#page-200-0) 187 EXEC DLI [コマンドの構文](#page-200-0) 187 EXEC ステートメントのオペランド [DEVCHAR=](#page-635-0) 622 EXECIO [リソースの管理](#page-425-0) 412 EXECUTE ステートメント [説明](#page-735-0) 722 例 [723](#page-736-0) expression [行値](#page-721-0) 708

#### **F**

FEAT= オペランド (DEV [ステートメン](#page-493-0) ト) [の指定](#page-493-0) 480 FETCH ステートメント [説明](#page-737-0) 724 例 [725](#page-738-0) FILL= オペランド 複数物理ページ、入力メッセージ [指定](#page-551-0) 538 DPAGE [ステートメントの指定](#page-551-0) 538 [Fill=NULL](#page-569-0) 556 FIN (金融機関通信システム) ワークステーション [入力モード](#page-573-0) 560 [フォーマット設定モードの開始と終](#page-559-0) 了 [546](#page-559-0) [物理ページの位置付け](#page-551-0) 538 [FTAB](#page-574-0) 561 FIRST [挿入規則](#page-225-0) 212 FIRST 挿入規則、L [コマンド・コード](#page-264-0) [251](#page-264-0) FLD (フィールド) 呼び出し [形式](#page-23-0) 10 [使用法](#page-23-0) 10 [パラメーター](#page-23-0) 10 [要約](#page-14-0) 1 [FSA](#page-23-0) 10 FLD [呼び出し機能](#page-294-0) 281 FLDENTRY [コマンド・オブジェクト](#page-356-0) 343 FLDENTRYREL [コマンド・オブジェクト](#page-356-0) (X'[CC0C](#page-356-0)') 343 FLOAT データ・タイプ [説明](#page-713-0) 700 FORS= オペランド (DEV [ステートメン](#page-607-0) ト) の DPM [での使用](#page-607-0) 594 FROM 節 DELETE [ステートメント](#page-733-0) 720 PREPARE [ステートメント](#page-746-0) 733 FSA (フィールド検索引数) [オペランド](#page-23-0) 10

FSA (フィールド検索引数) *(*続き*)* [結合子](#page-23-0) 10 [参照](#page-23-0) 10 [状況コード](#page-23-0) (status code) 10 [フィールド名](#page-23-0) 10 [命令コード](#page-23-0) 10 FTAB= オペランド (DEV ステートメン ト) [説明](#page-574-0) 561 [定義](#page-574-0) 561 [ALL](#page-574-0) 561 ALL [パラメーター](#page-575-0) 562 [FORCE](#page-574-0) 561 FORCE 条件の FTAB、[FORCE](#page-574-0) パラ [メーター](#page-574-0) 561 [MIX](#page-574-0) 561 MIX 条件の FTAB、MIX [パラメータ](#page-574-0) ー [561](#page-574-0) [NULL=DELETE](#page-577-0) を指定 564

## **G**

GB ([データベースの終了](#page-260-0))、戻り状況コー ド [247](#page-260-0) GCMD [呼び出し](#page-125-0) 112 [形式](#page-125-0) 112 [状況コード](#page-125-0) 112 [使用法](#page-126-0) 113 [制約事項](#page-126-0) 113 [説明](#page-125-0) 112 [パラメーター](#page-125-0) 112 [要約](#page-108-0) 95 GCMD [呼び出し機能](#page-294-0) 281 GE ([セグメント検出不能](#page-260-0))、戻り状況コー ド [247](#page-260-0) Get Hold [Unique](#page-35-0) (GHU) の説明 22 Get Next (GN) コマンド [オプション](#page-208-0) 195 [形式](#page-207-0) 194 [使用法](#page-207-0) 194 [制約事項](#page-207-0) 194 [説明](#page-207-0) 194 例 [194](#page-207-0) Get Next (GN) 呼び出し [形式](#page-26-0) 13 [説明](#page-26-0) 13 Get Next in Parent (GNP) コマンド [オプション](#page-213-0) 200 [形式](#page-213-0) 200 [使用法](#page-213-0) 200 [制約事項](#page-213-0) 200 [説明](#page-213-0) 200 例 [200](#page-213-0) Get Next in Parent (GNP) 呼び出し [親子関係に与える影響](#page-31-0) 18 [形式](#page-31-0) 18

Get Next in Parent (GNP) 呼び出し *(*続 き*)* [使用法](#page-31-0) 18 [親子関係を使用する処理](#page-31-0) 18 先行の DL/I [呼び出しとのリンク](#page-31-0) [18](#page-31-0) [説明](#page-31-0) 18 [パラメーター](#page-31-0) 18 [保留形式](#page-31-0) (GHNP) 18 [SSA](#page-31-0) 18 Get Unique (GU) コマンド オプション GU (Get Unique) [コマンド](#page-219-0) 206 [形式](#page-219-0) 206 [使用法](#page-219-0) 206 [制約事項](#page-219-0) 206 [説明](#page-219-0) 206 例 [206](#page-219-0) Get Unique (GU) コマンド [オプション](#page-219-0) 206 GU (Get Unique) コマンド [オプション](#page-219-0) 206 Get Unique (GU) 呼び出し [形式](#page-35-0) 22 [使用法](#page-35-0) 22 [説明](#page-35-0) 22 [パラメーター](#page-35-0) 22 [保留形式](#page-35-0) (GHU) 22 DL/I 呼び出し、データベース管理 GHU [呼び出し](#page-35-0) 22 Get 呼び出し [機能](#page-294-0) 281 D [コマンド・コード](#page-260-0) 247 F [コマンド・コード](#page-262-0) 249 L [コマンド・コード](#page-264-0) 251 NULL [コマンド・コード](#page-272-0) 259 P [コマンド・コード](#page-266-0) 253 Q [コマンド・コード](#page-267-0) 254 U [コマンド・コード](#page-270-0) 257 V [コマンド・コード](#page-272-0) 259 **GHNP** [保留形式](#page-31-0) 18 [呼び出し](#page-31-0) 18 GHU (Get Hold [Unique\)](#page-35-0)、説明 22 GMSG [呼び出し](#page-162-0) 149 [形式](#page-62-0) 49, [149](#page-162-0) [使用](#page-162-0) 149 [使用法](#page-62-0) 49 [制約事項](#page-62-0) 49, [149](#page-162-0) [説明](#page-62-0) 49, [149](#page-162-0) [パラメーター](#page-62-0) 49, [149](#page-162-0) GN (Get Next) コマンド [オプション](#page-208-0) 195 [形式](#page-207-0) 194 [使用法](#page-207-0) 194 [制約事項](#page-207-0) 194

GN (Get Next) コマンド *(*続き*)* [説明](#page-207-0) 194 例 [194](#page-207-0) GN (Get Next) 呼び出し [形式](#page-26-0) 13 GN (Get Next) 呼び出し [説明](#page-26-0) 13 GN [呼び出し](#page-127-0) 114 [形式](#page-127-0) 114 [使用法](#page-127-0) 114 [制約事項](#page-127-0) 114 [説明](#page-127-0) 114 [パラメーター](#page-127-0) 114 [要約](#page-108-0) 95 GNP (Get Next in Parent) コマンド [オプション](#page-213-0) 200 [形式](#page-213-0) 200 [使用法](#page-213-0) 200 [制約事項](#page-213-0) 200 [説明](#page-213-0) 200 例 [200](#page-213-0) GNP (Get Next in Parent) 呼び出し [親子関係に与える影響](#page-31-0) 18 [形式](#page-31-0) 18 [使用法](#page-31-0) 18 [親子関係を使用する処理](#page-31-0) 18 先行の DL/I [呼び出しとのリンク](#page-31-0) [18](#page-31-0) [パラメーター](#page-31-0) 18 [保留形式](#page-31-0) (GHNP) 18 GNP (Get Next in Parent) 呼び出し [説明](#page-31-0) 18 [SSA](#page-31-0) 18 GO TO 文節、[WHENEVER](#page-762-0) ステートメ [ントの](#page-762-0) 749 GRAPHIC= オペランド (SEG ステート メント) [使用](#page-585-0) 572 GSAM (汎用順次アクセス方式) PCB と DL/I [呼び出し](#page-280-0) 267 GSCD (システム目録ディレクトリーを得 る) 呼び出し [形式](#page-64-0) 51 [使用法](#page-64-0) 51 [パラメーター](#page-64-0) 51 GSCD (システム目録ディレクトリー を得る) 呼び出し [説明](#page-64-0) 51 GSCD 呼び出し [形式](#page-165-0) 152 [使用法](#page-165-0) 152 [制約事項](#page-165-0) 152 [説明](#page-165-0) 152 [パラメーター](#page-165-0) 152 [要約](#page-107-0) 94

GU (Get Unique) コマンド [形式](#page-219-0) 206 [使用法](#page-219-0) 206 [制約事項](#page-219-0) 206 [説明](#page-219-0) 206 例 [206](#page-219-0) GU (Get Unique) 呼び出し [形式](#page-35-0) 22 [使用法](#page-35-0) 22 [制約事項](#page-35-0) 22 [説明](#page-35-0) 22 [パラメーター](#page-35-0) 22 [保留形式](#page-35-0) (GHU) 22 Get Unique (GU) 呼び出し [制約事項](#page-35-0) 22 GU [呼び出し](#page-128-0) 115 [形式](#page-128-0) 115 [使用法](#page-128-0) 115 [制約事項](#page-128-0) 115 [説明](#page-128-0) 115 [パラメーター](#page-128-0) 115 [要約](#page-108-0) 95 GUR (初回レコード取り出し) 呼び出し [形式](#page-38-0) 25 [使用法](#page-38-0) 25 初回レコード取り出し (GUR) 呼び出 し [制約事項](#page-38-0) 25 [制約事項](#page-38-0) 25 [説明](#page-38-0) 25 [パラメーター](#page-38-0) 25

## **H**

HDRCTL= [オペランド](#page-607-0) (DIV ステートメ ント) [の使用](#page-607-0) 594 HERE [挿入規則](#page-225-0) 212 F [コマンド・コード](#page-262-0) 249 L [コマンド・コード](#page-264-0) 251 HTAB= オペランド (DEV ステートメン ト) [使用](#page-605-0) 592

## **I**

ICAL 呼び出し [形式](#page-130-0) 117 [使用法](#page-130-0) 117 [制約事項](#page-130-0) 117 [説明](#page-130-0) 117 [パラメーター](#page-130-0) 117 [戻りコードおよび理由コード](#page-130-0) 117 [要約](#page-107-0) 94 ICMD [呼び出し](#page-168-0) 155 [形式](#page-65-0) 52, [153](#page-166-0)

ICMD [呼び出し](#page-168-0) *(*続き*)* [使用](#page-65-0) 52, [153](#page-166-0) [制約事項](#page-65-0) 52, [153](#page-166-0) [説明](#page-65-0) 52, [54,](#page-67-0) [153](#page-166-0) [発行できるコマンド](#page-65-0) 52, [153](#page-166-0) [パラメーター](#page-65-0) 52, [153](#page-166-0) ID、SQL における [通常](#page-709-0) 696 IGNORE (N [またはピリオド](#page-316-0) (.)) ステー [トメント](#page-316-0) 303 IMS JDBC ドライバー DatabaseMetaData インターフェース [サポートされるメソッド](#page-462-0) 449 IMS JDBC ドライバー DriverManager インターフェース [サポートされるメソッド](#page-467-0) 454 IMS JDBC ドライバー PreparedStatement インターフェース [サポートされるメソッド](#page-468-0) 455 IMS JDBC ドライバー ResultSetMetaData インターフェース [サポートされるメソッド](#page-476-0) 463 IMS JDBC ドライバー Statement インタ ーフェース [サポートされるメソッド](#page-469-0) 456 IMS TM [password](#page-573-0) 560 IMS Universal Database リソース・アダ プター [Common](#page-477-0) Client Interface (CCI) API [サポート](#page-477-0) 464 Connection [サポートされるメソッド](#page-477-0) 464 ConnectionFactory [サポートされるメソッド](#page-478-0) 465 ConnectionMetaData [サポートされるメソッド](#page-478-0) 465 Interaction [サポートされるメソッド](#page-479-0) 466 javax.resource.cci.ResultSetInfo [サポートされるメソッド](#page-480-0) 467 LocalTransaction [サポートされるメソッド](#page-479-0) 466 RecordFactory [サポートされるメソッド](#page-481-0) 468 ResourceAdapterMetaData [サポートされるメソッド](#page-480-0) 467 IMS Universal JCA/JDBC ドライバー [ドライバーの](#page-460-0) JDBC のサポート 447 IMS Universal JDBC ドライバー [ドライバーの](#page-460-0) JDBC のサポート 447 ResultSet オブジェクト [サポートされるフィールド定数](#page-470-0) 457 IMS Universal JDBC ドライバーClob イ ンターフェース [サポートされるメソッド](#page-460-0) 447

IMS Universal IDBC ドライバー DataSource インターフェース [サポートされるメソッド](#page-467-0) 454 IMS Universal JDBC ドライバー ParameterMetaData インターフェース [サポートされるメソッド](#page-467-0) 454 IMS クラシック JDBC ドライバー XQuery [サポート制約事項](#page-784-0) 771 IMS [データベース統計の入手](#page-250-0) 237 IMS 提供の形式 [システム・メッセージ形式](#page-632-0) 619 [デフォルトの出力メッセージ形式](#page-632-0) 619 [複数セグメント形式](#page-632-0) 619 [複数セグメント・システム・メッセー](#page-632-0) [ジ形式](#page-632-0) 619 DFS057I [ブロック・エラー・メッセー](#page-632-0) [ジ形式](#page-632-0) 619 /DISPLAY [コマンド形式](#page-632-0) 619 [IMSCALL](#page-357-0) コマンド 344 [形式](#page-357-0) 344 IMSCALLRM [応答メッセージ](#page-395-0) 382 [形式](#page-395-0) 382 IMSQUERY 拡張機能 [使用法](#page-445-0) 432 [引数](#page-445-0) 432 [IMSRXTRC](#page-433-0) コマンド 420, [422](#page-435-0) IMS.FORMAT [メンバー選択](#page-493-0) 480 [IMS.RESLIB](#page-635-0) 622 IN [述部](#page-724-0) 711 INAIB [コマンド・オブジェクト](#page-358-0) 345 [形式](#page-358-0) 345 INCLUDE ステートメント [説明](#page-739-0) 726 例 [727](#page-740-0) **SOLIMSCA** [COBOL](#page-765-0) 752 **SOLIMSDA** [COBOL](#page-768-0) 755 INIT (初期設定) 呼び出し [形式](#page-67-0) 54 自動 INIT [DBQERY](#page-67-0) 54 [状況コード](#page-67-0) 54 DB [PCB](#page-67-0) 54 [使用法](#page-67-0) 54 [制約事項](#page-67-0) 54 [データ可用性状況コードを使用可能に](#page-67-0) [する](#page-67-0) 54 [データベース可用性の判別](#page-67-0) 54 [デッドロック発生を使用可能にする、](#page-67-0) [状況コード](#page-67-0) 54 [パフォーマンス](#page-67-0) 54 [パラメーター](#page-67-0) 54 [呼び出し機能](#page-294-0) 281 [DBQUERY](#page-67-0) での使用 54

INIT (初期設定) 呼び出し *(*続き*)* INIT STATUS [GROUPA](#page-67-0) 54 INIT STATUS [GROUPB](#page-67-0) 54 INIT [STATUS](#page-67-0) RSA12 54 INIT (初期設定) 呼び出し [説明](#page-67-0) 54 I/O PCB INIT [呼び出し](#page-67-0) 54 [VERSION](#page-67-0) 機能 54 INIT 呼び出し [形式](#page-168-0) 155 [使用法](#page-168-0) 155 [説明](#page-168-0) 155 [データ可用性の判別](#page-169-0) 156 [パフォーマンスに関する考慮事項](#page-169-0) 156 [パラメーター](#page-168-0) 155 [要約](#page-107-0) 94 INQY [DBQUERY](#page-75-0) 62 INQY ENVIRON[、データ出力](#page-75-0) 62 [INQY](#page-75-0) FIND 62 INQY [PROGRAM](#page-75-0) 62 INQY (照会) 呼び出し [形式](#page-75-0) 62 照会 [環境](#page-75-0) 62 [データ可用性](#page-75-0) 62 [プログラム名](#page-75-0) 62 [PCB](#page-75-0) 62 [使用法](#page-75-0) 62 [制約事項](#page-75-0) 62 [パラメーター](#page-75-0) 62 [戻りコードおよび理由コード](#page-75-0) 62 INQY (照会) 呼び出し [説明](#page-75-0) 62 PCB タイプへの INQY [副次機能のマ](#page-75-0) [ップ](#page-75-0) 62 INQY 呼び出し [形式](#page-172-0) 159 照会 [LERUNOPT](#page-75-0)、LERUNOPT 副次機 [能の使用](#page-75-0) 62 [説明](#page-172-0) 159 [要約](#page-107-0) 94 INQY [呼び出し機能](#page-294-0) 281 INSERT ステートメント [説明](#page-740-0) 727 INTEGER データ・タイプ 短 [699](#page-712-0) [長精度](#page-712-0) 699 INTO DESCRIPTOR 文節 FETCH [ステートメント](#page-737-0) 724 INTO 文節 DESCRIBE [ステートメント](#page-734-0) 721 FETCH [ステートメント](#page-737-0) 724 INSERT [ステートメント](#page-741-0) 728

[iopcbStream](#page-416-0) データ構造 403 [形式](#page-416-0) 403 ISC (システム間連絡) [サブシステム定義](#page-558-0) 545 出力形式制御 [データ構造名](#page-619-0) 606 [ページング・メッセージの場合](#page-612-0) 599 [末尾ブランクの圧縮](#page-615-0) 602 [出力モード](#page-612-0) 599 入力形式制御 [入力モード](#page-581-0) 568 [パフォーマンスの向上](#page-511-0) 498 [フォーマット設定モードの開始と終了](#page-558-0) [545](#page-558-0) [ブロック化アルゴリズム](#page-612-0) 599 [ATTACH](#page-541-0) FM ヘッダー 528, [599](#page-612-0) DPN [フィールドの使用](#page-493-0) 480, [545](#page-558-0) [MFS](#page-515-0) 定義 502 RDPN [フィールドの使用](#page-493-0) 480, [545](#page-558-0) ISRT (挿入) コマンド [オプション](#page-225-0) 212 [形式](#page-225-0) 212 [使用法](#page-225-0) 212 [制約事項](#page-225-0) 212 [説明](#page-225-0) 212 [挿入規則](#page-225-0) 212 例 [212](#page-225-0) ISRT (挿入) 呼び出し [形式](#page-42-0) 29 [データベースのロード](#page-264-0) 251 [パラメーター](#page-42-0) 29 D [コマンド・コード](#page-260-0) 247 F [コマンド・コード](#page-262-0) 249 ISRT (挿入) 呼び出し [説明](#page-42-0) 29 L [コマンド・コード](#page-264-0) 251 RULES [パラメーター](#page-262-0) 249 [SSA](#page-42-0) 29 ISRT [呼び出し](#page-142-0) 129 [形式](#page-142-0) 129 [使用法](#page-142-0) 129 [スプール](#page-142-0) API 機能 129 [制約事項](#page-142-0) 129 [説明](#page-142-0) 129 [パラメーター](#page-142-0) 129 [要約](#page-108-0) 95 ISRT [呼び出し機能](#page-294-0) 281 [IVPREXX](#page-457-0) EXEC 444 IVPREXX [サンプル・アプリケーション](#page-457-0) [444](#page-457-0) I/O PCB PCB と DL/I [呼び出し](#page-280-0) 267

#### **J**

Java API 仕様 IMS Universal [ドライバー 用](#page-481-0) 468 Java 参照 IMS solutions for Java [development](#page-460-0) 用 [447](#page-460-0) [java.sql.Clob](#page-770-0) 757 JCL ([ジョブ制御言語](#page-325-0))、要件 312, [314](#page-327-0) JCL [のサンプル](#page-325-0) 312 JDBC サポートされるメソッド [Connection](#page-461-0) 448 XML [の拡張機能](#page-770-0) 757

## **L**

L (CALL) [ステートメント](#page-284-0) 271 LAST [挿入規則](#page-225-0) 212 LOAD コマンド [オプション](#page-232-0) 219 [形式](#page-232-0) 219 [使用法](#page-232-0) 219 [説明](#page-232-0) 219 例 [219](#page-232-0) [LOCKCLASS](#page-204-0) オプション 191 LOG コマンド [オプション](#page-233-0) 220 [形式](#page-233-0) 220 [使用法](#page-233-0) 220 [制約事項](#page-233-0) 220 例 [220](#page-233-0) LOG コマンド [説明](#page-233-0) 220 LOG [呼び出し](#page-185-0) 172 [形式](#page-185-0) 172 [使用法](#page-185-0) 172 [制約事項](#page-185-0) 172 [説明](#page-185-0) 172 [入出力域についての制約事項](#page-185-0) 172 [パラメーター](#page-185-0) 172 [要約](#page-107-0) 94 例 [172](#page-185-0) LOG [入出力域](#page-185-0) 172 LOG [呼び出し機能](#page-294-0) 281 LOG (ログ) 呼び出し [形式](#page-85-0) 72 [使用法](#page-85-0) 72 [制約事項](#page-85-0) 72 [パラメーター](#page-85-0) 72 LOG (ログ) 呼び出し [説明](#page-85-0) 72 LPAGE [概要](#page-570-0) 557 出力 [形式](#page-520-0) 507

LPAGE *(*続き*)* [入力、条件付き](#page-551-0) LPAGE の選択 538

#### **M**

M コマンド・コード [サブセット・ポインターの前方移動](#page-275-0) [262](#page-275-0) 例 [262](#page-275-0) MAP 書き込み [\(MAPPUT\)](#page-433-0) 420, [426](#page-439-0) MAP 定義 [\(MAPDEF\)](#page-433-0) 420, [423](#page-436-0) MAP 読み取り [\(MAPGET\)](#page-433-0) 420, [425](#page-438-0) [MAPGET](#page-438-0) 425 MAXQ と Q [コマンド・コード](#page-267-0) 254 MDT ([変更データ・タグ](#page-603-0)) 590 MFLD ([メッセージ・フィールド・ステー](#page-561-0) [トメント](#page-561-0)) 548 [機能](#page-561-0) 548 [FILL=NULL](#page-569-0) 556 MFS 言語ユーティリティー [メンバー名の構造](#page-493-0) 480 EGCS [入出力の扱い](#page-594-0) 581 MFS [装置特性テーブル](#page-635-0) (DFSUDT0x)、説 明 [622](#page-635-0) MFS バイパス [区分化される](#page-538-0) 3290 用 525 [プリンターのバイト制限](#page-537-0) 524 [保護メッセージおよび無保護メッセー](#page-627-0) ジ [614](#page-627-0) 3270 または SLU 2 [の場合の指定](#page-537-0) 524 MFS (メッセージ形式サービス) 出力メッセージ (output message) [出力メッセージの 処理](#page-585-0) 572<br>フィールド形式オプション 509 [フィールド形式オプション](#page-522-0) 509 [フォーマット](#page-585-0) 572 EGCS [データの変更](#page-534-0) 521 ISC [の形式制御](#page-614-0) 601 制御ブロック [金融端末または](#page-493-0) SLU P ワークス [テーション](#page-493-0) 480 入力メッセージ [形式](#page-561-0) 548 MFS [による 入力メッセージのフォー](#page-561-0) [マット設定の方法](#page-561-0) 548 MID (メッセージ入力記述子) [他の制御ブロックとの関係](#page-486-0) 473 [入力フォーマット設定機能](#page-561-0) 548 MOD (メッセージ出力記述子) [関連する](#page-585-0) MFS 機能 572 [他の制御ブロックとの関係](#page-486-0) 473 [名前の指定](#page-535-0) 522 MONITORRD コマンド [形式](#page-359-0) 346 MSDB (主記憶データベース) PCB と DL/I [呼び出し](#page-280-0) 267

MULT= [オペランド](#page-551-0) (DPAGE ステートメ ント) [の指定](#page-551-0) 538

#### **N**

N [コマンド・コード](#page-265-0) 252 [NA](#page-67-0) 54 NEXTLP 要求 [オペレーター制御テーブル機能](#page-619-0) 606 [説明](#page-620-0) 607 NEXTMSG 要求 [説明](#page-620-0) 607 NEXTMSGP 要求 [説明](#page-620-0) 607 [NEXTPP](#page-620-0) 要求 607 [使用](#page-620-0) 607 NOT FOUND 文節、[WHENEVER](#page-762-0) ステ [ートメントの](#page-762-0) 749 [NU](#page-67-0) 54 NULL 値 [説明](#page-712-0) 699 [標識変数によって指定された](#page-720-0) 707 [割り当て](#page-715-0) 702 NULL [コマンド・コード](#page-272-0) 259 NULL= オペランド (DIV ステートメン ト) [オプション](#page-577-0) 564 [指定](#page-541-0) 528 例 [564](#page-577-0) NUMERIC データ・タイプ [説明](#page-713-0) 700

## **O**

O (OPTION) [ステートメント](#page-316-0) 303 OFTAB= オペランド (DIV [ステートメン](#page-541-0) ト) [の指定](#page-541-0) 528 OFTAB= [オペランド](#page-551-0) (DPAGE ステート メント) [の指定](#page-551-0) 538 [OID](#page-603-0) 590 **OPEN** ステートメント [説明](#page-743-0) 730 例 [732](#page-745-0) Open Transaction Manager Access [呼び出し可能インターフェース](#page-638-0) [\(C/I\)](#page-638-0) 625 [サンプル・プログラム](#page-657-0) 644 [otma\\_alloc](#page-645-0) API 632 [otma\\_close](#page-656-0) API 643 [otma\\_create](#page-640-0) API 627 [otma\\_free](#page-655-0) API 642 [otma\\_open](#page-642-0) API 629 [otma\\_openx](#page-644-0) API 631 [otma\\_receive\\_async](#page-653-0) API 640

Open Transaction Manager Access *(*続 き*)* [呼び出し可能インターフェース](#page-638-0) (C/I) *(*[続き](#page-638-0)*)* [otma\\_send\\_async](#page-651-0) API 638 [otma\\_send\\_receive](#page-647-0) API 634 [otma\\_send\\_receivex](#page-650-0) API 637 CHNG [呼び出し](#page-114-0) 101 PURG [呼び出し](#page-145-0) 132 SETO [呼び出し](#page-148-0) 135 OPEN (オープン) 呼び出し [形式](#page-46-0) 33 [使用法](#page-46-0) 33 OPEN (オープン) 呼び出し [説明](#page-46-0) 33 OPNQFLRM [応答メッセージ](#page-396-0) 383 [形式](#page-396-0) 383 [OPNQRY](#page-360-0) コマンド 347 [形式](#page-360-0) 347 OPNQRYRM [応答メッセージ](#page-397-0) 384 [形式](#page-397-0) 384 OPTION [ステートメント](#page-316-0) 303 OPTIONS= オペランド (DIV ステートメ ント) [指定](#page-541-0) 528 [使用](#page-607-0) 594 [パフォーマンスの影響](#page-511-0) 498 ISC [での使用](#page-612-0) 599 OR [の真理値表](#page-725-0) 712 ORIGIN= [オペランド](#page-551-0) (DPAGE ステート [メント](#page-551-0)) の指定 538 OTMA C/I [ヒント](#page-638-0) 625 OTMA C/I保証 [サンプル・プログラム](#page-657-0) 644 [otma\\_alloc](#page-645-0) API 632 [otma\\_close](#page-656-0) API 643 [otma\\_create](#page-640-0) API 627 [otma\\_free](#page-655-0) API 642 [otma\\_open](#page-642-0) API629 [otma\\_openx](#page-644-0) API 631 [otma\\_receive\\_async](#page-653-0) API 640 [otma\\_send\\_async](#page-651-0) API 638 [otma\\_send\\_receive](#page-647-0) API 634 [otma\\_send\\_receivex](#page-650-0) API 637 [OUTAIBDBPCB](#page-417-0) パラメーター 404 [OUTAIBIOPCB](#page-418-0) パラメーター 405 [形式](#page-418-0) 405

## **P**

P [コマンド・コード](#page-266-0) 253 P [処理オプション](#page-260-0) 247 [PAGEREQ](#page-619-0) 機能 606

PAGE= オペランド (DEV ステートメン ト) [使用](#page-604-0) 591 [PAGINGOP=](#page-629-0) オペランド (PDB ステート [メント](#page-629-0)) の使用 616 [PART](#page-450-0) EXEC 437 [PARTNAME](#page-452-0) EXEC 439 [PARTNUM](#page-451-0) EXEC 438 PCB (PSB のスケジューリング) 呼び出し [形式](#page-87-0) 74 [使用法](#page-87-0) 74 [パラメーター](#page-87-0) 74 PCB (PSB のスケジューリング) 呼び 出し [説明](#page-87-0) 74 PCB (プログラム連絡ブロック) [DLIINFO](#page-434-0) 呼び出し 421 DL/I [呼び出しの関係](#page-280-0) 267 [PCBINFO](#page-448-0) EXEC 435 [PCHSEGTS](#page-49-0) 36 [PCLBSGTS](#page-49-0) 36 [PCSEGRTS](#page-49-0) 36 PD ステートメント (区画定義) [使用](#page-492-0) 479 PDB (区画記述子ブロック) [機能](#page-492-0) 479 作成に使用する言語ステートメント PD [479](#page-492-0) [PAGINGOP=](#page-629-0) オペランド 616 PD= オペランド (DPAGE [ステートメン](#page-551-0) ト) [の指定](#page-551-0) 538 PF キー (3270) [マスター端末形式のリテラル](#page-633-0) 620 PL/I セグメンテーション API [概要](#page-682-0) 669 [戻りコード](#page-702-0) 689 DFSPWSH [インクルード・ファイル](#page-682-0) [669](#page-682-0) DFSOGETS 669 [DFSQGETS](#page-691-0) API 678 DFSOSETS 669 [DFSQSETS](#page-694-0) API 681 [DFSXGETS](#page-682-0) 669 [DFSXGETS](#page-697-0) API 684 [DFSXSETS](#page-682-0) 669 [DFSXSETS](#page-700-0) API 687 POS (位置) コマンド [オプション](#page-233-0) 220 [形式](#page-233-0) 220 [使用法](#page-233-0) 220 [制約事項](#page-233-0) 220 EXEC DLI [コマンド形式](#page-233-0) 220 POS (位置) コマンド [説明](#page-233-0) 220 POS (位置) 呼び出し [形式](#page-47-0) 34

POS (位置) 呼び出し *(*続き*)* [使用法](#page-47-0) 34 [入出力域](#page-47-0) 34 [パラメーター](#page-47-0) 34 非修飾 [キーワード](#page-47-0) 34 [例](#page-47-0) 34 POS (位置) 呼び出し [説明](#page-47-0) 34 POS [呼び出し機能](#page-294-0) 281 PREINIT [パラメーター、入力再始動](#page-325-0) 312 PREPARE ステートメント [説明](#page-746-0) 733 例 [734](#page-747-0) PRN= オペランド (DIV [ステートメント](#page-541-0)) [の指定](#page-541-0) 528 PRPSQLSTT コマンド [形式](#page-365-0) 352 PSB の終了、CICS [オンライン・プログ](#page-253-0) [ラムで](#page-253-0) 240 PSB [のスケジューリング、](#page-247-0)CICS オンラ [イン・プログラムの](#page-247-0) 234 PSB (プログラム仕様ブロック) CICS オンライン・プログラムでの [終了](#page-253-0) 240 [スケジューリング](#page-247-0) 234 PSB [割り振り](#page-57-0) (APSB) 呼び出し 44 [形式](#page-57-0) 44 [使用法](#page-57-0) 44 [パラメーター](#page-57-0) 44 PSB [割り振り解除呼び出し](#page-161-0) 148 PSB [割り振り呼び出し](#page-157-0) 144 [PSSEGHWM](#page-49-0) 36 PT (プログラム・タブ) 機能 [充てん文字](#page-497-0) (fill character) 484 3270 [または](#page-588-0) SLU 2 575 PUNCH [ステートメント](#page-318-0) 305 PURG [呼び出し](#page-145-0) 132 [および](#page-145-0) OTMA 環境 132 [形式](#page-145-0) 132 [使用法](#page-145-0) 132 [スプール](#page-145-0) API 132 [制約事項](#page-145-0) 132 [説明](#page-145-0) 132 [パラメーター](#page-145-0) 132 [要約](#page-108-0) 95 PURG [呼び出し機能](#page-294-0) 281

#### **Q**

Q コマンド・コード および DEQ [呼び出し](#page-267-0) 254 [全機能とセグメントの解放](#page-267-0) 254 例 [254](#page-267-0) [ロック・クラス](#page-267-0) 254 [MAXQ](#page-267-0) 254

QRYDSC [応答オブジェクト](#page-399-0) 386 [形式](#page-399-0) 386 QRYDTA [応答オブジェクト](#page-400-0) 387 [形式](#page-400-0) 387 QRYPOPRM [応答メッセージ](#page-401-0) 388 [形式](#page-401-0) 388 QUERY コマンド [オプション](#page-235-0) 222 [形式](#page-235-0) 222 [使用法](#page-235-0) 222 [制約事項](#page-235-0) 222 例 [222](#page-235-0) QUERY コマンド [説明](#page-235-0) 222

#### **R**

R [コマンド・コード](#page-276-0) 263 RCDCTL= オペランド (DIV ステートメ ント) [指定](#page-541-0) 528 [使用](#page-607-0) 594 RCMD [呼び出し](#page-187-0) 174 [形式](#page-88-0) 75, [174](#page-187-0) [使用](#page-88-0) 75, [174](#page-187-0) [制約事項](#page-88-0) 75, [174](#page-187-0) [説明](#page-88-0) 75, [174](#page-187-0) [パラメーター](#page-88-0) 75, [174](#page-187-0) RDBAFLRM [応答メッセージ](#page-402-0) 389 [形式](#page-402-0) 389 RDBATHRM [応答メッセージ](#page-403-0) 390 [形式](#page-403-0) 390 RDBNACRM [応答メッセージ](#page-404-0) 391 [形式](#page-404-0) 391 RDBNAM [パラメーター](#page-419-0) 406 [形式](#page-419-0) 406 RDBNFNRM [応答メッセージ](#page-405-0) 392 [形式](#page-405-0) 392 RDBUPDRM [応答メッセージ](#page-406-0) 393 [形式](#page-406-0) 393 RDPN (戻り宛先プロセス名) [金融端末または](#page-493-0) SLU P ワークステー [ションでの使用](#page-493-0) 480 ISC [サブシステム通信での使用](#page-558-0) 545 MFLD [ステートメントでの指定](#page-541-0) 528 RDPN= オペランド (DIV [ステートメン](#page-541-0) ト) [の指定](#page-541-0) 528 REFRESH コマンド [オプション](#page-236-0) 223 [形式](#page-236-0) 223 [使用法](#page-236-0) 223 [制約事項](#page-236-0) 223 例 [223](#page-236-0) REFRESH コマンド [説明](#page-236-0) 223

REPL (置き換え) コマンド [形式](#page-236-0) 223 [使用法](#page-236-0) 223 [制約事項](#page-236-0) 223 例 [223](#page-236-0) REPL (置き換え) コマンド [説明](#page-236-0) 223 REPL (置換) 呼び出し [形式](#page-51-0) 38 [使用法](#page-51-0) 38 [パラメーター](#page-51-0) 38 N [コマンド・コード](#page-265-0) 252 REPL (置換) 呼び出し [説明](#page-51-0) 38 [SSA](#page-51-0) 38 REPL [呼び出し機能](#page-294-0) 281 RETRIEVE コマンド [オプション](#page-241-0) 228 [形式](#page-241-0) 228 [使用法](#page-241-0) 228 [制約事項](#page-241-0) 228 例 [228](#page-241-0) RETRIEVE コマンド [説明](#page-241-0) 228 REXX コマンド [要約](#page-427-0) 414 DL/I [呼び出し](#page-427-0) 414 同期コールアウト要求の発行 [出力域](#page-428-0) 415 [出力域のデフォルトの長さ](#page-428-0) 415 [入力域](#page-428-0) 415 [ICAL](#page-428-0) 415 呼び出し [構文](#page-428-0) 415 [戻りコード](#page-428-0) 415 [要約](#page-428-0) 415 DL/I [呼び出しの例](#page-428-0) 415 EXEC [DOCMD](#page-453-0) 440 [IVPREXX](#page-457-0) 444 [PART](#page-450-0) 437 [PARTNAME](#page-452-0) 439 [PARTNUM](#page-451-0) 438 [PCBINFO](#page-448-0) 435 [SAY](#page-447-0) 434 IMSRXTRC[、トレース出力](#page-435-0) 422 . ([ピリオド](#page-431-0)) 使用法 418 [REXXIMS](#page-436-0) コマンド 423, [425,](#page-438-0) [432](#page-445-0) [DLIINFO](#page-433-0) 420, [421](#page-434-0) [IMSRXTRC](#page-433-0) 420, [422](#page-435-0) [MAPDEF](#page-433-0) 420 [MAPGET](#page-433-0) 420 [MAPPUT](#page-433-0) 420, [426](#page-439-0) [SET](#page-433-0) 420, [427](#page-440-0) [SRRBACK](#page-433-0) 420, [429](#page-442-0)

[REXXIMS](#page-436-0) コマンド *(*続き*)* [SRRCMIT](#page-433-0) 420, [429](#page-442-0) [STORAGE](#page-433-0) 420, [429](#page-442-0) [WTL](#page-433-0) 420, [431](#page-444-0) [WTO](#page-433-0) 420, [431](#page-444-0) [WTOR](#page-433-0) 420, [431](#page-444-0) [WTP](#page-433-0) 420, [431](#page-444-0) [REXXTDLI](#page-427-0) コマンド 414 REXX、IMS アダプター [インストール](#page-422-0) 409 [環境](#page-428-0) 415 [環境のアドレッシング](#page-425-0) 412 [システム環境](#page-422-0) 409, [412](#page-425-0) 図 [411](#page-424-0) [説明](#page-422-0) 409 [入出力域](#page-428-0) 415 [フィードバック処理](#page-428-0) 415 [プログラム](#page-422-0) 409 [例の生成](#page-425-0) 412 AIB [の指定](#page-428-0) 415 DFSREXX0 [プログラム](#page-422-0) 409, [444](#page-457-0) [DFSREXX1](#page-422-0) 409 DFSREXXU [ユーザー出口](#page-422-0) 409 [DFSRRC00](#page-457-0) 444 DL/I [パラメーター](#page-428-0) 415 [EXEC](#page-447-0) の例 434 [IVPREXX](#page-457-0) EXEC 444 [IVPREXX](#page-425-0) PSB 412 [IVPREXX](#page-425-0) 設定 412 JCL [のサンプル](#page-425-0) 412 [LLZZ](#page-428-0) 処理 415 [LNKED](#page-422-0) 要件 409 PCB [の指定](#page-428-0) 415 PSB [要件](#page-422-0) 409 SPA [処理](#page-428-0) 415 [SRRBACK](#page-422-0) 409 [SRRCMIT](#page-422-0) 409 SSA [の指定](#page-428-0) 415 [SYSEXEC](#page-422-0) DD 409, [412](#page-425-0) [SYSTSIN](#page-425-0) DD 412 [SYSTSPRT](#page-422-0) DD 409, [412](#page-425-0) TSO [環境](#page-422-0) 409 [TSO/E](#page-422-0) 以外 409 TSO/E [制約事項](#page-422-0) 409 ZZ [処理](#page-428-0) 415 . ([ピリオド](#page-433-0)) 使用法 420 RLSE [コマンド](#page-367-0) 354 RLSE (ロック解除) 呼び出し [形式](#page-53-0) 40 [使用法](#page-53-0) 40 [パラメーター](#page-53-0) 40 [要約](#page-14-0) 1 RLSE (ロック解除) 呼び出し [説明](#page-53-0) 40 [SSA](#page-53-0) 40 RLSERM [応答メッセージ](#page-407-0) 394

RLSERM [応答メッセージ](#page-407-0) *(*続き*)* [形式](#page-407-0) 394 RMODE 24 と AMODE 31[、ユーザー・](#page-570-0) [モジュールを実行](#page-570-0) 557 ROLB [呼び出し](#page-188-0) 175 [形式](#page-188-0) 175 [使用法](#page-188-0) 175 [制約事項](#page-188-0) 175 [説明](#page-188-0) 175 [パラメーター](#page-188-0) 175 [要約](#page-107-0) 94 ROLB [呼び出し機能](#page-294-0) 281 ROLB (ロールバック) コマンド [オプション](#page-243-0) 230 [形式](#page-243-0) 230 [使用法](#page-243-0) 230 [制約事項](#page-243-0) 230 例 [230](#page-243-0) ROLB (ロールバック) コマンド [説明](#page-243-0) 230 ROLB (ロールバック) 呼び出し ROLB (ロールバック) 呼び出し [説明](#page-90-0) 77 ROLL コマンド [オプション](#page-244-0) 231 [形式](#page-244-0) 231 [使用法](#page-244-0) 231 [制約事項](#page-244-0) 231 例 [231](#page-244-0) ROLL コマンド [説明](#page-244-0) 231 ROLL [呼び出し](#page-190-0) 177 [形式](#page-190-0) 177 [使用法](#page-190-0) 177 [制約事項](#page-190-0) 177 [説明](#page-190-0) 177 [パラメーター](#page-190-0) 177 [要約](#page-107-0) 94 ROLL [呼び出し機能](#page-294-0) 281 ROLL (ロール) 呼び出し DL/I 呼び出し、システム・サービス [ROLL](#page-91-0) 78 ROLL (ロール) 呼び出し [形式](#page-91-0) 78 [説明](#page-91-0) 78 ROLS (SETS へのロールバック) 呼び出 し [形式](#page-91-0) 78 [パラメーター](#page-91-0) 78 ROLS (SETS へのロールバック) 呼び 出し [説明](#page-91-0) 78 ROLS (SETS または SETU へのロールバ ック) コマンド [オプション](#page-245-0) 232 [形式](#page-245-0) 232

ROLS (SETS または SETU へのロールバ SCHD (スケジュール) コマンド *(*続き*)* ック) コマンド *(*続き*)* [指定、](#page-245-0)DB PCB の 232 [使用法](#page-245-0) 232 [制約事項](#page-245-0) 232 例 [232](#page-245-0) DB PCB [指定](#page-245-0) 232 ROLS (SETS または SETU へのロー ルバック) コマンド [説明](#page-245-0) 232 ROLS [呼び出し](#page-191-0) 178 [形式](#page-191-0) 178 [使用法](#page-191-0) 178 [スプール](#page-193-0) API 機能 180 [制約事項](#page-191-0) 178 [説明](#page-191-0) 178 [パラメーター](#page-191-0) 178 [要約](#page-107-0) 94 ROLS [呼び出し機能](#page-294-0) 281 ROLX [呼び出し機能](#page-294-0) 281 RPRN (戻り 1 [次リソース名](#page-541-0)) 528 RPRN= オペランド (DIV [ステートメン](#page-541-0) ト) [の指定](#page-541-0) 528 RSCLMTRM [応答メッセージ](#page-409-0) 396 [形式](#page-409-0) 396 RTRVFLD [コマンド・オブジェクト](#page-369-0) 356 [形式](#page-369-0) 356 RTRVFLDREL [コマンド・オブジェクト](#page-369-0) (X'[CC0B](#page-369-0)') 356 RULES [パラメーター](#page-225-0) 212 FIRST、L [コマンド・コード](#page-264-0) 251 HERE F [コマンド・コード](#page-262-0) 249 L [コマンド・コード](#page-264-0) 251 [RULES=](#page-225-0) 212

## **S**

S (STATUS) [ステートメント](#page-320-0) 307 S コマンド・コード [サブセット・ポインター、リセット](#page-277-0) [264](#page-277-0) 例 [264](#page-277-0) SAY [EXEC](#page-447-0) 434 SCA ([システム制御域](#page-590-0)) 577 [指定](#page-524-0) 511 [使用](#page-627-0) 614 [説明](#page-590-0) 577 [装置に依存する情報](#page-524-0) 511 SCHD (スケジュール) コマンド [オプション](#page-247-0) 234 [形式](#page-247-0) 234 [使用法](#page-247-0) 234 例 [234](#page-247-0)

SCHD (スケジュール) コマンド [説明](#page-247-0) 234 SCS1 装置 DEV [ステートメント](#page-541-0) 528 [SECCHK](#page-370-0) コマンド 357 [形式](#page-370-0) 357 SECCHKRM [応答メッセージ](#page-410-0) 397 [形式](#page-410-0) 397 SEGMLIST [コマンド・オブジェクト](#page-372-0) (X'[CC0A](#page-372-0)') 359 SELECT ステートメント [説明](#page-748-0) 735 [動的呼び出し](#page-728-0) 715 SELECT= [オペランド](#page-551-0) (DPAGE ステート [メント](#page-551-0)) の指定 538 SET [SUBFUNC](#page-440-0) コマンド (REXX) 427 [SET](#page-440-0) ZZ 427 SET [コマンド](#page-433-0) (REXX) 420, [427](#page-440-0) SET 文節、UPDATE [ステートメントの](#page-760-0) [747](#page-760-0) SETO [呼び出し](#page-148-0) 135 [および](#page-148-0) OTMA 環境 135 [形式](#page-148-0) 135 [使用法](#page-148-0) 135 [制約事項](#page-148-0) 135 [説明](#page-148-0) 135 [パラメーター](#page-148-0) 135 [要約](#page-107-0) 94 SETO [呼び出し機能](#page-294-0) 281 SETS (バックアウト・ポイント設定) コマ ンド [オプション](#page-248-0) 235 [形式](#page-248-0) 235 [使用法](#page-248-0) 235 [制約事項](#page-248-0) 235 例 [235](#page-248-0) SETS (バックアウト・ポイント設定) コマンド [説明](#page-248-0) 235 SETS (バックアウト・ポイントの設定) 呼 び出し [形式](#page-93-0) 80 [パラメーター](#page-93-0) 80 SETS (バックアウト・ポイントの設定) 呼び出し [説明](#page-93-0) 80 SETS または SETU へのロールバック (ROLS) コマンド [オプション](#page-245-0) 232 [形式](#page-245-0) 232 [使用法](#page-245-0) 232 [制約事項](#page-245-0) 232 [説明](#page-245-0) 232 例 [232](#page-245-0) SETS [呼び出し](#page-193-0) 180

SETS [呼び出し](#page-193-0) *(*続き*)* [形式](#page-193-0) 180 [使用法](#page-193-0) 180 [スプール](#page-193-0) API 機能 180 [制約事項](#page-193-0) 180 [説明](#page-193-0) 180 [パラメーター](#page-193-0) 180 [要約](#page-107-0) 94 SETS [呼び出し機能](#page-294-0) 281 SETS/SETU [へのロールバック呼び出し](#page-191-0) [178](#page-191-0) SETU (バックアウト・ポイントの無条件 設定) コマンド [オプション](#page-249-0) 236 [形式](#page-249-0) 236 [使用法](#page-249-0) 236 [制約事項](#page-249-0) 236 バックアウト・ポイントの無条件設定 (SETU) コマンド 例 [236](#page-249-0) 例 [236](#page-249-0) SETU ([バックアウト・ポイントの](#page-249-0) [無条件設定](#page-249-0)) コマンド 236 SETU (バックアウト・ポイントの無条 件設定) コマンド [説明](#page-249-0) 236 SETU (バックアウト・ポイントの無条件 設定) 呼び出し [形式](#page-93-0) 80 [説明](#page-93-0) 80 [パラメーター](#page-93-0) 80 SETU [呼び出し](#page-193-0) 180 [スプール](#page-193-0) API 機能 180 [制約事項](#page-193-0) 180 [説明](#page-193-0) 180 [要約](#page-107-0) 94 SKIP [呼び出し機能](#page-307-0) 294 SLDx= オペランド (DEV [ステートメン](#page-605-0) ト) [の使用](#page-605-0) 592 SLU タイプ 2 [デフォルト・リテラル入力メッセー](#page-571-0) [ジ・フィールド](#page-571-0) 558 IMS TM [パスワードの定義](#page-573-0) 560 SNAP 呼び出し [形式](#page-94-0) 81 [状況コード](#page-94-0) 81 [パラメーター](#page-94-0) 81 SNAP 呼び出し [説明](#page-94-0) 81 SNAP [呼び出し機能](#page-294-0) 281 SO/SI [囲み文字](#page-594-0) 581 SO/SI 制御文字 [混合データ・フィールドでの使用](#page-595-0) 582 [対の検査](#page-595-0) 582 [ブランク抑止オプション](#page-595-0) 582 16 [進表記](#page-595-0) 582

SO/SI 制御文字 *(*続き*)* MFS [での処理](#page-595-0) 582 SQL (構造化照会言語) [静的](#page-706-0) 693 [対話式](#page-707-0) 694 通常 ID (ordinary [identifier\)](#page-708-0) 695 データ型 [数値](#page-712-0) 699 [説明](#page-710-0) 697 [日時](#page-714-0) 701 [文字ストリング](#page-713-0) 700 [定数](#page-717-0) 704 [トークン](#page-708-0) 695 [動的](#page-707-0) 694 [比較演算](#page-715-0) 702 [変数名](#page-709-0) 696 [命名規則](#page-709-0) 696 [文字](#page-708-0) 695 [割り当て演算](#page-715-0) 702 [identifier](#page-709-0) 696 [NULL](#page-712-0) 値 699 [value](#page-710-0) 697 SQL ステートメント [操作の形式](#page-706-0) 693 [呼び出し](#page-727-0) 714 [CLOSE](#page-730-0) 717 [CONTINUE](#page-762-0) 749 DECLARE CURSOR [説明](#page-731-0) 718 例 [719](#page-732-0) DECLARE [STATEMENT](#page-732-0) 719 DELETE [説明](#page-733-0) 720 例 [721](#page-734-0) [DESCRIBE](#page-734-0) OUTPUT 721 [EXECUTE](#page-735-0) 722 FETCH [説明](#page-737-0) 724 例 [725](#page-738-0) INCLUDE [説明](#page-739-0) 726 例 [727](#page-740-0) [SQLIMSCA](#page-765-0) 752 [SQLIMSDA](#page-768-0) 755 INSERT [説明](#page-740-0) 727 **OPEN** [説明](#page-743-0) 730 例 [732](#page-745-0) [PREPARE](#page-746-0) 733 [SELECT](#page-748-0) 735 UPDATE [説明](#page-758-0) 745 例 [748](#page-761-0) [WHENEVER](#page-761-0) 748

SQLATTR コマンド [形式](#page-373-0) 360 SQLCARD コマンド [形式](#page-373-0) 360 **SQLCODE** [+100](#page-744-0) 731 SQLDARD コマンド [形式](#page-375-0) 362 SQLDTA コマンド [形式](#page-380-0) 367 **SOLERROR** WHENEVER [ステートメントの文節](#page-762-0) [749](#page-762-0) SQLERRRM [応答メッセージ](#page-411-0) 398 [形式](#page-411-0) 398 SQLIMSCA (SQL 連絡域) [内容](#page-763-0) 750 INCLUDE [ステートメント](#page-739-0) 726 UPDATE [により変更された項目](#page-760-0) 747 SQLIMSCA の [SQLIMSCABC](#page-763-0) フィール ド [750](#page-763-0) SQLIMSCA の [SQLIMSCAID](#page-763-0) フィール ド [750](#page-763-0) SQLIMSCA の [SQLIMSERRD\(n\)](#page-763-0) フィー [ルド](#page-763-0) 750 SQLIMSCA の [SQLIMSERRMC](#page-763-0) フィー [ルド](#page-763-0) 750 SQLIMSCA の [SQLIMSERRML](#page-763-0) フィール ド [750](#page-763-0) SQLIMSCA の [SQLIMSERRP](#page-763-0) フィールド [750](#page-763-0) SQLIMSCA の [SQLIMSWARNn](#page-763-0) フィー [ルド](#page-763-0) 750 **SQLIMSCODE** [説明](#page-729-0) 716 SQLIMSCA [のフィールド](#page-763-0) 750 [+100](#page-729-0) 716, 749 **SOLIMSDA** [ヘッダー](#page-766-0) 753 SQLIMSDA (SQL 記述子域) [内容](#page-765-0) 752, [753](#page-766-0) INCLUDE [ステートメントの文節](#page-739-0) 726 [SQLIMSDA](#page-766-0) の SQLIMSD フィールド [753](#page-766-0) SQLIMSDA の [SQLIMSDABC](#page-766-0) フィール ド [753](#page-766-0) SQLIMSDA の [SQLIMSDAID](#page-766-0) フィール ド [753](#page-766-0) SQLIMSDA の [SQLIMSDATA](#page-767-0) フィール ド [754](#page-767-0) SQLIMSDA の [SQLIMSIND](#page-767-0) フィールド [754](#page-767-0) SQLIMSDA の [SQLIMSLEN](#page-767-0) フィールド [754](#page-767-0) SQLIMSDA の SQLIMSN フィールド [説明](#page-766-0) 753

SQLIMSDA の [SQLIMSNAME](#page-767-0) フィール ド [754](#page-767-0) SQLIMSDA の SQLIMSTYPE フィール ド 値 [754](#page-767-0) [説明](#page-767-0) 754 SQLIMSERRM [説明](#page-730-0) 717 SQLIMSSTATE [説明](#page-729-0) 716 SQLIMSCA [のフィールド](#page-763-0) 750 '[02000](#page-762-0)' 749 SOLSTATE '[02000](#page-744-0)' 731 SQLSTT コマンド [形式](#page-383-0) 370 SQLWARNING 文節 WHENEVER [ステートメント](#page-762-0) 749 SRRBACK コマンド (REXX) [形式、使用法](#page-442-0) 429 [説明](#page-433-0) 420 SRRCMIT コマンド (REXX) [形式、使用法](#page-442-0) 429 [説明](#page-433-0) 420 SSA (セグメント検索引数) [使用法](#page-22-0) 9 [DLET](#page-22-0) 9 [GNP](#page-31-0) 18 [ISRT](#page-42-0) 29 [REPL](#page-51-0) 38 [RLSE](#page-53-0) 40 [GN](#page-26-0) 13 SSA [パラメーター](#page-419-0) 406 SSACOUNT [パラメーター](#page-420-0) 407 SSALIST [コマンド・オブジェクト](#page-384-0) 371 [形式](#page-384-0) 371 STACK [ステートメント](#page-504-0) (言語ユーティリ [ティー](#page-504-0)) 491 STAK [呼び出し機能](#page-307-0) 294 START [呼び出し機能](#page-307-0) 294 STAT (統計) コマンド [オプション](#page-250-0) 237 [形式](#page-250-0) 237 [使用法](#page-250-0) 237 例 [237](#page-250-0) STAT (統計) コマンド [説明](#page-250-0) 237 STAT (統計) 呼び出し [形式](#page-98-0) 85 [使用法](#page-98-0) 85 [パラメーター](#page-98-0) 85 STAT (統計) 呼び出し [説明](#page-98-0) 85 STAT [呼び出し機能](#page-294-0) 281 [STATEMENT](#page-732-0) 文節、DECLARE STATEMENT [ステートメントの](#page-732-0) 719

STATUS [ステートメント](#page-320-0) 307 STORAGE コマンド (REXX) [形式、使用法](#page-442-0) 429 [説明](#page-433-0) 420 SUB= オペランド (DEV ステートメント) [使用](#page-581-0) 568 SYMCHKP (シンボリック・チェックポイ ント) コマンド [オプション](#page-251-0) 238 [形式](#page-251-0) 238 [現在位置](#page-251-0) 238 [使用法](#page-251-0) 238 [制約事項](#page-251-0) 238 例 [238](#page-251-0) SYMCHKP (シンボリック・チェック ポイント) コマンド [説明](#page-251-0) 238 SYNC (同期点) 呼び出し [形式](#page-100-0) 87 [使用法](#page-100-0) 87 [パラメーター](#page-100-0) 87 SYNC (同期点) 呼び出し [説明](#page-100-0) 87 SYNC 呼び出し [形式](#page-195-0) 182 [使用法](#page-195-0) 182 [制約事項](#page-195-0) 182 [説明](#page-195-0) 182 [パラメーター](#page-195-0) 182 [要約](#page-107-0) 94 SYNC [呼び出し機能](#page-294-0) 281 [SYSIN](#page-325-0) 入力 312 SYSIN2 [入力処理](#page-325-0) 312 SYSSERVE [キーワード](#page-200-0) 187

# **T**

T (コメント) [ステートメント](#page-308-0) 295 TERM (終了) コマンド [オプション](#page-253-0) 240 [形式](#page-253-0) 240 [使用法](#page-253-0) 240 例 [240](#page-253-0) TERM (終了) コマンド [説明](#page-253-0) 240 TERM (終了) 呼び出し [形式](#page-101-0) 88 [使用法](#page-101-0) 88 TERM (終了) 呼び出し [説明](#page-101-0) 88 TIME データ・タイプ [説明](#page-714-0) 701 time [データ・タイプ](#page-714-0) 701

TIMESTAMP データ・タイプ [説明](#page-714-0) 701 [TSO/E](#page-422-0) REXX 409 TYPE= オペランド (DEV [ステートメン](#page-493-0) ト) [の指定](#page-493-0) 480 TYPE= オペランド (DIV ステートメン ト) [指定](#page-541-0) 528

## **U**

U [コマンド・コード](#page-270-0) 257 U (コメント) [ステートメント](#page-308-0) 295 UNSTACK [ステートメント](#page-504-0) (言語ユーテ [ィリティー](#page-504-0)) 491 UOW (作業単位) [終了、論理](#page-203-0) 190 UPDATE ステートメント [説明](#page-758-0) 745 例 [748](#page-761-0) UPDCNT [パラメーター](#page-420-0) 407 USING 文節 EXECUTE [ステートメント](#page-736-0) 723 OPEN [ステートメント](#page-744-0) 731

## **V**

V [コマンド・コード](#page-272-0) 259 [V5SEGRBA](#page-49-0) 36 value [SQL](#page-710-0) 697 VALUES 文節 INSERT [ステートメント](#page-742-0) 729 VERSION INIT [呼び出しの機能](#page-67-0) 54 VSAM, STAT [呼び出し](#page-100-0) 87 VTAB= オペランド (DEV ステートメン ト) [使用](#page-605-0) 592 VT= オペランド (DEV ステートメント) [使用](#page-605-0) 592

## **W**

W コマンド・コード 例 [265](#page-278-0) [WAITAOI](#page-62-0) 49 WHENEVER ステートメント [説明](#page-761-0) 748 例 [750](#page-763-0) WIDTH= オペランド (DEV ステートメ ント) [使用](#page-605-0) 592

WTL コマンド (REXX) [形式、使用法](#page-444-0) 431 [説明](#page-433-0) 420 WTO コマンド (REXX) [形式、使用法](#page-444-0) 431 [説明](#page-433-0) 420 WTO [ステートメント](#page-324-0) 311 WTOR コマンド (REXX) [形式、使用法](#page-444-0) 431 [説明](#page-433-0) 420 WTOR [ステートメント](#page-324-0) 311 WTP コマンド (REXX) [形式、使用法](#page-444-0) 431 [説明](#page-433-0) 420

## **X**

XML (Extensible Markup Language) JDBC [拡張機能](#page-770-0) 757 [retrieveXML](#page-770-0) 757 例 [757](#page-770-0) Clob [インターフェース](#page-770-0) 757 [storeXML](#page-772-0) 759 例 [759](#page-772-0) SQL [構文](#page-772-0) 759 [UDF](#page-770-0) 757 XQuery IMS [での標準機能](#page-779-0) 766 IMS の関数および演算子の拡張機能 [ims:and](#page-778-0) 765 [ims:eq](#page-775-0) 762 [ims:ge](#page-776-0) 763 [ims:gn](#page-774-0) 761 [ims:gt](#page-775-0) 762 [ims:le](#page-777-0) 764 [ims:lt](#page-776-0) 763 [ims:ne](#page-777-0) 764 [ims:or](#page-778-0) 765 [ims:particle](#page-774-0) 761 XQuery サポート [サポートされている関数と演算子](#page-781-0) 768 [制約事項](#page-784-0) 771 IMS の XQuery [サポート対応のサン](#page-779-0) [プル](#page-779-0) 766 XRF (拡張回復機能) [テークオーバー後のメッセージの形式](#page-603-0) [590](#page-603-0) XRST ([拡張再始動](#page-59-0)) 46 XRST (拡張再始動) コマンド [オプション](#page-254-0) 241 [形式](#page-254-0) 241 [使用法](#page-254-0) 241 [制約事項](#page-254-0) 241 例 [241](#page-254-0) XRST (拡張再始動) コマンド [説明](#page-254-0) 241

XRST (拡張再始動) 呼び出し XRST (拡張再始動) 呼び出し [説明](#page-102-0) 89 XRST [呼び出し](#page-196-0) 183 [形式](#page-196-0) 183 [使用法](#page-196-0) 183 [制約事項](#page-196-0) 183 [説明](#page-196-0) 183 [パラメーター](#page-196-0) 183 [要約](#page-107-0) 94 XRST [呼び出し機能](#page-294-0) 281

## **Z**

Z コマンド・コード [サブセット・ポインターをゼロにセッ](#page-280-0) [トする](#page-280-0) 267 例 [267](#page-280-0) [z/OS](#page-425-0) 環境 412

### [特殊文字]

! (感嘆符) [符号でなく](#page-721-0) 708 \$\$IMSDIR [パフォーマンスの影響](#page-508-0) 495 &DPN= オペランド (DIV [ステートメン](#page-541-0) ト) [の指定](#page-541-0) 528 [\\*mapname](#page-438-0) 425, [426](#page-439-0) . (ピリオド) 使用法 [構文解析、追加に備えた](#page-434-0) 421 [ヌルまたは白抜きプレースホルダー](#page-433-0) [420](#page-433-0) [REXX](#page-431-0) 418 [/DISPLAY](#page-508-0) POOL コマンド 495 [/DISPLAY](#page-632-0) コマンド 619 [/FORMAT](#page-585-0) コマンド 572, [619](#page-632-0) [/MODIFY](#page-585-0) COMMIT コマンド 572 [/MODIFY](#page-585-0) PREPARE コマンド 572 [/RDISPLAY](#page-633-0) コマンド 620 /RESET [コマンド](#page-538-0) 525 /SET [コマンド](#page-558-0) 545 : (コロン) [ホスト変数に先行する](#page-720-0) 707 ? ([疑問符](#page-736-0)) 723

IBM®

プログラム番号: 5635-A04 5655-DSM 5655-TM2

Printed in Japan

SA88-5463-04

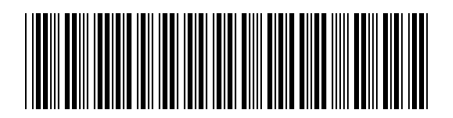

日本アイ・ビー・エム株式会社 〒103-8510 東京都中央区日本橋箱崎町19-21

Spine information: **IMS** バージョン **13** アプリケーション・プログラミング **API** IBM